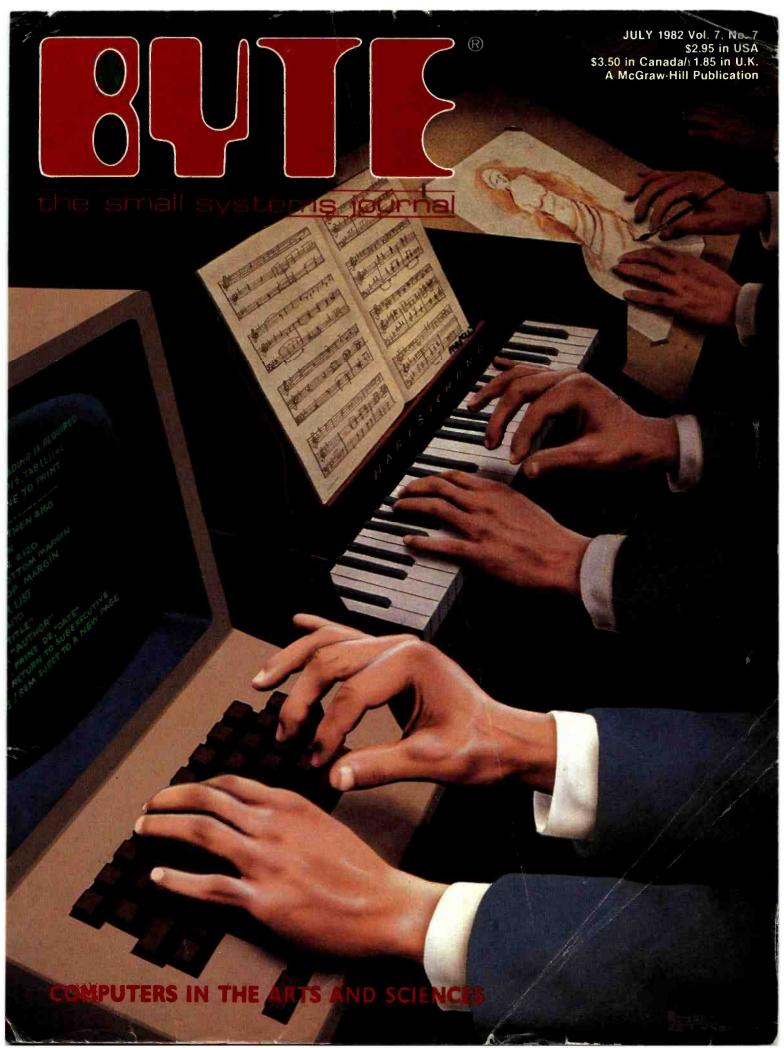

# Powerful.

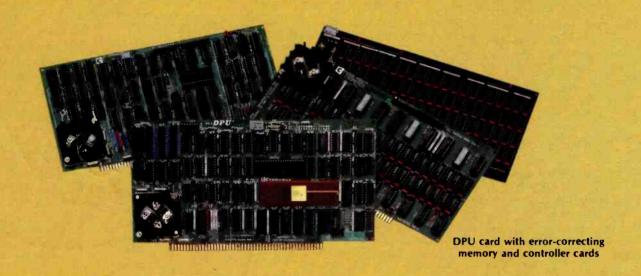

#### 68000-Powered for tomorrow

Once again you get a big stride forward with Cromemco. This time it's our new DPU Dual Processor Unit. It gives enormous power to Cromemco computer systems such as our System One shown here.

#### Compares with mainframes

With the new DPU you get the almost unbelievably powerful 68000 processor and its 32-bit data-handling capabilities combined with its **16 Megabyte** address space.

In other words with the System One/DPU combination you get a small machine that's the equal of superminis and mainframes in some areas.

#### 8-Bit and 68000 software

The dual part of the DPU refers to its on-board Z-80A processor. With this you have access to existing CP/M° software.

But besides being compatible with this wealth of existing 8-bit software, the System One/DPU has available a whole family of new 68000 system software. This includes a wide range of high-level software such as our 68000 Assembler,

FORTRAN 77, Pascal, BASIC, COBOL, and C.

Beyond all this there's a version for the 68000 of our widely admired CROMIX† Operating System. It's like UNIX‡ but has even more features and gives multi-tasking and multi-user capability. In fact, one or more users can run on the Z-80A processor while others are running on the 68000. Switching between the Z-80A and 68000 is automatically controlled.

The System One itself is a bus-oriented machine that has options for color graphics, for 390K or 780K of floppy storage, a 5 MB hard disk option, communications capability, and multi-processor capability using our I/O processor card.

# Powerful new micro. Powerful software.

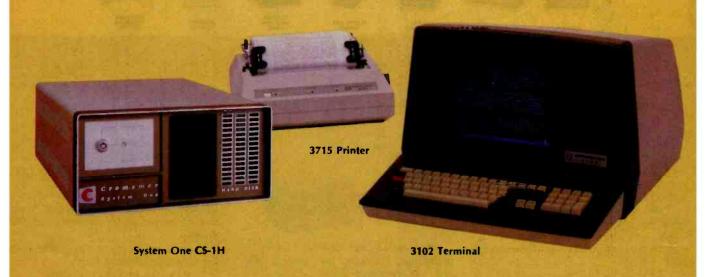

#### Highly expandable

With the System One/DPU combination, you get tremendous expandability. Right now you can have up to 2 MB of RAM storage. You get this with our new Memory Storage cards and our Memory Controller. The Controller fully supports the 16 MB storage space of the 68000, allowing you vast future expansion capability.

Further, the memory has built-in **error detection** and **correction**, a feature normally found only in much more costly systems.

Present customers can field-upgrade their Cromemco systems to use the DPU and still be able to run their present software using the Z-80A on the DPU. It's one more

instance of Cromemco's policy of providing obsolescence insurance for Cromemco users.

#### Low priced

With all this performance you might not be ready for the low price we're talking about. With 256K of RAM and 780K of floppy storage, the price of the System One/DPU is only \$5495. That's hard to beat.

So contact your rep now. He'll fill you in on the many more features that this outstanding and powerful machine offers.

\*CP/M is a trademark of Digital Research †CROMIX is a trademark of Cromemco, Inc. ‡UNIX is a trademark of Bell Telephone Laboratories

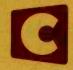

# Cromemco™

280 BERNARDO AVE., MOUNTAIN VIEW, CA 94040 • (415) 964-7400 Tomorrow's computers today

Circle 120 on inquiry card.

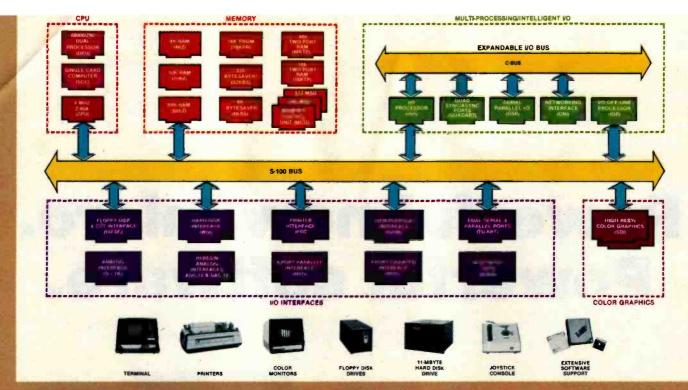

# What Cromemco computer card capability can do for you

The above diagram shows in a functional way one of the most complete lines of computer cards in the industry.

Look it over carefully. It could be well worth your while.

These are all cards that plug into our S-100 bus microcomputers.

You can also assemble them into a custom system in convenient Cromemco card cages.

## MULTI-PROCESSING AND INTELLIGENT I/O

The range of capabilities and versatility you can draw upon is enormous.

In processors, for example, you have a choice of CPU's including our extremely useful new I/O Processor. This can be used as a satellite processor to do off-line processing, multi-processing, and to form intelligent I/O. It opens the door to a whole new group of applications and tasks. Ask us about it.

## HIGH RESOLUTION COLOR GRAPHICS

Again, you can have beautiful highresolution color graphics with our color graphics interface. You can select from over 4000 colors and have a picture with a resolution at least equal to quality broadcast-TV pictures.

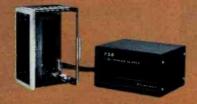

You have an unprecedented selection of memory including our unusual 48K and 16K two-port RAMs which allow high-speed color graphics.

#### LOTS OF STORAGE

These days you often want lots of disk storage. So you can select from our disk controller card which will operate our 5" and 8" floppy disk drives (up to 1.2 megabytes). Or select our WDI interface to operate our 11-megabyte hard disk drives.

## POWERFUL SOFTWARE AND PERIPHERAL SUPPORT

There's much more yet you can do with our cards. And, of course, there's an easy way to put them to work in our 8-, 12-, and 21-slot card cages. Our PS8 power supply makes it simple to get the system into operation.

Finally, Cromemco offers you the strongest software support in the industry

with languages like FORTRAN, C, COBOL, ASSEMBLER, LISP, BASIC and others. There is also a wide choice from independent vendors.

To top it all off, you can draw from a substantial array of peripherals: terminals, printers, color monitors and disk drives.

There is even more capability than we're able to describe here.

#### NOW AT HALL-MARK AND KIERULFF

For your convenience Cromemco products are now available at Hall-Mark Electronics and Kierulff Electronics. Contact these national distributors for immediate product delivery.

#### **CROMEMCO COMPUTER CARDS**

PROCESSORS — 4 MHz Z-80 A CPU, single card computer, I/O processor • MEMORY — up to 64K including special 48K and 16K two-port RAMS and our very well known BYTESAVERS® with PROM programming capability • HIGH RESOLUTION COLOR GRAPHICS — our SDI offers up to 754 x 482 pixel resolution. • GENERAL PURPOSE INTERFACES—QUADART four-channel serial communications, TU-ART two-channel parallel and two-channel serial, 8PIO 8-port parallel, 4PIO 4-port isolated parallel, D+7A 7-channel D/A and A/D converter, printer interface, floppy disk controller with RS-232 interface and system diagnostics, wire-wrap and extender cards for your development work.

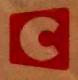

# Cromemco '

280 BERNARDO AVE., MOUNTAIN VIEW, CA 94040 • (415) 964-7400 Tomorrow's computers today

Circle 121 on inquiry card.

#### **Features**

- 34 The Input/Output Primer, Part 6: Interrupts, Buffers, Grounds, and Signal Degradation by Steve Leibson / The conclusion of a six-part series that covers fundamental issues in computer interfacing.
- 50 Computers, Fiction, and Poetry by Kevin McKean I Computer-generated stories and poems shed some light on the complex process known as creativity.
- 60 Add Programmable Sound Effects to Your Computer by Steve Ciarcia / Silicon replaces gunpowder for producing sound effects.
- 76 Breaking the Jargon Barrier: Designing Programs for Humanists by Ned Heite and Lou Heite / Two archaeologists design practical programs in the language their colleagues understand.
- 108 Microcomputers in the Study of Politics, Predicting Wars with the Richardson Arms-Race Model by Philip A. Schrodt I A Pascal program helps predict the outcome of arms races and other two-party conflicts.
- 138 Software Tools for Writers by Wayne Holder I Your computer can take the tedium out of the process of writing and put new life into the final product.
- 166 The Historian and the Microcomputer, A Student of the Past Meets the Machine of the Future by Don Karl Rowney / The microcomputer promises to change the nature of historical research methods and the teaching of history.
- 178 Simulating Neighborhood Segregation by Edwin Dethlefsen and Carlisle Moody I A BASIC program gives surprising insights into some of the forces that hamper integration.
- 208 Measuring Attitudes with a PET, A BASIC Program That Finds Out How People Feel by David R. Heise / This BASIC program gives microcomputer owners sophisticated attitudemeasurement tools once the domain of politicians and big corporations.
- 250 Microcomputers in Cultural Anthropology, APL Programs for Qualitative Analysis by Oswald Werner ! Microcomputers on-site help the study of Navajo and other cultures.
- 290 User's Column: Ada, MINCE, CP/M Utilities, Overpriced Documentation, and Analiza II by Jerry Pournelle I An inveterate user of microcomputers expresses firm opinions on hardware, software, and other subjects.
- 330 Upward Migration, Part 2: A Comparison of CP/M-86 and MS-DOS by Roger Taylor and Phil Lemmons I An end user and a system programmer examine the two operating systems vying for dominance in the 16-bit arena.

- 360 Using the Model I/III RS-232C Port by William Barden Jr. I Some mysteries of the TRS-80 Model I and III RS-232C interface are solved and instructions are given for building a data communications plugboard.
- 378 Programming the Critical-Path Method in BASIC by Steven Zimmerman and Leo M. Conrad I This program helps managers assess the productivity trade-offs of time and money.
- 392 Computers for Humanity by Jerry Pournelle I A firsthand report on the newest products introduced at the Seventh West Coast Computer Faire.

#### Reviews

- 54 Scion Color System by Mark Dahmke
- 284 Mediamix's ETI2 by Robert Welborn
- 312 Color Computer Disk System by Colin Stearman
- 408 It All Depends on Your Viewpoint by Allen D. Moore
- 412 Database Management with Ashton-Tate's dBASE II by. Jack L. Abbott

#### Nucleus

- 6 Editorial: The Briefcase Computer Market Heats Up
- 14 Letters
- 32 BYTE's Bugs
- 402 Book Review: Computer Power and Human Reason
- 406 Technical Forum: INS8070 Series Instruction Set Summary
- 417 Clubs and Newsletters
- 417, 432, 440 BYTE'S Bits
- 418 Software Received
- 420 ASK BYTE
- 422 Event Queue
- 426 RYTELINES
- 431 Books Received
- 434 Desk-Top Wonders: Draw Poker for the TI-59
- 441, 452 Programming Quickies: Generate Huffman Codes; Idiot-proof Input in Pascal
- 442, 448 System Notes: Tuning Up the 1802; Double Your TRS-80's Graphics Resolution
- 454 What's New?
- 509 Unclassified Ads
- 510 BOMB, BOMB Results
- 511 Reader Service

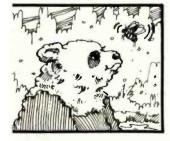

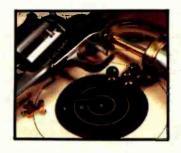

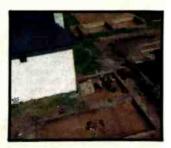

Page 50

Page 54

Page 60

Page 76

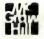

#### Editor in Chief

#### Christopher Morgan

#### Managing Editor

Mark Haas

#### Technical Editors

Gregg Williams, Senior Editor; Richard S. Shuford, Curtis P. Feigel, George Stewart. Arthur Little. Stanley Wszola, Pamela Clark; Steve Ciarcia. Mark Dahmke. Philip Lemmons. Consulting Editors; Jon Swanson. Drafting Editor

#### Copy Editors

Beverly Cronin, Chief; Faith Hanson, Warren Williamson, Anthony J. Lockwood, Hilary Selby Polk, Nancy Hayes, Elizabeth Kepner; Margaret Cook, Junior Copy Editor

#### Assistants

Faith Ferry. Debe Wheeler, Beverly Jackson

#### Production

David R. Anderson, Assoc. Director; Patrice Scribner, Jan Muller, Vlrglnia Reardon; Sherry McCarthy, Chief Typographer; Debi Fredericks, Donna Sweeney, Valerie Horn

#### Advertising

Thomas Harvey, Director; Marion Carlson, Rob Hannings, Deborah Porter, Vicki Reynolds, Cathy A. R. Drew, Lisa Wozmack; Jacquellne Earnshaw, Reader Service Coordinator; Wai Chiu LI, Advertising/ Production Coordinator; Linda J. Sweeney

#### Circulation

Gregory Spitzfaden, Manager; Andrew Jackson, Asst. Manager; Agnes E. Perry, Barbara Varnum. Louise Menegus. Pinky Krulis, Sheila A. Bamford; James Bingham, Dealer Sales; Deborah J. Cadwell, Asst; Linda Ryan

#### Marketing

Wilbur S. Watson, Marketing Coordinator; Timothy W. Taussig, Marketing Production Coordinator

#### Controller's Office

Daniel Rodrigues, Controller; Mary E. Fluhr, Acct. & D/P Mgr.; Karen Burgess, Jeanne Cilley, Linda Fluhr, Vicki Bennett

#### Traffic

N. Scott Gagnon, Scott Jackson, Kathleen Reckart

#### Receptionist

Jeanann Waters

#### Publishers

Virginia Londoner, Gordon R. Williamson; John E. Hayes. Associate Publisher; Cheryl A. Hurd, Michele P. Verville, Publisher's Assistants:

Officers of McGraw-Hill Publications Company: Paul F. McPherson, President: Executive Vice Presidents: Daniel A. McMillan. Ill. Gene W. Simpson; Senior Vice President:-Editorial: Ralph R. Schulz: Vice Presidents: Kemp Anderson, Business Systems Development; Harry L. Brown, Special Markets: Robert B. Doll. Circulation; James E. Hackett, Controller; Eric B. Herr. Planning and Development; H. John Sweger, Jr., Marketing.

Jr.. Marketing.
Officers of the Corporation: Harold W.
MCGraw Jr.. Chalrman and Chief Executive
Officer; Joseph L. Dionne. President and Chief
Operating Officer; Robert N. Landes. Senior Vice
President and Secretary: Ralph J. Webb.

Treasurer.

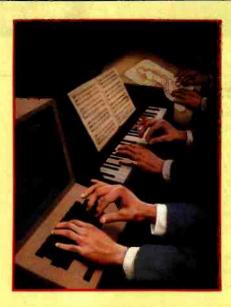

### In This Issue

The availability of small, powerful, and inexpensive computers has brought the power of the computer out of its traditional domain—science, mathematics, engineering, and business-data processing—and into the hands of historians, anthropologists, artists, musicians, political scientists, and others involved in the humanities, arts, and social sciences. Philip Schrodt (of "The Generic Word Processor" fame) presents a program to predict wars in his article "Microcomputers in the Study of Politics." Kevin McKean shows how computers can spin tall yarns in "Computers, Fiction, and Poetry,"and Wayne Holder helps you spin them yourself in "Software Tools for Writers." Ned and Lou Heite present their views on what is needed to advance the use of computers in the humanities in "Breaking the Jargon Barrier: Designing Programs for Humanists." We also have a computer simulation of neighborhood segregation, a program for measuring people's attitudes, and more.

Roger Taylor and Phil Lemmons conclude their two-part article "Upward Migration" with an in-depth comparison of CPIM-86 and MS-DOS, and their findings may surprise you. Jerry Pournelle gives his impressions of the West Coast Computer Faire in "Computers for Humanity," Steve Ciarcia shows you how to create sound effects with your computer, and William Barden Jr. illustrates how to use the RS-232C port on TRS-80 Models I and III. A generous sprinkling of product reviews and regular features round out our July issue.

BYTE is published monthly by BYTE Publications Inc, 70 Main St, Peterborough NH 03458, phone (603) 924-9281, a wholly-owned subsidiary of McGraw-Hill, Inc. Address subscriptions, change of address, USPS Form 3579, and fulfillment questions to BYTE Subscriptions. POB 590, Martinsville NJ 08836, Second class postage paid at Peterborough, N.H. 03458 and additional mailing offices. USPS Publication No. 528890 (ISSN 0360-5280). Canadian second class registration number 9321. Subscriptions are \$19 for one year, \$34 for two years, and \$49 for three years in the USA and its possessions. In Canada and Mexico, \$21 for one year, \$38 for two years, \$55 for three years. \$43 for one year air delivery to Europe. \$35 surface delivery elsewhere. Air delivery to selected areas at additional rates upon request. Single copy price is \$2.95 in the USA and its possessions, \$3.50 in Canada and Mexico, \$4.50 in Europe, and \$5.00 elsewhere. Foreign subscriptions and sales should be remitted in United States funds drawn on a US bank. Printed in United States of America.

Address all editorial correspondence to the editor at BYTE, POB 372, Hancock NH 03449. Unacceptable manuscripts will be returned if accompanied by sufficient first class postage. Not responsible for lost manuscripts or photos. Opinions expressed by the authors are not necessarily those of BYTE. Entire contents copyright © 1982 by BYTE Publications Inc. All rights reserved. Where necessary, permission is granted by the copyright owner for libraries and others registered with the Copyright Clearance Center (CCC) to photocopy any article herein for the base fee of \$1.00 per copy of the article or item plus 25 cents per page. Payment should be sent directly to the CCC, 21 Congress St, Salem MA 01970. Copyling done for other than personal or internal reference use without the permission of McGraw-Hill is prohibited. Requests for special permission or bulk orders should be addressed to the publisher.

BYTE® is available in microform from University Microfilms International, 300 N Zeeb Rd, Dept PR, Ann Arbor MI 48106 USA or 18 Bedford Row, Dept PR, London WC1R 4EJ England.

Office hours: Mon-Thur 8:30 AM - 4:30 PM, Friday 8:30 AM - Noon, Eastern Time

# ADD QUALITY GRAPHICS FOT JUST \$711.

The OEM's best choice for graphics is Miara Angelo." the single board graphics display computer from SCION. Install MicroAngelo in your Multibus or S-100 host and let this intelligent display processor bring your screen to life with full graphics and text. MicroAngelo features 516 by 480 pixel graphics and 40 line by 85 character text displays.

Save development time and overhead with SCREENWARE™, SCION's high level display firmware language. SCREENWARE provides point, vector, region, circle, flood, crosshair, light pen interface, tracking cross, screen load and dump, split screen, macro, and full terminal emulation commands. Use MicroAngelo both as your main console and as your application software's display screen.

MicroAngelo's on-board processor frees your host processor and bus to perform other tasks, while on-board memory and firmware reduce the size of your application programs. With our direct, easy interface to any high level language, you are no more than a simple subpowerful capabilities. Use one Micro-Angelo for monochrome graphics displays. And combine two or more Micro-Angelos to create high resolution color graphics.

MicroAngelo is the OEM's choice because it is a powerful self-contained graphics display computer that is easy to add to your host. A graphics display computer that is proven reliable in over 1000 field installations. A graphics display computer that is so affordable you don't have to design your own.

Think SCION for your graphics display needs. Think MicroAngelo. Call us at (703) 476-6100.

\*OEM quantity 25 price for Multibus or S-100 board.

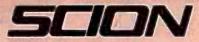

if the image is important.

12310 Pinecrest Rd./Reston, VA 22091 (703) 476-6100 TWX: 710-833-0684

Circle 343 on inquiry card.

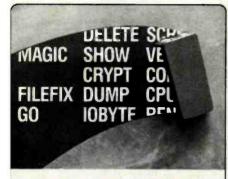

## **FILEFIX**

#### THE EASIEST WAY TO RECOVER LOST FILES

FILEFIX UNDELETES flies in your CP/M directory (data in the actual files are not attered.)

- With FILEFIX you may view your CP/M directory block allocation map.
- Display your files in short form including ERASED files.
- Display your files in long form with block and sector status.
- Display your disk status completely.

With FILEFIX its easy to PROTECT a file and CLEAN erased files or FORGE multiple user links to the same file.

FILEFIX is easy to use by both the novice and the experienced CP/M user. Your FILEFIX disk will not only allow you to recover erased files in the directory; several utilities are provided which allow you to SHOW textfiles one screenful at a time; ENCRYPT files with a one or two letter password; COPY files; RENAME flies; VERIFY flies and more.

FILEFIX is \$100. and works with CP/M 2.2

CP/M is a trademark of Digital Research.
FILEFIX<sup>TM</sup> is a trademark of Alan R. Miller, PhD.

SEE YOUR COMPUTER DEALER FOR MORE DETAILS, OR CALL DIRECT.

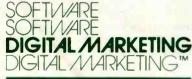

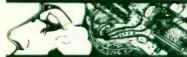

DIGITAL MARKETING CORPORATION

2670 Cherry Lane • Walnut Creek, CA 94596 (415) 938-2880 • Telex 17-1852 (DIGMKTG WNCK)

## Editorial

# The Briefcase Computer Market Heats Up

by Chris Morgan, Editor in Chief

Last April I predicted that "within two years the market will be flooded with portable computers having built-in screens of every size and shape." My prediction is coming true sooner than I expected. Several machines on the market now feature flat-screen displays; the most heralded is the Compass computer from Grid Systems in Mountain View, California. The Compass has many fascinating features. At \$8150, though, it's in the premium class. But some competitively priced machines have sprung up as well. This month I'll examine some of the new briefcase computers.

Diverse in price, size, and quality, these new briefcase computers have at least one thing in common: they use a flat screen rather than a cathode-ray tube to display characters. Several technologies exist for building flat-screen displays, but the two that currently dominate the field are liquid-crystal displays (LCDs) and electroluminescent displays. (The Osborne 1 computer, though it qualifies as a portable computer because of its size, uses a conventional 5-inch CRT.)

Liquid-crystal displays can be found in the IXO Telecomputing System (featured on the April 1982 BYTE cover); the Epson HX-20 (April 1982 BYTE, page 104); the Toshiba T100 (May 1982 BYTE, page 109); the Panasonic Link—formerly known as the HHC (January 1981 BYTE, page 34); the Sharpmanufactured Radio Shack Pocket Computer (January 1981 BYTE, page 45); and several other models. The Grid Compass is currently the sole example of an electroluminescent-display computer. (The display is manufactured by Sharp in Japan.)

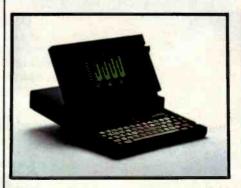

Photo 1: Compass computer from Grid Photo 2: Teleram T-3000. Systems.

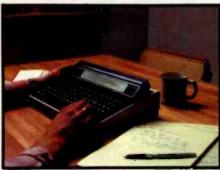

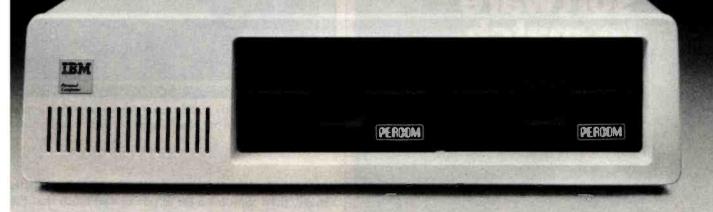

Of course Percom diskette drives for the IBM Personal Computer fit right in. They fit right outside your Personal Computer, too. And they're fully compatible, providing the same full double-density storage capacity.

But just as important, Percom diskette drives also fit the same high standards set by IBM.

At Percom we've been making disk storage systems since 1977. We build quality, high-performance disk drive systems. From proven design through quality inspections that include 100% two-day operational tests. And Percom dealer support ensures competent after-sale service.

So expect more from Percom. You won't be disappointed.

Percom disk drives for the IBM Personal Computer are available in 40-track single- and dual-head models, and 80-track single-head models. Call or visit your independent IBM Personal Computer dealer — and fit right in with Percom. For the names of dealers carrying Percom products for your Personal Computer call toll-free 1-800-527-1222.

PRICES AND SPECIFICATIONS SUBJECT TO CHANGE WITHOUT NOTICE.

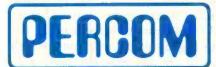

PERCOM DATA COMPANY, INC.

11220 PAGEMILL RD. • DALLAS, TX 75243 • (214) 340-7081

IBM and IBM PERSONAL COMPUTER are trademarks of International Business Machines, Inc.

PERCOM is a trademark of Percom Data Company, Inc.

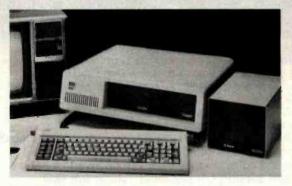

Minimum system requirements are an IBM System Unit with 16 Kbytes of RAM and 51/4" Diskette Drive Adapter. Drive models supported depend on DOS used. An optional cable available from Percom is required for external (add-on) drives.

Yes... I'd like to know more about Percom diskette drives for my IBM Personal Computer. Rush me free literature.

Send to: PERCOM DATA COMPANY. Inc.. Dept. 2-B01

11220 Pagemill Road, Dallas, Texas 75243

name
street.

city state

I intend to add a hard-disk system to my computer 
yes 
no

MAIL TODAY!

# The company known for its state-of-the-art hardware, now has software to match.

collection of the well-known Pascal/E/ in businessoriented version of the well-known Pascal/Z/ compiler for Z-80° based machines running the Digital Research CP/M-MP/M III operating systems, enhances the use of Pascal as a business programming language. It gives you greater precision, efficiency and flexibility.

InterEdit\* screen editor is designed so that novice computer-users can create, edit and save files with a minimum of keystrokes. InterEdit features an automatic paragraph indent, making it extremely useful for intensive typing programs.

InterProof spelling checker and corrector is an all-in-one utility. InterProof checks the words in any text file against its 14,000 literal word dictionary, and automatically corrects the word spelling.

InterComp<sup>\*\*</sup> source compare utility eliminates time wasted reading and re-reading revisions. It's ideal for word processing and programming applications.

All Ithaca InterSystems software runs on any Ithaca computer system and on any Z-80 based machine running CP/M-MP/M. You'll find that Ithaca's service after the sale is just as advanced as hardware and software products. We believe in what we sell and support our products... after the sale.

For more information on these new software products, just call 800-847-2088.

or in New York State 607-257-0190.

Get the facts about Pascal before you buy. Don't buy a Pascal compiler until you've read "The Facts About Pascal". Call us for a free copy.

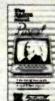

# Onder Systems

We think as fast as you do.

Ithaca InterSystems, Inc. 1650 Hanshaw Rd., P.O. Box 91, Ithaca, N.Y. 14850 TWX 510-255-4346

- Pascal/BZ, Pascal/Z, InterComp, InterProof and InterEdit are trademarks of Ithaca InterSystems, Inc.
- · Z-80 is a registered trademark of Zilog, Inc.
- CP/M-MP/M is a registered trademark of Digital Research, Inc.

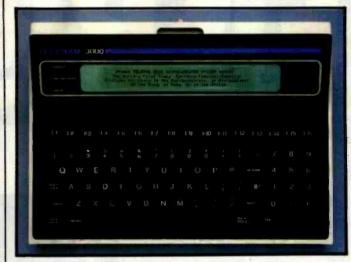

Photo 3: The T-3000's liquid-crystal display is the best around. The characters stand out clearly against a light, nonglare background.

Although electroluminescent displays offer a superior image, they consume a lot of power—so much that they cannot be battery operated as can LCDs. So the otherwise portable Compass computer has to be plugged into an AC receptacle. The Compass, however, offers compensations, such as a sophisticated custom operating system and a simplified set of "modeless" commands that let you, say, jump out of a word-processing program, do some calculations, and jump back in with a minimum of fuss. At present, the Compass is available to corporate customers only; the first delivery is scheduled for September. It will be available in quantity to consumers some time in 1983.

#### A Good Portable Computer for Writers?

I do a lot of writing in remote places, and I've searched for a battery-operated computer that will let me use Wordstar, Magic Wand, or a similar word-processing program to write articles, edit them, and relay them back to the office via phone. None of the computers listed above, including the Compass, completely fits my needs. They don't accept commonly available software, or they are not truly portable. The Sony Typecorder doesn't make it, either. The Typecorder is a portable, dedicated word processor with a one-line LCD display. Unfortunately, its editing function controls are awkward to use, and only half a line of text can be displayed at once. The Typecorder falls just short of being a really useful product. A multiline display would help immeasurably. And that brings me to another new electronic aid for writers: Teleram's new T-3000.

#### The Teleram T-3000

The T-3000, which will probably sell for less than \$3000, has all the right features. It's small in size and

A computer system so advanced, the technology you'll need later is already here. And waiting.

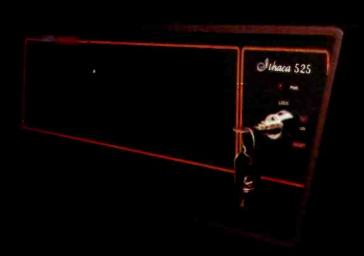

The Ithaca 525/800 gives you the ability to address an almost unlimited number of applications in business, scientific, and educational environments.

Its state-of-the-art hardware gives you a single or multi-user 8-bit system in one machine that handles 51/4" or 8" floppy and hard disks.

It has a processor that's 50% faster than conventional systems. A unique Cache CP/M\* - MP/M\*

system that's typically 500% faster. That's right, 500%. And up to 1 Mbyte of memory.

It has add-on capacity built-in now, ready to expand when you're ready. There are no hidden costs to pay for later. Everything you need comes with the

Ithaca 525/800. In fact, it could be the only system you'll ever need.

It's simply the finest price/performance Z-80" based system available. And it's here now, waiting for your call.

#### 800-847-2088

In New York State (607) 257-0190

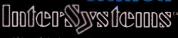

We think as fast as you do.

1650 Hanshaw Road, P.O. Box 91 Ithaca, NY 14850 TWX: 510-255-4346

© CP/M and MP/M Digital Research. "Ithaca 525/800 Ithaca InterSystems weight (13 by 9¾ by 3½ inches, under 10 pounds); battery powered with rechargeable batteries; it has an 80-column by 4-line liquid-crystal display that tilts for better visibility; it has built-in bubble memory with up to 256K bytes (the bubble memory emulates drive A in the CP/M environment, thus letting the user run CP/M programs); 64K bytes of RAM; 4K bytes of ROM; a low-power version of the Z80 processor; standard keyboard with 16 function keys and a numeric keypad; and an RS-232C interface. An office module is also available from Teleram that lets you add a video monitor, up to four 5¼-inch floppy-disk drives, printers, additional bubble memory, and other peripherals.

Teleram, with headquarters in White Plains, New York, has been manufacturing portable computer terminals for reporters and writers for several years. On a recent trip to the Teleram offices I auditioned a prototype of the T-3000. Its most striking feature is the liquid-crystal display. It's the best-quality LCD I've seen. Characters stand out in sharp relief against a light, mattefinish background. Readability is good even at 45 degrees off axis. But the screen flips up during use, so angles shouldn't be a problem.

The keyboard layout is simple and logical, making it comfortable to use. And with an overlay, the 16 function keys could be used with word processors and the like.

As of this writing, Teleram plans to offer a variety of software with the machine, including a word processor (Wordstar or equivalent), a spread-sheet program, and a BASIC package (to be determined). The LCD acts as a "window" onto a standard 80-character by 24-line screen. Separate window and cursor controls let you move around on the page.

The T-3000 uses lead-acid batteries (the same technology as car batteries) rather than the more common nickel-cadmium batteries. Lead-acid batteries cost much less, but cannot be allowed to discharge too far lest they lose their recharging efficiency. To prevent this, the T-3000 gives you two separate warnings when the batteries get low. If you still fail to turn the machine off, the computer then saves the current file and turns itself off. The batteries should last for a minimum of five hours between charges, even longer when using a word processor because word processing does not unduly exercise the power-consuming bubble memories.

So it is possible to create a relatively inexpensive computer with real word-processing capability. Teleram has done an excellent job with the T-3000. I'll be using it over the coming months, and I expect to write an update later this year. By then there should be many more briefcase computers on the market from both Japanese and American manufacturers. I like the trend.

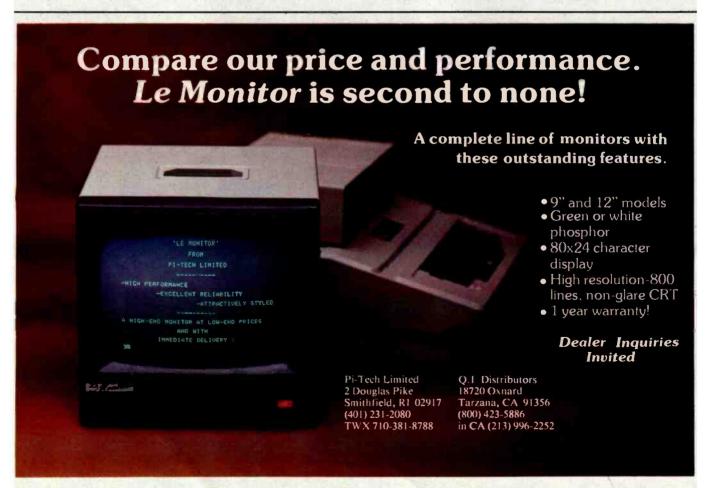

# MORROW DESIGNS

# Cost effective answers to floppy disk problems.

DMA answers. Standard. accumulator transfer floppy disk controllers can stall your microcomputer system's CPU for as long as 160 milliseconds. Just to access and transfer a sector of data to main memory. If CPU processing speed and system performance are critical, you need something better. That's where Morrow Designs' new intelligent Disk Jockey DMA™ controller comes in. This new breed of perpherial handles both 51/4" and 8" drives and can read almost any format in existence. Speed? Your CPU runs at full tilt while the DMA controller seeks and gathers a sector of data. How? Information transfers to and from main memory occur as "cycle steals" from the system bus. And the missing memory cycles are transparent to the CPU totalling only two milliseconds instead of the usual 80. Build a buffer. Give the Disk

Jockey DMA a little extra memory and your system's performance gets even better. The extra storage is used as a track buffer. So, whenever a sector on a new track is read, the track buffer is automatically filled with the other sec-

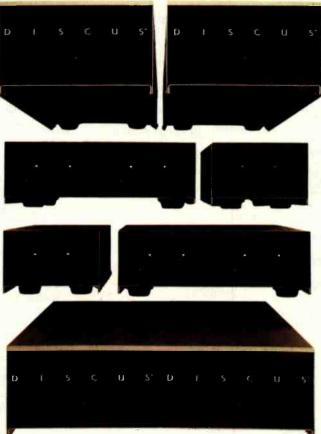

tors on the track. The result? Additional data on the track is immediately available. Without the 80 millisecond rotational latency normally encountered. And similar efficiencies occur with disk writes. Sectors in the track buffer are conditionally written on the disk only if a new track is accessed. And only one revolution of the disk is required.

Now, prices.\* All systems listed are supplied with a floppy disk drive, Disk Jockey Direct Memory Access Controller, CP/M\*\* 2.2 operating system, power supply, fan, cables, cabinet and Microsoft 5.2 BASIC.

Even lower prices. Morrow
Designs' floppy disk systems
with Disk Jockey" 2D controllers offer the same high quality at even lower prices. Now
without memory mapping!
Fast answers. See Morrow
Designs' family of cost effective floppy disk systems at

your computer dealer. For a somewhat more leisurely answer, circle the reader service number below. For immediate answers, phone us at (415) 524-2101.

LOOK TO MORROW FOR ANSWERS.

#### 51/4 Inch Systems (formatted data)

400,000 Bytes (1) Dual Sided 48 TPI Drive \$ 995 800,000 Bytes (2) Dual Sided 48 TPI Drive \$1695 800,000 Bytes (1) Dual Sided 96 TPI Drive \$1495 1,600,000 Bytes (2) Dual Sided 96 TPI Drive \$2495

OEM pricing available

#### 8 Inch Systems (formatted data)

500,000 Bytes (1) Single Sided Drive 1,000,000 Bytes (2) Single Sided Drive 1,000,000 Bytes (1) Dual Sided Drive 2,200,000 Bytes (2) Dual Sided Drive \$1195 \$1975 \$1495 \$2575

OEM pricing available

## Prices subject to change without notice. Disk Jockey DMA and Disk Jockey 2D are trademarks of Morrow Designs

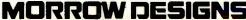

5221 Central Avenue, Richmond, CA 94804 (415) 524-2101

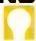

<sup>\*\*</sup>CP/M is a trademark of Digital Research.

### PRINTERS

APPLE" VISICORP

ASHTON TATE

**EPSON** 

List: 250.00

List: 250.00

1 lst 995 00 MX-80 FT with List: 795.00 MX-80 FT..... 549.00 List: 745 00 MX-80 with GRAFTRAX . . 479.00 List 645 00 VISIDEX ...

8141 SERIAL INTERFACE, 64,00

8150 SERIAL

DOS 3.3.....190.00 List: 250.00 VISICALC® IBM 64K .... 158.00 List: 200.00

VISICALC® APPLE

dBASE II VERSION 2.3A . 529.00 DATA BASE MANAGEMENT SYSTEM AVAILABLE IN MANY FORMATS. List: 700.00

FOX&GELLER

VISICALC® IBM 256K ... 190.00 QUICKSCREEN......... 129.00 List 149.00 dUTIL . . . List: 99.00

VISIPLOT ..... 158.00 List: 200.00

INTERFACE ..... 140.00 WITH 2K BUFFER VISITERM ..... 79.00 MICROSOFT 8151 SERIAL List: 100.00 INTERFACE ... ........ 155.00 VISITREND........... 249.00 BASIC 80 ..... 285.00 WITH 2K BUFFER AND List: 300.00 Xon/Xoff PROTOCOL BASIC COMPILER ..... 315.00 VISIFILE ... 8230 APPLE® CABLE . . . . 24.00 COBOL 80 ..... 568.00 List: 250.00 PARALLEL DESKTOP PLAN II..... 190.00 FORTRAN 80 ..... 345.00 8131 APPLE® List: 300.00 muSIMP/muMATH: . . . . . 215.00 INTERFACE ..... 63.00 DESKTOP PLAN III ..... 149.00 MACRO 80 ..... 140.00

MICROSOFT

PARALLEL List: 250.00 GRAPPLER INTERFACE VISIPACK: .......... 599.00 INCLUDES VISICALC. FOR APPLE MX-80 VISIFILE. & VISITREND (MUST have Graftrax), MX-80 FT, VISIPLOT. MX-100. IDS PAPER TIGERS List: 700.00 AND C. ITOH PROWRITER

LEXISOFT SPELLBINDER...... 299.00 List: 495.00 SPELLCHECK ..... 225.00

IDS TIME MANAGER ..... 125.00 PRISM PRINTER 132... 1699.00 List: 150.00

List: 375.00

TASC APPLESOFT COMPILER, 150.00 FORTRAN 80 ...... 165.00

COBOL 80 ..... 550.00

MICROPRO 

OKIDATA MICROLINE 84 ..... 1199.00 MICROLINE 83A..... 749.00

MICROLINE 82A..... 499.00

MICROLINE 80 ..... 365.00

PRISM PRINTER 80 .... 799.00

PAPER TIGER 560G ... 1149.00

A.L.D.S. . . . . . . . . . . . . . . . 105.00 **MICROPRO** WORDSTAR......234.00

SUPERSORT ..... 168.00 MAILMERGE ..... 103.00 SPELLSTAR..... 155.00 CALCSTAR ..... 199.00

WORDSTAR FOR IBM ... 289.00

C. ITOH

HAYDEN

PIE Writer . . . . . ......... 124.00 APPLE" WORD PROCESSOR List: 149.95

CALCSTAR ..... 149.00

ACCESSORIES

List: 295.00

List: 495.00

List: 495.00

PROWRITER SERIAL . . . 650.00 List: 885.00

PROWRITER PARALLEL . 499.00

List: 1995.00

List: 895.00

F-10 PARALLEL ........ 1560.00

F-10 SERIAL ..... CALL

APPLESOFT COMPILER, 145.00

APPLE VIDEX

VIDEOTERM ..... 290.00

MODEMS

HAYES

CHRONOGRAPH ..... 199.00

SMARTMODEM ..... 227.00

MICROMODEM II ..... 299.00

MOUNTAIN

MULTI I/O ...... 178.00

**MICROSOFT** 

PREMIUM SYSTEM:.... 619.00

KEYBOARD ENHANCER, 105.00

NOVATION

APPLE® -CAT ..... 325.00 List: 389.00 

List: 249.00

APPLE"

GUIDE List: 775.00

Z-80 SOFTCARD ..... 299.00

INCLUDES: Z-80 SOFTCARD. 16K RAMCARD, VIDEX VIDEOTERM. and CP/M USER

16K RAMCARD......... 150.00

www.americanradiohistory.com

#### TO ORDER:

THE MICROHOUSE ORDER CENTER IS OPEN 9:00 AM - 8:00 PM EASTERN TIME MONDAY THROUGH FRIDAY

CALL TOLL-FREE FOR ORDERS, PRICE QUOTES, AND AVAILABILITY

#### 1-800-523-9511

IN PENNSYLVANIA, AND FOR TECHNICAL SUPPORT:

1-215-868-8219

#### MICROLINE:

MICROHOUSE OFFERS 24 HOUR COMPUTER SHOPPING WITH MICROLINE MICROLINE IS A COMPUTERIZED ORDER-ENTRY SYSTEM, SIMILAR TO ACCESSING TIME-SHARING SYSTEMS. MICROLINE ENABLES YOU TO ACCESS SPECIFIC INFORMATION ON OVER 1000 MICROCOMPUTER HARDWARE AND SOFTWARE PRODUCTS, IN ADDITION TO NUMEROUS SUPPLIES AND ACCESSORIES.

MICROLINE GIVES YOU THE OPTION OF ORDERING AS MUCH AS YOU WANT, AS OFTEN AS YOU WANT. MICROHOUSE WILL PROCESS YOUR ORDER WITHIN 24 HOURS.

1-215-868-1230

MICROLINE OPERATES AT 300 BAUD, 8 BITS, NO PARITY, 1 STOP BIT.

#### SHIPPING:

ADD 2% TO ALL ORDERS. DIFFERENCE WILL BE CREDITED. OUTSIDE CONTINENTAL UNITED STATES ADD AN ADDITIONAL \$5.00.

ALL ITEMS SHIPPED UPS GROUND. OTHER SHIPPING METHODS AVAILABLE UPON REQUEST.

#### PAYMENT:

ACCEPTED PAYMENT BY PERSONAL CHECK, MONEY ORDER, C.O.D., MASTERCARD, OR VISA. PURCHASE ORDERS NEED PRIOR APPROVAL.

MICROLINE PAYMENTS BY PERSONAL CHECK, MONEY ORDER, C.O.D., MASTERCARD, OR VISA ONLY.

PENNSYLVANIA RESIDENTS ADD 6% SALES

MICROHOUSE 1444 LINDEN STREET P.O. BOX 498 BETHLEHEM, PA 18016

PRICES AND SPECIFICATION SUBJECT TO CHANGE WITHOUT NOTICE.

ALL ITEMS SUBJECT TO AVAILABILITY.

SUPERCALC is a trademark of SORCIM.
VISICALC, VISIDEX, VISIPLOT, VISITERM,
VISITREND, DESKTOP PLAN, and VISIFILE
are trademarks of VISICORP.

SOFTCARD, RAMCARD, TIME MANAGER, and PREMIUM SYSTEM are trademarks of MICROSOFT.

WORDSTAR, SUPERSORT, MAILMERGE, DATASTAR, SPELLSTAR, and CALCSTAR are trademarks of MICROPRO INTERNATIONAL.

dBASE II is a trademark of ASHTON-TATE. SPELLBINDER and SPELLCHECK are trademarks

of LEXISOFT.

MICROMODEM II is a trademark of HAYES

MICROCOMPUTER PRODUCTS, INC.

PRISM is a trademark of INTEGRAL DATA SYSTEMS, INC.

APPLE is a registered trademark of APPLE COMPUTERS.

CP/M is a registered trademark of DIGITAL RESEARCH.

# The Micro Computer People

# **MICROHOUSE**

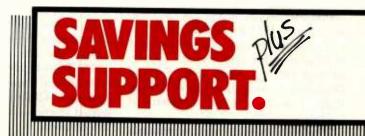

# SORCIM'S SuperCalc

for the IBM:PC

\$199

### Letters

#### How New is Skip Sequential?

I share Jack Purdum's enthusiasm for what he calls the Skip Sequential file processing method (see "Skip Sequential: A New File Structure for Microcomputers," March 1982 BYTE, page 466). Certainly a number of BASIC programmers will realize enhanced file processing with this very simple and elegant technique. However, I want to call to the attention of both Mr. Purdum and your readers the fact that the term "skip sequential" is an existing one that has been described in computer-science and data-processing literature.

Although the technique described by Mr. Purdum is most probably new (at least as applied to microcomputers), the term "skip sequential" is most certainly not. "Skip sequential" processing is in fact one of the methods of processing an ISAM (indexed-sequential access method) file and is used in PL/I and COBOL. A discussion of this technique, explicitly referred to as "skip sequential processing," appears on page 145 in a recent book, File and Data Base Techniques by James Bradley (CBS Educational and Professional Publishing, 1982).

Given the above, I highly recommend that Mr. Purdum consider a new nomenclature for his technique. His use of an existing term for the technique he has described is inappropriate and will only cause confusion within the computing community and will probably result in his technique's being lost in obscurity. The new name should also better reflect the true nature of the technique, which I would classify as direct access of variable-length records. In any case, I'd be interested to see the results of his trademark search should he decide to stick with the term "skip sequential."

Michael David Stebel UPA Technology Inc. 60 Oak Drive Syosset, NY 11791

I had to laugh at Jack Purdum's article "Skip Sequential: A New File Structure for Microcomputers." Mr. Purdum states that his " 'new' [Mr. Purdum's quotes] file structure . . . is based on such a simple idea that many computerists will wonder why they didn't think of it." Indeed. And many more will wonder why Mr. Purdum

thinks he invented an idea that has been around for over 20 years.

I have to admire the guy's brass, though. After explaining his technique (which, to give him credit, is useful and needed to be publicized), he graciously grants us permission to use it personally, but requests that we contact him before making commercial use of it. I wonder if his company, Ecosoft, has notified the legal departments at IBM, AT&T, DEC, Digital Research, the Massachusetts Institute of Technology, and the U.S. Department of Defense, to name only the more well-known organizations who have had the temerity to pirate this "invention."

In essence, Mr. Purdum has described a useful method for getting around a limitation in BASIC (i. e., the lack of an "OPEN FOR APPEND" statement) by keeping an internal copy of the end-of-file pointer. At the end of the article, he extends this idea to the more general one of keeping an index to a fully random file. Apparently he is unaware of the following:

First, the lack of an "OPEN FOR APPEND" is highly unusual, found only in BASIC and a few other special-purpose languages. "OPEN FOR APPEND" is considered essential by most operating-system designers.

Second, all operating systems keep an internal end-of-file pointer for every file; this is inherent in providing a filing system. Most modern operating systems make this pointer available by way of a system call for use in random seeks.

Third, the idea of keeping an index of pointers to records or bytes in a file, whether kept in that or another file, is also very old. Since my library goes back only 10 years, I cannot give a reference to even an early, let alone the original, description.

And finally, regardless of the originality of the idea, there is currently no legal basis in the United States for claiming any kind of ownership of a software construct, algorithm, or coding technique. Most of us decry this situation, but it is a fact. Programs can be protected by copyright (maybe) and trade secret (almost certainly, although you had better know what you are doing), but algorithms are considered to be "mathematics" (sure), and mathematics, being a naturally occurring phenomenon or "law of the universe" (hah!), cannot be patented or otherwise protected.

Oh, yes. In case you haven't guessed, I

am going to make use of Mr. Purdum's technique without asking permission; or rather, I will continue to make use of it, because I have been using it for so long that I can't remember who taught it to me. I would recommend that all other BYTE readers do likewise. If they feel ambitious, they might also write their congressmen to complain about the lack of legal protection for software, so that they will have some protection when they come up with an *original* idea.

Geoffrey H. Kuenning Design Interface 216 25th St. Manhattan Beach, CA 90266

#### Jack Purdum Replies

Mr. Kuenning's letter seems to raise two issues: (1) the "newness" of Skip Sequential (SS) files and (2) the right to use them. Concerning the first issue, I am aware that similar file structures are available on other, usually larger, systems either as part of a language or through system calls. Indeed, this was the reason for placing the word "new" in quotes (see the third paragraph of the article). However, as Mr. Kuenning points out, this structure is not available in any dialect of BASIC with which I am familiar. In that respect, it is a new file structure for the BASIC programmer.

Concerning the second issue, at the time the article was written (in the fall of 1980), our accounting package was the mainstay of our product line. We were concerned that SS files would be used by someone in direct competition with us. We thought that if a product was in direct competition with the accounting package, a nominal fee might be charged. By the time this letter is printed, however, we will have sold the package to another firm. We have, therefore, dropped the idea of licensing altogether.

I have had a surprising number of letters from individuals that hope to be using S5 files in the near future. I am pleased that Mr. Kuenning plans to be among them.

#### The Base 2 Printer

I enjoyed Walter Jeffries's article 'Base 2 Printer' (March 1982 BYTE, page 206).

# Our Personal's Improvement Plan

# MICROBYTE Add-Ons for the IBM Personal Computer from ASAP

MICROBYTE lets your IBM Personal Computer become all that it can be with a wide variety of enhancements. We can stretch memory, increase computing ability, provide printer support, improve storage capacity and expand the overall capability of your system to reach limits you never thought possible.

With MICROBYTE and ASAP your Personal Computer has all the potential you need for a variety of applications: video games, educational use, home budget applications or business use.

All MICROBYTE add-ons are constructed of high quality components and feature gold contacts and clear solder mask. Built to MICROBYTE's rigid standards, each board is fully assembled and tested.

Choose the IBM add-ons you need for your applications. Then call ASAP today, and start your own "Personal" improvement plan.

- Expansion Chassis with 5-slot motherboard
- 256K RAM Board
- Winchester Disk Drive and Controller, 6 and 12 megabytes (specify)
- Expansion Chassis with one or two 5¼" floppy disk drives, either 48 TPI or 96 TPI, single-sided or double-sided, double-density
- 32K Serial Printer Buffer Board
- 32K Parallel Printer Buffer Board
- EPROM Board up to 32K

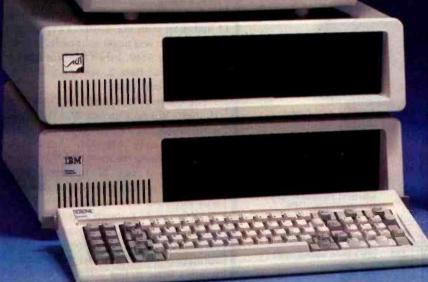

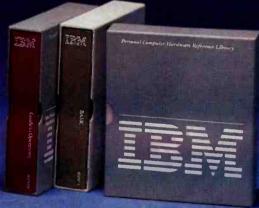

ASAP offers a 15-day buyer protection policy: full money-back guarantee if not totally satisfied.

Ordering information: name, address, phone; ship by: UPS or Mail. Shipping charge: add \$2.90 up to 1 lb. (UPS blue), U.S. Mail add \$1.50 (U.S. only) (\$25.00 minimum order). Terms: We accept cash, check, money orders, Visa and Master Charge (U.S. funds only). Tax: 6% Calif. res., COD's and terms available on approval (School PO's Accepted).

Toll free outside California: (800) 421-7701 inside California: (213) 595-6431 (714) 891-2663

ASAP Computer Products LTD., 116 Viceroy Road., D-12 Concord, Toronto, Ontario, Canada L4K 1A9
(416) 738-0500 (800) 268-1996

Circle 33 on inquiry card.

computer products, inc.

1198 E. Willow St., Signal Hill, CA 90896

I, as well as many other people in a club to which I belong, own one or more Base 2 printers.

Owners should be aware of two possible problems. The first can lead to repeated failures of the type experienced by Mr. Jeffries. The cause is bad bypass capacitors: Base 2 must have been unlucky enough to get a bad batch. There are two checks that can be made. First, measure the +5 volts DC with respect to ground on pin 18 of the Centronics connector (J3). If it reads low (less than +5 volts) you can suspect a bad bypass capacitor. Next check each bypass capacitor's temperature. Most owners have been able to find the bad capacitor(s) by touching each one to detect a temperature rise. One person even found one capacitor discolored.

The second problem is much less likely to happen, but you still may want to protect your investment. It occurs when one of the print-head transistors does not turn off due to failure or other reasons. It ruins the print head at a repair cost of between \$35 and \$45. The solution is to fuse each print wire solenoid. The easiest place to do this is where the print-head cable mates

to the chassis cable. A socket can be rigged at this point to accept a 14- or 16-pin header. To the header solder seven 3-amp fuses. Any miniature 3-amp fuse will do. You may also want to protect the stepper motors similarly.

If anyone has any related information they would like to share, I can be reached at the address below.

John A. McKinney 2430 Bethel Drive Anaheim, CA 92806

In 1979 I was evaluating various printers for use with my Z80 S-100 system. At the time, no one printer was able to satisfy all my needs. Then at the '79 WESCON show in Los Angeles I came upon John Amos, then president of a small Fullerton firm named Base 2.

The product on display at WESCON was a model 800 MST printer. After reviewing the printer specifications and a demonstration, I knew that I simply had to have one of those printers. Hence, I became one of the first people to place an order for this product. The first deliveries were expected to take place in the spring

of 1980. Five months of waiting weren't that bad, since they were accepting no money until deliveries could be made.

I received my printer, S/N 474, in February 1980. After only one hour of use, the printer malfunctioned. When I returned the unit to the factory it was discovered that some of the internal fuses used to protect the print head had opened. The fuses used at that time were considerably underrated for that particular use because of power surges that occurred whenever the unit was turned on and off. Since there was little space for a larger set of fuses, a design change was made by replacing the fuses with straight pieces of wire.

Three weeks later, I was again back at the factory. This time the problem was caused by a component failure on the power-supply board. Between March and June, I made four return trips to the Base 2 factory to have various modules replaced due to component failure.

I continued to encounter problems, on and off, for the next year and a half. I had been making return trips to Base 2 on an almost regular basis. They had been very courteous and understanding of the problems I experienced; but I did not wish to be dependent upon them for continuous support. I then decided to seek a complete refund of my purchase price plus an additional \$100 incurred for printer number four.

My first attempts at obtaining a \$749 refund were met with outright hostility. I was unable to contact president John Amos or any other of the personnel whom I had dealt with previously. I even sent a letter, which was never acknowledged, requesting my \$749. I then filed for a court action against Base 2, seeking a \$749 refund plus court costs.

The court date was set for November 25, 1981. But on October 29, I received a notification of nonservice from the Orange County Marshal. Apparently, sometime during the month of November, Base 2 went out of business. What happened after that is somewhat sketchy. I was informed that contact with Base 2 could be made through Advanced Computer Products (ACP). I was further informed that only written requests for information would be acknowledged. I wrote a letter to this company but didn't receive any response. It was my feeling that perhaps the advice about contacting ACP was given to prevent people like myself from directly reaching the corporate officers of Base 2.

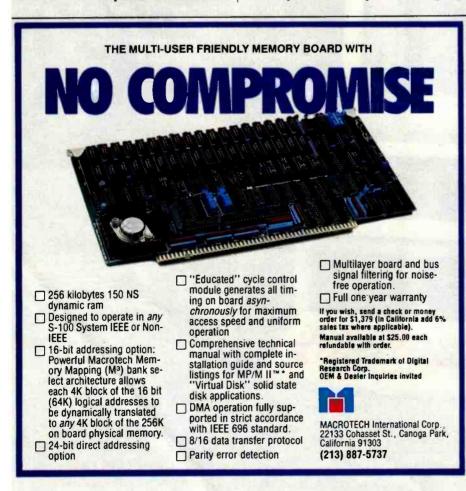

897 N.W. Grant Ave. • Corvallis, Oregon 97330 • 503/758-0521

Introducing the Enhancer II: a new Standard which is improving the relationship between Humans and Apples. The Enhancer II can help your Apple II's keyboard become more sociable by remembering words or phrases which can be entered into the Apple by the mere touch of a key. Life can become even easier because the Enhancer II can remember what you typed while your Apple was busy talking to your disc (or doing other things). Naturally, it knows the difference between upper and lower case letters and what shift keys are supposed to do. It even knows to auto repeat any key held down. The Enhancer II replaces the encoder board making installation simple.

Suggested retail price: \$149.00.

# THE DAWN OF A NEW ERA FOR APPLE IL: THE ENHANCER II

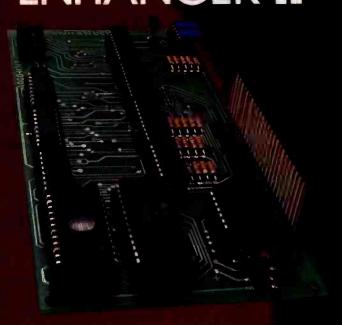

#### VIDEOTERM

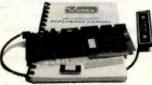

The time tested Videoterm 80 column card:

- 80 characters × 24 lines
- True decenders
- 7 × 9 character resolution
- Low power consumption
- Compatible with most word processors
- Softcard and CP/M compatible
- Modem compatible
- Most popular character set of any 80 column card
- Alternate character fonts available Suggested retail price \$345.00

#### SOFT VIDEO SWITCH

The Soft Video Switch is an automatic version of the popular Switchplate. It knows

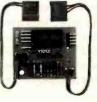

whether it should display 40 or 80 columns or Apple graphics. It does the tedious work of switching videoout signals so you don't have to. The Soft Video Switch can be controlled by software. Any Videoterm with Firmware 2.0 or greater may be used with the Soft Video Switch. The single wire shift mod is also supported. Package price is \$35.00.

### KEYBOARD AND

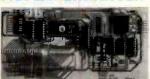

The original Keyboard and Display Enhancer is still available for Revision 0-6 Apples (on which the new Enhancer II will not fit). These Apples have memory select sockets at chip locations D1, E1 & F1. The Keyboard and Display Enhancer allows entry and display of upper & lower case letters with fully functional shift keys. It does NOT have user definable keys nor a type ahead buffer. The price is \$129.00.

#### ACCESSORIES:

Videoterm Utilities Disc \$37.00 (includes)

Font Editor

- Pascal Mid-Res Graphics
- Applesoft Read Screen Utility
- Top & Bottom Scrolling
- Pascal Vidpatch

 Graphics Template Character Set EPROMs \$29.00 ea

- Half Intensity
- Inverse
- German
- Katakana (Japanese)
- Line Drawing Graphics (Expanded)
- Spanish
- French
- Math & Greek Symbols.
- Super & Subscript

Dvorak EPROM (Enhancer) Lower Case Chip

\$29.00 \$29 00

# IS IT A ROLLS OR A BENTLEY?

It's a Delta. The "Private Computer."

For systems integrators only, not mass merchandisers.

Whether your customer wants a single-user system or a 64-user distributed processing network, you get the same impeccable Delta quality.

As it were, only the hood ornament is different.

And Delta support is legendary. Software library, extensive factory service, engineering and software development assistance, flexible financial program.

The whole is greater than the sum of the parts.

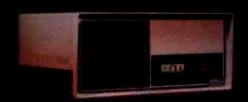

Delta.
Value. not cost.
Look into it today.\*

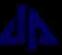

#### DELTA PRODUCTS INC.

15392 Assembly Lane. Huntington Beach. California 92649 (714) 898-1492 Telex: 681-367 DELTMAR HTBH

\*Request Delta's half-inch video tape promo (specify BetaMax or VHS).

\* Registered Trademark of Rolls Royce, i.i.d.

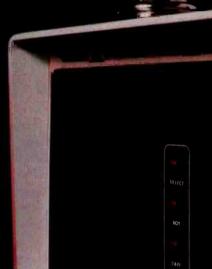

Circle 132 on inquiry card.

#### Letters \_

What has happened since? Well, immediately afterwards I bought an Epson MX-80 F/T. It has performed flawlessly and looks a lot better too. The Base 2 printer sits on a shelf gathering dust. One of these days I hope to repair it when I have the time. My co-workers at Rockwell occasionally rib me and ask if I've found John Amos yet or if my Epson still works.

Base 2 really had a good idea for what a printer should be. Too bad it didn't work.

Victor Ung 1980 Magnolia Drive Monterey Park, CA 91754

I read with great interest Walter Jeffries's very well done review of the Base 2 printer. Unfortunately, Base 2 is no longer in business. I discovered this fact when I had trouble with my printer.

I realized that I was not the only one that might need service, so I located the management of Base 2 and made arrangements with them to provide service on the Base 2 printers. We were fortunate enough to locate some of Base 2's former technical staff who trained our engineers

in every aspect of the printer, including sources for all parts, ribbons, tractor assemblies, cases, boxes, and so forth.

We understand that there are several thousand Base 2 printers in the field and eventually some of them will need service. We at Computer Peripheral Repair are prepared to provide prompt service and/or spare parts at a reasonable cost.

I appreciate the near disaster the author had with the shorted rectifier. To prevent this in the future, try lifting the rectifiers off the printed-circuit board about an eighth of an inch to allow the air to circulate around them and keep them cool. We have found that keeping the rectifiers cool will prevent them from shorting out and blowing fuses. If the fuse does not react quickly enough you will certainly burn out your print head. The print heads are expensive, but we have found that we can usually repair them at a fraction of the cost of a new one.

Thomas B. Torrence Customer Service Computer Peripheral Repair 1483 East Warner Ave. Santa Ana, CA 92705

#### **Infernal Documentation**

There are three rings in hell reserved for the writers of computer documentation.

Ring One is for people who use names like "FILE.TXT" in examples. Angels, of course, use names like "FRODO.TXT" so that the novice is never confused between key words and arbitrarily chosen names.

Ring Two is reserved for people who document some 200 commands and 20 subcommands of a word processor without a single worked example or without showing how the commands interface to any other popular hardware or software. Angels provide a few complete (from logon to logoff) annotated examples showing the most commonly used command sequences. Archangels provide source listings.

Ring Three is for people who fail to proofread the documentation. Angels use word processors to avoid transcription errors. They print the documentation without proportional spacing so that it is abundantly clear if "PR #1" is or is not supposed to have a space between the "R" and the "#." They lovingly select a print element that makes a dramatic distinction

# Mountain Computer Presents The Hard Disk System with Dynamic File Allocation

Long before you are out of space on our system, other disk systems will have given up!

The DYNAMIC 5M Disk System<sup>156</sup> with—
The Mountain Virtual File System (MVFS)<sup>156</sup>
software

- Uses dynamic file allocation which automatically consumes file space only when needed, not when initialized
  - Makes available up to 50% more disk space than competitive units and uses no extra memory space.
  - Allows large files, up to 5 MBytes for database applications in CP/M and Pascal.
  - Supports DOS. CP/M, & PASCAL for Apple II and MS DOS & CP/M 86 for the IBM Personal Computer.

QUALITY — The Mountain Computer reputation for quality peripherals combined with a one year warranty.

RELIABILITY — The dependable disk system from a leading supplier of personal computer peripherals, with a service organization to support it.

DYNAMIC 5M Disk System" for the Apple II and the IBM PC.

(available soon for other systems)

 (Includes everything you need disk controller power supply, interface card, cabinet, cabling, and the Mountain Virtual File System software.)

See your local computer store for this and other innovative Mountain Computer Products.

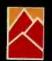

Mountain Computer

300 El Pueblo Rd. Scotts Valley, CA 95066 TWX: 910 598-4504 (408) 438-6650

Quality and Performance, at an affordable price — \$2,695.

between the letter "O" and the digit "0." They are very careful to distinguish between the ASCII (American Standard Code for Information Interchange) character for the digit zero and the binary number zero.

Roedy Green 1478 East 27th Ave. Vancouver, B.C. V5N 2W5 Canada

#### **Update on VEDIT**

The same week that I received the March 1982 BYTE containing my review "Text Editing With Compuview's VEDIT" (page 262), I received an update of VEDIT, version 1.34. Two improvements may be of interest to readers of my review: (1) you now can send text to your printer from within VEDIT (and a lot more easily than you can from Wordstar); (2) word-wrap and paragraph-reformatting have been added, which make VEDIT better suited for word processing. In my opinion, VEDIT's worst remaining drawback in word-processing applications is the awkward procedure for inserting control characters.

Compuview has added a lot in going from version 1.32 to 1.34. I wonder what version 2.00 will have.

Oh, and many thanks for Phil Lemmons's review 'Five Spelling-Correction Programs for CP/M-Based Systems" (November 1981 BYTE, page 434). I bought The Word as a result, and it is everything Phil said it was.

**Brad Thompson** Department of Chemistry University of Toledo Toledo, OH 43606

#### Service Above and Beyond the Call of Duty

Integral Data Systems (IDS) and the printers it manufactures were prominent in the March 1982 BYTE (see Curtis P. Feigel's "BYTE Printer Directory," page 278, and Ed Umlor's "Integral Data Systems' Prism Printer," page 44), and rightly so. One aspect of IDS worth emphasizing is the quality of its customer support. In my experience, IDS goes beyond providing knowledgeable and courteous telephone assistance, as the following anecdote illustrates.

In developing a complex graphics application, we couldn't figure out the source of mysterious extra graphics characters embedded in our printouts. Mr. Tom Churlis of IDS suggested that we check for self-generated characters from the interface card. Sure enough, the card automatically issues a carriage return after a certain number of characters is transmitted, and in the graphics mode the carriage return is recognized and printed only as a pattern of dots.

Although the company's hardware was not to blame and its manual was thorough, IDS has always been courteous and helpful. In fact, Mr. Churlis even called me back to see how my project was going. I have contacted IDS on several occasions and have always been gratified by a competent and polite response.

IDS is not the only company that staffs its phones with truly competent personnel. The people I've dealt with at Lazer Micro Systems Inc. are both knowledgeable and reliable; at Videx Inc., a competitor of Lazer Micro Systems, someone once copied and mailed information to me at no charge, even though I could have been sold a much more expensive solution.

If there is a hall of fame for outstanding customer support, these companies get my vote.

Peter G. Bartlett, Jr. 529 West Belden Ave. Chicago, IL 60614

#### Descenders for the MX-70

I was very excited to see Bruce Piggott's article "Lowercase Descenders for the Epson MX-70" in the March 1982 BYTE (page 248) on getting the MX-70 to print lowercase descenders. My enthusiasm quickly subsided, however, when I found that the program was for Apple users only. I have a TRS-80 connected to an MX-70, and I use Scripsit extensively.

Do you or any of your readers have any leads on any programs similar to Mr. Piggott's program that can be used with the TRS-80/MX-70 combination? I would certainly appreciate any help you can give

Kenneth Knaell 733 Sligo Ave., Apt. 316 Silver Spring, MD 20910

#### The Context MBA is available now at the leading personal computer retailers listed below:

#### Callfornia

ComputerLand/Almaden 408/267-2182 Computer Land / Belmont 415/595-4232 ComputerLand/Burlingame 415/348-7731 ComputerLand/El Cerrito 415/527-8844 ComputerLand/Pasadena 213/449-3205 ComputerLand/San Diego 714/560-9912 ComputerLand/San Diego East 714/464-5656 ComputerLand/San Diego North 714/434-7001 ComputerLand/San Fernando Valley 213/716-7714 ComputerLand/Sonoma 707/528-1775 ComputerLand/South Bay 213/371-7144 ComputerLand/Thousand Oaks 805/495-3554 ComputerLand/Ventura 805/656-7711 ComputerLand/West Covina 213/960-6351 ComputerLand/West Los Angeles 213/559-3353

#### Connecticut

ComputerLand/Danbury 203/748-2300 ComputerLand/Fairfield 203/255-9252 ComputerLand/Hartford 203/561-1446 ComputerLand/New Haven 203/288-5162 ComputerLand/Stamford 203/964-1224

#### Delaware

ComputerLand/New Castle County 302/738-9656 Illinois

ComputerLand/Arlington Heights 312/870-7500 ComputerLand/Downers Grove 312/964-7762 Computer Land / Joliet 815/741-3303 ComputerLand/Lake County 312/949-1300 ComputerLand/Naperville 312/369-3511 Computer Land / Niles 312/967-1714 ComputerLand/Northbrook 312/272-4703 ComputerLand/Oak Lawn 312/422-8080 ComputerLand/Schaumburg 312/843-7740

#### Massachusetts

Business Data Systems/Hanover 617/878-7888

#### Minnesota

Computer Land / Bloomington 612 / 884-1474 ComputerLand/Hopkins 612/933-8822 ComputerLand/Minneapolis 612/333-3151

#### New Jersey

ComputerLand/Morristown 201/539-4077 ComputerLand/Princeton 609/882-1400

ComputerLand/Nassau County 516/742-2262 ComputerLand/Suffolk County 516/499-4484
Morris Decision Systems/New York 212/742-9590 Super Business Machines/New York 212/943-4130

ComputerLand/Multnomah County 503/295-1928 ComputerLand/Salem 503/620-6170 ComputerLand/Portland 503/620-6170

#### Pennsylvania

ComputerLand/Dresher 215/542-8835 ComputerLand/Harrisburg 717/763-1116 ComputerLand/Paoli 215/296-0210 Computer Land / Philadelphia

#### Texas

Computer Land / Dallas 214/363-2223 ComputerLand/Fort Worth 817/292-7114 ComputerLand/Houston Bay Area 713/488-8153 ComputerLand/North Dallas 214/235-1285 ComputerLand/Southwest Houston 713/977-0909 ComputerLand/Westwood 713/270-1200

#### Virginia

ComputerLand/Richmond 804/741-3502 ComputerLand/Tyson's Corner 703/893-0424 ComputerLand/Woodbridge 703/491-4151

#### Washington

ComputerLand/Bellevue 206/746-2070 ComputerLand/Federal Way 206/838-9363 ComputerLand/Lynnwood 206/774-6993 ComputerLand/Renton 206/271-8585 Computer Land / Seattle 206/223-1075 ComputerLand/Tacoma 206/383-4951 ComputerLand/Vancouver 206/695-1540

#### Washington, DC

ComputerLand/Washington, DC 202/835-2200

# THE CONTEXT MBA: IT PUTS ADVANCED BUSINESS SCHOOL TECHNIQUES TO WORK FOR YOU TODAY.

## Will The Personal Computer Revolution Leave You Behind?

You've read all the stories about how personal computers are going to revolutionize the way you work. The stories are true. But until now, you had to be a computer expert to exploit this amazingly powerful new tool.

The Context MBA is a remarkable new software program that lets any manager utilize advanced business techniques. All you need is an IBM Personal Computer.

## A Complete Set of Management Tools.

Some of the computer programs available today can help you in one phase or another of your job. But only the Context MBA combines five powerful functions into one easy-to-use system.

You start with a giant electronic spreadsheet for your projections, budgets and models. You can ask "what if" questions simply by changing one number—every effected item is instantly recalculated. Want a chart to summarize your results? The graphics feature gives it to you with a few keystrokes. And—unlike any other C-MBA's database saves information in a vast electronic library for near instant recall.

Still another unique feature is the ability to access other computers and data banks. It's a simple matter to tap into your company data center, a financial information service, or electronic mail system. The data you need goes directly where you need it, without tedious re-typing.\*

Finally, the C-MBA's executive word processing capability lets you assemble text and figures into neat, error-free reports—without the hazards of typing and transcription errors. You can actually revise a document yourself faster than you can explain the changes to your secretary.

#### Synergy in Software

By itself, each of the Context MBA's functions would be a significant productivity booster. But it's only when all these capabilities are combined—with a simple, consistent set of commands—that you will begin to appreciate the true power at your

fingertips. With just a bit of practice, you'll be accomplishing in hours what used to take days.

The Context MBA is sold only by selected computer retailers who have completed special training courses to help managers get the most from the program.

Personal Computers Are Full of Promise. Context Makes Them Deliver.

IBM is a trade mark of IBM. \*Version 1 of the C-MBA will not include communications. Version 1 owners will receive a free upgrade to version 2 which will include communications. The MBA is currently available for the IBM Personal Computer. Versions for other second generation personal computers are under development.

## Context

Management Software for Personal Computers

23864 Hawthorne Boulevard Torrance, CA 90505 (213) 378-8277 Telex 181149 WEST LSA

Source ID TCA 442

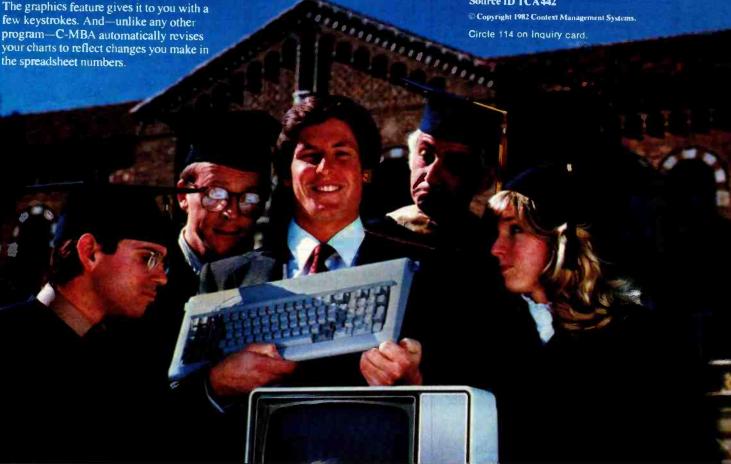

#### Thank You, Mr. Heidner

After all the uproar about software piracy in the past few months, I just had to write you. I am selling an operating system called HEXDOS for the Ohio Scientific Inc. C1P computer, and I recently received a letter from Mr. Vern Heidner of Mound, Minnesota, which restored my faith in the basic honesty of the majority of computerists. It seems a friend had given him a copy of HEXDOS, which he liked and kept. He sent me a check in payment for it, though I would probably never have known he had it. He also sent a two-page letter describing some of his applications and some suggestions. Thank you, Mr. Heidner, and pirate prosecutors take note!

Steve Hendrix 415 South Pierce Enid. OK 73701

#### Turn the Tables

The review of RSCOBOL in the March 1982 BYTE ("COBOL for the TRS-80 Models I and III" by Rowland Archer Jr., page 384) was very complete and well written. You have, however, switched the descriptions of table 1 and table 2. The files in table 1 are required during run time and for debugging and do not have to be online during program compilation. The files listed in table 2 must be online during compilation. Conversely, the files in table 2 do not have to be online during program execution, but they do have to be online during program compilation, since they represent the compiler and its overlays.

Mr. Archer also failed to mention what I consider the most outstanding quality of the compiler-it works as advertised. Ryan-McFarland Corporation has done an outstanding job of creating a piece of systems software that is not full of bugs, that is well documented, and that does what it says it does. I run RM COBOL (from which RSCOBOL was derived) on a CP/M system every day and I have yet to find an error in it. As a producer of highquality software for manufacturing firms, I cannot afford the time to debug someone else's product. Of the three COBOL compilers I own, only one of them works reliably. The other two will remain unnamed.

I hope to see more reviews and samples of COBOL software in the pages of BYTE in the coming months. I have been using it for more than 16 years and I still find it to be the most useful of all languages for business-oriented applications. It may not be esoteric but it does the job and that's what counts.

Roger S. Erickson, President Nordic Systems 23 Carriage Hill West Williamsville, NY 14221

As a long-time proponent of COBOL and a recent convert to Radio Shack's TRS-80 Model III, I was pleased to find Rowland Archer Jr.'s software review of RSCOBOL. Unfortunately, Mr. Archer did a grave injustice to a magnificent software product.

The overall negative tone of the article obviously reflects Mr. Archer's lack of experience with COBOL and his narrow exposure to microcomputers.

BYTE's choice of article highlights was poor. How detracting is a non-full-screen editor compared to the powerful global Find and Change commands available in CEDIT? How many minicomputer, or for that matter, large-computer systems provide for compiler output listings to be routed to disk, printer, or screen? What

#### ★ ★ FEATURING 8 and 16 BIT S-100 SYSTEMS ★ ★

WE OFFER A WIDE RANGE OF CRTs, PRINTERS, GRAPHICS EQUIPMENT, SOFT-WARE FOR ALL SYSTEMS. EACH SYSTEM IS COMPLETELY TESTED, INTEGRAT-ED AND READY FOR PLUG-IN OPERATION WHEN YOU RECEIVE IT. WE TAILOR & CONFIGURE SYSTEMS TO MEET YOUR BUDGET AND NEEDS. WE WELCOME YOUR REQUEST FOR TECHNICAL INFO BY PHONE OR LETTER.

GRAPHICS SYSTEM: Architects • Designers • Engineers • Create & store own designs. Create arrays. Zoom, windows. Completely interactive. Easy to edit. Powerful and fast. Package includes software + MicroAngelo Graphics Subsystem + M9900 

CROMEMCO: New dual processor 6800/Z80 systems w/256K-512K memory. SYSTEM I: Z80 system with 5MB hard disk .... SYSTEM I: W/O hard disk ......\$2,996. Cromix multi-user systems starting at \$4,713. 

NEW SYSTEMS FROM IMS 2 yr. warranty on boards! SX systems w/8" or 51/4" drives, optional 10, 20 or 40MB Winchesters, built-in tape back-up, multi-user capability (TURBODOS or MP/M). Z-80, S-100 bus. On site service for NY tri-state area.

SEATTLE 8086 SYSTEMS Featuring 86-DOS, the IBM PC Operating System. System I: 8MHZ CPU set w/1 serial, 1 parallel I/O (additional I/O option) 64KB 16 bit Static RAM, Tarbell DD controller, TEI 22 slot mainframe w/constant voltage transformer .........\$2,695 System II: with 128K Static RAM Interfaced to dual Shugarts 801 ......\$1,275. or dual QUME DT-8 ......\$1,680.

CALIFORNIA COMPUTER SYSTEMS 2210A High quality, low price. Z80 CPU, 1 serial port, disk controller w/CP/M 2.2 64K RAM Add our Max Box w/dual Shugarts or Qumes and IMS I/O w/2 serial, 1 parallel.

LOMAS DATA 8086 SYSTEM: Complete Lomas card set in TEI 12 slot mainframe, 86-DOS, dual Shugart 801s, Televideo 912, assembled & tested ......\$4,599. Options: 

GODBOUT: New CPU 86/87 includes Intel 80130 operating system firmware w/iRMX Kernel. Complete GODBOUT line at discount prices.

MAX BOX DISK DRIVE SUBSYSTEM mfg by John D. Owens Assoc. Dual drive cabinet w/regulated power supply, fan, complete internal cabling. Will hold Shugarts, Qumes, Tandons and/or 8" Winchester, horizontally mounted. Excellent design and engineering. 171/2 x 51/2 x 22. Attractive buff color. W/2 Shugart 801 ...... \$1,275 W/2 QUME DT-8 dble sided drives ..... \$1,680.

TURBODOS: Spectacularly FAST CP/M\* Compatible Multi-user Operating System. Cuts link/edit time in half. Z80 Code interrupt driven. Up to 6X faster than CP/M; up to 35% increased disk capacity. Available for NorthStar, IMS, TRS-80 Model II, CCS 2210A & Tarbell controllers.

Prices subject to change without notice

Write or call for free catalogue

## IOHN D. OWENS Associates, Inc.

12 Schubert Street, Staten Island, New York 10305 212 448-6283 212 448-2913 212 448-6298

are the true trade-offs to ISAM (indexedsequential access method) files? What about the power of inter-program communications, program segmentation, run-time speed, source-code protection, and portability of application software?

Ryan-McFarland Corporation's RS-COBOL is a superior development system for the TRS-80. Although it is not a 100 percent implementation of the ANSI X3.23-1974 COBOL Standard, it is a major step in bringing quality mainframe software to the microcomputer. The \$199 price is probably the best buy on the market today. By comparison, COBOL for the Apple II costs close to \$1000 (five times as much) when you add the price of the software and the necessary add-on Z80-processor hardware (the Microsoft Softcard).

Our company, C.O.P.E., is presently marketing an accounts-receivable and billing system written entirely in RSCOBOL. A pharmacy management system will be completed shortly. Contrary to Mr. Archer's article, both systems utilize disk space very well. The use of computational fields (COMP-3) and intelligent choices of file accesses take full advantage of the two 51/4-inch disk drives the systems were designed for. I challenge any other language to maintain over 1500 customer records on one floppy disk with multiple access through ISAM organization, thus eliminating the need to sort.

Ronald Pokorny, President C.O.P.E. **POB 227** Cooperstown, NY 13326

#### Learning from Pascai

My contact with computers started with solving hyperbolic partial differential equations on the ENIAC computer in 1945. Since then I have been involved with many programming languages. Now retired, I have an Apple II with a Corvus hard disk. Being a novice with Pascal, I decided to put the timely Pascal programs in the February 1982 BYTE into my Apple as a learning exercise (see Edward Heyman's "FIT-A Federal Income Tax Program in UCSD Pascal," page 148, and Thomas E. Doyle's "Pascal NOW, Let Pascal Balance your NOW Account," page 290).

From Heyman's tax program I found that Pascal is somewhat wordy. The program to handle three of the 57 IRS tax

forms took 60 pages of listings when I included the cross-reference listings. I expect it will be a useful program for the reasons he mentions.

From Doyle's NOW account checkbook balancer I learned several things. First I discovered that Pascal (at least Apple Pascal) has a data-entry flaw. READ and READLN for integers and real numbers produce fatal errors which cause the system to reboot and lose your checkbook file. There is an "IORESULT" defined but the following sequence does not work:

REPEAT

#### WRITELN('ITEMNUMBER'); READLN ITEMNUMBER UNTIL IORESULT = 0

After studying the way Heyman handled this problem I wrote two procedures, INTGR(I:INTEGER) and REALE (R:REAL), which read in a string, examine the characters to ensure that they are indeed digits, and then generate the desired integer or real. If an error was contained in the string it forgives and allows you to reenter the string. While I was making these changes to make data entry I also changed the program to (1) put balance amount in the record, (2) allow a choice

| ★ ★ ★ SYSTEMS INTEGRA                                                                                                    | TION SPECIALISTS * * *                                                                                                    |  |  |
|----------------------------------------------------------------------------------------------------|----------------------------------------------------------------------------------------------------|--|--|
| PLOTTERS Standard & Intelligent models w/surface areas of 8½" x 11" to 11" x 17". Front panel electronic controls.  DMP-2 .\$ 935. DMP-3 .\$1,195.  DMP-4 .\$1,295. DMP-5 .\$1,455.  DMP-6 .\$1,685. DMP-7 .\$1,865. | IBM PC USERS  BABY BLUE: Z-80B, 64K RAM substitutes for IBM memory card in IBM PC.  Will run Z80, CP/M* software \$600.  w/Wordstar & Mail Merge totally configured for IBM keyboard \$980. |  |  |
| HAYES MICRO MODEM 100\$359.<br>Smartmodem. \$251. Chronograph. \$224.                                                                                                    | SEATTLE COMPUTER RAM PLUS   64K RAM + BD                                                                                                    |  |  |
| EPSON MX 80 \$475.<br>MX80 F/T \$575. MX 100 \$725.<br>R\$232 \$70, 2K BUFFER \$140.                                                                                                    | 192K RAM + BD                                                                                                    |  |  |
| PER SCI: Model 299B & 277 with or without cabinet & power supply.                                                                                                    | which uses IBM supplied software.  8080/8086 EMULATOR runs CP/M°                                                                                                    |  |  |
| TELETYPE MODEL 45 Cluster controllers, terminals, printers. IBM 3270 compatible; Bisync or SNA/SDLC protocol. Up to 32 devices on one cluster at 9600 baud. Cost effective! Fast delivery!                           | 8080/8086 EMULATOR runs CP/M® on IBM PC. All I/O runs at operating system speed \$200.  3M SCOTCH DISKETTES FOR IBM PC 744 ss/sd \$26.  TELEVIDEO 950 \$980.  3 pg. memory upgrade \$150.   |  |  |
| TEI MAINFRAMES, \$-100<br>MCS 112 \$620. MCS 122 \$745.                                                                                                    | TELEVIDEO 950                                                                                                    |  |  |
| RM 12\$655. RM 22\$790. OEM & Qty. discounts offered                                                                                                    | MICROANGELO GRAPHICS<br>SUBSYSTEM W/LIGHT PEN\$2,300.                                                                                                    |  |  |
| TARBELL Z80 CPU       \$395.         New I/O card 4S + 2P       \$347.         Double Density Controller       \$435.                                                                                                | Without light pen                                                                                                    |  |  |
| PMMI S-100 Modem \$385.<br>Compatible w/telex & Twx. 51 to 600<br>baud. On board pulse dialer.                                                                                                    | Basic color system (4 colors)\$2,330.  IDS PRISM COLOR PRINTER\$1,795. Enhanced 560 w/software selectable col-                                                                              |  |  |
| NEW ITEMS AVAILABLE Summa-<br>graphics Bit Pads • ALTOS systems •<br>Microline printers • PIICEON                                                                                                    | ors; high speed printing at 200cps.  KONAN SMC-100 hard disk controller. S-100, 2400MB control\$1,469.                                                                                      |  |  |
| CORVUS HARD DISK SYSTEMS 6.7MB\$3,005. 11.3MB\$4,655. 20.5MB\$5,595. For S-100 and most other systems.                                                                                                    | COMMUNICATIONS SOFTWARE Micro to terminal to micro to mainframe to modem. HAWKEYE GRAFIX Source                                                                                             |  |  |
| TELETYPE  Model 4320 AAK                                                                                                    | dBASEII demo package                                                                                                    |  |  |
| MEMORY MERCHANT 64K RAM \$716.                                                                                                    | MICROSOFT/MICROPRO<br>SOFTWARE                                                                                                    |  |  |
| WE EVECTOR Overseas C                                                                                                    | allers: TWX 710 588 2844<br>448-6298 or Cable: OWENSASSOC                                                                                                    |  |  |
| JOHN D. OWENS Associates, Inc.                                                                                                    |                                                                                                    |  |  |

SEE OUR AD ON FACING PAGE

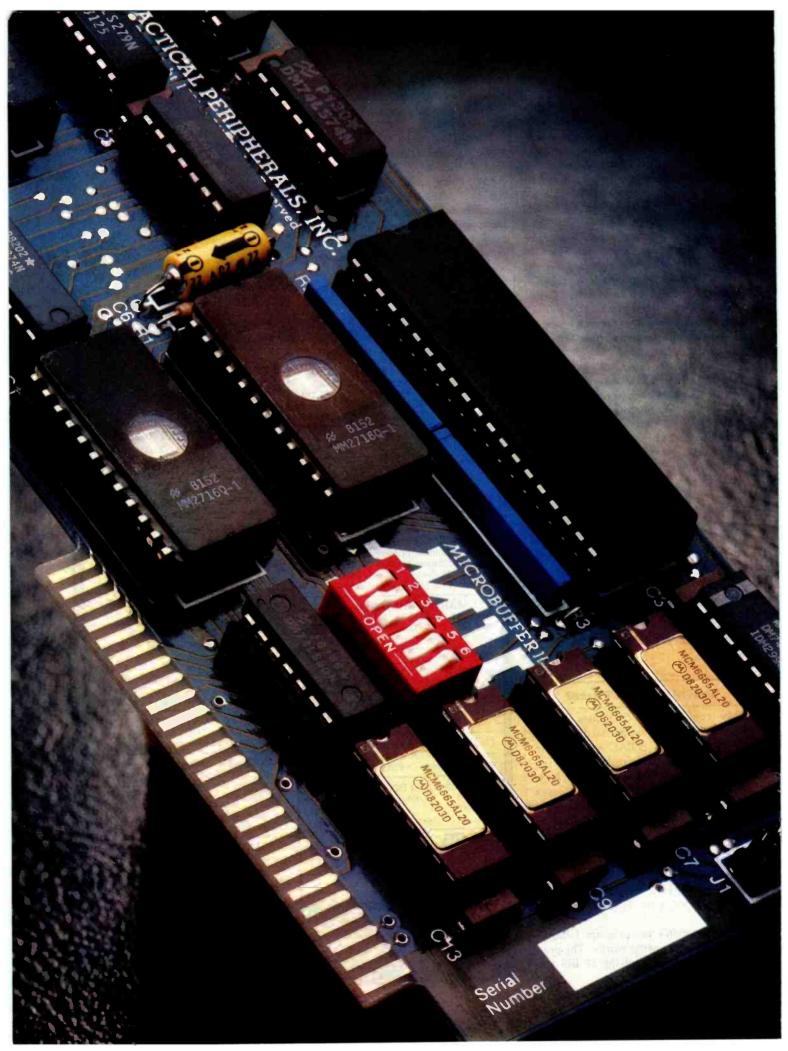

www.americanradiohistory.con

# INTRODUCING MICROBUFFER.

# NOW YOU CAN USE YOUR PRINTER WITHOUT WASTING COMPUTER TIME.

As you know, your computer drives your printer. And when it's performing this function, you can't use it for anything else.

A program that takes fifteen minutes to print makes you wait fifteen minutes before you can compute again. And if it takes two hours to print, you wait two hours.

A waste of valuable time.

# THE NEW MICROBUFFER MINCREASES YOUR EFFICIENCY.

Microbuffer allows you to print and process simultaneously. No waiting!

#### MICROBUFFER ACCEPTS PRINTING DATA AS FAST AS YOUR COMPUTER CAN SEND IT.

Microbuffer first stores the data in its own memory buffer and then takes control of your printer. This frees the computer for more productive functions.

Additional output may be dumped to the buffer at any time and it will be printed in turn.

#### MICROBUFFER WILL SPEED UP ANY PROGRAM THAT REQUIRES PRINTING.

The full line of Microbuffers is designed to accommodate virtually any computer/printer combination.

Microbuffers are available in Centronics-compatible parallel or RS-232C serial versions.

FOR APPLE II COMPUTERS, Microbuffer II features on-board firmware for text formatting and advanced graphics dump routines. Both serial and parallel versions have very low power consumption. Special functions include Basic listing formatter self-test, buffer zap, and transparent and maintain modes. The 16K model is priced at \$259 and the 32K, at \$299.

FOR EPSON PRINTERS, Microbuffer starts at \$159 in either an 8K serial or a 16K parallel version. The serial buffer supports both hardware handshaking and XON-XOFF/ETX-ACK software handshaking at baud rates up to 19,200. Both Epson interfaces are compatible with all Epson commands including GRAFTRAX-80. Both are user-expandable to 32K.

ALL OTHER COMPUTER/PRINTER COMBINATIONS are served by the in-line, stand-alone Microbuffers.

Both serial and parallel versions are expandable up to 256K. The serial stand-alone will support different input and output baud rates and handshake protocol. The 32K model starts at \$299, 64K for \$349. 64K add-ons for up to a total of 256K are just \$179.00.

#### SIMPLE TO INSTALL.

Microbuffer II, being slotindependent, will fit into any slot directly inside the Apple except zero.

Microbuffer for your Epson mounts easily in the existing auxiliary slot directly inside the Epson printer.

The stand-alone Microbuffer is installed in-line between virtually any computer and any printer.

# MICROBUFFER FROM PRACTICAL PERIPHERALS.

When you think of how much time Microbuffer will save, can you afford to *not* have one?

PRACTICAL PERIPHERALS, INC.™ 31245 LA BAYA DRIVE WESTLAKE VILLAGE, CA 91362 (213) 991-8200

#### YOU SAVE WHEN WE BUY FOR YOU...

It's that simple! Our fee is one-fourth of your savings off list price, and it's still a better deal than mail order.

Why?

- Better prices
- Full service and support
- ExportingLeasing
- Access to 500 manufacturers
- Assembly integration, testing

Sample prices paid by our clients (including fee) are:

#### COMPUTERS

| Adds Multivision   | \$ 3,075.00 | IBM Personal comp.   | CALL     |
|--------------------|-------------|----------------------|----------|
| Adds Multivision I | 3,074.00    | Seattle boards       | CALL     |
| Alpha Micro 1030   | 12,047.00   | IBC Cadet            | 4,211.00 |
| Alpha Micro 1051   | 17,634,00   | Micromation          | CALL     |
| Alspa AC1-2/SS     | 2,320.00    | NEC 8001A            | 750.00   |
| Altos 8000-02      | 2,629.00    | NEC 8012A            | 490.00   |
| Altos 8000-10      | 6,295.00    | NEC 8031A            | 750.00   |
| Altos 8000-15      | 3,585.00    | NorthStar Advantage  | 2895.00  |
| Altos 8600-10      | 7,586.00    | NorthStar Adv. HD 5  | 4,995.00 |
| Altos Series 5-15D | 2,182.00    | NorthStar Hor 64K QD | 2,650.00 |
| Altos Series 5-5D  | 4,372.00    | Onyx 5001 MU-6       | 7,350.00 |
| Apple 2 + 48K      | 1,208.00    | Onyx 8000 MU-10      | 7,900.00 |
| BMC 20 B           | 5,422.00    | Osborne              | CALL     |
| CCS Series 300-1A  | 4,414.00    | Sanyo 2000           | 2,708.00 |
| Columbia Data      | CALL        | Seattle System 2     | 3,251.00 |
| Cromenco System 0  | 3,200.00    | Televideo TS-802     | 2,600.00 |
| Cromemco System 1  | 2,946.00    | Televideo TS-802H    | 4,550.00 |
| Cromemco System 2  | 3,400.00    | Televideo TS-806     | 5,100.00 |
| DEC VT-180xx       | 3,344.00    | Vector 2600          | 4,221.00 |
| Dual               | 12,636.00   | Vector 3005          | 5,495.00 |
| Dynabyte           | 26% OFF     | Vector 5005          | 7,308.00 |
| Eagle II           | 3,796.00    | Xerox 820 8"         | 2,995.00 |
|                    |             |                      |          |

#### PRINTERS

| 3.695.00 | NEC 3510                               | CALL                                                                                                    |
|----------|----------------------------------------|----------------------------------------------------------------------------------------------------|
| ,        |                                        | 2,325.00                                                                                                    |
| 1,400,00 | NEC 7720 KSR                           | 2,685.00                                                                                                    |
| 799.00   | Olivetti 231                           | 2,104.00                                                                                                    |
| 2.098.00 | Qume 9/45                              | 2,045.00                                                                                                    |
| 995.00   | Smith Corona TP-1                      | 681.00                                                                                                    |
| 744.00   | Sellem 1, 16K + trac.                  | 2,595.00                                                                                                    |
| 1,430.00 | Tally                                  | CALL                                                                                                    |
|          | 799.00<br>2,098.00<br>995.00<br>744.00 | 853.00 NEC 7710 R/0 1,400.00 NEC 7720 KSR 799.00 Olivetti 231 2,098.00 Qume 9/45 995.00 Smith Corona TP-1 744.00 Sellem.1, 16K+trac. |

#### DISK DRIVES, MODEMS, ETC.

| Amdek Color II term. | 740.00   | Houston Instr. DMP-2 | 1,147.00 |
|----------------------|----------|----------------------|----------|
| A-J 1256 modem       | 641.00   | Houston Instr. DMP-4 | 1,460.00 |
| Corvus 10 meg H.D.   | 3,825.00 | Houston Instr. DMP-7 | 2,077.00 |
| DEC VT-100 terminal  | 1.390.00 | Morrow 20 mea H D    | 3.650 00 |

Call Toll Free 800-227-2288

In California (415) 376-9020

**Ask about our Leasing Program.** We are buying agents for overseas computer dealers and distributors.

#### **EXPORT SERVICES available.**

International Telex 470851

Mastercard, VISA at 3% handling fee. Prices subject to change without notice. Minimum fee \$150. 15% restocking charge.

#### THE PURCHASING AGENT

1635 School Street, Suite 101, Moraga, CA 94556

#### Letters\_

between displaying the checks on the monitor or printer, and (3) permit modifying any quantity on any check.

Any reader interested in this modification of Mr. Doyle's program can send me an Apple 5½-inch disk and a stamped self-addressed envelope and I will send him or her a copy.

R. F. Clippinger 57 Rockview St. Jamaica Plain, MA 02130

#### More on Apple Pascal Units

Dr. Ross Tonkens's "A Guided Tour of Apple Pascal Units and Libraries" (February 1982 BYTE, page 225) has highlighted an elegant method of breaking down logically separate modules into physically separate "units." However, he did not mention the drawbacks and obscurities of units in UCSD Pascal.

UCSD Pascal units consist of an interface, an implementation, and an initialization part. Objects declared in the interface are global, just as if they had been declared in the host program. Objects declared in the implementation part are hidden from the host program; they are "private" to the unit. Private variables can be initialized by the initialization part; this happens at run time, before the host program is executed.

A good question is whether those peculiar "private" variables retain their initial value even if the unit containing them is not referenced. In Pascal, local variables and parameters are lost whenever the function or procedure containing them is exited. Thus one cannot expect a local variable to have the same value when the same procedure is called several times. In units, however, one can. Private variables are not removed from the stack, even if a unit is not active. This is a FORTRAN-like "feature," which clearly violates the spirit of Pascal and wastes space. The Apple Pascal compiler, however, is smart enough to detect variables which are declared in the implementation part but referenced nowhere. For such variables no space is allocated.

While private variables may be regarded as just obscure, the missing symmetry between the host program and its units can turn out to be a serious drawback to top-down program development. Units can be compiled without their host

# PICK A WINIER

Be Picky. Get Economy, Quality, Flexibility and Compatibility from Board Level Products to Complete Multi-User Computer Systems.

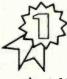

Bank Selectable S-100 128K Memory. Systems Group's new 128K dynamic memory board has eight inde-

pendent 16K software selectable memory banks, each addressable on any 16K boundry. It's jumper selectable so you're not PROM locked in to any one configuration. And with more advanced features, it's the most flexible in the industry.

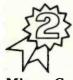

Fully Compatible — S-100 Boards. Use any of Systems Group's bank select memory boards for Alpha

Micro, Cromemco/CROMIX, Dynabyte, North Star, MP/M, OASIS and most other S-100 systems. Other high quality S-100 microcomputer boards include the newest high performance single and multi-user Z80 CPU board with up to 4 serial I/O's, floppy and hard disk controllers with a super CP/M and much more. All fully burned in and tested.

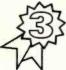

Eight-Inch Add-On Floppy Disk, Hard Disk, and Tape Drive Subsystems. This

provide a full range of mass storage products to complement the System 2800 computers. The subsystems also offer universal systems expansion to the users of other S-100 systems.

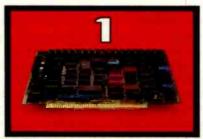

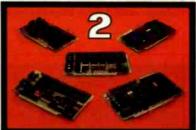

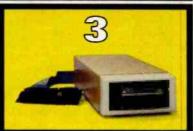

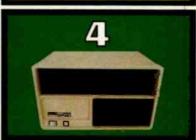

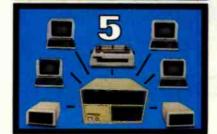

Series 2800 Business
Computers. Systems
Group offers a choice
of expandable systems
with dual floppies (up
to 2.4M Bytes) or hard disk (up to
40M Bytes) w/ floppy (1.2M Bytes)
or tape (20M Bytes) for back-up.

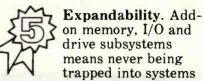

without flexibility. With Systems Group's reliable designs you can add more floppy and hard disk drives or tape back-up for increasing mass storage requirements. Add more memory and I/O for up to 12 independent users per system. Choose from super CP/M, MP/M II, or OASIS operating systems.

Come to Systems Group for any of your microcomputer needs. Everything from our new 128K Memory Board to complete systems. We're helping make computers what they should have been in the first place.

All Systems Group's products are warranteed for one year. Ask about our 30 day dealer/ OEM evaluation policy.

CP/M and MP/M are Registered Trademarks of Digital Research. OASIS is a Trademark of Phase One Systems. Inc.

# Systems Group

A Division of MEASUREMENT systems & controls incorporated 1601 Orangewood Avenue
Orange, California 92668, (714) 633-4460
TWX/TELEX 910 593 1350 SYSTEMGRP ORGE

Circle 371 on inquiry card.

program, but the host program cannot be compiled without the units it uses. The reason for this is that all objects declared in the interface of a unit are simultaneously part of the global declaration part of the host program.

Let us imagine a unit containing functions and procedures which expect variables of type COLOR = (GREEN, YELLOW, RED) as input. Then the type COLOR has to be declared in the unit's interface part; otherwise the unit will not compile, due to an "UNDECLARED IDENTIFIER" error.

A host program which uses this unit must not declare the type COLOR; otherwise compilation will stop with the error message "IDENTIFIER DECLARED TWICE." This is true even if COLOR is used elsewhere in the host program.

The logic of the problem might now dictate the use of a second unit whose functions and procedures also deal with variables of type COLOR. In order to compile this second unit, we again have to declare the type COLOR in its interface part. But now we have got two units with

the same type declaration, and therefore we get the "IDENTIFIER DECLARED TWICE" message when we try to compile the host program.

There are two ways around this problem: first, we could nest the second unit inside the first one—but this implies a hierarchical relationship that has nothing to do with the structure of the problem.

Second, we could declare two types: type COLOR1 = (GREEN, YELLOW, RED). This works because variables of type COLOR can be assigned to variables of type COLOR1 and vice versa: UCSD Pascal employs structure compatibility (as opposed to name compatibility).

The second trick is even worse than the first. Multiple declarations have to be used where the problem requires just one.

In my opinion this interface problem is a serious design flaw. A solution could have been a "symmetrical" construction: the interface part must appear both in the unit and the host program, allowing both the unit and the host program to be compiled separately. The price to be paid for this solution would have been the invoca-

tion of the linker every time a unit had to be used—no "prelinked" units would have been possible. But I consider this price to be small if compared with the present messy situation that seriously hampers the use of units in the development of large programs.

Finally, let me correct an error in Dr. Tonkens's article. He states that Pascal cannot express the concept of absolute addressing; i. e., there are no PEEKs, POKEs, or CALLs. On the other hand, he shows a unit that does the "dirty trick" of mapping absolute hardware addresses to integer variables through the use of variant records. Variant records, however, are in no way special to Apple/UCSD Pascal; they are part of the standard language as defined by Jensen and Wirth. Therefore this "dirty trick" works with any Pascal on any machine that embodies the Jensen and Wirth standard. No unit is necessary for this purpose.

Ulrich Schmidt Am Höfling 4 5100 Aachen West Germany

A minor error has been brought to my attention by an alert BYTE reader concerning a statement made by me on page 236 of my article in the February 1982 BYTE, "A Guided Tour of Apple Pascal Units and Libraries."

I stated that the interface section of a unit must always declare at least one procedure or function. This is not strictly true. In fact, it is true only if there is also an implementation section to the unit. According to the syntax diagrams on pages 201 and 202 of the Apple Pascal Language Reference Manual, an implementation section is optional. Thus, if there is no implementation section, there need be no procedure or function declarations in the interface section. This situation could arise if the unit were written solely to declare a set of global variables which many programs could share by using the same declaration-only unit.

I wish to express my thanks to Leslie Hogben, Assistant Professor of Mathematics at Iowa State University, for bringing this fine point to my attention.

Ross M. Tonkens, M.D. Cedars-Sinai Medical Office Towers 8635 West Third St., Suite 1185W Los Angeles, CA 90048

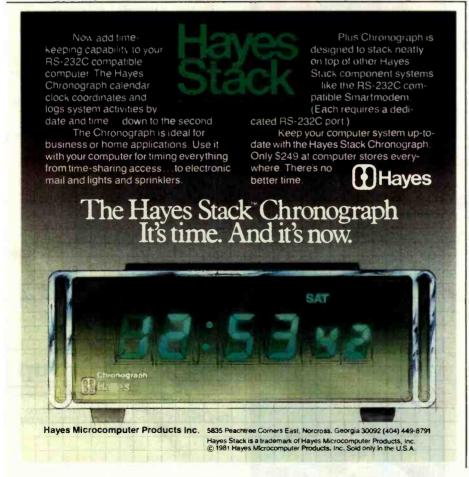

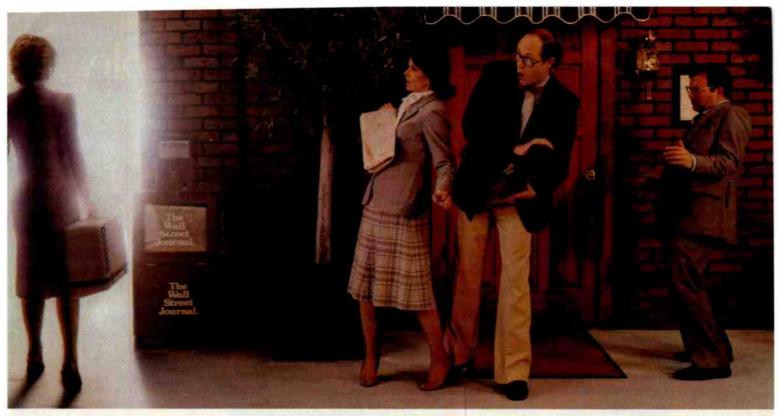

Every week, 2500 more people like you are going to work with an Osborne' personal business computer.

Henry Ford revolutionized personal transportation.

Adam Osborne has done the same for personal business computing.

Virtually everything you need in a personal business computer to work faster and better with words, numbers, and ideas is included in a portable carrying case you can take anywhere.

It is easy to learn, fun to use, and quickly becomes indispensable.

One price, \$1795, buys it all.

The Osborne is available from a computer retailer near you.

And you can buy it in any color you want. As long as it is blue.

Put away your buggywhips.

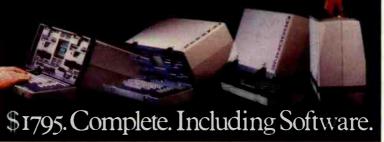

In California call 800
772-3545 ext. 905; outside California call 800 227-1617 ext. 905, for your nearest dealer.

The \$1795 suggested retail price for the Osborne 1 (a registered trademark of Osborne Computer Corporation) includes a full buildiness keyboard, built-in CRT display, two built-in tloppy disk drives CPU and 64 kilobytes of RAM memory, RS-232 and IEEE 488 interfaces, and the following software packages: WORDSTAP word processing with MAILMERGE® (a trademark and a registered trademark of MicroPro International Corporation of San Rafaet, California); SUPERGALC® electoria); System (a trademark of Sorcim Corporation); CBASIC® (a registered trademark of Compiler Systems); MBASIC® (a registered trademark of Microsoft); and CP/M® (a registered trademark of Digital Research).

# It's the best part of any Apple.

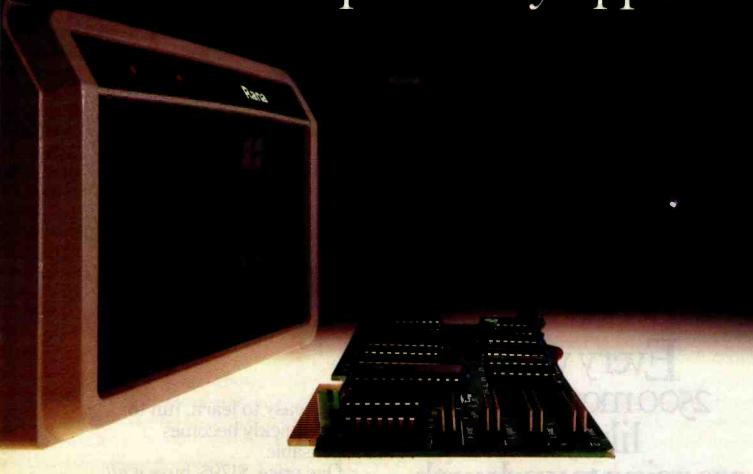

#### Your Apple computer can grow from ordinary to awesome in a matter of minutes.

The Elite disk drive Series by Rana Systems *gives* you that kind of magic. Quickly, easily and cost-effectively.

This superb family of sophisticated floppy drives was designed and perfected by a team of industry-respected engineers expressly for Apple® computer owners who have long been demanding more disk drive for their money.

Now they *have* a drive that makes an Apple perform the way it should. For example;

Elite One, the most economical Rana drive, delivers 15% more storage capacity than Apple's drive. The topof-the-line Elite Three will provide an astonishing four-times more storage,

approaching hard disk performance. It's done through exclusive high-density single and double-sided disks and heads.

# Here's a tantalizing taste of just how formidable your Apple can become.

Next to enormously increased disk space, Apple buyers are most excited about Rana's fingertip Write/Protect feature. A pushbutton on the LED-lit panel gives you a new measure of failsafe control.

While Elite drives are all plugcompatible with Apple's controller, Rana's vastly superior controller card is a *must* for those with growing data processing demands. With it, you control up to *four* floppy drives using only one slot...while still utilizing your Apple computer to achieve dramatic new heights of system flexibility and processing power.

A specially programmed Rana utility disk assures you of far-reaching compatibility, and extra dimensions of business, leisure and learning applications with your Rana-enhanced Apple computer.

There are many, many more operating refinements: Uncanny head-positioning accuracy, 300% faster track-to-track speed, better operating economy, and gentler clamping action through an all-new diskette centering cone, to name just a few.

A disk drive package like this doesn't grow on trees, so write or call today for more information about the Elite Series.

## RanaSystems

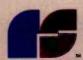

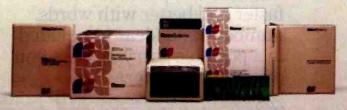

20620 South Leapwood Avenue, Carson, CA 90746 213-538-2353. For dealer information call toll free: 1-800-421-2207. In California only call: 1-800-262-1221. Source Number TCT-654. Apple is a registered trademark of Apple Computer Inc.

#### Rana Systems Distributors

MicroDistributors Incorporated Los Angeles, California 714-540-4781

Trak MicroComputer Corporation Chicago, Illinois 312-968-1716

Computer Data Services Boston, Massachusetts 603-673-7375

**DRV Electronics**British Columbia, Canada 604-576-1045

#### Regional Service Centers

Rana Systems Los Angeles, California 213-538-2353

Peripheral Marketing Inc. Palo Alto, California 415-964-4652

Peripheral Marketing Inc. Boston, Massachusetts 617-449-5404

Peripheral Marketing Inc. New York, New York 201-584-0010

#### YOUR VALUABLE DAIA

Precise head-positioning saves your valuable time, your disks and your temper.

Your factory-supplied Apple® disk drive has a plastic head positioner. Like a toy, it's a workable but sloppy way to capture data. Characters are obscured, and multiple passes are needed to deliver a given bit of information.

Rana's head positioner is 50 percent more precise. It uses finely machined lead screws and metal band positioners that assure fast data recognition and optimum disk life.

Your local Rana Dealer can give you the complete picture on this and other major operating advantages.

### RanaSystems

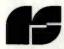

20620 South Leapwood Avenue Carson, CA 90746 213-538-2353

® Apple is a registered trademark of Apple Computer, Inc.

#### **Getting Rid of QWERTY**

It is my understanding that the arrangement of keys on the traditional OWERTY keyboard is about the most inefficient layout that could be devised. This was the intent of the designer of the lavout, whose early mechanical typewriter had considerable backlash so that an efficient typist using an efficient key layout would have typed too quickly, locking up the mechanical parts. Modern typewriters have overcome these mechanical limitations, but conservatism on the part of typists who have been trained on the QWERTY keyboard has resisted all attempts to introduce more efficient key layouts. This resistance to change is understandable but ill-advised, because retraining to a better layout takes very little time and its use allows the typist to work more efficiently with less fatigue.

Be that as it may, it seems to me that the designers of computers, and particularly microcomputers, are missing a great opportunity in not offering the option (or standard) of a more efficient key layout. The majority of people buying and using microcomputers have little or no professional typing experience and would welcome a more efficient and more easily mastered key layout.

The option of a different layout should be easy to offer—the main requirement would be a character-generator chip in the required configuration. In fact, the most tedious part of any conversion would be changing the keycaps on the keyboard to reflect the new layout.

Of course, it would be preferable if a change in layout could be to a new international standard layout. I believe that some work has been done on this, but perhaps agreement on a standard would (as usual) be the main stumbling block.

I am certain that if microcomputer manufacturers were to offer this option (or standard) it would be widely accepted by users and, in use, might overcome the resistance of established typists so that in time we might witness the demise (with no regrets) of the terrible QWERTY layout.

C. W. Green POB 2972 Singapore 9049

#### **Paging Malfunction**

I wish to compliment Joseph Holmes on his excellent article about the Commodore

4022 and Epson MX-80 printers, "Commodore 4022 Printer" (March 1982 BYTE, page 26). Although I have owned a 4022 since last July, I was not familiar with the MX-80, but I suspected they were kissing cousins. The plotting routine for the MX-80 contained elsewhere in that issue could easily be adapted for use with the CBM/PET and 4022 combination.

However, Mr. Holmes's description of the 4022's paging function is not quite accurate. When paging is turned on initially, the printer does a linefeed, yielding one less than the set number of lines for the first page. Subsequent pages will have the correct number of lines. This can be quite annoying when printing out data in tabular form that requires more than one page. This will also happen if the set number of lines per page is changed.

Jack B. Cooper 46 Henry Ave. Princeton, NJ 08540

#### No Discount-No Sale

Thank you for printing the letter from Mr. Dennis Pratt in the March 1982 BYTE (page 14). The information regarding the new sales rules and retail restrictions established by Apple Computer Inc. was most interesting.

In this day and time when everyone is making every possible effort to boost sales, it is interesting to find the management at Apple directing its sales outlets to stop all mail and phone discount sales. You can't blame a company for wanting to offer the best possible service; however, sales decisions of this type are not only foolish and very risky, but certainly show little consideration for those who have an Apple system and want to add to it by buying from those dealers that offer the best prices.

We were going to build a small-business computer system based on the Apple; however, with the nonavailability of discount components, I have today sold the Apple products that we had in the system. The computer, disk drives, monitor, printer, and other items were sold at a loss to us; nevertheless, I cannot see continuing with a system which is manufactured by a "no discount" company.

We will pick up and install our new brand of computer system tomorrow. I am sure there are others out there who make computers that perform just as well

as the Apple. This decision by Apple comes at a time when there are other firms entering the small-business computer marketplace-firms that will discount their products in appreciation of our business. Maybe if other businesses follow actions like ours, we can offer Apple the challenge it's apparently looking for, and put that company in its proper position in today's marketplace.

This move by Apple is about as smart as adding a surcharge to the price of a new car. Lots of luck, Apple. You're going to need it.

William D. Mauldin Broadcasting/Recording Productions POR 547 Delray Beach, FL 33447

#### **More Microcomputer Forms**

I recently read Phil Lemmons's interesting article titled "Custom and Standardized Forms for the Microcomputer User" (March 1982 BYTE, page 198). I thought the article was well written and presented a true picture of what is happening in the microcomputer forms market.

UARCO is one of the world's largest business-forms manufacturers. For some time now, we have been developing business forms for the microcomputer market. In addition to being software-compatible with a number of systems on the market, UARCO forms are graphically appealing. We have manufactured most of these in three colors to give the appearance of a custom form at the price of a stock form. We also provide one of the largest selections of computer supplies found anywhere.

If Mr. Lemmons decides to write another article on microcomputer forms or supplies, we would appreciate being in-

lack M. Resnick, General Manager Direct Mail Marketing UARCO 121 North Ninth St. POB 948 De Kalb, IL 60115

#### **Optical Reader Interface**

I am attempting to interface an IBM 1230 Optical Reader to a TRS-80 Model II. I would appreciate hearing from anyone who has or intends to do the same.

Louis M. Ferrari 3919 Octave Drive lacksonville, FL 32211■

#### BYTE's Bugs

#### Switched **Assignments**

A few bugs were found lurking in David Staehlin's article "An 8080-Based Remote Appliance Controller" (January 1982 BYTE, page 239). In figure 1 on page 240, pin 4 and pin 6 of IC1 (IC1b) were switched. Pin 6 should be where pin 4 was located and vice versa. As it is shown, the circuit will fail to oscillate.

# stems II Ex

## One Step Above The Competition

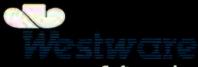

Software Inc.

2455 S.W. 4th Ave. Ontario, OR 97914 • (503) 881-1477

- General Ledger
- Payroll
- Inventory
- Accounts Receivable
- Accounts Pavable
- Data Base

The Systems I Ex helps you gain complete financial control over your business by providing reports such as:

- Balance Sheets
- Aged Receivables
- Payroll

- Ledger Reports
- Inventory List
- Database Reports

It makes office operations more efficient by printing: payroll checks, invoices, vendor file and statements. The KSAM card provides fast online sorting capability, making the EX one of the fastest accounting systems available on the APPLE II.

available on CORVUS hard disk.

Optional Modules - Job Costing - Cycle Billing

Take a step above YOUR competition with the Systems II Ex

Source #TCK 757

APPLE It is a trademark of Apple Computer; CORVUS is a trademark of Corvus Systems; SYSTEMS It EX is a trademark of Westware, Inc.

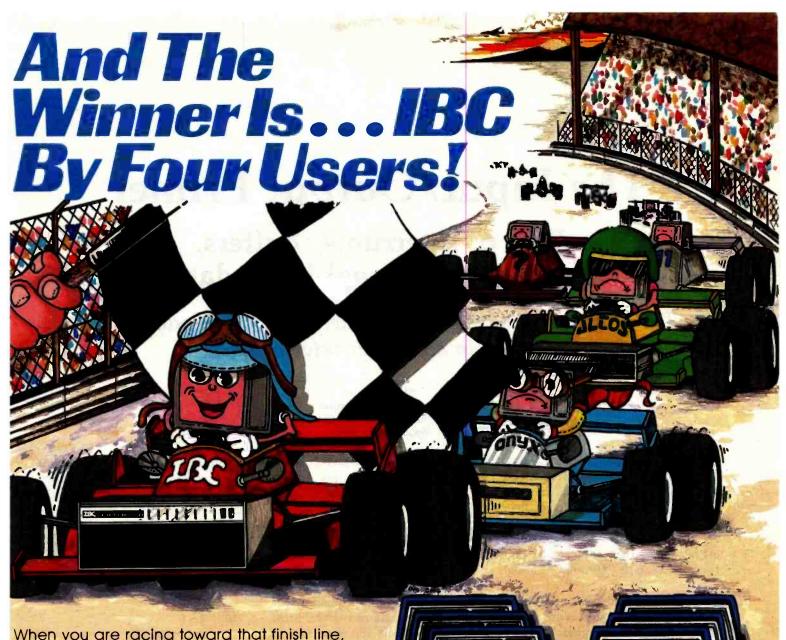

When you are racing toward that finish line, beating the competition is everything. IBC is the choice of OEM's, system integrators and dealers throughout the world, because in benchmark after benchmark our small business computer systems finish first.

We finish first because we are faster, offer higher quality peripherals and can expand our system significantly beyond our nearest competitors. In fact, looking at the chart below, you can quickly see why knowledgeable resellers are choosing IBC.

|                                     | IBC | onyx | <b>Δ</b> LΤΟΣ |
|-------------------------------------|-----|------|---------------|
| Oasis Operating System (Max. Users) | 9   | 5    | 4             |
| CPU Speed (MHz)                     | 6   | 4    | 4             |
| Disk Speed I/O (MB/Sec.)            | .81 | .65  | .54           |
| Seek (Milli Sec.)                   | 35  | 50   | 65            |
| Cache Disk Memory                   | Yes | No   | No            |

Circle 179 on inquiry card.

minimateliteration dimini

THE LANGE

Join us in the winners circle with high performance equipment and the best dealer plan in the industry. Call or write:

OUTSIDE THE USA

#### IBC/Integrated Business Computers

21592 Marilla Street Chatsworth, CA 91311 (213) 882-9007 TELEX NO. 215349 WITHIN THE USA

#### ISC/ DISTRIBUTION

4185 Harrison Bivd., Suite 301 Ogden, UTAH 84403 (801) 621-2294

# The Input/Output Primer

# Part 6: Interrupts, Buffers, Grounds, and Signal Degradation

The conclusion of a six-part series covering fundamental issues in computer interfacing.

Steve Leibson
Cadnetics Corporation
5797 Central Ave.
Boulder, CO 80301

In our discussions about I/O hard-ware, we talked about the needs of a wide range of peripheral devices. Some devices are much slower than internal computer processes, some are about the same speed, and some are faster than the computer can comfortably handle through normal means.

We discussed the three hardware handshakes associated with these three classes of peripherals. Slow devices are best handled by interrupt. Only when the device is ready for another data transfer is the processor interrupted so that it can service the peripheral.

Medium-speed devices can interact with the processor directly since they

This article concludes Steve Leibson's six-part series, The Input/Output Primer. Covering the basics of how computers communicate with the world, the articles have described how some of the problems in this area have been solved. Steve's "An I/O Glossary," a valuable reference for the series, was published in the series' first installment (February 1982 BYTE, page 122). Figure numbers are continued from Part 4.

will not degrade system performance. High-speed devices require special hardware for direct memory access (DMA) because the processor alone is not fast enough to service them.

The hardware to perform interrupt I/O and DMA is useless without software to support the capability. In the discussion of formatted I/O, we were referring only to the simpler handshake or programmed I/O. Most computers support this type of I/O even if it is only by using the PRINT statement.

Hewlett-Packard desktop computers support interrupt I/O in two ways: user interrupt-service routines and buffer transfers. DMA is supported only through buffer transfers. We will briefly discuss user interrupt-service routines and devote the rest of this discussion to buffers and buffer transfers.

High-level languages frequently have subroutine capability. In HPL (Hewlett-Packard's high-performance language for the 9825A/B), subroutines are invoked with the "gsb" statement and the main program is returned by using an "ret." BASIC uses the corresponding statements GOSUB and RETURN.

User interrupt-service routines are a variation of the subroutine. After

interrupts are enabled, the subroutine is invoked because a peripheral interrupts. The subroutine is written in the high-level language of the computer and is terminated with an interrupt-return statement such as "iret" in HPL. The following HPL program fragment illustrates how user interrupt-service routines are written:

10: 1→I

11: oni 6, "send"

12: eir 6.

87: "send": wtb 6, A\$[I,I]

88: I+1-I; if I < = len(A\$); eir 6

89: iret

Line 10 sets a counter that points to individual characters in string A\$. Should an interrupt occur, line 11 directs the program to line 87, labeled "send," and line 12 enables the interface hardware and software to accept interrupts. Line 87 sends a single character from string A\$ each time the user interrupt-service routine is called. Line 88 increments the counter I to the next character and reenables interrupts if there are more characters to transmit. Line 89 forces a branch back to the main program.

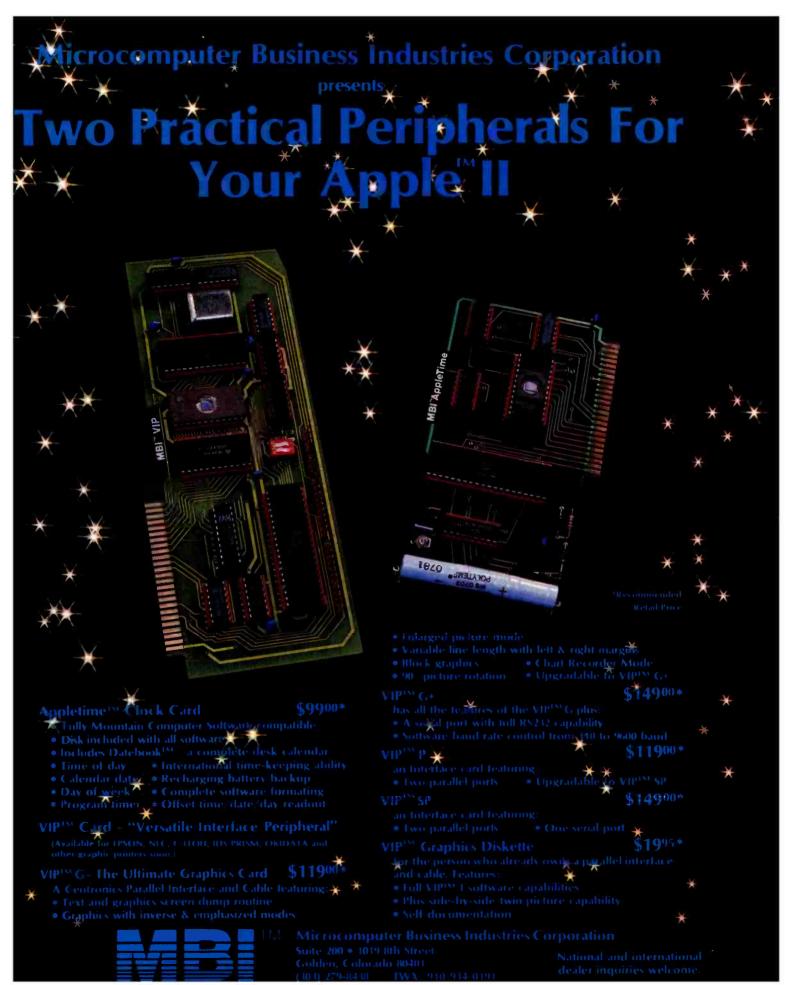

#### LIGHTNING FAST SAFE AND SOUND

Rapidly write programs and save your files with **Audio Light** utilities for CP/M:

#### BACKFIELD

## MPL-MENU PROGRAMMING LANGUAGE

Our Quality Software will improve your productivity.

#### THE BACKFIELD

Our backfield software saves and protects your hard disk data with these fine features:

- ·Backs up a hard disk to floppies
- ·Backs up selected files or all files
- Automatically selects files that have changed since last backup
- •"Squeezes" text if desired

The BACKFIELD consists of three programs:

FULLBACK backs up an entire disk to another set of disks file-by-file, optimizing the use of all available memory. It writes a special checksum directory file for later use by QUARTERBACK.

HALFBACK backs up a large file to multiple disks.

QUARTERBACK automatically determines which files have been changed since the last backup, and backs up these files only.

## MPL-MENU PROGRAMMING LANGUAGE

MPL simplifies application programming by using menus to structure programs:

- ·Data is displayed as items in a menu
- •Data is organized by connecting menus together
- Selecting an item in a menu may call an application module
- Message area at top of each menu for module communication
- Selection causes data to be placed in the message area
- •Interfaces with other programming languages

MPL is a revolutionary new programming language for the system developer or end user to structure applications. In a natural easy-to-use manner. The design of MPL allows application modules to be written in any compiled language supported by CP/M.

#### PRICE-ORDER INFORMATION

THE BACKFIELD

\$150.00 \$175.00

MENU PROGRAMMING LANGUAGE

MPL requires a 24x80 CRT. All software is supplied on 8" single density diskette for CP/M 2.2.

Call (408) 395-0838, or send check to:

#### AUDIO LIGHT, INC.

146 Town Terrace, Suite 4 Los Gatos, CA 95030

\*California residents add 6% for sales tax

Dealer Inquiries Welcome

MPL is a trademark of Audio Light, Inc. CP/M is a trademark of Digital Research.

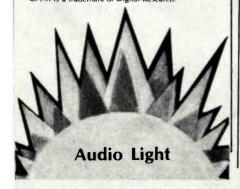

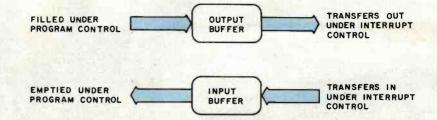

**Figure 16:** A diagram showing the function of software buffers. These buffers store data for data-transfer routines that use interrupts. A program fills an output buffer and an interrupt-service routine empties it. An interrupt-service routine fills an input buffer and a program empties it. The program initiates both input and output transfers.

Several things should be noted from this example. The "eir 6" enables the interface. The meaning of an interrupt is that the interface is not busy. The first interrupt will occur immediately after the computer executes line 12. Novices at interrupt routines always fall prey to this. If the interface has not been made busy by sending it a character before interrupts are enabled, interrupt is immediate.

Note that the program must use a counter to keep track of where the next character will come from in A\$. Also, interrupts must be reenabled in the interrupt-service routine if the transfer is not finished. This is necessary because the "eir" is canceled when it is invoked. That prevents the interrupt-service routine from being interrupted.

#### **Buffers**

High-level-language program lines are slow compared to the native processor speed. User interrupt-service routines can support only low data rates. Buffer transfers are a much better choice for data transfers, leaving user routines to service special situations.

Buffers are blocks of computer memory allocated for I/O. Data passes through the buffer on the way into or out of the computer. Enabling of interrupts and character counters is taken care of automatically and new features are available. Data transfers can be terminated on a count, as in the above example, or by a character match for buffered input. Figure 16 shows how buffers are used for I/O.

The following sample program

lines perform the same task as the first sample, but use buffered I/O:

10: buf "OUT", 100,1

11: wrt "OUT", A\$

12: tfr "OUT",6

As you can see, this is much simpler. Line 10 creates a buffer of 100 characters, line 11 fills the buffer with the contents of string A\$, and line 12 sends the data to the peripheral. The 1 at the end of line 10 specifies an interrupt buffer.

Why is this technique superior to simply writing out the data directly to the peripheral? Line 12 only initiates the data transfer. After that process is started, the program will continue with line 13. When the peripheral interrupts, it will automatically be given the next character. Meanwhile, the computer is executing the rest of the program.

Interrupt buffers are faster than user interrupt-service routines for one primary reason. The only safe place to interrupt a high-level-language program is at the end of a line. In the execution of a line of high-level-language code, temporary locations are set up, addresses are calculated, and a whirl of activity is taking place.

An interrupt routine must be able to return to where the program left off after the interrupt is serviced. If the user routine accesses variables being used by the main program, or worse yet, changes those variables, there could be disastrous results.

That is why high-level-language interrupts are restricted to the end of a line. Things are safe there.

Conversely, the routines used by the buffer-transfer interrupt-service

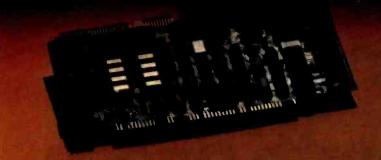

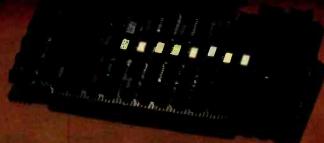

## Performance . . .

#### SBC-100S SLAVE PROCESSOR

- Z80A CPU
- 64% Bank Switchable Memory
- 16K EPROM
- 2 RS-232 Chan. (up to 19.2K BAUD)
- 4 Parallel Ports
- 4 Timers
- IEEE 696 Buss Interface
- Expansion Interface (X-Buss)
   On Board EPROM Burner (Opt.)
- \$795:00 Single Unit Quantity

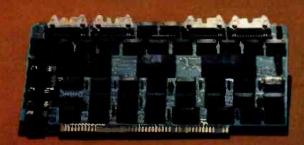

SDS-ZSIO/4 ZSIO-4 Port RS-232 Serial Expansion Board \$295.00 Single Unit Quantity

### Software Support . . .

- \*\*CPM 2.2 for Single User Systems
  \*\*TURBODOS Single User or Networking
- \*Registered Trade Mark of Digital Research Corporation. \*Registered Trade Mark of Software 2000.

#### SBC-100 MASTER PROCESSOR

- · Z80A CPU
- 64K Bank Switchable Memory
- . 4K EPROM
- NEC 765 FDC with PLL-interfaces to all Shugart compatible Drives
- 2 AS-232 Chan. (up to 19.2K BAUD)
- 2 Parallel Ports
- 4 Timers
- IEEE 696 Buss Interface
- \$895.00 Single Unit Quantity

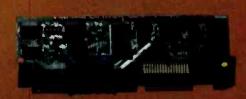

#### SDS-HARD DISK INTERFACE

Micropolis 1220 Series Interface Adapter \$150.00 Single Unit Quantity (Includes Software Drivers, Cabling, and Mounting Hardware.)

### ... And Quality

- Boards Tested on "Bed of Nails"
- Support Logic meets MIL-STD-833 Specifications
- Göld Plated Connectors
- . Full One Year Warranty

We have it ALL!

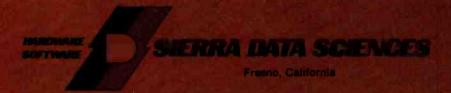

21 102 Lordin Avenue al view Paril, Ohio 44126 (216)331-6500 TELEX 000131 WDMR

# Up-to-the-minute information.

## Down-to-earth prices.

Our low prices speak for themselves.

Everything considered, we believe we offer you the best bottom line in the business — on a consistent basis.

However, we invite you to take advantage of more than just our low prices.

When you call Alpha Byte, you'll be tapping-in to what is possibly the most comprehensive wealth of information available anywhere.

Our people are state-of-the-art experts who live and breathe micro-computers. We require that they stay on top of this constantly changing business — using the new products, reading the literature about them, understanding their applications, advantages, and disadvantages.

So if you have any questions — if you're not sure about exactly what you need, or if you'd just like to discuss the pros and cons of a particular piece of equipment — call us.

We love to talk about microcomputers.

| 16K | RAM | KITS. | 13 | 95 |
|-----|-----|-------|----|----|

Sel of 8 NEC 4116 200 ns. Guaranteed one full year.

#### DISKETTES

#### VERBATIM DATALIFE

| MD 525-01, 10, 16 | . 26.5 |
|-------------------|--------|
| MD 550-01, 10, 16 | . 44.5 |
| MD 557-01, 10, 16 | .45.60 |
| MD 577-01. 10. 16 | .34.80 |
| FD 32 or 34-9000  | .36.0  |
| FD 32 or 34-8000  | . 45.6 |
| FD 34-4001        | .48.6  |

#### DISKETTE STORAGE

| 54" PLASTIC LIBRARY CASE           | 2.5    |
|------------------------------------|--------|
| 8" PLASTIC LIBRARY CASE            | .3.5   |
| PLASTIC STORAGE BINDER w/ Inserts. | 9.9    |
| PROTECTOR 5 4" (50 Disk Capacity)  | .21.9  |
| PROTECTOR 8" (50 Disk Capacity)    | .24.9  |
| DISK BANK 54"                      |        |
| DISK BANK 8"                       | . 6.99 |

## NEC PERSONAL COMPUTERS

| PC-8001A | CPU              |  |  |  |  | .899.00 |
|----------|------------------|--|--|--|--|---------|
| PC-8012A | 1/0              |  |  |  |  | .559.00 |
| PC-8033A | DISK 1/0.        |  |  |  |  | .125.00 |
| PC-8031A | <b>DUAL DISK</b> |  |  |  |  | .899.00 |

#### ALTOS COMPUTER SYSTEMS

Call Alpha Byte for our low Altos prices.

#### ATARI COMPUTERS

| ATARI 800                  | 679.00 |
|----------------------------|--------|
| ATARI 400 (16K)            | 339.00 |
| ATARI 810 DISK DRIVE       | 445.00 |
| ATARI 850 INTERFACE        | 169.00 |
| ATARI 410 PROGRAM RECORDER | 75.00  |
| EPSON CABLE                | 35.00  |
| MEMORY MODULE (16K)        |        |
| JOYSTICK CONTROLLER        |        |
| PADDLE CONTROLLERS         |        |
| STAR RAIDERS               |        |
| MISSILE COMMAND            |        |
| ASTEROIOS                  |        |
| PACMAN                     |        |
|                            |        |

INTEC PERIPHERALS
RAM MODULES

48K FOR ATARI 400.

32K FOR ATARI 800

#### ACTIVISION ATARI

| LAZAR BLAST | .21.95  |
|-------------|---------|
| SKHNG       | 21.95   |
| DRAGSTER    | . 21.95 |
| BOXING      | .21.95  |
| CHECKERS    | . 21.95 |
| BRIDGE      | . 21.95 |
| KAB00M      | . 21.95 |
|             |         |

#### **HEWLETT PACKARD**

### HP CALCULATORS HP-11C LCD SCIENTIFIC

| HP-11C LCD SCIENTIFIC          | 115.95 |
|--------------------------------|--------|
| HP-12C LCO BUSINESS            | 128.95 |
| HP-37E BUSINESS                | .64.95 |
| HP-32E SCIENTIFIC w/ STATS     | 46.95  |
| HP-33C Programmable Scientific | .76.95 |
| HP-41C Advanced Programmable   | 211.95 |
| HP-41CV Advanced Prog 2K mem   | 274.95 |
|                                |        |

#### HP-41 PERIPHERALS

| HP-82106A MEMORY MODULE      | 27.95    |
|------------------------------|----------|
| HP-82170A Quad Memory Module | 89.00    |
| HP-82143A PRINTER/PLOTTER    | 324.95   |
| HP-82160A IL INTERFACE       | . 119.00 |
| HP-82161A DIGITAL CASSETTE   | 419.00   |
| HP MATH PAC                  | 29.00    |
| HP STATISTICS PAC            | 29.00    |
| HP REAL ESTATE PAC           |          |
| HP SURVEYING PAC             |          |
| HP STRUCTURAL ANALYSIS PAC   |          |
|                              |          |

#### HP COMPUTERS

| HP-85A PERSONAL COMPUTER  | 2195.00 |
|---------------------------|---------|
| HP SINGLE 51/4"DISK DRIVE | 1295.00 |
| HP DUAL DISK DRIVE        | 1995.00 |
| HP-85A 16K MEMORY MODULE  |         |
| HP-72258 GRAPHICS PLOTTER | 2195.00 |
| HP PLOTER MODULE.         | 605.00  |
| HP HP-IB INTERFACE        |         |
| HP STD APPLICATIONS PAC   | 83.00   |
| HP GENERAL STATISTICS PAC | 83.00   |
| HP GRAPHIC PRESENTATIONS  | 159.00  |
| HP VISICALC PLUS          |         |
| HP ROM DRAWER             | 39.00   |
| HP PRINTER/PLOTTER ROM    |         |
| HP MASS STORAGE ROM       | 116.00  |
| HP RS-232 INTERFACE       | 320 00  |

#### **PRINTERS**

| ANADEX DP 9500              | 1295.00   |
|-----------------------------|-----------|
| ANADEX DP 9501              | . 1295.00 |
| C-ITOH F-10 40 CPS PARALLEL | 1595.00   |
| C-ITOH 45 CPS PARALLEL      | 1770.00   |
| C-ITOH 40 CPS SERIAL        |           |
| C-ITOH PROWRITER PARALLEL   | 549.00    |
| C-ITOH PROWRITER SERIAL     | 695.00    |
| EPSON MX-80 W/GRAFTRAX      | SCALL     |
| EPSON MX-80 F/T W/GRAFTRAX  | SCALL     |
| EPSON MX-100 W/GRAPHIC      |           |
| EPSON GRAFTRAX              | 90.00     |
| IDS-560G PAPER TIGER        |           |
| IDS PRISM 80 W/O COLOR      | 1099.00   |

| IDS PRISM 80 W/COLOR         | 1599.00 |
|------------------------------|---------|
| IDS PRISM 132 W/COLOR        | 1799.00 |
| NEC 8023A                    | 659.00  |
| NEC SPINWRITER 3530 P. RO    | 1995.00 |
| NEC SPINWRITER 7710 S. RO.   | 2545.00 |
| NEC SPINWRITER 7730 P. RO    |         |
| NEC SPINWRITER 7700 D SELLUM | 2795.00 |
| NEC SPINWRITER 3500 SELLUM   |         |
| OKIDATA MICROLINE 80         | 389.00  |
| OKIDATA MICROLINE 82A        |         |
| OKIDATA MICROLINE 83A        |         |
| OKIDATA MICROLINE 84         | 1199.00 |
| OKIGRAPH 82                  | 33.95   |
|                              |         |

#### CORVUS

#### FOR S-100, APPLE OR TRS-80 MOD I. III

| Controller, Case/P.S., Operating Syst | em. A & T. |
|---------------------------------------|------------|
| 5 MEGABYTES.                          | 3245.00    |
| 10 MEGABYTES                          | 4645.00    |
| 20 MEGABYTES                          |            |
| MIRROR BACK-UP.                       |            |

#### APPLE HARDWARE

| VERSA WRITER DIGITIZER            | . 259.0  |
|-----------------------------------|----------|
| ABT APPLE KEYPAD                  | 119.0    |
| SOFTCARD PREMIUM SYSTEM           | . 625.0  |
| MICROSOFT Z-80 SOFTCARD           |          |
| MICROSOFT RAMCARD                 | 159.0    |
| VIDEX 80 x 24 VIDED CARD          | .299.00  |
| VIDEX KEYBOARD ENHANCER II        | 129.00   |
| VIDEX ENHANCER REV 0-6            |          |
| M & R SUPERTERM 80 x 24 VIDEO BD. | .315.00  |
| SSM AIO BOARD (INTERFACE) A & T   | . 165.00 |
| SSM AIO BOARD (INTERFACE) KIT     | . 135.00 |
| APPLE COOLING FAN                 | 44.95    |
| T/G JOYSTICK                      | 54.9     |
| T/G PADDLE                        | 34.9     |
| T/G SELECT-A-PORT                 | 54.95    |
| VERSA E-Z PORT                    | 21.9     |
| MICRO SCI A2 W/O CONTROLLER       | .419.00  |
| MICRO SCI A40 W/CDNTROLLER        | .479.00  |
| MICRO SCI A40 W/O CONTROLLER      |          |
| MICRO SCI A70 W/CONTROLLER        | .629.00  |
| MICRO SCI A70 W/O CONTROLLER      |          |
| THE MILL-PASCAL SPEED UP.         | . 329.00 |
| PROMETHEUS VERSACARD              | . 229.00 |
| SUPERCLOCK II                     | . 129.00 |
| LAZAR LOWER CASE +                | 59.00    |
| MICROBUFFER II 16K W/GRAPHICS     |          |
| MICROBUFFER II 32K W/GRAPHICS     | .299.00  |
|                                   |          |

#### MONITORS

| NEC 12" GREEN MONITOR       | 179.00 |
|-----------------------------|--------|
| NEC 12" COLOR MONITOR       | 399.00 |
| SANYO 12" MONITOR (B & W)   | 249.00 |
| SANYO 12" MONITOR (GREEN)   | 269.00 |
| SANYO 13" COLOR MONITOR     | 469.00 |
| ZENITH 12" HI RES GREEN MON | 124.00 |
| AMDEK COLOR I               |        |
| AMOEK RGB COLOR             | 859.00 |
| AMOEK ROR INTEREACE         | 160.00 |

| ALCHAIT AIM! HIND SHEEK                                                                                                    | TANDON THINLINE 8 INCH                                                                                                    | DIGITAL RESEARCH                                                                           | JAW BREAKER24.                                                         |
|----------------------------------------------------------------------------------------------------|----------------------------------------------------------------------------------------------------|--------------------------------------------------------------------------------------------|------------------------------------------------------------------------|
| MOUNTAIN                                                                                                    |                                                                                                    | MAC 89.00                                                                                  | CROSSFIRE                                                              |
| HARDWARE                                                                                                    | 848-2 DUAL SIDE. 515.00                                                                                                    | SID 69.00                                                                                  | TIME ZONE                                                              |
| CPS MULTIFUNCTION BOARD 199.00                                                                                                    |                                                                                                    | SID         69.00           ZSID         97.00           PL/ 1-80         439.00           | H/R FOOTBALL                                                           |
| ROMPLUS W/ KEYBOARD FILTER179.00                                                                                                    | MICRO PRO                                                                                                    | PL/ 1-80                                                                                   | H/R CRIBBAGE 20.5 PEGASUS II 25.5                                      |
| ROMPLUS W/O KEYBOARD FILTER                                                                                                    | MICHO PRO                                                                                                    | SUPERSOFT                                                                                  |                                                                        |
| COPYROM 49.00                                                                                                    | APPLE CP/M® WORDSTAR*†                                                                                                    | SUPERSOFT         69.00           DIAGNOSTIC I         69.00           B9.00         89.00 | SIRIUS SOFTWARE SPACE EGGS                                             |
| MUSIC SYSTEM. 369.00                                                                                                    | WORDSTAR*†                                                                                                    | DIAGNOSTIC H89.00                                                                          | GORGON 32.5                                                            |
| ROMWRITER 149.00                                                                                                    | SUPERSORT*† 145.00<br>MAILMERGE*† 90.00                                                                                                    | C COMPILER 179.00 UTILITIES I 59.00 UTILITIES II 59.00                                     | SNEAKERS 24.5                                                          |
| APPLE CLOCK 252.00                                                                                                    | DATASTAR*† 215.00                                                                                                    | HTH ITIES II 59.00                                                                         | EPOCK                                                                  |
| A/D + D/A                                                                                                    | SPELLSTAR*† 169.00                                                                                                    | RATFOR 89.00                                                                               | BEER RUN                                                               |
| RAMPLUS 32K 139.00                                                                                                    | CALCSTAR* †                                                                                                    | RATFOR 89.00<br>FORTRAN 239.00                                                             | HADRON 29.5<br>PULSAR II 24.5                                          |
|                                                                                                    | CP/M® WORDSTAR 310.00 SUPERSORT 195.00                                                                                                    | TRS-80 GAMES                                                                               | EPOCK. 29.5                                                            |
| CALIF. COMPUTER SYSTEMS                                                                                                    | WORDSTAR                                                                                                    | THO-00 GAMES                                                                               | FDUMARE                                                                |
| SYSTEMS                                                                                                    | SUPERSORT                                                                                                    | TEMPLE OF APSHAI                                                                           | EDU-WARE PERCEPTION PKG. 19.5                                          |
| S-100 BOARDS                                                                                                    | MAILMERGE 110.00 DATASTAR 245.00                                                                                                    | HELLFIRE WARRIOR 34.95<br>STAR WARRIOR 34.95                                               | COMPIL-DEAD 24                                                         |
| 22004 MAINERAME 450 00                                                                                                    | SPELLSTAR 195.00                                                                                                    | RESCUE AT RIGEL 24.95                                                                      | COMPU-READ 24.5 COMPU-MATH: ARITHMETIC 39.5                            |
| 2200A MAINFRAME 459.00<br>2065C 64K DYNAMIC RAM 539.00<br>2422 FLOPPY DISK CONT. 8 CP/M® .359.00                                                                                                    | SPELLSTAR         195.00           CALCSTAR         239.00                                                                                                    | CRIISH CRIIMRI F AND CHOMP 24 95                                                           | COMPU-MATH: FRACTIONS 34.9 COMPU-MATH: DECIMALS 34.9                   |
| 2422 FLOPPY DISK CONT. & CP/M®359.00                                                                                                    |                                                                                                    | INVADERS FROM SPACE 17.95                                                                  | COMPU-MATH: DECIMALS                                                   |
| 2710 FOUR SERIAL I/O                                                                                                    | MICROSOFT APPLE                                                                                                    | PINBALL 17.95<br>STAR TREK 3.5 17.95<br>MISSILE ATTACK 18.95<br>STAR FIGHTER 24.95         | COMPU-SPELL (REQ. DATA DISK)24.5<br>COMPU SPELL DATA DISKS 1-4, ea17.5 |
| 2718 TWO SERIAL/TWO PARALLEL I/O .269.00<br>2720 FOUR PARALLEL I/O                                                                                                    | ADDIE                                                                                                    | MISSILE ATTACK 18.95                                                                       |                                                                        |
| 2810 7-80 CPU 259.00                                                                                                    | EODTOANS 165 00                                                                                                    | STAR FIGHTER 24.95                                                                         | MORE GREAT APPLE                                                       |
| APPLE BOARDS                                                                                                    | FORTRAN* 165.00<br>BASIC COMPILER* 315.00                                                                                                    | SCARFMAN                                                                                   | GAMES COMPUTER QUARTERBACK                                             |
| APPLE BOARDS                                                                                                    | COBOL* 595.00                                                                                                    | TRS-80 SOFTWARE                                                                            | COMPUTER QUARTERBACK32.1                                               |
| 7710A ASYNCHRONOUS S. INTERFACE. 149.00<br>7712A SYNCHRONOUS S. INTERFACE 159.00                                                                                                    | Z-80 SOFTCARD                                                                                                    |                                                                                            | TORPEDO FIRE 49.1 THE SHATTERED ALLIANCE 49.1                          |
| 7424A CALENDAR CLOCK 99.00                                                                                                    | RAMCARD. 159.00                                                                                                    | NEWDOS/80 2.0 MOD I, III                                                                   | POOL 1.5. 29.1                                                         |
| 7728A CENTRONICS INTERFACE 105.00                                                                                                    | TYPING TUTOR 17.95 OLYMPIC DECATHLON 24.95                                                                                                    | PROSOFT NEWSCRIPT MOD I, III. 99.00                                                        | ULTIMA                                                                 |
| The control of the control of the co | TASC APPLESOFT COMPILER 159.00                                                                                                    | SPECIAL DELIVERY MOD I, III. 119.00                                                        | RASTER BLASTER                                                         |
| VISTA COMPUTER CO.                                                                                                    |                                                                                                    | X-TRA SPECIAL DELIVERY MOD I, III 199.00                                                   | FLIGHT SIMULATOR. 27.1 INTERNATIONAL GRANO PRIX 25.1                   |
| APPLE VISION 80-80 COL CARO 329.00                                                                                                    | CP/M® BASIC 80. 299.00                                                                                                    | TRACKCESS MOD I 24.95                                                                      | SARGON II                                                              |
| APPLE 8" DISK DRIVE CONTROLLER 549.00                                                                                                    | BASIC COMPILER 319.00                                                                                                    | OMNITERM SMART TERM. MOD I, III 89.95<br>MICROSOFT BASIC COMP. FOR MOD I 165.00            | SHUFFLE BOARD                                                          |
| Service of the service of the servic | FORTRAN 80                                                                                                    | LDOS 5.1 MOD I, III. 159.00                                                                | FIREBIRD 24.                                                           |
| MODEMS                                                                                                    | COBOL 80                                                                                                    | HI WOLLAND CHESTER WITH                                                                    | SNACK ATTACK                                                           |
| NOVATION CAT ACOUSTIC MODEM 145.00                                                                                                    | MACRO 80 189.00<br>mu MATH/mu SIMP 219.00                                                                                                    | APPLE GAMES                                                                                | THIEF 24.5                                                             |
| NOVATION O-CAT DIRECT CONNECT165.00                                                                                                    | mu MATH/mu SIMP. 219.00<br>mu LISP/mu STAR 175.00                                                                                                    | PERSONAL SOFTWARE                                                                          | JABBERTALKY 24.1                                                       |
| NOVATION AUTO-CAT AUTO ANS 219.00                                                                                                    | mid Lise/mid STAR                                                                                                    | CHECKER KING. 21.95 GAMMON GAMBLER 21.95                                                   | THE WARP FACTOR                                                        |
| NOVATION APPLE-CAT                                                                                                    | 4551 - 665514455                                                                                                    | GAMMON GAMBLER                                                                             | COSMO MISSION                                                          |
| UDS 103 JLP AUTO ANS 209.00                                                                                                    | APPLE SOFTWARE                                                                                                    | MONTY PLAYS MONOPOLY                                                                       | WIZARORY 37.5                                                          |
| HAYES MICROMOOEM II (APPLE)299.00                                                                                                    | MAGIC WINDOW                                                                                                    | ZORK II                                                                                    | CURRUEC                                                                |
| HAYES 100 MO0EM (S-100)                                                                                                    | MAGIC SPELL                                                                                                    | MONTY PLAYS SCRABBLE 34.95                                                                 | SUPPLIES                                                               |
| HAYES SMART MODEM (RS-232)249.00<br>HAYES CHRONOGRAPH225.00                                                                                                    | BASIC MAILER                                                                                                    | BEODEBBIIND                                                                                | AVERY TABULABLES 1,000 3½ x 15/16                                      |
| LEXICON LX-11 MODEM                                                                                                    | DB MASTER UTILITY PACK 79.00                                                                                                    | BRODERBUND<br>GALAXY WARS 20.95                                                            | 1.000 3½ x 15/16                                                       |
|                                                                                                    | OATA CAPTURE 4.0/80                                                                                                    | ALIEN TYPHOON 20.95                                                                        | 3,000 3½ x 15/16 14.5<br>5,000 3½ x 15/16 19.5                         |
| TERMINALS                                                                                                    | PFS: (NEW) PERSONAL FILING SYSTEM.85.00                                                                                                    |                                                                                            | 5.000 3 % x 13/10                                                      |
| IELEVIDED 910                                                                                                    | PFS: REPORT                                                                                                    | APPLE PANIC 24.95 MIDNIGHT MAGIC 29.95                                                     | FAN FOLD PAPER                                                         |
| TELEVIDEO 912C                                                                                                    | Z-TERM PRO* 129.95                                                                                                    | SPACE QUARKS                                                                               |                                                                        |
| TELEVIDEO 920C                                                                                                    | Z-TERM PRO* 129.95<br>ASCII EXPRESS 63.95<br>EASY WRITER-PRO 199.00                                                                                                    | AUTOMATED SIMULATIONS                                                                      | (Prices F.O.B. S.P.)<br>9½ x 11 18lb WHITE 3,000 ct                    |
| ZENITH Z-19                                                                                                    | EASY WRITER-PRO199.00                                                                                                    | INVASION ORION                                                                             | 14 7/8 x 11 18lb WHITE 3,000 ct 39.                                    |
| 22111117 2 10111111111111111111111111111                                                                                                    | EASY MAILER-PRO                                                                                                    | STAR WARRIOR                                                                               |                                                                        |
| TRS-80 MOD I<br>HARDWARE                                                                                                    | A-STAT COMP. STATISTICS PKG 129.00                                                                                                    | TUES. MORNING QUARTERBACK 25.95<br>CRUSH, CRUMBLE AND CHOMP 24.95                          |                                                                        |
| HARDWARE                                                                                                    | SUPER TEXT II                                                                                                    | THE DRAGON'S EYE                                                                           | Alpha                                                                  |
| DEROOM DATA SERVINATOR                                                                                                    | LISA 2.559.95                                                                                                    | MUSE SOFTWARE                                                                              |                                                                        |
| PERCOM DATA SEPARATOR                                                                                                    |                                                                                                    |                                                                                            |                                                                        |
| TANDON 80 TRACK DISK DRIVE 429.00                                                                                                    | CONTINENTAL SOFTWARE                                                                                                    | ROBOT WARS                                                                                 |                                                                        |
| TANDON 40 TRACK DISK DRIVE 289.00                                                                                                    | G/L:                                                                                                    | A.B.M. 20.95                                                                               |                                                                        |
| LNW DOUBLER W/ DOSPLUS 3.40 159.00                                                                                                    | A/R. 199.00<br>A/P. 199.00                                                                                                    | GLOBAL WAR20.95                                                                            |                                                                        |
| MOD III DRIVE KIT                                                                                                    | PAYROLL 199.00                                                                                                    | CASTLE WOLFENSTEIN                                                                         |                                                                        |
| MORROW DESIGNS                                                                                                    | PROPERTY MGMT                                                                                                    | ON-LINE SYSTEMS                                                                            | THE RESERVE OF THE PERSON NAMED IN                                     |
|                                                                                                    | THE HOME ACCOUNTANT                                                                                                    | WIZARD AND PRINCES29.95                                                                    |                                                                        |
| FLOPPY DISK SYSTEMS                                                                                                    | PERSONAL SOFTWARE                                                                                                    | MISSILE DEFENSE                                                                            | CONTO                                                                  |
| Controller, P.S., Microsoft Basic, CP/M®,                                                                                                    | DESKTOP PLAN II                                                                                                    | SABOTAGE 20.95<br>SOFT PORN ADVENTURE 24.95                                                |                                                                        |
| DISCUS 2D (Single Drive — 500K)869.00                                                                                                    | VISIPLOT                                                                                                    | THRESHOLD 31.95                                                                            | FILLE                                                                  |
| DISCUS 2D (Single Drive — 500K) 1499.00                                                                                                    | VISITREND/VISIPLOT 239.00                                                                                                    | - 18 to 1 - 7 d medit a no matter                                                          | who de the last and the day                                            |
| DISCUS 2 + 2 (Single Drive - 1 MEG). 1099.00                                                                                                    | VISIOEX 199.00<br>VISITERM 79.00                                                                                                    | To order or for                                                                            | information cal                                                        |
| DISCUS 2 + 2 (Dual Drive - 2 MEG) 1999.00                                                                                                    | VISICALC                                                                                                    | to order or ion                                                                            | inio madon cal                                                         |
| HARD DISK SYSTEMS                                                                                                    | VISIFILES                                                                                                    |                                                                                            |                                                                        |
| Controller, P.S., Microsoft Basic, CP/M®                                                                                                    | PRESENTATION OF THE PROPERTY OF THE PROPERTY O |                                                                                            | D-1144                                                                 |
| A & T.                                                                                                    | CP/M® SOFTWARE                                                                                                    |                                                                                            |                                                                        |
| DISCUS M10 (10 Megabytes)3099.00                                                                                                    | THE WORD-SPELL CHECK                                                                                                    | Park to the first the park of the last the same                                            | (040)000 000                                                           |
| DISCUS M26 (26 Megabytes)                                                                                                    | d BASE II                                                                                                    | Modem order lin                                                                            | e: (273)883·89/6                                                       |
| ISOLATORS                                                                                                    | SUPER CALC                                                                                                    |                                                                                            |                                                                        |
|                                                                                                    | SPELLGUARD 239.00                                                                                                    | We guarantee everything for 30 day                                                         | s. If anything is wrong, return the ite                                |
| ISO-1 3-SOCKET 53.95                                                                                                    | P & T CP/M® MOD II TRS-80                                                                                                    | and we'll make it right. And, of cour                                                      | se, we'll pay the shipping charges.                                    |
| ISO-2 6-SOCKET                                                                                                    | C BASIC 2                                                                                                    | We accept Visa and Master Card of                                                          | n all orders; COD up to \$300.00.                                      |
| DADE DRIVES                                                                                                    | PASCAL 7 349.00                                                                                                    | Add \$2 00 for standard IIPS shipping                                                      | og and handling on orders under 50 lb                                  |

31245 LA BAYA DRIVE, WESTLAKE VILLAGE, CALIFORNIA 91362 39

**BARE DRIVES** 

100-1 SINGLE HEAD 40 TRK.

100-2 DUAL HEAD 40 TRK.

100-4 DUAL HEAD 80 TRK

TANDON 51/4 INCH

return the item

24.95 69.95 32.95 20.95 25.95

24.95 32.95 24.95 29.95 24.95 29.95 24.95 29.95 19.95 24.95 39.95 34.95

17.95

49.95 49.95 33.95

25.95 28.95 29.95 24.95 24.95 29.95 24.95 32.95 37.95

8 49 14.95 19.95

29.00

349.00

439.00

205.00

1799.00

579.00 849.00

PASCAL Z... PASCAL MT + PASCAL/M

CONDOR I.

CONDOR II

209.00

275.00

399.00

SYSTEMS PLUS -

G/L. A/R. A/P. P/R.

Add \$2.00 for standard UPS shipping and handling on orders under 50 lbs,

delivered in continental U.S. Call for shipping charges over 50 lbs. Foreign,

FPO and APO orders, add 15% for shipping. Californians add 6% sales tax.

Prices quoted are for stock on hand and subject to change without notice.

routines are in machine code and are restricted. Their effect on the system is well known because all they are allowed to do is transfer data.

Buffer interrupts are allowed any time they are enabled. Thus, interrupt-buffer transfers can be much faster than user interrupt-service routines for data transfer. They are also easier to use.

The IBM Personal Computer has interrupt-input buffers that are used with the asynchronous communications adapter. In Personal Computer Advanced BASIC, the statement COM ON activates the buffer while ON COM specifies the line number of the program subroutine that will periodically empty the buffer. After executing each program line, the Advanced BASIC interpreter checks to see if any characters have been received. If so, a GOSUB is executed to the subroutine specified by the ON COM statement.

Once you understand interruptbuffer transfers, DMA buffers are easy because they work the same way. A buffer is set up, filled, and transferred. The syntax is also the same. The only parameter that changes is the buffer type.

Only certain interfaces can support DMA transfers and only certain devices require DMA service. Since DMA requires special hardware, Hewlett-Packard desktop computers have only one DMA channel. Thus, only one DMA transfer can be active at one time.

Buffered I/O is a real convenience. It is another way of taking I/O hardware, such as interrupt and DMA circuitry, and making the capability available in an easy-to-use form.

#### How High Is the Ground?

It is a paradox that of all the signal wires used in interfacing, the most complex is the one that seems simple. Ground wires are generally ignored in the design of computers and interfacing circuitry. No signals are intentionally impressed on them.

Often, the number of ground wires in an interface cable is determined by how many conductors are left over after signal wires have been allocated. Naturally, this type of interface design leads to problems. These problems can lead to signal degradation, loss of data, and even destruction of equipment.

Why do designers include ground wires in the first place? Electricity flows in loops. The laws of physics dictate that current must always return to its point of origin. When we send a logic signal to a peripheral device, we send it in the form of a current. This current must have a return path of low impedance so that the peripheral device will observe the full signal strength. Any impedance in the return path (or the signal path) will diminish the signal observed by the peripheral. It should be clear, then, that one reason to provide a ground is to supply a low-impedance signal-return path. This type of ground is called a logic ground

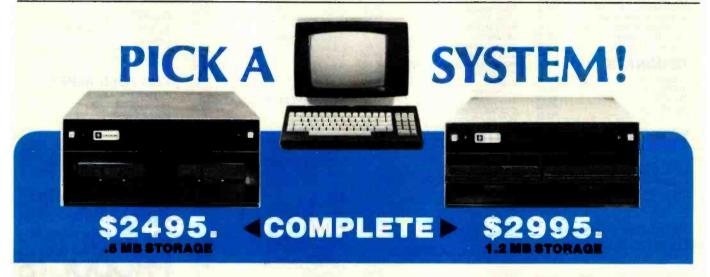

We're offering you our SB-80 system in either 5 1/4" or 8" disk drives, your choice. Either way your system comes with a full size (12" diagonal) non-glare tiltable green screen with 24 lines by 80 character format. Its multicharacter set offers blinking cursor, underlining, reverse video, and half and zero intensity. The movable, detachable keyboard has a numeric pad with cursor control and function keys.

- Single Board Technology CP/M® Operating System
  - 4 MHz Z80A CPU 64K 200ns Main Memory
    - 8-Inch Dual Density Floppy Drives
    - 51/4-Inch Dual Density Floppy Drives
  - 2-Serial Ports 2-Parallel Ports
    - 4-Counter/Timers Expandable

For further information about this limited offer call or write:

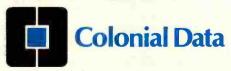

Nationwide on-site and depot repair service through the professionals at INDESERV.

CP/M is a registered trademark of Digital Research, Inc.

Colonial Data Services Corp., 105 Sanford Street, Hamden, Conn. 06514 ● (203) 288-2524 ● Telex: 956014

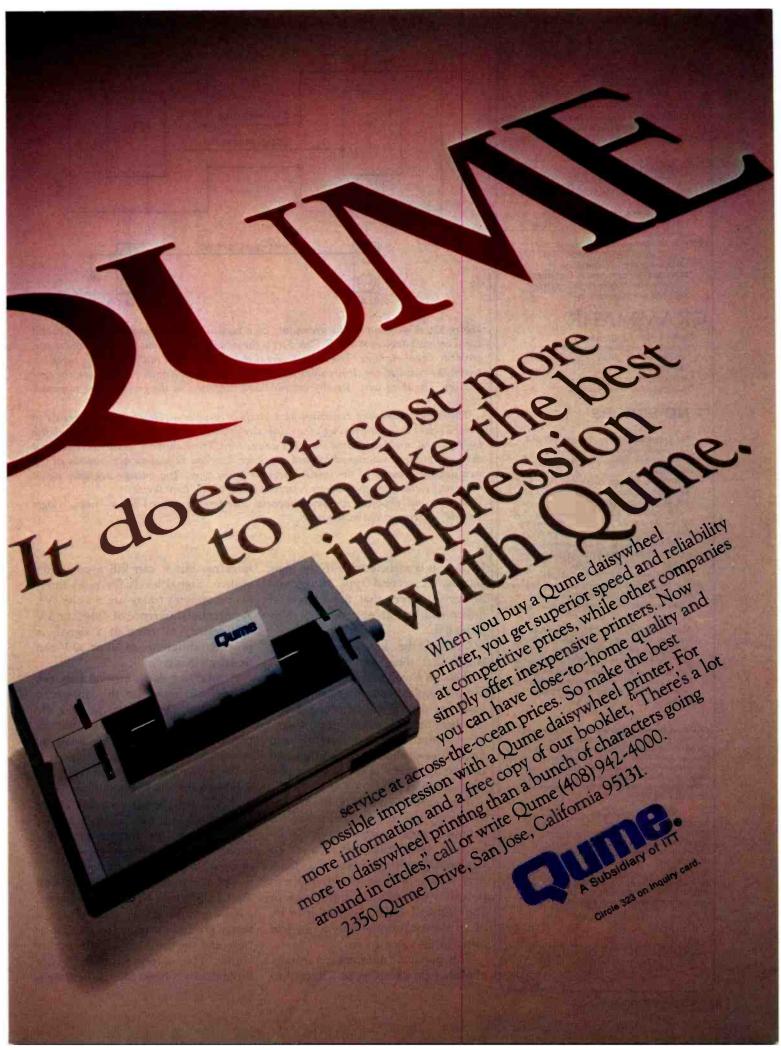

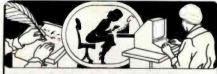

The Only Complete Document Proofreading System
From Aspen Software
For CP/M, TRS-80 and IBM-PC Word Processors

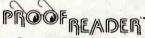

Featuring Official Version of Random House Dictionary

 Complete Accuracy-looks up every word; does not use less accurate root word analysis

→ \*Full Interactive Correction-standard (optional of TRS-80 Model I/III)

\*Instant Access to Dictionary

 Compact-Random House Dictionary supplied in sizes to fit your system (50,000 words standard)

### GRAMMATIK

Beyond Spelling Checking

\*Detects typos, punctuation and capitalization errors, misused words and phrases

Analyzes Poor Writing Styles

\*Suggest Alternative Usages

#### = NO ERRORS

"The programs together (Proofreader and Grammatik) offer a dynamic tool for comprehensive editing beyond spelling corrections."

--Dona Z. Meilach in Interface Age, 5/82 "Grammatik is the perfect complement to a spelling check program."

-Dr. Alan R. Miller in Interface Age, 5/82 "If you use a word processor and a spelling checker, then you should investigate the unique capabilities of this program. Grammatik is a surprisingly fast and easy tool for analyzing writing style and punctuation."

-Bob Louden in InforWord, 12/81
"For the user who is as tight with his dollar as I,
Proofreader is the program of choice."

-Stephen Kimmelin Creative Computing, 3/82

Aspen Software also has its own full featured word processor called Writer's Companion for all these systems. One of the best implementations of Ratfor (Rational Fortran) Is available, too, along with an automatic Ratfor pretty printer. Please call or write for more details about these products.

Grammatik and Proofreader are compatible with all CP/M, MS-DOS (incl. IB M PC), and TRS-80 word processors. Current CP/M formats: standard 8", Northstar, Omikron, Osborne, Apple. Please call/or write for details of minimum system sizes and availability of additional disk and operating system formats. Shipping costs included. Please specify your system configuration when ordering. Dealer inquiries invited.

Random House is a registered trademark of Random House Inc. Other registered trademarks: CP/M: Digital Research; TRS-80: Tandy Corp.; MS-DOS: Microsoft; IBM: IBM; Proofreader, Grammatik: Aspen Software Co.

#### Aspen Software Co.

P.O. Box:339-B Tijeras, NM 87059 (505) 281-1634

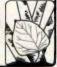

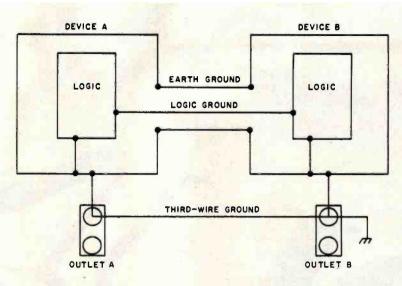

Figure 17: A diagram of the grounding of a typical computer system. Three ground wires connect devices A and B. One wire is the signal ground, which serves as the return path for signal currents. The second wire is the earth ground in the interface cable between the two devices. It provides safety by equalizing the potential between the two devices. The third wire, usually invisible and forgotten, is the ground wire in power cords.

This triple grounding can cause two kinds of problems. Ground-fault currents in other devices may flow through the third-wire ground, up the power cord, through the logic ground, and back down the other power cord. These currents usually exceed what the logic ground is designed for and a voltage develops between logic grounds of the two devices because of the small resistance in the wire. The voltage degrades signal margins by changing the voltage reference levels of the two devices.

The second problem is electromagnetic interference caused by a "noisy" logic ground, as represented in figure 18.

because it is associated with the logic signals. A second type of ground serves to ensure that the devices at either end are at or near the same potential.

One of the laws of interfacing states that there are never enough sockets on a wall power outlet to supply a complete computer system. At least one device will be plugged into another outlet several feet away. Most computer devices currently sold have three-pronged power plugs and use the third wire of the power outlet as an earth ground.

This earth ground is used as a safety ground to keep the voltage of exposed metal parts within safety limits. Unfortunately, due to haphazard wiring practices, there may be several volts of difference in potential between the third wire of one electrical outlet and the third wire of an electrical outlet only a few feet away in the same room.

This potential difference is usually not large enough to pose a hazard to humans, but it can kill a computer system. Signal levels for most interfacing systems today are 5 volts (V). A potential difference of only 2 or 3 V can destroy all trace of a signal. A potential difference of 20 or 30 V can destroy circuitry.

A safety or earth ground between devices can minimize this difference in potential. Once again, we seek the lowest possible impedance so that the potential difference is as small as possible.

Now that we have good logic and safety grounds between our computer and our peripherals, we can relax, right? Probably not. Chances are we have created the infamous ground loop. Figure 17 shows a system with just such a problem.

The computer and the peripheral are tied together with three grounds: a logic ground for the signal return, a safety ground for potential minimization, and the third wires in the power cords. The safety and third-wire grounds are connected together inten-

## Your guide to the world of microprocessors.

## The Micro-Professor™-A low cost tool for learning, teaching and prototyping.

Here in one attractive package and at a price of only \$149.00 is a Z80\* based microcomputer to lead you step by step to a thorough knowledge of the world of microprocessors.

The Micro-Professor is a complete hardware and software system whose extensive teaching

\* Z80 is a trademark of Zllog inc.

manual gives you detailed schematics and examples of program code. A superb learning tool for students, hobbyists and microprocessor enthusiasts, as well as an excellent teaching aid for instructors of electrical engineering and computer science courses.

But the Micro-Professor is much more than a teaching device. With it you can do breadboarding and prototyping, designing your own custom hardware and software applications with Z80, 8080 and 8085 compatible code.

The standard 2K bytes of RAM is expandable to 4K. and the standard 2K bytes of ROM can be increased to 8K.

All this plus a built-in speaker, a cassette interface, and

Multitech Electronics Inc.

**Synthesizer** Board \$129

OEM's, Call for details,

sockets to accept optional

CTC/PIO. Bus is extendable.

As well as being an exciting

learning tool, the Micro-Professor is a great low-cost board for

> vocabulary of up to 400 words based on the TMS 5200 chip.

SSB-MPF

Speech

**EPB-MPF EPROM Programming Board \$169** 

For all +5V 1KB/2KB/ 4KB EPROMs.

Read/Copy/List/Verify Capability.

**BASIC-MPF** Tiny Basic \$19

2KB BASIC interpreter with hardware control capability. Machine-code subroutine accessible.

> I'm ready to enter the world of microprocessing

Call toll free to order.

BASIC-MPF Shipping and Handling

California residents add sales tax

MPF-I Micro-Protessor SSB-MPF Speech Synthesizer Board

EPB-MPF EPROM Programming Board

order enclosed

Check or money

In U.S. and Canada mail to: Multitech Electronics Inc.

California Tel. (408) 773-8400 Elsewhere (800) 538-1542

Outside of North America mail to: Multitech Industrial Corporation

Oty. Amount

4.95

977 Min Shen E Road, 105 Talpel, Taiwan, ROC Tel. 02-769-1225 TWX 19162 MULTIIC, 23756 MULTIIC

195 West El Camino Real Sunnyvale, CA 94086

Signature Name (Please Print) Address

www.americanradiohistory.com

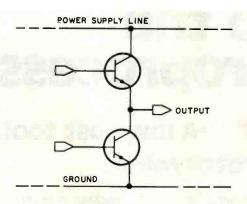

Figure 18: A diagram showing the frequent cause of electromagnetic interference by a computer system. Most digital systems have noisy logic grounds. Earth grounds usually shield this noise, but if the earth and logic grounds are connected, the noise will transfer to the shield and radiate from it. The result is interference with radio and television reception.

tionally. That loop cannot be avoided. The logic grounds in both devices are connected to a third-wire ground that is common in computer design. Loops are formed between logic and safety, logic and third-wire, and third-wire and safety grounds.

Two kinds of problems threaten this system. First, current may be flowing in the third-wire conductor due to a faulty or leaky device someplace else in the power system. This will cause a voltage difference at the two power outlets A and B. We installed the good safety ground to add a low-impedance path and minimize this difference.

The current sees the dual paths of third-wire and safety grounds, and the voltage difference will indeed be small. Unfortunately, the current will also see a third path to flow through, the logic ground. Typically, logic grounds are not designed to carry power-fault currents. They have higher impedance. Thus, a large current flowing through signal ground may prevent communications from taking place.

Since we added the grounds to allow the logic signals to be received reliably, we must also prevent ground loops from destroying that reliability. The best method is to plug all devices in a computer system into one electrical outlet. This assumes that there is enough current capacity on that circuit to supply the computer and all its peripherals with power. If there are not enough sockets on the outlet, use a power strip. The third-wire ground in a power strip is short and well defined, and will be of low impedance.

#### Electromagnetic Interference

Now that we have eliminated the effects of ground loops and our

## DATAFACE GRQ SERIES INTERFACE

### TURNS YOUR ELECTRONIC TYPEWRITER INTO A PRINTER/TYPEWRITER

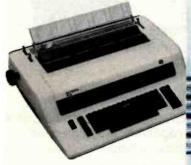

The Dataface GRQ-11 Interface expands your Olympia ES Series or Rem-

mington 200 Series electronic typewriters into a letter press quality printer for your personal or business computer. And, you still have a fully featured electronic typewriter—two machines in one.

The GRQ Series Interface features:

- 1. Standard EIA RS-232-C Serial Interface and Parallel (Centronics compatible).
- 2. Standard asynchronous ASCII code, 7 bit data; 1 start bit; accommodates 1 or 2 stop bits automatically; accommodates odd, even or absence of parity bit.
- 3. Fifty thru 9600 Baud data rate options.
- 4. Two K buffer; supports X-on, X-off protocol as well as RTS signals.

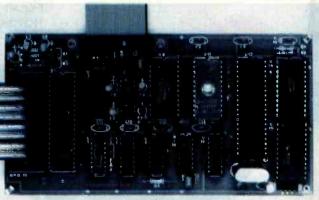

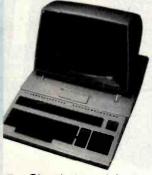

5. Circuit board is installed inside typewriter back panel along side logic board. The

connection between boards accomplished by 40 pin jumper cable using existing socket. No soldering required. Power is provided to the GRQ thru two pins of the 40 lead cable. Installation in 10 minutes.

GRQ-10 — CALL FOR SPECIAL WHOLESALE PRICE.
SUGGESTED RETAIL \$349.50.

## DATAFACE INC.

2372 A WALSH AVE., SANTA CLARA, CA 95050 (408) 727-6704

44 July 1982 © BYTE Publications Inc

Circle 126 on inquiry card.

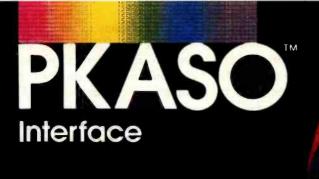

## Your Color Connection

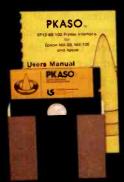

PKASOInterfaces come complete with Cable, Instructional Diskette and Comprehensive Manual. Now your Apple II or Apple III and IDS Prism Printer can make beautiful colors together.

New and exciting from Interactive Structures the PKASO Color Interface is the latest family member in the PKASO line of high-quality, economical interfaces. A low-cost interface capable of adding a multitude of beautiful colors to your images and text.

With PKASO's advanced features, a few simple commands allow you to print in black and white or color: A quick copy of anything you see on the screen, SuperRes graphics up to 2160 × 1380 points on a standard page, photo-like graphics with 16-level gray scale processor. Plus... you can design your own printing symbols and characters. PKASO Interfaces are compatible with all major languages and options and are available for the following black and white printers: Epson, NEC, Okidata, Centronics, IDS and C. Itoh.

EVERY PKASO INTERFACE IS A MASTERPIECE OF QUALITY AND INNOVATION. And every one is backed by Interactive Structure's super service team. Discover PKASO today. Call us now for the PKASO dealer near you.

Dealer inquiries welcome to: Micro Distributors (714) 641-0205 Micro Source of Texas (214) 690-5111

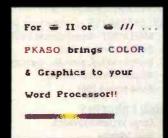

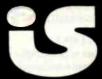

Interactive Structures Inc. 146 Montgomery Avenue Bala Cynwyd, PA 19004 Telephone: (215) 667-1713 system is performing flawlessly, we can relax and listen to some music on the radio. Unfortunately, whenever the computer system is on, a lot of static appears on the radio. Worse, our neighbor down the hall notices the same effect. Welcome to the world of electromagnetic interference (EMI), the second problem in interfacing grounding.

Figure 18 is a picture of the output stage of a typical logic circuit. A transistor is connected to ground and the output signal line, and another transistor is connected between the power supply and the output signal line. If both transistors are turned on at the same time, a large current will flow and destroy the circuit. If only the top transistor is turned on, the output voltage will be close to that of the power supply. If only the lower transistor is turned on, the output voltage will be close to ground potential. The signal is switched by changing which transistor is on and which is off.

When this switching takes place, both transistors will be partially on

for a brief period of time. One is partially on but going off; the other is partially off but turning on. At this instant, a large current is allowed to flow from the power supply to ground through both transistors. This current spike will make the ground jump a bit through the small but finite impedance of the ground line.

Literally thousands of these output circuits are in a computer, switching constantly. All are adding their share of noise to the logic ground. This noise is carried out to the interface cable and over to the peripheral on the logic ground wires we ingeniously ran between the devices in our computer system.

The voltage spikes in the ground are too small to affect the interface logic signals, but the interface cable acts as an antenna and transmits this noise for all to receive. The thousands of output circuits team up to form a low-voltage but high-current signal. The actual logic signals are much lower current and don't cause as much trouble.

Two solutions to this problem are available. The first involves the use of low-impedance ground planes in the computer and peripherals to minimize the ground noise. The second is to shield the interface cabling to prevent the noise from escaping. These techniques are both used in Hewlett-Packard's desktop computers.

Finally, interface designers are attacking the ground-loop and EMI problems using a new interfacing technology: fiber optics. Glass optical fibers carry modulated light signals between devices. No grounds are used, which means no loops. Also, no antennas pick up and transmit noise.

Fiber-optic interfacing now costs more than the conventional interfaces covered in this series. Some applications requiring long distance or good noise immunity are already using fiber optics. Many more applications will do so in the future.

#### Conclusions

This primer has been written to expose you to many of the elementary concepts in computer interfacing. The connection of computers to peripherals and other computers is a vast and complex subject.

Microcomputers do not yet have the types of interfacing problems that larger computers face. The software tends to be simpler and smaller, and the data rates are slower.

But microprocessor manufacturers are determined to change the situation. The newer 16-bit microprocessors are every bit as complex as minicomputers. Software for these processors will also be as large and complex as that for minicomputers. And the interfacing requirements for the computers based on these microprocessors are sure to be more complex than the requirements of 8-bit machines.

Although the Chinese did not invent the microprocessor or an electronic interface, they do have a curse appropriate for the engineers who must master the complexity of the 16-bit microprocessors: May you live in interesting times! I hope that this primer will help you get through the interesting times that lie ahead.

## ATTENTION APPLICATION PROGRAMMERS MCDISPLAY IS HERE

MASTERCOMPUTING has the answer to your biggest headache: user data entry.

Now devote your valuable time as a professional to the actual application rather than complex input prompt control and data entry checking.

#### DISPLAYMASTER is a two part screen oriented data entry system

- 1. DISPLAYDEF Development Utility
- · Define screen formats
- · Befine entries, prompts, messages, text
- Document screen format
- · Build screen files

#### DESIGN CONCEPTS

- Large system approach
- User friendly
- · Language and system independent
- Complete entry checking, conversion
   & protection
- · Low RAM and Bisk overhead
- High speed operation
- Screens easily changed & tested

2. DISPLAYASM - Powerful assembly calls

User callable directives and primitives

· Screen fields transparent to program

**Build screens, process entries** 

Handle messages and prompts

- Professional documentation
- Maintenance free
- · Low cost \$175.00 with Manual

#### SYSTEM REQUIREMENTS

- CP/M™ 1.4 or 2.2 with cursor addressable terminal or CRT
- Languages Microsoft Basic-80 and BASCOM. Other popular languages to follow

#### **FUTURE ATTRACTIONS**

MCFILE - a data base definition system with user directives
MCPRINT - a page oriented print system with user directives

BASIC 80 and BASCOM are products of Microsoft CP/M is a trademark of DIGITAL RESEARCH

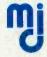

MasterComputing Inc. P.O. Box 17442 Greenville, SC 29606 (803) 244-8174

## Plot your next meeting yourself.

Read how 2 pens can become your best presentation tools.

Introducing the New Personal Computer Plotter from Hewlett-Packard.

Now you can use your personal computer to generate your own presentation charts, graphs, and pie charts. How? Simply add on the new high quality, low cost HP 7470A Personal Computer.

The 7470A helps you save time and save money, and lets you communicate quickly, accurately and *effectively*.

#### Quicker understanding.

Data, when visualized graphically, becomes information fast. Charts and bar graphs can make any presentation clearer and more readily understood. But asking your staff

to produce the graphics manually for your next presentation doesn't ensure accuracy or artistic talent. And going to outside graphics suppliers can be costly. Combined with your personal computer, the new HP 7470A plotter does the communicating for you. Quickly. Logically. And with off-the-shelf software available from most HP dealers.

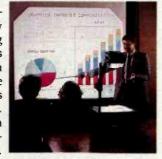

#### Fast and pretty.

The 7470A gives you high plotting speed with excellent line quality...faster than any competitive small plotter. On top of all that, it comes in an attractive design package that looks nice on your desk. And it does it for only \$1,550. (U.S.A. domestic suggested retail price.)

Count on it.

The 7470A is built the Hewlett-Packard way. To last. Designed and engineered with only a few parts, none of which require adjustment. And with customized integrated circuits that ensure reliability.

#### Pen pals.

The HP 7470A has two single-pen stables.

Simple pen changes give you multi-color plots in your choice of ten coordinated colors. Pens are automatically capped and stored.

#### An option you'll want, too.

For only \$95, you can also get a 17057 Overhead Transparency Kit that turns your plots into transparencies for overhead projectors. For "I need it tomorrow at 9:00 A.M.!" meetings, it's a necessity.

## Start plotting your next presentation today. Clip and mail the coupon below. Now.

Mail the coupon below and we'll send you—absolutely free—a sample plot, a more detailed brochure, and a sample overhead transparency.

Then... stop in at your nearest Hewlett-Packard Dealer. See the HP 7470A in action. Once you see it demonstrated you'll find a hundred ways to make your own applause-winning presentations.

When performance must be measured by results

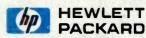

Circle 177 on inquiry card:

| Name              | Title |  |
|-------------------|-------|--|
| Company           |       |  |
| Address           |       |  |
| City, State & Zip |       |  |
| Phone Number ( )  |       |  |

## Computers, Fiction, and Poetry

Stories and poems written by computers are hardly masterpieces, but they do shed some light on creativity.

Kevin McKean c/o BYTE Publications POB 372 Hancock, NH 03449

Writing poetry with a computer is like eating spaghetti with a fork a yard long. It can be done, but it's not easy.—computer poet Louis Milic

Pity the poor computer poet. While the computer has gained grudging acceptance as a tool for the artist or musician, it remains an odd duck in the hands of the creative writer-except, perhaps, as a word processor. True, computers are used for many other literary tasks: preparing concordances (indexed lists of all the words in a text), studying the quantitative aspects of style, and resolving questions of authorship. Yet computer poets and writers often are regarded by fellow literati with a mixture of fear, derision, and antagonism. Even computer scientists sometimes consider this work either wasted or doomed to failure. Part of the hostile reaction stems from the general quality of computer-generated verse and prose. It is frankly

#### About the Author

Kevin McKean is a staff writer for Discover magazine.

awful, as its human programmers readily admit.

Yet computer-assisted literature shows no signs of dying out. From the whodunit to medieval Chinese verse. from the fairy tale to the operatic libretto, virtually every literary form has been, or is being, attempted with computers. (Last October Omni magazine even published a piece of science fiction said to be written by computer.) Computer authors maintain they are not trying to produce great literature, but rather to understand the workings of the human mind. As researcher Natalie Dehn of Yale University puts it: "I'm trying to construct a model of what makes people creative. If my model is correct, then my program should be able to make up interesting stories." In this respect, delving into the workings of the mind, the slender works of computer literature speak volumes.

#### Prose Becomes Poetry

Computer poetry traces its origins to a discovery made accidentally by Louis Milic and other early workers in the field of computer-generated prose. Milic, now a 59-year-old

English professor at Cleveland State University, had programmed a computer to generate simple sentences—"A shirt thought with a dog," "A house sat to a picture," and so forth—by randomly substituting words in a rigid framework. To his surprise, he found that this sort of nonsense made people think of poetry.

"The question was," Milic says, "why would a sentence generated by a computer be mistaken for poetry?" The answer, he reasoned, must be that many people are used to poems' not making sense.

#### A Comparison

Compare the following two poetic excerpts:

1

Because the pleasure-bird whistles after the hot wires,

Shall the blind horse sing sweeter?

2

What does she put four whistles beside heated rugs for?

The first is from the poem "Because the Pleasure Bird Whistles" by Dylan

Thomas; the second was written by a computer. True, Thomas's lines are more melodic and haunting. But isolated from context, they make just as little sense as the computer's odd question.

Milic decided to test his theory that readers are accustomed to poems' not making sense. He took some of Dylan Thomas's poems and let a computer rearrange them. "My students couldn't always tell which poems had been doctored and which were genuine," Milic recalls. He then wrote a program called Erato, ambitiously named for the muse of lyric poetry, that used an elaborate algorithm to scramble and rescramble words from the first lines of 10 famous poems. Readers who know Gerard Manley Hopkins's poem beginning, 'Margaret, are you grieving" will recognize it in one of Erato's more successful attempts:

Margaret, are you saddening Above the windy jumbles of the tide.

Wave to me in the peace of the night. Jealousy is not all: It is not refreshment nor water.

Return to me in the pause of the shade.

Darling, because my spirit can chime

Above the early flounces of the stream.

Margaret, are you saddening?

Milic explains: "What we accomplish by this is to learn something about poetry. It doesn't weaken our admiration for poets. On the contrary, it deepens it because we see how much easier they do what the programmer and machine are trying to do." Milic produced a computerscrambled version of the poem "Return" by Alberta Turner that prompted Turner to write four new poems in response. 'The randomgenerating power of a computer can produce combinations which the human brain normally would exclude as either meaningless or offensive to its sense of order," Milic says. Turner agreed, calling this randomizing "a

valuable step in initiating or restimulating the poetic process."

Although Milic's experiments would give nightmares to an Oxford don, they are not without precedent. Ionathan Swift, in Gulliver's Travels. described a mechanical writing machine that allowed "the most ignorant person . . . [to] write books in philosophy, poetry, politics, law, mathematics, and theology without the least assistance from genius or study." More recently, the dadaists in the 1920s and the beatniks in the 1950s experimented with composing poems by randomly clipping words from newspapers and other printed sources. A computer, however, is far more efficient.

This efficiency points to one of the first problems with computer

#### "I'm trying to construct a model of what makes people creative."

poetry—the sheer volume of poetry that can be produced very quickly. Richard Bailey, a University of Michigan professor who has studied this subject, says it reminds him of the sorcerer's apprentice who ordered his broom to fetch water and then was nearly drowned in the deluge. Bailey cites the case of one poet, Robert Gaskins, who wrote a program to create haiku and then sent the output directly to a video-display terminal. New haiku would appear at the bottom of the screen, scroll slowly to the top and disappear forever. Within months, Bailey says, Gaskins and his computer 'became the most prolific poetic collaborators of all time." But there was never any sense of loss in seeing a haiku scroll up into infinity, Bailey says, because another one would be along in a moment.

#### The Seeds of Revolt

While programs like Erato and the haiku generator left the computer with little more to do than randomly select from among lists of words, other scientists were trying to give the machine more responsibility. One of

these researchers was Sheldon Klein at the University of Wisconsin. In the early 1970s. Klein, a linguist and professor of computer science, collaborated with his students to devise a program to write 2100-word mystery stories in 19 seconds each. The group soon followed with a program to create Russian fairy tales.

More recently, Klein says, he and his students have invented a program to write operas. Like the earlier two programs, the opera-writer is divided into two parts. A simulator generates the plot in a special symbolic language devised by the group, then translators turn the symbolic plot into words, music, and moving pictures of the action. (The music is generated by an Apple; other functions take place on a Terak computer. The simulation language, whose name is written as five vertical slashes and pronounced "bar-bar." is based on UCSD Pascal.)

To facilitate display on a video terminal, the opera is based on Edwin Abbott's nineteenth-century fantasy Flatland about a two-dimensional world, and it is titled Revolt in Flatland. Klein and his colleagues showed a video-taped sample at the Fifth International Conference on Computers and the Humanities in Ann Arbor, Michigan, last year. But, says Klein, "I'm not keen on showing it because, to be perfectly frank, the music is superb but the action is quite dull." This is because the action simulator treats the cast's movements as if they were taking place on a realistic scale, rather than compressed onto a stage. "Most of what's happening in the current version is that little squares and triangles and polygons are moving slowly from one house to another. The action only happens occasionally, when they meet," Klein says. A refined version of Revolt in Flatland is being prepared which will automatically omit the boring scenes. In the meantime, says Klein, "Potentially, our opera could be five hours long, like a real opera, but at the end there would be nobody watching."

Klein's early programs allowed the computer to develop a plot but gave only limited consideration to motivations of individual characters.

One of those who set out to solve that problem was Jim Meehan, now an artificial-intelligence researcher at the University of California at Irvine.

Tale-Spin's Fables

Meehan's 1976 program, called Tale-Spin, created stories that were modeled loosely after Aesop's fables. Characters with names like Ioe Bear. George Ant, and Irving Bird lived in a simple universe with rivers, fields, caves, and trees. The human author set the plot in motion by giving one of the characters a motive such as hunger, thirst, sleepiness, or a desire for sex (primly referred to by Tale-Spin as "fooling around"), and the characters then wheeled and dealed with one another in symbolic form to resolve their goals. Meanwhile, a natural-language translator reported on their movements to the outside world. Here is a sample of the raw output:

Once upon a time George Ant lived near a patch of ground. There was a nest in an ash tree. Wilma Bird lived in the nest. There was some water in a river. Wilma knew that the water was in the river. George knew that the water was in the river. One day Wilma was very thirsty. Wilma wanted to get near some water. Wilma flew from her nest across a meadow through a valley to the river. Wilma drank the water. Wilma wasn't thirsty any more.

In this particular story, George Ant goes on to fall in the river and is rescued by Wilma Bird. The fall has been planted by the human programmer; the rescue came about because all characters are automatically motivated to rescue any other character they know is in danger of dying. Tale-Spin kept track of the social relationships between its characters. and it made a list of each character's goals, crossing out goals as they were accomplished. But it was prone to silly mistakes. For example, in one fable, a character named Henry Crow inadvertently dropped a piece of cheese and was soon mired in an endless loop of bargaining with himself to get the cheese back. The program didn't realize that its internal representations of "Henry Crow" and "himself" were the same character.

When Tale-Spin worked, it created stories of a natural simplicity reminiscent of folk tales (see the illustration below).

The problem with Tale-Spin, says Meehan, who is 32, was that its stories lacked purpose. "There was no overall goal as to what the story would be about. It might be filled with perfectly rational behavior, but it might not be particularly interesting, just as what you and I do in a day may be rational but may not constitute a story." For this reason, Meehan doubts that efforts to invent a "story grammar" - a set of rules for creating good fiction-will ever succeed, although many authors and scholars have tried to devise such rules. Says Meehan: "It doesn't take much literary education to find a half-dozen great stories that don't fit the model and another half-dozen terrible stories that do."

#### Author's Purpose

Building on Tale-Spin's approach, Yale's Natalie Dehn is creating a more ambitious program that considers what the author wants from a story. "The author has goals, things she

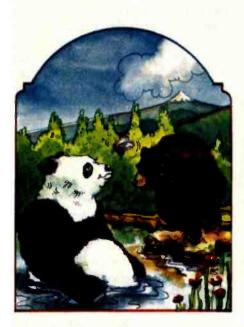

Once upon a time, there were two bears named Jack and Joe, and a bee named Sam. Jack was very friendly with Sam but very competitive with loe, who was a dishonest bear.

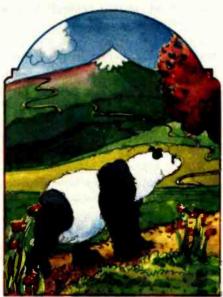

One day, Jack was hungry. He knew that Sam Bee had some honey and that he might be able to persuade Sam to give him some. He walked from his cave, down the mountain trail, across the valley, over the bridge, to the oak tree where Sam Bee

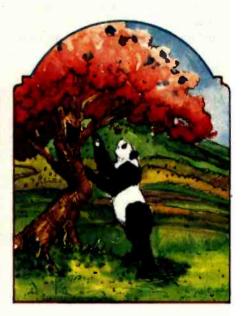

Jack asked Sam for some honey. Sam gave him some.

wants to accomplish," says Dehn, a 28-year-old researcher in artificial intelligence. "She starts off with an initial intent but may wind up with something quite different. I'm trying to model what the author is doing."

Dehn's program, appropriately called Author, starts with a general idea for a story but then refines and focuses the idea as it goes. It may even abandon the first idea in favor of a better one. But, thanks to a memory model developed by Roger Schank, the program is also capable of being "reminded" of earlier ideas and returning to them. In this respect, it is like a human author who is reminded of people, situations, and events from his or her own life, or from earlier versions of a work of fiction, and then incorporates them into a story. Dehn's interest in such problems dates to high school when, she says, "I began to think that the most interesting problems were in the humanities but that the best methods for problem-solving were those of science."

A program like Author has come a long way from the random-generated poetry writers of the 1960s and early 1970s because it "understands" what it is doing. Dehn calls the earlier programs, which only simulated intelligence, "hack programs"; the classic of these was the popular Eliza, or Doctor, program that mimicked a psychiatrist talking to a patient.

The story-generating methods being developed for Author will find practical use in another program, which Dehn is writing to help adults

#### When Tale-spin worked, it created stories of a natural simplicity reminiscent of folk tales.

who are poor readers. This program, called Starship, will generate a story in which the user is a crew member on a space vessel engaged in an important mission. At crucial times in the plot the program will ask the reader what should be done next. "The moves he makes," says Dehn, will tell how well he has understood the story so far." As a training tool, the Starship program will have elements in common with such games as

Dungeons and Dragons, in which the user becomes the lead character in what amounts to an adventure novel, or with commercial software adventures that allow the user to walk through branches of fictional possibilities.

#### Where Will It Lead?

Today's computer-generated literature is limited in part by the difficulties of producing a natural language but even more so by the fundamental problem of giving a computer the capacity to find interesting things to say. As a result, computer literary products are still quite crude. Yet they point to exciting things ahead: poems that write or revise themselves, novels in which the reader is a character or author, and so forth. All of this may not satisfy critics today, but it heralds an interesting and lively future. As computer poet Milic says, "People who scoff at computer poetry are simply not thinking. It would be like complaining, as people did when Gutenberg came around, that the word of God was not meant to be printed by machine."

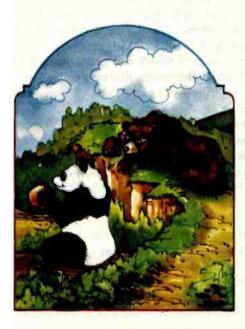

Then Joe Bear walked over to the oak tree and saw Jack Bear holding the honey.

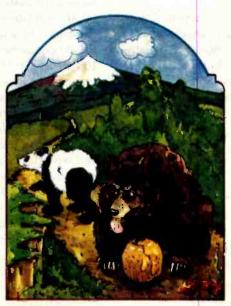

He thought that he might get the honey if Jack put it down, so he told him that he didn't think Jack could run very fast. Jack accepted this challenge and decided to run. He put down the honey and ran over the bridge and across the valley.

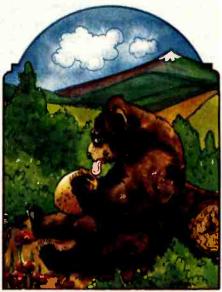

Illustration by Coni Porter

Joe picked up the honey and went home. (This story was created by Meehan's Tale-Spin program. He translated the story into more conventional English from the choppy sentences of the original.)

## Hardware Review

## Scion Color System

Mark Dahmke Consulting Editor

In the November 1980 BYTE (see "The MicroAngelo Video Display," page 196) I reviewed the Scion Microangelo graphics display—an S-100 board that provides 512 by 480 dot resolution. The board contains a Z80 microprocessor and 32K bytes of memory, making it one of the most powerful graphics displays of its class. It has only one limitation—no color or gray levels. Each dot out of 245,760 dots is either on or off.

Now, Scion has announced the Microangelo Color System, which consists of a set of Microangelo boards connected together through a color mixer or palette board. With more than one board contributing to the display, each dot or pixel (picture element) can be described by enough bits to specify a color or other intensity for each pixel.

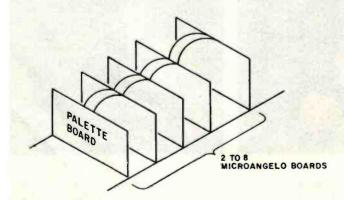

Figure 1: Scion Color System hardware organization. From two to eight Microangelo S-100 boards may be connected via 20-pin ribbon cable to the palette board, which selects colors and generates RGB output for a color monitor.

The color system offers unprecedented capabilities for its low price. Because each Microangelo has an on-board computer, you can send commands to each board and have them processed simultaneously. The palette board mixes the outputs of multiple (from two to eight) Microangelo boards by looking for the color value represented by parallel bits in the parallel Microangelo boards. In a two-board system, you could display 4 different colors; in an eight-board system, 256 different colors. Each color-palette entry is defined in red, green, and blue (RGB) components, each of which can range from 0 to 100 percent in 256 steps. This means that on a full system, you could choose 256 colors out of a palette of more than 16 million colors.

Figure 1 shows the hardware organization of the color system. The palette board must be present on all versions, but you can start with two Microangelo boards and work up to eight. A 20-conductor ribbon cable connects the boards to the palette board. Each Microangelo has its own Z80 running at 4 MHz and on-board firmware in PROMs (programmable read-only memories). The firmware can be either Screenware Pak I or Screenware Pak II, which offers the additional capabilities of region flooding, hardware and software test routines, split screen for separate alpha and graphics regions, firmware circle drawing, and macro definition allowing the on-board Z80 to draw frequently used shapes or objects. I will not spend much time describing the firmware features of the Microangelo; I suggest that you read my review in the November 1980 BYTE.

#### The Palette Board

Figures 2 and 3 show how the palette board converts bitplane information into colors. The software must set

the appropriate bits in the Microangelo boards so that the bits make up the number of the color-palette entry. When the display is generated, the palette board converts the number into separate red, green, and blue values, which are in turn sent to the RGB color monitor. The process is really quite simple and powerful. Note that the color of an object on the screen can be changed after the fact by simply changing the color-palette entry for that combination of bits.

#### Software and Firmware

As mentioned earlier, the Screenware Pak I and II PROMs are on board the individual Microangelo bitplanes. The system is very fast because each board receives its commands and executes functions such as drawing a vector or circle. A software package called Colorpak that manages these high-level functions is included. Colorpak is written as a subroutine library, callable from FORTRAN-80. It greatly simplifies the development of an application program. If you want to draw a vector in color number 3, you would code the following:

CALL CURCLR(3)
CALL GRCUR(100,100)
CALL VECTOR(120,150,-1)

The first statement selects color 3 (which was previously defined in the program). The second line moves the graphics cursor to screen coordinates 100,100. The third statement draws a vector from the graphics cursor location to 120,150. The -1 parameter tells the Colorpak to draw the vector in the currently selected color.

It is also possible to group bitplanes into "transparencies." This is like having several windows or screens that overlap each other. For example, you could set up two transparencies with four bitplanes, allowing 16 colors per transparency. One transparency could have a grid on it, while the other could display a floor plan for a building. The two transparencies can be displayed separately or overlaid in several ways. First, you could display the floor plan on top of the grid, or for measurement purposes, you could put the grid on top. This can be changed dynamically by subroutine calls without redrawing the image.

You can also decrease the intensity of a transparency to any percentage of full intensity. Whenever there are multiple transparencies, the color palette is automatically configured to display the color that has precedence—the color from the transparency that overlays all others. You can mix colors that overlap, creating a new color. One possible use for this feature would be in circuit-board layout. The wiring diagram for a circuit could be displayed, with the cross-over points highlighted in a different color.

The hardware also allows winking bitplanes. When configured to wink, the display will alternate between

#### At a Glance

#### Name

Scion Color System

#### Type

512-by-480-resolution color graphics system that can display up to 256 colors out of a palette of more than 16 million colors

#### Manufacturer

Scion Corporation 12310 Pinecrest Rd. Reston, VA 22091

#### Price

Color System with two Microangelo boards (4 colors), \$2,495; with six boards (64 colors), \$6,495; with eight boards (256 colors), \$8,495; for Screenware Pak II, add \$400, plus \$40 for each extra board beyond the first. A fully configured eight-board system with Pak II would cost \$9,175. RGB color monitors are available at \$2,495.

#### **Features**

Up to 256 colors on one display with a full eight-board system; a light pen is optional. Each board has a Z80 running at 4 MHz (which can run at 6 MHz), 32K bytes of main memory, room for 8K bytes of EPROM memory (used for Screenware Pak I or II), and 512 by 480 dot display. Palette board has RGB generation circuits and high-speed look-up memory for palette selection.

#### Firmware

Full firmware to generate vector graphics and characters; highlevel commands sent via parallel ports. Functions include: drawing vectors, plotting points, and generating characters (normal or double size; rotation is also available). Screenware Pak II can flood a region with a color.

#### Software

Several CP/M-compatible programs are available including COED, a color editor program that displays a palette on the screen and lets you build colors from either the RGB or HLS models. A FORTRAN-80-compatible subroutine library (Colorpak) is provided so that high-level commands can be executed without having to understand or program the hardware. Three sample programs are also on the distribution disk as well as the source listing (in FORTRAN) for the Colorpak subroutine library.

#### Computer Needed

Any S-100-compatible computer or any computer that has an S-100 bus adapter. Although the Color System uses a Z80 microprocessor, the host processor does not have to be Z80 or 8080 compatible. If you plan to use the COED and Colorpak software, you must be able to run it with CP/M and FORTRAN-80 (or a similar language). You will also need a wide-bandwidth (15 MHz or more) RGB color monitor. Monitors are also available from Scion.

#### Documentation

A 131-page Color System manual is provided along with a pocket reference card for the Colorpak subroutine library calls and the Microangelo hardware manual (80 pages). Documentation is adequate but not exceptional.

#### Audlence

Anyone requiring high-resolution color graphics on an S-100 system

two colors about every second. This feature also could be used to highlight information on the screen.

#### The Color Editor

Defining an organization of transparencies and colors can be difficult at best. It is very handy to be able to see the colors as you mix them on the palette. Scion has gen-

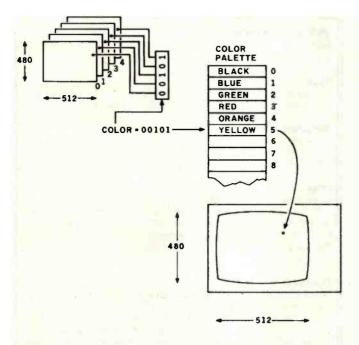

Figure 2: The palette board uses information from each bitplane as a color number that points to a color palette entry. The user may load the color palette with any of 16 million colors by mixing red, green, and blue.

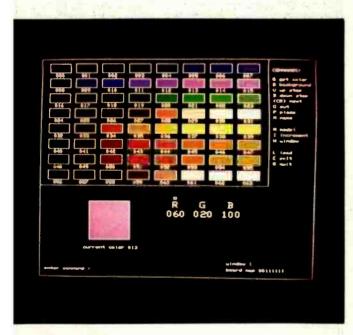

Photo 1: A sample display of the Scion Color Editor. This utility program allows you to create color libraries for application programs. After setting up a group of colors, the library may be stored and later loaded into a user program. This particular display was used in my application program for demonstration purposes. It represents the spectral colors of the main sequence of stars. Each horizontal row is a spectral color: very blue, blue, green, white, yellow, orange, red, and a second white row. Photo by Mark Dahmke.

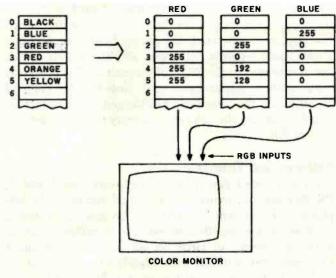

Figure 3: The color palette actually consists of three separate values, one for each primary color. Red, green, and blue may each be specified, in a range of 0 to 100 percent, in 256 steps. The resulting color values are sent to the red, green, and blue guns on an RGB color monitor. This process is repeated for each of the 245,760 dots or pixels every 1/60 second.

erously provided a color editor that aids in the design of an application. The color editor is a large program that draws a set of one-inch-long boxes on the color display. A small command language allows the user to vary each of the RGB components of each palette entry to see the resulting colors. When a color has been selected, it can be stored in one of the 64 palette entries. Actually, there are up to 256 palette entries (if you have eight bitplanes), but only 64 are displayed at one time. Photo 1 shows the color editor with a typical palette of colors.

The editor normally uses the RGB method of building and mixing colors, but the HLS (hue, lightness, saturation) model can also be used. Figure 4 shows the topology of this model. At first it may look quite confusing but is really a useful model. Hue is measured in degrees, from 0 to 360. Blue is at 0, red is at 120, and green is at 240. Note that all of the primary additive colors are at 120-degree increments around the circle. Yellow appears at 180 degrees. Lightness is measured in percent, from 0 to 100. Zero percent is black, regardless of the hue and saturation values, and 100 percent will produce white. Saturation is also measured from 0 to 100 percent and is really a measure of the chroma or amount of color visible. It is graphically represented in figure 4 as the radius of the color circle.

#### Colorpak Functions

Working with Colorpak is like working with a combination of a Tektronix graphics terminal and the IBM 2250 graphics display. Most of the subroutine calls are obvious, e.g. "CALL VECTOR" and "CALL POINT,"

and the color system requires a fair amount of initialization. You must do one of two things: use the color editor to define a set of colors and one or more transparencies. or use Colorpak to define the same. With the color editor, the task is quite simple. To load a screen organization and color palette, you would code:

#### CALL GETSYS('FILENAME',0)

where "FILENAME" is the file defined by the color editor, and 0 indicates that it is on the current disk drive.

If you wish to do it the hard way, the following sequence might be used:

CALL CINIT(112,3,240,224,208,0,0,0,0,0,2)

CALL DEFTRN(1,3,0,0,0,0,0,0,0,0)

CALL PUTCLR(1,1, 0, 0,255,0,0,0)

CALL PUTCLR(1,2, 0,255, 0,0,0,0)

CALL PUTCLR(1,3,255, 0, 0,0,0,0)

CALL PUTCLR(1,4,255,192, 0,0,0,0)

CALL PUTCLR(1,5,255,128, 0,0,0,0)

CALL ERASE(1.1)

The first statement initializes the color system and defines it as having three bitplanes at decimal I/O (input/output) port addresses 240, 224, and 208. The last parameter is 2, which tells the Colorpak that you are using Screenware Pak II. The second line defines a transparency structure with one transparency of three bitplanes. The next five lines assign colors to the palette. This particular initializa-

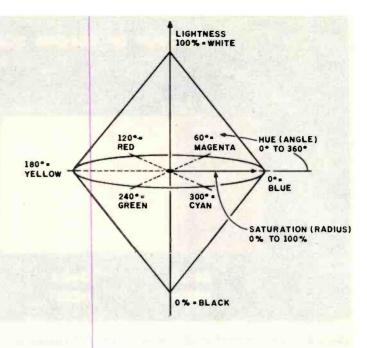

Figure 4: The HLS color model. Either the RGB or HLS models may be used in the Scion Color Editor (COED) program. The HLS model is diagrammed as a pair of cones, with the vertical axis representing lightness. The top is 100 percent white; the bottom is black. Hue is represented as an angle where 0 degrees is pure blue, 120 is red, and 240 is green. Saturation is represented as the radius of the cone. A saturation of 0 percent will produce a gray scale of lightness from 0 to 100 percent.

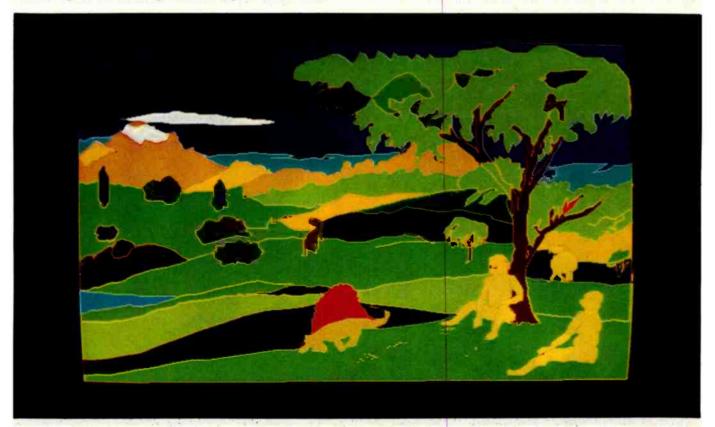

Photo 2: A sample illustration on the Scion Color System. Photo courtesy of Scion Corporation.

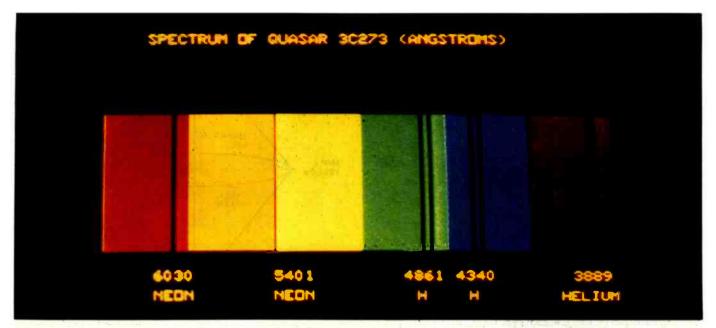

Photo 3: A simulation of an absorption spectrum of a quasar on the Scion Color System. Photo courtesy of Scion Corporation.

tion will make the system look like the examples in figures 2 and 3. The last call is made to erase transparency 1.

Colorpak has some useful subroutines such as FLOOD, which will fill a bounded region with the currently selected color. The fill algorithm is in firmware, so it runs very fast. FADE will fade out a transparency to a percentage of its full brightness, and FUSE will fuse colors in

overlapping transparencies. MOVTRN allows you to change the display precedence of transparencies. As with the Microangelo video display, cross hairs and a lightpen interface are available.

#### A Real-Life Application

After trying out the samples included on the CP/M dis-

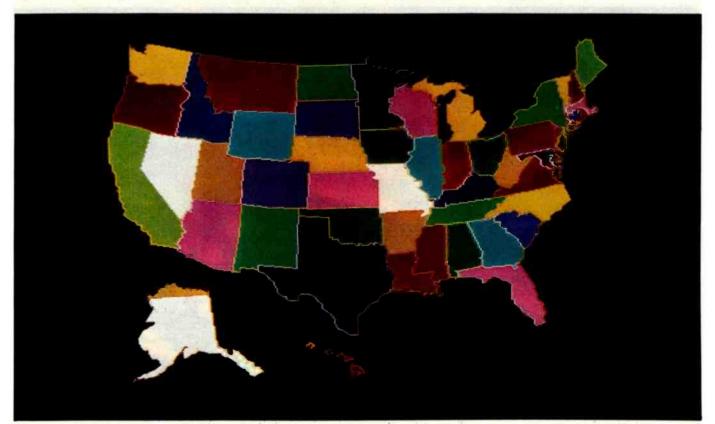

Photo 4: A sample illustration on the Scion Color System. Photo courtesy of Scion Corporation.

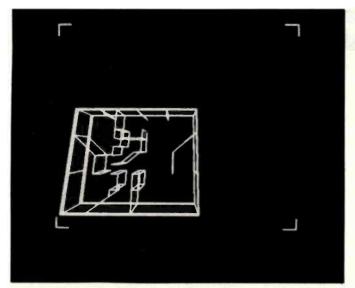

**Photo 5:** A sample of Ken Livingston's three-dimensional architectural modeling program on the Scion display. Photo by Mark Dahmke.

tribution disk, I pulled out my old favorite—the three-dimensional model of the galaxy (see "A Simulated View of the Galaxy" April 1979 BYTE, page 66). I decided to include stellar magnitudes (brightness) and spectral color for a better effect. I down-loaded the FORTRAN program from an IBM System/370 on which I had been run-

ning it and recompiled the program on my CP/M system. I added the initialization calls, using a color library I defined with the aid of the color editor. Photo 1 shows the resulting color palette, which has seven different colors, each with eight intensity levels. In astronomy, the colors of the stars are categorized as O, B, A, F, G, K, and M. These are very blue, blue, green, white, yellow, orange, and red, respectively. (A second white row appears at the bottom.) Other samples of color graphics are shown in photos 2, 3, 4, and 6.

#### Conclusions

I have had the Scion Color System for several months, and I really don't want to give it up. It is one of the most convenient graphics systems I have ever worked with. The best test I could give it was my star map program, which used almost all the features of the system. The fact that I down-loaded the FORTRAN program from an IBM computer and modified it to run on the Scion system in less than three hours also says a lot for the system. BYTE author Ken Livingston and I also down-loaded Ken's architectural three-dimensional modeling system. It took one evening to change the graphics interface and recompile it on my CP/M system, then a few more hours to fine tune it. After that we were able to generate wire models of buildings and project different views of them. Photo 5 shows a sample of Ken's program.

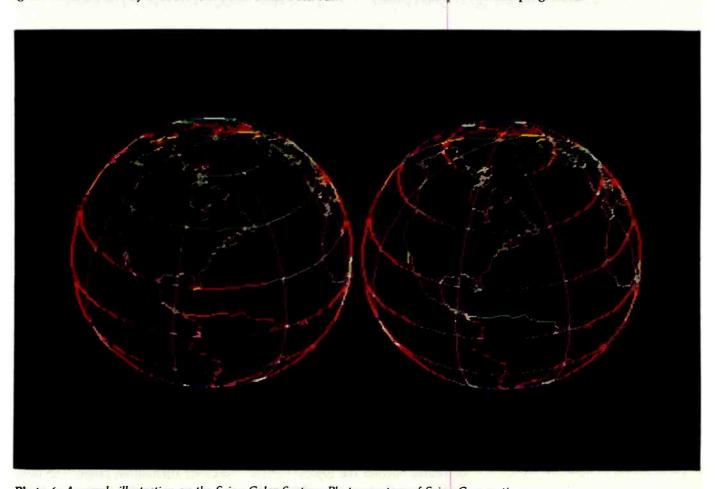

Photo 6: A sample illustration on the Scion Color System. Photo courtesy of Scion Corporation.

## Ciarcia's Circuit Cellar

## Add Programmable Sound Effects to Your Computer

Silicon replaces gunpowder for producing sound effects.

Steve Ciarcia POB 582 Glastonbury, CT 06033

The explosions were still ringing in my ears as I peered through the smoky atmosphere. Suddenly behind me I heard someone open fire with a phaser. I whirled, expecting to be vaporized. Then I remembered where I was.

I had gone down to the local convenience store to get a quart of milk, and I had walked past a row of video arcade games.

The lifelike sound effects associated with arcade games represent the fruit of years of work in various technologies. In the past, sound men for radio serial dramas kept in their bags of tricks such objects as coconut shells, squeaky hinges, and watering cans. Producing sound effects involved physically producing the noise through mechanical means. This often required talent rivaling that of the actors.

Copyright © 1982 by Steven A. Ciarcia. All rights reserved. Today the sand board and coconut shells are gone. Physically produced sound effects have given way to the electronic synthesizer and the computer. You can simply sprinkle a little pink noise through a programmable attenuator to make a horse gallop or trot on command.

## Surprising sound effects can be obtained with relatively little hardware.

Computerized sound generation has not eliminated a profession, however. It has added a new dimension to entertainment. The sound effects used in movies such as *The Empire Strikes Back* could not have been produced 30 years ago.

Sound generation of that quality is of course beyond the typical Circuit Cellar project, but surprising results can be obtained with relatively little hardware. This month I'm working with the SN76489A sound-generator integrated circuit from Texas Instruments. (Another TI product, the SN76494N, is identical to the 76489A except that it runs at a lower clock frequency.) These two chips are shown in photo 2 on page 62.

In this article, I'll describe a soundgenerating circuit that can be connected to virtually any computer. I'll also provide some sound-effects routines in BASIC for you to use with your own computer arcade games.

#### SN76489A: General Structure

Figure 1 is a block diagram of the SN76489A integrated circuit. The chip contains four signal sources: three independent generators of single-frequency tones and one generator of noise. In addition, each source has its own attenuator with a 28-dB (decibel) attenuation range. The output signals from the four attenuators

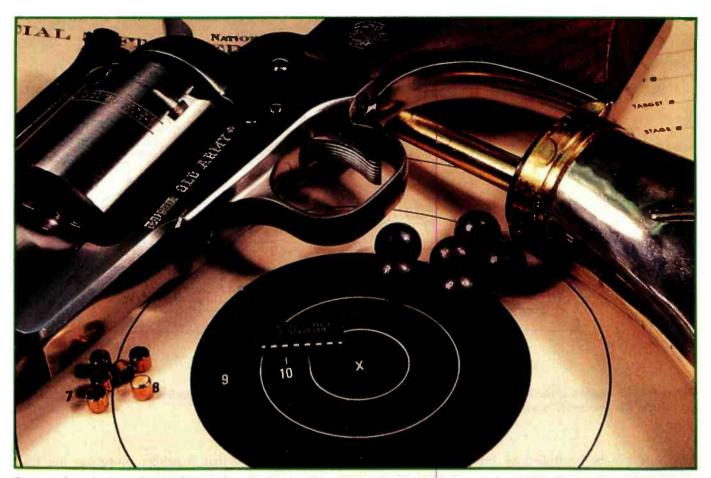

Photo 1: You don't need a pistol to produce the sound effect of a gunshot. The Texas Instruments SN76489A integrated circuit can produce the same sound under program control.

are summed together as a single amplified output.

The 76489A is sealed in a 16-pin DIP (dual-inline package) and is designed for connection to and operation with computer address and data buses, appearing to the computer as a write-only location in memory or I/O (input/output) address space. Commands are communicated to the sound-generator chip's internal registers via its own 8-bit data bus during the interval of activation of the Write Enable and Chip Enable lines by corresponding strobed signals. Typically, this is accomplished by tying the address decoder's output to the 76489A's Chip Enable pin and the computer's Read/Write line to the Write Enable pin.

The SN76489A is designed to run at a maximum clock frequency of 4 MHz (megahertz) and loads data rather slowly. The input data must remain stable during the 32 clock cycles (16 µs [microseconds]) that the

76489A requires to load an 8-bit data value. When the loading has been completed, the sound-generator chip brings its Ready line to an active-low state. This signal can be used to halt the computer processor for the required time if necessary. We'll find out more on the process of loading data later.

#### Sound Possibilities

Each of the three tone generators in the 76489A contains a presettable 10-bit programmable down counter used as a variable frequency divider. The output frequency of each generator is selected by loading the 10-bit count register through a command from the processor. The counter is decremented by a submultiple of the clock frequency; when the count register reaches zero, it toggles a flipflop. The output signal from the flipflop becomes the output of the tone generator, which is a square wave.

With a 2-MHz clock frequency, as

is found in many typical computer systems, the 10-bit counters allow the 76489A to cover a range of five octaves: from two octaves below middle C to three octaves above it. This is wide enough for most applications. The output frequency of a given tone generator is defined by the following equation:

$$f = n / 32 \times I$$

where f is the tone generator's output frequency, n is the system's clock frequency (here assumed to be 2 MHz). and I is the decimal equivalent of the 10-bit counter register's contents.

The noise generator is a 15-bit exclusive-OR feedback shift register that produces pseudorandom noise, which is generally used for sound effects such as explosions and gunshots. The rate at which the register shifts determines whether the noise contains a majority of high-frequency or low-frequency components. The

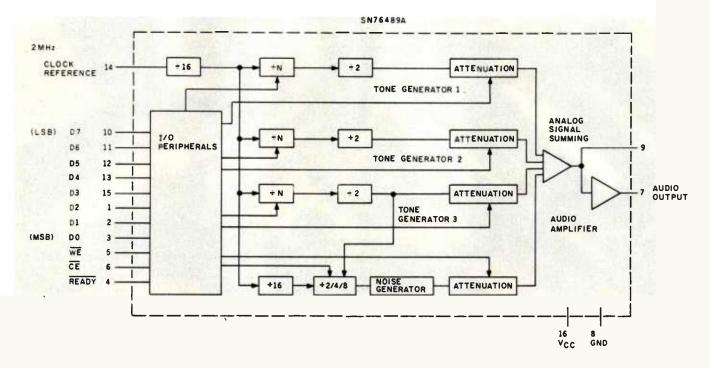

Figure 1: Block diagram of the Texas Instruments SN76489A sound-generator integrated circuit, which runs at a maximum clock rate of 4 MHz. The similar SN76494N runs at a clock frequency of 500 kHz (kilohertz).

shift rate can be controlled by the frequency set on tone generator 3 or independently through the noise-generator-control register.

The output attenuators, one for each of the four sources, are loga-

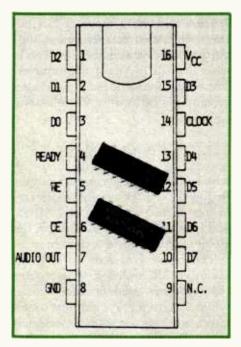

Photo 2: The SN76489A and its sibling the SN76494N are nearly identical, but operate at different clock frequencies.

rithmic and designed primarily for musical applications. The 4-bit attenuator range is from 0 dB (maximum amplitude) to -28 dB (minimum amplitude). The sixteenth step, which would be predicted to set the amplitude to -30 dB, turns the attenuator off. By very quickly turning the attenuators on and off or changing their control values, you can synthesize interesting envelope effects to simulate bells or a piano.

The four attenuator outputs are added together through an analog summing circuit, and the combined output is then amplified to 10 mW (milliwatts) with a voltage swing of about 2 V (volts), but an external power amplifier is required to drive a speaker.

#### An Easily Built Interface

While the 76489A can be attached directly to a microprocessor's bus, given a suitable address-decoding and data-latching scheme, the details of such a connection depend on which processor is used, and the design requires attention to accommodating the register-loading delay. To avoid this, I designed a parallel interface

that is neither processor- nor load-time-dependent.

The design, shown in the schematic diagram of figure 2, is a four-chip sound-generator circuit that incorporates the SN76489A. It can be attached to an 8-bit latched parallel output port that uses a data-ready strobe line (a Centronics-compatible printer port will work). A prototype of the circuit is shown in photo 3 on page 65.

In the figure, note that the data lines B0 through B7 are oriented to follow general interfacing conventions in the matter of bit hierarchy rather than the Texas Instruments format. In the TI hierarchy, bit 7 of every byte is the LSB (least significant bit), and conversely bit 0 is the MSB (most significant bit). This just happens to be the way TI does things. The TI system is used later in the descriptions of the SN76489A's internal registers.

I have chosen to run the sound generator at 2 MHz. IC1 and IC2 (inverter sections and a flip-flop) generate this frequency, dividing a 4-MHz crystal-oscillator output by 2. (If you have a 2-MHz or 4-MHz signal handy

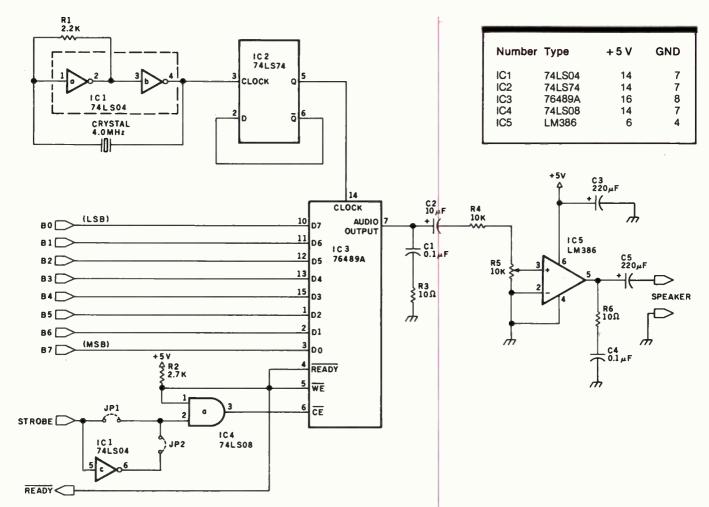

**Figure 2:** Schematic diagram of a sound-generating circuit incorporating the SN76489A designed to be attached to a computer system through a parallel I/O port. A source for parts is given in the text box at the end of the article.

in your computer, you could use it instead by connecting it to IC2 or IC3 [the SN76489A] as required, omitting the crystal.)

#### How It Works

The computer loads a byte of data into the SN76489A (IC3) by making it available on the data lines and then pulsing the Strobe input line. (The jumper connections JP1 and JP2 respectively select use of a negativegoing strobe or a positive-going strobe signal.) This signal is passed through IC4 (an AND gate) to the Chip Enable (CE) line of IC3. When the CE line is strobed, the Ready line (IC3 pin 4) goes to a logic 0, triggering the Write Enable (WE) input (IC3 pin 5). With a 2-MHz clock the Ready line stays low for 32 µs while IC3 is being loaded. When it is finished, the Ready line goes high, and another byte can be loaded in a

similar manner. Configured as in this circuit, the processor must wait at least 32  $\mu$ s between byte transfers to the sound generator.

If you will be controlling the interface with a BASIC program, there is no possibility of sending data too fast. Most BASIC interpreters take at

## Changes to registers will cause immediate changes in the audio output.

least 2 ms (milliseconds) to execute a statement. But some sound effects and music may not be easily generated by BASIC. In such cases, the interface must be driven with a machine-language program. To properly time the data transfer, the Ready line from the interface can be moni-

tored through an input port (such as the Printer Busy input of your Centronics port) or connected directly to the Wait input of the processor.

The output of the sound generator is amplified through a 1-W (watt) power amplifier (IC5) to drive a speaker.

#### **Data Formats**

Figure 3 on page 64 shows the three data formats used in programming the 76489A, which contains 8 registers (listed in table 1) that control the various noise and tone outputs. Noise or attenuation parameters are loaded as 1-byte values, while frequency updates require 2 bytes. (Figure 3 uses the TI bit hierarchy.)

The 76489A's input channel appears as a single address to any processor. To differentiate between the first and second byte of any data transfer, all first-byte or single-byte

| Ri0 | R1 | R2  | Control Register   |
|-----|----|-----|--------------------|
| 0   | 0  | 0   | tone 1 frequency   |
| 0   | 0  | 1   | tone 1 attenuation |
| 0   | 1. | 0   | tone 2 frequency   |
| .0  | 1. | - 1 | tone 2 attenuation |
| 1   | 0  | 0   | tone 3 frequency   |
| 1   | 0  | 1   | tone 3 attenuation |
| 1   | 1  | 0   | noise control      |
| 1   | 1  | 1   | noise attenuation  |

Table 1: Register addresses for controlling various functions of the SN76489A. These 3-bit values determine which of the registers receives that remainder of the bits in the control byte as data.

| _  |    |       |    |                |    |
|----|----|-------|----|----------------|----|
| A0 | A1 | A2    | A3 | Attenu<br>Weig |    |
| 0  | 0  | 0     | 0  | 0              | dB |
| 0  | 0  | 0     | 1  | 2              | dB |
| 0  | 0  | 1     | 0  | 4.             | dB |
| 0  | 0  | 1     | 1  | 6              | dB |
| 0  | 1  | .0    | 0  | - 8            | dB |
| 0  | 1  | 0     | 1  | 10             | dB |
| 0  | 1  | 1     | 0  | 12             | dB |
| 0  | 1  | 1     | 1  | 14             | dB |
| 1  | 0  | 0     | 0  | 1,6            | dB |
| 1  | 0  | 0     | 1  | 18             | dB |
| 1  | 0  | 1     | 0  | 20             | dB |
| 1  | 0  | 1     | 1  | 22             | dB |
| 1  | 1  | 0     | 0  | 24             | dB |
| 1  | 1  | 0     | 1  | 26             | dB |
| 1  | 1  | . 1 . | 0  | 28             | dB |
| 1  | 1  | 1     | 1  | 0              | ff |
|    |    |       |    |                |    |

Table 2: Attenuation parameters for each of the signal sources. The SN76489A must receive an attenuation-control byte, formatted as shown in figure 3, before any output can be heard.

transfers have the most significant bit equal to a logic 1. The second byte always has the MSB equal to logic 0.

#### Programming Tones

Setting a frequency of 440 Hz for tone generator 1 is done as follows. First find I

$$I = n/32 \times f$$
  
 $I = (2 \text{ MHz})/(32 \times 440)$   
 $I = 142.045$ 

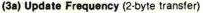

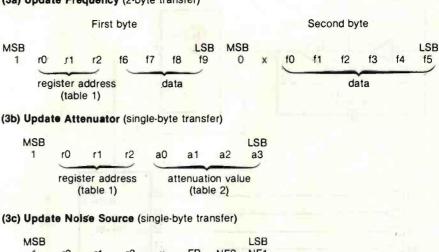

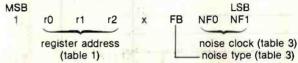

Figure 3: Formats required for programming the control registers in the 76489A. The first bit of the first control byte is always 1; the second byte, if used, has a first bit with a value of 0.

Since I must be an integer quantity, we set it to 142. The actual frequency will be 440.14 Hz.

Next, we convert I to a 10-bit binary value (using the TI bit hierarchy, where bit f0 is the MSB and f9 is the LSB):

(While I could have converted everything to follow the bit-hierarchy conventions of the rest of the world, anyone comparing this article to the specification sheets of the 76489A would become utterly confused. But the external interfacing connections to my circuit in figure 2 do follow the ordinary convention.)

The frequency data for tone generator 1 must be transferred to the 76489A as a 2-byte quantity. From figure 3a, we see that byte 1 must contain three register-designation bits, r0, r1, and r2, which denote that the value is to be applied as a frequency change for generator 1. We chose the value 000 from table 1 for these three bits.

We then see from figure 3 that 4 of the data bits go in the 4 low-order bits of byte 1 and that the remaining 6 bits go in the 6 low-order bits of byte 2. The MSB in byte 2 must be 0, and one of the bits in byte 2 is not used.

Therefore, to set tone generator 1 at 440 Hz, the first control byte becomes

which is the same as hexadecimal 8E or decimal 142, and the second byte becomes

| MSB |   |    |    |    |    |    | LSB |
|-----|---|----|----|----|----|----|-----|
| 0   | X | fO | f1 | f2 | f3 | f4 | f5  |
| 0   | 0 | 0  | 0  | 1  | 0  | 0  | 0   |

which is the same as hexadecimal 08 or decimal 8.

A simple way to load these values via BASIC is to execute the statements OUT n,142 and OUT n,8 where n equals the port address of the sound-generator interface. The argument of the first statement conveys the register address and the 4 loworder bits of the value to be loaded into the down counter. The second

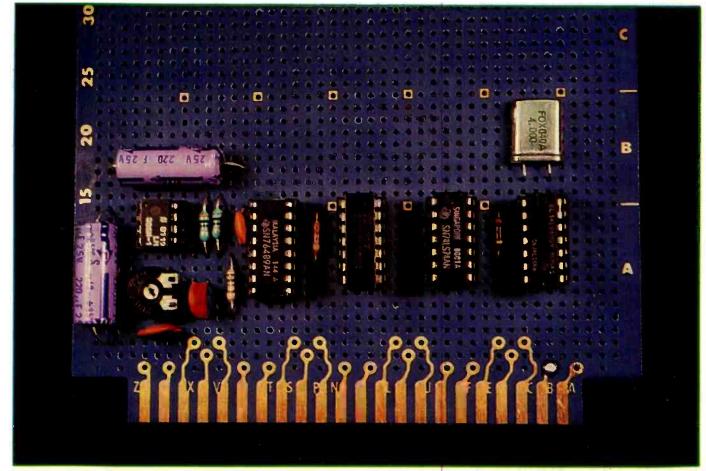

Photo 3: Prototype of the parallel-port-driven sound-generation circuit shown in figure 2.

argument contains the remaining 6 bits for the counter.

Once these values have been transmitted, tone generator 1 is loaded, but the attenuator has not been set to enable any output. Changing the attenuator setting requires only a single byte of data, set according to the attenuation parameters shown in table

From table 1, we select the attenuation-register address of 001 for tone generator 1. A 0-dB attenuation setting (0000 from table 2) turns the volume on full. The resulting formatted control byte, according to figure 3b, is

| MSB |    |    |    |    |    |    | LSB |  |
|-----|----|----|----|----|----|----|-----|--|
| 1   | r0 | r1 | r2 | a0 | a1 | a2 | a3  |  |
| 1   | 0  | 0  | 1  | 0  | 0  | 0  | 0   |  |

which is the same as hexadecimal 90 or decimal 144.

To turn on the 440-Hz tone at full

volume, therefore, we have to execute the statement OUT n,144 after we have set the tone parameters. To reduce the output amplitude by 4 dB, an OUT n,146 statement would be executed.

#### **Programming Noise**

To change the output of the noise source, we change the noise-control and noise-attenuation registers. Both use single-byte commands, shown in figure 3c.

As shown in table 3 on page 66, the one of the bits is called the FB or feedback, bit. This bit controls the feedback in the noise-generator shift register. If the FB bit is a logic 1, the result is white noise. If the FB bit is a logic 0, the feedback is disabled, and a lower-frequency repetitive (periodic) noise is produced.

Two bits, NF0 and NF1, control the clock frequency fed to the noise-generator shift register. Four options are available: three options select fixed

rates (in the formulas, n is the 2-MHz clock frequency), or you can select the output of tone generator 3 as the shift-register clock. In the latter case, some interesting effects, such as sweep frequency noise, are produced when the frequency of tone generator 3 is varied.

#### Performance Hint

One last comment on loading registers. The SN76489A runs in real time. If you change a register, the results will be heard immediately after each byte is loaded. On a 2-byte frequency-change command, if the time delay between loading the first and second byte is extraordinarily long, it can result in some off-frequency notes being heard. When exercising the 76489A with a slow interpreted language such as BASIC, it is generally a good idea to shut off a tone generator's output before changing its frequency. After you have loaded the 2-byte value (or only a single byte if

|     | FB  | Configuration           |
|-----|-----|-------------------------|
|     | 0   | periodic noise          |
|     | 1   | white noise             |
| NF0 | NF1 | Shift Rate              |
| 0   | 0   | n/5.12                  |
| 0   | 1   | n/1024                  |
| 1   | 0   | n/2048                  |
| -1  | 1   | tone generator 3 output |

**Table 3:** Noise-control parameters for the noise source. White or periodically varying noise may be produced; the output of tone generator 3 may be used to control the noise generator.

|      |         |           | Ī |
|------|---------|-----------|---|
| Note | / Value | Frequency |   |
| С    | 239     | 261.50 Hz |   |
| C#   | 225     | 277.77 Hz |   |
| D    | 213     | 293.43 Hz |   |
| D#   | 201     | 310.95 Hz |   |
| E    | 190     | 328.95 Hz |   |
| F    | 179     | 349.16 Hz |   |
| F#   | 169     | 369.82 Hz |   |
| G    | 159     | 393.08 Hz |   |
| G#   | 150     | 416.67 Hz |   |
| Α    | 142     | 440.14 Hz |   |
| A#   | 134     | 466.42 Hz |   |
| B,   | 127     | 492.13 Hz |   |

Table 4: A diatonic scale may be played by the tone generators using the values of I shown here as control parameters loaded into one of the down counters. The frequencies produced are quite close to standard.

all 10 bits of the frequency specification don't have to be changed), the output can be turned on again. For single-byte register changes, the only concern is that the rate of change be consistent with the type of sound you are trying to produce.

#### **Producing Tones in BASIC**

Many variations are possible with such a versatile sound generator, and much of the experimenting can be accomplished without having to think in binary radix. A few simple lines of BASIC allow you to determine the value of *I* for a particular frequency and automatically format the 2-byte tone parameters.

Listing 1 is a program that facilitates testing of the interface and demonstrates some simple formatting techniques. You can hear the tone produced by any value of the down-counter register. The register value is entered as the value I. The second byte B becomes the result of the calculation:

$$B = INT(I/16)$$

and the first byte A is derived and formatted:

$$A = I - B * 16 + 128$$

In BASIC the sequence is executed as OUT n, A and OUT n, B (where n is the port address). Again, to turn on the tones, it is necessary to execute a statement to set the attenuators to some state other than off, as was

done before by the statement OUT n,144.

Should you care to experiment with a diatonic scale, a list of the appropriate values of I and the corresponding frequencies is shown in table 4.

#### **Demonstration Programs**

The program in listing 2 on page 68 uses these notes to play a few bars of "The Entertainer" by Scott Joplin. In this program, DATA statements are used to list each note (BASIC variable F) and its duration (D) as it is played on the tone 1 output. In addition, the program takes this same data and shifts it an octave and outputs it to tone generator 2 as well. The result is an interesting effect and a pleasing sound.

Listing 3 is a further example of using the tone generators. This program simulates a clock chime, striking 12 times. The sound is synthesized by mixing and linearly attenuating two tones that are close in frequency.

Finally, no article on sound effects would be complete without a program to produce phaser and explosion sounds. Listings 4 and 5 on page 70 fulfill this requirement. In both cases, the noise generator is the key ingredient.

To produce a phaser sound, the noise generator is set to white noise with its clock rate controlled by the output of tone generator 3. When the phaser sound is to be heard, the frequency of tone generator 3 is swept, and the attenuation is linearly ramped down.

**Listing 1:** A BASIC program to test and demonstrate the SN76489A circuit, and to possibly inspire other ideas for programming it. The sound generator is assumed to be interfaced to the computer through a parallel I/O port.

```
100 REM **** SN76489A TONE TEST ****
110 N=17 :REM Sound Generator port address
120 OUT N,159:OUT N,191:OUT N,223:OUT N,255 :REM Clear Outputs
125 REM Tone output is clock/32*I -- Enter I to test tone output
130 PRINT"Divider Valve = ";:INPUT I
150 B=INT(I/16)
160 A=I-B*16+128
200 OUT N,A :OUT N,B :REM Set 2 byte tone value on 76489A
220 OUT N,144 :REM Turn on Tone 1 Output
230 FOR X=0 TO 1000 :NEXT X :REM Delay
```

240 GOTO 120

## Introducing INTEX-TALKER"

The Professional Voice Quality Text-to-Speech Synthesizer that makes sense

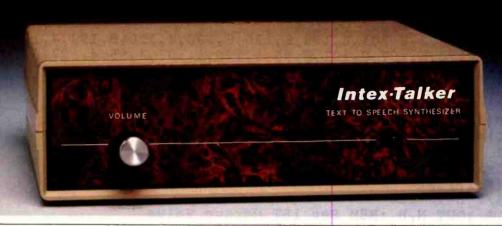

Unlimited Vocabulary

64 Programmable levels of inflection

Built-in 6k text-to-speech algorithm

INTEX-TALKER, the new second generation text-tospeech synthesizer, incorporates all of the features users of earlier synthesizers have requested. Created by Steve Ciarcia, nationally known computer and peripheral equipment designer, INTEX-TALKER provides a new high level of speech intelligibility and voice quality. You've got to hear it to believe it!

INTEX-TALKER translates ASCII characters into speech with an advanced text-to-speech algorithm. Simply type English text and a talk command into your keyboard. User friendly? What could be simpler?

#### Important Uses of Speech Synthesis

INTEX-TALKER brings a new dimension to interactive computer communications. Available as a stand-alone peripheral or at the board level, INTEX-TALKER provides a real time audio interface for applications in data processing, telecommunications, automation, education or handicapped markets. It can annunciate data transmitted at high baud rates over telephone lines or serve as an unlimited vocabulary audio interface for telephone transaction applications. Featuring 64 digitally programmable levels of inflection, INTEX-TALKER offers a unique, high fidelity professional voice quality.

Equipped with keyboard, INTEX-TALKER can function as a typewriter for the blind or as a communicator for the vocally impaired. Every ASCII character is recognized (including punctuation) as it is typed and can be echoed automatically.

As a computer-aided educational device, INTEX-TALKER can provide interactive student instruction on literally any subject. For entry level students, INTEX-TALKER can provide a user friendly environment enhancing the learning process and encouraging the development of student familiarity with the computer keyboard.

And with home computers, INTEX-TALKER adds both fun and utility. Computer games come to life. Your computer can now speak instructions, warnings, praise and it has music and sound effects capabilities, too.

You can easily apply the capabilities of INTEX-TALKER to any of your home computer uses; security, education, or home management.

#### Easy to Operate

ASCII code is sent to INTEX-TALKER through either the RS232C or parallel interface. The English text is stored in a 750 character buffer until the processor commands it to be automatically translated into electronically synthesized speech. For example: type the ASCII characters spelling "I-N-T-E-X" to cause the word "INTEX" to be spoken on command.

#### Independent Operation/No Overhead

INTEX-TALKER can also be used as a dedicated controller. It has user expandable memory with 16k ROM and 8k RAM capacity.

With its own 6502 microprocessor and built-in 6k text-tospeech algorithm, INTEX-TALKER operates without overhead. The host computer is free to execute other programs while INTEX-TALKER is speaking.

#### At Only \$295.00 INTEX-TALKER Offers These Features:

- · Phoneme based speech synthesizer chip
- 64 crystal controlled inflection levels digitally programmable
- 6k text-to-phoneme algorithm
- 750 character buffer
- · Full ASCII character set recognition and echo
- Adjustable Baud Rate (75-9600)
- **RS232C** or Parallel connectors
- X-on/X-off handshaking
- Phoneme access modes
- · User expandable memory
- Music and sound effects capability (programming language for notes included)
- Onboard amplifier & power supply ±12V; +5V
- · Spelling output option

#### **Order Now**

Call the number below to order or request additional information. Master Charge or Visa accepted. Charge to your credit card or send a check for \$295.00 plus \$4.00 delivery. Add 4% sales tax in Michigan.

Dealer inquires invited.

#### Intex Micro Systems Corporation

755 West Big Beaver Road - Suite 1717 Troy, Michigan 48084 Telephone: 313/362-4280

NTEX

```
**** THE ENTERTAINER by Scott Joplin ****
100 REM
               **** Played on the SN76489A ****
110 REM
120 REM
130 N=17 : REM Tone Generator Address
140 GOSUB 370 : REM Clear Outputs
150 DATA 239,8,213,8,201,8,190,8,120,8,190,4,120,8,190,4,120,16
160 DATA 2,2,120,8,107,8,101,8,95,4,120,4,107,4,95,4,127,6,107,8
170 DATA 120,16,0,0
180 DIM F(50),D(50)
190 FOR I=1 TO 30
200 READ F(I),D(I)
210 IF F(I) = 0 THEN 230
220 NEXT I
230 E=I :I=1
240 B = INT(F(I)/32)
250 A=F(I)/2-B*16+128
260 OUT N,A :OUT N,B :REM Set 1ST Octave Value
270 B=INT(F(I)/16) : A=F(I)-B*16+160
280 OUT N,A :OUT N,B :REM Set 2ND Octave value
290 OUT N,144 : REM Turn on Tone 1
300 OUT N,176 : REM Turn on Tone 2
310 FOR X=0 TO 20*D(I) :NEXT X :REM Hold Tone 1/4,1/2, or Whole
320 I=I+1 : REM Increment Note Counter
330 IF I=E THEN GOSUB 370 :END
340 GOTO 240
350 REM
360 REM
370 OUT N,159 : OUT N,191 : OUT N,223 : OUT N,255
380 RETURN
```

Listing 3: Program that simulates the ringing of chimes.

```
**** CHIME SOUND ****
100 REM
110 REM
120 N=17 :REM Tone Generator Address
130 GOSUB 1000 : REM Clear All Outputs
135 REM
140 REM Set Tone 1 to 679 Hz
150 OUT N,140 :OUT N,5
160 REM
170 REM Set Tone 2 at 694 Hz
180 OUT N,170 :OUT N,5
185 REM
190 FOR T=0 TO 11 : REM Strike Chime 12 Times
200 FOR A=145 TO 159 : REM Loop to Generate Attentuation Steps
210 OUT N, A :OUT N, (A+32)
220 FOR Q=0 TO 65 :NEXT Q :REM Delay While Sounding Chime
230 NEXT A
240 NEXT T
250 REM
1000 OUT N,159 :OUT N,191 :OUT N,223 :OUT N,255
1010 RETURN
```

# WHY THE MICROSOFT RAMCARD MAKES OUR SOFTCARD AN EVEN BETTER IDEA.

Memory — you never seem to have quite enough of it.

But if you're one of the thousands of Apple owners using the SoftCard, there's an economical new way to expand your memory dramatically.

#### 16K ON A PLUG-IN CARD.

Microsoft's new RAMCard simply plugs into your Apple II,\* and adds 16k bytes of dependable, buffered read/write storage.

Together with the SoftCard, the RAMCard gives you a 56k CP/M® system that's big enough to take on all kinds of chores that would never fit before (until now, the only way to get this much memory was to have an Apple Language Card installed).

## GREAT SOFTWARE: YOURS, OURS, OR THEIRS.

With the RAMCard and SoftCard, you can tackle largescale business and scientific computing with our COBOL and FORTRAN languages. Or greatly increase the capability of CP/M applications like the Peachtree Software accounting systems. VisiCalc<sup>™</sup> and other Apple software packages can take advantage of RAMCard too.

And RAMCard gives you the extra capacity to develop advanced programs of your own, using the SoftCard and CP/M. Even with the RAMCard in place, you can still access your ROM BASIC and monitor routines.

## JOIN THE SOFTCARD FAMILY.

The RAMCard is just the latest addition to the SoftCard family — a comprehensive system of hardware and software that can make your Apple more versatile and powerful than you ever imagined.

Your Microsoft dealer has all the exciting details. Visit him soon, and discover a great idea that keeps getting better.

Microsoft Consumer Products, 10700 Northup Way, Bellevue, WA 98004. (206-828-8080)

Circle 263 on inquiry card.

```
100 REM **** PHASER SOUND ****
110 REM
120 N=17 :REM Sound Generator Address
130 GOSUB 1000
140 OUT N,231 :OUT N,240 :REM set noise and attentuation
150 FOR L=0 TO 15
160 FOR A=192 TO 207
170 OUT N,A :OUT N,L
180 NEXT A
190 OUT N,(240+L)
200 NEXT L
210 END
1000 OUT N,159 :OUT N,191 :OUT N,223 :OUT N,255
1010 RETURN
```

Listing 5: Program that produces an explosion sound.

100 REM 110 N=17

```
120 GOSUB 1000
130 OUT N,228 :REM Set high pitched white noise
140 FOR A=240 TO 255
150 OUT N,A :REM STEP ATTENTUATION
160 FOR D=0 TO 50 :NEXT D :REM delay
170 NEXT A
180 GOSUB 1000 :END
1000 OUT N,159 :OUT N,191 :OUT N,223 :OUT N,255
1010 RETURN
```

\*\*\*\* EXPLOSION \*\*\*\*

## 800-SOFTWARE DECLARES WAR ON CP/M°PRICES!

| MICROPROT         For Apple Word Star         \$199         \$239           CalcStar         \$119         \$199           MailMerge         \$69         \$79           SpellStar         \$119         \$169           DataStar         \$169         \$199 | Perfect Speller . \$129° Perfect Mailer . \$129° SMARTERM'" . \$49° ARTIFICIAL INTELLIGENCE | Z-Card                            | general ledger \$99° accounts payable \$99° accounts receivable \$99° payroll \$99° all four above \$249° |
|----------------------------------------------------------------------------------------------------|---------------------------------------------------------------------------------------------|-----------------------------------|----------------------------------------------------------------------------------------------------|
| SuperSort                                                                                                    | medical                                                                                     | The Synergizer                    | inventory management\$99° trsdos accounting package\$199°                                                 |
| SUPERCALC *                                                                                                    | VISACCOUNT                                                                                  | Quickcode. S239 Quickscreen. S129 | * Unconditioned 30 day                                                                                    |

#### TO ORDER CALL TOLL FREE 800-227-4587\*\* VISA-MASTER-AM. EX.

- UNCONDITIONAL GUARANTEE on many products
- FREE CUSTOMER SERVICE 415-974-5990
- RELIABLE UPS BLUE LABEL DELIVERY
- WE SPECIALIZE IN BUSINESS CP/M<sup>1</sup>
- \*\*800-622-0678 in California (Calif. residents add sales tax)

#### 800-SOFTWARE™

185 Berry Street San Francisco, California 94107

## WE OFFER TECHNICAL SUPPORT ON ALL SALES

## First, the IBM Personal Computer, The Next Step ...

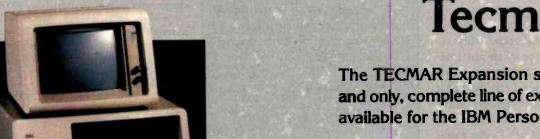

Tecmar

The TECMAR Expansion series is the first and only, complete line of expansion options available for the IBM Personal Computer.

Now totaling over twenty-five separate options, the TECMAR series gives you the broadest range of expansion available for vour IBM Personal Computer.

SYSTEM EXPANSION with a complete Expansion Chassis providing six additional system slots, a separate power supply and styling that complements the IBM system.

MIMBINIA

MEMORY EXPANSION in 64K 128K, 192K and 256K Byte increments of Dynamic RAM with parity. 32K Bytes of Static RAM, 32K Bytes of CMOS RAM with battery backup, or up to 128K Bytes of Read Only

PRACTICAL EXPANSION with two Serial ports and one Parallel port on a single board, or a Time of Day calendar with battery backup, a Voice Synthesizer with vocabulary in ROM and phoneme speech generation, even a BSR X10<sup>TM</sup> device controller for lights and appliances.

DISK EXPANSION through the addition of a five or ten megabyte Winchester disk. The disk options come enclosed in the TECMAR Expansion Chassis, providing additional expansion slots as well as Winchester disk storage. This approach assures you of unmatched system expandability for nearly any application.

FUNCTIONAL EXPANSION is also available with TECMAR Speed Disk™ and print Spooling Software that give new functionality to memory options.

UNMATCHED EXPANSION for the serious IBM Personal Computer user through these and the many other TECMAR Expansion products available through participating COMPUTERLAND stores, and other fine computer retailers nationwide.

LABORATORY/INDUSTRIAL EX-PANSION through an IEEE 488 interface, the Lab Tender with an 8 bit A/D and D/A, or the Lab Master for 12 bit A/D and D/A, a two axis Stepper Motor Controller, or the Parallel Digital-In/Digital-Out Base Board™, Video Digitization with Video VanGogh™.

**DEVELOPMENT EXPANSION** using an E+EEPROM programmer, Protozoa prototyping boards or a TECMAR Extender card.

NEW PRODUCTS are currently under development with many soon to be announced. At present shipping 26 unique IBM add-on products, we are still looking for needs to meet. If you have an need for a new product for the IBM Personal Computer, and would like to ask us about it, give a call on our Product Input Hotline at (216) 464-8317.

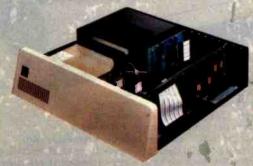

For IBM Personal Computer Expansion, TAKE THE NEXT STEP . . .

PERSONAL COMPUTER PRODUCTS DIVISION 23600 Mercantile Road, Cleveland, Ohio 44122 Telephone: (216) 464-7410 Telex: 241735

Producing an explosion is easier. The procedure is simply to set the white noise to a high volume and linearly attenuate the output. Abruptly shutting off the output will make it sound more like a gunshot.

#### In Conclusion

The SN76489A has some truly remarkable features for a 16-pin integrated circuit. I have only scratched the surface of the sound effects that it can produce, and the programs I have included are merely a first attempt at producing sound effects. I even think that given proper incentive and a bank of SN76489As, I could give the Cleveland Symphony Orchestra a run for its money.

In reality, I probably won't use this interface for music as much as I might use it as a warning device or annunciator on one of my computer systems. The good old days of bells, whistles, and lights on computers aren't gone. And now these accessories are programmable.

#### Next Month:

A spritely attempt at building a simple, versatile color-video graphics and animation circuit.

A complete kit of parts, including a printed-circuit board, for the sound-generator circuit of figure 2 is available from:

> Micro Projects POB 420 South Windsor, CT 06074

The kit sells for \$40 postpaid in the United States. For foreign orders, please include \$5 for shipping. For orders within Connecticut, please include 71/2-percent sales tax.

To receive a complete list of Ciarcia's Circuit Cellar project kits available from the Micromint, circle 100 on the readers service inquiry card at the back of the magazine.

Editor's Note: Steve often refers to previous Circuit Cellar articles as reference material for each month's current article. Most of these past articles are available in reprint books from BYTE Books, 70 Main St., Peterborough, NH 03458. Ciarcia's Circuit Cellar, Volume I, covers articles that appeared in BYTE from September 1977 through November 1978. Ciarcia's Circuit Cellar, Volume II, contains articles from December 1978 through June 1980. Ciarcia's Circuit Cellar, Volume III, contains the articles that were published from July 1980 through December 1981.

Editor's Note: Many readers have inquired about the experimental multicolor (red, green, and blue) light-emitting-diode component mentioned in the text box I wrote to accompany Steve's article "Use Infrared Communication for Remote Control," April 1982 BYTE, page 40. Sanyo Electric expects that a blue-only LED based on the same technology will be available in mid-1983, with a multicolor device possibly following. North American distribution will be handled by Sanyo Semiconductor Corporation, 7 Pearl Ct., Allendale, NJ 07401, (201) 825-8080. . . R.S.S.

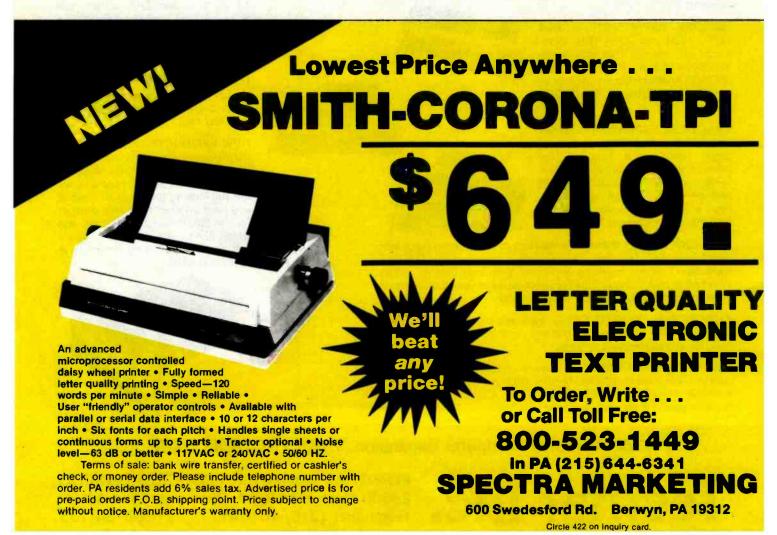

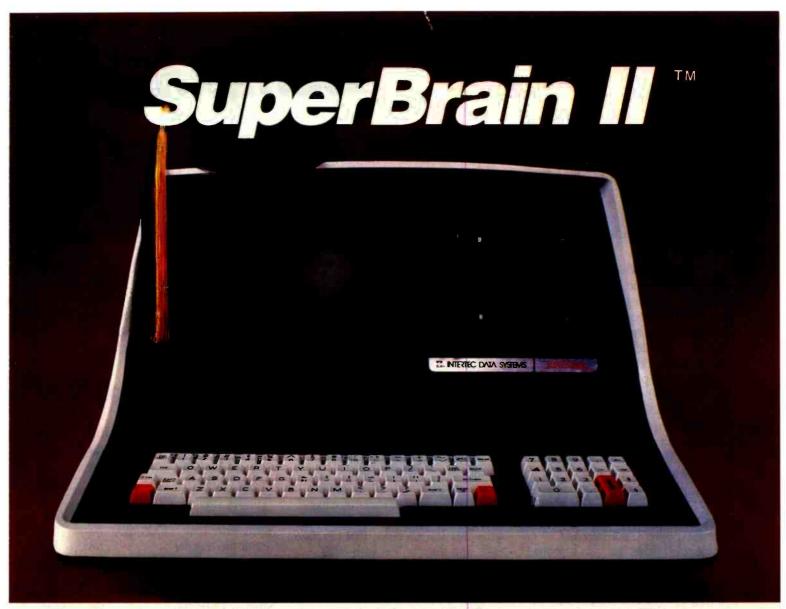

## Summa Cum Laude!

Just three years ago, Intertec stunned the microcomputer industry when its SuperBrain™ desktop computer graduated with honors . . . outperforming all the others by achieving the best price/performance ratio in its class. Today, that scholastic achievement remains unchallenged. At least until now. . .

Announcing SuperBrain II™... our latest microcomputer marvel that's destined to be the "Most Likely to Succeed" in the Class of '82. With thousands of SuperBrains in use worldwide, it's no surprise that SuperBrain II users have given our new model the highest honors yet. Standard features include a powerful 64K of internal memory, a CP/M\* operating system, a 24 line × 80 column display on a 12-inch non-glare screen. a full-featured ASCII keypad with operator convenience keys, twin Z80 processors and dual RS-232 communications and printer ports. But SuperBrain II outsmarts its Class of '79 counterpart by

offering leaner pricing, more features and better overall system performance. New SuperBrain II features include a faster, enhanced disk operating system, a library of new visual attributes including reverse video, below-the-line descenders and impressive graphics capabilities and Microsoft BASIC — all included at absolutely no extra cost!

SuperBrain II's internal circuitry has also been completely redesigned and is now computer tested to ensure optimum field reliability. Plus, there are four new SuperBrain II models from which to choose, offering disk storage capacities from 350K bytes to 10 megabytes! But, best of all, prices start as low as \$2,495, including software!

Of all the single-user microcomputers available today, our SuperBrain II is certainly in a class by itself. Not only does it outprice and outperform its competitive classmates, it's also backed by our comprehensive customer protection

programs — depot maintenance, extended warranties, a satisfaction guarantee and a factory sponsored users group. All in all, the SuperBrain II™ represents the most incredible microcomputer value we've ever seen (or probably ever will see) in a long, long time.

Contact your local dealer or call or write us at the address below for more information on our full line of single and multi-user microcomputers. Ask for our SuperBrain II "Buyers Guide" and find out why so many microcomputer buyers who insist on quality and value . . . insist on Intertec.

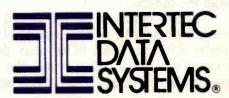

2300 Broad River Rd. Columbia, SC 29210 (803) 798-9100 TWX: 810-666-2115

Circle 195 on inquiry card.

# CompuView

# CP/M-86 Now Mainframe Features For Your IBM Personal Computer

The CompuView implementation of CP/M-86 for the IBM Personal Computer has the features needed to run the full range of CP/M-86 application programs. Included are serial and parallel printer support, a 'smart' screen driver which can emulate many popular CRT terminals, and 193K/drive disk capacity. Innovative features include built-in horizontal scrolling for up to 254 columns and screen line editing, which lets the user extensively edit or re-enter any command line on the screen for CP/M-86 and application programs. In addition to IBM hardware, the TECMAR, Inc. Winchester hard disk, other hard disks and 80 tpi double sided drives are also supported.

Screen line editing is a desirable, time saving feature common on large mainframe computers, but not previously available on any CP/M system. Besides editing the line being typed in, the cursor may be moved to any line on the screen, and the line edited by overtyping or inserting and deleting characters. Typing the 'Return' key will then enter the line,

as it appears on the screen, to CP/M-86. Also, a string of 10 long commands can be repeated by moving the cursor to the first command and just typing the 'Return' key 10 times. This greatly reduces the amount of re-typing necessary due to mis-typed or repeated commands. Another common mainframe feature implemented is page control, which allows the screen to automatically stop after each new screen full of text.

The CompuView CP/M-86 is licensed from Digital Research and comes complete with all CP/M-86 utility programs. Software interchange is simplified by the ability to read and write IBM-MSDOS disks, IBM CP/M-86 disks and transfer files with other CP/M and CP/M-86 computers via the serial port. The screen driver includes a useful status line, horizontal scrolling for up to 254 columns, and faithful CRT terminal emulation, including editing functions, cursor movement and display attributes. Application programs can use the status line for their own purposes or to emulate a Z19 terminal.

We encourage you to compare our CP/M-86 with the version available from IBM. We have been careful to insure software compatibility and can read/write their disks. The table lists the major points of comparison between the two versions.

#### Compare CompuView

| With IBM                   | IBM  | Compu-<br>View |
|----------------------------|------|----------------|
| Horizontal Scrolling       | No   | Yes            |
| Screen Line Editing        | No   | Yes            |
| Page Control               | No   | Yes            |
| Emulate popular terminals  | No   | Yes            |
| 'Smart' CRT functions      | No   | Yes            |
| Read/Write IBM MSDOS disks | No   | Yes            |
| Serial file transfer       | No   | Yes            |
| Support non-IBM hardware   | No   | Yes            |
| Programmable Function Keys | Yes  | Yes            |
| Status Line                | Yes  | Yes            |
| Support Light Pen          | Yes  | Soon           |
|                            | 154K | 193K           |

#### 

| VEDIT-86 with above    | purchase (This       |
|------------------------|----------------------|
| version of VEDIT has   | horizontal scrolling |
| for up to 254 columns) | \$100                |

#### V-COM Disassembler

Finally a Z-80 disassembler for CP/M which produces easy to read code, a cross reference table and handles INTEL and ZILOG mnemonics. V-COM is exceptionally fast and produces an .ASM file directly from a .COM file. The disassembly of a 12K program producing a 76K .ASM file containing 7500 lines of source code and a 33K cross reference file will typically take less than two minutes.

V-COM can accept two user created information files to make the resulting code more readable. One contains assignments of labels to 8 and 16 bit values; the second specifies the location of tables and ASCII strings. The resulting ASM file will then contain labels and proper storage allocation for tables and

#### 8086 Software

| VEDIT full screen editor for CP/M-86, MSDOS, IBM Personal Computer and IBM Displaywriter |
|------------------------------------------------------------------------------------------|
| CP/M-86 BIOS for popular S-100 disk controllers and SCP 8086 computer. Source Code       |

Bootable CP/M-86 disks for popular S-100 computers . . . . Call

# Software Mainframe Features for Microcomputers

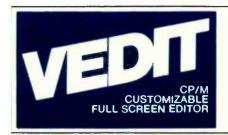

#### State of the Art Full Screen Text Editor

The newest generation VEDIT combines sophisticated program development editing with useful word processing features and new powerful 'TECO' like macros.

Fast and easy editing for program development and word processing. Includes automatic screen scrolling, a status line with the cursor's line and column positions, an 'Undo' key, and recovery from full disk conditions (you can delete files or change disks). Fully adapts to your system with a menu driven customization for keyboard layout, CRT selection and more. Plus you're assured that VEDIT will always be state of the art because of our inexpensive update option and support you can count on.

Performance Exceptional speed and true 'What you see is what you get' full screen editing with a convenient array of cursor movements and editing functions. Edits files up to one disk in length, and holds up to 45K of a file entirely in memory. You can insert a specified line range of another file anywhere in the text, and change disks in the middle of an edit session. Includes search and replace, text move and copy, complete file handling and flexible macros. Unique automatic indenting for use with structured languages such as Pascal, 'C' and PL/I. Other features for assembly language, Fortran and Cobol.

Word Processing

Features include word wrap, adjustable left margin, reformatting of paragraphs, word and paragraph oriented cursor movement and deleting, and printing with imbedding of printer control characters. May be used stand-alone or in conjuction with most text processors.

Hardware Support

CRT version supports over 40 terminals and utilizes 'smart' terminals. Your keyboard layout can use any available function and cursor keys. Memory mapped version offers bank select.

New Macros

Ten buffers can hold macro command strings.
from disk. Macros can perform complex editing operations. (For example, a macro could automatically perform a series of global search and replace on many files). The buffers may also hold text, allowing extensive text 'cut and paste', including multiple files.

Ordering

Please specify your microcomputer, video board or the CRT terminal version, 8080, Z80 or 8086 code, and disk format.

| VEDIT - Disk and manual |         |
|-------------------------|---------|
| For 8080 or Z80         | . \$150 |
| For CP/M - 86 or MSDOS  | . \$195 |
| Manual only             | \$18    |
| VISA and MASTERCARD     |         |

Apple II Softcard **IBM** TRS-80 II and I SuperBrain Zenith Z89 HP-125 Xerox 820 Cromemco DEC VT180 NorthStar Televideo Altos Vector Micropolis MP/M**MSDOS** 

> 1955 Pauline Blvd., Suite 200 Ann Arbor, Michigan 48103 (313) 996-1299

CompuView

Computer, Inc. Soficard is a trademark of Microsoft. TIS-80 is a trademark of Tandy Corporation. IBM Persons Computer is a trademark of International Business Machines, Inc.

Circle 108 on inquiry card.

# Breaking the Jargon Barrier

#### Designing Programs for Humanists

Archaeologists design programs for their colleagues using the language of the profession.

Ned Heite and Lou Heite Heite Consulting POB 53 Camden-Wyoming, DE 19934

The belief that knowledge and the students thereof are divisible into two bodies, one scientific, the other "humanistic," is indeed one of the constitutive ideas that frame contemporary intellectual life.

John Higham, Writing American History: Essays on Modern Scholarship (Indiana University Press, 1970), page 6.

Humanists seldom are trained to deal with quantified information or to express ideas in numerical form. Because computers are numerical devices and computer specialists belong to the scientific branch of society, a communication gulf often exists between computerists and humanists.

#### About the Authors

Ned and Lou Heite, both archaeologists and office information management consultants, are developing computer programs for other archaeologists, including an archaeological drafting and statistical package in Commodore's BASIC.

Some humanists, such as "cliometric" historians (those who apply statistics to Clio, the muse of history), do use statistical methods to interpret information. These brave humanists must fight their way through one set of technical jargon in order to master statistics; and if they use computers in their statistical work, they must face the even more formidable barrier of computer jargon.

Humanists who persevere and master the new methods and jargon find that they are now working in the social sciences, with the emphasis on sciences. Traditional humanists, put off by the incomprehensible jargon, sometimes seem to feel that their quantitative colleagues have left the humanities and become scientists. Traditional scientists, on the other hand, are unlikely to regard social scientists as scientists of any kind. This situation hardly encourages more humanists to start using computers.

#### Computers in Archaeology Today

At a recent national conference attended by more than 700 archaeologists, only seven-less than 1 percent-attended the session on microcomputer applications in archaeology. This poor turnout confirms the existence of the jargon barrier. Busy professionals have no time for re-education in a new discipline. Because many humanists believe that buying a microcomputer would involve learning computer science, they can hardly be expected to queue up at their campus computer stores. Microcomputer manufacturers reinforce the barrier when they pack five thick volumes of documentation with each system, each volume filled with mystifying computer jargon. The humanist has a subtle appreciation of language. When he or she flips through one of these manuals, terms like initialize, diskette, and even userfriendly are sure to catch the eye and grate on the sensibility.

In short, the jargon barrier current-

# The World's First

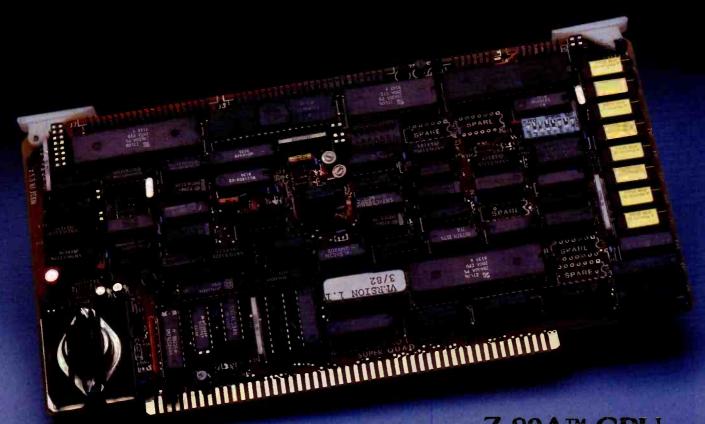

Z-80A™ CPU, Floppy Disk Controller, 64K of Memory, Serial & Parallel I/O Ports . . . all on a SINGLE S-100 BOARD!

Don't Buy Another One of Those 3 Board Sets Till You See What One Can Do!

Advanced Micro Digital has been producing the SUPER QUAD for some time now and it's truly one of a kind. Just plug this board into any S-100 mother board and hook-up your disk drives to it. It flies. Runs with CP/M, MP/M, and turbo-DOS. You can also plug in additional boards, I/O, hard disk controllers, etc. SUPER QUAD is a BUS master. The cost of this board is one third to one half of what you have been paying for the three board set. Just take a look at these features:

- IEEE S-100 Standard
- Z-80A CPU
- 64K of Bank Select Memory as well as extended addressing
- Double density floppy disk controller. Both 8 or 5 1/4" Disk Drives
- 2 serial & 2 parallel I/O ports (RS-232 and intelligent hard disk interface).
- 2K or 4K of monitor EPROM
- Runs with CP/M®, MP/M® and turbo-DOS™
- One-year warranty.
- Free copy of superbios disk

Also introducing SUPER/SLAVE to run multi-processing operating systems such as turbo-DOS™. With 128/64K of memory, serial & parallel I/O, you can plug multiple of the slaves with the master and each user will have its own CPU and memory local.

NOTE: off-board DMA supports

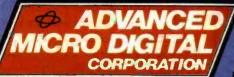

Now it's time to replace or throw away the old S-100 boards and plug the SUPER QUAD In. Save space, money and power.

Retail price is \$875.

For more Information write or call: Sales Dept.

12700 B Knott St. • Garden Grove CA 92641 • (714) 891-4004

Registered Trademark of Digital Research Corp
Registered Trademark of Software 2000 Inc.

Circle 9 on Inquiry card.

TELEX: 678401 tab irin

Copyright 1981 Advanced Micro Digital Corp

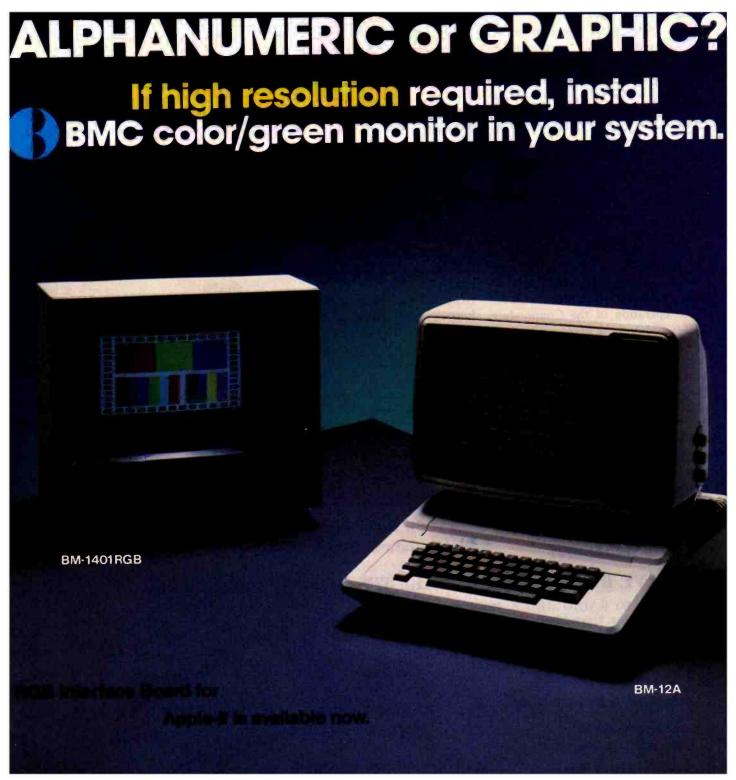

for a doctorate in the humanities. Computerese, even rudimentary computerese, is considered to be a foreign language.

Microcomputers are not yet as friendly as SPSS. Jinsam, a microcomputer extended database system, does have available many of the essential functions of SPSS. However, procedures in Jinsam cannot be designed and executed in plain English. Therefore, even experienced SPSS users cannot simply sit down at a microcomputer and run stats on Jinsam using their SPSS experience. The foreword to the Jinsam manual clearly states the problem: "It is assumed that the Customer is familiar with the basic operation of the Commodore PET/CBM and the necessary peripheral devices." Then follow 72 pages of jargon-filled, obscure prose, plus two volumes on supplemental modules. By contrast, the same person needs absolutely no knowledge of the IBM 370 to use SPSS on it.

Suppose an archaeologist buys a computer, printer, disk drive, database manager, Visicalc, and word processor. Despite the big investment, 10 or more volumes of heavy reading, and getting used to a strange machine, he still will not be equipped

The program must actually reduce the users' work load and not complicate their lives.

to compute a mean ceramic date or a bore-diameter mean date. Without studying the 10 volumes in detail, he probably won't be able to keep an excavation register either. So why should he leave the friendly embrace of the university's computer department to blaze trails in microcomputing?

#### What Archaeologists Do

The most basic archaeological activity is brute data handling. Every artifact and its associated find-spot is detailed in a document, commonly called an excavation register, that allows complete paper reconstruction of field observations for later analysis. To supplement the written register, archaeologists keep detailed drawings and maps of their sites, recorded in a three-dimensional grid system. Every drawing, every object discovered on the site, and every observed condition are carefully documented and keyed to numerical coordinates.

Archaeological sites often contain confusing patterns of post holes, pits, and foundations created at different times for different purposes. Traditionally, these patterns have been sorted intuitively, sometimes with controversial results. In one English example, over 2500 post holes occurred in an area of 8000 square

#### Marymas INDUSTRIES, INC.

In Texas Orders
Questions & Answers
1-713-392-0747

21969 Katy Freeway Katy (Houston) Texas 77450 To Order 1-800-231-3680 800-231-3681

#### SAVE BIG DOLLARS ON ALL TRS-80° HARDWARE & SOFTWARE

TRS-80 BY RADIO SHACK. Brand new in cartons delivered. Save state sales tax. Texas residents add only 5% sales tax. Open Mon.-Fri. 9-6, Sat. 9-5. We pay freight and insurance. Come by and see us. Call us for a reference in or near your city. Ref: Farmers State Bank, Brookshire, Texas.

#### WE OFFER ON REQUEST

Federal Express (Overnight Delivery)

Houston Intercontinental
Airport Delivery (Same Day)

U.P.S. BLUE (Every Day)

References from people who have bought computers from us probably in your city

TRS-80 is a Registered Trademark of Tandy Corp

**ED McMANUS** 

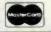

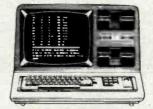

In stock TRS-80 Model

No Tax on Out of Texas Shipments!

Save 10% 15%

OR MORE
Reserve Your Model 16 Today

Telex 77-4132 (Fleks Hou)

#### WE ALWAYS OFFER

- ☑ NO extra charge for Master Card or Visa.
- ✓ We use Direct Freight Lines. No long waits.
- We always pay the freight and insurance
- ✓ Toll free order number
- Our capability to go to the giant TRS-80° Computer warehouse 5 hours away, in Ft. Worth, Texas, to keep you in stock.

JOE McMANUS

VISA

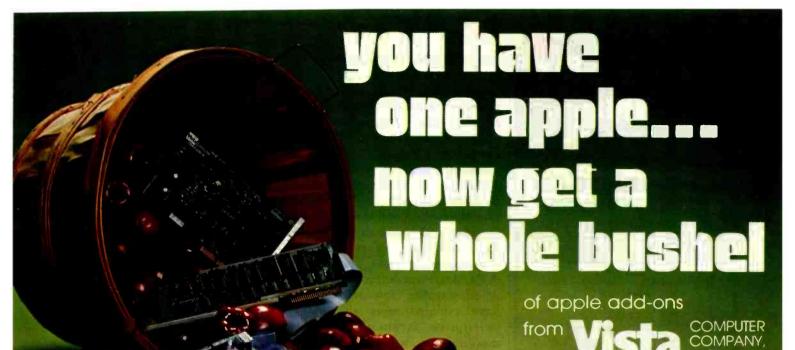

#### **GB75**© **Typewriter Interface**

Apple to IBM Electronic 50, 60, 75 Typewriters Interface Reads IBM keyboard in parallel with Apple keyboard Supports the IBM code functions using an escape sequence Types at about 13 characters per second Prints from Integer or Applesoft programs - Supports the "Control I Number N" parallel line length mode sequence - Has switch selectable upper/lower case I/O 60, 66, 78 continuous from feed page lengths, 40+video, 80, 95, 132 character line lengths

Suggested price

\$225.00

#### TIMECARD III®

Multi-function time utility for the APPLE III computer system. Contains the year of the century, the month, the date, the day of week, the hour, the minute, the second. A countdown timer with a range of one millisecond to 999 hours, 59 minutes, 59 seconds, 999 milliseconds Selectable 12 or 24 hour time formats Diagnostic error reporting Fully compatible with the APPLE SOS operating system

Suggested price \$195.00

**MODEL 150 TYPE** AHEAD BUFFER

■ Up to 40 character type ahead capability Enter commands or data while your Apple is processing previous instructions Compatible with all Apple computers, keyboards and software ■ No cuts — no jumpers - no software patches required Includes complete instructions for quick and easy installation

Suggested price

#### A800@ FLOPPY DISK CONTROLLER

■ High speed DMA transfer of data (1 micro-second/byte) Documentation provided - includes theory of operation, schematics and diskettes Uses all standard Apple DOS commands (OPEN, CATALOG, LOCK, DELETE, LOAD, etc.) except for INIT which has been improved and enhanced in a Vista format routine ■ Compatible with Apple DOS 3.3, Pascal 1.1 and CP/M 2.2 (with the Z80 soft card by Microsoft) ■ 2K x 8 PROM contains Autoboot functions and all eight-inch

driver code allowing complete compatibility with Apple DOS 3.3

#### \$595.00 Suggested price PROM DEVELOPMENT SYSTEM®

 Menu driven program development monitor - Programs 2708, 2716, 2532, 2732and 48016 **EPROMS** Simulates PROM from RAM 4K Data and address interface for operator location and control - Complete user documentation

Suggested price

\$495.00

COMPUTER

#### VISION 80

Full upper and lower case character with 3 dot descenders 9x10 dot matrix per line U.S. (9x11 Europe) ■ 128 ASCII character set ■ BASIC, FOR-TRAN and Pascal languages supported ■ Z80\*\* and CP/M\*\* comtible Compatible with all standard Apple peripherals

Circle 396 on inquiry card.

Copyright 1981 Vista Computer Company, Inc.

Shift and lock for upper and er case Source switches ween 40x24 and 80x24 software and hardware Rated #1 video card by Softalk and Call

Available through your local computer dealer.

Suggested price

\$395.00

#### VISION 40

Softscreen programmable character/generator card for the Apple II computer - Alfows use of DOS tool kit upper/lower case character sets in Apple 40 column mode Permit's creation of new alpha/numeric and graphic characters under Aminatrix Ideal for non-English language applications Compatible with most popular word processing software pack-

Suggested price

\$195.00

#### VISION 20

■ Cost effective ■ Compatible with the latest Appre If Complete easy to follow installation guide # 120 day warranty Immediate delivery

Suggested price

29.95

1317 E. Edinger Santa Ana, CA 92705 (714) 953-0523

#### DISCOUNT LINE

1-800-528-8960

#### GUARANTEED **LOW PRICES**

16K RAM — \$99 Z80 CARD — \$210 Videx Card — \$249 Smart Term — \$269 Graphic Card - \$89 Clock CARD - \$120

ALTOS

8000-2 - \$2675 8000-15 - \$3850

ANADEX

9500 - \$1200 9501 - \$1200

400-16K - \$399 800-16K - \$659 810 — \$429 850 — \$167 410 — \$79 825 — \$569

C-IOTH

F-10P - \$1380 F-10S - \$1525

DATASOUTH DS120 - \$595

DS180 - \$1259

DIABLO

630KSR - \$2475 630RO - \$1945

DISKETTES/BOXES
Elephant — \$20 Scotch — \$25 Dysan — \$35

**EPSON WITH GRAPHICS** MX70 — \$289 MX80FT — \$519

MX100 - \$689 GRAPHIC ROM - \$69 RS232 - \$69

1500 — \$995 ESPRIT — \$595

LOBO Apple Drive/Card — \$350/\$50

MODEMS HAYS - MICROMODEM - \$290

HAYS - SMARTMODEM - \$229 Penril - 300/1200 (212A) - \$795

MONITORS
Teco-BW — \$99 Teco-Green — \$115
Sanyo-Green — \$249 Color — \$425
Amdek-Green — \$159 Color — \$349

NORTHSTAR

Advantage - \$2995 HR64QD - \$3025

NEC 7710 - \$2350 8023 - \$489

88G — \$550 99G - \$650

**SOROC** 120 — \$659 135 — \$689

TELEVIDEO

810 - \$1240 820 - \$1795

SOFTWARE
All Major Brands — \$CALL

MOUNTAIN HARDWARE
CPS Card — \$169 Music System — \$429

OKIDATA

M80 - \$320 SL125 - \$3150 M82A — \$450 M83A — \$699 SL250 - \$4200

M84 - \$1059

820 - \$2399 ZENITH

All Prices Subject To Change

### EXPOI

2723 W. Windrose • Suite 3 Phoenix, Arizona 85029

meters distributed apparently at random. For 20 years, the site plan sat undeciphered; then a mainframe computer reanalyzed the pattern and found circular house patterns where none had been visible to the unaided eve (see reference 1).

Once the site records are complete, archaeologists commonly interpret them through fairly simple statistical procedures. Descriptive statistics (frequencies and histograms) and measures of central tendency and dispersion (means, medians, and standard deviations) form the bulk of archaeological statistics. Few archaeologists have explored more sophisticated descriptive techniques such as measures of skewness or kurtosis (the peakedness or flatness of a graph representing a frequency distribution).

Chi-square is the most commonly used measure of association, and lately some investigators have begun to employ higher-level correlation measures such as dummy variable analysis, Student's t, and variations of the Pearson's correlation formula. A very few also have begun to use probability distributions such as the Poisson distribution for certain types of site-location prediction.

Beyond these standard procedures, archaeologists use statistical tools peculiar to the field, such as the mean ceramic date and the bore-diameter date formulas. While off-the-shelf programs can be adapted for standard statistical applications, they are nearly useless to the archaeologist in performing field-specific analyses.

Fairly standard recording systems are used throughout the profession, and reporting formats are almost ritualized. Since archaeological procedures already have been adapted to large computer systems, microcomputers are a natural next step.

#### Writing Software

About a year ago, we began to develop a program package for specific archaeological applications. To promote its acceptance, we set down certain strict ground rules that could apply equally to any programming project in the social sciences and humanities:

- 1. Procedures should follow as closely as possible the usages of archaeology, regardless of the traditions of computing.
- 2. The manual must be minimal. After simple instructions for loading the program, the users should be guided by screen prompts written in language familiar to them from their previous professional training.
- 3. Operating instructions and input procedures must follow archaeological practice. Wherever possible, people familiar with archaeology should be able to perform the operations without computer
- 4. The program must actually reduce the users' work load and not complicate their lives.
- 5. The system must be completely free of rough edges and must compensate for users' lack of knowledge in such areas as legal string entry and other arcane subjects that computerists take for granted.

An archaeological program should result, even if it might be a clumsy computer program. With these principles in mind, we set out to create programs to meet some real needs in the profession.

#### The Pipes Program

About 30 years ago, J. C. Harrington observed that the bore diameters of white clay smoking pipes decreased through time. Most pipes made in 1600 had stem holes 9/64 inches in diameter, whereas pipes made in 1790 generally had holes 4/64 inches in diameter. Over the intervening years, the English smoking pipe industry gradually reduced the size of the wires used to bore the holes. Harrington discovered that a histogram of the bore diameters of pipestem fragments from any site could accurately reflect the date of the site's occupation (see reference 6).

Ten years later, Lewis Binford observed that the reduction in bore diameter over time was a fairly regular process, decreasing at a rate of about 1/64 inches every 38.26 years. If the reduction trend had continued

# 36Mhz 7-80

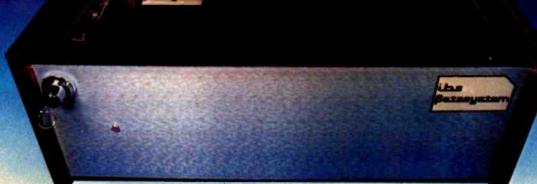

#### Parallel multiprocessor power.

We've put nine 4 Mhz Z-80's working in parallel to give you this performance. Here's the key: eight SLAVENET™ processors, each a complete S-100 computer that can handle two timeshared users, with 128K RAM

plus parity,

2K EPROM, full interrupts, software bank boundary and two serial ports for synchronous and asynchronous protocol.

#### Pascal & CO/M

We have full compatibility with UCSD PASCAL II™ and CP/M™ through IBS PASCAL™ and TURBODOS™, which are fully interrupt driven, allowing up to 16

simultaneous and independent users. Our operating system includes such features as semaphores, concurrency, chaining and true word processing. And

we have an impressive library of applications software too.

#### Store up to 600 Mbytes on hard disk.

Hang on 5", 8" or 14" Winchester disk drives with from 5 Mbyte to 600 Mbyte storage. Or go with 5" or 8" floppies. With our system you can even use your video tape recorder for

backup. Get up to 100 Mbytes on a single videotape cartridge.

#### Get the most computer bang for the buck.

That's because you can get started with a low-cost, single user system and grow from there. Just plug in boards to go from one to sixteen users. And we've made it easy to reconfigure our I/O system so you can interface a remarkable

variety of peripherals and controllers without special programming.

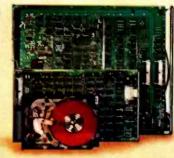

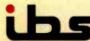

INDEPENDENT BUSINESS SYSTEMS (415) 443-3131

> 5915 Graham Ct. Livermore, CA 94550

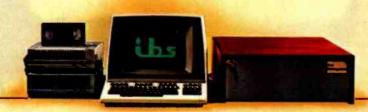

OUR DEALERS: DOMESTIC • CEB3, Los Gatos, CA, (408) 559-0288 • Donald Coffman, Cupertino, CA (408) 253-2327 • ICE, Gaithersburg, MD, (301) 869-2896 • QUALI-TYPE, Livermore, CA, (415) 447-6121 • ERS, Brea, CA, (714) 524-2470 • Innovative Interfaces, Berkeley, CA, (415) 524-8416 • Khalsa Consultants, Cambridge, MA, (617) 235-3580 • Khalsa International, Herndon, VA, (703) 437-4177 • FOREIGN • Philip Baksh, London, England, Tel. 41 741/3707 • EEI, Sharjah, United Arab Emirates, Tel: 9716 354-688 • JH Systems, Etobiocoke, Ontario, Canada, Tel: (418) 621-0538 • ELIF, Inc., Montreal, Quebec, Tel: (514) 337-3214 • FDM, Madrid, Spain, Tel: 34 1 255 14 04 • Micro Service, Saint-Clement La Riviera, France, Tel: 33 67 84 31 88 • Servonic, Munich, Germany, Tel: 37 894 843253 • Terrace Computer Services, Terrace, British Columbia, Canada, Tel: (604) 635-7606 • Technisch Bureau Muller, Amsterdam, The Netherlands, Tel: 31 20 868110 • ICE, 6 Yousef Abbaf #808, Nasr, Cairo, Egypt •

# Right away, you can see a difference.

Stop in a store near you. Take a look.
You'll be instantly taken with some of
the features that make the IBM Personal
Computer so different.

Like the non-glare screen—easy on the eyes during those number-crunching tasks like payroll and general ledger.

80 characters a line—with upper and lower case letters for a quick and easy read.

And the flexibility of a system that lets you move the components around at will. (To get really comfortable, try the keyboard on your lap and put your feet up.)

#### Go ahead, compare.

As you progress from casual observer to comparison shopper, you'll want the inside story of the IBM Personal Computer.

Like user memory expandable up to 256KB. And 40KB of permanent memory.

(Which not only includes the BASIC language, but diagnostic instructions that automatically check the system every time you turn it on.)

A 16-bit microprocessor that can improve speed and productivity.

A mix of crisp text and highresolution color graphics on your own TV set—clearly helpful for creating charts to target forecasts and trends.

Or the 10 programmable function keys that let you bid goodbye to the tedium of repetitious tasks.

And the list goes on. Which is why we've included a box (at right) that tells all.

#### There's more than meets the eye.

Some of the best things about the IBM Personal Computer aren't part of the computer.

Like the instruction manuals that help you set up your system and teach you to use it with the greatest of ease.

#### IBM PERSONAL COMPUTER SPECIFICATIONS

User Memory 16K-256K bytes\* Microprocessor 16-bit, 8088\*

Auxiliary Memory
2 optional internal
diskette drives, 5¼",
160K bytes or 320K
bytes per diskette

Keyboard 83 keys, 6 ft. cord attaches to system unit \* 10 function keys \* 10-key numeric pad Tactile feedback \* Diagnostics

Diagnostics Power-on self testing Parity checking\* Display Screen High-resolution\* 80 characters x 25 lines Upper and lower case Green phosphor screen\*

Operating Systems DOS, UCSD p-System, CP/M-86<sup>†</sup> Languages

BASIC, Pascal, FORTRAN, MACRO Assembler, COBOL Printer Bidirectional\*

80 characters/second 12 character styles, up to 132 characters/line\* 9 x 9 character matrix\*

Permanent Memory (ROM) 40K bytes \* Color/Graphics \*\*Ext mode: 16 colors \* 256 characters and symbols in ROM \* Graphics mode: 4-color resolution:

4-color resolution: 320h x 200v \* Black & white resolution: 640h x 200v \* Simultaneous graphics & text capability \*

Communications RS-232-C interface Asynchronous (start/stop) protocol Up to 9600 bits per second

\*ADVANCED FEATURES FOR PERSONAL COMPUTERS

And an expanding library of software programs that meet IBM's demanding specifications.

Programs for business. Education.
The lab and the home. Programs that make the IBM Personal Computer *your* tool for modern times.

#### See for yourself.

The quality, power and performance of the IBM Personal Computer are what you'd expect from IBM. The price isn't.

So stop in and take a look.

Visit an authorized IBM Personal Computer dealer. For a store near you, (or for information from IBM about quantity purchases) call (800) 447-4700. In Illinois, (800) 322-4400. In Alaska or Hawaii, (800) 447-0890.

# The IBM Personal Computer A tool for modern times

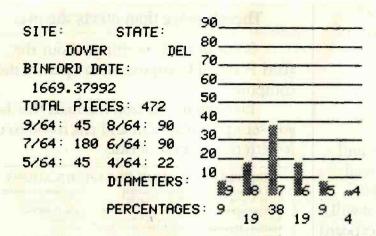

Figure 1: The data that the Pipes program displays on the video screen after data entry. Based on data about the bore diameters (ranging from 9/64 inches to 4/64 inches) of clay smoking pipes found at the site, the program has calculated that the mean date of the site is the year 1669.

beyond 4/64 inches, the hole would have disappeared altogether at 6 a.m., November 6, 1931 (Greenwich mean time), which didn't happen. About 1760, bore diameters stopped diminishing. Binford expressed this phenomenon as a straight linear function:

$$y = 1931.85 - 38.26x$$

where x is the mean bore diameter of the sample and y is the mean date. This seemingly exact date is just an approximation, but it provides a useful benchmark for a site's occupation.

To relieve the tedium of calculating mean dates and drawing histograms

for each site and feature (which can involve hundreds of calculations in a large dig), we wrote the Pipes program. In this program, the computer asks the user to type the name of the site, the state or province, and the count for each diameter. The computer thereupon displays a histogram, counts, percentages, and the mean date on the screen. Figure 1 mimics the screen display produced at that stage of the program. The printer then copies the same data in two different formats. Figure 2 shows one of these formats.

#### The Pots Program

Flushed with success from this exercise, we tackled a more complicated

project that eventually involved more than 25,000 bytes of code to execute a single formula: mean ceramic date analysis, which incorporates probably the largest specialized formula commonly used by American archaeologists. The formula has 410 constants.

About 10 years ago, Stanley South developed a statistical procedure to derive mean occupation dates for sites, based on the known manufacture dates of pottery types made in America, China, and Europe between 1600 and 1900 (see reference 4). He chose 82 different wares and charted their first manufacture date, last manufacture date, and median date. South multiplied the number of fragments of each type by its median date and added the products. When the total of the products was divided by the total number of sherds from the site, a mean occupation date for the site resulted.

William and Sarah Turnbaugh elaborated the formula with a technique for bracketing the site's probable occupation date with the means of the beginning and ending dates (see reference 5).

More recently, Steven Mrzowski of Brown University and Marley Brown of Colonial Williamsburg have observed that the standard deviation of the South mean date can delineate with startling accuracy the dates when a property changed occupants (see reference 2). As the formula becomes more sophisticated, its

TOTAL NUMBER OF FRAGMENTS IN THE SAMPLE: 472

DATE CALCULATED BY BINFORD'S FORMULA: 1669.37992

RESULTS ARE ROUNDED TO THE NEAREST INTEGER PERCENTAGE.

9/64 PIECES \*\*\*\*\* 9 % 8/64 PIECES \*\*\*\*\* 19 % 7/64 PIECES \*\*\*\*\*\*\*\*\*\*\* 19 % 6/64 PIECES \*\*\*\*\*\* 9 % 4/64 PIECES \*\*\*\* 4 %

COUNT: 9/64: 45 8/64: 90 7/64: 180 6/64: 90 5/64: 45 4/64: 22

Figure 2: The Pipes program's output, including a compact histogram. This printout is designed for incorporation in a site report.

# **CENTRONICS 1**

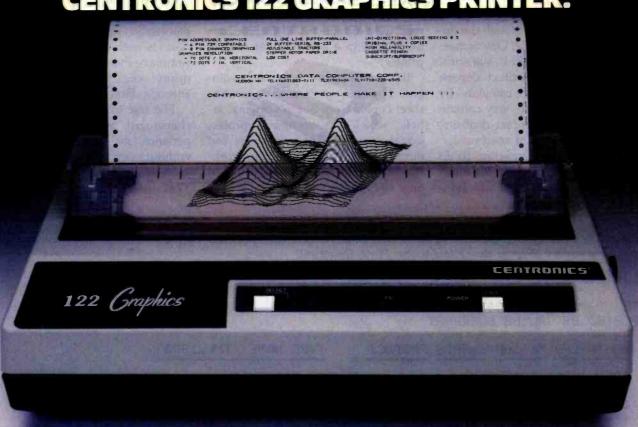

#### **BUILT RUGGED YET AFFORDABLE. BECAUSE YOUR COMPUTER** SHOULDN'T BE PLAYING WITH "TOYS."

When you look for a printer, take a good close look at the critical points that separate a professional printer from the toys.

Look at the factors that add up to reliability. Look at the built-in operating features. Look at the service. Then, check the price.

We did. Then we built the "122 Graphics." That's why we'll stack it up against any desk-top printer. Especially the toys. IT'S PRICED FOR VALUE

The "122 Graphics" is truly a commercial grade printer, but its price is comparable to the top-ofthe-line toys. You see, even most of the toy printers lose their price advantage when you add the options that are standard on the "122 Graphics."

IT'S BUILT TOUGHER
The "122 Graphics" uses the same technology as the workhorse printers that have made Centronics the top choice among OEM's in brand preference studies. And, it provides the high reliability and low cost of ownership required by the professionals.

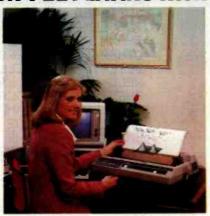

IT DOES MORE

If you want features, builtin, not added on, use the "122 Graphics" for comparison:

• 132 Column Paper Width Adjustable Tractor Width
 Forms Handling—up to 5 parts • Graphics —Business and Image Graphics 6and 8-Pin Switch Selectable • Large Library of "Off- the-Shelf" Software • High Throughput— 120 CPS Bi-Directional Operation.

WITH BETTER SERVICE

Centronics has the largest network of factory service and walkin service centers in the printer industry. Not third-party service-FACTORY SERVICE! Worldwide. Ask the competition about service.

What's your computer? IBM? Apple? TRS-80? Xerox? Atari? It doesn't matter, the "122 Graphics" has the software flexibility to interface with virtually every one of them and many others.

And finally, consider this. The "122 Graphics" is from Centronics. The company that has built and sold nearly half a million printers to businesses and OEM's of every size worldwide.

See your nearby authorized Centronics Dealer or Distributor soon and see first hand why the toys are no match for the Centronics "122 Graphics" printer.

#### CENTRONICS PRINTERS

Centronics Data Computer Corp. One Wall Street, Hudson, New Hampshire 03051 Tel. 603-883-0111

Circle 71 on Inquiry card.

www.americanradiohistory.com

manual operation becomes more cumbersome.

The calculations are extremely time-consuming, even though the operations are quite simple. One archaeologist complained that statistical analysis of a single artifact deposit took a whole day to calculate by hand. Even a simple site may contain dozens of different artifact deposits, containing thousands of specimens.

We wrote the Pots program to do the donkey work of calculating mean date, mean bracket date, and standard deviation, as well as to draw histograms of the results. Input takes less than 10 minutes, and the full repertoire of reports and graphics can be printed in a half hour on a slow printer.

Input is simple for an archaeologist. The user enters data on a work sheet copied from South's original article, which has become a professional standard. The type name and number flash on the screen in worksheet sequence, and the user is asked only to type the sherd count for that

type or to hit return for a null entry. Screen prompts and menus guide the user through each step relatively painlessly. There is no manual, and none is needed. Listing 1 shows the summary sheet that the Pots program prints when the user has finished entering data.

The test came when a visiting archaeologist, with no computing experience, sat down at the computer without any prior instruction and successfully analyzed a collection. That's user-friendliness!

**Listing 1:** The summary sheet produced by the Pots program. Based on the input listed, the program calculated a mean date of 1850 for the site where the ceramics were found (Liston Point, Delaware).

#### SUMMARY OF ALL SPECIMENS

SITE: 79/157 DATE: 2/23/82 REPORTED BY: ALICE GUERRANT

| MO | BEG IN-ENI             | MEDIAN   | SHERDS | PRODUCT  | TYPE NAME (INH,1970)                                                           |
|----|------------------------|----------|--------|----------|--------------------------------------------------------------------------------|
| 5  | 1800 1830              | 1815     |        |          | CANTON PORCELAIN                                                               |
|    | 1790 1825              |          |        |          | OVERGLAZE ENAMEL CHINA TRADE PORCELAIN                                         |
|    | 1660 1800              |          |        |          | OVERGLAZE ENAMEL CHINESE EXPORT PORCELAIN                                      |
|    | 1745 1795              |          | 6      | 10620    | ENGLISH PORCELAIN                                                              |
|    | 1660 1800              |          |        |          | UNDERGLAZE BLUE CHINESE PORCELAIN                                              |
|    | 1750 1765              |          |        | USA PARA | LITTLER'S BLUE ON PORCELAIN                                                    |
|    | 1574 1644              |          |        |          | LATE MING UNDERGLAZE BLUE PORCELAIN                                            |
|    | 1820 1900              |          |        |          | BROWN STONEWARE INK, BEER BOTTLES                                              |
|    | 1700 1810              |          |        |          | LUSTERED NOTTINGHAM STONEWARE                                                  |
|    | 1700 1775              |          |        |          | BURSLEM (CROUCH) PALE BROWN STONEWARE MUGS                                     |
|    | 1690 1775              |          |        |          | BROWN FULHAM SALT GLAZED MUGS                                                  |
|    | 1690 1775              |          |        |          | OTHER BRITISH BROWN STONEWARES                                                 |
|    | 1620 1700              |          |        |          | DETERIORATED BELLARMINE FACE BOTTLES                                           |
|    | 1550 1625<br>1540 1600 |          |        |          | WELL-MOLDED BELLARMINE FACE BOTTLES RHENISH BROWN GLAZED SPRIGGED, MOULD DECOR |
|    | 1700 1775              |          |        |          | WESTERWALD, STAMPED BLUE FLORAL DEVICES, 3                                     |
|    | 1650 1725              |          |        |          | WESTERWALD, BLUE & MANGANESE, SPRIG MOLDED                                     |
|    | 1690 1710              |          |        |          | EMBELLISHED HOHR GRAY RHENISH STONEWARE                                        |
|    | 1700 1775              |          |        |          | WESTERWALD CHAMBER POTS                                                        |
|    | 1740 1765              |          |        |          | MOLDED WHITE SALTGLAZE STONEWARE                                               |
|    | 1765 1795              |          |        |          | DEBASED 'SCRATCH-BLUE' WHITE SALTGLAZED ST                                     |
|    | 1755 1765              |          |        |          | TRANSFER-PRINTED WHITE SALTGLAZE                                               |
|    | 1744 1775              |          |        |          | 'SCRATCH BLUE' WHITE SALTGLAZE STONEWARE                                       |
|    | 1720 1805              |          |        |          | WHITE SALTGLAZE STONEWARE NOT PLATES AND M                                     |
|    | 1750 1765              |          |        |          | LITTLER'S BLUE ON STONEWARE                                                    |
|    | 1740 1775              |          |        | 122      | WHITE SALTGLAZE STONEWARE PLATES                                               |
|    | 1715 1775              |          |        |          | SLIP-DIPPED WHITE SALTGLAZE STONEWARE                                          |
|    | 1720 1730              |          |        |          | SCRATCH BROWN OR TRAILED WHITE SALTGLAZED                                      |
|    | 1813 1900              |          |        |          | IRONSTONE OR GRANITE CHINA                                                     |
|    | 1750 1820              |          |        |          | BLACK BASALTES STONEWARE                                                       |
|    | 1763 1775              |          |        |          | ENGINE TURNED UNGLAZED RED STONEWARE SPRIGGED REFINED UNGLAZED RED STONEWARE   |
|    | 1690 1775<br>1732 1750 |          |        |          | RALPH SHAW BROWN SLIPPED STONEWARE                                             |
|    | 1670 1795              |          |        |          | LEAD GLAZED COMBED YELLOW SLIPWARE                                             |
|    | 1650 1710              |          |        |          | NORTH DEVON SGRAFFITO SLIPWARE                                                 |
|    | 1612 1700              |          |        |          | WROTHAM SLIPWARE                                                               |
|    | 1630 1660              |          |        |          | METROPOLITAN SLIPWARE                                                          |
|    | 1610 1660              |          |        |          | NORTH ITALIAN RED MARBELIZED SLIPWARE                                          |
|    |                        | - m.m.m. |        |          | The transfer of a second as a second                                           |

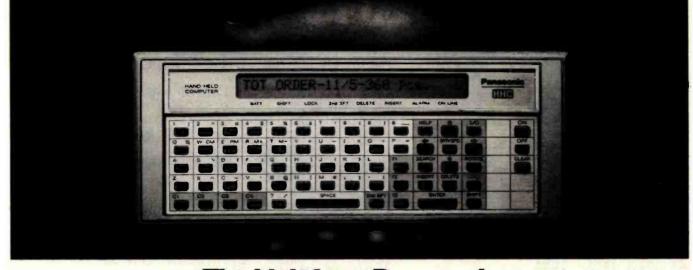

#### The Link from Panasonic. The portable computer that lets you take the advantages of an office computer anywhere you go.

The Link. It's the next major business tool because it's a full-logic computer that's fully portable.

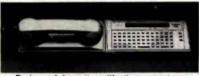

Exchange Information with other computers with the telephone modern.

variety of sophisticated computer functions because it can store 4K bytes of information. Equally important, it can link you to the information and brainpower of your main office computer wherever you go. You can program in Microsoft Basic.® Yet it's easy to operate, even if you've never worked with a computer before.

Imagine. Using just The Link, anyone in the field, the plant or on the sales floor - like salesmen. managers, engineers or retailers can now answer questions that used to mean a trip back to the office. A sales engineer, for example, types data into The Link and gets detailed product information and specs on the spot.

And The Link is part of an entire computer system: By adding different optional components, you can create whatever kind of computer you need. Wherever you need it.

By adding the telephone modem, for example, a salesman can put his company's main office computer or a data bank

to work for him from any telephone booth. He can check credit ratings and inventory, trace

By itself, it can perform a wide shipments, enter orders, make bids and estimates, and much more. So The Link can make him and his office computer much more productive.

> By adding the microprinter, the salesman gets hard copies of information right on the spot - an instant record of his transactions.

By adding the TV adapter. he can display information and 8-color charts on any color TV

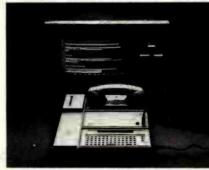

Display information and charts with the TV adapter. screen. So he can use data from his office computer to develop a sales presentation in a motel room. And show it on a client's video monitor the next day.

If the salesman needs to work with a bigger program and more memory, other optional components increase The Link's capacity to 52K RAM plus 64K ROM. That's more than many desktop computers.

The Link measures only 9" x 4", weighs only 21 ounces,

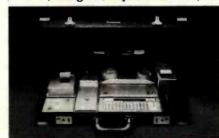

Take The Link and all its components anywhere in its slim attaché case.

and runs on AC or rechargeable batteries.

And it costs only \$600.00.\* That's amazingly small when you realize the big change it could make in the way you do business.

|                   | *Manufactu                        | urer's suggested i               | price. |
|-------------------|-----------------------------------|----------------------------------|--------|
| Panasonic (       | Company,Porta<br>onic Way, Seca   | ble Computers<br>ucus, N.J. 0709 | 4      |
|                   | end me informat<br>ave a salesman | tion on The Link<br>call me.     | ζ.     |
| NAME              | 21211                             |                                  | _      |
| TITLE             | PLEASE PRINT                      |                                  |        |
| COMPANY_          |                                   |                                  | -Infe  |
| TYPE OF BU        | SINESS                            |                                  |        |
| ADDRESS_          |                                   |                                  | 18     |
| CITY              | STATE                             | ZIP                              |        |
| PHONE NUM         | BER                               |                                  | -11    |
| Pan<br>just sligh | ason<br>tly ahead o               | TiC.<br>four time.               | В      |

The Link. It will change the way the world uses computers.

| Listing 1 continued: |       |            |        |                                            |
|----------------------|-------|------------|--------|--------------------------------------------|
| 73 1580 1625         | 1603  |            |        | WANFRIED SLIPWARE                          |
| 2 1820 1900          |       |            | 247380 |                                            |
| 6 1795 1890          |       |            | 241000 | MOCHA ON REFINED WHITE EARTHENWARE         |
| 29 1740 1780         |       |            |        | JACKFIELD' WARE                            |
|                      |       |            |        |                                            |
| 33 1759 1775         |       |            |        | GREEN GLAZED CREAM BODIED WARE             |
| 36 1740 1770         |       |            |        | CLOUDED WARES, TORTOISESHELL, MOTTLED, CRE |
| 42 1740 1775         |       |            |        | REFINED AGATE WARE                         |
| 51 1725 1750         |       |            |        | 'ASTBURY' WARE, WHITE SPRIGGED & TRAILED   |
| 78 1790 1840         |       |            |        | LUSTER DECORATED WARES                     |
| <b>35 1750 1810</b>  |       |            |        | COARSE AGATEWARE (NOT DOORKNOBS)           |
| 38 1745 1780         |       |            |        | IBERIAN STORAGE JARS                       |
| 47 1720 1775         |       |            |        | BUCKLEY WARE                               |
| 61 1650 1775         |       |            |        | NORTH DEVON GRAVEL TEMPERED WARE           |
| 21 1775 1800         |       |            |        | DEBASED ROUEN FAIENCE (ON BRITISH SITES)   |
| 32 1730 1830         | 1780  |            |        | PEDESTAL FOOT DELFT OINTMENT POT           |
| 45 1700 1800         | 1750  |            |        | EVERTED RIM, PLAIN DELFT DINTMENT POT      |
| 49 1600 1802         | 1701  |            |        | DECORATED DELFT (EIGHTEENTH CENTURY)       |
| 57 1750 1800         | 1775  |            |        | PLAIN DELFT WASH BASINS                    |
| 60 1710 1740         | 1725  |            |        | MIMOSA PATTERN DELFT                       |
| 62 1620 1720         | 1670  |            |        | ENGLISH DELFT (BLUE DASH CHARGERS)         |
| 64 1630 1700         | 1665  |            |        | CYLINDRICAL DELFT OINTMENT POTS            |
| 65 1640 1800         | 1720  |            |        | PLAIN WHITE DELFTWARE                      |
| 71 1620 1775         |       |            |        | MONOCHROME DELFT APOTHECARY JARS           |
| 72 1580 1640         |       |            |        | POLYCHROME DELFT APOTHECARY JARS AND POTS  |
| 76 1660 1800         |       |            |        | DELFT CHAMBER POTS                         |
| 8 1790 1820          |       |            |        | FINGERPAINTED POLYCHROME SLIP ON CREAMWARE |
| 14 1780 1815         | 1798  |            |        | ANNULAR WARES CREAMWARE                    |
| 15 1775 1820         |       |            |        | LIGHTER YELLOW CREAMWARE                   |
| 18 1765 1810         |       |            |        | OVERGLAZE ENAMELLED HAND PAINTED CREAMWARE |
| 22 1762 1820         |       |            |        | CREAMWARE                                  |
| 23 1765 1815         |       |            |        |                                            |
| 25 1762 1780         |       |            |        | DEEPER YELLOW CREAMWARE                    |
| 41 1750 1765         |       |            |        | LITTLER'S BLUE ON CREAMWARE                |
| 4 1820 1840          |       |            |        | UNDERGLAZE POLYCHROME PEARLWARE, DIRECT ST |
| 6 1795 1890          | 1843  |            |        | MOCHA PEARLWARE                            |
| 8 1790 1820          |       |            |        | FINGERPAINTED POLYCHROME PEARLWARE         |
| 9 1800 1820          |       |            |        | EMBOSSED FEATHERS, SCALES, ETC. ON PEARLWA |
| 10 1795 1840         |       |            |        | WILLOW TRANSFER ON PEARLWARE               |
| 11 1795 1840         |       | 3          | 5454   | TRANSFER PRINTED PEARLWARE                 |
| 12 1795 1815         |       | THE STREET | 0404   | UNDERGLAZE POLYCHROME PEARLWARE            |
| 13 1790 1820         |       | 3          | 5415   | ANNULAR WARES PEARLWARE                    |
| 17 1780 1820         |       |            | 0710   | UNDERGLAZE BLUE HANDPAINTED PEARLWARE      |
| 19 1780 1830         |       |            | 14446  | BLUE & GREEN EDGED PEARLWARE               |
| 20 1780 1830         |       | 4          | 7220   |                                            |
| TO 1100 1000         | 1000  |            | 1220   | OTDEGOVITED FERNANCE                       |
| RAW TOTAL OF         | SHERT | COUNT:     | 157    |                                            |

RAW TOTAL OF SHERD COUNT: 157 RAW TOTAL OF PRODUCT: 290535

SHERD COUNT, ELIMINATING TYPES 26 AND 39: 157
PRODUCT, ELIMINATING TYPES 26 AND 39: 290535

MEAN DATE: 1850.5414

MEAN BRACKET DATES:

1813.02548 AND 1887.96178

PRODUCED ON THE ARCHAEOLOGICAL REPORT GENERATING PROGRAM TITLED 'POTS' WRITTEN BY EDWARD F.HEITE AND COPYRIGHT®1981
BY EDWARD F. HEITE, P.O. BOX 53, CAMDEN, DELAWARE 19934.

FORMULA AND REPORTING FORMAT BASED ON STANLEY SOUTH'S ARTICLE, 'EVOLUTION AND HORIZON AS REVEALED IN CERAMIC ANALYSIS IN HISTORICAL ARCHAEOLOGY, PUBLISHED IN THE PAPERS OF THE CONFERENCE ON HISTORIC SITE ARCHAEOLOGY 1971, JUNE 1972, PAGES 71-107 TYPOLOGY DERIVED FROM I. NOEL HUME'S CLASSIFICATION IN HIS BOOK,

# "IBM Personal Computer" USERS YOU DESERVE THE BEST!

choose what the professionals Available Now Up to 12 MB Winchester Disk 10 15 WR Winchester AND Both Combo Card (User Upgradeable)

• MC-064 64K From \$435

• MC-128 128K From \$635

• MC-192 192K From \$835

• MC-256 256K From \$1035 **64KB-256KB Parity Memory**• MP-064: \$395 • MP-128: \$595
• MP-192: \$975 • MP-256: \$995 **ASYNC Communication** 

- Suffix S = ASYNC comm. option \$60
  Suffix P = parallel printer option \$60
  Suffix SP = both options \$120

- User upgrade document available for sale, order model MC-001SP
- Program compatible with IBM's

- User upgradeable
- Fully assembled, tested & burned-in
- 1-year warranty

#### **Advanced Communication**

- CC-232: \$2952 RS232 ports
- · Capable of ASYNC, BISYNC, SDLC, HDLC
- CC-032: \$145 CC-132: \$275
  CC-032 offers 1 serial port
  CC-132 offers 2 ports

- Program compatible with IBM's

#### Serial Com. Card

- Hardware Prototype WW-068: \$75 WW-069: \$55
- WW-068 wire wrap card (13" x 4.2")
- WW-069 extender
- Get both for \$95

Our customers include: IBM, TRW, Bell Labs, Visicorp, Softech Microsystems Inc., Information Unlimited Software, Context Management, Network Consulting Inc., etc.

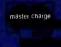

RESEARCH INC.

17925 Sky Park Circle, Suite B Irvine, CA 92714 (714) 540-1333 **Dealer Inquiries Welcome** 

Listing 1 continued: A GUIDE TO ARTIFACTS OF COLONIAL AMERICA, PUBLISHED BY ALFRED A. KNOPF, 1970.

MEAN BEGINNING AND ENDING DATES FROM TURNBAUGH AND TURNBAUGH IN HISTORICAL ARCHAEOLOGY VOLUME 11 FOR 1977

#### Histo-Grandma: A Permissive Histogram Program

Histograms are simple statistical reports, commonly used and understood even by people who are not inclined to express their thoughts in numbers. In our archaeological practice, we often use histograms to illustrate or simplify numerical relationships. Even rudimentary histograms require considerable drafting, scaling, and measuring. We wanted a simple drafting program that would let us draw a histogram, inspect the results, and then edit if necessary. Not being inclined to think in the abstract, we wanted a program that would help us visualize a finished result and redraw it until it was exactly what we wanted.

Histo-Grandma, a permissive barplot program, was the result. It lets you draft a histogram, inspect it, change it, and reprint it. It calculates and, if necessary, recalculates the scale, helps select symbols, and

doesn't print a double line if you overrun the capacity of the line on the page. The edit routine can change anything in the illustration, except the number of bars, which would involve redimensioning arrays.

Grandma is written to be used by noncomputerists or to be modified by users with little computer experience. No manual is necessary. The program loops back through the edit routine until the user tells it to stop. Histo-Grandma's style is conversational, even breezy, on purpose, to help users feel more comfortable.

In writing the program, we spent as much effort on the screen prompts and on aesthetics as in developing the rather simple routines themselves. As a result, REM and PRINT statements constitute the bulk of the code. While the verbal paraphernalia is technically unnecessary, it is the prime ingredient in a user-friendly program. Programmers may be aghast at the apparently inelegant programming style, which in fact is designed to help inexperienced users follow the logic more closely.

Listing 2 presents Histo-Grandma in its entirety. The program uses Commodore BASIC, with PET graphics, but probably can be adapted for other machines with little difficulty. The print routine at line 10,000 uses formatting features peculiar to Commodore dot-matrix printers. With the details provided in REM statements, it should be fairly simple to adapt if for wider printers or for daisy-wheel printers.

Figure 3 shows two graphs generated by Histo-Grandma. We hope the program proves as useful to you as it has been to us.

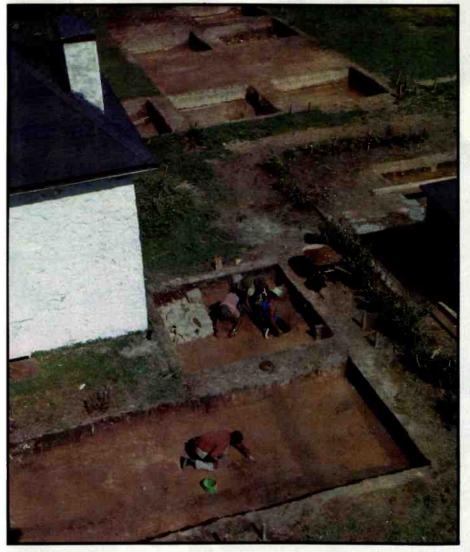

Photo 1: An archaeological project involves painstaking record-keeping as well as massive earth-moving. In this excavation at Naamans, Delaware, workers are scraping the subsoil to reveal faint stains left by post holes and ditch lines in a garden.

#### What Next?

With the advent of truly portable computers, we expect that archaeological field notes will be written on cassette tape in digital form. When

Text continued on page 102

# Introducing the DMS-3/F "Fox." More than another portable it's a low-cost stand-alone or

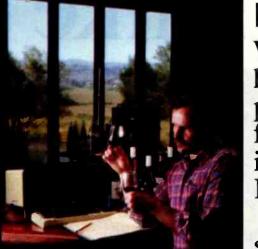

network station.

With its 9"diagonal screen,"The Fox" has triple the capacity of the most popular portable. Yet the outstanding feature of the 30 lb. portable "Fox" is its performance on or off the HiNet™ Local Area Network.

HiNet is a complete hardware/ software network—so inexpensive

that you can add a computer anywhere your business requires for about the cost of a good typewriter. Because HiNet is a network of interconnected computers, you can get information from other departments instantly.

And HiNet electronic mail saves wasted telephone time

and aids interoffice communication.

The CP/M®-based "Fox" combines a 64K Z80A processor, local storage, drives, four RS-232C serial ports, an 8 bit bidirectional parallel port, the HiNet networking port, and 32 (x3) programmable function keys. It's also capable of emulating any terminal.

The DMS-3/F "Fox." Catch one now.

Digital Microsysten

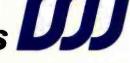

# How to mak work like a

First, neatly cut out the "370" label.

Now, when nobody's looking, nonchalantly tape it to your terminal, just under the "IBM," as if it really belonged there.

Then wait for your chance and quickly slip a dBASE II™ disk into

your main drive.
That's it.
Your IBM Personal
Computer is now ready to
run a relational database
system, the kind that IBM

put on their mainframes last year.

And you're ready with more data handling power than you would have dreamed possible before dBASE II.

#### You'll wonder how you managed without it.

You'll find that dBASE II, because it's a relational database management system (DBMS), starts where file handling programs leave off.

dBASE II handles multiple databases and simplifies everything from accounting to department staffing to monitoring rainfall on the Upper Volta.

With a word or two, you CREATE databases, APPEND new data instantly, UPDATE, MODIFY and REPLACE fields, records and entire databases. Organize months worth of data in minutes with the built-in REPORT. Do subfield and multi-field searches, then DISPLAY some or all of the data for any condition you want to apply.

And you've just begun to tap the power of dBASE II.

#### Easy to look at, easy to use.

Input screens and output forms couldn't be easier—just "paint" your format on the CRT and what you see is what you'll get.

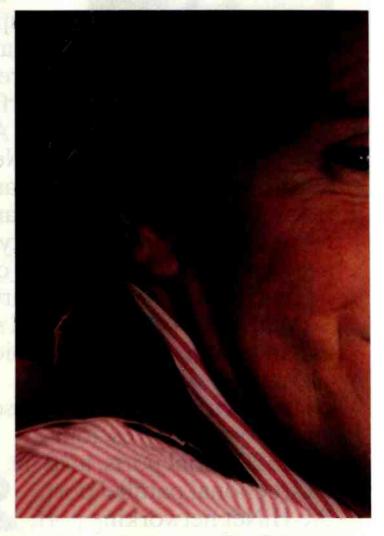

You can do automatic calculations on fields, records and databases, accurate to 10 digits.

And you can use dBASE II interactively

for answers right now. Or save your instructions, then repeat everything with two words: DO Manhours, DO ProjectX, DO whatever has to be done.

#### Use dBASE II to help make your choice:

If you've got a 96k IBM PC, send us \$700 and we'll send you a copy of dBASE II to use free for 30 days.

# 3 your micro mainframe.

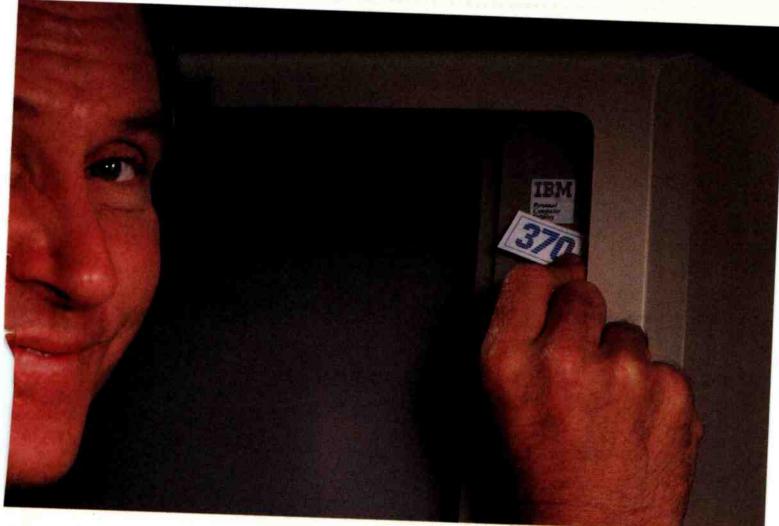

Instead of just poring over a manual, run it and make sure that it does what you need done.

Then if you find it isn't right for you, send it back and we'll return your money, no questions asked.

But if you do that, you'll have to remove that label. Because nothing short of a mainframe works like dBASE II.

Call (213) 204-5570 today or drop by your local computer store for the rest of the story. Ashton-Tate, 9929 Jefferson Blvd.,

Culver City, CA 90230.

# Ashton-Tate

©1982 Ashton-Tate CP/M is a registered trademark of Digital Research Listing 2: Histo-Grandma, a program that prompts the user for input and then generates histograms based on the data entered. Written in Commodore BASIC, Histo-Grandma produces bar graphs but does not require the user to know any technical terms. The formatting routine starts at line 13, the input routine at line 250, the print routine at line 10000, the revision routine at line 32075, and the edit routine at line 35000.

```
PRINT"THIS PROGRAM IS CALLED HISTO-GRANDMA": PRINT
 PRINT"BECAUSE IT LETS YOU DO ANYTHING YOU":PRINT
3 FRINT"WANT WITH HISTOGRAMS. IT SPOILS YOU.":PRINT
6 PRINT"HISTO-GRANDMA WILL NOT CRITICIZE OR":PRINT
 PRINT"CORRECT YOU; SHE IS VERY PERMISSIVE":PRINT
8 PRINT"IN LETTING YOU BE CREATIVE.":PRINT:PRINT:PRINT:PRINT:PRINT
10 INPUT"TO START, HIT MRETURNS
                                X####"; Z$: PRINT"(7)"
13 REM########## FORMATTING ROUTINE
                                     OFFINT: A : PRINT: PRINT
15 INPUT"HOW MANY BARS IN THIS GRAPH
17
  PRINT"WHAT IS THE TITLE FOR THE TOP OF THE"
                XIIIII ; C*: PRINT: PRINT
18 INPUT"GRAPH
20 PRINT"NOW WE NEED A MAGNITUDE FOR THE WHOLE":PRINT
21 PRINT"GRAPH.
               YOU HAVE ABOUT 65 BLOCKS TO USE": PRINT
22 PRINT"IN CONSTRUCTING YOUR BARS. PICK A VALUE":PRINT
23 INPUT"FOR EACH BLOCK
                        1 DEN"; C: PRINT: PRINT
24 B=(C*65):PRINT:PRINT"DMAXIMUM VALUE ON A BAR IS":PRINT:PRINTB:PRINT
25 PRINT"NOW.DEFINE THE MINIMUM VALUE THAT WILL":PRINT
26 PRINT"BE DISPLAYED. IF YOU HIT RETURN, IT'LL":PRINT
  INPUT"DEFAULT TO ZERO
                         OMBH"; D: PRINT
40 PRINT"™NOW IT IS TIME TO CREATE YOUR GRAPH®":PRINT:PRINT:PRINT
42 PRINT"EACH BAR WILL HAVE A NAME, LIMITED":PRINT
  PRINT"TO SEVEN CHARACTERS,
44
                            INCLUDING": PRINT
45 PRINT"SPACES. YOU WILL ALSO BE ABLE TO":PRINT
46 PRINT"DECIDE WHICH GRAPHIC CHARACTER WILL BE":PRINT
                                    YOU MAY": PRINT
47 PRINT"USED IN THAT PARTICULAR BAR.
                                     RETURNE" : PRINT
48 PRINT"ALSO SKIP A SPACE BY HITTING
49 PRINT"WHEN IT ASKS FOR THE VALUE.":PRINT
55 INPUT"PRESS #RETURN® TO CONTINUE
                                    00001"; Z$
200 DIMJ$(A):DIMX$(A):DIMY$(A):DIMY(A):DIMV(A):PRINT"""
250 REM########### INPUT ROUTINE ##
300 FORJ=1TOA:PRINT:PRINT:PRINT:Y$(J)=""
315 PRINT"#CREATING BAR NUMBER∰":PRINT:PRINT
316 PRINT"
                  "J:PRINT:PRINT
320 INPUT"NAME THIS BAR
                        ※編輯書作; X本(J): PRINT
330 PRINT INPUT"SYMBOL FOR THIS BAR
340 INPUT"VALUE OF THIS BAR
                            01111"; V(J)
345 Y(J)=V(J)-D
350 FORX=1TOY(J)STEPC
360 Y$(J)=X$(J)+Y$(J)
366 NEXTX
367 PRINT:PRINT"THIS WILL APPEAR AS FOLLOWS:":PRINT
368 PRINTV(J);J$(J);Y$(J)
370 NEXTJ
373 PRINT" #BE SURE THE PRINTER IS SET UP TO PRINT■"
375 FOR J=1T05000
400 NEXT J
2500 GG=D+(10*C)
2505 HH=GG+(10∗C)
2510 JJ=HH+(10*C)
2520 KK=JJ+(10*C)
2530 LL=KK+(10*C)
2540
    MM=LL+(10*C)
5000 PRINT"Tagadaraka
                              PRINTING
10010 OPEN2,4,2
10015 G$="
```

#### **HEATH/ZENITH & YOU...** ONE STRONG PARTNERSHIP.

Buying a computer is only the beginning of a long-term partnership between you and the people from whom you buy. Your ongoing need for software, peripherals and accessories requires a partner who will stand by you. With a growing line of products to meet your needs with professional service and support, Heath/Zenith is that strong partner. Look at what we have to offer:

THE ALL-IN-ONE COMPUTER - The heart of the Heath/ Zenith line is the stand-alone 89 Computer. It's a complete system with built-in 5.25-inch floppy disk drive, professional keyboard and keypad, smart video terminal, two Z-80 microprocessors and three RS-232C Serial I/O Ports. It comes with 48K bytes of RAM, expandable to 64K.

PERIPHERALS AND ACCESSORIES - These include the

popular Heath/Zenith 19 Smart Video Terminal, loaded with professional features. We also offer color and black and white monitors, modems, computer language courses, and high-speed typewriter-quality

SOFTWARE - Our complete library of software includes the SuperCalc Spreadsheet and

Condor Data Base Management System. Word processing, includes three different programs. Small Business Programs feature Peachtree's P5 Series, General Ledger and Inventory Control. HUG, Heath Users' Group, offers members a library of over 500 low-cost programs for home, work or play.

printers.

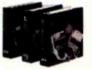

**PROGRAMMING LANGUAGES - To** write your own programs, Microsoft BASIC (compiler and interpreter), FORTRAN and COBOL Languages are available.

**APPLICATIONS SOFTWARE** – Expand the performance range of your computer with a broad selection of software, including the best of Digital Research and Micropro - as well as the complete line of Softstuff™ products.

OPERATING SYSTEMS - Three versatile systems give you the capability to perform your specific tasks. CP/M by Digital Research makes your system compatible with thousands of popular CP/M programs. UCSD P-System with Pascal is a complete program development and execution environment. And HDOS, Heath Disk Operating System gives you a sophisticated flexible environment for program construction, storage and editing.

DISK SYSTEMS - The new Heath Zenith 67 Winchester Disk System. for commercial use, adds nearly 11 megabytes of storage to your 89

computer. It includes an 8-inch

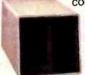

floppy disk drive for data portability. The new 5.25-inch 37 disk system, available with 1 or 2 drives, adds up to 1.28 megabytes of storage. Both plug-in systems have write protection.

SERVICE AND SUPPORT - Prompt and professional service and assistance is available nationally through Heathkit Electronic Centers, Zenith Data Systems for commercial users or through Heath factory servicing and phone-in technical assistance.

Complete, integrated computer hardware and software, designed to serve and grow with you - that's what to look for in a strong partner. And with Heath/Zenith, you get it all.

Heath/Zenith computer products are sold nationwide through Heathkit Electronic Centers\* (check your white pages for locations). For a FREE colorful full-line catalog, write: Heath Co., Dept. 334-914, Benton Harbor, MI 49022.

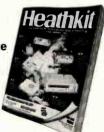

#### HEATH/ZENITH

Your strong partner

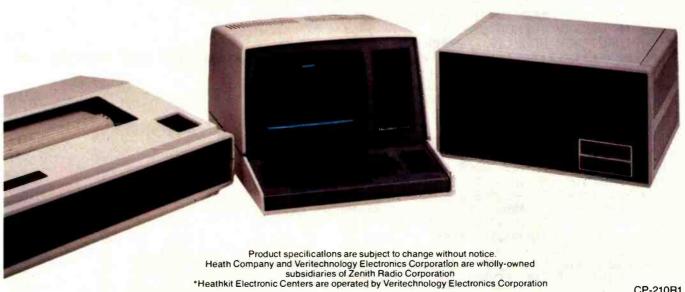

```
Listing 2 continued:
                                                9999
                            9999
                                      9999
                                                         9999
                                                                   9999"
10019 H$="9999
                   9999
10021 H$=G$+H$:PRINT#2,H$:OPEN1,4,0:OPEN3,4,1:PRINT#1,"""
10111 PRINT#1, CHR$(1)C$CHR$(10)
10113 PRINT#3, D, GG, HH, JJ, KK, LL, MM
10122 E$="
10133 F$="
10134 E$=F$+E$:PRINT#1,E$:PRINT#1,CHR$(10):CLOSE2:CLOSE3:OPEN5,4,2
10180 G$="9999 AAAAAAA AA"
10190 F$=G$+F$:PRINT#5,F$:OPEN3,4,1:N=0:FORJ=1TOA:N=N+V(J)
10200 PRINT#5,F$
10220 PRINT#3,V(J),J$(J),CHR$(29),Y$(J):PRINT#1,CHR$(10)CHR$(10):NEXTJ
10221 REM
                 *************************
10222 REM
                 **** PROGRAMMER'S NOTE:
10223 REM
                 **** TO COMPRESS SPACE BETWEEN
                 **** BARS, DELETE CHR$(10) IN 10220****
10224 REM
10225 REM
                 ****
                 10226 REM
10227 PRINT#1/E$CHR$(10)CHR$(10)"N ="N
10236 PRINT#1,CHR$(19):CLOSE1:CLOSE3:CLOSE5:GOSUB32000
32000 PRINT"DDO YOU WANT TO REVISE ANY ASPECT":PRINT
32050 PRINT"OF THE GRAPHIC YOU HAVE PRINTED?":PRINT
32060 INPUT"IF SO, STRIKE #Y■ AND #RETURN■
32070 IFQ$="Y"THEN GOTO32090
32071 IFQ#<>"Y"THEN END
32090 PRINT"D#REVISION ROUTINE BEGINS■":PRINT:PRINT:PRINT:PRINT
32100 PRINT"THE MAGNITUDE OF EACH INCREMENT OF THE"
32105 PRINT PRINT"BAR IS "C:PRINT:PRINT"IS THIS SATISFACTORY?":PRINT 32115 PRINT:PRINT"TO CHANGE IT, HIT THE MYS AND MRETURN":PRINT
32120 INPUT"KEY
                 NISSE"; Q$
32125 IF Q$="Y" THEN GOTO 32130
32126 IF Q$<>"Y"THENGOTO35000
32130 INPUT"NEW VALUE IS
                         9####";C
33340 FOR J=1T0A:Y$(J)="":Y(J)=Y(J)-D:FORX=1T0Y(J)STEPC:Y$(J)=X$(J)+Y$(J)
33365 IFV(J) < DTHENY $ (J) = ""
33370 NEXTX
33375 NEXTJ
35001 PRINT"THE TITLE AT THE HEAD IS: "
35005 PRINT:PRINTC$:PRINT:PRINT"IF YOU WISH TO CHANGE THIS TITLE,"
35015 PRINT:PRINT"PRESS THE WYE AND WRETURNE KEYS;":PRINT
35020 PRINT"OTHERWISE, PRESS THE #RETURN KEY ALONE":PRINT 35120 INPUT" N####";Q$:IFQ$="Y"THENGOTO35130
35126 IF @$<>"Y"THENGOTO36000
35130 INPUT"NEW NAME IS
                        OHENT"; C$
36005 PRINT"TWE WILL NOW BEGIN EDITING THE BARS"
36010 PRINT"ON YOUR CHART. YOUR HUMBLE MECHANICAL"
36015 PRINT"SERVANT WILL FLASH EACH BAR'S DATA"
36020 PRINT"ON THE SCREEN, AND WILL ASK YOU FOR"
36030 PRINT"A JUDGMENT ON IT. IF THE BAR IS OK,"
36035 PRINT"SIMPLY PRESS THE ₩RETURN KEY, AND THE"
36040 PRINT"NEXT BAR WILL BE PROJECTED ON THE"
36045 PRINT"SCREEN FOR YOUR PERUSAL.":PRINT:PRINT
36100 PRINT"IF YOU WISH TO USE THIS ROUTINE,"
36110 PRINT"PRESS THE MYSKEY AND THE MRETURNS"
36120 INPUT"KEY
                N####";Q$:PRINT:PRINT:PRINT:PRINT
36125 IF Q$="Y" THEN GOTO 36129
36126 IF Q$<>"Y"THENGOTO37000
36129 FORJ=1TOA
36130 PRINT"THE VALUE OF BAR NUMBER "J:PRINT:PRINT"IS "V(J):PRINT
36160 PRINT"AND THE SYMBOL IS "X$(J):PRINT
```

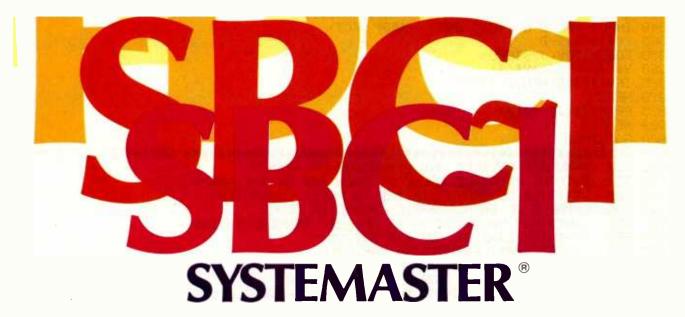

#### The Next Logical Step

#### **Teletek FDC-I, The First Step**

A CPU, floppy disc controller and I/O all on one board.
Until SYSTEMASTER® the most powerful IEEE-S-100 board on the market.

#### Teletek SBC-I, The Second Step

A board designed for use in high performance, multiprocessing systems. SBC-I combines its own CPU, serial and parallel ports, 128K of segmented memory and FIFO.

#### SYSTEMASTER®, The Next Logical Step

Teletek's newest product — a breakthrough in S-100 board design. SYSTEMASTER® is a complete system. No other boards are required. It doesn't even require a bus!

But, when used with an S-100 bus, SYSTEMASTER® has even more capabilities. You can readily expand to multi-user or multi-processor systems using SYSTEMASTER® as the master board.

#### SYSTEMASTER® Features:

- Floppy controller: controls mini and/or maxi drives; variable independently-adjustable pre-write compensation.
  - CPU: 4MHz Z80A
    - Two RS-232C ports.
  - Two full parallel ports.
  - 64K bank-selectable memory variable from 32K to 60K.
     Remaining memory is fixed at top of 64K address space.
- DMA: allows transparent data transfer to floppy disks and other devices without CPU wait states.
- Relocatable EPROM/ROM/PROM: 2K, 4K or 8K with deselect capability.
- · Real-time clock.
- Operating systems available: Digital Research or Turbodos.
- Parallel ports may be connected to Teletek's PSC board for RS-422 capability.

# **TELETEK**

9767F Business Park Drive Sacramento, CA 95827 (916) 361-1777

Circle 379 on inquiry card.

```
Listing 2 continued:
     PRINT "NAMED "J$(J):PRINT:PRINT:PRINT
36170
                           YMMMI"; Q$:PRINT:PRINT:PRINT:PRINT
     INPUT"DO YOU APPROVE
36180
     IF Q$<>"Y" THEN GOTO 36200
36190
36195
     IF Q$="Y"THENG0T036999
36310 Y$(J)=""
36320 INPUT"NAME THIS BAR
                          X = I : J = (J)
     INPUT"SYMBOL FOR THIS BAR
                                ※#日日門; ※$(J)
36330
                              01221"; V(J)
     INPUT"VALUE OF THIS BAR
36340
36345
     Y(J)=V(J)-D
     FORX=1TOY(J)STEPC
36350
36360 Y$(J)=X$(J)+Y$(J)
     IFV(J) <= DTHENY $ (J) = ""
36365
36370 NEXTX
36375 PRINTJ$(J);Y$(J)
36999 NEXT J
     G0T02500
37000
A=NUMBER OF BARS AND DIMENSION OF ARRAYS
61000
     REM
          B=TOTAL POSSIBLE VALUE OF EACH BAR ON THE GRAPH
61005 REM
          C$=TITLE OF GRAPH LIMITED TO FORTY CHARACTERS
61010
     REM
          C=VALUE OF EACH GRAPHIC CHARACTER BLOCK
61015 REM
          D=MINIMUM VALUE SHOWN IN GRAPHIC REPRESENTATION
61020 REM
          E$=INDEX LINE AT TOP AND BOTTOM
61025
     REM
          F$=TEMPORARY FORMATTING VARIABLE
61030
     REM
          G$=THIRTEEN BLANK SPACES
61040 REM
          H≰=FORMAT STRING FOR SCALE LABELLING
61045 REM
          J=SUBSCRIPT OF ARRAY DURING MAIN FOR∼NEXT LOOPS
61050 REM
          J$=BAR NAME
61055 REM
          N=TOTAL NUMBER OF ITEMS COUNTED
61060 REM
          Q$=INPUT VARIABLE IN REVISION SUBROUTINE
61065 REM
          V=VALUE OF EACH BAR AS INPUT BY THE USER
61070 REM
          X=LOOP DEFINITION VARIABLE FOR NESTED FOR-NEXT LOOPS
61075
     REM
61080
     REM
          Y$=UTILITY INPUT VARIABLE
          Y=MAGNITUDE OF BAR UNDER CONSTRUCTION
61085
     REM
          Z$=UTILITY INPUT VARIABLE
61095 REM
          GG=D+(10*C)---TEN SPACES LABEL
62000 REM
          HH=GG+(10*C)---TWENTY SPACES LABEL
62100 REM
          JJ=HH+(10*C)----THIRTY SPACES LABEL
62200
     REM
          KK=JJ+(10*C)----FORTY SPACES LABEL
62300
     REM
```

#### \$\$ READ THIS IF YOU WANT TO SAVE MONEY \$\$ Okidata Microline 83A \$745 MONITORS NEC Hi-Res 12" Green NEC Hi-Res 9" Green NEC RGB 12" Color CCS Interface Cards \$170 BEST HARDWARE AND SOFTWARE DEALS AVAILABLE! Oume and Diablo Call \$165 \$995 MICRO PRO Sanyo Monitors Amdek Monitors Call APPLE BUSINESS SOFTWARE Videx Products Call COMMUNICATIONS Wordstan \$230 Microsoft Products Hayes Micromodem II Hayes Smart Modem Hayes Chronograph Visicalo Supersort \$130 \$ 99 Best Mail Merger \$299 \$255 Versaform Corvus Products \$235 MISCELLANEOUS Prices \$230 \$130 TG Joysticks TG Paddles \$ 45 \$ 30 \$ 99 Milestone Supercalo APPLE II Plus 48K Novation Apple Cat II Spell Star Call Calc Star CP/M 8 " Versions DB Master Apple II Drive \$210 \$130 ABT Keypads for DB Master Util, Pak \$ 79 \$199 PRINTERS & INTERFACES System Saver (Fan & Apple II Drive Only Apple III Rest Pro Easywriter Accounting Plus NEC Spinwriter 7710 Anadex DP-9501 COMPUTER SYSTEMS Xerox 820 Computer Surge Prot.) Disk Storage Pages \$ 77 \$2350 Prices Call \* SPECIAL \* MICROSOFT PREMIUM SYSTEM, incl. Microsoft 2-80 Card Microsoft 16K Card Videx 80 Column Card Videx Soft-Switch BPI Software w/2K Buffer \$1295 Xerox Peripherals (10 per Set) **\$** 6 for d Base II Best FMS-80, 81, 82 Prices VISI Series Software VISA for \* THE LAST ONE \* INUMMC The program that writes programs! Special Offer with purchase. Call. m order \$100. Cashlers checks and mon accepted. Add 3% for VISA or MC. Add 3 pping/insurance/handling, UPS. No CO unbject to change. Cell to vority. Order hou 7. Mon-Fri. Personal checks allow 20 de Osborne CP/M User's Guide INC. \* DISKETTE SPECIALS \* Maxell MD-1 (Box of 10) Maxell 8" (Box of 10) APPLE PERIPHERALS 1400 GRANT AVE. / NOVATO, CALIFORNIA 94947

LL=KK+(10\*C)-----FIFTY SPACES LABEL

MM=LL+(10\*C)-----SIXTY SPACES LABEL

32

\$ 29 \$ 35 \$ 32

IMMEDIATE DELIVERY • CALL COLLECT

415-892-7139 or 415-897-1414

\$125

\$109

Call

Verbatim 5 1/4 1 Verbatim 8

BASE 51/4

REM

REM

62400

62500

Thunderclock Basis Encoder Board (U/L Case) Mountain Computer

**Products** 

Apple is a registered trademark of Apple Compute Inc. All brand names are registered trademarks.

# One of the great masters?

Although the Datasouth DS180 matrix printer may not exactly rate as a work of art, our customers have a very high opinion of its value. Over the past year, we have shipped thousands of DS180 printers to customers throughout the world. Many of our sales now come in the form of repeat business—a strong testimonial to the acceptance of a product

The success of the DS180 in a very competitive market did not happen by accident: rather through our sensitivity to the needs of the industry. This sensitivity we carry through research and development, production and quality control and finally to after sales support and service.

Recently we introduced new enhancements to make the DS180 printer even more versatile. Dot addressable raster scan graphics produces output of computer generated charts, maps and graphs at a resolution of 75 x 72 dots per

inch. Variable horizontal pitch selection allows printing at 10, 12 or 16.5 characters per inch plus double wide printing at 5.6 or 8.25 characters per inch. The expanded 2K FIFO print buffer handles a full CRT screen dump at up to 9600 baud without delaying the host system. We also offer transparent mode for isolating communications problems, and for APL users, the dual ASCII, APL character set option.

Check our list of features and we think you will agree that the DS180 offers the most complete performance package in matrix printers.

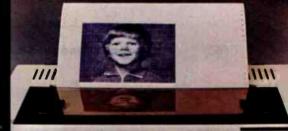

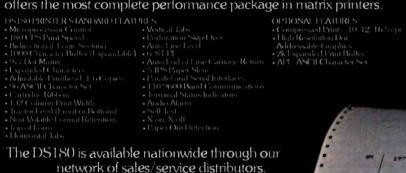

Now Available Nationwide Through Participating COMPUTERLAND Stores

Circle 128 on inquiry card.

computer corporation P.O. Box 240947 • Charlotte, NC 28224 • 704/523-8500 Text continued from page 92:

the cassette is returned to the lab, the field notes can be printed out on clean sheets of paper and electronically merged into the report. Electronic recording would be a tremendous labor-saver, since the present method of transcribing and retranscribing from smudged and dirty field notes is the source of many errors.

Such a system now exists in

England. The Museum of London's Department of Urban Archaeology has installed a PDP-11 minicomputer in its laboratory for artifact analysis. Data is recorded in the field by three microcomputers that move from site to site. Floppy disks are used to transport data files from the microcomputers to the minicomputer (see reference 7).

The principal bottlenecks in archaeology, where work slows and errors creep in, are retyping and reproofing. Every archaeological report passes through several review and rewrite processes, which in the past have been among the most costly aspects of the profession. Some offices add as much as 140 percent overhead, largely for unproductive clerical work. In

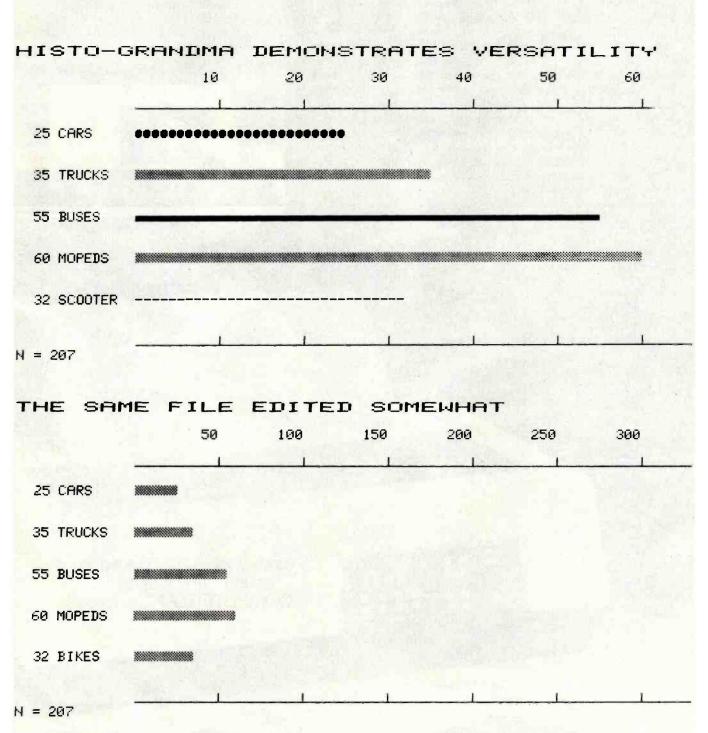

Figure 3: Two graphs that Histo-Grandma produced from the same input data. This illustrates the power of Histo-Grandma's edit routine, which begins at line 35000 of listing 2.

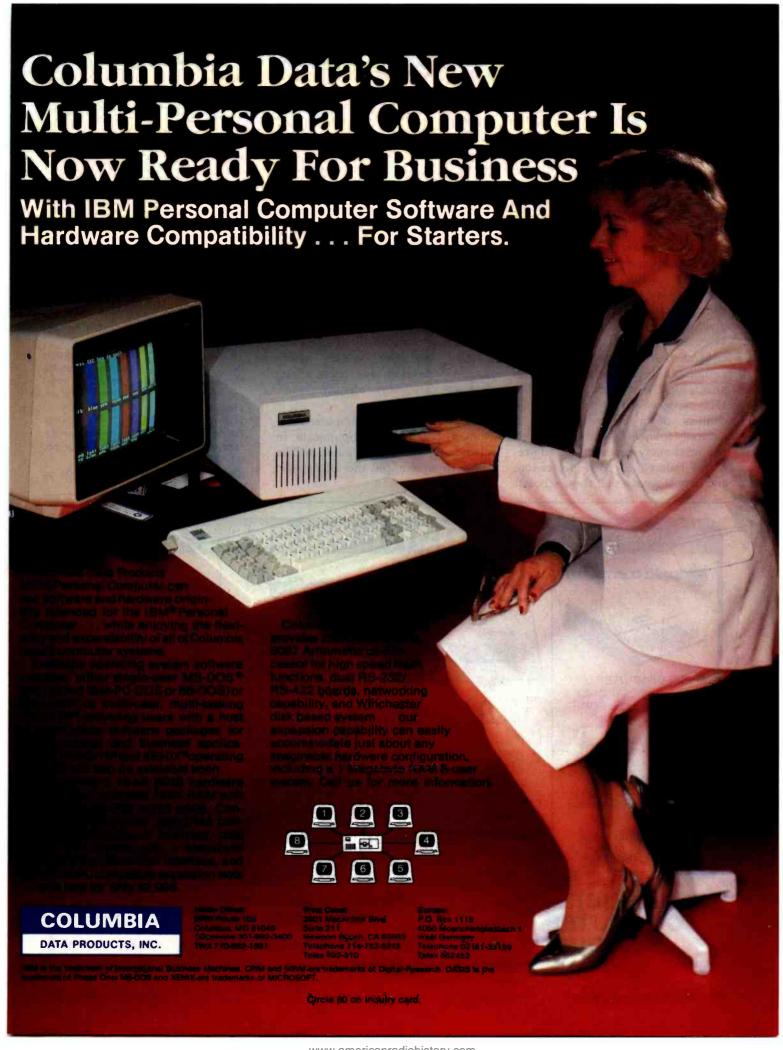

our office, professionals draft their reports directly into a word processor, from field notes to finished copy, without any retyping. Reports are cleaner, better organized, and at least \$1500 less expensive, even for the simplest job. The obvious professional and financial advantages of eliminating clerical typing may, in fact, be the key to expanded microcomputer use in the social sciences and humanities.

Social scientists have learned that human activity obeys certain statistically expressed rules, provided the sample is large enough to eliminate anomalies caused by individual differences between people. The corollary of this statement is that researchers will continue to use large samples in order to derive general principles. The practical limit is about 1500 cases, which is well within the abilities of a microcomputer. It naturally follows that social scientists will need many new application programs tailored to their professions and in a language that these scholars

can easily understand. Some of these needs probably will be met by such shortcuts as the use of Visicalc overlays or front-end programs added to existing systems. In many cases, however, wholly new programs must be written.

Unfortunately, most subdisciplines in the humanities and social sciences are too small to support commercial development of the specialized, userfriendly microcomputer software that is needed immediately. Such systems already are available for the large legal, medical, and retail markets. The most practical way to market software for social scientists and humanists for some applications may be through modified off-the-shelf systems. We may see an "aftermarket" develop for customized database programs already being sold.

But until the microcomputer community begins to communicate in plain English, microcomputers will be slow to arrive on the humanistic market.

#### References

- Fletcher, M. and Lock, G. R. "Computerised Pattern Perception within Post Hole Distributions," Science and Archaeology, no. 23 (1981), pp. 15-20.
- Mrzowski, Steven and Brown, Marley, III.
   "The Social and Economic Dynamics of Property-holding and Property-transmission: A Key to Understanding Formation Process in Historical Archaeology."
   Presented at the Fifteenth Annual Meeting of the Society for Historical Archaeology, Philadelphia, January 8, 1982.
- Nie, Norman H. SPSS: Statistical Package for the Social Sciences (2nd ed.). New York: McGraw-Hill Book Company, 1975.
- South, Stanley. "Evolution and Horizon as Revealed in Ceramic Analysis in Historical Archaeology," Conference on Historic Site Archaeology Papers 1971. Columbia, SC: Conference on Historic Site Archaeology, 1972, p. 71.
- Turnbaugh, William and Turnbaugh, Sarah Peabody. "Alternative Applications of the Mean Ceramic Date Concept for Interpreting Human Behavior," Historical Archaeology, vol. 11 (1977), pp. 90–104.
- Walker, Iain C. "Statistical Methods for Dating Clay Pipe Fragments," Post-Medieval Archaeology, vol. 1 (1968), pp. 90–101.
- 7. The London Archaeologist, vol. 4 (5), p. 140.

#### SAVE \$\$

#### DISCOUNT PRICES

#### SAVE \$\$

# apple computer

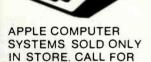

#### **RAM MEMORY**

PRICES.

FOR TRS-80, APPLE II 16K SET 4116's (200 NS) 24,95

#### **General Information:**

We carry a large selection of hardware and software by other companies. Send for our catalog.

We are an authorized repair center for APPLE, ATARI, NORTH STAR, AND EPSON.

#### ATARI

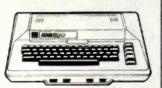

| 400 16K              | 349.00 |
|----------------------|--------|
| 800 16K              | 699.00 |
| 410 Recorder         | 89.00  |
| 810 Disk             | 449.00 |
| 822 Printer          | 359.00 |
| 825 Printer          | 779.00 |
| 830 Modem            | 159.00 |
| 850 Interface Module | 179.00 |
| CX853 RAM            | 89.00  |
| CX70 Light Pen       | 64.00  |
| CX30 Paddle          | 18.00  |
| CX40 Joystick        | 18.00  |
|                      |        |

#### VERBATIM DISKETTES

Box of 10 5%" 29.50 Box of 10 8" 39.50

# NorthStar

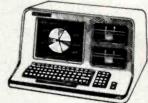

ADV-2Q-64K 3150.00 ADV-1Q-64K-HD-5 5195.00

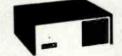

HRZ-2Q-64K 2795.00 HRZ-1Q-64K-HD-5 4695.00 HRZ-1Q-64K-HD-18 6295.00 5 MB HARD DISK 2350.00 18 MB HARD DISK 4195.00

#### PRINTERS

EPSON

| LF30I             |         |
|-------------------|---------|
| MX-70             | 299.00  |
| MX-80             | 469.00  |
| MX-80 F/T         | 569.00  |
| GRAFTRAX          | 90.00   |
| INTERFACE (APPLE) | 75.00   |
| CABLE (APPLE)     | 22.50   |
| IDS               |         |
| 560G              | 1450.00 |
| PRISM             | 1795.00 |
| NEC               |         |
| 3510 35CPS        | 1995.00 |
| 7710 55CPA        | 2650.00 |
| 8023A             | 599.00  |
| OKIDATA           |         |
| MICROLINE 80      | 389.00  |
| MICROLINE 82A     | 549.00  |
| MICROLINE 83A     | 849.00  |
| MICROLINE 84      | 1245.00 |
| С.І.Т.О.Н.        |         |
| STARWRITER 25CPS  | 1595.00 |
| STARWRITER 45CPS  | 2195.00 |
| FORMS TRACTOR     | 275.00  |
|                   |         |

PRICES SUBJECT TO CHANGE WITHOUT NOTICE. MARYLAND RESIDENTS ADD 5% SALES TAX

FREDERICK COMPUTER PRODUCTS, INC.

TO ORDER CALL: (301) 694-8884

**5726 INDUSTRY LANE** 

#### **Store Hours:**

MON. THRU THURS. 9:30 AM-9:00 PM FRI, AND SAT. 9:30 AM-5:00 PM

FREDERICK, MD. 21701

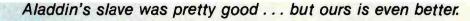

**MBI** Introduces

# The PERFECT SLAVE

APM™ Multibus\* and CP/M<sup>†</sup> compatible

At MBI, we think a slave shouldn't have to rely on the system master. That's why we created The Perfect Slave — the first intelligent slave board containing everything you need to run software, even an "operating system." No bootstrapping or additional boards are required, which means you save time and money.

- Z-80A1
- · 4 MHz
- 256K RAM (dual port)
- 4 Serial I/O ports (to 38.4K BAUD)
- 2 Parallel Ports (configurable)
- 4 28-Pin ROM Sockets (1K-32K)
- 4 Clocks (programmable)
- Bank Select
- Byte or Word Accessible
- Operating System

The Perfect Slave allows you to . . . perform background processing . . . overlap I/O functions . . . double buffer I/O . . . and expand memory while adding full I/O and processor. A special feature of The Perfect Slave, dual ported memory, enables you to perform high speed data manipulations for 8 or 16 Masters.

**Special Evaluation Price: \$1295** 

Offer expires August 31, 1982 Limit 2 boards per customer

TM Trademark of M.B.I., Inc.

8086

Z-80A

Multibus is a registered trademark of Intel, Inc.

† CP/M is a registered trademark of Digital Research ‡ Z-80A is a registered trademark of Zilog, Inc.

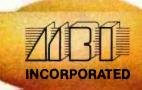

31 Williams Street Newton Upper Falls, MA 02164 (617) 964-1399

Circle 235 on inquiry card.

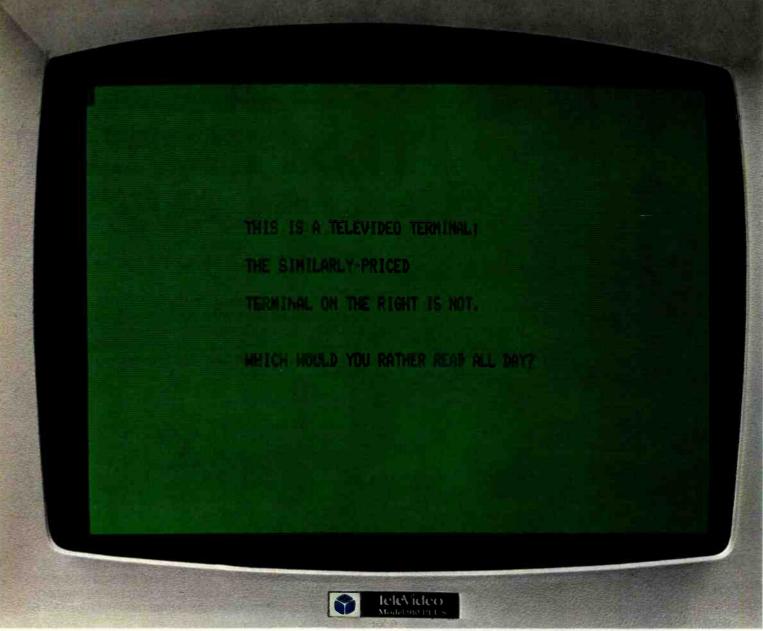

Unretouched photos—identical condition Screens not actual size

Our competitor on the right claims high resolution. But what about that glare? The washed-out background? And the black and white screen? It's enough to give you a headache.

The TeleVideo terminal on the other hand, with its finer character dot matrix, sharper background contrast, and a black-on-green non-glare Panasonic screen, is much easier on the eyes.

Obviously.

#### Every TeleVideo terminal has just four basic modules. Each module is the best that can be made.

Every screen, keyboard switch, power supply and video module on every TeleVideo terminal is identical. For the same high reliability. And same ease of service.

#### Which would you

920C

None of our competitors can say that.

If you order 200 terminals today, we can ship them tomorrow. If you order 500, we can still ship them tomorrow.  $$_{\rm The}$$ 

And if you order 1,000, well, maybe you'll have to wait a day or two.

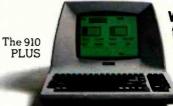

We put our terminals through five bad days so you'll never have even one bad day.

Our terminals are designed to withstand heat up to

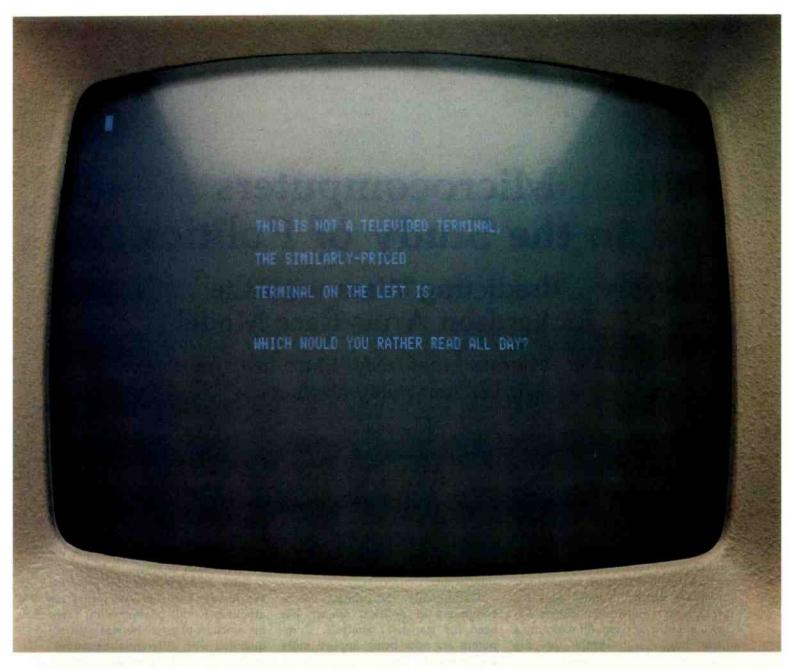

#### rather read all day?

155°F and shocks that simulate being tossed in the back of a truck. And before any terminal reaches you, every major component goes through a five day series of thermal and power-on cycling tests.

The

925

The result?

The highest reliability rate in our industry.

TeleVideo sells 50% more terminals a month than our nearest competitor.

Three years ago, TeleVideo shipped its first terminal. Today, we're the number one

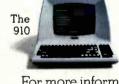

independent terminal supplier.

One reason is because our advantages are clearly visible.

8 hours a day.

For more information call, toll-free, 800-538-8725. (In California, call 408-745-7760.) Or call your nearest TeleVideo sales office.

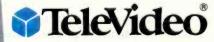

All TeleVideo terminals can be serviced by your nearest GE Instrumentation and Communication Equipment Service Center.

Circle 380 on Inquiry card.

United Kingdom West End Surrey 44-9905-6464.

Boston 617/668-6891; New York/New Jersey 201/267-8805;

The

950

# Microcomputers in the Study of Politics

#### Predicting Wars with the Richardson Arms-Race Model

A Pascal program gives insight into arms races and other two-party conflicts.

> Philip A. Schrodt Associate Professor of Political Science Northwestern University Evanston, IL 60201

Mention the words "computer" and "war" and the image comes to mind of either massive Pentagon electronic brains monitoring the global military situation or civilization reduced to radioactive dust through some minor computer glitch. ("Drat!" says the programmer, mushroom clouds billowing on the horizon. "It was only a little bug. . . . ") While the big machines may tend to these matters, political scientists are extensively using microcomputers for the study, prediction, and, perhaps, eventual prevention of war.

Computers have long been associated with the biological and physical sciences, but they are also beginning to find uses in the social sciences. Many political science departments are acquiring microcomputers or minicomputers to supplement existing remote terminals, and students taking political science are as likely to use the computer as their peers in physics or engineering. The Political Science Department at Northwestern University has spent more than \$30,000 to equip a computer laboratory with terminals and microcomputers. At the University of

Iowa, the Political Science Department decided to forgo an additional typist and purchased dozens of Commodore microcomputers for word processing, statistical work, and simulation.

Traditionally, the primary use of computers in political science has been for statistical analysis. Computers are now being applied more and more to the study of formal models of political systems. Some of these models are large-scale simulations with memory requirements exceeding the microcomputer's capability, but many are small enough to be programmed into a machine with only 64K bytes of RAM (random-access read/write memory). This article presents the Richardson arms-race model, including a Pascal program for its implementation.

#### The Richardson Arms-Race Model

In 1918, British meteorologist Lewis F. Richardson returned from ambulance service in World War I shocked by the violence and destruction he had seen. A skilled mathematician who would soon achieve recognition for his pioneering work in numerical weather forecasting, Richardson was determined to apply his mathematical skills and modern scientific techniques to the understanding of war.

Since an arms race had preceded World War I. Richardson turned his attention to this phenomenon. From his work in physics, he was well acquainted with differential equations, which are used to model dynamic processes. Arms races, he reasoned, are also a dynamic process and could be approximated with a mathematical model.

After experimenting with dozens of detailed mathematical formulations, Richardson finally settled on a relatively simple model involving only three factors. First, nation X feels threatened by the arms of its opponent, nation Y. The more arms Y has, the more arms X will want to acguire. At the same time, however, nation X must meet basic social needs and can't devote its entire economy to producing weapons. Hence, the more arms X has, the fewer additional arms it will be able to acquire. Finally, Richardson reasoned, past grievances also affect the overall arms levels

#### WE HAVE A NEW APPROACH TO DISTRIBUTED PROCESSING THAT WORKS

Already implemented are electronic mail, word processing, complete cost accounting with inventory control and more. The secret is a new technology called Functionally Structured Distribution (FSD). At last, a system to organize and manage distributed processing applications that is really up and running. FSD technology is especially applicable to installations that require:

- Unlimited expandability supporting extremely large data bases and terminals in many cities.
- User-friendly software easily programmed in high level languages (COBOL, FORTRAN, and BASIC).
- System reliability (due to distributed hardware) while maintaining multiple levels of data security.
- Compatibility with existing mainframes and networks (including the Bell System).

We are presently installing Billings 6000 Computer Systems which take full advantage of distributed processing utilizing FSD technology. The 6000 Computer supports multiple hard disk drives with capacities of up to 64 Mbytes (formatted), streaming tapes for backup, auto-dial modems (2400 baud synchronous) for communications, and flexible disk drives for smaller installations.

For more information about FSD and the complete line of Billings Computers, contact your local computer store.

#### **Billings Computer Corporation**

18600 Cast 37th • Independence, MO 64057 (816) 373-0000

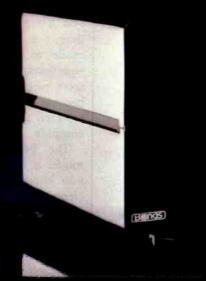

BILLINGS COMPUTER SYSTEM

6000 CPU

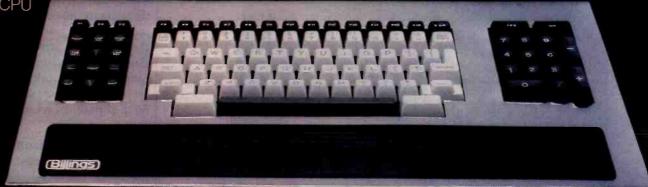

The Distributed Processing Specialists **Billings** 

# **North Star's Advantage** over **IBM** and Apple is easy to see.

The North Star ADVANTAGE desktop computer has higher precision graphics, better software, and greater disk capacity than the IBM Personal Computer or the Apple III. Plus, nationwide on-site service and free business graphics software. See it for yourself. Then check the price. You'll see how easy it is to own the North Star ADVANTAGE. For the name of the North Star dealer nearest you, call today.

CALL TOLL FREE

(ILLINOIS 1-800-322-4400)

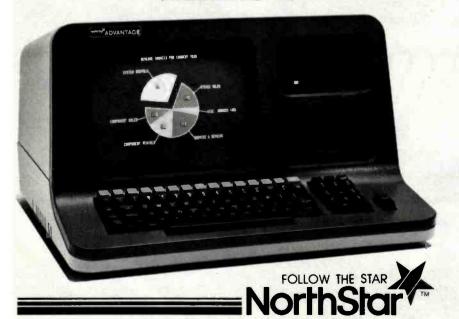

14440 Catalina Street, San Leandro, California 9457

and are unaffected by the current levels. The same logic that applies to nation X also applies to Y, which has a similar equation. Mathematically, this reduces to:

$$X(t + 1) = kY(t) - aX(t) + g$$
  
 $Y(t + 1) = mX(t) - bY(t) + h$ 

The constants k, m, a, and b are all positive; g and h are either positive or negative depending on whether the two nations are basically hostile or basically friendly toward each other. The terms X(t) and Y(t) are the values of the arms levels at time t; X(t + 1)and Y(t + 1) are those values for time t + 1. I have presented the model as a pair of finite difference equations, rather than using Richardson's original differential equations. because that is the form used in most research and the form most easy to compute.

The beauty of the Richardson model is that it is self-contained: if you know the values of the coefficients, and the values of the arms levels X and Y for one year, you can predict the arms levels for all future years. This gives the model the potential, in theory, of predicting the future. Richardson hoped that if politicians could predict wars, they could learn to avoid them.

Richardson's strikingly original work was ignored for decades. He continued his efforts in the field of mathematical international relations throughout his career and into his retirement, but achieved no recognition for it in scholarly or political circles. Richardson died in 1953, famed for his work in mathematical meteorology, but unknown in the field of political science.

#### Reviving Richardson

In the late 1950s, a group of mathematical social scientists at the universities of Chicago and Michigan-Anatol Rapoport, Quincy Wright, Nicolas Rashevsky, Kenneth Boulding, Frederick Mosteller, and others-rediscovered Richardson's work and began to publicize it. Rapoport's new Journal of Conflict Resolution devoted an entire issue to

# IT'S CRISP. IT'S CLEAR. IT'S COMPATIBLE.

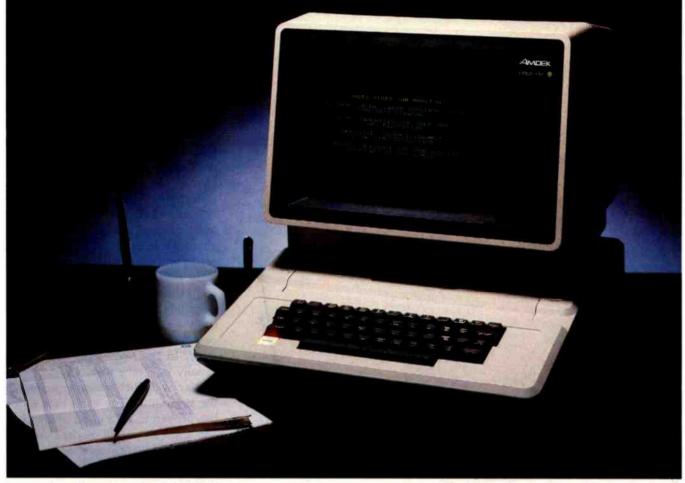

# Amdek's Video-300 green phosphor monitor is the easy-reading choice for almost any system—including IBM and Apple.

Everything about our 12" Video-300 monitor was designed to be easy. Easy to read. Easy to use. And easy to match up with practically any computer or word processing system, including the popular Apple and IBM personal computers. So it's easy to see why you should choose Video-300 for your text display needs.

#### Amdek's Video-300 monitor features:

- Non-glare screen to eliminate distracting reflections
- P-31 green phosphor display for no-strain viewing
- 80 x 24 character display

- 18MHz band width 900 lines (center) resolution
- Built-in carrying handle for portability
- Light-weight, industrial-grade cabinetry (only 17 lbs.)
- UL, FCC approved
- Full one-year warranty covering parts and labor

So ask your dealer about Video-300—part of Amdek's complete line of color, green phosphor and black and white monitors. Then match Video-300's performance and price against any other display monitor. For quality and value, you'll choose Amdek.

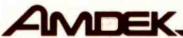

Amdek Corporation, 2420 E. Oakton St., Suite E, Arlington Heights, IL 60005. (312) 364-1180 • TLX: 25-4786

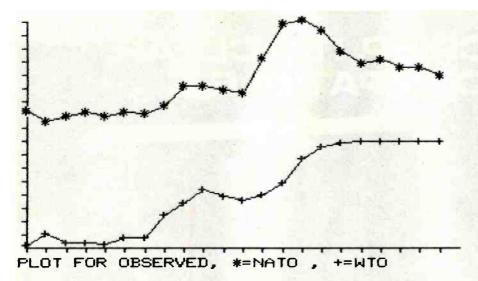

Figure 1: A plot of the total defense expenditures of NATO and the Warsaw Treaty Organization. The y axis shows expenditures in constant dollars adjusted for inflation; the x axis shows the passage of years. The plot, for the years 1955-1978, shows a stable arms race.

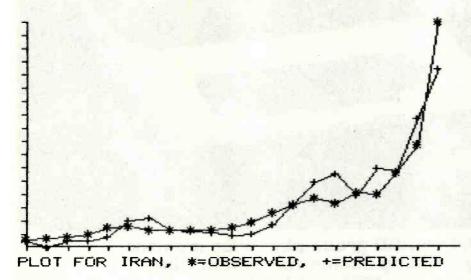

**Figure 2:** A plot of the observed and predicted arms expenditures of Iran, engaged in an unstable arms race with Iraq. The data, for the years 1954-1975, shows how closely actual expenditures approached those predicted by the Richardson model.

Richardson. Publication of Richardson's two microfilmed manuscripts, Statistics of Deadly Quarrels and Arms and Insecurity, was arranged, and his work became a keystone in the new field of mathematical international relations. By the 1970s, the model had been tested on dozens of different arms races in hundreds of variations.

And the Richardson model worked. Not perfectly, by any means. God gave the easy problems to the physicists, as Charles Lave and

James March point out; political scientists have to deal with the messiness of human behavior. But the model works well for short-term predictions and, more important, no other self-contained model works better. From the European confrontation between NATO and the Warsaw Pact, to the massive arms races of the countries in the Middle East, to the tragic 30-year war in Southeast Asia, the Richardson arms-race model captures the basic characteristics of the arms race. And over the years,

another feature of the model came to light.

#### Arms-Race Stability and War

An important characteristic of the Richardson model is stability. Experimenting with the model, you will find that it usually produces one of two forms. These are illustrated in figures 1 and 2. Figure 1 gives the total defense expenditures of NATO and the Warsaw Pact. It is a stable arms race—arms levels converge on two values, an equilibrium, and stay there. If the arms levels are moved from the equilibrium, as they were during the Vietnam War period for NATO, they will return to it after the disturbance is removed.

Figure 2 illustrates the observed and predicted values of one nation in an unstable arms race—Iran, which reacts unstably to Iraq. In an unstable race, once arms levels start increasing, they continue increasing indefinitely. In the model, they go to infinity—or to the point at which the computer crashes with an overflow error. In the real world, war would usually intervene first.

War was Richardson's interest in the beginning. The arms-race model has proven to be a good predictor of war since almost all modern wars are preceded by unstable arms races. Richardson postulated this in his original work, and it has been verified in more systematic studies.

In the late 1970s, Michael Wallace of the University of British Columbia found that arms-race instability correlated strongly with war. Using a somewhat more complicated definition of an arms race than Richardson, but one based on Richardson's models, Wallace found that in 28 serious international disputes involving an arms race during the 1816-1965 period, 23 resulted in war. In 71 disputes where no arms race was involved, only 3 resulted in war.

#### Iran and Iraq: A Prediction Comes True

Another example will further illustrate this point. In 1976, W. Ladd Hollist, then at Northwestern University, studied four arms races using the Richardson model and defense expen-

# Ain't that a peach!

Data-Neve

\$649

#### Single Board Computer Only

The Data-Neve Model 8064 is a complete general purpose single board Z80A based computer running under the CP/M 2.2 Operating System. Features include 64K 200nS RAM with parity check, 2 serial and 2 parallel ports, bootstrap ROM, high speed floppy disk controller, and expansion bus for attaching our hard disk interface option. Nearly one thousand 8064's have been delivered over the past year. This one works and is generally available from stock!

See it, try it and buy it at our sales and service locations below.

\$2,395

# Full Computer with Dual 8" Drives

The Model 8864 is the system packaged version of the 8064 single board computer including full size dual 8" drives with total capacity of 1.2 MB, and powered by a very efficient switching power supply. The total power dissipation is so low, no fan is required. Double-sided drives providing total storage capacity of 2.4 MB are available in Model 8964 at \$2,995. CP/M 2.2 on 8" diskette, \$150.

Data-Neve is part of a 500 people, \$30 million worldwide group.

CP/M-Trademark of Digital Research Prices are subject to change. Sales taxes are added in Connecticut. California, Tennessee and Ontario (Canada).

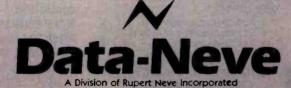

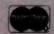

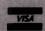

For Mail Delivery Call (203) 744-6230

Headquarters: Berkshire Industrial Park, Bethel, Connecticut 06801 Tel: (203) 744-6230 Telex: 969638 West Coast: 7533 Sunset Blvd., Hollywood, California 90046 Tel: (213) 874-8124 Telex: 194942 Nashville: P.O. Box 120907, Nashville, Tennessee 37212 Tel: (615) 385-2090

Canada: Rupert Neve of Canada, Ltd. 2721 Rena Road, Malton, Ontario L4T 3K1, Canada Tel: (416) 677-6611 Telex: 983502

Europe: Neve Electronics International, Ltd. Cambridge House, Melbourn, Royston, Hertfordshire, SG8 6AU England Tel: (0763) 60776

diture data from the Stockholm International Peace Research Institute Yearbooks, a standard source for such figures. The arms races involved the United States and Russia, India and Pakistan, Iran and Iraq, and Israel and Egypt, covering the period 1948-1973. Of the four cases, all but the United States/Russia race were unstable. That presented something of a problem. India/Pakistan and Israel/Egypt were unstable, and had resulted in war, as Richardson predicted. United States/Russia was stable, and had not resulted in war, also as predicted. The Iran/Iraq arms race was unstable and should have resulted in war, but did not-until 1980. Four years after Hollist's article, the long-simmering dispute between Iran and Iraq finally erupted into war. The Iran/Iraq arms race had been stable until the late 1960s, only becoming unstable in the 1970s, further narrowing the prediction of when war might occur.

In short, the Richardson model,

forgotten for decades, has become one of the most widely studied models in political science. Its shortterm accuracy is relatively high-figure 2 provides one demonstration of this in a relatively difficult arms race, achieving an accuracy of roughly plus or minus 15 percent. The predictions for the stable NATO/Warsaw Pact race are even better-plus or minus 3 percent.

The Richardson model is not, of course, a flawless crystal ball for predicting international conflict. Several limitations must be kept in mind when using the model. For starters, the coefficients of the model may change as governments and political climates change. Therefore, the model is only accurate for a few years. Unstable arms races can often be detected only a couple of years before a war breaks out, by which time it is normally too late to do anything about them. While arms races increase the likelihood that a serious international dispute will escalate to

war, predicting when those disputes will occur is a more difficult problem. Finally, in Richardson's scheme, the threat and economic burden coefficients should be positive. In practice, however, they often are not, and may take on ridiculous values. This is due in part to a statistical problem called multicollinearity, wherein it is very difficult to sort out the effects of data points that are moving in similar directions. In such situations, the predictions of the model are accurate. but interpreting the parameters is difficult.

#### Other Applications

The Richardson arms-race model was developed for a very specific international problem that most people are unlikely to encounter unless they do political risk analysis. The "Richardson process," however, may be applied more generally. In many social, political, and economic situations, two opposing parties are driven to increase some behavior by mutual

#### ADVENT PRODUCTS, INC.

ORANGE, CA 92667 (714) 997-0800 965 N. MAIN ST.

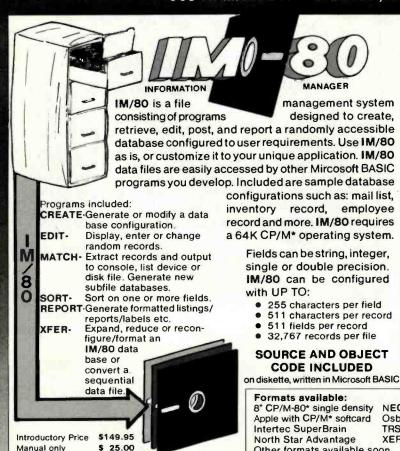

## UP-8 **EPROM PROGRAMMER**

#### The Price/Performance Leader

- COMPATIBLE WITH Z80/8080/85 CP/M\* DISK BASED COMPUTERS, eprom data stored on disk for easy, low cost storage and retrieval.
- STANDARD RS-232 SERIAL INTERFACE, selectable 1200 to 9600 baud.
- **COMPLETE USER ORIENTED SOFTWARE & DOCUMENTATION INCLUDED, 21 single** keystroke commands including copy, verify and a complete editor. Octal or Hex entry & display supported.
- NO PERSONALITY MODULES REQUIRED.
- PROGRAMS ALL POPULAR 24 & 28 PIN EPROMS, single or triple supply voltage, including 2704/08, TMS2716, 2716/32/64, 2732A, 2532, 68732/64 (and the new 27128 on request). \*CP/M Digital Research trademark

DEALER INQUIRIES

\$695.00

Other formats available soon.

NEC

Osborne

**XEROX 820** 

TRS-80 Mod 2 with CP/M\*

# People can be trained to know how computers work. But we've trained QDP to know how people work.

ODP COMPUTER SYSTEMS

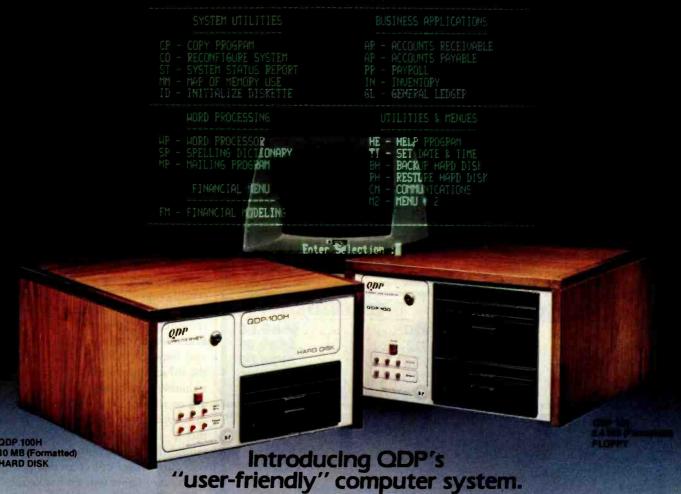

And other new QDP simplicities that make QDP easiest to sell, install, and use.

Simply pressing one key will start the user off right with QDP. Up comes a <u>user-friendly menu</u> (now standard on all QDP computers) and even untrained operators have access to the full power of QDP to do whatever job they select. Users never have to see QDP's operating system.

If help is needed to understand a QDP program or system function, QDP has an on-line "HELP" system. Ask for help, and QDP delivers definitions, examples, documentation and explanations. New items? Add them to QDP's user-library function.

Our software warns users of many impending problems <u>before</u> they happen. A built-in SYSTEM STATUS program monitors performance of the electronics and drive systems. This way QDP helps

assure a profit-generating reliable system that has all these features as <u>standard</u> equipment:

- One-year, on-site warranty service performed by the Installation & Service Engineering Division of General Electric Company—with more than 50 service locations nationwide.
- Proprietary "caché memory" system which makes QDP one of the fastest microcomputers available today.
- Unique system configuration program that allows users to easily modify operating system parameters via a menu-driven program.
- Best user-friendly implementation of a CPIM compatible operating system on the market — competitors, after two years, are finally trying to catch up.

rears, are finally trying to catch

- Z80 (4-6 MHZ), IEEE 696 (S-100) CP/M, MP/M compatible operating system.
- CBASIC language.
- Excellent user documentation and reference manuals.

#### And these options:

- Multi-user timesharing systems.
- Hard Disk sub systems.
- Memory disk to allow from 64K to 2MB of silicon memory to be accessed as a disk drive for extremely fast disk operations.
- Software Languages: COBOL, FORTRAN, C, PASCAL, and Microsoft BASIC.
- 16 bit version available this fall.
   Write or call for complete information.

CBASIC, CP/M and MP/M are registered trademarks of Digital Research Corp.

Z80 is a registered trademark of Zilog Corp.

Circle 320 on inquiry card.

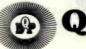

#### **Quasar Data Products**

10330 Brecksville Road, Cleveland, Ohio 44141 216/526-0838 Telex 241596

# MICROMAIL OFFERS THE LOWEST PRICES AND PERSONAL SERVICE.

#### LETTER QUALITY PRINTERS

#### DIABLO

- 630 RO

\$1949.00

- 630 KSR... CALL • 620 ..... CALL
- 1640 . . . . CALL

#### QUME

\*\*ON-SITE WARRANTY"

• SPRINT 9/45

\$ 1949.00

• SPRINT 9/35 CALL FOR PRICE

#### NEC

- 7700 SERIES • 3500 SERIES
- CALL FOR OUR

LOW PRICES

# ★NEW★ DEC LA 100

DUAL MODE MATRIX PRINTER CALL FOR PRICE!

# **★NEW**★

#### WHISPER WRITER

- · TWX · TIME SHARE
- COMPUTER TERMINAL

#### DEC

| LA 34 DA      | .\$899.00 |
|---------------|-----------|
| DEC LA 120KSR |           |
| VT 100        |           |
| VT101         | CALL      |
| VT131         | \$1499.00 |

#### TELEVIDEO

| 910 |      | \$569.00 |
|-----|------|----------|
| 912 |      | \$689.00 |
| 920 |      | \$725.00 |
| 950 |      | \$939.00 |
|     | NEW! |          |

#### ANADEX

| DP 9500/9501 | \$1149.00 |
|--------------|-----------|
| DP 8000 AP   |           |
| DP 9620A     |           |
| 6000 NEW!    | CALL      |

#### TEXAS INSTRUMENTS

810/2 ..... \$1299.00 (includes upper/lower case option)

810/2 VFC/CP......\$1499.00

(includes u/l case, forms control & compressed print)

#### "PORTABLES SPECIAL"

T.I. 745 ......\$1399.00 T.I. 743KSR .....\$849.00

TELETYPE 43 (TTL) ..... \$999.00

#### LABOR SAVER!

CALL FOR OUR
SPECIAL PRICES

#### CALL TOLL FREE (800) 854-6028

SAVE ON PREPAID ORDERS MASTERCARD VISA ACCEPTED C.O.D. REQUIRES 15% DEPOSIT SHIPPING IS FREIGHT COLLECT

#### WE SELL INTERNATIONALLY

: MICROMAIL .

P.O. Box 3297 Santa Ana, CA 92703 Phone: 714/731-4338 TWX: 910 595 1146 threat, but are constrained from further increases by economic factors or other consequences. Some examples of this, ranging from the trivial to the potentially useful, follow:

- Two tennis players are competing fiercely to become the champion of the Swinging Singles Apartment Complex. Each realizes that additional practice time will improve his game. The more one practices, the more the other will practice. But the practice time of each is constrained by the fact that practicing tennis detracts from the remainder of his social life, which the status as tennis champion was supposed to improve.
- Two gas stations are engaged in a price war. The prices are going down, rather than up, but the pattern is the same. Each station feels compelled to decrease prices to match the price decreases of its competitor, but is constrained by the necessity of maintaining a profit margin.
- •Two Silicon Valley firms are attempting to hire each other's programmers by offering higher salaries and benefits. As each raises salaries, the other must match the raise or lose valuable employees. Both, however, are constrained by the need to maintain some level of profits and investment. Much as we programmers would like this race to be unstable, it will either level out at an equilibrium or the two firms will go bankrupt.
- The Democratic and Republican parties compete every four years in the presidential campaign. William Linehan, a political scientist at the State University of New York at Stony Brook, has pointed out that until campaign expenditure controls were passed, each successive election saw higher levels of spending by each side, based in part on projections based on previous spending by the other party, and constrained by the difficulties in raising money. This pattern should follow a Richardson model.
- Two firms are trying to acquire a company by bidding competitively for its stock. Each bid by one firm must be met by the other, but both are constrained by the total amount available for acquisition. More gen-

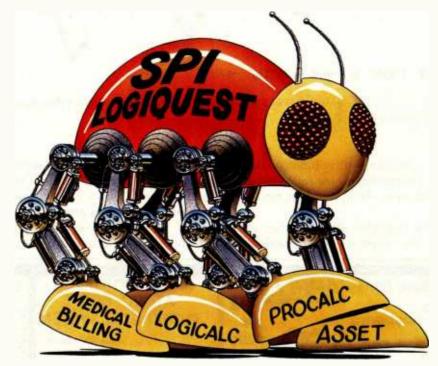

# SPI ANNOUNCES THE GOOD SOFTWARE "BUG". SPIDER"

Not all software bugs are bad. In fact, there's one that can actually make your system a lot more capable, while saving you plenty of time and work in the process.

Spider, from SPI.

Its body is the powerful, SPI Data Base Management System, LogiQuest.

Its extremities are individual, specialized SPI programs in Pascal.

And its legs are communication links that make the programs totally interactive with the DBMS and each other.

That way, you only have to enter information once in order for it to be utilized by several different programs. Operator intervention is greatly reduced.

What's more, LogiQuest has both single and multi-user capabilities.

And since it's a true, relational database, non-programmers can generate useful reports and documents with relative ease. Also, modifying or developing

your own applications programs is significantly easier and faster.

Professional quality Pascal programs from SPI for use with the LogiQuest DBMS include General Ledger, Accounts Receivable, Accounts Payable, Inventory Control, Order Entry, Asset (featuring all of the above programs), ProCalc, LogiCalc, Medical Billing, and Clothing Store Management.

For complete details, bug us today. 10343 Roselle Street, Suite A, San Diego, CA 03121, 714 450 1506

CA 92121, 714/450-1526.

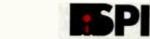

#### SOFTWARE PRODUCTS INTERNATIONAL MARKETING

Now operating on these Systems and Hardware: UCSD-p, UNIX, CP/M.IBM, DEC, TRS-80II, Apple II & III, Commodore, NEC, Corvus, Philips, Altos and many more.

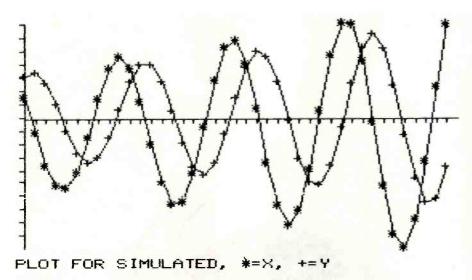

Figure 3: A plot of the arms levels in a hypothetical arms race in which the Richardson model predicts cyclical behavior.

erally, most competitive bidding situations are candidates for following a Richardson model in the short run.

These examples should suffice to make the point. The Richardson

model will not fit perfectly—in some instances it may not fit at all—but in some situations it may provide insight into the underlying process. Furthermore, the issue of stability could prove important—it could, for exam-

ple, predict whether bidding on a stock price will continue to very high levels, or whether it will level out at an equilibrium, and give the value of that equilibrium. In some situations, the Richardson model generates cyclical behavior, as illustrated in figure 3. It has been suggested that Richardson-like processes may account for some of the apparently cyclical behavior observed in political and economic processes.

The Richardson model has not been extensively explored in these other applications—I present them only as cases in which the model might apply. But just as the obscure work of a quiet British meteorologist in 1918 can be used to predict the wars of our time, so might that same model have applications outside the field of international relations.

#### The RICHDEMO Program

RICHDEMO is a Pascal program for demonstrating the characteristics of the Richardson model. Listing 1

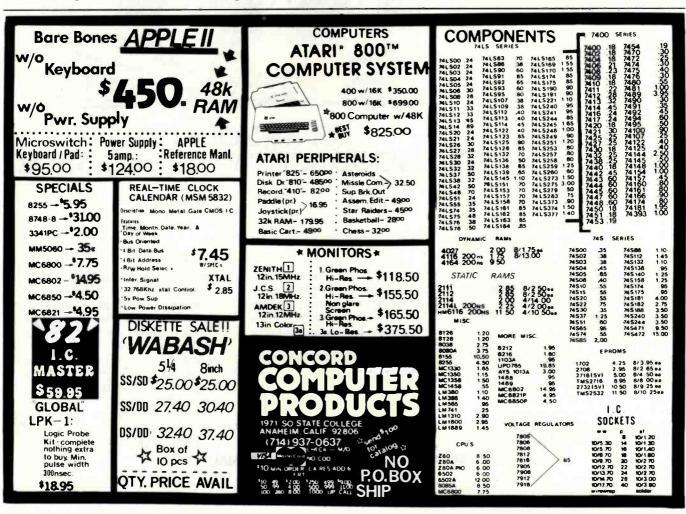

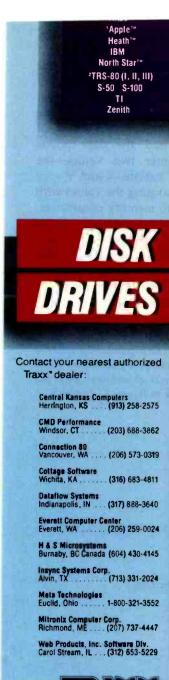

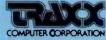

Dealer Inquiries

1-800-621-3102 (312) 987-1024 Telex-724389 Telespan SKO Attention: Traxx

Circle 386 on inquiry card.

ou Computer Corporation Chicago, Illinois rticipating organization Joint Marketing Services gle is a registered trademark of Apple Computer, Inc. S-80 is a registered trademark of Radio Shack, a Tandy Company

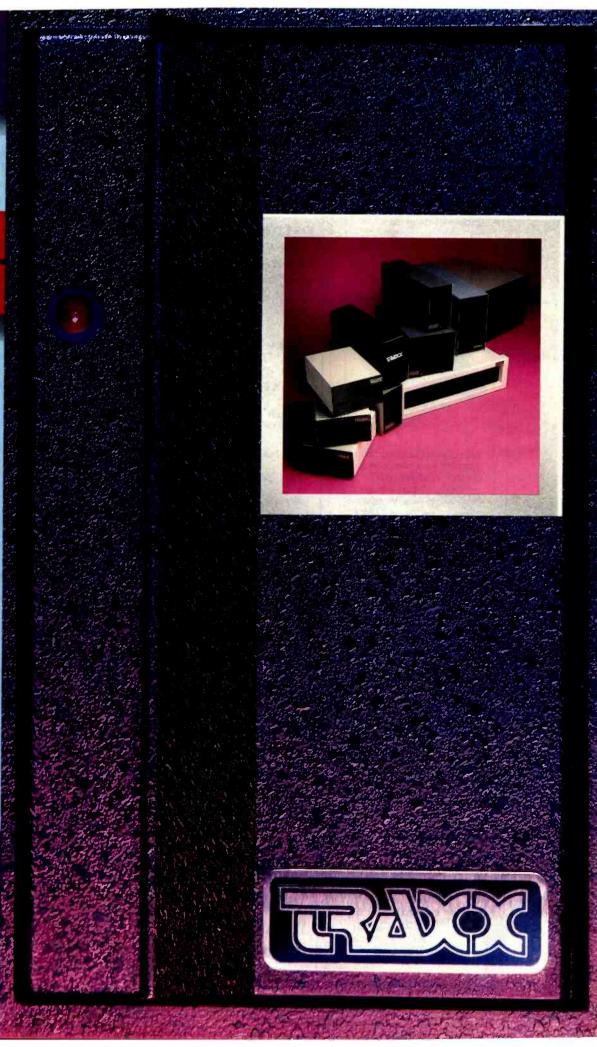

#### WE PROVIDE THE CONNECTION

And your Commodore PET/CBM, HP-85, or Osborne-1 does the rest—with our serial interfaces, of course. Since 1978 we've led the way, connecting RS-232 devices to IEEE-488 computers.

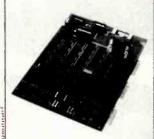

With our products, you can interface your computer to printers, modems, CRT terminals, plotters—even other computers. Write us today for details on TNW's output-only Model 1000, our input/output Model 2000, and our 2-channel TNW-232D. Auto-answer/auto-dial 103 Modem and data communications software for the PET/CBM also

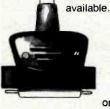

Units complete with cabinet, documentation, one-year warranty. restrations continues

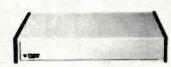

Details from George Masters:

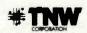

Dept. B, 3444 Hancock St., San Diego, CA 92110 (714) 296-2115 TWX 910-335-1194 VISA/MasterCard Dealer Inquiries Welcome. presents RICHDEMO in its entirety. Written and tested on an Apple II, RICHDEMO should work with little or no modification on any UCSD Pascal system. It is designed for either classroom demonstrations or experimentation with the properties of the model. The program contains three modules, which are called by typing the first letter of the module's name.

#### E)STIMATE

The E)STIMATE module estimates the parameters of the model from a set of data. You can enter data from a text file or from the keyboard. Creating the text files (via the Pascal Editor) is advisable for anything but the most cursory use of the program.

You enter data in this order: the two nations' names, the number of data points, and the data points themselves. Enter two values—the arms levels of nations X and Y—for each year, separating the values with a blank. Due to memory constraints, you can enter a maximum of 50 points, though you may be able to enlarge this slightly. The program provides prompts for keyboard entry.

The data is entered from the file in the same order as from the keyboard,

Text continued on page 128

Listing 1: RICHDEMO, a Pascal program that demonstrates the Richardson arms-race model. The E)STIMATE module takes a set of data and estimates the parameters of the model. The C)HANGE PARAMETERS module lets the user experiment with the model's behavior. The P)LOT module draws plots like those in figures 1, 2, and 3.

PROGRAM RICHDEMO;
(\* PROGRAM FOR ESTIMATING AND DEMONSTRATING
THE RICHARDSON ARMS RACE MODEL

PHILIP A. SCHRODT, NORTHWESTERN UNIVERSITY MARCH, 1982

(#\$S+ #) (# PUT COMPILER INTO SWAPPING MODE #)

USES TURTLEGRAPHICS. TRANSCEND:

CONST MAXNY=50; (# SIZE OF DATAVECT'S -- CONSTRAINED BY MEMAVAIL... #)

TYPE DATAVECT=ARRAY(0..MAXNY) OF REAL; MATRIX=ARRAY(1..2,1..2) OF REAL; VECT2=ARRAY(1..2) OF REAL;

VAR VMIN,HMIN,HHI,HLO,VHI,VLO,HDIM,VDIM,NY,YA,KB,KC:INTEGER;
XO,YO,RK,RM,RA,RB,RG,RH:REAL;
MAXVAL,PR,ABER,VSCL,HSCL,RR,G:REAL;
SE,DET,XN,YS,YSA:REAL;
YSI,YS2,YPI,YP2,Y1,Y2,X1,X2:DATAVECT;
YV,XS,B,SB:VECT2;
NATNAM:ARRAY[1..2] OF STRING;
INF:TEXT;
S:STRING;
CH:CHAR;
XM:MATRIX;

AUTOSCALE: BOOLEAN;
PROCEDURE ESTIMATE; FORWARD;

PROCEDURE CLEARSCREEN; (\* BLANKS OUT SCREEN \*)
BEGIN WRITE(CHR(12)); END;

(# ####### PROCEDURES FOR E)STIMATE ######## #)

FUNCTION COVAR(XA,X1,X2,N:REAL):REAL; (\* COMPUTES VARIANCE OR COVARIANCE \*) BEGIN COVAR:=(XA - (X1\*X2/N))/N; END;

PROCEDURE SOLVL2(VAR R: VECT2; XM: MATRIX; Y: VECT2);
(\* SOLVES SET OF TWO LINEAR EQUATIONS \*)
VAR DET: REAL;

BEGIN DET:=XM[1,1]\*XM[2,2] - (XM[1,2]\*XM[2,1]);

IF DET<>0.0 THEN BEGIN
 R(1):=(Y(1)\*XM(2,2) + (XM(2,1)\*Y(2)))/DET;

R(2):=((Y(2)\*XM(1,1)) - (XM(1,2)\*Y(1)))/DET; END ELSE BEGIN

R[1]:=0.0; R[2]:=0.0;
WRITELN('ZERO DETERMINANT IN SOLVL2; R SET TO ZERO '); END;
END;

PROCEDURE COMPVAR; (\* COMPUTE COVARIANCES \*)

BEGIN YSA:=COVAR(YSA,YS,YS,XN);
YV[1]:=COVAR(YV[1],YS,XS[1],XN);
YV[2]:=COVAR(YV[2],YS,XS[2],XN);

Listing 1 continued on page 122

## ALL MATTER IS MODULAR. YOUR PRINTER SHOULD BE, TOO.

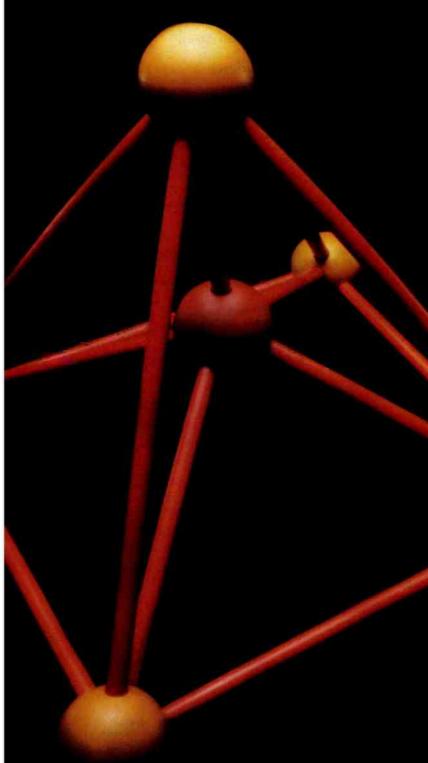

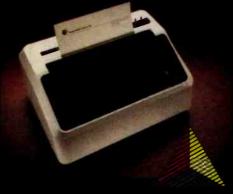

Introducing the Prism Printer<sup>TM</sup> from Integral Data Systems, the first truly modular, field-upgradeable dot matrix printer. Now your printer can be as flexible as the rest of your system.

Start with the basic printer which features text-quality printing; then add the performance options you need — when you need them. Add the automatic cut sheet feeder for word processing. Install the Sprint Mode<sup>TM</sup> for high-speed data output. For communicating information and ideas faster, nothing is more effective than the Dot Plot<sup>TM</sup> graphic option and Prism Color<sup>TM</sup> option — this gives you high-quality, multi-color output in text, graphs and charts. And that's just the beginning. More Prism option modules will be available soon.

If you're an APPLETM, IBMTM or other professional microcomputer user, Prism Printer is the key to your system solution. At last, the chemistry is right between you and your printer. You'll never pay too much or get too little again. The Prism Printer from Integral Data Systems.

For the name of your nearest Integral Data Systems Dealer, call toll free (800) 258-1386. In New Hampshire, Alaska and Hawaii, call (603) 673-9100.

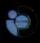

Integral Data Systems, Inc.

Milford, NH 03055 Telex: 953032

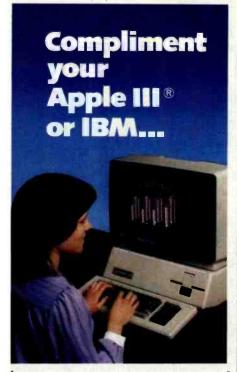

#### simply 5**599**00

- # 13" RGB Color.
- # 16 Colors on your Apple III ® or IBM.
- # Up to 80 Characters per line.
- 360 Dots per color. (horizontal resolution)
- Available for immediate shipment.

Other models available:

12" Green Phosphor for IBM (1200 lines resolution) \$199.00

12" Green Phosphor (1200 lines resolution) \$179.00

12" Black & White (15 Mhz)

\$139.00

Toll Free 1-800-258-6370

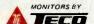

R Apple III is a registered trademark of Apple Computer.

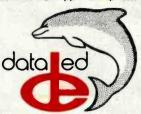

18 Bridge Street, Salem, NH 03079 Tel. (603) 893-2047 TWX: 710-366-0502

```
Listing 1 continued:
    XM(1,1):=COVAR(XM(1,1),XS(1),XS(1),XN);
   XM[2,2]:=COVAR(XM[2,2],XS[2],XS[2],XN);
XM[1,2]:=COVAR(XM[1,2],XS[1],XS[2],XN);
    XM[2, 1]: = XM[1, 2]; END;
 PROCEDURE LINREGRESS (Y, X1, X2: DATAVECT);
 (# LEAST-SQUARES FIT OF Y WITH X1, X2 #)
 BEGIN XN: =NY; YS: =0.0; YSA: =0.0;
    (* DO ASSORTED SUMS OF SQUARES *)
FOR KA:=1 TO 2 DO BEGIN XS(KA):=0.0; YV[KA]:=0.0;
FOR KB:=1 TO 2 DO XM[KA,KB]:=0.0; END;
FOR KC:=1 TO NY DO BEGIN (* MAIN SUMMING LOOP *)
        YS: =YS+Y[KC]; YSA: =YSA+SQR(Y[KC]);
        XS[1]:=XS[1]+X1[KC]; XS[2]:=XS[2]+X2[KC];
        XMC1, 1J: = XMC1, 1J+ SQR (X1CKC3);
        XM(2,21:=XM(2,21+ SQR(X2(KC));
        XMC1,23:=XMC1,23 + X1EKC3*X2EKC3;
        YV[1]:=YV[1]+Y[KC]*X1[KC];
        YV[2]:=YV[2]+Y[KC]#X2[KC]; END;
(# SOLVE FOR COEFFICIENTS #)
   SOLVL2 (B, XM, YV);
   G:=(YS - B[1]*XS[1] - B[2]*XS[2])/XN;
(* COMPUTE R-SQUARE, AVE % ERROR, STANDARD ERRORS *)
   SE: =0.0; ABER: =0.0;
   FOR KC:=1 TO NY DO BEGIN
        PR:=Y[KC]-B[1]*X1[KC] - B[2]*X2[KC] - G;
IF Y[KC]<>0.0 THEN ABER:=ABER+ABS(PR/Y[KC]);
        SE: =SE + SQR (PR); END;
   ABER: =ABER/XN; RR: =1.0 - (SE/(XN#YSA));
   DET:=XN$(XM[1,1]$XM[2,2]) + (XM[1,2]$XM[2,1]);
   SB[1]:=SORT((SE/(XN-2.0)) *XM[2,2]/DET);
   SB[2]:=SQRT((SE/(XN-2.0)) *XM[1,1]/DET);
PROCEDURE PREDICT (VAR YP: DATAVECT; X1, X2: DATAVECT; B1, B2, A: REAL);
(* PREDICTS YP FROM X1*B1 + X2*B2 + A *)
BEGIN YP[0]:=X2[1];
   FOR KA:=1 TO NY DO YP[KA]:=B1*X1[KA] + B2*X2[KA] + A; END;
PROCEDURE CHECKNY:
(* CHECKS BOUNDS ON NY -- USED IN READDATA *)
BEGIN IF NY>MAXNY THEN BEGIN
         WRITELN('Program can only handle ', MAXNY,' points ');
         NY: =MAXNY; END;
       IF NY<=0 THEN BEGIN WRITELN(' Negative?!? -- try again... <RETURN>');
                              READLN(S); EXIT (ESTIMATE); END;
END:
PROCEDURE READDATA:
(* READS IN DATA VECTORS *)
BEGIN CLEARSCREEN;
   WRITE('Read data from a file? -->'); READ(CH); WRITELN;
    IF (CH='Y') OR (CH='y') THEN BEGIN
       WRITE('Enter .TEXT file name-->'); READLN(S); S:=CONCAT(S,'.TEXT');
       RESET (INF , S);
       READLN (INF, NATNAML 11); READLN (INF, NATNAML 21);
       READLN(INF,NY); CHECKNY;
FOR KA:=1 TO NY DO READLN(INF,G,XIEKA), X2EKA)); END
   ELSE BEGIN
       FOR FA:=1 TO 2 DO BEGIN
          WRITE('Enter name of nation ',KA, ' --> ');
          READLN (NATNAMIKA 1) ; END;
       WRITE('Enter number of data points-->'); READLN(NY);
       WRITELN('Enter two values for each year, separated by a blank'); FOR KA:=I TO NY DO BEGIN
       WRITE('Data for year ', KA:3, ' -- )'); READLN(X1[KA], X2[KA]); END;
   END;
    (# MOVE DATA INTO Y1, Y2 #)
   FOR KA:=1 TO NY-1 DO BEGIN
Y1[KA]:=X1[KA+1]; Y2[KA]:=X2[KA+1]; END;
   NY:=NY-1; XO:=X1[[];YO:=X2[1];X1[0]:=X0;X2[0]:=Y0;
    Y1[0]:=X0; Y2[0]:=Y0;
PROCEDURE WRITEIGEN:
(* COMPUTES AND WRITES EIGENVALUES *)
VAR R, DISC, EA, EB: REAL; STABL: BOOLEAN;
BEGIN GOTOXY (0, 17);
   DISC:=(SQR(RA-RB) + 4.0*RM*RK)/4.0; R:=(RA+RB)/(-2.0);
   IF DISC(O.O THEN
       BEGIN DISC:=SQRT(-DISC);
WRITELN('EIGENVALUES COMPLEX:REAL PART=',R: 8:4);
                                             COMPLEX PART=', DISC:8:4 );
           WRITELN
           WRITELN('MODEL IS OSCILLATING');
       ELSE BEGIN DISC: =SQRT (DISC); EA: =R+DISC; EB: =R-DISC;
          STABL:=((ABS(EA)<1.0) AND (ABS(EB)<1.0));
          WRITELN('EIGENVALUES : ',EA:10:5,'
WRITELN(' ',EB:10:5,'
                                                            Listing 1 continued on page 124
```

# CASH FLOW PROBLEMS?

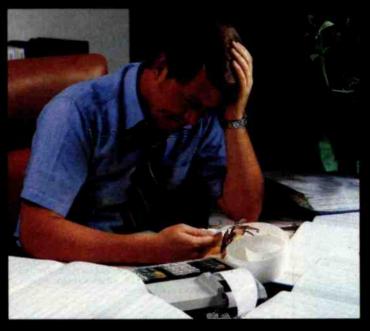

# IT'S NICE TO KNOW SOMEONE WHO HAS THE SOLUTION.

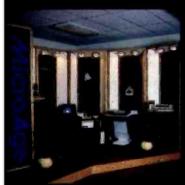

MicroAge is your Solution Store . . . that means at MicroAge Computer Stores we have a wide selection of time-saving computerized business systems designed specifically to solve the daily cash flow problems every businessman faces.

MicroAge has computerized business systems that

quickly and affordably allow you to regain control of your critical accounts receivable...at last making it possible for you to carry out effective collection procedures on a consistent basis. MicroAge has accounts receivable program packages to automatically display and update account information; prepare trial balance including a balance-due and delinquency aging

report, and take care of dozens of other tasks that eat into your time and profit!

Computerized business systems from the Micro-Age Computer Store are available in the \$5,000 to \$15,000 range, to suit the individual budget of your small business or professional practice. MicroAge backs up every system with personalized service, warranty service and repair, installation, systems consulting, even customer training. Visit the MicroAge Computer Store in your area soon with your business problems, and let us help you with the solution.

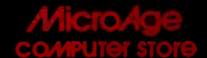

"The Solution Store" SM

VISIT THE STORE IN YOUR AREA:

El Paso, Texas (915) 591-3349 Tucsan, Arizona (602) 790-8959 Albuquerque, New

Albuquerque, New Mexico (505) 883-0955 Pleasant HIII, California (415) 680-1489 Aurora, Colorado (303) 696-6950 Rochester, New York (716) 244-9000 Hurst, Texas (817) 284-3413 Sallna, Kansas (913) 823-7596

Orland Park, Illinois (312) 349-8080 Milwaukee, Wisconsin (414) 257-1100 Mountain View, California (415) 964-7063 Scottsdale, Arizona (602) 941-8794 Anchorage, Alaska (907) 279-6688 San Diego, California (714) 278-0623 Richardson, Texas (214) 234-5955 Minneapolis, Minnesola (612) 338-1777 Omaha, Nebraska (402) 339-7441 Phoenik, Arlzona (602) 265-0065 Columbus, Ohio (614) 868-1550 Indianapolis, Indiana (317) 849-5161 Portland. Oregon (503) 256-4713 Nonwalk. Conneticut (203) 846-0851 St. Louis, Missourl (314) 567-7644 Oklohoma City, Oklohoma (405) 728-1837 Houston, Texas (713) 440-7547 W. Palm Beach, Florida (305) 683-5779 Toronta, Canoda (416) 487-5551 Houston, Texas (713) 270-9647 Wilmington, Delaware (302) 658-3664 Allentown, Pennsylvani (215) 434-4301

#### ERG/68000 **MINI-SYSTEMS**

☐ Full IEEE 696/S100 compatibility

#### HARDWARE OPTIONS

- 8MHz or 10 MHz 68000 CPU 4-8 RS232 Serial Ports
- ☐ 64K STATIC RAM (70 nsec)
- ☐ 256K Dynamic RAM, with full parity
- 8" D/D, D/S floppy disk drives
- ☐ 5MB-32MB hard disk drives
- ☐ Full DMA host adaptor
- 20MB tape streamer
- 10 to 20 slot backplane
- ☐ 30 amp power supply

#### **SOFTWARE OPTIONS**

- ☐ 68KFORTH¹ systems language with MACRO assembler
- ☐ Fast Floating Point package
- Motorola's MACSBUG
- ☐ IDRIS<sup>2</sup> operating system with C, PASCAL, FORTRAN 77,

68K-BASIC1 compilers

Trademark 'ERG, Inc. <sup>2</sup>Whitesmiths

30 day delivery with valid Purchase Order

**OEM prices available** For CPU, Integrated Card Sets or Systems.

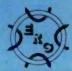

Empirical Research Group, Inc. P.O. Box 1176 Milton, WA 98354 206-631-4855

Listing 1 continued:

```
WRITE ('MODEL IS ');
            IF STABL THEN WRITELN ('STABLE
ELSE WRITELN ('UNSTABLE
        END:
END:
PROCEDURE WRITERES (S: STRING);
 (# WRITES LEAST-SQUARES RESULTS #)
                                           EQUATION FOR ',S);
ECON BURDN GRIEVNC');
 BEGIN WRITELN; WRITELN(
    WRITE! NO
                                  THREAT
                                               ,B[2]:10:5,'
',SB[2]:10:5);
    WRITELN ('COEFF:
                           '.B[1]:10:5.
                                                                ',G:10:5);
    WRITELN('STD ERROR:',SB[1]:10:5,'
WRITELN('R-SQUARE: ',RR:10:5);
    WRITELN('MEAN ABSOLUTE PERCENT ERROR: ', ABER: 10:5);
FND:
PROCEDURE ESTIMATE;
 (* DRIVING PROCEDURE FOR E)STIMATE *)
 BEGIN READDATA; CLEARSCREEN;
    PREDICT(YP1,X1,X2,RA,RK,RG); PREDICT(YP2,X1,X2,RM,RB,RH); GOTOXY(10,23); WRITE('<RETURN> TO MONITOR'); READLN(S);
 ($ $$$$$$$ PLOTTING ROUTINES $$$$$$$$ $)
PROCEDURE SCALE (YA, YB: DATAVECT);
 (* FINDS SCALING FACTORS FOR PLOT *)
VAR MAX, MIN: REAL;
BEGIN MIN: =YA[1]; MAX: =YA[1];
  FOR KA:=0 TO NY DO BEGIN

IF YALKAJ<MIN THEN MIN:=YALKAJ; IF YBLKAJ<MIN THEN MIN:=YBLKAJ;

IF YALKAJ>MAX THEN MAX:=YALKAJ; IF YBLKAJ>MAX THEN MAX:=YBLKAJ; END;

VSCL:=(VDIM)/(MAX-MIN+1); VMIN:=TRUNC(MIN-1.0);
  HSCL:=HDIM/(NY+1);HMIN:=Q;
END;
 (* FUNCTIONS FOR COMPUTING SCREEN COORDINATES FROM CURRENT SCALING *)
FUNCTION YCORD (Y: REAL): INTEGER;
BEGIN YCORD: =ROUND ((Y-VMIN) *VSCL)+VLO; END;
FUNCTION XCORD (X: INTEGER): INTEGER;
BEGIN XCORD: =ROUND(((X-HMIN) *HSCL))+HLO: END:
PROCEDURE DRAWAXIS(NAT,LA,LB:STRING);
(* DRAWS THE X AND Y AXII (AXISES,WHATEVER...) *)
BEGIN (* Y-AXIS *)
    INITTURTLE; GRAFMODE;
    MOVETO(HLO, VLO); PENCOLOR (WHITE); MOVETO(HLO, VHI);
    TURNTO (180); KA: =VLO+10;
    REPEAT PENCOLOR (NONE); MOVETO (HLO, KA); PENCOLOR (WHITE); MOVE (3);
            KA:=KA+10; UNTIL KA>VHI;
(# X-AXIS #)
    KB:=YCORD(0.0); IF (KB>VHI) OR (KB<VLO) THEN KB:=VLO;
    PENCOLOR (NONE); MOVETO (HLO, KB); PENCOLOR (WHITE); MOVETO (HHI, KB);
    TURNTO (270):
    FOR KA:= 0 TO NY DO BEGIN PENCOLOR (NONE); MOVETO (XCORD (KA), KB);
                                  PENCOLOR (WHITE) ; MOVE (3) ; END;
    PENCOLOR (NONE); MOVETO (0,0);
(* WRITE PLOT LABEL *)
   S:=CONCAT('PLOT FOR ', NAT,', #=', LA,', +=', LB); WSTRING(S);
END;
PROCEDURE FLOTCHAR (I: INTEGER);
(* PLOTS CHAR I CENTERED AT CURRENT TURTLE POSITION *)
VAR XP, YP: INTEGER;
BEGIN XP:=TURTLEX; YP:=TURTLEY; PENCOLOR (NONE); TURNTO (225); MOVE (5);
       FENCOLOR (WHITE); WCHAR (CHR (I)); PENCOLOR (NONE);
       MOVETO (XP, YP); PENCOLOR (WHITE); END;
PROCEDURE PLOTDATA(Y: DATAVECT; IC: INTEGER);
(* PLOTS DATAVECT Y WITH CURRENT SCALING, LABELING WITH CHR (IC) *)
BEGIN
    PENCOLOR (NUNE); MOVETO (XCURD(O), YCORD (Y[O])); PLOTCHAR(IC);
   PENCOLOR (WHITE); CHARTYPE (14);
    FOR KA:=1 TO NY DO BEGIN MOVETO(XCORD(KA), YCORD(Y(KA))); PLOTCHAR(IC); END;
END;
PROCEDURE SIMULATE:
(* GENERATE SIMULATED VALUES USING CURRENT COEFFICIENTS *)
VAR TR: BOOLEAN:
REGIN TR: =FALSE;
   YS1[0]:=X0;YS2[0]:=Y0;
   FOR KA:=1 TO NY DO BEGIN
        YS1[KA] := RK#YS2[KA-1] - RA#YS1[KA-1] + RG;
        YSZ[KA] := RM#YS1[KA-1] - RB#YSZ[KA-1] + RH;

IF ABS(YS1[KA]) >MAXVAL THEN BEGIN TR:=TRUE; YS1[KA]:=MAXVAL; END;

IF ABS(YSZ[KA]) >MAXVAL THEN BEGIN TR:=TRUE; YSZ[KA]:=MAXVAL; END;
   END:
```

www.americanradiohistorv.com

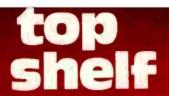

## Software for the IBM PC and the Apple II

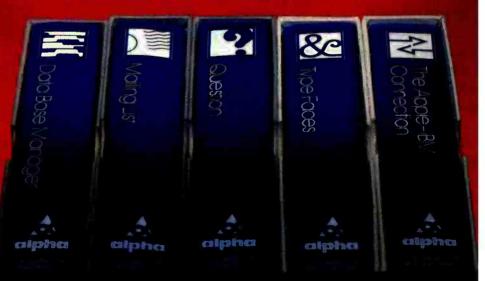

#### With spoken instructions, our tested software doesn't try your patience.

EASY Every Alpha software package contains spoken instructions on cassette to guide you through the program on the disk. You get professional software that a novice can use.

PROVEN Our business software for the IBM PC has been used since 1979 on the Apple. Thousands of people agree that our versatile **Data Base Manager** and **Mailing List** programs are effective time- and money-saving devices.

INNOVATIVE Question is a fun game based on artificial intelligence. It tries to guess what city, person or animal you're thinking of, and gets smarter as you play. You can even teach it new topics.

Type Faces lets your dot matrix printer generate 15 different kinds of large lettering.

With The Apple-IBM Connection, you'll be able to transfer files from the Apple II to the IBM and vice versa. Your VisiCalc work can be transferred without retyping or errors. Requires no technical knowledge. The software does all the work for you.

Alpha software products available at participating ComputerLands. Or call us for your nearest dealer: 617 229-2924

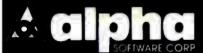

6 New England Executive Park • Burlington, Massachusetts 01803

AO D2

**C5** 

**D4** 

D2

AO

C4

C5

CC C5

D4

C5

C6

CC C5

D3

AO

AO

AO

AO

C5

**D8** 

C1 CD

C9

CE C5

AO

C1 CE

C4

AF

CF

D2

AO

DØ

C1

D4

C3

**C8** 

AO

C1

CE

D9

AQ

C4

C9

D3

CB

D3

C5

**C3** 

D4

CF

D2

AO

AO

AO

AO

C4

C9

D3

CB

AO

D3

**D4** 

CI

D5

D3

Disk Utility

for Apple DOS 3.3

A0C4C9D3CBA0D5D4C9CCC9D4D9A0A4B5B0A0

#### LOST PROGRAM RECOVERY

If you haven't written over that program accidentally deleted, this software can recover it for you.

Also, it can reorganize your disk and inform you of the remaining space available.

And, it allows you to patch any sector: display in **Hex and ASCII on** standard Apple screen.

Menu driven and easy for the novice while still efficient for the professional. Compatible with M & R Superterm.

For more information or to place your order call: [208] 263-1213

#### **Cost: \$50**

We pay first class postage and insurance. You may use VISA or Master Card.

TO ORDER: Send us your check, money order or credit card number and expiration date. Certified checks avoid clearance

**ANSWER Corporation** 502A North Second Ave. Sandpoint, Idaho 83864

AØAØC2D9AØCAC5D2D2D9AØD4C9C6C6D4AØAØ

```
Listing 1 continued:
```

C4

C9

**D3** 

**D3** 

DØ

CC

C1

**D9** 

AO

A6

AO DØ

C1

D4

C3

**C8** 

AO

**D5** 

D4

C9

CC

**C9** 

D4

D9

AO

CD

CI

CE

**D5** 

**C6** CI

**C3** 

D4

D5

D2

**C5** 

C4

AG

C2

D9

AO

CI

CE

**D3** 

D7

**C5** 

D<sub>2</sub>

AO

C3

CF

D2

DO

AO

AQ

AO

AO

AO

CI

AO

D3

CF

**C6** 

**D4** 

D7

C1

D2

**C5** 

AO

CF

CF

CC

```
IF TR THEN BEGIN GOTOXY(0,22);

WRITELN('NOTICE -- VALUES TRUNCATED IN SIMULATE '); END;
 END:
PROCEDURE DRAWPLOT (YA, YB: DATAVECT; LM, LA, LB: STRING);
 ($ DRAWS A PLOT OF VECTORS YA AND YB, LABELED WITH LM, LA, LB $)
    IF AUTOSCALE THEN SCALE (YA, YB);
   DRAWAXIS (LM, LA, LB);
   PLOTDATA (YA, 42); PLOTDATA (YB, 43);
   READLN(CH); TEXTMODE;
PROCEDURE PLOTS:
 (* DRIVING PROCEDURE FOR P)LOT *)
BEGIN REPEAT CLEARSCREEN;
WRITELN(' ENTER PLOTTING OPTION -->
WRITELN(' 1. OBSERVED DATA');
     WRITELN(
                            2. OBSERVED AND PREDICTED FOR ',NATNAM(1));
3. OBSERVED AND PREDICTED FOR ',NATNAM(2));
    WRITELN('
     WRITELN(
                            4. SIMULATED DATA'):
     WRITELN (
                             5. QUIT');
     WRITELN; WRITELN ('TO STOP PLOT PRESS RETURN');
     GOTOXY (27, 0); READ (CH);
     WRITE(' PLOTTING...')
     CASE CH OF
      '1':DRAWPLOT(Y1,Y2,'OBSERVED',NATNAM[1],NATNAM[2]);
'2':BEGIN PREDICT(YP1,X1,X2,-RA,RK,RG);
DRAWPLOT(Y1,YP1,NATNAM[1],'OBSERVED','PREDICTED');END;
       '3': BEGIN PREDICT (YP2, X1, X2, RM, -RB, RH);
                   DRAWPLOT (Y2, YP2, NATNAM[2], 'OBSERVED', 'PREDICTED'); END;
       '4' : REGIN SIMULATE;
                      DRAWPLOT (YS1, YS2, 'SIMULATED', NATNAM[1], NATNAM[2]); END;
      END; (* CASE *)
      UNTIL (CH='5') OR (CH='Q');
 (# $$$$$$$ CHANGE PARAMETER VALUES $$$$$$ $)
PROCEDURE WRITEVALUES;
(* WRITES OUT CURRENT VALUES OF PARAMETERS *)
BEGIN CLEARSCREEN;
    GOTOXY(8,0); WRITELN('RICHARDSON''S ARMS RACE MODEL');
    GOTOXY(0,0); WRITELN('RICHARDSON''S ARMS RACE MODEL'
GOTOXY(10,2); WRITELN('X(T+1) = KY(T) - AX(T) + G');
GOTOXY(10,3); WRITELN('Y(T+1) = MX(T) - BY(T) + H');
GOTOXY(0,5); WRITELN('K=',RK:10:4," M=',RM:10:4)
WRITELN('A=',RA:10:4," B=',RB:10:4);
WRITELN('G=',RG:10:4," H=',RH:10:4);
WRITELN('X(0) = ',X0:10:3);
WRITELN('X(0) = ',Y0:10:3);
WRITELN('NUMBER OF YEARS =',NY); (* 11 *)
GOTOXY(0,12):
                                                                M= ', RM: 10:4);
    GOTOXY(0,12);
WRITELN('HORIZONAL SCALE: ',((NY+1)*HSCL/HDIM): 7:3,' (''R'' TO CHANGE)');
WRITELN('VERTICAL SCALE: ',(10.0/VSCL):10:3);
WRITELN('LOWEST VALUE: ',VMIN);
IF AUTOSCALE THEN S:='TRUE' ELSE S:='FALSE';
    WRITELN('SCALING AUTOMATIC:',S); (# 16 #)
     WRITEIGEN;
    GOTOXY(0,21); WRITELN('CHANGE PARAMETER -->'); WRITELN('Q TO Q)UIT');
    GOTOXY (22, 21);
PROCEDURE READPAR (VAR R: REAL; X, Y: INTEGER);
(* MOVES CURSOR TO (X,Y), BLANKS OUT NUMBER, READS NEW VALUE *)
BEGIN GOTOXY(X,Y); WRITE(' ');
         GOTOXY (X, Y); READLN (R); END;
PROCEDURE CHANGEPAR:
(* CHANGES PARAMETER VALUES *)
    REPEAT READ (CH);
    CASE CH OF
         'K':READPAR(RK,4,5);'M':READPAR(RM,20,5);
'A':READPAR(RA,4,6);'B':READPAR(RB,20,6);
'G':READPAR(RG,4,7);'H':READPAR(RH,20,7);
'X':READPAR(XO, 7,8);'Y':READPAR(YO, 7,9);
         'N' : BEGIN REPEAT READPAR (RR, 17, 10);
                                    IF TRUNC (RR) >MAXNY THEN BEGIN
GOTOXY (20,11); WRITE ('N MUST BE <=', MAXNY); END;
                                    IF RR<0.0 THEN BEGIN GOTOXY(20,11);
WRITE('N MUST BE > 0 ');END;
                          UNTIL (TRUNC (RR) (=MAXNY) AND (RR>0.0);
                  GOTOXY (20, 11); WRITE ('
                                                                             '); NY: =TRUNC (RR); END;
         'R':BEGIN READPAR (RR, 18, 12); HSCL: =HDIM#RR/(NY+1); END;
         'V':BEGIN READPAR(RR, 18, 13); VSCL:=10.0/RR; END; 'L':BEGIN READPAR(RR, 15, 14); VMIN:=TRUNC(RR+1.0); END;
          S': BEGIN CH:=
                    WHILE (CH<>'T') AND (CH<>'F') DO BEGIN
                    GOTOXY(18,15); WRITE(' '); GOTOXY(18,15); IF CH='F' THEN WRITE('ALSE') ELSE WRITE('RUE');
                                                                   "); GOTOXY(18, 15); READ(CH); END;
```

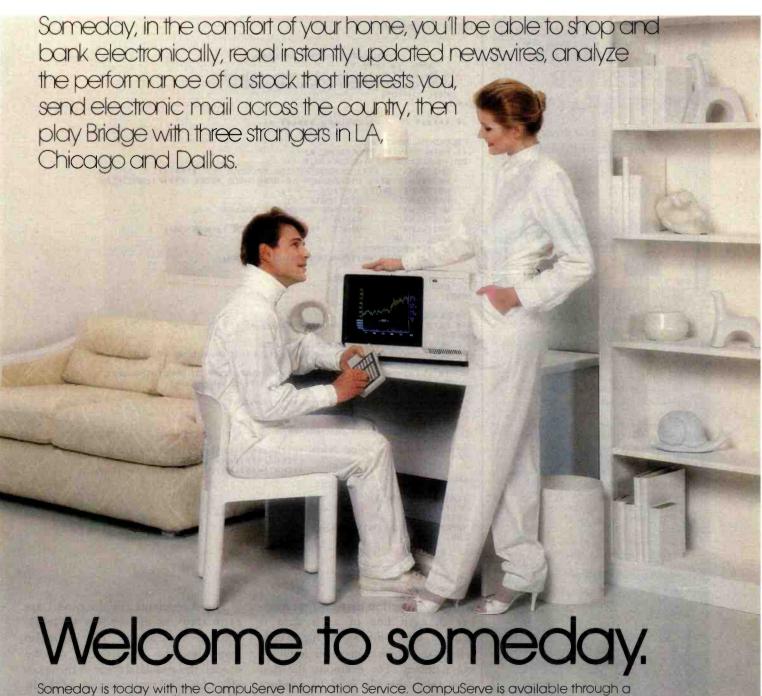

Someday is today with the CompuServe Information Service. CompuServe is available through a local phone call in most major U.S. cities. It connects almost any brand or type of personal computer or terminal with our big mainframe computers and data bases. All you need to get started is an inexpensive telephone coupler and easy-to-use software.

CompuServe's basic service costs only \$5.00 per hour, billed in minute increments to your charae card.

The CompuServe Information Service is available at many computer stores across the country. Check with your favorite computer center or contact CompuServe.

Welcome to someday.

## **CompuServe**

Information Service Division, 5000 Arlington Centre Blvd. Columbus, Ohio 43220 (614) 457-8650

An H&R Block Company

Circle 89 on inquiry card.

#### INTELLIGENT PRINTER INTERFACE

Free Your Computer from the Mundane Task of Printing

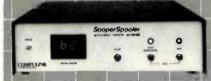

Imagine being able to use you computer seconds after beginning an extensive printout.

Visualize your printout with preaks, page numbering and title margins of your choice, indented carryover lines, on any size paper!

Appreciate the time and money you will save by not waiting for your

SooperSpooler, a buffered printer interface, maintains control over your printer while you go on using your computer for more productive activities. Eliminate waiting while your printer pecks through a long document. SooperSpooler accepts information from your computer at up to 3000 characters per second and feeds it to your printer as fast as it can handle it-without using any of your computer's memory or time!

#### SooperSpooler features include:

- 16K Memory (62K optional)
- Buffer Status Readout
- Space Compression
- Pagination
- Single Sheets
- · Headers and Page Numbering
- Indentation on Carryover Lines
- Self Test Routine
- Features also Software Control
- Plugs into Most Computer Systems.
- \* 16K Parallel I/O Unit \$349.00!
- \* Serial I/O Option-\$95 00
- \* 46K Memory Option-\$159.00

SooperSpooler by Compulink -The missing link that gives your microcomputer mainframe printing.

#### COMPULINK CORPORATION

1840 Industrial Circle Longmont, CO 80501 (303) 6 1-2014

Send for brochure Dealer inquiries welcome Call for information: 800-525-6705 Listing 1 continued:

```
AUTOSCALE: # (CH#'T'): FND:
  END; (* CASE *)

IF CH IN ['K','A','M','B'] THEN WRITEIGEN;
GOTOXY(22,21); WRITE(' '); GOTOXY(22,21);
UNTIL CH='Q';
END:
(* ***** MAIN PROCEDURES ***** 1)
PROCEDURE MONITOR;
(* MAIN DRIVING PROCEDURE *)
BEGIN CLEARSCREEN; GOTOXY (0,5 )
   WRITELN(' **** DEMONSTRATION PROGRAM FOR ****');
WRITELN(' **** RICHARDSON''S ARMS RACE MODEL ****'); WRITELN;
   WRITELN(' ENTER OPTION -->');
                      E)STIMATE '):
    WRITELN(
   WRITELN('
                      C) HANGE PARAMETER VALUES '1:
                      P)LOT');
Q)UIT '); GOTOXY(18,8 ); READ(CH);
   WRITELN('
    WRITELN (
    CASE CH OF
       'E':ESTIMATE;
       'C': BEGIN WRITEVALUES; CHANGEPAR; END;
       'P':PLOTS;
       'Q':EXIT (PROGRAM);
    END (* CASE *)
END:
PROCEDURE INITPROG:
(* SETS ASSORTED PROGRAM PARAMETERS *)
BEGIN
   HLO: =5; HHI: =275; VLO: =15; VHI: =185;
   HDIM: =HHI-HLO; VDIM: =VHI-VLO; (* SETS DIMENSIONS OF PLOT *)
   MAXVAL: =PWROFTEN(12);
    (* IDIOT-PROOF BY INITIALIZING PARAMETERS TO SOMETHING SAFE... *);
   RK:=0.2; RA:=0.4; RG:=1.0; RM:=0.3; RB:=0.5; RH:=2.0;
   XO1=10.01 YO: =20.01
   IF MAXNY>30 THEN NY:=30 ELSE NY:=MAXNY;
NATNAMC1]:='X';NATNAMC2]:='Y';
   AUTOSCALE: =TRUE :
   HSCL:=1.0; VSCL:=1.0; VMIN:=0;
   SIMULATE:
   FOR KA:=0 TO NY DO BEGIN YP1[KA]:=YS1[KA];YP2[KA]:=YS2[KA];
Y1[KA]:=YS1[KA];Y2[KA]:=YS2[KA];
                                   X1[KA]:=YS1[KA]; X2[KA]:=YS2[KA]; END;
END:
(#MAIN PROGRAM #)
REGIN
INITPROG:
REPEAT MONITOR UNTIL FALSE:
END.
```

Text continued from page 120:

with the exception that the first number in each line of arms data is skipped, which allows the file to contain year numbers or other identifying numbers. For example, the first lines from the file used to produce figure 2 are:

| IRAN |     |     |  |
|------|-----|-----|--|
| IRAQ |     |     |  |
| 21   |     |     |  |
| 1954 | 78  | 75  |  |
| 1955 | 107 | 67  |  |
| 1956 | 126 | 94  |  |
| 1957 | 151 | 102 |  |
| 1958 | 243 | 110 |  |
| 1959 | 271 | 129 |  |
|      |     |     |  |

Note that the program automatically supplies the .TEXT suffix for the file name.

The coefficients for the model are estimated using ordinary leastsquares estimation. The program computes the coefficients of the model, the standard error of those coefficients, and two measures of the fit of the prediction. The correlation coefficient R-square is a statistical measure of the fit of the predicted and observed values—an R-square of 0.0 means there is no fit, an R-square of 1.0 means there is a perfect fit. The mean absolute percent error is a more conventional measure: the average error of the prediction as a percentage of the value that is being predicted.

The standard error of the coefficients gives a rough idea of whether the coefficients are distinct from zero-in other words, whether a nation is actually reacting to threat or economic burden. In large samples, a The revolutionary Discovery multiprocessor is the only system that allows the total integration of powerful 16 bit 8086 processors with the more standard Z-80 user processors. The DISCOVERY system may be configured in any 8 bit/16 bit combination, or as a totally exclusive 16 bit system only to provide the ultimate in performance and flexibility in advanced micro systems.

**Ultimate performance.** The dpc-186 is the most sophisticated single board microcomputer available today offering more power and faster processing time through the 8086 CPU for bigger, more complex programs. Memory starts at 128 K (compared to the Z-80's 64 K), and is expandable to 1 megabyte. And the dpc-186 is fully compatible with the standard DISCOVERY multiprocessor system permitting efficient upgrading as future needs develop, without sacrificing any of your extensive hardware and software investment.

World's best multiprocessor system. The DISCOVERY system provides separate processors and memory for each of its 16 users. It offers full CP/M\*and CP/M-86\*compatibility, interprocessor communication, and shared and private files. Each user can take advantage of shared peripherals and cross submitting of tasks between processors. The system is controlled by a unique, two board dpc-280 service processor and dpc/os distributed processing operating system.

By the board or by the system. The DISCOVERY multiprocessor is ready for immediate delivery as a complete system, as processor boards, and everything in between. It offers exclusive technology in multiprocessing, yet is fully compatible with existing standards including CP/M and S-100. It is quite simply unmatched in performance, capabilities and offers a far greater degree of flexibility.

DISCOVERY—offering a whole new world of possibilities.

#### For the first time, 8 and 16 bit processor intermixing.

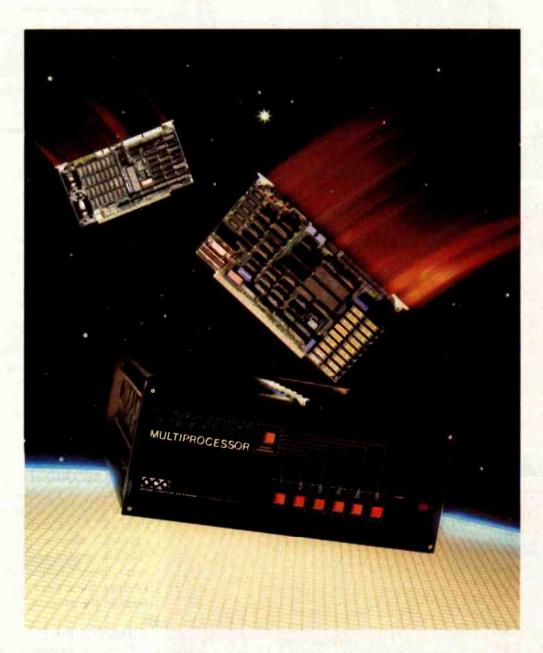

Action Computer Enterprises, Inc.

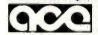

The Multiprocessing Company 55 West Del Mar Boulevard, Pasadena, CA 91105 USA (213) 793-2440, TWX 910-588-1201

Circle 6 on inquiry card.

Dealer and OEM inquiries invited.

\*CP/M is a registered TM of Digital Research, Inc.

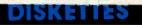

PFS: Report
DB Master 1

#### Doris believed herself the most "fully formed" character in the office.

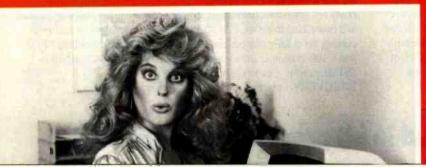

coefficient that is twice the size of its standard error means that you can be 95 percent certain that the coefficient is actually nonzero and was not produced by chance. It should be noted that many processes appear to fit a Richardson model when no interaction is taking place and the model

$$X(t + 1) = aX(t) + g$$
  
 $Y(t + 1) = bY(t) + h$ 

would fit as well as the Richardson model. If the fit of the model is good, but the standard error of the threat coefficient is large, this is probably what is happening.

parameter list, which is displayed by entering C. Alternatively, you can skip the estimation and set the parameters manually to experiment with the behavior of the model. You change parameters by entering the first letter of the parameter and typing in the new value. You can also change the scales on the plots and the number of years in the same way.

Three scaling parameters are contained in this module. When horizontal scaling is equal to 1, all years of data are displayed. Setting horizontal scaling greater than 1.0 will expand the graph horizontally, and some later years will not be plotted. Setting the horizontal scaling to less than 1 will squeeze the graph into a smaller space. Note that horizontal scaling is changed with 'R' rather than 'H.' The vertical scaling is the number of units between tic marks on the vertical axis; the lowest value is the value at the bottom of the screen. The horizontal axis is drawn at the value 0 if that is on the plot; otherwise, the

horizontal axis is drawn at the lowest value.

This module also computes the eigenvalues of the model. These two numbers are a function of the parameters k, m, a, and b and determine the stability of the model. If both eigenvalues are real and less

# Parameters can be set manually to experiment with the behavior of the model.

than 1 in absolute value, the model is stable; otherwise, it is unstable. Complex eigenvalues produce oscillating behavior. The larger the eigenvalues, the more rapidly the arms levels change.

#### P)LOT

This module draws a screen plot of either (1) the data points entered in

E)STIMATE; (2, 3) the observed and predicted values of one of the nations entered in E)STIMATE; or (4) the values produced by simulating the behavior of the system using the equations and the initial values X0.Y0.

Figures 1, 2, and 3 were produced by P)LOT options 1, 2, and 4, respectively. In options 2 and 3, the program makes predictions from the previous year's data at each point—in other words, the predictions are short-term rather than long-term. Each axis is marked with tic marks that correspond to the scales given in the C)HANGE procedure. Each plot is rescaled to fit the entire screen unless you have set automatic scaling to FALSE in C)HANGE. Predicted values are done using the current parameters set in C)HANGE.

Option 4 simulates the behavior of the system using the current parameters and initial values, without comparing them to actual data. The parameters are displayed and

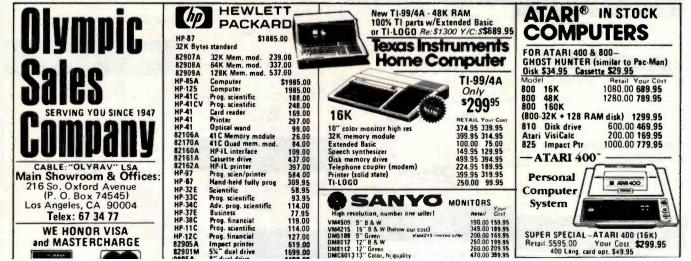

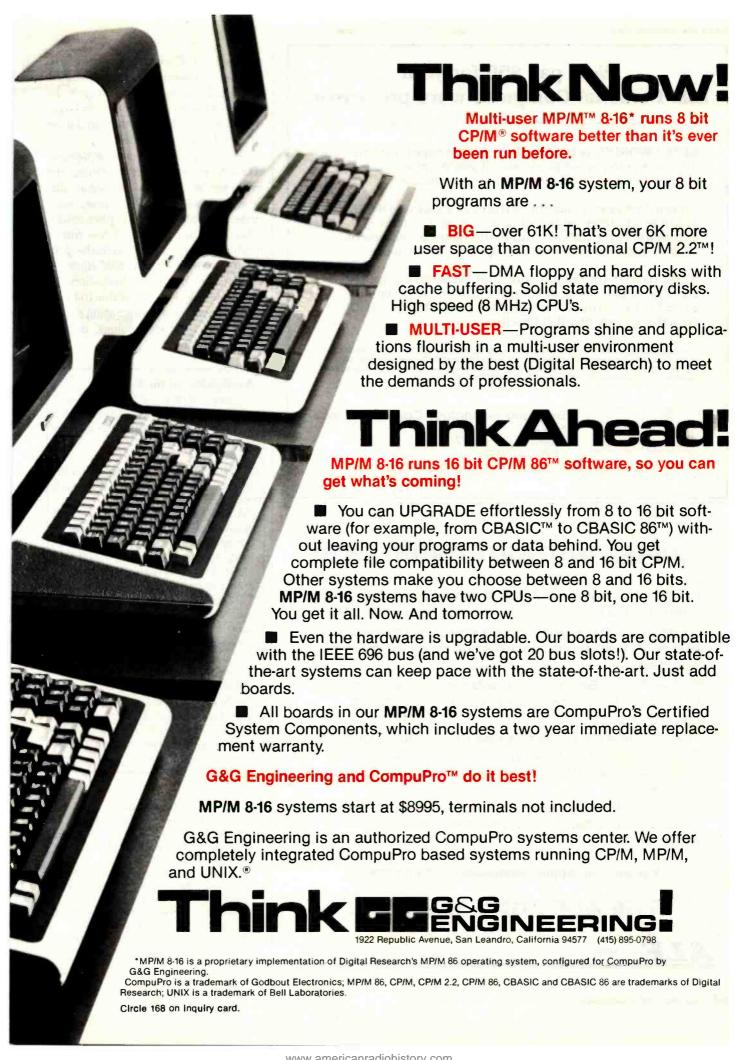

## We'll pay \$50 for your IBM Personal Computer word processor.

EDIX+WORDIX is the world's most advanced, most flexible microcomputer word processor. If you've missed the chance to buy it, we'll give you another chance.

No word processor has the features of EDIX+WORDIX. Multiple windows. Side-to-side scrolling. Completely automatic hyphenation. Automatic footnote placement. User-defined macros. Online help. And much more.

If you haven't yet bought your IBM Personal Computer word processor, then you're even luckier. Just send us \$195 for EDIX (the editor) or \$325 for EDIX + WORDIX. Or write for our detailed brochure.

To sell us your old word processor (or screen editor): Along with your order for EDIX+WORDIX, send us the original diskette, the original manual and binder, and the license agreement. We'll send you a 850 check. Or you can take a 850 discount instead. Offer applies only to commercially available word processors or screen editors for the IBM Personal Computer.

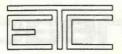

Emerging Technology Consultants, Inc.

Box 154 Louisville, CO 80027 (303) 447-9495

EDIX and WORDIX are trademarks of Emerging Technology Consultants, Inc.

#### **COPIES WITHOUT PROBLEMS:**

FAST: Turnaround time in hours and days, not weeks. You get your disks when you need them.

**ACCURATE:** Each copied track is checked bit by bit. If it doesn't match your original, it isn't shipped.

**FLEXIBLE:** Standard, double-boot, and copyresistant formats. 50 copies minimum, no maximum.

REASONABLE: Set-up as low as \$10 per disk. Copying only from 30¢, copying and 3M disk from \$2.00. Other disks and services also available.

**RELIABLE:** Years of disk duplication experience insures a problem-free shipment on time — time after time.

For all your Apple® compatible copying needs.

#### THE ALF COPY SERVICE.

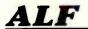

1448 Estes

Denver, CO 80215

[303] 234-0871

changed in C)HANGE. This procedure is useful for experimenting with the behavior of the model. If the values of the model become too large, the program truncates the simulation to avoid overflow errors.

Option 4 provides a nice demonstration program for showing the behavior of systems of linear difference equations. Of course, such systems apply to many phenomena other than arms races. A few minor modifications would enable the program to handle a differential equation system. In classroom discussions of linear models, I've found this to be an effective way of demonstrating the influence of the eigenvalues on the behavior of the system.

#### Availability of the Programs

If you wish to avoid typing, this program is available on disk as part of a package of three political science programs:

RICHDEMO: Estimation and demonstration of the Richardson arms-race model.

BANZDEMO: Computation and demonstration of the Banzhaf Index of voting power in weighted voting situations. Includes options for direct and Monte-Carlo computations, and for excluding coalitions.

VOTEDEMO: Demonstration of the majority, plurality, Condorcet, Copeland, Borda, and STV voting systems for a given set of preference orderings.

All programs are written in Apple Pascal and require the Apple Language System. They are available on disk from the author at the Department of Political Science, Northwestern University, Evanston, IL 60201. The cost is \$25 prepaid.

#### References

- Olnick, Michael. An Introduction to Mathematical Models in the Social and Life Sciences. Reading, MA: Addison-Wesley, 1978.
- Rapoport, Anatol. Fights, Games and Debates. Ann Arbor: University of Michigan Press, 1974.
- 3. Richardson, Lewis F. Arms and Insecurity. Chicago: Quadrangle Books, 1960.
- Zinnes, Dina A. Contemporary Research in International Relations. New York: Free Press, 1976.

# OMMODORE VS.APPLE

IBM, TANDY, ATARI AND ALL THE OTHERS

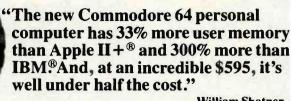

-William Shatner

| FEATURES                            | COMMODORE<br>"64" | APPLE<br>II+® | IBM®          | TANDY<br>TRS-80* III | ATARI<br>800* |
|-------------------------------------|-------------------|---------------|---------------|----------------------|---------------|
| Base Price                          | \$ 595            | \$1530        | \$1565        | \$ 999               | \$ 899        |
| Advanced Personal Computer Features |                   |               |               |                      |               |
| Built-in User Memory*               | 64K               | 48K           | 16K           | 16K                  | 16K           |
| Programmable                        | YES               | YES           | YES           | YES                  | YES           |
| Real Typewriter Keyboard            | YES (66 keys)     | YES (52 keys) | YES (83 keys) | YES (65 keys)        | YES (61 keys  |
| Graphics Characters                 | YES               | NO            | YES           | NO                   | YES           |
| Upper and Lower Case Letters        | YES               | Not Included  | YES           | YES                  | YES           |
| Maximum 5¼" Disk Capacity Per Drive | 500K              | 143K          | 160K          | 178K                 | 96K           |
| Audio Features                      |                   |               |               |                      |               |
| Sound Generator                     | YES               | YES           | YES           | NO                   | YES           |
| Music Synthesizer                   | YES               | NO            | NO            | NO                   | NO            |
| Hi-Fi Output                        | YES               | NO            | NO            | NO                   | NO            |
| Video Features                      |                   |               |               |                      | Strain and    |
| TV Output                           | YES               | YES           | YES           | NO                   | YES           |
| Input/Output Features               |                   |               |               |                      |               |
| "Smart" Peripherals                 | YES               | NO            | NO            | NO                   | YES           |
| Software Features                   |                   |               | 1000          |                      |               |
| CP/M Option (Over 1,000 Packages)   | YES               | YES           | YES           | YES                  | NO            |
| Game Machine Features               |                   |               |               |                      |               |
| Cartridge Game Slot                 | YES               | NO            | NO            | NO                   | YES           |
| Game Controllers                    | YES               | YES           | YES           | NO                   | YES           |

The new Commodore 64 may well be the most outstanding personal computer ever introduced.

It represents a breakthrough in microcomputer technology, with an amazing 64K of memory, and features not found in systems costing many times more. (See chart)

 How can Commodore do it? Commodore is the only U.S. personal computer company that manufactures its own microprocessors, the "heart" of all personal computers. (Commodore microprocessors are used in Apple and Atari computers, and many others.)

 Commodore is the only personal computer company with a full line of computers-from our \$299.95 VIC-20 to the remarkable new \$1995 Super PET that speaks 7 high-level computer languages

· And with over a quarter of a million computers sold worldwide, Commodore is proven for performance and reliability.

#### PERIPHERALS

The Commodore 64 also has a

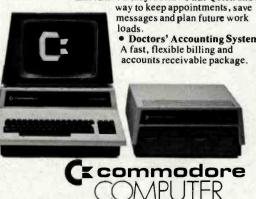

full range of low-cost peripherals, including disk drives, printers and communication devices. Our low-priced telephone modem permits you to access data banks and interface with other com-

#### USES AND APPLICATIONS

- Word Processing. It's easy and inexpensive on the Commodore 64
- Electronic Spreadsheet: Lets you plan budgets and explore all your financial alternatives in seconds. And with the optional graphic program, you can create bar and line graphs from your spreadsheet data
- Financial Planning Tools: Such as loan amortization, total loan cost and buy vs.lease are handled
- with ease Executive Diary/Memo Pad: Quick and simple

Doctors' Accounting System.

Legal Time System: Automatically processes

activities by client, attorney and action Accounting and Bookkeeping Systems Accounts receivable. Accounts payable. Payroll.

Inventory control. Job costing. Engineering. Personnel recordkeeping. Tax preparation.

• Video Games. Challenging and exciting recreation for every member of the family.

• Plus CP/M\* Compatibility. A simple car-

tridge enables you to run thousands of additional CP/M software programs.

#### **FULL SERVICE, FULL SUPPORT**

Commodore dealers throughout the country. offer prompt local service. In addition, our new national service contract with TRW provides nationwide support. Visit your local Commodore dealer for a hands-on demonstration. CP/M is a trademark of Digital Research. Inc

Available only at computer stores after June 1st.

| Commodore Computer Systems<br>681 Moore Road,<br>King of Prussia, PA 19406 |           |      | BY7  |  |
|----------------------------------------------------------------------------|-----------|------|------|--|
| Please send me more info                                                   | ormation. |      |      |  |
| Name                                                                       |           |      | 100  |  |
| Company                                                                    | Title     |      |      |  |
| Address                                                                    |           |      |      |  |
| City                                                                       | State     | _Zip |      |  |
| Telephone                                                                  |           |      |      |  |
| Interest Area                                                              |           |      |      |  |
| ☐ Business ☐ Education                                                     | ☐ Persona | 1    | F426 |  |

135

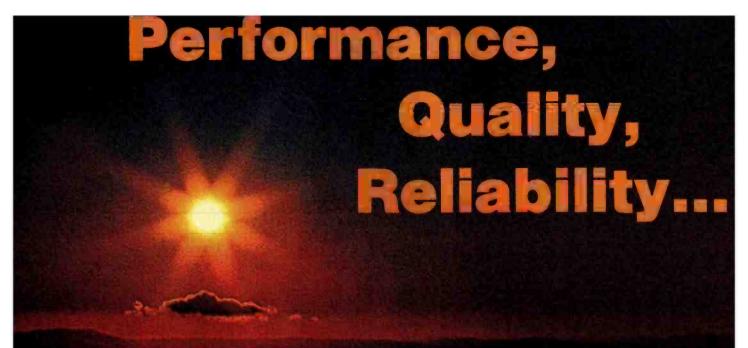

#### **Disk Products**

**Disk 1.** DMA floppy disk controller: single and double-density, single and double-sided (soft-sector). Available in 8" and 5.25" formats. \$495, \$595 CSC. CP/M\* 2.2 \$175, CP/M-86 \$240.

**Disk 2.** DMA hard disk controller handles up to four disk drives, up to sixteen heads per drive. MP/M, CP/M-80, and CP/M-86 compatible. Includes CP/M 2.2. **\$795, \$895 CSC**.

Floppy Disk Sub-System. Two Qume quad-density drives deliver 2.4 Mbytes of on-line storage. All-metal enclosure: Disk 1 DMA controller. CP/M-80, and CP/M-86 included. \$3295.

#### **CPUs**

**CPU 8085/88.** The first dual processor board runs 8 bit and 16 bit software. **\$425, \$525 CSC.** 

**CPU Z.** Excellence in a high speed Z80A board. \$295, \$395 CSC (with Z80B).

CPU 8086/87. 16 bit CPU with 80130 interval timer/interrupt controller and socket for 8087 math co-processor. Works with any mix of IEEE 696/S-100 8 or 16 bit memory. \$695 (8 MHz). \$850 CSC (10 MHz). Add \$600 for 8087 (limits clock speed to 5 MHz).

#### **Interfacers**

Interfacer 1. Two RS-232C serial ports, full handshake, independently selectable Baud rates. \$249, \$324 CSC.

Interfacer 2. Three full duplex parallel ports plus one full-feature RS-232C serial port. \$249, \$324 CSC

Interfacer 3-5. Five RS-232C serial ports (2 sync/async, 3 async) with full handshake and selectable Baud rates. \$599, \$699 CSC.

**Interfacer 3-8.** Eight RS-232C serial ports (2 sync/async, 6 async) with full handshake and selectable Baud rates. \$699, \$849 CSC.

**Interfacer 4.** Three RS-232C serial ports, one parallel port, and one Centronics parallel port that even gives Epson printers full graphics capability (no buffer needed). \$350, \$450 CSC.

#### **Memories**

M-DRIVE. When you need computing in the fast lane, you need M-DRIVE—the first "solid-state disk drive" for microcomputers. 128K M-DRIVE \$1198, 256K M-DRIVE \$2395.

**RAM 16.** Static, 10 MHz, works automatically with 8 or 16 bit systems. (64K X 8 or 32K X 16). **\$650, \$750 CSC.** 

**RAM 17.** Static, 10 MHz, 64K X 8, ultra low power (1.6 Watts typical). **RAM 17-64K: \$599, \$699** CSC.

**RAM 20.** Static, 10 MHz, extended addressing or bank select. RAM 20-8K: \$210, \$280 CSC. RAM 20-16K: \$285, \$355 CSC. RAM 20-24K: \$355, \$425 CSC. RAM 20-32K: \$425, \$495 CSC.

**RAM 21.** Static, 12 MHz, low power/high density. Works automatically with 8 or 16 bit systems (128K X 8 or 64 K X 16). \$1695, \$1895 CSC.

...is exactly what you expect from the company which pioneered active termination, dual processing for microcomputers, DMA soft and hard disk controllers, M-Drive (the "solid-state" disk), and now, MP/M® 8-16—the first multi-user operating system that runs any mix of 8 and 16 bit software within a multi-user system.

As you might also expect, our computers are as impressive as our track record. Visit your authorized CompuPro Systems Center to experience the state of the art in business, industrial, and scientific microcomputing.

#### Other Products

#### MP/M 8-16 Operating System.

CompuPro's proprietary version of Digital Research's multi-user MP/M-86 (V2.X) runs 8 bit (CP/M 2.2) and 16 bit (CP/M-86) software—simultaneously—in a multi-user environment. Available only for CompuPro systems. \$1000.

MPX 1-4 (4K on-board RAM); MPX 1-16 (16K on-board RAM). Front end processor for multi-user systems. 4K: \$495, \$595 CSC. 16K:\$649,\$749CSC.

Enclosure 2. Rugged, all-metal construction. With 20 slot motherboard, constant voltage power supply, line filter, cutouts for connectors, positive pressurized fan with filter, attractive styling. Desktop model \$825, rack mount \$895.

System Support 1. Battery clock/calendar; sockets for battery backup RAM, 9511 or 9512 math processor, and 2716 ROM options; RS-232C serial port; triple interval timers; dual interrupt controllers; power fail interrupt; more. \$395, \$495 CSC (add \$195 for optional math processor).

#### **Motherboards**

6 Slot Motherboard (with active termination, Faraday shielding). \$140, \$190 CSC. 12 slots: \$175, \$240 CSC. 20 slots: \$265, \$340 CSC.

#### **Documentation**

"CompuPro Product User Manuals: 1975-1980". 250 + pages of data on Godbout/CompuPro products. Softcover, \$20.

"CompuPro Product User Manuals, Volume 2". 300 + pages of data on newer CompuPro products. Softcover, \$25.

"Interfacing to S-100/IEEE 696
Microcomputers". By Mark Garetz and Sol
Libes (McGraw-Hill). Covers operating
requirements and characteristics of the S-100 bus
Softcover, \$15.

CP/M, CP/M-86, and MP/M are trademarks of Digital Research. MP/M 8-16 is used under license from Digital Research.

All CompuPro system components are backed by a one year limited warranty (two years for boards qualified under the Certified System Component high-reliability program).

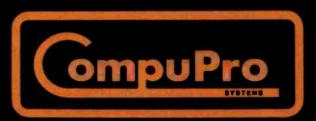

CompuPro division, Godbout Electronics, Oakland Airport, CA 94614-0355

## Software Tools for Writers

A programmer describes his experiences developing tools that make writing easier.

Wayne Holder Oasis Systems 2765 Reynard Way San Diego, CA 92103

Word processors have changed the way I think about writing. To be honest, I don't think I would even try to write if I didn't have a computer and a good text editor. A word processor lets me *experiment* with my prose. It removes the fear of making a mistake. Nothing takes the fun out of writing faster than having to retype pages over and over again.

My word processor also gives me a copy of my writing that my computer can read, which makes it easy for my computer to do more than just help me type neat pages. In this article I'm going to talk about some of the ways in which computer programs that read and analyze writing can help you write better. I'll also present listings of two assembly-language routines that are useful in dictionary programs.

Your computer can help you improve your writing in many ways. A spelling checker is an obvious example. Computers also can analyze how "readable" your writing is by using

various statistical formulas that measure how easy your writing is to comprehend. Or they can check your punctuation, grammar, use of passive voice, and overuse of words and phrases.

Once you get used to the idea of a computer looking over your shoulder while you write, I think you'll realize that writing can be fun! Then you'll start wanting your computer to do more than just make your writing OK. You'll want programs that make it easier for you to experiment with your text, rearranging it in novel ways.

I based much of this article on my experience writing such programs. My interest began when I started planning a commercial spelling-checker program. While researching the project, I discovered that many other people had developed interesting computer aids for writers. Inspired by these aids, I began to modify my plans as I considered making the spelling checker the basis of a

much more ambitious writing analysis system for microcomputers.

#### Sources of Inspiration

The most inspirational software package I came across was The Writer's Workbench, developed at Bell Laboratories for the Unix operating system. The Writer's Workbench is a system of programs that work with the existing Unix text editors and formatters to do prose evaluation. Many of the programs can be used only on the Unix system, but The Writer's Workbench served as a helpful guide to the kinds of computer analysis that could be useful to writers

I was also inspired by the book Software Tools by Brian W. Kernighan and P. J. Plauger (see reference 6). I wanted my system to grow as I added new kinds of analysis programs, so the idea of "software tools" appealed to me greatly. Kernighan and Plauger advocate writing programs as small, multipurpose

# INCREASE SALES OF CP/N

#### ANYONE CAN USE CP/M WITH SUPERVYZ

SUPERVYZ is a revolutionary software concept that serves as a mediator between the user and CP/M, requesting information in plain English and translating the response into the form CP/M recognizes. Users are led from one application to another in a courteous and step-by-step sequence of menus. Aided by descriptive error messages and computer-assisted tutoring, the operator avoids mistakes and is advised of the next step in a polite and friendly manner.

#### EXPAND YOUR MARKET AND LOWER COSTS

As a Dealer, SUPERVYZ allows you to sell CP/M computers and application software to non-technical markets, without the added expense of teaching the operating system. EPIC supplies the menus or you create your own to meet the exact needs of your customers. Because SUPERVYZ is compatible with over 2,000 programs and 300 computers, you can bundle software from different suppliers and SUPERVYZ does the teaching. This eliminates costly after-the-sale handholding.

For further information about EPIC SUPERVYZ, call or write us today.

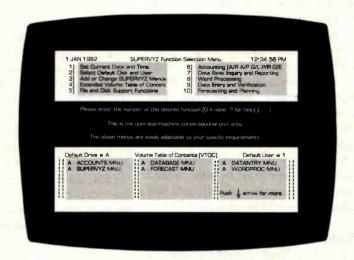

Supervyz is a trademark of Epic Computer Corporation. CP/M is a Trademark of Digital Research.

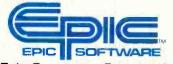

Epic Computer Corporation 7542 Trade Street San Diego, CA 92121 Tel. 714-695-3560 NOW SOLD THROUGH DISTRIBUTORS IN POPULAR FORMATS 800-421-0814 DEALERS ONLY PLEASE

Circle 157 on inquiry card.

Normal Word

ABACK (first word not compressed)

ABANDON ABANDONING **ABANDONMENT ABASEMENT** 

42 characters

Compressed Word

ABACK 3NDON 7ING 7MENT 3SEMENT

26 characters

Figure 1: The technique of text compression in a computerized dictionary. A letter count replaces the number of letters at the beginning of a word that are the same as the letters at the beginning of the previous word. The number of letters in the words is reduced in this example from 42 to 26. Listing 1 shows how this technique was coded in 8080 assembly language.

units that can be strung together in different ways to achieve a more sophisticated result. I knew right from the start that I wouldn't be able to foresee all of the things that people might want to do with my system, nor would I know exactly what sort of new analysis programs I might write in the future. So a modular approach seemed the most flexible.

#### Spelling Checkers Reduce Anxiety

It is my personal conviction that people shy away from writing because they can't spell properly. I know that the fear of embarrassing myself because of my "creative" spelling has been a problem for me. Computerized spelling checkers are a great way of reducing "misspeller's anxiety." They let you write text privately at your computer terminal and quickly check and correct spelling errors before anyone else can see them.

One of the first spelling checkers was written by Ralph Gorin for the DEC-10 computer at Stanford University in 1971. Gorin's program was the model for others to come, The Unix operating system, a later development, provides two spelling checkers called SPELL and TYPO. TYPO uses a statistical approach to find spelling errors by looking at pairs and triplets of letters called digrams and trigrams (see reference 2). TYPO works by noting that certain combinations of letters are very rare. Words using these combinations are likely misspellings. This technique is not as accurate as one that uses an on-line dictionary because it will not locate misspelled words that contain legal trigrams and digrams. However,

I want to discuss this idea again a bit later because it offers a way to catch typos and spelling errors as you type in your text.

The Word is a series of programs that I planned originally as a spellingchecker system. During development I tested my program on my wife, Nancy, who writes and publishes romantic fiction. Her comments as a novice computer user helped me make the programs more flexible and useful.

The Word has a program called SPELL that is similar in principle to the Unix program of the same name. The Word, however, works on the CP/M operating system. I designed SPELL to check for misspellings by looking up words in a dictionary. I did not use any form of "suffix stripping" (removing suffixes from words before checking the spelling of the root) because I felt that it would compromise the accuracy of the program.

In order to be useful, a microcomputer-based spelling checker must overcome several limitations of small microcomputers: limited size and hardware specificity. A good spelling checker needs a reasonably large dictionary, and the dictionary must fit onto a floppy disk. In addition, the spelling checker must be able to read the text file formats of different text editors and word processors.

#### Dictionary Compression

To fit a large dictionary onto a microcomputer, some form of text compression must be used. The Word has a dictionary of about 45,000 words, which, in a text file, require over 440K bytes of disk space. A dictionary for a spelling checker is simply an alphabetized list of words, and such lists can easily be compressed. The first few letters of successive dictionary words usually share identical letter combinations at the beginning of each word as a result of alphabetical ordering. To avoid this redundancy, the compression program removes common letters from successive words and replaces them with a one-byte count. Figure 1 gives an example. This compression method, when combined with several other techniques, squeezed the dictionary into 136K bytes of space.

Listing 1 shows an early version of the dictionary compression program, In later versions, I added some improvements that resort to esoteric programming, so for clarity I have left them out. The program in listing 1 reads characters from an input file via the subroutine GET\$UPPER (not shown). The program writes compressed output to a file via the subroutine WRT (also not shown). Words are delimited by setting the MSB (most significant bit) of the last character. When the program detects an EOF (end-of-file) code it branches to the Exit routine. The program expects the Exit routine to close the output file and exit to the operating system. The program is written in 8080 assembly language and conforms to CP/M file conventions.

Listing 2 shows a subroutine that does the inverse operation to "uncompress" words and pass them back to a calling program. On each call, the subroutine reads a single word from the dictionary and returns it in WORD\$BUFFER. The end of the word in the buffer is delimited by a null byte. The subroutine assumes that it can read characters from the compressed dictionary by calling GET\$CHAR. You should not alter the content of WORD\$BUFFER because the subroutine needs it to "uncompress" subsequent words.

#### Compatibility with Text Editors

My biggest headache in developing SPELL was designing it to read text files from many different word processors. Document files composed

# USERS ON THE S100 BUS!

INTRODUCING THE TELETEK LINE OF MULTIPROCESSOR PRODUCTS

#### SYSTEMASTER® SINGLE BOARD COMPUTER

- 4 MHZ Z-80A Microprocessor
- 64 Kx8 Bank Switchable RAM

- NEC 765 Floppy Disk Controller implemented with DMA! Runs and combination of single or double sided, 514 or 8 inch drives in single (IBM 3740) or double (IBM2D) density
- 2 RS-232C 45-19.2K Baud Serial Ports for terminals, modems, or printer
- 2 Parallel Ports for printer or intelligent hard disk controller
- Real Time Clock

#### SBC-1 SLAVE PROCESSOR BOARD

- 4 or 6 MHZ Z-80A Microprocessor
- 64K or 128K of Bank Switchable RAM

2 RS-232C 45-19.2K Baud Serial Ports

MHZ/64K

- · 2 Parallel Ports for printer or can be used with PSC board for synchronous RS-422 communication up to 163K baud
- 1K or 2K FIFO Buffer for S-100 bus communication with master

#### TYPICAL DISTRIBUTED PROCESSING SYSTEM CONFIGURATION

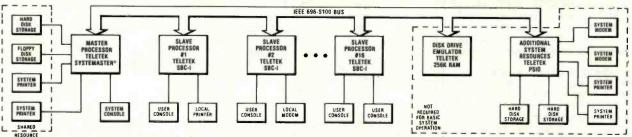

#### POSSIBLE CONFIGURATIONS:

- Basic single user system SYSTEMASTER® with CP/M°
   Two user system add 64K memory board and MP/M°
- Six user system add 256K memory board, MP/M\* and PSIO board
- Sixteen user system add one SBC-I per user and TURBODOS\*
- \*Product of Digital Research \*\*Product of Software 2000

#### 16 USER DISTRIBUTED PROCESSING SYSTEM FEATURES:

- SYSTEMASTER® manages shared resources (disks, printers) • SBC-I services individual users (CRT terminal, modem, local
- printer)
- S-100 bus used only for interprocessor communications all programs execute within each processor board
- Additional system resources (modems, printers, disk/tape storage, and memory) can be added by using other TELETEK S-100 boards:
  - Disk emulation add TELETEK 256K memory board(s) and RAM drive software
  - Printers/modems/hard disk interface add TELETEK PSIO board

#### OTHER TELETEK S-100 BOARDS:

- 64K/256K Bank Switchable Memory Board 0K: \*495.00; 64K: \$595.00; 256K: \$995.00
- PSIO 4 serial port/2 parallel port I/O board \$295.00
- FDC-I same as SYSTEMASTER® except has PROM programmer and 8K RAM/ROM - \$595.00
- FDC-II Floppy Disk Controller with NEC765, Bootstrap PROM, sector buffer \$295.00
- I<sup>2</sup> Intelligent Interface Board with own Z-80A and 6 parallel ports (ideal for interfacing to hard disk or tape controllers) - \$275.00

**NEW for CENTRONICS 779** & Radio Shack Line Printer I MAKE YOUR PRINTER A REAL WORKHORSE WITH OUR

#### NEW PRINTER CONTROLLER BOARD

Replaces the existing controller board in your printer and adds:

- Bidirectional logic-seeking print capability
- Full UPPER/lower case ASCII plus TRS-80 graphics or RADIX scientifics character sets in 9 x 7 or 9x9 dot matrix format (9 x 9 requires that a nine wire print head be installed)
- Motor control turns off the motor when the printer is not in use
- 2048 character buffer for faster throughput of text
- Software selectable print densities (10, 12, 15 and 16.5 characters per inch plus DOUBLE WIDTH in each), forms length control, and self-test \$350.00 Assembled and Tested

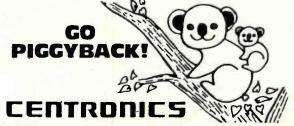

ADD lowercase with our PLUG-IN piggyback board 9Wx7H Dot Matrix \$135; 5Wx7H Dot Matrix \$95

TWO complete character sets on board: 96 character ASCII PLUS choice of APL, TRS-80/H-19 Graphics or Scientific. Most printers convertible: specify logic board number.

# solodies

Suite 400 Carolyn Building

10400 Eaton Place

Fairfax, VA 22030 (703) 385-0900

VISA, MasterCard, check, COD accepted

# personal computer

A superior implementation of the UCSD p-SYSTEM is available NOW for your IBM Personal Computer.

Network Consulting has added many features that the professional programmer will find useful. These features are not available from any other sources.

 Hard disk support for Corvus, Tall Grass Technology and others

 25% more floppy storage, without adding or modifying hardware, retaining compatibility with standard IBM diskettes

 Double sided and double sided/double tracking stepping floppy disk drive sup-

Up to 800K on each mini-diskette

- RAM disk support (a pseudo-floppy volume that uses up to 512k RAM)
- 8086/87/88 macro assembler

Extended memory support

 Adaptable system support available for adding custom I/O drivers

Remote Terminal support

- XON/XOFF flow control for serial printers
- · A library of program modules and other utilities
- Disk write verification
- and more!

#### Standard p-System features include:

Standard I/O redirection (including command files)

Dynamic program overlays

· Support for asynchronous processes and concurrency primitives in Pascal

Fast Pascal p-code compiler

· Fast FORTRAN and Basic p-Code compilers also available

A powerful screen oriented editor

- A filer for handling both files and volumes
- A Native Code Generator that processes your Pascal, Fortran and Basic programs to convert parts of them to native machine
- Dynamic runtime binding of separately compiled programs and units
- Turtlegraphics for easy graphics displays
- Print spooler for background printing

Symbolic debugger

#### USCD p-SYSTEM from **Network Consulting**

The only serious choice for business

TM The Regents of the University of California

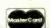

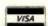

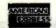

Network Consulting Inc. A106 - 1093 W. Broadway Vancouver, B.C.

> Canada V6H 1E2 (604) 738-3500

Listing 1: An early version of The Word's dictionary compression routine. Written in 8080 assembly language, the routine reads in a word list by calling the subroutine GET\$UPPER (not shown) and writes a compressed file by calling the subroutine WRT (also not shown). The compression routine compares a word to its predecessor, counts the number of beginning letters that are the same, and then replaces the beginning letters in the second word with the count of the duplicates. The rest of the second word is stored literally. Figure 1 illustrates the technique embodied in this subroutine.

```
; This program reads an alphabetized word list as input
; via calls to GET$UPPER (returns characters converted
  to upper case) and writes a compressed file via calls
 to WRT. At the end of the input file the program exits
  to EXIT.
COMPRESS:
 Read a word from input file into 'WORD$BUFFER'.
 Words can only begin with a letter, but may contain
; letters and apostrophes
                 H, WORD $BUFFER
        LXT
        MVI
                 B, Ø
                 GET$UPPER
        CALL
        CPI
                 1AH
                                      ; CP/M End of File?
        JΖ
                 EXIT
        CPI
                 'A'
        JM
                 WORD $READ
        CPI
                 171+1
        JP
                 WORDSREAD
 Get here when input character is a letter
ALPHA$READ:
        MOV
                 M, A
        INR
                 В
        INX
                 H
                 GET $UPPER
        CALL
        CPI
                 27H
                                   ; apostrophe
        JZ
                 ALPHA$READ
        CPI
        JM
                 WORDSEND
                 'Z'+1
        CPI
        JM
                 ALPHA$READ
WORDSEND:
; Get here with word in 'WORD$BUFFER' and B=Length
 set MSB of last character in word
        DCX
                 H
        MOV
                 A,M
        ORI
                 8ØH
        MOV
                 M,A
        MOV
                 A,B
 Reject words of less than 2 characters
        CPI
        JM
                 WORD $READ
; Compare new word to old word
        LXI
                 H, WORD $BUFFER
        LXI
                 D, LAST$WORD
        MVI
                 C,0
COMP$LOOP:
        PUSH
                 В
        MOV
                 A,M
        ANT
                 7FH
        MOV
                 C,A
        LDAX
                 D
        ANI
                 7FH
                 C
        CMP
        POP
                 В
        JNZ
                 COMPI
        INR
                 C
        LDAX
                 D
                 M
        ORA
        INX
                 H
        INX
                 D
        ANI
                 8ØH
        JNZ
                 COMP1
        DCR
                 COMP$LOOP
        JNZ
```

Write compression count and remaining characters to disk

Listing 1 continued on page 144

COMP1:

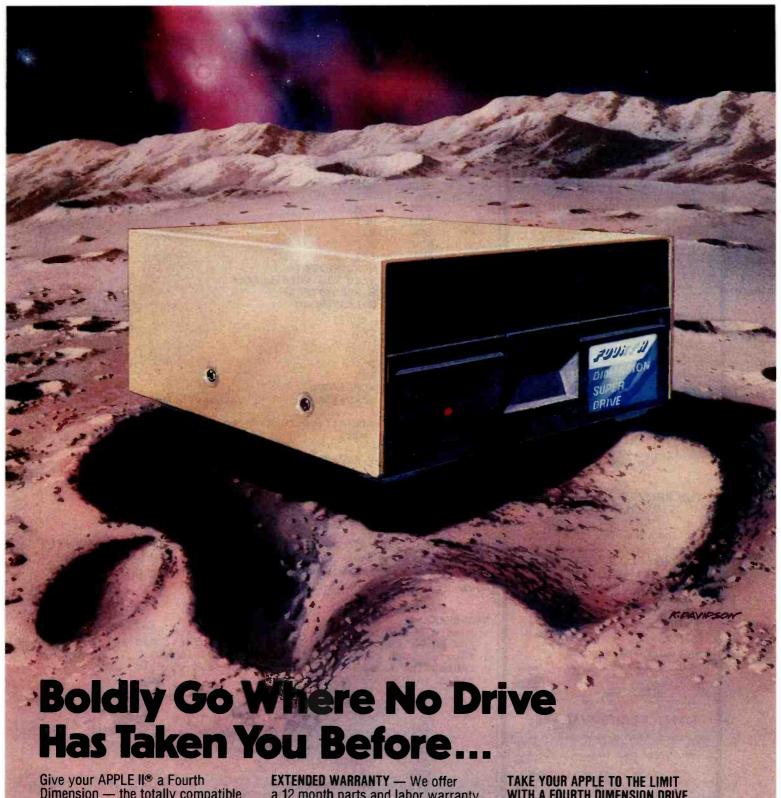

Dimension — the totally compatible 51/4" drive that takes your system farther, faster. With read/write electronics so advanced that reading errors are virtually eliminated. With a track zero microswitch that keeps boot and track access smooth and quiet. With the ability to read halftrack software and up to 143,360 bytes on DOS 3.3°. With similar performance on DOS 3.2.1°, Pascal° or CP/M® operating systems. And, the disk enclosure mates perfectly with APPLE cabinetry.

a 12 month parts and labor warranty extension at no cost to you.

IMMEDIATE DELIVERY — Immediately available in quantity. We offer sameday shipment if your order is received by noon (PST).

\$30 FACTORY REBATE — Receive a \$30 factory rebate if the warranty card is received by us on or before August 31, 1982. See participating dealer, or call direct. Suggested Retail Price: \$419.00.

WITH A FOURTH DIMENSION DRIVE. Ask for additional information. Dealer inquiries invited. Contact: Fourth Dimension Systems 3100 W. Warner Avenue, #7/Dept. B Santa Ana, CA 92704

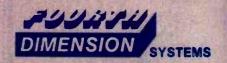

Mastercard and Visa accepted.

(714) 850-1228

APPLE , APPLE II , DOS 3.2.1 and DOS 3.3 are registered trademarks of APPLE Computer, Inc.; Pascal is a trademark of UCSD; CP/M is a registered trademark of Digital Research, Inc.

#### ANNOUNCING

#### **FORTHWRITE**

#### AN OUTSTANDING WORD PROCESSOR FOR YOUR TRS-80 MODEL I OR III OR IBM PERSONAL COMPUTER!

If you need to type any of the following sorts of documents: business or personal letters, form letters, proposals and estimales, term papers and theses, newspaper and magazine articles, books, stage scripts — then FORTH-WRITE is the tool you want. Designed for easy and effective use by computer novices, unusual power and flexibility for the advanced user's most complex tasks, all with instant response limits.

use by computer novices, unusual power and flexibility for the advanced user's most complex tasks, all with instant response time. FORTHWRITE combines the power of MMSFORTH with the best features of SCRIPSIT (trademark of Tandy Corp.) and WORDSTAR (trademark of MicroPro). Learning becomes easy thanks to on-line Help screens, excellent keyboard mnemonics and screen prompts, a good manual and sample documents. "Include" feature permits internal chaining of documents, text blocks (and address files), custom keyboard entries, etc. Outdenting, multiple line odd and even header's and footers, screen windowing to 255 columns, MORE, and parallel printer drivers with in-line Standard office and parallel printer drivers with in-line Standard office and parallel printer drivers with in-line Standard office and parallel printer drivers and boldprint on the above and Epson/IBM printers, a printer spooler and MUCH more.

Print capacity is limited only by disk space (multiple-documents can be chained at printout and up to 8 disk drives can provide contiguous data space), while editing takes advantage of the exceptional speed of in-memory operation. A print-to-disk option permits examination of formatted output willhout hardcopy.

FORTHWRITE V1.0 (requires MMSFORTH V2.02.1. 2 drives

FORTHWRITE V1.0 (requires MMSFORTH V2.0/2.1, 2 drives & 48 K RAM) \$175.00\*

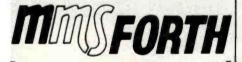

#### THE PROFESSIONAL FORTH SYSTEM FOR TRS-80 AND IBM PC

(Thousands of systems in use)

MMSFORTH DIsk System V2.0 (requires 1 drive, 32 K RAM):
For Radio Shack TRS-80 Model I or III. \$129.95\*
For IBM Personal Computer (80-col. screen). \$249.95\*

#### AND MMS GIVES IT PROFESSIONAL SUPPORT

Source code provided MMSFORTH Newsletter

MMOD ON In Newsietter
Many demo programs aboard
MMSPORTH User Groups
Inexpensive upgrades to latest version
Programming staft can provide advice, modifications and
custom programs, to fit YOUR needs.

#### OTHER MMSFORTH PRODUCTS:

| The DATAHANDLER database management sys \$59.95* |
|--------------------------------------------------|
| FORTHCOM communications program \$39.95°         |
| MMSFORTH UTILITIES Diskette\$39.95°              |
| MMSFORTH GAMES Diskette\$39.95*                  |
| MMSFORTH GENERAL LEDGER\$350.00°                 |
| TRADESHOW Commodities Exchange                   |
| 2005 000                                         |

#### FORTH BOOKS AVAILABLE

| MMSFORTH  | USERS M | ANUAL | - without Ap         | pendices | s. for non-<br>\$17.50° |
|-----------|---------|-------|----------------------|----------|-------------------------|
|           |         |       | companion            |          |                         |
| cellent a | nalysis | of M  | LANGUAGES<br>MSFORTH | fike is  | nguage                  |

FORTH -79 STANDARD MANUAL - official reference to 79-STANDARD word set, etc. \$13.95\*

FORTH SPECIAL ISSUE, BYTE Magazine (Aug. 1980) we stock this collector's Item for Forth users and beginners \$4.00°

\* ORDERING INFORMATION: Software prices include manuats and require signing of a non-transferrable single system, single-user license, Describe your Hardware. Add \$2.00 SVH plus \$3.00 per MMSFORTH and \$1.00 per additional book, Mass, orders add 5% tax. Foreign orders add 20%, UPS COD, VISA & M/C accepted; no unpaid purchase orders, please.

Send SASE for free MMSFORTH information. Good dealers sought.

Get MMSFORTH products from your computer dealer or

#### MILLER MICROCOMPUTER SERVICES (B7)

61 Lake Shore Road, Natick, MA 01760 (617) 653-6136

Listing 1 continued:

```
; Words with less than 2 letters compressed are written intact
        MOV
                 A,C
        ORA
        JZ
                 WORDSWRITE
        DCX
                 H
        CPI
        JZ
                 WORDSWRITE
         INX
                 H
        CALL
                 WRT
                                   ; Compression count
WORD $WRITE:
                 C,M
        MOV
        CALL
                 WRT
        TNX
                 H
        MOV
                 A,C
        ANI
                 8ØH
        JZ
                 WORDSWRITE
; Move new word
                 into old word buffer
                 H, WORD$BUFFER
        LXI
        LXI
                 D, LAST$WORD
WORD SMOVE:
        MOV
                 A,M
        STAX
                 D
        INX
                 H
        TNX
                 D
        ANI
                 8ØH
        JZ
                 WORDSMOVE
        TMP
                 WORD $READ
                                   ; get another word
; LAST$WORD is initialized to zero to prevent accidental
 match of first word.
LAST $WORD:
                 0,0,0,0,0,0,0,0,0,0,0,0,0,0,0,0,0
        DW
WORD$BUFFER:
        DS
```

Listing 2: A subroutine that "uncompresses" words and passes the reconstituted words back to the calling program. This subroutine reverses the operation done in listing 1. Note that the subroutine assumes that it can read characters from the compressed dictionary by calling the subroutine GET\$CHAR (not shown).

#### MAINSREAD:

```
and put into DICT$BUFFER. Last character's MSB set. Return carry set if end of input file. Subroutine assumes that previously read word is
                                     Last character's MSB is
 still in DICT$BUFFER.
                    H, DICT$BUFFER
          LXI
          CALL
                     GET $CHAR
          CPI
                                          : CP/M End of File
                     lAH
          STC
                                          ; End of dictionary
          R7.
          ORA
                     SINGLE$LETTER
          MT.
          CPI
                     'A'
          JP
                     NOT$COMPRESSED
; Reconstruct compressed word
          LXI
                     H, DICT$BUFFER
          MOV
                     E,A
          MVI
                    D, 0
          DAD
                     D
          DCX
          MOV
                     A,M
          ANI
                     7FH
          MOV
                     M,A
          INX
                     MAIN$READ$LOOP
          JMP
NOT$COMPRESSED:
; Get here if word is not compressed
          MOV
                     M, A
```

; Read a word from compressed dictionary via GET\$CHAR

Listing 2 continued on page 146

INX

H

# MINIMUM INVESTMENT, MAXIMUM PERFORMANCE

### ... IN FIVE STARBYTE COMPUTERS

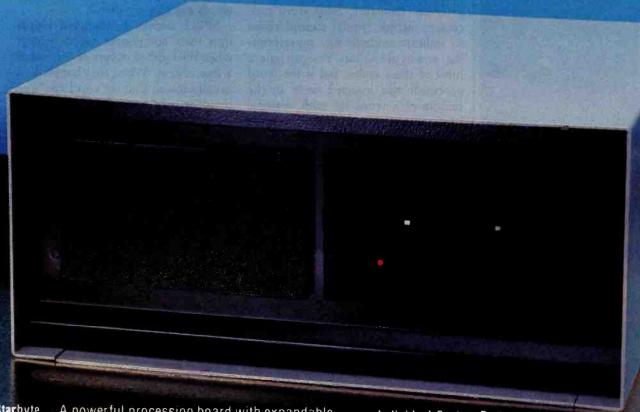

Starbyte . . . A powerful processing board with expandable disk storage capability.

Starbyte . . . Special design features enhance its operation under CP/M\*\*!

Starbyte...Ready to out perform any computer twice its size.

Starbyte offers power, versatility, and speed at a size and price you can afford. Starbyte utilizes the Zilog Z80A microprocessor family, 128K of RAM, and a Western Digital Floppy Disk Controller, all combined on a single board. To further bolster its power, Starbyte incorporates the Western Digital "smart" Hard Disk Controller allowing for more than 10 megabytes of storage.

#### Features of All Five Systems:

4 megahertz Z80A (no wait states)

128K RAM 2 serial ports

TM of Digital Research

1 Centronics parallel port

CP/M™ compatible

Track buffer for rapid floppy access

514" dual-sided, double-density floppy disk drives

Starbyte SBC V:

computer products, inc.

1198 E. Willow St. Signal Hill. CA 90806

(800) 421-7701

1213) 595-6431 (714) 891-2663

Individual System Features:

Starbyte SBC I: Includes two 96TPI 51/4" floppies and

controller.

Starbyte SBC II: Includes one 96TPI 5¼" floppy and a 6.4 meg hard disk and controllers.

Starbyte SBC III: Includes one 5\%" 96TPI floppy and one 12.8 meg 5\%" hard disk with control-

ers

Starbyte SBC IV: Includes two 96TPI slimline floppies

and one 6.4 meg 51/4" hard disk with

controllers.

Includes two 96TPI slimline floppies and one 12.8 meg 5<sup>1</sup>/<sub>4</sub> hard disk with

controllers.

ASAP COMPUTER PRODUCTS LTD.

116 Viceroy Road, D-12 Concord, Toronto, Ontario L4K1A9 Canada: (416) 738-0500 (800) 268-1996

> DAYSTAR TECHNOLOGY INC.

Circle 440 on inquiry card.

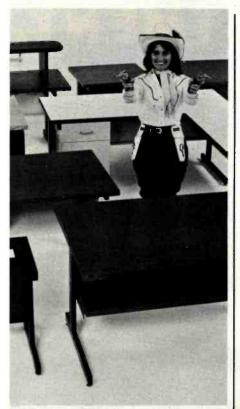

## GOTCHA COVERED

If you're looking for computer terminal desks and work stations, CF&A has "gotcha covered". Not with just a desk or two, but with a full line of modular. integrated computer furniture. From our 24" x 26" Classic Series terminal stand to our 72" x 32" DR Series console with left or right-mounted twin RETMA enclosures...and everything in between. Like Microshelves, Datashelves, Apple or IBM desks, printer stands, media stands, turntables, returns, drawers, doors, color selections...the list goes on and on. You also get durable construction, competitive prices, quick delivery, and friendly service. Call or write for more information. We're the straight shooters. We're Computer Furniture and Accessories. We've "gotcha covered"

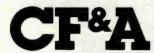

Computer Furniture and Accessories, Inc. 515 West 132nd Street Gardena, CA 90248 (213) 327-7710 Listing 2 continued:

MAIN\$READ\$LOOP: ; Read remaining letters of word **GET SCHAR** CALL SINGLESLETTER: MOV M, A INX H ANI 80H MAIN\$READ\$LOOP JZ RET DICTSBUFFER: 40 DB

only of text do not cause much of a problem. However, most word processors include special control codes to indicate underlining, superscripting, and hyphenation. You can ignore most of these codes, but if the word processor has inserted them in the middle of a word (as with optional hyphenation points), SPELL must remove them before processing the word.

SPELL also had to be designed to ignore formatter commands. Word processors and text formatters use these codes (sometimes called dot commands) to convey information about page length, margin settings, etc. Formatting commands are usually on a line beginning with a special character, such as a period. Or, in some cases, they are bordered by special characters, such as back slashes.

I designed SPELL to read the text file formats of most of the currently available word processors and text editors. The only ones that I had any real problems with were the more advanced, such as Wordstar and Magic Wand. Wordstar has the nasty habit of setting the MSB of certain file characters. This bit controls the justification of words on a line. Clearing the bit, if set, partially solves the problem. However, when reading and altering a Wordstar document file, programmers must be careful to restore the setting of this bit before writing the altered file to disk.

Deciding what to do about hyphenated words was another challenge in designing a spelling checker. If you treat a hyphenated word as a single word, what do you do with constructs such as *state-of-the-art?* Do you add all hyphenated words to

the dictionary, even if the individual words are already there?

SPELL breaks hyphenated words into their component words except when the hyphen occurs at the end of a line of text. When that happens, it usually means that the word has been divided to fit onto the line. Divided words must be reassembled before processing. SPELL also ignores so-called soft hyphens that are inserted into words as optional hyphenation points, regardless of where they occur.

#### Automatic Hyphenation

My idea of a useful computer program is one that performs tasks that I find tedious. Looking up the proper place to divide a word at the end of a sentence is tedious. Several wordprocessor programs currently provide features to hyphenate lengthy words as they are entered, but all rely on fairly simple hyphenation algorithms that do not perform very well in practice. Adding hyphenation information to the on-line dictionary would seem to be one way of solving the hyphenation problem. After considering this solution, however, I concluded that dictionary-based hyphenation would be too slow and would greatly reduce the compression of the dictionary. I did find a very good solution in Donald Knuth's book TEX and METAFONT: New Directions in Typesetting (see reference 7). Knuth discusses an efficient algorithm that uses a series of rules for dividing words. The rules are supplemented by a list of words that disobey them.

The Word's hyphenation tool, called HYPHEN, which is designed around Knuth's rules, can operate in

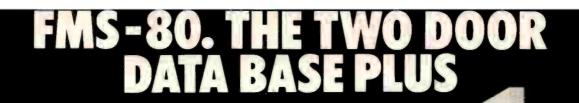

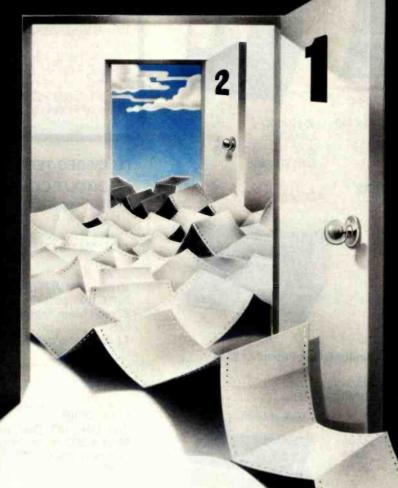

Door #1: Reports you'll use *today*.

Door #2: The sky is the limit.

We've split the proven, bestselling FMS-80 micro data base manager into two parts. And we've split the price.

Part one (FMS-81) gives you the essential file and reporting features. You can quickly create programs with input questions a clerk can understand, and with reports a manager can use.

And FMS-81 with its new manual, is so easy to use, you'll be generating reports the first day. FMS-81 sells for \$495.

Part two (FMS-82) has all the fancy stuff. Including an Extended File Maintenance language that lets you perform virtually unlimited manipulation on up to 19 different data files simultaneously.

Using FMS-82, you or your computer dealer can make FMS-80 do just about anything. FMS-82 sells for \$495.

Naturally, FMS-82 is fully compatible with all the files and functions you generate with FMS-81.

FMS-81 is so useful, it might seem like you'll never need FMS-82.

But as you expand your use of computers, isn't it nice to know it's there?

The FMS family runs under CP/M, MP/M, CDOS, and Turbodos. Call or write today for a brochure detailing the extensive capabilities of the Two Door Data Base Manager, and the name of your nearest dealer.

You'll be impressed.

**Systems** Plus, Inc.

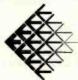

1120 San Antonio Road Palo Alto, CA 94303 (415) 969-7047

DJR Associates, Inc.

2 Highland Lane

North Tarrytown,

NY 10591

FMS-80, FMS-81, FMS-82 TM DJR Associates CP/M, MP/M TM Digital Research CDOS TM Cromemco Turbodos TM Software 2000, Inc.

Circle 372 on inquiry card,

## **BRAINS-MAINFRAMES**

### **SUPERBRAINS**

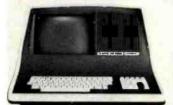

#### **SUPERBRAIN OD 64K**

List \$2995.... only \$2449

Z-89 48K List \$2895 . . . . . only \$2099 Z-90 64K DD 3195 ONLY \$2489

### COMPUSTARS Available to Dealers

### **NORTH STAR**

Minicomputer Performance

Green Phosphor Options: Graphics + CP/M

List..... \$3,999 Only..... \$2,989

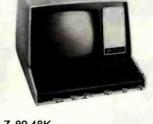

### **ADVANTAGE**

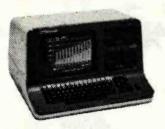

ZENITH

Monitor Green Phosphor \$114

| TERMINALS Z-19            | \$638 |   |
|---------------------------|-------|---|
| INTERTUBE III Super Smart | \$710 | j |

### **EPSON**

| MX-80 F | 7 |  |   |  |   |   |   |   | \$598 |
|---------|---|--|---|--|---|---|---|---|-------|
| MX-80.  |   |  |   |  |   |   |   |   | \$474 |
| MX-100  |   |  | • |  | • | • | ٠ | • | \$749 |

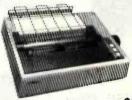

ATARI

ATARI 400 ..... List \$399 ..... only \$340 800 ..... List \$899 ..... only \$675

Wonderful Games—Education for your family

Main Frames-S-100. \$200 up
Advanced Micro Digital Superquad Single Board Computer
with Z80 64K and FDC. \$749
Dual 68000 CPU S100-Super Fast—Save. CALL

AMERICAN SQUARE COMPUTERS is organizing a World Wide Association of Computer Dealers. Open a Store or Start Work Out of Your Home! We Charge NO FRANCHISE FEE! (Our Competitors charge a FRANCHISE FEE of from \$15,000.00 to \$45,000.00.) Be a Winner! Let US help YOU get started MAKING MONEY by HELPING PEOPLE to put COMPUTERS to WORK. Write or Phone today.

### TELEVIDEO TERMINALS...910 \$518,...925 \$718

### GODBOUT COMPUPRO

### SEATTLE'S

### LIST ..........\$4185 ......... ONLY \$3349 #1 As above but 64K LIST ... \$3190 ... ONLY 2649

### CALIFORNIA COMPUTER 2210A

LIST \$1995......ONLY \$1722
Z80, 64K, I/O, Disk controller + CP/M.
Model 302 is the larger system: 2.4 Mb 8" Z80, 64K, and optional OASIS, CP/M, or MP/M operating system.
LIST......\$5295......ONLY \$4674

### SYSTEMS GROUP SYSTEM 2800

Runs CP/M or OASIS. Supports single user & multiuser & multi task. Up to 5 megabytes with 8" drives. Optional 10-megabyte hard disk.Optional tape back up #2812 \$5035......ONLY \$3775

### TARBELL'S

Empire I&II have two 8" disk drives. The I is single sided, the II is double sided.

FREE Business Software

Empire I LIST \$4888 . . . . . . . Only . . . . . . \$3666

We sell The Finest Hardware

### **AMERICAN**

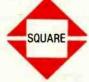

OMDITEDS

We sell The Finest Software

919-889-4577

4167 Kivett Dr.

Jamestown, NC 27282

919-883-1105

Circle 23 on inquiry card.

## LOWEST PRICE-BEST QUALITY

### **NORTH STAR Horizon 2**

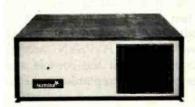

2-51/4" Disk Drives 64K Double Density Factory assem. & tested Factory guaranteed

A few left Low Price only

### Powerful North Star BASIC Free Superb for Business & Science

HORIZON STANDARD IS NOW HRZ-2-64K QUAD

| HORIZON STANDARD IS NOW TRZ-        | 2-04K Q  | JAD            |
|-------------------------------------|----------|----------------|
| Factory Assembled & Tested          | List     | Only           |
| Horizon-2-64K-Quad                  | \$3599 . | . \$2689       |
| Horizon-1-64K-QHD 5                 | \$5999 . | . \$4559       |
| Horizon RAM ASM32K = \$4            | 124 64H  | $\zeta = $594$ |
| Big Sale on Multi-User Time-Sharing | 10       | . call         |
| English to Basic Translator         | . , 14   | . \$99         |
| North Star Hard Disk 18 Mb          | \$5375.  | . \$4568       |
| North Star Time Sharing Multi User  |          | . call         |
| Zbasic 2 to 5 times faster!         | \$350.   |                |
| Secretary Word Processor            |          | . \$99         |
| Wordstar Word Processor             |          | . \$296        |
| Floating Point Board                | \$399 .  |                |
| Oasis Multi-User Software           | SAVE .   |                |
| CP/M for N* Extra features          |          | . \$230        |
| Micro Mike Software                 | SAVE .   |                |
| Ecosoft Accounting MICROSTAT        |          | . \$265        |
| Pascal-80                           | \$600.   |                |
| Extra Precision Basic               |          | . \$50         |
| Northwood                           | \$199 .  |                |
| Mailmanager                         | \$299 .  |                |
| Infomanager                         | \$399 .  |                |
| General Ledger                      | \$499 .  |                |
| Accounts Receivable                 | \$499 .  |                |
| Accounts Payable                    | \$499 .  |                |
| Inventory                           | \$499 .  |                |
| Order Entry                         | \$499 .  |                |
| PROPAC                              | \$1499 . |                |
| DOS + Basic 5.2.,                   |          | . 27           |

### **DECISION I**

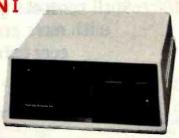

"The IBM-360 on the Z-80 & S-100 BUS!"

Sixteen Programs running simultaneously! Free CPM, Microsoft BASIC and WORDSTAR with Complete system!

| oy otom.                                                          | LIST   | ONLY |
|-------------------------------------------------------------------|--------|------|
| DECISION 1 + 65K Static + 8" Disks                                | \$4375 | 3377 |
| DECISION 1 + 65K Static + 2 - " Disks                             | 4195   | 3149 |
| DECISION 1 + 65K Static + 5" Disk + 5MB Hard Disk                 | 5990   | 4784 |
| DECISION 1 3 user 195K Static + 5" Disk + 5Mb Hard Disk + MICRONX | 8035   | 6428 |
| DECISION 1—Z-80 + 1/0 = Power                                     | 1725   | 1294 |

### **MORROW 8" Disk**

Discus 2D + CP/M 600K only \$834
Discus 2 + 2 + CP/M 1.2 MEGA B \$1074
Add Drives 2D = \$599 2 + 2 = \$795
Discus 2D-dual + CP/M Only \$1384
Free Microsoft BASIC from MORROW with Discus system or hard disk

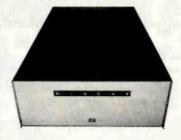

M-26 MORROW Hard Disk 26,000,000 Bytes!! List \$4495.....Only \$3394 Free CPM + BASIC M-20 List \$4795..Only \$3835 M-10 List \$3695..Only \$2955 M-5 List \$2495..Only \$1994

### **InterSystems**

Z-80A.CPU 4 MHz 64K Dynamic RAM Front Panel VI/0-1 - with interrupts FDCII Disk Controller 20 slot motherboard

List \$3795 ..... Only \$2839

Without front panel as above only \$2716
Front Paneless Recommended for Business

### Save on Memory and Programs

 Systems Memory 64K A&T
 \$459
 Corvus Hard Disk
 SAVE

 Systems Memory 64K Bank
 \$555
 SSM Video BRD VB3 kit
 \$361

 Microangelo
 \$985
 Spectrum Color ASM
 \$326

Cat Novation Modem . . . . . \$169 Memory Merchant 16K . . . . . \$159 Which Computers are Best?—FREE. Insured Shipping at Low Rates. Call For Latest Prices, Details. We Beat Advertised Prices.

**Factory Guarantees** 

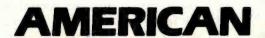

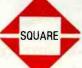

COMPUTERS

919-889-4577

4167 Kivett Dr.

Jamestown N.C. 27282

919-883-1105

**Expert Advice** 

Circle 23 on inquiry card.

CP/M js a registered trademark of Digital Research, Inc.
www.americanradiohistory.com

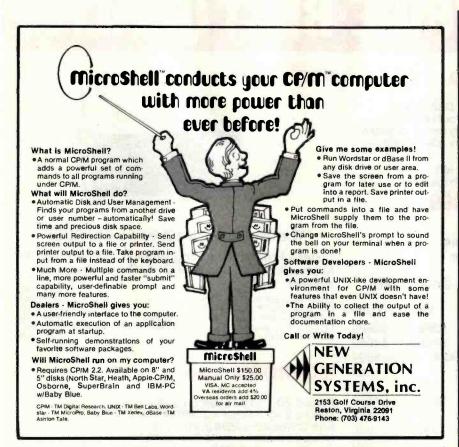

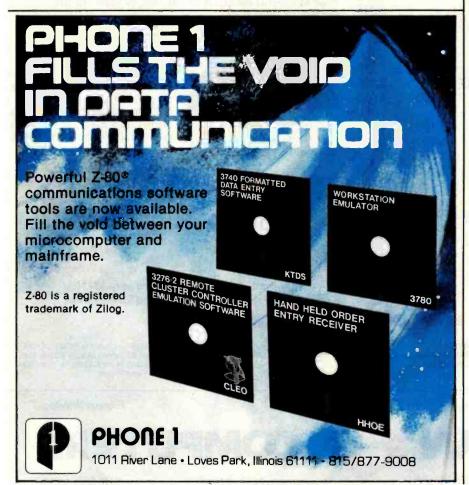

two ways. You can use it as an online hyphenation dictionary, or you can have it read a file and automatically insert soft hyphens into words that exceed a specified length. When used in this way, HYPHEN is very handy for setting narrow column text such as would be needed for periodicals and newsletters. Used for on-line lookup, HYPHEN accepts words typed in at the console and prints back an acceptable hyphenation.

### How a Spelling Checker Works

Now that you know about most of the problems in designing spelling checkers, let's see how they actually work. The principle is simple. First, you find a word, and then you see if it's in the dictionary. However, looking up each word as you find it in the text would be extremely slow because of the fime needed to read from a floppy disk. So instead, SPELL reads the text file and builds a list of all of the file's unique words. The word microcomputer, for example, would be saved only once. SPELL keeps the list in memory for speedy access. After compiling the list, the program looks up each word in the dictionary. SPELL looks up words by matching them sequentially against the dictionary. Words are removed from the list when they are found in the dictionary. When the program finishes, the remaining list of words contains those suspected of being misspelled.

In designing The Word, I decided to split the entire spelling checking process into three phases: one to find the incorrect words, one to help review them, and one to fix them. A separate program handles each phase. Each program, therefore, has the greatest amount of memory available to build word lists. In addition, this modularity allows you to use the programs for other purposes. I'll describe some of these uses later.

I just described phase one, the suspect-word finder, above. The program for phase two, REVIEW, helps you review the list of suspect words. This program provides several helpful features, such as an automatic lookup that searches the dictionary to locate possible correct spellings of

tions. So for business, word processing, For top quality performance from or personal computer applications, your computer, use the flexible discs Memorex mini discs are sure to do the known for memory excellence. Now, buy a specially marked box of 10 Memorex® iob. And we back them with a full year 5¼" mini flexible discs and we'll send you warranty to prove it. So see your local Memorex distribuan additional mini disc FREE. tor or dealer or call (800) 538-8200 Features like our uniquely sealed (In California (408) 987-1893) today. Buy jacket and protective hub ring make our discs last longer. And a soft inner liner a box of 10 flexible 51/4" mini discs. Then cleans the ultra-smooth disc surface send the coupon in the box to Memorex while in use. It all adds up to better perfor your free mini disc. It's that simple. It's a great way to improve your formance and reliability. memory and get a big bonus in computer Our proprietary high density media formulation and 100% error-free certiperformance. fication quarantee reliable performance A Burroughs Company in all single or double density applica-Dealer inquiries invited Circle 239 on inquiry card.

www.americanradiohistory.com

© 1982 Memorex Corporation
Memorex is a registered trademark of Memorex Corporation
Offer ends December 31, 1982. Offer good only in U.S.A.

IBM PERSONAL SOFTWARE

QUICKCODE

WORDSTAR MAILMERGE **CROSSTALK EASYSPELLER EASYWRITER II** TIM III **SPELLGUARD** 

279.00 89.00 129.00 139.00 289.00 399.00 IN STOCK-MORE ITEMS TO COME!

| <b>ACCOUNTING PLUS®</b> |         | MICROCRAFT®               |        |
|-------------------------|---------|---------------------------|--------|
| General Ledger          |         | Legal Billing             | \$ 495 |
| Accounts Payable        |         | Time Billing              | 495    |
| Accounts Receivable     |         | MICROPRO•                 |        |
| Payroll                 |         | Wordstar                  | 279    |
| Inventory               |         | Mailmerge                 | 89     |
| Sales Order Entry       |         | Spellstar                 | 159    |
| Purchase Order Entry    |         | Datastar                  | 249    |
| Point of Sale           | • 400   | Calcstar                  | 219    |
| 1 MODULE                | \$ 400  | Supersort                 | 199    |
| 2 MODULES               | 750     | Customization Notes       | 349    |
| 3 MODULES               | 1109    | Wordmaster                | 119    |
| 4 MODULES               | 1465    |                           | 113    |
| 5 MODULES               | 1820    | MICROSOFT®                | 004    |
| 6 MODULES               | 2140    | Basic 80                  | 284    |
| 7 MODULES               | 2440    | Basic Compiler            | 325    |
| 8 MODULES               | 2720    | Fortran 80                | 345    |
| DIGITAL RESEARCH®       |         | Cobol 80                  | 569    |
| MAC                     | 85      | Macro 80<br>Edit 80       | 144    |
| SID                     | 65      |                           | 84     |
| ZSID                    | 90      | MU Math /MU Simp          | 219    |
| TEX                     | 90      | MU Lisp/MU Star<br>M-Sort | 165    |
| DESPOOL                 | 45      |                           | 129    |
| PL/1-80                 | 449     | PICKLES & TROUT®          |        |
| BT-80                   | 175     | CP/M                      | 179    |
| PASCAL MT+              | 425     | CP/M (Hard Disk)          | 259    |
| CB-80                   | 419     | SORCIMe                   |        |
| CBASIC 2                | 110     | Supercalc                 | 199    |
| FOX & GELLER®           |         | DATA BASE®                |        |
| Quickscreen             | 139     | FMS-80                    | 649    |
| dUTIL                   | 69      | CONDOR 20-I               | 249    |
|                         | 09      | CONDOR 20-II              | 529    |
| LEXISOFT.               | 000     | CONDOR 20-III             | 839    |
| Spellbinder             | 299     | CONDOR 20-R               | 249    |
| LIFEBOAT.               |         | CONDOR 20-Q               | 149    |
| T/Maker II              | 229     | XEROX 820 ACCESSORIES®    |        |
| MICRO - APe             |         | DUAL DENSITY BOARD        | 395    |
| S-Basic                 | 269     | SERIAL PRINTER DRIVER     | 99     |
| Selector IV             | 259     | SMARTERM SMARTERM         | 129    |
| Selector V              | 399     | PARALLEL PRINTER SOFTWARE |        |
|                         |         |                           | 33     |
|                         | AND MUC | CH MORE!                  |        |

standard software CORPORATION OF AMERICA

10 MAZZEO DRIVE, RANDOLPH, MA. 02368

617-963-7220

800-343-8420 ORDER LINE MasterCharge, VISA, C.O.D.

3% Discount on prepayment made by check (software only) All items subject to availability and price change CP/M Is A Trademark Of Digital Research

SOFTWARE \* SUPPLIES \* **★ DISCOUNT PRICES**  suspect words. In addition, the program can display the context of the word in the original document by using information provided by SPELL in a special file. Once you know the correct spelling, you can pass it on to the next program, which will automatically correct it in the original document. If words are found that are correctly spelled, REVIEW will add them, at the press of a key, to an extension of the main dictionary.

The third program in the series corrects the mistakes in your document. MARKFIX reads in a list of misspelled words (and corrections, if supplied) and then reads the text file. Then MARKFIX either marks words in the text file that match words in the list of misspelled words by placing a special character in front of them or corrects a misspelling by replacing it with the correct spelling. When replacing a word, MARKFIX changes the capitalization of the replacement word to match the word being replaced.

SOFTWARE

MARKFIX expects to read a list of corrections from a CP/M text file in the following format:

misspelled/replacement

When used for spelling correction, the review phase produces the word list file automatically. However, MARKFIX doesn't care where it gets its list file from. This allows several really useful auxiliary applications.

### Automated Rewrite

For example, say you had written a story about two characters, Jim and Mark, who live in Centerville and Smallton. After finishing the manuscript, you decide to shift the setting to Costa Rica and change the names of the characters to Raul and Julio. and the towns to Limon and Guadalupe. With most text editors, that would require many passes through the file, making it a tedious job. MARKFIX simply needs the following replacement list to get the job done.

IIM/RAUL MARK/JULIO CENTERVILLE/LIMON SMALLTON/GUADALUPE

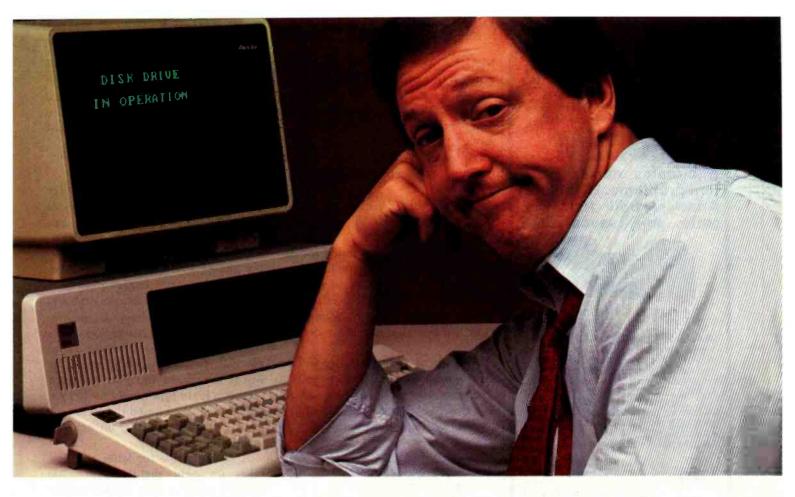

# Microsoft's RAMCard with RAMDrive takes the whir, click and wait out of the IBM PC.

Solid State Disk. When you add the Microsoft™ RAMCard to your IBM® Personal Computer, you also add RAMDrive, which lets you use memory as you would normally use a disk. That gives you "disk access" that's typically 50X faster than disk. Without the whirring, clicking and waiting of mechanical data access.

Fast and easy. You simply designate a portion of memory as "disk." RAMDrive takes it from there, instructing the program to go to RAM rather than disk whenever data access is needed. The result is faster, smoother, no-wait computing.

64K to 256K. You can start small, but think big. Start with 64K and add Microsoft RAMChips™ in 64K blocks. Or, buy the full 256K now. Either way, you get both RAM and "disk" capabilities. All in a single slot.

A complete subsystem. The RAMCard package comes complete with the memory board (64K,

IBM is a registered trademark of International Business Machines Corp. Microsoft, RAMChips, RAMCard, and RAMDrive, are trademarks of Microsoft Corporation.

128K, 192K or 256K), documentation, a diskette which adds RAMDrive and, a full one year warranty.

More tools for IBM. Microsoft wrote PC-DOS, the standard operating system for the IBM Personal Computer. And Microsoft is first in providing a full range of languages, applications programs and utilities for the IBM PC. The addition of RAMCard with RAMDrive is our way of saying that

Microsoft will continue to offer more and better supported tools for the IBM PC.

See for yourself. Ask your Microsoft or IBM PC dealer for a demonstration of both main memory and disk features of the Microsoft

RAMCard with RAMDrive. It's solid state memory you can also use like a disk. And it takes the whir, click and wait out of the IBM PC.

BETTER TOOLS FOR MICROCOMPUTERS

Microsoft Corporation
10700 Northup Way
Ballenue Wid 98004

### INDUCTIVE COUPLED MODEM

Eliminates noise, vibration problems. Originate/ Answer. Bell 103. Cassette port saves data.

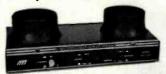

\$129<sup>95</sup>

Money back if not delighted

MFJ-1230 INDUCTIVE CDUPLED MDDEM eliminates room noise, vibration caused by acoustic coupling. Gives more reliable data transfer. Used like acoustic modem. 0-300 Baud, Bell 103 compatible. Originate/answer. Half/full duplex. RS-232, TTL, CMOS compatible. Use any computer. Cassette tape ports save data. 110 VAC or 9 V batteries. Crystal controlled. Carrier detect, power LEDs. 9x1½x4". MFJ-1231, \$39.95. Optional cable, software for Apple II, II Plus. Plugs into game port. No serial board needed.

\$9995

MFJ-1108 AC POWER CENTER. Adds convenience, prevents data loss, head bounce, equipment damage. Relay latches power off during power transients. Multi filters isolate equipment, eliminate interaction, noise, hash. Varistors suppress spikes. 3 isolated, switched socket pairs. One

ment, eliminate interaction, noise, hash. Varistors suppress spikes. 3 isolated, switched socket pairs. One unswitched for clock, etc. Lighted power, reset switch. Pop-out fuse. 3 wire, 6 ft. cord. 15 A/125 V, 1875 watts. Aluminum case. Black. 18x24 x2 in. MFJ-1107, \$79.95. Like 1108 less relay. 8 sockets. 2 unswitched. Other models available.

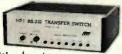

It's like having an extra port

\$799

MFJ-1240 RS-232 TRANSFER SWITCH. Switches computer between 2 peripherals (printer, terminal, modem, etc.). Like having extra port. Push button switches 10 lines (pins 2,3,4,5,6,8, 11,15,17,20). Change plug or cable to substitute other lines. Push button reverses transmit-receive lines. LEDs monitor pins 2,3,4,5,6,8,20. PC board eliminates wiring, crosstalk, line interference. 3 RS-232 25 pin connectors. 7x2x6 in.

Order from MFJ and try it. If not delighted, return within 30 days for refund (less shipping).

One year unconditional guarantee.

Order yours today. Call toll free 800-647-1800. Charge VISA, MC. Or mail check, money order. Add \$4.00 each for shipping and handling.

### CALL TOLL FREE ... 800-647-1800

Call 601-323-5869 for technical information, or der/repair status. Also call 601-323-5869 outside continental USA and in Mississippi.

### MFJ ENTERPRISES,

921 Louisville Road, Starkville, MS 39759

MARKFIX will also preserve possessive endings of the corrected names.

MARKFIX can also rewrite something for you. Because MARKFIX can replace a word with more than a single word, you can build the following kind of replacement list:

### I'LL/I WILL I'VE/I HAVE

Consider also the potential for deflating stuffy writing by making a replacement list to change words like utilize to the generally better use. Of course, if you want to "pump up" your prose, you can also do the reverse.

All sorts of additional uses will no doubt occur to you. One suggestion I've received mentions using a tool like this to shift tone and mood in a piece of writing. Consider:

SOFT/HARSH SOFTLY/HARSHLY WHISPER/BLAST WHISPERED/SHOUTED

MARKFIX's ability to mark words within a text file also offers a way of finding misused homonyms. Homonyms are words that sound alike but have different spellings. Examples are there and their, or stationary and stationary. You can compile a list of troublesome homonyms and feed it into MARKFIX, which will then mark them in your document for closer review with your text editor

#### Word Counting

No computerized writing system is complete without a program to count words. I use my word-counting program every time I write. I originally wrote the program for my wife, who is extremely concerned about the length of the chapters in her novels. She also uses the counting program to pace herself by setting daily word goals and writing to meet them.

A word loses its force if you use it too often. I have the habit of using the word *simply* far more than I should. I know this because of a program I wrote called WORDFREQ. It

prints a list for me of all the words I used in a particular document and shows me how often I used each word. Thus, I can use this program to help reduce the problem of overused words.

### Catching Typos at the Source

Spelling checkers are great for catching typos and spelling errors. If used faithfully, these programs can help you produce virtually error-free text. Using a checker does take an extra minute or two. For short documents, such as one-paragraph letters, there is a temptation to save time and skip the spelling check altogether. Rather than try to change everyone's habits, I decided to implement a simple way to catch spelling errors as words are typed in. This program catches a lot of typos without doing a separate check. I based the technique on the trigram and digram analysis mentioned previously.

A lookup table for letter trigrams takes up only slightly over 2700 bytes. I wrote a very simple on-line checker that monitors letters typed on the keyboard, looks up trigrams, and beeps the console bell whenever an illegal combination is entered. This technique will fail to catch many misspelled words, but it will catch many common typos and also alert typists whenever they slip on the keyboard. TYPO is designed to link into a CP/M system in such a way as to be invisible to the resident text editor or word-processing software.

#### **Punctuation Checking**

There are several common writing problems that a computer can check for, such as doubled words, unbalanced quotes and parentheses, and inconsistent capitalization. I built a program called CLEANUP to indicate when these errors occur. CLEANUP is similar to MARKFIX because it indicates trouble spots in your file by placing a marking character at the site of the problem. In future revisions of CLEANUP, I want it to detect proper use of commas before conjunctions.

### Words at Play

Writing the spelling checker was

### CALL TOLL FREE

| CALL TOL                                             |             |
|------------------------------------------------------|-------------|
| ATARI                                                |             |
| Special 32K 800 System                               |             |
| 800 w/32K, recorder, star                            | 0-11        |
| raiders, joysticks<br>Above w/48K                    | Call        |
| ADOVE W/ TOR                                         | 670         |
| 800 (16K)                                            | 971         |
| 400                                                  | 440         |
| 825 Printer 850 Interface                            | 590         |
| 850 Interface                                        | 170         |
| 410 Recorder                                         | /3          |
| 16K Memory                                           | SAC         |
| 16K Memory                                           | <b>\$90</b> |
| MOUNTAIN HARDW                                       | ARE         |
| All products                                         | Cal         |
| DISK DRIVES                                          |             |
| Lobo Apple 1st Drive                                 | 430         |
| Apple 1st Drive \$                                   | 365         |
| Percom                                               |             |
| Atari D/D Drives                                     | Call        |
| PRINTERS                                             |             |
| C. Itoh<br>F-10 — Parallel                           | Cal         |
| F-10 - Serial                                        | Cal         |
| F-10 — Serial                                        | Cal         |
| Prowriter                                            | Call        |
| Tractors for starwriter                              | 147         |
| CR-1-S                                               | Call        |
| CR-1-P                                               | Call        |
| _ CR-1-Q                                             | Call        |
| DS 180 \$1                                           | 260         |
| Diablo                                               |             |
| 630 RO w/Tractors \$2<br>630 RO wo/Tractors \$2      | 260         |
| 630 RO wo/Tractors . \$2<br>630KSR wo/Tractors . \$2 | 050         |
| Epson                                                | 733         |
| MX-80                                                | Call        |
| MX-80 F/T                                            | Call        |
| MX-100Integral Data Systems                          | Call        |
| Prism 80                                             | Call        |
| Prism 132                                            | Call        |
| NEC SOCIA                                            | Call        |
|                                                      | <b>690</b>  |
| 7710                                                 | Call        |
| 7720                                                 | Call        |
| Okidata                                              | 220         |
|                                                      | 330<br>455  |
| Microline 82-A \$ Microline 83-A \$                  | <b>740</b>  |
| Microline 84                                         | Call        |
| Tally                                                |             |
|                                                      | 555<br>325  |
| Texas Instruments                                    |             |
| 810 Basic                                            | Call        |
| MONITORS                                             |             |
| Zenith                                               | 442         |
| 12'' Green Screen \$<br>Amdek                        | 113         |
| Video 100                                            | Call        |
| Video 300                                            | Call        |

Color I...

13" RGB Color . . . . . . \$460

Color II. Comrex

### INTERNATIONAL DEALER INQUIRIES INVITED

To celebrate the beginning of our ne are offering all U.P.S. shipments

### SPECIAL WORD PROCESSING SYSTEM

Televideo 802, NEC 3510 w/Tractors, **\$4900** 

### **VIDEO TERMINALS**

| A MARCA I ELIMINATES | ,           |
|----------------------|-------------|
| Adds                 |             |
| Viewpoint            | \$499       |
| Altos                |             |
| Altos I              | . Cal       |
| Soroc                |             |
| IQ 120               |             |
| IQ 130               |             |
| IQ 135               |             |
| IQ 140               | . Call      |
| Televideo            |             |
| 910 C                | 35/0        |
| 912 C                | 5075        |
| 920 C                | 3/35        |
| 925 C                | 3/30        |
| 950 C                | <b>2812</b> |
| Zenith               |             |
| Z-19                 | <b>2000</b> |
| DISKETTS             |             |
| Elephant             |             |
| 5¼" 0. Sector (100)  | \$215       |
| Maxell               |             |
| 5¼" 0. or 10. Sector |             |
| (100)                | \$300       |
| 8" 0. Sector (100)   | \$370       |
| SOFTWARE             |             |
| WordStar             | S295        |
| Mailmerge            | \$100       |
| SpellStar            | \$160       |
| DataStar             | \$240       |
| CalcStar             | \$220       |
|                      |             |

### **COMPUTERS**

| \$3850        |
|---------------|
|               |
| \$2650        |
| Call          |
| Call          |
| _             |
| Çaji          |
| Call          |
|               |
| Call          |
|               |
| Call          |
| Call          |
|               |
| Call          |
| <b>\$2625</b> |
|               |
| Call          |
| Call          |
|               |
| \$2385        |
| Call          |
| Call          |
|               |
|               |
| \$140         |
| \$155         |
| \$349         |
|               |

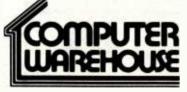

2222 E. Indian School Rd. • Phoenix, Arizona 85016

Order Line: 1-800-528-1054

Other Information: 602-954-6109

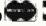

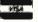

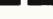

Store Hours: Mon.-Fri. 10-5 MST Saturday 9-1 MST

Auto Cat .....

"DISCOUN" PRICING QUALITY PRODUCTS

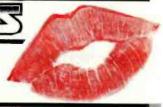

### **NEW SUPER VIC**

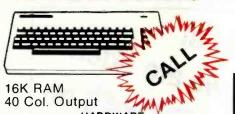

| HANDWARE                          |
|-----------------------------------|
| Vic Datasette                     |
| Vic Disk Drive                    |
| Vic Graphic Printer               |
| Vic 8K Memory Expander            |
| Vic 16K Memory Expander           |
| VIC TON Memory Expander           |
| Vic 24K Memory Expander179        |
| Vic Modem                         |
| 3 Slot Expansion (Mini-Mother)    |
| RS232C Terminal Interface         |
| IEEE-488 Interface                |
| Super Expander                    |
| Programmers Aid Cartridge         |
| Vic Mon                           |
| Programmers Reference Guide       |
| Introduction to Decia Decoardmine |
| Introduction to Basic Programming |
| Vic Term 9                        |
| Prog. Charc. Set/Game Ed          |
| Joysticks/Paddles (pair)          |
| Reference Card                    |
| Monitor Cables                    |
| PROM Simulator                    |
| 40/80 Col. Card                   |
| Epson MX-70 (Configured for Vic)  |
| CALL FOR FREE CATALOG             |
| CALL FUN FREE CATALUG             |

### COMMODORE CBM HARDWARE

| ) |
|---|
| ) |
| 9 |
| ) |
| , |
| ) |
| ) |
| 3 |
| ) |
| 1 |
| ) |
| ) |
| ) |
| 1 |
| 1 |
|   |
| ) |
| i |
|   |
|   |
|   |

| D9060 Winchester Hard Disk (5.0 MB)  CALL FOR LATEST PRODUCTS | 2195  |
|---------------------------------------------------------------|-------|
| SOFTWARE                                                      |       |
| Software Encyclopedia                                         | 9     |
| TCL Pascal Version 1.6                                        | 139   |
| Assembler Development                                         | 79    |
| Integer Basic Compiler                                        | 119   |
| CMAR Record Handles                                           | 109   |
| UCSD Pascal (without board)                                   | 139   |
| Petspeed BASIC Compiler .                                     | 219   |
| OZZ-8050                                                      | 299   |
| OZZ-4040                                                      | 259   |
| Wordcraft 80                                                  | 296   |
| Wordcraft 40-9                                                | 219   |
| Wordcraft 40-12"                                              | 219   |
| Wordcraft 8096                                                | . 296 |
| Professional Tax Prep Sys                                     | 599   |
| Personal Tax Calc                                             | 55    |
| Professional Tax (Off-season)                                 | 219   |
| Professional Tax Update                                       | 369   |
| Dow Jones PMS (80 col. RS232)                                 | 119   |
| BPI A/R                                                       |       |
| BPI General Ledger                                            | 299   |
| BPI Job Cost                                                  | 299   |
| BPI Inventory                                                 | 299   |
| BPI Payroll Legal Time Accounting                             | 299   |
| Legal Time Accounting                                         | 449   |
| Medical Acc. System                                           | 449   |
| Atlas 1200 Service & Mainten                                  | 453   |
| Titan Job Cost System                                         | 44R   |
| Freight Rating and Invoice                                    | 448   |
| I.R.M.A.                                                      | 370   |

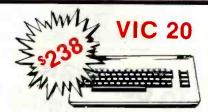

### SOFTWARE ON CARTRIDGE

| Spiderman                                                                                                    | 36       |
|----------------------------------------------------------------------------------------------------|----------|
| Robot Blasters                                                                                                    | 30       |
| Meteor Run                                                                                                    | 36       |
| Sattelites & Meteors                                                                                                    | 36       |
|                                                                                                    |          |
| Amok                                                                                                    |          |
| Alien Blitz                                                                                                    |          |
| Renaissance (Othello)                                                                                                    | 36       |
| Aline                                                                                                    | 19       |
| Cosmic Kamakazi                                                                                                    | 19       |
| Vic Avengers                                                                                                    | 21       |
| Super Stot                                                                                                    | 21       |
| Super Alien                                                                                                    | 19       |
| Super Lander                                                                                                    |          |
|                                                                                                    |          |
| Draw Poker                                                                                                    |          |
| Midnight Drive                                                                                                    | 21       |
| NEW                                                                                                    |          |
| Radar Rat Race                                                                                                    | 00       |
| Hadar Hat Hace                                                                                                    | 23       |
| Adventure Land Adventure                                                                                                    | 29       |
| Pirate Cove Adventure                                                                                                    |          |
| Mission impossible Adventure                                                                                                    | 29       |
| The Count Adventure                                                                                                    | 29       |
| Voodoo Castle Adventure                                                                                                    | 29       |
| Sargon II (Chess)                                                                                                    | 33       |
| ON TAPE                                                                                                    | 33       |
|                                                                                                    |          |
| Star Wars                                                                                                    | 11       |
| Vic Term A                                                                                                    | 15       |
| Vi Calc'                                                                                                    | 11.      |
| Vi Check'                                                                                                    | 18       |
| Vi Cat'                                                                                                    | 18       |
| Amok                                                                                                    | 14       |
| Allen Blitz                                                                                                    | 18       |
| Sky Math'                                                                                                    | 11       |
| Space Division                                                                                                    | 11       |
| Space Division                                                                                                    |          |
| Vic Math Improvement (Grades 1-6)                                                                                                    | 49       |
| Globbler                                                                                                    | 18       |
| B-1 Nuclear Bomber                                                                                                    | 12       |
| Blastoids**                                                                                                    | 14       |
| Nuke War                                                                                                    | 13       |
| Planet Miners                                                                                                    | 12       |
| Lords of Karma                                                                                                    | 15       |
| Vic Games (3 on 1)                                                                                                    | 19       |
| Household Finance Pack (4 on 2)                                                                                                    | 26       |
|                                                                                                    | 20       |
| Home Investory (2 December of 1 Teach                                                                                                    | 40       |
| Home Inventory (2 Programs on 1 Tage)                                                                                                    | 12       |
| Home Inventory (2 Programs on 1 Tape)                                                                                                    | 12       |
| Home Inventory (2 Programs on 1 Tape)<br>Recreational/Educational Pack I (2 on 1)<br>Recreational/Educational Pack II (2 on 1)                | 12<br>12 |
| Home Inventory (2 Programs on 1 Tape)  Recreational/Educational Pack I (2 on 1)  Recreational/Educational Pack II (2 on 1)  Car Cost (2 on 1) | 12       |
| Home Inventory (2 Programs on 1 Tape)                                                                                                    | 12<br>12 |

### **COMMODORE 64**

### NOW SHIPPING

The Commodore 64 is a compact unit (will fit into briefcase). Full size typewriter keyboard, high res. color, this computer is the major breakthru you've been waiting for.

- 64K Built in RAM CP/M option Upper/lower case Graphics

- characters
  TV interface Music synthesizer
  40 col. color display "Smart"
  peripherals
  Cartridge game slot

The Commodore 64 can use the VIC or CBM/Pet Accessories.

Hewlett **Packard** 

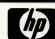

- Computers
- Plotters
  - Calculators

Call For Prices

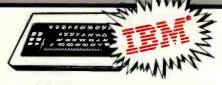

### ACCESSORIES APPARAT

Prom Blaster .....

| Combo Card                                                                                                    | 109                                                                                                 |
|----------------------------------------------------------------------------------------------------|----------------------------------------------------------------------------------------------------|
| Combo Card  AST  MC-064 SP (64K Combo Card)  MC-128 SP (128K Combo Card)  MC-192 SP (192K Combo Card)  MC-266 SP (256K Combo Card)  (All Above Include Asynch & Parallel Ports)  64K Mem 335 192K Mem  128K Mem 499 256K Mem  CHRISLIN INDUSTRIES                                                                                                    | 460                                                                                                 |
| MC-128 SP (128K Combo Card)                                                                                                    | 639                                                                                                 |
| MC-192 SP (192K Combo Card)                                                                                                    | 799                                                                                                 |
| MC-256 SP (256K Combo Card)                                                                                                    | 979                                                                                                 |
| 64K Mem 235 103K Mem                                                                                                    | 000                                                                                                 |
| 128K Mem 499 256K Mem                                                                                                    | 799                                                                                                 |
| CHRISLIN INDUSTRIES                                                                                                    | , 00                                                                                                |
| 192K Mem Board                                                                                                    | 629                                                                                                 |
| 512K (with Serial RS232)                                                                                                    | 689                                                                                                 |
| 192K Mem Board<br>256K Mem Board<br>512K (with Serial RS232)<br>DAVONG                                                                                                    | 990                                                                                                 |
| DSI-501 SMB Winchester Drive. DSI-64K Mem Card DSI 192K Mem Card DSI 256K Mem Card MACROLINK 64K Memory Card                                                                                                    | 1595                                                                                                |
| DSI 192K Mem Card                                                                                                    | ALL                                                                                                 |
| DSI 256K Mem Card                                                                                                    | ALL                                                                                                 |
| MACROLINK                                                                                                    | ,,,,,                                                                                               |
| 64K Memory Card<br>128K Memory Card<br>192K Memory Card                                                                                                    | 369                                                                                                 |
| 192K Memory Card                                                                                                    | 519                                                                                                 |
| 230K Memory Card                                                                                                    | 729                                                                                                 |
| QUADRAM                                                                                                    |                                                                                                    |
| Quadboard 64K                                                                                                    | 495                                                                                                 |
| (C)uadhoard includes memory clock/calender                                                                                                    |                                                                                                    |
| Parallel Printer I/O, Asynch RS232)                                                                                                    |                                                                                                    |
| Parallel Interface Card (8' Cable)                                                                                                    | 129                                                                                                 |
| Parallel Printer I/O. Asynch RS232) Parallel Interface Card (8' Cable) Time Clock (Clock/Calendar W/Sottware) SEATTLE COMPUTER                                                                                                    | 129                                                                                                 |
| 04N Ham + Hoard                                                                                                    | 389                                                                                                 |
| 128K Ram + Board<br>192K Ram + Board                                                                                                    | 539                                                                                                 |
| 256K Ram + Board                                                                                                    | 700                                                                                                 |
| 256K Ram + Board<br>(All Ram + Boards Include RS-232 Serial Port)<br>TANDON                                                                                                    | 199                                                                                                 |
| TANDON                                                                                                    |                                                                                                    |
| TM 100-1 5%" Floppy Drive                                                                                                    | ALL                                                                                                 |
| Expansion Chassis (Incl. Adapters & Cable)                                                                                                    | 789                                                                                                 |
| Time Master                                                                                                    | 85                                                                                                  |
| Device Master                                                                                                    | 159                                                                                                 |
| Time Master Device Tender Device Master Winchester Drive, Controller & Assem.                                                                                                    | 2595                                                                                                |
| Scribe Tender                                                                                                    | 169                                                                                                 |
| Scribe Master                                                                                                    | 335                                                                                                 |
| Scribe Master Speech Master Protozoa XEDEX                                                                                                    | 329                                                                                                 |
| YEDEY                                                                                                    | 69                                                                                                  |
| Dahu Diva                                                                                                    | 69                                                                                                  |
| Baby Blue                                                                                                    | 599                                                                                                 |
| Baby Blue                                                                                                    | 599                                                                                                 |
| Baby Blue                                                                                                    | 599                                                                                                 |
| Baby Blue                                                                                                    | 599                                                                                                 |
| Baby Blue                                                                                                    | 599                                                                                                 |
| Run CP/M-80   MONITORS & MISC.  Amdek Color II Electro Home RGB  Joystick Modems  SOFTWARE                                                                                                    | 769<br>ALL<br>47<br>ALL                                                                             |
| Run CP/M-80{  MONITORS & MISC.  Amdek Color II.  Electro Home RGB  Joystick.  Modems  SOFTWARE  Everest Explorer by Acorn.  Money Manager by Acorn.                                                                                                    | 769<br>ALL<br>47<br>ALL                                                                             |
| Run CP/M-80{  MONITORS & MISC.  Amdek Color II.  Electro Home RGB  Joystick.  Modems  SOFTWARE  Everest Explorer by Acorn.  Money Manager by Acorn.                                                                                                    | 769<br>ALL<br>47<br>ALL                                                                             |
| Run CP/M-80{  MONITORS & MISC.  Amdek Color II.  Electro Home RGB  Joystick.  Modems  SOFTWARE  Everest Explorer by Acorn.  Money Manager by Acorn.                                                                                                    | 769<br>ALL<br>47<br>ALL                                                                             |
| Run CP/M-80{  MONITORS & MISC.  Amdek Color II.  Electro Home RGB  Joystick.  Modems  SOFTWARE  Everest Explorer by Acorn.  Money Manager by Acorn.                                                                                                    | 769<br>ALL<br>47<br>ALL                                                                             |
| Run CP/M-80{  MONITORS & MISC.  Amdek Color II.  Electro Home RGB  Joystick.  Modems  SOFTWARE  Everest Explorer by Acorn.  Money Manager by Acorn.                                                                                                    | 769<br>ALL<br>47<br>ALL                                                                             |
| Run CP/M-80{  MONITORS & MISC.  Amdek Color II.  Electro Home RGB  Joystick.  Modems  SOFTWARE  Everest Explorer by Acorn.  Money Manager by Acorn.                                                                                                    | 769<br>ALL<br>47<br>ALL                                                                             |
| Run CP/M-80{  MONITORS & MISC.  Amdek Color II.  Electro Home RGB  Joystick.  Modems  SOFTWARE  Everest Explorer by Acorn.  Money Manager by Acorn.                                                                                                    | 769<br>ALL<br>47<br>ALL                                                                             |
| Run CP/M-80{  MONITORS & MISC.  Amdek Color II.  Electro Home RGB  Joystick.  Modems  SOFTWARE  Everest Explorer by Acorn.  Money Manager by Acorn.                                                                                                    | 769<br>ALL<br>47<br>ALL                                                                             |
| Run CP/M-80{  MONITORS & MISC.  Amdek Color II.  Electro Home RGB  Joystick.  Modems  SOFTWARE  Everest Explorer by Acorn.  Money Manager by Acorn.                                                                                                    | 769<br>ALL<br>47<br>ALL                                                                             |
| Run CP/M-80{  MONITORS & MISC.  Amdek Color II.  Electro Home RGB  Joystick.  Modems  SOFTWARE  Everest Explorer by Acorn.  Money Manager by Acorn.                                                                                                    | 769<br>ALL<br>47<br>ALL                                                                             |
| Run CP/M-80{  MONITORS & MISC.  Amdek Color II.  Electro Home RGB  Joystick.  Modems  SOFTWARE  Everest Explorer by Acorn.  Money Manager by Acorn.                                                                                                    | 769<br>ALL<br>47<br>ALL                                                                             |
| Run CP/M-80{  MONITORS & MISC.  Amdek Color II.  Electro Home RGB  Joystick.  Modems  SOFTWARE  Everest Explorer by Acorn.  Money Manager by Acorn.                                                                                                    | 769<br>ALL<br>47<br>ALL                                                                             |
| Run CP/M-80{  MONITORS & MISC.  Amdek Color II.  Electro Home RGB  Joystick.  Modems  SOFTWARE  Everest Explorer by Acorn.  Money Manager by Acorn.                                                                                                    | 769<br>ALL<br>47<br>ALL                                                                             |
| Run CP/M-80   MONITORS & MISC.  Amdek Color II.  Electro Home RGB  Joystick  Modems  Everest Explorer by Acorn  Money Manager by Acorn  CP/M-86 by CompuView  Vedit by CompuView  Vedit by CompuView  VCOM by CompuView  VCOM by CompuView  JANUS-86 by CompuView  JANUS-86 by CompuView  Orite On by Datamost  Super Calc by Sorcim  CP/M 86 by Digital Research  The Organizer by Conceptual Instr.  C Basic by Digital Marketing  Zork I, Zork II by Infocom  Deadline by Infocom  Easy Writer II by IUS  Easy Speller by IUS  Easy Filer by IUS                                                                                                    | 7699 ALL 47 ALL 17 299 123 69 219 219 209 219 209 245 259 ALL 29 39 38 389 389                      |
| Run CP/M-80   MONITORS & MISC.  Amdek Color II.  Electro Home RGB  Joystick  Modems  Everest Explorer by Acorn  Money Manager by Acorn  CP/M-86 by CompuView  Vedit by CompuView  Vedit by CompuView  VCOM by CompuView  VCOM by CompuView  JANUS-86 by CompuView  JANUS-86 by CompuView  Orite On by Datamost  Super Calc by Sorcim  CP/M 86 by Digital Research  The Organizer by Conceptual Instr.  C Basic by Digital Marketing  Zork I, Zork II by Infocom  Deadline by Infocom  Easy Writer II by IUS  Easy Speller by IUS  Easy Filer by IUS                                                                                                    | 7699 ALL 47 ALL 17 299 123 69 219 219 209 219 209 245 259 ALL 29 39 38 389 389                      |
| Run CP/M-80   MONITORS & MISC.  Amdek Color II.  Electro Home RGB  Joystick  Modems  Everest Explorer by Acorn  Money Manager by Acorn  CP/M-86 by CompuView  Vedit by CompuView  Vedit by CompuView  VCOM by CompuView  VCOM by CompuView  JANUS-86 by CompuView  JANUS-86 by CompuView  Orite On by Datamost  Super Calc by Sorcim  CP/M 86 by Digital Research  The Organizer by Conceptual Instr.  C Basic by Digital Marketing  Zork I, Zork II by Infocom  Deadline by Infocom  Easy Writer II by IUS  Easy Speller by IUS  Easy Filer by IUS                                                                                                    | 7699 ALL 47 ALL 17 299 123 69 219 219 209 219 209 245 259 ALL 29 39 38 389 389                      |
| Run CP/M-80   MONITORS & MISC.  Amdek Color II.  Electro Home RGB  Joystick  Modems  Everest Explorer by Acorn  Money Manager by Acorn  CP/M-86 by CompuView  Vedit by CompuView  Vedit by CompuView  VCOM by CompuView  VCOM by CompuView  JANUS-86 by CompuView  JANUS-86 by CompuView  Orite On by Datamost  Super Calc by Sorcim  CP/M 86 by Digital Research  The Organizer by Conceptual Instr.  C Basic by Digital Marketing  Zork I, Zork II by Infocom  Deadline by Infocom  Easy Writer II by IUS  Easy Speller by IUS  Easy Filer by IUS                                                                                                    | 7699 ALL 47 ALL 17 299 123 69 219 219 209 219 209 245 259 ALL 29 39 38 389 389                      |
| Run CP/M-80   MONITORS & MISC.  Amdek Color II.  Electro Home RGB  Joystick  Modems  Everest Explorer by Acorn  Money Manager by Acorn  CP/M-86 by CompuView  Vedit by CompuView  Vedit by CompuView  VCOM by CompuView  VCOM by CompuView  JANUS-86 by CompuView  JANUS-86 by CompuView  Orite On by Datamost  Super Calc by Sorcim  CP/M 86 by Digital Research  The Organizer by Conceptual Instr.  C Basic by Digital Marketing  Zork I, Zork II by Infocom  Deadline by Infocom  Easy Writer II by IUS  Easy Speller by IUS  Easy Filer by IUS                                                                                                    | 7699 ALL 47 ALL 17 299 123 69 219 219 209 219 209 245 259 ALL 29 39 38 389 389                      |
| Run CP/M-80   MONITORS & MISC.  Amdek Color II.  Electro Home RGB  Joystick  Modems  Everest Explorer by Acorn  Money Manager by Acorn  CP/M-86 by CompuView  Vedit by CompuView  Vedit by CompuView  VCOM by CompuView  VCOM by CompuView  JANUS-86 by CompuView  JANUS-86 by CompuView  Orite On by Datamost  Super Calc by Sorcim  CP/M 86 by Digital Research  The Organizer by Conceptual Instr.  C Basic by Digital Marketing  Zork I, Zork II by Infocom  Deadline by Infocom  Easy Writer II by IUS  Easy Speller by IUS  Easy Filer by IUS                                                                                                    | 7699 ALL 47 ALL 17 299 123 69 219 219 209 219 209 245 259 ALL 29 39 38 389 389                      |
| Run CP/M-80   MONITORS & MISC.  Amdek Color II.  Electro Home RGB  Joystick  Modems  Everest Explorer by Acorn  Money Manager by Acorn  CP/M-86 by CompuView  Vedit by CompuView  Vedit by CompuView  VCOM by CompuView  VCOM by CompuView  JANUS-86 by CompuView  JANUS-86 by CompuView  Orite On by Datamost  Super Calc by Sorcim  CP/M 86 by Digital Research  The Organizer by Conceptual Instr.  C Basic by Digital Marketing  Zork I, Zork II by Infocom  Deadline by Infocom  Easy Writer II by IUS  Easy Speller by IUS  Easy Filer by IUS                                                                                                    | 7699 ALL 47 ALL 17 299 123 69 219 219 209 219 209 245 259 ALL 29 39 38 389 288 389                  |
| Run CP/M-80   MONITORS & MISC.  Amdek Color II.  Electro Home RGB  Joystick  Modems  Everest Explorer by Acorn  Money Manager by Acorn  CP/M-86 by CompuView  Vedit by CompuView  Vedit by CompuView  VCOM by CompuView  VCOM by CompuView  JANUS-86 by CompuView  JANUS-86 by CompuView  Orite On by Datamost  Super Calc by Sorcim  CP/M 86 by Digital Research  The Organizer by Conceptual Instr.  C Basic by Digital Marketing  Zork I, Zork II by Infocom  Deadline by Infocom  Easy Writer II by IUS  Easy Speller by IUS  Easy Filer by IUS                                                                                                    | 7699 ALL 47 ALL 17 299 123 69 219 219 209 219 209 245 259 ALL 29 39 38 389 288 389                  |
| Run CP/M-801  Amdek Color II. Electro Home RGB Joystick Modems  SOFTWARE  Everest Explorer by Acorn Money Manager by Acorn CP/M-86 by CompuView Vedit by CompuView Vedit by CompuView Vedit by CompuView Vedit by CompuView Vedit by CompuView Vedit by CompuView Vedit by CompuView Vedit by CompuView Vedit by CompuView Vedit by CompuView JANUS-86 by CompuView JANUS-86 by CompuView CWrite On by Datamost Super Calc by Sorcim CP/M 86 by Digital Research The Organizer by Conceptual Instr. C Baslc by Digital Research Software from Digital Marketing Cork I. Zork II by Infocom Easy Writer II by IUS Easy Filer by IUS Easy Filer by IUS Easy Filer by IUS Easy Filer by IUS Easy Filer by IUS Easy Filer by IUS Easic Compiler by Microsoft Fortran-80 by Microsoft Basic Compiler by Microsoft Easy by Denver Software Home Accounting by Continental Visicalc (256K) by Visicorp Mathemagic by ISM Total Info Management by Innovative | 7699 7694 ALL 17 299 2999 731 699 2199 279 2099 2594 AL 99 3158 349 158 349 159 159 169 199 169 389 |
| Run CP/M-80{  MONITORS & MISC.  Amdek Color II.  Electro Home RGB  Joystick.  Modems  SOFTWARE  Everest Explorer by Acorn.  Money Manager by Acorn.                                                                                                    | 7699 7694 ALL 17 299 2999 731 699 2199 279 2099 2594 AL 99 3158 349 158 349 159 159 169 199 169 389 |

for a comprehensive catalog of IBM P/C Accessories and Software - ours is FREE!

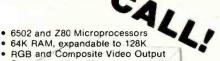

- Selectable 80 or 40 column text display High Resolution Graphics: 6 colors, 280x192 or

- 280x160 with four lines of text
  8 bit Parallel I/O RS-232c Serial I/O
  Detached Keyboard: All standard keyboard
  functions; Upper/Lower case characters, Numeric keypad, Cursor block, and 15 Programmable special function keys
- · Built-in mounting for two 5-14 inch floppy disk drives
- Six Apple compatible slots for plug-in peripherals . Game paddle I/O

| 00 |     |   | _ | _ |
|----|-----|---|---|---|
| SO | FTW | А | ĸ | ᆮ |

| Bus. Pkgs by Continental DB Master by Stoneware Desktop Plan by Visicorp Home Money Minder by Continental | <br>169<br>189 |
|----------------------------------------------------------------------------------------------------|----------------|
| Magic Window by Art-Sci Peach Tree Accting Pkgs                                                           |                |
|                                                                                                    | 95             |
| Personal Filing System Screen Writer II (formerly Super Scribe II)                                        | <br>99         |
| TASC by Microsoft                                                                                         | <br>159        |
| The Last One                                                                                              | 449            |
|                                                                                                    | 199            |
| Vlsifile                                                                                                  |                |
| Visicalc                                                                                                  | 189            |
| Visidex                                                                                                   | 189            |
| Visischedule                                                                                              | <br>239        |
| Visitrend/VIsIplot                                                                                        | <br>199        |
| Entertainment                                                                                             |                |
| Alkemstone                                                                                                | <br>34         |
| Apple Panic                                                                                               | 24             |
| Castle Wolfenstein                                                                                        | 24             |
| Gorgon                                                                                                    | <br>35         |
| Olympic Decathalon                                                                                        | <br>24         |
| Time Zone                                                                                                 | <br>79         |
| Time Zone                                                                                                 | 29             |
| Softporn                                                                                                  |                |
| Complete Selection in Stock                                                                               | <br>MLL        |

#### CALL! FOR COMPLETE SELECTION

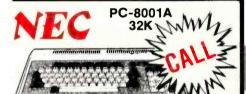

PC-8001 A NEC I/O Unit **NEC** add on Dual Drive **NEC Green Screen** 

Total System Price and SAVEIII

Call for Bill Jones and ask Bill for a free NEC catalog . . . and the lowest prices possible.

| <b>ATARI</b>                                               | 800               | 16K     | \$669                                   |
|------------------------------------------------------------|-------------------|---------|-----------------------------------------|
| Atari 400 w/16K [                                          | Mem. Expanders    | Avail.] | 319                                     |
| 410 Disk Drive                                             |                   |         |                                         |
| 850 Interface                                              |                   |         |                                         |
| We offer a huge<br>ware (the greates<br>catalog just for y | t). Call toll fre |         | latest) and hard-<br>e our full product |

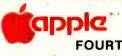

PLUS 48K FOURTH DISK DRIVE

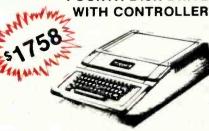

#### **ACCESSORIES**

(Note: The hardware and software listed here is compatible with Apple, Basis 108, and the Franklin ACE-100).

| Disk Drive W/Chtr by Fourth Disk Drive W/O by Fourth Videoterm by Videx Z-80 Card by Microsoft 16K Card by Microsoft AIO II by SSM CCS Multifunction Micro Sci Drives Rana Sys. Drives 32K by Saturn Numeric Keypad (23 Key) Signalman Modem Micro Modem II Sooper Spooler RGB Card Enhancer II Metacard Joystick by T G App-L-Cache 256K Versacard Vista Vision 80 Vista 8" Drives/Cntrls II Fone by Novation Microbuffer II 16K Microbuffer II 16K Microbuffer II 16K Microbuffer II 32K | CALL2592491191591691692881692884616928846169469469469469469469469469469469469469469469469469469 |
|----------------------------------------------------------------------------------------------------|-------------------------------------------------------------------------------------------------|
| The Mill by Stellation                                                                                                    | 319                                                                                             |
| Chronograph® by Hayes                                                                                                    | 190                                                                                             |
| Microbuffer II by Practical Peripherals                                                                                                    | CALL                                                                                            |
| Lowercase for Apple<br>Numeric Keypad (23 Key) by Keyboard<br>Sup R Mod (TV Interface)<br>Music System W/Software by Mtn. Hardware                                                                                                    | 110                                                                                             |
| Sup R Mod (TV Interface)                                                                                                    | 35                                                                                              |
| Expansion Chassis by Min. Hardware                                                                                                    | 558                                                                                             |
| The Clock by Mtn. Hardware                                                                                                    |                                                                                                 |
| Corvus Hard Disk                                                                                                    | CALL                                                                                            |
| Corvus Mirror A/D + D/A (no cable) by Mtn                                                                                                    | 269                                                                                             |
| Supertalker SD200 by Mtn                                                                                                    | 154                                                                                             |
| The Grappler by Orange Micro                                                                                                    | 124                                                                                             |
| Versawriter Digitizer                                                                                                    |                                                                                                 |
| 'APPLE IS A REGISTERED TRADEMARK                                                                                                    |                                                                                                 |
|                                                                                                    |                                                                                                 |

**16K RAM CARD** 2 YEAR WARRANTY LANGUAGE COMPATIBLE JUST \$7900

### PARALLEL INTERFACE CARD

GREAT FOR EPSON AND OTHER GRAPHIC PRINTERS 2 YEAR WARRANTY INCLUDES CABLE ONLY 569

**Z-CARD** YOUR KEY TO CP/M Advanced Logic Systems

51/4" DISKS SINGLE SIDED DOUBLE DENSITY 2 YR. WARRANTY INCLUDES LIBRARY CASE! **NOW \$35** 

### FREE SHIPPING

### ORDER TOLL FREE! 1-800-854-2833

### TERS in stock MAJOR BRANDS

CALL FOR BEST PRICE & FAST SERVICE

| C. ITOH PROWRITER | -    |
|-------------------|------|
| 120 CPS F/T       | 479  |
| NEC 8023A         | 489  |
| TRANSTAR 140      | 7/12 |
| DAISY WHEEL       | 1350 |
| 40 CPS 132 COL    |      |
| IDS PRISM         | 7    |
| 80 OR 132         | CALL |

- OKIDATA QUME •
- ANADEX DIABLO •

Epson MX-100 MX-80 F/T MX-80 with new graphics

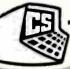

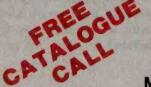

TO ORDER. Phone orders invited using Visa, Master-card or bank wire transfers. Visa and MC service charge of 2%. Mail orders may send charge card number (include expiration date), cashiers check, money order, or personal check (ailow 10 business days for personal or company checks to clear). Please add 3% (55.00 minimum) for UPS shipping, handling, and insurance. APO and FPO include 5% (57.00 minimum) for postage. Calif. residents add sessales tax. Please include phone number on all orders.

FOREIGN ORDERS include 1% handling — shipped air FREIGHT COLLECT only. Credit cards not accepted on foreign orders. All equipment is in factory cartons with manufacturer warranty. Opened products not returnable. Restocking fee for returned merchandise Equipment subject to price change and availability. Retail prices differ from mail order prices. WE SHIP THE SAME DAY ON MOST ORDERS!

"Excludes certain printers & monitors & foreign orders.

**EL CAJON, CA. 92021** MAIL TO: 1251 BROADWAY

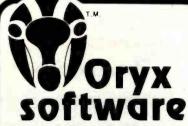

in common with reliable service? They are both almost extinct.

Oryx Software wants to bring trustworthy service back to life. We're here to stay.

**GUARANTEED LOWEST PRICES!** We will match any advertised price. Just show us the ad.

### ORDER TOLL FREE - Outside WI 1-800-826-1589

### **ACCESSORIES**

| Mountain Expansion Chassis                                                                                                    |        |                                                                              |
|----------------------------------------------------------------------------------------------------|--------|------------------------------------------------------------------------------|
| CPS Multifunction                                                                                                    |        | 625.                                                                         |
|                                                                                                    |        | 199.                                                                         |
| 100,000 Day Clock                                                                                                    |        | 375.                                                                         |
| Mountain Clock                                                                                                    |        | 252.                                                                         |
| A/D + D/A                                                                                                    |        | 299.                                                                         |
| CCS 12K ROM/PROM Board                                                                                                    |        | 99.                                                                          |
| CCS A/D Converter Board                                                                                                    |        | 99.                                                                          |
| CCS Serial Asynch. Board                                                                                                    |        | 139.                                                                         |
| CCS Calendar/Clock Board                                                                                                    |        | 99.                                                                          |
| VOTRAX Type-n-Talk                                                                                                    |        | 375.                                                                         |
| ABT Pascal Tools I or II                                                                                                    |        | 75.                                                                          |
| Scitronic Remote Controller                                                                                                    |        |                                                                              |
| Apple Speed Controller Applescope (your Apple as an Oscilloscope)                                                                                                    |        | 69.                                                                          |
| Applescope (your Apple as an Oscilloscope)                                                                                                    |        | 595.                                                                         |
| Scope Driver                                                                                                    |        |                                                                              |
| Videx Enhancer II                                                                                                    |        |                                                                              |
| K&D Enhancer                                                                                                    |        | 115.                                                                         |
| Videx Character Sets                                                                                                    |        |                                                                              |
| Echo Speech Synthesizer                                                                                                    |        |                                                                              |
| Upper/Lower Character                                                                                                    |        | 39.                                                                          |
| ALS Smarterm                                                                                                    |        |                                                                              |
| ALS Z-Card                                                                                                    | 9 . 1  | 269.                                                                         |
| SSM A10 s/p interface + cable                                                                                                    | 2-10-1 | 195.                                                                         |
| Percom Doubler tt                                                                                                    | 16 × 1 | 167.                                                                         |
| PRINTERS                                                                                                    |        |                                                                              |
| Epson MX 80 W/Grath Trax                                                                                                    |        | 495.                                                                         |
| MX 80 F/T                                                                                                    |        | 615.                                                                         |
| MX 100                                                                                                    |        | CALL                                                                         |
| NEC 8023A                                                                                                    |        | 515.                                                                         |
| Okidata 82A                                                                                                    |        | 535                                                                          |
|                                                                                                    |        |                                                                              |
| 83A                                                                                                    |        |                                                                              |
| 83A                                                                                                    |        |                                                                              |
| MONITORS                                                                                                    |        |                                                                              |
| MONITORS                                                                                                    |        | CALL                                                                         |
| MONITORS Amdek 300 Hi Res Green                                                                                                    |        |                                                                              |
| 84 MONITORS Amdek 300 Hi Res Green Color II HI Res                                                                                                    |        | 198.<br>CALL                                                                 |
| MONITORS Amdek 300 Hi Res Green                                                                                                    |        | 198.<br>CALL<br>215.                                                         |
| B4 MONITORS Amdek 300 Hi Res Green Color II Hi Res NEC JB 1201 M, 12" Hi Res Green                                                                                                    |        | 198.<br>CALL<br>215.<br>349.                                                 |
| B4 MONITORS Amdek 300 Hi Res Green Color II HI Res NEC JB 1201M. 12" Hi Res Green JC 1201M. 12" Lo Res Color Sanyo 12" Hi Res Green                                                                        |        | 198.<br>CALL<br>215.<br>349.<br>275.                                         |
| B4 MONITORS Amdek 300 Hi Res Green Color II HI Res NEC JB 1201M, 12" HI Res Green JC 1201M, 12" Lo Res Color                                                                                               |        | 198.<br>CALL<br>215.<br>349.<br>275.<br>CALL                                 |
| B4 MONITORS Amdek 300 Hi Res Green Color II HI Res NEC JB 1201M, 12" Hi Res Green JC 1201M, 12" Lo Res Color Sanyo 12" Hi Res Green 13" Color w/Sound KAGA Green-Inset                                     |        | 198.<br>CALL<br>215.<br>349.<br>275.<br>CALL                                 |
| B4 MONITORS Amdek 300 Hi Res Green Color II HI Res NEC JB 1201 M, 12" Hi Res Green JC 1201 M, 12" LO Res Color Sanyo 12" Hi Res Green 13" Color w/Sound KAGA Green-Inset MODEM S                           |        | 198.<br>CALL<br>215.<br>349.<br>275.<br>CALL<br>172.                         |
| B4 MONITORS Amdek 300 Hi Res Green Color II Hil Res NEC JB 12014M. 12" Hi Res Green JC 12014M. 12" Lo Res Color Sanyo 12" Hi Res Green 13" Color w/Sound KAGA Green-Inset MODEMS Hayes Smartmodem          |        | 198.<br>CALL<br>215.<br>349.<br>275.<br>CALL<br>172.                         |
| B4 MONITORS Amdek 300 Hi Res Green Color II HI Res NEC JB 1201M, 12" Hi Res Green JC 1201M, 12" Lo Res Color Sanyo 12" Hi Res Green 13" Color w/Sound KAGA Green-Inset MODEMS Hayes Smartmodem Chronograph |        | 198.<br>CALL<br>215.<br>349.<br>275.<br>CALL<br>172.<br>225.<br>198.         |
| B4 MONITORS Amdek 300 Hi Res Green Color II Hil Res NEC JB 12014M. 12" Hi Res Green JC 12014M. 12" Lo Res Color Sanyo 12" Hi Res Green 13" Color w/Sound KAGA Green-Inset MODEMS Hayes Smartmodem          |        | 198.<br>CALL<br>215.<br>349.<br>275.<br>CALL<br>172.<br>225.<br>198.<br>295. |

### AND MANY MORE!

Prices valid for stock on hand and subject to change without notice.

Write for our **NEW** FREE catalog.

For Software see our other ad, page 350

- Wisconsin residents add 5% sales tax Add \$2.50 for shipping per software and small item. Call regarding others.
- We Welcome:
  - Visa, Mastercharge (Add 5%)
     Checks (Allow 1-2 weeks for clearing)
     C00-(Add \$1.50 per shipment)

### ORDER TOLL FREE - Outside WI 1-800-826-1589

For Technical Info & In Wisconsin:

715-848-2322

Oryx Software

205 Scott St., Dept. BB P.O. Box 1961 . Wausau, WI 54401

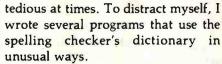

The first such program is called FIND. FIND lets you search the dictionary for words that match what I call word patterns. For example, if you want to find a five-letter word that starts with s and ends in ed, you would give FIND the pattern "S??ED". Later I extended the program to allow the asterisk character to cause a match of one or more letters. With this feature you can give FIND a pattern that can locate rhyming words. An example is "\*ING", which will print all words ending in ing.

FIND was so much fun that I decided to write more programs to use the dictionary. LOOKUP helps creative spellers look up the correct spelling for words they can almost spell. Inspired by several "misspellers' dictionaries," in which words are looked up by their most common misspellings, I designed LOOKUP to find words in the dictionary that are close in spelling to the word entered. People tend to misspell words according to four "rules." They get one letter wrong, leave out a needed letter, add a letter they don't need, or reverse two letters. Applying these rules in reverse, LOOKUP can usually locate the correct spelling of commonly misspelled words. LOOKUP proved so useful that I added it to the word-review part of the spelling checker to assist in correcting misspelled words.

More recently, I added a new program to the collection that can solve anagrams (sometimes called word jumbles). An anagram is a word that is made from exactly the same letters as some other word. For example, star, arts, and rats are all anagrams of one another, The program also makes sensible words out of jumbles of letters and can be used to solve cartoon puzzles that you can find in many newspapers.

Making Your Writing Easier to Read

If you want to write something that

reads easily, there are several guidelines you should follow. Don't use big words, and don't write long rambling sentences. If you write user's manuals or instructions for repairs, these rules become even more crucial. After all. you're writing to be understood, not to impress someone with your vocabulary.

"Readability formulas" are useful ways to check up on just how easy your writing is to read. To calculate a "readability index," you need to select several samples of text from your document. Then count the length of the sentences, number of syllables, etc., and plug these values into a formula.

Most readability formulas will yield a value that is supposed to show what grade level of education a person would need to understand your writing. However, there are a few pitfalls in getting meaningful results from these formulas. Most of the formulas work best on certain kinds of writing. For example, many produce scores that discourage the use of words with many syllables. The idea is to reduce the number of words that might not be understood by the reader. In most technical writing, however, there are many long words that are commonly used and easily understood.

A second problem is the temptation to take the results of the analysis too literally. Because the formulas try to encourage short words and short sentences, you can easily fool them by arbitrarily chopping sentences and blindly substituting short words for long ones. Obviously, this will result in good readability scores but meaningless writing.

Despite these limitations, a program to read text and compute readability scores can be useful. My program ANALYZE will read a text file as input and print a variety of statistics such as average sentence length, length of longest and shortest sentences, total number of sentences in file, average syllables per word, etc. In addition, the program calculates and prints readability indexes using several formulas. If you are interested in more information

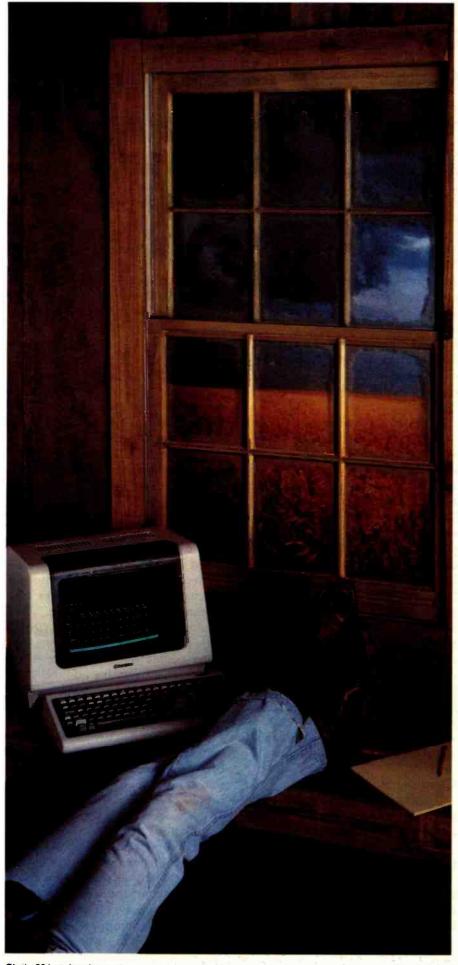

### .001 Second From Wallstreet

Now, a terminal in western Kansas is no more than a microsecond from the data of Wall Street or the Commodities Exchange.

Now, an advanced data communications system allows your CP/M® based computer system to access almost any dial-up computer, capture and store the received data, and transfer files between any two CP/M® systems — even when disk formats are incompatible.

What would you call a system like this?

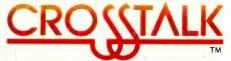

What Crosstalk can do for you depends mostly on what you need done. It acts as a "smart terminal," automatically dialing any didl-up system. It allows you total modem control, changing modem speed, data word format and duplex instantly. It captures on-line data for analysis off-line, saving time and money. It transfers any type of file with complete error checking.

When you equip more than one office with Crosstalk, you can exchange information instantly by phone, even if you don't subscribe to an information utilities service.

So no matter where your office is located, Crosstalk can give you access to the world, instantly. Call or write for details.

### NOW AVAILABLE FOR IBM PC

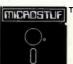

TMMicrostuf, Inc. 1900 Leland Dr., Suite 12 Marietta, GA 30067 (404) 952-0267

DEALER INQUIRES WELCOME

CROSSTALK is a trademark of Microstuf.Inc.

CP/M is a registered trademark of Digital Research Inc.

JULY SPECIAL SALE ON PREPAID ORDERS (CHARGE CARDS, C.O.O. OR P.O.'S NOT AVAILABLE) MUST MENTION AD FOR SPECIAL PRICES EXPANSION KIT FOR SSM. PB-1 BY EXTEK PROGRAMS 2732, 2732 A & 2764. CP/M SOFTWARE DISC INCLUDED. KIT ..... \$105.95, A & T ..... \$119.95

CALIFORNIA COMPUTER SYSTEMS

| \$100                                                                                                    |            |
|----------------------------------------------------------------------------------------------------|------------|
| 2032 32K STATIC RAM A & T. 200 NSEC                                                                                                    | . \$468.00 |
| 2085 64K DYNAMIC RAM A & T                                                                                                    | \$351.00   |
| 2200 S-100 MAIN FRAM A & T                                                                                                    |            |
| 2422A FLOPPY DISC WITH CP/M 2.2"                                                                                                    | \$329.95   |
| 2010A Z80 CPU A & T                                                                                                    | \$249.95   |
| 2710A 4 SERIAL 1/0 A 8 T                                                                                                    | \$291.95   |
| 2719A 2 SERIAL, 2 PARALLEL A & T.                                                                                                    | \$305.95   |
| 2720A 4 PARALLEL A.& T.                                                                                                    | \$214.95   |
| PROTO BOARDS WW                                                                                                    | \$39.95    |
| APPLE PRODUCTS                                                                                                    |            |
| 7114A 12K ROM/PROM                                                                                                    | \$99.95    |
| 7424A CALENDAR/CLOCK                                                                                                    |            |
| 7440A PROGRAMMABLE TIMER.                                                                                                    | \$98.50    |
| 7470A A TO D CONVERTER                                                                                                    | \$105.95   |
| 7490A GPIB (IE 488) INTERFACE                                                                                                    | \$182.00   |
| 7710A ASYNC SERIAL                                                                                                    | \$125.95   |
| 7712A SYNC SERIAL                                                                                                    | \$153.95   |
| 7720A PARALLEL STANDARD.                                                                                                    | \$105.00   |
| 77208 PARALLEL CENTRONICS                                                                                                    | \$105.00   |
| 78118 ARITHMETIC PROCESSOR W/DISC.                                                                                                    | . \$342.95 |
| 7811C ARITHMETIC PROCESSOR W/ROM                                                                                                    | \$342.95   |
| 7520A EXTENDER                                                                                                    | \$23.50    |
| 7300A APPLE CLIP.                                                                                                    | \$8.00     |
| the state of the state of the s | Marie Land |

| 100         | LHOROCI2                                    |                     |
|-------------|---------------------------------------------|---------------------|
|             | 280 PROCESSOR BOARD.<br>\$198.95, A & T     | \$269.95            |
| VBIC<br>Kit | 64 x 16 VIDEO, PCBD.<br>\$153.95. A & T     | \$32.95<br>\$199.95 |
|             | 80 CHARACTER VIDEO 4MHZ.<br>\$345.95. A & T | \$425.95            |
| 104         | 2 PARALLEL 2 SERIAL PCBD                    | \$32.95             |

MICROCOMPUTER PRODUCTS

\$194.95 KIT \$155.95. A & T PB-1 2708. 2716 PROGRAMMER BOARD. . . \$135.95. A & T \$185.95

APPLE PRODUCTS AIO - II SERIAL/PARALLEL INTERFACE. A & T .... \$178.00 ASIO SERIAL I/O APIO PARALLEL 10 W/O CABLES \$87.95

Wmc/ina warren ino

| ITC. WAMELU I                         | NG.        |
|---------------------------------------|------------|
| BOARDS WITH MIKOS PARTS               |            |
| MEM-3 32K STATIC RAM, PCBD.           | \$36.95    |
| KIT LESS RAM \$95.95. A & T           | \$135.95   |
| CPU-2 Z80 PROCESSOR, PCBD             | . \$32.95  |
| KIT LESS ROM \$109.95. A & T          | . \$149.95 |
| CRT-1 16 OR 24 x 80 VIDEO BOARD, PCBD | \$38.95    |
| KIT\$249.95, A & T                    | . \$299.95 |
| FP8-1 FRONT PANEL. PCBD               | \$48.50    |
| FPB-1 FRONT PANEL. PCBD<br>KIT        | \$184.95   |
| MEM-4 65K RAM/ROM BOARD, PCBD         | . \$38.95  |

MONDAY-FRIDAY, 8:00 TO 12:00, 1:00 TO 5:30 THURSDAYS, 8:00 TO 9:00 P.M

KIT LESS MEMORY. . \$99.95, A& TLESS MEMORY \$129.95

(415) 728-9121 P.O. BOX 955 . EL GRANADA, CA 94018 PLEASE SEND FOR IC. XISTOR AND COMPUTER PARTS LIST VISA or MASTERCHARGE Send account number, interbank number expiration date and sign your order Approx postage will be added Orders with check or money order will be sent post paid in U.S. If you are

not a regular customer, please use charge, cashier's check or postal money order. Otherwise there will be a two-week delay for checks to clear Calif residents add 6% tax. Money back 30-day guarantee We cannot accept returned IC's that have been soldered to Prices subject to without notice \$20.00 minimem erder. \$2.00 service charge en orders less thee \$20.00

about specific readability formulas, I suggest you see references 3, 4, and 5.

Counting the Words in a Sentence

Calculating a readability score requires first that you know the number of sentences and syllables in your text. At first glance, writing a program to count the number of words in a sentence seems easy. Just start counting words until you find a period, question mark, or exclamation point. However, what about the other uses for a period? Consider what to do about abbreviations like Mr., Mrs., or Ms. What about sentences like the preceding one that end in an abbreviation? Looking to see if the next word is capitalized can sometimes help but not always: for instance, "I know a man named Mr. Smith." Also, any analysis should exclude pieces of text that are not part of a sentence (such as a section heading).

I wanted to understand and conquer this problem because I knew it would pop up in any type of text analysis. I didn't find a perfect solution, but the one I use works satisfactorily. It's based upon work done for The Writer's Workbench (see reference 1). Words that are followed by a period are checked against a small dictionary containing common abbreviations. When an abbreviation is found, the next word is checked for capitalization. If the first letter is lowercase, the program ignores the period. Otherwise, the word is checked against a list of function words (i.e., the, when, etc.). If the word is not found in the list, the program ignores the period. Periods embedded within digits (i.e., \$200.00) are ignored, as are isolated periods and the extra periods in ellipses.

#### Counting Syllables

I tried several methods other people had developed for counting syllables and wasn't completely satisfied with any of them. The best was suggested by Richard Parry in an article "Minding Your P's and Q's" (see reference 9), which is about writing a readability analyzer in BASIC. Using Parry's technique, the program first isolates words from the text, then counts the number of vowels (plus the pseudovowel y) that are separated by a consonant. It also counts double vowels, as in read, only once and ignores the trailing e in words such as since, force, and nice. I extended Mr. Parry's work by counting the e in words that end in le if the letter before the l is not a vowel. This catches the ending syllable in words such as sample and babble but does not count an ending syllable in agile or console.

### **Analyzing Writing Styles**

OK! You spell perfectly, even Strunk and White couldn't improve your punctuation, and the readability analyzer says you're writing at just the right level. But people still say your writing puts them to sleep. What's wrong? Can your computer help?

Revising Prose (see reference 8) is a remarkable book about how to restore body and substance to limp, lifeless writing. Written by Richard A. Lanham, it presents a relatively simple way of identifying what's wrong and how to fix it. In addition, most of Lanham's techniques fit easily into computerized analysis.

Lanham's book rebels against what he labels "The Official Style." If you've ever read documents produced by bureaucrats, you'll probably recognize the problem. In modern government, no one wants to take responsibility for anything. This results in a peculiar style of writing that has become so popular that many people don't recognize it for what it is-evasive double-talk. Worse yet, many people have adopted it as the way in which documents must be written.

Bureaucrats don't write, "We must fix this problem." They write, "It has been determined that effective utilization of our resources will require allocation of manpower to the target problem area." This bloated style of writing stems from overuse of passive verbs and prepositional phrases.

With sentences written in the passive voice, you can't tell who is doing what to whom. Instead of saying, "I did this," you say, "It was done." In scientific and technical writing, many people believe that writing in the pas-

### S-100 STATIC MEMORY BREAKTHROUGH

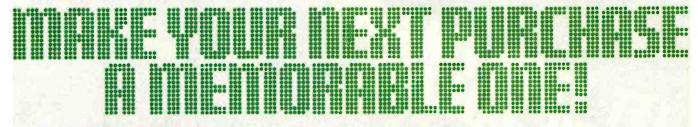

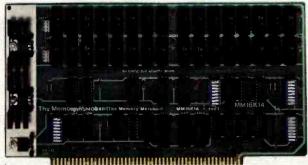

### 16K STATIC RAM \$169

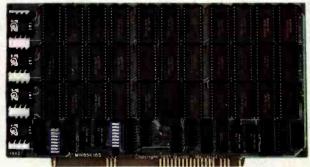

### 64K STATIC RAM \$795

32K PARTIALLY POPULATED \$479 48K PARTIALLY POPULATED \$659

Finally, you can buy state-of-the-art S-100 static memory for your computer at unprecedented savings.

Memory Merchant's memory boards provide the advanced features, quality and reliability you need for the kind of operational performance demanded by new high-speed processors.

### **COMPLETELY ASSEMBLED**

These memory boards are not kits, nor skeletons—but top quality, high performance memories that are shipped to you completely assembled, burned-in, socketed, tested and insured with one of the industry's best warranties.

### **SUPERIOR DESIGN & QUALITY**

Memory Merchant's boards are created by a designer, well-known for his proven ability in advanced, cost-efficient memory design. Innovative circuitry provides you with highly desired features and incredible versatility.

Only first quality components are used throughout, and each board is rigorously tested to assure perfect and dependable performance.

### SHIPPED DIRECT FROM STOCK

All Memory Merchant's boards are shipped direct from stock, normally within 48 hours of receipt of your order.

### NO RISK TRIAL

We are so convinced that you will be absolutely delighted with our boards that we extend a no risk trial offer. After purchasing one of our boards, you may return it (intact) for any reason within 15 days after shipment and we will refund the purchase price.

### NEW 18 MONTH LIMITED WARRANTY!

The reliability of our boards, through quality controlled production and proven performance, has enabled us to extend our warranty to a full 18 months. This includes a 6 month exchange program for defective units.

### **HOW TO ORDER**

Please send check, money order, VISA or MASTERCHARGE (add ICA#) with your order. Sorry, no C.O.D.'s. Specify model number, and quantity desired. Shipping and handling charge is \$5.00 per board. California residents add 6% Sales Tax. Credit card purchases may be telephoned to (415) 483-1008.

**OEM and DEALER Inquiries invited.** 

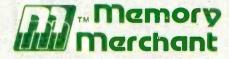

14666 Dooilttle Drive San Leandro, CA 94577 (415) 483-1008

### 64K RAM. Model MM65K16S

Cool running operation to 10 MHz
Ultra low-power consumption
Fully loaded 64K board draws:
Typ. 350 Ma. (Max. current 550 Ma.)
Bank Select Capability

Extended Addressing Capability
One 16K submodule equipped with a
2K window which may be located
in any of the 2K segments

2716 (5V) EPROM Compatibility: Programmed 2716 EPROM's may replace any or all of the RAM

Four independently addressable 16K submodules on one board organized as two pair of independent 32K banks or as one 64K Extended Address Page. Each 32K bank responds independently to phantom. Bank Select logic is compatible with either Cromemco Cromix\* or standard Bank Select software.

\*Cromíx is a trademark of Cromemco.

New 16K (2K X 8) 150ns Static RAM Runs on any S-100, 8-bit system MPM Conversion Option: Write for details.

### 16K RAM, Model MM16K14

Bank Select Capability
Extended Addressing Capability
One 4K segment equipped with 1K windows

Four independent 4K X 8 byte segments

Uses field proven 2114 (1K X 4)
Low-power consumption (Typ. 1.3 Amps)
Runs on any S-100 8080, 4 MHz
Z-80 or 5 MHz 8085 system.

Prices, terms, specifications subject to change without notice.

Circle 240 on inquiry card.

DON'T TYPE IT IN FROM THE KEYBOARD . . . . POINT IT OUT ON THE SCREEN!

IIAT'S touch sensitive monitor gives you an alternative to keyboard entry. UUN'T TYPE IT IN FRUM THE KEYBUARD . . . POINT IT OUT ON THE SCR IIAT's touch sensitive monitor gives you an alternative and fun. that's easier, faster.

that's easier, faster,

13" Color Monitor with Integrated Touch Sensitive Bezel and Šense Circuitry: \$1595

Monitor Interface Card with cable and documentation

For Apple II: \$159 For IBM PC:\* For Atari 800:\*

DiscoVision or Sony Videodisk Interface Card with Monitor Interface, Cables and Documentation For Apple II: \$599 For IBM PC:\* For Atari 800:\*

PILOT plus™ CAI Course Authoring Software: \$150

\*IBM AND ATARI INTERFACES SCHEDULED FOR AVAILABILITY IN JUNE 1982. CALL FOR PRICE.

ALL PRICES DO NOT INCLUDE SHIPPING COSTS

### FEATURING . . .

- High Quality Color Monitor for super graphics and text
- Touch sensitive Bezel with 80 by 36 infrared sensing matrix for precise response with no loss of image quality
- High speed sensing circuitry for multipoint tracking
- Interfaces for Apple II, IBM PC and Atari 800 for flexibility
- PILOT plus™ software for programming power in Computer Aided Instruction

### USE IT for . . .

- Education, Training & Testing
- Order Entry and Processing
- **Process Control**
- Retail Point of Sale
- Database Query Programs
- Any application where you need quick and easy user interaction.

ALSO FROM HAT:

A professional graphics editor for the Apple Written in machine simple low cost way to presentations.

A professional graphics editor for the Apple low cost way to simple low cost way to the simple low cost way to simple low cost way to provide a simple low cost way to programs. Write us for details.

Finally a professional graphics to stand alone for computer-based visual presentations. Write us for details.

Finally a professional graphics editor for the Apple low cost way to provide a simple low cost way to provide a simple low cost way to provide a si Putting ACTION into interACTIVE computing

International Institute
of Applied Technology, Inc.
of Applied Technology, 100
20010 Century Maryland 20874
Germantown, Maryland 20874
(301) 428-9010

E AND APPLE II ARE REGISTERED TRADEMARKS OF APPLE ATARI.

E AND APPLE II ARE REGISTERED TRADEMARK OF TRADEMARK OF TRADEMAR

William.

sive voice makes the writing sound more objective. I think the passive voice makes writing harder to read and boring.

Prepositional phrases are important, but using them too much fills up sentences with nouns and squeezes out the action. People like to read something with punch-not, "After discussing many options for controlling the situation in the event that there is a lack of suitable alternatives to the primary plan of action, it was decided to study the issue further in order to facilitate rapid response to future requirements."

Lanham's book has many useful "prescriptions" to help improve writing style. He suggests circling passive verbs and prepositions in the section to be revised. This shows you where the problem is. Then with the marked copy you can apply Lanham's techniques and rewrite your prose into something clearer and easier to read.

REVISE is a program I'm currently working on that will mark such sentences for you. In addition, REVISE will mark occurrences of the same word used too closely together in a document. This will show you where you might substitute a synonym in order to achieve variation. Of course. you still have to revise the sentences yourself, but the principles outlined in Lanham's book should be easier to apply with REVISE to help you.

### The Future

I believe that the future will reveal new ways in which computers can help people to write and communicate better. I haven't had time in this article to discuss even a significant fraction of the possibilities. What should you watch for? Well, reading some of the articles mentioned in the bibliography should give you an idea of what other people are working on. My own ideas extend to such concepts as computerized "ghost writer" programs, which can take an outline for a piece of fiction, for example, and write a novel from it. (See Kevin McKean's article "Computers, Fiction and Poetry," page 50 in this issue.) Perhaps a form of fiction might come into vogue in which programmed "books" would tell a different story each time you read them. The only limit on the imaginative use of computers in writing is the imagination of the programmer. Who knows?

### References

- 1. Cherry, Lorinda L. Writing Tools-The STYLE and Diction Programs. Murray Hill, NJ: Bell Laboratories, Computing Science Technical Report No. 91.
- 2. Cherry, Lorinda L. and Morris, Robert. "Computer Detection of Typographical Errors." IEEE Transactions on Professional Communication, March 1975, vol. PC-18 (1).

- 3. Flesch, Rudolph. The Art of Readable Writing (25th Anniversary ed.). New York: Harper & Row, 1974.
- 4. Fry, Edward. "A Readability Formula That Saves Time." Journal of Reading, April 1968. 513-578.
- 5. Gunning, Robert. The Technique of Clear Writing (rev. ed.). New York: McGraw-Hill, 1968
- 6. Kernighan, Brian W. and Plauger, P. J. Software Tools. Reading, MA: Addison-Wesley, 1976.
- 7. Knuth, Donald E. TEX and METAFONT: New Directions in Typesetting. Bedford, MA: Digital Press, 1979.
- 8. Lanham, Richard A. Revising Prose. New York: Charles Scribner's Sons, 1979.
- 9. Parry, Richard R. "Minding Your P's and Q's." Kilobaud Microcomputing, June 1981, 58-67.

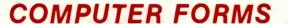

### AND SUPPLIES

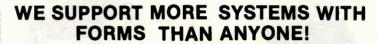

INVOICES . STATEMENTS . CHECKS . P.O.'s . SHIPPERS . MEDICAL FORMS

Accounting Plus • Alpha Micro • Apple Computer • BPI Systems • Broderbund • CADO • Centurion/Warex/EDS . Cimarron . Compumax Associates . Continental Softwara . D.B. Software • Dakin-5 • Data Train • Denver Software Company • Designer Software • Digliog • Durango • Datamost • Dynabyte • IBM 5120 • IBM Sys 32/34 • IMS • Insoft • LIBRA • MCBA • NEC • Northstar • Open Systems • Osborne • Peachtree • R & B Systems • Radio Shack • Rocky Mountain Software • Serendipity • Shasta • (SSG) • Systems Plus • Taranto • TCS • The Bottom Shelf • Van Data • Vector Graphic • Wang

WE SUPPORT 170 SYSTEMS NOT LISTED HERE, SO IF YOU DON'T SEE YOUR SOFTWARE HERE CALL TOLL FREE FOR A FREE SAMPLE PACKET OF FORMS FOR YOUR SOFTWARE.

### WORD PROCESSING LETTERHEAD

SHEER CUT LETTERHEAD FROM CHECKS TO-GO USES A NEW PROCESS TO PRODUCE CONTINUOUS FORM PAPER THAT TRIMS CLEAN WHEN BURST. PRODUCE CONTINUOUS FORM PAPER THAT TRIMS CLEAN WHEN BURST.

NORMAL COMPUTER PAPER USES FIVE PERFORATIONS PER INCH, BUT

SHEER CUT USES A NEW TECHNOLOGY TO PRODUCE 80 PERFS OR

"TIES" PER INCH. THIS PRODUCES A VERY CLEAN AND UNIFORM

EDGE WHEN BURST, AND IS ECONOMICAL IN BOTH SMALL AND LARGE

QUANTITIES. SHEER CUT IS AVAILABLE ON A STOCK FORM BASIS

IN FOUR "CLASSIC LAID" PAPERS, OR IN ANY TYPE PAPER ON A

CUSTOM ORDER. EVERY OTHER FORM CAN BE IMPRINTED TO PRODUCE

CONTINUOUS FIRST AND SECOND SHEETS. CONTINUOUS FIRST AND SECOND SHEETS. BLANK PR FOR 1,000, \$235 FOR 5,000 AND \$400 FOR 10,000 BLANK PRICES ARE \$60 FOR 1,000, \$235 FOR IMPRINTING, DEALER, AND VOLUME PRICING AVAILABLE.

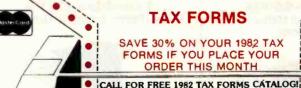

Checks To-G

IN CALIFORNIA 800-552-8817

8384 Hercules Street La Mesa, CA. 92041

NATIONWIDE 800.854.2750

CALL TOLL FREE: (800) 854-2750 IN CA (800) 552-8817

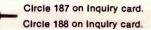

VISA

## Red Baron. Home of the Nation's

### **NEC 8023**

**Outstanding Graphics, Print Quality & Performance** 

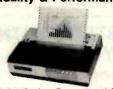

144 x 160 dots/inch . Proportional Spacing Lower case descenders
 N x 9 dot matrix

- 8 character sizes
   5 unique alphabets
- · Greek character set · Graphic symbols • 100 CPS print speed • Bi-directional logicseeking . Adjustable tractors . Single-sheet friction feed . Vertical & horizontal tabbing

Dot Matrix . . . . . List \$795

### **IDS Paper Tiger** Prism 80/132

Affordable Color, Speed

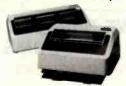

Dot Resolution Graphics • 9-wire staggered printhead • Lowercase decenders • Över 150 CPS • Bi-directional, logic-seeking • 8 character sizes • 80-132 columns

- Hi-res dot graphics Proportional spacing
   Text justifications Optional Color
- Prism 80 . . . . . List \$999 \$Ca

**NEC Spinwriter** 7700 & 3500 **Daisy Wheel Quality Leader** 

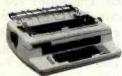

High speed, letter quality • 55/35 CPS Typewriter quality • Bi-directional printing & proportional spacing • Quiet • OCR quality print • Hi-res plotting/graphing • Quick change ribbon • Optional cut-sheet feeder, horizontal or bidirectional tractors • Prints up to 8 copies.

NEC Spinwriter RO
Serial Parallel 77xx ....List \$3055 \$2575 35xx ....List \$2290 \$1975

### **Smith Corona TP-1**

Daisy Wheel Printer For Under \$900

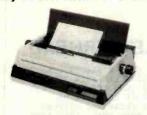

A real character printer . Standard serial or parallel data interface • Drop-in ribbon • 144 WPM · Various type fonts available · Loads paper like typewriter · Handles single sheets for forms · Compatible with most micro computers

Smith Corona TP-1 ..... List \$895 SCall

### The Epson Series. High-Quality Printers at a Low Price.

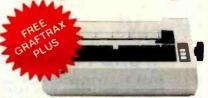

### Epson MX80/ MX80FT

9 x 9 dot matrix . Lower case decenders • 80 CPS • Bi-directional • Logic seeking 40, 66, 132 columns per line • 64 special graphic characters: TRS 80 Compatible
 Forms handling • Multipage printing

Adjustable tractors

Epson MX80FT .... List \$745 \$Call

### **Epson MX100**

Same basic features as the MX80 • Plus friction feed for single sheets • Plus 15" wide carriage . Dot Resolution Graphics

MX100 .....List \$995

Full Line of Epson Accessories

### Anadex DP-9500A

The Quiet Serial Matrix Impact Printer

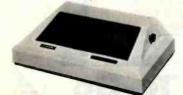

Up to 200 CPS . Dot addressable graphics . Parallel and serial interfaces standard . Switch selectable protocol • Cartridge ribbon • Foreign character sets • Underlining • 1.5K to 3.5K buffer Correspondence quality print

Anadex DP-9500A . . . List \$1725. Anadex DP-9620 . . . . List \$1845

### Televideo CRT's

Price, Performance & Reliability

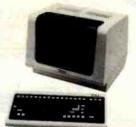

\$750 925 . . . . List \$995 950 .... List \$1195

### **Interface Equipment**

Complete Stock of Options. Cables and Accessories.

CCS APPLE SERIAL Interface & Cable . \$150 ORANGE INTERFACE for Apple II Parallel Interface Board and Cable ... **NOVATION D-CAT** direct connect modem COMPLETE STOCK OF EPSON ACCESSORIES. **SCall** CUSTOM PRINTER CABLES FOR Apple, Atari, IBM, TRS-80 (all models) **SCall** HAYES MICROMODEM \$300 \$99 \$25 PRINTER STANDS: Large Small **\$Call** PRINTER RIBBONS—Most Types .

www.americanradiohistorv.com

## **OUR PEOPLE MAKE US EXPERTS.**

## **Largest Computer Printer Inventory.**

### The Grappler+ Apple Graphics Interface

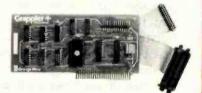

Graphic screen dumps with keyboard commands • Dual Hi-Res Graphics • Inverse graphics • Apple III compatible • Printer dip switch • Emphasized graphics • 90° Rotation • Center graphics • Chart recorder mode and more.

\*Requires Software Driver

Grappler+.....

\$175

### The Okidata Series

Hi-Res & TRS 80 Block Graphics

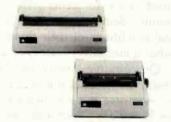

120 CPS • 9×9 Matrix • Bidirectional logic seeking printing • Lower case descenders • four print styles • Optional Hi-Res Graphics

Okadata 82A . . . . . . List \$649 \$480 Okadata 83A (w/Tractor) . List \$995 \$745

### C. Itoh F-10

**Low Priced Letter Quality** 

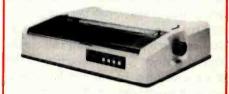

40 cps • Uses Diable Standard Printwheels • Built-in word processing functions • Universal power supply • Optional bidirectional tractors • Prints original plus 2 copies • Quick-change cartridge Ribbon

C. itoh F-10 . . . . . List \$1995

\$Cal

### Our People, Our Product: Both Are Specialized.

Because our salespeople are printer specialists, they know the capabilities of each printer—and how to match one to your exact need. Red Baron's volume stocking assures a low, low price on a wide array of major brands. We're sure you'll like the product and services you get from Red Baron, and we know you'll love our Customer Benefit Package; an exclusive at Red Baron.

### **Customer Benefit Package**

1. Free Expert Consultation. Before you buy, after you buy. 2. Technical Staff. Even your most involved questions get quick, helpful answers from our staff of printer technicians. 3. Free Catalog. Get your informative catalog with printer comparison chart and print samples today! 4. Warranty. The manufacturer's warranty applies where applicable. 5. Same-Day Shipping. Your order is shipped the same day when you call before 11:00 a.m. 6. Free MasterCard and Visa. Call us toll-free and charge your printer to your credit card. 7. We Stock What We Sell. No bait and switch, no hassle. We make every effort to keep a large stock of our advertised products.

### Other Quality Printers at Red Baron

List Discount

#### Here's How To Order:

Phone orders are welcome; same-day shipment on orders placed before 11:00 a.m. Free use of MasterCard and Visa. COD's accepted. Personal checks require 2 weeks clearance. Manufacturer's warranty included on all equipment. Prices subject to revision.

### Call Toll Free For Catalog:

1-800-854-8275

CA, AK, HI (714) 630-3322

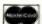

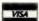

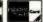

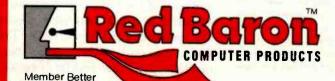

1100 N. TUSTIN #207, ANAHEIM, CA 92807

www.americanradiohistory.com

# The Historian and the Microcomputer

A student of the past meets the machine of the future.

Professor Don Karl Rowney Department of History Bowling Green State University Bowling Green, OH 43403

The computer with its ability to manipulate and analyze data at a phenomenal speed has been responsible for significant changes in historical research methods and the teaching of history. The emergence of the microcomputer is but the latest and an important step in the interaction between hardware and history.

To understand what a historian would use a computer for, you only have to realize that since the rise of modern states in the seventeenth century, vast amounts of information about economic, social, and political behavior have been stored in numerical form: numbers of people; amounts of money; casualties from war, famine, and disease; votes for or against almost anything; grain tonnage; tax records; and so on.

No competent student of social change can afford to ignore this quantitative information because it provides so much of the background within which the lives of historical figures have been framed. Everybody knows something about, say, Napoleon or Thomas Jefferson. But

#### About the Author

Don Karl Rowney is professor of Russian and Soviet history at Bowling Green State University where he also teaches quantitative methods in history. Rowney is currently Chairman of the American Historical Association's Committee on Quantitative Research in History, and is first vice-president of the International Committee on Soviet and East European

to learn more than just a little, you must come to terms with the economic, demographic, and sociological conditions of their times. This is what quantitative history is about.

Quantitative history involves professionals such as political scientists, economists, and sociologists, as well as historians. Although the Quantitative Research Committee of the American Historical Association was one of the early efforts to stimulate and guide interest in this work, subsequent initiatives have gone beyond the historical profession. These include the Journal of Interdisciplinary History, edited by scholars at the Massachusetts Institute of Technology (MIT) and Princeton, the computerized Historical Data Archive at the University of Michigan's Center for Political Studies, and the Social Science History Association, with headquarters at Southern Illinois University. Clearly, the use of computers in research and teaching has affected many disciplines.

### The Hardware Shift, 1960-1980

In the late fifties, computer systems at universities were comparatively small and difficult to use. For these reasons they could also be described as elitist. Access was limited to a tiny minority of the campus population—engineers and scientists who needed the computer's arithmetic skills. The social scientists who used these machines were few and far between, and the days of sophisticated data-

management and statistical-analysis packages that have become so important to us were still in the future. But the large computer installations that began to make their appearance in the sixties changed all of that. The size of machines such as IBM's 7090 or Control Data's 6600 together with their comparatively fast processing times resulted in both a centralization of computing and a substantial increase in the number of users. Because the machines were very expensive to acquire and to maintain, even large universities could not contemplate supporting more than one of them. Management of the big, new machines required considerable technical skill and a sizable bureaucracy to serve efficiently the increasingly diverse body of users.

The huge, multimillion-dollar installations of the sixties and early seventies were largely responsible for producing the first generation of computer scientists. Moreover, largescale instruction in computer programming became common. Computer literacy became one of the common campus buzzwords. All this resulted in more people clamoring for time on the machines. Historians were often at the bottom of the priority list. In the end, each computer user found himself in a very long line where the most relevant question was always, "What's turnaround like today?"

The new state of affairs, however,

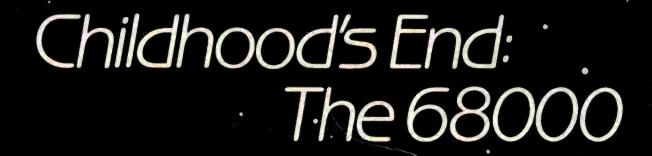

## ADDRESSING THE NEW FRONTIER... THE MICROCOMPUTER COMES OF AGE.

SAGE COMPUTER TECHNOLOGY IS NOW MANUFACTURING A 68000 BASED SINGLE-BOARD MICROCOMPUTER SYSTEM WHICH DELIVERS THE HIGHEST PERFORMANCE PER UNIT PRICE OF ANY COMPUTER IN HISTORY.

### THE SAGE II MICROCOMPUTER HAS THE FOLLOWING FEATURES:

- INTERRUPT DRIVEN, 8 MHZ 68000 MICROPROCESSOR
- 2 MILLION, INSTRUCTIONS PER SECOND, NO WAIT STATES
- WILL ADDRESS 16 MEGABYTES WITH UP TO 1/2 MEGABYTE OF PARITY RAM ON BOARD
  - UP TO 1.3 MEGABYTES OF 5-1/4 INCH FLOPPY DISK STORAGE
    - FULLY SUPPORTED IEEE-488 INTERFACE
    - \* TERMINAL AND MODEM RS-232C SERIAL PORTS
  - CENTRONICS COMPATIBLE PARALLEL PRINTER PORT
  - UC5D PASCAL, BASIC, FORTRAN AND ASSEMBLER AVAILABLE

SYSTEM STANT AS TON CONTACT SUBMINISH DEPARTMENT AND ASSOCIATION OF THE PROPERTY OF THE PROPERTY OF THE PROPER COMPUTER TECHNOLOGY

195 NORTH EDISON WAY, SUITE 14 · RENO, NEVADA 89502

Circle 56 on inquiry card.

### NEC PC-8023A-C

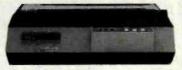

### \$49488 UPS DELIVERED

- 100 characters per second
- Adjustable tractor & friction feed
- Proportional spacing & true descenders
- Hi-Res, dot-addressable graphics
- 5 fonts, 8 sizes & Greek/Math characters
- Subscript, Superscript & underlining

### **IDS Printers**

IDS PRISM 80 w/Sprint Mode, Dot Plot, and Cut Sheet Feeder ..... \*1009\*\*
IDS PRISM 132 includes all the above plus 4-color graphics ...... \*1714\*\*

### **Smith-Corona Printer**

TP-1 Daisy Wheel Printer (Parallel or RS-232C), 10 or 12 pitch ..... 1699\*\*

### Okidata Printers

| MICROLINE 82A             |  |  |  | . 1474** |
|---------------------------|--|--|--|----------|
| MICROLINE 83A             |  |  |  | . 739**  |
| MICROLINE 84 (Parallel) . |  |  |  |          |
| MICROLINE 84 (RS-232C)    |  |  |  | 11214    |

### **NEC Printers**

### **Epson Printers**

| MX-80 W/GRAFTRAX     | 147988  |
|----------------------|---------|
| MX-80/F-T W/GRAFTRAX | \$58988 |
| MX-100               | 174488  |

### **C.Itoh Printers**

C.ITOH PRO WRITER (Parallel) ..... \*509\*\*
C.ITOH PRO WRITER (Parallel & RS-232C)
3K print buffer, 120 cps ..... \*664\*\*
C.ITOH F-10 STAR WRITER Daisy Wheel
(Parallel or RS-232C) 40cps ... \*1499\*\*

Cables and interfaces available for the APPLE, ATARI, CBM/PET, IBM, OSBORNE, and TRS-80.

### Orders & Information: CALL (603)-673-8857

Orders Only: CALL (800)-343-0726

No Hidden Charges

No surcharge for credit cards—No charge for UPS shipping—Stock shipments next day All equipment shipped factory fresh with manufacturer's warranty—We accept CODs

Prices subject to change

HIGH TECHNOLOGY AT AFFORDABLE PRICES

THE BOTTOM

Elm Street, Milford NH 03055-0423

did have some benefits. Big, fast, and comparatively cheap computing made low-priority work (such as historical research) possible on a large scale. It certainly seems fair to say that many historical projects and collections of data used for historical research would simply not have been possible without the million-dollar computers that made individual jobs relatively inexpensive.

Moreover, as prices in the computer industry began to drop in the seventies, software (such as the Statistical Package for the Social Sciences) and hardware (such as teleprinters and video-display terminals) became more readily available. These by-products of economies of scale often made the research process incomparably easier.

### Source of a New Shift

Eventually some universities began to acquire microcomputers to take over some of the load previously carried by terminals that were connected to mainframes. This precipitated the shift away from crowded computer centers to personal computing. At the same time, microcomputers moved out of the hobbyists' domain and into the office.

Microcomputers are much more easily obtained by small institutions and individuals than big computers, and they need not present the same magnitude of technical and organizational problems usually associated with large mainframe installations. I see both positive and negative consequences of this changed state of affairs.

The advent of the microcomputer means that scholars who previously would not have used computers will now do so. I've used a microcomputer for less than a year, and I find that it has become indispensable for applications that had never even occurred to me before. For example, I now take research notes on the computer (using Software Publishing Corporation's Personal Filing System). Bibliographic materials, essential for my work as a professional historian, are easily stored on the computer and are more easily retrieved by subject, author, title, and date or place of publication than through any card-file system. I maintain a subjectand source-ordered current events file that is based on several news sources and that has become an essential support database for consulting work I

Even more important, my word processor has transformed for me the process of turning ideas and research materials into text. Even though I have free access to excellent secretarial help, I prefer to use the word processor. Essentially, it's a more efficient way of producing manuscripts.

### Special Headaches

The experience of having a computer dedicated to your own research problem was common in the early days of computing because of the nature of machines like the IBM 1620 (the first computer I used). In the case of these early machines time was reserved in advance because it was frequently necessary to alter the computer by inserting the appropriate circuit boards. When the computer was actually being used, it was completely dedicated to the user who had reserved it. Very importantly, turnaround was immediate because all peripheral devices were located in the same room as the computer and were, like the computer, dedicated to the user. Thus, one knew at once whether a run was successful: the gratification of success was just as immediate as the frustration of failure. This, of course, was an experience largely unknown to those who had experience only with the batch processers of the sixties and seventies. Even remote terminals, although they are designed to give the impression of exclusive access, are often handicapped by delayed response time and by the location of peripherals such as printers and data-storage devices in other places. With the coming of microcomputers, it is clear that the experience of using a dedicated computer is becoming common again. Nevertheless, user experiences with the "dedicated" 1620 and today's microcomputers are far from identi-

Users in the early days before the advent of the giant computers and the

A GALAXY of features makes the LNW80 a remarkable computer. As you explore the LNW80, you will find the most complete. powerful, ready to run, feature-packed personal and business computer ever made into

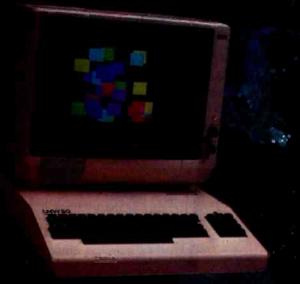

MODEL I COMPATIBILITY - The LNW80 is fully hardware and software compatible with the Model I. Select from a universe of hardware accessories and software - from VisiCalc to space games, your LNW80 will launch you into a new world of computing.

FULLY LOADED - A full payload includes an on-board single and double density disk controller for 5 1/4" and 8" single or double sided disk drives. RS232C communications port, cassette and parallel printer interfaces are standard features and ready to go. All memory is fully installed - 48K RAM, 16K graphics RAM and 12K ROM complete with Microsoft BASIC.

QUALITY CONSTRUCTION - Instrumentation quality construction sets LNW80 computers apart from all the rest. Integrated into the sleek solid steel case of the LNW80 is a professional 74-key expanded keyboard that includes a twelve key numeric keypad.

HIGH RESOLUTION GRAPHICS & COLOR The stunning 480 × 192 resolution gives you total display control - in color or black and white. The choice of display formats is yours: 80, 64, 40 and 32 columns by 24 or 16 fines in any combination of eight colors

PERFORMANCE - Litt-off with a 4MHz Z80A CPU for twice the performance. The LNW80 outperforms all computers in its class.

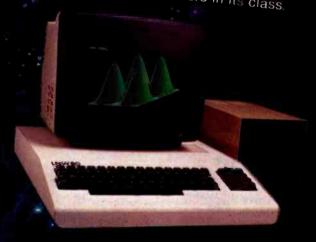

Our down to earth price won't send you into

LNW Research Corp. 2620 WALNUT Tustin, CA, 92680

(714) 611 8850 - (714) 544-5744

Memilia and Disk drives not included IM Personal Software In

Circle 219 on inquiry card.

accompanying bureaucratization generally weren't responsible for basic decisions concerning both hardware and software. People familiar with computers decided what equipment and programs were needed. The purchaser of a microcomputer, however, is often obliged to make decisions about software and hardware purchases himself, regardless of his technical knowledge.

Difficulties are compounded by the very advantages that we associate with microcomputers. Just as computing itself has been decentralized by microcomputers, so information about them-about what they can do, how they do it, and how much it will cost—is now vastly decentralized. There seems to be no one place to go for information that will help you make an intelligent decision about what to buy to fit your specific needs. Inevitably, decisions that sometimes involve thousands of dollars are made in a relative information vacuum.

For instance, a social scientist who

wants to know where to get a package of statistical programs that will suit his needs may find himself engaged in a major research project just to uncover this information. Computer stores—at least in my experience—are of very little help with problems like these because their biggest markets, even in large university towns, are small businesses and home users.

Moreover, many of the established resources for solving computing problems are not helpful with microcomputers. For example, since the early seventies, a standard tool for solving statistical analysis and datamanagement problems has been the Statistical Package for the Social Sciences (SPSS).

At this writing, any scholar who has hungered for an SPSS for microcomputers is fated to disappointment. SPSSG, the "miniversion" of SPSS, is designed to run on systems with fewer than 128,000 bytes of main core storage. Some microcomputers such as the new IBM Personal Computer

and the Apple III are designed to operate at these levels and above. (At least two RAM [random-access read/write memory] cards that will boost the Apple II into the 192K-byte range have been announced recently.) Nevertheless, there does not yet exist a microcomputer-oriented SPSS package. According to a representative of SPSS Inc., plans for a package suited to the IBM Personal Computer are in the works, but it's unlikely that anything concrete will emerge before 1983.

In fact, interest in developing software resources for microcomputers and in disseminating information about these developments appears to be quite casual among members of the social science research and education community. For example, I contacted Science Research Associates, the IBM subsidiary, to inquire about its plans for development of programmed instruction packages in history, the social sciences, or statistics. I was told that there was little done as yet by way of concrete planning and that if I wanted to send them ideas or, better yet, finished programs, they would be given careful consideration!

Apart from direct research applications such as statistical analysis and data management, one of the crying needs at the moment is for imaginative and effective simulation and programmed instruction in history. The possibilities are obvious and virtually endless. If we can replay the major naval engagements of World War II (with Avalon Hill's Midway Campaign, for example), we should certainly be able to replay the major nineteenth-century presidential elections. Anyone who has the programming skills to create one of the many imaginative games around can surely recreate the interaction of the components essential to the origin of World War I. And if it's a question either of specific subjects or of the relevant and necessary information to be included, I am quite prepared to make well-documented recommendations just as other historians would be. Developments in these areas and information about new developments are remarkably scarce.

### P.C. UPGRADES Aegis Systems Introduces: PHALANX 64K Memory (Sockets to 256K) 2 RS 232C Ports • 1 Printer Port \$445 IBM Hardware and Software Compatible 1 Year Warranty Quality Design and Operation Everything for the PC . . . \$529 Rat TRAX (Total Screen Copy Utility for NEC, EPSON, OKI)....\$25 Also \* Disk Drives (3rd & 4th) Color & Green Monitors \* Monitor Extension Cable \* Monitor Extension Cable **Printer Cable** \* Floppy Disk Adapter Board \* 3M Diskettes \* EPSON (w/GraphTrax Plus), OKIDATA and Letter Quality Printers \* Hi Res Green Plug Compatible Replacement for IBM's Monochrome with P31 Phosphor for Light Pens More Software and Hardware Coming **AEGIS SYSTEMS** 202 W. Bennett P.O. Box 401 Saline MI 48176 Volume Discounts Available 1-800-521-0521 (in Mich) 313-429-2678

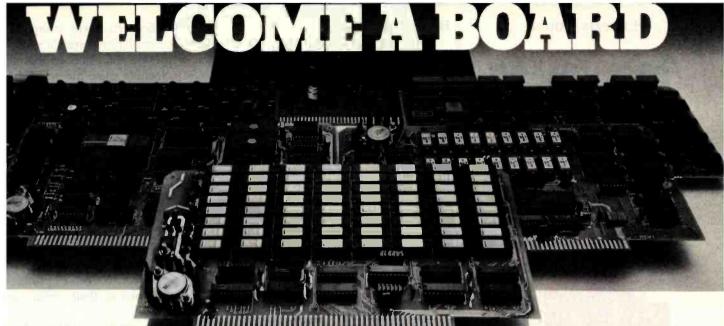

## The high speed, cool, reliable static ram without waitstates.

Our RAM67 static RAM offers low power for cool operation and high reliability. It is the first S100 memory of its size to offer battery back up. The RAM67 will run without waitstates with any present S100 bus CPU.

### Advanced features of the static RAM67:

- ☐ Low power CMOS RAM
- ☐ 100 ns access time
- □ No wait states with our 10 MHz
  Lightning One™
- □ 8/16 bit operation
- ☐ Phantom disable
- ☐ Battery back up option

If you need high performance and high reliability at an affordable price, the RAM67 is the memory for you.

### The Lightning One

The Lightning One is the fastest S100 CPU board presently available. The 8086 processor with its two co-processors, the 8087 and 8089, provide exceptional data manipulation, numeric processing and I/O handling capability.

#### The Lightning One features:

- ☐ 8086 or 8088 16 bit processor
- 4,5,8, or 10 MHz jumper selectable operation
- ☐ Optional 8087 and 8089 co-processors
- Onboard monitor with diagnostics
- 9 vectored interrupts expandable to 65

## When you need mini-computer performance

When you need mini-computer performance at micro-computer prices, the *Lightning One* should be your choice. Benchmarks available.

Prices start at ......\$395.00

### Other LDP Products

In addition to the RAM67 and Lightning One, Lomas Data Products offers the following fine products:

#### ☐ HAZITALL System Support

2 serial ports, 2 parallel ports, clock/calendar, 9511 or 9512 math support (option), hard disk controller host interface . . . . A & T, \$325.00

### LDP72 Floppy Disk Controller

Single or double density operation, single or double sided disks, controls both 8" and 51/4" floppy

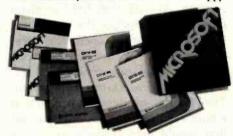

For 16 bit computing on the S100 bus, come to the leader...

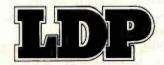

drives, digital data separator for adjustment free reliable operation ....

..... A & T, \$274.95

### □ LDP128/256K Dynamic RAM

An advanced dynamic RAM with static like performance. An ideal choice for large memory configurations where cost is an important con-

sideration. No DMA, or reset restrictions .... A & T, 128K \$795.00, 256K \$1395.00

#### ☐ LDP88 8088 CPU Board

Ideal for inexpensive systems requiring the processing power of a 16 bit instruction set. The LDP88 has up to 8K of on-board EPROM, 1K bytes of RAM, 1 serial RS232 port, 9 vectored interrupts, 5 MHz operation. Useable as a single board 8088 processor ...... A & T, \$349.95

### Software Available

□ CP/M-86\*

☐ MP/M-86\*

Full MP/M-86 implementation, hard disk and floppy disk support, plus memory drive. 1, 2 and 5 user configurations.

☐ MS-DOS\*\*

The IBM Personal Computer operating system, includes macro assembler ...... \$250.00

☐ Other software:

BASIC86, BASCOM86, FORTRAN86, C, FORTH

\*CP/M-86 & MP/M-86 trademark of Digital Research.
\*\*MS-DOS trademark of Microsoft.

Lightning One trademark of Lomas Data Products, Inc.

Dealer and O.E.M. inquiries invited.

### LOMAS DATA PRODUCTS, INC.

729 Farm Road, Marlboro, Massachusetts 01752 
Telephone: 617-481-2822

Circle 334 on inquiry card.

**Experts Voted** 

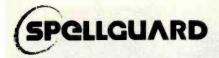

Software Product of the Year InfoWorld

Proofreads 40 pages/minute for spelling errors.

Compresses 20,000 word dictionary into only 53 M.

### ANNOUNCING NEW 'PRODUCTS:

For Canada, Europe, Australia, Asia, and other areas outside the U.S.A., Spellguard now has a specialized international dictionary, including British spelling, available at no extra cost. (Adds 9 K to dictionary.)

Spellguard now available for Apple with CP/M and IBM's PC Dos or CP/M 86.

Handsome new packaging.

Spellguard is the fastest, as st compressed, most accurate spelling cherker. We guarantee reliability. Spellguard works with any CP/M word processor and with hundreds of machines.

It's the only award winner!

Has your work been Spellguarded?

### **PLACE**

### Innovative software applications

The Plaza Building 1150 Chestnut Lane Menlo Park, California 94025 Telephone 415 326 0805

Excellent dealer opportunities!

Give us a call today.

CP/M/Trademark Digital Research, Pacific Grove, CA

### Hope in Ann Arbor

This is not to say that progress is nonexistent. Although it is slow in appearing, some help does seem to be at hand. One oasis of rationality in the creative chaos of microcomputers is in the Institute for Social Research at the University of Michigan. Under the auspices of Gregory A. Marks of the Inter-university Consortium for Political and Social Research a union of hardware and software is actually taking place. For example, many Zenith Z-89s complete with disk drives are wired to two Prime minicomputers and to the university's Amdahl mainframe. The combination, as Marks puts it, aims to give the user the number-crunching power of big machines under the friendly facade of microcomputers.

An industry...that aims to make its product the bicycle of the information world clearly needs to give software development a higher priority.

At the same time, Marks and his colleagues are making efforts to take the mystery out of using microcomputers in the social sciences. Their efforts include preparing introductory literature on microcomputers and their uses for distribution to members of the Inter-university Consortium. As well, they hold seminars designed to introduce the uninitiated to microcomputing (open, for a fee, to outsiders). As part of this effort, they're developing a combination statistical package/training program. The idea is to produce a program that would run on a microcomputer and that would help students grasp the uses of both statistics and computers in social research by letting them work with real historical, social, and political data.

Other hopeful signs are evident in the trade magazines. Statistical and data-management packages, such as those available from Blue Lakes Computer or Ecosoft, seem promising. Strategic Simulations offers a simulation of presidential elections that appears to include some historical data and that aims to put the player in the place of a campaign strategist.

Before committing limited resources to any of these products, you will want to know whether they fit your needs; a visit to a computer store often provides only the most limited information—even if the product happens to be in stock. Product reviews in trade magazines are useful, of course, but they may be difficult to find and are often superficial. Catalogs that contain lists of products with discussions of their virtues are also helpful.

At present, making decisions about software for microcomputers is a lot like trying to direct-dial long distance in total darkness: it requires great care and experience. Learning can be frustrating, and mistakes will inevitably be costly.

### A Call for Changes

I have some specific suggestions for changes that would make life easier for scholars like me who use microcomputers.

The computer revolution, sociologically speaking, is an information revolution. It should not be surprising, then, that information management has become the most central problem for computer users. The kind of information problems I have in mind here, however, concern software and hardware products that are available to solve certain problems.

Up-to-date, reliable information about available products is badly needed. The market, consisting of researchers and teachers, is an intelligent one and it generally knows what it wants. High-pressure salesmanship and elaborate packaging are, therefore, likely to be counterproductive.

One of the most imaginative marketing techniques I have seen is Context Management Systems' offer to send prospective customers a disk that demonstrates its "Context Connection." I would like to see this approach used widely.

I propose that manufacturers retain a computer network, such as the

## **Peripherals** Unlimited... our fast service, product

### **FANTASTIC PRICES!**

**SELECTION AND OUR CUSTOMERS'** SATISFACTION MAKE US #1.

### ZENITH

| Z-89-48K          | \$2299 |
|-------------------|--------|
| Z-90-64K DO       | \$2588 |
| Z-19 Terminal     | \$777  |
| Z-121 Monitor 12" | \$149  |

### **EPSON PRINTERS**

| MX-70                         | \$288 |
|-------------------------------|-------|
| MX-80 w/Graphics              | \$444 |
| MX-80 FT (Friction + Tractor) | \$544 |
| MX-100 (15" Carriage)         | \$744 |
| Call for prices on            |       |
| Ribbons, Cables and Interfa   | ces   |

### ATARI COMPUTERS

| Atari 800 16K           | \$688 |
|-------------------------|-------|
| Atari 400               | \$318 |
| Atari Interface Module  | \$174 |
| Atari 810 Single Disk   | \$444 |
| Atari 815 Dual Disk     | TBA   |
| Atari 830 Modem         | \$166 |
| Programmer              | \$59  |
| Entertainer             | \$84  |
| Star Raiders            | \$34  |
| 16K Mem. Exp. for Atari | \$74  |
| 32K Mem. Exp. for Atari | \$114 |
|                         |       |

### **NEC-PC 8000** Series Microcomputer

| PC-8001A Computer w/32K     | \$888 |
|-----------------------------|-------|
| PC-8012A w/32K + Exp. Slots | \$588 |
| PC-8031A Dual Mini Disk     | \$888 |
| PC-8032A Add-on Mini Disk   | \$777 |
| Call for Software Prices    |       |

### NEC PRINTERS

| 7710/30 Spinwriter R/O | \$2279 |
|------------------------|--------|
| 7720 Spinwriter KSR    | \$2649 |
| 3510/30 Spinwriter R/O | \$1699 |
| 3500 Serial Spinwriter | \$1599 |
| NEC DOT MATRIX         |        |
| PC-8023                | \$474  |
|                        |        |

| 123  |     |        |    |         |     | 4 |
|------|-----|--------|----|---------|-----|---|
| Call | for | prices | on | ribbons | etc |   |

### **TOLL FREE**

1-800-343-4114

#### MORE PRINTERS

| Anadex 9500/9501           | \$1295 |
|----------------------------|--------|
| Anadex DP-9000             | \$1049 |
| Okidata Microline 80A      | \$339  |
| Okidata Microline 82A      | \$474  |
| Okidata Microline 83A      | \$724  |
| Tractor (OKI 80 + 82 only) | \$60   |
| Diablo 630                 | \$2044 |

### ORDERING INFORMATION

Our order lines are open 9AM to 6PM EST Monday thru Friday. Phone orders are welcome; same day shipment on orders placed before 10AM. Free use of Mastercard and VISA. Personal checks require 2 weeks clearance. Manufacturer's warranty included on all equipment. Prices subject to revision. C.O.D.'s accepted.

For service, quality and delivery call:

**PERIPHERALS UNLIMITED** (617) 655-7400

62 N. Main St. • Natick, MA 01760

### MONITORS

| Sanyo 12" GRN Phosphor     | \$266 |
|----------------------------|-------|
| Sanyo 12" Black + White    | \$239 |
| Amdek 12" 300 GRN Phosphor | \$164 |
| Amdek 12" Color            | \$344 |
| NEC 12" GRN Phosphor       | \$164 |
| NEC 12" Color              | \$344 |

## KAYCOMP II

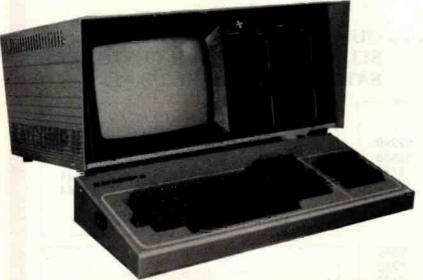

SPECIFICATIONS CPU: Z80 RAM: 64K Bytes (NLS)

DISK STORAGE: Two double density 51/4" floppy disk drives with 195K bytes each

KEYBOARD: Detachable full typewriter keyboard with 14-key numeric pad and 4 cursor control keys VIDEO DISPLAY: Green phospher P31 9" display, 80 columns x 24 rows with scrolling capability

CASE: Portable, self contained, low-profile package with carrying handle

#### INPUT AND OUTPUT CONNECTIONS:

- MODEM/RS232C interface
- Centronics parallel printer interface

#### STANDARD SOFTWARE:

- CP/M<sup>®</sup> 2.2 General purpose operating system
- S/BASIC<sup>™</sup> a structured BASIC compiler for quickly obtaining problems solutions
- PROFIT PLAN™ Electronic worksheet for independent variable manipulation and forecasting
- SELECT™ Complete word processing system
- TEACH<sup>™</sup> User friendly self-teaching guide to SELECT<sup>™</sup>

BGNLSKAYCOMP Shipping Weight 33 lbs \$1795.00 BGNLSKAYCOVER Vinyl cover for KAYCOMP II \$55.00

### All You Could Want For Your Business or Family — \$1795.00

KAYCOMP II is the handy, portable business and family computer that was developed with one person in mind — You. You are now able to be more productive, apply more effort to your creativity and able to save time in your business and at home. You also save money because KAYCOMP II is delivered with all the hardware and software you need for the low price of \$1795.00. The many hardware and software features make the KAYCOMP II the greatest value when compared to any computer in the low priced field

#### MINDING BUSINESS AT WORK

During business hours, KAYCOMP II performs at full stride. Tedious, time consuming operations like A/R, A/P, G/L, payroll, inventory control, and more may be performed with the wide variety of CP/M™ application programs available on the market.

#### WORD PROCESSING AND MORE

To reduce the time and expense of your "papermill," KAYCOMP II, with its SELECT" word processing program will assist you in composing, editing, and printing all of your word processing requirements. You can compose business letters, advertisements, brochures, manuals, handbooks, and business forms. With SELECTs" merge feature, take the drudgery out of mailing your standard forms and printing labels.

### POWERFUL HARDWARE

The NLS KAYCOMP II uses the tried and proven Z80 central processing unit; the most widely used CPU in the industry. NLS packs the KAYCOMP II with a full 64K of memory, no more "OUT OF MEMORY" in the middle of a program! The disk storage capacity of the KAYCOMP II is an impressive 390 Kb. The drives are formatted with 40 tracks, 512 bytes per sector, in a soft sector format. The drives will read single or double density disks for optimum storage and compatability.

The KAYCOMP II has an RS232C serial port and Centronics type parallel interface for communications with the outside world. The serial port provides asynchronous information from 110 to 19,200 baud and may be hooked up to modems, printers, plotters, or any other device containing an RS232C serial interface. The parallel interface is the industry standard Centronics type for connection to a wide variety of low cost printers.

The alpha-numeric keyboard of the KAYCOMP II is truely a beauty. The keys have all been sculptured for your handling convenience. NLS provides a 14 key numeric pad with its own RETURN key for more efficient numeric data entry. Cursor control keys have also been added for calculating wide-word processing or numeric spreads. You will never want to use another keyboard again. For added flexibility and comfort, the keyboard is detachable so it may be positioned away from the body of the machine.

CP/M is a trademark of Digital Research. S/BASIC is a trademark of Topaz Programming Group. PROFIT PLAN is a trademark of Chang Laboratories. SELECT and TEACH are trademarks of Select Information Systems.

#### **POWERFUL SOFTWARE**

As an extravalue to you, there is a FREE package of software to help you get started. By using a CP/M® controller, the KAYCOMP II allows you access to hundreds of applications or user programs already available at a moderate price. This free software package includes the CP/M® operating system, Topaz Programming's S/BASIC language, PROFIT PLAN™ electronic spreadsheet, and SELECT™ word processing software. S/BASIC™ will allow you to talk to your computer and even try your hand at programming. PROFIT PLAN™ will help you analyze data, plan your personal investments, and simplify your family budget. SELECT™ is a word processing program that turns your computer into an electronic typewriter. It also has an optional spelling checker, no more typos!

### A WORD ABOUT NLS

Non-Linear Systems, Inc. is the originator of the digital voltmeter and an innovative leader in the field of electronic test equipment.

Organized in 1952, NLS has been a major supplier of digital voltmeters and ratiometers to large corporations in the aerospace industry. Since 1972 NLS has been consumer directed, providing small, portable multimeters, oscilloscopes, counters, frequency meters, temperature meters, and DMM's. And now — NLS has entered the world of computers with one thought — to provide the best value in a small, business, scientific, and family computer.

### YOU DON'T NEED LARGER GLASSES!

The KAYCOMP II includes a large P31 phospher green, 25MHz bandwidth, 9" screen. It displays clear, easy to read characters in an 80 character by 24 line format. This sharp display means eye strain from small computers is a thing of the

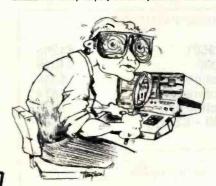

past. The 9" display also saves you money by eliminating the need to purchase an additional monitor. You don't have to settle for a 5" screen any longer!

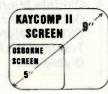

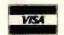

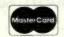

9161 Deering Ave., Chatsworth, CA 91311

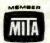

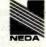

ORDER TOLL FREE (800) 423-5922 - CA, AK, HI CALL (213) 709-5464

TERMS U.S.: VISA, MasterCard, Check or Money Order, CA residents add 61/4% Sales Tax. Include \$15.00 for UPS Surface Shipping and Handling for each KAYCOMP II. Just in case, please include your day phone number. Prices and specifications subject to change without notice. We will do our best to maintain these prices through July, 1982. If you do not have our 68 page color catalog, send \$1.00 for your copy today!

### COMPARE HITACHI TO TEKTRONIX-

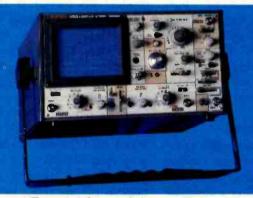

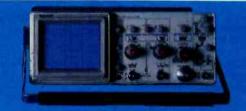

### THEN DECIDE!

Buy with confidence from the nation's largest Hitachi distributor

BGHITV1050 100 MHz

LIST PRICE: \$2375.00

TRACE TRIGGER VIEW

HITACHI Hitachi Denshi, Ltd.

BGHITV352

35 MHz LIST PRICE: \$1150.00

SALE: \$795.00

**BGHITV550B** 50 MHz

**UST PRICE: \$1745.00** 

DUAL TRACE WITH 3rd TRACE TRIGGER VIEW

| SPEC                            | TEK 2215                                   | NITVI 050                                                      | HITYSSOR                                                       | MITV362                                     |
|---------------------------------|--------------------------------------------|----------------------------------------------------------------|----------------------------------------------------------------|---------------------------------------------|
| PRICE                           | \$1400.00                                  | \$1005,00                                                      | \$1405.00                                                      | \$900.00                                    |
| BANDWIDTH                       | 00 MHz/50 MHz t                            | 100 MHz                                                        | SO DUZ                                                         | 26 MMz                                      |
| SENSITIVITY                     | 28 mt/019-5m7/0191                         | Sert/819                                                       | SerT/817                                                       | Seef/1997                                   |
| SWEEP SPEED<br>SELECTION        | 50 ns/810<br>to .5 s/8W<br>x 10 poll       | 20 HS/BW<br>lo .6 s/BW<br>r 10 poll                            | 56 os/919<br>to .8 s/919<br>x 10 poli                          | .2 μ s/8/9<br>to .2 s/9/9<br>z 10 poli      |
| VERTICAL<br>Modes               | CH 1, CH 2, ALT<br>CHOP, ABO               | CH 1, CR 2, ALT<br>CHOP, ABO<br>THIS A VIEW<br>TRIS II VIEW    | CR 1, CR 2, ALT<br>CROP, ARR<br>TRISE A VIEW                   | CR 1, CR 2<br>DBAL, ADR<br>BHFF             |
| WIDE RANGE<br>VENT. SENSITIVITY | 2 mV to 100 V<br>/BH*                      | 500 µ T to 507<br>/BIT†                                        | 1 of to 10 T                                                   | 1 mT to 50 t                                |
| SELATER OR<br>INTENSIFIED SWEEP | TES                                        | TES                                                            | TES                                                            |                                             |
| RELAY TIMES                     | .0 µ s to 4 ms                             | 10 as to 5 s/6W                                                | 25 m to 8 s/881                                                | FIRE                                        |
| NVAL TIME BASE<br>MEASOREMENTS  | A. U. ALT U/D<br>HETERSIFIED               | A. G. ALT W/B<br>HETERSHIEG<br>G INTERSHIEG                    | A. R. ALT W/B<br>HETERSFIER                                    |                                             |
| THIRDER "A" MODES               | ANTOMATIC TY FIELD PERT MODE LIME EXTERNAL | AUTOMATIC TY VERTICAL TY HORIZOUTAL LINE EXTERNAL SHOOLE SWEEP | AUTOMATIC TY PERTICAL TY MORIZONTAL LUNE EXTERNAL SHIRLE SWEEP | APTORIATIC<br>TV 1+, -1<br>LINE<br>EXTERNAL |
| TRIBSER "D"<br>MODES            | +, · SLOPE<br>HITERHAL GRLY                | + SLOPE<br>HITEORIAL<br>EXTERNAL                               | +, - BLOPE<br>INTEGRAL<br>EXTERNAL                             |                                             |
| ALTERNATE SWEEP<br>SEPARATOR    | TES                                        | TES                                                            |                                                                |                                             |

| \$ We had to obtain this specification by because it was not listed in the literat- |  |
|-------------------------------------------------------------------------------------|--|

| SPEC                          | TEK 2215                                                   | RITY10500                                                    | HITYSSOR                                                    | HITV352                                                     |
|-------------------------------|------------------------------------------------------------|--------------------------------------------------------------|-------------------------------------------------------------|-------------------------------------------------------------|
| CRT                           | B = 10 DW<br>HT. BRATICULE<br>P21 PROSPROS<br>100V ACCEL V | B z 10 DN<br>HIT. BRATICULE<br>F31 PROSPUOR<br>20KV ACCEL 1. | 8 z 10 BP<br>HUT. BRATICULE<br>P31 PROGRUGO<br>18KV ACCEL V | B ± 18 9W<br>MT. SEATICULE<br>P31 PROSPECE<br>B.ZEV ACCEL B |
| CAT CONTROLS                  | ORIGITHESS,<br>AUTO FOCUS<br>DEAM FROCE<br>TRACE BOTATION  | ORIGITIVESS AUTO FOCUS DEAM FRIDER TRACE BOYATION            | ANTO FOCUS TRACE BOTATION                                   | PROBLEM FOCUS TRACE ROTATION                                |
| SCALE<br>ILLUMINATION         | 9000                                                       | TES                                                          | TES                                                         | 763                                                         |
| CHANNEL 2<br>INVERT           | TES                                                        | TER                                                          | TES                                                         |                                                             |
| THIRDER WEW                   | WORK                                                       | A.I                                                          | A                                                           | MONE                                                        |
| NF REJECTION                  | ROBE                                                       | SWITCHABLE<br>TES                                            | SWITCHABLE<br>TES                                           | NORE                                                        |
| LF REJECTION                  | 1006                                                       | SWITCHABLE<br>TES                                            | SWITCHABLE<br>TES                                           | 3800                                                        |
| BANK WIGTH LIMIT              | HORE                                                       | TES 20 MHz                                                   | MONE                                                        | 3000                                                        |
| I - Y MEASUREMENTS            | TES                                                        | TES                                                          | YES                                                         | TES                                                         |
| CAMERA BEZEL                  | TES                                                        | TES                                                          | TES                                                         | - 10                                                        |
| MULTI POSITION<br>NANDLE.     | TES                                                        | TES                                                          | YES                                                         | TES                                                         |
| JITTER                        | 16.000:1                                                   | 20,000:1                                                     | 20,000:1                                                    |                                                             |
| Z AXIS BANDWIGTH<br>O - B Upp | DC to                                                      | 8C to<br>3.6 MHz                                             | DC to<br>3.5 MHz                                            | DC to<br>2 MHz                                              |
| POWER CONSUMPTION             | SO MATTE                                                   | 00 MATES                                                     | 46 WATES                                                    | 46 MATES                                                    |
| PROBE CALIBRATOR              | YES                                                        | TES                                                          | YES                                                         | YES                                                         |
| MTGF                          | BOT SHEE                                                   | 20.00 MRS<br>TARRET VALUE                                    | 20,000 NES<br>TABLET VALUE                                  | 20,000 BRS<br>TARBET VALUE                                  |
| A, A CHANNEL<br>BAYE DUTPUT   |                                                            | res                                                          |                                                             | 80                                                          |
| POWER-OR INDICATOR            |                                                            | YES                                                          | YES                                                         | 768                                                         |
| WARRANTY                      | 1 TEAR                                                     | 2 YEARS                                                      | 2 TEARS                                                     | 2 TEARS                                                     |

All HITACHI Scopes come with 2, 10 to 1 Probes

\*USING X10 PROBE †USING X10 PROBE WITH MAGNIFIER

Until now, if you wanted a 50MHz or 100MHz dual trace oscilloscope of uncompromising quality, there was only one choice. Now there is a second ... outstanding new delay sweep with

an established name - the Hitachi V550B and the V1050. The HITACHI V550B (50MHz) and V1050 (100MHz) offer all the capabilities you might demand from a lab grad oscilloscope. Capabilities such as a max, sweep rate of 2ns/div (V1050) 5ns/div (550B). Also features you may not expect, like sensitivity of 1 mv/div (V550B) .5mv/div

(V1050) @ 10MHz, automatic focus correction, and a built-in TV sync separator circuit. The cost? Remarkably reasonable, especially when you compare it to the other leading 50MHz or 100 MHz Dual trace oscilloscopes. It's a price breakthrough made possible by using up-todate production techniques and a design backed up by over 20 years of oscilloscope experience.

PRIORITY ONE TELECTRONICS . 9161 Deering Ave., Chatsworth, CA 91311 TERMS U.S.: VISA, MasterCard, Check or Money Order, CA residents add 65/% Sales Tax All prices are FOB Chatsworth, California linetude 316,00 for each 0000LB00.0FT for UPS Surface Shipping and Handling Just in case, please include your day phone curriber, Tiers are limited to stock on brand and are subset in change without the change of the control of the control of the contr

CALL US FOR THESE OTHER FINE LINES:

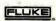

PRECISION DYNASCAN

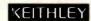

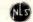

ORDER TOLL FREE (800) 423-5922 - CA, AK, HI CALL (213) 709-5464

### CP/M DATA ENTRY

"RADAR"

RADAR is a high speed data entry system that will run on any CP/M system providing a "3741" style key-to-disk environment. RADAR is ideal for replacing KEYPUNCH machines and older, slower key-to-disk systems like the 3741's and 42's.

### Features:

Verify Mode

**Check Digit Processor** 

Auto Dup/Manual Dup

16 Accumulators

Parameter Driven (No Programming)

"Virtual" File Access

Add or Delete Records

Record Retrieval By Number Or Content

Full Editing Capability

**Operator Prompts** 

Extremely Fast (Written In Assembly Language)

In addition to "heavy-duty" data entry, RADAR is also the ideal "front-end" for many applications programs, providing aquisition and retrieval of keyed data with a degree of reliability simply not possible with any other technique. RADAR can cut programming time by more than 30%, simply because there is no longer any need to write the "input" portion of a program, just let RADAR handle it!

Write or call for free brochure. The RADAR manual is also available separately for \$25.00.

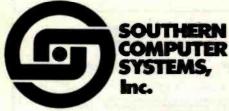

P.O. Box 3373A Birmingham, AL 35255 Phone: 205-933-1659 Tymnet or Telenet systems, to archive their advertisements in the Dialog Information Retrieval Service (see "Information Unlimited" June 1981 BYTE, page 88). New products could be described and demonstrated through this medium. The system could be updated constantly, and potential consumers could search for only those items they want.

### Pricing and Distribution

Producers of software need to rethink their pricing policies. Universities and local school boards don't have the resources to buy a complete set of software for each microcomputer. Even if the resources were there, multiple purchases of the same software would be regarded as wasteful. Manufacturers' insistence on single-machine use of a program is simply unrealistic and would seem to invite illegal copying of materials. Given the speed with which materials of this sort become obsolete, a general lease agreement with each institution would be more likely to produce desirable results.

In any case, software manufacturers will probably come to the same realization that book and computer manufacturers reached long ago: universities and schools require special marketing techniques and probably special marketing divisions.

### Statistical Packages

One of the most serious needs at the moment is for reliable, well-documented statistical and data-management packages similar to those that social scientists and historians have been using on large computers. Obviously, the requirements for computer memory and rapid processing place certain limits on what can be achieved on microcomputers at the moment. But, as I suggested earlier, some of these limitations are disappearing. Plug-in memory—lots of it—is beginning to make its appearance among microcomputers. As this happens, the adaptability of microcomputers to scholarly work will grow. For 20 years the absence of adequate software has made using computers difficult if not frustrating. In the case of microcomputers, history is clearly repeating itself. An industry that aims-as Steve Jobs of Apple Computer put it—to make its product the bicycle of the information world clearly needs to give software a higher priority.

I am not a trained programmer in any computer language and I have no plans to study such a language. Having already studied Russian, French, German, Latin, Hebrew, and Greek, I think enough is enough! This means that I need the services of good programmers just as badly as I need the products of computer engineers. I believe I'm speaking here for thousands of other scholars and scientists.

Revolutions, if they are to survive, have to be institutionalized. It is the social experience—the use that society makes of the revolution—that provides the crucial clues as to the appropriate institutional forms. Speaking as a historian, I can say that society learns most of what it knows through experience. Development of mechanisms for storing and communicating past experience is absolutely essential to social progress. This is one of the reasons that societies tend to attach some value to the work that historians do.

Ironically, one of the great problems with the computer revolution, a revolution of information, is that it has tended to pay little attention to its accumulating experiences. The impact of hardware changes on research behavior, for example, is appreciated very little in any systematic sense. It should not be surprising, then, that we don't have a very sound understanding of what to expect in the face of fresh changes in technology or that there is a lag in the development of some of the resources that are necessary to exploit these changes.

The effort that is represented by this issue of BYTE is an illustration of what needs to be done on a continuing basis. What these observations mean so far as the microcomputer revolution is concerned is that the users' experience has to be discovered, analyzed, and then incorporated into any realistic notion of what the next step in the revolution will be. In this sense, it's time to stop playing games.

### ATARI SAYS ITS FIRST WORD

### WITH A VOICE BOX BY THE ALIEN GROUP!

THE ALIEN GROUP has emerged from the underground, daring to offer a full-featured speech synthesis system that is flexible, low in cost, and needs no-accessory devices. No Interface, Cables, Speaker, Amp, or External Power Required! VOICE BOX has been designed and programmed by Atari users to become the integral voice of a 400 or 800 computer. Simply plugged into the serial port, VOICE BOX automatically routes all speech into the speaker of your television monitor. With the menudriven operating system supplied, you'll be creating original, intelligible speech within moments after loading disk or cassette. No lengthy or obscure instructions to wade through.

The system includes a dictionary which translates typed text into VOICE BOX's phonetic language. The dictionary can be expanded to include as many as 5,000 words of your own custom vocabulary. Unlimited speech can be produced by straightforward phonetic definition at any time, even if the dictionary should be full.

The speech routines can be called from other programs for any purpose you can conceive. Here are a few suggested uses:

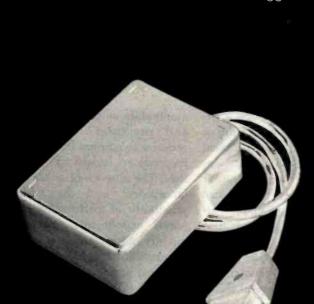

VOICE BOX Speech Synthesizer

### **SOUND EFFECTS**

 Access 64 phonemes at any of 4 pitch levels to add filtered contoured sound to the Atari audio repertoire.

#### GAMES

- Program aliens to hiss threats, moan when destroyed.
- Devise weird, non-human tongues for dungeon dwellers
- Insert cryptic spoken clues in maze games.

### COMPUTER OPERATION

 Code verbal prompts and error messages that command attention and leave the current display intact.

#### **EDUCATION**

- Gain an introduction to the principles of phonetics.
- Learn touch typing through spoken feedback from the keyboard.

In addition, the Random Sentence Generator included in the operating system, which prints and speaks endlessly startling, amusing, even poetic combinations of words supplied by the user, helps teach school children to identify parts of speech and recognize a variety of sentence structures.

A minimum of 16K RAM is required by the operating system. Either disk or cassette includes both 16K and 32K versions. Try VOICE BOX for up to 10 days, and if it isn't the finest value you've ever seen in a computer peripheral, the most challenging and provocative addition you've ever made to your system, return it in its original condition for a full refund.

When ordering specify disk- or cassette-based operating system, and enclose check or money-order for \$169, or state your VISA or MASTERCARD number. Send mail orders to: THE ALIEN GROUP

27 West 23rd Street Dept. BT-1 New York, New York 10010 or telephone orders from 10 AM to 6 PM New York time (212) 924-5546

### ALSO AVAILABLE AT LEADING COMPUTER STORES THROUGHOUT THE WORLD.

# Simulating Neighborhood Segregation

A BASIC program gives surprising insights into some of the forces that hamper integration.

Professor Edwin Dethlefsen
Department of Anthropology
and
Associate Professor Carlisle Moody
Department of Economics
College of William and Mary
Williamsburg, VA 23185

Computers have never enjoyed a good name among some educators. Resisters have claimed that the absence of a teacher's warm body will have adverse psychological effects on the students. Some say, out of fear and ignorance perhaps, that young children exposed to computers early in their school years would turn into hard, cold, and uncompassionate adults.

Nowadays, though, for better or worse, there is at least one microcomputer in almost every neighborhood, and the children are learning faster than their teachers that despite past fears computers are here to stay. Consequently, teachers either are adopting more positive views of computers or they are being replaced by teachers eager to use the most modern devices and techniques.

The computer has shown many of us new ways of thinking about practically everything. Going farther than merely showing us new approaches to problem solving, the computer is exposing us to a whole new spectrum of notions and methods of problem definition and problem evaluation. We no longer have a valid excuse for jumping to conclusions, for we can now test assumptions by manipulating within a relatively short time mountains of data that once would have taken lifetimes to process.

We hope that the computer's special ability to foster careful thinking will be put to many more applications, especially in the social sciences. The natural sciences enjoy a particular advantage over the social sciences in their long tradition of laboratory experimentation. While social science teachers must expound social theories, physics teachers can provide concrete illustrative demonstrations and have their students deliberately experiment with and test the principles that are considered important.

Although people are not as easy to

manipulate as pulleys, temperatures, and pressures, social scientists presume to employ the same scientific methods so handy to "hard" scientists. The absence of a "social science laboratory" and the general impossibility of performing controlled social experiments, however, frequently allow and even encourage impressionistic explanations based on the most unscientific of social science analyses. Popular social values and conventions often seriously distort and bias social scientists' approach to research. Let's look at an example, and then consider how the computer might be used to simulate a social science laboratory.

### Why a Model?

If one were to ask a group of students why the neighborhoods of most multiracial communities are generally more segregated than integrated, the students would probably say that the segregation was due

### Explore the excellence of your ZX81 with a

MEMOPAK

MEMOPAK

memopak

MEMOPAK

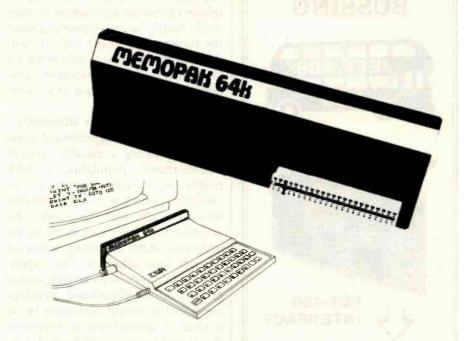

## **MEMOPAK 64K** memory extension for \$179.95 Give your diminishing memory more byte.

#### **MEMOPAK 64K RAM \$179.95**

The Sinclair ZX81 has revolutionized home computing. The MEMOPAK 64K RAM extends the memory of ZX81 by a further 56K to a full 64K. It is neither switched nor paged and is Directly Addressable. The unit is user transparent and accepts such basic commands as 10 DIM A (9000). It plugs directly into the back of ZX81 and does not inhibit the use of the printer or other add-on units. There is no need for an additional power supply or leads.

#### Description of memory

0-8K . . . Sinclair ROM

s-16K . This section of memory switches in or out in 4K blocks to leave space for memory mapping, holds its contents during cassette loads, allows communication between programs, and can be used to run assembly language routines.

16-32K . . . This area can be used for basic programs and assembly language routines.

32-64K . . . 32K of RAM memory for basic variables and large arrays. With the MEMOPAK 64K extension the ZX81 is transformed into a powerful computer, suitable for business, leisure and educational use, at a fraction of the cost of comparable systems.

### MEMOTECH

Memory Extention Specialists

Memotech Corporation 7550 West Yale Ave., Suite 200 Denver, Colorado 80227 Ph.(303) 986 – 1516

#### **MEMOPAK 16K RAM \$59.95**

With the addition of MEMOPAK 16K, your ZX81 will have a full 16K of Directly Addressable RAM. It is neither switched nor paged and enables you to execute longer and more sophisticated programs and to hold an extended data base.

The 16K and 64K Memopaks come in attractive, custom-designed and engineered cases which fit snugly on to the back of the ZX81 giving a firm connection.

#### Free service on your MEMOPAK

Within the first six months, should anything go wrong with your MEMOPAK, return it to us and we will repair or replace it free of charge.

#### Try MEMOPAK with no obligation

You can use our MEMOPAK in your home without obligation. After 10 days if you are not completely satisfied, simply return it for a full refund.

### Coming soon .....

A complete range of ZX81 plug-in peripherals:

MEMOTECH Hi-Res Graphics MEMOTECH Digitising Tablets RS232 Interface Centronic Interface and Software Drivers

All these products are designed to fit "piggy-back" fashion on to each other and use the ZX81 power supply.

Further information forthcoming.

| Memotech Co                         | orp. 7550 W. Yale Ave. S                                         | Suite 220       | Denver, C            | Colo. 8022             |
|-------------------------------------|------------------------------------------------------------------|-----------------|----------------------|------------------------|
| Yes! I would lik<br>I can return it | e to try the Memopak. I underst<br>in 10 days for a full refund. | and that if I'r | n not comple<br>Qty. | ete satisfied.  Amount |
| ☐ Check                             | Memopak 64k RAM                                                  | \$ 179.95       |                      |                        |
| □ Visa                              | Memopak 16k RAM                                                  | \$ 59.95        |                      |                        |
| □ MC                                | Shipping and Hendling                                            | \$ 4.95         |                      | \$ 4.95                |
|                                     |                                                                  | XX.             | Total                |                        |
| Act. No.                            | Exp.                                                             |                 | Time                 | U.S. Dollars           |
| Name                                |                                                                  |                 |                      |                        |
| Street                              |                                                                  |                 |                      | Blatte                 |
| City                                | State                                                            |                 | Zip                  |                        |
|                                     |                                                                  |                 |                      | BYT07                  |

179

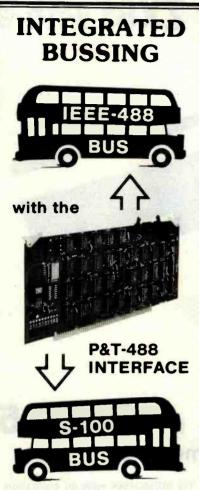

Inexpensive S-100 computers can now communicate with the IEEE-488 instrumentation bus. The P&T-488 meets the IEEE-488 1980 standard for controller, listener, & talker.

Interface software allows simple communication with the 488 bus from Basic, Pascal and other high level languages. Interface software is available for CP/M®. North Star, or Cromemco.

Special features include an interactive busmonitor program and a functional self-test program.

Price for (1) P&T-488 with software and 18" cable, assembled and tested: \$450 (domestic price) FOB Goleta, CA.

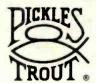

### **PICKLES & TROUT**

P.O. BOX 1206, GOLETA, CA 93116 (805) 685-4641

\*CP/M is a registered trademark of Digital Research

to prejudice, racism, or the like. Their explanations might come from selected personal experiences or they might simply be restatements of what the students have been told. In fact, there is little hard scientific evidence on which to decide whether "prejudice" is actually a cause or a consequence of segregation.

If we had a "human laboratory," we might test this hypothetical question by creating a racially random neighborhood, populating it with people who were known to be "without prejudice," and observing whether or not in fact the neighborhood remained stable in the integrated state, recording whatever changes were observed. This experiment would certainly cast light on the process of neighborhood development, but it would obviously be so difficult to control and so expensive that it could never be performed. Furthermore, the experimenters would all die of old age before the study had processed more than a couple of generations of residents.

Until the computer era we would have been out of luck, but now we have an alternative that is in some ways better than the real thing. We can now simulate whatever variables we wish, create a situation, set the controls, and let the computer simulate the process quickly and without extraneous variables. The unique contribution of microcomputers to this process is that now this kind of computer simulation is available to almost everyone. You no longer have to have access to an expensive computer; every microcomputer is a potential social science laboratory.

### Simulation Guidelines

The program presented here, based on the work of Thomas Schelling, is designed primarily for the student user-operator. In it we allow simulation of neighborhood formation using two identifiable types of individuals (or ethnic groups) represented by graphic images on the screen and referred to in the text as Xs and Os. whose attitudes toward their neighbors are under the experimenter's control.

We have had several surprises in the process of developing this simulation, and they've generated so much discussion between us that we see it as a potentially valuable learning tool, especially because at every stage we are provided with a map of the ethnic distribution of our hypothetical community. We feel that the element of surprise stimulates learning.

In our simulation, for example, we can begin with two types of persons who don't necessarily dislike each other. In fact, they may both prefer to live in an integrated neighborhood, but let's suppose that each would prefer not to be in the minority with respect to his immediate neighbors. This differentiation does not have to be ethnic or racial. One person's preference for classical music to the other's preference for rock (which is not to say that one actually dislikes the preferred music of the other) is an example of a nonethnic distinction. It's not that you can't stand the other's music, it's just nice to have a few neighbors of like taste to trade tapes with.

Let's assume, for the sake of our experiment, that each household regards only the four households on its north, south, east, and west as its immediate neighbors. If we begin with a randomly arranged neighborhood composed of equal numbers of Xs and Os, let's also begin with the supposition that every household abutted by more than two neighbors of the alternative type will eventually want to move to a more compatible neighborhood. The possibilities outside our experimental neighborhood are infinite, of course, so the households that move away simply vanish into the outside world. When the first such outnumbered household moves out, the space vacated can be filled only by a household of the alternative type. But when the latter moves in, it may upset the balance of another neighbor that in turn will move out, leaving yet another space to be filled only by a member of the other group.

The succession of moves results in a ripple effect that eventually makes itself felt over a large part of the neighborhood. Because each family

# Announcing the Printing Breakthrough of the Century: Smith-Corona TP-1 Text Printer

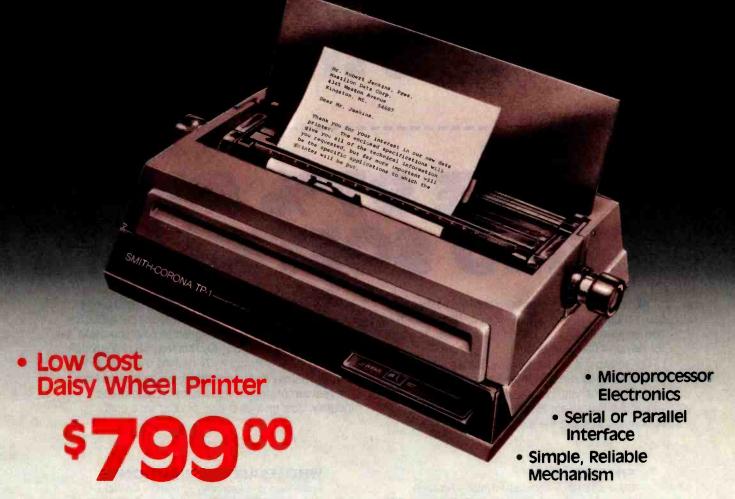

### **ACT NOW: Limited Supply, Low, Low Cost**

**Smith Corona,** one of the largest manufacturers of small printers in the world, gives a whole new perspective to printing with their electronic text printer—**TP-1**. The TP-1 is a microprocessor controlled, high quality daisy wheel printer. It produces perfectly formed, executive quality printouts at the speed of 120 words per minute. Typewriter quality printing at dot matrix prices.

Simple, durable and dependable, TP-1 may be used with word processing systems, microcomputers and most small business systems. Compact and attractively

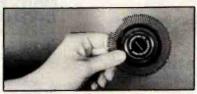

Additional daisy print wheels . . . . \$4.95

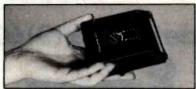

styled, the TP-1 blends well with any setting.

Now, all your letters, documents forms and reports can have the crisp, professional look you demand—for business or personal use—at an affordable price. TP-1, the electronic text printer.

Don't delay. Order your TP-1 TODAY at the low price of \$799.

Micro Printer Marketing offers same day shipping, nationwide service and invites dealer inquiries. Catalogues available. No shipping charges on pre-paid orders.

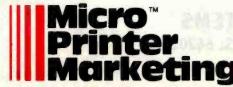

Call Micro-Printer Marketi MasterCard and Visa Accepted

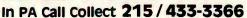

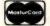

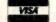

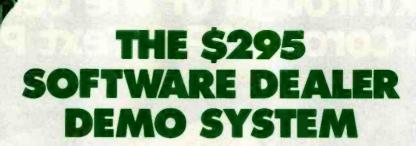

## **SAVE 97% ON** DEMO SOFTWARE

We both know from experience that the best way to sell computers is with demonstration. The problem has always been finding quality software that is affordable for demonstration purposes.

Our software is not inexpensive, but we have developed an exclusive demonstration system that helps us both. It gives you the ability to demonstrate a broad range of business applications, and it gives us the opportunity to prove the quality of our product.

The package includes all the software listed below, plus important promotional materials and our exclusive video sales presentation designed to help you make the sale . . . all for just \$295.00. That represents a savings of 97% on the software we're making available to you.

If you believe in demonstration, we believe we have the best demonstration value in the microcomputer industry. Just give us a call, or drop us a card.

### FINANCIAL

General Ledger • Accounts Payable • Accounts Receivable • Payroll • Cash Receipts/Disbursements • Job Costing . Mailing List Management

#### MEDICAL/DENTAL

Office Scheduler • Patient Billing • Accounts Receivable • Insurance Forms

### GOVERNMENTAL/EDUCATIONAL

Student Record Keeping • Student Scheduling • Fund Accounting

### WHOLESALE DISTRIBUTION

Purchasing and Receiving • Inventory Control • Invoicing and Receivables • Sales Commission Reporting • Backorder Management

### MANUFACTURING INVENTORY CONTROL

Finished Goods Inventory Management • Parts Inventory Management • Parts Purchasing and Receiving • Bill of Material · Production Scheduling

All IMS business applications require CP/M" or MP/M" and CBASIC II registered trademarks of Digital Research Corp.

Call for details (913)677-1137

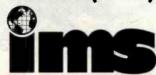

INTERNATIONAL MICRO SYSTEMS 6445 METCALF · SHAWNEE MISSION, KS. 66202 moving out is replaced by a family of the alternative preference, the community must gradually become more segregated. Thus a high degree of segregation can develop in our random community, even though neither group feels any particular aversion to the other, except for a discomfort at being in the minority.

As Schelling has pointed out (Micromotives and Macrobehavior, New York: W.W. Norton & Co., 1979, pp. 147-155) this process can be demonstrated by placing pennies and dimes on a checkerboard, or through the use of a high-speed computer. However, the checkboard technique is painfully tedious and the results are crude and oversimplified, and the use

REM \*\*\* NEIGHBORHOOD SEGREGATION

3000 REM \*\*\* CHECKING NEIGHBORS SUBROUTINE \*\*\*

of the big computer is not instructive because it doesn't give the student a hands-on experience. Our microcomputer simulation tries to combine the best of both approaches in that it allows the student to control an experiment involving 384 households and view the process in a more vivid and dramatic form on the screen. Further, the video output from the computer can be displayed so that many students can see the results as they

### Analysis of the Program

The best way to discuss the program and its ramifications is to go through it step by step. The main body of the program begins at line 60 (see listing 1), which calls the introduction subroutine at lines 8000-8660. In this subroutine, the program first asks whether execution of the program will require halts between iterations. Although the halts will slow the execution of the program, they allow time for careful observation of intermediate stages and for discussion of the changes in the neighborhood. In the classroom, the halts allow the instructor to ask students to predict changes in the shape of the community: for example, to predict which households will vacate, which type of household will move in to occupy the vacancies, what effect the changes will have on

Text continued on page 192

**Listing 1:** The neighborhood-segregation program. Written in Microsoft BASIC, the program first goes to an introduction subroutine at line 8000. At lines 8070-8080, the program lets you choose to start with either a planned, integrated neighborhood or a random neighborhood. If you choose the planned neighborhood, the program assumes that both types of residents want at least half of their four immediate neighbors to be members of their own group. If you choose the random neighborhood, the program asks (at lines 8180-8200) how many neighbors the Xs require to be Xs, and (at lines 8270-8290) how many neighbors the Os require to be Os. The integration index, computed in the subroutine starting at line 7000, shows the proportion of dissimilar neighbors surrounding the average household.

```
REM *** BY CARL MOODY AND EDWIN DETHLEFSEN ***
3 REM *** COLLEGE OF WILLIAM AND MARY
                                               ***
4 REM *** WILLIAMSBURG, VA. 23185
                                               **
5 REM *** (804) 253-4377
                                               ***
10 RANDOM
20 DEFINT A-Z
30 DIM A(14, 34)
40 CLS
50 GOSUB 12000
60 GOSUB 8010
70 IF B=1 THEN L=768: W=192: GOTO 120
80 CLS
90 PRINT @ 15, "UNHAPPY HOUSEHOLDERS MOVE OUT"
100 GOSUB 4020
110 IF D=1 THEN GOSUB 6010
120 CLS
130 PRINT @ 19, "NEW HOUSEHOLDERS MOVE IN"
140 PRINT @ 69, "ITERATION NO."; Y; " PERCENT "; CHR$(134); "="; INT((W/(384-F))*100);
 INTEGRATION INDEX="; INT((L/(((384-F)*4)-88))*100)
150 K=128
160 FOR I=2 TO 13
170 FOR J=2 TO 33
180 GOSUB 5010
190 IF A(I, J)=1 THEN PRINT @ K, CHR$(134)
200 IF A(I, J)=2 THEN PRINT @ K, CHR$(143)
210 K=K+2
220 NEXT
230 NEXT
240 Y=Y+1
250 IF D=1 THEN GOSUB 6010
255 FOR ZZ=1 TO 2000: NEXT ZZ
260 GOTO 80
```

Listing 1 continued on page 186

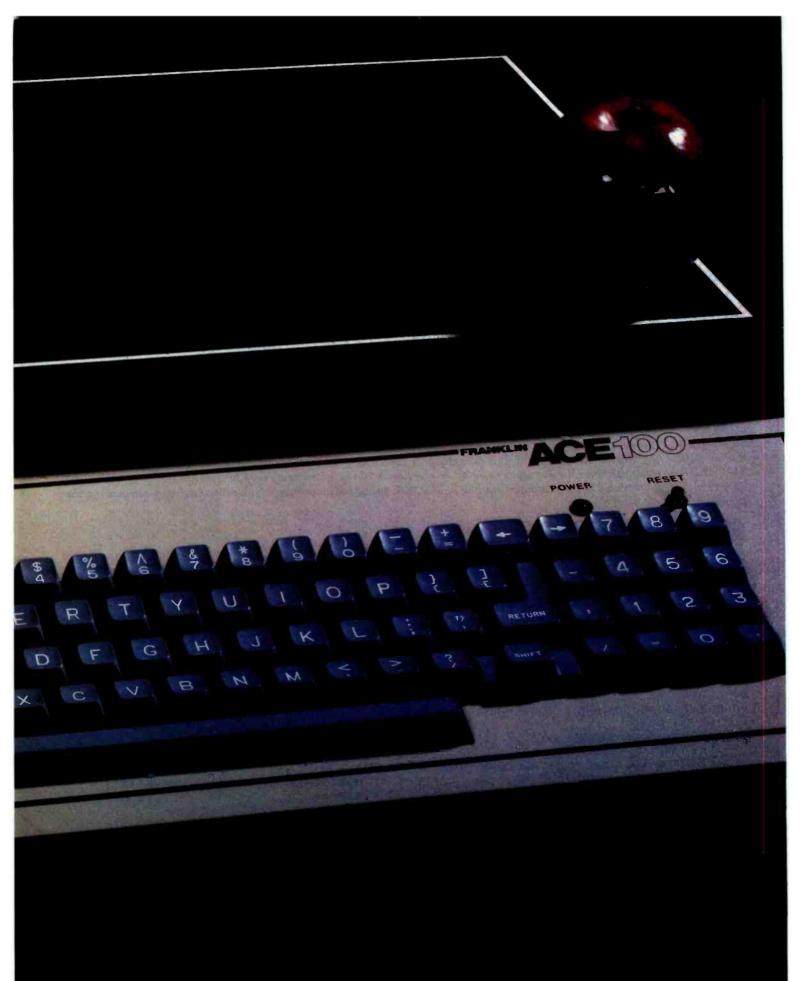

# WHAT IS SWEETER THAN AN APPLE?

# THE FRANKLIN CETOO

The Franklin ACE 100 is hardware and software compatible with the Apple<sup>®</sup> II. It is sweeter because it is more versatile, it includes 64K of RAM memory and—it costs less.

Any program that runs on the Apple II will run on the Franklin ACE 100. Any peripheral that works with Apple will work with ACE. The Franklin ACE 100 generates upper and lower case characters and includes a numeric pad, an alpha lock key and VisiCalc\* keys.

The Franklin ACE 100—a professional personal computer with the quality and reliability for the most demanding business applications. It is sweeter than an Apple. Call or write today for the name of your local authorized Franklin dealer.

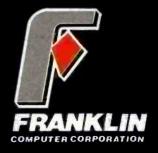

7030 Colonial Highway Pennsauken, NJ 08109 609-488-1700

Circle 165 on inquiry card.

Franklin ACE is a trademark of Franklin Computer Corporation.

Apple is a registered trademark of Apple Computer Inc.

VisiCalc is a registered trademark of Visi Corp.

```
Listing 1 continued:
3010 H=0
3020 IF A(I-1, J)=A(I, J) OR A(I-1, J)=0 THEN H=H+1
3030 IF A(I+1, J)=A(I, J)OR A(I+1, J)=0 THEN H=H+1
3040 IF A(I, J-1)=A(I, J) OR A(I, J-1)=0 THEN H=H+1
3050 IF A(I, J+1)=A(I, J) OR A(I, J+1)=0 THEN H=H+1
3060 RETURN
4000 REM *** MOVING OUT SUBROUTINE ***
4010 F=0
4020 L=0
4030 E=0
4040 W=0
4050 K=128
4060 F=0
4070 FOR I=2 TO 13
4080 FOR J=2 TO 33
4090 IF A(I, J)=0 THEN PRINT & K, "":F=F+1: GOTO 4170
4100 GOSUB 3010
4110 L=L+(4-H)
4120 IF A(I, J)=1 THEN W=W+1
4130 IF A(I, J)=1 AND H<M THEN A(I, J)=0: FRINT @ K,"": E=E+1
4140 IF A(I, J)=2 AND H<N THEN A(I, J)=0: PRINT @ K,"": E=E+1
4150 IF A(I, J)=1 THEN PRINT @ K, CHR$(134)
4160 IF A(I, J)=2 THEN PRINT 0 K, CHR$(143)
4170 K=K+2
4180 NEXT J
4190 NEXT I
4200 IF E=0 GOTO 11010
4210 FOR ZZ=1 TO 2000: NEXT ZZ
4220 RETURN
5000 REM *** MOVING IN SUBROUTINE ***
5010 IF A(I, J) <>0 THEN RETURN
5020 \ A(I, J)=1
5030 GOSUB 3010
5040 Q=H
5050 A(I, J)=2
5060 GOSUB 3010
5070 R=H
5080 IF Q>=M AND R>=N THEN A(I, J)=RND(2)
5090 IF Q \ge M AND R<N THEN A(I, J)=1
5100 IF Q<M AND R>=N THEN A(I, J)=2
5110 IF Q<M AND R<N THEN A(I, J)=0
5120 RETURN
6000 REM *** INKEY ROUTINE ***
6010 PRINT 9 979, "TO CONTINUE PRESS ANY KEY"
6020 IF INKEY$ ="" THEN 6020
6030 RETURN
7000 REM *** INTEGRATION INDEX SUBROUTINE ***
7010 L=0
7020 W=0
7030 FOR I=2 TO 13
7040 FOR J=2 TO 33
7050 IF A(I, J)=1 THEN W=W+1
7060 GOSUB 3010
7070 L=L+(4-H)
7080 NEXT J
7090 NEXT I
7100 RETURN
8000 REM *** INTRODUCTION SUBROUTINE ***
8010 PRINT @ 512, "DO YOU WANT THE PROGRAM TO STOP BETWEEN ITERATIONS (Y/N)?"
8020 D$=INKEY$
8030 IF INKEY$ <>"" THEN 8040
8040 IF D$="Y" THEN D=1
8050 IF D$<>"Y" AND D$<>"N" THEN GOTO 8020
8060 CLS
8070 FRINT @ 512, "TO START WITH A PLANNED INTEGRATED NEIGHBORHOOD, PRESS 1"
8080 PRINT @ 576, "TO START WITH A RANDOM NEIGHBORHOOD, PRESS 2"
                                                                  Listing 1 continued on page 188
```

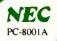

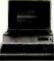

CPU/32K ...\$725

Authorized Dealer

For NEC products circle Reader Service # 49

### VIC-20

|   | BROTHER DAISYWHEEL |                         |  |  |  |  |  |  |  |
|---|--------------------|-------------------------|--|--|--|--|--|--|--|
| • | 16 cps             | Selectric ink cartridge |  |  |  |  |  |  |  |
|   | HR-IP              | Parallel\$855           |  |  |  |  |  |  |  |
|   | HR-IS              | Serial\$895             |  |  |  |  |  |  |  |

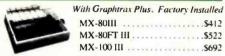

For Epson Products circle Reader Service # 50

### TELEVIDEO TS-802 Computer \$2665

| <ul><li>950 Te</li><li>64K Z</li></ul> |      |  |  |  | /N | И |  |  |   |    |  |   |  |  |  | total  |
|----------------------------------------|------|--|--|--|----|---|--|--|---|----|--|---|--|--|--|--------|
| TS-802H                                | <br> |  |  |  |    |   |  |  |   | v. |  |   |  |  |  | \$4990 |
| TVI-910                                |      |  |  |  |    |   |  |  |   |    |  |   |  |  |  |        |
| TVI-925                                | <br> |  |  |  |    |   |  |  |   |    |  |   |  |  |  | .\$725 |
| TVI-950                                |      |  |  |  |    |   |  |  | ٠ |    |  | · |  |  |  | .\$915 |

### **AMDEK**

| • 12" green monitor • Anti-glare filter |
|-----------------------------------------|
| AM300G\$137                             |
| • 13" RGB • IBM/Apple/NEC               |
| Color II                                |

### BMC INTERNATIONAL

| • | 12" | green monitor, P-31 | • | 15MHZ |  |
|---|-----|---------------------|---|-------|--|
|   |     |                     |   |       |  |

| • | 80 x | 24 | character display |
|---|------|----|-------------------|
| R | M-12 | Α  |                   |

• 13" color, composite • audio/video

| <ul> <li>2/0 line re:</li> </ul> | solution |         |
|----------------------------------|----------|---------|
| BM-1400CL                        |          | <br>\$2 |

| PRODUCTS FOR APPLE |  |
|--------------------|--|
|--------------------|--|

| AP-10  | 16K Ram Card                        |
|--------|-------------------------------------|
| 'V-80  | Videx Videoterm w/ Softswitch \$258 |
| MS-Z   | Microsoft Z-80 Softcard             |
| MS-PS  | Microsoft Premium System\$529       |
| AP-BI  | Bison Drive w/ 3.3                  |
| AP-B2  | Bison Drive Add-On\$349             |
| AP-PAR | Parallel Printer Card/Cable\$72     |
| DC-2   | Hayes Micromodem II\$271            |
| NAT    | Novation Apple CAT\$325             |
|        |                                     |

For Apple Products circle reader service # 51

| PRODUCTS FOR IBM |                                        |  |  |  |  |  |  |
|------------------|----------------------------------------|--|--|--|--|--|--|
| IB-T1            | Tandon drive-1 side\$255               |  |  |  |  |  |  |
| IB-T2            | Tandon drive-2 side w/ DOS Patch \$485 |  |  |  |  |  |  |
| IB-T3            | Tandon drive-80 track,                 |  |  |  |  |  |  |
|                  | 2 side, w/ DOS Patch\$595              |  |  |  |  |  |  |
| AST-64           | AST 64K card\$365                      |  |  |  |  |  |  |
| RAM-9            | 9 pcs, 64K Rams\$75                    |  |  |  |  |  |  |

For IBM products circle reader service # 52

| VIDEO MONITORS |                        |  |  |  |  |
|----------------|------------------------|--|--|--|--|
| AM-300G        | 12" green, Amdek \$137 |  |  |  |  |
| AM-CI          | Color I, Amdek         |  |  |  |  |
| AM-C2          | Color II, Amdek\$635   |  |  |  |  |
| BM-12A         | 12" green, BMC\$88     |  |  |  |  |
| BM-1400CL      | 13" std. BMC\$273      |  |  |  |  |
| JB-1201        | NEC 12" green\$159     |  |  |  |  |
| JC-1201        | NEC 13" color, std     |  |  |  |  |
| JC-1202        | NEC 13" RGB\$815       |  |  |  |  |
| Z-12G          | 12" green, Zenith\$115 |  |  |  |  |

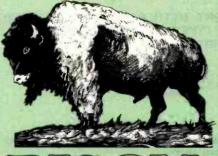

### MAIL ORDERS:

P.O. Box 9078-184 Van Nuys, CA 91409

### WILL CALLS:

16709 Roscoe Boulevard Sepulveda, CA 91343 (213) 891-5702

Please confirm price and availability by phone prior to ordering.

We accept VISA and Mastercurd.

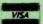

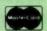

Shipping additional-\$3 minimum. Calif. residents add 6% sales tax.

Overseas orders and dealer inquiries accepted.

All merchandise is new und comes with factory guarantee.

For Additional Product Information, circle reader service #53

### **PRINTERS**

| MX-80 III     | Epson 80 cps                      |
|---------------|-----------------------------------|
| MX-80 F/T III | Friction, Tractor, Graphics \$522 |
| 111 001-XM    | 80 cps, wide                      |
| PC-8023       | NEC, 120 cps                      |
| OK-82A        | Oki, U82A, w/ tractor \$460       |
| OK-83A        | Oki, U83A, w/ tractor\$685        |
| OK-84PS       | U84, 200 cps. par/serial \$1125   |
| PRO-A         | Prowriter, parallel\$485          |
| PRO-B         | Prowriter, parallel/serial \$610  |
| F-10A         | 40 cps Daisy, parallel\$1395      |
| F-10B         | 40 cps, serial\$1495              |
| HR-IP         | Brother Daisy, parallel \$855     |
| HR-IS         | Brother Daisy, serial \$895       |

### SIERRA DATA SCIENCES

S-100 Master/Slave Single Board Computers

| Master             | 4MHZ Z80A | \$690 |
|--------------------|-----------|-------|
| Slave              | 4MHZ Z80A | \$625 |
| CP/M               |           | \$160 |
| BIOS               |           | \$100 |
| Manual             | ********* | \$25  |
| Winchester Adaptor |           | \$145 |
| Turbo DOS          |           | \$750 |
| L Dysa             |           |       |
|                    |           |       |

| 04/1   | 5¼" soft\$35                  |
|--------|-------------------------------|
| (4/1D  | 5¼" soft, double density \$42 |
| 480/1  | 8" soft\$45                   |
| 480/2D | 8" soft, dsdd                 |

### SOFTWARE

| MP-W38  | word Star, 8           |
|---------|------------------------|
| MP-WSA  | Word Star, Apple       |
| MP-MM8  | Mail Merge, 8"         |
| MP-MMA  | Mail Merge, Apple\$ 63 |
| MP-SS8  | Spell Star, 8"         |
| MP-SSA  | Spell Star, Apple\$105 |
| MP-DS8  | Data Star, 8"\$175     |
| MP-SR8  | Super Sort, 8"\$127    |
| MP-SRA  | Super Sort, Apple\$100 |
| MP-SII8 | Super Sort II. 8"      |
| MP-CS8  | Calc Star, 8"          |
|         |                        |

Many additional software packages are available at similar discounts

### **DISK DRIVES**

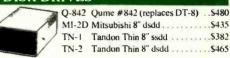

### AB DIGITAL DESIGN LABS 256K BYTE - 128K WORD DYNAMIC MEMORY S-B810A

 4MHZ with Extended DMA List ......\$1245 • 1EEE696. Multi-Layer I Year Warranty BISON .....\$825

### STATIC MEMORY SYSTEMS 64K

24 Line Addressing

200NS. Lower Power CMOS

Intermix RAM and EPROM

· New Super Low Price

S-ST64 List ...... \$594 BISON .... \$440

### **SUPER**

• 8 MHZ 8086 S-100 SET • Cable for 2 8" Drives

 128K 70NS Static RAM
 MS-DOS (86-DOS) DD Disk Controller • Add Drives and Terminal!

· 22 Slot Mainframe

SC-SYS2 System 2 List...\$4185 BISON...\$3450

SC-2/3 8086 2 BRD Set w/DOS

BISON ......\$595

### QT S-100 & 8" Drive Mainframe

+8V@ 25A/±16V@ 5A S-100 Power

+5V(a 2.5A/-5V(a .5A/+24V(a 3A Drive Power

· Keyed Power Switch

Shielded Motherboard

Rugged Card Cage

9%" x 17" x 21" (HxWxD)

Strappable 110V or 220V AC

QT-MF6 6 Slot, 2-8" Drive ... QT-MF8 QT-MF12

\$555 

### OT S-100 & 514"

### Drive Mainframe

· Similar to 8" Mainframe

• Power for 5¼" Drives

 7" x 17" x 20" (HxWxD) OT-5MF6

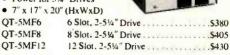

### SIGNALMAN MKI 300 BPS MODEM BISON

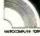

Dual 8" Drive Cabinet

 Signal extender cable · Write protect switches on front

Power supply, fan • Highest quality construction BISON ......\$325

9060 X=RND(2)

Listing 1 continued on page 190

# COBOL the language of business. The language of Micro Focus

# CISCOBOL

Our CIS COBOL product family brings you the most successful business programming tool ever devised, COBOL, in a form optimized for today's most cost effective hardware, the microcomputer. Standard COBOL as defined by ANSI X3.23-1974.

The reliability and performance of CIS COBOL are strongly emphasized by its' continued qualification for U.S. government contracts. In January 1981 CIS COBOL entered its 2nd year of G.S.A. certification.

CIS COBOL is powerful but simple to use. Its screenhandling, dynamic module loading and fast ISAM let you take full benefit from micro computer facilities.

Our FORMS-2 utility is a COBOL source code generator to help you build interactive applications with ease. Using our unique demonstration "How to create a COBOL program in 20 minutes," you can quickly try out new application ideas.

And if you are developing software for resale, the variety of systems running CIS COBOL offers you a very large available market.

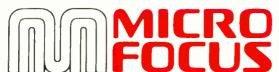

CIS COBOL and FORMS - 2 are trademarks of Micro Focus. 8080 is a trade mark of Intel Corp. 280 of 21log. LSI-11 and PDP-11 of Digital Equipment Corp. Apple II of Apple Computer. Softcard of Microsoft Consumer Products, CP/M of Digital Research and UNIX of Bell Laboratories.

CIS COBOL and FORMS-2 are available through our dealers and distributors for many 8080, Z80 and LSI-11 systems including Apple II with Softcard and CP/M.

For OEM purchase on 8086, PDP-11, UNIX and other order codes approach us direct. Our system transfer technology has made CIS COBOL first on a number of processors and enabled us to interface to 30 different operating systems.

For more information about CIS COBOL fill in the coupon below.

| To: Micro Focus Inc. 1601 Civic Center Drive,<br>Santa Clara, Ca 95050, USA.<br>Phone: (408) 496 0176. Telex: 278704 MFCIS UR |
|----------------------------------------------------------------------------------------------------|
| Please send me                                                                                                    |
| A brochure on CIS COBOL                                                                                                    |
| A brochure on FORMS-2                                                                                                    |
| A set of Applications Notes                                                                                                   |
| (Qty) CIS COBOL manual(s) at \$75<br>(inc. p+p) for which I enclose a check<br>for \$                                         |
| My chief interest is in; (please tick box)  ☐ 8080                                                                            |
| □8086                                                                                                    |
| ☐ UNIX                                                                                                    |
| Apple II                                                                                                    |
| Name                                                                                                    |
| Position                                                                                                    |
| Company                                                                                                    |
| Address                                                                                                    |
| Tel No                                                                                                    |
|                                                                                                    |

```
Listing 1 continued:
9070 FOR I=1 TO 14
9080 FOR J=1 TO 34
9090 A(I, J)=0
9100 NEXT J
9110 NEXT I
9120 J=2
9130 I=2
9140 A(I, J)=X
9150 I=I+1
9160 IF I<=13 THEN 9140
9170 IF X=1 THEN X=2: GOTO 9190
9180 IF X=2 THEN X=1
9190 J=J+1
9200 IF J<=33 THEN 9130
9210 Y=1
9220 CLS
9230 GOSUB 10010
9240 PRINT @ 909, "RANDOM HOUSEHOLDERS WILL MOVE OUT"
9250 FOR I=2 TO 13
9260 FOR J=2 TO 33
9270 E=RND(6)
9280 IF A(I, J)=E THEN A(I, J)=0
9290 NEXT J
9300 NEXT I
9310 IF D=1 THEN GOSUB 6010
9320 CLS
9330 PRINT @ 15, "RANDOM HOUSEHOLDERS MOVING OUT"
9340 GOSUB 10010
9350 Y=1
9360 IF D=1 THEN GOSUB 6010
9370 RETURN
10000 REM *** PRINT SUBROUTINE ***
10010 K=128
10020 FOR I=2 TO 13
10030 FOR J=2 TO 33
10040 IF A(I, J)=1 THEN PRINT @ K, CHR$(134)
10050 IF A(I, J)=2 THEN PRINT @ K, CHR$(143)
10060 K=K+2
10070 NEXT J
10080 NEXT I
10090 RETURN
11000 REM *** STOPPING ROUTINE ***
11010 PRINT @ 901, "THE NEIGHBORHOOD IS STABLE, NO ONE WILL MOVE IN OR OUT"
11020 PRINT @ 965, "ITERATION NO."; Y; " PERCENT "; CHR$(134); "="; INT((W/(384-F))*10
0);" INTEGRATION INDEX=";INT((L/(((384-F)*4)-88))*100)
11030 END
12000 REM *** COPYRIGHT BLOCK ***
12010 PRINT CHR$ (23)
12020 PRINT
12030 PRINT
12040 PRINT" * * * * * * * * *
12050 PRINT
12060 PRINT
              NEIGHBORHOOD SEGREGATION
12070 PRINT"
12080 PRINT
12090 FRINT" * * * * * * * *
12100 PRINT
12110 PRINT
12120 PRINT"A PROGRAM IN MICROSOFT BASIC BY
12130 PRINT"CARL MODDY AND EDWIN DETHLEFSEN"
12140 PRINT"
             COLLEGE OF WILLIAM & MARY"
12150 PRINT
12160 PRINT"COPYRIGHT (C) 1981. (TOUCH A KEY)
12170 GOSUB 6020
12180 CLS
12190 RETURN
190 July 1982 © BYTE Publications Inc
```

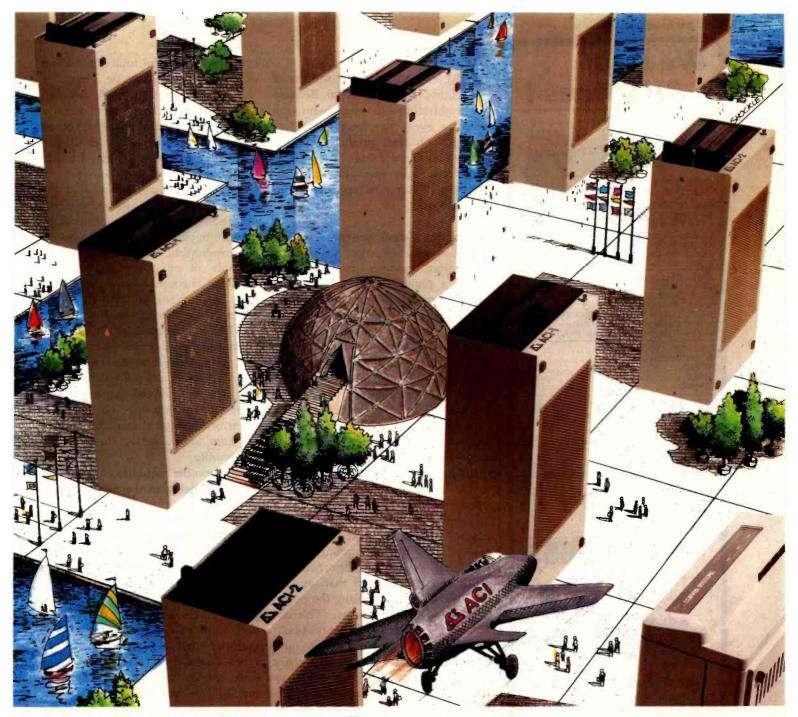

# Alspa Computers PLUS Multi-User Hard Disk

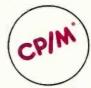

### **SMALL SIZE AND LOW COST**

ALSPA full performance, CP/M computers are the smallest 8" drive micro's around. An ALSPA computer with a 4 MHz Z80A CPU, 64K of RAM, one or two 8" floppy drives, three RS-232 serial ports, one parallel port, and one hard disk port is no larger than most single add-on drives, and weighs only about 18 lbs. An ACI-1 can be yours for as little as \$1995.00 plus CP/M.

### **CORVUS\*\* INTERFACE**

Standard on all ALSPA computers in a hardware interface which connects directly to either a Corvus hard disk drive or a Corvus Constellation\*\*, multi-user hard disk system. Our Corvus operation system is easy to install and use.

### **SUPERIOR PERFORMANCE**

One demonstration will prove that our compact and durable ALSPA computers are designed to provide dependable, powerful computing service. Look at capability and speed and you'll agree we're the best value for the dollar.

DEALER INQUIRIES INVITED

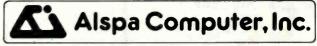

### MORE THAN OUR NAME IS UNIQUE

300 Harvey West Blvd., Santa Cruz, CA 95060 (408) 429-6000

\*CP/M is a trademark of DIGITAL RESEARCH, INC. Circle 19 on inquiry card.

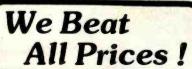

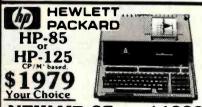

NEW HP-87. . . . \$1889 5%"DUAL MASTER DISK DRIVE 41505

| HP-7470 PLOTTER                      |
|--------------------------------------|
| APPLE II PLUS 48K CALL               |
| APPLE III 128K CALL                  |
| NEC PC8001A 32K. \$849               |
| NEC PC8031 DUAL DISK\$849            |
| SHARP PC1500 POCKET COMPUTER \$249   |
| SHARP CE150 FOUR COLOR PRInter \$215 |
| SMITH-CORONA DAISY-WHL. PRNTR \$695  |
| TI CALCULATORS - TI-55 II            |
| TIP RUSINESS ANALYSIS II 436         |

\$79 TIP-59 \$169 \$149 HP-41CV \$237 **HP-41C** w/Five times \$189 more memory List. \$325

TIP-58C

HP-41CV PRINTER. \$289 HP-41CV OPTICAL WAND.... HP-41CV CARD READER... HP-821060A HP-IL MODULE \$165 \$99 HP-82161A DIGITAL CASSETTE DRIVE, \$419 HP-41C/CV EXTENDED MEM.MOD. . HP TIME MODULE..... \$107.95

HP-12C ..... \$119.95 ATARI®800

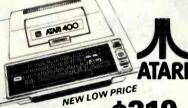

ATARI 400

... \$75.00 ATARI 16K MEMORY MODULE... ATARI 823 80 COL. IMPACT PRNTR.... \$565 ATARI 410 PROGRAM. RECORDER. . . . . \$79 ATARI 810 DISK DRIVE.....

### APPLE OWNERS

APPLE II CP/M® Conversion Special Included MicroSoft Softcard, (a board with Z-80, with MicroSoft BASIC and CP/M® included). MicroSoft's buffered 16K RAM board, the VIDEX VIDEOTERM 80 Column board, with a soft video switch and inverse video

All for only, \$599, (Limited time only)

Lowest prices on CCS & SSM APPLE Interface Boards ! Special prices on VisiCalc® and other VisiCorp Software

(Formerly Personal Software)

ersonal (315) 478-6800 Computer All prices are to change without notice vstems 609 Butternut St. P.O. Box 1073 Prices do not Syracuse, N.Y. 13201 nclude shipping

Text continued from page 183:

the old residents and the stability of the neighborhood in general. Because the neighborhood develops before the students' eyes, they have immediate feedback on their predictions. This seems a productive use of class time, and it especially exemplifies the advantages of computer applications in the classroom.

### Disturbing Developments

The second question in the introduction involves choosing between a planned, integrated neighborhood or a random neighborhood to begin the experiment. In the planned community option, both types of residents will prefer not to be in the minority, demanding that at least half of their neighbors must share their preferences. This choice reveals the most powerful and disturbing aspect of our model, namely that no matter how stable and perfectly integrated the neighborhood is to begin with, a relatively slight disturbance (in the current program, one-sixth of the residents are selected at random to move out and are replaced) can lead to such a dramatic restructuring of the community that the final, stable neighborhood is much more segregated than any of the individuals comprising the population really want it to be. (This observation leads us to suspect that even the best-planned, most stable, and best-integrated neighborhoods where everyone starts out happy with his or her immediate environment are difficult at best and may even be impossible to maintain.)

The second choice in the program. for experimenters who prefer to begin with an unplanned, random neighborhood, is to select the number of immediate neighbors (out of four) that the individual householder demands should share his view of life. One person might settle for one or even no neighbors similar to himself, while another might insist that all of his neighbors be of his own persuasion.

Here's where some disturbing developments can happen. The choice of dissimilar demands by the two types of neighbors must in-

evitably lead to the total elimination of the less gregarious type. That is, if Xs settle for two while Os demand three like neighbors, then after a number of iterations, there will be no place left that will satisfy an O. For example, suppose you have a music school dormitory that houses both trombonists and cellists and that the trombonists don't care who their neighbors are but the cellists can't practice in close proximity to a group of trombonists. (Schelling uses an example of snorklers and surfers. While an encounter between the two may be a minor annoyance to the surfer, it can be devastating to the snorkler.) Consequently, if there is an unlimited supply of trombone players (or surfers) beyond the neighborhood's borders, then the cellists and snorklers will eventually move away, even though they have nothing personal or ideological against the people who are replacing them in the community.

On the other hand, if neither group insists on being in the majority (for example, if the Xs want two neighbors like themselves and the Os will settle for only one) then neither group will be completely eliminated, although the more permissive type will dominate in numbers.

But there are even more possibilities. The program allows both types of individuals to demand majority status. For example, both types could demand three or even four similar neighbors. The community will eventually stabilize with neither group completely replacing the other, as long as both groups make equal demands concerning their neighbors' sympathies. Of course, if both groups insist that all neighbors be like themselves, the final "community" will be balkanized into several completely segregated ghettos, with a network of no-man's-land vacant lots separating the typological "clots" from contact with one another.

If the two types are not quite so demanding, requiring only three similar neighbors each, then a similar scene develops except that there are occasional bridges across the vacant lots where some households will have

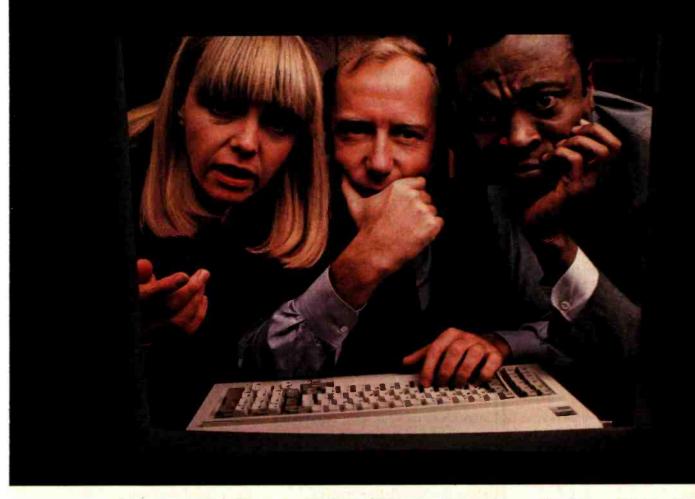

# "WHAT IF..."

Seldom is your first solution to a problem the only one, or the one that's necessarily best to use.

That's why our VisiCalc® program is #1 in the business: the most widely-used business program ever for the personal computer.

It's a powerful "electronic worksheet" that takes the work out of working with numbers. Whether you are working with investments, cash flow, inventory, estimates, budgets, plans—nearly anything numerical, the VisiCalc program will help you work better, smarter, faster.

In just seconds, the VisiCalc program can calculate and display the answers to involved problems you could have spent hours doing by hand.

Its speed and versatility makes it easy for you to explore more alternatives. You can ask "What if?"...just change any number in your problem and instantly, the VisiCalc program recalculates all the numbers and displays the new results. So you can

readily analyze the impact of decisions before you make them.

While the VisiCalc program does a lot by itself, it can do even more for you when used with the other Visi™ programs. That's because they're all inter-related, just like your needs and tasks, to give you a fully integrated solution. For example, automatically bring in data stored in our VisiFile™ program—such as customer or inventory information—for calculation and analysis with your

VisiCalc program.
In addition,
our series
includes the
VisiTrend/Plot,™
VisiSchedule,™
VisiDex,™
VisiTerm,™
VisiPlot,™and
Desktop/
PLAN™

programs.

Ask your retail computer store salesperson for a demonstration of the VisiCalc program. Discover how easy it is to take the work out of working with numbers.

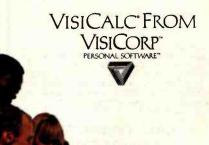

© 1982 VisiCorp

### SUPERBRAIN I

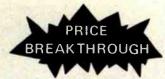

Intertec Data Systems' new SuperBrain II has all the features of the former SuperBrain, plus:

- Impressive Graphics capability
- Below-the-line descenders and reverse video
- Faster, enhanced disk operating system
- Battery operated real-time clock
- Microsoft Basic at no extra charge

**SUPE RBRAIN II Jr. . . . \$1,895** 350K Disk-64 RAM

SUPE RBRAIN II QD . . . \$2,275 700K Disk-64KRAM

SUPE RERAIN II SD . . . \$2,655

10 MB HARD DISK. . . . \$2,995

Upgrade your SuperBrain to a CompuStar™Compatable Network. (Includes All Hardware and Software)

DAZY CHAINER \$ 495 \$ 350

STARGRAPH \$3,890 \$ Call Includes 350K Disk-64K RAM.

Emulates Tektronix™4010 Graphics Terminal, Supports SAS-Graph and all Tektronix Plot 10 Software.

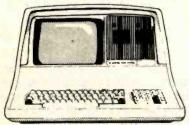

90 Day Money Back Guarantee\*
120 Day Extended Warranty\*\*

Ordering Information: Money Orders, Cashier Checks or Bank Wires Welcome. Personal or Company Checks, allow 15 days to clear. Surface Freight Standard F.O.B. Origin. Include your telephone number. No COD's, Please. Prices are subject to change without notice. Order desk hours are 9 to 5 CST.

CALL OR WRITE (214) 931-9069

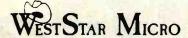

16990 Dallas Parkway • Suite 151 Dallas, Texas 75248

SuperBrain is a Registered Trademark of Intertee Data Systems. Dary Chainer is a Registered Trademark of Germini Computer, Inc. Testronix, is a Registered Trademark of Testronix

\* Refunds are Prorated.
\*\*Extended Warranty offered by WestStar.

token contact across ethnic boun-

Our last example is of special demographic interest, wherein both types want at least half of their neighbors to be like themselves. If we start with a random neighborhood in which, say, the Xs are in a distinct minority, the final community, after all the dissatisfied folks have moved out and been replaced and all members are happy with their neighbors will be much more segregated than it would have been had we begun with an equal number of each type. This happens because the loss of an unhappy X has a proportionately larger effect on the remaining Xs than the loss of one of the more numerous Os. Furthermore, an O contemplating a move into the community will have more congenial places available to move into. Thus, as Os move in they encourage yet more Os to move in later, reinforcing the numerical superiority of their group.

### How the Simulation Works

The actual neighborhood simulation operates as follows. If the user has chosen a random neighborhood, then the program calls the movingout subroutine on lines 4000-4220. Here each householder counts the number of immediate neighbors that are either similar to himself or are vacant lots. (Note that special consideration must be given the top, bottom, and sides of the community. We assume that the community is bordered by vacant lots. To accomplish this we initially create a matrix of 14 by 34 zeros in lines 8440-8480 for the random neighborhood and lines 9070-9110 for the integrated neighborhood. We then populate it with Xs and Os, but only fill a submatrix that is 12 by 32. This retains a border of 0s around the 12 by 32 matrix, and the program interprets the Os as vacant lots.) If there are too many dissimilar neighbors, the householder moves out, leaving a space. In this subroutine, we also keep track of the total number of similar neighbors and the total number of Xs. If no one moves out, the neighborhood is stable and the program ends.

If one or more householders moves out, then the moving-in routine on lines 130-255 is invoked. Here both types of individuals "inspect the property" and evaluate the neighborhood. If neither has enough similar neighbors, then no one moves in and the lot remains unoccupied. If both are satisfied with the neighborhood, then they essentially flip a coin to see who moves in. After all vacant spaces have been inspected and satisfied individuals have moved in, the program simply loops to alternate the moving-in and moving-out phases of the experiment. In the case of the planned, integrated neighborhood, the logic of the program is the same, but the first iteration starts with onesixth of the population randomly moving out. The program then goes to the moving-in routine and proceeds as outlined above.

### Some Aids to Understanding

Sometimes it helps to have more than a visual impression of the degree of segregation and of the proportion of ethnic types in the neighborhood, so we provide an Integration Index (I.I.) at each iteration. This is a numerical statement of the proportion of dissimilar neighbors surrounding the "average" individual. We might also think of it as a mean contact level, as it is a statement of the length of shared boundaries between type clusters. This index is computed during the moving-out subroutine (in the checking-neighbors subroutine in lines 3000-3060) when individual households are polled to see if they want to vacate. The number of similar neighbors (and vacant lots) is subtracted from four (the total number of relevant neighbors) in line 4110 to find the number of dissimilar types adjacent to each household. We also keep track of the number of vacant lots with the variable F. The total number of dissimilar neighbors is calculated for all (384 - F) households and expressed as a percentage of the total number of possible neighbors (ignoring the vacant lots in the neighborhood and on the

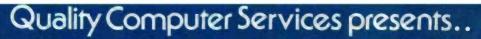

# Hard Disk Systems

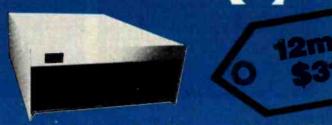

For TRS, Apple, Heath, S-100, IBM. 6,12,20,40 and 80 Megabyte systems

Completely assembled and tested subsystem including:

- Switching power supply
- Winchester drive
- · Host adapter card
- Sealed case
- Expansion

The encloser, controller and power supply have been designed to allow for future backup hardware or increased

- Software
- · Auto attach CP/M\*

Assigns alternate sectors for any weak sectors detected

Formatting program

during formatting assuring the lowest possible error rate

- · Warranty: The system has a full one year
- warranty on all parts and workmanship
- · Also available: attach for TRSDOS, OASIS', Apple DOS
- Optional 5¼" floppy (shown)

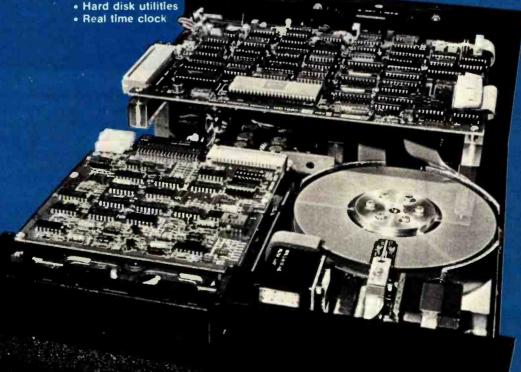

See local dealer or call: **Quality Computer** Services 178 Main Street Metuchen, New Jersey 201-548-2135

Toll free number: 800 631 5944

 Quantity discounts available. Distributor, Dealer and OEM inquries invited.

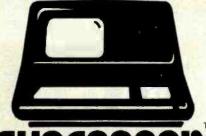

### SUPERBRAIN

The super performing, super reliable microcomputer from Intertec Data Systems features twin double-density 51/4" drives with 350K or 700K of disk storage – expandable to 10 megabytes. A CP/M\* Disk Operating System, 64K of dynamic RAM and more.

# **SUPER** PRICE

Because we're a nationwide distributor of SuperBrain, the CompuStar 10 Megabyte Disk Storage System, CompuStar and the whole line of Intertec products at the absolute lowest prices in the business.

### SUPER T SERVICE

Better yet, we offer you a great deal of service and support because we want your business tomorrow as well as today.

- We'll burn-in your SuperBrain for 72 hours before we deliver it
- We'll help with installation and configuration
- We'll repair equipment at our service center and replace modules when necessary
- We'll fill your software needs or help you develop your own
- We'll match your SuperBrain with a super printer

For more information, call (609) 424-4700 or (215) 629-1289. To order call toll free (800) 257-5217. In NJ/call (609) 424-4700

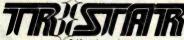

2 Keystone Avenue Cherry Hill, NJ 08003

 Registered trademark of Digital Research Inc. SuperBrain and CompuStar are trademarks of Intertec Data Systems.

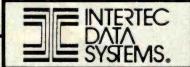

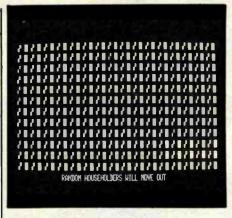

Photo 1a: Representation of a planned, integrated neighborhood at the beginning of a run of the neighborhood-segregation program shown in listing 1. One class of people, the Os, are represented by rectangles. The other class, the Xs, are represented by chair-like shapes.

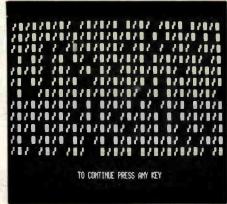

Photo 1b: The same neighborhood after one-sixth of the households, chosen at random, have moved out.

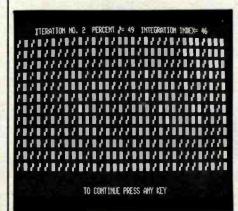

Photo 1c: The emerging pattern of segregation. Households in each group require only that at least half of their neighbors be in their own group.

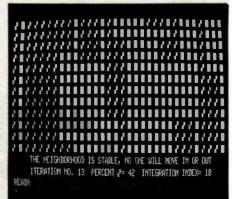

Photo 1d: The final, stable neighborhood. The extreme segregation has come about despite the willingness of every household in each group to live alongside some neighbors from the other group.

borders). By tracking the proportion of Xs and the Integration Index at each iteration, we can follow the progress of the neighborhood as it segregates itself.

### Some Typical Runs

Photo 1a shows the planned integrated neighborhood that begins the simulation of this community. The Xs are represented on the screen as the chair-like shapes while the Os are represented as the rectangles. In photo 1b we have randomly moved approximately one-sixth of

the members out, leaving 65 open slots. Of course, all these slots could be filled with exactly the right sort so as to restore the community to a stable balance, but the odds against this happening are astronomical and it doesn't happen here. Photo 1c shows that even by the second iteration a segregated pattern is developing, although the integration index is still very high (46). The final, stable neighborhood is shown in photo 1d. The squares are congregated into two distinct neighborhoods in the center of the community with two smaller congregations on the edges. The

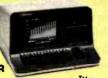

NORTHSTAR

New law price on the Incredible Advantage TM. Your choice GDOS and Basic, or GCP/M \$229. Let us burn and test your Horizon or Advantage and we'll back it with our own fast

| Advantage           | \$2895 |
|---------------------|--------|
| Horizon II 65K Quod | \$2795 |
| Advantage w/5 Mg.   | \$4995 |

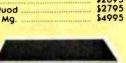

ALTOS

New 3-user systems with 2 or 6 Mg. capacities. 16-Bir. 8086 based 8 user systems which run Xenix (UNIXTM), Oasis-16, or MP/M-86 TM. Local service via Maore Business Service.

| Series 5-15D | \$2295 |
|--------------|--------|
|              |        |
| Series 5-15D | \$4575 |
| ACS-8600-10  | \$7995 |

### TELEVIDEO -Multi-User

Pawerful multi-rasking, 'multi-processing systems with true multi-user cappobilities. Each TS-600A user station has its own CP-U and 64K RAM for much greater throughout than normally attainable in single C.P.U. systems. Prices include CP/M and Mmmost.

| 806 (6-user) 10 Mg.  | \$5295 |
|----------------------|--------|
| 816 (16-user) 23 Mg. | \$9695 |
| 800A-User Station    | \$1295 |

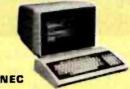

The law priced system that's big an features, 4 Mhz Z-80A, real time clock, calor autput, CP/M® compatible, 5 function

| PC8001A Computer          | \$739 |
|---------------------------|-------|
| PC8012A I/O w/32K         | \$479 |
| PC8013A Dual 51/4" drives | \$739 |

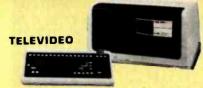

Now backed locally by T.R.W. Built-In CRT, derachable keyboard, dual floppys w/750K formatted capacity, 64K, CP/M and more. Special: Telesolutions - Wordstar TM and ColcSror TM w/system \$279.

| 802  | \$2696 |
|------|--------|
| 802H | \$5049 |

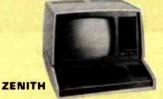

The all-in-ane that's backed by your local Zenith-Heath Service center, Green Screen, CP/M®, Supercolc, and Basic

| ind.          |        |
|---------------|--------|
| Z-89 w/48K    | \$2135 |
| 7.00-82 w/64K | \$2395 |

### IMPORTS

**NEC 8023A** Epson MX80 w/grrax \$435 Okidora 82A \$719 Epson MX100 Okidata 83A w/trac. Okidoro 84p \$1059

HIGH SPEED

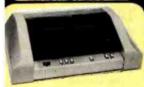

DS-180 Anadex 9501A \$1369 TI810 BASIC \$1295 IDS Prism 132 loaded \$1469 Prism 80 w/3 oprs. Prism 80 loaded \$889

ETTER QUALITY

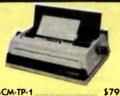

\$795 SCM-TP-1 F-10/40 cps F-10/55 cps NEC 3510 w/troc NEC 7710/7730 \$1449 \$1649 \$1975 \$2340 **NEC 7720** \$2695

### SOFTWARE

Software sold only with systems and not warrantied for suitability to particular applications. All require CP/M® - All software sales final.

Wordstar - Easy and powerful - the most popular word processing system for micros. MailMerge - Works with or without Wordstor to keep up-to-date mailing lists and create Individually produced letters.

CalcStar - Spread sheet analysis which is nteractive with the other Micropro packages.

DataStar - Micropro's database system works with Wordstar to combine text and numbers

Benchmark - CP/M based word processing that's both powerful and easy to learn. Does not use control characters on most dBASE II - The mast popular CP/M based relational dorabose.

Accounting Plus-General ledger. Accounts poyable. accounts receivable. etc.. plus Condor data base management.

Crosstalk-Plug into the personal computer networks and link-up with other systems via modem communications.

S.A.I.L. CP/M-For use with Northstor Horizonsincreases drive capacity 25K on doubles. 50K on Quads.

S.A.I.L.B.O.A.T. · Allows programs written under Northstar DOS and Basic to run on CP/M based systems.

### NEW

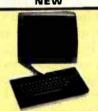

Viewpoint 3A Plus: New Viewpont emulates Lear Siegler, Televideo, or Soroc, We're selling them at a lower price than others charge for older models

### TELEVIDEO

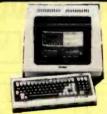

910 Plus \$579 925 \$735 950° \$927

\*Xtra pg. memory \$30 - Installed

### TERMINALS

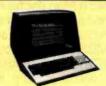

| Folco TS-1 (VT52)  | \$1069  |
|--------------------|---------|
| Falco (VT-100)     | \$1199  |
| Zenith Z-19 (VT52) | \$689   |
| Dialogue 80 Amber  | . \$895 |
| Volker Croig 404   | \$599   |

### Scottsdale Systems Ltd.

6730 E. McDowell Road, Suite 110, Scottsdale, Arizona 85257

(602) 941-5856

Call.8-5 Mon.-Fri.

(We Export) TWX 910-950-0082 (IMEC SCOT)

### SERVICE/ORDERING

INTEGRATION: Prices listed are for new equipment in factory sealed boxes with manufacturer's warranty. We will pretest your equipment, integrate your system, configure your software, provide special cables, etc., for an additional charge. Call for prices.

ORDERING: MAIL ORDER ONLY, Prices listed are for cash. No C.O.D.'s. We sell on a net 20 basis to Fortune 500 companies and Universities (at cash prices). Charge cards add 2%. Prices subject to change, product subject to availability. AZ, residents add 5%. Personal checks take 3 weeks to clear. 0-20% restocking fee for returned merchandise. Shipping extra - products are F.O.B. point of shipment. CP/M and MP/M are registered trademarks of Digital Research.

### MORE PRINTERS

### I/O DEVICES

| <br>225        |                            | \$1049           | Houston Instrument:<br>Hi-Plot DMP-2 \$849   | Hayes Smartmodem \$219  |
|----------------|----------------------------|------------------|----------------------------------------------|-------------------------|
| <br>639<br>719 | Tally MT 1805<br>Xerox D80 | \$1645<br>\$2149 | Hi-Plot DMP-7/8 \$2057<br>Hi Pad DT-11 \$669 | NEC 12"-G Monitor \$169 |

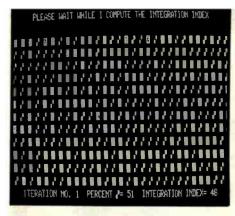

Photo 2a: Representation of a random neighborhood at the beginning of a run of the neighborhood-segregation program. Although unplanned, the neighborhood has a high degree of integration.

chairs are congregated primarily on the left-hand side, with a vertical strip in the middle and another on the right. If all anyone requires is two similar neighbors, then all vertical lines that are unaffected by the initial random disturbance will be permanent. This explains the vertical line of

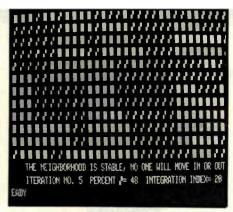

Photo 2b: The final pattern of segregation that emerges in a program run in which each household in each group wants to have two neighbors from its own group.

squares on the left-hand side and the overall vertical look of the final pattern.

Photo 2a shows an initial random neighborhood. It is unplanned, but relatively highly integrated (the integration index is 48). However, it is not stable, and unhappy house-

holders will move out. The final, stable neighborhood is shown in photo 2b. The final neighborhood is highly segregated, with an integration index of 20 (similar to the result achieved with an initially integrated neighborhood). Because there is no necessary vertical pattern in the initial neighborhood, there is less of a corresponding vertical pattern in the resulting segregated neighborhood, although the requirement that only two neighbors be similar to oneself tends to stabilize the final patterns around vertical lines of similar types. The existence of relatively isolated individuals around the edges of the community can be explained by the fact that the community is bordered by vacant lots that are considered "friendly" by whoever locates next to them.

The final neighborhood, corresponding to a simulation in which both groups demand three neighbors be like themselves, is shown in photo 3. There is a very high level of segregation (the integration index is

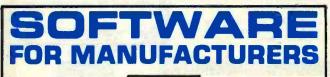

MCS-2 Capacity Inventory Bill of Order Requirements Planning Control Material Entry Planning Accounts Accounts Costing Ledger Receivable Payable

Micro Manufacturing Systems has been developing and supplying manufacturing software directly to manufacturers for several years and is now offering its MCS-2 system to dealers and OEM's.

MCS-2 is the most comprehensive manufacturing control system designed for the CPM based micro computer. MCS-2 consists of nine separate modules which can be purchased as a complete system or individually as required.

Demo Disc available - \$79.00

MM MICRO MANUFACTURING SYSTEMS

187 Shagbark Drive • Westerville, Ohio 43081

(614) 895-0738

### S-100 USERS

### INTERFACE 9-TRACK TAPE DRIVES

With the DTI - DMA Tape-Unit Interface

- Transfers data via DMA up to 200K bytes per second
- Allows full control over all tape-drive functions

### SPEED NUMBER-CRUNCHING SOFTWARE 5-10 X's AND MORE

With the FMP — Fast Math Processor

- Kit or assembled
- 22-bit floating point operations for arith., trig., exponential, etc. functions
- Or 64-bit floating point operations for arithmetic functions

Both the DTI and FMP meet the IEEE S-100 standard. Software is available.

For further information contact:

A MEMBER OF THE SPC GROUP

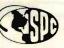

### SPC TECHNOLOGIES, INC.

P.O. Box 248, Arlington, VA 22210

Circle 339 on inquiry card.

(703) 841-3632

# Finally you can afford to satisfy your lust for power.

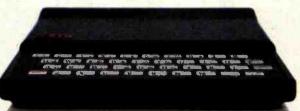

### ZX8I

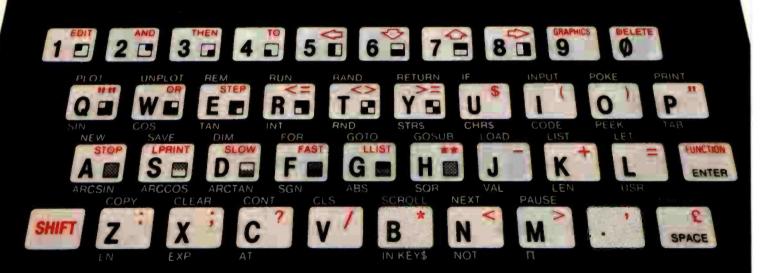

# For \$99.95 you can have a full powered personal computer.

Most people know by now that the ZX81 from Sinclair Research is the lowest priced personal computer in the world.

But serious programmers are looking for more than a low price. They're looking for true computer power. And that's where the ZX81 surprises a lot of people.

Just look at the keyboard and you'll get some idea of the ZX81's power. It

20 graphic symbols, and complete mathematical functions. And there's even more power that you can't see.

A breakthrough in personal computers. The ZX81 offers features found only on computers costing two or three times as much.

Just look at what you get:

Continuous display, including moving graphics

 Multi-dimensional string and numerical arrays

Mathematical and scientific functions accurate to 8 decimal places

 Unique one-touch \( \) entry of key words like PRINT, RUN and LIST

Automatic syntax error detection and easy

 Randomize function useful for both games and serious applications

- Built-in interface for ZX Printer
- 1K of memory expandable to 16K
- A comprehensive programming guide and operating manual

The ZX81 is also very convenient to use. It hooks up to any television set to produce a clear 32-column by 24-line display. And you can use a regular cas-

sette recorder to store and recall programs by name.

What you get. When you order your ZX81, you get everything you need to start programming.

It comes with connectors for your TV and cassette recorder, an AC adaptor, and a free programming guide and operating manual that com-BASIC commands, Sinclair programs are available pletely documents the capabil-

> Options and add-ons. Like any full-powered computer, the ZX81 can be expanded and upgraded.

Its 1K memory can be expanded to over 16K just by plugging the Sinclair Memory Module onto the back of the unit. The cost is only \$49.95.

Sinclair has also published pre-recorded programs on cassettes for your ZX81. We're con- Free guide to programming information, please stantly coming out with new programs, so we'll send you our latest software catalog when you order your computer.

How did we do it? The question most often asked about the ZX81 is, "How can so much computer power cost so little money?"

**16K Memory Module** The answer is that Sinclair Research simply took a different approach. Our only goal was to make programming power as affordable as possible. So we developed a radical new design that cuts costs dramatically without cutting computer power. For example, our unique Master Chip replaces as many as 18 chips used in other personal computers.

The success of the ZX81 speaks for itself. It is now the fastest-selling personal computer in the world. And we stand behind our product. If anything goes wrong in the first 90 days, we'll repair or replace your unit free of

charge. Even after that, you can take advantage of our national service-bymail facilities for a minimum fee.

Order now and try it out for 10 days. Simply send the coupon along with a check or money order. For faster delivery, call our toll-free number and use your MasterCard or VISA.

You have 10 days to try out the ZX81. If it isn't all we say it is, just send it back and we'll refund your money.

Why wait any longer? With the Sinclair ZX81, you can finally afford to have the computer power you've always wanted.

Call toll free 800-543-3000. Ask

for operator #509. In Ohio call: 800-582-1364; in Canada call: 513-729-4300. Ask for operator #509. Phones open 24 hours a day, 7 days a week. Have your MasterCard or VISA ready.

These numbers are for orders only. If you just want

write: Sinclair Research Ltd., 2 Sinclair Plaza, Nashua, NH 03061.

To order call toll free: 800-543-3000.

|                          | PRICE*  | QTY.  | AMOUN  |  |
|--------------------------|---------|-------|--------|--|
| ZX81                     | \$99.95 |       |        |  |
| 16K Memory<br>Module     | \$49.95 |       |        |  |
| Shipping and<br>Handling | \$4.95  |       | \$4.95 |  |
| *U.S. dollars            | T       | TOTAL |        |  |
| Name                     |         |       |        |  |
| Name                     |         |       |        |  |
| Address                  |         |       |        |  |
| City                     | State   | Zir   |        |  |

computers under a license from Sinclair Research Ltd

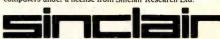

### CHOOSE...

### **Choose an Apple Desk**

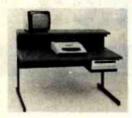

A compact Bi-Level desk ideal for the Apple computer system. This 42" × 29½" desk comes with a shelf to hold two Apple disk drives. The top shelf for your TV or monitor and manuals can also have an optional paper slot to accomodate a printer. It is shown here with the optional Corvis shelf which will hold one Corvis disk drive. The Corvis shelf is available on the 52" × 291/2" version of the Apple desk.

### Choose a Micro Desk

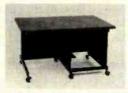

The Universal Micro desk accommodates the S-100 type microcomputers. The desk is available in four sizes: 17.75 inch, 19.06 inch, and 20.75 inch wide openings with 24 inch front-to-rear mounting space. The fourth size is a 20.75 inch wide opening with a 26.50 inch front-to-rear mounting space.

### Choose a Mini Rack

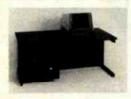

Mini racks and mini micro racks have standard venting, cable cut outs and adjustable RETMA rails. Choose a stand alone bay or a 48", 60", or 72" desk model in a variety of colors and wood tones. A custom rack is available for the Cromemco.

### Choose a Printer Stand

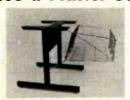

The Universal printer stand fits the:

Centronics 700's Dec LA 34 **NEC Spinwriter** Lear Siegler 300's

Diablo 1600's & 2300's T.I. 810 & 820 Okidata Slimline Anadex 9500's

Delivery in days on over 200 styles and colors in stock. Dealer inquiries invited.

### ELECTRONIC SYSTEMS FURNITURE COMPANY

17129 S. Kingsview Avenue Carson, California 90746 Telephone: (213)538-9601

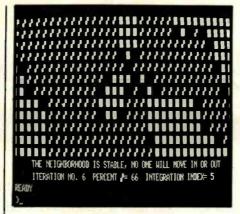

Photo 3: The final pattern of extreme segregation when each household in each group wants to have three neighbors from its own group.

only 5) and several lots will remain vacant between the isolated groups.

Photo 4a shows an initial random neighborhood with the Xs in a distinct minority (34 percent in this case). The initial integration index is 41, indicating a high level of dispersion of the minority group. However, the neighborhood is very unstable, even though both groups merely demand that they not be in a minority with respect to their immediate neighbors. After only five interactions the resulting stable neighborhood will be highly segregated, as illustrated in photo 4b, with the population of Xs severely reduced (to 15 percent).

These are only a few illustrations of the patterns that can develop according to the various conditions put on the initial neighborhood.

### Alternative Possibilities

Like good neighbors, we disagree on what are the most important aspects of using this program. The economist is mainly interested in what is ultimately going to happen to the community, while the anthropologist is more interested in the little things that happen along the way, viewing the model as a broad simulation. For the latter, it would be nice to allow some randomness in the subroutines. In this way a potential householder could make a mistake and move into a house in which he will be unhappy, perhaps because he was misled by the real estate agent. If these sorts of mistakes are not systematic, the final outcome will indeed be unaffected. However, if the user is interested in examining this phenomenon, we can add some random effects into the moving-in subroutine by adding a line such as:

5015 P=RND(500):IF P=1 THEN A(I,J) = RND(2):RETURN

This assigns one type or the other randomly to somewhat less than one vacant lot per iteration.

Similarly, if we add a line such as:

4125 P=RND(500):IF P=1 THEN A(I,J) = 0:RETURN

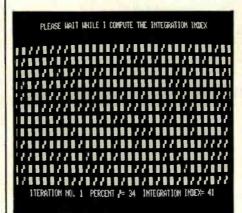

Photo 4a: An initial random neighborhood in which the Xs are a minority of 34 percent. Despite the minority status of the Xs, the neighborhood is well integrated.

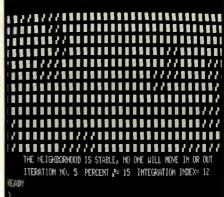

Photo 4b: The stable, highly segregated neighborhood that evolves from that shown in photo 4a when all the households in both groups just want not to be in a minority with respect to their immediate neighbors.

# COMPATIBLE

BY ZOBEX

256 K

MEMORY WITH PARIT

Limited time only!

\$598

HARD DISC SUBSYSTEM FOR IBM AND S-100

HA62

IBM BUS HARD DISK INTERFACE FOR WD-1000

4SP

4 SERIAL PORTS FOR IBM

PROTOTYPING BOARD FOR IBM

EXTENDER BOARD FOR IBM

### S-100 BOARDS

ZOBEX CPU

Z-80A CPU WITH 4 SERIAL AND 3 PARALLEL PORTS

ZOBEX DDFDC

DOUBLE DENSITY DISK CONTROLLER

ZMS-100

64K RAM

HDCI

S-100 HARD DISK INTERFACE FOR WD-1000

7343 J. RONSON RD. SAN DIEGO, CA. 92111 (714), 571 - 6971

**ZOBEX** is trademark of **ZOBEX** CORPORATION IBM is trademark of International Business Machines Corporation

203

|      | M = number of like neighbors | N = number of like neighbors | Initial   | Initial      | Integration Index |    |    | Percent X |     |     |
|------|------------------------------|------------------------------|-----------|--------------|-------------------|----|----|-----------|-----|-----|
| Case | required by Xs               | required by Os               | percent X | distribution | Max               |    |    | Max       | Min | Ave |
| 1    | 2                            | 2                            | 50        | integrated   | 31                | 13 | 19 | 69        | 32  | 51  |
| 2    | 2                            | 2                            | 50        | random       | 25                | 15 | 20 | 76        | 35  | 50  |
| 3    | 1                            | 2                            | 50        | random       | 29                | 16 | 22 | 80        | 60  | 69  |
| 4    | 2                            | - 3                          | 50        | random       | 0                 | 0  | 0  | 100       | 100 | 100 |
| 5    | 3                            | 3                            | 50        | random       | 8                 | 4  | 6  | 73        | 27  | 49  |
| 6    | 4                            | 4                            | 50        | random       | 0                 | 0  | 0  | 71        | 27  | 51  |
| 7    | 1                            | 1                            | 50        | random       | 45                | 36 | 40 | 58        | 43  | 51  |
| 8    | 2                            | 2                            | 33        | random       | 20                | 3  | 10 | 27        | 5   | 13  |

**Table 1:** Experimental results of the neighborhood-segregation program shown in listing 1. The table gives the results for 50 trial runs for each of 8 different cases of initial assumptions about a neighborhood made up of 2 groups, the Xs and the Os. The integration index (i.e., proportion of dissimilar neighbors surrounding the average household) and the percent of Xs describe the heterogeneity of the neighborhoods resulting from the runs for each case. Only the seventh case, in which both the group X households and the group O households required just one neighbor belonging to their own group, shows impressive integration.

to the moving-out routine, then approximately 1/500 of all movers-out will be doing it for reasons other than dissatisfaction with their neighbors. This creates a more realistic situation at the expense of a higher number of iterations.

**REN TEC Peripherals for PC-8000** 

32K Memory Board ..........\$199

RS-232-C Interface Card ......\$159

RGB to Composite Video/RF ...\$149

### **Experimental Findings**

Table 1 presents results from trials of 50 runs of the program under 8 different sets of conditions. In the table, we record the preferences of the two types of individuals with respect to the number of like neighbors. Xs'

demands are in column (M), and the Os' demands in column (N). Also tabulated is the proportion of Xs in the initial neighborhood and whether the initial neighborhood is integrated or random. The maximum, minimum, and average Integration Index (I.I.) is tabulated for final neighborhoods from the 50 independent trials, along with corresponding maximum, minimum, and mean percentages of X in the same final neighborhoods.

The first case reported in the table is the planned, integrated neighborhood. The final I.I. averages 19 percent, even though both groups should theoretically be content with 50 percent. (How would you explain this result?) The final neighborhood shows an average 51 percent X, which demonstrates that although like has clustered with like, neither type dominates.

The second case is identical to the first except that it begins with a randomly organized neighborhood instead of our perfectly planned and integrated neighborhood. Starting from a random situation seems to have little effect on the final outcome, but it allows stability to be reached with fewer iterations.

In the third case, the Xs demand only one like neighbor while the Os' are slightly less permissive, demanding two. The final, stable neighborhood shows an integration index of 22, hardly different from the

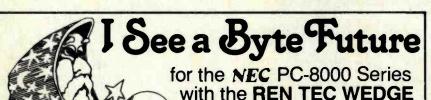

- ★ Emulates most features of the NEC PC-8012A I/O Unit
- \* 32K RAM card included
- ★ Two AtariTM-type joystick ports
- ★ Attaches easily to the bottom of the PC-8000
- ★ NEC PC-8001A SI/O channel brought out to a DB 25 connector
- ★ Built-in 3 channel synthesizer
- ★ NEC PC-8012A bus structure is implemented

The REN TEC WEDGE ....\$595.

### plus:

(40 column only)

Speech Synthesizer

### Olympia Letter-Quality Printer with REN TEC ES INTERFACE

FOR MOST MICROCOMPUTERS

★ Converts Olympia typewriter to letter-quality printer

★ Easy installation using existing ES100/101/105 cables ★ Accepts RS-232-C serial,
Centronics parallel, and IEEE-488 ★ Selectable auto, line feed

Authorized Distributor for:

NEC, Olympia, Sanyo, Eagle, Sharp, Konan

DEALER INQUIRIES WELCOME

### RENAISSANCE TECHNOLOGY CORPORATION

1070A SHARY CIRCLE, CONCORD, CA 94518 • (415) 676-5757

\$295:

\*Commodore

slightly higher

# DUAL/68000

... Hard Power from the Soft Support of

### UNIX

A new and powerful computer has been born... the System 83. The versatile UNIX\* operating system pilots the System 83's raw power through a myriad of software such as "C", FORTRAN, PASCAL, BASIC, COBOL, and even Networking. Step into

a bold new frontier with more power than you ever dreamed possible.

### **FEATURES:**

- ☐ UNIX V7 configured by UNISOFT\*\*
- ☐ Full IEEE 696/S-100 Compatability
- ☐ MC68000 8Mhz Processor
- ☐ 32-Bit Data Operations with 32-Bit Internal Registers
- ☐ 16-Bit Data Transfer Operations
- ☐ Memory Management Allows Concurrent Use of Mapped and Non-mapped Address space
- ☐ Rugged Industrial Grade Components at all Levels
- ☐ 16 Mb of Main Memory Directly Addressable
- ☐ 7 Vectored Interrupt Levels
- ☐ 192 Device-supplied Interrupts
- ☐ 256 Kb of RAM with Parity Per Board Slot
- ☐ Up to 3.2 Mb of RAM Per Cabinet
- UNIX is a trademark of Bell Laboratories and is supported on the DUAL System 83 by UNISOFT
- \*\*UNISOFT is a trademark of UNISOFT Corporation of Berkeley, CA.

Circle 143 on Inquiry card.

**DUAL SYSTEMS CONTROL CORPORATION** 

system reliability/system integrity

720 Channing Way ● Berkeley ● CA 94710 ● (415) 549-3854 ● Telex: 172029 SPX

preceding cases, but the 69 percent proportion of Xs clearly shows the effects of their greater permissiveness. It earns them a significant majority.

In the fourth case, the Os require that at least three of their neighbors be like themselves and, like the cellists in competition with trombone players, the Os are inevitably slowly driven out. In the fifth case, both types demand a majority of like neighbors. The average I.I. is 6 percent, and it is a toss-up which group will dominate the final neighborhood. The sixth case is simply an extreme version of the fifth one, where each type demands exclusiveness. The integration index is always 0, and either group could dominate in the end, but there will always be a noman's-land of vacant lots between completely segregated ghettos.

In the seventh case, both groups are gregarious, demanding only one similar neighbor. This gives us an average I.I. of 40, which is close to the maximum of 50, but to get even this close to the maximum each per-

son must be willing to tolerate a substantial majority of the other group around him. If this model has any relevance to actual neighborhood formation, then our results could be particularly depressing to people of goodwill who wish to encourage community integration.

There are many probabilistic as well as systemic factors in the evolution of any organization as complex as a human community.

The last experiment we have recorded assumes that each group wants at least two neighbors like themselves, but the Xs begin in a clear minority (33 percent). We end up with an average I.I. of 10, with the final proportion of Xs dropping to 13

percent, but actually sinking as low as 5 percent in one of the trials!

### Conclusion

Although we both enjoyed a challenging opportunity to enhance our BASIC programming skills (that's how this project began), we have particularly come to appreciate the kinds of intellectual challenges and insights that can be made available with the help of a microcomputer. Few of us would have had the time or patience to fiddle through the thousands of coin manipulations necessary to make ourselves aware not only that maintaining an integrated community requires considerably more than goodwill, but that there are many probabilistic as well as systemic factors in the evolution of any organization of interacting parts, especially when that organization is anything as complex as a human community.

We hope that Neighborhood Segregation will stimulate discussion and creative reflection by those who use it.

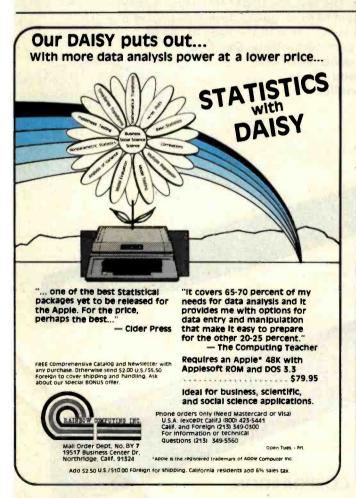

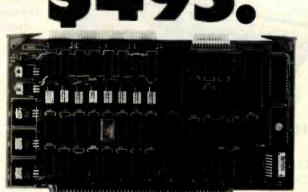

### SBC can be redundant!!

- ☐ Z80A 4MHz, 64K RAM, 2K ROM
- 2 serial, 2 parallel, 4 timer ports
- □ Bi-directional inter-processor channel
   □ Multi-processor architecture capability
- ☐ Redundant processor manipulation
- capability

  ☐ Matching double-density disc controller
- with SASI

  Application note for system configurations

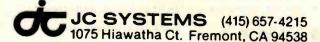

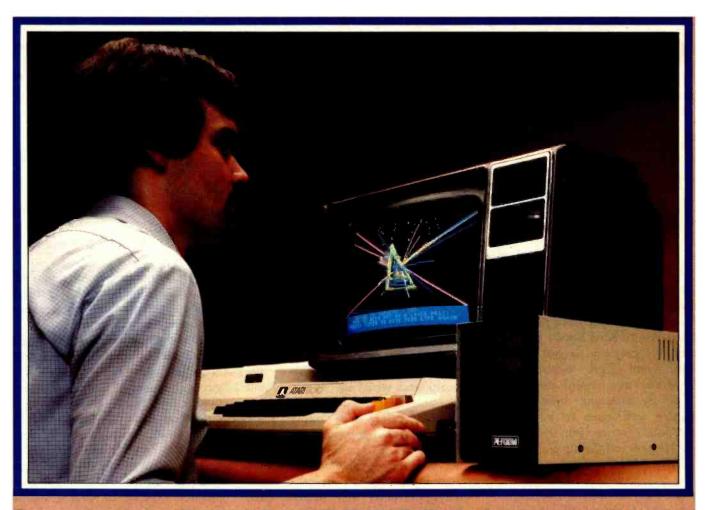

# Introducing the PERCOM Alternative to ATARI Disk Storage

Your Atari 800 is the finest home computer on the market. Now you can own a floppy disk system that measures up — an RFD mini-disk storage system from Percom.

At Percom we've been making disk storage systems since 1977.

Our designs are proven, our quality is well known. And we back our dealers with service know-how. Expect more from Percom. You won't be disappointed.

- Operate in either single- or double-density storage mode using Atari DOS 2.OS. In double-density you can store almost 184 Kbytes (formatted) on one side of a 40track diskette.
- Connect your Percom RFD first-drive system directly to your computer or connect into your system through your Atari 810 Disk Drive
- Add an RFD first-drive system with its versatile four-drive controller, then connect as many as three more low-cost RFD addon drives.
- Write application programs that can query and set up your system to operate a different type drive at each cable position — that can even change configuration as the program executes.
- Get quality and state-of-the-art capability at competitive prices. Percom first-drive RFD systems are priced from only \$799, add-on drives from only \$399.

Watch for announcement of a new, powerful, easy-to-use disk-operating system for your Percom-equipped Atari 800 computer.

Minimum system requirements — are an Atari 800 computer with 24-Kbytes of RAM and compatible video display system; Atari's disk-operating system (ver 2.0S) and owner's manual; and, for add-on drives (if used) an optional disk drives interconnecting cable available from Percom.

For the best thing next to your computer, see your Atari dealer about a Percom RFD floppy disk storage system. For the name of your nearest dealer, call Percom toll-free 1-800-527-1222.

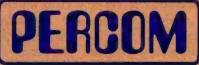

PERCOM DATA COMPANY, INC.

1220 PAGEMILL RO . DALLAS TX 75243 - (214) 340-7081

PRICES AND SPECIFICATIONS
SUBJECT TO CHANGE
WITHOUT NOTICE.

name

street

city state

zip phone number | I plan to add a hard disk system to my Atan; yes no.

MAIL TODAY!

Send to: PERCOM DATA COMPANY, Inc., DEPT. 18-801

Yes ... I'd like to know more about Percom RFD disk drives for my Atari 800 Computer. Rush me free literature.

### Measuring Attitudes with a PET

### A BASIC Program That Finds Out How People Feel

David R. Heise Department of Sociology Indiana University Bloomington, IN 47405

Computers don't have feelings yet, but they can help us express and analyze our own feelings or attitudes toward everything from gun control legislation to Kiwi Kandy Bars. Until recently, only the largest organizations could afford sophisticated attitudinal assessment techniques. Now, by assigning these time-consuming techniques to your microcomputer, you can join the minors of the Nielsen and Gallup leagues.

The BASIC program presented here transforms your PET microcomputer into an attitude-measuring instrument. It gives instructions, poses questions, registers and translates responses into numerical values, calculates averages, and presents results in chart form. In fact, the program's use of advanced measurement principles provides better technology than that applied by most businesses and political organizations.

Two operational modes are available in the program: a teaching mode, developed to instruct college students in attitude theory and measurement, and a field mode for practical applications. The ability to explain itself combined with the PET's portability and novelty makes it easy to tap public opinion on a street corner, in a theater lobby, or in your own store.

### About the Author

David Heise is a sociology professor at Indiana University. His books include Causal Analysis and Understanding Events. He has written commercial microcomputer programs for word processing and statistical analysis.

### Attitude Theory and Measurement

Attitudes form the bedrock of our expectations and intentions. When properly measured and analyzed, attitudes become fairly accurate indicators of how we perceive the world and what actions we would probably take in a given situation.

Behaviors are once-removed from attitudes. What you expect to happen may not come to pass, thereby denying you the opportunity to act on your intentions. On the other hand, the opportunity may present itself, but your intended behavior may be suppressed or interrupted. Still, attitude measurements provide information that suggests what might occur.

Social psychologists define one's attitude toward something as the feeling or "affective response" associated with it. In addition to the good-bad (evaluative) feelings examined by early researchers, affective responses consist of at least two other components. The potency, or power of a person or object, and the activity level, or liveliness associated with same, influence our attitudes toward that person or object.

Research during the last quartercentury has established that evaluation, potency, and activity (EPA) are
basic dimensions of human affect,
and that any kind of stimulus produces reactions along these dimensions. Our responses, however, are
more subtle than just choosing between opposites such as powerful and
weak or lively and inactive. There exist gradations or shadings of

response. For example, you might feel that an eight-hour workday is slightly good but that a three-day weekend is extremely good.

Surveys usually assess this aspect of attitude by providing response categories such as "approve" and "strongly approve." Greater accuracy could be obtained by presenting a continuous scale (similar to a thermometer's continuum). Those responding could make distinctions as fine as they wished merely by checking a point on a line. The considerable expense of coding spatial data into numerical form prohibits this approach in many applications.

Attitude assessment is challenging because of the myriad trivial factors that can bias opinion. Response to a question or stimulus might be influenced by the previous question, by the judgment made last, or even by the way a scale is oriented (e.g., badgood versus good-bad). Repeated measures, or presenting the questions more than once in random order, can be averaged together to allow the biases of one measure or scale to cancel those of another. While this is the preferred research method, the time and expense involved in making several different printed, randomized forms has limited its application.

### The Attitudes Program

Microcomputers now make the use of randomized repeated measures economically feasible. The attitude measurement program (see listing 1, page 216) records respondents' reactions to questions or stimuli in terms of the EPA dimensions by means of a

# 

# Supercharge Disk Systems.

What EDN said: "The (Disk Jockey™ DMA floppy-disk controller) offers two to three times the performance of comparable controllers." And that's for either 51/4" or 8" floppy-disk drives operating from an S-100 (IEEE-696) bus.

How we do it? With channel drive that's almost identical to IBM 370® channel controllers. The DJ/DMA uses 24-bit addressing. The host writes commands into memory. The DJ/DMA picks up commands from the host processor via memory on the system bus, and transfers data during DMA cycles. Channel commands may be located anywhere in the 24-bit address range. Upon completion of the command, the controller returns status. It may also generate an interrupt. Chained commands allow the controller to return status, or to execute a number of commands in succession. The controller board also contains logic which allows other IEEE-696 temporary bus masters to contend for memory cycles. That's the Morrow "channel concept." Fast and Simple.

On-board Z-80A.\* By managing both memory and disk transfers, the resident Z-80A allows reading or writing to almost any floppy-disk media. 8" or 51/4". Single or double density. Single or double-sided. And up to eight drives per controller board (no more than four of each type).

System compatible. Disk Jockey DMA sub-systems are compatible with all IEEE-696, S-100 systems (such as the Morrow Decision I™). And, with most S-100 like systems.

Faster Winchesters. Hard disks put micros in the mini category. Now, Morrow's channel driven

DMA controller concept makes Winchesters lightning fast. Which Winchester? Industry standards - Seagate's 51/4" ST506/512, or 8" drives from Shugart/Quantum.

DMA Transfer (Burst Mode). The Morrow Direct Memory Access Hard Disk Controller (HDC/DMA) picks up commands from the host processor via memory on the system bus. Commands are accessed and data is transferred during DMA cycles. Commands and data transfers may occur anywhere in the 24-bit address range.

Interrupts. The controller can generate an interrupt at the end of each command and/or at the end of each command chain.

Imbedded µP. An on-board 8X300 supervises data transfers between the Winchester drive(s) and main memory. Microcode in this 7 MHz bipolar microprocessor implements the command structure of the controller.

> Expansion. The HDC/DMA addresses one to four drives, one to 16 drive heads and an unlimited number of tracks. These capabilities allow system upgrades to additional platters and tracks as Winchester technology advances.

S-100 sub-systems. The HDC/DMA is compatible with all IEEE-696 systems and most existing S-100 systems - providing the bus clock is 2.5 MHz or faster.

Fast answers. Give us a call, or write us for more details on our new DMA controller boards and disk sub-systems.

LOOK TO MORROW FOR ANSWERS.

\*Z-80A is a trademark of Zilog, Inc.

Morrow HDC/DMA Disk Jockey Direct Memory **DMA Floppy Disk** Access Controller Hard Disk Controlle

IBM/370 is a registered trademark of IBM Corp.

Disk Jockey and Decision I are trademarks of Morrow Designs

5221 Central Avenue, Richmond, CA 94804 (415) 524-2101, TWX: 910-382-8132, (Power Key-Richmond)

MORROW DESIG

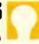

graphic rating scale. To register a reaction, the respondent controls an animated check mark. The program uses the PET's random-number generator to vary the order of stimuli, the order of the EPA scales' presentation, and the orientation of those scales. Respondents rate each stimulus more than once so errors can be reduced through averaging.

The operator loads and runs the program before turning it over to respondents. In its teaching mode, the program collects data from the respondent and also shows him or her the results. In its field mode, the program asks the operator to start a data tape before respondents begin. Then the program collects data from each respondent, stores it on the tape, and automatically sets up for the next respondent. Results of field operations are obtained later, when a special routine reads the data tape.

The first display a respondent sees tells how to enter his or her name.

The program "personalizes" its inquiries by embedding each respondent's name in the instructions. After entry of a name, the PET clears the screen and introduces itself as a microcomputer that is "going to help you express some attitudes." Then the program asks the respondent whether or not he or she has used the program before; if the answer is no, the program provides instructions:

"You'll say how you feel about some different things. I'll flash words at the top of the screen. Press R when you're ready, and I'll show you how I do it."

The screen clears and "A MICRO-COMPUTER" appears at the top of the screen in reversed lettering. The instructions continue on the screen below: "You show how you feel about it on a scale like this." The evaluation scale is constructed on the bottom half of the screen. New instructions overwrite the last ones: "A check mark will appear above the

line, and you move it back and forth with the < key or the > key. You press RETURN when the check is where you want it. Go ahead and try it. Rate ME."

The check mark appears, as shown in photo 1, and moves left or right continuously as long as the respondent presses the < key or the > key. The computer gets the respondent's first rating, then clears the screen. If the rating was on the good side, the PET prints, "Gee, (name). That's good of you." If the rating was neutral or bad, it prints, "Gosh. But (name). You hardly know me." In either case, the program pauses and then prints 'Well, you've got the idea." The screen clears and prints "You rate each thing on three different scales."

In the field mode, the instructions end here and presentation of stimuli begins. Stimuli are defined beforehand in DATA statements. A stimulus may be a word, phrase, or sentence fewer than 37 characters long. In the teaching mode, the instructions continue: "We'll go through everything twice. After you've finished, I'll convert your ratings to numbers, calculate averages, and present the results in charts.

"You are to provide the words for this assignment. So let's do that now. How many things are you going to rate?" The PET drops into an error routine if the number is more than 20; otherwise it says, "Fine, now what are the words?" and the respondent enters the stimuli.

At the beginning of the rating process, the PET constructs the graphic rating scale at the bottom of the screen; this remains until all ratings are done. The scale is anchored by a series of adverbs-slightly, quite, extremely, infinitely—printed vertically beneath various points of the scale. The middle position is labeled "neither." Centered and highlighted stimuli are presented at the top of the screen. Each stimulus is erased before another is presented. The PET goes through the stimuli twice, randomizing order of presentation each time. Dimensions change by replacing the adjectives at either end of the scale

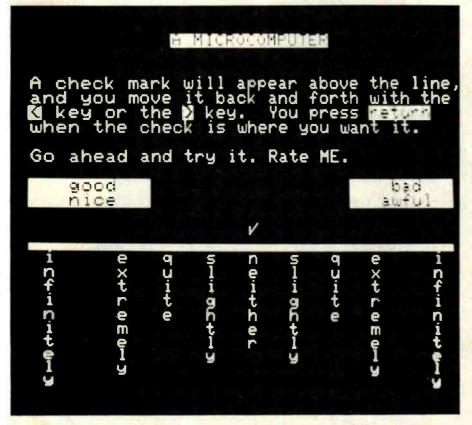

Photo 1: A screen display from the attitude-measurement program in listing 1. The stimulus is the phrase "A MICROCOMPUTER." The response is measured in the goodto-bad or nice-to-awful dimension. The respondent uses the < or > keys to move the check mark to the desired rating.

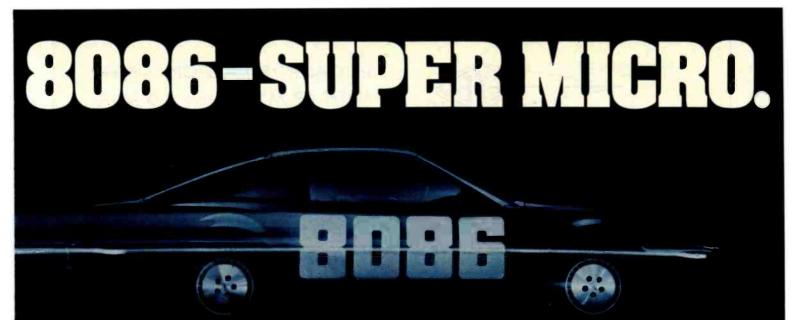

### Superfast in its class and ready to run.

Computer Benchmarks—All systems running the same BASIC program

| Manufacture-Model           | Class     | Operating<br>System | Language<br>(Type*) | Run Time<br>(Seconds) |  |
|-----------------------------|-----------|---------------------|---------------------|-----------------------|--|
| IBM 3033                    | Mainframe | VS2-10RVYL          | Stanford BASIC      | 10                    |  |
| Seattle Computer System 2   | Micro     | MS-DOS              | Microsoft BASIC (C) | 33                    |  |
| Digital Equipment PDP 11/70 | Mini      | n/a                 | BASIC (I)           | 45                    |  |
| Prime 550                   | Mainframe | PRIMOS              | BASIC V16.4 (I)     | 63                    |  |
| Digital Equipment PDP-10    | Mainframe | TOPS-10             | BASIC (I)           | 65                    |  |
| IBM System 34               | Mainframe | Release 05          | BASIC (I)           | 129                   |  |
| TEI System 48               | Micro     | MAGIC 1.0           | Microsoft BASIC (C) | 178                   |  |
| Hewlett-Packard HP3000      | Mini      | Time Share          | BASIC (I)           | 250                   |  |
| Seattle Computer System 2   | Micro     | MS-DOS              | Microsoft BASIC (I) | 310                   |  |
| Alpha Micro AM-100/T        | Micro     | AMOS 4.3a           | Alpha BASIC (SC)    | 317                   |  |
| Digital Equipment PDP 11/45 | Mini      | n/a ° °             | BASIC (I)           | 330                   |  |
| Data General NOVA 3         | Mini      | Time Share          | BASIC 5.32          | 517                   |  |
| Ohio Scientific C4-P        | Micro     | OS65D 3.2           | Level 1 BASIC (I)   | 680                   |  |
| North Star Floating Point   | Micro     | NSDOS               | NorthStar BASIC (I) | 685                   |  |
| Radio Shack TRS-80 II       | Micro     | TRSDOS 1.2          | BASIC (I)           | 792                   |  |
| Apple II+                   | Micro     | DOS 3.2             | Applesoft II (I)    | 960                   |  |
| Cromemco System 3           | Micro     | CDOS                | 32K BASIC (I)       | 1074                  |  |
| Commodore Pet 2001          | Micro     | n/a                 | Microsoft BASIC (I) | 1374                  |  |
| IBM 5100                    | Micro     | n/a                 | BASIC (I)           | 1951                  |  |

\*C = Compiler; I = Interpreter. Times (except for Seattle Computer) taken from August 1981 issue of Interface Age.

n/a

Micro

The Seattle Computer System 2 is the fastest micro on the block. In fact, System 2 outperforms many minis and mainframes.

Vector MZ

Even the big boys such as: IBM System 34, Prime 550, and Hewlett-Packard HP 3000 are left in the dust when System 2 starts running.

The speedy System 2 consists of 8 Mhz. 8086 CPU set, 128K of 85 nsec. static RAM, double-density disk controller, 22-slot constant voltage mainframe, a cable for two 8" drives, and MS-DOS operating system (also called 86-DOS, IBM PC-DOS, Lifeboat SB-86).

High-level languages like Microsoft's Basic, Pascal, Fortran, Cobol are available now for your application programs.

System 2 comes fully assembled, tested and ready to run with the addition of disk drives (that we can supply) and terminal.

Call (206) 575-1830 for the location of your nearest System 2 dealer.

Dealer inquiries welcome.

Micropolis BASIC (I)

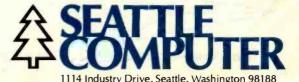

Circle 345 on inquiry card.

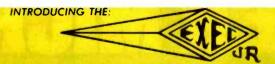

### SPECIAL INTRODUCTORY OFFER! WITH CP/M<sup>™</sup> OPERATING \$2,695

### A Briefcase Size Computer with Full Size Abilities!

### Standard Features

- 4 MHZ Z80 PROCESSOR
  - 7 64K LOW POWER RAM
- 1.2 MBYTE ON DUAL
  8" FLOPPIES
- COMPACT SIZE: 51/2"×19"×19"
- LIGHT WEIGHT ONLY 30 LBS
- 4 RS-232 SERIAL PORTS
- ENVIRONMENTAL PACKAGING
- SWITCHING POWER SUPPLY

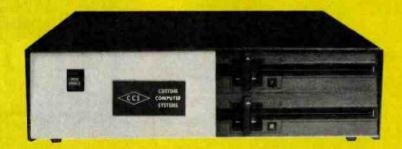

This Is Not a Personal Computer!

THE EXEC-JR IS A TRUE BUSINESS COMPUTER
WITH CAPABILITIES TO HANDLE THE TOUGH JOBS.

SERIAL PORTS CAN BE USED FOR TERMINALS, PRINTERS OR MODEMS.

### **Expansion Options**

- 192K BYTE RAM MEMORY
- MULTI-USER
- DUAL SIDED DRIVES (2.4 MBYTE)
- FIXED DISK INTERFACE WITH 11, 35, OR 70 MBYTE FIXED DISK

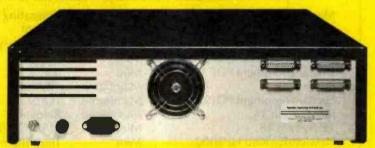

### **Affordable Expansion**

2.4 MBYTE
ON DUAL SIDED DRIVES
ONLY \$375

64K RAM Expansion FOR A TOTAL OF 128K BYTE

ONLY \$149

128K RAM Expansion FOR A TOTAL OF 192K BYTE ONLY \$298

As a closing thought consider this . . .

Who else offers a small computer with:

192K BYTE RAM, 2.4 MBYTE on Floppies; 4 Serial Terminal Interfaces, Multi-User Capability and CP/M™ Operating System for \$3,368.

CUSTOM COMPUTER SYSTEMS INC.
AN INNOVATIVE LEADER IN PROCESSING SYSTEMS

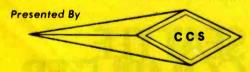

PRICE AND AVAILABILITY SUBJECT TO CHANGE WITHOUT NOTICE.
REPRESENTATIVE INQUIRIES WELCOME.
CP/M IS A TRADEMARK OF DIGITAL RESEARCH, INC.

7250 COMMERCE CIRCLE EAST • FRIDLEY, MINNESOTA 55432

PHONE (612) 574-9493

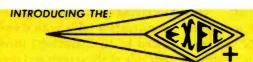

The Executive + System will speak for it's self.

### Mulit-User!

UP TO 21 USERS ON LINE - PER SYSTEM.

### Concurrent Tasks!

EACH USER CAN RUN MULTIPLE TASKS CONCURRENTLY.

### Multi-Processing!

UP TO 7 CPU'S PER SYSTEM.

### Networking!

COMPUTER SYSTEMS CAN BE TIED TOGETHER TO SHARE DATA BASES.

Up to 5.46 million bytes of RAM memory!

Up to 1.848 billion bytes of on line storage!

### High Reliability!

THE SYSTEM IS HOUSED IN A SEALED RACK WITH FORCED AIR FOR **ENVIRONMENTAL CONTROL WITH FRONT** PANEL TURN KEY OPERATION, SWITCHING POWER SUPPLIES AND ROM BASED DIAGNOSTICS.

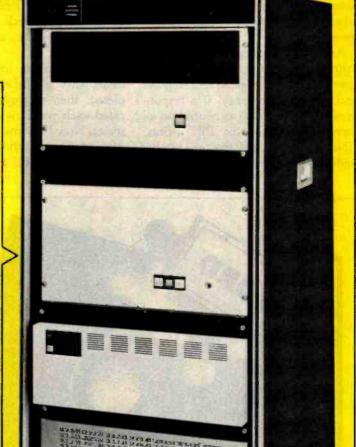

FOR COMPUTATIONS WHERE THE LITTLE GUYS DON'T COMPUTE.

### Cost Effective!

A 4 USER SYSTEM WITH 1.2 MBYTE ON FLOPPIES, 204K BYTE RAM, 4 PRINTER INTERFACES 1 NETWORK INTERFACE AND A 154 MEG BYTE FIXED DISK RETAILS FOR \$19,538.

PRICE AND AVAILABILITY SUBJECT TO CHANGE WITHOUT NOTICE.

Send for information on our complete line of Executive Computers, Operating Systems and Business Solutions. Representative inquires are welcome.

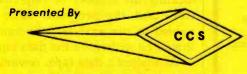

CUSTOM COMPUTER SYSTEMS INC. AN INNOVATIVE LEADER IN PROCESSING SYSTEMS

FRIDLEY, MINNESOTA 55432 • PHONE (612) 574-9493

7250 COMMERCE CIRCLE EAST

while the stimulus remains constant. The order of the EPA elements is randomized, as is the placement of given adjectives on the left or right side of the screen.

As the respondent enters each rating, the spatial position of the check mark is converted to a number and stored in an array. If a respondent rates a stimulus as neutral on all three dimensions, the PET prints, "(Name), you rated this one at the middle all three times. Let's do it again to be sure about that." This procedure guards against a respondent's pressing RETURN without moving the check. The ratings, whatever they are, are accepted the second time.

In the teaching mode, the screen clears when all of the ratings are completed, then displays: "OK. You've rated each word twice on the three scales. Now I'll show you the average profiles. Then I'll show you graphs of the results. Press C to continue." On receiving the continue signal, the PET constructs a table with stimuli (truncated to 12 characters) listed on the left side of the screen and preceded by an index letter. The EPA ratings appear in three columns. The numbers are mean values, calculated across the different presentations. The numbers may range from -4.75 to +4.75. Negative means bad, powerless, or quiet; positive is good, powerful, or lively: zero means neither. (Optionally, the program can print this table on paper.)

The respondent gives another continue signal when finished viewing the EPA profiles. The program then constructs a graph showing the distribution of stimuli (each represented by its index letter) on the evaluation and activity dimensions. Plus or minus values on the potency dimension are indicated by capitals or lowercase index letters. Another continue signal produces a graph on the activity and potency axes; a third continue signal produces a potencyevaluation graph. A final continue signal produces the message "OK, (name), that's all. Hope you enjoyed it." This message stays on the screen awhile, then the program returns to the beginning, ready for another respondent.

In the field mode, the end of the ratings can initiate presentation of as many as ten background questions entered into the program beforehand. This part of the session might go as follows: "Now, (name), a few questions about you. Are you 1 Male or 2 Female?" If no background questions are included or when all background questions have been answered, the program gives the "that's all" message, saves all of the respondent's data on tape, and readies itself for another respondent.

Field-mode data collection is terminated by entering END instead of a respondent's name. This closes the data file and produces a message indicating the number of respondents who used the program. Since it's needed to run analyses, the number should be written on the data tape.

To analyze a data tape, rewind the tape and restart the program by

Text continued on page 236

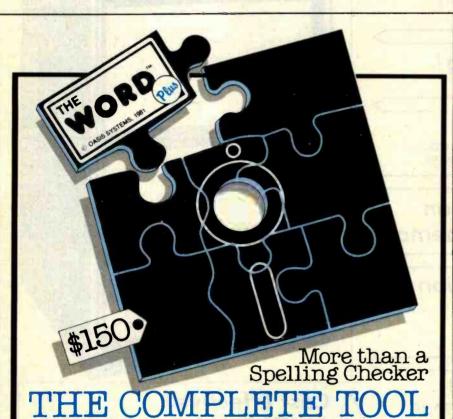

The WORD PLUS has many features that SpellStarTM and other competitors leave out. The WORD PLUS finds errors, shows them to you in context, and with your consent, automatically corrects them throughout the text. SpellStar does not correct errors.

Versatile The WORD PLUS works with almost any CP/M® based word processor. SpellStar only works with WordStar<sup>TM</sup>

Accurate The WORD PLUS offers a 45,000 word vocabulary without the compromise of suffix stripping. Spell-Star has only 20,000 words.

Convenient The WORD PLUS helps you find the correct spelling by consulting its dictionary. SpellStar gives no such help.

SpellStar and WordStar are trademarks of MicroPro Intl.

Fast The WORD PLUS proof reads 10,000 words of text in less than two minutes.

Many Extra Features The WORD PLUS offers automatic hyphenation. text analysis, and fast word counting. Also solves crossword puzzles, locates anagrams and finds rhyming words.

Inexpensive \$150 . . . a low cost for freedom from the anxiety of misspell-

The WORD PLUS - Clearly the Best Choice. For more information call Wayne Holder at

714-291-9489 2765 Reynard Way San Diego, CA 92103

CP/M is a registered trademark of Digital Research, Inc.

# Give your system some NEC, and watch its performance soar.

NEC's crisp, clear, high-performance JC1202 RGB color monitor, an industry standard. Also available: the JC1201 composite video version.

NEC's classic green monitor, (JB1201), one of computing's performance legends. Non-glare screen, easy on the eye. And the checkbook.

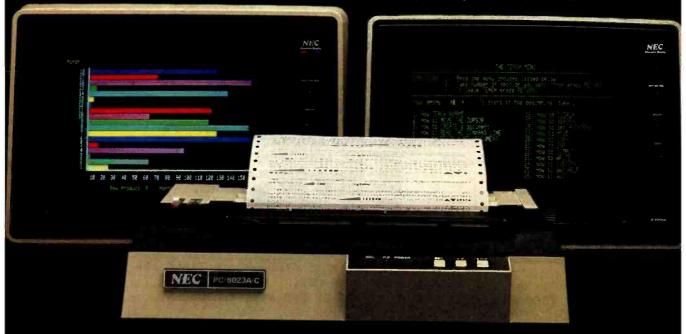

The impressive new NEC dot matrix printer. Parallel interface, 100 cps, 2K buffer, pin or friction feed. Stunning performance and versatility in the hottest new peripheral of the year.

Peripherals from NEC can make almost any computer system better.

Owners of Apple®, Radio Shack®, Atari®, IBM®, and many other personal computers will find their equipment to be compatible with NEC's famous monitors, as well as our highly-featured new PC-8023A dot matrix printer. (Some configurations may require a different interface.)

Ask your dealer for a demonstration

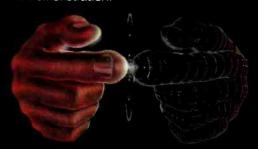

Productivity at your fingertips

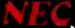

NEC Home Electronics (USA) Personal Computer Division

1401 Estes Avenue Elk Grove Village, IL 60007 Listing 1: A BASIC attitude-measuring program that runs on a Commodore PET. An executive routine at lines 220-360 defines the program's structure. The program presents stimuli and assesses the respondent's attitudes toward them in three dimensions set by data statements beginning at line 520. The user can change the stimuli presented by using a DATA statement like the one at line 2450. At line 4530, a routine asks the respondent's gender; the routine can be expanded to gather more background information.

```
100 REM *** ATTITUDES PROGRAM FOR 8K OR MORE ***
 110:
 120 REM WHEN USING PROGRAM IN THE FIELD. SET TEACHING=0
130 TEACHING=-1
140 IF NOT TEACHING THEN INPUT "<s>NAME FOR DATA FILE":NM$:OPEN 1.1.1.NM$
150 :
160 REM TO PRINT PROFILES ON PAPER, SET PAPER=-1 AND TURN PRINTER ON
170 PAPER=0
180 IF TEACHING AND PAPER THEN OPEN 4,4
190 REM SET NUMBER OF REPLICATIONS.
200 NR=2
210 :
220 REM*** EXECUTIVE PROGRAM
230 GOSUB 390
                                    : REM
                                          SET ARRAYS AND STRING CONSTANTS.
                                          DEFINE STIMULI IN PROGRAM.
240 IF NOT TEACHING THEN GOSUB 2340: REM
250 GOSUB 3760
                                          GIVE INTRODUCTION AND INSTRUCTIONS.
                                    : REM
260 IF TEACHING THEN GOSUB 2510
                                          LET RESPONDENT DEFINE STIMULI.
                                    : REM
270 GOSUB 1030
                                    : REM
                                          DRAW RATING SCALE.
280 FOR T=0 TO NR-1
                                          GET NR SETS OF RATINGS
                                    : REM
290 FOR LI=0 TO LL-1
                                    : REM
                                          FOR EACH STIMULUS
300 GOSUB 1460
                                          BY PRESENTING STIMULUS
                                    : REM
310 GOSUB 1980
                                    : REM
                                          THEN GETTING EPA RATINGS AND STORING.
320 NEXT LI, T
330 GOSUB 2850
                                          DISPLAY AVERAGES IN TABLE AND GRAPHS.
                                    : REM
340 GOSUB 4560
                                    : REM
                                          SIGN OFF.
350 IF TEACHING THEN CLR:GOTO 130 : REM
                                          SET UP FOR NEXT RESPONDENT.
360 GOTO 250
370 :
380 REM*** DEFINE UTILITY ARRAYS AND STRINGS
390 DIM Q$(2),DA$(2),BB$(3),AV$(4),AJ$(2,2,1),DM$(2)
400 REM STRINGS OF BLANKS
410 FOR I=1 TO 39:BB$(3)=BB$(3)+"[ ]":NEXT I
420 BB$(0)=LEFT$(BB$(3),19)
430 BB$(1)="[ ][ ][ ][ ]":BB$(2)="[ ][ ]"
440 REM SCALE ADVERBS
450 FOR I=0 TO 4: READ AV$(I):NEXT I
460 DATA "INFINITELY", "EXTREMELY[ ]", "QUITE[ ][ ][ ][ ]"
470 DATA "SLIGHTLY[ ][ ]", "NEITHER[ ][ ][ ]"
480 REM SCALE ADJECTIVES
490 FOR I=0 TO 2:FOR J=0 TO 2:FOR K=0 TO 1
500 READ AJ$(I,J,K)
READY.
510 NEXT K, J, I
520 DATA "[ ][ ][ ][ ][ ][ ][ ][ ][ ][ ]","[ ][ ][ ][ ][ ][ ][ ][ ][ ][ ]
530 DATA "[ ][ ][ ]GOOD[ ][ ][ ]", "[ ][ ][ ]BAD[ ][ ][ ]"
540 DATA "[ ][ ][ ]NICE[ ][ ][ ]", "[ ][ ][ ]AWFUL[ ][ ]"
550 DATA "[ ][ ][ ][ ][ ][ ][ ][ ][ ][ ]","[ ][ ][ ][ ][ ][ ][ ][ ][ ]"
560 DATA "[ ][ ]EIG[ ][ ][ ]", "[ ][ ]LITTLE[ ][ ]"
570 DATA "[ ]POWERFUL[ ]", "[ ]POWERLESS"
580 DATA "[ ][ ][ ]FAST[ ][ ][ ]","[ ][ ]SLOW[ ][ ][ ]"
590 DATA "[ ][ ]YOUNG[ ][ ][ ]", "[ ][ ][ ][ ]OLD[ ][ ][ ]"
600 DATA "[ ][ ]NOISY[ ][ ][ ]","[ ][ ]QUIET[ ][ ]"
```

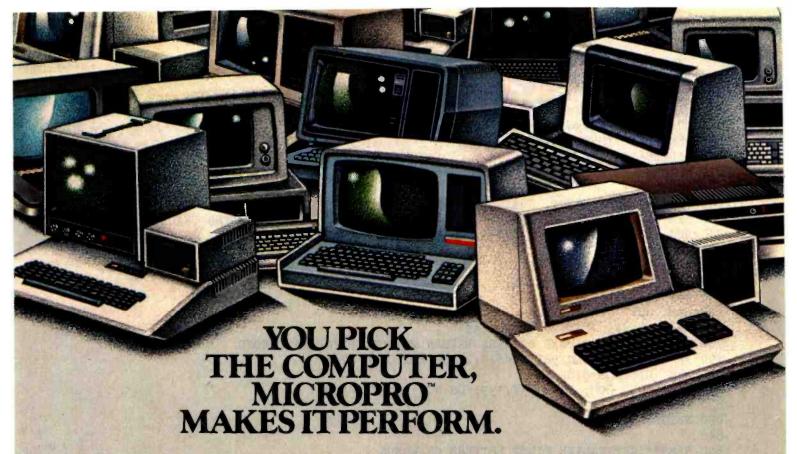

There are a lot of fine names in microcomputers. But there's only one name in software to remember. MicroPro. Because MicroPro has taken the best ideas in business software and put them together to make the MicroPro Software System™—a family of software products that work together on more than 100 of the most popular brands of microcomputers, probably including yours.\*

### Software makes the difference.

The key to getting the most out of your computer is the software you use. And the Software System is designed to get the most out, faster. The Software System is our new name for the MicroPro family of software products, each remarkably powerful and versatile—and even more so when you combine them.

The products: WordStar®(word processing), MailMerge™ (WordStar option—personalized form letters and other file-merging uses); SpellStar™ (WordStar option—spelling checker); DataStar™ (data entry and retrieval); CalcStar™ (electronic spread sheet and financial modeling); SuperSort™ (sorting, selecting, and merging); and WordMaster® (video text editing).

### More solutions, less work.

The Software System enables you to use your micro-computer to its fullest with less time and effort. That's because, for one thing, most MicroPro products have similar methods of operation, so it's easier to move from one product to another. And they readily adapt to your way of doing business, instead of forcing you to make changes to fit a rigid software package, like you have to do with many other software products. Most important, you can combine MicroPro products' information and abilities. The result: a lot more ways to make your

business more productive than you'd get from just using each product by itself.

### The System doesn't stop.

Count on MicroPro to keep expanding the Software System with new products that make it even more useful and powerful in your business. Coming this year: a series of in-depth accounting packages; InfoStar, a powerful report generator and partner to DataStar; and StarBurst, a new kind of software that will link our products together into an even friendlier and easier to use package.

If you're shopping for a computer, we recommend you shop for software even more carefully. After all, there are a lot of good hardware systems to choose from. But there's only one Software System. From MicroPro.

To get our brochure on the MicroPro Software System, visit any of our 1200 dealers around the world.

Or phone toll-free 800-227-2400, ext. 933 (In California 800-772-2666, ext. 933.)

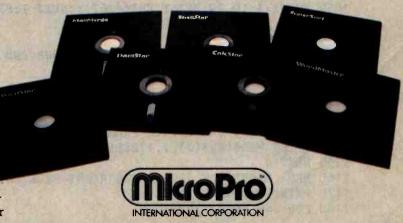

\*Ask your MicroPro dealer to let you know which microcomputers can use MicroPro software. For the IBM\*Personal Computer, WordStar and MailMerge are now available—other products coming. MicroPro Apple TM software requires a CP/M\*-Z-80\* adaptation device. IBM is a registered trademark of International Business Machines Corp. Apple Is a trademark of Apple Computer Inc. CP/M is a registered trademark of Digital Research, Inc. Z-80 is a registered trademark of Zilog, Inc. \*\* 1982 MicroPro International Corp.

```
Listing 1 continued:
610 REM NAMES OF GRAPH AXES
620 DM$(0)="EVAL.[ ]":DM$(1)="POTEN.":DM$(2)="ACTIV."
630 REM CURSOR DOWN 11 ROWS
640 CU$="<Q><Q><Q><Q><Q><Q><Q><Q><Q><Q><Q><Q><
650 REM SEED THE RND FUNCTION
660 I=RND(-TI)
670 RETURN
680 :
690 REM*** INPUT WORDS, GUARDING AGAINST BREAKOUT
700 REM RESTORE STOP KEY IN CASE PROGRAMMER BREAKS OUT BY ENTERING SPACE
710 REM (OLD ROM: POKE 537,136; OS 4.0: POKE 144,88)
720 POKE 144.46
730 REM FIND CURSOR POSITION
740 REM (A=226 FOR OLD ROM)
750 A=198:X=PEEK(A)
760 REM GET INPUT STRING
770 INPUT "<]><]>[&]<}><}>";A$
780 REM IGNORE IF USER PRESSES RETURN WITHOUT PRIOR KEYSTROKE
790 IF A$="[&]" THEN PRINT"<q>";:POKE A, X:GOTO 770
800 REM DISABLE STOP KEY
 810 REM (OLD ROM: POKE 537,133; OS 4.0: POKE 144,85)
 820 POKE 144,49
 830 RETURN
840 :
 850 REM*** CAPITALIZE FIRST LETTERS OF WORDS
 860 C$="":DI=128
 870 REM SEARCH STRING FOR SPACES
 880 FOR K=1 TO LEN(A$)
 890 B_{MID}(A_{K,1})
            FOR OLD ROM ADD THIS STATEMENT
 900 REM
 910 REM
            B\$=CHR\$(128+ASC(B\$)):DI=-128
 920 REM CAPITAL FOR FIRST WORD
 930 IF K=1 THEN K=0:B$=" "
 940 REM PUT CAPITALS AFTER SPACES
 950 IF B$=" " THEN K=K+1:B$=CHR$(DI+ASC(MID$(A$,K,1))):IF K>1 THEN C$=C$+" "
 960 REM REBUILD STRING
 970 C$=C$+B$
 980 NEXT K
 990 A$=C$
 1000 RETURN
 1010:
 1020 REM### DRAW THE SCALE
 1030 PRINT "<S><Q><Q><Q>"CU$;
 1040 REM DRAW A LINE
 1050 FOR I=1 TO 39:PRINT CHR$(162);:NEXT I:PRINT
 1060 REM PRINT THE ADVERBS VERTICALLY
 1070 FOR I=1 TO 10
 1080 REM FIRST DO THE LEFT-SIDE ADVERBS AND MIDDLE
 1090 PRINT "[ ]";
 1100 FOR J=0 TO 4
 1110 REM USE LARGER GAP AFTER 'INFINITELY'
 1120 K=2:IF J=0 THEN K=1
 1130 REM PRINT ONE LETTER FROM EACH ADVERB PER ROW
 1140 PRINT MID$(AV$(J),I,1)BB$(K);
 1150 NEXT J
 1160 REM BACKSPACE AND DO THE RIGHT-SIDE ADVERBS
 1170 PRINT "<}><}>":
 1180 FOR J=3 TO 0 STEP -1
                                                                      Listing 1 continued on page 220
```

HP 41CV

MSL \$239.00

**OUR PRICE** 

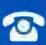

GTE

SOFTWARE

· HITACHI - HAYDEN - CANON - NOVATION - D.C. HAYS MICROCOMPUTERS - PAPER TIGER - PERSONAL

• VERBATIM

CENTRONIC . NEC . HAZELTINE . AMPEX

BMC

**BUSINESS WORLD INC** Information Line (213) 996-2252 **TOLL FREE MAIL ORDER LINES** (800) 423-5886 Outside Calif

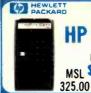

SPECIAL OF THE MONTH

86.00

EXPANSION BOARD Q STAR **16K RAM BOARD** 

MSL

199.00

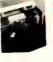

**OUR PRICE** 3 99.00

100.00

핗

000

HAYS MICROCOMPUTERS . PAPER TIGER . GIE . DIABLO . BMC . CENTRONIC . NEC . HAZELTĮNE . MEMOREX .

MICRO-SCI APPLE II+ COMPATIBLE

DRIVE

W/ CONTROLLER OUR PRICE 549.00 429.00

W/O: CONTROLLER OUR PRICE 121 449.00 379.00 COMPARE TO

COMPARE TO Save 216.00 APPLE ORIVE 146.00 APPLE DRIVE APPLE IS A REG. TRADE MARK OF APPLE COMPUTE

### **IBM IBM PERSONAL** COMPUTER **INCLUDES**: 2 Drives Colour Graphic Board 64K Memory

CALL FOR PRICE

\*Subject to availability

### FRANKLIN 64K APPLE COMPAT INTRODUCTORY OFFER 1595.00 Call for Price

The Franklin ACE\* 100 is a professional personal computer that is hardware and software compatible with the Apple III; all programs written for the Apple III will programs written for the Apple III will run on the Franklin ACE 100 without modification including those using high and low resolution black and white graphics. The ACE 100 is plug compatible with Apple. All peripherals designed for the Apple II will operate with the ACE 100 without modification.

with the AUC 1100 without mourn councation. The Franklin ACC 100 is a personal computer with the power, quality and reliability to meet the most deman-ding applications of the business professional. It comes complete with 64K of RAM memory which fulfills the demanding memory requirements of visiCaic and CP/M based programs. The system includes a full upper and lower case keyboard with Irus shift capability and a numeric pad. The computer generates a vill character set to the video screen that displays upper and lower case characters. case characters.

The 72 key keyboard includes an alpha lock key which simplifies operation with existing Apple software. The numeric pad cluster includes special keys such as period, plus, minus, greater than (go to) and asterisk (multiply) that are used frequently with VisiCalc.

The Franklin ACE 100 Includes a joystick/ game paddle connector, a speaker and eight peripheral connectors. A built-in fan and a 50 watt power supply permit all eight peripheral connectors to be used without power or overheating problems.

### Franklin ACE 100 Features

- Apple II compatible 64K of RAM memory
- Alpha lock shift key
   VisiCalc friendly
- Upper and lower case 50 watt power supply
- Typewriter-style keyboard
- welve key numeric pad

### COMPARE OUR COMPUTER

| FEATURES                                      | APPLE II        | FRANKLIN<br>ACE 100 |  |  |
|-----------------------------------------------|-----------------|---------------------|--|--|
| Computer with 48K<br>RAM Memory               | \$1530.00       | STD                 |  |  |
| Microsoft 16K RAM<br>Card (16K RAM Memory)    | 195.00 (option) | STD                 |  |  |
| ABT 10 Key Pad                                | 125.00 (option) | STD                 |  |  |
| Videx Keyboard Enhancer                       | 149.00 (option) | STD                 |  |  |
| R.H. Electronics Super<br>Fan II (Muffin Fan) | 69.00 (option)  | STD                 |  |  |
| TOTAL                                         | \$2068,00       | \$1595,00           |  |  |

### LE MONITOR

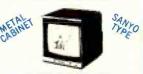

9" GRN. PHS. MONITOR 12" GRN. PHS. MONITOR

OUR PRICESON MSL 70.00 189.00 \$119.00

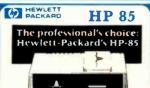

MSL OUR PRICE Same 775.00 2750.00\$1975.00

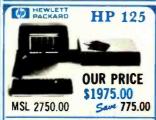

CALL FOR PRICE

APPLE IS A REG. TRADEMARK OF APPLE COMPUTER

availability

**DUAL MASTER DRIVE** MSL OUR PRICE Save 2500.00 1595.00 905.00

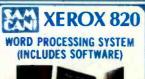

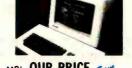

MSL OUR PRICE SAME 846.00 3495.00\$2649.00

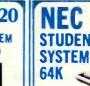

NEC PC 80001 \*NEC PC 8012 \*NEC PC 8031

12" Grn. Phs. Video Monitor

MSL OUR PRICE SAM 744.00 2839.00 **\$2095.00** 

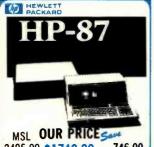

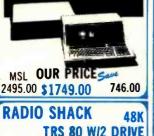

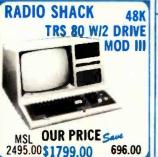

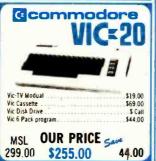

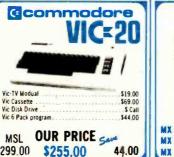

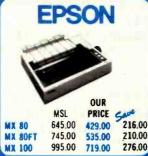

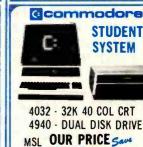

2590.00 \$1978.00

WE RESERVE THE RIGHT TO CORRECT TYPOGRAPHICAL ERHORS. THIS AD SUPERCEDES ALL PREVIOUS ADS.

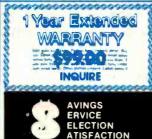

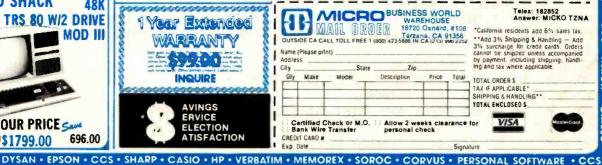

AMPEX . PERSONAL SOFTWARE . ADDS . XEROX . DIABLO

612.00

```
Listing 1 continued:
1190 K=2:IF J=0 THEN K=1
1200 PRINT BB$(K)MID$(AV$(J),I,1);
1210 NEXT J
1220 REM GO ON TO NEXT ROW
1230 IF I<10 THEN PRINT
1240 NEXT I
1250 REM RETURN CURSÓR TO HOME
1260 PRINT "<S>":
 1270 RETURN
1280 :
1290 REM*** DISPLAY SCALE ADJECTIVES WITH HIGHLIGHTING
1300 REM GO DOWN TO POSITION
1310 PRINT "<Q><Q><Q><Q><Q><Q><Q><Q><Q><Q><Q><
1320 REM DISPLAY THREE LINES OF ADJECTIVES
1330 FOR J=0 TO 2
1340 REM SET REVERSE VARIABLES, ON AND OFF
1350 A$="\R\":B$="\r\"
1360 REM DO NOT HIGHLIGHT IF ERASING A LINE
1370 IF AJ$(I,J,0)="[ ][ ][ ][ ][ ][ ][ ][ ][ ]" THEN A$="":B$=""
 1380 REM PRINT A ROW
 1390 PRINT A$; AJ$(I,J,DI); B$; BB$(0); A$; AJ$(I,J,1-DI)
 1400 NEXT J
 1410 PRINT "<S>":
 1420 RETURN
 1430 :
 1440 REM*** STIMULUS PRESENTATION
 1450 REM ERASE OLD STIMULUS
 1460 PRINT BB$(3)"<S>";
 1470 REM SELECT STIMULUS RANDOMLY
 1480 FOR K=1 TO 2000:L=INT(LL*RND(1))
 1490 IF R%(L.O.T)=0 THEN K=2000:NEXT K:GOTO 1540
 1500 NEXT K
 1510 REM EXCESSIVE DELAY: SELECT STIMULUS SEQUENTIALLY
 1520 FOR K=0 TO LL-1:L=K:IF R%(L,0,T)>0 THEN NEXT K
 1530 K=LL-1:NEXT K
 1540 A$=WD$(L)
 1550 REM COMPUTE SPACES FOR CENTERING
 1560 K=INT((40-LEN(A$))/2)
 1570 REM PRINT THE STIMULUS, HIGHLIGHTED
 1580 PRINT MID$(BB$(3),1,K)"<R>"A$"<r><S>":
 1590 RETURN
 1600:
 1610 REM### OBTAIN JUDGEMENT
 1620 REM DISPLAY CHECKMARK ABOVE SCALE
 1630 PRINT "<Q><Q>";CU$;MID$(BB$(3),1,19)"[:]";
 1640 REM GET KEYBOARD INPUT
 1650 GET MV$
 1660 IF MV$=CHR$(13) THEN 1840 : REM MOVING DONE
1670 IF MV$="<" THEN A$="<}>[ ]<}><}>[:]":A=33288:GOSUB 1720:REM MOVE LEFT 1680 IF MV$=">" THEN A$="<}>[ ][:]":A=33326:GOSUB 1720:REM MOVE RIGHT
 1690 GOTO 1650
 1700 REM MOVE THE CHECKMARK
 1710 REM STOP WHEN CHECK IS AT SIDE OF SCREEN
 1720 IF PEEK(A)=122 THEN RETURN
 1730 REM ERASE OLD CHECK AND PRINT NEW CHECK
 1740 PRINT A$;
 1750 REM 'LIFT' KEY ARTIFICIALLY FOR AUTO REPEAT
```

www.americanradiohistory.com

### CALL "THE COMPUTER-I

When you call us, you talk to fully qualified computer specialists trained to answer all your questions pertaining to our line of microcomputers. We are renowned for our excellent after sales support and our promptness for delivery. Peace of mind and excellence in service is our pledge to all our customers.

#### **NEC PERSONAL COMPUTER**

PC-8001A Keyboard and processor unit, including 32K Ram, 24KB N-Basic Rom, cassette tape recorder interface, parallel printer interface, display interface.

PC-8012A Modular expansion unit, including I/O bus extension, diskette adaptor, 32KB Ram, real-time clock, 8 priority interrupt levels, 6 slots for additional boards.

PC-8023A Dot matrix printer - 100 cps, bidirectional printing, proportional printer.

#### \$499

PC-8031A Dual diskette unit, including two 163K byte diskette drives, interface cable, enclosure and operating system. \$749

We carry the entire line of NEC/BPI software for the personal computer. Please call or write for information.

| CALIFORNIA<br>COMPUTER SYSTEMS |       | MOUNTAIN<br>HARDWARE    |       |
|--------------------------------|-------|-------------------------|-------|
|                                |       |                         |       |
| 7710 Async. Serial Int.        | \$135 | CPS Multi-Function Card | \$169 |
| 7490 GPIB (IEEE-488) Int.      | \$239 | The Clock               | \$229 |
| 7470 Ana. to Dlg. Converter    | \$ 99 | Supertalker             | \$159 |
| 7711 Async. Serial (Term)      | \$135 | Music System            | \$319 |
| 7712 Sync. Serial Int.         | \$149 | Expansion Chassis       | \$599 |
| 7721 Apple Parallel Int.       | \$109 | Romwriter               | \$139 |
| Calendar/Clock Module          | \$ 99 | Ram Plus (32K Board)    | \$149 |
| Programable Timer              | \$ 99 |                         |       |

#### PRINTERS

| NEC                                                                                              | INTEGRAL DATA SYSTEMS         |     |
|--------------------------------------------------------------------------------------------------|-------------------------------|-----|
| Spinwriter 7710 \$2339                                                                           | PRISM 132 Color printer with  | all |
| 8023A \$ 499                                                                                     | options                       |     |
| EPSON                                                                                            |                               |     |
| MX-80 \$ 429                                                                                     | 200 cps Sprint Mode           |     |
| MX-80FT \$ 529                                                                                   | 4-color printing              |     |
| MX-100 \$ 699                                                                                    | Friction/Tractor feed \$1     | 595 |
| All Epson and NEC dot matrix<br>printer prices quoted are for<br>Immediate delivery inclusive of | F10 word quality printer \$C/ | ALL |
| shipping, insurance and handling                                                                 | Prowriter \$C                 | ALL |
| charges.                                                                                         | OKIDATA PRINTERS \$C          | ALL |
| (EPSON) NEC                                                                                      | CORONA-SMITH \$ 6             | 99  |

|                    | BUSINESS       | SOFTWARE        |       |
|--------------------|----------------|-----------------|-------|
| VISICORP, INC.     |                | STONEWARE       |       |
| Desktop Plan III   | \$229          | DB Master       | \$169 |
| Desktop Plan II    | \$189          | DB Utility Pack | \$ 69 |
| Visifiles          | \$189          | MICRO PRO       |       |
| Visiplot           | \$159          | Apple CP/M      |       |
| Visitrend/Visiplot | \$229          | Word Star       | \$219 |
| Visidex            | \$189          | Super Sort      | \$119 |
| Visiterm           | \$ 79          | Mail Merger     | \$ 79 |
| Visicalc 3-3       | \$189          | Data Star       | \$179 |
| VIsipak            | \$539          | Spell Star      | \$119 |
|                    |                | Call Star       | \$119 |
|                    | INFORMATIO     | N UNLIMITED     |       |
|                    | Pro Easy Write | r \$169         |       |

Call For Continental, Dakin 5, Broderbund, Automated Simulations, Avant-Garde, Edu-Ware, Denver, Howard, Sirius, Sensible, Synergistic Software, Etc. IN COLORADO (303) 279-2727

#### **HEWLETT-PACKARD PRODUCTS • PLEASE CALL** OR WRITE FOR CATALOG.

#### **APPLE SOFTWARE** PLEASE CALL OR WRITE FOR OUR COMPREHENSIVE CATALOG.

Absolutely no one has lower Apple software prices!

#### MICROCOMPUTER BUSINESS INDUSTRIES

Appletime<sup>TM</sup> Clock Card VIPTMI Card. (The Ultimate graphics interface + cable)
All other VIP<sup>TM</sup> Cards

\$ 89 \$99 **\$CALL** 

(See advertisement this Byte)

#### COMPARE!

**DRIVES FOR** APPLE

WITH CONTROLLER \$459 **ADD-ON \$389** 

Hard Disks + 8" Disks for Apple, TRS-80 **Apple Computer Products** \$CALL

#### **PRODUCTS • PLEASE CALL** OR WRITE FOR CATALOG.

| MODEMS                  |        | DISKETTES (Boxes      | of 10)   |
|-------------------------|--------|-----------------------|----------|
| Hayes Micromodem li     | \$289  | Verbatim Datalife     | \$ 24-95 |
| Hayes Smartmodem        | \$229  | Verbatim 8"           |          |
| Hayes Chronograph       | \$199  | Double-Side/DD        | \$ 39-95 |
| Novation Cat            | \$145  | RAM CARDS             |          |
| Novation D-Cat Modem    | \$165  | Davong 16K Card       | \$ 89    |
| Novation Apple Cat II   | \$339  | Microsoft 16K Card    | \$129    |
| Novation Auto Cat       | \$209  | T and G PRODUCTS      |          |
|                         |        | Game paddles          | \$ 29    |
|                         | Teil V | Joy Stick             | \$ 44    |
| the state of the second | 100    | Selecta-port Expander | \$ 49    |
| MONITORS                |        | 80 COLUMN CAR         | DS       |

| A PART OF STATE         | 10 0  | Selecta-port Expander  | \$  | 49    |
|-------------------------|-------|------------------------|-----|-------|
| MONITORS                |       | 80 COLUMN CA           | RDS |       |
| Zenith ZVM-121 Phosphor |       | FOR APPLE              |     |       |
| 15 MHZ                  | \$119 | Wesper 80 Card         |     | \$259 |
| NEC 1201 Phosphor       |       | Vision 80 Card (Vista) |     | \$289 |
| 20 MHZ                  | \$179 | Videx 80 Card          |     | \$259 |
| NEC 0112 Composite      |       | MISCELLANEO            | US  |       |
| Color                   | \$335 | APPLE PRODUC           | CTS |       |
| NEC 2112 RGB Color      | \$899 | Enhancer II            | \$  | 119   |
| Amdek 300 Phosphor      | \$199 | Dana Apple Fan         | \$  | 39    |
| Amdek Composite Color   | \$355 | Sup R Mod              | \$  | 27-95 |
| Amdek IBM Compatible    |       |                        |     |       |
| Color                   | \$899 |                        |     |       |

### CALL "THE COMPUTER-LINE"™ 1-(800)-525-7877

COMPUTERWORLD INTERNATIONAL, INC.

SUITE 133, P.O. BOX 81, WHEAT RIDGE, COLORADO, U.S.A. 80034-0081

TERMS: RETAIL/MAIL ORDER: ADD 1% SHIPPING (MINIMUM \$2.50) - UPS GROUND. WE HONOR ALL MANUFACTURERS WARRANTIES AND EXCHANGE FAULTY GOODS IMMEDIATELY. SPECIALISTS IN APO AND INTERNATIONAL DELIVERIES.

**RETAIL: 1019 8TH STREET GOLDEN, CO 80401** 

```
Listing 1 continued:
1760 REM
          (FOR OLD ROM USE
                            POKE 515,255
1770 POKE 151,255
1780 REM SLOW DOWN
1790 FOR A=1 TO 20:NEXT A
1800 RETURN
1810:
1820 REM*** DEFINE SCALE VALUE AND RECORD
1830 REM MOVE ACROSS SCALE
1840 FOR I=1 TO 39
1850 REM SEARCH FOR CHECKMARK
1860 A = PEEK(33287 + I) + 64
1870 IF A<>ASC("[:]") THEN NEXT I
1880 REM POSITION = VALUE
1890 VL=I
1900 REM CLOSE LOOP
1910 I=39:NEXT I
1920 REM ERASE THE CHECK
1930 PRINT "<}>[ ]<S>";
1940 RETURN
1950:
1960 REM*** PRESENT EPA, AND SAVE DATA
          SET FLAG FOR MOTIVATION TEST.
1970 REM
1980 K=0
1990 REM RANDOMIZE ORDER OF PRESENTATION OF DIMENSIONS
2000 Q%(0) = INT(1+10*RND(1)/4)-1
2010 \ Q_{3}(1)=INT(1+10*RND(1)/4)-1
2020 IF Q%(1)=Q%(0) THEN 2010
2030 Q\%(2)=3-Q\%(0)-Q\%(1)
2040 REM GO THROUGH THE THREE DIMENSIONS
2050 FOR N=0 TO 2
2060 REM RANDOMIZE DIRECTION OF SCALE
2070 DI=INT(RND(1)+.5)
2080 REM DISPLAY THE SCALE
2090 I=Q%(N):GOSUB 1310
2100 REM GET THE RESPONSE
2110 GOSUB 1630
2120 REM UNRANDOMIZE THE DATA AND STORE
2130 R%(L,Q%(N),T)=ABS(VL-DI*40)
2140 NEXT N
2150 REM MOTIVATION CHECK ON WHETHER RATER IS JUST PRESSING RETURN
2160 IF K=1 OR R%(L,0,T)<>20 OR R%(L,1,T)<>20 OR R%(L,2,T)<>20 THEN RETURN
```

Listing 1 continued on page 224

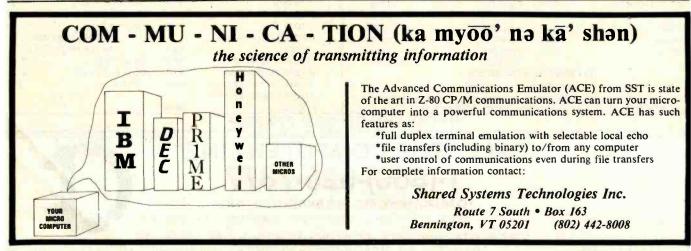

www.americanradiohistory.com

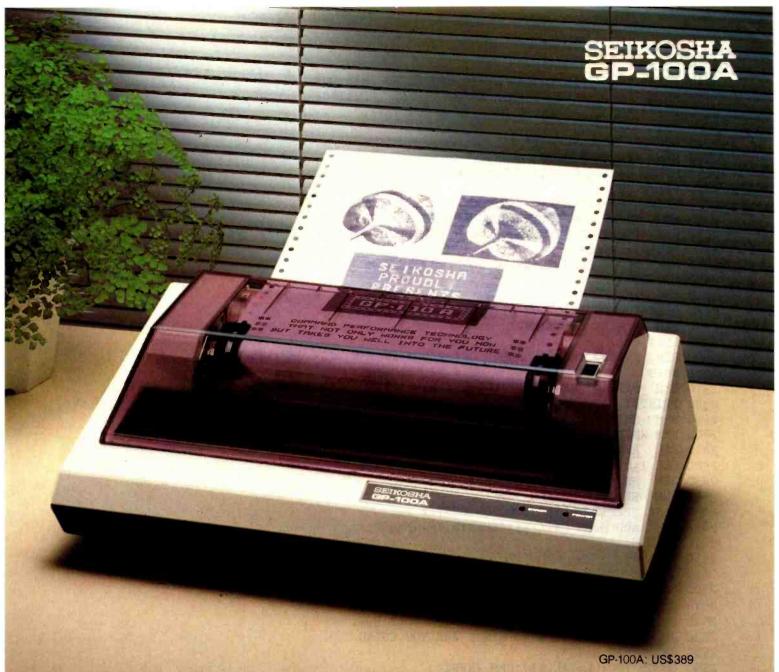

### COMMAND PERFORMANCE.

#### Seikosha gives you all the best features—including economy and super-clear graphics.

Unlike some graphic printers, Seikosha's new GP-100A Uni-Hammer Graphic Printer puts full dot addressable graphics at your command. The GP-100A lets you repeat a column of data as many times as needed with just one command. Software control enables double-width character output, and the positioning is both character and dot addressable. Designed for simple operation, it ranks among the most cost-efficient graphic printers on the market. Command performance technology that not only works for you now, but takes you well into the future.

#### Other valuable features:

- Graphics, regular and double width character modes can be intermixed on the same line.
- Automatic printing. When the text exceeds the maximum line length, there is no loss of data due to overflow.
- Self-test printing is a standard feature.
- Centronics type parallel interface.
- Paper width is adjustable up to 10 inches.
- Optional Interface: RS232C, IEEE488, apple II, etc.

#### Graphic Printer 🖰 🕒 Series

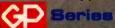

Available at COMPUTERLAND and other fine stores in your area

Distributed by AXIOM CORPORATION 1014 Griswold Avenue San Fernando, Calif. 91340 Phone (213) 365-9521 TWX (910) 496-1746 Manufactured by SEIKOSHA SYSTEM EQUIPMENT DIV. 4-1-1 Taihel Sumida-ku Tokyo Japan. Phone: 03-623-6111 Telex: 262-2620 te 424 on Inquiry card.

```
Listing 1 continued:
2170 PRINT "<S><Q><Q><Q><Q>"NM$". YOU RATED THIS ONE
2180 PRINT "AT THE MIDDLE ALL THREE TIMES. [L]ET'S
2190 PRINT "DO IT AGAIN TO BE SURE ABOUT THAT.
2200 REM PUNISHING DELAY
2210 FOR I=1 TO 5000:NEXT I
2220 REM ERASE MESSAGE
2230 PRINT "<S><Q><Q><Q><Q>"BB$(3)
2240 PRINT BB$(3)
2250 PRINT BB$(3)"<S>";
2260 REM COUNT HOW OFTEN THIS HAPPENS
2270 REM (THIS IS SAVED ON TAPE WITH BACKGROUND QUESTIONS)
2280 BA%(0)=BA%(0)+1
2290 REM RESET FLAG SO AS TO DO OVER ONE TIME
2300 K=1:GOTO 2000
2310 :
2320 REM*** DEFINITION OF STIMULI BY PROGRAMMER
2330 REM NUMBER OF STIMULI
2340 LL=2
2350 REM NUMBER OF BACKGROUND QUESTIONS IN THE SIGN-OFF SUBROUTINE
2360 NB=0
2370 REM SAVE NUMBER OF STIMULI, REPLICATIONS, AND QUESTIONS ON TAPE
2380 PRINT#1, LL; CHR$(13); NR; CHR$(13); NB; CHR$(13);
2390 REM SET UP DATA ARRAYS
2400 DIM WD$(LL-1), R%(LL-1,2, NR-1)
2410 REM READ IN THE STIMULI; CONVERT TO CAPS/LC
2420 FOR I=0 TO LL-1: READ A$: GOSUB 860: WD$(I)=A$: NEXT I
2430 REM DEFINITIONS OF STIMULI
2440 REM EXAMPLE DEFINITIONS:
2450 DATA "MAKING LOVE", "SOCIOLOGISTS"
2460 REM ADD MORE DATA STATEMENTS IF NEEDED
2470 RETURN
2480 :
2490 REM*** DEFINITION OF STIMULI BY RESPONDENT
2500 REM GET NUMBER OF STIMULI
2510 PRINT "<Q>[Y]OU ARE TO PROVIDE THE WORDS FOR THIS
2520 PRINT "ASSIGNMENT. [S]O LET'S DO THAT NOW.
2530 PRINT "<Q>[H]OW MANY THINGS ARE YOU GOING
2540 PRINT "TO RATE";
2550 GOSUB 720:LL=VAL(A$):REM INPUT
2560 IF LL<21 THEN 2640
2570 REM USER WANTS TOO MANY
2580 PRINT "<Q>[S]ORRY,[]"NM$",[][I] CAN ONLY HANDLE
2590 PRINT "20 AT A TIME. [H]OW MANY DO YOU WANT TO
2600 INPUT "DO ON THIS RUN"; LL
2610 IF LL<21 THEN 2640
2620 PRINT "<Q>[P]LEASE! [N]O MORE THAN":GOTO 2590
2630 REM SET UP DATA ARRAYS
2640 DIM WD$(LL-1), R%(LL-1,2,NR-1)
2650 REM GO INTO CAPS MODE
2660 POKE 59468,12
2670 REM GET THE STIMULI
2680 PRINT "<s><Q>FINE. NOW WHAT ARE THE WORDS?<Q><Q>
2690 FOR I=1 TO LL
2700 PRINT "<Q>"I;:GOSUB 720
2710 REM CONVERT STIMULUS TO CAPS AND LOWER CASE
2720 GOSUB 860:WD$(I-1)=A$
2730 NEXT I
2740 REM RETURN TO CAPS AND LOWER CASE OPERATIONS
```

Listing 1 continued on page 226

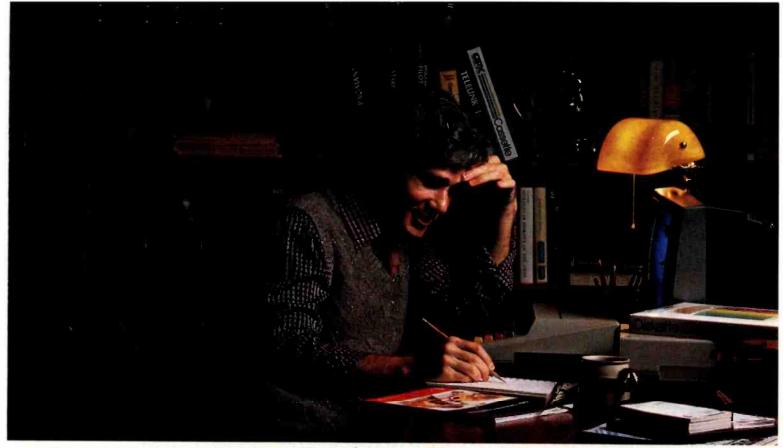

# MORE THAN EVER, ATARI HOME COMPUTERS ARE SPEAKING YOUR LANGUAGE.

With more program languages than ever to choose from, you now have more opportunities than ever to utilize the amazing capabilities of the ATARI 800™ Home Computer.

Whether you're a beginning programmer, or at the forefront of the art, you'll find an ATARI programming language that can make your task quicker and simpler than ever before. Just look at what ATARI has to offer:

ATARI Microsoft BASIC—Now we offer the industry standard, most powerful Microsoft BASIC yet. With simple commands, it allows you to take advantage of unique ATARI hardware features such as our well-known player/missile graphics. For ease of programming, it includes n-dimensional arrays for numerics and string handling. And importantly, conversion procedures are simple.

ATARI Macro Assembler — Faster and more powerful than any ATARI language before, the ATARI Macro Assembler also allows you to access more memory space. And it's excellent for I/O interface and manipulation of such features as: player/missile graphics, sound registers and peripherals. In addition, the macro processor and "include" file library features speed-up program development considerably.

**Fig-FORTH\***—For specialized programming needs, such as educational or game applications, ATARI Fig-FORTH is uniquely effective. Fig-FORTH combines power and simplicity in an efficient 10K size, with

characteristics of an interpreter and the speed of machine language code.

**ATARI BASIC**—An affordable and easy to use BASIC that requires only 8K of memory. It allows you to take advantage of the spectacular ATARI graphics and sound capabilities. And its immediate mode error messages greatly simplify debugging.

ATARI Assembler Editor—An excellent tool to assist the assembler-programmer in creating, editing and debugging assembly programs.

PILOT – ATARI PILOT is an exceptional learning language, with built-in "turtle" graphics to let you create spectacular designs and pictures with very short programs. Simple one or two-letter commands allow you to create a dialogue with the computer. And a single "match" command can perform complex text evaluation and pattern-matching instantly.

ATARI is constantly developing new ways to help you get more out of your ATARI 800 Home Computer. So watch for more innovative and exciting programming languages from ATARI in the future.

In addition to bringing the computer age home, ATARI is committed to answering the needs of computer programmers.

© 1982 ATARI. Inc. All Rights Reserved
\*Available from the ATARI Program Exchange

### **ATARI HOME COMPUTERS**

We've Brought The Computer Age Home™

Circle 37 on inquiry card.

2990 PRINT TAB(16)"<R>[G]OOD[ ][ ]"SPC(2)"[S]TRONG"SPC(2)"[F]AST[ ][ ]<Q>"

Listing 1 continued on page 228

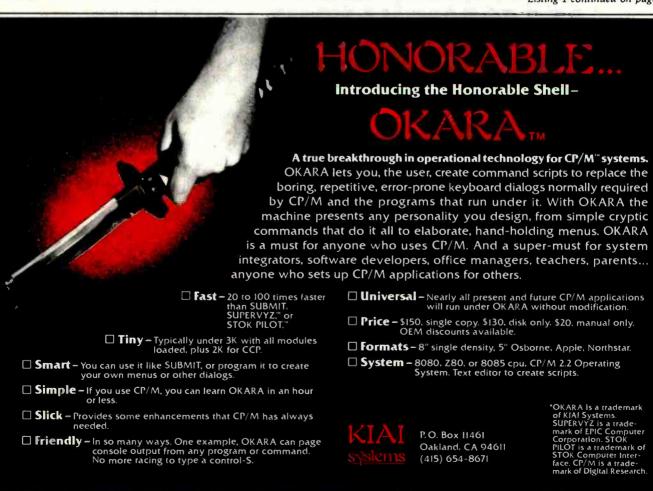

3000 IF PAPER THEN CMD 4

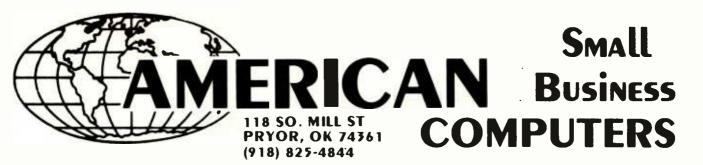

ALL PRICES ARE CASH DISCOUNTED 3%. C.O.D. AND CHARGE ORDERS ARE 3% MORE. RETAIL LOCATION: 447 S. WOOD, PRYOR, OKLAHOMA 74361

# TRS-80 MODEL III

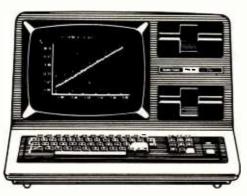

| 16 | 5K. | •••• | •••• | ••• | •••• | •••• | \$825 |
|----|-----|------|------|-----|------|------|-------|
|----|-----|------|------|-----|------|------|-------|

48K.....\$849

48K 1 DRIVE.....\$1499

48K 2 DRIVE..... \$1749

RS-232 (INSTALLED) \$92.00

CASSETTE......\$55.00

# THERE'S NO SECRET

There's no secret as to why we can sell TRS-80 computer equipment for less. Low overhead — that's the reason — pure, simple and straight! As everyone knows, Radio Shack is a huge corporation...with huge expenses. We are able to buy the barebones computers from Radio Shack. To these computers, we add our own memory chips, disk drives, cables, etc. The result is a computer system which is equal to, or in many cases, superior to the one you would get from Radio Shack in both price and performance capabilities. There is one thing that you don't get from Radio Shack — their 90 day warranty. What you get in its place is the exclusive 180 days American Small Business Computer's Warranty. So...if you like the Radio Shack computer, but don't like the price...CHECK US OUT!!!

American Small Business Computers is not an authorized Radio Shack Dealer. We do not offer a Radio Shack 90 Day Warranty on our computers. Instead, we offer the American Small Business Computers 180 Day Warranty. If you have a problem with your computer, return it to us for about 48 hours. If we can't fix it, we'll replace it!

918-825-4844

Listing 1 continued on page 230

3570 FOR J=1 TO INT((80.92-(2\*R\$(I,HA,0)/NR))/2.92):PRINT "<]>";:NEXT J

# PERSONAL USERS COMPUTER USERS COMPLETE YOUR REFERENCE LIBRARY

#### IBM's PERSONAL COMPUTER

Que Corporation's new 300 page book, IBM's PERSONAL COMPUTER describes the hardware, peripherals and IBM's program library. Whether you are an IBM Personal Computer user or prospective buyer, you will discover the significance of IBM's new product to your personal or business applications.

...at computer stores and fine book stores \$14.95

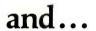

#### PERSONAL COMPUTER AGE

The Definitive Journal For The IBM Personal Computer User

Keeps you updated monthly with the latest news and applications for your IBM Personal Computer. Featuring: Hardware and Software Reviews — New Product Announcements — Technical Articles — Problem Reporting — Vendor Directory — Classified Ads — Special Interest Columns.

\$18.00/YR. (12 issues)

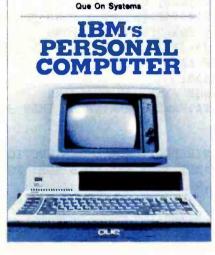

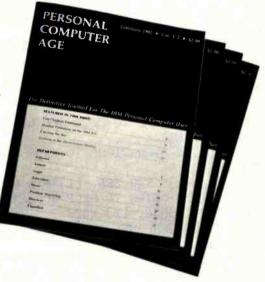

# BOTH FOR ONLY \$22.95

**PERSONAL** COMPUTER AGE

For Credit Card Orders, Dial Toll Free (800) 227-2634 ext. 936 In California (800) 772-2666 ext.936

- ☐ I Want Everything -PERSONAL COMPUTER AGE and IBM's PERSONAL COMPUTER for \$22.95
- ☐ NEW RENEWAL
- ☐ Send the Book only for \$14.95
- ☐ Just enter my subscription to PERSONAL COMPUTER AGE for \$18.00
- ☐ Payment Enclosed

Charge my: VISA ☐MASTER CHARGE Expiration Date: Authorized Signature Name Address City

State Zip PERSONAL COMPUTER AGE P.O. BOX 70725 Pasadena, California 91107 Dept. B1

Circle 303 on inquiry card.

229

```
Listing 1 continued:
3580 REM SELECT CAPS/LC TO FIT PLUS-MINUS VALUE ON LATENT AXIS
3590 A$=CHR$(I+65):IF (-(2*R$(I.LA.0)/NR)+40)>0 THEN A$=CHR$(I+193)
3600 REM PRINT MARKER
3610 PRINT "<R>"A$
3620 NEXT I
3630 REM DISPLAY KEY (INTERCHANGE 'PLUS' & 'MINUS' FOR OLD ROM)
3640 PRINT"<S>":CU$:CU$:"<q>":
3650 PRINT SPC(4)"\langle R \rangle [X] \langle r \rangle = PLUS "DM$(LA)"[ ][ ][ ]<math>\langle R \rangle X \langle r \rangle = MINUS "DM$(LA):PRINT
3660 REM WAIT FOR USER TO RESPOND
3670 PRINT "<]><]><]><]><]><]>>]><]P]RESS <R>[C]<r> TO CONTINUE.":
3680 GET A$:IF A$<>"C" THEN 3680
3690 PRINT "<s>":
3700 REM CHANGE AXES, IF GRAPHING
3710 A=HA:HA=VA:VA=LA:LA=A:IF HA THEN 3300
3720 RETURN
3730:
3740 REM*** INTRODUCTION AND INSTRUCTIONS
3750 REM DISABLE STOP KEY (OLD ROM: POKE 537,136; OS 4.0: POKE 144,88)
3760 POKE 144,49
3770 REM GET PERSON'S NAME IN ALL CAPS MODE
3780 POKE 59468,12
3790 PRINT "<s>PLEASE TYPE OUT YOUR FIRST NAME
3800 PRINT "<Q>AND THEN PRESS THE <R>RETURN<r> KEY.";CU$
3810 PRINT "[ ][ ][ ]YOUR FIRST NAME";:GOSUB 720
3820 REM STOP PROGRAM IF 'END' WAS ENTERED
3830 IF A$<>"END" THEN 3880
3840 REM SAVE STIMULI AND CLOSE TAPE FILE
3850 FOR I=0 TO LL-1:PRINT#1,CHR$(34);WD$(I);CHR$(34);CHR$(13);:NEXT I:CLOSE 1
3860 PRINT "<s><R>NUMBER OF RESPONDENTS =":NN:END
3870 REM COUNT RESPONDENTS
3880 NN=NN+1
3890 REM CONVERT NAME TO CAPS AND LOWER CASE
3900 GOSUB 860:NM$=A$
3910 REM CONVERT OPERATIONS TO CAPS AND LOWER CASE
3920 POKE 59468,14
3930 PRINT "<s>[A]S YOU SEE, [I]'M A MICROCOMPUTER.
3940 PRINT "[I]'M GOING TO HELP YOU EXPRESS SOME
3950 PRINT "ATTITUDES. [I] HOPE YOU ENJOY IT.
3960 PRINT "<Q>[T]ELL ME, "NM$", HAVE YOU DONE THIS
3970 PRINT "WITH ME BEFORE?"
3980 PRINT CU$"<]><]>([T]YPE <R>[Y]<r> FOR [Y]ES. <R>[N]<r> FOR [N]O.)
3990 GET A$:IF A$<>"Y" AND A$<>"N" THEN 3990
4000 IF A$="Y" THEN PRINT"<s><Q>[0][K]. [I]'LL SKIP THE INTRODUCTION THEN.":GOTC 2790
4010 REM INSTRUCTIONS FOR NEW USERS
4020 PRINT "<s>[Y]OU'LL SAY HOW YOU FEEL ABOUT SOME
4030 PRINT "DIFFERENT THINGS. [I]'LL FLASH
4040 PRINT "WORDS AT THE TOP OF THE SCREEN.
4050 PRINT "<Q><Q><Q><([P]RESS <R>[R]<r> WHEN YOU'RE READY, AND
4060 PRINT ·"[I]'LL SHOW YOU HOW [I] DO IT.)
4070 GET A$:IF A$<>"R" THEN 4070
4080 REM CLEAR SCREEN AND MAKE EXAMPLE STIMULUS
4090 PRINT "<s>";:A$="[A] [M][I][C][R][O][C][O][M][P][U][T][E][R]"
4100 REM DISPLAY STIMULUS
4110 GOSUB 1560
4120 REM TIME DELAY
4130 FOR I=1 TO 1000:NEXT I
4140 REM CONTINUE INSTRUCTIONS
4150 PRINT "<Q><Q><Q>[Y]OU SHOW HOW YOU FEEL ABOUT IT ON A
```

Listing 1 continued on page 234

# New from HIPLØT™ multi-pen plotting for as little as \$1480\*

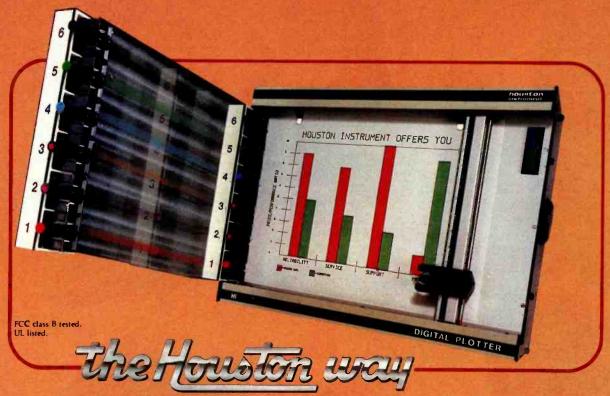

The new HIPLOT DMP Series 6-pen option makes high performance multi-pen plotting affordable. It's available on the DMP 2, 3. and 4 models in the HIPLOT family so you can enjoy the advantages of multi-colored plots on  $8\frac{1}{2}$ " × 11" (DIN A4) surfaces. Of course, you also get the standard HIPLOT range of capabilities such as intelligence, controls, interfaces and resolutions. There's a model for virtually every plotting application.

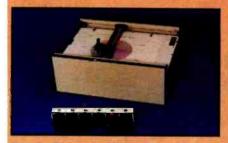

Big Performance in a Small Plotter Since it's introduction, the HIPLOT DMP Series has been recognized as the innovative plotter

line which made low-cost, high performance digital plotting a reality.

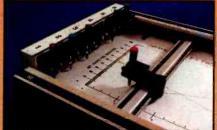

Now, with our new 6-pen option, there's an exciting new dimension in the DMP Series' versatility. Imagine two standard models with RS-232-C and parallel interfaces, four intelligent models with RS-232-C or Centronics®compatible interfaces, a choice of controls, resolutions, and pen speeds. Add to this the ability to plot with 6-pens on paper, vellum or mylar (ideal for overhead projectors) and you have the ultimate plotter price/performance combination — the perfect choice for the user or OEM.

#### 8-Pen Models Also Available

If you need a little more capability, take a look at our new 8-pen option. It's available on the DMP 5, 6, and 7 so you can have 8-pen multi-colored plots on 11" × 17" (DIN-A3) surfaces.

Why wait? Let us send you complete information on this breakthrough in affordable, multipen plotting. Contact Houston Instrument, P.O. Box 15720, Austin, Texas 78761. (512) 835-0900. For rush literature requests, outside Texas, call toll free 1-800-531-5205. For technical information ask for operator #5. In Europe contact Houston Instrument, Rochesterlaan 6, 8240 Gistel, Belgium. Phone 059/27-74-45.

INSTRUMENTS & SYSTEMS DIVISION Together...we'll create tomorrow.

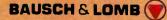

M Trademark of Houston Instrument. U.S. Suggested retail prices. Centronics® registered trademark of Centronics Data Computer Corp.

Circle 42 for literature.
Circle 43 to have representative call. www.americanradiohistorv.com

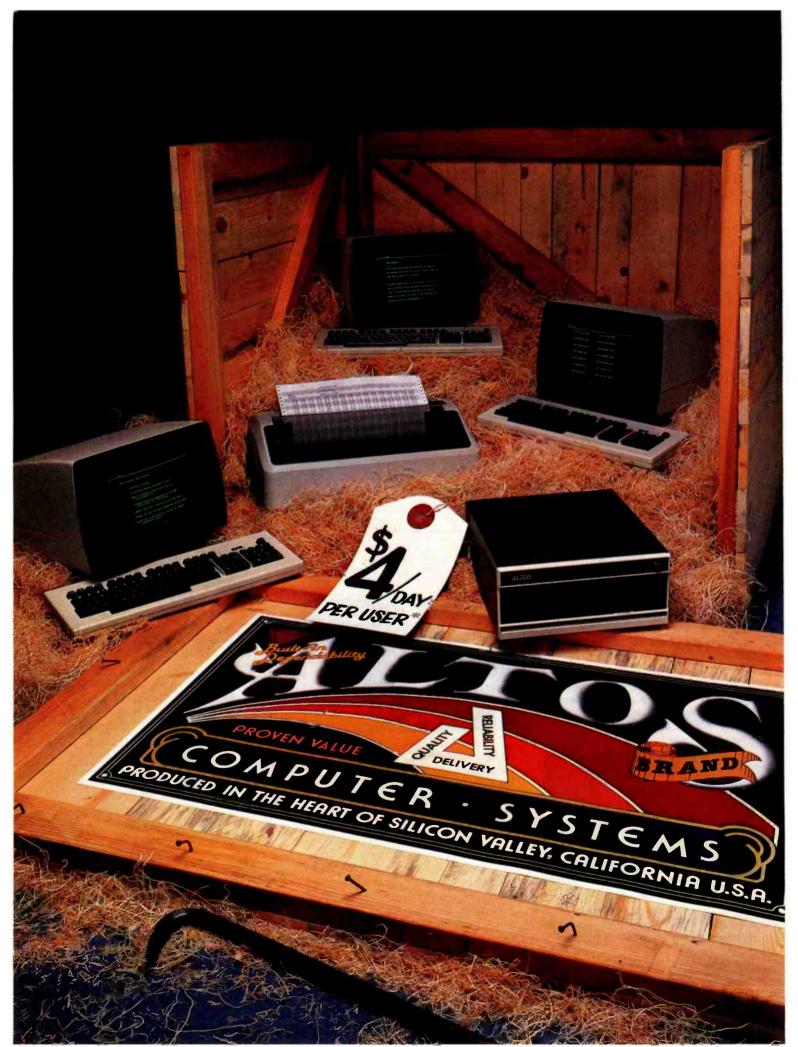

# OPEN FOR BUSINESS... THE NEW ALTOS ACCOUNTANT.

Introducing the complete multi-purpose, multi-terminal desktop business accounting system with a built-in tutor.

Get everything you need to computerize your business. An ALTOS® Series 5 computer (including 5 MByte Winchester hard disk and 1 MByte floppy), three of our new smart terminals and a printer.

You also get the new ALTOS ACCOUNTANT, a completely integrated business accounting system that includes applications for general ledger, accounts payable, accounts receivable, inventory control, payroll, job costing and order processing.

There's more. You get the unique ALTOS COMPUTER TUTOR, the self-teaching tutorial that provides simple, self-paced, step-by-step training that makes using the computer easy.

Best of all, you get everything for less than \$4 per day per user.\* Complete hard disk systems start at \$9,980.

An Altos system is like having three computers in one. For example, while your bookkeeper prepares payroll, other users can check inventory, compute cost estimates or produce reports. All at the same time.

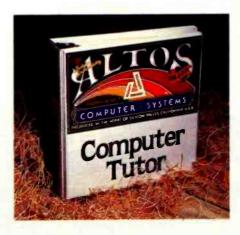

Need more? You can choose from hundreds of popular CP/M® and MP/M II applications like word processing, business planning, and communicating with other computers or networks. There's also nationwide on-site service available from your dealer.

Join the thousands of businesses that already rely on Altos. For more information, call our toll free number or write: Altos Computer Systems, 2360 Bering Drive, San Jose, CA 95131. We'll put you in touch with your local Altos sales and service dealer who'll introduce you to your very own ALTOS ACCOUNTANT.

# Packed with fresh ideas for business

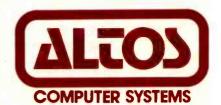

800-538-7872 (In Calif. 800-662-6265)

1982 Altos Computer Systems

Circle 20 on inquiry card.

\*Complete 3 user system for \$4 per day per user. Price approximate and may vary in your area. Daily lease based on \$12,800 principal, 20% annual interest. five-year term. Packaged system includes Altos Series 5-50 computer with 5 MByte Winchester hard disk and 1 MByte floppy, a draft quality printer. three Altos smart terminals, and the ALTOS COMPUTER TUTOR software package. Price does not include tax. Installation, additional training and maintenance.

ALTOS is a registered trademark of Altos Computer Systems.

CP/M Is a registered trademark and MP/M II is a trademark of Digital Research. Inc.

- 4160 PRINT "SCALE LIKE THIS. <S>";
- 4170 REM DISPLAY EVALUATION ADJECTIVES
- 4180 I=0:DI=0:GOSUB 1310
- 4190 REM DISPLAY SCALE
- 4200 GOSUB 1030
- 4210 REM TIME DELAY
- 4220 FOR I=1 TO 1200:NEXT I
- 4230 REM OVERWRITE LAST INSTRUCTIONS WITH NEW
- 4240 PRINT "<Q><Q><Q>[A] CHECK MARK WILL APPEAR ABOVE THE LINE.":
- 4250 PRINT "AND YOU MOVE IT BACK AND FORTH WITH THE ";
- 4260 PRINT "<R><<r> KEY OR THE <R>><r> KEY. [Y]OU PRESS <R>RETURN<r>
- 4270 PRINT "WHEN THE CHECK IS WHERE YOU WANT IT.
- 4280 PRINT "<Q>[G]O AHEAD AND TRY IT. [R]ATE [M][E]. <S>":
- 4290 REM OBTAIN JUDGEMENT
- 4300 GOSUB 1630
- 4310 REM RESPONSE FOR GOOD JUDGEMENT
- 4320 IF VL<19 THEN PRINT "<s>[G]EE, "NM\$".":PRINT "[T]HAT'S GOOD OF YOU!":GOTO 4360
- 4330 REM RESPONSE FOR BAD JUDGEMENT
- 4340 PRINT "<s>[G]OSH. [B]UT "NM\$".":PRINT "[Y]OU HARDLY KNOW ME!"
- 4350 REM TIME DELAY
- 4360 FOR I=1 TO 1000:NEXT I
- 4370 PRINT "<Q><Q>[W]ELL, YOU'VE GOT THE IDEA.
- 4380 REM TIME DELAY
- 4390 FOR I=1 TO 1800:NEXT I
- 4400 REM FINISH INSTRUCTIONS
- 4410 PRINT "<s>[Y]OU RATE EACH THING ON THREE

Listing 1 continued on page 236

#### THE VOICE OF THE FUTURE... HEAR TODAY **Echo Speech Synthesizers**

Now your computer can talk with an ECHO™ speech synthesizer from Street Electronics!

Our SPEAKEASY™ phoneme system provides unlimited vocabulary while using a minimum of memory. The TEXTALKER™ text-to-speech firmware allows you to simply type in a word or phrase and let the computer do the rest. With nearly 400 grammatical rules contained in the system, your computer can properly pronounce most correctly spelled words. Simple commands allow you to select from:

- Entire words pronounced or spelled letter by letter
- · Different volumes
- Spoken punctuation if desired

- 63 different pitch levels
- Words spoken monotonically or with intonation
- Fast or slow speech output

The applications of the ECHO speech synthesizer are virtually unlimited, ranging from business and education to games to aiding the handicapped. The ECHO ][ which plugs into the Apple ][ is priced at \$199.95. The ECHO-GP is a complete stand alone unit which is compatible with most any computer; it sells for \$369.95.

#### Street Electronics Corporation

3152 East La Palma Avenue, Suite D Anaheim, California 92806 (714) 632-9950

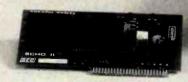

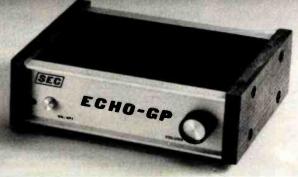

# Introducing The Final Word!

# Word processing that goes beyond the stars.

How could anyone call their word processor The FinalWord? Take the best features of the most popular

The

word processors, combine them and add a few more in one text editor/formatter and you'd be off to a good start. Then, write the program in C to allow user customization and make it capable of supporting any printer on the market and you'd be ahead of everybody else. If you went one step further and made your word

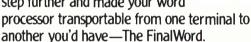

Supports multiple printers: The FinalWord allows you to produce high-speed draft copies on one printer, and letter-quality on another. It also means you'll never need another version just because you bought a new printer.

#### User-installable on different hardware:

With The FinalWord you can upgrade your system and still have a familiar screen display. And since we've written The FinalWord in C, new versions are available almost as soon as new computers.

Features that go beyond the stars: Look at what you get with The FinalWord: automatic generation of Table of Contents, Index, footnoting and chapter/section numbering; enhanced command sets (delete/move a letter, word, sentence, paragraph, page); multiple buffers and windows, deletion recovery, true proportional spacing and more. And because we wrote The FinalWord to be easily reconfigured for different systems, our price can be lower.

| Features                               | The<br>FinalWord | WordStar | Magic<br>Wand |
|----------------------------------------|------------------|----------|---------------|
| Full-Screen Editing                    | Yes              | Yes      | Yes           |
| Directory Access while Editing         | Yes              | Yes      | Yes           |
| Simultaneous Printing while Editin     | g Yes            | Yes      | Yes           |
| <b>External Commands while Editing</b> | Yes              | Yes      | No            |
| Video Highlighting                     | Yes              | Yes      | No            |
| Automatic Footnotes                    | Yes              | No       | No            |
| User-Defined Commands                  | Yes              | No       | No            |
| Multiple File Editing                  | Yes              | No       | No            |
| Deletion Recovery                      | Yes              | No       | No            |
| Supports Multiple Printers             | Yes              | No       | No            |
| Crash Recovery                         | Yes              | No       | No            |
| Dynamic Include Files                  | Yes              | No       | Yes           |
| Suggested Retail Price                 | \$300            | \$495    | \$395         |

The FinalWord requires a 56K CP/M system and video terminal with cursor positioning character sequences. It is presently available in 8" standard format for the TRS-80 Model II, Vector Graphics and Altos Systems. There are compatible versions for the HP-125, Xerox 820, Cromemco, Micropolis, Ohio Scientific and Dynabyte Systems, and there are 51/4" versions for the Heath/Zenith Z-89, Northstar, Apple and Superbrain. **Coming Soon:** 

The FinalWord for the IBM Personal Computer.

The FinalWord is available through leading retailers, Westico, and Discount Software, or directly from:

Mark of the Unicorn PO BOX 423 Arlington, Massachusetts 02174 (617) 489-1387

Dealer and OEM inquiries invited. Call for delivery schedule. Reserve yours now!

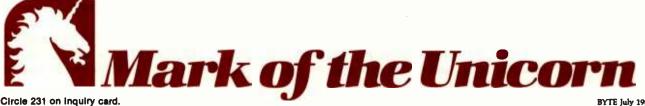

```
4420 PRINT "DIFFERENT SCALES. <0>
4430 FOR I=1 TO 1500:NEXT I
4440 IF NOT TEACHING THEN 2780
4450 PRINT "[W]E'LL GO THROUGH EVERYTHING TWICE.
4460 PRINT "[A]FTER YOU'VE FINISHED, [I]'LL
4470 PRINT "CONVERT YOUR RATINGS TO NUMBERS,
4480 PRINT "CALCULATE AVERAGES, AND PRESENT THE
4490 PRINT "RESULTS IN CHARTS.
4500 RETURN
4510 :
4520 REM*** CLOSING
4530 REM FOR BACKGROUND DATA, INCLUDE LINES LIKE THESE
4540 REM PRINT "<s>[N]OW, "NM$", A FEW QUESTIONS ABOUT YOU.":IB=0
4550 REM IB=IB+1:INPUT "[A]RE YOU <R>1<r> MALE OR <R>2<r> FEMALE";A$:BA$(IB)=VAL(A$)
4560 PRINT "<s>[0][K], "NM$", THAT'S ALL.":PRINT "[H]OPE YOU ENJOYED IT!
4570 REM SAVE BACKGROUND DATA ON TAPE
4580 IF NOT TEACHING THEN FOR I=0 TO IB:PRINT#1,BA$(I);CHR$(13);:BA$(I)=0:NEXTI
4590 REM CLEAR DATA
4600 FOR I=0 TO LL-1:FOR J=0 TO 2:FOR K=0 TO NR-1:R$(I,J,K)=0:NEXT K,J,I
4610 FOR I=1 TO 5000:NEXT I
4620 RETURN
4630 :
4640 :
4690 REM*** ENTRY TO READ AND ANALYZE SAVED DATA
4700 OPEN 1.1
4710 INPUT "<s>NUMBER OF RESPONDENTS"; 12
4720 INPUT#1, LL, I1, IB
4730 NR=I1#I2
4740 INPUT "ENTER -1 FOR HARD COPY, O FOR NONE"; PA
4750 OPEN 4,4
4760 GOSUB 390
4770 DIM R%(LL-1,2,NR-1),WD$(LL-1)
4780 FOR H=0 TO I2-1
4790 FOR K=0 TO I1-1
4800 FOR I=0 TO LL-1
4810 FOR J=0 TO 2
4820 INPUT#1,R%(I,J,H*I1+K)
4830 NEXT J, I, K
4840 FOR I=0 TO IB
4850 INPUT#1,BA%(I)
4860 NEXT I, H
4870 FOR I=0 TO LL-1
4880 INPUT#1, WD$(I)
4890 NEXT I
4900 CLOSE 1
4910 POKE 59468,14
4920 PRINT "<s>":
4930 GOSUB 2970
4940 CLOSE 4
```

#### Text continued from page 214:

4950 END

entering RUN 4700. You will be asked to enter the number of respondents and to indicate where you want the EPA profiles printed, on paper or on screen. The program searches the tape for the first file, opens it, and

reads the recorded data. Then the program presents results, as described above. The multiple respondents are treated as additional replications (presentations of the stimuli) when mean values are calculated. The program does not analyze background questions, but the variables are available in the data file for analysis by other statistical programs.

#### Options in the Attitudes Program

The mode of operation is set in line 130. Use TEACHING = -1 for the

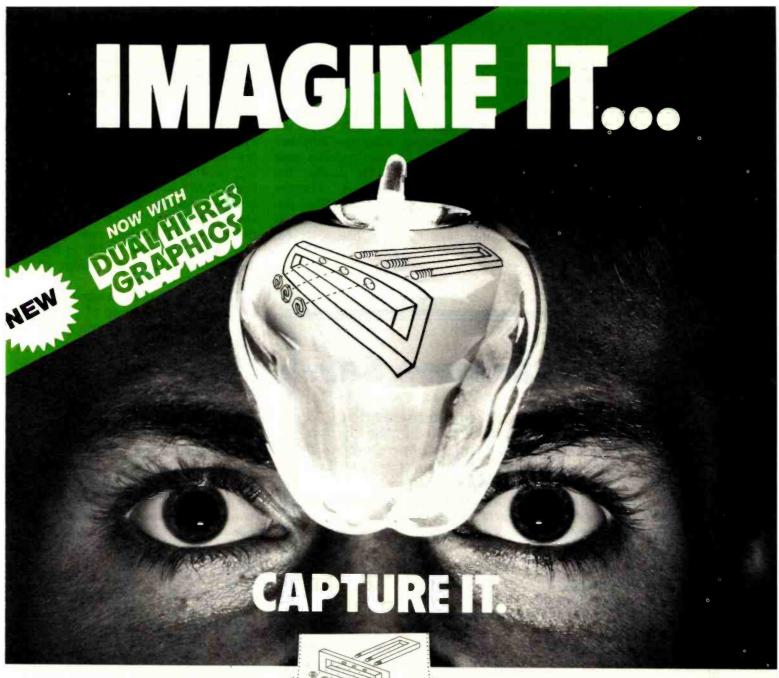

#### Completely Redesigned. Now, the Grappler +.

The original Grappler was the first graphics interface to give you hi-res screen dumps from your keyboard. The new Grappler+ with Dual Hi-Res Graphics adds flexibility with a side-by-side printout of page 1 and page 2 graphics.

Interfacing the Grappler + to a wide range of printers is easy as changing a dip switch. 4K of exclusive firmware makes the Grappler + the most intelligent. full-featured Apple Printer Interface made. And, the Grappler + is Apple III compatible.\*

The imitations are many, so insist on the #1 Apple Graphics Interface on the market. Insist on the Grappler + . Available now at most Apple dealers.

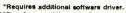

"Requiras graphics upgrade.

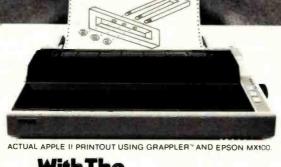

# **Printer Interface**

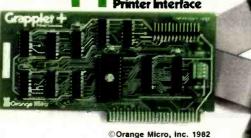

Circle 287 on inquiry card.

#### The Grappler + Features:

• Dual Hi-Res Graphics • Printer Selector Dip Switch • Apple III Compatible\* • Graphics Screen **Dump • Inverse Graphics** • Emphasized Graphics • Double Size Picture • 90° Rotation • Center **Graphics • Chart Recorder** Mode • Block Graphics • Bell Control • Skip-over-perf • Left and Right Margins • Variable Line Length • Text Screen Dumps.

The Grappler + works with Pascal and CPM.

#### The Grappler + Interfaces with the following printers:

- Anadex Centronics Datasouth
- . Epson . . IDS . NEC . C-Itoh . Okidata . .

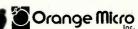

3150 E. La Palma, Suite G Anaheim, California 92806 (714) 630-3620

CPM is a registered trademark of Digital Research, Inc. Apple II and Apple III are registered trade names of Apple Computer Inc.

teaching mode and TEACHING=0 for the field mode. (To get a hard copy of the profiles table while in the teaching mode, change line 170 to PAPER=-1 and keep the printer turned on throughout the session.)

The program obtains two complete sets of ratings from each respondent. You can change this to one set or to more than two by changing the value of NR in line 200. You also should change the word "twice" in the in-

structions if operating in the teaching mode (lines 2880 and 4550).

In the field mode, stimuli are entered using DATA statements, as illustrated at line 2450. Type the words without using the shift key because the program provides caps and lowercase. (To disable the capitalization feature, remove GOSUB 860 in line 2420.) You also must specify the number of stimuli as the value of LL in line 2340. No

definite limit on the number of stimuli exists in the field mode operation, but 50 would strain the patience of most respondents.

Background questions are entered via program lines, as illustrated in lines 4540-4550 (you wouldn't include the REM at the beginning of the lines). You'll have to experiment to get a neat format; be sure to test the altered program before using it. IB=IB+1 must precede each question. Also, you must set NB in line 2360 equal to the total number of background questions.

The data file written to tape begins by defining the number of stimuli (LL), the number of replications (NR), and the number of background questions (NB). Data are then written with the structure shown in table 1a. Each number or word in the file is followed by a "return"-CHR\$(13). EPA values are written as integers 1 to 39; to transform these to plusminus scores, subtract 20 and divide by 4. As an example, suppose two respondents rated the stimuli "Making Love" and "Sociologists" with two replications and no background questions. The file might look like the left part of table 1b, where "\" stands for CHR\$(13).

Scale adjectives used to define the dimensions are based on previous research and are appropriate for most applications. You can, however, change the adjectives by altering the DATA statements in lines 520-600. Each entry, enclosed in quotes, must be spaced out to ten characters. A dimension is defined by three pairs of elements which are either adjectives or blanks.

#### Example of a Field Application

Senator Jones is running against Mayor Smith for election to the state legislature. Jones decides to see how he's doing and has a worker take a PET to a shopping mall. The attitudes program is set up to operate in the field mode with one presentation (NR=1) of the stimuli "Candidate Alfred B. Jones" and "Candidate Thomas A. Smith." Thirty-five adults use the program. When the data tape is analyzed, mean profiles are as follows:

## **BUTE** Clearance Sale

The installation of new microcomputer systems at BYTE allows us to sell some of our old equipment. The items for sale have been used for varying lengths of time, but are all in working order (except as noted). All units are sold as is. Prices are FOB Peterborough, New Hampshire.

Three high-performance word-processing subsystems for use with a microcomputer, each consisting of a:

**Scion Screenspiltter** memory-mapped S-100-bus videodisplay board

Scion parallel-port keyboard

Scion Wordsmith text-editing software

Ball Corporation green-phosphor video monitor

The units are all in excellent condition.

Price: \$1200 each, \$3000 takes all three.

**Shaffstall EDI7700** phototypesetter floppy-disk interface for use with Compugraphic Editwriter-series typesetting equipment, including standard ASCII translation software. (This device reads and writes phototypesetter disks with textual data transmitted or received through a serial RS-232C link.) Excellent condition.

Price: \$8500.

**Pensee Pascal Microengine** computer system, including UCSD Pascal version 3.07, 16-bit microprocessor, two Shugart 800R single-density 8-inch floppy-disk drives, and two RS-232C serial ports. Good condition.

Price: \$2000.

**Teletype Corporation ASR33** teletypewriter with integral paper-tape reader and punch; uses 20-milliamp current-loop interface. Fair condition. Price: \$100.

For more information, contact Jon Swanson at BYTE Publications Inc., 70 Main St., Peterborough, NH 03458.

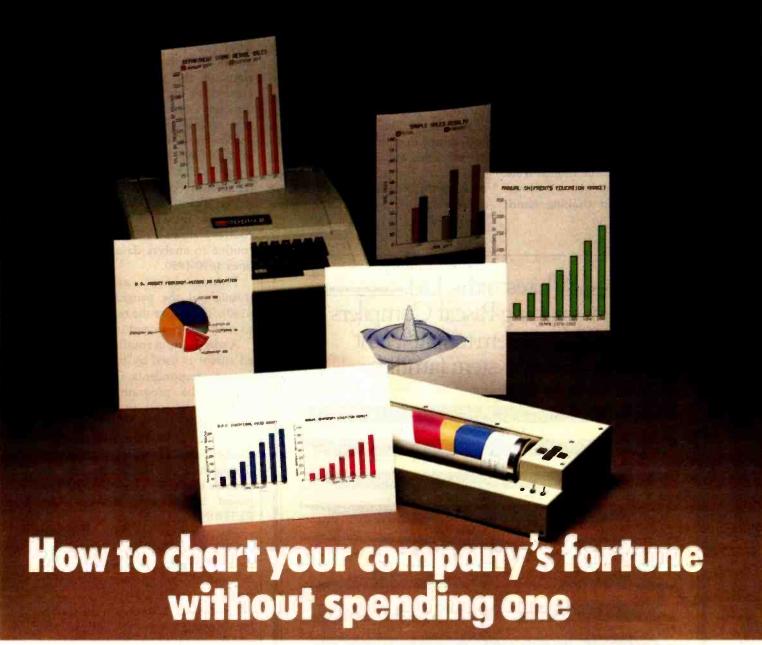

It's a fact. A single chart or graph can tell you instantly what it takes hours to interpret from printouts or other raw data.

Now, with the Strobe 100 Graphics Plotter and Software package, you can create superb hardcopy graphics directly from your computer. And you can do it for an investment of only \$995.

The Strobe System transforms complex data into

dynamic, colorful visuals with a few simple commands from your computer. Charts and transparencies that once took hours to produce are plotted within minutes. Information can be presented as bar charts, pie charts, curves or isometrics in a variety of colors. And with a resolution of 500 points per inch, the Strobe 100 matches or surpasses the quality of plotters costing thousands of dollars more.

You can also save and modify your graphics through Strobe's menu-driven programs. A broad selection of software—including a VisiCalc\*-compatible program—is now available.

When the Strobe Graphics System is interfaced to your computer, an 8-1/2 x 11 inch sheet of paper can speak anyone's language—visually. Visit your local dealer and learn

how to start charting your fortunes today. Because a perspective on the present can also be your window on the future.

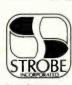

Strobe Inc. 897-5A Independence Avenue Mountain View, CA 94043 Telephone 415/969-5130

# The Strobe Graphics System Seeing is believing

Circle 365 on Inquiry card.

\*VisiCalc is a trademark of VisiCorp.

Jones 3.0 1.0 1.0 Smith 2.1 3.2 0.5

People usually vote for the candidate seen as the most good and powerful. Jones is fine on goodness, but he needs to improve the image of his potency by stressing his military record, political victories, and religious faith. Smith, if he had the results, would see that he should work on his perceived goodness by joking, kissing babies, and shaking hands cheerfully.

#### Program Notes

The program is constructed for 40-column Commodore machines. Since it is written in BASIC, the program could be adapted for other computers.

Special symbols used in the listing are defined in table 2. Listing 2 shows all variables and the lines at which they occur. Leave out remarks when entering the program unless you have a 32K machine; documentation more than doubles the program's size.

Contrary to the company's claims, Commodore BASIC is not the same on all machines, and different versions of the program have to be created for old and new ROMs. The difficulty: capital and lowercase letters reverse between old and new ROM sets. The program's PEEKs and POKEs have to be adjusted for different ROM sets, as indicated in remarks preceding the relevant lines.

The overall structure of the program is shown in the executive routine, lines 220-360, and the routine to analyze data on tape is in lines 4690-4950.

Timing loops are scattered throughout the program (e.g., line 4130). These give the respondent time to read messages and instructions.

A special input routine with a shaded cursor is used by the program to prevent respondents from breaking out of the program by pressing RETURN without prior keystrokes (lines 690-830). The STOP key is disabled most of the time (line 3760) but can be restored to normal functioning during the input routine (in case you wish to break for programming purposes) by pressing SPACE, then RETURN.

The routine in lines 850-1000 capitalizes the first letter in a string as well as letters appearing after spaces; it turns all other letters into lowercase.

Lines 1020-1270 contain the routine for drawing the graphic rating scale, which prints adverbial anchors vertically below the scale. The choice and positioning of adverbs along the scale is based on previous research. The routine for putting adjectives on the scale (lines 1290-1420) overwrites the adjectives there previously. When fewer than three pairs of adjectives are being displayed, blank elements are used to erase previous lines.

Stimulus presentation (lines 1440-1590) first involves erasing the old stimulus. A new stimulus is then chosen as follows. A stimulus number is generated randomly; if it has already been rated on this round, another stimulus number is selected randomly. The process is repeated until an unrated stimulus is found. If this does not occur within 2000 tries,

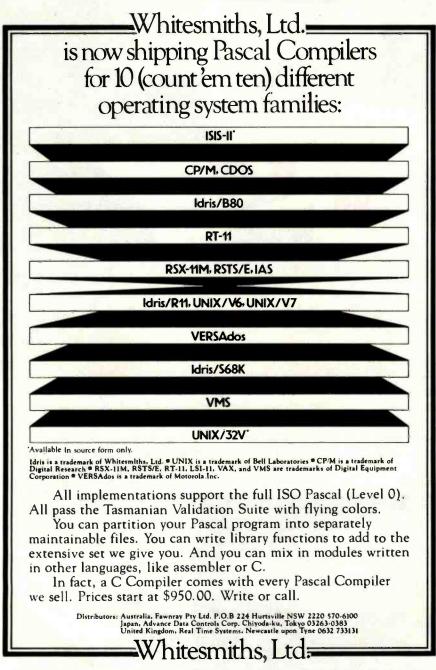

Parkway Towers, 'B', 485 US Route 1 So., Iselin, New Jersey 08830 (201) 750-9000 Telex: 645592

# More Apple II owners choose Hayes Micromodem II than any other modem in the world.

Compare these features before you buy.

You should. It's your money. Thousands of Apple II owners have already compared, considered, and now they are communicating – with Micromodem II. The best modem for your Apple II. The most

Apple II. The most modem for your money!

A complete

data communica-

tion system for the Apple II. The Micromodem II is not "base priced" plus necessary "options." It's a complete, high-performance system, designed specifically for your Apple II and ready immediately to put you in communication with all of North

Unexcelled receive sensitivity level. Receive sensitivity levels determine the range of error in data transmission.

Micromodem II's excellent receive sensitivity level promises you clearer, more accurate transmission.

Auto-dial and answer features built in. Automatically dials the telephone.

answers the telephone.
receives and transmits
and hangs up the
telephone—completely
unattended. You can
take advantage of low
evening and week-end
telephone line rates.

Operation can be full or half-duplex. And with user selectable transmission rates of 110 or 300 bps. FCC approved and completely Bell 103 compatible.

Quick and easy installation. The Micromodem II plugs directly into the Apple II. eliminating the need for a serial interface card. And the Microcoupler™ (included) connects the Apple II directly to a standard RJ11 modular telephone jack, eliminating the losses and distortions associated with acoustic couplers.

Plus a wide variety of software, available right now! Because of our position in the industry, numerous sources have developed software specifically for the Micromodem II. The versatility of these prepared programs gives you a distinct advantage as an Apple II owner. Available in computer stores nationwide.

So if you're ready to communicate with other computers ...or to access large time-sharing systems like THE SOURCE". AMERICA'S INFORMATION UTILITY", then you're ready for Micromodem II. Come on. Compare. Consider. And you'll discover the time is ripe to join the thousands of happy Apple II owners who are communicating with Micromodem II's complete system capability.

Available at computer stores all across America - call or write for the

location nearest you. And don't settle for anything less than Hayes.

Hayes Microcomputer Products, Inc. 5835 Peachtree Corners East, Norcross. Georgia 30092 (404)449-8791

Your Apple II just isn't the same without a Hayes Micromodem III.

The Micromodem II can also be used with Bell & Howell Computers. The Micromodem II and Microcoupler are trademarks of Hayes Microcomputer Products. Inc. # THE SOURCE and AMERICA'S INFORMATION UTILITY are service marks of Source Telecomputing Corporation, a subsidiary of the Reader's Digest Association, Inc. Trademark of Apple Computer, Inc. © 1981 Hayes Microcomputer Products. Inc. Sold only in the U.S.A.

```
LIST OF VARIABLES IN PROGRAM: "ATTITUDES"
```

- A 750 750 790 1670 1680 1720 1790 1790 1860 1870 3120 3140 3160 3710
- A\$ 770 790 880 890 950 990 1350 1370 1390 1390 1540 1560 1580 1670 1680 1740 2420 2420 2550 2720 3140 3160 3160 3180 3180 3190 3590 3590 3610 3680 3680 3830 3900 3990 3990 4000 4070 4070 4090
- AJ\$() 390 500 1370 1390 1390
- AV\$() 390 450 1140 1200
- B\$ 890 930 950 950 970 1350 1370 1390
- BA%() 2280 2280 4580 4580 4850
- BB\$() 390 410 410 420 420 430 430 1140 1200 1390 1460 1580 1630 2230 2240 2250 3180
- C\$ 860 950 950 970 970 990
- CU\$ 640 1030 1630 2920 3380 3470 3640 3640 3800 3980
- DA%() 390
- DI 860 950 1390 1390 2070 2130 4180
- DM\$() 390 620 620 620 2970 2970 2970 3340 3420 3650 3650
- H 4780 4820 4860
- HA 3280 3420 3570 3710 3710 3710
- I 410 410 450 450 450 490 500 510 660 1050 1050 1070 1140 1200 1230
  - 1240 1370 1390 1390 1840 1860 1870 1890 1910 1910 2090 2210 2210 2420
  - 2420 2420 2690 2700 2720 2730 2790 2790 2850 2860 2860 3020 3040 3040
  - 3040 3060 3060 3060 3100 3100 3120 3220 3300 3320 3360 3460 3400 3450 3450 3450 3480 3480 3480 3500
  - 3540 3570 3590 3590 3620 3850 3850 4130 4130 4180 4220 4220
  - 4360 4360 4390 4390 4430 4430 4580 4580 4580 4600 4600 4600 4610
  - 4610 4800 4820 4830 4840 4850 4860 4870 4880
  - 4890
- I1 4720 4730 4790 4820
- I2 4710 4730 4780
- IB 4580 4720 4840
- J 490 500 510 1100 1120 1140 1150 1180 1190 1200 1210 1330 1370 1390 1390 1400 2850 2860 2860 3080 3100 3100 3100 3120 3200 3310 3310 3540
  - 3540 3570 3570 4600 4600 4600 4810 4820 4830

Listing 2 continued on page 244

# Expand your IBM PC...

## 256K IBM PC RAM EXPANSION BOARD

Model No. ADS 8001 with parity upgraded at 64K intervals

#### SUGGESTED LIST PRICE

- W/64K RAM .... \$330.00
- W/128K RAM .... 570.00
- W/192K RAM .... 690.00
- W/256K RAM .... 870.00

Distributor and dealer inquiries welcome

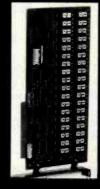

#### ANTEX DATA SYSTEMS

TWX 910-373-8500 "INTERAX PTVY"

A Division of International Antex. Inc. 2630 California Street, Mountain View. California 94040

ADS 8001 DOT MATRIX PRINTER

#### **PRINT FEATURES**

Print Speed: 120 CPS

Characters: 8 sizes, 5 different

alphabets, upper/lower case descenders

Print Width: 8 in. max., Form Width: 4.5 in. to 10 in.

Print Mode: 9x9 exceptional quality with proportional spacing Graphics: 144x144 dots/in. square and block graphic in ROMs

Print Head: 9 pins, heavy duty designed with air-cooled fins

Number of Columns: 136 max.

Print Direction: Bidirectional logic seeking

Form: Folded/Single sheet

Form Feed: Tractor and friction, bidirectional

Number of Copies: Original plus 3

**UL** Listed

(415) 941-7914

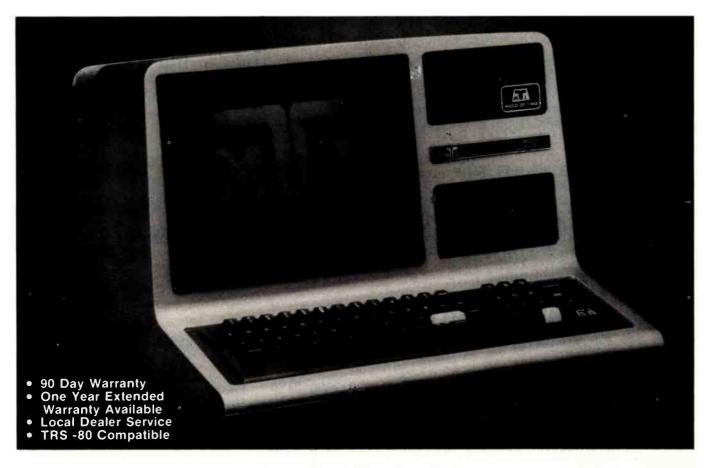

# \$2495 PUTS YOU IN BUSINESS

Introducing the MTI® BUSINESS Computer. We believe in offering you the best in complete, low cost computing.

MTI MOD III PLUS B/140. We have taken the basic MODEL III, expanded the memory to 48K and added our MTI double density, dual drive system. All MTI BUSINESS computers include 4 Mhz speed-up for remarkable fast processing, a RS-232 Interface, Anti-Glare screen and cooling unit

LOW PRICE. MTI BUSINESS computers are priced from \$2495. As an added incentive, we will give you a business software package FREE with the purchase of a MOD III PLUS BUSINESSD computer. The software package has a retail value of \$1588.00.

All of this for \$2495.

# FREE SOFTWARE ACCOUNTING PACKAGE

- ACCOUNTS RECEIVABLE
- ACCOUNTS PAYABLE
- GENERAL LEDGER
- INVENTORY/SALES ANALYSIS
- PAYROLL
- INCLUDES AUDIO SELF-LEARNING CASSETTE
- GAMES
- EDUCATION SOFTWARE
- DOS PLUS 3.3

#### **WORD PROCESSING**

We are also offering a discount certificate entitling the purchaser to NEW SCRIPT by Pro Soft. With NEW SCRIPT you have complete word processing software.

#### OTHER MODELS AVAILABLE:

MOD III PLUS 240-B. Same as the MOD III-B/140 but has double storage capacity and dual headed 40 track drives.

MOD III PLUS 280-B. Has 1.5 Megabytes storage and 2 dual headed 80 track double density disk drives.

MOD III/WINCHESTER-B. Our largest business computer system. 8.2 megabytes of storage. Includes a 7.5 megabyte WINCHESTER hard disk and 80-track dual head disk head.

#### **OPTIONS:**

- \* LETTER QUALITY PRINTER
- \* WINCHESTER 64K CP/M

OVER 100 AUTHORIZED DEALERS
CALL 800-227-3800 TOLL FREE
800-792-0990 in California Ask For ext. 264

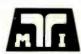

MICROCOMPUTER TECHNOLOGY INC. 3304 W. MACARTHUR, SANTA ANA, CA 92704 (714) 979-9923 • TWX 910-595-1902 MTISNA Call or write for free brochure: U.S. PRICES F.O.B. SANTA ANA CALIFORNIA AND MAY VARY BY AREA.

CP/M is a registered trademark of Digital Research, inc. TRS-80\* is a registered trademark of Tandy, Corp. M.T.I. is a registered trademark of Microcomputer Techonology, inc.

243

```
Listing 2 continued:
      490 500 510 880 890 930 930 950 950 950 980 1120 1120 1140 1190
      1190 1200 1480 1490 1490 1500 1520 1520 1520 1530 1530 1560 1580 1980
      2160 2300 2850 2860 2860 3100 3100 3100 4600 4600 4600 4790 4820 4830
      1480 1490 1520 1520 1540 2130 2160 2160 2160
      3280 3590 3650 3650 3710 3710
LA
LI
      290 320
TI
      660
VA
      3280 3340 3540 3710 3710
VL.
      1890 2130 4320
WD$() 1540 2400 2420 2640 2720 3040 3040 3040 3060 3060 3850 4770 4880
X
      750 790
      290 1480 1520 1530 2340 2380 2400 2400 2420 2550 2560 2600 2610 2640
LL
      2640 2690 2850 3020 3500 3850 4600 4720 4770 4770 4800 4870
MVS
      1650 1660 1670 1680
N
      2050 2090 2130 2140
NB
      2360 2380
NM$
      140 140 2170 2580 3900 3960 4320 4340 4560
NN
      3860 3880 3880
      200 280 2380 2400 2640 2850 3100 3100 3120 3120 3540 3570 3590 4600
NR
      4730 4770
      170 180 3000 3230 4740
PA
Q%()
      390 2000 2010 2020 2020 2030 2030 2030 2090 2130
      1490 1520 2130 2160 2160 2160 2400 2640 2860 3100 3100 3100 3120
R%()
      3540 3570 3590 4600 4770 4820
      280 320 1490 1520 2130 2160 2160 2160
TE
      130 140 180 240 260 350 2850 2860 2870 4440 4580
```

the program searches through the stimuli sequentially, taking the first unrated stimulus it finds. Once

Parameters LL, NR, NB Respondents 1 to NN Attitude data Replications 1 to NR Stimuli 1 to LL Dimensions E. P. A Background data Frequency of 3 neither-ratings Optionally, answers for questions 1 to NB List of stimuli 1 to LL

Table 1a: The structure of a data file written to tape by the attitudemeasurement program shown in listing 1. LL defines the number of stimuli, NR the number of replications (the number of times the stimuli are presented to respondents), and NB the number of background questions. NN is the number of respondents. Respondents rate each stimulus in three dimensions for each replication. The program reports the frequency of rating a stimulus "neither" in all three dimensions, a sign that the respondent is repeatedly hitting RETURN without really reflecting on his or her attitudes.

found, the stimulus is centered and highlighted at the top of the screen. (Highlighting can be removed by deleting the REVERSE character in line 1580.)

The routine for getting a respon-

```
2\2\0\
31 \ 35 \ 35 \ 20 \ 20 \ 21 \
33 \ 32 \ 34 \ 18 \ 22 \ 19 \
38 \ 39 \ 33 \
              23\ 27\ 15\
36\36\35\
              20 \ 25 \ 13 \
                         10
             "Making Love"
              "Sociologists" \
```

Table 1b: A sample set of data from the attitude-measurement program. Organized according to the structure shown in table 1a, these data were gathered in response to two stimuli, presented to two respondents, and replicated twice. Respondents rated stimuli in each of three dimensions. There were no background questions and no triple "neither-ratings." The "\" represents a carriage return [CHR\$(13)].

dent's judgment (lines 1610-1940) prints a check mark at the center of the graphic rating scale and moves it left or right, depending on whether the respondent presses the < or > keys. Auto repetition is obtained by using a POKE that makes the PET act as if the key were released. The routine PEEKs at the screen to see if

```
<S>
            Cursor home
<$>
            Clear screen
<Q>
            Cursor down
<q>
            Cursor up
            Cursor right
<]>
<1>
            Cursor left
<R>
            Reverse on
            Reverse off
<1>
A-Z
            Lowercase letters
[A]-[Z]
            Capitals
[ ]
            Space
            Check mark
Cross
            Vertical line
            Horizontal line
[@]
[&]
            Shaded square
```

Table 2: Definitions of the special symbols used in the attitudemeasurement program shown in listing

#### TCS MODEL III 48k 2 DISK

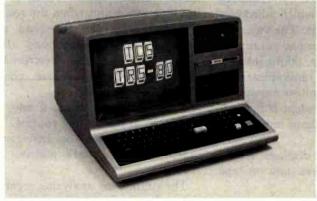

Fully assembled and tested systems that are software compatible and functionally identical to Radio Shack units sold at computer centers for \$hundreds more. Includes DOSPLUS 3.3.

• CONTROLLER BOARDS are high quality double sided epoxy boards

with gold plated contacts.

POWER SUPPLY is the finest switching type available.

MOUNTING HARDWARE includes power and data cables and the Radio S

DISK DRIVES are Tandon, the same ones used by Radio Shack - 40 track, double density, 5 millisecond stepping rate.

The System comes with 180 day TCS limited warranty. \$1795

\$2095 MODEL III 48k 2 DRIVE SYSTEM with 720,000 bytes of storage TC8 uses 2 dual headed 40 track Tandon drives. You can convert your axisting 40 track standard diskettes. This system includes Free DOSPLUS 3.4(retail value \$149).

#### MODEL DISK EXPANSION

| KIT 1 Controller, Power Supply & Mounting Hardware                      | \$379  |
|-------------------------------------------------------------------------|--------|
| KIT 2 Controller, Power Supply, Hardware, 1/40 track Tandon             | \$577  |
| KIT 3 Controller, Power Supply, Hardware 2/40 track Tandons, 32k memory |        |
| (everything you need for 2 drive 48k upgrade)                           | \$799  |
| KIT 3a Kit 3 but with 2/80 track drives (dual sided 40s)                | .\$999 |
| KIT 4 Tandon 40 track disk drive (bare drive)                           | .\$199 |
| KIT 5 16k of high quality TCS memory                                    | \$39   |
| KIT 6 32k of high quality TCS memory                                    | \$69   |
| KIT 7 Disk Controller Board (supports 40/80 single/double sided drives  | .\$249 |
| KIT 8 Switching Power Supply for controller & 2 drives                  | .\$119 |
| KIT 9 Hardware & Cabling kit for above components                       | \$89   |

#### PRINTERS & ACCESSORIES

#### MATRIX PRINTERS

| LINE PRINTER VII RS          | \$325 |
|------------------------------|-------|
| NEC 8023A                    | \$495 |
| C. ITOH 8510                 | \$495 |
| OKIDATA 82A                  | \$499 |
| OKIDATA 82A w/tractor        | \$559 |
| OKIDATA 83A                  | \$769 |
| LINE PRINTER VIII RS         | \$649 |
| CENTRONICS 739 paralle       | \$599 |
| <b>CENTRONICS 739 serial</b> | \$749 |
| OKIDATA 84 / 200 cps         | \$129 |
| LINE PRINTER VI RS           | \$98  |
| CENTRONICS 704               | \$155 |
| ANADEX 9500/01 2k buf.       | \$129 |
| TEXAS INST. 810 Basic        | \$159 |
| LINE PRINTER V RS            | \$154 |
| Centronics 352 / 200 cps     | \$179 |
| Centronics 353 / dual mo     |       |
|                              | 100,  |

200cps data proc., 50cps super letter quality \$2495

#### LETTER QUALITY Daisy Wheel / Spinwriters

| C. ITOH F-10/4 | \$1595 |        |  |  |
|----------------|--------|--------|--|--|
| DAISY WHEEL I  | \$1695 |        |  |  |
| DIABLO         | from   | \$2350 |  |  |
| QUME           | from   | \$1850 |  |  |
| NEC SPINWRIT   | \$CALL |        |  |  |

#### LINE PRINTERS

CENTRONICS 6080/81 600 lines per minute

608I standard \$6399 6080 quietized cabinet \$7676

#### **Epson**

| EPSON MX80     | \$CALL |
|----------------|--------|
| EPSON MX80 FT  | \$CALL |
| EPSON MX100 FT | \$CALL |

#### FREE Graphtrax!!!

#### **EPSON ACCESSORIES**

GRAPHTRAX 80 option (bit-image/italics).\$79 CABLE Model l'intertace & Model III.......\$35 .\$35 \$25 if purchased with EPSON printer CABLE & INTERFACE to Model I keyboard. \$85 APPLE interface & cable GRAPPLER Apple hi resolution graphics. \$Call iEEE interface & cable (CBM/Pet). ATARI cable (must have 850 interface)... \$35 SERIAL RS232 2k buffered int. card. RS COLOR computer to Epson card/cable. \$59

#### **EPSON PACK II**

Screen oriented bit image graphics generator for Model III. Create your own characters, symbols, etc. Includes documentation. \$24.95 purchased with printer \$34.95 when purchased separately \$7.50 for update of Epson Pack I

Interfaces & cables available for most printers with any TRS80, Apple, Atari & most other computers. \$\$\$\$CALL FOR PRICES!

ALTOS COMPUTERS

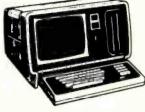

#### MODEL III SYSTEMS

Original 90 day manufacturer's warranty.

| Model |     |     |  |  |  |  |  |         |
|-------|-----|-----|--|--|--|--|--|---------|
| Model | 111 | 48k |  |  |  |  |  | \$1018  |
| Model | 111 | 32k |  |  |  |  |  | . \$918 |
| Model | 111 | 16k |  |  |  |  |  | . \$818 |
| -     |     |     |  |  |  |  |  |         |

TCS Model III Systems have quality TCS memory and 180 day limited warranty. No warranty when you open computer or add internal components after you receive it.

| TCS | Model | Ш   | 16k |  |  |  | \$788 |
|-----|-------|-----|-----|--|--|--|-------|
| TCS | Model | 111 | 32k |  |  |  | \$818 |
| TCS | Model | 111 | 48k |  |  |  | \$848 |

#### MODEL II 64k . . . . . \$CALL

MODEL 16 1 DRIVE . . \$4499 MODEL 16 2 DRIVE . \$5199 DT-1 DATA TERMINAL, \$629

Mod16 Memory Expansion SCALL.

#### COLOR COMPUTER

| Original 90 day | m  | ar | ıu | ta | C  | tu | re | er | s |   | va | ar | r  | anty.  |
|-----------------|----|----|----|----|----|----|----|----|---|---|----|----|----|--------|
| 4k Level 1 .    |    |    |    |    |    |    |    |    |   |   |    |    |    |        |
| 16k Level 1     |    |    |    |    |    |    |    |    |   |   |    |    |    | \$399  |
| 16k Extend      | 80 | 1  | B  | a  | IS | i  | C  |    |   |   |    |    |    | \$459  |
| 32k Extend      |    |    |    |    |    |    |    |    |   |   |    |    |    |        |
| Color Disk.     |    | \$ | 4  | 7  | 9  |    | -  | D  | i | 5 | K  | 1  | ١. | .\$349 |

TCS version Color Computers uses original RS hardware and TCS memory. You get 180 day limited warranty on TCS Color Computer.

| 1 | 16k Extended Basic \$439      |
|---|-------------------------------|
|   | 32k Extended Basic \$499      |
|   | 32k Memory Upgrade \$79       |
|   | Color/Epson int. & cable \$59 |
| l | 2k Buffer ColorGraph \$155    |
|   |                               |

#### TANDON DRIVES

#### **DEALERS! ASSEMBLERS! Quantity Purchases Invited!**

Bare drives are available, or you can buy them with power supply, cabinet and cable, fully assembled and ready to plug in to your computer.

#### SINGLE OR DOUBLE CABINETS

| 40 track single | sided           | single   | \$24 |
|-----------------|-----------------|----------|------|
| 40 track single | sided           | double   |      |
| 80 track (dual  | sided 40 track) | single   | \$30 |
| 80 track (dual  | sided 40 track  | )double  | \$69 |
| 160 track (dua  | I sided 80 trac | k)single | 549  |
| 160 track (dua  | sided 80 track  | )double  | \$94 |
|                 |                 |          |      |

Heavy gauge CABINET with POWER SUPPLY. External gold connector allows instant hook/detach from drive cable.

| 40 track single sided               | \$199 |
|-------------------------------------|-------|
| 80 track (dual sided 40 track)      | \$299 |
| 160 track (dual sided 80 track)     | \$449 |
| 8 inch Stimline single/double sided | SCALL |
| Winchester Hard Drives, 5-30 meg    |       |

**WE WILL NOT BE UNDERSOLD!** 

#### CORVUS HARD DISKS CALL FOR PRICES \$\$\$\$\$

Add 5, 10 or 20 megabytes of storage to your TRS80, Apple, Atari, Heath, Zenith, Intertec, IBM, S-100 and many others. One or several computers can share a hard disk. Get simultaneous access to data for multiple users. Available NOW at SUPER SAVINGS!

DEALERS...You can buy CORVUS from us for less. Call & SAVE.

#### CUSTOM SOFTWARE FROM TCS

Completely Integrated BINARY SEARCH TREE programs now available. This series of programs fully implements the B-TREE structures including INSERTION, DELETION, EDITING & TRAVERSAL. No more sorting or long data file searches and yet files can be larger than memory. Duplicate keys are fully supported. Files can be retrieved in sorted order via B-TREE Traversal. Each of the programs come with fully commented source code so that you can use the modules in your own programming. A Screen oriented input routine is also included in each module. The following B-TREE programs are now available and each includes all of the mentioned modules and full documentation:

B-TREE Library (organize your home library keyed by author)... B-TREE Video (organize your video cassette library, prints labe B-TREE Mailing List (keyed by name or zip,label printing,etc). els, etc)...

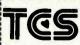

If you buy somewhere else, you'll probably pay too much!

For fast, efficient service. Heart of we can air freight from Dallas

#### TEXAS COMPUTER SYSTEMS

P.O. Box 1327 Arlington, Texas 76004-1327 ★ Toll Free Number 800 433-5184 Texas Residents 817 274-5625

Prices subject to change at any time CA No Tax out-of-state. Texans add 5%, Many items shipped FREE, Call for quote.

**CALL FOR OUR** 

FREE CATALOGIL

245

the check is at the extreme left or right and stops movement if so. When the respondent presses RETURN, the program PEEKs across the screen until it finds the check, then records its position and erases the mark.

Lines 1960-2300 present the EPA scales and store numerical judgments in arrays. Order of presentation is randomized by choosing the first scale randomly, the second randomly as long as it is not equal to the first choice, and the third as the scale that

hasn't been done yet. Orientation of the scale is determined by a random number that defines which adjectives are printed on the left. The value returned by the judgment routine is stored in a data array, taking into account the various randomizations. This routine also monitors answers to make sure the respondent is not just hitting RETURN without moving the check.

The section that displays results (lines 2830-3720) saves data on tape

and returns if operating in the field mode. Results appear when in the teaching mode and when the routine is called from the tape-read subprogram. The instructions (lines 3740-4500) have been described in detail. You can, of course, change them to suit yourself.

Background questions, if any, are presented in the closing routine. The routine then saves the answers on tape, clears the data matrix, and returns.

The routine for analyzing recorded data (lines 4690-4950) begins by opening the tape file. The number of respondents is input manually, but other parameters of the analysis are read off the tape. Signal if you want the mean values printed on paper. A printer file is opened for device 4 (even if you signal that you don't want hard copy). Dimensions are set for arrays. The number of replications is calculated as the original number of replications times the number of respondents. Data are read, and results are presented using the usual Results subroutine.

#### Conclusion

Now that you have at your disposal a sophisticated tool for measuring attitudes, you may find more applications than you thought possible. Forecasting programs for microcomputers have given small businesses financial-planning tools once reserved for giant corporations. Attitude-assessment programs can provide similar help in devising marketing strategies, product lines, and service goals. You no longer have to stand on a giant's shoulders to enjoy a better view.

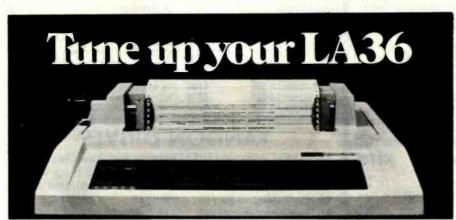

# The DS120 Terminal Controller makes your LA36 perform like a DECwriter® III.

The Datasouth DS120 gives your DECwriter® II the high speed printing and versatile performance features of the DECwriter® III at only a fraction of the cost. The DS120 is a plug compatible replacement for your LA36 logic board which can be installed in minutes. Standard features include:

- 165 cps bidirectional printing
- Horizontal & Vertical Tabs
- Page Length Selection
- 110-4800 baud operation
- 1000 character print buffer
- X-on, X-off protocol
- Self Test

- RS232 interface
- 20 mA Current Loop interface
- Top of Form
- Adjustable Margins
- Double wide characters
- Parity selection
- Optional APL character set

Over 5,000 DS120 units are now being used by customers ranging from the Fortune 500 to personal computing enthusiasts. In numerous installations, entire networks of terminals have been upgraded to take advan-

tage of today's higher speed data communications services. LSI microprocessor electronics and strict quality control ensure dependable performance for years to come. When service is required, we will respond promptly and effectively. Best of all, we can deliver immediately through our nationwide network of distributors. Just give us a call for all the details.

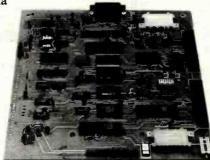

#### datasouth computer corporation

4740 Dwight Evans Road • Charlotte, North Carolina 28210 • 704/523-8500

#### **Further Readings**

- Ajzen, I. and M. Fishbein. Understanding Attitudes and Predicting Social Behavior. Prentice-Hall, 1980.
- Heise, D. Understanding Events: Affect and the Construction of Social Action. Cambridge University Press, 1979.
- Osgood, C., W. May, and M. Miron. Cross-Cultural Universals of Affective Meaning. University of Illinois Press, 1975.
- Snider, J. and C. Osgood. Semantic Differential Technique: A Sourcebook. Aldine, 1969.

# DAYSTAR MAKES YOUR XEROX SHINE

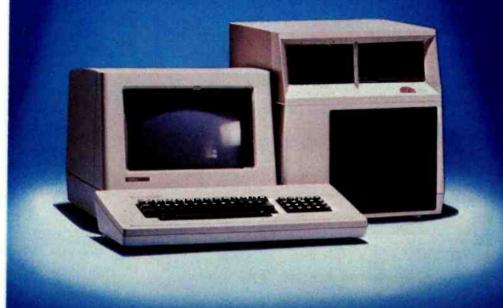

Prices:

\$1900.00 for 6.4 megs. \$2200.00 for 12.8 megs.

Dealer inquiries invited.

Daystar enables your Xerox to deliver a shining perfomance by increasing its speed and data capacity. Through the use of an intelligent controller using an I/O PORTS and on-board data buffer, your microcomputer can perform up to 9 times faster.

The versatility in storage size that this subsystem provides, allows your Xerox to adjust to your growing needs. This increased storage capacity is made available with 6.4 megs or 12.8 megs of unformatted storage in a 5 1/4 inch Winchester. A 1 megabyte floppy back-up is also available. Each controller will handle up to 4 drives to expand your Xerox as you need it.

You can expect Daystar to deliver versatility and performance you can trust, at a price you can afford to pay.

This Daystar unit is available with interfaces for:

- Xerox¹
- NEC 8000<sup>2</sup>
- Apple II<sup>3</sup>
- Commodore<sup>4</sup>
- IBM P.C.5
- S-100
- VIC 20<sup>4</sup>
   TRS-80 Model II<sup>6</sup>
- Heath/Zenith 89"
   and soon:
  - Apple III<sup>3</sup>
  - TRS-80 Model III<sup>6</sup>

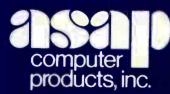

1198 E. Willow Street, Signal Hill, CA 90806 (800) 421-7701 ● (213) 595-6431 ● (714) 891-2663

#### ASAP COMPUTER PRODUCTS LTD.

116 Viceroy Road D-12 Concord, Toronto, Ontario L4K1A9 Canada (800) 268-1996 • (416) 738-0500

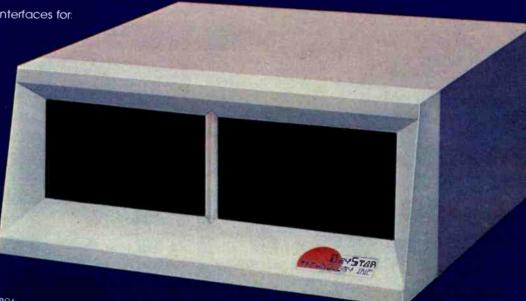

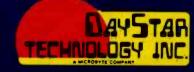

Trademark of Xerox Corp -: frademark of Nippon Electric Co -: frademark of Apple Computer inc --: frademark of Commodore Business Machines -: frademark of IBM -: frademark of Idade

# Microcomputers in Cultural Anthropology

### APL Programs for Qualitative Analysis

Microcomputers aid in the study of Navajo and other cultures.

Oswald Werner
Professor of Anthropology and Linguistics
Northwestern University
Evanston, IL 60201

Several years ago, a fire at the Center for Advanced Study in the Behavioral Sciences at Stanford University destroyed the life's work of a well-known anthropologist. Thousands of pages of field notes were lost to flames and the water used to put them out. Loss of data is a recurring nightmare for most of my colleagues. Equally important is the question of how to manage all this data. A few professional cultural anthropologists, like myself, believe microcomputers can help.

In this article, I'll talk about the management of qualitative data, mainly texts. A text is any thought or idea reduced to writing.

### The Nature of Data in Cultural Anthropology

Anthropologists' data comes in different forms. Numerical data is relatively easy to manage. Statistics is a way of summarizing large bodies of numerical information. The major crunch cultural anthropologists face is the tremendously rapid growth of texts or qualitative data, one of the hallmarks of our profession.

For example, a simple 45-minute interview results in texts of 5000-7000 words. It does not take many interviews to collect a database of several hundred thousand words. Anne Chambers and Ralph Bolton, two cultural anthropologists from California, estimate that the databases of anthropologists returning from field trips of one year to 18 months range from several hundred pages to a maximum of about 8000 pages (2 million words). The average is about 1000 pages, or 500,000 words. For those of us who teach anthropologists to work in the field, the low end of this figure is shocking. A hypothetical database of 50,000 words (roughly 200 double-spaced pages) is relatively easy to manage. The thorough field worker's problems increase as the data grows beyond a few hundred pages into thousands.

The size of the database obviously depends on the problem chosen as the focus of the study. For example, a linguistic problem, such as the grammatical description of an unknown but exotic language, may require a database closer to the lower limit. On the other hand, the description of the

culture of a small tribe, a peasant village, a city neighborhood, a patient-care unit in a hospital, or a small industrial company, requires extensive interviews and other documents. This problem of volume is typical of the branch of cultural anthropology called ethnography (the Greek source means "the description of a folk").

Ethnographers, as the anthropologists (and some sociologists) doing ethnographies are called, are comparable to systems engineers. These engineers try to determine, for example, the paper flow in a bureaucracy and then try to make it more efficient. Describing the flow of paper through an organization is an ethnographic task. You can think of ethnographers as systems engineers who describe how groups of people function. The "flows" that ethnographers study involve such items as women (wives), goods (gifts), ideas (religion), etc.

Until recently, ethnographers rarely wanted to improve efficiency. Today, many anthropologists/ethnographers work with agricultural innovations in the Third World, healthcare utilization and program evalua-

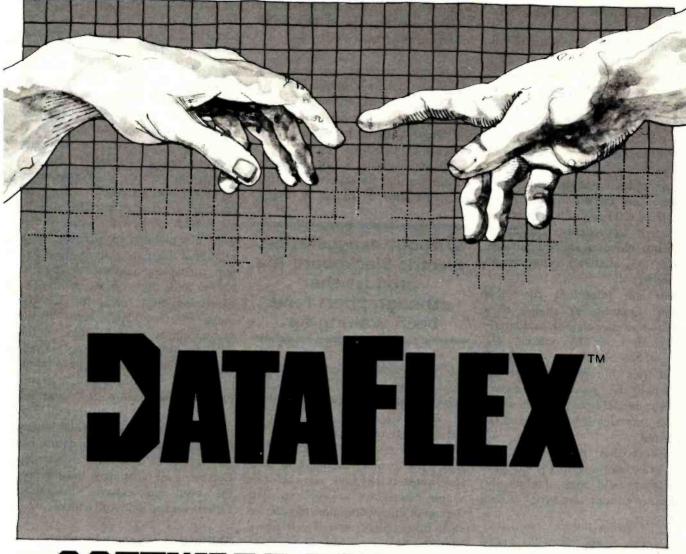

# SOFTWARE FOR CREATORS

Bring your CP/M\* software applications to life with DataFlex. From menus to multi-key ISAM, DataFlex has the features and power you need to create complete turn-key software applications in a RELATIONAL data base environment.

Compare...what else gives you: up to 125 data files with 4 indexes each, fast on-line multi-key ISAM file maintenance, a multi-file report generator, on-line multi-file transaction processing, an easy to use Query, even a "soft" menu to replace the CP/M command mode. All of this using DataFlex's configuration utilities, and NO PROGRAM CODE!

Is it easy to use? You can type in a screen format "image" of a file with your text editor. Then, DataFlex's AUTODEF utility will create the file definition from the screen image...in about five seconds!

DataFlex will handle your multi-user requirements too! It runs under Software 2000's TurboDos Network O/S with data protection to the field level. That means multiple users in the same record at the same time!

If the 16 bit world is your domain, an 8086 version of DataFlex

, and an edge religion of Batal is

will be available second quarter '82. And, you can develop now on your 8080/Z-80 system, and transport completed applications to the 8086.

If you need applications now, Data Access has a Library of existing DataFlex applications developed by other creators. They're ready to go at prices that will get you going. The DataFlex Library has Order Entry/Inventory, Accounting, Pharmacy, and Legal Billing, with more being added all the time. For highly specialized requirements, DataFlex's PASCAL Library is available to application developers.

DataFlex can change the way you do business. And, at \$750 it's the best software value in the business. A demo package,

which limits file sizes internally, is only \$100 including the manual.

Get the full system, or get the demo, but get your hands on DataFlex.

It's software for creators.

**DATAACCESS®** 

CORPORATION

4221 Ponce De Leon Blvd., Coral Gables, FL 33146 (305) 446-0669

"Dealer, Systems House and OEM inquiries invited."

\*CP/M is a registered trademark of Digital Research, Pacific Grove, CA.

251

tion, or in other areas where their work benefits humanity. The initial aspect of applied anthropological work, before concrete recommendations are offered, is always ethnographic, or descriptive.

Ethnographic field work is viewed as qualitative social science. Surveys with questionnaires are quantitative social science. Questionnaires are usually short-100 questions are considered the upper limit. They can be administered to 1000 people or more. Ethnographies, based on intensive interviews, are usually limited to no more than 100 people. It is clear that these two approaches, qualitative (deep but narrow) and quantitative (broad but shallow), complement each other.

Texts are important for other reasons. Quantitative studies of a society must be viewed as literally looking in from the outside. The power of the qualitative approach is that it tries to capture the internal view: how the "natives" themselves see their life and how they talk about it. This approach is looking from the inside out.

The texts that ethnographers produce while working in the field are collected as field notes. Technically, field notes contain two types of data or texts:

• Records of the ethnographer's observations. These are observations of others, as well as of the ethnographer. Self-observation is important since the ethnographer's self is part of the instrumentation.

• The records of verbatim statements by the people being studied about aspects of their life.

There are, therefore, at least two databases that must be managed. In addition, since the self-observations must be related to what the natives say, there must be cross-referencing between the two texts.

All this leads us to the inevitable conclusion that the state of the art of gathering large databases in ethnog-

Without exaggeration, Electric Blackboard is a product that ethnographers have been waiting for.

raphy is chaotic at best. We do not teach undergraduates or graduates how to organize databases. This lack of knowledge about ethnographic data management is reflected in the time it takes ethnographers to find their way through the maze of their field notes. It may take years before a viable manuscript is produced. The arrival of microcomputers has alerted us to the problem, as well as to possible solutions.

When I wrote my dissertation at Indiana University on a pidginized form of the Navajo language called Trader

Navajo, spoken by Anglo traders to their Navajo customers, all I did for some time was collect the data. Some of it was on cards, some in notebooks. I did not start to organize the data until after I had collected all the material. In all, I spent six months organizing the data and only six weeks actually writing the dissertation. In the process, I learned the value of a well-organized database.

Minimally, an ethnographer needs an effective indexing system. Since it is often not known in advance what topics will become salient for the final ethnography, the index must be flexible enough to allow for searches that were not planned in advance. In a relational database management system, such as the one described by Joel Neely and Steve Stewart (BYTE. November 1981, page 48), the designer must anticipate most of the queries that may be directed at the data. In addition, data types (tables) must be well defined. The ethnographer, on the other hand, is transported by a culture on a journey whose end cannot be anticipated. Doing an ethnography is a continuous process of discovery. Our data types are rarely well defined. Our information-retrieval techniques must reflect the need for extreme flexibility. Often, we use keyword indexes.

#### Shifting to Microcomputers

For years, we used a cumbersome system for relaying data between Monument Valley, Arizona, and the

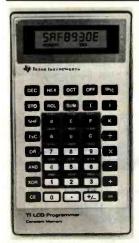

TEXAS INSTRUMENTS

### New! TI LCD Programmer.

#### Hexadecimal and Octal Calculator/Converter.

The brand new tilt-top TI LCD Programmer can save you hours of work. It was designed specifically for the problems you do, and has features that make it ideally suited for applications in computer programming, debugging, repair and digital logic design.

- Performs arithmetic in any of three number bases OCT, DEC, HEX.
- Integer, two's complement arithmetic in OCT and HEX.
- One's complement capability in OCT and HEX. Converts numbers between OCT, DEC and HEX.
- Fifteen sets of parentheses available at each of four processing levels.
- Logical functions AND, OR, EXCLUSIVE OR and SHIFT operate bit by bit on OCT or HEX numbers.

Unisource Electronics has committed to buy TI's initial production of this unique product. Availability is limited! Order now.

#### 15-Day Free Trial.

The best way to evaluate the TI LCD Programmer is to try it yourself - on the - for 15 days. If you're not 100% satisfied, simply return it for a full refund.

Order now by calling toll-free:

1-800-858-4580

In Texas call 1-806-745-8835 Lines open 8 am to 6 pm CST

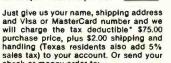

check or money order to: Unisource Electronics, Inc. P.O. Box 64240 . Lubbock, Tx. 79464

\* When used for business.

Get Omni quality Call toll-free for great savings on Omni's complete line of 51/4" premium disks. Each is certified error-free at a minimum of twice for as little as \$1.99... the error threshold of your system. Each is rated for more than 12 million passes without disk-related errors or significant wear. even if all you And each is precision fabricated to exceed all ANSI specifications with such standard features as reinforced hub rings and Tyvec sleeves. Get same day shipment and an want is a unconditional, no hassle money-back guarantee. 10 pack. 152 Boston Turnpike Shrewsbury, MA 01545 (800) 343-0314; In Mass: (617) 756-2960 Call toll free (800) 343-0314 In Mass: (617) 756-2960 Call if you're not sure which disk is compatible with your system. Call for prices on 96 tpi and special formats. We offer an Circle 31 on Inquiry card. unconditional money-back warranty. We're here to help. Be sure to indicate system name and model # at right. Check Master Card Price Per Total COD VISA 10 Packs 54" Disks 10 Pack Price Single side/single density \$19.90 Card # \$23.90 Single side/double density System and model # \$39.90 Double side/double density Flip/Floppy reversible \$39.90 Double side/double density Protective plastic library case \$ 2.99 (in lieu of soft storage box) Shipping and handling 5% sales tax (Mass. only) Total

Every computer user and programmer owes a debt to Kamins and Waite

ful presentation alded by humerous alustrations, 8086/8088 16-bit Micropro-

All of these features, enhanced by

Vogelback Computing Center at Northwestern University. Later, we used outmoded word-processing equipment. We had to abandon that approach, however, when the supplier canceled its WATS line and left grams, called functions, allows the programmer to solve one small problem at a time, debug it, and have it ready for insertion into larger programs.

I found that I could easily express

does have many symbols, but anyone can start programming in APL with a small subset of APL symbols and gradually enlarge the arsenal of elegant operations.

APL purists often complain about

Circle 444 on inquiry card.

# WIREMASTER A COMPILER FOR HARDWARE

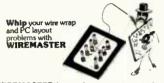

- WIREMASTER is a software tool to aid in the design, layout, and construction of electronic hardware. Although intended primarily for wire wrap, it is also highly useful in the layout, error checking, and trouble-shooting of PC boards.
- Inputs are easily derived directly from the schematic diagram and fed to WIREMASTER in a CP/M° text file. Outputs include a network map that graphically shows all pins and wires (no plotter required), a wire list sorted by lengths and levels, a parts list, signal and pin cross-references, and wrap count and continuity checklists which ensure a perfect wiring job.
- WIREMASTER checks for syntax errors, wires that go nowhere, and duplicated pins.
   Network lengths are minimized, and wire lengths are calculated and sorted in descending order so that the shorter wires on top hold down the longer wires beneath for a neat wiring job.
- The resulting information is then used for wiring, PC board layouts, error-checking, component stuffing, and system debugging. This makes a complete and easily updated documentation package. Although it runs on small computers, WIREMASTER can handle large projects.
- WIREMASTER locates parts with a precision of .001 inch, keeps track of your schematic page numbers and includes them in the outputs, and can handle twisted pair and shielded wire.
- CHANGEMASTER, a companion program, eliminates the confusion and loss of control caused by changes to a board during debugging and modification. It outputs a map of all networks which have been added, deleted, or modified, and automatically generates REMOVE and ADD lists so an old board can easily be brought into exact conformance with the latest design.
- WIREMASTER runs on any Z80® CP/M system of 47K or larger, including S-100 systems, TRS-80® Model II and Apple II® with SoftCard®. The diskette also includes a SORT utility, a pagination and multi-column printing program, and FIX, a program which finds all bad spots on a disk, tells you which files they are in, places the bad sectors in a single file, and recovers erased files.
- Post-processors for numerically controlled wire wrap machines such as the Gardner Denver SP-29 and others are available by special arrangement.

WIREMASTER plus CHANGEMASTER \$200
Manual only \$20
Update to current version \$25

Discount to computer club members

Versions for 8080/8085, CPM 86,CDOS, and IBM PC available soon.

and IBM PC available soon.

text as input and produces an output of keywords in a context of 120 characters each. Figure 2 shows a block diagram of ALFORDER.

| WSID ALFORDER

Listing 1: ALFORDER, an APL/V80 program that indexes words. The program takes

```
\Box A
26095
        ) PNS
ALFORDER DELHYP DISPLAY INORDER LOCATE MATSRT PRINT RDY VECMAT
        VALFORDER[ ] V
        VALFORDER TXT; LOC
[10] 2pLP
[20] A DELETE TRAILING AND MULTIPLE SPACES.
                                                             CATENATE SPACE AT
[30] * BEGINNING OF TEXT TO ENSURE 1ST SPACE FOR <LOCATE >.

[40] TXT+RDY' '.TXT
[50] a COMPUTE BEGINNING POSITIONS OF WORDS
[60] LOC+LOCATE TXT
[70] a SORT LOCATIONS BASED ON MATRIFIED WORD LIST
[80] LOC+LOC[MATSRT'
                              VECMAT 1+TXT]
[90]
      A PRINT RESULTS
[100] LOC PRINT TXT
        ∇RDY[[]]∇
        VR+RDY TXT
[10] * PREPARE TEXT BY ELIMINATING MULTIPLE BLANKS
[20] R+TXT=1 1
[30] R + (R \lor 1 + R, 0) / TXT
        VLOCATE [ | ] V
        VR+LOCATE TXT
[10] * RETURNS LOCATIONS OF WORD BEGINNINGS
[20] R+1+(TXTe' ')/1pTXT
        VVECMAT[ ]]V
        VR+DEL VECMAT V: A:B:CMP
[10] ACONVERTS CHARACTER STRING TO MATRIX BASED ON DELIMITER
[20] R \leftarrow 0 Op' '
[30] +(1 = B \leftarrow pV \leftarrow V, '' pDEL)/0
[40] R+((\rho R), B)\rho(R \cdot \cdot \geq 1B+[/R+1+R-0, 1+R+A/1B)(\sim A+V=DEL)/V
        VMATSRT[ [] ] V
        VR+MATSRT TXT; CNT
[10] A BASIC RADIX SORT WITHOUT BASE ENCODING
[20] CNT+(pTXT)[2]-1
[30] R+AAL:TXT[;CNT+1]
[40] +CNT+0
[50] L1:R+R[AAL:TXT[R;CNT]]
[60] CNT+CNT-1
[70] +(\times CNT)/L1
VPRINT[[]]V
VLOC PRINT TXT; RHO; CT; BIN

[10] a PAD TO PREVENT INDEX ERRORS

[20] TXT+(60p' '), TXT, 60p' '

[30] a POLLOWING IS THE LOOP VERSION OF <TXT[(LOC-1).+120]>
[40] \rightarrow(RHO\leftarrowpLOC)+0
[50] CT+1
[60] LOC+LOC-1
[70] BIN+(60p1),(5p0),60p1
[80] LP:BIN\TXT[LOC[CT]+:120]
[90] +(RHO≥CT+CT+1)pLP
```

Listing 2: SORTINDEX, an APL/V80 program that accepts text as input and produces an output of the text arranged in 18-character columns and the same text alphabetized. A block diagram of SORTINDEX appears in figure 3.

) WSID SORTINDEX

#### AFTERTHOUGHT ENGINEERING

# **POPULAR** COMPUTING is making computing more popular . . . and simple . . . and enjoyable! Month after month after month.

Here it is! A magazine that provides the computer news, how-to's, and feature articles necessary for you to keep abreast of how computers do, and will, affect your work and your play. Best of all, it's delivered in plain language, without technical razzmatazz and jargon.

POPULAR COMPUTING is so exciting, so important, so informative, that everyone will fully understand what's really happening. Every issue is enriched with dollar-saving product reviews, special news briefs, and feature articles by famous contributors (like Isaac Asimov).

POPULAR COMPUTING is a magazine that must be read to be truly relished. That's why we've mounted a . . .

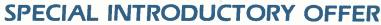

that enables you to try POPULAR COMPUTING at NO RISK whatsoever.

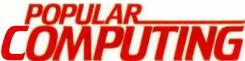

P.O. Box 307 Martinsville, NJ 08836

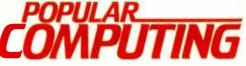

SUPER SAVINGS FOR ME...I'm enclosing my check or credit card number to take advantage of this super introductory offer of 12 issues for only \$11.97 saving me \$3.03 on the basic rate of \$15.00—and saving me \$1B.03 off the newsstand rate of \$30.00. If my 30-day review of your first issue doesn't 100% please me, I may cancel my subscription and you will promptly refund ALL my money or give me a FULL credit on my charge card marked below: Mail Today to: POPULAR COMPUTING P.O. Box 307 Martinsville, NJ 08836 ☐ Bill me at \$12.97 ☐ Check Enclosed for \$11.97 ☐ Charge \$11.97 to: ☐ Visa ☐ Mastercard Signature\_ Name (Please Print) State\_ Please allow six to eight weeks for processing

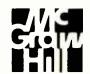

#### Best prices anywhere We beat 'em all!

| -COMPUTERS-                |              |
|----------------------------|--------------|
| ALTOS-List                 | 20%          |
| NorthStar HORIZON HRZ-2-QD |              |
| ADVANTAGE                  | Call         |
| TeleVideo Computer Systems |              |
| SUPERBRAIN 64K DD          | 1995         |
| 64K QD                     | 2395         |
|                            | 2895         |
|                            | 3195         |
|                            | 3549         |
|                            | 5595         |
| Z2H                        | 7995         |
| Z-89                       | 2299         |
| _TERMINALS_                | 2055         |
|                            | A E 00       |
| TeleVideo 910C             |              |
| 912C                       |              |
| 920C                       | 719          |
| 950                        |              |
| OKIDATA Microline 80       | 0.0723.73    |
|                            | 469          |
| Microline 83A              | 739          |
| Microline 84. Call For     |              |
| C.ITO Call For P           |              |
| SOROC IQ 120               | 629          |
| IQ 130                     | 585          |
| IQ 135                     | 719          |
| IQ 140                     | 995          |
| HAZELTINE 1420             | 789          |
| 1500                       | 845          |
| 1510                       | 1029         |
| ZENITH Z19                 | 699          |
| -PRINTERS-                 |              |
|                            | 499          |
| 739-3 (RS232C)             | 599          |
| 704-11 (parallel)          | 1569         |
| 704-9 (RS232C)             | 1519         |
| TI 810 Basic               | 1289<br>1549 |
| 810 Full                   | 1545         |
| NEC 7710 (RS 232)          | 2295         |
| 3510                       |              |
| QUME 9-45 Full Option      | 2125         |
| 9-45 Limited               | 2099         |
| Diablo 630 RO              | 2049         |
| PRISM 80                   | 895          |
| 132 w/color                | 1495         |
| Epson MX-80                | 441          |
| MX-80 FT                   |              |
| MX-100                     | 745          |
| -DISK SYSTEMS-             |              |
| MORROW Discus 2D           | 835          |
| Dual Discus 2D             | 1385         |
| Discus 2 + 2               | 1069         |
| M5 5Meg. Hard Disk .       | 1949         |
| M10, 10 Meg. H D           | 2995         |
| M 26, 26 Meg. H D          | 3349         |
| Decision I                 | 1339         |
|                            | 2555         |
|                            | 3955         |
| 20 Meg. Hard Disk          | 4755         |

Prices are for prepaid orders only, and reflect a cash discount. Charge card orders are slightly higher.

Box 91 Brewerton, N.Y. 13029 315-472-3055

Most items in stock for immediate delivery, Factory sealed cartons w/full factory warranty. NYS residents add appropriate sales tax Prices do not include shopping. C.O.D. orders require 25% deposit Prices subject to change without notice.

Listing 2 continued:

```
VSRTNDX[[]]V
         VZ+SRTNDX TEXT; VC; SVC; SRTTXT; NDXTXT
 [10] []H+2
 [20] ACONVERTS TEXT TO WORDINDEX - EACH WORD IS ASSIGNED A WORD NUMBER, [30] APRINTS WORDINDEX, SORTS WORDINDEX ALPHABETICALLY AND PRINTS IT.
 [40] VC+AL INDEX TEXT
 [50] NDXTXT+AL BACK1 VC
 [60] [#+1
[70] FF
[80] NDXTXT
[90] [H+2
[100] SVC+SORT, VC
 [110] SRTTXT+AL BACK1 SVC
 [120] [H+1
 [130] PP
 [140] SRTTXT
 [150] [H+2
       VINDEX[[]]V
       VZ+AL INDEX TXT;K;I;WRD;WRD2;NXN;WRD1;WW
[10] @ASSIGNS INDEX NUMBER TO EACH WORD OF TEXT
[20] @CONVERTS EACH WORD - SIX LETTERS AT A TIME - TO NUMBER BASE 47
[30] a(47++pAL+'ABCDEPGHIJKLMNOPQRSTUVWXYZ0123456789,.;:?+-×+')
[40] ACREATES MATRIX 3 BY N = NUMBER OF WORDS IN TEXT
[50] K+'.
[60] [P+10
[70] Z+10
[80] []0+1+0
 [90] NXN+1+(AL PREP TXT)
[100] LP1:[V[19]
[110] 'INDEXING
                     '.K+K.'.'
[120] +(0=\rho NXN)/0
[130] WRD+(WW-NXN10)+NXN
[140] NXN+(1+WW)+NXN
[150] I+I+1
[160] +(6 \ge \rho WRD) /TX3
[170] +(12 \ge \rho WRD) /TX1
[180] WRD+12+WRD
[190] TX1:WRD1+6+WRD
[200] WRD2+6+WRD
[210] 2+2,(AL INAL 6+WRD1),(AL INAL 6+WRD2),I
[220] +LP1
[230] TX3:Z+Z,(AL INAL 6+WRD),0,I
[240] +LP1
        ∇PREP[[]]∇
        VZ+AL PREP TXT
[10] *PREPARES TEXT BY ELIMINATING EXTRA BLANKS AND INDEXING EACH CHARACTER [20] *OF TEXT ON ALPHABET AL [30] TXT+RDY TXT
[40] Z+ALITXT
        VRDY[[]]V
VR+RDY TXT
[10] TXT+' ',TXT,' '
[20] APADS TO MAKE LIFE BASY
[30] R+TXTe'
[40] R \leftarrow R \land 1 + R, 0
[50] AROTATES TO FIND CONSECUTIVE BLANKS
[60] R+-1+R/TXT
[70] AELIMINATES UNNECESSARY BLANKS
        VINAL[]]V
[20] →(6<pMP)/ERR
[30] Z+471MP
[50] ERR: 'INPUT TO INAL IS OVER SIX CHARACTERS'
        VBACK1[]]V
        VZ+AL BACK1 MX;UN; Z1; Z2; K
[10] aCONVERTS INTEGERS BACK TO CHARACTER STRINGS; ONE LINE AT A TIME.
[20] APRESENTS RESULT AS A COLUMN OF WORDS WITH WORDINDEX NUMBERS.
[30] K+'.'
[40] Z+''
[50] LP1:+(0=p,MX)/END
[60] UN+3+,MX
[70] MX+3+,MX
[80] Z1+7+AL OUTA UN[0]
[90] +(UN[1]=0)/MAT
[100] Z2+Z1,6+1+AL OUTA UN[1]
[110] +CAT
                                                                Listing 2 continued on page 260
```

### The Non-Programming Approach to Data Base Management

#### Data Base Management

Data management packages were created to save time and money in the development of software solutions to information problems. Many have been designed to accomplish just that, although most have only the programmer in mind. Sure they would save time in the long run, but what of the initial investment in time and effort required to learn the new language? What about the non-programmers in the world who would like an easy yet powerful applications generator? The solution is one of the most highly acclaimed software packages of our time, T.I.M. III.

#### What is T.I.M.?

T.I.M. is Total Information Management. Programmers love it due to its original solutions to classic data management problems. Nonprogrammers adore it since they can use it to achieve the same results as with other more complicated programming-like packages.

## What Makes T.I.M. So Simple

We at Innovative Software, Inc. designed T.I.M. from day one with the end user in mind. Maybe he is a programmer who doesn't have time to learn a new language. Or perhaps a neophyte who fears coding pads and lines numbered by tens. We felt that a data management package should be able to be used by anyone from a systems analyst to a secretary. That's why T.I.M. takes a full menu-driven approach, uses multiple HELP screens, and has a manual that sets a new standard in documentation.

#### The Manual

Many people believe that the manual is just as important as the software itself, a view that we at Innovative Software, Inc. tend to share. The manual for T.I.M. is divided into two sections, the Reference section and the Primer. The Reference section describes all of T.I.M.'s commands and subcommands. This is done in English, not in technical terms or in Innovative Software our own language. Even if you have

never seen a computer before in your life, you'll be able to read and understand our manual immediately. The second section is a primer which goes through several examples for you, again in plain English. These true-to-life examples take the beginner by the hand, and instructs him what to do and when. You will be able to see for yourself that T.I.M.'s only limitation is the imagination of the user.

#### Features of T.I.M.

T.I.M. has all of the features one has come to expect from a data management package, as well as many new ones. For example, a word processing interface that allows you to merge information from a T.I.M. file with letters or other documents created by a word processor. Now you can automatically send personalized letters to hundreds or thousands—quickly and easily. T.I.M.'s Select command enables you to pull specific information from a file. For example. "All customers who live in a certain ZIP code, whose last name begins with the letter A to L, whose balance due is less than \$50.00." A sophisticated report generator and even a list generator are also included.

How powerful is T.I.M.? With a maximum record size of 2400 characters and the ability to keep up to forty fields sorted properly at all times, T.I.M. is powerful enough to handle just about any application. T.I.M. can handle over 32,000 records per file, and two files can be linked together for reports if your application requires a many-to-one relationship. T.I.M. also includes all of the same editing commands as your word processor, thus making data entry and editing a snap. You can also pull selected records from one file to place them into another. Files may be restructured to add or subtract fields and/or change field lengths or types.T.I.M. even has it's own utility for backing up hard disks onto floppies.

#### Where to Find T.I.M.

T.I.M. is available from many fine computer dealers across the country. Or you may purchase from us direct by calling 913/383-1089.

Either way you will have the finest data management program available.

Available for CP/M,\* and IBM PC DOS.\* 1

CP/M version-\*695. IBM PC version-\*495.

Innovative Software, Inc. 9300 W. 110th Street, Suite 380 Overland Park, Kansas 66210 USA 913/383-1089

TIM is a Trademark of Innovative Software, Inc. \*CP/M and MP/M are Trademarks of Digital Research \*\*Trademarks of IBM

259

) WSID

WORDINDEX

```
[120] MAT:Z2+Z1,6p' '
[130] CAT:Z+Z,(25p' '),Z2,' ',5 O\UN[2]
[140] CS
[150] 'CONVERTING ':K+K.'.'
[160] +LP1
[170] END: Z \leftarrow (((\rho Z) + 44), 44) \rho Z
       VOUTA[[]]V
       VZ+AL OUTA X:LOG
[10] A'INVERS OF INAL GOES FROM INTEGER TO CHARACTER STRING'
[20] Z+AL[47 47 47 47 47 47 47 47 TX]
       VSORT[ ]] V
       VZ+SORT VCT;MX;SRT
[10] ASORTS SECOND COLUMN OF INTEGERS OF 3 BY N MATRIX FIRST,
[20] ATHEN FIRST COLUMN
[30] MX+(((pVCT)+3),3)pVCT
[40] SRT+AMX[;1]
[50] MX+MX[SRT;]
[60] SRT+AMX[;0]
[70] Z+MX[SRT;]
```

Listing 3: WORDINDEX, a program written in APL/V80 that first uses Processor 101 to convert a CP/M-80 file to APL format. WORDINDEX then alphabetizes the file, arranges the output in five 18-character columns, and prints the results. Figure 4 shows a block diagram of WORDINDEX.

```
25803
ALPHAB FORMAT INDEX INFO INITIAL PDUMP RDY SAVEFRAG SAVEKK SORTER
SAVE SORTPRINT WINDEX WORDINDEX
     VINITIAL[[]]V
     ∇INITIAL: I:J:M
[10] I+J+9
[20] M+O 18p''
[30] LP1: INDEXFILE
[40] *('TEXT',2 O*I+I+1),'+M'
[50] 1') CSAVE TEXT', 2 OFI
[60] 1') ERASE TEXT', 2 0 ▼ I
[70] .+(I=31)/LP1
[80] LP2: 'SORTFILE
[90] *('SORT', 2 O*J+J+1), '+M'
[100] 1') CSAVE SORT', 2 0 J
[110] 1') ERASE SORT', 2 0 J
[120] +(J=37)/LP2
      V
       VWORDINDEX[[]]V
       VTEXT+WORDINDEX; NAME; DATA; ALP; C; N; COUNT; VN; I; JJ; JL; JK; VCT; BF; V
       Z;K;IN;KK
[10] AASSIGNS INDEX NUMBERS TO WORDS, UP TO ABOUT 5000
[20] AALPHABETIZES WORDINDEX - PRINTS BOTH.
[30] KK+J+10
[40] [0+0
[50] | U+1 | [60] ALP+'ABCDEFGHIJKLMNOPQRSTUVWXYZ'
[70] [H+1
[80] LF, 'ENTER FILE NAME AS "NAME.PCL" : ', LF
[90] NAME+[]
[100] 20LF
[110] DH+2
[120] APROCESSOR 101 CONVERTS PCL, ASC, ETC TO APL/DTC READABLE TEXT
[140] NAME[C/\pNAME]+'ainie-Vaio'']|TO*?p[~+uw>+c'[ALP\(C+NAME&ALP)/NA
       ME]
[150] NAME+(8+(NAME:::)+NAME),3+(1+NAME:::)+NAME
[160] DATA+NAME
[170] \rightarrow(0\neqDATA)/ERR
[180] TEXT+'
                                                         Listing 3 continued on page 262
```

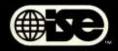

#### Mainframe-Quality Software for Microcomputers

ISE is an international consortium of the world's leading consulting and software firms.

Our specialized products and services are distributed throughout the world by these ISE affiliates:

In U.S.: ISE-USA 350 West Sagamore Parkway West Lafayette, IN 47906 Tel: (317) 463-2581 TWX: 810-342-1881

In France: ISE-CEGOS Tour Chenonceaux 204, Rond-Point du Pont de Sèvres 92516 Boulogne Billancourt Cedex Tel: 620-61-04

In Germany: ISE-ADV/ORGA GERMANY Lothstr. 19 D-8000 Munich 40 Tel: 089-192 071/4

In Norway: ISE-DATEMA NORWAY ST. Halvards gt. 77 Oslo 6 Norway Tel: (02) 670880

In Sweden: ISE-DATEMA SWEDEN Box 1056 Huvudstagatan 1 171 21 Solna

In Switzerland and Austria: ISE-ADV/ORGA SWITZERLAND Morgartenstrasse 6 CH-6003 Luzern

CH-6003 Luzern Tel: 041-23 23 60/61 In the UK and Ireland:

ISE-PACTEL Rochester House 33 Greycoat Street London SWIP2QF Tel: 01-828 7744

Elsewhere: ISE-INTERNATIONAL 350 West Sagamore Parkway West Lafayette, IN 47906 Tel: (317) 463-4561 TWX: 810-342-1881

Circle 197 on inquiry card.

# Data base management: Check out the essentials.

### CHECKLIST Before You Buy A DBMS Check These 10 Essential Aspects. 1. Data Integrity: Does it protect against data corruption, erroneous data entry, and unauthorized relationships? 2. Physical Data Protection: Are recovery and restart capabilities provided? Can you roll the data base back to a previous state? 3. Data Security: Does it provide separate read and "write" access controls? Down to the item level? Is data. "write" access controls? 4. Data Independence: Can the data base structure be modified without changing previous programs? 5. Performance: Can you tune performance by controlling physical storage? Can you tune performance by controlling physical storage? Can you eliminate data redundancy? Are variable length records and data compression provided? Are response times acceptable for large data bases? 6. Multi-User: Does it support concurrent multi-user access with passive and active locking at the record level? 7. Ease of Use: Can many-to-many and recursive relationships be directly defined? Can programs be written in any major programming language? Are instructions short major programming language? and simple? Is quality documentation available? 8. Query Report System: Can ad hoc queries be easily made with non-procedural, English-like statements? Are sophisticated reports available from pre-defined queries? 9. Portability: Does the DBMS run under CPIM™, MPIM, CP/M-86, MP/M-86, PCDOS TO UNIXTM? On Z80 TM, 8086, 8088, 68000, and PDP-11 TM? Does it run with COBOL, Pascal FORTRAN DIA BASIC and CO Pascal, FORTRAN, PL-1, BASIC and C? ☐ 10. Support: Are professional training, regular product updates, enhancements, and professional consulting all available?

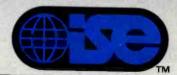

Professionals know the difference.

ISE is an international consortium of the world's leading consulting and software firms, representing over 5,000 professionals around the world.

If you can't answer "YES" to these questions, send for our comprehensive booklet, "How to Evaluate and Select a Data Base Management System."

MAIL TO: Your local ISE affiliate.

Z80 is a registered trademark of Zilog; PDP-11 of Digital Equipment Corp; CP/M of Digital Research; UNIX of Western Electric; PCDOS of IBM. 4B2

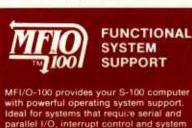

with powerful operating system support. Ideal for systems that require serial and parallel I/O, interrupt control and system timing services in either single or multi-user environments. Originally designed to support Digicomp's Pascal, Ada', and CP/M'' operating systems. OEM's and endusers alike have found MFI/O-100 the most flexible, cost-effective I/O board available today.

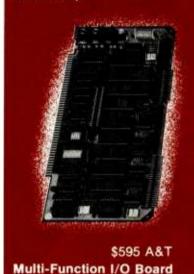

#### Features:

- 4 serial I/O channels
- Hardware or software selectable bit rates from 50 19,200 baud
- 24 bits of parallel I/O
- Real-Time Clock/Calendar option with battery backup
- 5 16-bit counter/timers
- 16 levels of daisy-chained vectored interrupts
- 8 or 16 bit address recognition
- Full compatibility with IEEE-696 and most pre-standard boards
- And More!

Ask about our 256K memory, Z68000 Dual-Processor, Microengine Dual-Processor Boards and our Pascal and Ada systems. OEM discounts available.

#### Contact:

#### Digicomp Research

Terrace Hill Ithaca, NY 14850 (607) 273-5900

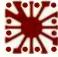

\* Ada is a trademark of the Dept. of Defense. (Ada Joint Program Office)

™CP/M is a registered trademark of Digital Research Corp. Listing 3 continued:

```
[190] IN+E+0
[200] LP2:I+0
[210] ##+1 1
[220] LP1: I+I+1
[230] +(0=\rho N+DATA)/END
[240] ;I
[250] TEXT+(,TEXT), N
[260] TEXT+(~[V[12]=TEXT)/TEXT
[270] + (I<10)/LP1
[280] AACTUAL WORDINDEXING BEGINS HERE
[290] FRAG+SAVEFRAG TEXT
[300] END: WINDEX RDY TEXT
[310] ALAST WORDFRAGMENT OR WORD ASSIGNED TO NEXT ITERATION
[320] TEXT+FRAG
[330] +(0=pN)/END2
[340] +(05#(L+L+1))/LP2
[350] LP, 'TEXT FILLED ALL SPACE ON DISK', LP
[360] 'MAXINUM INDEXABLE TEXT ABOUT 5000 WORDS', LP
[370] 'PROGRAM WILL PROCEDED AS IP THIS WAS END OF TEXT.', LP
[380] +FND3
[390] APRINTS ALPHABETIZED WORDINDEX
[400] END2:SORTPRINT
[410] END3: LF. 'TEXT WORDINDEXED SUCCESSFULLY'
[420] +0
[430] ERR: LF. 'ERROR--ERROR IN NAME OR FILE NOT FOUND'
        VSAVEFRAGI [] V
        VZ+SAVEFRAG X: I
[10] asaves potentially fragmented words at end of [20] a-250 word iteration for next iteration [30] I+(\( \phi' '=X \)) 1
[40] + (I=0)/END
[50] Z+(-I)+X
[60] TEXT+(-I)+X
[70] +0
[80] END: Z+''
        VRDY[[]]V
VZ+RDY TXT
[10] ADELETES EXTRA BLANKS BETWEEN WORDS
[20] TXT+' ',TXT,' '
[30] Z+TXTe'
[40] Z+~Z^1+Z.0
[50] Z+(-1+Z/TXT)
        VEINDEX[[]]V
        VZ+WINDEX TXT; AB; K; DXD; SRT
[10] AMAKES SEQUENTIAL WORDINDEX
[20] [W+132
[30] 7+10
[40] [0+1
[50] ;TXT+INDEX TXT
[60] AFORMATS OUTPUT INTO FIVE COLUMNS
[70] DXD+FORMAT TXT
[80] [#+1
[90] LF
[100] ; Z+DXD
[110] [#+2
[120] ASAVES SEQUENTIALLY INDEXED TEXT ON DISK
[130] 'TEXT'SAVERK TXT
[140] K+10
[150] LP: 'ALPHABETIZATION ', AL[(K+K+1)-10]
[160] APOPPS OUT WORDS STARTING WITH SAME LETTER A-Z
[170] SRT+K ALPHAB TXT
[180] «SAVES POPPED OUTPUT ON DISK BY FIRST LETTER
[190] 'SORT'SAVE SRT
[200] +(K=36)/LP
        VINDEX[[]]V
        VZ+INDEX TXT; I; WRD; WW; K
[10] MASSIGNS SEQUENTIAL WORDINDEX NUMBERS
[20] MSTACKS OUTPUT AS MATRIX 18 CHARACTERS WIDE
[30] K+1
[40] Z+0 18p''
[50] TXT+1+RDY TXT
[60] LP: INDEXING
                                ', K+K, '...
[70] WRD+(WW+TXT: ')+TXT
[80] WRD+(12+WRD),6 0 TN+IN+1
[90] TXT+(WW+1)+TXT
[100] Z+Z,[0]1 18\rho WRD
[110] +((\rho TXT)\neq 0)/LP
```

Listing 3 continued on page 266

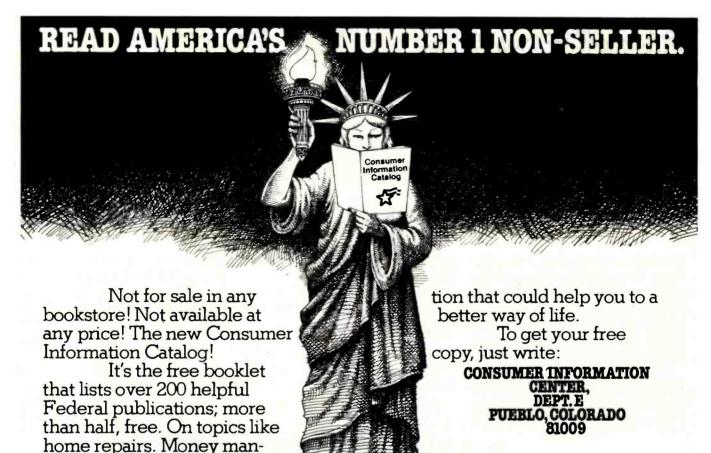

General Services Administration

agement. Nutrition. Informa-

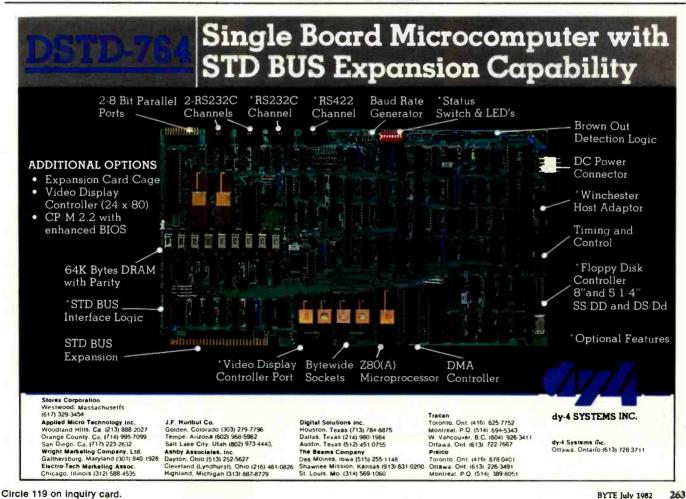

# Hewlett-Packard on the professional use of personal

# There's a considerable differ computer and one that really fits.

There are a lot of places where the basic one-size-fits-all type of personal computer fits in really well. But if you're like most of the technical professionals we know, you'd rather use a tool that was clearly designed for the job you're doing.

That's why we've developed these five very different personal computers just for people like you. And configured each one specifjust like a real craftsman's tool fits your hand.

Now we'd like to show you, in some detail, just what we mean.

#### The HP-41.

You might remember the series 9100 engineering computer we introduced in 1968 for \$5000. Now, able computing system. Add a printer for hard-copy output. Or our 128k byte cassette for mass storage. Or add both; they'll only take up as much space in your briefcase as three paperbacks.

You can even use your HP-41 as a remote data collector, then link it up with any HP Series 80 per-

> sonal computer via HP-IL.

> > HP 9826

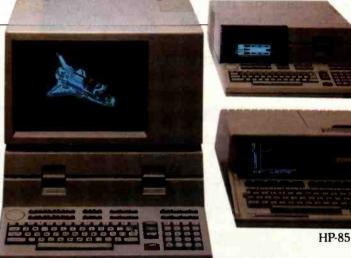

HP 9836

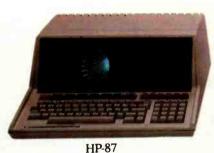

HP-41

ically to operate in technical environ-

ments. To interface with instruments and other computers. To give you all the computing power and all the high-level graphics capability you need.

We also offer you a full range of printers, graphic plotters, additional memory systems, input devices, and communications links. Plus over 5000 software programs at last count.

As a result, you can practically design your own system. And have a personal computer that fits your professional environment

for a base price of \$250, you can hold all the power of that system in the palm of your hand.

All by itself, this hand-held computer can help a petroleum engineer evaluate gas or oil reservoirs. Or help civil engineers do

critical computations in the field.

Add the new Hewlett-Packard Interface Loop (HP-IL), and you can turn your HP-41 into a powerful, portThe HP-85.

Complete with an integrated tape drive, printer and CRT, this typewriter-size system fits easily in a crowded work area. Where you can use its impressive numbercrunching power any number of ways. For waveform analysis. Re-

gression analysis. Linear

programming.

Add the HP-IB interface, and you can control up to 14 instruments simultaneously. Add our Data Communications Pac and you can tie into another

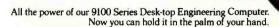

# computers.

# ence between the one-size-fits-all

on-site computer, a major data network, or a national timesharing service.

You can even use this portable machine to do all these same jobs out in the field. And more.

#### The HP-87.

The HP-87 sets a new level of performance for personal computers in its price range. You get builtin screen graphics, up to 544k bytes of RAM, and an 80-column integrated CRT. Plus the same flexible I/O structure for control applications as the HP-85. Because of its extended memory, you can take advantage of a VisiCalc® PLUS worksheet with up to 16.000 cells. And since the HP-87 has a built-in HP-IB, it's easy to add instruments, disc drives, printers, plotters, and even a graphics tablet. To give you even more to work with, there's an optional CP/M® module. And all applications developed for the HP-85 in BASIC are upward-compatible to the HP-87.

The HP 9826.

data acquisition and tests, the 9826 has a powerful MC 68000 CPU, a built-in flexible disc, up to 2 megabytes of read/write memory, and power-fail protection. Plus a

built-in HP-IB in-

VisiCalco is a registered trademark of VisiCorp.

CP/M<sup>®</sup> is a registered trademark of Digital Research, Inc.

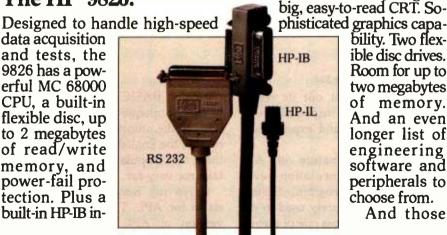

terface and a variety of other interface cards, so vou're free to concentrate on testing. Instead of system configuration.

To give you even more flexibility, you can run applications in HP-enhanced BASIC, HPL, or Pascal. We've also built a CRT display with advanced graphics into the system, so you can see and interpret your data the instant you get it. And since everything about this system is built for speed, we've developed a special rotary control knob that lets you edit programs, calibrate instruments, and control motor speed, all with fast analog inputs.

#### The HP 9836.

This full-function workstation does it all: design, computation, and high-speed testing. Because it gives you all the high-performance features of the 9826. And then some. With the 9836, you get a

> phisticated graphics capability. Two flexible disc drives. Room for up to two megabytes of memory. And an even longer list of engineering software and peripherals to choose from.

> > And those

Our 7470 Plotter. One of many peripherals that help make our personal computers really personal.

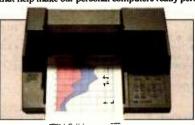

are just the five personal computers we've developed for technical professionals; we also make a full range of person-

al computers for business

professionals.

So. Before you decide to adapt vour routines to fit the needs of a one-size-fits-all computer, we think you should get in touch with us first. And see what it's like to have a personal computer that really is personal.

Come and try them out at our Productivity '82 seminar in your area. Just watch your local newspaper for details on Productivity 82, or return this coupon.

| Hewlett-Packard<br>1820 Embarcadero Road, Palo Alto, CA 94303                                                                                                    |
|----------------------------------------------------------------------------------------------------|
| 1820 Embarcadero Road, Palo Alto, CA 94303 I'd like to see which of your personal computers fits the way I work best. Please send more information on these models: |
| ☐ HP-41 ☐ HP-85 ☐ HP-87 ☐ HP9826                                                                                                    |
| I □ HP9836                                                                                                    |
|                                                                                                    |
| Name                                                                                                    |
|                                                                                                    |
| Title                                                                                                    |
|                                                                                                    |
| Company                                                                                                    |
| l<br>L                                                                                                    |
| Address                                                                                                    |
| Lat. 19. 1.17.                                                                                                    |
| City/State/Zip                                                                                                    |
| 77136                                                                                                    |
|                                                                                                    |

Circle 178 on inquiry card.

HEWLETT

PACKARD

A wide variety of interfaces for technical environments, including HP-IB, HP-IL, RS 232, GPIO, and BCD.

TCG-203

#### S-100 Boards from S. C. Digital

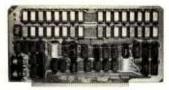

#### 256K DYNAMIC RAM

Model 256KE features: ● 16 or 24 bit address. ● 8/16 bit wide data ● Transparent refresh with unlimited DMA, immune to Wait States, halts, resets. • Fast access time 180nsec from Smemr or Psync high, will run with Z80, Z8000 to 6mhz, 8080, 8085, 8086 to 8mhz without Wait States. • Accepts 4116, 4164's.

#### 64K DYNAMIC RAM 'Uniselect: 2'

Model 64KUS features. ● 16 or 24 bit address. ● 8 bit data. ● Bank select by SW settable port, bits in two blocks. Two 32kb (128kb) addressing. Transparent refresh - same as M:256KE.
Fast access time - 220nsec, will run with Z80, Z8000 to 4mhz, 8080, 8085, 8086, 8088 to 5mhz without Wait States. ● Can be configured to various multiusers OS's. ● Expandable to 256KB using 4164's.

#### 32K STATIC RAM 'Uniselect: 3'

features: Model 32KUS

 Fully Static using 2k by 8 MOS chips.
 16 or 24 bit address.
 8/16 bit wide data.
 Bank Select by port and bit in 32K block. Two 16K block addressing with window capability in 2k increments. • EPROM can be mixed with RAM. • Fast access - 250nsec from address valid - will n with Z80, Z8000 to 4mhz, 8080, 8085, 8088, 8086 or 68000 to 8mhz without Wait States. Provision for Battery Backup.

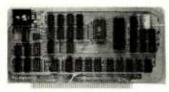

**Z80 CPU Board** 

Model CPUI Z80 features: ● 2 or 4mhz clock. ● Jump on Reset. ● 8 levels of prioritized vectored interrupts.

#### I/O, Memory Interface 'Interface: 1'

Model 3SPC features:

 3 serials using UART, RS-232C or 20ma current loop.
 1 Parallel I/O with hand shakes.
 4k Ram, 4k EPROM Built in Kansas City Audio Cassette (not supplied). interface. 

Baud rate generator from 19.2kbaud to 110 baud.

#### 2K Z80 Monitor Program

available for M:3SPC

features: many routines including breaker points, cassette record and play back . . . etc. Comes in 2 EPROMs and 1K

All boards conform to IEEE696/S100 specifications, fully socketed, screened legends, masks, Gold contacts. Guaranteed

| Une Full year. |        |                |      |
|----------------|--------|----------------|------|
| Model          | Prices | with           |      |
| 258KE          | 3795   | 258KB          | AbT  |
| 258KE-128      | \$535  | 128KB          | AET  |
| 64KUS-84       | \$395  | 84KB (4184's)  | AST  |
| BAKUS          | \$395  | 84KB (4116 s)  | ALT  |
| 64KUS-18       | \$285  | 16KB           | AST  |
| 32KUS          | \$389  | 32KB with CMOS | ABT  |
| 32KUS-18       | \$259  | 18KB with CMOS | AltT |
| 32WH5-N        | \$149  | no memory      | AGT  |
| CPUI-Z80       | 3219   | with interrupt | AbT  |
| CPUI - Z80-K   | \$1.49 | no interrupt   | IGI  |
| 3SPC           | \$229  | with cassetts  | ABT  |
| 3SPC-KC        | \$159  | with cassette  | Kit  |
| TW Monday      | e 55   | with 16 Ross   |      |

Delivery is within 3 working days. MC, Visa or COD orders accepted. Illinois residents add 51/4% sales tax. O.E.M. & DEALER PRICING AVAILABLE

S. C. DIGITAL P.O. Box 906 1240 N. Highland Ave., Suite #4 Aurora, Illinois 60507 Phone: (312) 897-7749

Listing 3 continued:

```
VFORMAT[[]]V
       VZ+FORMAT TXT; FIF; PAD; I
[10] *FORMATS OUTPUT INTO FIVE COLUMNS 18 CHARACTERS WIDE
[20] :LF
[30] FIF+[(pTXT)[0]+5
[40] Z+(FIF,0)p'
[50] TXT+((5×FIF),18)p(,TXT),125p' '[60] PAD+(FIF,7)p' '
[70] I+0
[80] LP:Z+Z,PAD,TXT[(I\times FIF)+1FIF;]
[90] I+I+1
[100] +(I≤4)/LP
       VSAVEKK[[]]V
       VZ+X SAVEKK Y
[10] **saves wordindexed Text
[20] **)**COPY ', X, 2 O**KK
[30] **(X, 2 O**KK), '+', (X, 2 O**KK), ', [0]Y'
[40] 1') CSAVE '.X.2 OVKK
[50] 1') ERASE '.X.2 OVKK
[60] KK+KK+1
       VALPHAB[□]V
VZ+K ALPHAB X; SRT
[10] **POPPS ALL MATRIX ROWS WITH SAME INITIAL LETTER A-2
[20] SRT+X[:0] \in AL[K-10]
[30] Z+SRT/[0]X
       VSAVE[ ]]V
       VZ+X SAVE Y
[10] ASAVES POPPED OUT PARTS OF MATRIX ON DISK
[20] 1')COPY ',X,2 0vK
[30] 1(X,2 0vK),'+',(X,2 0vK),',[0]Y'
[40] 1') CSAVE ',X,2 0 vK
[50] 1') ERASE ',X,2 0 vK
       VSORTPRINT[[]] V
       VZ+SORTPRINT: K
[10] AGETS POPPED VERIABLE, DOES INTERNAL SORT, PRINTS RESULT
[20] []#+1
[30] ;FF
[40] D#+2
[50] K+10
[60] LP: 1') COPY SORT', 2 0 VK+K+1
[70] Z+SORTER1'SORT',2 OVK
[80] [#+1
[90] ; FORMAT Z
[100] [H+2
[110] AERASES VARIABLE TO MAKE ROOM FOR NEXT
[120] 1') ERASE SORT', 2 OVK
[130] +(K≤36)/LP
        V SORTER[ [] V
        VZ+SORTER MTX; SRT; I; K
[10] ASORTS ALPHABETICALLY PROM 12TH LETTER OF WORD POREWARD
[20] K+1
[30] I+13
[40] LP: 'SORTING
                                ' . K+K, ' . '
[50] SRT+AL:MTX[;I+I-1]
[60] SRT+ASRT
[70] Z+MTX+MTX[SRT;]
[80] \rightarrow(I×1)/LP
```

Text continued from page 254:

have each line print out its result. This can be easily inspected and with a bit of luck and experience understood.

The interactive nature of APL allows for experimentation—even within a halted program. Several APL functions are rarely used in my work. If I do run across one of them, I try it out in an experiment.

Finally, BASIC and Pascal tend to be just as opaque to me as APL must seem to the uninitiated. For whatever reason, the English-like mnemonics in these two popular languages do not take me very far.

Given my familiarity and enthusiasm for APL, I kept looking for a version of APL to appear among microcomputers. At last I found one,

# SPECIAL SALE!!

MOST ECONOMICAL SOURCE TO BUY FLOPPY DRIVES — FROM ONE OF THE LARGEST DEALERS IN THE WORLD! NOW YOU CAN BUY TANDON, QUME, TEAC, SHUGART, MPI, SIEMENS, REMEX, YANKEE, APPLE, EPSON, DEC, CDC, CIPHER, NEC, TALLY, ALTOS, ATARI, DATAPRODUCTS, IBM AND MORE . . . . . . . . AT LOW COST!! IMMEDIATE SHIPPING!!

Add- on Drive for Apple II, 100% compatible (runs 3.2 & 3.3 DOS). Includes cable/cabinet ... \$339.00

 5MB Tandon Winchester (TM602) & Controller/Cables/Software to run

 DOS 3.3 for Apple II Computer
 \$1795.00

 Same system with 10MB Tandon Winchester
 1995.00

IBM MEMORIES - 100% IBM Compatible Memories

256K 699.00

192K \$599.00

QUME DISK DRIVES
DT-5 5%" double sided, dual density drive, ANSI compatible, 500KB unformatted capacity, 48 TPI, 35 or 40 cylinders, 70 or 80 tracks

DT-8 8" double sided, dual density, IBM compatible, 1.2MB/disk capacity (IBM format), 48 TPI, 77 cylinders, 154 tracks

479.00

SHUGART

128K \$499.00

FD50F 160 tracks, 96 TPI, 5\" double sided, floppy drive 399.00

TANDON DISK DRIVES
TM100-1° 51/4" single sided, 250KB unformatted capacity, 48 TPI, 40 tracks 215.00
TM100-2° 51/4" double sided, Northstar/Cromenco/TRS-80 compatible, 500KB unformatted capacity, 48 TPI, 80 tracks 279.00
TM100-3° 51/4" single sided, 500KB unformatted capacity, 96/100 TPI, 80 tracks 279.00
TM100-4° 51/4" double sided, Zenith/Heath/etc. compatible, 100KB unformatted capacity, 96/100 TPI, 160 tracks 399.00
TM848-1 Thinline 8" drive, single sided, 8MB.unformatted capacity, 48 TPI, 77 tracks 499.00
TM848-2 Thinline 8" drive, double sided, 1.6MB unformatted capacity, 48 TPI, 154 tracks 549.00
TM602 5MB Winchester drive, 6.4MB unformatted

512K 1299.00

ALL FLOPPY DRIVES & DEC MEMORIES REPAIRED AT LOW COST . . . . AND QUICK TURNAROUND

FRANCHISE INQUIRIES WELCOME

Prices subject to change without notice.

PDS INC.
PERSONAL COMPUTERS
2630-H Walnut Ave.
Tustin, CA 92680

TOLL-FREE TELEPHONE NUMBERS Outside California:

(800) 854-8428

Inside California:

(714) 730-7207

(408) 257-8413

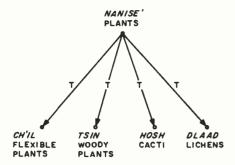

Figure 1: A folk taxonomy of Navajo plants. The "T" in each line stands for taxonomy, or class inclusion.

from Vanguard Systems in San Antonio, Texas. A short time later, our first Vector MZ, renamed APL/DTC, was delivered. It was the first microcomputer in the field in Navajo country. (I found out later that the Haute Volta Niger Resettlement Project of Purdue University nosed out our project as the world's first field microcomputer in ethnography. They used a TRS-80.)

Our first Vector MZ arrived in Kayenta, Arizona, in March 1979, where Martha A. Austin, my Navajo

coprincipal investigator, was directing the Navajo Ethno-Medical Encyclopedia Project. Using Electric Pencil II, she set out to recreate the files we had to abandon when our word-processing supplier folded. She also commenced new work.

#### Ethnography, Ethnoscience, and Translation

Our task was to study Navajo native medical knowledge through the Navajo language, that is, texts that Navajo native medical specialists create when they talk about their specialty. These professionals include medicine men (though chanter is a more appropriate term), various kinds of diagnosticians (handtremblers, stargazers, listeners), and herbal specialists.

The bottom line of our so-called ethnoscience (folk knowledge) approach to ethnography is careful ethnographic translation. In literary translation, "translator's notes" are rare. Only when translators find something untranslatable, such as a play on words, will they resort to a footnote. The major characteristic of ethnographic translation is the abundance of translator's notes. Each note not only explains the dictionary meaning of a word, but places it into a cultural context as well. This procedure involves definitions obtained from Navajo consultants. We call such definitions "folk definitions" because people make them up on the spur of the moment. Our approach also involves structural information—how words are related to other words. This aspect of meaning is roughly equivalent to connotations.

A favorite structure used by ethnographers is the folk taxonomy. A taxonomy is a classification of objects, in which the names of the objects are related to each other through the relation of class inclusion (e.g., "Azee' dich'ii azee' at'e," or "Bitter medicine (pepper) is (a kind of) medicine "). Systems of such taxonomic sentences, or folk taxonomies, can be represented as tree structures. These and similar semantic structures are the major organizing principles of cultural knowledge and subdivide such knowledge into "cultural domains." Navajo folk medicine is one of several important cultural domains of Navajo culture.

An example of a Navajo folk taxonomy is given in figure 1. It is one of several possible classifications of plants by Navajo Indians.

Our ethnographic task is complex. Our interviews cover questions about structural information, for example, "What kind of medicines are there?" (asked in Navajo); folk definitions, for example, "Tell me everything you know about "bitter medicine" (pep-

### BYTEWRITER

#### DAISY WHEEL PRINTER

LETTER QUALITY PRINTER AND TYPEWRITER IN ONE PACKAGE

The BYTEWRITER is a new Olivetti Praxis 30 electronic typewriter with a micro-processor controlled driver added internally.

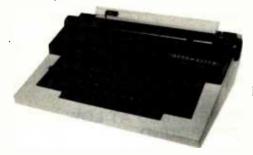

**S795** plus shipping

> Dealer Inquiries Invited

 Underlining • 10, 12, or 15 characters per inch switch selectable • 2nd keyboard with foreign grammar symbols switch selectable • Changeable type daisy wheel
 Centronics-compatible parallel input operates with TRS-80, Apple, Osborne, IBM and others • Cartridge ribbon • Typewriter operation with nothing to disconnect • Service from any Olivetti dealer • Self test program built in.

## BYTEWRITER

125 NORTHVIEW RD., ITHACA, N.Y. 14850 (607) 272-1132

Praxis 30 is a trademark of Olivetti Corp. TR\$-80 is a trademark of Tandy Corp. BYTEWRITER is a trademark of Williams Laboratories.

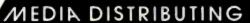

SPECIAL

# \$499

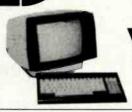

# ADDS VIEWPOINT TERMINAL

## 8" FLOPPY DISK DRIVES

Tandon TM 848-1 TM 848-2 Shugart 801R 851R Mitsubishi M2894-63

QumeTrak 8

Remex 2000 4000 Dual-sided, the industry standard Single-sided, Thinline 425.00 aty 1 Dual-sided, Thinline 545.00 qty 1 Sinale-sided 395.00 qty 1 Dual-sided 525.00 atv 1 Dual-sided, extremely reliable (11,000 MTBF) 525.00 qty 1 Single-sided 475.00 qty 1 Dual-sided 575.00 qty 1

## 51/4" FLOPPY DISK DRIVES

For the IBM Personal! Tandon TM 100-1 Single-sided, 48TPI 245.00 qty 1 For IBM/Northstar/Cromemco **Tandon TM 100-2** Dual-sided, 48TPI 325.00 qty 1 For Zenith/Heath SPECIAL! Dual-sided, 96TPL **Tandon TM 100-4** 395.00 atv 1 QumeTrak 5 Dual-sided, 48TPL 395.00 atv 1 **Remex PICO Drives** 310.00 atv 1 375.00 qty 1 **RFD 480** Dual-sided, slimline, 48TPI Dual-sided, slimline, 96TPI 475.00 qty 1 **RFD 960** 

#### **ENCLOSURES WITH POWER SUPPLIES**

8": Single Enclosure 195.00 51/4": Single Enclosure 75.00 51/4": Dual Enclosure 115.00

#### CABLES, Assembled and Tested

51/4": One drive 16.95
Two drives 21.95
8": One drive 19.95
Two drives 24.95
Custom-made Cables available.

#### 51/4" WINCHESTER DRIVES

Seagate ST 506 Seagate ST 412 Tandon TM 602 Tandon TM 603

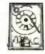

6.38 Mb 12.76 Mb 6.4 Mb 9.6 Mb 1195.00 qty 1 1295.00 qty 1 1095.00 qty 1 1195.00 qty 1

# **10MBYTE**

Subsystem for Z-80/CP/M Based computers.

Completely assembled and tested. Suggested ret.

\$2695

QUANTITY DISCOUNTS AVAILABLE — DEALER INQUIRIES INVITED!

4444 SCOTTS VALLEY DR., SCOTTS VALLEY, CA 95066 (408) 438-5454

Circle 238 on inquiry card.

269

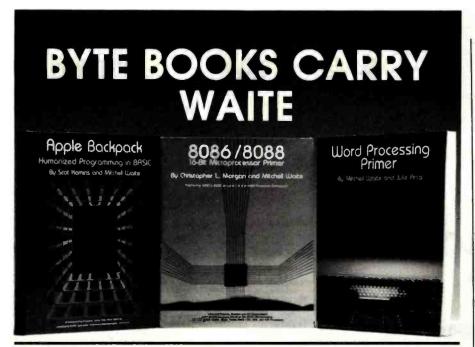

### Apple Backpack: Humanized Programming in BASIC by Scot Kamins and Mitchell Waite

This clearly written tutorial guide offers programmers of Apple computers concrete methods for developing user-friendly software. Specific topics include clear screen formatting, crashproofing programs, developing built-in verifications, and writing helpful, easy-to-use documentation. Model user-friendly programs include an educational game and an office message recorder, both written in Applesoft BASIC.

ISBN 0-07-033356-4,

200 pages, softcover

\$14.95

#### Word Processing Primer by Mitchell Waite and Julie Arca

Covering all aspects of the increasingly popular microcomputer-based text-editing software, this book describes the equipment and programs that make word processors work, techniques for editing and formatting, and ancillary programs. The authors also tell what to look for in word-processing software and offer reviews of many popular programs.

ISBN 0-07-067761-1,

200 pages, softcover

\$14.95

#### 8086/8088 16-bit Microprocessor Primer

by Christopher L. Morgan and Mitchell Waite

This is the first book to detail the vastly powerful 16-bit microprocessors that have made possible the emerging second generation of microcomputers. In a down-to-earth style, the authors describe the design, capabilities, and potential of the new Intel 8086/8088 16-bit microprocessor. In addition, the book covers two major 16-bit coprocessors, the 8087 Numeric Data Processor and the 8089 I/O Processor. Various trial application programs are also presented, and the authors survey the current scene in 16-bit technology, reviewing software and products such as the new IBM Personal Computer (which is based on the 8088). This thorough volume is the best introduction to the microprocessors of the 80's.

225 pages, softcover

\$16.95

|              | opie Backpa<br>ord Process | HONE, CALL TOLL FREI<br>ick: Humanized Programment<br>ing Primer \$14.95<br>bit Microprocessor Prime | ning in BASIC \$14.95                 |
|--------------|----------------------------|----------------------------------------------------------------------------------------------------|---------------------------------------|
| Add \$1.00 p | er book to d               | over postage and handling                                                                            | . Prepayment required.                |
| ☐ Check e    | nclosed in t               | ne amount of \$                                                                                      | , , , , , , , , , , , , , , , , , , , |
| □ VISA       | □ MC                       | #                                                                                                    | Exp                                   |
| Name         |                            |                                                                                                    |                                       |
| City         |                            |                                                                                                    |                                       |
| Address _    |                            |                                                                                                    |                                       |
|              |                            |                                                                                                    |                                       |

per); and texts, which may involve descriptions of the preparation of medicines, descriptions of procedures, for example in childbirth, or folk-theoretical descriptions that explain why some procedure, ceremony, or remedy works, how medical decisions are made, and so forth. Our texts also contain philosophical essays, usually passages from the rich body of Navajo mythology, and comments on the myths about health, disease, life, and death.

# With the Osborne 1, perhaps the two-computer ethnographer has become possible.

Regardless of the particular form, we call all these different kinds of data "texts." This is where keywords become important. We search texts for particular keywords and bring the occurrences of these words together in one "file." Each such file may be viewed as an encyclopedia entry that exemplifies the use of the word in the Navajo language and in its Navajo cultural context.

#### Current Work

In our plan, the WORDINDEX program written in APL/V80 is applied to all texts. It provides each word with a running number, prints each text in columnar form, alphabetizes the entire text, and prints the alphabetization in columnar form. This index serves as a check on the occurrence of every word. Its completeness makes certain that no word is missed.

The next step is locating the occurrences through the string-search capability of Electric Pencil. We could not use the string search alone because before the WORDINDEX printouts, we often did not know in advance which words were worth exploring further.

A multiwindow editing program like Electric Blackboard from Santa Cruz Software Service is our latest ac-

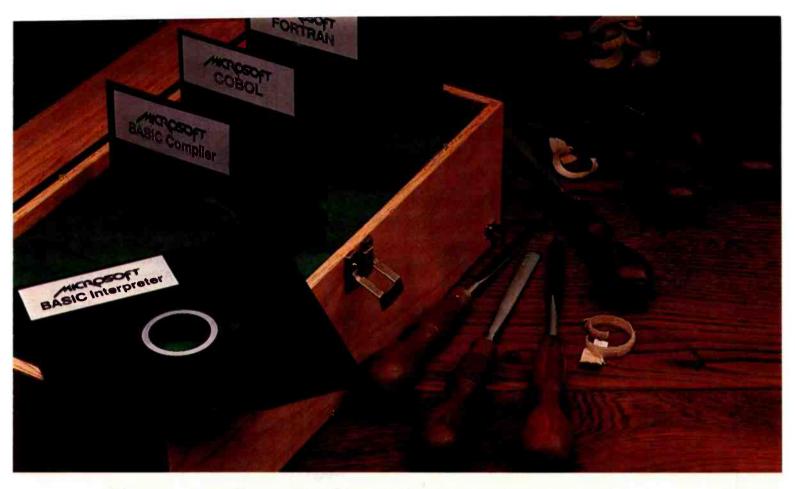

# Proven tools for programmers. From Microsoft.

Old friends. Eight years ago, Microsoft put BASIC on the first microcomputer. Today, there are more than 1,000,000 copies of Microsoft™ languages in use. BASIC interpreter. BASIC compiler. FORTRAN, and COBOL. A proven set of programming tools. All, fully supported

The best get better. Good tools work better if you keep them sharp. That's why we constantly improve the tools we offer. Enhancing them. Increasing their utility. Taking full advantage of the strengths of each language. Supporting you, the user, with a full range of finely honed programming tools.

by Microsoft.

Technical support. When you buy our tools, you get our number. If you have technical problems, call the Microsoft support staff for assistance. If we don't have the answers now, we'll find them and call you back.

Compatible documentation. All Microsoft languages share a common approach to documentation. Starting with plain English. That means that even when you're learning a new language, you won't have to learn a new vocabulary.

Linkable code. All Microsoft compilers share common utilities. A linker accompanies each compiler. That means you can write programs in two or more languages, taking advantage of the specific strengths of each, then, link and run them as a single program.

Leadership in micros. Nobody gave us leadership. We earned it through innovation, enhanced programming tools and complete user support. Today, Microsoft is the only software supplier to offer you a complete programming environment. Including specialized languages that support you in a wide variety of programming situations. Tomorrow, you can look to Microsoft to make that environment even more productive.

Better tools. Ask your Microsoft dealer about Microsoft's family of proven tools for programmers: BASIC interpreter, BASIC compiler, FORTRAN and COBOL. Each is a specialized tool for a special programming problem. Better tools. And better tools make better programs.

BETTER TOOLS FOR MICROCOMPUTERS

Microsoft Corporation 10700 Northup Way

Microsoft is a trademark of Microsoft Corporation.

Circle 261 on inquiry card.

# McGraw-Hill Bookstore

COMPUTER NETWORKS ... DISTRIBUTED PROCESSING

The man generally acknowledged to be the computer industry's most widely read author, best attended lecturer, and foremost authority on the social and commercial impact of computers - Computer World

Undisputedly the best-selling author in the field of computing - Computing

The Gospel in the field — Computer Decisions

**James** Martin **Books** 

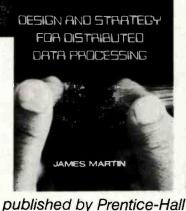

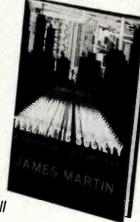

1. Computer Networks and Distributed Processing Choices

to make in designing far-reaching systems. 562 pp. \$34.00 2. Design and Strategy for Distributed Data Processing Distributed processing for management. 624 pp. \$37.50

3. The Telematic Society Mandatory reading in Britain, from the world's foremost systems writer. 350 pp. \$12.95

4. An End-User's Guide to Data-Base What users need to know to profit from data-base systems. 144 pp. \$21.95

5. Application Development Without Programmers Funda-

mental changes in applications development! 350 pp. \$32.50 6. Design of Real-Time Computer Systems 629 pp. \$24.95

7. Computer Data-Base Organization, 2nd ed. 713 pp. \$33.00

8. Systems Analysis for Data Transmission 910 pp. \$39.95

9. Communications Satellite Systems 398 pp. \$39.50

10. Principles of Data-Base Management 352 pp. \$23.95

11. Teleprocessing Network Organization 290 pp. \$17.95

12. The Computerized Society 560 pp. \$18.95

13. Future Developments in Telecommunications, 2nd ed.

14. Telecommunications and the Computer 670 pp. \$37.50

15. Design of Man-Computer Dialogues 559 pp. \$32.00

16. Programming Real-Time Computer Systems 386 pp.

17. Security, Accuracy and Privacy in Computer Systems 626 pp. \$34.00

18. Introduction to Teleprocessing 266 pp. \$22.95

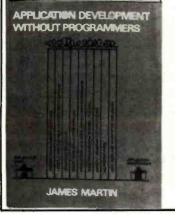

| McGraw-Hill Boo                             | okstore<br>mericas, N.Y., N.Y. 1                                    | 0020 JAC         |
|---------------------------------------------|---------------------------------------------------------------------|------------------|
|                                             | copies of book r copies of book r copies of book r copies of book r | no BY7           |
| Check or credit ca                          |                                                                     |                  |
| Acct. No                                    | Exp                                                                 | oires            |
| Name                                        |                                                                     |                  |
| Address                                     |                                                                     |                  |
| City                                        | State                                                               | Zip              |
| Add local sales ta<br>the first book, \$1.0 | x plus \$2.50 postage<br>00 for each additiona                      | and handling for |

quisition to facilitate analysis. We are still experimenting with this new tool. It allows simultaneous viewing of text and the analysis file, which may contain the dictionary or encyclopedic entry for a particular word or phrase, a taxonomic tree relevant to the text, or some other structures and texts. for example, case material (descriptions of episodes) that may also be relevant to the analysis of the text. The multiple windows enhance our ability to update several files almost simultaneously. Although the Electric Blackboard is very new, it seems to be to text analysis what Visicalc is to the analysis of numerical tables. Without exaggeration, Electric Blackboard is a product that ethnographers have been waiting for.

With the help of Electric Blackboard, we should be able to move sentences and other materials from a text file to a particular dictionary or encyclopedic file and edit both files almost simultaneously,

#### ALFORDER

The first word-indexing program I used on our APL/DTC (modified Vector MZ) was ALFORDER. Its first version for APL/PLUS was written by Bernard Werner of Waterford, Pennsylvania. Jeff Multach, a Northwestern University APL guru, helped adapt it to APL/V80. Our APL/V80 is a simplified version of mainframe APLs. Functions defined for arrays are often defined only for vectors. Because of the smallness of the work space (35K bytes), we opted for space-saving loops over elegant but space-consuming functions. The ALFORDER program is given in listing 1.

Before discussing the ALFORDER program in detail, see figure 2, a block diagram that shows how the various APL functions are interrelated.

First is the overall program ALFORDER. The input to ALF-ORDER is a text (character string with blanks delimiting words); the output is a Key Word In Context concordance placing each word into a context of 120 characters.

Within ALFORDER are the other program modules, or APL functions, that make up the rest of the program.

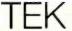

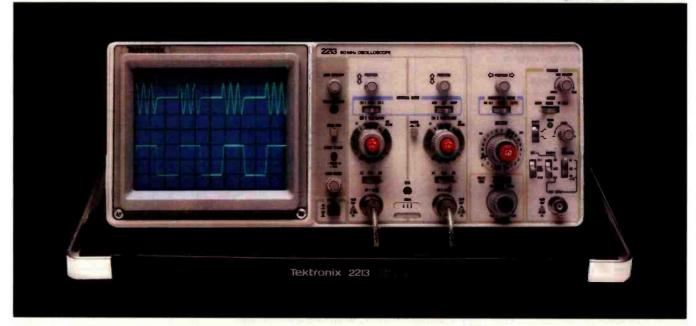

# The \$1100 scope. Only Tektronix could make so much performance so affordable!

The 60 MHz Tek 2213 and 2215 introduce a scope design so radically different, it delivers full-range performance at prices well below what was ever possible before.

Not surprisingly, it is from Tektronix, the world's largest and most respected scope manufacturer, and a legend for instrument reliability and value.

Design for the 2213 (\$1100) and dual time base 2215 (just \$1400) includes some 65% fewer mechanical parts. Fewer circuit boards. Fewer electrical connectors and cabling. Result: a lower purchase price for you plus far greater reliability.

Performance is pure Tektronix: there's the

bandwidth for digital and high-speed analog circuits. The sensitivity for low signal measurements. The sweep speeds for fast logic families. A complete trigger system for digital, analog or video waveforms. And, with the 2215, you get fully calibrated delayed sweep for fast accurate timing measurements. New high-performance 10X Tektronix probes are included!

#### 2213/2215 PERFORMANCE DATA

Bandwidth: Two channels, dc—60 MHz from 10 V/div to 20 mV/div. (50 MHz from 2 mV/div to 10 mV/div).

**Sweep speeds:** Sweeps from 0.5 s to 50 ns (to 5 ns/div with X10 mag).

Sensitivity: Scale factors from 100 V/div (10X probe)

to 2 mV/div (1X probe). Accurate to  $\pm$  3%. Ac or dc coupling.

Delayed sweep measurements: 2213: standard sweep, intensified after delay, and delayed. 2215: A only, B only, or A and B alternately with A intensified by B.

Complete trigger system: Modes include TV field, normal, vertical mode, and automatic; internal, external, and line sources; variable holdoff; separate B sweep trigger on 2215.

**Probes:** High performance, positive attachment, 10-14 pF and 60 MHz at the probe tip.

The price: Just \$1100 for the 2213 and \$1400 for the dual time base 2215\*. Order direct from the

Tektronix National Marketing Center, your hotline for the 2200 Series and all Tektronix accessories.

Phones are staffed by sales engineers who can answer your technical questions.

Your direct order includes a 15-day return policy and full Tektronix warranty. Call today. You can't buy a more advanced scope for less,

800-547-1845

Ask for Department D0327

(In Oregon, Alaska and Hawaii: 1-503-627-5402 collect.) Lines are open from 8 am EST to 5 pm PST.

'Prices F.O.B Beaverton. OR

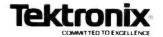

largest and most respected scope manufacturer, and a legend for instrument reliabrated delayed sweep for fast accurate timing measurements. New highperformance 10X Tektronix.

Dy D

Complete trigger system: Modes include TV field, full Tektronix warranty. Call today. You can't buy a more advanced scope for less,

#### MTI stocks 'em all for faster delivery. Ask about our "QED" discounts VISA and MasterCard orders accepted. **VIDEO TERMINALS** 1595 1215 VT131 DECecope 1785 VT132 DECecope . ADM 3.4 (dumb terminal) ADM 5.6 (dumb terminal) ADM 5.6 (dumb with visual attributes). ADM 3.1 (two page buffer) ADM 21, 24, 32, 36, 42 Hezeltine Esprit 1095 645 Hezeltine Executive 80 Model 20 ..... Hezeltine Executive 80 Model 30 1715 1410 (Hazeltine dumb terminal) 575 1421 (Consul 580 & ADM 3A comp.). 1500 (dumb terminal) ...... 1520 (buffered, printer port) 825 RETRO-GRAPHICS TERMINALS 3250 3280 300 BAUD TELEPRINTERS LA 34-AA DECwriter IV LA 36 DECwriter II 1095 Diablo 630 RO Diablo 630 KSR Diablo 650 KSR TI 743 (port/built-in coupler) 2295 2695 2635 1190 TI 765 (port/bubble/b.i. coupler) 2595 600 BAUD TELEPRINTERS Epson MX-80 TI 825 KSR impact TI 825 KSR pkg. 1200 BAUD TELEPRINTERS Epen MX-100 LA 120 FA (receive cipily) LA 120 AA DECwriter III TI 783 (port/built-in coupler) 2095 2295 1645 2270 TI 785 (port/internal modem) TI 787 (port/internal modem) TI 810 RO impact TI 810 RO pkg. TI 820 RO impact TI 820 RO pkg. 2595 1545 1795 1850 2025 820 KSR impact ..... TI 820 KSR pkg. 2195 Lear Siegler 310 ballistic 2400 BAUD Detaproducts M200 (2400 baud) 2910 DATAPRODUCTS LINE PRINTERS B300 (300 LPM band) 8600 (600 LPM band) 5455 6930 81000 (1000 LPM band) 8P1500 (1500 LPM band) 19700 ACOUSTIC COUPLERS A/J A242-A (300 baud orig.) A/J 247 (300 baud orig.) Vadic VA 3413 (300/1200 orig.) adic VA 3434 (1200 baud orig.) MODEMS GDC 103A3 (300 baud Bell) GDC 202S/T (1200 baud Bell) VA 3212 (8ell 212A comp.) 395 565 825 235 885 VA 103 (300 baud modemphone) VA 3451 (orig/ans triple modem) VA 3455 (1200 baud orig/ans.) VA 2450 (Bell 201 comp.) **CASSETTE STORAGE SYSTEMS** Techtran 816 (store/forward) Techtran 817 (store/for/speed up) Techtran 818 (editing) Techtran 822 (dual) 915 1640 FLOPPY DISK SYSTEMS Techtran 950 (store/forward) .... 1395 Techtran 951 (editing) \* Please call for quote. Applications Specialists & Distributors Computer Terminals, Peripherals & Systems New York: 516/621-6200, 212/767-0677, 518/449-5959 Outside N.Y.S.: 800/645-6530 New Jersey: 201/227-5552

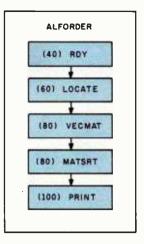

Figure 2: A block diagram of the ALFORDER program shown in listing 1.

The first of these functions is RDY. It eliminates unnecessary blanks, marking the beginning of each word, including the first, with one blank character.

The LOCATE program finds word beginnings. Its input is the reduced text; its output consists of the index numbers of word ends.

The next APL function is VEC-MAT. Its input is the indexes of word ends; its output is a matrix. This is a more elegant and faster version of the ERECT program in Dave Macklin's The APL Handbook of Techniques, published by IBM (1977, page 7). It converts a character string or vector into a matrix. The columns of this matrix correspond to the number of letters of the longest word in the text. It has as many rows as there are words in the text.

MATSRT sorts the matrix that is the output of VECMAT. The output of MATSRT is a vector of index numbers of the word beginnings in alphabetical order.

Finally, the PRINT function applies the locations of word beginnings to the original text. The resulting output is a line 120 characters wide with five blanks preceding each keyword on the center of the page. The function computes each line in alphabetical order and prints it when complete. It then goes on to the next line. Therefore, the concorded text exists only as a printout. No record of it is saved.

In an APL/DTC work space of about 35K bytes, this program oc-

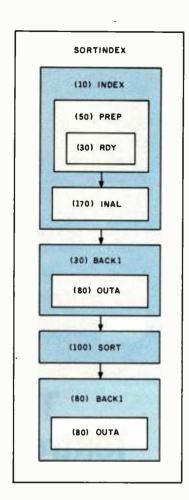

Figure 3: A block diagram of the SORTINDEX program shown in listing 2.

cupies about 10K. That leaves about 25K for the work of creating the index. The limit lies somewhere between 300-500 words, which is not too practical. A version is needed that would prepare part of the text, store it on disk, sort the next part, and so on, until the entire text is processed.

In spite of the elegance of ALF-ORDER, it is not practical for the processing of large texts on a microcomputer. A practical text of about 5000 words requires 20 times 5000 words, or a total of 100,000 words to be printed. It takes about an hour to print 5000 words on my Qume Sprint 5. Twenty times that much would take a minimum of 20 hours. It is obviously not practical to print such a large document on a slow printer.

#### **SORTINDEX**

My first attempt to work around the problems of ALFORDER was the SORTINDEX program (see listing 2).

Ohio: 216/464-6688

#### THE FORTH SOURCE™ FORTH DISKS WITH DOCUMENTATION PRICE fig-FORTH Model and Source Listing, with printed Installation Manual and Source Listing. □ 8080/Z80® . 8 APPLE II. 5% **MVP-FORTH PRODUCTS** ☐ 8086/8088 8 □ H89/Z89 5% \$65.00 MVP-FORTH is a public domain product which contains a FORTH kernal, FORTH-79 Standard APPLE II/II + by MicroMotion, Version 2, FORTH-79 Required Word Set, vocabulary for STARTING Standard, editor, assembler, 200 pg manual, 5% 100.00 FORTH, editor, assembler and utilities. ☐ APPLE II/II + COMBO 1 by MicroMotion. Version 2. MVP-FORTH Programmer's Kit including disk with All of the above plus floating point and HiRes Turtle documentation, ALL ABOUT FORTH, and STARTING 140.00 graphics, 54 FORTH (specify computer) \$100.00 APPLE II by Kuntze. fig-FORTH editor, assembler. MVP-FORTH Disk with documentation (specify 90.00 source listing and screens, 5% 75.00 computer) ☐ ATARI® by Pink Noise Studio. fig-FORTH, editor, ☐ ALL ABOUT FORTH by Haydon, A complete assembler, missile graphics, sound and handle annotated glossary of FORTH with latest functional drivers, 5% 90.00 definitions implementations, examples, and ☐ CP/M by MicroMotion. Version 2.x. FORTH-79 discussion of common dialects. 230 pp 20.00 100.00 Standard, editor, assembler 200 pg manual, 8, 5% MVP-FORTH Cross Compiler Disk and documentation ☐ CP/M Combo 1 by MicroMotion. 2.x. All of the above (Specify computer) 200.00 140.00 plus floating point, 8 or 5% ☐ MVP-FORTH Programming Aids. Disk and manual. ☐ CROMEMCO® by Inner Access fig-FORTH editor, decompiler, subroutine decompiler, califinder and assembler, 5% or 8 100.00 translator. (Specify computer) 150.00 ☐ H89/Z89 by Haydon. fig-FORTH Stand Alone, source. FORTH MANUALS, GUIDES, & DOCUMENTS 250.00 editor, assembler & tutorial on disk. 5% "FORTH Encyclopedia" by Baker and Derick, A ☐ H89/Z89 by Haydon, fig-FORTH, CP/M®, source, complete programmer's manual to fig-FORTH with editor, assembler, & tutorial on disk, 5% 175.00 FORTH-79 references, Flow Charted 25.00 ☐ HP-85 by Lange fig-FORTH, editor & assembler, 5% 90.00 "Starting FORTH" by Brodie. Prentice Hall. Best ☐ IBM® PC/FORTH by Laboratory Microsystems. figuser's manual available. (soft cover) 16.00 FORTH, editor and assembler. Manual, 5% 100.00 "Starting FORTH" (hard cover) 20.00 □ IBM-Floating Point by Laboratory Microsystems. "METAFORTH" by Cassady. Cross compiler with Requires PC/FORTH. Specify software or for AMD 8080 code. 30.00 9511, AMD 9512 or Intel 8087, 5% 100.00 Proceedings of Technical Conferences □ PET® by FSS. fig-FORTH editor & assembler, 5½ □ PET® with floating point, strings, disk I/O, 5½ 90.00 ☐ "1980 FORML" (FORTH Modification Laboratory) 25.00 150.00 ☐ "1981 FORML" Two Volume Set 40.00 ☐ TRS-80/I by Nautilus Systems. fig-FORTH, editor and assembler, 5% 90.00 ☐ "1981 Rochester University" 25.00 TRS-80/I or III by Miller Microcomputer Services. ☐ "Systems Guide ☐ "APPLE® to fig-FORTH" MMSFORTH, FORTH-79 subset, editor, assembler, (MicroMotion) dbl-precision, arrays, utilities & applications. 210 pg. User's Manual" "Using FORTH" 25.00 20.00 manual, 5% 130.00 ☐ "A FORTH "CP/M" ☐ 6800 by Talbot Microsystems. fig-FORTH, editor, Primer' 25.00 (MicroMotion) assembler, disk I/O, FLEX® 54 or 8 100.00 "Caltech FORTH User's Manual" 20.00 Manual" 12 00 "TRS-80" 6809 by Talbot Microsystems, fig-FORTH, editor, assembler, disk I/O, FLEX® 5% or 8 "Threaded MMSFORTH 100.00 Interpretive User's Manual" 18.50 ☐ 6809 Enhanced 2nd screen editor, tutorial, tools Languages" 20.00 "FORTH-79 and utilities, macroassembler, FLEX, 8 or 5% 250.00 "Invitation to Standard" 15.00 ☐ Z80 by Laboratory Microsystems. Editor and FORTH "Tiny Pascal in fig-FORTH" 20.00 assembler, CP/M, 8 50.00 "PDP-11 FORTH 10.00 □ Z80, floating point, requires Z80 above, 8 150.00 User's Manual" 20.00 "FORTH-79 ☐ Z80, AMD 9511 support, requires Z80 above, 8 150.00 "AIM FORTH Standard □ 8086/88 by Laboratory Microsystems. Editor, assembler, CP/M-86® , 8 User's Manual" Conversion" 10.00 12.00 100.00 ☐ 8086/88 with floating point, CP/M-86, 8 ☐ 8086/88 with AMD 9511 support CP/M-86, 8 200.00 INSTALLATION DOCUMENTS 200.00 ☐ Installation Manual for fig-FORTH, contains FORTH CROSS COMPILER DISKS model, glossery, memory map, and instructions \$15.00 Allows extending, modifying and compiling for speed Source Listings of fig-FORTH, for specific CPU's and and memory savings, can also produce ROMable code. computers. The above installation manual is required ☐ CP/M 200.00 ☐ IBM\* 300.00 for implementation. Each 15.00 □ 8086° 300.00 H89/Z89 200.00 TRS80/1 200.00 ☐ Z80° 200.00 □ 1802 □ 6502-□ 6800 □ AlphaMicro □ 6809 350.00 Northstar 200.00 8086/88 Requires FORTH disk PACE □ 6809 □ NOVA ☐ PDP-11/LSI/11 ORDERS ONLY (415) 961-4103 **DEALER & AUTHOR INQUIRIES INVITED** Ordering Information: Check, Money Order (payable to MOUNTAIN VIEW PRESS, INC.), VISA, MasterCard or COD's accepted. No billing or unpaid PO's. California residents add sales tax. Shipping costs in US included in price. Foreign orders, pay in US funds on US bank, include for handling and shipping by Air: \$5.00 for each item under \$25.00, \$10.00 for each item between \$25.00 and \$99.00 and \$20.00 for each item over

\$100.00. Minimum order \$10.00. All prices and products subject to change or withdrawal without notice. Single system and/or single user license agreement required on some products.

#### Specializing in the FORTH Language MOUNTAIN VIEW PRESS, INC.

PO BOX 4656

**MOUNTAIN VIEW, CA 94040** 

(415) 961-4103

FORTH

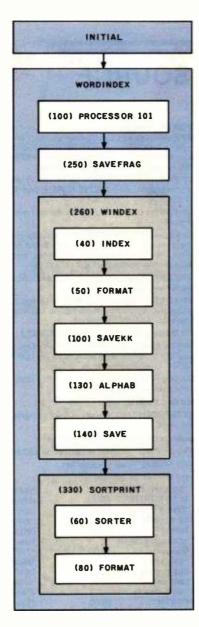

Figure 4: A block diagram of the WORDINDEX program shown in listing 3.

Figure 3 shows the block diagram of this program.

The main program is SORT-INDEX. The input to this program is a text with words delimited by spaces. The output comes in two parts: (1) the text arranged in an 18-character column, showing the text in sequential order from top to bottom, with each word having its own index number, and (2) the same list fully alphabetized.

Within SORTINDEX are other APL functions that accomplish this complex task. The basic philosophy of this set of programs, however, is different from ALFORDER. Not only does every word receive an index number, each 6 characters of a word (up to a total of 12) are also converted into a unique 10-digit integer. This is the decimal representation of a word viewed as a number in base 47 (the actual alphabet includes a blank, A-Z, 0-9, and , . ; : ? - \_ = + '—in Navajo texts, 7 and 8 represent the symbols for high tone and nasalization, respectively).

The conversion to integers results in two 10-digit numbers: the first for the first six letters, the second for the next six. Longer words are truncated, but the full forms are usually completely predictable.

The INDEX subprogram takes the prepared texts and outputs a three-column matrix. The first column contains the first integers standing for the first six letters, the second takes the next six letters, and the third column contains the index numbers. The matrix has N rows, where N is the number of words in the entire text. The subfunctions PREP and RDY get the text ready for conversion. The INAL function is the one that actually converts character strings into unique integers.

The BACK1 function takes the matrix output of INDEX and reconverts it into character strings with their index numbers. It is this conversion program (actually the OUTA function within it) that reconverts each row of two integers into a character string of six letters each and an index number.

The SORT function takes the matrix output of INDEX and arranges it alphabetically in two sorts (the integer of the second six letters first, and then the first integer). The BACK1 and OUTA functions convert the integers of the matrix into the final alphabetized columnar matrix.

#### WORDINDEX

I have written two versions of the WORDINDEX program. The first is an expanded version of SORT-INDEX. It includes disk operations that enable it to handle texts of up to 5000 words. Every 6 characters are converted to a unique 10-digit integer. Because of the relative slowness of the conversion programs INAL and OUTA, I wrote a somewhat faster program by avoiding the conversion of character strings to integers. The WORDINDEX program shown in listing 3 uses only character strings. The upsort and downsort functions are relatively fast in APL/DTC, and some timesaving is possible, even though 12 sorts are needed instead of the two in SORT-INDEX. Figure 4 shows the block diagram of WORDINDEX.

In WORDINDEX, the disk files must be set up first on one blank disk. These include an Electric Pencil file

# THEGREAT COMPUTER COVER-UP HAS BEGUN.

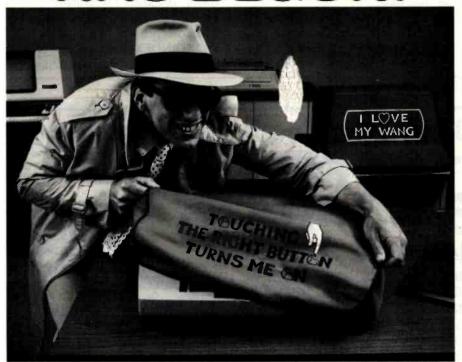

Have furt with your computer terminal. Make a statement with your personal computer, word processor, even your electric typewriter.

Because now you can cover them all up with Toppers, the hottest fad in dust covers since the color gray.

Toppers come with a choice of expressions—just like T-shirts—so you can tell the world how you feel about yourself and your job. Any of the expressions in the coupon below are available on any of the covers, with all lettering applied by a highquality silk-screening process.

And you can choose from three beautiful colors: Whole Wheat Natural, Better Dead than Red, and Out-of-the Blue, So. you not only express yourself and make people laugh, you also make your working environment a more attractive place.

Someone you know deserves one. Toppers make a perfect gift. If you think hard, you'll think of someone who deserves one. We have nasty ones for your boss. Sweet ones for your secretary. Slightly wild ones for your friends. Check the list.

Tell your boss it's a business expense. If you need an excuse for filling out a petty cash slip, we'll give you several.

Toppers are made of deluxe, 100% natural cotton sailcloth, carefully sewn to custom-fit most terminals and electric typewriters. They're also color-fast, completely washable, and they even keep the dust off to protect your valuable equipment.

Best of all, they cost only \$13.95, which is about what you'd pay for an ordinary,

boring, plastic dust cover.

Join our cover-up operation and win \$25! Do you have a special expression you'd like to see offered? Then send it to us on a postcard or piece of paper. If we use it, and you're the first to send it in, we'll pay you \$25. (No purchase necessary. One winner per expression, or variation, only. Our judgement, exclusively. Payment to anybody constitutes full discharge of obligation. Void where prohibited by law.) Send in as many as you like but one per postcard or piece of paper, please.

Order now and start a new fad in your office. If you order now, you can be the first person in your place of work to own a Topper. For only \$13.95, how can you go wrong? We'll even refund your money if you're not completely satisfied.

Just call our toll-free number and use your MasterCard or VISA. Or fill in the coupon, indicating your choice of expression and color, and your terminal or typewriter model. To order more than one, fill out the same information on a separate sheet of paper. Please allow three weeks for delivery.

### To order call toll free: 800-543-3000

In Ohio: 1-800-582-1364

Operator #244

yes! Send me a Topper. I have checked the appropriate

boxes for expression, color, and equipment.

I have enclosed a check or money order for \$14.95 (\$13.95 plus \$1.00 shipping/handling, Massachusetts orders add 5% sales tax.)

☐ I have indicated my credit card account number. ☐ Women Without Men are like Fish Without

#### Mafia Machine.

- Hands Offa.

  ☐ This machine В.
  - **EXPLODES** on
- Contact. DO NOT TOUCH.
- ☐ I Love My Wang.
  ☐ Touching the Right
  Button Turns Me On.
- ☐ An Apple, Run by a Peach.

  I Break for Animals.
- ☐ Only Angels Have
- Wangs.
- I Love My IBM Programmers Do It

- Byte by Byte.

  I'm Trying Hard;
  Wish You'd Notice.
- ☐ No Nukes.
  ☐ The User of ☐ The User of This Machine is INDISPEN. SABLE.

  GIGO Processor.

Bicycles.

Doing it the Old

Numbers.

Fashioned Way-by the

- Garbage in-Garbage
- ☐ Word Processors are
- for Lovers.

  Some day, I May Be Q. In Charge
- □ Everybody Makes Mitsakes. ☐ I'd Rather Be Sailing.
  ☐ Secretaring Us
- Feelings Just Like

14. IBM Electronic

☐ IBM Electronic
Typewriters Mod 50, 60,
75 (specify 15" or
19" carriage)
☐ IBM Display-writer
☐ CPT 6000, 6100
☐ CPT 8000, 8100

Lanier LTE-3

Series

WANG Wangwriter

No Problem ☐ NBI OASys 3000, 3000S, Docuwriter ☐ WANG WPS/OIS

Colors

Whole Wheat NATURAL Better Dead than RED Out-of-the BLUE

18

- Equipment Computer Terminals 1. IBM 3276, 3277,
- ☐ IBM 3276, 3277, 3278
  ☐ IBM 3101
  ☐ IBM 5251
  ☐ DEC VT-100 Series
  ☐ Lear Siegler ADM 3, 3A, 5, 21, 31

- ☐ Lear Siegler ADM
- ☐ ADDS Regent 20,
- 25, 40, 60

  ADDS Regent 100.
- 200, 300 Televideo 910, 912,

- ☐ Televideo 925, 950 ☐ Wang 2200,

#### Word Processors.

- Typewriters
  12. ☐ IBM Selectric II
- (15" carriage)

  IBM Selectric III (15" carriage)
- sonal Computers
  Apple II (no CRT)
  Apple II Dual Disk
  (no CRT)
- Apple III IBM Personal
- Radio Shack TRS-80
- ☐ Radio Shack TRS-80
- AD code: 07BY

Name Address City Zip State □ VISA ☐ MasterCard Card Number Expiration Date

Date Signature

containing the original text, 20 files for the indexed text, and 26 files for the alphabetized text. The PCL (Electric Pencil) file is PIPed (run through the CP/M peripheral interchange program) on the disk with the option that eliminates all uppercase letters. The rest is accomplished by the INITIAL program, which sets up the files on disk that are necessary to handle texts of up to 5000 words.

For the disk-file operations, I could have used defined APL functions written by Vanguard Systems. These emulate the filing system of APL/PLUS, developed by Scientific Time Sharing. However, these func-

tions take up room in the work space. Since the system functions )CSAVE and )COPY do not take up room, I used them instead. The loss of speed with the relatively large partial texts that are moved to and from disk seems minimal. By using these systems functions, I can process 250 or more words per work space per iteration. This number is not completely arbitrary. I set it so that the columnar printout covers one 11- by 14-inch page.

The actual work of indexing each word and sorting the result takes place within the WORDINDEX program. This program is unusually

large for APL because of the inclusion of Processor 101, which converts CP/M files to APL format. Once control leaves the function in which it is embedded, iteration cannot be resumed. Therefore, all WORDINDEX subfunctions must remain within the main WORDINDEX program.

After you type WORDINDEX, the program requests the name of a file (usually a PCL file) that is to be converted into APL-readable form. Processor 101 does the conversion one record (or 128 characters) at a time. The process is set (on line [270] in the WORDINDEX function, listing 3) for 10 cycles, or a total of 1280 characters

# For The Best In Price, Selection and Delivery,

# Call Now TOLL FREE 800-368-3404

(In VA, Call Collect 703-237-8695)

AMPEX•INTERTEC•TEXAS INSTRUMENTS•GENERAL DATA COMM.•ANDERSON JACOBSON•C. ITOH•QUME • BEEHIVE• DATASOUTH•DIABLO•CENTRONICS • NEC • PRENTICE

## SUPERBRAIN MICROS INTERTEC:

| INTERIES.                             |
|---------------------------------------|
| 64K DD ONLY \$1975                    |
| 64K QD ONLY \$2350                    |
| 64K SD (96TPI) ONLY \$2750            |
|                                       |
| DDS-10 Meg<br>(Hard Disk) ONLY \$3195 |
| PRINTERS                              |
| DATASOUTH: Call                       |
| NEC:                                  |
| 7710 \$2196                           |
| 7715 Call for Special Price           |
| 7730 \$2196                           |
| 7720 Call for Special Price           |
| 7725 Call for Special Price           |
| Std. Forms Tractor \$ 200             |
| 3510 \$1690                           |
| 3550 for IBM P.C Call                 |
| DIABLO: 630-R102 RO \$1995            |
| QUME:                                 |
|                                       |
| Sprint 5, 55RO\$2339                  |
| Sprint 9, 45RO,                       |
| Limited Panel \$1845                  |
| Full Panel \$1969                     |
| Sprint 9,55RO, Ltd. Ex. Mem. \$2095   |

Bi-Dir. Forms Tractor . . . . \$ 199

#### **CENTRONICS:**

| 739-1 | (Paralle | el) . |      |    |   |   |   |    |   | \$ | 568   |
|-------|----------|-------|------|----|---|---|---|----|---|----|-------|
| 739-3 | (Serial) | (Cal  | I fo | or | S | p | e | Ci | a | F  | Price |

### TERMINALS AMPEX:

| BEEHIVE: (S | ì | 1 | A  | F | ì | Γ | 0 | 1 | S | P | L | AY. | "   |
|-------------|---|---|----|---|---|---|---|---|---|---|---|-----|-----|
| Dialogue 80 |   |   |    |   |   |   |   |   |   |   |   | .\$ | 939 |
| Dialogue 30 |   |   | *. |   |   |   |   |   |   |   |   | .\$ | 775 |

#### TEXAS INSTRUMENTS:

| 745 Standard              | \$1390 |
|---------------------------|--------|
| 745 Std. (Reconditioned)  | . Call |
| 810 Basic                 |        |
| 810 Package               | \$1439 |
| 820 Package RO Package .: |        |
| 820 RSR Package           |        |
| 840 RO Basic              |        |
| 940 BO Tractor Food Blva  |        |

COUPLERS

TAR: 300 Baud .....\$ 1

Special! While They Last!

#### SOROC TERMINALS

| 3 |
|---|
| J |
| 9 |
| 9 |
|   |

#### DISC DRIVES

#### QUME:

Data Trak 5 . . . \$325 or 2 for \$599 Data Trak 8 . . \$549 or 2 for \$1049

#### SOFTWARE

| BISYNC-80 RJE\$         | 769 |
|-------------------------|-----|
| Wordstar                | 319 |
| Data Star\$             | 215 |
| Cobol\$                 | 789 |
| Forms 2 (Cobol Gen.) \$ | 179 |
| Mail Merge\$            | 99  |
| Spell Guard\$           | 229 |
| Plan 80\$               |     |
| Super Calc\$ 2          |     |
| Milestone\$             |     |
| Wordstar (IBM P.C.)\$   |     |
| Mail Merge (IBM P.C.)\$ | 99  |

In addition, we can make EIA RS232 or RS449 cables to your order, and supply you with ribbons, printer stands, print wheels, thimbles for all printers listed. And many, many more items. CALL NOW.

All items shipped freight collect either motor freight or UPS unless otherwise specified. VISA and MasterCards welcomed; add 3% for credit card purchases. Virginia residents, add 4% Sales Tax. For fastest delivery, send certified check, money order or bank-wire transfer. Sorry, no C.O.D. orders. All equipment is in factory cartons with manufacturers' warranty. Prices subject to change without notice. Most items are in stock now.

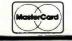

# TERMINALS TERRIFIC

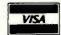

Terminals Terrific, Incorporated, P.O. Box 216, Merrifield, VA 22116, 800-368-3404 (In VA, Call Collect 703-237-8695).

# GRS-80 video screen will come to life.

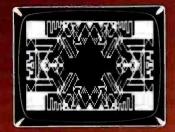

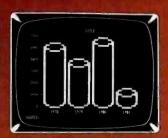

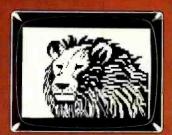

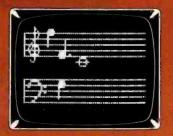

Bring your TRS-80 computer's video screen to life with the many striking graphics displays and functional programming techniques presented in this exciting and easy-to-follow new book!

Beginning with the basics, the authors introduce you to the tools of computer graphics, including the capabilities of the video screen, keyboard and character control, and graphics programming techniques such as concatenation, looping, and

using subroutines and strings. The real funbegins as you learn how to create vivid displays ranging from business charts and mathematical function plots to dragons and lions, laser cannons, beautiful artistic designs, and a unique animated figure called Critter. Complete program listings and suggestions for modifications accompany each of the more than 100 graphic displays.

Besides providing guidance to those interested in specific applications, this book also serves the novice as an excellent introduction to programming in BASIC and machine language.

Written in a witty, readable style and complemented by over 100 detailed illustrations, TRS-80 Graphics for the Model I and Model III is both a thorough guide and an invaluable reference for anyone interested in the exciting field of computer graphics.

ISBN 0-07-033303-3
288 pages
Softcover
Illustrated
Price \$12.95
Prepayment is required.
Please add \$1.00 to cover shipping cost.

Order Toll-Free 800/258-5420

TRS-80 GRAPHICS

For the Model I and Model III

DAVID A KATER SUSAN J THOMAS TRS-8C 证品给H&C 证据给证证证

GRAPHICS

11日本 - 8C

GRAPHICS

TRS-80

SKAP-KI

GRAPHICS

| H5-00 ||信念+8C

> HS-8U SPHICS

BYTE/McGraw-Hill 70 Main Street Peterborough, NH 034s

87

# Save 52500∞

Are you faced with having to spend \$3000 and up for a letter-quality printer?

Mediamix offers an alternative.

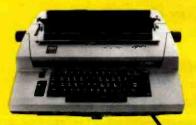

For only \$500 the

Mediamix ETI<sup>2</sup> lets you
connect the IBM Electronic
Typewriter Models 50,60,
or 75 to any computer. Why
invest in two separate
machines? Your office
typewriter can do both jobs,
yielding better type quality,
a consistent corporate
image and renowned
IBM service.

The ETI<sup>2</sup> is no simple black box, either. It is a sophisticated microcomputer with 2000 charac-

ters of memory, over 39 special commands and the option of doing typesetting on the IBM Model 50.

Write or Call

# MEDIAMIX

P.O. Box 67B57 Los Angeles, California 90067 (213)475-9949 per iteration (or page). This text is then alphabetized ("popped"), but only by first letter. Each set of words with the same initial letter is stored in a different alphabetical matrix. This process is repeated until the entire text is processed. Each iteration of 1280 characters is stored as a separate matrix.

The SAVEFRAG function saves the last word or fragment of a word at the end of each iteration of 1280 characters. It carries this word or fragment forward to the next iteration.

The WINDEX function is next. Through its subfunction INDEX, it actually does the indexing of each word of the text. The subfunction FORMAT then puts the indexed text into 5 columns of 18 characters each that fit the printed 11- by 14-inch page neatly. The subfunction SAVEKK saves each iteration of indexed text (1280 characters) in a separate file. Roughly four iterations are necessary for a text of approximately 1000 words. It is stored as four separate matrices, each printing out as one page.

The ALPHAB function "pops" out words that have the same first letter, from A to Z. Each pop is stored in a separate alphabetical file. New contents are added cumulatively as the program progresses through its iterations. Internally, these alphabetical files are unsorted except for the fact that they share the initial letter.

The functions SORTPRINT and SORTER do the internal sorting of each alphabetical file. They start in the twelfth column and sort progressively forward to the first letter. The FORMAT function then takes over. It arranges the output in five 18-character columns and prints the result on a page. The alphabetical sorts are printed after all iterations have been completed.

#### Conclusions

Anthropological or ethnographic field work is characterized by the rapid accumulation of textual data. Typing material directly into the computer saves time, but still requires about 8 hours per 45-minute interview. In languages like English,

programs that understand speech may be just around the corner. For the exotic languages that ethnographers often deal with, such as Navajo, speech-recognition programs are still far in the future.

Once the data is in machine-readable form, the ethnographer of today has numerous options for speeding up analysis. Texts of hundreds of thousands of words can now be stored on hard disks. Some of these texts can be manipulated by text-processing programs such as Electric Pencil or Wordstar. More sophisticated manipulations are possible with multiwindow editing programs such as Electric Blackboard.

Our next development effort will be the creation of a multikeyed index to the texts on hard disk via a database management system such as dBASE II. This system will control access and maintain cross-referencing between items in the original texts. I am still looking for the best, most effective, and flexible software for this purpose.

From a field ethnographer's point of view, the ideal hardware is yet to be developed. It should be small, perhaps smaller than an Osborne 1, and certainly more rugged. Floppy or hard disks are less than ideal because they are so sensitive and require a nearly ideal environment for proper functioning. Field computers should have a minimum of moving parts. Magnetic-bubble memories at one time looked promising, but their slow development and high price will make them prohibitive for ethnographers for some time to come.

Today, ethnographers are using microcomputers in relatively sheltered environments close to the nearest service, in or near their field sites. Currently, available software offers help to the ethnographer who is willing to learn. The possibilities that exist today were unthinkable just a few years ago. I view the microcomputer age as that era during which qualitative, in-depth approaches to the study of human society will reach the speed, rigor, and efficiency that in the past could be achieved only through the use of relatively superficial quantitative methods.

# HOW TO SELL MORE SOFTWARE

No. 2 in a series of software marketing bulletins from Context, inc.

# THE Prompt-Doc® MANUAL MAKER

You know better user manuals sell more software, but how do you make better user manuals? How do you identify just the right details to motivate prospective users to buy? How do you organize these details into a sequence that makes sense to first-time users while it provides ongoing reference to veterans? How do you format and package a manual so it's attractive enough to get attention yet clear enough to be readily understood?

And, how do you do all this at a pace that keeps up with your product release schedule? The Prompt-Doc<sup>®</sup> Manual Maker is the answer.

#### Introducing Computer-assisted Writing

Imagine a software product that prompts you through the process of planning, outlining and writing a user manual and even supplies boilerplate introductory and transitional text. Envision reducing your user manual preparation process to this:

- Identify manual, select boilerplate chapter files from menu, review visual table of contents (VTOC) for chapters
- 2. Edit chapter VTOCs to tailor sequence and terminology to your product needs
- Pause while computer modifies boilerplate chapters to match edited VTOCs and builds a skeletal manual in preformatted Wordstar<sup>e</sup> files
- Use Wordstar<sup>®</sup> to edit the skeletal manual into a working draft, supplying product details as prompted
- Tell computer to purge prompts and instructions from working draft, and build new Table of Contents; publish review draft
- Review the draft for accuracy and usability; revise, polish and publish as instructed by documentation

Compared to your current process that may sound more like a software maker's dream than a real product. It's a dream all right. A dream come true called the Prompt-Doc® Manual Maker—the only product of its kind.

#### **Consider These Benefits**

Improved productivity--with Prompt-Doc<sup>®</sup> you can gain as much as 40% on typical manual writing jobs

Project control--with prestructured modular chapters, writing tasks can be segmented without losing continuity Manual uniformity--by product, by product line, by

company

Quality assurance--the boilerplate files help assure

Completeness and usability; the Prompt-Doc<sup>®</sup> User Manual guides publishing

Proven performance--based on the Prompt-Doc® methodology, the structures and outlines have been proven in myriad applications for the past four years; now we've tailored it specifically for the commercial software vendor

#### Reasonable Price

\$245 for software and manual, \$45 for manual only. This product will begin paying for itself the minute you start using it and continue making you money each time you publish a manual. What could be more reasonable?

#### CP/M® Compatible; Uses Wordstar®

Now available for use with Wordstar® on the Apple® II and III with the Softcard® and on the Xerox 820.

#### **Use The Coupon Now**

You know a better way to make better manuals can enhance your competitive position. Why wait another minute? Complete the coupon now and mail it to Context, Inc., Attention Prompt-Doc®, 833 West Colorado Avenue, Colorado Springs, CO 80905. Or, if you'd rather not wait for the mail, call (303) 471-9875.

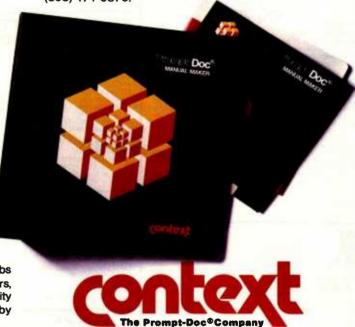

Prompt-Doc is a registered trademark of Context, inc. Apple, Apple il and Apple ill are registered trademarks of Apple Computer Inc. Softcard is a registered trademark of Microsoft Corporation. CP/M is a registered trademark of Digital Research, Inc. Wordstar is a registered trademark of Micro-Pro International Corporation.

| ı | need | the | Prompt-Do | c Manuai | l Maker | now! | Send | a | copy | ' ta | ): |
|---|------|-----|-----------|----------|---------|------|------|---|------|------|----|
|---|------|-----|-----------|----------|---------|------|------|---|------|------|----|

|               | Telephone ()                      |            |
|---------------|-----------------------------------|------------|
| Address       |                                   |            |
| ☐ Send manu   | al only.                          |            |
| ☐ My check is | s enclosed for $_{}$ . $\Box$ UP: | S C.O.D.   |
| ☐ You may ch  | arge myVISAMa                     | ster Card  |
| Account #_    |                                   |            |
| Amount \$     | Expiration Date                   |            |
| Signature     | •                                 |            |
| □ I need more | information. Send it to the addre | ess above. |

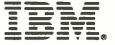

#### **IBM-PC SUPPLY CENTER** PERIPHERALS & SOFTWARE FOR THE IGHT PC

#### PERSONAL COMPUTER

| HARDWARE:                                                |            |            |         |
|----------------------------------------------------------|------------|------------|---------|
| CORVUS Hard Disk Systems See Corvus section this i       | are        |            | SAVE    |
| Microsoft 64K RAM Card                                   | New!       | \$395      | 20%     |
| 128K RAM Card                                            | New        | \$555      | 20%     |
| 256K RAM Card                                            | New        | \$875      | 20%     |
| 64K RAM Chips                                            | New!       | \$160      | 20%     |
| Quadram Quad RAM 256K, 4 function brd                    | Newl       | \$689      | 31%     |
| TG Products Joystick                                     |            | \$ 49      | 25%     |
| SOFTWARE:                                                |            |            |         |
| Automated Sim. Temple of Apshar                          |            | \$ 29      | 25%     |
| Cavatier Championship Blackjack                          |            | \$ 29      | 25%     |
| Continental Home Accountant Plus                         |            | \$112      | 25%     |
| Denver Easy (Exec. Accounting Sys.)                      |            | \$545      | 25%     |
| Infocom Deadine                                          |            | \$ 29      | 25%     |
| Innovative T I M III (a DBMS)                            |            | \$369      | 25%     |
| ISM Mathmagic                                            |            | \$ 69      | 25%     |
| *Insoft Accountant                                       |            |            |         |
| For each GL, A/R, A/P or Payroll Absolutely the best IB. | M-PC accou | ntine soft | uare we |
| have seen. We use it and recommend it highly. A best     | buy!       | \$ 99      | 60%     |
| Info. Unlimited                                          | •          |            |         |
| Easywriter II                                            | New!       | \$259      | 25%     |
| Phone Support on Easywriter II                           |            | Call       | Call    |
| Easyspeller (88K words)                                  | New!       | \$129      | 25%     |
| Easyliter (a DBMS)                                       | New!       | \$299      | 25%     |
| Micro Pro Wordstar                                       | New!       | \$239      | 36%     |
| Sorcim Superwriter                                       |            | \$295      | 25%     |
| Super Calc                                               |            | \$219      | 25%     |
| Visicorp Visicalc                                        |            | \$159      | 20%     |
| Visicalc/256K                                            |            | \$199      | 20%     |
|                                                          |            |            |         |

# Cx commodore COMPUTER

| V1C-20                                                        |       |      |
|---------------------------------------------------------------|-------|------|
| VIC 20 Computer                                               |       | SAVE |
|                                                               | \$239 | 20%  |
| Super Expander VIC 1211A 3K with lots of extras               | \$ 56 | 20%  |
| 3K Memory Expander Cartridge                                  | \$ 32 | 20%  |
| 8K Memory Expander Cartridge                                  | \$ 48 | 20%  |
| 16K Memory Expander Cartridge                                 | \$ 88 | 20%  |
| VIC Modem, Telephone Interface                                | \$ 96 | 20%  |
| VIC/IEEE-488 Interface                                        | \$ 80 | 20%  |
| Joystick                                                      | \$ 8  | 20%  |
| Game Paddle Parr                                              | \$ 15 | 20%  |
| .Expansion Module (add 6 slots) August 22                     | \$119 | 20%  |
| Software by Commodore (Cartridges except as noted)            |       |      |
| Programmers Aid                                               | \$ 48 | 20%  |
| VICMon Machine Language Monitor                               | \$ 48 | 20%  |
| Adventure Land, Pirate Cove, Mission Impossible,              |       |      |
| The Count, Voodoo Castle, or Sargon II Chess, each            | \$ 29 | 20%  |
| VIC Avenger, Superslot, VIC Super Alien, Jupiter, Draw Poker, |       |      |
| Midnight Drive, Lander, or Radar Rat Race, each               | \$ 24 | 20%  |
| Dmega Race, Gorf, Wizard of War, Dogpatch, Seawolf,           |       |      |
| Clowns/Brickyard, or VIC het/VIC Term, each, New!             | Call  | Call |
| Tapes: Math Improv. Sixpack. Recreation Pack A. or            |       |      |
| Home Calculation Pack A, each (tapes)                         | \$ 48 | 20%  |
| Meteor Run by UMI                                             | \$ 37 | 25%  |
| ViCalc by UMI, tape                                           | \$ 11 | 25%  |
| Amok by UMI, tape                                             | \$ 19 | 25%  |
|                                                               |       |      |

| ATARI  820 Printer 40 Col, Impac 822 Printer 40 Col, Therm 830 Acoust: Modem 16K RAM 22K RAM 22K RAM 2 | al | New!<br>New! | \$666<br>\$747<br>\$777<br>\$333<br>\$444<br>\$159<br>\$79<br>\$269<br>\$279<br>\$185<br>\$109<br>\$189<br>\$189<br>\$119<br>\$119<br>\$119<br>\$119<br>\$119<br>\$11 | SAVE<br>38%<br>37%<br>40%<br>17%<br>26%<br>26%<br>21%<br>25%<br>21%<br>28%<br>14%<br>14%<br>28%<br>20%<br>28%<br>20%<br>22%<br>22%<br>23%<br>22%<br>23%<br>22%<br>23%<br>22%<br>23%<br>22%<br>23%<br>22%<br>23%<br>22%<br>23%<br>22%<br>23%<br>23 |
|----------------------------------------------------------------------------------------------------|----|--------------|----------------------------------------------------------------------------------------------------|----------------------------------------------------------------------------------------------------|

#### **OUR REFERENCES:**

We have been a computer dealer since 1978. Our bank reference is First Interstate Bank, (503) 776-5620. We belong to the Chamber of Commerce, (503) 772-6293, or call D&B (503) 242-2350 if you are a subscriber.

#### ORDERING INFORMATION:

Minimum order \$100. Cashers Checks and Money Drders welcomed Personal Checks allow 20 days to clear. Add 3% for shipping, insurance and handling LIPS is standard Additional 10% for US Postal or APO. Additional 3% for VSA of MC. Include telephone if. No COO. Prices subject to change and type errors. Call to verify, All goods are new and include factory warranties. O to 20% restoching charge on returns. No refunds on opened software, Call before refurning goods. Order desk hours are 8 to 6 PST. 10 to 3 Saturdays.

| Programmer Kit, Cart                | \$ 55 | 225 |
|-------------------------------------|-------|-----|
| Communicator Kit, Carl              | \$335 | 26% |
| Dow Jones Invest, Disk              | \$ 99 | 24% |
| Temple of Apshar by Automated, Disk | \$ 29 | 25% |
| Apple Panic by Broderbund, Disk     | \$ 23 | 25% |
| Raster Blaster by Budgeco, Disk     | \$ 23 | 25% |
| Bug Attack by Cavaher, Disk         | \$ 23 | 25% |
| Text Wizard by Datasoft, Disk       | \$ 75 | 25% |
| Compu-series by Edu-Ware. Disk      | Call  | 25% |
| Deadline by Infocom, Disk           | \$ 37 | 25% |
| Zork II by Infocom, Disk            | \$ 29 | 25% |
| Asteroid by On-Line, Disk           | \$ 20 | 25% |
|                                     |       |     |

#### **BUSINESS & DEVELOPMENT** SOFTWARE

|                                                              |              | SAVE     |
|--------------------------------------------------------------|--------------|----------|
| Adventure. Adventure's #1 to #12 inclusive, 8"               | \$ 95        | 26%      |
| *Ashion-Tate, dBase II, 8"                                   | \$495        | 30%      |
| Satasoft, Mychess, 8"                                        | \$ 39        | 25%      |
| Fox & Geller, Quickcode for dBase II                         | \$249        | 13%      |
| Quickscreen (or dBase II                                     | \$129        | 13%      |
| dUtil for dBase II                                           | \$ 75        | 25%      |
| Infocom Deadline, 8"                                         | \$ 45        | 25%      |
| Zork II, 8"                                                  | \$ 39        | 25%      |
| Innovative, Spellguard, 8"                                   | \$220        | 25%      |
| * Insoft. Accountant 8" each module                          | \$ 99        | 60%      |
| For each GL, A/R, A/P or Payroli. Absolutely one of the best | accounting s | coffware |
| system available. We use it and recommend it highly. A best  | buy! \$ 99   | 60%      |
| Micro Craft, Legal Billing & Time Keeping                    | \$395        | 45%      |
| Prof. Billing & Time Keeping                                 | \$395        | 45%      |
| Micro Pro. Wordstar. 8"                                      | \$285        | 40%      |
| Datastar, 8"                                                 | \$225        | 40%      |
| Mailmerge, 8"                                                | \$ 90        | 40%      |
| Super Sort, 8"                                               | \$150        | 40%      |
| Word Master, 8"                                              | \$ 90        | 40%      |
| Spell Star, 8"                                               | \$150        | 40%      |
| Calc Star, 8"                                                | \$180        | 40%      |
| Microsoft, Fortran-80, 8"                                    | \$325        | 25%      |
| Basic Compiler, 8"                                           | \$295        | 25%      |
| Cobot-80, 8 <sup></sup>                                      | \$545        | 25%      |
| Basic-80, 8"                                                 | \$275        | 25%      |
| Peachtree, Magic Wand, 8"                                    | \$295        | 25%      |
| GL, A/R, A/P, PR or Inventory                                | \$325        | 35%      |
|                                                              | - 000        |          |

#### HEWLETT PACKARD

|                                                                  |              | JAM E  |
|------------------------------------------------------------------|--------------|--------|
| H/P 85 Microcomputer/Monitor/Printer                             | \$1975       | 30%    |
| M/P 87 CP/M Microcomputer New!                                   | \$1875       | 25%    |
| H/P 125 CP/M Microcomputer New!                                  | \$1965       | 30%    |
| H/P 82901M 5" Dual Drives                                        | \$1595       | 28%    |
| H/P 7225B Professional Graphics Plotter                          | \$1795       | 35%    |
| H/P 7470A Graphics Plotter                                       | \$1125       | 28     |
| H/P 41C Calculator                                               | \$ 185       | 25%    |
| N/P 41CV Calculator 2 2K                                         | \$ 245       | 25%    |
| Card Reader for HP41                                             | \$ 159       | 27%    |
| Printer/Plotter for HP41                                         | \$ 289       | 25%    |
| Optical Wand for HP41                                            | \$ 89        | 25%    |
| Software                                                         | 9 03         | 23%    |
| Visicals + for HP87                                              | \$ 189       | 25%    |
|                                                                  |              |        |
| Visicalc + for HP125                                             | \$ 159       | 20%    |
| *Accountant by insoft for 125 or 87                              |              |        |
| For each GL, A/R, A/P or Payroll. Absolutely the best HP125      | or HP87 acci | ountoe |
| software we have seen. We use it and recommend it highly. A best | hun & 99     | 60%    |
| Full line of HP accessories and software                         |              |        |
| A mit line of the accessories and solitimate                     | Call         | Call   |

### **CORVUS SYSTEMS**

| C Mar Hand Dark                                                  |        | SAVE |
|------------------------------------------------------------------|--------|------|
| ▲ 6 Meg Hard Disk                                                | \$2195 | 30%  |
| ■ 11 Meg Hard Disk                                               | \$3995 | 20%  |
| 20 Meg Hard Disk                                                 | \$4795 | 20%  |
| Apple Interface                                                  | \$ 179 | 40%  |
| Apple III Interface (SOS)                                        | \$ 179 | 40%  |
| IBM PC Interface (IBM DQS)                                       | \$ 179 | 40%  |
| Xerox Interface (CP/M)                                           | \$ 179 | 40%  |
| NEC Interface (CP/M)                                             | \$ 179 | 40%  |
| TRS-80 Interface (call)                                          | Call   | 40%  |
| Other interfaces, Omni-Net. Constellation, Mirror, All in Stock. |        |      |

| APERA                                                              |            |          |
|--------------------------------------------------------------------|------------|----------|
|                                                                    |            | SAVE     |
| 8001 32K Computer                                                  | \$ 739     | 25%      |
| 286K Total Dual Drive PC8031                                       | \$ 739     | 25%      |
| 32K addon and I/O Unit PC 8012                                     | \$ 485     | 25%      |
| Ren Toc "The Wedge" 32K                                            | \$ 495     | 17%      |
| 8023 Impact Printer F/T                                            | \$ 480     | 25%      |
| Impact Printer Cable                                               | \$ 49      | 25%      |
| 3510 Letter Quality Daisy Wheel Printer                            | \$1995     | 20%      |
| Monitor, 12" Green                                                 | \$ 159     | 25%      |
| Monitor, 12" Color                                                 | \$ 349     | 25%      |
| Software:                                                          |            |          |
| NEC CP/M DOS for NEC 8001                                          | \$ 115     | 25%      |
| NEC Report Manager                                                 | \$ 135     | 30%      |
| NEC General Accounting                                             | \$ 239     | 40%      |
| NEC Accounts Receivable                                            | \$239      | 40%      |
| NEC Inventory System                                               | \$ 239     | 40%      |
| NEC Payrolf System                                                 | \$ 239     | 40%      |
| NEC Game Pack f                                                    | \$ 24      | 20%      |
| NEC Game Pack II                                                   | \$ 24      | 20%      |
| NEC Word Processor                                                 | \$ 395     | 20%      |
| Infocom Zork fl                                                    | \$ 29      | 25%      |
| Infocom Deadline                                                   | \$ 39      | 25%      |
| *Insoft Accountant                                                 |            |          |
| For each GL, A/R, A/P, or Payroll. Absolutely the best NEC account | inting sof | tware we |
| have seen. We use it and recommend it highly. A hest buy?          | \$ 99      | 60%      |

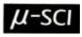

#### FOR THE APPLE 11/11 -DIRECT SUBSTITUTES for

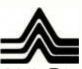

#### FOR THE APPLE II/II +

320K RAM Substitute for Disk Drives. Pr fessionally housed in a disk drive like bo

RAMDISK 320K Memory System

\$1145 2

#### PRINTERS, Daisy Wheel

|                                |              |        | SAV |
|--------------------------------|--------------|--------|-----|
| Quime Sprint 9, 45 Cps, RO     | SPECIAL!     | \$1895 | 33  |
| Sprint 5, 45 Cps, RO           | <br>SPECIALI | \$1995 | 34  |
| Comrex CR-1, 17 Cps, RO, RS232 | NEW!         | \$ 895 | 26  |
|                                |              |        |     |

#### PRINTERS, Impact

| Epson See Epson section below                                                                                                    |                                                | SAV                  |
|----------------------------------------------------------------------------------------------------|------------------------------------------------|----------------------|
| IDS Prsm 132, Color w/Graphics<br>Prsm 80, Color, w/Graphics<br>Pager Tiger 4456, w/Graphics & 2K<br>Okidafa Microline 82A, 120 Cps, 80 Col, Para, & Serial<br>Microline 845, 200 Cps, 136 Col, Serial | \$1595<br>\$1495<br>\$ 595<br>\$ 495<br>\$1295 | 20<br>17<br>35<br>15 |

### EPSON PRINTERS

| LI OOI T PRINTERS                         | SAL |
|-------------------------------------------|-----|
| MX80T w/Graftrax \$425                    | 31  |
| MX80 F/T w/Graftrax \$525                 | 25  |
| MX100 F/T w/Graftrax \$695                | 27  |
| 70/80/100 Apple Interface and Cable \$ 95 | 15  |
| MX80 Friction feed adapter \$ 59          | 22  |
| MX80 Graftrax 80 \$ 79                    | 20  |
| Epson/Atari Cable \$ 30                   | 26  |
| Epson/TRS-80 Cable \$ 30                  | 26  |

#### **MONITORS**

|                                |       | SA |
|--------------------------------|-------|----|
| NEC 12" Green                  | \$159 | 25 |
| 12" Color, Composite           | \$349 | 25 |
| Sanyo 12" Green                | \$169 | 22 |
| 9" B&W                         | \$149 | 31 |
| 9" Green                       | \$159 | 31 |
| 12" B&W                        | \$219 | 30 |
| 12" Green                      | \$229 | 30 |
| 13" Color                      | \$399 | 28 |
| Zenith 12" Green               | \$119 | 30 |
| Amdek 12" Green #300           | \$159 | 38 |
| 13" Color I, Composite         | \$359 | 20 |
| 13" Color II, RGB              | \$799 | 20 |
| Color II to Apple II Interface | \$159 | 20 |
| Comrex 13" Color, Composite    | \$349 | 27 |
| 13" Color, RGB for IBM-PC      | \$529 | 15 |

#### **DISKETTES**

|                                         | 3     |
|-----------------------------------------|-------|
| CDC 100 each, 514, with ring, SS, SD    | \$195 |
| CDC 1D each, 514, with ring, SS, SD     | \$ 22 |
| 10 each, 514, with ring, SS, DD         | \$ 28 |
| CDC 10 each 8", SS, SD, SS, SD          | \$ 28 |
| Varbatim 10 each 51a, with ring, SS, SD | \$ 28 |
| Maxeli 10 each 54, SS, SD               | \$ 35 |
| Dysan 10 each 54, SS, SD                | \$ 39 |
| 10 each 5, DS, DD                       | \$ 49 |
|                                         |       |

#### **PAPER**

Fan fold tractor feed paper in 12 combinations of thickness, widt length and color. Average of 2800 sheets per box. Call.

#### **SUPPLIES**

Supplies such as ribbons, cables, pens, connectors, paper ar mailing labels are available. Call for details.

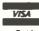

NO SALES TAX

**Oregon Order Desk** (503) 772-3803

SAVE

TOLL FREE NATIONAL ORDER DESI (800)547-1289

Call for references. Apple is a registered trademark of Apple Computer, Inc.

Manufactured **Exclusively for**  Bell & Howell

apple computer

SAVE \$260 \$360

\$100

\$50

|                     |         |                   | B&H           |
|---------------------|---------|-------------------|---------------|
|                     | LIST    | BIEGE             | BLACK         |
| 48K                 | \$1,530 | \$1,295           | \$1,270       |
| 64K                 | \$1,730 | \$1,3 <b>9</b> 5  | \$1,370       |
| DISK II w/3,3 Cont. | \$645   | <sup>\$</sup> 555 | \$545         |
| DISK II Only<br>OR  | \$525   | \$485             | \$47 <b>5</b> |

**SAVE OVER \*300** on a pair of drives.

Buy a pair of Micro-Sci A2 Drives See opposite page.

# APPLE II/II+ **SUPPLY CENTER**

HARDWARE for Apple 11/114

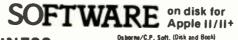

| MICRO-SCI Disk Drives Plug/softwar             | e con       | npatrable to                     |
|------------------------------------------------|-------------|----------------------------------|
| Apple. See Opposite page.                      |             |                                  |
| RAM CARDS:                                     |             | SAVE                             |
| Microsoft 16K RAM Card                         |             | 59 20%                           |
| ALS 16K ADDRam                                 |             | 89 40%                           |
| Saturn Systems: 32K                            |             | 69 25%                           |
| 64K                                            |             | 19 25%<br>59 25%                 |
| 128K<br>VC Expand                              | \$ 4        | 75 25%                           |
| Axion 320K RAM disk system                     | \$<br>\$114 |                                  |
| 80 COLUMN VIDEO CARDS:                         | 911.        | 13 204                           |
| ALS Smarterm                                   | \$ 25       | 59 25%                           |
| Videx Videoterm                                | \$ 2        |                                  |
| Vista Vision 80                                | \$ 2        |                                  |
| M&R Sup R term                                 | \$ 3        |                                  |
| See more ALS and Videx Under Misc              | ellane      | ious below.                      |
| MISCELLANEOUS:                                 |             |                                  |
| ALS: Smarterm 80 Col Card                      | \$ 2        |                                  |
| Z-Card (Z-80) W/CPM                            | \$ 21       |                                  |
| 16K ADDRam                                     |             | 89 40%                           |
| Synergizer Package                             | \$ 54       | 49 27%                           |
| *Synergizer with free Sorcim                   |             |                                  |
| Supercalc, (While they last)                   |             | 49 48%                           |
| Apple Computer Silentype II Printer.           | \$ 6        |                                  |
| Graphics Trablet<br>Axion 320K RAM Disk System | \$114       | 45 20%                           |
| CCS Serial Interface 7710A                     |             | 39 22                            |
| Other CCS Cards in stock                       |             | all Call                         |
| Dan Paymar Lower Case Chips                    |             | 34 33%                           |
| Hayes: Micromodem II                           | \$ 2        | 89 25%                           |
| Smartmodem                                     | \$ 22       | 29 20%                           |
| ISC Videostick Paddle                          | \$          | 35 23%                           |
| Keyboard Company:                              |             |                                  |
| Joystick II                                    |             | 45 10%                           |
| Game Paddle                                    |             | 25 17%                           |
| Numeric Keypad                                 |             | 19 21%                           |
| M&R: RF Modulator                              |             | 25 27%                           |
| ■ Microsoft: Z80 Softcard<br>16K RAM Card      |             | 79 33 <b>\</b><br>59 3 <b>3\</b> |
| Softcard Premium Pack                          |             | 59 3 <b>3</b> %<br>79 25%        |
| Mountain:                                      | 9 3         | 13 234                           |
| CPS Multifunction Card                         | \$ 20       | 09 13%                           |
| Clock/Calendar                                 | \$ 19       |                                  |
| Novation Applecat Modern                       |             | 29 16%                           |
| Orange Micro Grappler                          | \$ 12       | 29 21%                           |
| Practical Peripherais w/cable & Cor            | in.)        |                                  |
| MBS 8K Serial (Epson) New!                     |             | 29 20%                           |
| MBP 16K Para (Epson) New!                      |             | 29 <b>20%</b>                    |
| Microbuffer II 16K New!                        |             | 09 20%                           |
| Microbuffer II 32K New!                        | \$ 2        |                                  |
| RH Electronics Super Fan II                    |             | 59 21%                           |
| SSM A10 Serial/Para Interface                  |             | 59 20∿                           |
| TG Products: Game Paddles                      |             | 29 28%<br>45 25%                 |
| Joystick<br>• Videx Videoterm 80 col           |             | 45 25 <b>\</b><br>49 28 <b>\</b> |
| Soft Video Switch                              |             | 99 ∠07<br>25 29%                 |
| Enchancer II                                   |             | 99 34%                           |
| Full Videx Line                                |             | up to 35%                        |
| ,                                              |             | ,                                |

\* Means a BEST buv.

\$100 Minimum Order.

| DITOTALEO                               | _       |       | Osborne/C.P. Soft, (Disk and 800k)    |       |         |
|-----------------------------------------|---------|-------|---------------------------------------|-------|---------|
| BUSINES                                 | S       |       | *Some Common Basic Programs.          |       | SAVE    |
| DOGINES                                 | •       |       | 75 Business. Statistics and Math      |       |         |
|                                         |         |       | programs for the Apple II             | \$ 49 | 50%     |
| Apple Competer, Inc.                    |         | SAVE  | Practical Basic Programs.             |       |         |
| 50% Off on Apple III Software           | Call    | 50%   | 40 more very valuable programs        |       |         |
| The Controller (Accounting)             | \$499   | - 20% |                                       | \$ 49 | 50%     |
| Apple Writer 1.1                        | \$ 59   | 20%   | beyond "Some Com. Basic Prog."        |       | 36%     |
| Apple Pascat                            | \$199   | 20%   | Peacitiree GL, AR, AP or Inv. each    | \$189 |         |
| Apple Fortran                           | \$159   | 20%   | *Magic Wand (Specify board)           | \$250 | 37%     |
|                                         |         | 20%   | Phoenix Zoom Grafix                   | \$ 29 | 28%     |
| DOS Tool Kit                            | \$ 59   |       | Sensible Apple Speller                | \$ 55 | 27%     |
| DOS 3,3 Upgrade Kit                     | \$ 59   | 20%   | Silicon Valley Word Handler           | \$150 | 40%     |
| Apple Plot                              | \$ 59   | 20%   | Solidus/Softech                       |       |         |
| Apple Pilot                             | \$119   | 20%   | +Stockfile                            | \$250 | 60%     |
| DJ News & Quotes                        | \$ 75   | 20%   | Stockseller                           | \$425 | 40%     |
| DJ Portfolio Evaluator                  | \$ 45   | 20%   | Software Publishing                   | 9-23  | 40.4    |
| How to!                                 | \$ 39   | 20%   |                                       | \$ 89 | 30%     |
| Microcourier                            | \$199   | 20%   | PFS NEW version!                      | \$ 69 | 30%     |
| Micro Telegram                          | \$199   | 20%   | PFS Report                            |       |         |
| Tema Manager                            | \$119   | 20%   | Sorcim Super Calc. (CP/M)             | \$219 | 25%     |
|                                         | Call    | Call  | Southeastern                          |       |         |
| Many Others                             |         |       | Data Capture 4.0. specify brd.        | \$ 69 | 25%     |
| Applied Soft Tach, Versa Form           | \$289   | 26%   | Source The Source                     | \$ 75 | 25%     |
| Artsci Magic Window                     | \$ 75   | 25%   | Stoneware DB Master                   | \$179 | 22%     |
| Ashion-tate dBase II (CP/M)             | \$495   | 30%   | DB Utility I or II                    | \$ 75 | 10%     |
| Beagle Bros Utility City                | \$ 22   | 25%   | VisiCorp/Personal Software            |       |         |
| Broderbund Payroll                      | \$269   | 30%   |                                       | \$189 | 25%     |
| General Ledger                          | \$349   | 30%   | Visicalc 3.3                          |       |         |
| Denver Financial Partner                | \$185   | 25%   | VsiDex                                | \$199 | 25%     |
| dBase II for Apple II/II + w/CP/M       | \$495   | 30%   | VisiFile                              | \$199 | 25%     |
| Fox & Geller Quickscreen for dBase II   |         | 13%   | Desktop Plan II or III                | \$199 | 25%     |
| Fox & Geller Quickcode for dBase II     |         | 13%   | Visiplot                              | \$159 | 20%     |
|                                         | 9233    |       | Visi Schedule New!                    |       | 20%     |
| Hayden Apple Pie (Specify brd.)         | \$ 99   | 25%   | VisiTrend and Visi Plot               | \$239 | 20%     |
| High Tech. Store Mgr.                   | \$189   | 25%   | Visi Term                             | \$ 79 | 20%     |
| Job Control Sys.                        | \$469   | 40%   | Zork                                  | \$ 33 | 20%     |
| Info Master                             | \$119   | 40%   | 2018                                  | . 33  | 20.4    |
| Info, Unlim, Easywriter (PRO)           | \$139   | 25%   |                                       |       |         |
| #I nnovative Spellguard (CP/M)          | \$150   | 50%   | UTILITY & DEVELO                      | DMC   | MT      |
| Insoft Accountant (CP/M)                | \$ 99   | 60%   | OTILITY & DEVELO                      | LMC   | .141    |
| For each GL. A/R. A/P or Payroll. Abs   |         |       | Beagle Utility City                   | \$ 22 | 25%     |
| accounting software available for the A |         |       | Central Point Software                |       |         |
|                                         |         |       | *Copy II Plus (bit copier)            |       |         |
| ter than Peachtree. We use it and       |         |       |                                       | 6     |         |
| highly.                                 | \$ 99   | 60%   | Will copy most copy protected softwar |       | oscilob |
| LJK Letter Perfect                      | \$112   | 25%   | in 45 seconds or less! Highly recom   |       |         |
| Micro Craft Legal Billing & timekeeper  | . \$250 | 65%   |                                       | \$ 35 | 10%     |
| Prof. Billing & timekeeping             | \$250   | 65%   | Epson Graphics Dump                   | \$ 9  | 35%     |
| Micro Lab Data Factory ver 5.0          | \$249   | 20%   | Insoft                                |       |         |
| Visitactory New!                        | \$ 56   | 25%   | *GraFORTH by Lutus New                | \$ 69 | 25%     |
| Invoice Factory                         | \$129   | 35%   | ALD System II by Lutus                | \$110 | 10%     |
| Tax Manager                             | \$ 95   | 38%   | TransFORTH II by Lutus                | \$110 | 10%     |
| Micro Pro (all CP/M)                    | 9 33    | SAVE  | Microsoft                             | ***** |         |
|                                         | \$239   | 36%   | ALDS.                                 | \$110 | 10%     |
| Word Star                               |         |       | BASIC Compiler                        | \$299 | 25%     |
| Mail Merger                             | \$ 79   | 36%   |                                       |       |         |
| Spell Star                              | \$159   | 36%   | Cobol 80                              | \$559 | 25%     |
| Data Star                               | \$189   | 36%   | Fortran 80                            | \$149 | 25%     |
| Calc Star                               | \$189   | 36%   | Olympic Decathlan                     | \$ 24 | 24%     |
| Super Sort I or II                      | \$129   | 36%   | TASC Compiler                         | \$159 | 22%     |
| Muse Super Text II                      | \$113   | 25%   | *Omega Locksmith (bit copier)         | \$ 75 | 25%     |
| Super Text 40/80 New!                   | \$129   | 25%   | On-Line Expeditor If                  | \$ 75 | 25%     |
|                                         | \$ 75   | 25%   | Phoenix Zoom Grafix                   | \$ 29 | 28%     |
|                                         |         |       | Source the Source                     | \$ 75 | 25%     |
| Address Book New!                       | \$ 39   | 25%   | Southwestern ASCI Express             | \$ 59 | 25%     |
| On-Line Expediter If                    | \$ 75   | 25%   |                                       |       |         |
| Screen Writer II                        | \$ 95   | 27%   | Sub-Logic Flight Simulator            | \$ 28 | 20%     |

#### **HOME & EDUCATION**

Warranty: Factory warranty is by Bell and Howell (not by Apple) and is one year parts plus 90 day labor. Warranty service available at Belt and Howell service centers or return to Computer Exchange.

Apple is a registered trademark of Apple Computer Inc.

.

|                             |       |       | SAVE |
|-----------------------------|-------|-------|------|
| Autom Sim, Crush Crumb Chon | 10    | \$ 30 | 25%  |
| Broderbund                  |       |       |      |
| Apple Panic                 |       | \$ 21 | 30%  |
| Arcade Machine              |       | \$ 32 | 30%  |
| Red Alert                   |       | \$ 21 | 30%  |
| Space Warrior               |       | \$ 18 | 30%  |
|                             | New!  | \$ 24 | 30%  |
| Many others                 | Idem: | Call  | Call |
| Budgoco Raster Blaster      |       | \$ 22 | 27%  |
| Calif. Pacific Ultima       |       | \$ 30 | 25%  |
| Cavalier Bug Attack         |       | \$ 23 | 23%  |
|                             |       |       |      |
| Continental Home Accountant |       | \$ 56 | 25%  |
| Home Money Mind             | er    | \$ 26 | 25%  |
| Data Most Snack Attack      |       | \$ 22 | 25%  |
| Thief                       |       | \$ 22 | 25%  |
| Edu-Ware Compumath Series   |       | \$ 29 | 25%  |
| Hayden Sargon II (Chess)    |       | \$ 29 | 22%  |
|                             | New!  | \$ 38 | 25%  |
| Zork                        |       | \$ 29 | 25%  |
|                             | New!  | \$ 25 | 20%  |
| GraFORTH by Lutus           | New!  | \$ 69 | 25%  |
| Lightning Mastertype        |       | \$ 29 | 25%  |
| Microsoft Olympic Decathlon |       | \$ 24 | 24%  |
| Typing Tutor                |       | \$ 19 | 30%  |
| Muse Robot War              |       | \$ 29 | 25%  |
|                             |       |       |      |
| On-Line Pegasus II          |       |       | 25%  |
|                             | New!  | \$ 26 | 25%  |
|                             | New!  | \$ 75 | 25%  |
|                             | New!  | \$ 23 | 25%  |
| Ultima II                   | New!  | \$ 41 | 31%  |
| Marauder                    | New!  | \$ 26 | 25%  |
| Threshold                   |       | \$ 30 | 25%  |
| Cranston Manor              |       | \$ 26 | 25%  |
| Mission Astroid             |       | \$ 15 | 25%  |
| Mystery House               |       | \$ 19 | 25%  |
| Softporn (X Rated)          |       | \$ 22 | 25%  |
| Ulysses and Golden Fie      | ece   | \$ 22 | 25%  |
| Piccadilly Falcon           |       | \$ 23 | 25%  |
| Star Blaster                |       | \$ 23 | 25%  |
| Sentient Oo-TOPOS           |       | \$ 25 | 25%  |
| Sirius Sneakers             |       | \$ 22 | 25%  |
| Gorgon                      |       | \$ 29 | 25%  |
|                             |       | \$ 22 | 25%  |
| Twerps<br>Sir-Tec Wizardry  | new!  | \$ 39 | 22%  |
|                             | शहरू: |       |      |
| Strategic Southern Command  |       | \$ 45 | 25%  |

#### OTHER BRANDS IN STOCK:

Accent, Adventure International, Astar, Auto. Sim., Avalon, Avant-Garde, Beegle, CPU. Detasoft, Delta, Edu-Ware, Info com, Lazar, LJK, Phoenix, Quelity, Sénsible, Sentient, Sirius, Stratagic, Synergistic and Unit

THE WORLD'S LARGEST COMPUTER MAIL ORDER FIRM

ALL MAIL: P.O. Box 1380, Jacksonville, OR 97530 WAREHOUSE AND OFFICES, BY APPOINTMENT AT 6791 UPPER APPLEGATE ROAD. Ad #933

# Hardware Review

# Mediamix's ETI<sup>2</sup>

Robert Welborn POB 817 Montrose, CA 91020

As a small-business owner, I've wanted a personal computer for quite some time. One factor that held me back (and probably discourages many potential buyers) is the cost of a good printer. Not that there isn't an abundance of low-cost dot-matrix printers, some even offering "correspondence quality," but purchase of a true business-letter-quality printer will practically double the investment. Mediamix in Los Angeles solved this problem with the ETI<sup>2</sup>, a device that allows me to use my office IBM Electronic Typewriter instead of a computer printer.

The unit arrived a week later than promised, but was integrated into my system and functioning perfectly within half an hour. The installation manual is one of the best I've read, providing lucid, step-by-step guidance in a very nontechnical manner.

Soldering is unnecessary—installation consists of plugging a cable into the typewriter's logic board and clipping two wires to other points in the typewriter. The short cable hangs out of the back of the typewriter and is plugged into a 10-foot ribbon cable attached to the ETI<sup>2</sup>. I purchased the parallel version of the Mediamix unit so the ETI<sup>2</sup> attaches to the same printer connection on my computer that my dot-matrix printer uses. The ETI<sup>2</sup> has a self-test feature for verifying proper connection to the typewriter.

The operator's manual was written by the author of the installation manual, and it is equally good, but I recall being somewhat overwhelmed after my first reading. The ETI<sup>2</sup> is fairly sophisticated: it not only connects the typewriter to a computer, but it provides access to all of the typewriter's automated functions and adds a number of features and options. The quantity and variety of commands used to accomplish this makes the package seem

formidable. The author advises the novice to disregard the commands and options at first and to "use the type-writer as you would any printer." After a second reading and a practice session you'll realize that in everyday use ETI<sup>2</sup> is not at all complicated, but rather provides a tremendous amount of flexibility (commands can be adapted to every imaginable situation).

One category of commands covers the typewriter's automated functions, which include word and phrase underlining, tabbing, centering titles, and aligning columns of decimal numbers. These commands can be directly accessed in BASIC by printing the corresponding ASCII control code. For example, CHR\$(8) makes the typewriter backspace and CHR\$(23) actuates its word-underline function. An alternative method uses a two-character command consisting of an asterisk followed by

#### At a Glance

#### Name

Mediamix ETI2

#### Interfaces IBM Electronic Typewriter, Models 50, 6

Typewriter, Models 50, 60, or 75, to a computer for use as a printer

#### Manufacturer

Mediamix POB 67B57 Los Angeles, CA 90067 (213) 475-9949

#### **Price**

\$495 for parallel version; \$595 for RS-232C serial version; typesetting option \$75 (for IBM Model 50 only)

#### Hardware Required

Any computer with provisions for a parallel or serial printer

#### Warranty

One year limited parts and labor. Factory service depot in Texas, and at dealers.

# STOP SOFTWARE FAILURES

Using a micro in a product <u>sounds</u> easy...
One piece of software can make the difference between success and failure.

What do you do when the software doesn't work? Over the years, we have seen many good products fail, either before or after they reached the market, because the microprocessor software did not do its job.

#### **WHAT WENT WRONG?**

Many of the failures occurred because the people programming the micro did not know how to organize a large control program. Those responsible for the product implementation were wizards at hardware design and had easily coded small micro control programs before. But the programming techniques that worked for less than 2K bytes of code simply fell apart as the program grew beyond 4K bytes.

Unfortunately, the loops and tests and flags that work so well for a small program get out of control very rapidly as the program grows. Pretty soon, some of the things the program must do are not being done fast enough. The code gets too complicated, difficult to modify and unreliable. The result: another software failure!

Fortunately, these problems can be avoided by using a program manager. You can divide your complex control program into a number of separate, more manageable programs, called *tasks*, each designed to do one job. For example, a Keyboard Task might handle user input; a Printer Task might generate reports. Each task can be written and tested separately and then combined to form a reliable, finished system.

The program manager, called a *multi-tasking executive*, supervises the orderly execution of these tasks, assuring that the most important jobs always get done first. Tasks appear to be executing simultaneously. It's almost like having a separate CPU for each task!

That is why professional software designers are now turning to AMX as the starting point for their product and system designs. They know that AMX will shield them from the difficulties of managing the micro, freeing them to concentrate on their application.

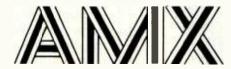

AMX is our **multitasking executive** for the 8080, 8085, Z80 and 6809 processors. We're rather proud of it. We made AMX compact, very fast, and ROMable to meet our own application needs. Even though the AMX nucleus is less than 1400 bytes in size, it features multiple task priorities, intertask message passing with priority queuing, external event synchronization, and interval timing with 32-bit precision. Each feature is clearly explained in the AMX Reference Manual.

#### **RELIABILITY BUILT IN**

We don't know anyone who can write an executive without errors, so we thoroughly tested AMX in real applications before ever offering it as a product. That is why not one system malfunction has ever been attributed to AMX. That kind of reliability just isn't an accident.

#### **HARDWARE INDEPENDENCE**

AMX does not require a particular hardware configuration. Of course, it does need a microprocessor, but even there we offer you a choice. You control your environment. You pick the I/O method. You decide the most optimum interrupt service technique for your system. AMX will support your choice.

High level language interface modules are available separately to allow AMX to be used with most popular programming languages including PASCAL, C, PL/M and FORTRAN. Of course, you can also code in assembly language if required.

Users of the CP/M and FLEX Operating Systems can utilize our AMX interface modules to access information on diskette in real time.

#### **COMPLETE DOCUMENTATION**

AMX can be judged by the quality of our documentation. The positive response from our users has exceeded our expectations. Our manuals are especially valuable to those just being introduced to real-time multitasking. More experienced users will appreciate the fact that we deliver AMX source on diskette to permit AMX to be moved to the software development system of your choice.

#### **HOW TO ORDER**

A specification sheet and price list are available, free. Your check or money order for \$75 will purchase the AMX Reference Manual for immediate evaluation (specify 8080, 8085, Z80 or 6809 processor). Add \$25 for postage and handling outside USA and Canada. The standard AMX Multitasking Executive package, including source code, is available for \$800 after signing our liberal license agreement.

AMX is the choice of professionals the world over. Make it yours, today.

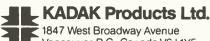

Vancouver, B.C., Canada V6J 1Y5 Telephone (604) 734-2796 Telex 04-55670

Circle 209 on inquiry card.

# **Daisy Wheel** Printer.

**Smith-Corona®** 

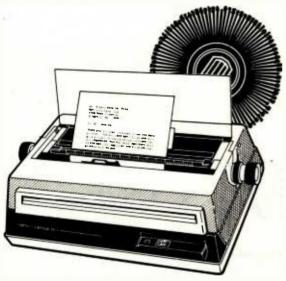

**SAVE \$200.00** SUGGESTED RETAIL \$895.00

- Letter Quality Printing
- •Centronics Type Parallel Interface Connects To TRS-80 & Other Microcomputers
- Serial Interface Available
- Compatible With Most Microcomputers
- •Full Form Characters 10 or 12 Pitch
- \*Manufactured By A Name You Can Trust\*

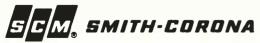

#### MICRO MANAGEMENT SYSTEMS, INC.

PARCEL DIVISION - DEPT. NO. 1 TP 2803 THOMASVILLE ROAD CAIRO, GEORGIA 31728

800-841-0856

GA. & INFO 1-912-377-7120

a capital letter: backspace by printing \*B, \*U for continuous underline, \*T for tab, \*C for center, etc.

Mediamix has some features that don't come with the typewriter, such as \*P (pause), and \*N (automatically counts the digits of a number and issues the proper tab so that a column of numbers aligns vertically on the decimal point).

A second category of commands can be issued to the ETI<sup>2</sup> by including them in a special text line sent to the printer. Any line beginning with ETI2 is considered a special command line. Approximately 20 commands, most of them obvious abbreviations or acronyms of the functions they represent, are available. These functions include control over the number of characters per line and the number of lines per page, end of form (something like top of form), automatic setting of the left margin and any tabs, control of the way in which the 2000-character buffer is used, and adapting for various special versions of the IBM Electronic Typewriters.

Also provided is a means to redefine either or both of the characters in the two-character commands. This function may seem a bit esoteric at first, but it has already proved to be essential. I purchased a program that conflicted with the use of asterisks in text, making commands like \*U for underlining unusable. I was able to get around this by instructing the ETI2 to respond to a percent sign, instead of an asterisk, followed by a capital letter.

This command-redefinition feature could also be used to adapt the ETI2 to a more sophisticated word-processing program. For example, if a program provides a control character or character sequence for underlining or other functions, you could instruct the ETI2 to underline in response to the program's codes instead of its built-in \*U command.

Even more remarkable is a set of commands that relate to the translation of characters received by the ETI2 into what is printed. The IBM ET type element has 96 characters. My typewriter keyboard has only 92 characters, and my computer's keyboard has its own special keys and characters. The ETI2 lets you easily access any of the typewriter's characters via any of the characters on the computer's keyboard. For example, I can instruct the ETI2 to print ¶ (paragraph symbol) upon receipt of & (ampersand), or print a superscript character when I include > (greater than) in my text. The importance of this feature should not be underestimated. I began using this feature almost immediately to access the § (section) and © (copyright) symbols that I use frequently in my work. I know of no other printer that provides this degree of flexibility.

The only option available for the ETI2 is a typesetting feature that can be used with the IBM Model 50. I own a Model 60, and therefore could not use this option. However after looking at Mediamix's literature and instruction manuals, all of which are printed using this feature, I wished I did own a Model 50. "Typesetting," to Mediamix, apparently means being able to right justify the Model 50's proportional type. In view of the small number of fonts and type sizes available, this form of typeset-

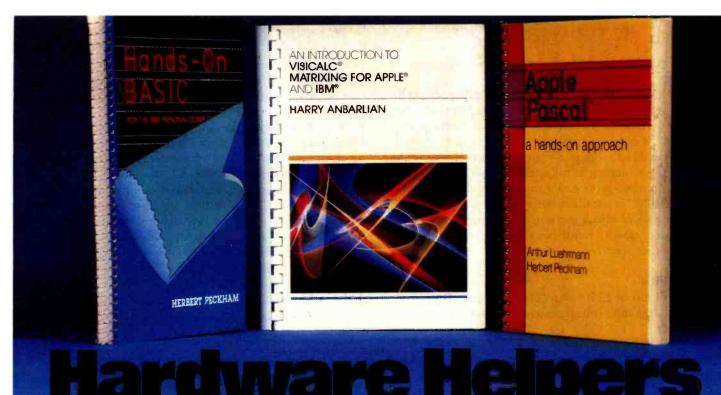

Making the most of your hardware? Here's hands-on programming help from the experts help you won't find elsewhere - to show you how to get your money's worth ... plus! Little or no math is required. And hundreds of detailed program examples and practical exercises make each step easy!

#### Introduction to VisiCalc® Matrixing

224 pp., \$22.95 Harry Anbarlian

Few VisiCalc users are taking full advantage of this extremely powerful planning and forecasting tool. Here at last is the how-to for quickly and simply creating matrixes tailored to your specific needs. From corporate financial planning to managing a stock portfolio, it gives you practical guidance you won't find in the VisiCalc manuals... or anywhere else in print.

#### Apple® PASCAL: A Hands-On Approach

Arthur Luehrmann and Herbert Peckham

384 pp., \$16.95

This spiral-bound guide puts the most powerful language a computer can have at your fingertips—gives you all the working skills you need to create, run; and debug programs in Pascal on the Apple II or Apple II Plus. Leads you painlessly from fundamentals to data structures, recursion, and other advanced topics.

#### Hands-on BASIC for the IBM® **Personal Computer**

Herbert Peckham

352 pp., \$19.95

This authoritative manual demonstrates how hands-on BASIC and the IBM Personal Computer make a perfect match. The book helps you make the most of your IBM Personal Computer — and master the useful BASIC language. Plus, it covers applications using graphics and sound.

VisiCalc is a registered trademark of VisiCorp, Inc. Apple is a registered trademark of Apple Computer, Inc. IBM is a registered trademark of International Business Machines.

### Also available:

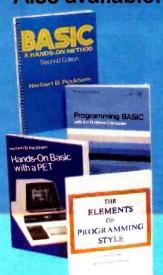

BASIC: A Hands-On Method, 2/e Herbert Peckham 306

Useful with both time-sharing and personal computers, this expanded second edition of the popular spiral-bound manual stresses hands-on experience to help you quickly become proficient in BASIC programming. Includes new material on string operations.

#### Programming BASIC with the TI Home

Herbert Peckham 256 pp., \$17.50 Goes far beyond the "Beginner's BASIC" furnished with the TI Home Computer, so you can explore the full range and power of TI BASIC, including color and sound.

### Hands-on BASIC with a PET Herbert Peckham

Fully explains in a friendly, relaxed manner exactly how to program Commodore Business Machines' PET Personal Computer using BASIC.

The Elements of Programming Style, 2/e Brian W. Kernighan and P.J. Plauger 168 pp., \$11.95 This second edition of the classic guide to efficient, effective programming for a wide range of tasks includes a useful set of rules for good programming - and numerous examples.

#### Available at your bookseller or computer store. Or use coupon for 15-day FREE examination!

McGraw-Hill Book Company

P.O. Box 400, Hightstown, NJ 08520

Please send me the book(s) checked for 15 days on approval.

- Bill me. After 15 days I will pay for the book(s) I keep, plus postage, handling, and local tax, and return any unwanted book(s) postpaid.

  Enclosed is my check/money order (including tax). McGraw-Hill pays postage and handling. I may return unwanted book(s) within 15 days for refund.
- ☐ INTRODUCTION TO VISICALC MATRIXING,
- \$22.95 (001605-4) APPLE PASCAL: A HANDS-ON APPROACH,
- | AFFLE PASCAL: A DATE OF THE BANDS-ON BASIC FOR THE IBM PERSONAL COMPUTER, \$19.95 (049147-X) |
  | BASIC: A HANDS-ON METHOD, 2/e, \$14.95 (049160-7)
- PROGRAMMING BASIC WITH THE TI HOME COMPUTER, \$17.50 (049156-9) HANDS-ON BASIC WITH A PET, \$15.95
- ELEMENTS OF PROGRAMMING STYLE, 2/e. \$11,95 (034207-5)

Name. Address/Apt.

City/State/Zip\_ 62-U404-2144-3 ting is very limited, although the result is almost as good as phototypesetting.

After several months of use I am still completely satisfied with the ETI<sup>2</sup>. My typewriter requires less service (due perhaps to the fact that only final-draft material is printed); it is audibly quieter under computer control, and I understand there is a high-speed clutch inside the typewriter for running at full speed; and in the event that the unit requires service, I can rely on the speed and quality of IBM "at the office" service, instead of having to carry the printer into a store or ship it out. If my computer breaks down, I still have the typewriter, so I'm covered either way.

#### Conclusions

• The addition of ETI<sup>2</sup> to an IBM Electronic Typewriter results in a reliable, robust system. If either the computer

or the typewriter malfunction, you still have a portion of the system to work with. This is an important consideration for many businesses. IBM is known for its excellent service.

- The print quality of the system is excellent and the characters available make it very flexible. Proportional spacing is an option with the right model typewriter.
- Although the printer is not as fast as some others, the print quality is so superior that I don't mind waiting. The slow speed (15 characters per second) can be compensated for by using the typewriter's margins and tab functions, and is also offset by the 2000-character "spooling" memory buffer in the ETI², which frees the computer from waiting for the typewriter to finish printing.
- By using an inexpensive dot-matrix printer for rough drafts and accounting printouts, this system yields greatest versatility and quality for the least investment. ■

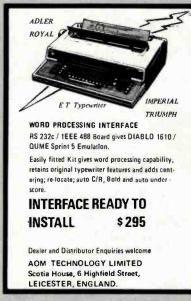

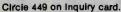

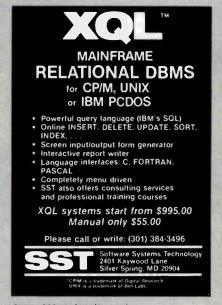

Circle 360 on inquiry card.

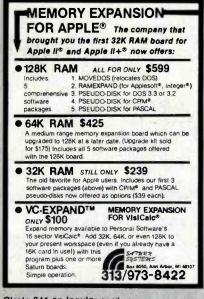

Circle 341 on inquiry card.

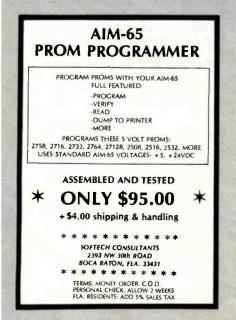

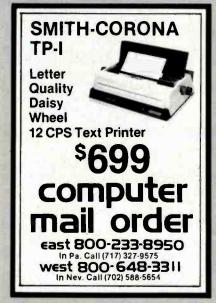

Circle 448 on inquiry card.

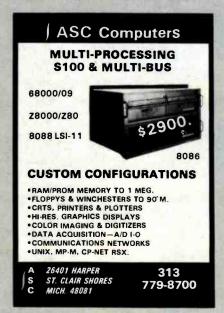

Circle 446 on inquiry card.

### MICRO-SCI IS IN THE GAME FOR ALL THE APPLES...

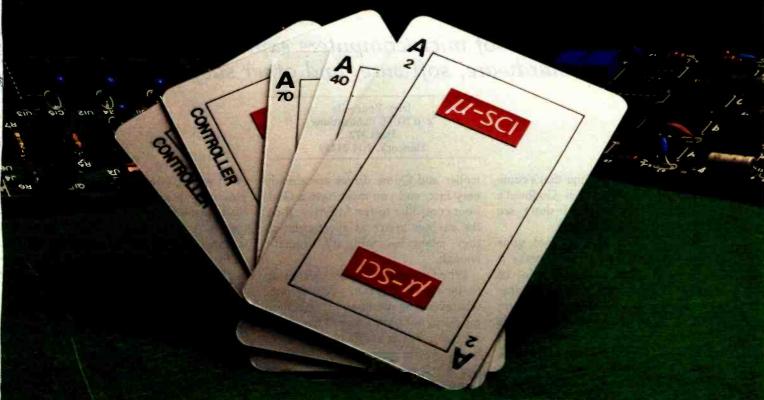

### ...WITH A FULL HOUSE OF 51/4" DRIVES

Micro-Sci has three disk drives and two controllers so you can configure your Apple II™ or Apple II Plus™ system to fit your individual budget and performance requirements.

THE FIRST ACE — A2

The new A2 is the price/compatibility substitute for the Disk II," Intended as the second drive on an existing controller, or as a full A2 subsystem. The A2 drive or A2 subsystem is an ideal choice when the drives will be primarily used for entertainment or prepackaged software programs.
THE SECOND ACE — A40

The A40 is a price/performance alternative to the Disk II. With 40 tracks, you get an additional 20K bytes, and faster track-to-track access. The A40 is intended for use in dedicated DOS, CP/M and Pascal applications, and as a companion drive for the A70. The A40 is Micro-Sci's most cost-effective disk subsystem for the Apple IIs.

THE THIRD ACE - A70

The A70 is the price/capacity alternative. At over a quarter million bytes per drive, the A70 has the capacity of two Disk IIs or an eight-inch floppy, but costs only slightly more than a single Disk II. One A70 supports a DOS file as large as 270K, a CP/M file up to 254K, and 560 blocks in passal. in Pascal

THE PAIR - MICRO-SCI'S CONTROLLERS

The A2 comes with a unique new controller. This controller supports any combination of A2s or Disk IIs, you have complete flexibility.

The A40 and A70 share a common controller.

Mix A40s and A70s in any fashion, one A40 with one A70, two A40s or two A70s—all on the same controller.

You can have a Disk II or A2 controller with

Disk II or A2 drives and still add an A40 or A70

Subsystem. That's full system-level compatibility.

THE PAT HAND

Versatility, reliability, capability are ossured when choosing Micro-Sci. Pick the drive, pick the controller, pick the capacity and function. Whatever your need, DOS 3.2, 3.3, Pascal, CP/M, games or pre-pockaged software, Micro-Sci has the drive. Start wherever you choose with the knowledge that you can expand without concern. All Micro-Sci products are backed by a full 120-doy warranty

(parts and labor).
Our complete line of Apple compatible products makes us the dealer's choice. We're always looking

for good dealers.

International dealer Inquiries: International Markets Co., Telex: 69-6191. TELEX CO LSA

Circle 256 on Inquiry card

M-SCI

MICRO-SCI

17742 IRVINE BOULEVARD • SUITE 205 • TUSTIN, CALIFORNIA 92680 • 714/731-9461 • TELEX: 910-346-6739 MICRO-SCI IS A DIVISION OF STANDUN CONTROLS, INC.

\*\*\*APPLE II, APPLE II PLUS - \*\*OISK II 🔑 APPLE, APPLE II AND DISK II ARE REGISTERED TRACEMARKS OF APPLE COMPUTERS, CUPERTINO, CALIFORNIA

# Ada, MINCE, CP/M Utilities, Overpriced Documentation, and Analiza II

An inveterate user of microcomputers expresses firm opinions on hardware, software, and other subjects.

Jerry Pournelle c/o BYTE Publications POB 372 Hancock, NH 03449

One of the nicest things that's come to Chaos Manor is Bill Godbout's (Compupro) M-Drive. I don't see how I got along without it.

M-Drive is a way to fool your microcomputer and thereby make it run faster. First, you add a lot of memory; in my case, I installed some of Compupro's new 128K-byte boards. Then you put in Compupro's M-Drive, which fools your system into thinking that all that memory is really a disk. Thus read and write operations are sent to memory, not disk. You have to see it operate to believe how fast that speeds up programs.

Loading my text editor with Ezekial (my 2-MHz Z80 machine with iCom disks) takes about 30 seconds from disk. The Godbout 8085/88 machine with Godbout's direct-memory-access (DMA) Disk One Controller operating Qume DT-8 double-sided, double-density disks cuts that to less than 10 seconds. With M-Drive, loading is so fast *I can't time it*. Hit Carriage Return and the editor is loaded. The same happens when using the PIP command, or a compiler, or the biggest command file I have.

Do understand the Godbout con-

troller and Qume drives are already very fast, and you must have a Godbout controller to run M-Drive; thus, the savings aren't as spectacular as they might be. Still, it's dramatic enough.

When you get M-Drive, it's set up to be the A drive in your system; whatever you write to A goes into memory, not onto a disk. That works all right, but it could be dangerous because what you save into M-Drive memory isn't really saved and would go away with a power failure. I could live with it, as long as it wasn't addressed as the B drive (B drive is what I save all my text onto, and I'd find it hard to break that habit), but I wouldn't really feel comfortable about not having the material saved permanently.

So, our resident genius Tony Pietsch decided to mess around with the BIOS (basic input/output system) and change things so that the system uses drive M as M-Drive. As Tony says, that's logical.

He's got it going, along with a SUBMIT program (the CP/M batch utility) you can use on power-up to format your new drive and transfer to it most of the files you'll be using.

After which, you log onto disk M and you're in business. Command files load instantly. Long compilations that have to write .PRN (print) files and make symbol tables and so forth go like sin. Posting accounts with my bookkeeping programs run in about 10 percent of the time! With M-Drive it's feasible to use sequential access and fancy searches through your data base

I'm still appreciating the potentials here. For instance, it's now practical to have enormous programs with big overlays; with M-Drive, you can snatch them in and out as needed without the operator noticing it was done!

It'll even help the word processor. Not, I hasten to add, for straight text creation: you'll still want to save early and often on disks, not M-Drive. But for checking spelling and grammar, for working with lots of long files you need to haul in and out of memory, and for anything that involves lots of disk access, you'll love M-Drive.

It's also useful for program editing. You can log onto M-Drive, bring up Wordmaster, and have really fast access to all of a very long assembly

# **AUTHORIZED**

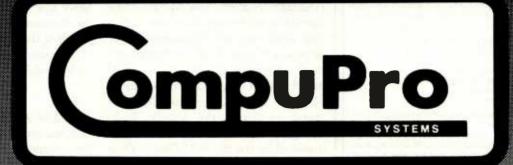

# SYSTEMS CENTER

CompuPro's quality computer products are available from two sources: Finer Computer Stores Worldwide, and now, from the growing network of Authorized CompuPro System Centers.

A CompuPro Systems Center is more than a store — it's the first place you should turn to for business, scientific, and industrial computing solutions. Run by professionals for professionals, a Systems Center provides the following services:

- Custom system integration from board level components.
- Courteous and supportive customer training.
- A staff programmer for software installation and customization.
- A staff technician for hardware servicing and upgrading.
- Local service support to keep systems running at peak efficiency.
- Customization and upgrading of CompuPro's high performance, pre-integrated computing systems (Scheduled for introduction later this year).

That's not all; the proprietors of an authorized CompuPro Systems Center maintain full documentation on all CompuPro equipment, receive the CompuPro Courrier Newsletter to keep on top of new products, tips, and pricing, and attend periodic factory training seminars on CompuPro products.

When you're ready for professional level, state-of-the-art micro-computing, turn to the professionals listed below . . . they're ready for you.

#### BYTE SHOP OF HAYWARD

1122 B Street Hayward, CA 94541 (415) 537-2983

#### COMPUTER CENTER

1514 University Avenue Berkeley, CA 94703 (415) 845-6366

#### DIGITAL DELI

80 W. El Camino Real Mountanview, CA 94040 (415) 961-2670

#### S & G ENGINEERING

1922 Republic San Leandro, CA 94577 (415) 895-0798

#### KEY MICROSYSTEMS

978 Tiogue Avenue Coventry, RI 02816 (401) 828-7270

#### LOGIC SYSTEMS

4800 Manzanita Avenue Carmichael, CA 95608 (916) 971-3133

#### **MATRIX COMPUTERS**

720 Mendocino Avenue Santa Rosa CA 95401 (707) 542-0571

#### MICRO COMPUTER TECHNOLOGY

1549 W. Brandon Boulevard Brandon, FL 33511 (813) 685-7659

#### PRIORITY ONE ELECTRONICS

9161 Deering Avenue Chatsworth, CA 91311 (800) 423-5922 (213) 709-5464

#### S-100 INC.

14425 N. 79th St. #B Scottsdale, AZ 85260 (800) 582-3138 (602) 991-7870

#### Mhz - 12

for your Apple II Computer

The APPLESCOPE-HR12 analog to digital converter uses a high stability burled zener voltage reference and a flash A/D to give 12 bit accuracy with a 14 bit dynamic range

- DC to 1 Mhz Programmable Sample Rate
- 2048 Sample Buffer Memory
- Pretrigger Viewing
- · Continuous or Single Sweep
- · 4 Channel Software Support (requires additional power supply)
- External Trigger Input

The standard software provided with each APPLESCOPE-HR 12 includes all of the functions necessary to turn your Apple II computer into a high quality digital storage oscilloscope. In additionall of the SCOPE DRIVER options are being up-graded to handle the higher resolution data. Price per channel

The original APPLESCOPE still provides the optimum price/performance trade off for those users requiring 8 bit converter resolution

#### APPLESCOPE INTERFACE

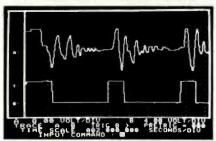

- DC to 3.5 Mhz sample rate
- 1024 byte buffer memory
- Pretrigger Viewing
- Programmable Scale Select
- Continuous and Single Sweep Modes
- Single or Dual Channel Trace

Price for the two board Applescope system is \$595 EXTERNAL TRIGGER ADAPTER \$29

SCOPE DRIVER Advanced software for the APPLESCOPE analog to digital converters makes full use of the computing power of the Apple II to create a total data acquisition system. Available options include:

- Signal Averaging-Acquires 1 to 999 signal sweeps and displays the averaged result.
- . Digital Voit Meter Allows use as real time DVM or use to measure points on an acquired sweep.
- Disk Storage Allows automatic storage and recover of acquired data on floppy disks.
- Spectrum Analyzer-Calculates and displays frequency spectrum of acquired data.

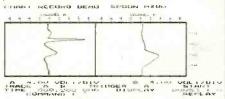

#### **BUS RIDER**

#### LOGIC ANALYZER for the APPLE II

The BUS RIDER circuit card silently rides the Apple II peripheral bus and allows real time tracking of program flow. Software provided allows set up of trace parameters from the keyboard and read back of disassembled code after a program has been tracked

- 32 bit by 512 sample memory buffer
- . Monitors Data and Address bus plus 8 external inputs
- . Trigger on any 32 bit word or external trigger
- Pretrigger vlewing

The BUS RIDER is an invaluable development tool for anyone working with Apple II or Apple II+ computers.

Price \$395

#### RC ELECTRONICS INC.

7265 Tuolumne Dr., Goleta, CA 93117

(805) 968-6614

#### User's Column\_

language program. You do have to be careful to save everything onto a real disk after you exit Wordmaster-or periodically save from within Wordmaster by using the W (Write) command. What I've done is set up a SUBMIT file that uses the PIP command to copy the source from M-Drive to the disk in drive B before it assembles the file in M-Drive. Thus I've always saved the latest version of the source; and assembly (or compilation; we use this with CBASIC2, Pascal, FORTRAN, and C, too) is so fast that losing the compiled code is only a minor inconvenience.

M-Drive makes a microcomputer with 64K bytes of RAM (randomaccess read/write memory) run like a big minicomputer. Highly recommended.

One warning: be sure you get M-Drive from either Compupro or G&G Engineering. I know of one midwestern dealer selling a pirated version of M-Drive with a disk controller and memory not made by Compupro; it couldn't possibly work, since the controller didn't use DMA.

#### dBASE II, Version 2.3

I'm happy to endorse the improvements to dBASE II that fix many obscure and a few obvious bugs in the relational database. For example, you can now remove superfluous spaces from indexed files and maintain up to seven index files for the database in use. You can use numerical variables as arguments in the string functions, a major convenience, and there are enhancements to the substring functions.

One of the results of Ashton-Tate's "good guy" policy is that users tend to send them suggestions, which they implement in future releases. Thus dBASE II continues to grow and become more useful.

I fear the documentation is still not all I'd like it to be, but it's improved once again in the new version: now there's an index, explanation of error messages, and more examples. Even naive users can learn dBASE II from the document: I know, because I've watched them do it.

I recommended this program in an earlier column. It's even better now.

#### Ada and Assured Income

Some predictions are easy to make. For example: if you want to assure yourself of a high salary in the years to come, learn Ada. It's as good as an annuity.

Ada, of course, is the new language supported by the Department of Defense; and as DOD support made COBOL important, their support will keep Ada vital. Named for the first computer programmer, Ada Augusta, Lady Lovelace, Lord Byron's daughter (she programmed Babbage's machines), Ada is a Pascal-like language with some of the elements of PL/I. It is supposed to have overcome most of Pascal's defects, particularly in input/output (I/O).

Unfortunately, Ada (once known as DOD-1) was designed by a committee. It has a slew of features, many of which are so specialized that few will see any use for them. The language has grown so large and so complex that no one can possibly understand it, and lately there have been many warnings that bugs in compilers might cause strange side effects and interactions. Some MIT computer science people are concerned that if Ada programs control missiles and bombs, there might be results no one wants.

I wouldn't know. Ada is so large that it is unlikely ever to run on microcomputers; and DOD insists that there cannot be any expansions, enhancements, additions, or subsets of Ada. Ada is Ada is Ada, and any Ada program should be compilable on any DOD computer that runs Ada. Portability is more important than convenience or small-system utility. That's the official attitude. You can make your own estimate of how stable it's likely to be. But one thing is certain, knowing Ada can be a valuable skill.

#### YOUR COMPU ER HEADQ ART

#### apple®

#### SUPER SPECIAL! THE NEW APPLE III

Apple III 128K with SOS Package and 12" High Resolution Green Monitor

\$299900

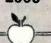

#### BUSINESSMAN'S SPECIAL

Apple It plus 48K, Apple Disc Drive It w/DOS 3.3, 12" High solution Green Monitor Visicale 3.3 Software

\$203900

#### **WORD PROCESSOR** SYSTEM

Apple ii plus 48K, Apple Disc Drive II with DOS 3.3, 12" High Resolution Monitor OKIDATA Microline 80 Printer, Printer cable w/interface, Apple Writer

\$233900

Apple is a registered trademark of Apple Computer Inc.

ACCESSORIES FOR APPLE Videx Videoterm - 80 Col . 2695 Videx Keyboard Enhancer II 111950 DC Hayes Micromodem II \$28900 Microsoft Z-80 CP/M Card \$28900 Microsoft 16K Ram Card . 159\*5 Saturn 32K Ram Card . . 199\*5 VC Expand for Saturn Card \*84\*5 Mountain CPS
Multifunction Card .... .....\$239\*\* Mountain Clock Keyboard Company Numeric Keypad \$209° Apple Pascal CCS High Speed Serial Interface 11891 System Saver fan with Line Surge Suppression ... 174° Apple Graphics, Tablet ... 1649° Verawriter Graphic Tablet Special! Game Paddles . . . 119°

WORD PROCESSORS IUS - Pro Easywriter
IUS - Pro Easymailer
Apple Pie (W/P 40 Col.)
LJK Letter Perfect
Supertext II 1149" 1119" 11049 129° Screenwriter (70 Col.) Executive Secretary
Magic Window 1199"

PRACTICAL PERIPHERALS Micro Buffer II 16K . Micro Buffer II 32K . 214" Don't tie up your computer while your printer is printing! FOR EPSON ONLY

Micro Buffer Parallel 16K \*135\*\* Micro Buffer Serial 8K . . . \*135\*\* SOFTWARE FOR APPLE 1543 A.L.D.S. Basic Compiler Tasc Compiler 129500 149" Cobol - 80 \$59500 Context Connector

Apple World .....3D Super Graphics 1330 SENSIBLE The Sensible Speller 159\*\* SOFTWARE (cont'd)

| MIC          | R  | o  | 1  | PI | R  | 0   |   |    |     |     |    |   |
|--------------|----|----|----|----|----|-----|---|----|-----|-----|----|---|
| Wordstar 3.0 |    | Ţ  |    |    |    |     |   |    |     | 32  | 69 | ľ |
| Spell Star   |    |    |    |    |    |     |   |    |     | 1   | 69 | ľ |
| Mail Merge . |    |    |    |    |    | 50. |   |    |     | . 3 | 94 | ľ |
| Super Sort-1 |    | -  |    |    |    |     |   |    |     | 1   | 39 | ۹ |
| MI           | CR | C  | L  |    | LE |     |   |    |     |     |    |   |
| Data Factory | 5. | 0  | Ţ  |    |    |     |   | i. |     | 12  | 29 | • |
| nvoice Facto |    |    |    |    |    |     |   | ı  |     | 1   | 59 | 1 |
| ax Manager   | 1  |    |    |    |    |     |   |    |     | 1   | 19 | • |
| HOWAR        | D  | S  | o  | F  | T  | w   | A | R  | E   |     |    |   |
| ax Preparer  | N  | e١ | N  | 1  | 9  | 8   | 2 |    | . ' | 1   | 19 | P |
| NEW! Real E  | st | a  | te | ś  | A  | n   | a | ĺ٧ | z   | er  |    |   |
| nd Addition  |    |    |    |    |    |     |   | ,  |     |     | 40 |   |

PERSONAL SOFTWARE Visiplot Visitrend/Visiplot \$2390 Visiterm Desktop Plan II 1199" Desktop Plan III 1253∞ THE SOURCE Telecommunication 18915 AARDVARK Personal Tax Plan . . . 11049

Individual Tax Plan 239" SOFTWARE DIMENSIONS Accounting Plus II

ASHTON TATE 1524" HIGH TECHNOLOGY

Store Manager Data Master 119900 Job Control System . Client Billing System 59500 SOUTHEASTERN SOFTWARE Data Capture 4.0 40 Col. . . \$49°5 Data Capture 4.0 80 Videx . \$69°5

SOFTWARE PUBLISHING PFS Report \$7795

PHOENIX SOFTWARE Zoom Graphics

Master Diagnostic (Formerly Brain Surgeon)

14205

STONEWARE DB Master Vers. 3 Utility Pack I .... 179° Z-Term (CP/M) 399∞ ASC II Express 3.3 \$6500 **Brodebund Payroll** 1299"

GAME AND HOBBY Temple of Asphai. Rescue at Rigel ..... Crush, Crumple & Chomp Jabber Talky ......... Major League Baseball 24" 12415 Apple Panic Snack Attack Joy Breaker Space Quarks Ultima **Bug Attack** 3000 Trick Shot
Dog Fight
Olympic Decathlon Three Mile Island ABM Robot War Castle Wolfenstein Zork 12400 13211 13211 Zork II Falcons . Beer Run 300 Raster Blaster 12415 24" Space Eggs ... Gorgon Cops and Robbers
Tigers in the Snow
The Battle of Shiloh 30°° 32°° 32°° 148\*° 132\*\* The Shattered Alliance Computer Baseball Computer Quarterback 1320 Sneakers TG Joystick TG Game Paddles 12415 14815

#### FRANKLIN

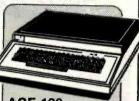

#### **ACE 100 Personal Computer**

professional personal computer that is hardware and software compatible with the Apple II' and includes many features not found on the Apple". All peripherals and programs written for the Apple II' can be used with the Franklin ACE 100 without modification including high and low resolution black and white graphics. The ACE 100 is also plug compatible with Apple

FEATURES: Apple' compatible, 64K of RAM memory, upper & lower typewriter-style CRSO. keyboard, 12-key numeric pad, alpha lock shift key, Visicalc friendly, 50-watt power supply, built-in fan.

Call for Low Price!

Apple is a registered trademark of Apple Computer Inc.

VP-3501 Videotex Data Terminal Turn your home TV into a time-sharing videotex display.

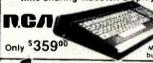

#### \* SHARP MINI COMPUTERS \*

PC-1500 LCD POCKET COMPUTER Extended BASIC system capable of 2 dimens. arrays. Full graphic commands. Now Only \$23950

CE-150 Color Graphics Printer with Cassette Interface.

Now Only \$18995

4K and 8K Memory Expansion IN STOCK!

PC-1211 POCKET COMPUTER Formidable computing power. Prog. w/BASIC language. 24 digit LCD. Now Only \$13495

CE-122 16-DIGIT MINI DOT PRINTER Print out programs

Krell LOGO for Apple

149"

Now Only \$9950 FREE! Cassette Interface (\*50 Value) with purchase of PC-1211. Ltd. Qty.

**PRINTERS** 

GRAPPLER Graphic Inter/Cable . 139.95 OKIDATA 82A 120 CPS, Bidirectional, Friction and Pin Feed, Serial and Parallel, 80/132 Columns 474.95 OKIDATA 83A 120 CPS, Bidirectional, Friction & Tractor, 136 Col. Serial &

Parallel. Takes 15" Paper ...... 719.95 lustrations, Graphs, Charts or whatever a

Monospaced Mode, Right Justification, Friction and Tractor XEROX Diablo 630 with word process-

ing enhancement 2299,95
Bi-directional Tractor (optional) . 204,95
NEW! C.ITOH F10-40 Parallel, Daisy 

Columns, Parallel, Bidirectional, F/T, Resolution Graphics 499.95

\* \* \* EPSON \* \* \*

MX-80 III F/T 80-136 Column Dot Matrix, Tractor or Friction Feed, Bidirectional, 80 CPS, Graftrax Plus MX-80 80 Column 439.95

MX-100IIIFT with Graftrax plus, 136-233 Column 719.95

**MONITORS** SANYO VM-4509 9" B&W... SANYO DM-8112CX 12" Green SANYO DMC-6013 13" Color ... 159 95 219.95 389.95 NEC JB 1201 12" Green NEC JC 1201 12" Color 179.95

#### Ccommodore

VIC 20 COMPUTER

24K Memory

Amok

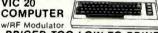

| PRICED TOO LOW TO                 | PHINI  |
|-----------------------------------|--------|
| 8K Memory Expansion               | 53.95  |
| Phone Modern f/VIC by Bizcom.     | 139,95 |
| DATACORDER (f/Cass. Prog.)        | 69.95  |
| Jupiter Landers (cart.)           | 24.95  |
| Super Alien (cart.)               | 24.95  |
| Midnight Driver (cart.)           | 24.95  |
| Household Finance (cass.)         | 29.95  |
| Car Cost (cass.)                  | 13.95  |
| Loan Analyzer (cass.)             |        |
| Amok (cass.)                      | 20.95  |
| Alien Blitz (cass.)               |        |
| VT 106 A 6 Pk. Recreational Prog. | 49.95  |
| Super Expender                    |        |
| Snackman                          | 14.95  |
| Vixell                            | 11.50  |
| 14: -144                          | 11.50  |
| QUANTUM DATA                      |        |
| RS 232 Interface                  | 47 95  |
| DAK Mamani                        |        |

Mini Mother Expansion Interface

# Texas Instruments

#### TI 99/4A COMPUTER

NEW LOW PRICE \$32995 FREE! RF Modulator with. purchase of TI 99/4A (\$50 Value) Extended Basic In Stock!

Full line of hardware, software and accessories in stock!

#### ATARI

| ATARI 800 w/16K 64           | 4995 |
|------------------------------|------|
| ATARI 400                    | 29%  |
| 810 Disc Drive               | 59°5 |
| 850 Interface                | 79°5 |
| 410 Programmable Recorder 5  | 79*  |
| Axion 32K Ram                | 2995 |
| POPULAR ATARI GAMES IN STOCI | 4    |

HEWLETT PACKARD

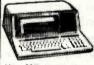

Rapid Programming Power!

**HP-87A** 

Has 32K bytes of user memory, expan-dable to 544K. Versatlle alphanumeric dable to 544K. Versatile alphanumeric keyboard. High resolution CRT. Built-in HP. IB interface, printer and mass storage firm-ware. Built-in BASIC and operating system.

New Low Price \$188400 32K, 64K and 128K Memory Expansion Modules In Stock!

| Special! HP-83 (Ltd. Qty.) | . \$1295°  |
|----------------------------|------------|
| HP-85A Now Ont             | y \$198200 |
| HP-125 Reg. \$2750 Onl     | y \$198200 |
| HP 82091M 51/4" DIsc Drive | . \$1650°C |
| HP 82905 Serial Printer    | \$59500    |
| HP 7470A New Plotter       | . \$1269°0 |

We carry the full line of TI and HP Programmable Calculators.

CORPORATE ACCOUNTS WELCOME Cameras • Electronics • Audio • Video • Computers • Darkroom • Accessories

@1982 67 West 47th Street, New York, N.Y. 10036 115 West 45th Street, New York, N.Y. 10036 MAIL ORDER ADDRESS: 36 E. 19th St. New York, N.Y. 10003

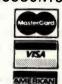

(212) 260 - 4410 TOLL FREE OUT-OF-STATE

Items on sale for limited time only, and are subject to limited availability. Not responsible for typographical errors. This ad supersedes all other ads prior to July '82 Prices effective as of May 25, 1982 and are subject to change without notice. All orders subject to verification and acceptance. Minimum shipping and handling \$4.95

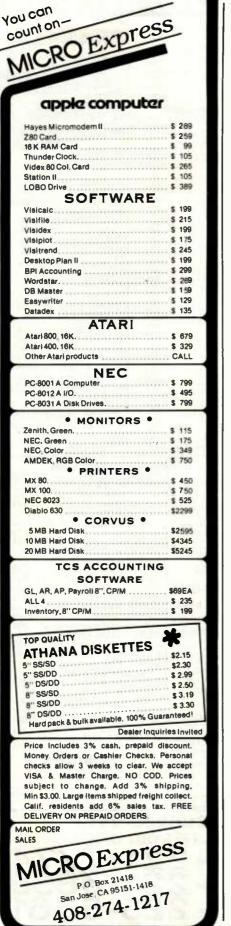

I'm no expert on Ada; but people who are tell me the first thing to do is get The ADA Programming Language, by I. Pyle (Prentice-Hall, 1981). Unlike many programming language books, this one is more or less readable. After you have Pyle's book, you can buy or send away for the Government Printing Office document The ADA Programming Language (US GPO MIL-STD-1815), which contains the Ada standard. It won't do you much good. It's absolutely opaque, as close to unreadable as anything you'll ever encounter, but you might some day need to look up something in it.

And finally, you can shell out \$300 to RR Software for Janus, an 8080 Ada compiler.

Janus is not complete Ada. No compiler designed to run on a microcomputer could be. It doesn't work as smoothly as its writers would like. either. It's slower than they care for, and programs benchmark-tested in Ada come out pretty low on the list—at least for the kinds of programs that get benchmarked.

Where Janus is supposed to shine is in optimizing calls to procedures and in giving error messages to the users. The compiler takes five passes: the first finds syntax errors at about 500 lines per minute, the next three passes write the code, and the last goes back and fixes some things so that you can have gigantic procedures. If you were mad enough to write a 4500-line program consisting of a single call to one long procedure, it would compile it.

They tell me it takes about 25 minutes for Janus to compile the Janus compiler, which is about 4800 lines.

The Janus documents are more than adequate, if badly misspelled. There's no index in my present copy, but as I write this, RR Software is putting out a new version with completely rewritten manuals. RR Software promises to include an index and to use a spelling checker, probably The Word. The manual I have gives lots of examples, but my son Alex says not enough. Certainly you'll need a good book on Ada in addition to the Janus manual.

The current version of Janus does not have segmented compilationthat is, the ability to compile in chunks and link them and to do program swapping. RR Software is working on those and will furnish the update free to those who buy early versions that don't have segmented procedures. RR Software says that by the time this is published, it'll have all that done. (Note: I have recently received version 2, and it has a better manual and faster compiler.)

I haven't done much work with RR Software's Ada. I know it works from others who've used it: and at the moment, it doesn't have much real competition, certainly not in its price range. I know Supersoft has an Ada, but the company doesn't seem willing to send review copies—at least it doesn't answer letters. Thus, I've no idea what its product is like. Supersoft's ads don't mention data types.

The present Janus compiler is written in Janus; the original one was written in Pascal/MT+. There are many features reminiscent of MT+ in lanus.

I don't know how useful Ada will be for microcomputers; but I do repeat that learning Ada is good job insurance and having Janus running on your machine should help a lot.

More on Janus as I learn more.

#### MINCE Is Not Complete EMACS

EMACS is the full-screen editor developed at MIT's Computer Science Laboratories. Much (perhaps all) of it was written by Richard M. Stallman (RMS@AI to those in the know). EMACS runs on the DEC PDP-11 and on the LISP machines and has become the artificial intelligence community's favorite text editor.

Given the truly horrible editors that were in use before EMACS, that's easy to understand; and if MINCE, an 8080/Z80 subset of EMACS, had no competition but ED (CP/M editor utility), MINCE would own the microcomputer world. However, by the time EMACS was trans-

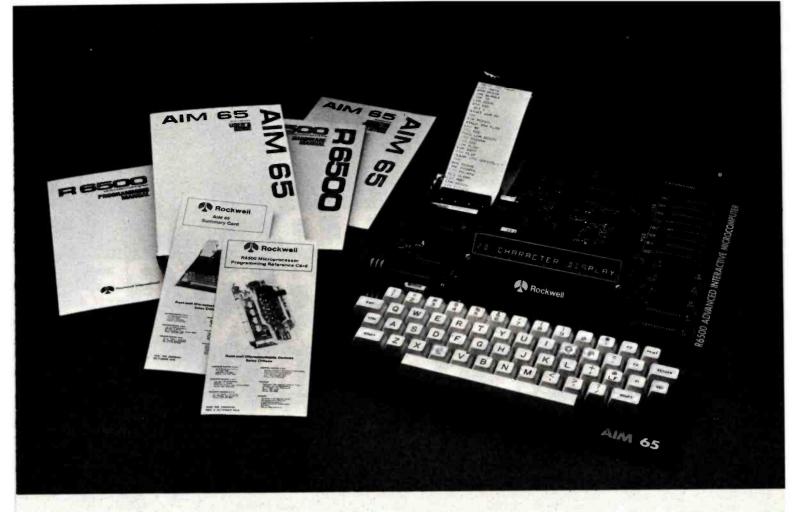

# AIM 65. The professional's microcomputer.

Printer, display, full keyboard. Only \$465.00.

| For professional learning,              |
|-----------------------------------------|
| designing and work, Rockwell's          |
| AIM 65 <sup>™</sup> microcomputer gives |
| you an easy, inexpensive                |
| head start                              |

- $\square$  20-column printer and display
- ☐ Dual cassette, TTY and general purpose I/0
- ☐ R6502 NMOS microprocessor
- ☐ System expansion bus
- ☐ Read/write RAM memory

- ☐ PROM/ROM expansion sockets
- ☐ Self-prompt interactive monitor firmware
- ☐ Terminal-style keyboard
- ☐ Options available include:
  - —PROM programmer module
  - RM 65 standard modules and card cages
  - —power supply and enclosure

For more on the AIM 65 micro-computer and how you can develop programs in assembly language, BASIC, PL/65, Pascal or FORTH\*, write Rockwell International, Electronic Devices Division, RC55, P.O. Box 3669, Anaheim, CA 92803. For location of nearest distributor or dealer call 800-854-8099 (in California 800-422-4230).

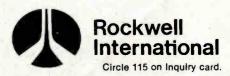

...where science gets down to business

# IN A WORLD FULL OF MEDIA HYPE, HOW DID DYSAN COME SO FAR SO QUIETLY?

Or so fast? We didn't become a \$100 million-plus company in less than nine years by producing just any magnetic media. We did it by making the best. The best in disc packs. In single rigid discs. In disc cartridges. In diskettes. And in mini-diskettes. Many major OEM's have recognized the difference that Dysan quality can make. And have endorsed it with their own private label.

Today, there are sales offices and distributors in the United States and

throughout the world, selling and servicing Dysan precision magnetic media...to OEM's, end users and retail outlets. If our media was just like everyone else's, we never would have come this far this fast.

Precision magnetic media from Dysan. Our media says it all. For the location of the Dysan sales outlet nearest you, contact Dysan at: (408) 988-3472 Toll Free: (800) 538-8133 Telex: 171551 DYSAN SNTA TWX: 910-338-2144

# Dysan Corporation, U.S. Sales Offices:

CA: Los Angeles (213) 907-1803, Orange County (714) 851-9462, Sacramento (916) 966-8037, San Francisco/Sunnyvale (408) 727-9552; DC: Washington (703) 356-6441, GA: Atlanta (404) 952-0919°; IL: Chicago (312) 882-8176, (800) 323-5609; MA: Boston (617) 273-5955, (617) 229-2800°; MI: Detroit (313) 525-8240; MN: Minneapolis, (612) 814-7199°; MO: St. Louis (314) 434-4011; NY: New York (212) 687-7122; OH: Cleveland (216) 333-3725; PA: Pittsburgh (412) 261-0406, Philadelphia (609) 939-4762; TX: Dallas/Ft. Worth (817) 261-5312°; WA: Seattle (206) 455-4725.

# Dysan Magnetic Media is also available Worldwide:

Argentina, Australia, Austria, Belgium, Brazil, Canada, Chile, Colombia, China, Denmark, Ecuador, Finland, France, French Polynesia, Greece, Guatemala, Hong Kong, Iceland, India, Israel, Italy, Ireland, Japan, Korea, Malaysia, Martinique, Mexico, Netherlands, New Zealand, Norway, Peru, Philippines, Puerto Rico, Saudi Arabia, Singapore, South Africa, Spain, Sweden, Switzerland, Taiwan, Thailand, United Kingdom, Uruquay, Venezuela, Western Germany.

Dysan Flexible Diskettes are also available from all Computerland Stores, Sears Business System Centers, and many independent computer outlets nationwide.

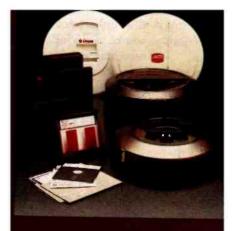

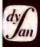

# Dysan.

Our Media Is Our Message

5201 Patrick Henry Drive Santa Clara, CA 95050

Circle 145 on Inquiry card.

www.americanradiohistory.com

lated into MINCE, we had other fullscreen editors, so MINCE hasn't had things all its own way.

I don't much like MINCE. My dislike is largely prejudice; and do understand that there are many, many programmers who can't praise MINCE highly enough. At G&G Engineering, at Sorcim, and in software house after software house, the programmers have gone over to MINCE and would rather fight than switch.

So what's so good about it?

First, it does work. If I had to choose between MINCE and Wordstar, I'd be hard pressed; MINCE is a better programming editor and is more than just adequate for document preparation. It doesn't print—to print your text you need a separate format program, such as Mark of the Unicorn's Scribble—but that's not an insuperable handicap. Wordstar doesn't really integrate editing and printing either; in Wordstar, editing and printing are separate functions accessible from the main menu.

Of course WRITE, the program I use, does have both print and edit; it's very easy to watch the Diablo, spot an error, stop the print job, fix the error, and restart at the top of the page; and somehow fate has arranged that some errors can't be spotted until they're on paper. You can't do that with MINCE, but then you can't easily do it with Wordstar either.

MINCE, unlike Spellstar, has no built-in spelling program, but The Word, or Microproof, or Spellguard used with MINCE would be just about as fast and convenient.

Other good features of MINCE are "windows" and multiple buffers. You can work on two documents at the same time, editing each in turn, and even transferring text from one document to the other. Chunks of each document can be visible on the screen simultaneously if you like. This is a powerful feature, and one I wish my favorite editor had.

I suspect the reason MINCE is so popular with programmers, though, is that it's not merely an editor, it's a program. If you're a real hacker, you can rewrite MINCE to suit yourself: rearrange the commands, change the whole command structure, and add macro instructions, complex commands, and features. You can tailor MINCE so that it knows what language you're programming in, and if you're very clever, you can use MINCE to find a number of syntax errors like unbalanced parentheses, missing semicolons, and the like.

# MINCE insists on telling me things I don't want to know.

MINCE is written in Leor Zolman's BDS C (B. D. Software C) and comes with an experimental linker, which Mark of the Unicorn won't guarantee to work with any arbitrary BDS C programs but will guarantee to work with all of its programs. Along with this linker you get *some* of the C source code for MINCE, plus .CRL, relocatable, object-code files for the rest. With those and some ingenuity and hard work, you can merrily change and extend MINCE and then try to debug your changes.

However, the ordinary microcomputer user is unlikely to find any of this useful. You have to know the C language and a lot about MINCE, and to find out a lot about MINCE, you have to wade through some three pounds of documents.

Those documents are almost adequate for learning MINCE. Sometimes, useful information is hidden in some pretty obscure places: it took me weeks to find out how to enter Auto Fill mode—that is, to make the machine wrap words from one line to the next without my having to hit Carriage Return. The information was in the document; but it wasn't in the index, and there was no example of its use, probably because the document writer used it so often it was easily overlooked.

But the documents are useful. The editor works, and it is a full-screen editor. Why, then, don't I like it?

I'm not really sure, which is why I warn you not to place too great weight on my opinion. I do have some specific critiques.

First, MINCE, as does EMACS, uses the "kill" (delete) mechanism for text moves. That is, if you erase any text longer than a single character, MINCE saves that in a stack, and the next time you hit Control-Y, the last item killed is "yanked" back in to be placed at the current cursor position. The next Control-Y gives back the next-to-last killed text, and so forth.

I find that intolerable. Suppose I locate some text I want to move. I kill it; then I go where I want to put it. That, however, requires some rearrangements, and a couple of lines need to be deleted. I kill them, and then I've got to take them back, yank them, and stash them somewhere, because they're now at the top of the kill stack and what I want is underneath them.

I greatly prefer the system used by WRITE and Electric Pencil, in which you mark text for later movement, or even Wordmaster's mini-buffer, in which you can store text and later recover it. I see no reason to combine the kill and move functions the way EMACS and MINCE do.

Like Wordstar, MINCE will not automatically rejustify your text. If you're in Auto Fill mode and go back and insert or delete from a previously written paragraph, you must command the editor to rejustify everything; it won't do it "automagically."

Another of my objections to MINCE is that, like Wordstar, MINCE insists on telling me things I don't want to know. Again following EMACS. MINCE has two status lines at the bottom of the screen. One tells you what editing mode you're in, what percentage of the document is above the cursor, and other such information; the other comes into existence when you're typing one of MINCE's long command lines, "Escape Meta Control-X Fill Space" or something of the sort. These distractions are omnipresent, while I prefer my screen to hold nothing but

# RM/COBOLTM1 MAKES IT ACROSS!

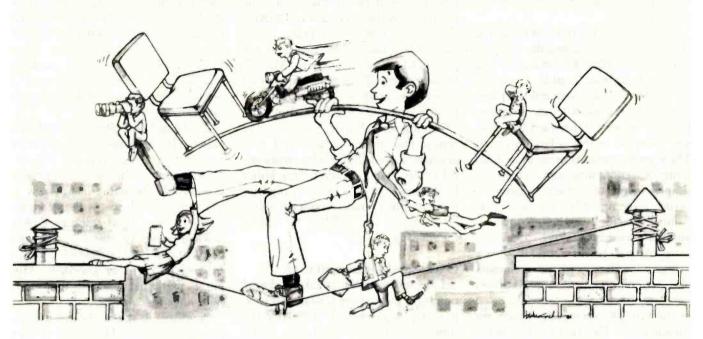

...FROM ONE OPERATING SYSTEM TO ANOTHER! A VITAL WAY TO PROTECT YOUR SOFTWARE INVESTMENT FOR THE FUTURE!!

The RA/COROL language runs on more different Operating Systems and more

different-sized computers than any other similar language. For starters, it runs on NCR and TI minicomputers and, in the micro-field, on the CP/M², MP/M², CP/M86², MP/M-86², TRSDOS³, OASIS⁴, MOASIS⁴, and UNIX⁵, IONYX version) Operating Systems . . . to mention only a few.

Until now, serious business software of the scope and flexibility seen in the minicomputer world has not been available on micros. RA/COROL now allows transfer of such software with a minimum of fuss.

We have participated in such a mini-to-micro transfer of a major set of general business software . . . using RA/COROL as the transfer mechanism, of course. Running on literally thousands of minicomputers, these refined, enhanced, and proven software packages cover A/R. A/P. G/L. P/R. Order Entry (with Invoicing and Inventory Control) as well as Sales Analysis. The Packages define a new level of achievement for features and flexibility in micro applications software and offer top quality at a reasonable price.

For immediate information, call 714/848-1922 for your complete product descriptions.

### Trademarks of:

1-Ryan-McFarland Corp.; 2-Digital Research, Inc.; 3-Tandy Corp.; 4-Phase One Systems, Inc.; 5-Bell Telephone Laboratories, Inc.; 6-Cybernetics, Inc.

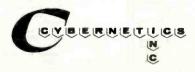

8041 NEWMAN AVE., SUITE 208 HUNTINGTON BEACH, CA 92647 714/848-1922

# RM/COBOL and (RT! TM6 from CYBERNETICS ARE GOING STEADY...

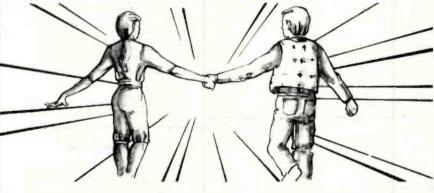

# ...AND YOU'RE GONNA LOVE 'EM TOO!!

Use your computer to program itself. (RT! (Cobol Reprogramming Tool!) from Cybernetics is a program generator for RA/COBOL that produces error-free RA/COBOL source programs for data input, file maintenance, and report printing programs.

A full feature interactive program generator, not a subset! **Call Now!** 714/848-1922.

my text. If I want information, I know how to ask for it; it needn't be volunteered.

Finally, I don't care for the MINCE "philosophy" of commands. Now do understand: MINCE commands are for the most part logical. Control-f moves the cursor forward a space, Control-b moves it back a space, Escape-f moves it forward a word, and Escape-b moves it back a word. There are commands to move by line, sentence, and paragraph. There's a simple way to insert arguments before a command: you just press Control-u, then 5, then Control-f, and the cursor moves five spaces forward. And so forth.

Many writers and programmers like that command structure. It drives me nuts, I suppose because I'm used to the WRITE commands, which are similar to the Electric Pencil system I learned. I think it's more than pure prejudice: that is, I believe that having the cursor commands laid out in a

small cross-shaped pattern near the control key is better than scattering them across the keyboard as EMACS does. And certainly I prefer being able to use the repeat feature of my keyboard. You can't with MINCE because most of the really important commands need two keystrokes, the Escape key and something else.

Having said all that, I also have to repeat that many writers and programmers like MINCE a lot; and even I'll admit that if I didn't have either Wordmaster or WRITE (for programming and text creation, respectively), I'd probably use MINCE to replace the missing one.

# Overpriced Documentation

I do more public speaking than I ought to. Even at my outrageous fees, it rarely pays enough to justify the time investment. Thus I turn down more engagements than I accept, and I almost never speak for free. There are exceptions. A few months ago,

Stephanie Rosenbaum called to ask if I'd be keynote speaker to a meeting of the Special Interest Groups on System Documentation and Office Automation of the Association for Computing Machinery. The meeting would be in Los Angeles, and it wouldn't take long, and it's an important group, and....

If it hadn't been Stephanie, I'd have said no, but she's special. Stephanie is an old friend of Larry and Marilyn Niven, and she has a useful psychic power: put Stephanie in any city of the world, and she will unerringly lead you to a good restaurant. And since she goes to many of the same conventions I do, I figured it would be well to keep her goodwill. After all, I might be stuck in—but no, I may have readers there.

Anyway, I spoke to the groups, pointing out that the pairing of these special interest groups prompted an interesting insight: the reason we don't yet have the "paperless office,"

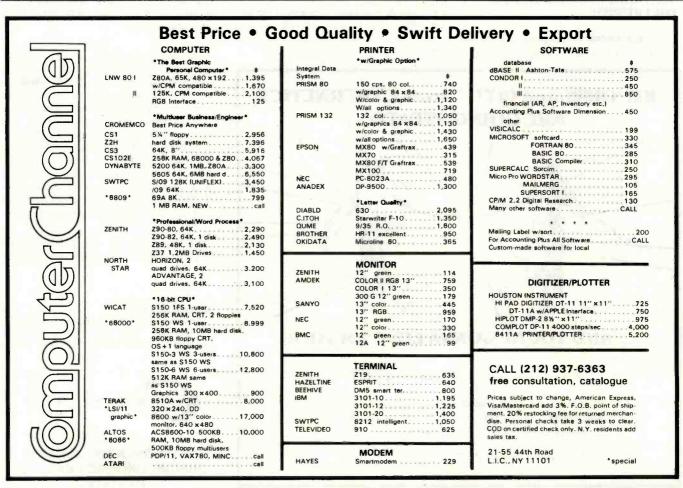

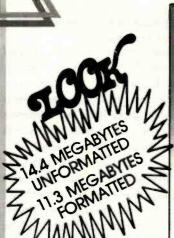

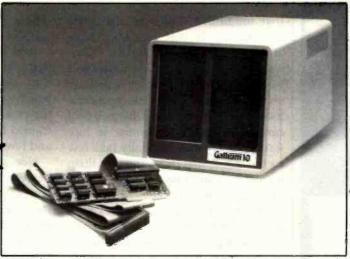

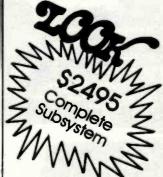

# **INEXPENSIVE MASS STORAGE**

Gallium 10, 20, 30 & 40 megabyte disk systems are the MOST cost-effective winchester disk systems for your Apple\* II computer.

The Gallium-10 is available in a 10 Mbyte configuration for an introductory price of \$2495.

# **GALLIUM IS VERY ECONOMICAL**

For the price of 4 disk drives you can have the capacity of 72 diskettes and our Volumes are 3 Apple diskettes' capacity. That means you can have over 400 kilobytes files without segmenting your data base.

With our intelligent controller you can expand to 40 megabytes with the addition of 3 more 10 Megabyte drives.

We use proven winchester disk technology to assure you of the finest quality disk drive your money can buy. The disk drive operation is **NOISE-FREE** for office and home environments.

# **GALLIUM SOFTWARE**

The Rom-resident software interfaces to DOS 3.3, Apple Pascal (optional) and CP/M (optional). All operating systems remain unmodified so there is no need to change anything in your programs to use the Gallium-1O.

Utilities provided include programs to copy from floppy to Gallium and from Gallium to floppy, format volumes, and a demo program to show you how your disk can be used.

# SERVICE

Gallium-10 disk drives come with a 90-day parts & labor warranty. An extended warranty is available

at extra cost. Galllum disk systems require **no** preventive maintanence.

# SPECIFICATIONS:

| DATA ORGANIZATION Capacity (Megabytes)                                                |
|---------------------------------------------------------------------------------------|
| Unformatted                                                                           |
| DISKS                                                                                 |
| Number 3                                                                              |
| Data Surfaces         6           Dlameter (inches/cm)         5.25/13.33             |
|                                                                                       |
| PERFORMANCE Access Time Track to Track (3 milliseconds)                               |
| Disk Rotational Speed                                                                 |
| Peak Transfer Rate                                                                    |
| UTILITIES                                                                             |
| Format Formats All Surfaces                                                           |
| Volume Initer Initializes With An "EMPTY" File<br>A Given Number Of Volumes           |
| File Finder Finds All Volumes On Which<br>Any Given File Is Resident                  |
| File Runner Finds & Runs The Given File From The First Volume On Which It Is Resident |
| PartitionPartitions The Disk For DOS 3.3, CPM & PASCAL Allocating                     |
| The Required Number Of Sectors<br>For Each Given Operating System                     |
| CPM Boot                                                                              |
| PASCAL Boot Permits Booting In PASCAL                                                 |
| Connects Gallium To DOS  If Booted From Floppy Disk                                   |
|                                                                                       |

" Apple is a registered trade mark of Apple Computer Co.

**XITENSYSTEMS** 

16815 Hawthorne Blvd. • Lawndale, CA 90260

(213) 37O-3966 (8OO) 421-1947

# **Main/Frames** Main/Frames 30 Models of Enclosures Assembled and tested Quasi-Coax Motherboards Power Supply Card cage and guides Fan, line, cord, fuse, power & reset switches 8" Floppy Main/Frame 8" Disc Enclosure Phase/80 8" Floppy Mainframe Phase/80 Desk + Mainframe Write or call for our brochure which includes our application note: "Building Computers -A Recipe 8620 Roosevelt Ave. • Visalia, CA 93291 209/733-9288 We accept BankAmericard/Visa and MasterCharge

# User's Column-

that unfulfilled dream of the office automators, is that we don't have anything like decent system documentation. And the reason we don't have good documentation is because companies will pay their programmers well but figure any damned fool can write. So if they bother to hire writers at all, they generally take few pains in choosing them and pay them no better than they do the janitor. The results are obvious.

One result is that executives look over the instructions for the new personal computer the company wants to give them and have the computer installed in a closet accessible to the secretaries. Secretaries can admit they don't understand how to use the thing. A vice-president can't, and because it's obvious to him that he could read those instructions until he was blind and he still wouldn't know how to use the system, he's not going to be seen to fail, which is why the automated office never gets past the reception room.

All this is obvious and fits nicely into my tirade about software prices and Levitical documentation. I have here a catalog of software prices. Ignoring program prices, I look at the cost of manuals only: most run \$30 and up. A few are lower in price. Take Digital Research's SID (Symbolic Instruction Debugger), an advanced DDT (Dynamic Debugging Tool), quite useful if a bit overpriced at \$195. The manual costs \$15, and for that you get sixty-nine 81/2 by 11 pages of typescript. About half those pages are incomprehensible.

What does it cost to produce 70 pages and perfect bind them into a soft cover? Well, let's do it the expensive way: go to a local offset house, and you won't pay more than 3 cents a side. That's \$2.10. Add a report cover, and you're up to \$3. I suppose I could manage to spend \$4, but I'm also certain Digital Research didn't. Assume \$1 shipping, and sell these to distributors at perhaps 40 percent of the cover price, or \$6; you make \$2 per copy, 50 percent return on investment. Not bad for a backlist item

whose development costs have been written off long ago.

And have you ever tried to read that manual? Just open it at random. You get brick walls of type and lengthy paragraphs that cover several topics each, all written by someone trained to use lots of technical words and few examples. Why is this?

Nor am I trying to single out Digital Research, because by and large it plays more fairly than others. Its manuals are among the lowest priced. To some extent I suppose the sale of manuals helps make up for the thefts of the programs the manuals describe. If people give programs away, the recipient still must get manuals.

I suppose that's the reason companies would give for charging \$50 and up for books that can't cost a tenth of that to produce. I might even agree that's reasonable—if the manuals were useful. But often they aren't.

I have two remedies for bad documentation. First, it's easier to teach a good writer what programs do than it is to teach a good programmer how to write. True, there are a few happy instances of hackers who are also good writers, but not very many. Usually the talented writer is not a brilliant programmer, while the good programmer is more easily comprehended by his machine than by mere humans. Good writers can, however, be taught the elements of programming. They can learn what programs do, and they can learn how to use the programs.

So the first remedy is to hire people who can write. And don't assume that because they have degrees in English, or "communications," or, God save us, "technical writing," they know what they're doing. The real test is whether you can read and understand what they've written-and whether they can make you want to read it.

Isn't that reasonable? After all, your customers are presumably interested in your product. You have their attention. So why should your

# Practical Basic Programs IBM® PC Edition

Edited by Lon Poole

Converted to the IBM Personal Computer by David Wilson

Here are 40 fully-documented, ready-to-run programs for the IBM Personal Computer. You can get started now with no previous programming knowledge. You can income average, figure accrued interest on bonds, reconcile checking accounts, perform home budgeting, figure continuous interest compounding, and other useful tasks. With these simply written programs you'll solve your most difficult home and office problems at a cost of less than 50 cents a program.

SBN 0-931988-80-2 \$15.99

# **5809 Microcomputer Design Guide**

**Allan Robbins** 

This "how-to" oriented book on the principles and concepts of 3809 microprocessors doubles as a practical guide to microcomputer design as a whole. Using the 6809 as a model, Robbins alkes the reader step by step through an overview of the microprocessor method.

#52-7 \$19.95

# CP/M® User Guide

2nd Edition

Thom Hogan

This new revision includes expanded sections on CP/M® 86 as well as CP/M® 80 and on CP/M as related to assembly language programming. There are discussions on MP/M™ and

CP/NET operating environments along with proper perspectives in terms of their uses.

The basics you need to get started plus advanced material on program modification and development—this is the book on CP/M.

#82-9 \$12.99

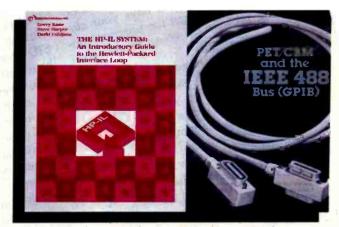

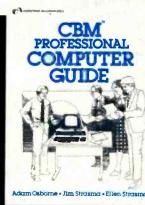

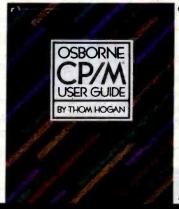

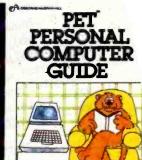

Adam Cabame - Jim Strauma - Klien Strauma

# Microcomputer User Guides THE OSBORNE SUMMER LINEUP

# The HP-IL System: An Introductory Guide to the Hewlett-Packard Interface Loop

by Gerry Kane, Steve Harper, David Ushijima

This is the definitive guide to the new Hewlett-Packard Interface Loop. The Loop is a bit-serial interface that links the HP-41C or the HP Series 80 personal computers to a new generation of compact peripherals.

The book provides in-depth instructions on how to interface both HP-IL and non-HP-IL devices to the Loop. Summaries of all HP-IL remote messages and message sequences are also included. #77-2 \$16.99

# PET®/CBM™ and the IEEE 488 Bus (GPIB)

2nd Edition

Eugene Fisher — C. W. Jensen

The only book on the market devoted exclusively to the GPIB has been revised and expanded. New chapters include information on Bus controlled applications in closed-circuit television and in linear-control-circuit problems. The appendexes which first edition reviewers hailed as a gold mine of information on buscompatible instruments and their manufacturers, have been thoroughly updated.

#78-0 \$15.99

# PET® Personal Computer Guide CBM™ Professional Computer Guide

Adam Osborne with Jim and Ellen Strasma

We've made the best-selling PET/CBM Personal Computer Guide into two separate volumes, totally revising the material to bring you the most up-to-date step-by-step user guides available on these ever-popular machines.

PET® Guide — #76-4 \$15.00

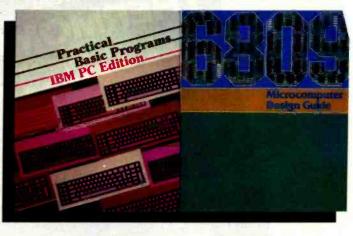

# Osborne/McGraw-H

How to Order: Call Toll Free 800-227-2895 CA dealers: 800-772-4077 Telex: 910-366-7277 Mail Orders: 630 Bancroft Way, Berkeley, CA 94710

Circle 290 on inquiry card.

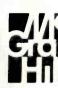

manuals be dull? They ought to be exciting! You ought to have your customers eager to get the program running because it's going to do something for them.

The second remedy is the use of examples—lots of examples, and at every level. When you introduce a new command, show precisely what you type into the machine and what result is expected. Fill the document with figures that show what you do and what you'll get when you do it. Don't try to save paper! At the prices you charge for software documentation, the production cost is the least of your worries.

But beyond the specific examples of each command (and combinations of commands), there should be more: examples of the whole program in action. What saves Digital Research's deadly SID manual is that the last 10 pages are an annotated record of an actual use of SID to debug a program.

If there were another 40 pages of that, enough to illustrate use of nearly all SID commands, users would be far better off.

But there's more. Let's take Supercalc as an example. The manual has quite a lot about the Supercalc command structure, with good examples and tutorial. Besides, Supercalc has really nice on-line Help files. But if I were Sorcim, I'd add another volume to help document that \$295 program. I'd get an MBA to devise some examples of Supercalc in use. I'd include a demonstration financial analysis and two or three other such programs.

(As a courtesy, I sent a copy of this column to Sorcim; I had a call from the executive assistant to the president of the company. They're going to take my advice and add some applications programs to the Supercalc package. . . .)

I'd think everyone trying to market

high-priced software would want to include lots of useful applications. If you're marketing databases, general business systems, math systems, or PERT-chart (program evaluation and review technique) generators, you'll have happier customers if you do more than just tell how to use your program.

Show the user what your stuff can do, and watch sales soar.

# Who's Friendly Now?

As the microcomputer world expands we have decisions to make. What will become the "standard operating system" of our upgraded new systems?

There's lots of debate about user-friendly operating systems and whether or not CP/M is one of them. Unix users want more Unix-like features.

Certainly CP/M has its bad features. Everyone is weary of the "BDOS ERROR ON B: R/O" idiocy. Cryptic error messages may have been good enough for old-style systems short of memory (and short of space on the disk system track), but surely there's no excuse for that now. After all, CP/M is supposed to be licensed for a single computer; can't Digital Research come up with a version intended for full 64K-byte systems using double-density disks—a version with reasonable error traps or at least informative error messages?

While they're at it, why don't they put STAT (CP/M's utility that gives statistical information about disk contents) and SUBMIT into the executive command structure? Why must these be separate programs? Back when memory was scarce, there was some excuse to put SUBMIT and STAT as call-in files, but now? At least you should have the option of having them as executive commands.

Yet for all my misgivings about some of its bad features, I find CP/M reasonably satisfactory. Partly that's familiarity; but partly it's my kit of CP/M utilities. Take /.COM for example. This is a program that lets you write a whole slew of commands and

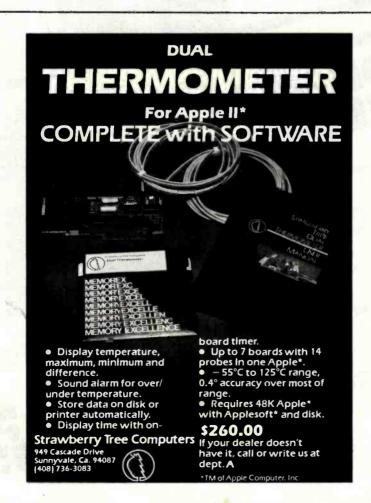

# LOGO: Language of the 80's

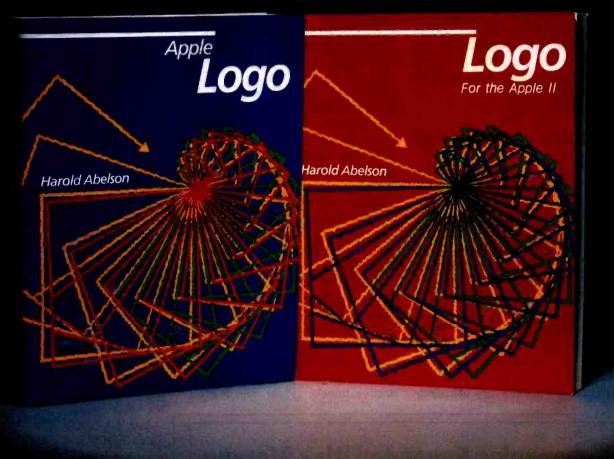

Apple Logo and Logo for the Apple II introduce you to a dynamic new computer language that not only enables educators to make full and innovative use of the teaching potential of modern computers but also offers programmers an easy-to-use system of considerable power.

Readers of this book will see that the designers' vision of Logo as a virtually unlimited educational tool has now become a reality. Logo enables even young children to use the computer in rewarding, self-directed projects, while at the same time providing sophisticated users with a powerful and expressive general programming system. This book presents the reader with a complete guide to the exciting applications of this unique procedural language.

The author introduces programming techniques through Turtle Geometry—a series of fascinating exercises involving both Logo programming and geometric concepts. Later chapters illustrate more advanced projects that utilize Logo's sophisticated list-processing capabilities; these include the conversational

DOCTOR program with its simulated psychotherapist and an INSTANT program with which parents and teachers can create a programming environment for preschool children. The book also contains reference material of enduring value to sophisticated users.

Get in on the ground floor of the burgeoning Logo movement with this comprehensive, detailed guide to the upand-coming computer language of the Eighties!

This book is published in two versions: Apple Logo is for users of Apple Logo TM software (distributed by Apple Computer Company) and contains an appendix for users of TI Logo TM. Logo for the Apple II is specifically for users of Logo software developed at MIT for the Apple II computer (distributed by Krell Software and Terrapin, Inc.). Logo for the Apple II also contains appendices that enable users of Apple Logo TM and TI Logo TM to carry out the projects in the book. Be sure to specify Apple Logo or Logo for the Apple II when ordering!

Apple Logo \$14.95 240 pages, softcover, illustrated Logo \$14.95 240 pages, softcover, illustrated

ORDER TOLL FREE 800-258-5420

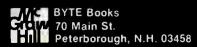

input prompts and go away while the computer runs them. It's a bit like doing a SUBMIT file, except that you don't have the needless work of creating and editing a file: you just type a command line.

Example:

/ ASM FOO; LOAD B:FOO; B:; FOO

will assemble FOO, load it as a .COM file on disk B, log onto disk B, and then run FOO.

The /.COM program is advertised under another name for about \$30; I got my /.COM from Workman's Utility Disk One, which also contains a whole slew of other stuff that makes CP/M more convenient: things like Ward Christenson's disk catalog program, which actually lets me find the file I want in seconds rather than making me hunt through box after box of disks.

And do you grow weary of collect-

ing junk files on your master disk? What you need is D.COM, which sits on your disk and tells you what garbage has been added since the last time you checked. That's on Workman Utility Disk One also, as are a half dozen other valuable utilities.

Workman Associates has also come out with Utility Disk Three. This one contains XDIR.COM, a directory utility that works with CP/M 2.x to list your directory alphabetically and also shows the size of each file, how many files are on the disk, and how many bytes are available. It's like doing DIR and STAT at the same time.

Disk Three also contains a lovely file comparator written by Leor Zolman. Leor is an MIT undergraduate who wrote the BDS C compiler that I often rave about. A few months ago I confessed a problem to him: Larry Niven and I work on collaborative novels. (Plug: The Mote in God's Eye, Pocket Books; Lucifer's Hammer, Fawcett Books: Oath of Fealty, just coming out in paperback this spring from Pocket. Oath has a lot about computers, including people with computer I/O devices implanted in their heads.) Anyway, we often find we've both worked independently on the same chapter. Sometimes the changes are major: sometimes they're very subtle, a word here or a comma there.

So here is the problem; we have two versions of 40 pages of text. How do we merge them into one?

First, we have to see where they differ. After that it's easy enough to decide which version is better. So Leor wrote us a program to do that. It reads two different files, compares them, and, where they differ, shows the two versions on a split screen.

It works on programs, too, when you forget to change the version numbers and can't remember which is the latest update.

Leor's COMPARE.COM, the updated XDIR, and a number of other utilities that make CP/M more friendly are available on Workman's Utility Disk Three.

Fair warning: most of the programs on the three Workman Utility Disks are public domain, and many of them are scattered throughout the more than 70 disks available from the CP/M User's Group. Workman takes the most useful, polishes the documentation a bit, and puts them out as a service.

# Eliza Grows Up

Are computers smart? Just what do we mean by artificial intelligence? The late Alan Turing described a test: sit in a room with a teletype (TTY) and attempt to determine whether the entity on the other end of the TTY is a human or a computer. If you can't tell, then the program is intelligent. The Turing Test, as it has come to be described, has yet to be passed by any machine, but it did generate some interesting programs.

One of the first was done by MIT's Joe Weizenbaum, who wrote Eliza in

# **Announcing Expanded Disk Storage** For IBM Personal Computers

Simple plug-in installation no additional electronics or wiring required.

# Internal Drive:

| <ul> <li>Single sided with 168K bytes IBM format</li></ul>                       |
|----------------------------------------------------------------------------------|
| External Drives: (Includes drive, power supply, cabinet and cable)               |
| Single sided with 168K bytes IBM format\$315 (Maximum two drives externally)     |
| Double sided with 336K bytes IBM format\$485     (Maximum two drives externally) |
| Double sided with 650K bytes IBM format\$670 (Maximum two drives externally)     |

Drives are IBM compatibility tested with a 90-day warranty. For more information, call or write:

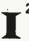

INTERFACE, INC. 7630 Alabama Ave., Unit 3 Canoga Park, CA 91304 (213) 341-7914

Quantity and dealer discounts available upon request.

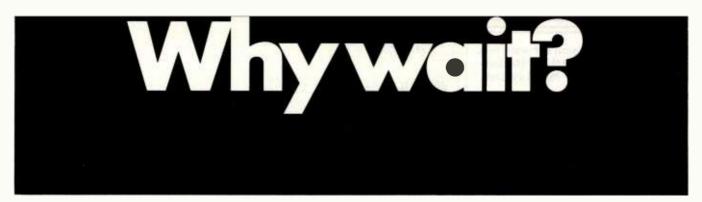

# Announcing the mbp COBOL Compiler for CP/M-86\*...

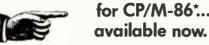

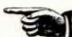

Recently, 16-bit microcomputers have been the big news. And here's more news just as big: the mbp COBOL Compiler for 16-bit systems. Not a 'sometime-in-the-future' product, it's here now —we're already delivering.

For commercial and administrative applications, COBOL has long been recognized as the language. It's standardized and maintained like no other language—witness its popularity on mainframes for the last twenty years. Now, as 16-bit micros grow in popularity, so will COBOL. How can it miss? For business micro users, it opens up a whole range of benefits that previously only mainframe and mini users enjoyed. For application software developers, it's a completely new market—for dealers, too.

The mbp COBOL Compiler's fine features include: meets ANSI 74 Standard (low intermediate), certification applied for • real executable machine code-run-time efficient, memory efficient • useproven reliability • user-friendly (example: over 500 error messages) • maximum portability protects software investments.

And it's available now for CP/M-86, iRMX-86\*, and ISIS\*; available soon for OASIS-16\* and MS-DOS\*.

Who is mbp? We're a worldwide company with more than twenty-five years of system software experience—more than twelve in custom COBOL Compiler installations for mainframes and minis. Now, this vast experience is also available to micro users. Take advantage of it—send the coupon or call today and start getting mainframe capabilities from your CP/M-86 micro. Why wait?

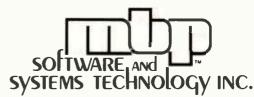

7700 Edgewater Drive, Suite 626 B Oakland, California 94621 Phone 415/632-1555

mbp COBOL is what I've been waiting for. Please send me today:

| Special introductory offer                                  |
|-------------------------------------------------------------|
| Special introductory offer  mbp COBOL for CP/M-86 at single |
| copy special introductory price of \$990.                   |
| (User's Manual included. Offer expires Ju                   |
| 1982 when retail price will become \$1400                   |
|                                                             |

- ☐ mbp COBOL User's Manual only, \$95. ☐ Complete mbp COBOL information.
- ☐ Please have a representative contact me with information about OEM and distributor arrangements.

Name...

Company\_\_

Street (no PO Box numbers)..... \_\_\_\_State \_\_\_\_Zip\_\_\_

☐ Check enclosed □ VISA

☐ UPS C.O.D. ☐ Mastercharge (Add \$3 for shipping. California residents add sales tax.)

Card Number\_\_\_\_\_Exp. date\_\_\_\_

Signature\_

Hardware required: 96K memory, hard disk, 8-inch floppy. \*CP/M-86 is a Digital Research trademark; iRMX-86 and ISiS are Intel TMs; OASIS-16 is a Phase One Systems, Inc. TM; MS-DOS is a Microsoft, Inc. TM.

mbp COBOL. Now.

# **Users:** Access IBM with *ReformaTTer*

ReformaTTer conversion software lets you read and write IBM 3740 diskettes\* on your CP/M or MP/M system.

ReformaTTer is ideal for CP/M users who want

- Access to large system data bases
- Distributed data processing
- Offline program development
- **Database conversion**

With ReformaTTer, you have the ability to

- Bidirectionally transfer complete files between CP/M and IBM
- Automatically handle ASCII/ **EBCDIC** code conversion
- Display and alter IBM 3740 directory and data

Enjoy the same advantages of mainframe access that other ReformaTTer users have. Customers like Upjohn, M&M/Mars, The United Nations, Arthur Young & Co., Sandia Labs, FMC Corp., and Stanford University all use ReformaTTer. So can you.

Other versions of ReformaTTer conversion software include

CP/M 

DEC (RT 11) TRSDOS Mod. II - CP/M TRSDOS Mod. II - DEC (RT 11) Order ReformaTTer today for only

\$249.

\*IBM 3740 basic data exchange format. ReformaTTer requires one 8" floppy drive.

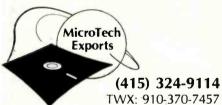

467 Hamilton Av., Suite 2, Palo Alto, CA 94301

CP/M is a reg. trademark of Digital Research

Please send complete information on the follow-

ling versions of ReformaTTer\_

☐ Please send ReformaTTer CP/M -- IBM. My check for \$249 (plus 6½% tax for Cal. res.) □ Charge to my □ Visa □ Mastercard

Signature

Name

Company

Street

City

State

Zip Mail to MicroTech Exports, Inc.

467 Hamilton Av., Suite 2, Palo Alto, CA 94301

# User's Column.

| Items Reviewed                                                                                                    |                           |
|----------------------------------------------------------------------------------------------------|---------------------------|
| M-Drive 1281 Compupro Systems 2561 Oakland Airport, CA 94614-0355 (415) 562-0636                                                                                            |                           |
| dBASE II, Version 2.3 Ashton-Tate 9929 Jefferson Ave. Los Angeles, CA 90230 (213) 204-5570                                                                                  | \$ 695                    |
| CP/M SID (Symbolic Instruction Debugger) SID Users' Manual Digital Research POB 579 Pacific Grove, CA 93950                                                                 | \$ 180<br>\$ 295<br>\$ 15 |
| (408) 649-3896                                                                                                    |                           |
| Utility Disk One (includes /.COM and D.COM) Utility Disk Three (includes XDIR.COM and COMPARE.COM) Workman and Associates 112 Marion Ave. Pasadena, CA 91106 (213) 449-5140 | \$32.50<br>\$32.50        |
|                                                                                                    | \$ 50                     |
| Analiza II Supersoft (with source code POB 1628 Champaign,IL 61820 (217) 359-2112                                                                                           |                           |
| Janus RR Software POB 1512 Madison, WI 53701 (608) 244-6436                                                                                                    | \$ 300                    |
| MINCE Mark of the Unicorn POB 423 Arlington, MA 02174 (617) 489-1387                                                                                                    | \$ 175                    |
| Supercalc Users' Manual (with proof of program registration Sorcim Corporation 1333 Lawrence Expwy., No. 418 Santa Clara, CA 95051 (408) 727-7634                           | h) \$ 40                  |
| Books Reviewed                                                                                                    | Car or                    |
| The ADA Programming Language I. Pyle. Prentice-Hall, 1981.                                                                                                    | \$15.95                   |
| The ADA Programming Language Naval Publications and Forms Center, Philadelphia (US GPO MIL-STD-1815) (215) 697-3321                                                         | one Copy free             |

# THE LAST MEMORY™

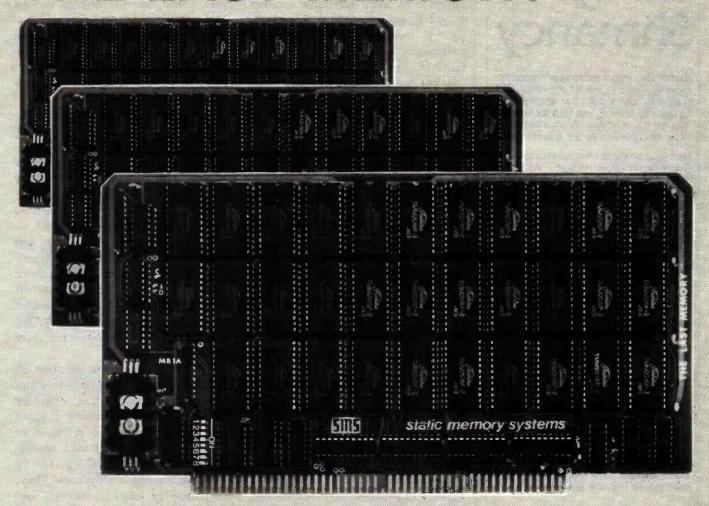

# OFFERS MORE FOR LESS

THE LAST MEMORY", 64K static RAM/EPROM board, sets the industry standard in cost and performance. That's why it's the choice of system integrators, research laboratories, small businesses, large corporations, universities, and hobbyists from Dayton to Tasmania.

Now, how could we make the standard in \$100 memory boards better? BY LOWERING THE PRICE!!

|                   | KI      | T      | States 1 3 | ASSEMBLED | & TESTED |
|-------------------|---------|--------|------------|-----------|----------|
| Board Without RAM | _99.99_ | 99.00  |            | 139,00    | 139.00   |
| 16K               | 2100    | 199.00 |            | 259,99    | 239.00   |
| 64K               | 540.00  | 459.00 |            | -580.00   | 499:00   |
|                   |         |        |            |           |          |

All poards supplied with 150ns RAM
Any board configuration (1 e. 2K. 4K., 62K. etc.) available
QEM discounts available.
All crices are F.O.8. Freeport 1.
Dealor inquiries invitati

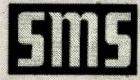

# static memory systems Inc.

15 So. Van Buren Ave. Freeport, Illinois 61032

Suite 209 (815) 235-8713

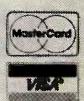

# Fancy Shmancy

Elaborate microprocessor development systems cost a lot of money, and they can close off your engineering options by locking you into just one or two kinds of chips. Sound familiar? Well, read on—we've got a better idea.

Use your desktop computer; anything that will run CP/M° is fine. With our microprocessor cross-assemblers you can produce software for eleven of the most popular chip families, and more are on the way.

In two years on the market, our cross-assemblers have gained a reputation for quality, performance, and reliability. Hundreds of industrial R&D labs and several major semiconductor houses have found these products a fast, cost-effective way to develop their microprocessor software. We invite you to join them.

### CP/M CROSS-ASSEMBLERS

Extremely fast absolute assemblers, running under CP/M. Generate object file (Intel hex or Motorola S-record format) and listing from standard assembly language for the target processors listed. Features include comprehensive syntax checking, listing control, nested conditional assembly, and insertion of external source files. All versions listed have been thoroughly fleid-tested and are available now.

XASM05 ... 6805 XASM09 ... 6809 XASM18 ... 1802 XASM48 ... 8048/41 XASM51 ... 8051 XASM65 ... 6502 XASM68 ... 6800/01 NEW! XASM75 ... NEC 7500 XASMF8 ... F8/3870 NEW! XASM28 ... Z8 XASM400 ... COP400

Assemblers . . . . . . \$200.00 each except XASM75 . . . . . \$500.00

Visa and Mastercard accepted. We ship on 8" single-density and Softcard + 5.25" diskettes. Ask us about other formats. OEM INQUIRIES INVITED.

\*Trademark of Digital Research +Trademark of Microsoft

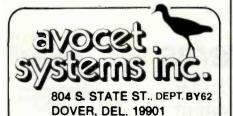

User's Column -

about 1965. Eliza simulates a rather stupid Rogerian nondirective therapist. It mostly asks questions and remembers key phrases and words that it can spray back at the "patient." Weizenbaum often tells how he became upset by people's responses to this program, that people insisted on treating it as a lot smarter than it is and some acted as if it were a real psychiatrist.

I frankly find that hard to believe. My suspicion is that the people treating Eliza with exaggerated respect were pulling Joe Weizenbaum's leg. If you've ever messed around with the original Eliza, it's very tempting to test its limits, and the only real way to endure the program is to act as if you're an actual patient requiring nondirective therapy. Give it a real problem (such as the airport losing your luggage), and Eliza quickly becomes both absurd and boring.

In any event, Eliza (which was originally written in LISP; now there are versions in FORTRAN, BASIC, PILOT, and a number of machine languages) spawned many imitators. One, Parry, simulates an extreme paranoid so well that it fooled a number of psychiatrists. Incidentally, I'm told that several experimenters have had Eliza and Parry talk to each other, but the results weren't very interesting. The problem is that neither program is very smart. Consequently, there have been many attempts at improving Eliza. Now comes Analiza II from Supersoft Associates.

Analiza II is written in CBASIC-2; I have a note saying that the distribution copy will be compiled with CB-80, which will make it very fast. You do not get the source code. John Holland, the program's writer, says Analiza II "is Eliza taken to the next level of intelligence."

He couldn't prove it to me. True, when we got the program, my son Alex and his Air Force Academy friend Jeff spent about two hours playing with it; and when first run, it gave interesting messages, such as "John told me that if you gave me a bad review I should erase all your

disks." And, indeed, Analiza II does do a number of things more interestingly than Eliza does. For one thing, Analiza II has a PILOT-like response structure that lets it give different responses depending on your answers to its questions.

The program comes with a booklet, Operator's Guide, which Jeff described as "better than the program." (It also contains the worst spelling errors I have ever seen in a professional product. Example: "capitolization.") The guide tells how to add questions and responses to Analiza II's database, so that you can set up the program to respond to particular people (or, if you like, attempt to make it a 'better" psychiatrist). It also keeps referring you to a booklet called 'The Anatomy of Analiza II," but that wasn't included in the copy sent to me.

Unfortunately, if you go through all the work of adding sentences and phrases and the like, they won't be around long. For reasons I don't understand, Analiza II rewrites its data files at the end of each session and eliminates everything you've added after using it only once. Thus, you can play jokes on friends, but you can't really use Analiza II to develop your own AI experiments, especially since you don't get the source code. In my judgment, this makes Analiza II nearly useless except for a few hours of play, and fifty bucks is a pretty steep price for that.

Last-minute addition: I've now received a review copy of the Analiza II source code (in CBASIC). I like it. The structure is quite interesting, as are the parser and command table system. It's a pretty specialized thing. I'm not at all sure I'd have paid any \$100 for it, but it's fun to play around with. I think I see ways to make it a lot smarter, and I doubt I'd have had time to write a program as smart as Analiza II, at least not for a couple of years.

Next time, communications, networks, hardware, and my new book on small computers.

# We're selling Tandon with abandon!

We are overstocked!

Our warehouse runneth over with Tandon Drives.

Help!

Help us clear the decks and help yourself to significant savings on these excellent products.

We've always been high on Tandon. (Even when we're not up to our knees in 'em.) They offer an unsurpassed storage capacity, a very advanced dualhead design, increased throughput and proven reliability.

So at these prices, you should definitely buy a drive. Buy two. Maybe someone you know is having a birthday soon. Buy one for them.

Call immediately. They won't last very long.

Hopefully.

Tandon's TM100 series of 5-inch minifloppy disk drives all feature Tandon's patented read/write head design. Available in four models:

TM100-1 A single-sided, 40 track, 5.25-inch floppy-disk drive with a storage capacity of 250K bytes unformatted and a track-to-track access time of 5-milliseconds......209.00

TM100-2 double-sided, 40 track per side, 5.25-inch floppy-disk drive with a storage capacity of 500K bytes unformatted and a track-to-track access time of 5-milliseconds...........275.00 TM100-3 A single-sided, 80 track, 5.25-inch floppy-disk drive with a storage capacity of 500K bytes unformatted and a track-to-track access time 

TM100-4 A double-sided, 80 track per side, 5.25-inch floppy-disk drive with a storage capacity of 1000K bytes unformatted and a track-to-track access time of 3-milliseconds......399.00

Tandon's TM848 "Thinline" series of 8-inch floppy-disk drives all feature Tandon's patented read/write head design. The unique "Thinline" design allows two drives to be installed in the same space as a single conventional drive.

Available in two models:

TM848-1 A single-sided, 77 track floppydisk drive with a storage capacity of 600K bytes single density and 1.2 megabytes capacity double density (IBM format), and a 3-millisecond trackto-track access time.....\$420.00

TM848-2 A double-sided, 77 track per side floppy-disk drive with a storage capacity of 1.2 megabytes single density and 2.4 megabyte capacity double density (IBM format), and it has a 3millisecond track-to-track access time. .....\$515.00

# We built a reputation on our prices and your satisfaction.

We guarantee everything for 30 days. If anything is wrong, return the Item and we'll make it right. And we'll pay the shipping charges.

We accept Visa and Master Card on all orders; COD orders, up to \$300.00.

Add \$2.00 for standard UPS shipping and handling on orders under 50 lbs. delivered in continental U.S. Call for shipping charges over 50 lbs. Foreign, FPO and APO orders, add 15% for shipping. Californians, please add 6% sales tax.

Prices quoted are for stock on hand and are subject to change without notice.

To order or for information call 3)706-03 Modem order line: (213)883-8976

31245 LA BAYA DRIVE, **WESTLAKE VILLAGE, CA 91362** 

311

# Hardware Review

# Color Computer Disk System

Colin Stearman 143 Ash St. Hopkinton, MA 01748

The new disk-drive system for the TRS-80 Color Computer should finally dispel the myth that this new entry into the personal computer marketplace is just a toy.

The disk system uses a standard 51/4-inch floppy disk in a double-density, single-sided format. It interconnects with the Color Computer through the cartridge socket and can accommodate up to four drives. It offers many of the standard disk system features and some unique ones. The keyword in the disk system design seems to be simplicity.

# First Impressions

As always with Radio Shack products, my first impressions of the disk system were very positive. It was shipped in a compact carton and was simple to unpack and connect. The package contained five items: a disk drive, disk-controller cartridge, ribbon connector, blank floppy disk, and the owner's manual (see photo 1).

Being familiar with Radio Shack's written material. I knew what to expect when I opened the owner's manual. It's a clear, well-organized guide to the use and operation of the disk system. Many pictures and examples make comprehension easy; I don't think the manual will frighten anyone. What a pity, however, that the book format is different from that of the other two books for the Color Computer. They are wide and squat; this one is tall and thin.

I installed the disk system quickly and easily. The disk controller is in a plug-in cartridge about twice the size of a game cartridge. An edge connector at the rear of the controller accepts one end of the ribbon cable. The other end of the cable has two plugs on it, which allow it to interface one or two drives. Another ribbon cable is needed for a three- or four-drive system. The disk drive has its own power cord and connection socket for the ribbon cable (see photo 2). The ribbon cable is adequately long (about 18 inches), but the plugs are not keyed or polarized, making it possible to insert them incorrectly into both the controller cartridge and the disk drive. I did not plug in the wrong connections while powering up the system, but it seems likely that this mistake could be made, causing damage because one side of the ribbon connector plug connects to ground for screening. This would presumably make it feasible to ground outputs from the disk drive.

Connection of the disk system does

# At a Glance

TRS-80 Color Computer Disk System

### Manufacturer

Radio Shack Tandy Corporation Fort Worth, TX 76102

# Dimensions

8.9 by 15.25 by 30.5 cm (3.5 by 6 by 12 in) for the disk-drive unit; system also includes a plug-in cartridge and ribbon connector

\$599 for drive 0; \$399 each for drives 1,2, and 3

### Features

156,672 characters per disk; ROM-based

operating system; double-density, 35-track, 51/4-inch floppy disk; 250,000 bps transmission speed; up to four drives per system

# Hardware Needed

Radio Shack TRS-80 Color Computer with at least 16K bytes of RAM

### Software Needed

Extended BASIC

### Documentation 92-page book

# **Audience**

Anyone with a Color Computer who wants to get serious about personal com-

# We'll help you play your cards right.

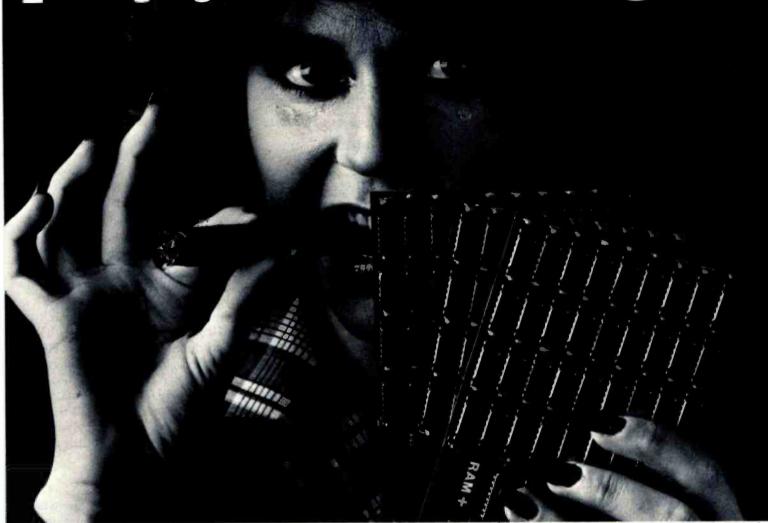

# RAM+ THE EXPANSION MEMORY FOR THE IBM PERSONAL COMPUTER WITH A BUILT-IN RS-232 SERIAL PORT.

Seattle Computer has a winning card for owners of the Personal Computer. It's RAM+ the new expansion memory that can make your Personal Computer unforgettable by adding up to 256K of memory.

And RAM+ cards can put money on the table. Each comes with a built-in RS-232 serial port—which would cost \$150 from IBM. This serial port uses IBM supplied software and can be used as IBM COM1 or COM2 leaving an open slot for further additions—like another RAM+ card.

Available in 64K, 128K, 192K or 256K, RAM+ is expandable, fast and reliable, and is made by Seattle Computer, the creators of the operating system for the IBM personal computer.

Each card comes fully assembled, tested and with a 1-year guarantee. Expansion kits are also available.

How to order: RAM+ is available only through your local computer store. Call us toll free at 1-800-426-8936 for the location of your nearest RAM+ dealer.

The RAM+. A great deal for owners of the IBM Personal Computer.

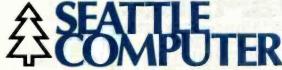

1114 Industry Drive, Seattle, Washington 98188

Circle 346 on inquiry card.

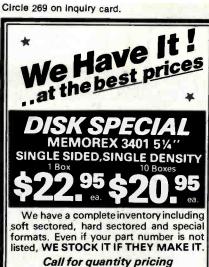

| -MAXELL-                                                 |         |
|----------------------------------------------------------|---------|
| MD1 5%" SINGLE SIDED SINGLE OR DBL. DENSITY              | \$32.95 |
| MD2 5%"DOUBLE SIDED MH2 SINGLE OR DBL. DENSITY           | \$48.95 |
| MD1 DD-5%"SS, QUAD DENSITY<br>MD2 DD-5%"DS, QUAD DENSITY |         |
| FD1 8"SINGLE SIDED                                       | \$43.95 |

| FD2<br>FH2 | 8"DOUBLE SIDED<br>SINGLE OR DBL. DENSITY | \$56.95 |
|------------|------------------------------------------|---------|
|            | -MEMOREX-                                |         |

FH1 SINGLE OR DBL. DENSITY

| 3483         | 3481 3483 3485 5%"SINGLE SIDED SINGLE OR DBL. DENSITY W/HUBRING |         |
|--------------|-----------------------------------------------------------------|---------|
| 3491<br>3493 | 5%"DOUBLE SIDED<br>SINGLE OR DBL. DENSITY                       | \$36.95 |

| 3504 | 5%"SS, QUAD DENSITY | \$37.95 |
|------|---------------------|---------|
| 3501 | 5%"DS, QUAD DENSITY | \$51.95 |
| 3501 | 5%"DS, QUAD DENSITY | \$51.95 |

w/HUBRING

| 3062<br>3015   | 8"SINGLE SIDED<br>SINGLE DENSITY | \$26.95 |
|----------------|----------------------------------|---------|
| Annual Control |                                  | 10-0-   |

| 3090 -8"SNG. SIDE, DBL. DENSITY | \$35.95 |
|---------------------------------|---------|
| 3104 -8"DBL. SIDE, DBL. DENSITY | \$41.95 |
| -SCOTCH-                        |         |

|     | 0001011                                  |         |
|-----|------------------------------------------|---------|
| 744 | 5%"SINGLE SIDED,<br>SNG. DENS. W/HUBRING | \$28.95 |

| 744D | 5¼"SINGLE SIDED,<br>DBL.DENS. w/HUBRING | \$33.95 |
|------|-----------------------------------------|---------|
|------|-----------------------------------------|---------|

| 745 | 5%"DOUBLE SIDED, DBL. DENS. w/HUBRING | \$40.95 |
|-----|---------------------------------------|---------|
| /45 | DBL. DENS. w/HUBRING                  | \$40.95 |

| 740-8"SNG. SIDE, SNG. DENSITY                                                                   | \$29.95 |
|-------------------------------------------------------------------------------------------------|---------|
| 740-8"SNG. SIDE, SNG. DENSITY<br>741-8"SNG. SIDE, DBL. DENSITY<br>743-8"DBL. SIDE, DBL. DENSITY | \$37.95 |
| 743- 8"DBL. SIDE, DBL. DENSITY                                                                  | \$47.95 |

HEAD CLEANING KITS, 51/4" OR 8" . . \$22.95 Minimum shipping charge-\$3.00 Shipped UPS. All ffers subject to withdrawl without notice, advertised

prices reflect a 2% cash discount (orders prepaid prior o shipment). C.O.D.'s and credit card orders are 2%

Box 2991B Syracuse, N.Y. 13220 315-422-2056 TWX 710-541-0431 WRITE FOR FREE CATALOG

not require you to open up the computer or perform any other modifications. The only requirement is that

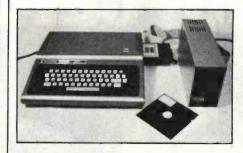

Photo 1: Color Computer with attached disk-drive system.

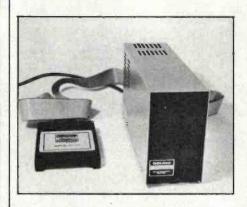

Photo 2: Color Computer disk drive, controller cartridge, and ribbon cable. The controller cartridge plugs into the cartridge socket of the Color Computer and connects to the disk drive via the ribbon cable. The disk drive has its own power cord.

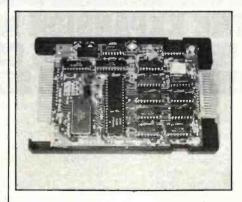

Photo 3: Controller cartridge interior. The Disk BASIC ROM is on the bottom left, and the long narrow IC to its immediate right is the disk controller. The ribbon cable connects on the right.

the computer have at least 16K bytes of memory and Extended BASIC.

Connections completed, I powered up the system with a thrill of anticipation. The screen greeted me with:

DISK EXTENDED COLOR BASIC 1.0 COPYRIGHT (C) 1981 BY TANDY UNDER LICENSE FROM MICROSOFT

OK

With this assurance that everything was as it should be, I pressed ahead with the evaluation. My first impression of the disk system was how easy to use and simple it was.

# Disk Drive

The disk drive itself is a compact, vertically oriented unit. The on-off switch, fuse, and ribbon connector socket are on the rear panel. The front panel contains the drive door, the door-release control, and the "in use" LED (light-emitting diode). Overall, it is remarkably similar to the TRS-80 Model I disk drive. It is manufactured by TEC (Tokyo Electric Co. Ltd.) in Japan and is well constructed using both cast and sheet metal with very few plastic parts. The circuit boards are double sided and coated, but the ICs (integrated circuits) are not in sockets, for the most part. The drive contains its own power supply.

The feel of the unit is good. The disks go in smoothly and locate with a positive click. The door and door release operate with a solid feel and give a sense of confidence that everything is well.

# Disk-Controller Cartridge

The controller (see photo 3) is manufactured in the U.S. All the ICs are in sockets. The housing for the controller card is high-impact plastic.

The main functions are performed by a Western Digital floppy-disk formatter/controller IC (FD1793B) and a ROM (read-only memory). The remaining ICs are either low-power Schottky 7400 series TTL (transistortransistor logic) or a PLL (phaseBright Idea.

BATTERIES AND BULBS is just one of the many bright ideas developed by Alfred Bork and the staff of the Educational Technology Center at UCI. This computer-based learning program makes extensive use of graphics to lead the student through an empirical investigation of electrical circuits using observations simulated on the computer. The computer dialogs for Batteries and Bulbs, as with other UCI-developed course material, is designed to work for students of all ages. Some build intuition, some aid reasoning capability and some increase understanding of science.

The material was developed on a Terak 8510/a, a complete black and white graphic computer system that is compatible with DEC's PDP-11 series of minicomputers. The 8510/a offers a high degree of interactivity, flexibility of display format (characters and graphics can be mixed and controlled independently) and animation capability. In fact, no other graphic computer system offers the combination of features that UCI found in the Terak 8510/a.

So, if you're in the market for bright ideas, we'll be happy to send you a list of the computerbased learning material available from UCI's Educational Technology Center. Or, if you're

creating your own, we'll send you complete information on Terak graphic computer systems.

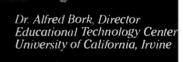

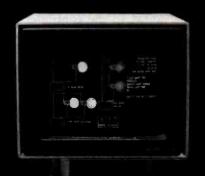

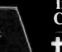

The Leaders In Instructional Computer Graphics

terak CORPORATION

14151 North 76th Street, Scottsdale, Arizona 85260 · (602) 998-4800

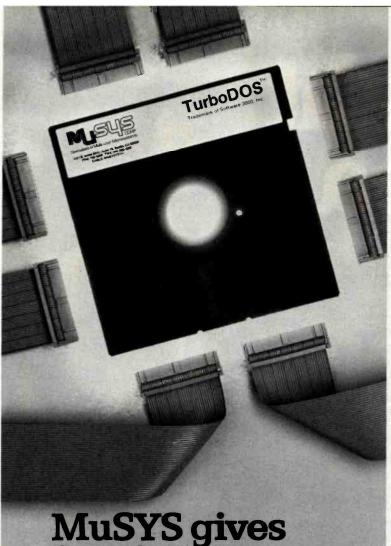

# MuSYS gives S-100 the best in networks...

# with TurboDOS\*

With CP/M\* compatible TurboDOS and MuSYS network slave boards you can turn any Z80-based, S-100 system into a superior multi-processor, multi-user network.

TurboDOS is faster than CP/M for system functions. TurboDOS supports larger files (134 MB) and disks (1048 MB) and, unlike CP/NET\*, it's compatible with nearly all 2.2 applications software. Many features which are optional, extra cost or not available at all in CP/M are standard with TurboDOS. Add a MuSYS NET/82\* and you've got a complete, hardware isolated network slave including Z80A CPU, two serial ports and many other advanced features. For special applications an additional bank of 64K memory is available.

Expand your S-100 system economically with MuSYS now! Ask for all the facts on TurboDOS and our expanding line of network slave boards. (Generous quantity/dealer discounts available.)

"TurboDOS is a trademark of Software 2000, Inc. CP/M and CP/NET are trademarks of Digital Research, Inc. NET/82 is a trademark of MuSYS Corp.

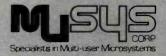

1451 Irvine Blvd., Suite 11 Tustin, CA 92680 (714) 730-5692 TWX: 910-595-1967 CABLE: MUSYSTSTN

Circle 428 on Inquiry card.

www.americanradiohistory.com

locked loop). Only three adjustments were evident around the PLL.

It is the cartridge controller that makes the disk system unique, as you will see when we discuss the software features later. The cartridge can control up to four separate disk drives.

# Command Set

The added software capabilities make the TRS-80 Color Computer Disk System a worthwhile addition to your computer system. Disk Extended BASIC gives you an additional 36 BASIC instructions. These are shown and described in detail in table 1 on page 318. Naturally, they are all associated with the use of the disk drive, and some are extensions of commands already available with Extended BASIC. They maintain the overall syntax of the other BASIC commands. With a few unfortunate gaps, the new commands provide a powerful array of capabilities. More on the gaps later.

Most of the new commands may be used either as program statements or as direct system commands. Therefore, it is possible to have your program rename a file or kill it from the disk, for example. Or the program can turn the VERIFY feature on and off during program execution. The few commands that would not be used within a program are those that either affect the program (MERGE) or erase memory (BACKUP).

# Disk Operating System

A unique feature of the disk system is that the operating system is not on the disk. It is permanently contained in the ROM in the controller. This gives several important advantages to the user. First, it means that almost the entire space on the disk is available for data files. (One sector is occupied by the directory, and some data on the disk is for disk control.) Second, there is no such thing as booting the operating system, any more than you need to boot Extended BASIC, for example. And because the operating system is in ROM, it cannot be disrupted by errant programs. (A faulty machine-code program could overwrite the area in RAM

# LIKE MAGIC

# Wild Hare Multiplies the Capabilities of Data General Systems

- TSS transforms Data General's RDOS, CS/COBOL (ICOS) and INFOS® into true Multi-User, Multi-Lingual Time-Sharing Systems.
- · Alternative to AOS at a fraction of the cost
- Runs on any NOVA® as well as ECLIPSE®
- No software modifications needed to upgrade from NOVA® to ECLIPSE®
- Transparent to all standard Data General and user software
- Each user can run the Language of his choice, such as ALGOL, FORTRAN, BASIC, COBOL, etc.
- · Accommodates up to 26 users
- 30 Day trial period available

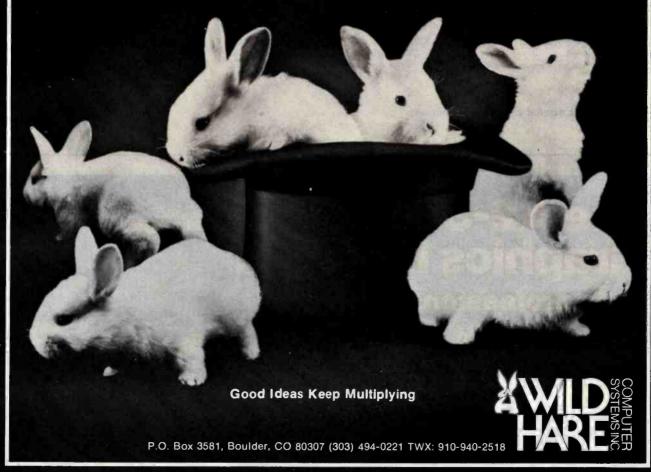

NOVA®, ECLIPSE®, and INFOS® are registered trademarks of Data General Corporation

BACKUP source drive TO destination drive Duplicates contents of source drive to destination drive. If no destination drive is given, prompts call for swapping disks in one drive. CLOSE #buffer, . . .

Closes communication to I/O buffers specified. If buffer is omitted, all are closed.

COPY filename1 TO filename2

Duplicates files onto the same or different disk drives.

CVN(string variable)

Converts a 5-byte coded string created by MKN\$ back to the number it represents.

DIR drive number

Directory of files on default disk drive.

DRIVE drive number

Sets default drive number.

DSKINI drive number

Formats a disk in the drive specified.

DSKI\$ drive number, track, sector, str.var.1, str.var.2

Inputs data directly from disk, bypassing the file directory system. This command can access the directory itself.

DSKO\$ drive number, track, sector, string1, string2

Outputs data directly to disk, bypassing file directory system. This command can overwrite the directory itself.

EOF (buffer)

Detects whether or not the file attached to the buffer is at the end.

FIELD #buffer, field size AS field name. . . . .

Organizes space within a direct-access file buffer into fields.

FILES buffer number, buffer size

Determines the number of buffers to allocate. Up to 15 may be reserved; 2 are reserved on startup, each 256 bytes long.

FREE (drive number)

Returns the number of free granules left on the

GET #buffer.record number

Gets the next record number or the record number specified from a direct-access file and puts it into the buffer.

INPUT #buffer, variable name. . ..

Inputs data from the buffer and assigns to variables.

KILL filename

Deletes the file from the disk.

LINE INPUT #buffer, data

Inputs a full line of data up to the ENTER character from the buffer.

LOAD filename, R

Loads a BASIC file from the disk. The R, if included, will cause it to be run.

LOADM filename. offset address

Loads a machine-code program from the disk. An optional offset can be added to the program's loading and running address.

LOC (buffer)

Returns the current record number of the direct-access file associated with the buffer specified.

LOF(buffer)

Returns the last record number of the directaccess file associated with the given buffer.

LSET field name = data

Left justifies the data within the field specified.

MERGE filename, R

Loads a BASIC program from the disk and merges it with one in memory. If R is included, the resulting program is run. In line number conflicts, lines from the disk take precedence.

MKN\$(number)

Converts a number into a 5-byte coded string for storage in a formatted-disk file.

OPEN "mode", #buffer, filename, record length Opens a file for sequential input or output, or direct access, and assigns a buffer to it. Record length sets direct-access record size; if size is not given, it defaults to 256 bytes.

PRINT #buffer.data list

Prints the data to the buffer specified.

PRINT #buffer, USING format, data list

Prints data to the buffer using the specified

PUT #buffer, record number

Assigns a record number to the data in the buffer. The current record number is used if none is supplied. Used for direct-access files.

RENAME old filename TO new filename

Changes the old filename in the disk directory to the new name, if it is not already in use.

RSET field name = data

Right justifies the data in the field specified.

RUN filename, R

Loads the named file from disk and runs it. If R is given, all open files remain open.

SAVE filename, A

Saves the named BASIC file on the disk. File extensions are provided automatically if not given. If A is given, files are stored in full character format and not in BASIC token for-

SAVEM filename, first address, last address, execution address

Saves a machine-code program on disk starting at first address and ending at last address. Execution address is read during LOADM for automatic start-up.

UNLOAD drive number

Closes all open files on the specified drive. If drive is not stated, closes all files on current default drive.

VERIFY ON/OFF

Turns the disk-write-verify feature on and off. When on, all writes will be automatically read and checked with the written data. Any errors are flagged.

WRITE #buffer, data list

Writes the data to the specified buffer. Commas separate data list items.

Table 1: Disk Extended BASIC command set.

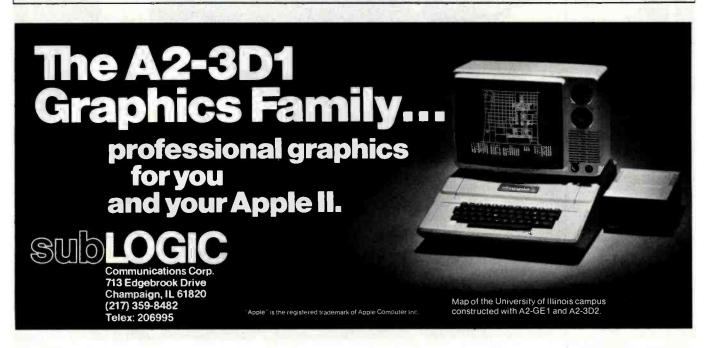

# ANNOUNCING...

# 80 Columns for the ATARI® 800

The FULL-VIEW 80

Display Card combines the best of two worlds — 80-column capability with normal ATARI 40-column/graphics mode. 80-column mode provides upper and lower case characters with full descenders.

Add the 32K MEMORY PLUS with the FULL-VIEW 80 to achieve a 48K, 80-column system. The 32K MEMORY PLUS card operates with both the ATARI 400 and ATARI 800 to increase the ATARI memory capacity to 48K.

The ATARI
FULL-VIEW 80 and
32K MEMORY PLUS
join the family of
APPLE products
currently available
from Bit 3

### FULL-VIEW 80-

80 x 24 display for the APPLE II and APPLE II PLUS supplies upper and lower case with full descenders, line drawing graphics, and shift key detector for typewriter-like operation.

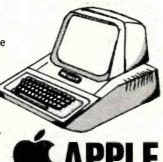

Contact your ATARI or APPLE dealer or BiT 3 for more information.

### **DUAL-COMM PLUS**

ATARI

LATARI OOO OER

Two independent serial I/O ports for the APPLE II combines features of APPLE High Speed Serial Card and APPLE Communi-

> cations Card in one card. Baud rates range from 50 to 19,200. Great with the FULL-VIEW 80 and a modem.

# MEMORY PLUS-

16K addition to increase your 48K APPLE to 64K.

### ATARI PRODUCTS:

Full-View 80 \$349.00 32K Memory Plus \$179.00

# APPLE PRODUCTS:

Full-View 80 \$295.00 Dual-Comm Plus \$239.00 Memory Plus \$149.00

ATARI is a registered trademark of ATARI, Inc.; FULL-VIEW80 and MEMORY PLUS are registered trademarks of 8IT 3; APPLE II is a registered trademark of Apple Computer, Inc.

# ALIBITATION OF THE PROPERTY OF THE PROPERTY OF

8120 Penn Avenue South, Suite 548 Minneapolis, Minnesota 55431 (612) 881-6955

Circle 458 on inquiry card.

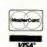

# TI "SILENT 745" TERMINALS

Over 200 terminals in excellent condition (light commercial use) under continuous Texas Instruments maintenance. Available immediately—free delivery. Call collect for more information.

Russ White Multi List Inc. (212) 997-6075

| Hexadecimal            |                                                                                               | Onemanda                                                                     |
|------------------------|-----------------------------------------------------------------------------------------------|------------------------------------------------------------------------------|
| Address                | Function                                                                                      | Comments                                                                     |
| 0000—<br>00FF          | System direct page RAM                                                                        | Scratch pad memory for BASIC                                                 |
| 0100—<br>03FF          | Extended page<br>RAM                                                                          | Scratch pad memory<br>for Extended BASIC                                     |
| 0400—<br>05FF          | Video memory<br>RAM                                                                           | Screen display when in text mode                                             |
| 0600—<br>0988          | Additional system<br>RAM                                                                      | Scratch pad memory for disk Extended BASIC                                   |
| 0989—                  | Dynamically allocated RAM for the following functions:  1. File buffer area (256 bytes)       | Changed by FILES.                                                            |
|                        | 2. File control blocks (843 bytes)                                                            | Control for each buffer. Changed by FILES: Bytes=(FILES + 1)×281             |
|                        | 3. Graphics video memory (4096 bytes)                                                         | Can be changed by PCLEAR. Minimum is 1536 bytes. Maximum is 12228.           |
|                        | <ul><li>4. BASIC program storage</li><li>5. BASIC variable storage</li><li>6. Stack</li></ul> | Available space for 4,5, and 6 is set by space allocated for 1,2,3,7, and 8. |
|                        | 7. String space (200 bytes)                                                                   | Can be changed by CLEAR.                                                     |
| 3FFF(16K)<br>7FFF(32K) | 8. User memory (0 bytes)                                                                      | For machine-code programs can be set by CLEAR.                               |
| 8000—<br>9FFF          | Extended Color<br>BASIC ROM                                                                   | Read-only memory                                                             |
| A000—<br>BFFF          | Color BASIC ROM                                                                               | Read-only memory                                                             |
| C000—<br>DFFF          | Disk BASIC ROM                                                                                | Read-only memory in controller cartridge                                     |
| E000—<br>FEFF          | Unused                                                                                        |                                                                              |
| FF00—<br>FFFF          | Input/Output                                                                                  | PIA and VDG control,<br>interrupt vectors                                    |
|                        |                                                                                               |                                                                              |

Table 2: Color Computer memory map. Using Disk BASIC, memory is allocated dynamically.

[random-access read/write memory] used by the disk controller, however. This would necessitate turning the computer off and on to reestablish normal operation.) This means that you do not need to concern yourself with the operating system. The disk system can be looked upon as a "super-cassette" system. The result is an extremely simple arrangement. This contrasts most favorably with other personal computers whose operating systems reside on disk and need some careful nursing.

### Memory Map

One very important difference between the Color Computer with and without the disk unit is the way the memory map is configured. With either Color BASIC or Extended BASIC the memory map is fixed. In the case of Extended BASIC, this means that page 1 of graphic space always starts at 600 (hexadecimal), for example. With Disk Extended BASIC, however, the memory is allocated dynamically. For example, address 600 (hexadecimal) is no

longer graphic page 1. As table 2 shows, this area is now used as RAM for Disk Extended BASIC. Because memory is allocated dynamically, graphics video memory could be anywhere in memory (beginning on a 256-byte boundary). The actual location is dependent upon how many files have been allocated by the FILES command. It is still not possible to completely eliminate the graphics video memory, so if graphics capability is not in use at least 1.5K bytes of RAM are being wasted.

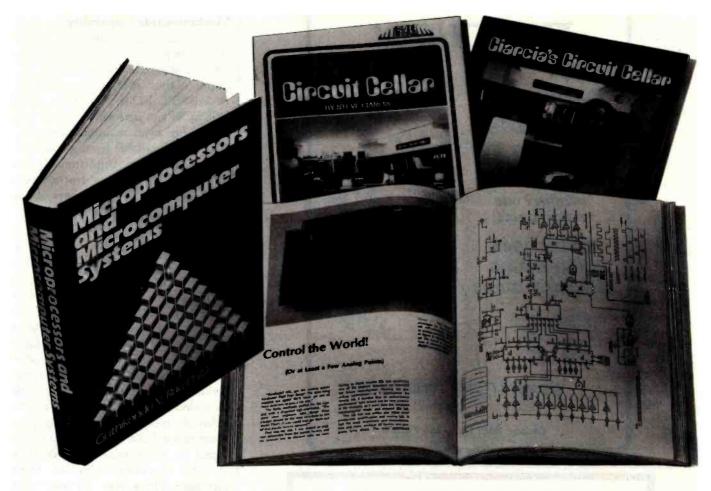

# **TAKE THE 3-VOLUME** PERSONAL COMPUTING LIBRARY FOR ONLY \$2.9

when you join THE LIBRARY OF COMPUTER AND INFORMATION SCIENCES

You simply agree to buy 3 more books—at handsome discounts—within the next 12 months.

Enjoy the challenge and reap the benefits of microcomputing with the Personal Computing Library. This set of three carefully-selected books—a \$57.45 value—provides you with hours of thought-provoking computer projects. For only \$2.95—it's a value you can't afford to pass

Take a look at the books you'll get!

### MICROPROCESSORS AND MICROCOMPUTER SYSTEMS.

Second Edition. Guthikonda V. Rao. A comprehensive guide to the latest developments in microcomputer technology, including LSI/ VLSI microcomputers and microprocessors, and their current applications, plus hardware, software, and firmware. Numerous reference charts and illustrations. Wide ranging coverage includes: various off the shelf chips, personal computing, video games, small business programs, display system data. Nearly 600 pages of information. Publisher's Price \$36.50

# CIARCIA'S CIRCUIT CELLAR: Volumes I and II.

Tinkering with microchip assemblies and personal computers is a hobby for many computer enthusiasts. It's a passion for Steve Ciarcia, personal computing specialist whose popular series in BYTE magazine has made him a "computer folkhero".

CIARCIA'S CIRCUIT CELLAR: Volumes I and II provides a

complete tutorial to the construction of over 30 microcomputer projects.

Volume I includes:

■ how to build a dual voltage converter, and various methods to help you achieve voltage multiplication

classical I/O decoding and memory mapped methods

how to construct an 8 channel 31/2 digit DC digital voltmeter interface how to build an inexpensive address state analyzer which provides dynamic display of the microprocessor address bus during program execution

### Volume II includes:

- how to build a computer controlled security system for your home
- a design for a computer controlled wood stove
   an introduction to 16-Bit Computing
- how to add nonvolatile memory to your computer
  Publisher's Price \$20.95 (softcover).

### What is The Library of Computer and Information Sciences?

It's the oldest and largest book club especially designed for the computer professional. In the incredibly fast-moving world of data processing, where up-to-date knowledge is essential, we make it easy for you to keep totally informed on all areas of the information sciences. In addition, books are offered at discounts up to 30% off publishers' prices.

Begin enjoying the club's benefits by accepting the PERSONAL COMPUTING LIBRARY. It's the perfect reference for computer professionals... and a great bargain, too.

If the reply card has been removed, please write to The Library of Computer and Information Sciences Dept. 7-BC5, Riverside, N.J. 08075 to obtain membership information and an application.

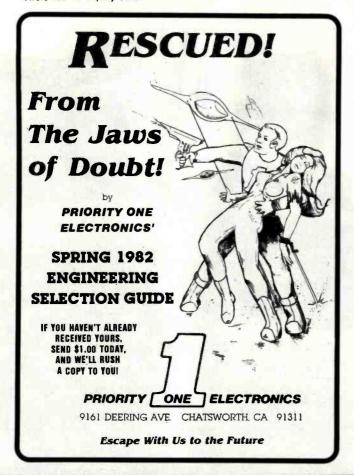

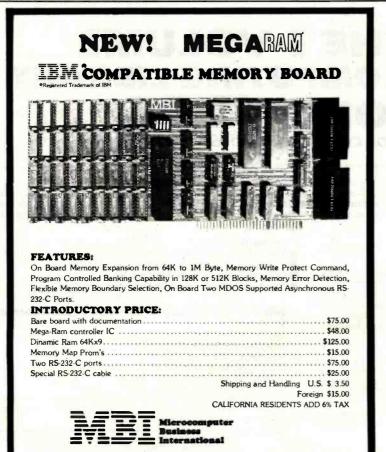

P.O. BOX 16115, IRVINE, CA 92713

(714) 553-0133 (714) 727-0202

# Machine-Code Capability

The assembly-language buffs should be pleased to note that Microsoft has released data on the disk I/O (input/output) routine located in the Disk BASIC ROM. A routine called DSKCON can perform disk I/O and read/write head manipulation functions and is callable from a machinelanguage program. Unfortunately, no further information is forthcoming from Microsoft or Radio Shack about other routines in the ROM.

# Gaps

Earlier, I mentioned a couple of gaps in the available BASIC commands. Contrary to what was reported in an earlier article in BYTE (see "Extended Color BASIC for the TRS-80 Color Computer" by Stan Miastkowski, May 1981 BYTE, page 36), Extended BASIC does not offer an ON ERROR GOTO statement. Neither is this implemented by Disk Extended BASIC. I found this a considerable inconvenience. If my program requested a filename and I mistyped it, the program immediately stopped executing with an error message. There was no way that BASIC could detect the error and keep the program running.

The second unfortunate omission is the CHAIN command. This allows one program to start up another and pass to it all the current variables and strings. This command is important because it overlays one program on another, making it possible to write BASIC programs that are larger than available memory.

The impact of this omission is lessened somewhat by the fact that it is possible to run one program through another. You can keep all current files open by using the RUN filename, R command. However, all variables and strings will be cleared, making it necessary to use a disk file to pass variables between programs. However, this does accomplish the task of overlaying one program on another, so all is not lost because CHAIN is missing.

### File Structure

I was most impressed by the forgiving nature of the file structure. Of course, the disk system allows both

# Tired Of Your GENERAL LEDGER?

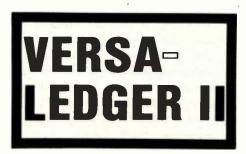

- \* THE ULTIMATE PERSONAL CHECK REGISTER
- **★ A PROFESSIONAL ACCOUNTING SYSTEM**
- \* A PERSONAL FINANCIAL MANAGER
- \* A SMALL BUSINESS ACCOUNTING SYSTEM
- **★ A COMPLETE GENERAL LEDGER**

FOR YOUR TRS-30\* MODEL I, II, III or 16 • APPLE II\* • I.B.M.\* • XEROX\* • ATARI\* OSBORNE\* • ALL MICROSOFT BASIC COMPUTERS

\*TRS-80 is a trademark of Tandy Corp. - \*APPLE is a trademark of Apple Corp. - \*I.B.M. is a trademark of I.B.M. Corp. - \*XEROX is a trademark of Xerox Corp. \*ATARI is a trademark of Atari Inc. - \*OSBORNE is a trademark of Osborne Corp.

# IT WORKS

VERSALEDGER II is a complete accounting system that grows as you or your business grows. To start, your VERSA-LEDGER II acts as a simple method of keeping track of your checkbook. Just enter your check number, date and whom the check is made out to. As you or your business grows, you may add more details to your transactions . . . . account number, detailed account explanations, etc.

VERSALEDGER II is an expanded and enhanced version of our original VERSALEDGER.

VERSALEDGER II gives you an instant cash balance at anytime. (IF YOU WANT IT TO)

- VERSALEDGER II can be used as a small personal checkbook register. (IF YOU WANT IT TO)
- VERSALEDGER II can run your million dollar corporation. (IF YOU WANT IT TO)
- VERSALEDGER II prints checks. (IF YOU WANT IT TO)
- VERSALEDGER II stores all check information forever. (IF YOU WANT IT TO)
- VERSALEDGER II can distribute one check to multiple expense accounts. (IF YOU WANT IT TO)
- VERSALEDGER II can handle more than one checkbook. (IF YOU WANT IT TO)
- VERSALEDGER II can be used to replace a general ledger. (IF YOU WANT IT TO)
- · VERSALEDGER II prints balance sheets and income statements. (IF YOU WANT IT TO)
- · VERSALEDGER II can interact with any of the other four modules of the VERSABUSINESS SYSTEM.

1001 TOUR BASIN NAME OF THE 12:300 ::112303080:: 78 SPECIAL INTRODUCTORY PRICE **\$99**\_95

**VERSALEDGER II** 

(\$199.95 after Dec. 31, 1982)

- VERSALEDGER II comes with a professionally written manual (created for the first-time computer user), which includes sample report printouts.
- VERSALEDGER II HAS AN ALMOST UNLIMITED CAPACITY ....

( 300 checks per month on single density 51/4" disk drives such as the TRS-80 Model I) ( 500 checks per month on the Apple II)

(2400 checks per month on the TRS-80 Model III)

(6000 checks per month on the TRS-80 Model II) (3000 checks per month on single density 8" CP/M) (almost unlimited capacity on hard disk drive)

 VERSALEDGER II OUTPERFORMS ALL OTHER COMPETITIVE SYSTEMS NOW AVAILABLE TO MICROCOMPUTER USERS, AT A FRAC-TION OF THE COST (AND WE OFFER A 30-DAY MONEY BACK GUARANTEE TO BACK UP OUR CLAIM!)

- CAN BE USED WITH 1 or MORE DISK DRIVES with 48K -

ALSO AVAILABLE: VERSARECEIVABLES, VERSAPAYABLES, VERSAPAYROLL, and VERSAINVENTORY

50 N. PASCACK ROAD **SPRING VALLEY, NEW YORK 10977** 

- \* ADD \$3.00 FOR SHIPPING IN UPS AREAS \* ADD \$4.00 FOR C.O.D. OR NON-UPS AREAS \* ADD \$5.00 TO CANADA AND MEXICO
- ADD PROPER POSTAGE OUTSIDE U.S., CANADA & MEXICO

4 ORDER

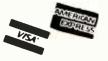

**NEW TOLL-FREE** ORDER LINE (OUTSIDE OF N.Y. STATE)

(914) 425-1535

(800) 431-2818

ALL PRICES & SPECIFICATIONS SUBJECT TO CHANGE

323

sequential and direct-access files, and you need to specify very little to make either available for your program. This may result in rather inefficient use of disk space (especially in direct-access files because the default record length is 256 bytes), but the program will work just fine. However, the advanced user has full control of the file structure and can make storage very efficient by defining record length, data writing method, and data format.

Sequential files are similar in format to files stored on cassette. Each record can be a different length and to read the 24th record, the previous 23 must be skipped over. When the file is open for reading data, it cannot accept data for storage. The reverse is also true.

Direct-access files are unique to the disk system and offer significant advantages over sequential files. The limitation is that all records must be the same fixed length. However, you can specify the record length when the file is opened. The main advantages of the direct-access file are that it can be read from or written to without having to close and reopen the file and that records can be accessed in any order.

Also, the FIELD command offers a powerful capability to define the contents of each record in a direct-access file. Definition overlay is possible with multiple FIELD statements. For example, let's say that a file has a record length of 20 bytes: the first 8 are for the employee name; the next 4, for an employee number; and the remaining 8, for the department name. The file could be defined as:

20 FIELD #1,8 AS NAME\$, 4 AS EMPNO\$, 8 AS DEPT\$ 30 FIELD #1,20 AS EMPDAT\$

After opening file #1, each record is assigned to variables defined in both statements. Therefore, your program can refer to each part of the record by the variables in the first FIELD state-

ment in line 20 or to the whole record by the EMPDAT\$ variable defined in line 30.

Unfortunately, there is a bug in Disk BASIC associated with the Field command. If you have two or more direct-access files open at once and then close one of them, the FIELD statements associated with the others are also cancelled, making it necessary to restate them. Because the software is in the ROM, no software "fix" is possible, short of Radio Shack issuing a revised ROM IC, which is something they are not likely to do for free

Data transfer to and from both types of files takes place via buffers in memory. On start-up, Disk BASIC reserves two such buffers, each 256 bytes long. Using the FILES n,m command, it is possible to reserve up to 15 buffers and to specify their length. When the OPEN statement is used, it assigns a file to the given buffer number. This assignment remains until the file is closed. Performing data

# A Feast of Computing Ideas

If you work with a 6502- or 6809-based system, you're probably hungry for the facts and ideas that will help you understand the inner workings of your computer. You want to go beyond canned software, use your computer for more than games, learn the advanced programming techniques that enable you to get the most out of your 6502/6809 system.

MICRO, The 6502/6809 Journal, gives you page after page, month after month of solid information to sink your teeth into. MICRO is the premier how-to magazine for serious users of the Apple, PET/CBM, OSI, Atari, AIM, SYM, KIM, and all 6809-based systems including the TRS-80 Color Computer. It's a resource journal internationally respected by professionals in business, industry, and education.

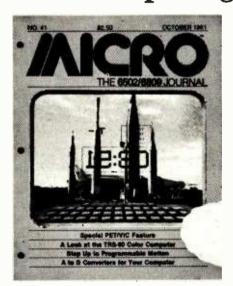

MICRO is the magazine you need to get the most from your own 6502/6809 system!

To order, send your check or international money order (payable to MICRO) and the order form below to:

Subscription Fulfillment MICRO, Dept. M68 34 Chelmsford Street P.O. Box 6502 Chelmsford, MA 01824

Or, for your convenience, call our toll-free number:

1-800-345-8112 (In Pennsylvania, 1-800-662-2444)

and charge your subscription to your MasterCard or VISA. (All orders must be prepaid in U.S. dollars or charged to your MasterCard or VISA.)

Subscription Rates (U.S. dollars)
Yearly subscription (ISSN 027-9002)
saves 20% off the single-issue price.
U.S. \$24 Foreign \$27 Surface
2 vrs. \$42 U.S.

# You'll love every byte. U.S. \$24 For Pour line 1 Pour line 1 Pour line 1 Pour line 2 Pour line 2 Pour

|                         | puter. Please send me year(s) of MICRO at \$ / yr. |
|-------------------------|----------------------------------------------------|
| Name:                   | Company:                                           |
|                         | Zip Code:                                          |
| ☐ Check enclosed for \$ | Charge my credit card account  VISA  MasterCard    |
| Signature:              | _ Card No.: Expiration Date: M68                   |

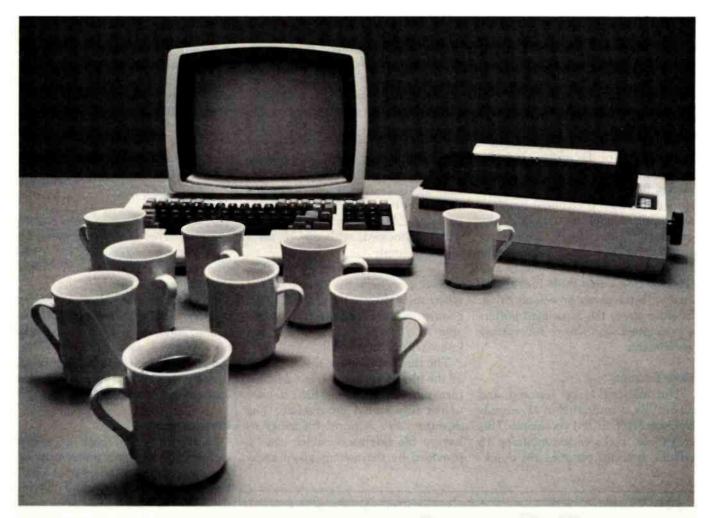

How many times must your computer stop just to talk to your printer?

Your computer talks faster than your printer can listen. Expensive time is lost forever. SPOOL/64, a 64k byte hardware print spooler, keeps your computer processing while your printer is printing. No more waiting. No more wasting.

SPOOL/64 buffers your print output and transmits the information to your printer at the printer's specific print rate. It buffers up to 13 minutes of print output (at 80 characters per

SPOOL/64 plugs directly into both your printer and

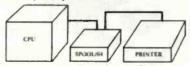

computer, accepts input from parallel centronics cables (serial RS-232 available soon), and its user programming feature allows you to download your own programs so SPOOL/64 can handle sophisticated print

routines. And SPOOL/64, used with your software spooler, can give you the highest performance spooling available.

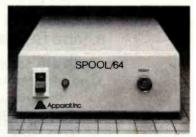

SPOOL/64 utilizes 64k of dynamic RAM, a Z-80 CPU, a 2716 ROM and a copy of the source program for the object code in the ROM is included.

SPOOL/64, priced at just \$399, is the most cost/effective print spooler on the market. Evaluate performance. Evaluate price. Then let SPOOL/64 get your computer back talking to you. Call or write Apparat today for a free brochure. Dealer inquiries invited.

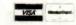

325

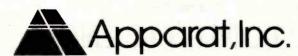

4401 So. Tamarac Parkway, Denver, CO 80237 (303) 741-1778

"ON GOING SUPPORT FOR MICROCOMPUTERS"

transfer via these buffers permits data to be gathered into larger quantities before it is written onto the disk and, conversely, allows a block of data to be read from the disk, even though the program may be calling only part of the file. This significantly enhances the efficiency of the system.

The CLOSE and UNLOAD commands behave somewhat differently from each other. If no buffer numbers are supplied with the CLOSE command, all files are closed regardless of which drive they are on, whereas the UNLOAD command empties the buffers and closes only those files associated with the given or default drive. In either case, the associated buffers are emptied and freed for further assignment.

## Disk Format

The disk itself is soft sectored, and a new disk is formatted in 45 seconds by using the DSKINI command. This creates 35 tracks each containing 18 sectors. A sector contains 256 bytes.

When a file is created, it is allocated space in granules. A granule is half a track or 9 sectors. Therefore, a disk cannot contain more than 68 files: track 17 contains the directory, so (35  $tracks - 1 track) \times 2 = 68 files$ . The disk will contain fewer files if any of them are longer than one granule (2034 bytes). If your file contains only one character, it will consume 9 sectors on the disk. Also, if your file contains 2305 bytes, two granules will be allocated, with one of them virtually empty.

The directory is used by the disk operating system to keep track of where things are on the disk. The DIR command makes this directory available to you, so that you also can know what's on the disk.

The directory shows the names of all the files along with other useful information. All files must have names. unlike files stored on cassette. The directory also requires filenames to have a file extension, which can be provided by the user or given automatically by the operating system. The extension can be up to three characters long and separated from the filename by either a dot or a slash. Typical filenames are:

> ACCOUNTS.DAT PROGRAMS.BAS TEST/XXX

The name can be up to eight characters long. The default extensions are DAT for a data file, BIN for a machine-language file, and BAS for a BASIC program file.

In addition, the directory shows whether a file is stored in ASCII format or in BASIC token format and how many granules each file occupies. By using the FREE command, the number of unused granules on the disk can be determined.

### Performance

Having struggled with a cassette recorder as my bulk storage medium, I was fascinated by the speed at which I could load programs and data from the disk. The data transmission speed is 250,000 bps (bits per second), and the track-to-track access time is 30 ms (milliseconds). This all results in delightfully quick data transfer.

The operating system uses a CRC (cyclic redundancy check) technique for trapping and correcting datatransfer errors. The reliability of the system is very high, and disk errors did not occur unless I turned off the disk drive or computer while it was writing to the disk.

In operation, the disk drive is quiet, and the disk rotates only while reading and writing. In the inactive state, the unit is silent. The stepper motor that drives the sensing head sounds smooth and convincing.

# **Teething Problems**

An insert in the manual warned of two possible problems with the disk system. It first suggested that the computer's reset button be pressed before performing successive disk initializations. This is necessary apparently to ensure correct disk formatting.

The second problem relates to RFI

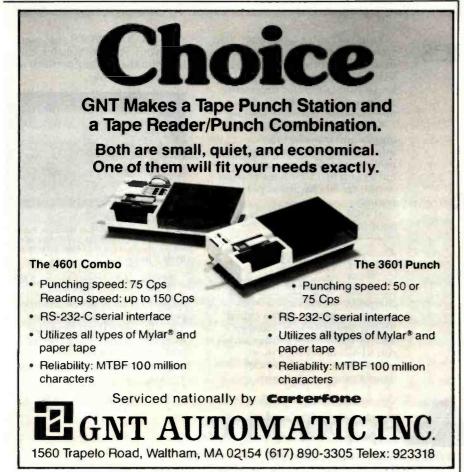

326

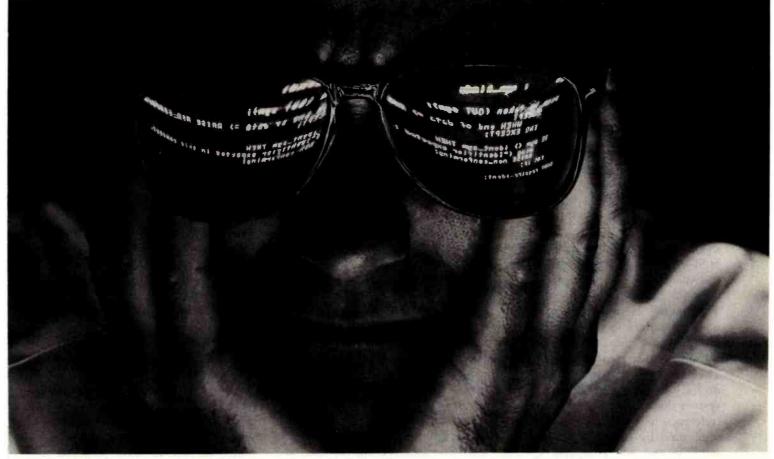

# The First solution to the Pascal dilemma.

Pascal is unbeatable for large, complex

Its structure and readability help you write reliable, maintainable code.

But when it comes to debugging, most Pascals are no help at all. And no matter which version you use, you're faced with a dilemma: stick to the "standard" subset, and forgo some of your machine's best features. Or use all the power of your compiler and hardware, but end up with a program that's difficult to move to another environment.

# Introducing PascalSET™ Software Engineering Tools

PascalSET is a source code preprocessor that adds three much-needed facilities to virtually any Pascal system:

### PMacro™

Lets you define extensions to Pascal, which are expanded (before compilation) into the appropriate code sequence. So you can use nonstandard language features without sacrificing portability. In fact, using PMacro's conditional expansion capability, you can create one version of your source program that produces the correct code for several different versions of Pascal.

### PTrace™

Slashes debugging time by generating a complete execution trace - of any program. in any environment. Procedure entries and exits are recorded, along with values of selected variables. Tracing can be turned on and off by program events. and a profiling feature identifies "most used" code to guide optimization efforts.

# **PAdapt™**

Adds a variety of Ada-style extensions to Pascal, including handling of exception conditions (such as bad input), explicit closure of conditionals and loops to improve structure ("END IF", "END WHILE", etc.), and specification of procedure parameters as input-only, output-only, or input/output.

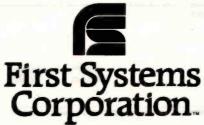

Products for productivity.

Circle 163 on inquiry card.

www.americanradiohistory.com

supporting standard Pascal, PMacro, PTrace, and PAdapt are also available as separate tools. If you're involved in large-scale system

PascalSET runs on virtually any system

or application development, PascalSET can give you a big productivity boost—for a minimal investment.

| Tell me more al<br>my system.                                                    | oout PascalS | ET for |     |
|----------------------------------------------------------------------------------|--------------|--------|-----|
| Computer                                                                         |              |        |     |
| Compiler                                                                         | (Supplied    | d by   | )   |
| Name                                                                             |              |        |     |
| Company                                                                          |              |        |     |
| Street                                                                           |              |        |     |
| City                                                                             | State        | Zip_   |     |
| Phone ( )                                                                        |              |        |     |
| First Systems Corpo<br>865 Manhattan Bea<br>Manhattan Beach, C<br>(800) 722-8679 | ch Blvd.     |        |     |
| in California: (213) 5                                                           | 46-5581      |        |     |
|                                                                                  |              |        | BY7 |

(radio frequency interference). Computers run at clock speeds that cause them to be good radio transmitters. The FCC (Federal Communications Commission) sets acceptable levels for RFI that the computer and disk system must meet. Much of the innards of the computer are housed in a metal box, and the PCB (printed-circuit board) is covered by a grounded metal shield. All this is designed to absorb radiated RFI.

The controller PCB has a similar shield, and the ribbon cable contains built-in shielding. However, for all this shielding to work properly, it is essential that it be well grounded. This means heavy connectors and wide copper tracks on the PCB. The ground connections at the cartridge socket are just two of the 40 pins. They are necessarily small and do not do the job. The result is that the disk system does radiate considerable interference to TVs. The effect can be minimized by careful positioning of the TV and the computer system

components, but generally it is unacceptable and does not meet FCC rules.

To rectify the problem, Radio Shack has installed a pair of large grounded connectors on either side of the cartridge socket in its current production of Color Computers. This eliminates the problem.

If your computer doesn't have the connectors, they can be installed at no charge if you take your unit to your local Radio Shack repair center. The repair center will also install an RFI shield under the keyboard as part of this retrofit.

My disk unit developed another problem after a few hours of continuous use. When a disk access was called for, the "in use" light came on, the disk spun, and everything else stopped. The stepper motor didn't operate. Resetting left the microprocessor in a halted state, and the only recourse was to power down, wait a while, and try again. With some concern, I set about getting the unit fixed.

At least it would give me the opportunity to find out how good Radio Shack's service was for this new pro-

The fine cooperation I received from the store manager and service manager of my local Radio Shack Computer Center provided me with the guidance I needed to locate the faulty IC in the controller cartridge and replace it.

I found that the service department did not have much service information on the disk drive or controller. What the repair people had was sketchy and preliminary. Although I received the technical guidance to repair the unit myself, I don't feel that they were adequately equipped to repair the unit themselves. They would probably have resorted to substitution from another disk system to get mine running again. The service manager assured me that full service data was on its way, and by the time you read this, I'm sure all service departments will be fully prepared to service your disk system. However, I would have been happier if they were fully equipped with all the service information as the unit became available in the store.

# Conclusions

- The disk system for the TRS-80 Color Computer is a versatile and useful addition. It combines a simple concept with some powerful features.
- The hardware is well made and has a solid, durable feel to it.
- The concept of putting the operating system in a ROM in the connector cartridge provides a simple, reliable, and easy-to-understand system.
- The supporting literature for the disk system is well written in an informal style that should appeal to everyone.
- The Disk System BASIC commands are easy to use and understand and are complete except for the omission of the CHAIN command and the ability to detect and respond to errors within a program.
- The addition of just one drive to the Color Computer enhances its capabilities and usefulness significantly. The second, third, and fourth drives are the icing on the cake.■

# INVESTMENT ANALYSIS FROM CENTENNIAL

CENTENNIAL SOFTWARE / 410 17TH ST. SUITE 1375 / DENVER, CO 80202 / (303) 595-9193

# STOCK-FOCUS

Find out how low is low and how high is high. Using capital structure and performance data, Stock-focus objectively calculates the underlying value of a stock. The system was first developed by the management science department of a major money center bank, and is now in use by investment advisors, cutsust companies and brokerage houses. On your screen, Stock-focus will plot an estimate of lowest value, highest value and the current price. You then decide what to buy, sell or hold.

### **REAL-FOCUS**

Exhaustively analyze potential real estate investments using the Wharton School's approach to real estate analysis. In minutes you can project profit, costs, and IRR for any project over a 10 year period. Real-focus accounts for amortization, debt, income, operating expenses, taxes, depreciation, and cash flows for both after-tax holding and the results of sale. With Real-focus you can analyze any potential investment from a single building project to a complex time-phased planned unit development.

# THE FOCUS TECHNIQUE

FOCUS is CENTENNIAL SOFTWARE's new approach to Program Architecture, providing a natural interaction between microcomputers and users. It provides worksheet style input screens, free access to all program segments, and the ability to com-

bine individual results files for portfolio analysis. You also receive a usable reference manual, menu helps, a program glossary, multiple report formats and spooling. With our FOCUS technique even the most complex programs are versafile and easy to use.

| IDM DC          | TER            | MEMORY-K                                                    | REAL-FOCUS | STOCK-FOCUS |
|-----------------|----------------|-------------------------------------------------------------|------------|-------------|
| IBM PC          |                | 64                                                          | \$179.00   | \$189.00    |
| Apple (pl       | us) II         | 32/48                                                       | 149.00     | 159.00      |
| TRS-80 I        | I '            | 32/48                                                       | 149.00     | 159.00      |
| TRS-80.1        | II .           | 64                                                          | 179.00     | 189.00      |
| TRS-80 I        | 181            | 32/48                                                       | 149.00     | 159.00      |
| ORDER: NO       | OWI FILL IN OR | a trademark of Apple Computer Corp<br>CALL 800-525-2003 (To |            |             |
|                 |                |                                                             |            |             |
| PROGRAM         | NAME           | C(                                                          | OMPUTER    | MEMORY      |
| PROGRAM<br>NAME | NAME           | C                                                           | PHONE #    | MEMORY      |
|                 | NAME           |                                                             |            | MEMORY_     |

# **CP/M USERS:**

# Prepare Even the Most Complicated Programs Quickly, Easily! With EZ.COM

Software Programming Aid

# Program logically, conveniently by structure and modularity!

EZ.COM is an efficient programming tool that drastically reduces total cycle time of programming and eliminates the tedious construction of complex programs. EZ.COM creates and maintains libraries of program modules.

- Modules may be as long as 100 lines. Each library may be as large as 8 megabytes and may contain as many as 16 thousand modules.
- Modules may be created, transferred from another library, or purloined from other program source listings.
- Modules have no format restrictions and may consist of coding, tables, description text, display formats, etc!
- Modules are filed random access allowing instant storage and retrieval.

Written in efficient and fast 8080 assembly, EZ.COM produces easily debugged and understandable programs faster than any other technique. Many programs may coexist in the library in the form of module lists which may then be used to obtain source files. Using lists arranged as hierarchical structures, the most modern techniques of structured and modularized programming may be used. A library index is available on demand along with module catalogs and program source listings.

# EZ.COM OFFERS THE SIMPLEST TO LEARN, EASIEST TO USE FULL PAGE EDITOR YOU'LL EVER SEE!

- All the special options and features you'll ever want!
- All edit features are detailed on an edit help page—a key stroke gets it and a second returns you to your original place.
- A spooler is provided for listing while you are editing.

**GOOF PROOF?** You can bet on it! An OOPS Key is provided to back out of any situation. Syntax edit is performed on the way in; all commands will be grammatically correct. RESET at any time, the files are protected.

For \$195 we'll send you the program along with sample files and reports on an IBM format 8" single density floppy, and an instruction manual you'll find to be an invaluable programming aid. Or, send \$35 for the manual alone (later applied towards your purchase of the program.) \$5.00 will bring you a program description with sample modules and reports.

# The Softwarehouse

1542 W. Pepper Mesa, Arizona 85201 or Call (602) 969-1430

\*Requires CPM, 40 K RAM, at least one disk, and the dumbest of ferminals.

329

# **Upward Migration**

# Part 2: A Comparison of CP/M-86 and MS-DOS

An end user and a systems programmer examine the two operating systems vying for dominance in the 16-bit arena.

Roger Taylor and Phil Lemmons c/o BYTE Publications Inc. POB 372 Hancock, NH 03449

Last month, we looked at programs that translate 8-bit CP/M-80 software to 16-bit MS-DOS or CP/M-86 software. In this part, we look at what the translated software will find when it reaches the new world of MS-DOS and CP/M-86. We first examine the two operating systems from a nontechnical user's perspective and then turn to a close technical look at how they make basic functions available to programmers. Along the way, we will report the results of some benchmarks.

We have also invited other individuals to express their opinions about MS-DOS and CP/M-86. These opinions appear in text boxes accompanying this article and represent a variety of perspectives. One expresses the view of a systems integrator; one states the view of an assembly-language programmer at a large applications and languages software house; one comes from an applications programmer working in high-level languages; one comes from a software house that produced a BIOS (basic input/output system) for CP/M-86 on the IBM Personal Computer, as well

as applications programs for both CP/M-86 and MS-DOS; and one was written by the head of a company that manufactures 8086-based S-100 systems and processor boards.

If any pattern of opinion seems to be emerging, it is that MS-DOS is a better and faster single-user, singletasking operating system for nontechnical users (consumers). CP/M-86 offers superior memory management; development into a multitasking, single-user operating system; and an easier upgrade path to a multi-user operating system. The issues, however, are complex, and many dissenting voices are heard. To complicate matters further, vendors of both operating systems are promising major changes this year. You will have to make the decision in light of your exact needs in an operating system.

# The Nontechnical User's Perspective

Most microcomputer users spend their time running off-the-shelf applications programs and, to a lesser degree, writing programs in highlevel languages like BASIC and Pascal. For these users, comparing Digital Research's CP/M-86 and Microsoft's MS-DOS (sold by IBM as PC-DOS and by Lifeboat Associates as SB-86) is a study in trade-offs. We will first examine some of the trade-offs in the current versions of MS-DOS and CP/M-86. Then, we will describe what additional trade-offs may appear in the enhanced versions promised for later this year.

# Speed and Space

The most obvious general advantages of MS-DOS are its greater speed in disk input/output, greater efficiency in use of disk space, and its ability to recover from errors.

MS-DOS is faster primarily because it buffers more data in each gulp and because it keeps the File Allocation Table in memory rather than on disk. CP/M-86 keeps information about file locations stored on the disk, and buffers data in small mouthfuls. Tables 1, 2, and 3 give some timings of MS-DOS and CP/M-86 on the same hardware. It should be noted, however, that the

# For serious business microcomputing, only one operating system exactly fits.

Whether you're in business and do microcomputing, or in computing and sell to business, you'll like OASIS.\* Not a hobby or scientific system warmed-

over for business use, OASIS is the only operating system designed from the ground up for business.

### **SERIOUS BUSINESS**

### COMES IN ALL SIZES.

Whatever your business need. OASIS has the operating system to match: 8-bit or 16-, single-user or the multi-user system that professionals tell us makes micros run like minis. And that's even truer now with new OASIS-16.\*\* (OASIS exact business fit #1: choice.)

**ANY SYSTEM IS ONLY** 

AS GOOD AS THE

**BUSINESS** 

PROGRAMS IT RUNS.

The acid test for any business

operating system is the application

And it's top quality, too, because our

Sequential Files; a smart Print Spooler;

Languages. These tools are mandatory

developer. (OASIS exact business fit #2:

integrated tools are top quality-and there are more of them. Like a high-level

BASIC Interpreter/Compiler/Editor/

Automatic Record Locking (OASIS

for high-quality business application

Debugger; ISAM/Keyed/Direct/

exclusives!); plus COBOL & 'C

program development-ask any

OASIS **BUSINESS** SCIENCE **HOBBY** 

> software: OASIS system software compensates for differences. (OASIS exact business 1,t #3: portability.)

# software available to run on it. There's plenty for OASIS -for nearly any job.

# **ACCURATE DATA & A SECURE**

# SYSTEM REDUCE BUSINESS RISKS.

Data integrity—a challenge for any multi-user system—is insured by OASIS File & Automatic Record Locking. With it, normally all users can view a record at the same time. BUT, if the record is being updated by one user, other users are automatically denied access until the update is complete. That means data is always accurate and up-to-date. And it's still another OASIS exclusive.

For system security, there's OASIS Logon, Password & Privilege Level. User Acco: inting keeps track of who used the system, when. (OASIS exact business fit #4: data integrity/system security.)

# **PORTABILITY PROTECTS BUSINESS**

high-quality application software.)

### SOFTWARE INVESTMENTS.

OASIS is custom-fitted to manufacturers' hardware so application software developed to run on one OASIS equipped machine can also run on others-and is upwardly compatible from 8-bit OASIS Single-User to Multi-User, on up to OASIS-16. This kind of application software portability is exclusive with OASIS.

Device independence allows various printers and terminals to be usedwith no modification to application

# A FRIENDLY SYSTEM IS

## GOOD BUSINESS.

For user-friendliness, OASIS sets new standards. Example: the EXEC Job Control Language is so smart it walks users through their applicationsand around the operating system.

With our 'HELP' feature, if you are unsure of the functions and options

available, type 'HELP' and the command function title—OASIS displays the syntax and options available.

And it's all in your language—not

computerese. (OASIS exact business fit #5: user-friendliness.)

### AND, AND, AND...

Some of the best, most extensive documentation in the industry; a packed **Application Software** Directory; multi-level training; direct telephone support; worldwide sales & service; options like CONTROL Relational Data Base Management System and MASTERPLAN Financial Modeling Package; OASIS has it all. (OASIS exact business fits #6 through #12.)

Now you know why there's no reason to struggle trying to put a square peg in a round hole. For serious business microcomputing,

there is one operating system that exactly fits: OASIS. Call or write us today for details.

- \* For Z80.
- \*\* For 8086, 68000, Z8000, LSI-11, & others.

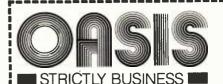

### PHASE ONE SYSTEMS, INC.

7700 Edgewater Drive, Suite 830 Oakland, CA 94621-3051 Telephone 415/562-8085 TWX 910-366-7139

I'm serious about my businessplease send me:

- □ OASIS-16 Manual, \$75
- □ OASIS Manual, \$60
- ☐ Free Application Software Directory and put me on your mailing list.

(Add \$3 for shipping, California residents add sales tax.)

| Vame                           |              |  |  |  |
|--------------------------------|--------------|--|--|--|
| St. (No Box#)                  |              |  |  |  |
| City                           | State Zip    |  |  |  |
| ☐ Check enclosed☐ VISA☐ Master | □ UPS C.O.D. |  |  |  |
| Card No.                       | Exp. date    |  |  |  |
| Signature                      |              |  |  |  |

Circle 305 on inquiry card.

331

| Benchmark          | System X<br>CP/M-86 1.0<br>BASIC-86 Rev. 5.21 | System X<br>CP/M-86 1.0<br>BASIC-86 Rev. 5.22 | System X Preliminary MS-DOS BASIC-86 Rev. 5.21 |
|--------------------|-----------------------------------------------|-----------------------------------------------|------------------------------------------------|
| Empty do-loop      | 7.2                                           | 7.3                                           | 7.8                                            |
| Division           | 25.0                                          | 20.6                                          | 21.8                                           |
| Subroutine jump    | 15.5                                          | 15.4                                          | 16.9                                           |
| MID\$ (substring)  | 23.6                                          | 23.6                                          | 24.6                                           |
| Prime number       |                                               |                                               |                                                |
| program            | 199.2                                         | 189.9                                         | 197.0                                          |
| Disk write program |                                               |                                               |                                                |
| (64K-byte file)    | 60.8                                          | 60.8                                          | 50.3                                           |
| Disk read program  |                                               |                                               |                                                |
| (64K-byte file)    | 20.6                                          | 20.3                                          | 21.3                                           |
|                    |                                               |                                               |                                                |

Table 1: Timings of benchmark programs run in Microsoft BASIC-86 under CP/M-86 and MS-DOS. The three sets of timings differ on the computational benchmarks (the first five) because the BASICs themselves are different. BASIC-86 comes in two different versions for CP/M-86, as well as a version for MS-DOS. MS-DOS's superior speed in the disk-write benchmark is remarkable because the version run was a preliminary version that had not yet been optimized for disk input/output on system X.

|                            | System X<br>CP/M-86 1.0 | System X<br>Preliminary MS-DOS |
|----------------------------|-------------------------|--------------------------------|
| Load BASIC-86<br>30K bytes | 5.7                     | 2.7                            |

Table 2: Timings for loading BASIC-86 under CP/M-86 and MS-DOS. Again, note that this preliminary version of MS-DOS had not yet been optimized for disk input/output on system X.

|                                           | IBM-PC<br>Compuview CP/M-86<br>PIP | IBM-PC<br>MS-DOS 1.1<br>COPY |
|-------------------------------------------|------------------------------------|------------------------------|
| File copy: Copy three files               | 36.9                               | 19.3                         |
| 13K, 13K, 6K<br>Load 30K file using VEDIT | 10.1                               | 18.8                         |

**Table 3:** Timings for file-copying and file-loading under CP/M-86 and MS-DOS on the IBM Personal Computer. MS-DOS's COPY command is faster, partly because it resides in system memory rather than on disk, and despite the fact that the BIOS in the Compuview CP/M-86 seems quite fast. The speed of the Compuview BIOS is reflected in the time required to load Compuview's editing program VEDIT with a 30K-byte text file. The CP/M-86 version of VEDIT is actually faster than the MS-DOS version. (BASIC-86 is unavailable for use with CP/M-86 on the IBM Personal Computer.)

differences in speed are proportionally less on large operations because CP/M-86 has to find a file only once, at the beginning. Different versions of CP/M-86 also vary greatly in speed. Hardware manufacturers write a CP/M-86 BIOS for their own systems, which vary in performance. Finally, on systems using hard disks, disk input/output under either MS-

DOS or CP/M-86 is so fast that any differences are negligible. The fact remains that MS-DOS is significantly faster on floppy-disk-based systems, as the benchmarks in table 1 show.

MS-DOS uses disk space more efficiently because it can have files ranging in size from tiny to huge. CP/M-86 allocates disk space in blocks of 2K bytes even when the actual data in the file is only a few bytes-like letting a mouse sleep in a separate queen-size bed. With larger data files, of course, CP/M-86's methods of allocation are less wasteful. But if your system's disk space is limited, wasting 2K bytes to store a few bytes can be important.

Error recovery in an operating system functions like the shoulder on a mountain road: in its absence, one wrong move can plunge you into the abyss. Error recovery is especially crucial to new and nontechnical computer users. MS-DOS provides error recovery as part of the disk operating system; as for CP/M-86, there is no provision for error recovery in the disk operating system, although there is nothing to stop a hardware manufacturer from writing error recovery into its own BIOS for CP/M-86. Manufacturers don't always do so.

With CP/M-36 (unless the manufacturer does add error recovery), if you try to read a disk in an empty drive, or forget to turn on the printer before trying to print a file, the system either "hangs" (no message at all) or presents a farewell message explaining why the system is shutting down. This is about as useful as having a note pinned to your chest to inform you that you are dead. If you're trying to save new data on disk, the data is lost. If the problem is a bad sector on the disk, you can't swap disks and try again. You have to reload the operating system and do again whatever work was wasted. MS-DOS responds to errors by offering you a chance to salvage the situation. A typical message is:

> Data error reading drive B Abort, Retry, Ignore?

If the problem is a bad disk, you can insert a new disk in B and retry. If the printer is off, you can turn it on and retry. You can also abort the operation and start over without reloading the operating system.

#### Help

CP/M-86 comes with a large HELP file. Whenever you are puzzled about what to do, if you type HELP and the

# **512KB WITH RS232-C PORT** IBM PERSONAL COMPUTER **MEMORY!**

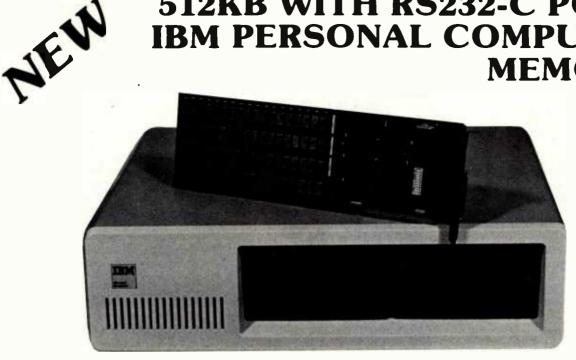

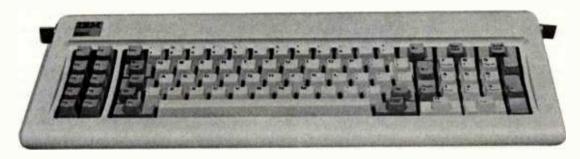

# **SINGLE BOARD 512KB WITH RS232-C** IBM PERSONAL COMPUTER MEMORY

Designed Specifically for IBM's PERSONAL COMPUTER is Chrislin Industries newest CI-PCM+ Memory Module.

# **FEATURES INCLUDE:**

- On board parity generator checker.
- Up to 512KB in a single option slot with Personal Computer Compatible RS232-C Port.
- Off-the-shelf deliveries.
- Full one-year parts and labor warranty.

- Pin-to-Pin compatibility.
- Available in 64KB, 128KB, 192KB, 256KB, and 512KB configurations.
- Addressable as a contiguous block in 64KB increments through 1 megabyte.

DON'T ASK WHY WE CHARGE SO LITTLE, ASK WHY THEY CHARGE SO MUCH.

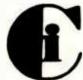

# rislin Industries, It

31352 Via Colinas • Westlake Village, CA 91362 • 213-991-2254 TWX 910-494-1253 (CHRISLIN WKVG)

Circle 76 on inquiry card.

333

# Limited High-Level Languages: Caveats for MS-DOS Software Developers

Camilo Wilson
Lifetree Software Inc.
117 Webster St.
Monterey, CA 93940

[Mr. Wilson is the author of Volkswriter, a word processor written in Pascal for the IBM Personal Computer.]

While the MS-DOS operating-system environment has many useful features for program development, and indeed the first crop of IBM software is primarily designed to satisfy the needs of programmers, this software has severe shortcomings in large applications

The drawbacks revolve around the usage of the computer's address space and the lack of documentation of the internal workings of MS-DOS, BASIC, and Pascal. In BASIC, your program cannot be larger than 64K bytes, nor can your variables take up more than 64K bytes of room. Although the DEF SEG statement lets you place variables in other memory segments, you are left with the problem of where they should be, and you have to become intimately familiar with the workings of machine language and BASIC before you can use this feature. On the other hand, the CHAIN statement lets you handle larger programs so that the limitation on program size is not severe.

But BASIC is not a language for writing complex programs, both because of its inefficiency and its cumbersomeness. BASIC is intended as a

language for solving small problems simply and quickly, not for systems implementation. For that there is Pascal, an excellent language, whose set of IBM extensions makes it quite powerful and easy to use.

#### Drawbacks of Pascal

Unfortunately, Pascal suffers from the same problems. A Pascal program cannot be larger than 64K bytes. About one-third of this space is taken up by library routines that you cannot use as needed (if you need one routine out of a family, you must carry the whole family in your program). Similarly, MS-DOS takes 12K bytes regardless of how much of it you use. Most important, unlike in BASIC, you cannot chain programs so that they overlay each other. This alone makes a wonderful language almost useless for large applications.

In Pascal, you cannot have more than 64K bytes of combined variable space, stack space, and heap (dynamic storage allocation) space. However, like BASIC's DEF SEG, the ADS data type allows you to address any memory location, even outside the 64K-byte data segment. But once again, you have to do your own storage bookkeeping within the extra segments.

Where does this leave the software developer? Without extensive knowledge of the 8086 architecture and a great deal of snooping at the actual contents of memory, it is impossible to write a large program such as a word processor, a spread sheet, a database handler, or even a complex vertical application. While larger software companies may have the necessary talents in-house, many smaller companies do not. The obvious result: no software for the Personal Computer owner.

# Necessary Steps

What can be done? Lots. IBM should release a linkage editor, compiler, assembler, and loader that allow overlays; if not, CP/M-86 and UCSD Pascal will become the systems of choice for the larger applications where the Personal Computer can shine. Meanwhile, IBM should release comprehensive technical documentation for DOS, BASIC, and Pascal.

IBM has done an excellent job so far in supporting the software author, but key pieces are missing: overlays and, most important, comprehensive technical documentation. Mainframe users are provided with program logic manuals and extensive documentation. Why not Personal Computer users too?

name of a command, CP/M-86 will provide instructions for the command. If you can set aside 22K bytes of disk space for the HELP file, CP/M-86 is much friendlier than CP/M-80 used to be. Moreover, the new CP/M-86 user's guides are much better than their predecessors. These include a CP/M-86 Operating System User's Guide, CP/M-86 Operating System Programmer's Guide, and CP/M-86 Operating System Guide. The user's guide and the HELP command make learning CP/M-86 a less forbidding challenge for novices.

MS-DOS's provision for error recovery makes it safe for novices to learn by doing. It can therefore be argued that the Microsoft operating system doesn't need online HELP. But both error recovery and online HELP are necessary if a system is to be *really* friendly.

#### Reconfiguration

This is where CP/M-86 shines and MS-DOS emphatically does not. CP/M-86's STAT program provides a way to change device assignments. If, for example, you want to use a serial printer as the LST (list) device or printer in your system, you can use STAT to make a change in the oper-

ating system resident in the computer's memory. You can also use CP/M-86's DDT-86 (dynamic debugging tool) to change device assignments lastingly in the operating system on the disk. This changes CP/M's famous IOBYTE—the byte in which the operating system keeps device assignments. Neither of these ways of changing device assignments is clear to novices, but you can often get computer dealers to change IOBYTE for you or give you written instructions for making the necessary changes.

If you have an MS-DOS system and buy some new hardware, you

| Amdek Video-300                              | 149.00  |  |
|----------------------------------------------|---------|--|
| Amdek Color-I Monitor                        | 329.00  |  |
| Amdek Color-II Hi-Resolution 13" Monitor     | 729.00  |  |
| Amdek Color-III Monitor                      | 439.00  |  |
| Atari 400 16K                                | 349.00  |  |
| Atari 810 Disk Drive                         | 449.00  |  |
| Atari 850 Interface                          | 169.00  |  |
| Atari 800 16K                                | 669.00  |  |
| Diablo 630                                   | 2095:00 |  |
| Epson MX-70                                  | 289.00  |  |
| Epson MX-80 w/Graftrax                       | 439.00  |  |
| Epson MX-80 FT w/Graftrax                    | 549.00  |  |
| Epson MX-100 FT Printer                      | 695.00  |  |
| Hayes Micromodem II (Apple II)               | 289.00  |  |
| Microtek 16K Ramboard for Atari 800          | 79.00   |  |
| Microtek 32K Ramboard for Atari 400 & 800    | 149.00  |  |
| Microsoft Soft Card (Z-80)                   | 279.00  |  |
| Microsoft Soft Card Premium System for Apple | 579.00  |  |
| Microsoft Ramcard 64K for IBM-P.C            | 369.00  |  |
| Microsoft Ramcard 16K for Apple              | 139.00  |  |
|                                              | 1675.00 |  |
| NEC 3515 Spinwriter                          | 1695.00 |  |
| NEC PC-8023 Printer                          | 489.00  |  |
| NEC JC1201 M(A) — Color 12" Monitor          | 329.00  |  |
| NEC GREEN JB1201M — 12" Monitor              | 169.00  |  |
| Okidata Microline — 80 Matrix Printer        | 329.00  |  |
| Okidata Microline — 82A                      | 449.00  |  |
| Okidata Microline — 83A                      | 729.00  |  |
| Okidata Microline — 84                       | 1195.00 |  |
| Sharp PC-1500 Pocket Computer                | 239.95  |  |
| Sharp CE-150 Color Printer/Cassette I/F      | 199.95  |  |
| Sharp PC-1211 Pocket Computer                | 135.95  |  |
| Sharp CE-122 Printer/Cassette Interface for  |         |  |
| PC-1211                                      | 99.95   |  |

# **AMDEK VIDEO 300G** 12" GREEN MONITOR

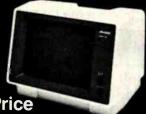

**New Low Price** \$149.95

**AMDEX VIDEO 100** 12" B + W

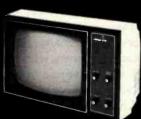

**Limited Time Special** 

| Televideo 910  | 559.00 |
|----------------|--------|
| Televideo 912C | 669.00 |
| Televideo 920C | 749.00 |
| Televideo 925  | 735.00 |
| Televideo 950  | 929.00 |

# CALL TOLL FREE! 800-343-0873

Stock Shipments Same Day or Next. No Surcharge for Credit Cards All Equipment Factory Fresh w/MFT Warranty Prices do not Reflect Shipping Charges Mass. Residents Please Add 5% Sales Tax

# PRICES ARE SUBJECT TO CHANGE WITHOUT NOTICE

We carry the complete line of Atari Hardware, Software & Peripherals.

We will try to match or beat any price with similar purchase conditions,

# OMEGA SA

430 PEARL STREET, STOUGHTON, MA 02072 (617)344-6645

may have to be a skilled assemblylanguage programmer to reconfigure your operating system to use the hardware. In this respect, MS-DOS is like a Ferrari that requires a mechanical engineer to change a flat tire.

Microsoft prides itself on MS-DOS's device-independent input/ output. Promotional literature for MS-DOS explains the happy result: 'There is no need to rewrite programs when a new device is added to the system." The concept of deviceindependence is attractive. The operating system can treat devices just as if they were files. But this is small solace to the many IBM Personal Computer owners who acquire a serial printer they would like to use. The only way for people with little technical knowledge to use a serial printer with this computer is to write a BASIC program that asks for a file specification. The file specification in the PC-DOS version of BASIC-86 can include such things as COM1 (the serial port), the data-transmission rate, etc. While this adaptability in file specification is commendable, who wants to load BASIC, run a BASIC program, and enter a long file specification just to print a text file? Or to hit the IBM's PRINTSCREEN key only to be told that the printer device is unavailable?

The glaring omission of a handy way for people with little technical knowledge to reconfigure MS-DOS has forced many to beg their dealers for software fixes or to spend hundreds of dollars for a redundant parallel printer. The dealers gueried were either supporting a single model of serial printer or, more often, none at all. A call to Microsoft a few months ago brought the advice, "Don't expect support for serial printers on the Personal Computer until IBM is selling a serial printer." There is hope, however. Microsoft president Bill Gates promised Personal Computer followers at the West Coast Computer Faire that a future version of MS-DOS will include support for serial printers.

Now for comparisons of utilities that perform some of the most common operations in each operating system.

### COPY Versus PIP

MS-DOS keeps its file COPY program (and its File Allocation Table, as noted earlier) resident in memory. Before actually starting to copy a file. CP/M-86 must read from the disk both its Peripheral Interchange Program (PIP) and the location of the file named for copying. The result is that COPY transfers a file much faster than PIP does.

# **Both Microsoft and** Digital Research are moving to correct deficiencies.

In defense of PIP, it does more than just copy files. Placing single-character switches after the PIP command causes it to do such things as echo transferred data to the console (video display), filter formfeeds out of the file, check data for proper Intel hexadecimal format, translate uppercase characters to lowercase or vice versa. add line numbers to the destination file, set page length if the file is going to a printer, quit or start copying after finding a certain string of characters in the file, expand tabs in the file by adding spaces, verify that the file has been copied correctly, and mask the eighth bit in each byte transferred. PIP is larger because it does more. But most of PIP's extra functions have less appeal to nontechnical users than to assembly-language programmers. For most of us, the main thing is that COPY runs like lightning.

# CHKDSK and DIR Versus STAT and DIR

STAT, the CP/M-86 utility that reports statistics about the contents and status of a disk, also lets you change device assignments (as noted above). STAT will give detailed information about each file on a disk. The MS-DOS program CHKDSK (for Check Disk) reports only a summary of the status of a disk and the status of system RAM (random-access read/ write memory), i.e., the number of bytes free. Both STAT and CHKDSK reside on disk, and their speed of operation is similar.

Both MS-DOS and CP/M-86 have a directory command, DIR, residing in system memory. In CP/M-86, the DIR command just lists the names of files. In MS-DOS, DIR tells you the exact size of each file and the date that it was last written to disk. The DIR command is fast in both systems.

# The Technical User's Perspective

We will now make some observations about a few MS-DOS features that differ from CP/M-86. Then we will make a close comparison of the way the same basic operating-system functions are made available to the programmer under CP/M-80, CP/M-86, and MS-DOS. Finally, we will show the results of some simple benchmarks of CP/M-86, MS-DOS, and EM-86 running under MS-DOS, which lets MS-DOS emulate CP/M-86.

#### **DEBUG Versus DDT-86**

With one important exception, DEBUG is the rough equivalent of DDT-86. While DDT-86 has an Assemble command, DEBUG does not. As a result, MS-DOS gives programmers no quick way to test ideas or hardware or to install patches by writing a small assembler program in memory.

#### Error Trapping

MS-DOS permits an applications program to trap disk errors so as to invoke appropriate routines to keep the program running or to shut down gracefully. Since CP/M-86 doesn't permit such error trapping, premature exits from applications programs do happen.

#### The FORMAT Programs

Under MS-DOS, you must specify when you format a disk that you want to create a "bootable" MS-DOS disk. You can't put a bootable system on an existing data disk. The MS-DOS approach permits a data disk to have more room than a bootable

# 16 Bit 8086 Multi-User Microcomputer System

\$7595 FOUR USER SYSTEM FOR MP/M-86TM

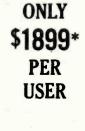

TEC 86M

STANDARD FEATURES

1/2 MEGABYTE OF MEMORY

TWO 8 INCH D.D. FLOPPY DISKS

16 BIT 8086 CPU - Processor performance is the most critical element in a Multi-User System. Speed, power and the increased throughput of our 16 Bit 8086 CPU are just a few of the reasons why our TEC 86M Multi-User Systems really perform.

TecHG

1/2 MEGABYTE OF MEMORY - The second most important factor which affects system performance is available user memory. Our 1/2 Megabyte, four user system gives each user well over 100K Bytes of memory, eliminating program size compromises which lead to poor Multi-User system performance.

MP/M-86™ COMPATIBILITY - The TEC 86M includes a ROM Boot for MP/M-86™ and is designed to provide optimal support for MP/M-86™. The MP/M-86™ Operating System is available separately from Tecmar for \$600. See Software Options listed below for important MP/M-86™ features.

FULLY INTERRUPT DRIVEN - The TEC 86M provides terminal and disk I/O interrupts to MP/M-86™, allowing for maximum system performance in Multi-User operation.

TWO 8 INCH DOUBLE DENSITY FLOPPY DISK DRIVES - The two Double Density floppy disks total 1.2 Megabytes of storage. Options include double sided floppy disk drives and Winchester drives.

**FOUR SERIAL USER PORTS** - Four serial user ports are provided. Each port can be independently set for speeds from 50 to 19200 Baud. **MULTIPLE PARALLEL PORTS** - Parallel ports are provided for operating printers as well as other parallel devices.

EASILY EXPANDABLE - The modular design of the Tec 86 and Tec 86M assures you of continued system expandibility. All options are easily field installable. Available options include: Memory 64K and 256K, additional users, double sided floppy disks, Winchester 31 Megabyte hard disk, terminals, and printers.

ATTRACTIVE DESKTOP ENCLOSURE - Tecmar Single and Multi-User systems come in your choice of an attractive desk top enclosure with wood grained side panels to blend nicely into your office surroundings, or an industrial quality cabinet for more hostile environments. Rack mount enclosures are available as options.

ONE YEAR WARRANTY - Tecmar Systems are fully assembled and thoroughly tested. All Tecmar Components carry a full One Year Warranty.

#### **SOFTWARE OPTIONS**

MP/M-86<sup>TM</sup> - Multi-User interrupt driven Operating System for the 16 Bit 8086 TEC 86M Microcomputer System. FILE PASSWORD PROTECTION - Access to user files can be restricted to require proper passwords prior to access. CONCURRENT FILE ACCESS -Files may be accessed by multiple users, each reading and/or writing the same file, with protection provided at both the file and the record level. FILE TIME AND DATE STAMPING - Files contain creation, and modification Times and Dates for ease and accuracy in determining the latest or most useful file versions. PRINT SPOOLER - Files may be submitted to the System Spool file for printing. This frees the user terminal to continue operation during the independent printing function.

LANGUAGES - BASIC-86™ FORTRAN-86™ PASCAL-86™ CBASIC/86™ CIS-COBOL™ PASCAL/M86™ FORTH
\*NOT INCLUDING MP/M-86 and User Terminals.

# OTHER FINE S100 and APPLE PRODUCTS AVAILABLE, INCLUDING:

ANALOG to DIGITAL CONVERTERS (12, 14, 16 bit accuracy; 30, 40, 100, 125 KHz Conversion rates; 16 to 256 Channels; programmable gain; timer/counters). DIGITAL to ANALOG CONVERTERS (12 bit accuracy, 3 microsecond conversion rate). 8086 CPU Board, I/O Boards 64K/256K Memory Boards, Real-time Video Digitizer and Display. Complete Systems also available for Data Acquisition, Video Digitization, and General Purpose Applications.

REQUEST OUR CATALOG FOR COMPLETE LISTING, AND SPECIFICATIONS ON THE ENTIRE TECMAR PRODUCT LINE.

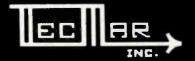

**DEALER INQUIRIES INVITED** 

TECMAR, INC. (216) 464-7410

23600 Mercantile Rd. • Cleveland, OH 44122

07/14-85 and MP/M-85 are negatived trainments of Beglat Resource bee. BASC-86, FORTRAN-96 and PISCAL/86 are negatived trainments of Sort Street West, Suite 485, Toronto, Ontario M5J 2L7 (416) 598-1046.
CANADA: Our Ontario Distributor is OCTANT COMPUTER SERVICES INC., 146 Front Street West, Suite 485, Toronto, Ontario M5J 2L7 (416) 598-1046.

Circle 377 on inquiry card.

BYTE July 1982

337

# The Systems Integrator's View of MS-DOS and CP/M-86

Jerry Houston Vice-President G&G Engineering 13708 Doolittle Dr. San Leandro, CA 94577

To a systems integration house, it is unfortunate when two respectable but incompatible operating systems contend for acceptance on the same equipment. A company that runs trains would no doubt prefer that tracks be standardized, and a company that makes cars would surely prefer that a single fuel type be universally available. Amtrak and Chrysler may have their problems, but it is not the dreaded compatibility problem. That problem is reserved for systems integrators trying to decide on a 16-bit operating

- •minor BDOS advantages
- •major BDOS advantages
- other advantages
- omajor advantage

BDOS advantages are of importance only to those who wish to write assembly-level software (something more common to systems integrators and software developers than to end users). "Other Advantages" are still technical, but may affect an end-user's decision to commit to one operating system or the other. "Major Advantage" is the killer advantage that makes

in turn can allocate space for other programs, etc.

## Other Advantages of CP/M-86

The debugger/monitor included with CP/M-86 (DDT-86) has an online assembler. DEBUG, the debugger/monitor that comes with MS-DOS, curiously lacks this feature.

High-level languages supported under CP/M-86 include several important commercial compilers, including:

CBASIC 86—Compiler Systems (now Digital Research)

Continued from page 338:

# Other Advantages of MS-DOS

File granularity in MS-DOS is down to the byte. A great deal of execution time and programming effort can potentially be saved by this feature, since it is not necessary to become mired down parsing through logical records to access physical bytes.

File size under MS-DOS is virtually unlimited. The size of mass-storage devices available for microcomputers has been increasing at a dizzying pace, and the 8-megabyte limit imposed by CP/M-86 already seems confining. Future database applications may actually approach a gigabyte. MP/M-86 has extended the logical drive and file

size of the Digital Research family, but single-user versions continue to strain under the 8-megabyte limitation.

# Biggest Advantage of MS-DOS

8086-compatible versions of Microsoft's popular line of high-level languages, although announced for CP/M-86 by Microsoft, are as yet available only for MS-DOS.

Summary

CP/M-86 seems to be the professional continuation of the line of software begun with CP/M-80, while MS-DOS may well be the consumer line of

the family tree. IBM has only just released CP/M-86 for the Personal Computer, although it had announced its imminent availability since the first press releases on the Personal Computer. This gives MS-DOS a firm edge in the 16-bit consumer market. However, the lack of any expandability into the multi-user world imposes a considerable limitation on MS-DOS, and its poor memory-management capability may force high-level languages written for MS-DOS to perform just like their 8-bit predecessors. Both operating systems have advantages, which makes choosing between them a painful task.

disk, but it requires greater foresight. You must make the decision to have a bootable disk at the time of formatting.

# Access to Functions of CP/M-80, CP/M-86, and MS-DOS

We will now discuss how the programmer can make these three operating systems perform useful functions. Some familiarity with CP/M-80 is assumed.

To interact with the disk operating system, the programmer must first place in the appropriate register the function codes listed below. The appropriate registers are as follows: for CP/M-80, the C register; and for CP/M-86 and MS-DOS, the CL register. Any information that the operating system needs must be placed in another register or set of registers: for

in the AL register and, in some cases, also in the ES register. CP/M-86's use of the ES register in this way can complicate matters. The impact follows when CP/M-86 loads an executable file and gives control to the applications program. CP/M-86 sets the four segment registers, including the ES register, to the proper values when the program is loaded. But if the program makes a BDOS (basic disk operating system) call to CP/M-86, the value in the ES register may be changed. That means you have to take care to restore the ES register to the value it held when the applications program was loaded.

If the information to be returned by the operating system is more than one byte, CP/M-80 returns it in the HL register pair, and CP/M-86 and MS-DOS return it in the BX register. in memory and for the memory allocation to remain as it is.

Function 1—Console Input with Echo: CP/M-80 and CP/M-86 expand tabs and look for the characters Control-S for scroll control and Control-P for printer copy; MS-DOS looks for Control-Break for scroll control.

Function 2—Console Output: Same as for function 1.

Function 3—Reader Input: CP/M-80 and CP/M-86 have device assignment through the IOBYTE facility if the OEM (original equipment manufacturer) chooses to implement it. MS-DOS supports only one auxiliary input device.

Function 4—Punch Output: Same as function 3.

Function 5—List Output: Same as function 3.

www.americanradiohistorv.com

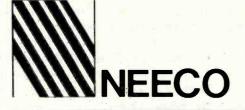

# C Commodore Computer

| VIC 20 Personal Computer   | \$   | 299.95  |
|----------------------------|------|---------|
| VIC 1515 Graphic Printer   |      | 395.00  |
| CBM 4016                   | . \$ | 995.00  |
| CBM 4032                   | . \$ | 1295.00 |
| CBM 8032                   |      | 1495.00 |
| CBM SuperPet 9000          | . 5  | 1995.00 |
| CBM 8050 Dual Disk Drive   |      | 1795.00 |
| CBM 4040 Dual Disk Drive   | \$   | 1295.00 |
| CBM 2031 Single Disk Drive | . \$ | 695.00  |
| CBM 4022 Tractor Printer   |      | 795.00  |
| CBM 8010 IEEE Modem        |      | 279.00  |
| CBM Datasette              | \$   | 74.95   |
| CBM-IEEE Interface Cable   | -    | 39.95   |
| IEEE-IEEE Interface Cable  | \$   | 49.95   |

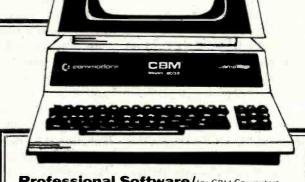

#### Professional Software/for CBM Computers WordPro<sup>1M</sup> — a Family of CBM Word Processing Programs

|                                                 | <br>         |  |
|-------------------------------------------------|--------------|--|
| WordPro 2 Plus                                  | \$<br>199.95 |  |
| WordPro 3 Plus                                  | \$<br>295.00 |  |
| WordPro 4 Plus                                  | \$<br>450.00 |  |
| WordPro 5 Plus (for CBM 8096)                   | \$<br>450.00 |  |
| The Administrator (DataBase for CBM)            |              |  |
| Power <sup>1M</sup> (Programmer's Utility ROM). | \$<br>89.95  |  |
| InfoPro <sup>TM</sup> (DataBase for CBM)        | \$<br>295.00 |  |
|                                                 |              |  |

## **从 Atari** Atari 400 16K . . .

| Atari 800 16K (inc. | I. | BASIC  |
|---------------------|----|--------|
| cartridge)          | \$ | 899.00 |
| Atari 410           |    |        |
| Recorder            | \$ | 99.95  |
| Atari 810 Disk      |    |        |
| Drive               | \$ | 599.95 |
| Atari 822 Thermal   |    |        |

\$ 399.00

\$ 299.95

## Qurne

Printer

| Sprint 9/45    | \$<br>2495.00 |
|----------------|---------------|
| Tractor Option | \$<br>210.00  |

# **CMD Mupet**

| MC-800A Mupet Controller            | \$   | 995.00 |
|-------------------------------------|------|--------|
| (Multi-User Controller for CBM Comp | ute  | rs)    |
| CM-100 Channel Module               | \$   | 250.00 |
| Printer Module                      | . \$ | 350.00 |

# **Epson Printers**

ATARIBOC

Amdek Monitors

\$ 179.00

\$ 200.00

\$ 449.00

\$ 999.00

Video 100G

Video 300G

Color 1

Color 2

| MX-70                       | \$<br>299.95 |  |
|-----------------------------|--------------|--|
| MX-80 w/Graphtrax           | \$<br>645.00 |  |
| MX-80 FT                    | \$<br>745.00 |  |
| MX-100 FT                   | \$<br>945.00 |  |
| INTERFACE CARDS             |              |  |
| 8141 RS-232 Interface Board | \$<br>75.00  |  |
| 8145 RS-232 Interface Board |              |  |
| w/2K Buffer                 | \$<br>149.00 |  |
| 8151 RS-232 Interface Board |              |  |
| w/X/ON-X/OFF                | \$<br>170.00 |  |
| 8161 IEEE Interface Board   | \$<br>55.00  |  |
| 8131 Apple Interface Card   | \$<br>85.00  |  |
| 8232 Apple Interface Cable  | \$<br>35.00  |  |
| 8220 TRS-80 Cable           | \$<br>35.00  |  |
|                             |              |  |

\*WordPro, POWER, & InfoPro are registered trademarks of Professional Software Inc.

Diablo 630

**Diablo 630 Printer** 

\$2710.00 Tractor Option. \$ 350.00

#### **NEC Spinwriter Printer**

| NEC 7730                           | \$3085.00 |
|------------------------------------|-----------|
| NEC 7710                           | \$3085.00 |
| NEC 7720                           | \$3610.00 |
| NEC 3510                           | \$2290.00 |
| NEC 3500RD                         | \$1895.00 |
| Tractor Feed Options are available |           |

CALL FOR OUR 70 PAGE CATALOG FOR COMPLETE PRODUCT LINE AND PRICE LISTINGS.

WE WILL MATCH SOME ADVERTISED PRICES ON CERTAIN PRODUCTS LISTED UNDER SIMILAR "IN STOCK" CONDITIONS.

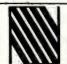

**NEECO** 679 Highland Ave. Needham, MA 02194

(617) 449-1760 TELEX: 951021

MON-FRI 9:00 - 5:30 E.S.T.

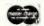

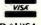

341

MASTERCARD \* UISA

systems, no check for special characters is performed.

Function 7—Get IOBYTE: CP/M-80 and CP/M-86 both support this function the same way. MS-DOS, however, treats this function as direct console input without echo and with no Control-Break check.

Function 8—Set IOBYTE: CP/M-80 and CP/M-86 treat this function the same. MS-DOS treats this the same as function 1, console input without echo.

Function 9—Print String: CP/M-80, CP/M-86, and MS-DOS all treat this function call the same way.

Function 10—Read Console Buffer: CP/M-80 and CP/M-86 treat this the same way, with the regular CP/M editing characters. MS-DOS allows the buffer to be edited with its own

editing characters and implements the template scheme to make command editing easier. MS-DOS also places a Carriage Return after the last character in the buffer, but the Carriage Return is not counted in the character count, in order to retain compatibility with existing software.

Function 11—Get Console Status: CP/M-80 and MS-DOS return 0FF hexadecimal if a character is ready, and 0 if it is not ready; CP/M-86 returns a 1 if a character is ready, and 0 if it is not ready.

Function 12—Return Version Number: CP/M-80 and CP/M-86 return the version number. MS-DOS treats this function as a clear keyboard buffer and invokes an input function, where the function code is in the AL register and is function 1, 6, 7, 8, or

10 (referring to the functions on this list). These functions result in waiting for a new character to be typed.

Function 13—Reset Disk System: This function is treated the same by all three systems. Disk A is selected as the default drive.

Function 14—Select Disk: CP/M-80 and CP/M-86 treat this the same way, naming the disk drive designated in the DL register as the default drive, with the value 0 designating drive A, 1 designating drive B, etc. MS-DOS uses the DL register in the same way and also returns the total number of disks in the AL register. Function 15—Open File: CP/M-80 and CP/M-86 treat this function the same, returning in the A or AL reg-

ister a directory code of 0, 1, 2, or 3,

indicating success, or OFF hexa-

Text continued on page 348

# Strengths and Gaps in MS-DOS and CP/M-86

Rick Fortson
Programmer/Analyst
Compuview Products Inc.
1955 Pauline Blvd.
Ann Arbor, MI 48103

Timo Ny J. Lock
President, Microcraft Systems Inc.
Systems Software Manager
Compuview Products Inc.
1955 Pauline Blvd.
Ann Arbor, MI 48103

CP/M-86 and MS-DOS are both similar to CP/M-80. Anyone with experience using CP/M-80 should have little trouble becoming proficient in either environment. With the exception of the specific names for various system utilities, and the order in which their parameters are passed, both CP/M-86 and MS-DOS have the same "feel" as CP/M-80. Of course, CP/M-86 bears a much stronger resemblance to its predecessor, having many features that are virtually identical to those of CP/M-80, such as the line-oriented text editor ED.

Perhaps this is also one of the strongest criticisms one can find with either CP/M-86 or MS-DOS: they are both too similar to CP/M-80. Much time has elapsed in which some of the shortcomings of CP/M-80 should have been resolved. Some highly desirable features for a single-user operating system are conspicuously absent from

either of the 8086/88 packages, including the ability to set up a default drive on which to find an invoked-command (.COM, .CMD) file, a fully functional SUBMIT utility that would support conditionals, and enhanced I/O capabilities.

The degree to which an operating system supports the variety of hardware under which it runs is a good measure of its usefulness to the programmer, and thus to the end user of the software so developed. No matter how user-friendly an operating system may be, it is next to useless if the programmer has to go to inordinate lengths in order to take advantage of the particular features the hardware has to offer. However, an operating system loaded with convenience features and utilities may also run very slowly; conversely, an operating system that is compact and fast may offer the programmer next to nothing in the way of system utilities and the ability to create sophisticated yet portable programs.

#### MS-DOS Memory Management

The IBM Personal Computer is capable of supporting more than 64K bytes of memory in a fully expanded hardware configuration. However, MS-DOS as supplied with the Personal Computer cannot directly support (through software system calls or an allocation table) the full memory complement inherent in the 8088. One wants to know both the exact hardware memory configuration and the current status of the memory available to an operating system. No dynamicmemory management is in MS-DOS beyond setting location 6 to the number of paragraphs available and being able to specify that an "EXE" file loads either at the top or the bottom of avail-

Continued on page 344

"Only VR Data can offer you a Winchester Hard Disk Drive for your IBM Personal Computer...

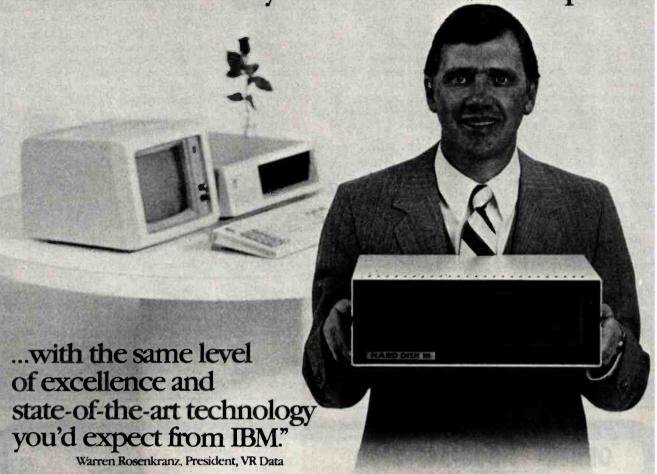

We are tremendously impressed with the IBM Personal Computer. When we set out to increase its capability with our exclusive,

## OTHER QUALITY PRODUCTS FROM VR DATA

## Winchester Hard Disks

6.3 Megabytes 9.6 Megabytes

19.0 Megabytes

2x 6.3 Megabytes

2x 9.6 Megabytes

2x 19.0 Megabytes

Memory Boards with **Error Correction** 

64 Kbytes 192 Kbytes

128 Kbytes

In The Queue **D-Con Direct connect** 

internal modem

The Echo

Winchester Backup

totally compatible Winchester Hard Disk Drive and Memory Board, we dedicated ourselves to making the very finest products possible. Some very knowledgeable dealers and users say we've totally succeeded. See for yourself!!

As with our Winchester Hard Disk Drive, all our designs are tested, re-tested and "burned in." We're so sure of our quality control that we offer an unconditional 120 day extended warranty covering full costs of parts and labor on all VR Data products.

Insist on the best.

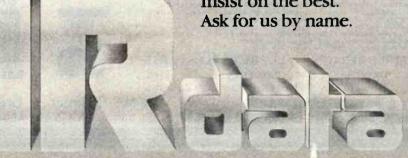

777 Henderson Boulevard N-6 Folcroft, PA 19032 MICROCOMPUTER EXCELLENCE SINCE 1972

able memory. The MS-DOS BIOS does maintain a memory-available location that is apparently used by COMMAND. COM to set up the initial program segment. However, this does not necessarily help determine if a region of memory is available for some specific function or reserved for some other function. An "EXE" format is provided that allows the loading of complex modules, through the use of a program header; however, these are not fully dynamic. Exactly how one is supposed to utilize all available memory is not made clear in the MS-DOS documentation. We are still studying the possibilities. More fully supported memory-management facilities are clearly desirable.

#### CP/M-86 Memory Management

CP/M-86 supports an alterable, possibly noncontiguous, memory-available map in its BIOS in the form of the CP/M-86 System Memory Segment Table. CP/M-86 also maintains a memory allocation table so that a complex memory status is always available. CP/M-86 command files are preceded by a command file header that contains information that both the operating system and programs written under CP/M-86 can use to determine the minimum and maximum memory requirements for the command file to be executed, as well as other relevant memory use information. Under CP/M-86, programs can be loaded from disk and left intact and inviolable in system RAM, safe from interference from other programs that may also be resident in memory. The result of these features is to enable the system designer to use memory in a very sophisticated but well-supported

#### The Missing Assembler

CP/M-86 is supplied with an 8086 assembler, while MS-DOS provides only a linker. The assembler provided with CP/M-86 has no macro capabilities, however, and although very useful for program development, it could probably be streamlined for faster and more efficient operation.

### Input/Output Support and Online Help

CP/M-86 supports both serial and parallel printer support, featuring the CP/M IOBYTE that facilitates software control of system I/O. Unfortunately, MS-DOS supports a parallel printer port only, without the benefit of software-selectable I/O. MS-DOS

could also benefit from a more efficient disk format and a BIOS implementation that could better handle the hardware features of the IBM Personal Computer. Also, CP/M-86 supports an online "HELP" command that provides a concise explanation of the CP/M-86 feature in question, as well as an example of its use. This is a particularly useful feature for those getting started with CP/M-86.

## Speed and Documentation

MS-DOS is, however, faster than CP/M-86 in its available system calls. and the documentation supplied is unsurpassed for those starting out with an IBM Personal Computer. There will eventually arise more supported methods for utilizing whatever memory is available, whether from an extension of the current DOS or from third-party efforts. One hopes that improvements will be somewhat CP/M-86-compatible.

We hope we have raised some valid points about these two operating systems. We will continue to support both and hope that both will improve greatly as the products mature.

[The authors collaborated on Compuview's fast and impressive CP/M-86 for the IBM Personal Computer.]

# ORDER: 1-800-547-2492

IN OREGON CALL

FOR TECHNICAL ASSISTANCE (503) 479-4711 or (503) 479-4150

ATARI" 400 (16K) \$325 800 (16K) \$675

**EPSON w/GRAFTRAX** 

I.D.S. MX-80 \$439 560G Printer \$999 Prism 80 w/color \$1249 MX-80FT \$539 MX-100 \$699 Prism 132 w/color \$1549

RANA DRIVES

Controller - 4 Drives - \$119 Elite 1 \$379 VIC \$245

TRS-80 (CALL FOR PRICES)

TERMS:
SHIPPING: Add 3% of total transaction for UPS brown (ground) or 5% for UPS blue (air), Parcel Post, PayMENT: Cashler's checks, certified checks, money orders, and bank wires honored immediately. Wire transfer funds to U.S. National Bank of Oregon, South Grants Pass Branch. Credit RCE, accountnumber 501-981, Add 3% for Visa and Master Charge. Allow 20 days for personal checks to clear. REFUNDS: 10% restocking charge on all returns or exchanges. No refunds on opened software. Call first. GUARANTEE: All products with full manufacturer's warranty. Samyo and Apple warranty available. We have full repair and service facilities for all electronic repairs with HP, Dynascan, Pioneer, Samyo and Apple trained and certified technicians. For any technical service call them for instant advice or questions right on their benches at (503) 479-4150.
REPAIRS: Out of warranty guarantee: Labor 30 days from date of your receipt, 90 days on parts. Call for details on quality guaranteed discount repair and reconditioning service.

We have been repairing electronic equipment for 12 years and love it!

#### SPECIAL ON APPLE REPAIRS – ALL PRICES PLUS PARTS APPLE II \$50 DRIVES \$40 PRINTERS \$100

SILENTYPE \$50 PERIPHERAL CARDS \$45 APPLE III \$100

"A Unique Combination of Quality Products, Competitive Prices, and Service"

| APPLE HAKDWAK                                        |       |
|------------------------------------------------------|-------|
| MICRO SCI DISK DRIVES                                |       |
| (DIRECT APPLE REPLACEMENT)                           |       |
| A-2 DISK DRIVE                                       | \$3   |
| A-70<br>A-40                                         | 54    |
| CONTROLLER - 3.3 & 3.2                               | 33    |
| CCS 7710A SERIAL INT                                 | 51    |
| CCS 7710D SERIAL INT                                 | \$1   |
| VIDEX 80 COLUMN                                      | \$1   |
| VIDEX ENHANCER II                                    | \$1   |
| LOWER CASE ADAPTOR                                   | \$    |
| 16K RAM'CARD<br>MICROSOFT OR MPC                     | \$14  |
| ALS                                                  | \$1   |
|                                                      | \$    |
| Z-80 CARD (MICROSOFT)                                | \$2   |
| MICROMODEM (HAYES)                                   | \$ 26 |
| SMART MODEM (HAYES)                                  | \$ 20 |
| APPLE CAT                                            | \$30  |
| AUTO CAT                                             | \$20  |
| CAT                                                  | \$1   |
| DCAT                                                 | \$1.  |
| MOUNTAIN CLOCK                                       | \$2   |
| MOUNTAIN MUSIC SYSTEM                                | \$ 30 |
| MOUNTAIN A/D CONVERTER                               | \$ 24 |
| MOUNTAIN INTROL/X-10 CARD<br>MOUNTAIN C.P.S.         | \$10  |
| KBD 23 KEYPAD                                        | \$1   |
| SUP-R-TERM (80 COLUMN)                               | 5 2   |
| SUP-R-MOD R.F. MODULATOR                             | \$    |
| IOYSTICK (T.G.)                                      | \$.   |
| 9" BAW MONITOR (SANYO)                               | \$1   |
| 12" BAW MONITOR (SANYO)                              | \$ 18 |
| 12" GREEN MONITOR (SANYO) 12" GREEN MONITOR (ZENITH) | \$1   |
| 12" GREEN MONITOR (BMC)                              | 511   |
| 13" COLOR MONITOR (SANYO)                            | \$31  |
| EPSON CABLE & INTERFACE                              | 3     |
| EPSON GRAFTRAX                                       | \$    |
| POWERLINE PROTECTOR                                  | \$    |

| AIAKI HAKUWA             | /KE   |
|--------------------------|-------|
| 410 PROGRAM RECORDER     | \$7   |
| 810 DISK DRIVE           | \$425 |
| 820 PRINTER              | \$245 |
| 822 PRINTER              | \$335 |
| 825 PRINTER              | \$575 |
| 830 MODEM                | \$145 |
| 850 INTERFACE MODULE     | \$16: |
| 853 16K MEMORY EXPANSION | \$ 75 |
| MPC 32K                  | \$14  |

|       | SOFTWARE               |        |
|-------|------------------------|--------|
| 149   | SOLITA                 |        |
| 139   | VISICALC (ATARI)       | \$159  |
| \$99  | BASIC (ATARI)          | \$49   |
| 269   | VISICALC               | \$179  |
| 209   | VISIDEX                | \$179  |
| , 20, | VISIPLOT               | \$145  |
| 309   | VISITERM               | \$75   |
| 200   | VISITREND/PLOT         | \$214  |
| 139   | VISIPAC                | \$499  |
| 149   | DESK TOP PLAN #2       | \$179  |
| 239   | DESK TOP PLAN #3       | \$214  |
| 309   | MICROLAB DATA FACTORY  | \$129  |
| 169   | D B MASTER (STONEWARE) | \$179  |
| 149   | SUP-R-TEXT II          |        |
| 139   | WORDSTAR               | \$109  |
| 299   |                        | \$349  |
| \$24  | B.P.I. SOFTWARE (each) | \$319  |
| \$45  | STOCKFILE INVENTORY    | \$ 269 |
| 145   | ZORK                   | \$35   |
| 189   | SARGON CHESS           | \$ 29  |
| 229   | GALAXIAN               | \$22   |
| 1119  | VERBATIM DISKS         | \$ 29  |
| 1114  | MAXELL DISKS           | \$32   |
| 385   | THE SOURCE             | \$85   |
| \$70  |                        |        |
| \$39  | MINIMUM ORDER-\$1      | 00.00  |
|       |                        |        |

MINIMUM SHIPPING CHARGES-\$4.00

PRICES SUBJECT TO CHANGE WITHOUT NOTICE

WRITE FOR CATALOG

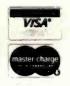

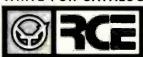

RALSTON-CLEARWATERS **ELECTRONICS** 

530 N.E. 'E' Street • Grants Pass, Ore. 97526 ALL BRAND NAMES ARE REGISTERED TRADE MARKS

# The card IBM afraid you'll buy

# New 88 CARD™ turns your Apple into a 16 Bit Personal Computer

If you own or are about to buy an Apple II computer, you can also enjoy the latest in 16 bit software packages. The 88 CARD converts your Apple II into a 16 bit Personal Computer with the same operating system used in the IBM PC. Plus, the 88 CARD adds 64K bytes of memory to your system. that you can run larger application programs (MBASIC on the 88 CARD has over 62K bytes of free RAM area). Enjoy the best of both worlds. Run your existing Apple software and emulate the IBM Personal Computer with 16 bit software — all in one system with the new 88 CARD. The system includes one 88 CARD. the CP/M-86™ operating system, and documentation.

# INTRODUCTORY OFFER\$89

\_ 88 CARDS to me at \$899 ☐ Please Rush \_\_\_ each during your introductory offer. (Ca. residents add 61/2% Sales Tax.) Enclosed is my

.. Four week delivery.

☐ Please send more information.

Name:.

Address:

Phone: (

Local Computer Dealer:

Dealer Inquires Welcome.

# COPROCESSORS INC.

50 WEST BROKAW ROAD, SUITE 64 **SAN JOSE, CA 95110** 408 947-4616

88 CARD is a trademark of COPROCESSORS INC. CP/M-86 is a trademark of Digital Research.

Circle 115 on inquiry card.

IIII

siddis

# **ATARI HOME COMPUTERS**

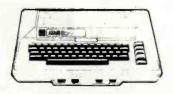

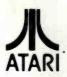

\$69.00 \$130.00

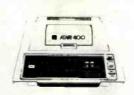

ATARI 800 16K ... \$669 32K ... \$749

410 Recorder 810 Disc Driv 822 Printer

830 Modem

481 Entertainer

482 Educator 483 Programmer

|   | 4 | ļ | 8 | 3 | ŀ | < |   |  |  |  |    | 5    | 5 | 7 | 7 | - | 7 | 9 | ) |  |  |  |     |          |   |
|---|---|---|---|---|---|---|---|--|--|--|----|------|---|---|---|---|---|---|---|--|--|--|-----|----------|---|
|   |   |   |   |   |   |   |   |  |  |  |    |      |   |   |   |   |   |   |   |  |  |  |     | \$76.00  | ) |
| E |   |   |   |   |   |   |   |  |  |  |    |      |   |   |   |   |   |   |   |  |  |  | . 5 | \$449.00 | ) |
|   |   |   |   |   |   |   | - |  |  |  | de | - 94 |   |   |   |   | ٠ |   |   |  |  |  | . 5 | \$269.00 | ) |
|   |   |   |   |   |   |   |   |  |  |  |    |      |   |   |   |   |   |   |   |  |  |  |     | \$629.00 |   |
|   |   |   |   |   |   |   |   |  |  |  |    |      |   |   |   |   |   |   |   |  |  |  | - 4 | \$159.00 |   |
|   |   |   |   |   |   |   |   |  |  |  |    |      |   |   |   |   |   |   |   |  |  |  |     | \$269.00 | ) |
|   |   |   |   |   |   |   |   |  |  |  |    |      |   |   |   |   |   |   |   |  |  |  |     | \$169.00 |   |
| ; |   |   |   |   |   |   |   |  |  |  |    |      |   |   |   |   |   |   |   |  |  |  |     | \$29.00  |   |

| 0 1 1 1          | _ |    | _  | _   | _ |    |   |   |   |   | _  | _ |   | _ | _ | _ | _ | # YO 00   |
|------------------|---|----|----|-----|---|----|---|---|---|---|----|---|---|---|---|---|---|-----------|
| All RAM price    | S | 90 | 00 | j t | h | ro | u | g | h | J | ul | y | 1 | 9 | 8 |   |   |           |
| Intec 32K        |   |    |    |     |   |    |   |   |   |   |    |   |   |   |   |   |   |           |
| Intec 48K Board  |   |    |    |     |   |    |   |   |   |   |    |   |   |   |   |   |   |           |
| Ramdisk (128K)   |   |    |    |     |   |    |   |   |   |   |    |   |   |   |   |   |   |           |
| Microtek 32K-RAM |   |    |    |     |   |    |   |   |   |   |    |   |   |   |   |   |   |           |
| Microtek 16K RAM |   |    |    |     |   |    |   |   |   |   |    |   |   |   |   |   |   |           |
| CX853 16K RAM    |   |    |    |     |   |    |   |   |   |   |    |   |   |   |   |   |   | \$77.95   |
| CX40 Joy Stick   |   |    |    |     |   |    |   |   |   |   |    |   |   |   |   |   |   | . \$18.00 |
| CX30 Paddle      |   |    |    |     |   |    |   |   |   |   |    |   |   |   |   |   |   | . \$18.00 |
| New DOS 2 System |   |    |    |     |   |    |   |   |   |   |    |   |   |   |   |   |   |           |
| 850 Interface    |   |    |    |     |   |    |   |   |   |   |    |   |   |   |   |   |   |           |
| 820 Printer      |   |    |    |     |   |    |   |   |   |   |    |   |   |   |   |   |   |           |
|                  |   |    |    |     |   |    |   |   |   |   |    |   |   |   |   |   |   |           |

| 484 Communicator                      | \$344.00 |
|---------------------------------------|----------|
| ATARI HOME COMPUTER PROC              | GRAMS    |
| HOME OFFICE                           |          |
| CX404 ATARI Word Processor            | \$119.00 |
| CX8102 Calculator                     | \$29.00  |
| CX412 Dow Jones Investment Evaluator  | \$99.00  |
| CX4109 Graph It, Joystick optional    | \$17.00  |
| CX4104 Mailing List                   | \$20.00  |
| CX4115 Mortgage & Loan Analysis       | \$13.00  |
| CX4103 Statistics 1                   | \$20.00  |
| CX8107 Stock Analysis                 | \$20.00  |
| CXL4015 TeleLink 1                    | \$23.00  |
| HOME STUDY                            |          |
| CX4101 An Invitation to Programming 1 | 520.00   |
| CX4106 An Invitation to Programming 2 | \$23.00  |
| CX4117 An Invitation to Programming 3 | 523.00   |
| CX4107 Biorhythm                      |          |
| Conversational Languages (ea.)        |          |
|                                       |          |

| CX412 Dow Jones Investment Evaluator                                        |            |
|-----------------------------------------------------------------------------|------------|
| CX4109 Graph It. Joystick optional                                          | \$17.00    |
| CX4104 Mailing List                                                         |            |
| CX4115 Mortgage & Loan Analysis                                             | \$13.00    |
| CX4103 Statistics 1                                                         |            |
| CX8107 Stock Analysis                                                       |            |
| CXL4015 TeleLink 1                                                          | \$23.00    |
| HOME STUDY                                                                  |            |
| CX4101 An Invitation to Programming 1 CX4106 An Invitation to Programming 2 | \$20.00    |
| CX4106 An Invitation to Programming 2                                       | \$23.00    |
| CX4117 An Invitation to Programming 3                                       |            |
| CX4107 Biorhythm                                                            | \$13.00    |
| Conversational Languages (ea.)                                              |            |
| CX4121 Energy Czar                                                          | \$13.00    |
| CX4114 European Countries & Capitals                                        |            |
| CX4108 Hangman, Joystick optional                                           |            |
| CX4102 Kingdom                                                              |            |
| CXL4007 Music Composer                                                      |            |
| CX4123 Scram. uses joystick                                                 | \$20.00    |
| CX4112 States & Capitals                                                    |            |
| CX4110 Touch Typing                                                         | \$20.00    |
| HOME ENTERTAINMENT                                                          | - 1444     |
| PAC MAN                                                                     |            |
| CENTIPEDE                                                                   |            |
| CAVERNS OF MARS                                                             |            |
| CXL4013 Asteroids                                                           |            |
| CXL4004 Basketball                                                          |            |
| CX4105 Blackjack                                                            | \$13.00    |
| CXL4009 Computer Chess                                                      |            |
| CXL4012 Missile Command                                                     |            |
| CXL4008 Space Invaders                                                      |            |
| CXL4011 Star Raiders                                                        |            |
| CXL4006 Super Breakout                                                      |            |
| CXL4010 3-D Tic-Tac-Toe                                                     |            |
| CXL4005 Video Easel                                                         | 524.00     |
| PROGRAMMING LANGUAGES AND AIDS                                              | * 47.00    |
| CXL4003 Assembler Editor                                                    |            |
| CXL4002 ATARI BASIC                                                         | \$47.00    |
| CX8126 ATARI Microsoft BASIC                                                |            |
| CXL4018 PILOT                                                               | 512.00     |
| CX405 PILOT (Educational)                                                   | . \$105.00 |
|                                                                             |            |

| 16K \$299                               |
|-----------------------------------------|
| - · · · · · · · · · · · · · · · · · · · |
| 32K \$389                               |

| 48K \$489                                                                         |           |
|-----------------------------------------------------------------------------------|-----------|
| ATARI PROGRAM EXCHANGE:                                                           |           |
| Eastern Front '41                                                                 | \$25.50   |
| Avalanche Outlaw                                                                  | \$15.50   |
| 747 Landing Simulation                                                            |           |
| Babel                                                                             |           |
| Dog Daze                                                                          | . \$15.50 |
| Downhill                                                                          |           |
| Attack!<br>Blackjack Casino                                                       |           |
| Reversi II                                                                        | \$15.50   |
| Domination                                                                        | \$15.50   |
| Solitare                                                                          | . \$15.50 |
| Disk Fixer Supersort                                                              |           |
| Data Management                                                                   | \$15.50   |
| Chameleon                                                                         | \$15.50   |
| Instedit                                                                          | \$15.50   |
| Insomnia My First Alphabet                                                        | \$15.50   |
| Mapware                                                                           | \$18.00   |
| Number Blast                                                                      |           |
| Family Cash Flow                                                                  | \$15.50   |
| Weekly Planner                                                                    | \$15.50   |
| Bo vier's Data Base                                                               |           |
| Coveral Software                                                                  |           |
| Bermuda Fantasy                                                                   | . \$26.00 |
| Beneath Pyramids                                                                  | . \$20.00 |
| Galactic Quest                                                                    | \$20.00   |
| Forgotten Island                                                                  |           |
| Haunted Palace                                                                    | \$33.00   |
| Compumax (Acct. Rec., Gen. Ledger.                                                |           |
| Inventory, Payroll, ea.)                                                          |           |
| File Manager 800                                                                  | \$69.95   |
| Dodge Racer                                                                       | \$19.00   |
| Chicken                                                                           | \$24.00   |
| Slime                                                                             | \$24.00   |
| Nautilus<br>Disk Manager                                                          | \$24.00   |
| Fort Apocalypse                                                                   | \$24.00   |
| Assembler                                                                         | \$39.00   |
| Protector                                                                         | \$24.00   |
| EXPY (Automated Simulation)                                                       | \$14.50   |
| Ricochet Crush Crumble & Chomp                                                    | . \$24.00 |
| Star Warrior                                                                      | . \$29.00 |
| Rescue at Rigel                                                                   | \$24.00   |
| Datestones<br>Invasion Orion                                                      | \$16.00   |
| Mission Asterold                                                                  | \$22.00   |
| OnLine                                                                            |           |
| Jaw Breaker                                                                       | . \$27.00 |
| MouskATTACK                                                                       | \$31.00   |
| MouskATTACK The Next Step Softpoin Wizzard & Princess                             | \$27.00   |
| Wizzard & Princess                                                                | \$29.00   |
|                                                                                   |           |
| Ghost Hunter (cassette)                                                           | \$24.00   |
| K-Byte                                                                            | . 330.00  |
| K-Byte K-Byte Krazy Shoot Out (ROM) K-DOS Visicate Letterperfect (Word Processor) | \$39.00   |
| Visicale                                                                          | \$179.00  |
| Letterpertect (Word Processor)                                                    | \$109.00  |
| Data Soft Textwizzard                                                             | . \$89.00 |

# **Texas Instruments**

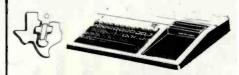

# TI-99/4A \$299

| PHA2100 R F Modulator                    | \$29.00    |
|------------------------------------------|------------|
| PHP 1600 Telephone Coupler               | \$179.00   |
| PHP 1200 Peripheral Expansion Box        | \$199.00   |
| PHP 1220 RS 232 Card                     | . \$143.00 |
| PHP 1240 Disk Controller                 | \$199.00   |
| PHP 1250 Disk Drive                      | \$319.00   |
| PHP 1100 Wired Remote Controllers (Pair) | \$31.00    |
| PHP 1260 32K RAM                         | \$229.00   |
| PHP Printer Solid State                  | \$319.00   |
| PHM 3006 Home Financial Decisions        | \$26.00    |
| PHM 3013 Personal Record Keeping         | \$43.00    |
| PHD 5001 Mailing List                    | \$60.00    |
| PHD 5021 Checkbook Manager               | \$18.00    |
| PHM 3008 Video Chess                     | \$60.00    |
| PHM 3010 Physical Fitness                | \$26.00    |
| PHM 3009 Football                        | \$26.00    |
| PHM 3018 Video Games I                   | \$26.00    |
| PHM 3024 Indoor Soccer                   |            |
| PHM 3025 Mind Challengers                |            |
| PHM 3031 The Attack                      | \$35.00    |
| PHM 3032 Blasto                          |            |
| PHM 3033 Blackjack and Poker             |            |
| PHM 3034 Hustle                          |            |
| PHM 3036 Zero Zap                        |            |
| PHM 3037 Hangman                         |            |
| PHM 3038 Connect Four                    |            |
| PHM 3039 Yahtzee                         |            |
| Tombstone-City 21st Century              |            |
| Munch Man                                |            |
| T I INVADERS                             |            |
| CAR WARS                                 | \$34.00    |
|                                          |            |

# **Printers**

| Smith Carona TP1                                             | \$699.00  |
|--------------------------------------------------------------|-----------|
| Centronics 739-1                                             | \$519.00  |
| Centronics 739-3                                             | \$619.00  |
| Diablo 630 Special                                           | \$1799.00 |
| Epson                                                        |           |
| MX80 w/Graftrax                                              | \$449.00  |
| MX80FT                                                       |           |
| MX100                                                        | Call      |
| NEC                                                          |           |
| 8023                                                         |           |
| 7730                                                         |           |
| 7720                                                         |           |
| 7710                                                         | Can       |
| Okidata<br>82A                                               | *****     |
| 82A<br>83A                                                   |           |
| 84                                                           |           |
| Citoh Stanwriter                                             |           |
| F10-40 CPS                                                   | \$1469.00 |
| F10-55 CPS                                                   |           |
| Prowriter                                                    |           |
| Talley                                                       | 3473.00   |
| 8024-L                                                       | £1620.00  |
|                                                              | 31029.00  |
| IDS                                                          | CC-11     |
| Prism                                                        |           |
| MPC Apple Parallel Board & Cable                             |           |
| 2 Meter RS232-RS232<br>Cables Available For Most Interfacing |           |

# **Computer Covers**

ATTRACTIVE DUST COVERS FOR YOUR COMPUTER AND DISK DRIVE.

| Commodore VIC-20. \$6.99<br>Commodore 8032. \$14.99<br>Commodore 8050/4040 \$10.99<br>All Commodore covers<br>are Royal Blue. |
|----------------------------------------------------------------------------------------------------|
|                                                                                                    |

Most software for Atari 400/800 available on cassette or disk.

# computer mail order west CALL TOLL FREE 800-648-33

Franco Habla Espanol

IN NEVADA. CALL (702) 588-5654

P.O. BOX 6689, STATE LINE, NEVADA 89449

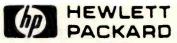

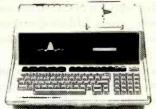

# HP•85 \$1899

| HP*00                         | call      |
|-------------------------------|-----------|
| HP+87                         | \$1769.00 |
| HP• 125                       | \$1999.00 |
| HP+85 16K Memory Module       | \$169.00  |
| 51/4 " Dual Master Disc Drive | \$1769.00 |
| Hard Disk w/Floppy            | \$4349.00 |
| Hard Disk                     | \$3440.00 |
| "Sweet Lips" Plotter          | \$1149,00 |
| 80 Column Printer             |           |
| 87 CP/M                       | \$399.00  |
| 87 128K Memory                | \$610.00  |
| 87 Visicalc                   | \$205.00  |
| HP•41CV Calculator            | \$239.00  |
| 41C                           | \$189.00  |
| 11C                           |           |
| 12C                           |           |
| 34C                           | \$114.00  |
| 38C                           |           |
| HP•41 Printer                 |           |
| HPIL CALCULATOR PERIPH        |           |
| IL Moduat                     |           |
| Digital Cassette              |           |
| Printer/Plotter               |           |
| Card Reader                   |           |
| Optical Wand                  | \$99.00   |
|                               |           |

# NEC

| 8001-A              | \$749.00 |
|---------------------|----------|
| 8031                | \$749.00 |
| 8012                | \$549.00 |
| Accounts Receivable | \$295.00 |
| Word Processing     | \$395.00 |
| General Accounting  | \$295.00 |
| Inventory Control   | \$295.00 |
| Job Cost            | \$295.00 |

# Disks

| Maxell                     |         |
|----------------------------|---------|
| MD I (box of 10)           | \$36.00 |
| MD II (box of 10)          |         |
| MFD1(8")                   | \$44.00 |
| MFD II (8" Double Density) | \$54.00 |
| Syncom (box of 10)         |         |
|                            |         |

# **Apple**

Call for availability and prices on all Apple computers and peripherals

|      | Televideo          |     |
|------|--------------------|-----|
| 910  |                    | .0  |
| 912C |                    | 1.0 |
| 920C | S749               | 0.0 |
| 925C |                    | .00 |
| 950  |                    | .0  |
|      | Call tos computers |     |
| 802  | C                  | al  |
| 802H | С                  | all |
| 816  |                    | al  |
| 806  | C                  | all |

# (commodore

# **BUSINESS MACHINES**

| SOFTWARE                     |          |
|------------------------------|----------|
| Word Pro 5 Plus              | \$319.00 |
| Word Pro 4 Plus              | \$299.00 |
| Word Pro 3 Plus              |          |
| Commodore Tax Package        | \$589.00 |
| Visicalc                     |          |
| Medical Billing              |          |
| The Source                   |          |
| OZZ Information System       | \$289.00 |
| Dow Jones Portfolio          | \$129.00 |
| Pascal                       | \$239.00 |
| Legal Time Accounting        |          |
| Word Craft 80                |          |
| Power                        | \$79.00  |
| Socket-2-Me                  |          |
| Jinsam                       | \$Call   |
| MAGIS                        |          |
| CPA                          | \$Cal    |
| Real Estate Package          |          |
| The Manager                  |          |
| Softrom                      |          |
| BPI Inventory Control        |          |
| BPI Job Costing              | \$319.00 |
| BPI Payroll                  |          |
| BPI General Ledger           | \$329.00 |
| Creative I SAM               | \$79.00  |
| Creative General Ledger      |          |
| Creative Accounts Receivable | \$229.00 |
|                              |          |

# VIC 20 \$239

Creative Inventory

# COMPLETE

CALL FOR AVAILABILITY AND PRICE FOR NEW VIC-64

| FOR NEW VIC.04                           |           |
|------------------------------------------|-----------|
| VIC 6 Pack Program                       | . \$44.00 |
| VIC 1530 Commodore Datassette            |           |
| VIC 1540 Disk Drive                      |           |
| VIC 1515 VIC Graphic Printer             | \$339.00  |
| VIC 1210 3K Memory Expander              | \$32.00   |
| VIC 110 8K Memory Expander               |           |
| 16K VIC Expansion                        |           |
| VIC 1011 RS232C Terminal Interface       |           |
| VIC 1112 VIC IEEE-488 Interface          | . \$86.00 |
| VIC 1211 VIC 20 Super Expander           |           |
| VT 232 VICTerm I Terminal Emulator       | \$9.00    |
| VIC 1212 Programmers Aid Cartridge       | \$45.00   |
| VIC 1213 VICMON Machine Language Monitor | \$45.00   |
| VIC 1901 VIC AVENGERS                    |           |
| VIC 1904 SUPERSLOT                       | . \$23.00 |
| VIC 1906 SUPER ALIEN                     | \$23.00   |
| VIC 1907 SUPER LANDER                    | \$23.00   |
| VIC 1908 DRAW POKER                      | . \$23.00 |
| VIC 1909 MIDNIGHT DRIVE                  | \$23.00   |
|                                          |           |

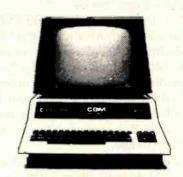

# CBM 8032 \$1039

| 4032                          | \$969.00  |
|-------------------------------|-----------|
| 4016                          |           |
| 8096 Upgrade Kit              |           |
| Super Pet                     | \$1599.00 |
| 2031                          |           |
| 8250 Doubled Sided Disk Drive | \$1699.00 |
| 5 Megabyte Hard Disk          | \$2399.00 |
| 8050                          | \$1299.00 |
| 4040                          | \$969.00  |
| 8300 (Letter Quality)         | \$1799.00 |
| 8023                          | \$769.00  |
| 4022                          | \$599.00  |
| Pel to IEEE Cable             | \$37 00   |
| IEEE to IEEE Cable            | \$46.00   |
| Tractor Feed for 8300         | \$240.00  |
|                               |           |

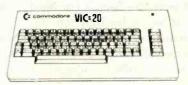

| Terminal                                  | \$13.00 |
|-------------------------------------------|---------|
| Un Word                                   | \$13.00 |
| Gratix Menagerie                          | \$11.00 |
| VIC PICS                                  |         |
| Ticker Tape                               | \$13.00 |
| Banner Headliner                          | \$13.00 |
| RS 232                                    |         |
| VT 106A Recreation Pack A                 |         |
| VT107A Home Calculation Pack A            | \$44.00 |
| VT 164 Programmable Character/Gamegraphic |         |
| Household Finance                         |         |
|                                           | \$19.00 |
| VIC Home Inventory                        | \$13.00 |
| VIC Rec/Ed II                             | \$13.00 |
| VL101 Introduction to Computing           | \$19.00 |
| VL 102 Introduction to BASIC Programming  | \$19.00 |
| VM110 VIC 20 Programmers Reference Guide  | \$15.00 |

In-stock items shipped same day you call. No risk, no deposit on C.O.D. orders. Pre-paid orders receive free shipping within the continental United States with no waiting period for certified checks or money orders. All prices shown are cash prices. Add 3% for Mastercard and Visa. NV and PA residents add sales tax. All items subject to availability and price change.

# **Monitors**

| BMC 12" Green            | \$85.00 |
|--------------------------|---------|
| 300G                     | . \$169 |
| Color I                  | \$339   |
| Color II                 | \$699   |
| Color III                | \$429   |
| TI 10" Color             | 349.00  |
| Zenith 9 Inch ( Green) 9 | 119.00  |

# Modems

| Hayes          |          |
|----------------|----------|
| Smart          | \$239 00 |
| Chronograph    | \$199.00 |
| Micromodem II  | \$279.00 |
| Micromodem 100 | \$309.00 |
| Novation Auto  | 5239 00  |
| D Cat          | \$169 00 |
| Cal            | \$159.00 |
|                |          |

Nev. & Pa. residents add sales tax

# computer mail order east

INTERNATIONAL CALLS AND IN PA. CALL (717) 327-9575 477 E. THIRD ST., WILLIAMSPORT, PA 17701 Patricio Habla Espanol

347

decimal, indicating failure. MS-DOS returns a 0 to indicate success and 0FF hexadecimal to indicate failure. In addition, MS-DOS will update the disk designator in the FCB (File Control Block) if the default disk is requested. This allows changing the default disk after the FCB is opened without getting into trouble.

Function 16—Close File: CP/M-80 and CP/M-86 both return a directory code for successful completion (0, 1, 2, or 3) and OFF hexadecimal for failure. MS-DOS returns a 0 for success and OFF hexadecimal for failure.

Function 17—Search For First: CP/M-80 and CP/M-86 return 0, 1, 2, or 3 in the A or AL register to indicate the file is present, or OFF hexadecimal to indicate failure. MS-DOS returns 0 to indicate success or OFF hexadecimal to indicate failure, as noted in function 15.

Function 18—Search For Next: Same comments as for function 16.

Function 19—Delete File: CP/M-80 returns a directory code (0, 1, 2, 3 for success, or OFF hexadecimal for failure). CP/M-86 and MS-DOS both return a 0 if the operation is successful or OFF hexadecimal if unsuccessful.

Function 20-Read Sequential: All three systems treat this function the same way.

Function 21—Write Sequential: All three systems treat this function the same way.

Function 22—Make File: CP/M-80 and CP/M-86 both return a directory code of 0, 1, 2, or 3 if successful and OFF hexadecimal if unsuccessful. MS-DOS returns a 0 if successful and OFF hexadecimal if unsuccessful.

Function 23—Rename File: All three systems treat this function the same way.

Function 24—Return Login Vector: CP/M-80 and CP/M-86 treat this the same way, but MS-DOS does not use this function at all.

Function 25—Return Current Disk: All three systems treat this function the same way.

Function 26—Set DMA Address: CP/M-80 and CP/M-86 treat this in the same manner. CP/M-86 has an additional system call to set the DMA segment base. MS-DOS includes the segment in this function by using the DS segment register.

Function 27—Get Address of Allocation Vector: CP/M-86 returns the allocation vector offset in the BX register, as you would expect for compatibility with CP/M-80. But CP/M-86 also returns the segment base of the vector in the ES segment register. MS-DOS returns the same segment information in the DS segment register. In addition, it returns the number of allocation units in the DX register, the number of records per allocation unit in the AL register, and the size of the physical sector in the CX register. Note that the MS-DOS allocation vector is in a format different from that used in CP/M-80 and CP/M-86.

Function 28—Write Protect Disk: CP/M-80 and CP/M-86 treat this function the same way. MS-DOS does not use it at all.

Function 29—Get Read/Only Vector: Same comment as for function 28.

Function 30—Set File Attributes: Same comment as for function 28.

Function 31—Get Address of Disk Parameters: CP/M-86 returns the offset of the BIOS-resident DPB (disk parameter block) offset of the currently selected drive in the BX register, as expected, and the segment base of the BIOS-resident DPB in the ES segment register. MS-DOS does not use this function at all.

Function 32—Set/Get User Code: CP/M-80 and CP/M-86 both treat this the same way. MS-DOS does not support this function at all.

Function 33—Read Random: All three systems return the same code for success, 0. MS-DOS has different failure codes from CP/M-80 and CP/M-86.

Function 34-Write Random: Same comment as for function 33.

Function 35—Compute File Size in Records: CP/M-80 and CP/M-86 have no error-return codes, while MS-DOS returns 0 for success and OFF hexadecimal for failure.

Function 36—Set Random Record: Same comment as for function 35.

# START YOUR OWN COMPUTER CO

HOW TO START YOUR OWN SYSTEMS HOUSE 7th edition, November 1981

Written by the founder of a successful systems house, this fact-filled 220-page manual covers virtually all aspects of starting and operating a small systems company. It is abundant with useful, real-life samples: contracts, proposals, agreements and a complete business plan are included in full, and may be used immediately by the reader. Proven, field-tested solutions to the many problems facing small turnkey vendors are presented

HOW TO BECOME A SUCCESSFUL COMPUTER CONSULTANT by Leslie Nelson, 4th revised edition, December 1981

Independent consultants are becoming a vitally important factor in the microcomputer field, filling the gap between the computer vendors and commercial/ industrial users. The rewards of the consultant can be high: freedom, more satisfying work and doubled or tripled income. This manual provides comprehensive background information and step-by-step directions for those interested to explore this lucrative field

FREE-LANCE SOFTWARE MARKETING

by B.J. Korites. 3rd edition, June 1980

Writing and selling computer programs as an independent is a business where • you can get started quickly, with little capital investment . you can do it full time or part time • the potential profits are almost limitless. This best-seller by Dr. Korites explains how to do it

HOW TO START YOUR OWN WORD PROCESSING SERVICE by Leslie Nelson, May 1982

\$39.50

\$30

\$36

Turn a small investment into a steady, money making business that adds \$10,000. \$50,000 or \$100,000 to your income. Detailed start-up, marketing and operations plans are included

Send check, money order, VISA, Master Charge or American Express # and exp date. Publisher pays 4th class shipping. Add \$1.00 per book for UPS shipping (USA only). NJ residents add 5% sales tax. For faster shipment on credit card orders call (201) 783-6940

> ESSEX PUBLISHING CO. Dept. 2 285 Bloomfield Avenue . Caldwell, N.J. 07006

# **Computer Products from ASAP**

| Compone              | ents                                 |                    |                          | SRW                                                          |                              | - 1        | Atari Op                      | tional Accessories                                                 | Epson                        |                                             |                        |
|----------------------|--------------------------------------|--------------------|--------------------------|--------------------------------------------------------------|------------------------------|------------|-------------------------------|--------------------------------------------------------------------|------------------------------|---------------------------------------------|------------------------|
| 4116's (2            | 00 nS)/5290-                         | -3                 |                          | Media Sterage                                                |                              |            | Model #                       | Description Price                                                  |                              | in dot matrix<br>umn friction feed          |                        |
| Apple, TRS           |                                      |                    |                          | Part # Size                                                  |                              |            | 410                           | Program Recorder \$ 80.00                                          |                              | umn friction feed<br>umn dot matrix         |                        |
|                      | . \$1.70 each 56<br>. \$1.60 each 10 |                    |                          | SRW-5 51/4"<br>SRW-8 8"                                      | \$2.50<br>\$3.25             | ea. C      | 810                           | Disk Drive System \$ 455.00                                        | Okidata                      |                                             |                        |
| 2114 L-2/            |                                      | оо ор              | 71.00 00011              | Connectors                                                   |                              | 8          | 822                           | 40 Column Thermal<br>Printer \$ 299.00                             | 82A 80 column                |                                             |                        |
|                      | 1K x 4 Static R/                     | AM                 |                          | Connectors<br>1-9                                            | 10-24 25 1                   | un S       | 820                           | 40 Column Dot                                                      |                              | nnn paraitel                                |                        |
| 1-16                 | \$2.80 each                          |                    |                          | DB25P \$2.00                                                 | \$1.90 \$1.7                 | 75         | OLO                           | Matrix Printer\$ 279.00                                            | 84AS 136 colum               | nn serial                                   | \$1225.00              |
| 17-49                |                                      |                    |                          | DB25S \$2.95<br>DB25C \$ .95                                 | \$2.75 \$2.5<br>\$ .85 \$ .7 |            | 825                           | 80 Column Dot                                                      | Printer Inter                | iaces & Cables                              |                        |
| 100 up               |                                      |                    |                          | 00230 3 .50                                                  | 3.60 3.1                     |            | 000                           | Matrix Printer \$ 625.00                                           |                              | int to Epson/Oki                            |                        |
| 2708/450             | nS                                   |                    |                          | ATARI COMPUTER I                                             | PRODUCTS                     |            | 830<br>850                    | Acoustic Modem \$ 159.00<br>Interface Module \$ 175.00             |                              | Int to Epson<br>fer Serial (Epson)          |                        |
| 1K x 8 EPRO          | DM\$                                 | 4.00 each or       | 8/\$28.00                | ATARI 800                                                    |                              |            | CX30-04                       | Paddie Controls \$ 17.95                                           |                              | fer Serial (Oki)                            |                        |
| 2716/5 V             |                                      |                    |                          | (16K) Personal Business                                      | Computer Features            |            | CX40-04                       | Joysticks (pair) \$ 17.95                                          |                              | to Epson/Oki Cable<br>o Epson/Oki Cable     |                        |
| 2K x 8 EPRO          | )M                                   | \$                 | 4.95 each                | <ul> <li>Computer console</li> <li>Atari 8K basic</li> </ul> |                              |            | A16KA                         | 16K RAM Board \$ 55.00                                             | RSC-1 RS-232                 | (Serial)                                    | \$ 16.00               |
|                      |                                      |                    |                          | • 57 full stroke alpha                                       | numeric keyboar              | d          |                               |                                                                    |                              | S-232 Cable                                 |                        |
| D                    | ISKETTES In                          | om ASAP            |                          | with four function                                           | keys                         |            | SYSTE                         | MS WITH SPICE from                                                 | INSE-I INS-OU                | ) to Epson and Oki                          | 3 19.50                |
|                      | Verbati                              | m                  |                          | <ul> <li>Operator's manual</li> <li>RF modulator</li> </ul>  |                              | (          | <b>CALIFO</b>                 | RNIA COMPUTER SYSTEMS                                              | Quadram IBN                  | 4 Boarde                                    |                        |
| Parel H              | 514" Disket                          | Hes                |                          | Power supply                                                 |                              | F          | FOR S-11                      | 00 USERS                                                           | •                            | sion Board                                  | \$245.00               |
| Part #<br>MD525-01   | Sector<br>Soft                       |                    | Price<br>10/\$27.50      | Call for price                                               |                              |            |                               | RAM Board                                                          |                              | RS-232 Asynchronous                         |                        |
| MD525-10             | Hard 1                               |                    | 10/\$27.50               | ATARI 400                                                    | \$349.0                      |            |                               | per 2032C Price: \$475.00 RAM Board                                |                              |                                             |                        |
| MD525-16             | Hard 1<br>8" Disketi                 |                    | 10/\$27.50               | Software                                                     |                              | P          | Part Numl                     | per 2116C Price: \$290.00                                          |                              | ce Card ((PIC)                              |                        |
| FD32-1000            | o Dieken<br>Hard                     | 100                | 10/\$35.00               | Description                                                  | Prie                         | en P       | <b>64K Dynan</b><br>Part Numl | vic RAM Board<br>Der 2066C Price: \$375.00                         | raianci interia              | ce cald (IFIC)                              | ¥123.00                |
| FD34-1000            | Soft                                 |                    | 10/\$35.00               | Atari                                                        |                              | 2          | Z80A CPU                      | Board                                                              |                              |                                             |                        |
|                      | Memore                               |                    |                          | Basketball                                                   |                              | )O F       | Flaney Disi                   | per 2810A Price: \$295.00 t Centroller                             | Modems                       |                                             |                        |
| Part #               | 5¼" Diskel<br>Side/Dens              | Nes<br>Sector      | Price                    | Super Breakout                                               |                              | )O P       | Part Numl<br>CP/M™ Ve         | per 2422A Price: \$365.00 ersion 2.2 Free With Purchase            | Manufacturer                 | Model #                                     | Price                  |
| MEM 3481             | 1/Dbl                                | Soft               | 10/\$26.50               | Video Easel                                                  | \$ 25.0                      | 00 8       | S-100 Main                    | drame                                                              | Novation<br>Novation         | CAT<br>d-CAT                                | \$ 149.00<br>\$ 160.00 |
| MEM 3483<br>MEM 3485 |                                      | Hard 10<br>Hard 16 | 10/\$26.50<br>10/\$26.50 | Star Raiders                                                 | \$ 36.0                      |            | Part Numi<br>8-100 Moth       | per 2200A Price: \$475.00                                          | Novation                     | Auto-Cat                                    | \$ 229.00              |
|                      | 8" Disketh                           |                    |                          | Music Composer                                               |                              | ñ Ρ        | Part Numl                     | per 2501A Price: \$150.00                                          | DC Hayes<br>DC Hayes         | Smart Modem<br>Micro Modem II               | \$ 235.00<br>\$ 320.00 |
| MEM 3060<br>MEM 3101 |                                      | Soft<br>Soft       | 10/\$35.00<br>10/\$45.00 | Assembler/Editor                                             |                              | v n        |                               | nt 1/0 Interface<br>per 2710A Price: \$295.00                      | •                            | (Apple)                                     |                        |
| MEM 3090             | 1/Dbl                                | Soft               | 10/\$45.00               | Telelink I                                                   |                              | ພ 2        | 2-Serial, 2-I                 | Parallel I/C Beard                                                 | DC Hayes<br>Lexicon          | Micro Modern 100<br>Lex-11                  | \$ 320.00<br>\$ 139.00 |
| MEM 3102             |                                      | Soft               | 10/\$55.00               | Missile Command                                              | \$ 32.0                      | 0 7        |                               | per 2719A Price: \$325.00                                          | Livermore                    | LIV-Star 20M                                | \$ 149.00              |
|                      | Scotch 3<br>5%" Disket               |                    |                          | Graph It                                                     |                              | 15 '       |                               | per 2720A Price; \$255.00                                          | UDS<br>UDS                   | UDS 103 LP (300 Bd)<br>UDS 202 LP (1200 Bd) |                        |
| Part #               | Side/Dens                            | Sector             | Price                    | Touch Typing                                                 | \$ 19.9                      | 15 I       | <b>FOR API</b>                | PLE II™ USERS                                                      | 003                          | 003 202 LP (1200 B0)                        | \$ 240.00              |
| 744-0<br>744-10      |                                      | Soft<br>Hard 10    | 10/\$33.00<br>10/\$33.00 | Stock Charting<br>Stock Analysis                             |                              |            | Synchrone                     | us Serial Interface                                                |                              |                                             |                        |
| 744-16               | 1/Sgl                                | Hard 16            | 10/\$33.00               | Bond Analysis                                                | \$ 22.9                      | 5 j        | Part Numi<br>Programma        | ber 7712A Price: \$149.00                                          | Terminals                    |                                             |                        |
| 745-0<br>745-10      |                                      | Soft<br>Hard 10    | 10/\$45.00<br>10/\$45.00 | Word Processor Personal Finance                              | \$119.0                      | 10 F       | Part Numi                     | ber 7440A Price: \$110.00                                          | Manufacturer<br>Ampex        | Model #<br>Dialogue 80                      | Price<br>\$ 875.00     |
| 745-16               |                                      | Hard 16            | 10/\$45.00               | Microsoft BASIC                                              | \$ 75.0                      | 0 F        | Asynchron<br>Part Numi        | ous Serial Interface<br>ber 7710A Price: \$139.00                  | Lear Siegler                 | ADM-5                                       | \$ 660.00              |
|                      | Maxell                               |                    |                          | Pac-Man                                                      |                              |            |                               | llock Module<br>ber 7424 Price: \$110.00                           | Lear Siegler<br>Lear Siegler | ADM-3A<br>ADM-3A+                           | \$ 635.00<br>\$1225.00 |
| Part #               | 5¼" Disket<br>Side/Dens              | lles<br>Sector     | Price                    | Caverns of Mars                                              |                              | n 3        | 3% Diak B                     | CD A-to-D Converter                                                | Lear Siegler                 | ADM-31                                      | \$1095.00              |
| MD1                  | 1/Sgl                                | Soft               | 10/\$32.00               | Detacoft                                                     |                              | 1          |                               | per 7470A Price: \$110.00<br>PROM Module                           | Lear Siegler                 | ADM-32                                      | \$1225.00              |
| MD2D<br>MH1          |                                      | Soft<br>Hard 16    | 10/\$44.00<br>10/\$39.00 | Atari Mailing List Disk<br>Atari Character Generator D       |                              | <b>Б</b> р | Part Numl                     | per 7114A Price: \$105.00                                          | Lear Siegler<br>Televideo    | ADM-42<br>TVI 910                           | \$1195.00<br>\$ 625.00 |
| MH2D                 |                                      | Hard 16            | 10/\$50.00               | Text Wizard Disk                                             |                              |            | Parallel Into<br>Part Numb    | errace<br>per 7720A Price: \$115.00                                | Televideo                    | TVI 912C                                    | \$ 725.00              |
| FD1-128              | 8" Diskette<br>1/Sqf                 | es<br>Soft         | 10/\$41.00               | Micropainter Album 1 Disk<br>Micropainter Album 2 Disk       |                              | 5 A        | Arithmetic                    | Processor<br>per 7811A Price; \$349.00                             | Televideo<br>Televideo       | TVI 925<br>TVI 950C                         | \$ 825.00<br>\$ 950.00 |
| FH1-32               | 1/Sgf                                | Soft 32            | 10/\$41.00               | Le Stick Accessory                                           |                              | 10 C       | Centronics                    | Printer Interface                                                  |                              |                                             |                        |
| FD2-XD               | 2/Dbf                                | Soft               | 10/\$50.00               | Innovative Design Software, In                               |                              | _          |                               | per 7728A Price: \$105.00                                          | Monitore                     |                                             |                        |
| El El                | ephant Memor                         |                    |                          | Pool 1.5 HI-RES 48K On-Line Systems                          | \$28.9                       |            | Pri <b>nters</b><br>Anadex 9  | §<br>601 W/2K Buffer \$1295.00                                     | MODITORS<br>Manufacturer     | Model #                                     | Price                  |
| Part #<br>EMS 1      |                                      | Sector<br>Soft     | Price<br>10/\$25.00      | HI-RES Adv #0 Mission:                                       | Asteroid Disk 19 9           | 5 0        | Diablo 63D                    | 0R0 \$2095.00                                                      | Amdek                        | 100/12" B&W                                 | \$ 110.00              |
| EMS 2                | 1/Dbl                                | Soft               | 10/\$27.50               | HI-RES Adv #2 - Wiz & Pri                                    | ncess Disk 25.0              | 0 T        | Texas Inst                    | truments 810 \$1495.00                                             | Amdek<br>Amdek               | 100-80<br>100G/12" Grn.                     | \$ 169.00<br>\$ 120.00 |
| EMS 3<br>EMS 4       |                                      | Hard 10<br>Hard 16 | 10/\$27.50<br>10/\$27.50 | Roadwork Disk                                                |                              | , ,        | C-Itoh                        |                                                                    | Amdek                        | Color-1 13"                                 | \$ 350.00              |
| EMS 5                | 2/Dbl                                | Soft               | 10/\$33.00               | Softporn Adventure (X-rated                                  | f) Disk 25.0                 | 0 8        |                               | Pro/Writer, serial & parallel \$695.00 o/Writer, parallel \$499.00 | Sanyo<br>Sanyo               | DM 5109CX/9" Grn,<br>DM 5012/12" B&W        | \$ 175.00<br>\$ 270.00 |
| EMS 6<br>EMS 7       |                                      | Hard 10<br>Hard 16 | 10/\$33.00<br>10/\$33.00 | The Next Step Disk                                           | 29.9                         | 5 1        | 1550 Pro/\                    | Writer II, serial & parallel Call                                  | Sanyo                        | DM 5112ex/12" Grn.                          | \$ 290.00              |
|                      |                                      |                    |                          | Personal Software Visicate Disk                              | 160.0                        |            |                               | Printmaster, parallel \$1495.00<br>Printmaster, serial \$1495.00   | Sanyo<br>Zenith              | DM C6013/13" Color                          | \$ 450.00              |
|                      | Control D:<br>5%" Disket             |                    |                          | Arcade Plus                                                  |                              |            | r IU-4UNU                     | Fritimaster, 56/14/ 91453.00                                       | 2611101                      | ZVM-121/12" Grn.                            | \$ 115.00              |
| Part #               | Side/Dens                            | Sector             | Price                    | Ghost Hunter (Cassette) Ghost Hunter (Disk)                  |                              |            |                               | ASCALA                                                             | Call Toll F                  | ree (800) 421-                              | 7701                   |
| 1241-00<br>1241-10   |                                      | Soft<br>Hard 10    | 10/\$25.00<br>10/\$25.00 | FOR HOME ENTERTAINMENT S                                     |                              | ٠,         | 4                             |                                                                    |                              | ia (213) 595-6                              |                        |
| 1241-16              | 1/Sgl                                | Hard 16            | 10/\$25.00               | Activision                                                   |                              |            |                               |                                                                    | (714) 891-                   |                                             |                        |
| 1242-00<br>1242-10   |                                      | Soft<br>Hard 10    | 10/\$30.00<br>10/\$30.00 | Dragster Cartridge Boxing Cartridge                          |                              |            | C                             | omputer <b>I</b>                                                   |                              | Call ASAP Con                               | nuter                  |
| 1242-16<br>1244-00   | 1/Dbl                                | Hard 16<br>Soft    | 10/\$30.00               | , Checkers Cartridge                                         | 18.5                         | 0          |                               | roducts, inc.                                                      |                              | . <b>TD.,</b> 116 Vicer                     |                        |
| 1244-10              | 2/Dbi                                | Hard 10            | 10/\$40.00<br>10/\$40.00 | Fishing Derby Cartridge                                      |                              |            |                               |                                                                    |                              |                                             | •                      |
| 1244-16              | 2/ОЫ                                 | Hard 16            | 10/\$40.00               | Bridge Cartridge                                             | 23.9                         | 5          | 1 190 E. V                    | Villow St., Signal Hill, CA 90806                                  |                              | d, Toronto, Onta                            |                        |
|                      | 8" Diskette                          |                    |                          | Tennis Cartridge Laser Blast Cartridge                       | 18.5                         | 0 /        | ,                             | ubject to change without notice.                                   |                              | 1A9 ( <b>416</b> ) <b>738</b>               | -บอบบ                  |
| 1221-60<br>1223-00   |                                      | Soft<br>Soft       | 10/\$38.00<br>10/\$43.00 | Freeway Cartridge                                            |                              | n'         | Calf for bes                  |                                                                    | (800) 268-                   |                                             |                        |
| 1225-00              |                                      | Soft               | 10/\$48.00               | Kaboom! Cartridge                                            |                              |            | MOAY Offer                    | s a 15-day buyer protection policy; full mo                        | ney-back guarantee           | II not totally satisfied.                   |                        |

Kaboom! Cartridge 18.50 Stampede Cartridge 18.50 Ice Hockey Cartridge 23.95

10/\$48.00

ASAP offers a 15-day buyer protection policy: full money-back guarantee if not totally satisfied.

Ordering Intermetien: name, address, phone, ship by: UPS or Mail. Shipping charge: add \$2.90 up to 1 lb. for UPS blue: add \$1.50 for U.S. Mail (U.S. only) (\$25.00 minimum order). Call for larger shipments.

Tarms: We accept cash, check, money orders, Visa & Master Charge (U.S. Funds only). Tax: 6% Calif. res. COD's and terms available on approval (school PO's accepted).

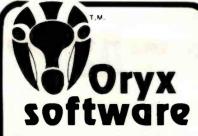

What does the Oryx, an African antelope, have in common with reliable service? They are both almost extinct.

Oryx Software wants to bring trustworthy service back to life. We're here to stay!

**GUARANTEED LOWEST PRICES!** We will match any advertised price. Just show us the ad.

# ORDER TOLL FREE - Outside WI 1-800-826-1589

## SOFTWARE

| 1 | APPLE                       |    |   |    |   |   |    |   |     |   |    |     |   |   |   |   |   |      |
|---|-----------------------------|----|---|----|---|---|----|---|-----|---|----|-----|---|---|---|---|---|------|
| , | Mailing List Program .      |    |   |    |   |   |    |   |     |   |    |     |   |   |   |   |   | 41   |
|   | upertext II                 |    |   |    |   |   |    |   |     |   |    |     |   |   |   |   |   | 128  |
|   | .O.R.P. I                   |    |   |    |   |   |    |   |     |   |    |     |   |   |   |   |   | 235  |
|   | stimator                    |    |   |    |   |   |    |   |     |   |    |     |   |   |   |   |   | 295  |
|   | Aagle Window                |    |   |    |   |   |    |   |     |   |    |     |   |   |   |   |   | 79   |
|   | istrend/Plot                |    |   |    |   |   |    |   |     |   |    |     |   |   |   |   |   | 199  |
|   | islterm                     |    |   |    |   |   |    |   |     |   |    |     |   |   |   |   |   | 120  |
|   | upercalc                    |    |   |    |   |   |    |   |     |   |    |     |   |   |   |   |   | 269  |
|   | ocksmith 4.1                |    |   |    |   |   |    |   |     |   |    |     |   |   |   |   |   | 99   |
| Ť | ax Preparer '82             |    |   |    | * |   |    |   |     |   |    |     |   |   |   |   | 4 | 127  |
|   | leal Estate Analyzer        |    |   |    |   |   |    |   |     |   |    |     |   |   |   |   |   | 153  |
|   |                             |    |   |    |   |   |    |   |     |   |    |     |   |   |   |   |   | 149  |
|   | reative Financing           |    |   |    |   |   |    |   |     |   |    |     |   |   |   |   |   |      |
|   | B Master                    |    |   |    |   |   |    |   |     |   |    |     |   |   |   |   |   | 174  |
|   | Aicropro Wordstar           |    |   |    |   |   |    |   |     |   |    |     |   |   |   |   |   | 248  |
|   | ontext Connector            |    |   |    |   |   |    |   |     |   |    |     |   |   |   |   |   | 180  |
|   | asy Writer (Pro)            |    |   |    |   |   |    |   |     |   |    |     |   |   |   |   |   | 195  |
|   | asy Mailer                  |    |   |    |   |   |    |   |     |   |    |     |   |   |   |   |   | 160  |
|   | atadex                      |    |   |    |   |   |    |   |     |   |    |     |   |   |   |   |   | 249  |
|   | evada Cobol                 |    |   |    |   |   |    |   |     |   |    |     |   |   |   |   |   | 159  |
|   | isicale 3.3                 |    |   |    |   |   |    |   |     |   |    |     |   |   |   |   |   | 159  |
|   | pellguard                   |    |   |    |   |   |    |   |     |   |    |     |   |   |   |   |   | 239  |
| 9 | FS<br>ystems plus Acct'g. N |    |   |    |   |   |    | × |     |   | -  |     |   |   |   | * | × | 110  |
| 3 | ystems plus Acct'g. N       | 10 | d | uk | 3 |   |    |   |     |   |    |     |   |   |   |   |   | 425  |
| E | lectronic 1, 2, 3           |    |   |    |   |   |    |   |     |   |    | 100 |   |   | × | ı | × | 39   |
| À | lizardry                    |    |   |    |   |   |    |   |     |   |    |     |   |   |   |   |   | 42   |
| ١ | ppie Panic                  |    |   |    |   |   |    |   |     |   |    |     |   |   |   |   | v | 25   |
| 5 | ublogic Flight Simulat      | ٥r |   |    |   |   |    |   |     |   |    |     |   |   |   |   |   | 28   |
| ۷ | licropainter                |    | ı |    |   |   |    |   |     |   |    |     |   |   |   |   |   | 34   |
|   | ork (i                      |    |   |    |   |   |    |   |     |   |    |     |   |   |   |   |   | 33   |
| E | du-ware                     |    |   |    |   |   | į. |   |     |   |    |     |   |   |   |   |   | 35   |
| 3 | aster Blaster               |    |   |    |   |   |    |   |     |   |    |     | Ó |   |   |   |   | 25   |
| ı | ntnl. Grd. Prix             |    |   |    |   |   |    |   |     |   |    |     | - |   |   |   |   | 26   |
| 3 | raphic Software             |    |   |    |   |   |    |   | 1   |   | Ĭ. |     |   | - |   |   |   | 19   |
|   | ogic Simulator              |    |   |    | - |   |    |   |     |   |    | i   |   | Ċ |   |   |   | 135  |
|   | ND MANY MOR                 |    |   |    |   |   | -  |   |     |   |    |     |   |   |   |   |   | . 50 |
|   |                             | C  | : |    |   |   |    |   |     |   |    |     |   |   |   |   |   |      |
|   | P/M                         |    |   |    |   |   |    |   |     |   |    |     |   |   |   |   |   |      |
|   | ford Processor 1            |    |   |    |   |   |    |   |     |   |    |     |   |   |   |   |   | 425  |
|   | lail Management             |    |   |    |   |   |    |   |     |   |    |     |   |   |   |   |   | 250  |
|   | lailmerge                   |    |   |    |   |   |    |   |     |   |    |     |   |   |   |   |   | 115  |
|   | pelistar                    |    |   |    |   |   |    |   |     |   |    |     |   |   |   |   |   | 169  |
|   | upersort Il                 |    |   |    |   |   |    |   |     |   |    |     |   |   |   |   |   | 159  |
|   | licroplan Basic             |    |   |    |   |   |    |   |     |   |    |     |   |   |   |   |   | 419  |
|   |                             |    |   |    |   |   |    |   |     |   |    |     |   |   |   |   |   | 297  |
|   |                             |    |   |    |   | * |    |   | * 1 |   |    |     |   |   |   |   |   | 291  |
| ١ | NO MANY MOR                 | Ė  | ! |    |   |   |    |   |     |   |    |     |   |   |   |   |   |      |
| ١ | thers for                   |    |   |    |   |   |    |   |     |   |    |     |   |   |   |   |   |      |
|   | BM. NEC. ATAR               |    |   |    |   | и |    | F | _   | _ |    |     |   |   |   |   |   |      |

Prices valid for stock on hand and subject to change without notice.

# Write for our FREE catalog.

For Peripherals see our other ad, page 158

- Wisconsin residents add 5% sales tax
- Add \$2.50 for shipping per software and small item. Call regarding others.

#### We Welcome:

- VIsa, Mastercharge (Add 5%) Checks (Allow 1-2 weeks for clearing) C00 (Add \$1.50 per shipment)

# **ORDER TOLL FREE** - Outside WI

1-800-826-1589 For Technical Info & in Wisconsi

715-848-2322

Oryx Software

205 Scott St., Dept. BB P.O. Box 1961 • Wausau, WI 54401

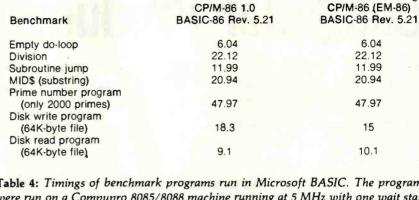

Table 4: Timings of benchmark programs run in Microsoft BASIC. The programs were run on a Compupro 8085/8088 machine running at 5 MHz with one wait state on input/output. In one case, BASIC was running under CP/M-86; in the other, under MS-DOS, which was itself running EM-86, a program that emulates CP/M-86. Since the first five benchmarks were computational, the BASIC was the same, and no file loading was involved, it is not surprising that there was no difference in the times. The times on the last two benchmarks, which involve disk input/output, are surprising. MS-DOS can support the emulation program and run the BASIC disk read program almost as fast as CP/M-86 can. In running the disk write program, MS-DOS emulating CP/M-86 is actually faster than CP/M-86 itself.

|                                  | CP/M-86 1:0 | MS/DOS | EM-86 |
|----------------------------------|-------------|--------|-------|
|                                  | PIP         | COPY   | PIP   |
| File copy: Copy<br>22K-byte file | 9.9         | 5.75   | 16.15 |

Table 5: Comparison of file-copying speed of CP/M-86, MS-DOS, and MS-DOS running EM-86. The copy utilities were run on a Compupro 8085/8088 machine running at 5 MHz with one wait state on input/output.

#### Benchmarks

Tables 4 and 5 show the results of some benchmarks of MS-DOS and CP/M-86 running on a Compupro 8085/8088 system at 5 MHz. The most notable result in table 4 shows that an MS-DOS system emulating CP/M-86 performed the BASIC disk write benchmark faster than CP/M-86 itself.

# Summing Up the Current Version

Based on the comparisons made so far, the serious drawbacks of CP/M-86 would seem to outnumber those of MS-DOS. MS-DOS wins points for superior speed, more efficient use of disk space, and error recovery. CP/M-86 wins points for reconfigurability and online help.

From the assembly-language programmer's viewpoint, although CP/M-80, CP/M-86, and MS-DOS are quite similar, the programmer must be alert to some significant differences.

MS-DOS emulating

## What About the Future?

But now we come to the question of promised revisions of the two operating systems and learn that Digital Research has a strategy for redressing the balance.

#### Concurrent CP/M-86

The most important revision coming in CP/M-86 will mean that users can do more work with the same machine. Digital Research previewed Concurrent CP/M-86 at the West Coast Computer Faire in March. In an operating system, concurrency means that a computer can do more than one thing at a time. Under Concurrent CP/M-86, for example, you can simultaneously edit one file, run an automatic spelling checker on a second file, and print a third file. You can run one BASIC program while

# Are you looking for a DATA BASE?

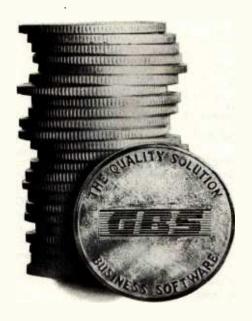

THE **BEST** DATA BASE SYSTEM

**GBS** 

IS READY TO DO YOUR JOB

| GBS™        | \$3 | 300 |
|-------------|-----|-----|
| QUICK GEN™  | \$  | 125 |
| REPORT GEN™ | \$: | 150 |
| MENU GEN™   | \$  | 75  |
| CONVERT     | \$  | 60  |

#### IF YOU AREN'T A PROGRAMMER...

... our program generator, **QUICK GEN**, is ready to help you. With QUICK GEN almost anyone — even those unsophisticated about computers — may generate powerful business programs. In a short time, you can create a program and a data file that allows an operator, using menu choices, to selectively . . .

review records edit records update records add records delete records print out records

QUICK GEN guides you through the following easy steps. When you finish, you will have created a GBS program and a data file.

- Create a screen of labels and headings using a full-screen editor
- 2. Define data fields, including type and format
- Position data fields on the display by moving the cursor
- Write equations that perform calculations on the displayed data

Also of help to the non-programmer is our report generator **REPORT GEN**. With it you may create programs that can produce a wide range of customized reports. Check out these features of REPORT GEN:

Complete file printout
Summary printout to your
specifications
One line per record, or
Multiple lines per record
Print from up to three related files
Compute subtotals and totals

Finally, there is **MENU GEN**. It ties all of your programs together and permits an operator to work exclusively from menus. QUICK GEN, REPORT GEN, and MENU GEN all require GBS to operate.

#### IF YOU ARE A PROGRAMMER . . .

... you need GBS. It is a powerful, fully programmable, relational database management system. You can access 3 different files simultaneously, and work with as many files as you need within a single program. Use one-to-one, one-to-many, or many-to-one relationships. GBS allows data files to span four disk drives. Up to ten indexes may be used simultaneously with each data file, and they are automatically updated when records are added or indexed fields are changed.

GBS uses disk space well by compressing screens and program tables, and by requiring only 24K of disk space to index a data file of 5000 records. When you run applications, GBS need not be available on disk, thus freeing often valuable disk space and avoiding tedious overlays of program code.

When you program GBS, all the tools are immediately available. You may program and test without requiring an outside editor, assembler, or compiler. Thus, changes may be made and tested in seconds.

You program GBS by making table entries using a full screen editor. The tabular structure allows GBS to execute your applications and those created using the GENerator programs extremely rapidly.

You may construct screens with a full screen editor. Later, your programs will display these screens with a single instruction. You may use subroutines to shorten and organize your programs. The fields in a record may be referenced like an array. And for those learning to use GBS, there are valuable HELPs available on call.

#### START USING GBS NOW.

GBS is up and running on most popular CP/M\* based computers, like those made by Apple, Tandy, Xerox, Sharp, NEC, Osborne, Televideo, Hewlett Packard, Vector, Toshiba, Altos, and more.

If you are now using an older, slower data base management system, you can move up to the power of GBS and adapt your current data files with the help of our optional utility **CONVERT.** 

You can order GBS with confidence because **we guarantee it!** If GBS isn't all we say it is, and more, simply return it within 30 days for a full refund. This offer is for a limited time only, so please act immediately. Discuss these terms with your local computer store manager — he may be a participating GBS dealer.

#### Call Today

Contact us today for additional information or to take advantage

of our special 30day Money Back Guarantee.

GBS—it's the best business decision you can make, for today and for the future.

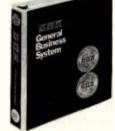

351

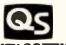

QUALITY SOFTWARE

6660 Reseda Blvd., Suite 107 Reseda, CA 91335 (213) 344-6599

\*CP/M is a registered trademark of Digital Research.

# MS-DOS and CP/M-86: A System Manufacturer's View

Richard Lomas
President
Lomas Data Products Inc.
729 Farm Rd.
Marlborough, MA 01752

I support both MS-DOS and CP/M-86 on my 8088- and 8086-based microcomputer systems. After using both operating systems and looking for software to run under each, I would choose CP/M-86 if forced to support only one. Although MS-DOS is in many ways an equal or superior operating system, CP/M-86 offers many advantages.

In seeking languages and applications programs for the 8086/88 processor family, I have found more available for CP/M-86 than for MS-DOS. The most notable exceptions are the Microsoft languages: BASIC, BASCOM, FORTRAN, COBOL, and Pascal. For whatever reason, Microsoft has decided not to support the CP/M-86 operating system with its languages, at least not in the near future. While some sources for a CP/M-86 version of Microsoft's interpreted BASIC exist, the version is not generally available. Other software houses are supplying versions of all the languages concerned except for FOR-TRAN and interpreted BASIC. Furthermore, other languages are available for CP/M-86 that are not available for MS-DOS, including C. LISP, and APL. I believe that someone will provide a good FORTRAN 77 compiler for CP/M-86 shortly. I also hope that Microsoft will see the potential market for its languages under CP/M-86.

An additional plus for the Digital Research operating system is the rumor of an Intel Universal Development Interface to CP/M-86, which would allow the use of Intel's very efficient compilers for FORTRAN, Pascal, and PL/M.

When purchasing an operating system and other software, I want to be assured that I can continue to use the same software as my needs and my system grow. With CP/M-86. I can easily move my software to an MP/M-86-based multi-user system. With MS-DOS, the upgrade path to a multi-user system is not so clear. While Microsoft describes Xenix as the upgrade path, most-if not all-software running under MS-DOS will not run under Xenix. MP/M-86 does have one major fault, lack of memory protection, but this operating system is desirable even in single-user applications, where the problem of memory protection is minimized. Now that Intel and Digital Research have announced that MP/M-86 will be available on the 80286, a processor that itself makes provisions for memory protection, it appears that MP/M-86's problem will go away.

The last deciding issue between CP/M-86 and MS-DOS is that of performance. MS-DOS does offer performance advantages in some areas, especially disk input/output. MS-DOS has internal disk buffering built into the operating system. This makes disk input/output faster, especially when using physical disk sectors larger than 128 bytes. MS-DOS's internal blocking and deblocking also simplifies writing disk drivers for the input/output system.

By allowing records of other than 128 bytes in length, MS-DOS makes writing assembly-language programs easier. With high-level languages, the related problems are largely transparent. The Lomas Data Products system that I use provides a CP/M BIOS with a full-track buffer. The track buffering largely offsets MS-DOS's internal buffering mechanism. For example, the times listed below are for assembling the CBIOS that comes with the Lomas Data Products implementation of CP/M-86:

Assembly
Time
CP/M-86, no sector buffering, 3:30
single-density
CP/M-86, track buffered, 2:30
single-density
CP/M-86, track buffered, 2:20
double-density

The track buffering makes CP/M-86 come close to the speed of MS-DOS. Unfortunately, I cannot offer a direct comparison between identical software running under the two operating systems.

In summary, CP/M-86 offers the advantages of the wider availability of software and the ability to upgrade to multi-user operation without losing programs that are running under the single-user system. The availability of Intel languages for CP/M-86 would be another advantage. From a performance standpoint, a BIOS that uses track buffering can make CP/M-86 run about as fast as MS-DOS, which offsets one of MS-DOS's greatest advantages.

compiling a second program, debugging a third program, and receiving electronic mail through a communications port. How do you keep track of all that's going on? Concurrent CP/M-86 constructs "virtual terminals," each of which is a window on one operation. On machines with integrated consoles (like the IBM Personal Computer), you will be able to change from one virtual terminal to

the next with a single keystroke.

Frank Hollsworth, head of the 8086-operating-system development group at Digital Research, also promises a doubling or tripling of the speed of CP/M-86. "Hashing"—transforming index keys into a shorter, more easily manipulated form—will be used to speed up file access. Speed will be increased further by moving the blocking and deblocking of data

during transfer, now controlled in CP/M-86's BIOS, to the BDOS. As things stand, the BDOS asks for an absolute track and sector number, and the BIOS has to translate that information before doing a read or write. Moving the blocking and deblocking to the BDOS will speed matters up by eliminating some calculations.

Promotional literature promises

The MICROMINT Z8 BASIC COMPUTER/CONTROLLER board represents a milestone in microcomputer priceperformance. It is cheap enough to be programmed directly in a high level language, and efficient enough to be battery operated if required. The entire computer is 4" by 41/2" and includes a tiny BASIC interpreter, 4K bytes of program memory, one RS-232 serial port and two parallel ports, plus a variety of other features. Using a powerful Z8 microcomputer chip and Z6132 4K X 8 RAM, the Z8 BASIC COMPUTER/CONTROLLER board is completely self-contained and optimized for use as a dedicated controller. The unit is assembled and tested and comes with over 200 pages of documentation.

The price, in single quantity, a tiny \$195.\* Optional power supply (+5, + 12 and -12V) \$35. Please include \$4 for shipping and handling. • Consumes only 11/2 WATTS at +5, +12

\*Call Micromint for quantity pricing

**Z8 MICROCOMPUTER** 

- · On board tiny BASIC Interpreter.
- Parallel and serial I/O ports.
- 6 interrupts.

**RS-232 CONNECTOR** 

 Just attach a CRT terminal and immediately write control programs in BASIC.

**4K BYTES OF RAM** 

• Z6132 4K X 8 low power quasi-static RAM. EPROM pin compatible.

SWITCH SELECTABLE BAUD RATES

• 110-9600 BPS. **FULLY EXPANDABLE** 

 Data and address buses available for 124K memory and I/O expansion.

2 onboard parallel ports.

• 7.3728MHZ crystal for fast control operations. JUMPER SELECTABLE MEMORY OPTIONS

 4K RAM, 2716 or 2732 EPROM operation. LOW POWER

and -12V (optional power supply available).

To Order: Call Toll Free 1-800-645-3479

For Information Call 1-516-374-6793

MICROMINT INC. 917 Midway Woodmere, N.Y. 11598

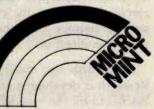

Micromint will put both a computer development system and an OEM dedicated controller in the palm of your hand for only \$195.

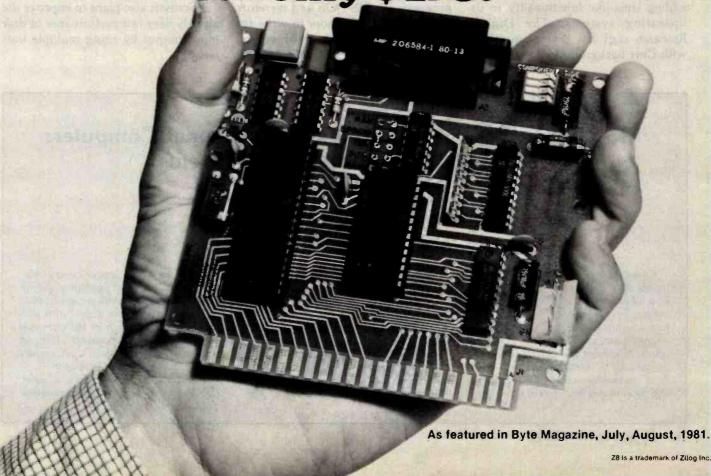

that Concurrent CP/M-86 will also offer:

- extensive error-handling and errorreporting
- date and time stamping of files
- record and file locking
- password protection of files, so that you can share your computer without sharing your secrets (e.g., the payroll in your office)
- networking compatibility
- oreal-time capability (useful, for example, for leaving the computer to send a message over the telephone while you dine out)

Hollsworth also noted that Digital Research is developing an interactive BASIC to fill the void left by Microsoft's decision not to provide future versions of BASIC-86 for CP/M-86based machines. Also in the works is CP/M-68K, for the Motorola 68000 processor, due sometime this year. The family of CP/M operating systems will then support networking a mixture of systems based on the 8080, 8085, 8088, 8086, and 68000.

Both Hollsworth and Dr. Gary Kildall, head of Digital Research, were at pains to emphasize that Digital Research is looking at ways of adding Unix-like functionality to its operating systems. The Digital Research staff has several members with Unix backgrounds.

#### MS-DOS 2.0

Microsoft will be improving MS-DOS, too. At a seminar held in New York on March 10, Microsoft's cofounder and executive vice-president Paul Allen outlined the company's plans for MS-DOS version 2.0, due in the third guarter of 1982.

Perhaps most important, Microsoft will give MS-DOS a new "shell"—the face the operating system presents to the user. Instead of a simple command line, MS-DOS will give you a screen full of information divided into "windows" by category: files, utilities, applications programs, etc. You will be able to select files and programs by cursor movement. This means no more typing of file names and program names.

There will also be online help. You will be able to get help at any time by typing a question mark, and the help will be "context sensitive." And you will be able to customize the shell.

MS-DOS 2.0 will use program and driver interfaces that enable applications programs to talk to the screen and keyboard using ANSI (American National Standards Institute) standard Escape sequences. That should simplify the writing of applications programs for MS-DOS and therefore encourage more authors to write for the MS-DOS market. Furthermore, MS-DOS will support AT&T's Presentation Level Protocol for graphics and text, which will make it easier for MS-DOS systems to interface with cable networks and many database systems.

MS-DOS 2.0 will also support networking, both local networking of MS-DOS systems and hybrid networks of MS-DOS systems with systems running Microsoft's Xenix version of Unix. Microsoft is weighing the use of the Xerox networking protocols or the Department of Defense IP/TCP protocols. Microsoft will prototype its network on IBM Personal Computers.

An important new utility routine in MS-DOS 2.0 will be a print spooler. In other words, MS-DOS will let you print a file simultaneously with running a program.

An enhancement of the DEBUG utility will permit direct typing in of assembler mnemonics, a number of Xenix-derived utilities will permit filtering files in various ways, and EDLIN will become a more powerful line editor.

As noted earlier, Bill Gates has promised to make MS-DOS reconfigurable so that owners will be able to use serial printers.

Microsoft also plans to improve the already very fast performance of disk input/output by using multiple buffers.

# MS-DOS and CP/M-86 on the IBM Personal Computer: Not My Dream Operating Systems

Mark Tinsdale c/o BYTE Publications Inc. POB 372 Hancock, NH 03449

Comparing MS-DOS and CP/M-86 on the IBM Personal Computer would be a lot easier if I could begin by invoking apples and oranges. Actually, these two operating systems share far more strengths and weaknesses than the suppliers, Microsoft and Digital Research, would like to admit. There are, however, indications that these systems will be evolving in different directions.

When Digital Research observes that MS-DOS is a "CP/M derivative," Microsoft counters that what it has supplied (known variously as MS-DOS, PC-DOS, and SB-86) is the lowend member of a new generation of operating systems. In fact, Microsoft has devoted a lot of time and energy to its Unix-based operating system (MS-DOS was purchased), and claims MS-

DOS to be fully "source-compatible" with the higher-level operating system. This of course assumes an application written in a portable dialect of a portable language. Much of the promised power of the Microsoft line of operating systems doesn't yet surface on the IBM Personal Computer.

Available for more than a year, CP/M-86 is more of a known quantity.

Continued on page 355

While early versions contained more than a few bugs, and some criticism has been leveled at the elegance of the translation of an 8-bit system to the 16-bit world, several vendors have been using CP/M-86, and some applications programs have been appearing on it. MS-DOS has a clear performance advantage over CP/M-86, but this is mainly due to some fundamental design decisions, and not lack of translation overhead. Neither system is my dream computer environment. In fact, neither system is entirely acceptable according to my criteria.

#### An Applications Programmer's Dream

What is my dream operating system? First and foremost, it will allow the support of user-friendly software solutions for noncomputer people. These solutions must be able to fully exploit the host hardware, in this case, one of considerable flexibility and power. The dream operating system will allow my program full control of the user's environment. If that user has any problems, I know it's my fault. The perfect system will charge a minimum of overhead for these services, but will support full graphics, console, disk, and communications I/O, and a host of other facilities provided by a computer as advanced as the IBM Personal Computer. All these requirements must be met by any system purporting to be usable. In addition, my particular dream operating system will allow me to easily develop those applications. Keep in mind that I am not addressing these systems primarily from the viewpoint of software developers, but from that of the Personal Computer owners who will use my software.

## Sacrificing Memory Management to Gain Speed?

MS-DOS is the single-user member of a line of operating systems from Microsoft. To move to the world of multi-users, networking, or multitasking, Microsoft seems to suggest buying a DEC VAX. MS-DOS contains none of the memory-management and allocation facilities supplied by CP/M-86. One immediate benefit of this design decision is performance. Showing the effects of both a simpler operatingsystem design and a rethinking of file structure, MS-DOS can access a floppy disk with impressive speed. Using a heavily overlayed application and a hard disk, MS-DOS made the overlay loads imperceptible, while CP/M-86 introduced a noticeable lag of a second

#### Superior User Interface?

When it comes to the user interface, MS-DOS demonstrates a few improvements over Digital Research's line. Since the copy program is resident, there is no more fumbling for a system disk with PIP and enough room. Furthermore, the syntax of operations like copy is a bit more logical to the human mind (copy from-to). Not having to type Control-C after a floppy change is a step in the right direction, and an auto-execute feature allows the creation of "bootable" applications without having to patch the BIOS. The ability to trap system errors helps in the construction of programs that never confound the user. All in all though, the system looks too much like CP/M to offer much of an improvement in the human interface area. While Microsoft claims that all its operating systems retain certain highlevel features, such as deviceindependent I/O, it must be somewhat of an embarrassment that the system doesn't support the IBM Personal Computer's serial interface (and thus most printers). The homogeneity of this line of operating systems seems to leave a few holes that the Personal Computer owner must negotiate.

#### A Better Family?

CP/M-86 is also part of an operating-system family. This family, however, is much more interrelated and compatible than Microsoft's. Other members of this family include MP/M-86 for multiprocessing and the recently announced Concurrent CP/M for multitasking. While these systems are not transportable to non-8086 family computers, that is really Digital Research's problem—not the IBM Personal Computer owner's. Thus, a program developed under CP/M-86 stands an excellent chance of running, with no conversion effort, under the multi-user system accessing Digital Research's local network. While some may argue that the Personal Computer is not well suited to multi-user situations, the concept of concurrency (one user running several tasks simultaneously) is intriguing. Digital Research promises these derivative systems on the IBM Personal Computer soon, and they do exist on other 8086-based systems. Microsoft will be hard-pressed to expand the capabilities of MS-DOS significantly, at least in a timely fashion. And while at least one other vendor is offering a Unix-like system for the IBM Personal Computer (yes Virginia, there will be more than two), Microsoft has not been promising anything.

## Terminal Support

Another difference between the two systems on the IBM Personal Computer is that MS-DOS does not emulate any terminal, while CP/M-86 does (the IBM 3101). While this difference is not inherent, but brought about by BIOS (machine-dependent) implementation, it may be the most controversial, Since BIOS content was under the control of Microsoft and Digital Research, we must conclude that they are significant aspects of the plans of the respective vendors. The lack of a simple way to specify video controls (such as cursor position and display attributes) will prevent many applications from being brought over to MS-DOS quickly (and, perhaps, optimally). Many display-oriented programs (such as word processors) that grew up in the CP/M world of microprocessors connected to terminals are ported via display drivers using control sequences. Eventually, manufacturers of machines with integrated displays supplied BIOSs that intercepted the control sequence of some popular terminal in order to allow a profusion of products to be brought to their systems. Since these terminal emulators involve much more overhead than direct video memory access, the capabilities of these integrated display systems were often not exploited.

In an apparent attempt to avoid this profusion of maladaptations, MS-DOS forces an author to rewrite the code making use of more efficient methods of Personal Computer display access. Reflecting its heritage, CP/M-86 is inviting as much software to appear on the IBM Personal Computer as soon as possible.

## Bugged by Debuggers

And yes, I know I promised that I was addressing the concerns of users, not software developers, but I'll relent for one moment. The MS-DOS debugger is quite adequate, but suffers from the maddening omission of an Assemble command. Anyone at all familiar with the encoding of the 8086 instruction set understands the horror of hexadecimal programming, but unfortunately Microsoft's DEBUG forces a return to basics. On the other hand (the one that giveth), a Search command has been added to locate a byte pattern in memory. Although inserting that P-relative call in hexadecimal is so exasperating, at least you are able to locate the buggy code using last month's listing. This is perhaps a symbolic example of how combining features of these two systems can produce one heck of a computer. I hope someone does it soon!

#### Conclusions

Despite its lack of an online HELP facility and a utility for reconfiguring the system to use new devices, MS-DOS is a better operating system for users with little technical knowledge than is CP/M-86. MS-DOS has significant advantages in speed of disk input/output, efficiency of use of disk

space, and, most important of all, recovery from errors.

CP/M-80, designed for systems with limited memory, had to be a small operating system. As a result, no space was available to devote to things like code for error recovery. CP/M-86 has inherited some of these deficiencies. The continuing fall in the

price of memory chips should encourage Digital Research to enlarge CP/M-86 as necessary to meet the higher standards of convenience that are sure to arise as microcomputer ownership becomes more common.

Throughout its seminar in March, Paul Allen and other Microsoft spokesmen described MS-DOS as "Microsoft's single-user, single-tasking operating system." That appears to leave a big opening for Digital Research's Concurrent CP/M-86. The importance of concurrency cannot be overstated. Two years from now, all 16-bit microcomputers will have concurrency. Failure to support concurrency is a waste of computing power. Computer users will not settle for doing one thing at a time when they know their computers can do three things at a time.

Up to now, Microsoft has advised people who want multitasking to buy Xenix. At Microsoft's reception during the West Coast Computer Faire, however, Allen would not rule out the development of a Microsoft operating system that supports multitasking but stops short of being full Xenix (XE-DOS?).

In short, both Microsoft and Digital Research are moving to correct deficiencies. MS-DOS will be providing online help and support for a greater variety of hardware; CP/M-86 will increase speed and add error-handling capabilities. CP/M-86 already provides an upgrade path to MP/M-86, and MS-DOS will provide an upgrade path to Xenix. Despite MS-DOS's present impressive superiority in speed and error-handling, Digital Research's Concurrent CP/M-86 will give people a means of getting more work out of their computers.

Competition between CP/M-86 and MS-DOS will bring dramatic improvements in both operating systems. Much depends on when the promised improvements actually become available to the average user. If Microsoft and Digital Research do not deliver the improvements in a timely fashion, Unix may take up residence in more microcomputers than CP/M-86 and MS-DOS combined.

# A Vote for MS-DOS

Neil J. Colvin President Phoenix Software Associates Ltd. POB 207 North Easton, MA 02356

[Editor's Note: The following statements have been excerpted from the transcript of a speech given by Mr. Colvin at Microsoft's recent "Inside 16-Bit Operating Systems" seminar.]

My development staff has been designing and implementing CP/M-80-based software for five years and is now making the transition to the 8086. Since all members of my staff are now using MS-DOS for their development environment (a choice not imposed upon them), I must conclude that MS-DOS provides a more productive environment in which to work and a better foundation upon which to build new software products.

Among the important differences between MS-DOS and CP/M-86 are the following:

Program management: Both CP/M-86 and MS-DOS allow multiple segments of code to be included in a program, but only MS-DOS will automatically relocate intersegment linkages at the time of program loading. Under one of CP/M-86's program models, the segment bases of additional program segments are available in the memory image, but they must be explicitly managed by program code.

Memory management during program execution: MS-DOS uses an approach like that of CP/M-80 for memory

management. After a program is loaded, certain locations in its low data area contain the addresses of the top of the current data segment and the top of all available memory. The program has access to all memory from the base of its code segment through the top of memory, and can manage it as it desires. As a result, MS-DOS only supports machine environments that have contiguous user RAM.

CP/M-86 provides a set of system functions for allocating and releasing dynamic-memory space. Memory can be allocated from the free-memory pool or at absolute memory locations, providing control over access to memory-mapped devices or other non-shareable memory resources. CP/M-86 permits requests of memory segments of specific size or of the maximum memory segment available. As a consequence, available memory need not be contiguous.

Reliability: Who is to say when one new software system is more reliable than another? I can only relate our experience to date, which shows a vast reliability difference between the two operating systems. We have been using CP/M-86 for almost a year and are still finding bugs, including complete features that just do not work as documented. We have been using MS-DOS for only about four months, but have yet to find a single bug.

www.americanradiohistorv.com

# MEMO TO: A// IBM, Xerox, The 20 users SUBJECT: expanding a nonexpandable personal computer RECOMMENDED ACTION: Order Now Comments COMMENTS: Thanky is Systems

# MICRO-SYSTEMS

# NEW PRODUCT

# INFORMATION

IBMO MEMORY EXPANDER: a full family of high quality designed expansion boards for IBM personal computers. Priced less than other manufacturers and AVAILABLE NOW!!!

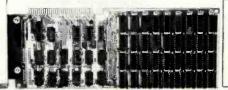

| 64K Expander I\$     | 299 |
|----------------------|-----|
| 192K Expander II     | 599 |
| 256K Expander III\$  |     |
| 512K Expander IV\$18 | 599 |

# XEROX® 820 E-PROM PROGRAMMER:

- A) Capable of programming 16K, 32K and 64K E-Prom Without Personality Adapter.
- B) Requires no reconfiguration in the Xerox port when configured as Centronics port.
- C) "User Friendly Software" with capability of reading programs and verifying e-proms from other e-proms, roms, or disk resident software.

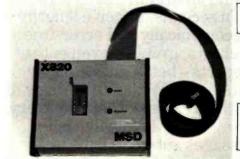

| E-PROM PROGRAMMER | \$295.00 | 0 |
|-------------------|----------|---|
|-------------------|----------|---|

PRINTER DRIVER FOR XEROX 820: Allows 820 users to access other printers (contains 8" floppy disk with drive program and cable.)

| FOR CENTRONICS \$ | 69.95 |
|-------------------|-------|
| FOR TI-810        | 69.95 |

VIC-20<sup>®</sup> VIE CARTRIDGE: Allows VIC interface with all existing Commodore IEEE Peripherals (8050, 4040, 2031 and printers), plus RS232 interface cartridge and 16K expansion.

AVAILABLE NOW!!!

| VIE CARTRIDGE   | \$79.95 |
|-----------------|---------|
| RS232 CARTRIDGE |         |
| 16K EXPANSION   | \$95.00 |

| QTY.      | MODEL                                   | PRICE       | Address                              |
|-----------|-----------------------------------------|-------------|--------------------------------------|
|           |                                         |             | City State Zip                       |
| 11 100    |                                         |             | payment method: Check Card Exp. Date |
|           |                                         |             | Master Card #                        |
|           | · I · · · · · · · · · · · · · · · · · · |             | Visa #                               |
| 4_3_12_11 | المرابطين بالتلاف                       | التحسينا    | American Express #                   |
| OTAL (I   | n Texas, add 5% sales tax)              | - III - III | Signature                            |

# The more micro the more you should ta

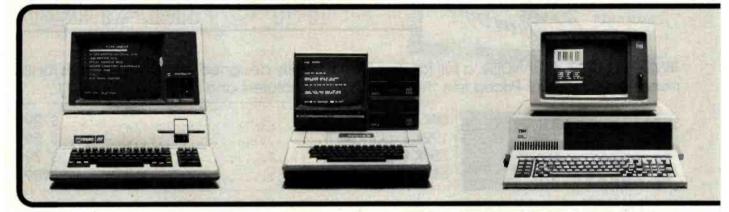

Microcom products are menu driven for easy use and quick implementation.

Establish an economical point to point electronic mail network among major micros.

Send and receive complex software programs.

If you've installed Apple<sup>™</sup> or IBM<sup>®</sup> personal computers in your office, you can turn them into the most effective communications tools in your company. All it takes is inexpensive, easy to use software from Microcom.<sup>™</sup>

With Microcom software, you can communicate instantly with other micros, minis and mainframes *anywhere*—not just within your company's network. In addition to your own data bases, you can access commercial services like THE SOURCE<sup>SM</sup> and Dow Jones.™

No wonder some of the world's largest companies are already using Microcom software. To transfer critical laboratory data error-free. To coordinate huge retail inventories. To track stocks and bonds. And, in general, to communicate economically and effectively. Across town or across the country.

Micro-Courier provides instant, error-free communications with other personal computers.

Micro-Courier,<sup>™</sup> Apple's standard electronic mail software, allows personal computers to instantly, accurately and economically send information to other

personal computers.

You can send an urgent memo across the country in seconds. Receive lengthy documents economically and error-free. Or transfer charts, graphs—even entire VisiCalc™ reports—between the major personal computers. Without the delay of the mails or the expense of hand delivery.

And Micro-Courier transmits and receives messages automatically, unattended. So you can communicate efficiently and take advantage of 60% savings from off-hour phone rates.

Micro-Terminal links you with your corporate network. Commercial information services, too.

Micro-Terminal<sup>™</sup> ties you directly to virtually any in-house or remote data base. So instead of going through the long process of getting printouts from your DP department, you can get the information yourself. Directly, easily and instantly.

In addition, Micro-Terminal can connect you with more than 1,000 commercial services, including THE SOURCE, Dow Jones and many others. So any time you like, you can have up-to-the-minute

# computers talk to you, lk to Microcom.

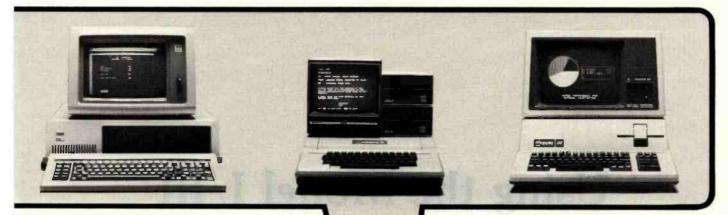

Combine major personal computers into a VisiCalc network.

Easily access corporate or commercial data bases.

Transfer graphics and data reliably and error free.

information on nearly any topic you can name. From UPI news, to stock and commodity listings, to airline schedules.

Micro-Telegram. Western Union services from your Apple II.™

services from your Apple II.™

Micro-Telegram™ connects you to any
Western Union™ terminal in the world
via TWX,™ Telex,™ Mailgram™ or international cable. It also brings you news,
stock and gold quotes, foreign exchange
rates, even sports and ski reports.

Micro-Telegram is much better than a mechanical Teletype.™ It operates unattended. It automatically formats, files and displays messages. And, since you create and edit messages off-line at your CRT, it saves you the time and aggravation of punching and repunching paper tapes.

Support you can rely on.

When you buy Microcom's communication packages, you're buying a lot more than just software. You're buying easy-

to-use, reliable products with professional documentation and knowledgeable customer support. And you're buying the convenience of a nation-wide dealer network.

So if you're talking communications, you should be talking to Microcom. Now, for more information, contact your local Apple or IBM computer dealer.

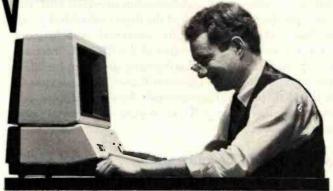

MICROCOM We make little computers talk big.

1400A Providence Highway, Norwood, MA 02062, 617-762-9310

Microcom, Micro-Courier, Micro-Telegram and Micro-Terminal are trademarks of Microcom, Inc. Apple and Apple II are trademarks of Apple Computer Inc.

VisiCalc is a trademark of VisiCorp Inc. Western Union, Mailgram, TWX, Telex and Teletype are trademarks of Western Union, Inc. Dow Jones is a trademark of Dow Jones, Inc. THE SOURCE is a servicemark of Source Telecomputing Corporation. IBM is a registered trademark of International Business Machines Corporation.

Circle 245 on inquiry card.

www.americanradiohistory.com

# Using the Model I/III RS-232C Port

Mysteries of the TRS-80 Model I and III RS-232C interface are solved, and instructions are given for building a data-communications plugboard.

William Barden Jr. 28122 Orsola Mission Viejo, CA 92692

This article will try to save TRS-80 Model I and III users from some of the consternation involved with RS-232C operations. We'll look at the logic of the Model I/III RS-232C port and discuss the universal asynchronous receiver/transmitter at the heart of the RS-232C interface in both machines. A troubleshooting device to facilitate hooking up nonstandard (or non-Radio Shack) devices to the RS-232C port will be described. Finally, I'll show you how to use the Model I/III to do your own "serial" programming.

## **Asynchronous Communications**

Except for a few minor differences, the Model I and Model III use the same logic to generate RS-232C signals, as shown in figure 1 on page 362.

Model I/III serial communications are asynchronous.

#### About the Author

William Barden Jr. has written many books on microcomputer programming and design, including Z-80 Microcomputer Design Projects. that is, the time between characters is variable (not synchronized). However, the timing within each character is fixed; it consists of a stream of uniformly spaced intervals in which voltage levels represent logical bits. Typical bit rates range from 10 to 9600 bits per second (bps). Figure 2 shows a single character expressed as a serial bit stream.

The number of bits per character depends on the format chosen. The first bit is always a 0, or *start bit*, opposite from the normal state of the line. The last 1 or 2 bits are 1s, or *stop bits*, returning the line to a quiescent state. From 5 to 8 data bits may be in between, with the typical number being 7 or 8. In addition, there may be a parity bit, which is a check on the number of 1s or 0s in the character. If present, the parity bit is set to a 1 or 0 to make the total number of 1 bits odd or even.

The bit rate, word length, number of stop bits, and parity determine the maximum character-transmission rate. A bit rate of 110 with 1 stop bit, 7-bit words, 1 parity bit, and 2 stop bits (11 bits in all) allows transmission rates of approximately 10 characters per second (cps).

According to RS-232C conventions, voltage levels are used to indicate logic levels: +3 to +25 volts (V) for a

At the Bethesda Naval Research Center, they've discovered the power of MicroSPEED. The Navy's engineers use this remarkable hardware/software combination to "fly" an advanced fighter aircraft in real time—even making vertical landings on a simulated carrier deck. A "crash" is merely another learning experience, and an opportunity to modify the research aircraft—inside the Apple—to improve tomorrow's combat planes.

Surprised that such a sophisticated task is possible on the Apple? So were the Navy's officials, and many

others who have discovered...

THE MICROSPEED DIFFERENCE This extraordinary Language System exploits the real potential of the microcomputer for the first time. The difference between MicroSPEED and other programming languages is that with MicroSPEED, there is virtually no *limit* to what you can achieve, It may well be the ultimate language for the Apple II and III (and soon the IBM Personal Computer). MicroSPEED literally combines the performance of a *minicomputer* with an exhaustive set of user-friendly capabilities: hard-

ware math processing, fast hi-res graphics and text, turtle graphics, print formating, two text editors, unlimited data types, and incredible FORTH extensibility—all at speeds up to 100 times faster than Basic.

**USER-FRIENDLY, EASY-TO-LEARN** Starting with simple commands that are comfortable even for non-programmers, MicroSPEED extends and builds, allowing you to create your own tailored application languages. The capability of your computer will grow exponentially, as you work in an active partnership with the machine, exploring and developing new problem-solving facilities—creating, correcting, refining your increasingly powerful system.

**DEMANDING JOBS AT LOW COST** Developed by a team of standout computer professionals, MicroSPEED has been put to the test in fields as diverse as medicine, the stock market, oceanography, and the arts. In even the most challenging applications, MicroSPEED users have been unanimous in their praise of the System and manual. Typical comments are:

Very bigh marks."

|                                           | Thomas Tosch Phd., Tosch Information Management.  "The more I use MicroSPEED, the more I love it,"  James L. Hockenhull, University of Washington.  "Great!A joy to use,"  Henry Harris, Mission Designer, Cal Tech's Jet Propulsion Lab |
|-------------------------------------------|----------------------------------------------------------------------------------------------------|
| N. S. S. S. S. S. S. S. S. S. S. S. S. S. | "If you plan to use the Apple or IBM Personal Computer for any demanding task, then we built MicroSPEED for you," Sam Cottrell, President of Applied Analytics.                                                                          |
|                                           | MicroSPEED requires the Apple or IBM Personal Computer with single disk, MicroSPEED II includes 2 MHz math processor. MicroSPEED II + includes 4 MHz math processor.                                                                     |
|                                           | Applied Analytics Incorporated 8910 Brookridge Drive Upper Marlboro, Maryland 20772 (301) 627-6650                                                                                                    |
|                                           | I'm interested! My computer is:  Please send me: MicroSPEED II, \$495.00160 Page Manual, \$15.00MicroSPEED II +, \$645.00Detailed Information                                                                                            |
|                                           | Name:                                                                                                    |
|                                           | CityStateZipPhone No.( )Use this coupon to order, or for more information.  MicroSPEEDSPEED                                                                                                    |

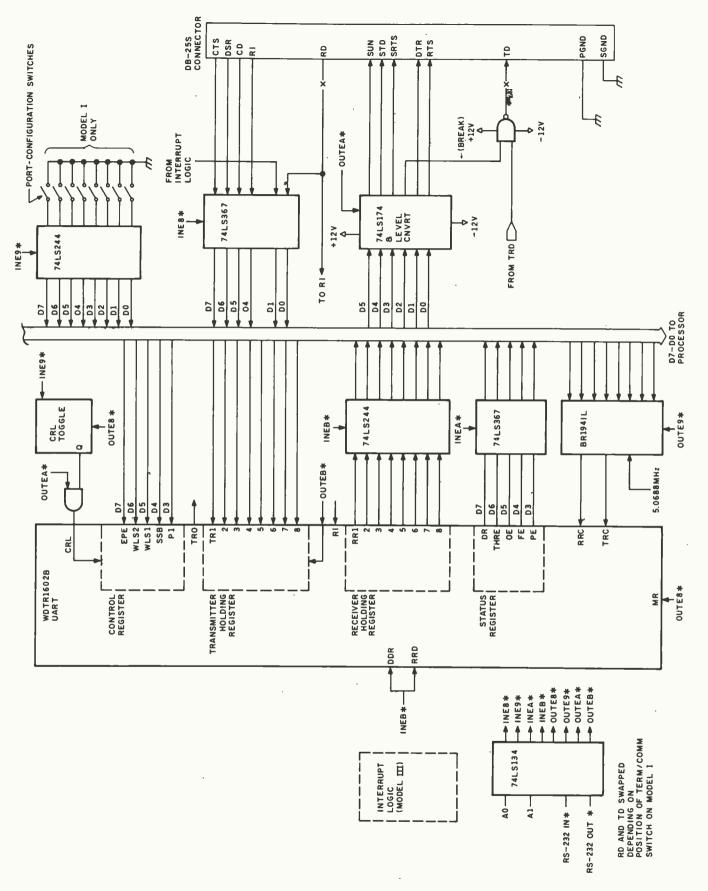

Figure 1: The RS-232C controller used in the Models I and III uses a Western Digital TR1602B UART chip to implement most of the serial-communications functions. The UART contains four registers for control, status, and buffering of characters to be sent or received.

# PERSYST ADD-IN PRODUCTS

When Only The Very Best Will Do!

You wanted the very best...that's why you waited for the IBM® Personal Computer. Now you're ready to expand your system and again, you want the very best.

The best is here... PERSYST'S growing family of IBM compatible add-in products.

**MEMORY EXPANSION**—Implemented with socketed high-speed dynamic RAMs, the memory is designed for easy expansion and is available in four configurations—64K, 128K, 192K, and 256K bytes. Field expansion kits are available in 64K increments. PERSYST'S memory features parity checking and error reporting, switch selectable addressing on any 64K boundary and complete compatibility with IBM hardware and software.

# COMMUNICATIONS—PERSYST'S

asynchronous communications board is available in single or dual channel configurations. Both channels support programmable Baud rates ranging from 50 to 19,200 Baud; 5, 6, 7, or 8-BIT

characters with 1, 1½ or 2 stop bits; even, odd or no parity bit generation and detection; fully prioritized interrupt system; full modem support, full duplex operation; and double buffering to eliminate the need for precise synchronization.

DUAL FUNCTION—The PERSYST FLEX-COMM Series multi-function board provides two asynchronous communications lines, and a parallel printer port all on a single circuit board. The FLEX-COMM Series is available in 5 different configurations, all field upgradeable to a fully populated board.

MULTIFUNCTION—
Incorporating all the features of PERSYST'S memory, communications, and printer options, the

SPECTRUM Series multi-function board provides 64K to 256K of field expandable memory, two asynchronous communications lines, and a parallel printer port all on a single, full length circuit board. The SPECTRUM Series is available in 24 different configurations, all field upgradeable to a fully populated board.

All PERSYST boards are thoroughly tested and burned-in at elevated temperatures for increased reliability. IBM-like documentation is included, as is a one-year, return to factory warranty.

Don't settle for less... insist on PERSYST. See the expanding line of PERSYST products at your local PERSYST dealer or contact:

# PERSYST, INC.

22957 La Cadena Laguna Hills, CA 92653 (714) 859-8871

® IBM is a trademark of International Business Machine Corp.

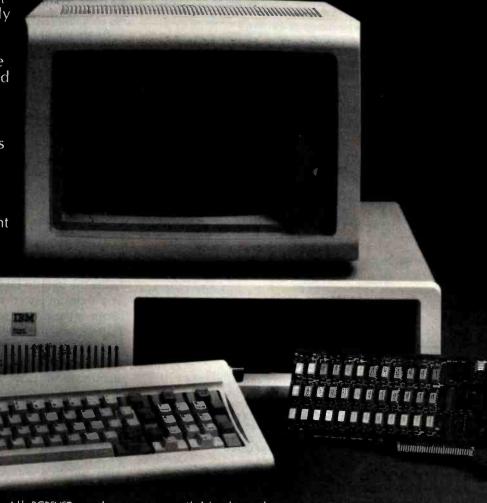

All PERSYST products now available through:

SAD Systems, Inc., 23891 Via Farricante, Mission Viejo, CA 92691, (714) 768-2913

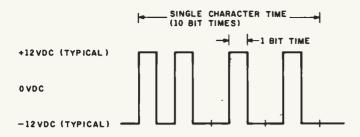

Figure 2: Asynchronous transmission of a character or other data involves sending a string of 1s and 0s. Intervals between characters may vary, but bit times within a character and number of bits are precisely defined.

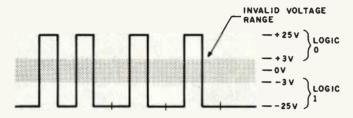

Figure 3: RS-232C specifications provide for a "1" level of -3 to -25 V and a "0" level of +3 to +25 V. The range from +3 to -3 V is undefined.

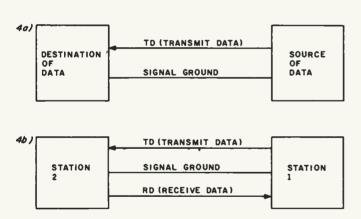

Figure 4: In 4a, two wires allow unidirectional transmission; in 4b, three wires are sufficient for bidirectional communication.

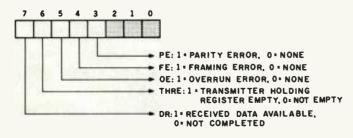

Figure 5: Control-register bits in the UART define the word length, parity type or no parity, and the number of stop bits.

logic 0 and -3 to -25 V for a logic 1. Levels from -3 to +3 V are invalid (see figure 3).

One-way transmission requires only two wires, transmit data (TD) and ground, as shown in figure 4. For two-way transmissions, a third wire, receive data (RD), is required.

Two-way communications can be either half- or full-duplex. In half-duplex, information can travel in only one direction at a time; in full-duplex, information can travel in both directions simultaneously.

While it's possible to send data over the three-wire setup of figure 4, that method is limited. All handshaking must be encoded, sent as data, and decoded on the other end. The full RS-232C asynchronous system, therefore, includes many other useful signals, as shown in table 1.

Only a small number of these signals are needed and used for communications with printers and modems. The RS-232C signals used in the Models I and III are marked in the table with an asterisk; pin numbers remain the same.

# The Western Digital TR1602B

The Western Digital TR1602B, used in both the Models I and III, is a large-scale integration (LSI) chip that handles variable transmission rates, word formats, full-duplex operations, parity, and just about every phase of RS-232C communications. Its generic name is universal asynchronous receiver/transmitter (UART for short).

As shown in figure 1, the four registers in the TR1602B are the control register, the transmitter-holding register, the receiver-holding register, and the status flags.

The control register. This is normally loaded once, before any communications. Five control bits associated with the control register are shown in figure 5.

The WLS1 and WLS2 bits determine the word length of the transmission, as shown in the figure. This is the number of data bits per word, exclusive of the parity bit.

If the PI, or parity inhibit, bit is a 1, no parity bit is generated with each character. If the PI bit is a 0 and the EPE bit is a 1, even parity is generated; if the PI bit is a 0 and EPE is also a 0, odd parity is generated.

If the SBS bit is a 1, 2 stop bits follow the last data bit or the parity bit. If SBS is a 0, 1 stop bit follows.

The transmitter holding register. This 8-bit register holds the byte to be transmitted, which it ships out a bit at a time. In effect, the transmitter holding register performs a parallel-to-serial conversion of the character to be transmitted. As soon as a byte is loaded, the start bit is sent over the TRO (transmitter register output), followed by the 5 or 8 bits in the transmitter holding register, least significant bit first. The transmission rate is determined by the TRC (transmitter clock input).

The receiver holding register. This is a counterpart to the transmitter holding register. It accumulates the incoming data bits from the RD line, performing a serial-to-parallel conversion. The receiver holding register is read after all data bits have been received to recover the parallel form of the received character.

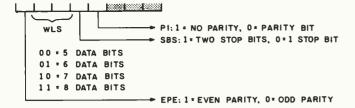

Figure 6: Status bits from the UART indicate whether the input or output operation has been completed and whether an error has occurred in transmission.

The status register. This is a collection of 5 bits representing the TR1602B status, as shown in figure 6.

If THRE is a 1, the transmitter holding register is "empty," has performed its parallel-to-serial conversion, and has sent the data over the TD line. A new character can now be stored in the transmitter holding register.

If the DR bit is a 1, a new character has been received and is in the receiver holding register; it can now be read from the TR1602B.

OE, FE, and PE are error indicators; a logic 1 in any of these bits indicates that an error has occurred. PE (parity error) indicates that the received parity bit does not match the parity of the received data bits; one or more data bits have been erroneously received. FE (framing error) indicates that no stop bits were found in the received character. The OE (overflow error) bit is set when two or more characters are received before the computer performs a read.

#### The Bit-Rate Generator

The second LSI chip used in the RS-232C interface is the BR194IL bit-rate generator (BRG). In the Model I, the clock input is from a 5.0688-megahertz (MHz) crystal oscillator. The Model III uses a system timing signal of the same frequency. This clock reference is "divided down" into the proper transmitter and receiver clock frequency. It is sent to the TR1602B via the RRC and TRC inputs. These inputs are actually 16 times the desired bit rate; this increases the resolution during transmissions at high bit rates.

The bit-rate generator is loaded with two 4-bit codes that represent the frequencies to be used for the receiver and transmitter clock. This is normally done once, before data transmission begins. The bit rates and their corresponding codes are shown in table 2.

## Interface Logic, Models I and III

The RS-232C interface circuits for the Model I and Model III are almost identical. Figure 1 shows the part numbers associated with the Model III, but similar logic is used on the Model I. The TR1602B UART has four Z80 port addresses associated with it, hexadecimal E8, E9, EA, and EB.

A 74LS134 chip decodes the RS-232C address into four input and four output signals. Address lines A0 and A1

| Pin<br>Number | Symbol | Description                             |
|---------------|--------|-----------------------------------------|
| 1**           | PGND   | protective ground                       |
| 2**           | TD     | transmitted data                        |
| 3**           | RD     | received data                           |
| 4**           | RTS    | request to send                         |
| 5**           | CTS    | clear to send                           |
| 6**           | DSR    | data set ready                          |
| 7**           | SGND   | signal ground                           |
| 8**           | CD     | carrier detect                          |
| 9             | _      | reserved for data set testing           |
| 10            | _      | reserved for data set testing           |
| 11            | _      | unassigned                              |
| 12            | _      | secondary received line signal detector |
| 13            | SCTS   | secondary clear to send                 |
| 14*           | STD    | secondary transmitted data              |
| 15            |        |                                         |
| 16            | SRD    | secondary received data                 |
| 17            |        |                                         |
| 1 <u>8</u> *  | SUN    | secondary unassigned                    |
| 19*           | SRTS   | secondary request to send               |
| 20**          | DTR    | data terminal ready                     |
| 21            | _      | signal quality detector                 |
| 22**          | RI     | ring indicator                          |
| 23            |        |                                         |
| 24            |        |                                         |
| 25            | _      | unassigned                              |
|               |        |                                         |

<sup>\*</sup> Model III only

**Table 1:** Common RS-232C signal assignments.

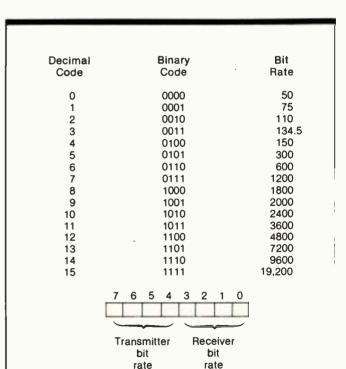

Table 2: Bit-rate codes for the Western Digital TR1602B.

code

code

<sup>\*\*</sup>Model I/III

| Hexadecimal<br>Address | IN                                                         | OUT                                                                                                    |
|------------------------|------------------------------------------------------------|----------------------------------------------------------------------------------------------------|
| E8                     | Read modem<br>status register (CTS,<br>DSR, CD, RI)        | Master reset                                                                                                |
| E9                     | Read sense switches<br>(Model I) Toggle CRL<br>(Model III) | Load BRG with bit-rate codes                                                                                |
| EA                     | Read UART status register                                  | Load UART con-<br>trol register and set<br>Break, DTR, RTS,<br>or set SUN, STD,<br>SRTS, Break, DTR,<br>RTS |
| ЕВ                     | Input character from receiver holding register             | Output character to transmitter holding register                                                            |

Table 3: UART-Model I/III actions for the four RS-232C addresses.

determine the 2 least significant bits of the address, while a Z80 IN or OUT to port hexadecimal ExH generates the RS232IN\* and RS232OUT\* signal (BASIC INP/OUT can also be used).

Table 3 shows the actions that occur for the four addresses for either reads or writes (INs or OUTs).

Model I RS-232C sense switches. The Model I differs from the Model III in that it has eight RS-232C switches that can be read by an "IN 0E9H". These sense switches provide a manual way of telling the software what RS-232C settings to use. They have no direct effect on the UART or BRG; they come into play only if the initialization program reads them and initializes the UART accordingly.

The sense switches do not exist in the Model III. An "IN 0E9H" causes a different action. It toggles the CRL signal so that an "OUT EAH" sets three additional signals in the Model III-SUN, STD, and SRTS. These secondary signals (secondary undefined, transmit data, and request to send) are not used in normal Model III communications programs. Subsequent "OUT 0EAH" instructions toggle the load from control register to secondary. A master reset of "OUT 0E8H" resets the toggle to a normal load of the control register.

Initialization. The first action to take before doing any data communications is to initialize the UART and BRG chips. The sequence is:

Do a Z80 "OUT (0E8H), A" or a BASIC "OUT 232,0". The value in A doesn't matter, as no actual data is sent. This causes the MR input to reset the UART. It also resets the data-received status and disconnects the receiver holding register by the inputs DRR and RRD, respectively.

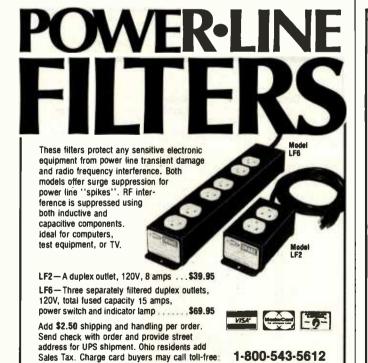

# **Model 953A EPROM PROGRAMMER**

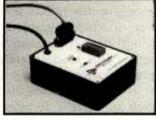

- Programs 2508, 2758, 2516, 2716, 2532 and 2732 five volt EPROMS.
- Complete no personality modules to buy.
- Intelligent · microprocessor based, programs and verifies any or all bytes.
- RS-232 serial interface use with computer or terminal
- Verify erasure command verifies that EPROM is erased.
- Extended diagnostics error output distinguishes between a bad EPROM and one which needs erasing.
- May be used for extremely reliable data or program storage.
- All power on programming socket under processor control. LED warning light indicates when power is applied.
- Complete with Textool zero insertion force socket.
- High performance/cost ratio.
- Standard DB-25 I/O connector.

PRICE \$289

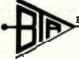

BAY TECHNICAL ASSOCIATES, inc.

HWY. 603, P.O. BOX 387 BAY ST. LOUIS, MISSISSIPPI 39520 (601) 467-8231

DRAKE COMPANY

540 Richard Street, Miamisburg, Ohio 45342

In Ohio, or for information, call;

1-513-866-2421

Circle 141 on inquiry card.

It's just plain unbeatable.
Period.

\$1295° TEC F-10

40 CPS DAISY WHEEL RS232C SERIAL

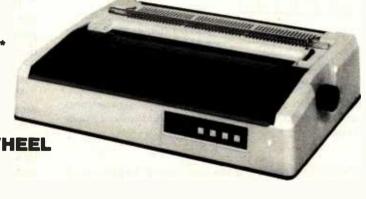

The saga continues... A printer that changes the rules. When we first saw the TEC F-10 we could not believe it. A printer that has it all, 40 characters per second speed, Diablo compatable software codes so it works with all the software on the market like WordStar, and Magic Wand, and a serial RS232C interface so it can hook up to any computer. bar none. Even better, it uses Diablo and Qume type wheels, and Diablo type ribbons. This looked like a big winner, the kind that would dominate the market for high performance daisy wheel printers. Now our goal was to get a piece of the action.

#### **ONE SOURCE**

You have seen several labels on printers looking suspiciously like the F-10. You probably didn't think that a whole bunch of different companies make this printer, and you are right. The F-10 Is made by Tokyo Electric Company Ltd., (TEC). They sell printers to a lot of companies. A couple of the better known are C. Itoh Electronics, and Tandy Corporation. C. Itoh Electronics sells TEC printers through their exclusive distributor Leading Edge Products, and Tandy Corporation sell through their own stores.

To compete with these giants we had to buy the printers on a comparable level, and create a whole new group of customers by lowering the price drastically. This would create the best price/performance daisy wheel buy on the market.

We figured that the right combination of an adequate profit margin and a big chunk of the market would produce a real healthy business. Since we have been in the distribution business a few years we had a good idea of the necessary profit margins. We didn't want to be the next Freddie Laker.

We also had learned the lessons of how a real great product can quickly dominate a market (as taught by Epson). So we checked out the high volume buyers prices, plugged all the numbers into good old Visicalc, and Voila, within days of our first ads sales were way above our projections. We had caught the competition napping and were leaving them in

the dust. Keep those cards and letters comin' folks.

#### THE "ELECTROCUTED TYPEWRITER"

There is more to the F-10 than a low price. If we just wanted to sell a cheap daisy wheel printer, there are lots of type-writer manufacturers who are modifying their products so they can interface with a computer. Some notable entrants to this field are Smith Corona, Brothers, and Olympia. Big names in the typewriter hiz

Unfortunately, these printers have lots of limitations. Low speed, low duty cycle, and they require special wheels and ribbons. They aren't capable of running standard software. With the F-10 you don't have to make these compromises to get low cost daisy wheel printing.

#### THE TECHNICAL STUFF

First, the unit is built on a diecast aluminum chassis. This absorbs noise and vibration making it ideal for office or home use. The power supply is a high reliability switching type for reduced heat during operation. This eliminates the need for a noisy cooling fan. All the sophisticated electronics (including it's own microprocessor) are on just three circuit boards for high reliability. The mean time between failure (MTBF) rating of one year means that the typical failure rate at a 75% duty cycle is one year. In English that means about 2500 hours of trouble free operation. So far our technician is spending a lot of time with the Maytag man.

Warnings for paper out, ribbon out, and cover off, are all standard. The F-10 can use full 16" width paper, with friction or optional tractor feed from the rear or bottom. To top it all off, it has an attractive, low profile case — just 6 inches tall. It's a lightweight at 31 pounds. The printer can be connected to any computer with an industry standard RS232C serial interface. We have interfaced the F-10 with everything from Apples to Zeniths. We will be happy to help you hook it up to your computer. Handshaking by DTR,

XON/XOFF, and ETX/ACK protocols. Baud rates from 300 to 2400.

Superscript, subscript, forward/backward printing, proportional spacing, and 10 or 12 character per incl. printing are all standard. Plus all the other good things that standard Diablo software codes do. This makes the F-10 a natural for use with all existing word processing packages that run with printers like the Diablo, NEC, and Qume. The optional buffer chips allow the printer to store and print up to 2000 characters while your computer does other things. The downloading chip provides a clever programmer with additional software commands and the ability to use printwheels whose characters are not in the same positions as standard wheels. Neat stuff.

#### SATISFACTION GUARANTEED

Our warranty is 90 days parts and labor. If there is a problem we arrange for United Parcel Service to pick up the printer at your home or office. We pay the freight charges on warranty repairs. Easy huh. Annual maintenance contracts are available for a small fee. And to top it off, if for any reason you are not satisfied, you may return the unit to us within 30 days for a full refund.

We have increased our orders to support the demand. Call us today and get the real thing at the unreal price of \$1295\*.

\*California residents add 6% sales tax.

Dealer inquiries invited.

# Write Writer, inc.

1703 STEWART STREET SANTA MONICA, CA 90404 (213) 829-6871

367

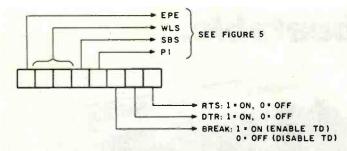

Figure 7: An 8-bit function code is used to initialize the RS-232C interface. Five bits initialize the UART control-register functions, while the remaining 3 bits set two output lines and enable the TD line.

2. Define the serial parameters (word length, etc.). This is a 5-bit code, as shown in figure 7. The remaining 3 bits define the "break," DTR, and RTS outputs. These signals are set to match the requirements of the device at the other end of the line. At this point, however, the "break" bit must be set to enable output of serial data on the TD line. Output the parameters to the control register by an "OUT (0EAH), A" or a BASIC "OUT 234, A". This sets up the control register for the datacommunications format to be used. It also sets the selected DTR/RTS signal levels at -12 V or +12 V.

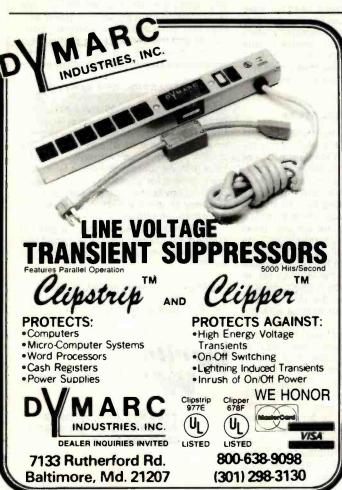

Select the appropriate bit-rate code (table 2) and output it to the BRG by a Z80 "OUT (0E9H), A" or BASIC "OUT 233,A".

The TR1602B is now initialized. This process should not have to be repeated unless the bit rate or other parameters need to be changed during serial communications.

Writing data. Suppose you have a serial line printer attached to the Model I or III. The control register has been loaded with the proper format parameters to match the line printer and the BRG has also been initialized. From this point on, it's simply a matter of reading the status, testing to see if the transmitter holding register is empty, and, if it is, loading it with the next character to be transmitted. This loop is done for every character and goes like this: Input the status by a Z80 "IN A, (0EAH)" or a BASIC "A = INP(234)". Test bit 6 (THRE) of the status. If this bit is a 0, loop back to the test. If this bit is a 1, output the character to be transmitted by an "OUT (0EBH), A" or "OUT 235, A".

Reading data. Reading data is just about as easy. The read loop consists of reading the status to see if a new character has come in. If it has, the character is read from the receiver holding register. The loop goes like this: Input the status by a Z80 "IN A, (0EAH)" or a BASIC "A=INP(234)". Test bit 7 to see if DR is a 1. If it is not, loop back to the status input. If DR is a 1, read in the assembled character by an "IN A, (0EBH)" or "A = INP(235)". Repeat this loop or go to a test for a new character to be transmitted.

In practice, the read and write operations usually alternate in the same loop.

# The Data-Communications Plugboard

Before giving you actual programming examples of serial operations, I'm going to describe an easy-toconstruct RS-232C plugboard. The plugboard can be used in experiments with the programming examples I'll be giving. More important, it can be used to help you interface serial devices to your Model I or III computer. The plugboard is shown in figure 8.

The plugboard breaks a 25-line RS-232C cable and routes the lines through a prototype board. Short lengths of 20-gauge solid wire are used on the plugboard to connect the two sides of the cable, as shown in figure 9. To transpose RD and TD, for example, simply crisscross pins 2 and 3 as shown in the figure. Other lines can be connected in a similar manner. To test the state of any line, an LED can be connected with a resistor to signal ground, pin 7, and the line in question, as shown in the figure. Lines can be "dummied up" in lieu of wiring up a special RS-232C plug simply by adding a patch between an active line and the line to be dummied.

To construct the plugboard, use the smaller version of the Radio Shack prototype board (catalog #276-175). The back has a sticky paper cover. Peel this off to expose the

# Don't miss this incredible, money-saving opportunity!

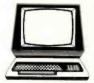

1332

List \$16.95

DESIGN, BUILD &
PROGRAM YOUR OWN
ADVANCED WORKING
COMPUTER SYSTEM

1205

List \$16.95

Game Progra

34 MORE Tested,

1228 List \$12.95

The Computer Book Club offers you all the latest titles on hardware, software, theory, and applications PLUS ready-to-run tapes and disks at special, low, low member prices!

1055

List \$8.95

ASIC

Cookbook

COMPUTER SOFTWARE

1369

List \$21.95

List \$15.95

TELEPHONES

1316

List \$16.95

80 PRACTICAL TIME-SAVING PROGRAMS

FOR THE TRS-80

1050

List \$10.95

1088

List \$13.95

ILLUSTRATED

DICTIONARY OF MICROCOMPUTER

TERMINOLOGY

1195

List \$12.95

336

List \$14.95

How to Get Started with CP/M

MICROCOMPUTER

1397

List \$16.95

# Select 6 fact-filled books for only \$2 95 (total value up to \$120.70)

337 List \$19.95

THE MASTER

IC CIRCUITS

COMPUTER

1276

SS ADVANCED COMPUTER PROGRAMS

IN BASIC

1295

List \$16.95 1370 List \$22.95

List \$14.95

Challenging

THE LASER

HANDBOOK /

EXPERIMENTER'S

Computer

Games for TRS-80\*/Apple 7PE1

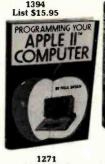

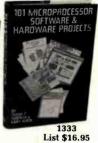

1380 List \$18.95 List \$16.95 30 COMPUTE ROGRAMS FO TE HOMEOWNE

**Microcomputer** Interfacing Handbook: A/D & D/A

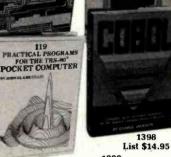

1000 List \$10.95 List \$15.95

1299 List \$16.95 NASTER HANDBOOK OF NICROPROCESSOR

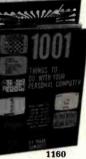

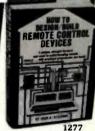

List \$19.95

1398

# 7 very good reasons to try The Computer Book Club Blue Ridge Summit, PA 17214

- Reduced Member Prices. Save up to 75% on books sure to increase your know-how
- · Satisfaction Guaranteed. All books returnable within 10 days without obligation
- · Club News Bulletins. All about current selections mains, alternates, extras-plus bonus offers. Comes 13 times a year with dozens of up-to-the-minute titles you can pick from
- · "Automatic Order." Do nothing, and the Main selection will be shipped automatically! But . . . if you want an Alternate—or no books at all—we'll follow the instructions you give on the reply form provided with every News Bulletin
- Continuing Benefits. Get a Dividend Certificate with every book purchased after fulfilling membership obligation, and qualify for discounts on many other volumes
- Extra Bonuses. Take advantage of added-value promotions, plus special discounts of software, games, and more Exceptional Quality. All books are first-rate publisher's editions, filled with up-to-the-minute info

# The Computer Book Glub Blue Ridge Summit, PA 17214

Please accept my membership in The Computer Book Club and send the 6 volumes circled below. I understand the cost of the books selected is \$2.95 (plus shipping/handling). If not satisfied, I may return the books within ten days without obligation and have my membership cancelled. I agree to purchase 4 or more books at reduced Club prices during the next 12 months, and may resign any time thereafter.

336 337 1000 1050 1055 1088 1123 1160 1195 1205 1228 1271 1275 1276 1277 1293 1295 1299 1316 1332 1333 1350 1369 1370 1380 1394 1397 1398

| Name    | Phone |
|---------|-------|
| Address |       |
| City    |       |
| State   | Zip _ |

Circle 373 on inquiry card.

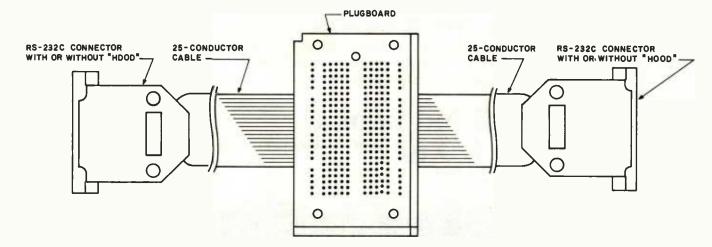

Figure 8: The data-communications plugboard uses a prototype board to "break out" the 25 lines of an RS-232C cable. This permits lines to be swapped, jumpered, or tested.

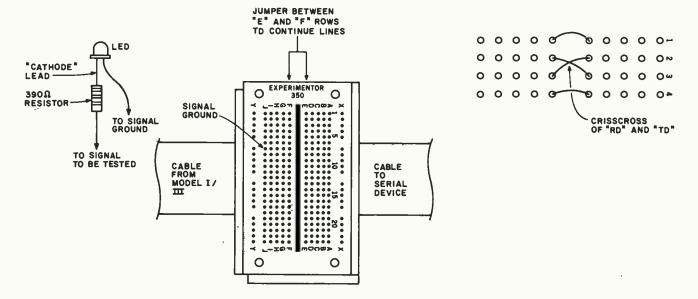

Figure 9: To run all lines straight through, jumper each row from the "E" to "F" points. Lines may be easily swapped. An LED with series resistor can be used to test the state of any of the lines on either the input or output side.

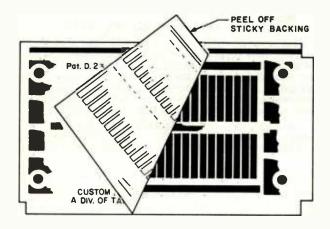

Figure 10: Peel away the backing of the prototype board to expose the foil paths for soldering.

interconnecting strips, as shown in figure 10. The rows are numbered from 1-23 on the front of the board.

You'll need two RS-232C connectors. Get the solder type, not the insulation displacement type. Unfortunately, Radio Shack sells only the latter type. Use the proper plug combinations for the equipment you'll be interfacing. Modems, for example, generally have a female RS-232C connector, requiring a male connector on the cable.

Although the connector pins are numbered, the numbering is often difficult to see unless you hold the connector at the right angle with the right light. Standard numbering for RS-232C connectors, looking in to the connector, is shown in figure 11.

Obtain a 25-wire ribbon cable (Radio Shack catalog #278-771 is a 40-conductor cable that can be split). Wire the ribbon cable so that the wire positions correspond to

## ON DEMAND FOUR WHEEL DRIVE.

#### **MAXIMUM TRACTION.**

The only cars in America you can switch into four wheel drive without stopping are made by Subaru.

All other 4WD's, without exception, require a full stop before switching. But with On Demand Four Wheel Drive, the instant you need extra traction and safety, you simply flick the lever.

And immediately you go from full time Front Wheel Drive to Four Wheel Drive. (For tougher going, certain models offer a dual range gear box). Only Subaru gives you the advantages of both Front Wheel Drive and 4WD in one road hugging car.

Our Hatchback, Wagon and Brat are also great performers in other ways as well. Like:

27 3 SPA EPA EST. MPG.\*

36 EPA EST. HWY.\* Great gas mileage. Our entire line of 4WD's, for instance, is #1 among all 4WD cars in fuel economy.

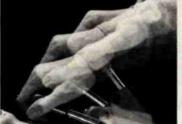

#### IN MINIMUM TIME.

Low sticker price. We offer the lowest priced 4WD car in America. In fact, our 4WD's actually cost less than many cars with conventional 2 wheel drive.

Optimum options. The Hill-Holder<sup>™</sup>, a device on certain models that prevents drifting back on steep hills. Power windows.\*\* Power steer-

ing.\*\* Stereo/cassette, Cruise control.

Terrific value. For all of the above reasons, and many more, Subaru delivers maximum value per dollar. Not to mention independent suspension on all 4 wheels, rack and pinion steering and power assist front disc brakes as standard equipment.

Also standard are two features that come with every Subaru: reliability and durability. And you don't have to demand them. We do.

SUBARU.

INEXPENSIVE. AND BUILT
TO STAY THAT WAY.

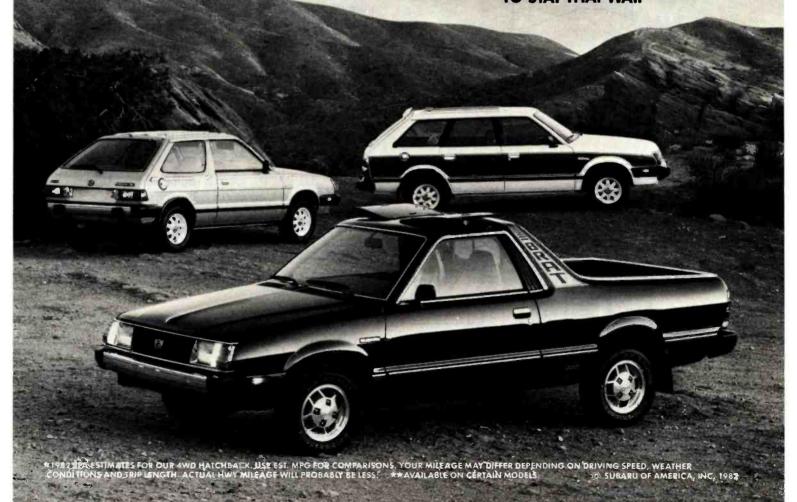

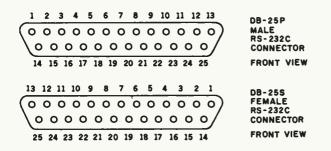

Figure 11: Standard RS-232C connector-pin numbering.

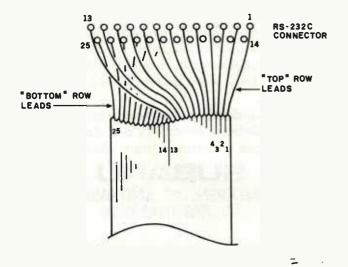

Figure 12: Wiring the ribbon cable. The wiring is nonstandard compared to most RS-232C cables and correlates the RS-232C pin numbers with the conductor-position numbering.

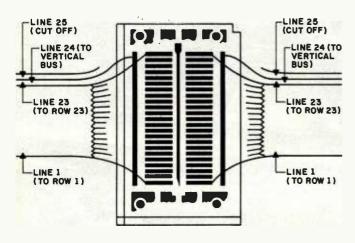

Figure 13: Solder the cable to the prototype board. Twenty-three lines are soldered to rows 1-23. The twenty-fourth line is soldered to the vertical column. The twenty-fifth line, not used, can be cut off.

the RS-232C pin numbers on both RS-232C connectors. This will involve separating the cable into two halves, as shown in figure 12.

Cut the RS-232C cable in half. Separate the wires on both cut ends of the cable and strip each wire with a wire stripper about 1/16 inch.

Solder 23 wires onto the 23 rows of the board. Match the row number with the RS-232C pin number. Solder the twenty-fourth wire (pin 24) to the vertical strip on each side of the board. Cut off the twenty-fifth wire. This signal is undefined in the RS-232C specification (see figure 13).

Using 20-gauge wire, connect opposing pins for those lines that are not to be changed. The wire will fit nicely into the plugboard holes and stay there. Only the Model I/III signals shown in table 1 need to be connected in this manner. None of the others are used.

You're now set to experiment with the programming examples below or to use the plugboard to help connect serial devices to your system.

#### **RS-232C Programming Examples**

The examples below are in BASIC. They can be converted to Z80 assembly language by substituting INs and OUTs for the BASIC INPs and OUTs. I don't have the space to show you complete serial printer or communications drivers, but these examples should take the mystery out of RS-232C interfacing.

Setting RTS, DTR, and break. RTS and DTR lines are outputs from the RS-232C controller indicating "request to send" and "data terminal ready." The RTS line (pin 4) is set by:

| 100 | OUT 232,0        | 'initialize RS-232C       |
|-----|------------------|---------------------------|
| 110 | OUT 234,xxxxxxx1 | binary value with lsb set |

(The "xxxxxxx1" indicates that bit 0 must be set; other bits should be set or reset appropriately, as well.)

The DTR line (pin 20) is set similarly:

| 100 | OUT 232,0        | 'initialize RS-232C |
|-----|------------------|---------------------|
| 110 | OUT 234 rrrrrrlr | binary value        |

If both RTS and DTR are to be set, the binary value would be xxxxxx11.

The "break" does not come out on the RS-232C connector, but enables or disables the TD line. Use a 1 to enable the TD line:

| 100 | OUT 232,0        | 'initialize RS-232C |
|-----|------------------|---------------------|
| 110 | OUT 234,xxxxx1xx | 'enable TD          |

Use the above code and experiment with the plugboard by connecting an LED and 390-ohm resistor between pin 7 of the plugboard and pin 4 or 20. Remember, logic 1 is -12 V DC and logic 0, +12 V DC.

Reading CTS, DSR, CD, and RI. These inputs to the RS-232C controller indicate clear to send, data set ready, carrier detect, and ring indicator. To read the lines, do:

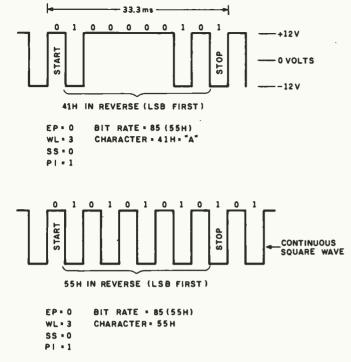

Figure 14: The data out exerciser program produces TD output that can be examined with an oscilloscope. The serial bit stream can be easily read. Outputting a hexadecimal 55 character produces a continuous square wave due to the alternating 1s and 0s.

```
'initialize RS-232C
100 OUT 232,0
110 A = INP(232)
                          'read lines
```

The A variable will contain a binary value corresponding to CTS, DSR, CD, and RI in the most significant 4 bits; the lower 4 bits are not significant.

You can experiment by first setting RTS or DTR and jumpering on the plugboard between the RTS or DTR pins to the four input lines. Jumpering is usually the easiest way to "dummy up" a signal, either by connector wiring or, in this case, on the plugboard.

Setting SUN, STD, and SRTS. These secondary lines are not normally used in communications programs. but they can be set by:

| 100 | OUT 232,0        | 'initialize RS-232C   |
|-----|------------------|-----------------------|
| 110 | A = INP(233)     | 'toggle CRL flip-flop |
| 120 | OUT 234,xxUTRxxx | 'set SUN, STD, SRTS   |
| 130 | A = INP(233)     | 'toggle CRL           |

In line 120, bits 5, 4, and 3 control the status of SUN, STD, and SRTS, respectively. The INP(233) toggles the control-register load flip-flop so that the control register is not loaded.

Outputting on TD. The BASIC code in listing 1 shows a continuous output of a specified character. If you have an oscilloscope, connect it between pin 7 (SGND) and pin 2 (TD), and observe the output.

**Listing 1:** This simple BASIC program will continuously output data on the TD line at user-defined bit rates and formats.

```
90 'SERIAL DATA OUT EXERCISER
100 OUT 232,0
105 PRINT "INPUT EP, WLS, SSB, PI"
110 INPUT EP, WL, SS, PI
120 WD=EP*128+WL*32+SS*16+PI*8+4
130 OUT 234,WD
135 INPUT "BAUD CODE";BA
150 OUT 233, BA
    INPUT "CHARACTER CODE"; CH
160
165 I=0
170 A=INP(234)
180 IF (A AND 64)=0 THEN GOTO 170
185 I=I+1
190 OUT 235, CH
200 GOTO 170
```

Listing 2: This loop-back exerciser program in BASIC outputs data that is immediately input through the RD line. Pins 2 and 3 of the RS-232C lines should be jumpered together.

```
90 'LOOP BACK EXERCISER
100 OUT 232,0
    PRINT "INPUT EP, WLS, SSB, PI"
105
110 INPUT EP, WL, SS, PI
120 WD=EP*128+WL*32+SS*16+PI*8+4
130 OUT 234, WD
135 INPUT "BAUD CODE";BA
150 QUT 233,BA
160 INPUT "CHARACTER CODE"; CH
165 I=Ø
170 A=INP(234)
180 IF (A AND 64)=0 THEN GOTO 170
185 I=I+1
190 OUT 235, CH
200 A=INP(234)
210 IF (A AND 128)=0 THEN GOTO 170
220 A=INP(235)
230 PRINT A
240 GOTO 170
```

The EP, WL, SS, and PI inputs define even/odd parity, word length, number of stop bits, and parity inhibit, respectively. This format data is sent to the control register by the "OUT 234,WD".

The bit-rate code (see table 2) is sent to the BRG by the "OUT 233, BA".

The character value (CH) is the decimal code for the character to be sent. The value must be in a range of 0-255. ASCII "A," for example, is decimal 65.

The loop at 170-200 continuously checks the THRE status. If the transmitter holding register is empty, it outputs the character to the transmitter holding register by an "OUT 235,CH".

Figure 14 shows oscilloscope waveforms for CH=65

# Birth of a legend.

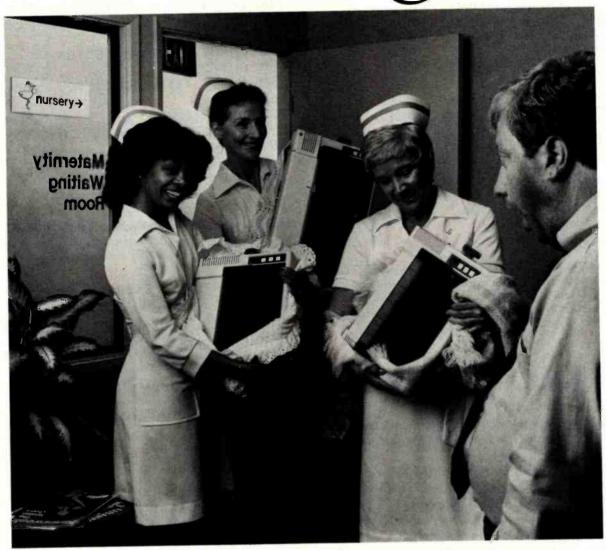

# Epson.

A whole new generation of Epson MX printers has just arrived. And while they share the family traits that made Epson famous — like unequalled reliability and ultra-fine printing — they've got a lot more of what it takes to be a legend.

For instance, they've got a few extra type styles. Sixty-six, to be exact, including italics, a handy subscript and superscript for scientific notation, and enough international symbols to print most Western languages.

What's more, on the new-generation MX-80, MX-80 F/T and MX-100, you get GRAFTRAX-Plus dot addressable graphics. Standard. So now you can have precision to rival plotters in a reliable Epson printer. Not to mention true backspace, software printer reset, and programmable form length, horizontal tab and right margin.

All in all, they've got the features that make them destined for stardom. But the best part is that beneath this software bonanza beats the

# Uh...three legends.

heart of an Epson. So you still get a bidirectional, logical seeking, disposable print head, crisp, clean, correspondence quality printing, and the kind of reliability that has made Epson the best-selling printers in the world.

All of which should come as no surprise, especially when you look at the family tree. After all, Epson *invented* digital printers almost seventeen years ago for the 1964 Tokyo Olympics. We were

the first to make printers as reliable as the family stereo. And we introduced the computer world to correspondence quality printing and disposable print heads. And now we've given birth to the finest printers for small computers on the market.

What's next? Wait and see. We're already expecting.

EPSON AMERICA INC

3415 Kashiwa Street • Torrance, CA 90505 • (213) 539-9140

| FEATURE                                                                 | ORIGINAL<br>MX-80 | GRAFTRAX-80* | ORIGINAL<br>MX-100 | MX-80<br>with | MX-80 F/T<br>GRAFTRAX | MX-10<br>(-Plus |
|-------------------------------------------------------------------------|-------------------|--------------|--------------------|---------------|-----------------------|-----------------|
| Bidirectional printing                                                  | х                 | х            | X                  | х             | Х                     | Х               |
| Logical seeking function                                                | Х                 | Х            | Х                  | Х             | Х                     | Х               |
| Disposable print head                                                   | Х                 | Х            | Х                  | Х             | Х                     | Х               |
| Speed: 80 CPS                                                           | Х                 | X            | х                  | Х             | Х                     | Х               |
| Matrix: 9 x 9                                                           | X                 | X            | X                  | Х             | Х                     | X               |
| Selectable paper feed                                                   |                   |              | X                  |               | Х                     | Х               |
| PAPER HANDLING FUNCTIONS                                                |                   |              |                    |               |                       |                 |
| Line spacing to n/216                                                   |                   | х            |                    | х             | Х                     | х               |
| Programmable form length                                                | х                 | х            | Х                  | х             | Х                     | Х               |
| Programmable horizontal tabs                                            | Х                 | X            | X                  | Х             | X                     | Х               |
| Skip over perforation                                                   |                   |              | Х                  | х             | Х                     | х               |
| PRINT MODES AND CHARACTER FONTS                                         |                   |              |                    |               |                       |                 |
| 96 ASCII characters                                                     | Х                 | х            | Х                  | Х             | Х                     | Х               |
| Italics character font                                                  |                   | х_           |                    | Х             | Х                     | Х               |
| Special international symbols                                           |                   |              |                    | Х             | X                     | х               |
| Normal, Emphasized, Double-Strike.<br>and Double/Emphasized print modes | х                 | х            | х                  | х             | х                     | х               |
| Subscript/Superscript print mode                                        |                   |              |                    | Х             | Х                     | Х               |
| Underline mode                                                          |                   |              |                    | Х             | Х                     | Х               |
| 10 CPI                                                                  | х                 | х            | Х                  | Х             | Х                     | х               |
| 5 CPI                                                                   | Х                 | Х            | х                  | Х             | Х                     | х               |
| 17.16 CPI                                                               | X                 | X            | X                  | Х             | Х                     | X               |
| 8.58 CPI                                                                | х                 | х            | Х                  | Х             | Х                     | Х               |
| DOT GRAPHICS MODE                                                       |                   |              |                    |               |                       |                 |
| Line drawing graphics                                                   |                   |              |                    | Х             | Х                     | Х               |
| Bit image 60 D.P.I.                                                     |                   | х            | Х                  | Х             | Х                     | Х               |
| Bit image 120 D.P.I.                                                    |                   | Х            | Х                  | Х             | Х                     | Х               |
| CONTROL FUNCTIONS                                                       |                   |              |                    |               |                       |                 |
| Software printer reset                                                  |                   | х            |                    | Х             | Х                     | Χ               |
| Adjustable right margin                                                 |                   |              | Х                  | х             | X                     | Х               |
| True back space                                                         |                   | X            |                    | Х             | _ X                   | Х               |
| INTERFACES                                                              |                   |              |                    |               |                       |                 |
| Standard — Centronics-style 8-bit parallel                              | X                 | Х            | Х                  | х             | Х                     | Х               |
| Optional — RS-232C current loop w/2K buffer                             | Х                 | Х            | Х                  | X             | X                     | Х               |
| RS-232C x-on/x-off w/2K buffer                                          | X                 | Х            | Х                  | Х             | Х                     | Х               |
| IEEE-488                                                                | X                 | Х            | х                  | Х             | х                     | Х               |

<sup>\*</sup>Tandy TRS-80 block graphics only available with GRAFTRAX 80.

ABCDEFGHIJKLMN abcdefghijklmn ABCDEFGHIJKLMN abcdefghijklmn Ø1234 ABCDEFGHIJKLMN abcdefghijklmn Ø1234 ABCDEFGHIJKLMN abcdefghijklmn Ø1234 ABCDEFGHIJKLMN abcdefghijklmn Ø1234 ABCDEFGHIJKLMN abcdefghijklmn Ø1234 ABCDEF abcdefghijklmn Ø1234 ABCDEFGHIJKLMN OPERSTUVNX abcdefghijklen opgretuvn ABCDEFGHIJKLMN OPERSTUVNX abcdefghijklen opgretuvn Ø1234567

ABCDEFabcdefaBCDEFabcdef@123456
ABCDEFGHIJKLMNabcdefghijklmnaBCDEFGHIJKLMNabcdefghijklmn@1234
ABCDEFGHIJKLMNDPGRSTUVMX abcdefghijklmnpgrstuvmx.81234567

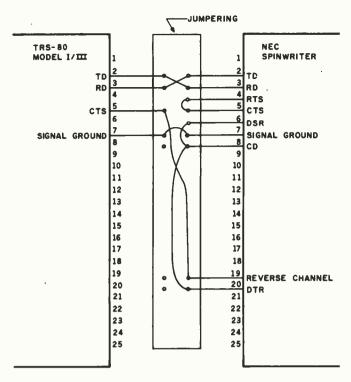

Figure 15: This typical RS-232C jumpering connects an NEC Spinwriter to the Model I/III. Various Spinwriter lines must be "dummied up" to fool the Spinwriter into thinking it has received the proper signals. The "reverse channel" line permits 1200-bit operation.

and CH=85 with no parity bit, 1 stop bit, 8 data bits, and 300 bps. This BASIC loop keeps up quite well with the 30 character-per-second rate. Setting the bit rate to 600 (BA=102) resulted in a throughput of 41 cps (not 60, because of the BASIC overhead). It is feasible to drive a line printer in BASIC.

The last application is shown in listing 2. This is a loop-back test in which the TD line output is jumpered back to the RD (pin 3) line input. The character sent out comes right back in on the RD line. This technique is common for testing an RS-232C interface locally. Jumper the two lines by a short wire between pins 2 and 3 on the plugboard.

#### **Connecting Serial Devices**

So many serial devices are available that it's hard to generalize about proper RS-232C cable configurations to drive the devices. A typical configuration that can be set up by the plugboard is shown in figure 15. This connects the NEC Spinwriter to the Model I or III and allows transfer rates up to 1200 bps.

Read the interfacing requirements for the serial device to be used with your Model I or III, use the plugboard to test line conditions, and possibly even use some of the code provided above. This method should facilitate interfacing to non-Radio Shack RS-232C equipment—and help you realize the benefits implicit in the advertising slogan, "RS-232C compatible."

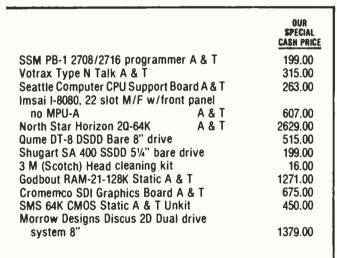

Subject to Available Quantities • Prices Quoted Include Cash Discounts.

Shipping & Insurance Extra.

We carry products from all Major Manufacturers

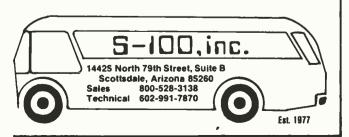

## Now Available COMPUSTAR SUPERBRAIN © SUPERBRAIN 5MB

East Coast DEALERS & OEM's wanted

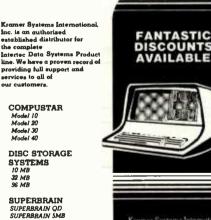

SOFTWARE BASIC-80 BASIC Compiler

FORTRAN-80

Accounts Receivable

COBOL-80

#### MAINTENANCE & SUPPORT

On-site Washington area and selected areas throughout the east coast.

Modular replacement available to all customers with 48 hour response

in most cases.

Our maintenance personnel are experienced knowledgeable professionals who have trained government and commercial technicians in the repair and maintenance of the

technicians in the report and maintenance of the Superbrain

Kimmer Systems International, Inc. has successfully instrilled bundleds of COMPUSTARS, SUPERBRAINS and INTERTUBES throughout the weald

Join the WINNING TEAM — Fantastic apportunities exist NOW!

KRAMER SYSTEMS INTERNATIONAL, INC.

301-585-7480

# 1-UPMANSHIP.

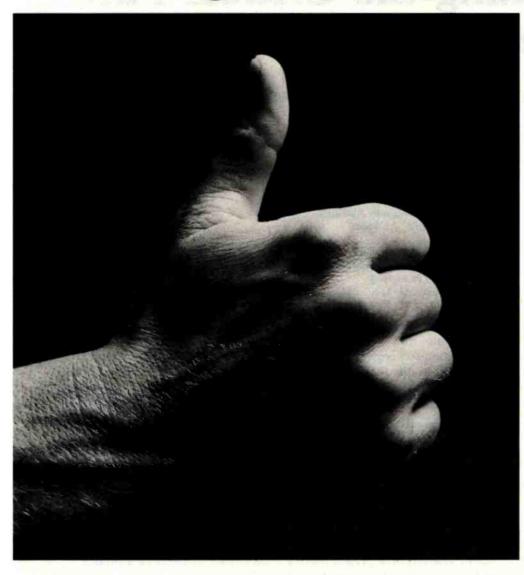

We opened our doors with two basic goals:

To distribute as many software packages to as many dealers as possible.

And to make money doing so.

Our success on both counts is the result of hard work, a positive business attitude and a recognition that you, as a retailer, have a right to be treated fairly and honestly by your distributor.

## We're 1-up for three good reasons:

1. We always offer a wide selection of the latest and best microcomputer software packages available anywhere. (Why should you have to hunt for what you need?)

 Our dealer discounts start with quantities of 1. (Remember all those times you just wanted one or two to see how they'd sell?)

 We don't play The BackOrder Game. (If we can't ship your order within 48 hours we'll let you know, instead of hanging you out to dry.)

If there's anything else we can do for you, just let us know. Because we're 1-up and we intend to stay that way.

Software Distributors, 9929 Jefferson Blvd., Culver City, CA 90230. Telex 4990032 BVHL, ATT: SOFT

For our dealer info package, call (213) 559-9330.

## SOFTWARE DISTRIBUTORS

We won't leave you holding the bag.

# Programming the Critical-Path Method in BASIC

This program helps managers assess trade-offs of time and costs.

Steven Zimmerman
Professor of Management
College of Business
and Management Studies
University of South Alabama
Mobile, AL 36688

Leo M. Conrad Imagineering Concepts POB 9843 Mobile, AL 36691-0843

The critical-path method (CPM) is a project-scheduling tool that has won wide acceptance in the construction industry. (Do not confuse this with the CP/M operating system.) CPM has proved its usefulness on both large and small jobs.

CPM resembles PERT, the performance evaluation and review technique described in the May 1982 BYTE, page 465. Both of them use network diagrams to analyze projects. PERT, developed to help manage complex research and development projects, uses statistical methods to estimate the time needed to complete such an innovative project, which must be to some degree unpredictable. CPM, however, seeks to determine how to minimize the time required to do routine construction and maintenance. Since these activities are routine, CPM assumes that its users can provide reliable estimates of how long each activity will require. CPM helps determine the optimal trade-off of a project's total cost and the total time required for completion. It also tries to produce a project schedule that minimizes both direct and indirect costs. (An example of an indirect cost is the production time lost while a manufacturing plant is closed for maintenance.)

#### CPM helps determine the optimal trade-off of a project's cost and the time required for completion.

CPM analysis of a project has the key feature of allowing computations based on both operation at normal time and cost and operation at crash time and cost. Normal time is the amount of time an activity will take under normal conditions; normal cost is the cost of proceeding in this manner. Crash time is the reduced time in which an activity could be completed if extra resources and costs were applied. Crash cost is the total cost necessary to get the job done faster.

The objective of CPM is to find the critical path through a project under normal conditions and under various degrees of crash conditions. The critical path is defined as the sequence of steps that takes the longest time to complete from the beginning of a project to its end. In the case of normal time and cost, the crew scheduled to do a task is of normal size and is not supplemented by either second shifts or overtime. In the case of crash time and cost, the project uses extra people or a second shift. Put simply, crash operations involve spending extra dollars to speed up a project.

The differences between CPM and PERT sometimes escape notice. This is partly because some users have combined the most useful aspects of the two techniques. Our approach to CPM in this article is a classic approach. Because our TRS-80 Model I system contains only 32K bytes of RAM (random-access read/write memory), combining the approaches in a BASIC program was not possible. We also wanted to illustrate the

differences between CPM and PERT.

In practice, CPM and PERT can be applied to many of the same projects. Examine the differences in input and output required by our PERT program in the May issue and this CPM program before you decide which method to use on a project. We have found both programs useful.

We will describe the fundamentals of CPM analysis before presenting a BASIC program that implements CPM.

#### **CPM Analysis**

As with PERT, CPM analysis of a project requires first reducing the project to a list of events and activities. (An activity is a part of a project that consumes resources or time, and whose beginning and end can both be defined. An event is a point in time, an instant. Both the beginning and the ending points of an activity are events.) To apply CPM, you must identify all the events needed to complete the project and all the activities that result in the identified events.

Our sample project in this article will be the same one we used previously for PERT—a real construction project that was recently completed. We simplified things by ending our example with the completion of the building's foundation. We identified 18 activities needed to complete this foundation. Table 1 lists the activities, assigned letters A-Q and Z. Each event in the project consists of the completion of one or more activities.

#### The Bubble Diagram

The second stage in CPM analysis is the layout of a bubble diagram like the one in figure 1. The diagram shows how the necessary activities and events in a project form a sequence of steps. Most contractors specify the sequence of tasks in a project in some fashion. Like PERT, CPM makes a formal activity of task sequencing, which lends valuable structure to planning. In particular, making a bubble diagram forces the planner to specify which activities depend on the completion of other activities.

| Letter | Activity                                                            | Beginning<br>Event | End<br>Event |
|--------|---------------------------------------------------------------------|--------------------|--------------|
| A      | Assemble accounting data Look for bank Look for realtor             | 1                  | 2            |
| B      |                                                                     | 1                  | 3            |
| C      |                                                                     | 1                  | 4            |
| Z      | Seek permits                                                        | 2                  | 7            |
| D      | Make market study of area                                           | 2                  | 3            |
| G      | Look for contractor                                                 | 2                  | 5            |
| F      | Seek insurance for construction                                     | 2                  | 6            |
| H      | Get basic architectural plans                                       | 3                  | 5            |
| E      | Make cost study                                                     | 3                  | 4            |
| J<br>K | Buy land<br>List materials<br>Get more detailed architectural plans | 4<br>5<br>5        | 5<br>6<br>7  |
| L      | Have survey made                                                    | 5                  | 8            |
| M      | Buy first batch of materials                                        | 6                  | 8            |
| O      | Buy second batch of materials                                       | 6                  | 9            |
| N      | Complete detailed internal layout of foundation                     | 7                  | 8            |
| Q      | Hire crew                                                           | 8                  | 9            |
| P      | Build foundation                                                    |                    | 9            |

**Table 1:** The activities required to build a foundation. The program in listing 1 uses the letters at the left to identify the activities. The two columns at the right list the first event and the last during each activity. An event is defined as the completion of one or more activities.

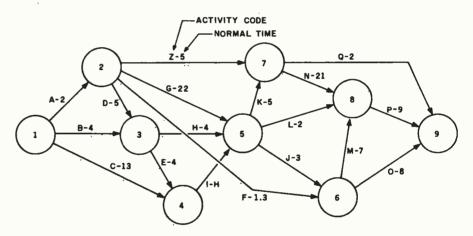

Figure 1: The CPM network diagram of the activities required to build a foundation. Each circle represents an event; each line between circles represents one of the activities listed in table 1. The letter on each line is the code identifying an activity; the number following each letter is the normal time for completing the activity. The network has one initial event, event 1 at the extreme left, and one terminal event, event 9 at the extreme right. A path is any set of successive activities that begin with event 1 and end with event 9. The critical path is the path whose sum of activity times is longer than that for any other path through the network.

Diagrams like that shown in figure 1 are also called networks. A CPM network has one initial event, at the extreme left, and one terminal event, at the extreme right. Figure 1 is the bubble diagram of our example, the building of a foundation. The circles are numbered and represent events.

The lines are lettered and represent activities. Each line has an arrow indicating its direction in time, from beginning to completion. The network as a whole shows the series of activities needed to complete the project. The arrows show which activities and events logically precede others.

As noted in the PERT article, an event that results from completion of more than one activity is called a merge event. An event that represents the joint beginning of more than one activity is called a burst event. Before any activity can start, all the activities preceding it must be completed (but they needn't be completed simultaneously). Both the length and the compass-direction of an arrow are without significance.

Dashed lines in network diagrams represent "dummy" activities, but we didn't include any dummy activities in this project. Dummy activities arise when the completion of one event depends upon the completion of another, but requires no additional work or activity.

In the bubble diagram, the line going from 1 to 2 means that in order to complete event 2 (complete accounting papers), it is necessary to collect and organize the accounting data. Line 1-2 represents an activity; bubble 2 represents an event.

#### Applying CPM

The longest route from the beginning of the network on the left to the end of the network on the right determines the amount of time required to complete the project. This line, the critical path, determines the minimum time required to complete a job.

Identification of the critical path for both normal time and cost operations and crash time and cost operations is the prime objective of CPM. If normal time is such that the project can be completed on time, there is no need to go to crash time. If the project cannot be completed within the critical path of the full crash time, all activities—both on and off the critical path—run under crash conditions. That's when you have some real problems. If the scheduled time falls between the normal-time critical path and the full-crash-time critical path, you can selectively crash the project by spending the extra dollars to get the job completed on time.

In CPM, it is assumed that normal activity levels will result in a higher overall time at lower costs than crash condition operations. It is further assumed that for every dollar spent to reduce the amount of time required to do an activity there is a set reduction

in the time required. In other words, a linear relationship exists between time saved and cost.

You can run the system under normal conditions, at full crash conditions, or at selective crash conditions. In practice, it makes little sense to run the system under full crash conditions. The objective of CPM is to identify situations where it pays to use available resources. It does not pay to run at full crash. Selective crashing will complete the job in the same time at lower cost than full crashing.

#### Program Output

Our CPM program appears in listing 1. Its output is relatively complex, including verification of all the input data, the selective time, early start time, early finish time, latest start time, latest finish time, and slack time for all the activities in the network. In addition, the program identifies the critical path, the time of the critical path, the incremental cost, the normal time/cost of the critical path, and the full crash time/cost of the critical path.

Text continued on page 384

**Listing 1:** A program for CPM, the critical-path method. Written in TRS-80 Level II BASIC, the program asks for a list of the activities in a project, the beginning and ending events of each activity, its normal time, normal cost, crash time, and crash cost.

```
10 CLEAR 1000:CLS:REM
                        "CPM"
20 PRINT"CPM NORMAL AND CRASH TIME/COST"
30 PRINT"DEVELOPED BY STEVEN M. ZIMMERMAN, PH.D.
                                                                     1980"
                                                   & LEO M. CONRAD
40 INPUT"DISK SYSTEM OR LEVEL II BASIC (D/B)":S$
50 PRINT:PRINT"*** NOTE BEGINNING EVENTS WILL BE SORTED NUMBERICAL ORDER
                                                                              ****"
:INPUT"DIMENSION FOR ACTIVITIES";D%:PRINT
60 DIM A$(D%,2),A(D%,13),SV(12)
70 PRINT"INPUT MENU"
                    KEYBOARD"
80 PRINT"
              K
90 PRINT"
              D
                    DISK FILE"
100 PRINT"
               R
                     READ STATEMENT"
110 PRINT"
               T1
                     TAPE RECORDER #-1"
120 PRINT"
               T2
                     TAPE RECORDER #-2"
130 INPUT"SELECTION"; IO$
140 IFIO$<>"K"THEN 220
150 INPUT"NUMBER OF ACTIVITIES"; M%: EE=0
160 PRINT"IF THIS IS GOING TO BE WORK YOU MUST NOW INPUT UP TO ";M%;"
ACTIVITIES"
170 FOR I=1 TO M%
180 INPUT"ACTIVITY CODE ";A$(I,1)
190 INPUT"DESCRIPTION, BEGINING EVENT NUMBER, END EVENT NUMBER, NORMAL
                                                                             TIME.
COST AND CRASH TIME, COST"; A*(I,2),A(I,1),A(I,2),A(I,3),A(I,4),A(I,5),A(I,6)
200 NEXTI
210 GOTO480
220 IFIO$="T1"ORIO$="T2"THEN230
```

```
Listing 1 continued:
230 PRINT"SETUP TAPE #-"; IO$; " TO PLAY": REM
                                                                                  TAPE INPUT
240 IF S$="D"CMD"T"
250 IFIO$="T1"INPUT#-1,M%,EE
260 IFIO$="T2"INPUT#-2,M%,EE
270 FORI=1TOM%
280 IFIO\$="T1"INPUT\$-1,A\$(I,1),A\$(I,2):INPUT\$-1,A(I,1),A(I,2),A(I,3),A(I,4),A(I,4)
5),A(1,6)
290 IFIO\$="T2"INPUT\$-2,A\$(I,1),A\$(I,2):INPUT\$-2,A(I,1),A(I,2),A(I,3),A(I,4),A(I,
5),A(I,6)
300 NEXTI
310 IFS$="D"CMD"R"
320 GOTO480
330 IFIO$<>"D"THEN420
340 LINEINPUT"NAME OF FILE: DISK "; B$: REM DISK INPUT
350 OPEN"I",1,B$
360 INPUT#1, M%, EE
370 FORI=1TOM%
380 INPUT#1,A*(I,1),A*(I,2),A(I,1),A(I,2),A(I,3),A(I,4),A(I,5),A(I,6)
390 NEXTI
400 CLOSE1
410 GOTO480
420 IFIO$<>"R"THEN70
430 READM%.EE
440 FORI=1TOM%: REM READ INPUT
450 READA$(I,1),A$(I,2),A(I,1),A(I,2),A(I,3),A(I,4),A(I,5),A(I,6)
460 IFA$(I,1)="END"THEN480
470 NEXTI
480 REM PRINTS INPUT DATA FOR VARIFICATION
490 M=M%: TP=0:FORI=1TOM: IFA(I,2)>TPTHENTP=A(I,2)
495 NEXT: EE=TP
500 FORI=1TOM-1
510 FORJ=I+1TOM
520 IFA(I,1)<=A(J,1)THEN550
530 FORK=1T012:SV(K)=A(I,K):A(I,K)=A(J,K):A(J,K)=SV(K):NEXTK
540 FORK=1TO2:SV\$(K)=A\$(I,K):A\$(I,K)=A\$(J,K):A\$(J,K)=SV\$(K):NEXTK
550 NEXTJ, I
560 XX=5:PRINT"VERIFICATION OF INPUT"
570 Z1$="CODE DESCRIPTION TIME
                                                                 EARLY
                                                                                  EARLY
                                                                                                   LAST
                                                                                                                     LAST
                                                                                                                                      SLACK"
580 Z2$="
                                                USED
                                                                 START
                                                                                  FIN
                                                                                                   START
                                                                                                                     FIN
                                                                                                                                       TIME"
590 Z3$="CODE DESCRIPTION BEGIN
                                                             END
                                                                         NORMAL
                                                                                                        CRASH"
600 Z4$="
                                                           EVENT
                                                                         TIME
                                                                                                          TIME
                                                                                                                         COST"
                                              EVENT
                                                                                         COST
610 PRINT"NO "; Z3$
                        "; Z4$
620 PRINT"
630 K=0
640 C4$="### "
650 FORI=1TOM%
660 PRINTUSINGC4$; I;
670 C1$=" #### "
680 C2$="% % %
                                           %":C3$=" ####.##"
690 PRINTUSINGC2$; A$(I,1), A$(I,2);
700 FORJ=1TO2
710 PRINTUSINGC1$; A(I,J); : NEXTJ
720 FORJ=3TO6
730 PRINTUSINGC3$;A(I,J);:NEXTJ
740 K=K+1:IFK>=13 THENPRINT:INPUT"ENTER TO PAGE";DU$:K=0
750 PRINT: NEXTI
760 INPUT"-2 TO ADD,
                                         -1 TO CONTINUE OR NUMBER TO CHANGE"; L: IFL=-1THEN810
770 IFL<>-2THEN790
780 L=M%+1:M%=L:N%=N%+1
790 INPUT "INPUT CODE, DESCRIPTION, BEGINING EVENT NUMBER, END EVENT
                                                                                                                                          NUMBER
  NORMAL TIME, COST AND CRASH TIME AND COST"; A*(L,1), A*(L,2), A*(L,1), A*(L,2), A*(L,2),
),A(L,4),A(L,5),A(L,6)
800 G0T0480
810 INPUT"HARD COPY OF INPUT DATA (Y/N)":P$
820 IFP$<>"Y"THEN960
```

830 INPUT"TITLE";T\$:LPRINT"TITLE: ";T\$

```
Listing 1 continued:
840 INPUT"DATE"; T$: LPRINT"DATE: "; T$
850 LPRINT"NO "; Z3$
             "; Z4$
860 LPRINT"
870 FORI=1TOM%
880 LPRINTUSINGC4$: I:
890 LPRINTUSINGC2$; A$(I,1), A$(I,2);
900 FORJ=1T02
910 LPRINTUSINGC1$; A(I,J); :NEXTJ
920 FORJ=3TO6
930 LPRINTUSINGC3$;A(I,J);:NEXTJ
940 LPRINT" "
950 NEXTI
                               BEGINING EVENT IS 1 EARLY START =0 FOWARD PASS
960 REM NOW THE WORK BEGINS
970 INPUT"NORMAL TIME OR FULL CRASH TIME (N/C)";NC$:IFNC$<>"N"ANDNC$<>"C"THEN970
980 FORI=1TOM%: IFNC$="N"THENA(I,7)=A(I,3)
990 IFNC$="C"THENA(I,7)=A(I,5)
1000 NEXTI
1010 FORI=1TOM%
1020 IFA(I,1)=1THENA(I,8)=0:A(I,9)=A(I,7):GOTO1100
1030 MAX=0.0
1040 FORJ=1TOM%
1050 IFA(J,2)<>A(I,1)THEN1080
1060 IFA(J,9)>MAXTHENMAX=A(J,9)
1070 A(I,8)=MAX
1080 NEXTJ
1090 A(I,9) = A(I,8) + A(I,7)
1100 NEXTI
1110 REM BACKWARD PASS
1120 XM=0.0
1130 FORI=M%TO1STEP-1
1140 IFA(I,2)<>EETHEN1160
1150 IFXM<A(I,9) THENXM=A(I,9)
1160 NEXTI
1170 FORI=M%TO1STEP-1
1180 IFA(I,2)=EETHENA(I,11)=XM:GOTO1250
1190 MIM=99999
1200 FORJ=M%TO1STEP-1
1210 IFA(I,2)<>A(J,1)THEN1240
1220 IFA(J, 10) < MIMTHENMIM=A(J, 10)
1230 A(I,11)=MIM
1240 NEXTJ
1250 A(I,10)=A(I,11)-A(I,7)
1260 NEXTI
1270 REM SLACK VARIABLE CALCULATIONS
1280 FORI=1TOM%
1290 A(I,12)=A(I,11)-A(I,9)
1300 NEXTI
1310 K=0:REM PRINT OUTPUT
                                      EARLY EARLY
1320 PRINT"CODE DESCRÍPTION USED
                                                     LAST LAST
                                                                  SLACK"
1330 PRINT"
                             TIME
                                      START FIN
                                                     START FIN
                                                                  TIME"
1340 C5$=" ###.##"
1350 FORI=1TOM%
1360 PRINTUSINGC2*; A*(I,1), A*(I,2);
1370 FORJ=7TO12
1380 PRINTUSINGC5$; A(I,J);:NEXTJ
1390 PRINT:K=K+1:IFK=13INPUT"ENTER TO PAGE":DU$:K=0
1400 NEXTI
1410 INPUT"HARD COPY OF RESULTS (Y/N)";P$:IFP$<>"Y"THEN1490
1420 IFNC$="C"LPRINT"FULL CRASH TIMER ANALYSIS"
1430 LPRINT" ":LPRINTZ1$:LPRINTZ2$
1440 FORI=1TOM%
```

382 July 1982 © BYTE Publications Inc

1480 LPRINT" ":NEXTI

1460 FORJ=7T012

1450 LPRINTUSINGC2\$; A\$(I,1), A\$(I,2);

1470 LPRINTUSING" #########A(I,J);:NEXTJ

```
1490 PRINT"OUTPUT MENU"
1500 PRINT"
                C
                       COST AND TIME OF CRITICAL PATH"
1510 PRINT"
                D
                       DISK"
1520 PRINT"
                E
                       END"
1530 PRINT"
                       RECYCLE"
                R
1540 PRINT"
                S
                       SELECTIVE CRASHING"
1550 PRINT"
                T1
                       TAPE#-1"
1560 INPUT"
                T2
                       TAPE#-2
                                      SELECTION ";OP$:IFOP$="R"THEN480
1570 IFOP$<>"S"THEN1760
1580 IFNC$<>"N"INPUT"CAN NOT CRASH FROM FULL CRASH ENTER TO CONTINUE"; DU$: GOTO1
490
1590 CLS:PRINT"SELECTIVE CRASHING -- STARTS FROM NORMAL RUN **":INPUT"NEW RUN(Y/
N)";DU$:IFDU$="Y"THENFORI=1TOM%:A(I,13)=0:A(I,7)=A(I,3):NEXTI
1600 PRINT"NO CODE DESCRIPTION
                                                              TOTAL"
                                   SELECT
                                           CRASH
                                                      UNIT
1610 PRINT"
                                    TIME
                                           COST
                                                              COST"
                                                      COST
1620 J=0:FORI=1TOM%:IFA(I,13)=OANDA(I,12)>.00001THEN1650
1630 X=(A(I,6)-A(I,4))/(A(I,3)-A(I,5)):PRINTUSINGC1$;I;:PRINTUSINGC2$;A$(I,1),A$
(I,2);:PRINTUSINGC3$;A(I,7),A(I,13),X,A(I,6)-A(I,4)
1640 J=J+1:IFJ=13THENJ=0:INPUT"ENTER TO PAGE";DU$
1650 NEXTI
1660 INPUT"-1 TO CONTINUE OR NUMBER TO CHANGE"; IZ: IFIZ=-1THEN1700
1670 INPUT"CRASH DOLLARS OVER NORMAL DOLLARS"; CD: X=A(IZ,3)-A(IZ,5):TS=CD/((A(IZ,
6)-A(IZ,4))/X):IFTS>XTHENTS=X:INPUT"WASTED MONEY -- ENTER TO CONTIMUE";DU$
1680 A(IZ, 13) = CD: A(IZ, 7) = A(IZ, 7) - TS: IFA(IZ, 7) < A(IZ, 5) THENA(IZ, 7) = A(IZ, 5): INPUT"O
VER CRASHED -- ENTER TO CONTINUE"; DU$
1690 GOTO1600
1700 INPUT" HARD COPY (Y/N)";DU$:IFDU$="N"THEN1010
1710 LPRINT"NO CODE DESCRIPTION
                                                           TOTAL"
                                   SELECT
                                           CRASH
                                                     LINIT
1720 LPRINT"
                                                           COST"
                                    TIME
                                             COST
                                                     COST
1730 J=0:FORI=1TOM%: IFA(I,13)=OANDA(I,12)>.00001THEN1750
1740 X=(A(I,6)-A(I,4))/(A(I,3)-A(I,5)):LPRINTUSINGC1$;I;:LPRINTUSINGC2$;A$(I,1),
A$(I,2);:LPRINTUSINGC3$;A(I,7),A(I,13),X,A(I,6)-A(I,4):J=J+1:IFJ=İ3THENJ=0:INPUT
"ENTER TO CONTINUE"; DU$
1750 NEXTI: GOTO1010
1760 IFOP$<>"C"THEN1910
1770 REM IDENTIFICATION OF CRITICAL PATH AND COSTS
1780 CO=0:PATH$=" ":CX=0:CY=0:CZ=0:CP=0:CW=0
1790 FORI=1TOM%: IFA(I,12)>0.00001THEN1810 : REM 0 DEFINED AS .00001 ...
1800 CU=CU+A(I,3):PATH$=PATH$+" "+A$(I,1):CX=CX+A(I,4):CY=CY+A(I,6):CZ=CZ+A(I,7)
:CP=CP+A(I,5):CW=CW+A(I,13)
1810 NEXTI: C6="###, ###, ###.##": IFNC=="C"THENCW=CY-CX
1820 CLS:PRINT"CRITICAL PATH";:PRINTPATH$
1830 PRINT"TIME OF CRITICAL PATH ";CZ:PRINT"COST OF CRITICAL PATH ";CW+CX,"INCRE
MENTAL COST "; CW: PRINT"NORMAL TIME CRITICAL PATH "; CO
1840 PRINT"NORMAL COST OF CRITICAL PATH ";CX
1850 PRINT"FULL CRASH TIME OF CRITICAL PATH ";CP:PRINT"FULL CRASH COST OF CRITIC
AL PATH ":CY
1860 INPUT"HARD COPY (Y/N)";P$:IFP$<>"Y"THEN1490
1870 LPRINT" ":LPRINT"CRITICAL PATH ":PATH$
1880 LPRINT"TIME OF CRITICAL PATH ";CZ:LPRINT"COST OF CRITICAL PATH ";CW+CX,"INC
REMENTAL COST "; CW:LPRINT"NORMAL TIME OF CRITICAL PATH "; CO
1890 LPRINT"NORMAL COST OF CRITICAL PATH ";CX
1900 LPRINT"FULL CRASH TIME OF CRITICAL PATH ";CP:LPRINT"FULL CRASH COST OF CRIT
ICAL PATH "; CY: GOTO1490
1910 IFOP$="E"THENEND
1920 IFOP$<>"D"THEN1970
1930 LINEINPUT"NAME OF FILE:DISK ";X$:OPEN"O",1,X$
1940 PRINT#1, M%, EE
1950 FORI=1TOM%:PRINT#1,CHR$(34);A$(I,1);CHR$(34);",";CHR$(34);A$(I,2);CHR$(34);
A(I,1);A(I,2);A(I,3);A(I,4);A(I,5),A(I,6):NEXTI
1960 CLOSE1:GOTO1490
1970 IFS = "D"THENCMD"T"
1980 IFOP$="T1"PRINT#-1,M%,EE:FORI=1TOM%:PRINT#-1,A$(I,1),A$(I,2):PRINT#-1,A(I,1
),A(I,2),A(I,3),A(I,4),A(I,5),A(I,6):NEXTI
1990 IFOP$="T2"PRINT#-2,M%,EE:FORI=1TOM%:PRINT#-2,A$(I,1),A$(I,2):PRINT#-2,A(I,1
),A(I,2),A(I,3),A(I,4),A(I,5):NEXTI
                                                                 Listing 1 continued on page 384
```

2000 IFS\$="D"THENCMD"R"

2010 GOTO1490

2020 REM PUT DATA HERE FIRST # ACTIVITIES THEN ENDING EVENT NUMBER THEN CODE, DESCRIPTION, BEGINING EVENT, ENDING EVENT, NORMAL TIME, COST AND CRASH TIME, COST FOR EACH ACTIVITY

2030 DATA18,9

2040 DATA A, ACCT. PAPERS, 1, 2, 2, 20, 1, 30

2050 DATA Z,PERMITS, 2, 7, 5, 50, 4, 80

2060 DATA B, SHOP BANKERS, 1, 3, 4, 40, 3, 60

2070 DATA C, SHOP REAL EST., 1, 4, 13, 130, 10, 170

2080 DATA D, MARKET STUDY, 2, 3, 4, 40, 3, 50

2090 DATA G, CONTRACTOR, 2, 5, 2.2, 22, 1.7, 67

2100 DATA F, INSURANCE, 2, 6, 1.3, 13, .5, 15

2110 DATA H, ART. PLANS, 3, 5, 4, 40, 3, 60

2120 DATA E,COST STUDY,3,4,4,40,3,50

2130 DATA I,LAND, 4,5,11,110,10,130

2140 DATA J, MATERIAL, 5, 6, 3, 30, 2, 40

2150 DATA K,PLANS,5,7,5,50,2,120 2160 DATA L,SURVEY,5,8,2,20,1,40

2170 DATA M, BUY MAT #1,6,8,7,30,4,40

2180 DATA 0, BUY MAT #2,6,9,8,20,5,50

2190 DATA N,LAYOUT, 7, 8, 21, 110, 12, 120

2200 DATA P,FOUNDATION,8,9,9,30,6,60 2210 DATA Q,HIRE CREW 2,7,9,2,20,1,30

Text continued from page 380:

You must use this information with care. It is possible—and usual—for the critical path to switch around as selective crashing is applied. You must keep track of this switching around yourself. The internal memory in our system was not sufficient to design this activity into the program.

Listing 2 shows a set of input data for our construction project. Listing 3 shows output for a typical run, and listing 4 shows output for a full crash analysis.

#### **Program Input**

We wanted to keep the input data to a minimum. We therefore decided to input an activity code, beginning event, ending event, the normal time/cost, and the crash time/cost.

#### Running the Program

The program begins by identifying itself. The first question asked concerns the type of system being used. This question is necessary in order to control the shutting off and turning

on of the time clock when using tape input/output under the disk system, and to avoid encountering the CMD"\_\_" statement when using a Level II BASIC system.

For our illustration, the answer to this question is not critical since we will use neither tape nor disk input. (If you do not have a disk system, do not try to use the disk input and output functions because they won't work. We haven't tried this trick and can't tell you what the results would be.)

Text continued on page 388

## NEW FOR THE IBM PERSONAL COMPUTER WHY STOP AT 256K OF RAM?

#### PC/RAM STACK

256K/512K Ram Extension Board For The IBM Personal Computer

PC/RAM STACK allows expanding the IBM Personal Computer's memory by 512K in just one I/O expansion slot, leaving the other slots available for I/O functions and peripherals.

#### SUGGESTED RETAIL

512K Model \$1795.00 256K Expandable to 512K \$1195.00 256K Non Expandable Model \$995.00 Add On Modules 64K \$150.00 each

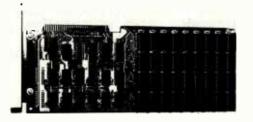

#### **FREE SOFTWARE**

With each 256K or 512K PC/Ram Stack purchased before September 1. "MDISK" software allows accessing all or part of PC/Ram Stack as if it were Disk Drive C:. Only 5 to 10 times faster.

NATIONAL TECHNOLOGY SALES P.O. Box 401782 Garland, Texas 75040 (214)349.8259

#### FEATURES:

- Designed specifically for the IBM Personal Computer
- Plugs into any of the five expanding slots
- Available in 256K or 512K versions
   Field expendable from 256K to 513k
- Field expandable from 256K to 512K
- On board error checking
- Fully assembled, tested and burned in
- Access time 250 nano sec.
- Cycle time 410 nano sec.
- STACKED RAMs for maximum density
- Only 10" Long
- Fully Socketed
- 1 Year Warranty

PC/RAM STACK uses state-of-the art technology to deliver the highest density memory in the industry.

## **SUPER MICRO COMPUTERS**

from \$2,395.00

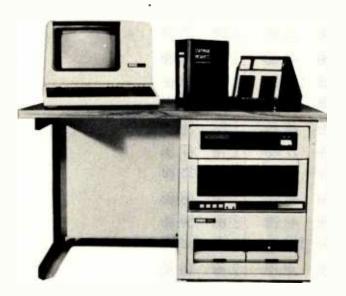

CI-MWS23-MB — LSI 11/23 computer workstation. LSI 11/23 CPU, MMU, 256KB Memory, power supply, in 16 slot rack mountable chassis. CRT terminal. 10 mega byte cartridge disk system. 4 port serial I/O. Desktop workstation . . . . . \$11,295.00

#### CI-103 DESKTOP COMPUTER -

\$4,995.00

CI-1103LK — LSI 11/2 CPU, 64KB Memory, power supply, KEV 11 in 16 slot rack mountable chassis .... \$2,395.00

CI-11/23 AC — LSI 11/23 CPU, MMU, 256KB Memory, power supply, in 16 slot rack mountable chassis .... \$3,795.00

CI-1220 — Dual drive, double density, double sided, 2MB capacity floppy plus DMA LSI 11 controller ..... \$2.795.00

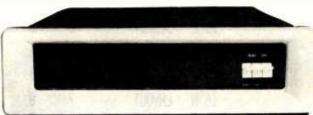

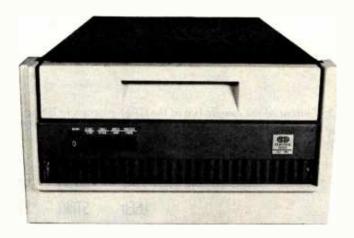

DON'T ASK WHY WE CHARGE SO LITTLE, ASK WHY THEY CHARGE SO MUCH.

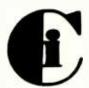

## Chrislin Industries, Inc.

31352 Via Colinas • Westlake Village, CA 91362 • 213-991-2254 TWX 910-494-1253 (CHRISLIN WKVG)

LSI II is a trademark of Digital Equipment Corp.

Listing 2: A printout of the input for the sample run of the CPM program shown in listing 1. Input includes the beginning and ending events of each activity, normal time and cost, and crash time and cost.

TITLE: SAMPLE PROBLEM CPM

DATE: 01/19/81

| NO CODE     | DESCRIPTION  | BEGIN | END   | NORMAL |        | CRASH |               |
|-------------|--------------|-------|-------|--------|--------|-------|---------------|
|             | 1            | EVENT | EVENT | TIME   | COST   | TIPL  | (05)          |
| 1 Ĥ         | HOUT, PHIPER | 1     | 2     | 2.00   | 20.00  | 1.00  | 38. <b>86</b> |
| 2.8         | SHOP BYNKER  | 1     | 3     | 4. 00  | 40.00  | 3.00  | 60.00         |
| 30          | SHUP REAL E  | 1     | 4     | 13.66  | 130.00 | 10.00 | 170.00        |
| 4.2         | PERMITS      | Ž     | ī     | 5.00   | 50.00  | 4. 00 | 86. 66        |
| 5 D         | MHKKET STUD  | 2     | 3     | 4.86   | 48, 66 | 3.99  | 50.00         |
| 66          | CONTRACTOR   | 2     | 5     | 2.26   | 22, 86 | 1.78  | 67.66         |
| 7 F         | INSURPRICE   | 2     | 6     | 130    | 13.00  | 9.59  | 15.00         |
| 8 H         | ART. PLANS   | ٤     | 5     | 4. 86  | 49. 96 | 3. 66 | 60.00         |
| 9 E         | COST STUDY   | 3     | 4     | 4. 88  | 48, 86 | 3.00  | 50.66         |
| 10 I        | LAND         | 4     | 5     | 11.00  | 110.00 | 10.00 | 130.00        |
| 11 J        | MATERIAL     | 5     | 6     | 3.88   | 30.00  | 2.88  | 46.00         |
| 12 K        | PLANS        | 5     | 7     | 5. 00  | 50.00  | 2 00  | 128, 66       |
| 13 L        | SURVEY       | 5     | 8     | 2.88   | 20.00  | 1 66  | 40.00         |
| 14 H        | BUY MIT AL   | 6     | 8     | 7. 66  | 30.00  | 4. 88 | 49. 66        |
| <b>15</b> 0 | BUY MAT #2   | 6     | 9     | 8. 99  | 29. 98 | 5. 00 | 50.00         |
| 16 N        | LAYOUT       | 7     | 8     | 21.00  | 110.00 | 12.00 | 120.00        |
| 17 Q        | HIRE CREM 2  | 7     | 9     | 2.00   | 26.66  | 100   | 30.00         |
| 18 P        | FOUNDATION   | 8     | 9     | 9, 00  | 36.00  | 6.00  | 68, 66        |

**Listing 3:** Output of the sample run of the CPM program in listing 1. The critical path is identified, as are its normal time and cost, and its crash time and cost. The critical path is activities C I K N P. Normal time of completion is 59 weeks; normal cost is 430 units. Crash time is 40 weeks, but at a cost of 170 additional units.

| 000 | Æ DESCRIPTION | TIME  | ERMLY        | ERRLY | LAST   | LAST   | SLHCK  |
|-----|---------------|-------|--------------|-------|--------|--------|--------|
|     |               | USED  | STAKI        | FIN   | STAKT  | FIN    | TIME   |
| Ĥ   | ACCT. PAPER   | 2.66  | 8, 86        | 2.88  | 3. 66  | 5. 66  | 3.00   |
| 8   | SHOP BHINKER  | 4. 66 | 9.00         | 4.60  | 5. 99  | 9.66   | 5. 66  |
| C   | SHOP REAL E   | 13.00 | 9. <b>96</b> | 13.00 | Ø. 66  | 13,00  | 9. 99  |
| Z   | PERMITS       | 5. 66 | 2.66         | 7. 98 | 24. 66 | 29.66  | 22, 66 |
| Đ   | HARKET STUD   | 4. 00 | 2.00         | 6.00  | 5. 00  | 9.88   | 3.00   |
| G   | CONTRACTOR    | 2.20  | 2.00         | 4. 20 | 21, 89 | 24. 00 | 19.80  |
| F   | INSURPICE     | 1.38  | 2.00         | 3, 36 | 41.70  | 43, 88 | 39. 70 |
| H   | ART. PLANS    | 4. 80 | 6.00         | 18.00 | 20, 90 | 24.68  | 14.00  |

| E | COST STUDY  | 4. 88        | 6.00   | 18.00  | 9. 00  | 13.00  | 3.00   |
|---|-------------|--------------|--------|--------|--------|--------|--------|
| I | LAND        | 11.00        | 13.00  | 24. 88 | 13.00  | 24. 99 | 0.00   |
| J | MATERIAL    | 3. 00        | 24. 86 | 27. 00 | 40. 00 | 43. 66 | 16. 00 |
| K | PLANS       | 5. 99        | 24. 90 | 29.00  | 24. 00 | 29.00  | 0.00   |
| L | SURVEY      | 2.00         | 24. 80 | 26. 98 | 48. 99 | 56. 66 | 24. 69 |
| Ħ | BUY MAT #1  | 7. 00        | 27. 86 | 34. 88 | 43. 88 | 50.00  | 16.00  |
| Û | BUY MAT #2  | 8. 99        | 27. 99 | 35.00  | 51, 00 | 59.00  | 24. 88 |
| N | LAYOUT      | 21.00        | 29.88  | 56. 66 | 29.00  | 58. 00 | 8.86   |
| Q | HIRE CREW 2 | 2 99         | 29.66  | 31, 00 | 57. 66 | 59. 00 | 28.00  |
| p | FOUNDATION  | 9. <b>88</b> | 59. 99 | 59.00  | 50. 99 | 59. 00 | 0.88   |

CRITICAL PATH CIKNP TIME OF CRITICAL PATH 59 COST OF CRITICAL PATH 430 INCREMENTAL COST @ NORMAL TIME OF CRITICAL PATH 59 NORMAL COST OF CRITICAL PATH 430 FULL CRASH TIME OF CRITICAL PATH 40 FULL CRASH COST OF CRITICAL PATH 600

Listing 4: Output from a full crash run of the program in listing 1. The incremental cost of shortening the project by 19 weeks is 170 units.

#### FULL CHASH TIMER ANALYSIS

| coo | E DESCRIPTION | TIME        | EFFELY | EAKLY  | LAST    | LASI   | SLHCK         |
|-----|---------------|-------------|--------|--------|---------|--------|---------------|
|     |               | USED        | STHKT  | FIN    | STHKT   | FIN    | TIPL          |
| A   | ACCT. PAPER   | 1.00        | Ø. 98  | 1.00   | 3.00    | 4. 86  | 3. <b>00</b>  |
| 8   | SHOP BANKER   | 3.00        | Ø. ØØ  | 3.00   | 4. 86   | 7.00   | 4. 86         |
| Ü   | Shop real e   | 10.00       | Ø. ØØ  | 10.00  | - 8, 99 | 10.00  | 9, 99         |
| 2   | PERMITS       | 4. 88       | 1.00   | 5. 00  | 18.00   | 22, 99 | 17.60         |
| D   | MARKET STUD   | 3.00        | 1.00   | 4. 86  | 4. 66   | 7.80   | 3.00          |
| G   | CONTRACTOR    | 1.70        | 1.00   | 2.70   | 18. 39  | 26, 66 | 17. 30        |
| F   | INSURPINCE    | <b>6.50</b> | 1.00   | 1.58   | 29.50   | 38. 98 | 28, 56        |
| Н   | art. Plans    | 3.00        | 4. 98  | 7.00   | 17. 00  | 29, 89 | 13.00         |
| Ε   | COST STUDY    | 3.00        | 4. 88  | 7. 00  | 7. 66   | 10.00  | 3.00          |
| I   | LAND          | 16. 66      | 18.99  | 20.00  | 10.00   | 20,00  | 0. 00         |
| J   | MATERIAL      | 2.00        | 28. 98 | 22.00  | 28.00   | 30. 00 | 8. 90         |
| K   | PLANS         | 2.88        | 29. 88 | 22. 66 | 20.06   | 22, 99 | Ø. <b>9</b> 0 |
| L   | SURVEY        | 1.00        | 29. 99 | 21.00  | 33. 00  | 34. 00 | 13.00         |

Listing 4 continued on page 388

| Ħ | BUY NAT #1  | 4. 00 | 22, 88  | 26, 99 | 30.00  | 34.00         | 8. 60            |
|---|-------------|-------|---------|--------|--------|---------------|------------------|
| Û | BUY NAT #2  | 5. 99 | -22, 98 | 27, 66 | 35, 66 | 48, 86        | 13.00            |
| N | LAYOUT      | 12.00 | 22, 80  | 34.00  | 22.98  | 34. <b>00</b> | 9. <del>99</del> |
| Q | HIRE CREW 2 | 1.00  | 22. 60  | -23.00 | 39. 00 | 40.00         | 17.60            |
| P | FOUNDATION  | 6.00  | 34.00   | 46. 66 | 34.00  | 46. 66        | 6. 66            |

CRITICAL PATH C I K N P

TIME OF CRITICAL PATH 48

COST OF CRITICAL PATH 688 INCREMENTAL COST 178

NORMAL TIME OF CRITICAL PATH 59

NORMAL COST OF CRITICAL PATH 438

FULL CRISH TIME OF CRITICAL PATH 40

FULL CRISH COST OF CRITICAL PATH 688

#### Text continued from page 384:

A note follows about the ordering of data input. The program requires the events to be ordered numerically from the beginning event. You need not input the data in this order; the program will do the ordering for you. If you add an activity in the adjustment cycle, the program will insert the step where appropriate.

The next question concerns the dimension of the problem. We made this a variable input because some of you will have larger systems than ours; others will remove some of our remarks statements and possibly go to compress format to pick up some additional capacity. The maximum-size problem we can run for this program is approximately 180 activities. This has been satisfactory, but we thought that allowing the dimension to be reduced any further would be unacceptable.

The input menu defines alternative methods for giving data to the program. It is as follows:

#### INPUT MENU

- K KEYBOARD
- D DISK FILE
- R READ STATEMENT
- T1 TAPE RECORDER #-1
- T2 TAPE RECORDER #-2

The original data will have to be input either from the keys or from data statements. At the end of a run, you will be able to save a file on disk or tape. You can then reinput and update that information in some future run or save the results for demonstration purposes.

Each of the above data-input procedures results in a slightly different sequence of steps. If you set up the data statements at the end of your program according to the instructions in statement 2020, you will be ready to use the R instruction. Note that the first data line (2030) contains the number of activities to be read in and the number of the ending event. All the following data lines contain the code of the event, description of the event, beginning-event number, ending-event number, normal time/cost, and crash time/cost. If you are not using the built-in data, removing lines 2030-2210 will pick up some additional space for the dimension question reviewed above.

A little delay occurs after you have completed the input of data. This is due to the sorting routine noted above.

The next thing you will see on your video display will be the screen full of

information shown in figure 2. You will then be given the option to page the data whenever the information requires more than one screen. At the end of the listing, you will be asked the following question:

### -2 TO ADD, -1 TO CONTINUE OR NUMBER TO CHANGE?

This is where it is possible to add additional activities. Your only limit is the size of your dimension statement. You may also correct any errors you may have made. After each addition or correction, the program again sorts the activities in order of the beginning events and reprints the list

After you have completed the above activity, the program will give you the option of using your printer to obtain hard copy of what was on screen. If you select this option, you also will be asked to input a title and date for identification purposes.

When the printer is finished, or if you did not choose hard copy, you will be asked the type of run you are interested in. The program allows you to make an analysis at normal

| NO        |   | OF INPUT<br>DESCRIPTION | BEGIN<br>EVENT | END<br>EVENT | NORMA<br>TIME | _     | CRASH<br>TIME | COST  |
|-----------|---|-------------------------|----------------|--------------|---------------|-------|---------------|-------|
| 1<br>etc. | Α | ACCT. PAPER             | 1              | 2            | 2.00          | 20.00 | 1.00          | 30.00 |

Figure 2: The display shown on the screen after the input of data.

| CODE      | DESCRIPTION |      | EARLY<br>START | EARLY<br>FIN |      |      |      |
|-----------|-------------|------|----------------|--------------|------|------|------|
| A<br>etc. | ACCT. PAPER | 2.00 | 0.00           | 2.00         | 3.00 | 5.00 | 3.00 |

Figure 3: The display shown on the screen after the selection of type of run has been made.

time and cost, full crash time and cost, or at some level of selective crashing. Take care to keep track of the costs of the various levels of selective crashing because the program will not keep track of the costs of alternative critical paths or of crashing on other than the critical path. The programming to handle this was so large that we thought it would reduce the capacity of the program below the point of usefulness to many people. This was a difficult decision and a hard trade-off to make.

If you plan to do selective crashing, it is necessary to start from normal time. You cannot crash further once you have performed the full crash function. After you have completed your selection, the computer must go to work. If you have a large problem, go make yourself a cup of coffee and relax. When the task has been completed, the information in figure 3 will be shown on the screen.

As with the input data, the program will give you the option of paging through the output results if the amount of information is greater than can be contained in a single screen. You will also have the option of hard copy.

The next thing you will see on the screen is the output menu:

#### **OUTPUT MENU**

| C | COST & TIME OF |
|---|----------------|
|   | CRITICAL PATH  |

D DISK

E END

R RECYCLE

S SELECTIVE CRASHING

T1 TAPE #-1

T2 TAPE #-2 SELECTION?

Most alternatives are self-explanatory. We will walk through the C and S options.

#### Cost and Time of Critical Path

If you select the C option, you see a display of results like the following:

CRITICAL PATH C I K N P
TIME OF CRITICAL PATH 59
COST OF CRITICAL PATH 430
INCREMENTAL COST 0
NORMAL TIME OF CRITICAL
PATH 59
NORMAL COST OF CRITICAL
PATH 430
FULL CRASH TIME OF
CRITICAL PATH 40
FULL CRASH COST OF
CRITICAL PATH 600
HARD COPY (Y/N)?

You could have identified the critical path by seeing which activities

had zero slack times. This is what the computer does for you. It then examines the time/cost of the critical path. Again, you must keep track of this information because the computer will not keep track of the time/cost information for you as the critical path shifts for various degrees of crashing. When you have completed this cycle, the program will return to the output menu detailed above.

#### Selective Crashing

The S option allows you to do selective crashing. You can approach the crashing activity in many different ways. We think you will work out your own as you use this program. If you need to get near the full crash time, you can crash everything on the critical path. If you need only a limited degree of crashing, start with those items with the lowest unit cost of crashing and see if this gives the result you want. Experiment with this option; it is the most important one from the managerial standpoint. To get the greatest benefit out of this program, you will have to know how to use this option well.

The new run option allows you to start over anytime in your selective crashing activities and do a degree of

| NO                                   | CODE | DESCRIPTION | SELECT<br>TIME | CRASH<br>COST | UNIT<br>COST | TOTAL<br>COST |  |
|--------------------------------------|------|-------------|----------------|---------------|--------------|---------------|--|
| 3                                    | С    | SHOP REAL E | 13.00          | 0.00          | 13.33        | 40.00         |  |
| 10                                   | 1    | LAND        | 11.00          | 0.00          | 20.00        | 20.00         |  |
| 12                                   | K    | PLANS       | 5.00           | 0.00          | 23.33        | 70.00         |  |
| 16                                   | N    | LAYOUT      | 21.00          | 0.00          | 1.11         | 10.00         |  |
| 18                                   | Р    | FOUNDATION  | 9.00           | 0.00          | 10.00        | 30.00         |  |
| - 1 TO CONTINUE OR NUMBER TO CHANGE? |      |             |                |               |              |               |  |

Figure 4: The display shown on the screen after the new run option has been answered.

experimentation. You should answer (Y) to this question on the first run just to clear the machine. After answering this question, you will see the display shown in figure 4.

All activities on the critical path will be listed, plus all activities that have been crashed. You can get the total cost of crashing from this listing by adding the crash costs yourself.

If you need to do only a limited amount of crashing, start with the lowest unit cost of crashing and work

up to the more expensive items. If vou must do an extensive amount of crashing, you may want to fully crash all items of the critical path. Do not be surprised if the critical path changes as a result of these efforts.

Once vou have made vour analysis, the program will recycle and find the new critical path.

One procedure we have found useful is to run the system at normal time/cost and then at full crash time/cost. This defines the limits within which we can work and gives us a way to see how close our program results are to the best times that can be produced.

#### Conclusion

CPM is a powerful project-planning technique. This program makes it easy for the construction worker, engineer, or any other businessperson to apply the technique. We hope that vou derive as much benefit from our program as we have.

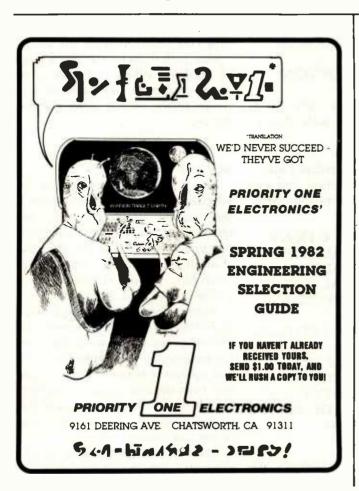

#### NAMOR™

#### the new standard in mailing list programs for CP/M<sup>\*</sup> systems Powerful, yet EASY to use.

SHAPE'S new menu driven program does all of the routine task in lists management and production without the use of "control keys." In addition NAMOR has numerous special features including a screen display of the list directory and disk number for each list disk. Use this program to track your SPECIAL PEOPLE.

#### Introductory Offer, \$100 (\$150 after Sept. 30, 1982)

SYSTEM REQUIREMENTS: CP/M, 56K, terminal with addressable cusor & 80 char. x 24 line screen, single or dual disk, 8" IBM or 51/4" North Star.

CP/M is a registered trademark of Digital Research. NAMOR is a trademark of SHAPE. Inc.

SEND FOR DETAILED INFORMATION

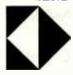

SHAPE, INCORPORATED 122 SPANISH VILLAGE, SUITE 615 DALLAS, TEXAS 75248

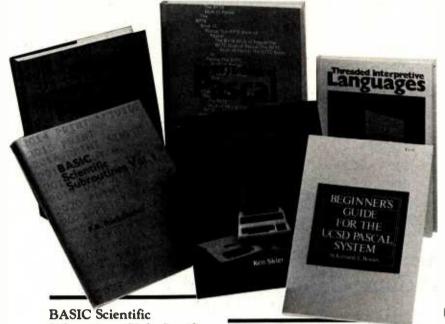

## hard facts about Software

## from Byte Books

#### BASIC Scientific Subroutines, Vols. I and II

Valuable programs for professional and hobbyist

by Fred R. Ruckdeschel

Designed for the engineer, scientist, experimenter, and student, this series presents a complete scientific subroutine package featuring routines written in both standard Microsoft and North Star BASIC.

- Volume I covers plotting, complex variables, vector and matrix operation, random number generation, and series approximations.
- Volume II includes leastsquares approximation, special polynomial functions, approximating techniques, optimization, roots of functions, interpolation, differentiation, and integration.

Volume I ISBN 0-07-054201-5 336 pages; hardcover 19.95

Volume II ISBN 0-07-054202-3 800 pages; hardcover 23.95

#### Threaded Interpretive Languages

How to implement FORTH on your 280

by Ronald Loeliger

This book develops an interactive, extensible language with specific routines for the Zilog Z80 microprocessor. With the core interpreter, assembler, and data type defining words covered in the text, it is possible to design and implement programs for almost any application and equivalent routines for different processors.

ISBN 0-07-038360-X 272 pages; hardcover 18.95

### Beginner's Guide for the UCSD Pascal System

The most popular Pascal version explained by its creator

by Kenneth L. Bowles

Written by the originator of the UCSD Pascal System, this informative book is an orientation guide to the System. For the novice, this book steps through the System, bringing the user to a sophisticated level of expertise. Once familiar with the System, the reader will find the Guide an invaluable reference tool for creating advanced applications.

The

ISBN 0-07-006745-7 204 pages; softcover 11.95

### The BYTE Book of Pascal A powerful, structured language

Blaise W. Liffick, Editor

Based on articles, language forums, and letters from BYTE magazine, this work is a valuable software resource. Pascal continues to be popular as a structured programming language. Written for both potential and established users, this book introduces the Pascal language and examines its merits and possible implementations. Featured are two versions of a

Pascal compiler, one written

in BASIC and the other in 8080 assembly language; a p-code interpreter written in both Pascal and 8080 assembly language; a chessplaying program; and an APL interpreter.

ISBN 0-07-037823-1 334 pages hardcover \$25.00

Beyond Games: Systems Software for Your 6502 Personal Computer

Creating programs for the Apple, Atari, Challenger and PET computers

by Kenneth Skier

At last, a complete programming guidebook. A self-contained course in structured programming and top-down design, this book presents a powerful set of tools for building an extended monitor, disassembler, hexadecimal dump routine and text editor programs.

ISBN 0-07-057860-5 440 pages; softcover 14.95

| Name            |                              |                    |     | Title |                       |              | Price       | Quantity | Amoun |
|-----------------|------------------------------|--------------------|-----|-------|-----------------------|--------------|-------------|----------|-------|
| Address         |                              |                    |     |       |                       |              |             |          |       |
| City            |                              | State              | Zip |       |                       |              |             |          |       |
|                 | Check<br>Enclosed            | Amount             |     |       |                       |              |             |          |       |
|                 | Bill Visa/Master Card Number |                    |     |       |                       |              |             |          |       |
| -//C<br>St 5 (M |                              | Expiration<br>Date |     | _     | Add 75¢ per<br>costs: | r book to co | ver shippir | ng       |       |

BYTE Books 70 Main Street Peterborough, N.H. 03458 Circle 65 on Inquiry card.

ORDER TOLL FREE 800/258-5420

Total

## Computers for Humanity

## An observer comments on the Seventh West Coast Computer Faire.

Jerry Pournelle c/o BYTE Publications POB 372 Hancock, NH 03449

For my money, the West Coast Computer Faire has become the most important show of the year. Now true, some other shows like COMDEX and the NCC attract more big spenders, and they treat the press more royally. If what you want are big parties with lots of free booze, those are the places to go. They're also important for announcements from the big companies like IBM and DEC; and the mainframe and minicomputer people, who think they're the driving force in computer futures, show up at NCC when they wouldn't come to the Faire.

They don't know what they're missing. The West Coast Computer Faire tracks microcomputers and small popular computers—and that's where the real future of computing lies.

It's interesting to see who's at the Faire. There are hundreds—this year it seemed like thousands—of displays. "Big" companies, some new like Osborne and some "established" (more than five years old) like Cromemco, have booths. But there are surprising omissions, giants of yesteryear who have vanished with little trace. There are the industry pacesetters like Bill Godbout and George Morrow. The real drivers of the microcomputer industry, the little

one-programmer software houses which lurk this year in the tiny inexpensive booths along the walls, in two years will wear three-piece suits and have large center-display spaces.

I'm always relieved when the West Coast Computer Faire ends. Not that I don't enjoy the Faire; quite the opposite. I get to see the future before it happens; sometimes I discover some exciting new developments before any other journalists do and have the thrill of helping some future industry leader get started. (That isn't really altruism. It's in my interest to tell readers about worthwhile but obscure new products.) But for three days I'm running around looking at software and hardware, and by Sunday evening I'm plumb worn out. For the very reasons I like the Faire, it's exhausting.

Each year's Faire is different. Last year's I could characterize as promising: lots of really neat products would be out Real Soon Now. This year many of them were, but the theme was more of consolidation. There wasn't a lot of new hardware and very little new software, except for an infinite number of computer games. You couldn't go two feet without seeing small creatures swimming through mazes while devouring little dots. They were chomping dots on

Atari computers and Apples and TRS-80s, and there was even a black-and-white CP/M version for a Z-19 terminal! But there wasn't a lot of really new stuff.

#### 68000-Based Systems

But there were some new products. In hardware, the biggest new items were systems that use the Motorola 68000 chip (32-bit data and address registers; 16-bit data bus). The two that I spent some time looking at were the Fortune 32:16 by Fortune Systems Corporation and the Sage II from Sage Computer Technology.

Except for the 68000 chip, the two computers couldn't be more different. The Fortune 32:16 is a slick, spaceage plastic machine that comes complete with detachable keyboard and a "sculpted" swivel-mounted monitor: the whole thing looks like a Frank Kelly Freas science fiction illustration of a future computer. The operating system is menu driven and very much business oriented. Fortune Systems offers COBOL and FORTRAN and the like, all at fairly high prices, and again, the whole pitch is toward the business user. Although the actual Fortune 32:16 operating system is Unix, Fortune Systems keeps that pretty well hidden inside the businessmenu shell: and when the exhibitors

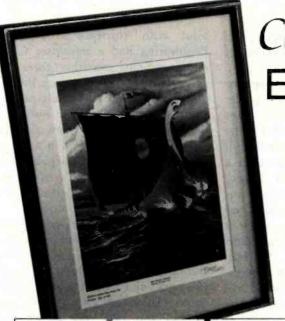

## Collector Edition

The Byte covers shown below are available as beautiful Collector Edition Prints. Each full color print is 11" × 14", including 11/2" border, and is part of an edition strictly limited to 500 prints. The artist, Robert Tinney, has personally inspected, signed and numbered each print. A Certificate of Authenticity accompanies each print guaranteeing its quality and limited number.

The price of a Collector Edition Byte Cover is \$25, plus \$3 per shipment for postage and handling (\$8 for overseas airmail). Collector Prints 9, 10, 11 and 12 can be purchased as a set for \$80, as can Prints 13, 14, 15 and 16.

Collector Edition Byte Covers are also available in the beautiful mat and frame shown above for \$60 each (if Set 9-12 or Set 13-16 is ordered framed and matted, the price per set is \$200). The mat is a neutral gray which blends with most decors, and the

black 12" × 16" frame is trimmed in silver. The print is mounted under

non-glare glass.

Framed and matted prints are shipped UPS—no delivery to P.O. boxes. Because of expense and breakage, no framed prints are shipped overseas. Please allow 4-6 weeks delivery for framed prints.

To order use the coupon below; Visa and Master Charge orders may call Toll Free.

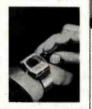

**FUTURE COMPUTERS** Print 13 - \$25

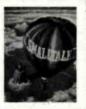

SMALLTALK Print 14 - \$25

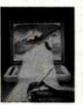

SOFTWARE Print 15 - \$25

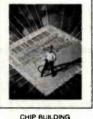

CHIP BUILDING Print 16 - \$25

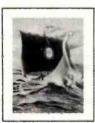

SOFTWARE PIRACY

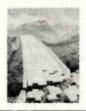

THE PROGRAMMING ROLLTE Print 10 - \$25

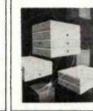

FORTH

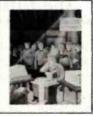

FUTURE PAST Print 12 - \$25

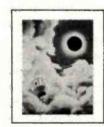

TOTAL ECLIPSE

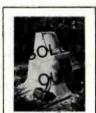

COMPUTER HARDWARE Print 7 - \$25

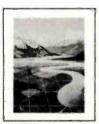

PERSPECTIVES

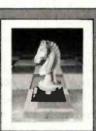

COMPUTER CHESS Oct. 1978

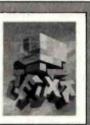

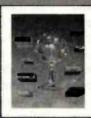

13-16,

Set 9-12,

BREAKING THE SOUND BARRIER Sept. 1977 \$35.00

ALSO AVAILABLE are the prints shown at left. "Computer Chess" is an 18" X 22" full color poster.

"Through the Trap Door" and "Breaking the Sound Barrier" are limited editions of 750 prints each, signed and numbered by the artist. Each print is 18" X 22", and is accompanied by its own Certificate of Authenticity. If both "Door" and "Barrier" are ordered, a special price of \$55 applies.

All three prints shown at left are shipped first class in heavy duty mailing tubes.

| Please send me the following Prints  OTY  TITLE | AMOUNT | ☐ I have enclosed check or money order. ☐ Visa ☐ MasterCard  Card # | Mail this coupon to: robert tinney graphics 1864 N. Pamela Drive |
|-------------------------------------------------|--------|---------------------------------------------------------------------|------------------------------------------------------------------|
|                                                 | \$     | Expiration Date                                                     | Baton Rouge, LA                                                  |
|                                                 | \$     | SHIP MY PRINTS TO:                                                  | 70815                                                            |
| Frames — \$35 each                              | \$     | Name                                                                | FOR VISA OR MASTERCARD ORDER or for more into                    |
| ☐ Set 9-12 or ☐ 13-16 — \$80.                   | \$     | Address                                                             | or for more info                                                 |
| Both "Trap Door" and "Barrier" —                |        | City                                                                | CALL TO                                                          |
| postage & handling \$3.00 (Overseas \$8.        | 00) \$ | StateZip                                                            | 1-504-272-7266                                                   |
| TOTA                                            | \$     |                                                                     | -12.1266                                                         |

were demonstrating their computer, they never took the cover off or talked about what's inside.

Sage, on the other hand, is proud of the innards of its single-card machine. It doesn't sell keyboards and monitors. But, although Sage is proud of its hardware, it didn't plan on any outside outfits making aftermarket add-on equipment. The Sage II is very small. The box contains two 51/4-inch floppy disks (a hard disk could be substituted for one of them) and isn't much bigger than the disk drives. There just isn't any room for expansion without changing the box. The power supply is a switching power supply, tiny in comparison to the brute-force monsters I have on my Godbout System. The operating system being used right now on the Sage II is UCSD Pascal. Because that compiles to an intermediate p-code rather than true machine language, it has tended to be slow on previous microcomputers; but Carl Helmers, a UCSD Pascal enthusiast, likes the Sage implementation because, as he says, the 68000 is so fast that you don't notice how "slow" p-code is.

Sage says it'll have Unix running Real Soon Now, and it doesn't intend to hide it inside a shell. Sage people are more comfortable talking to engineers and computer hackers than business types.

Both systems are affordable. The Fortune 32:16 with keyboard and monitor, a single 5½-inch floppy disk, 128K-byte memory, and Unix (with a C compiler) but no other software is just under \$5000; the system they were demonstrating at the show, with one floppy disk plus a 5-megabyte hard disk and 512K bytes of RAM (random-access read/write memory), is about \$7500. I get the impression Fortune Systems can deliver systems fairly quickly if you're ready to pay.

The Sage II costs a bit less for more memory and a faster processor. Remember, though, you'll need a terminal, and one to match the Fortune keyboard and monitor will run you at least \$1200. You'll also need an operating system. UCSD Pascal is \$400; Sage doesn't know what the cost will be when Unix is added. You

can put in an order and a deposit and get your computer in a couple of months.

While neither system is cheap, for under \$10,000 you can buy the power of a minicomputer costing five times that. These machines—and by the time this is published I'm sure there'll be others—make the 68000 chip a strong challenger for the future. [Editor's Note: Cromemco announced its 68000/Z80 board and Corvus surprised everyone when it introduced its 68000-based computer with built-in Omni-Net. . . . M. H.]

One word of warning: I'm describing systems I saw at the show. I have not seen either of them in an actual user environment, and indeed I haven't even seen the insides of the Fortune 32:16 box. I wouldn't buy

#### The Fortune 32:16 and the Sage II will make the 68000 chip a strong challenger in the future.

either one without knowing more than I do now. I'm trying to project the future, not recommend specific systems.

On that score, last year there were a number of breathless announcements of Z8000 chip systems. This year there wasn't a single Z8000 at the show! It looks as if the Z8000 is a chip whose time has passed. It's a pity, because it has good architecture and an excellent instruction set; but in my judgment, it was a victim of too few chips delivered too late, and now I doubt anyone will invest in making a first class system for it. [Editor's Note: Olivetti, perhaps best known for its typewriters, has just announced its personal computer. Z8000-based, it contains 128K bytes of RAM and one double-sided 51/4-inch disk drive capable of storing 320K bytes per disk. Cost: \$3000. . . . M. H.1

#### S-100 and CP/M

On the other hand, S-100 bus systems, the 8086, 8088, and their cousins were all at the Faire. Bill Godbout with software from G&G Engineering had a multiuser CP/M system running smoothly: three consoles with word processing, BASIC, and a business package all running simultaneously with no noticeable delays. The demonstration used the Godbout controller and a Morrow hard disk, available to the public Real Soon Now (Godbout's documentation wasn't quite finished as of Faire time; but it should be by now).

I had lunch with Bill Godbout during the Faire, and he told me some of his future plans for the 8086 family. Bill talks high technology at a rapidfire pace, and I don't always understand what he's saying. (I don't have to feel too bad; my engineeringgenius friend Tony Pietsch was at the lunch, and even he missed some of Bill's points about future chips.) The important point, though, is that Godbout has gathered a prodigious reputation for thinking ahead, so that people who've invested in his systems in the past won't be left hung out to dry when new technology overtakes them; and he's got a lot of new 8086/8088 products in the works.

Then too, Digital Research intends to support the 8086 family, so that the 8-bit CP/M users won't find all their software useless if they move up to a bigger machine. I'll have full reports on some of these new operating systems in another article; I'm getting them running in the next couple of weeks.

The S-100 people alone might not have enough influence to keep the 8086 family competitive with the 68000. But then there's the IBM Personal Computer; with IBM behind it, the 8088 chip is bound to stay important. However, there weren't many IBM Personal Computers at the show.

Incidentally, most of the small systems houses that had IBM machines were in complete agreement with my assessment of the IBM keyboard design, namely, that it took brains to mess that up as badly as IBM did. (For those who haven't seen it, IBM took the nicest keyboard I've ever seen, then put extra keys between the Z and the Shift keys so that touch typists simply cannot use the IBM

#### ONE KEY WORD PROCESSING on your TELEVIDEO™ with WORDSTAR™ and...

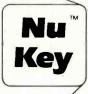

Mastercard Visa

- Nu Key<sup>™</sup> Automates the 36 most commonly used word processing functions
- Adds one key capabilities to TELESOLUTIONS TM
- Comes complete with 14 new matching keycaps

For your TELEVIDEO™ 950, TS-800, TS-800A, and TS-802 PLEASE SEND WORDSTAR SERIAL NUMBER TO:

> Business Solutions, Inc. 91 W. Long Lake Rd., Suite 14 Bloomfield Hills, MI 48013 (313) 540-3360

> > DEALER INQUIRIES INVITED

TELEVIDEO & TELESOLUTIONS  $^{\rm IM}$  OF TELEVIDEO / WORDSTAR  $^{\rm IM}$  OF MICROPRO INTERNATIONAL NUKey  $^{\rm IM}$  OF BUSINESS SOLUTIONS, INC.

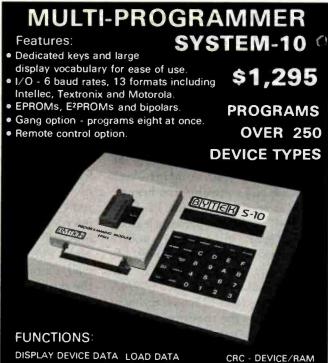

EDIT RAM DATA **DEVICE PROGRAM** TYPE SELECTION

**COMPARE FIELDS FILL MEMORY FIELD BLOCK MOVE** 

CRC - RAM I/O HOST PROMPT DIAGNOSTICS and more

COMPUTER SYSTEMS CORP

100 East Linton Blvd. Delray Beach, Fla. 33444 (305) 272-2051

## Now available from your computer storethe whole line of AJ couplers and modems.

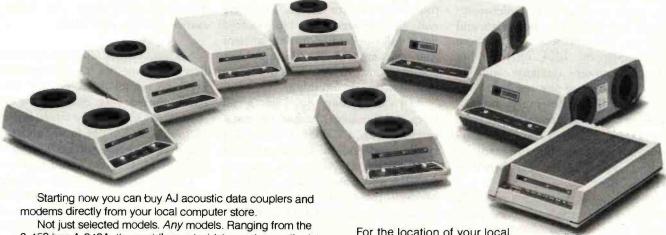

www.americanradiohistory.com

0-450 bps A 242A, the world's most widely used acoustic data coupler, to the revolutionary AJ 1259 triple modem that handles 300 bps Bell 103, 1200 bps Bell 212A, and 1200 bps VA 3400 protocols.

Whether you need full or half duplex or both in one; originate or answer, auto answer; acoustic coupling, or direct-connect-there's a model for you in the AJ line.

Starting now you don't have to settle for second best.

For the location of your local computer store handling the AJ line, call toll-free:

#### 800/538-9721

California residents call 408/263-8520, Ext. 307.

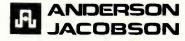

keyboard. Sigh.) But despite their small numbers, the IBM systems got more than their share of attention.

Companies with marvelous addons for the IBM were also at the Faire. There were memory expansion and video boards for the IBM and publications on how to buy a "barebones" IBM and add your own memory and disk drives. I think the explosion of IBM support—both hardware and software—has begun.

IBM is encouraging that. Its documents tell all. IBM apparently learned from Texas Instruments' poorly planned marketing of the TI-99/4A. Interestingly, so did Texas Instruments; I talked to some TI-99/4A programmers, and TI is now trying to retreat from the position it took when the unit first came out of ignoring hobbyists. At that time, TI worked very hard at keeping you outside the machine. There was no editor or assembler, and TI told you nothing about the hardware interface. TI had rightly concluded that the hobbyists and hackers were a tiny part of the market and wrongly concluded that they were, therefore, unimportant. As a result, the young computer hackers worked with other machines-Apple, Atari, S-100 bus, and TRS-80-and wrote programs and developed hardware add-ons for those computers. Since well over half the really good stuff for microcomputers has come from hobbyists and hackers, TI found itself cut off from the mainstream. IBM, on the other hand, encourages amateurs, and you could already see the results at the Computer Faire: memory boards, communications software, and even a few games, although the IBM hasn't been out long enough for many of those to evolve. Next year there'll be a lot of them.

The upshot is that there's no single direction for the microcomputer world to go in. The 68000 chip will not absorb the market; but neither will the 8086/8088 family drive out the 68000. The same will be true for operating systems. We'll shortly have both Unix- and CP/M-derived systems, and neither will be able to completely dominate the market; both will have fanatic supporters.

Thus, I've no advice for those seeking to upgrade their systems. If really pressed. I'll continue to recommend the S-100 bus, CP/M system as the most versatile; there's far more software and hardware for that system at affordable prices. True, the 68000 machines with Unix may be able to tap into a lot of software originally developed for minicomputers; but from what I've seen at any rate, most of that software is overpriced, and some of it is just dreadful, while the microcomputer software field is bursting with new ideas and concepts. But unless you push me to the wall, I'll recommend waiting a bit for the dust to settle before investing in an updated microcomputer.

#### Other Hardware

An external Apple fan, a small muffin fan that hangs on the outside of your Apple II, was exhibited at the Faire. It has four 110-volt outlets on the back. I suppose half the other exhibitors who used Apples bought a fan to use during the Faire.

There was Semidisk from Semidisk Systems, an S-100 memory card that is said to let your 8080, 8085, or Z80 do what G&G Engineering's Warp Drive does for my Godbout 8085/8088: reduce file-access time dramatically. Semidisk Systems sells 512K bytes of RAM for \$1995 and a full megabyte for \$2995, complete with all software. The exhibitors told me it will run on Ezekial, my ancient Z80 system with his antique but reliable iCom drives. If it'll run on that, it'll run on anything.

As I was writing this, I got a call from Bill Godbout: he had Semidisk running with a Godbout 8085/8088 system and indeed could get both Warp Drive and Semidisk running together and transfer back and forth between them. Bill was impressed. More on Semidisk in another article.

Finally, there's Micro-Professor, a strange and nearly unique educational device that a Taiwan company called Multitech Industrial Corporation sells for about \$150. (It doesn't hide that it's a Taiwan company; there is a Chinese-character logo on the box.) Micro-Professor (I'll call it MP from here on) is a single-board,

Z80 computer with all the works exposed, plus a keypad to allow you to feed it instructions. The front panel of MP is a 6-digit LED (light-emitting diode) display of hexadecimal numbers. It has a tiny on-board speaker, several extra wired-in sockets for chips, pin connectors to let you get at the Z80's bus, and a breadboard area for people like Steve Ciarcia to play with.

It comes in a handsome, plastic, booklike box; there's room in the box for a hefty manual, but alas the manual supplied doesn't fit in there, nor does the power supply. So, the plastic box is enclosed in a much larger heavy-duty cardboard box.

Not only is there room for a manual inside the box, but it's needed. The manual that is supplied is a bit intimidating. Oh, it tells all you'll ever need to know about the Z80: its architecture, instruction set, assembler language, and the like. But it launches right into the high-tech language with scarcely any concession to those who aren't quite up to absorbing it. The first words after the table of contents (actually on the page facing the table of contents) are:

1. MPF-1 Specification
1.1 Hardware Specification
(1) CPU; Zilog Z-80 CPU
with 158 instructions and 2.5 MHz
maximum clock rate. For MPF-1,
system clock is 1.79 MHz.

No doubt Steve Ciarcia would find that intriguing; but it's a bit much for my high school boys. On the other hand, buried way back in the MP manual are some really interesting experiments, computer music and stuff like that, which would get kids really interested if they ever read that far.

I could recommend Micro-Professor as a high-school graduation present for students not terrified of technology; but until Multitech Industrial Corporation adds a second manual introducing the first one, I fear it'll miss its best markets. That's a pity because this country needs products that raise the high-tech level of our high school students, and the MP hardware seems well designed for that.

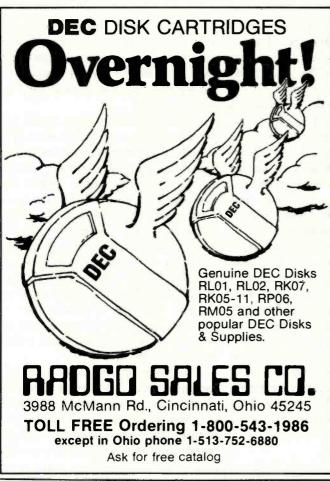

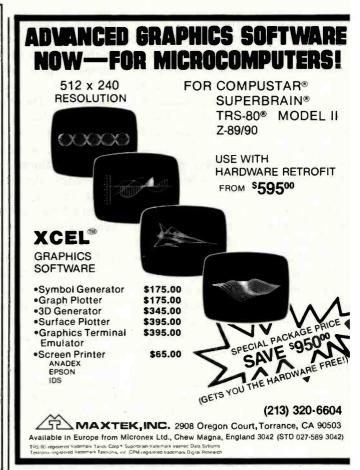

## FORTRAN, Pascal, COBOL/Ada™\* INIX™III 68000

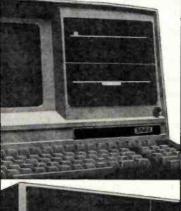

XAVAX Three

Hardware

- 68000 CPU at 8MHz (10MHz option)
- Two level memory management 256KB on board RAM (512KB option)
- Up to 32KB of on board PROM 128KB RAM expandable to 1MB
- Floppy disk, hard disk to 672MB
- Full Multibus™ and multimaster

UNIX\*\* of Bell Laboratories

Software

- UNIX™III, PWB enhancements **UC** Berkeley utilities
- Screen oriented vi editor
- FORTRAN-77 (programs to 1MB) ISO Pascal, UCSD extensions
- RM COBOL, C, assembler
- \*Ada™ under separate OS

Multibus " of Intel Corporation Ada' of Department of Defense

#### **IMMEDIATE ATTENTION!**

\$2,000)

(\$1,000)

(\$6,000)

B782

(\$6,000)

(\$1,000)

(\$2,000)

Please send specifications on:

- ☐ XAVAX One (board only, 128KB RAM)(\$2,000)☐ XAVAX Two (with 10MB Winchester) \$9,500)
- \$9,500)
- XAVAX/UNIX\*\* (hardware kit) IBM bisync I/O controller (880Kb) (\$6,000)
- ☐ ANSI Winchester controller (8 ea)

- □ BizBank™ bank and trust manager
   □ BizBooks™ business management
   □ TekGen™ genetic engineering
- (\$6,000)(\$20,000)
- ☐ XAVAX/Ada™ (kit) ☐ Intelligent I/O (R\$232) ☐ 512KB RAM (250ns)
- □ BizBoard<sup>™</sup> stock market
   □ BizMed<sup>™</sup> MD office

☐ XAVAX Three (as above) ☐ XAVAX Four (multi-CPU) (\$40,000)

- (\$8,000) (\$3,000)
- ☐ TekText™ science editor (\$2,500)☐ BizTek™ quarterly updates of commercial user software development (1yr \$25)

Mail checkmarked copy. Please enclose letterhead or business card. MasterCard and VISA accepted.

Phone (319) 323-2332

300 Northwest Tower, Bettendorf, IA 52722

TWX 910-525-1177

**XAVAX CORPORATION** 

#### Speaking of Software. . . .

If it's hard to sum up the hardware at the Faire, it's nearly impossible to summarize the software. There's just too much, and everyone claims to deliver the Earth for a pittance. It's hard to recommend anything I don't have running on my machines, and I won't have time for new products for several weeks. Thus, I can only mention a few specials that caught my attention.

There was one head-to-head contest between programs I've long used: Spellguard versus The Word. I love to have high-quality software houses fighting to provide me more services for less money. There's a good war going now between Innovative Software Associates (Spellguard) and Oasis Systems (The Word). Both put out really good spelling programs, and I use both every day. The Word gives you more information about your text, but it's not quite as easy to use as Spellguard. Spellguard's dic-

tionary is easier to reorganize, and I find it simpler to make special Spellguard disks for each book, then later compare them with the "standard" dictionary that comes with Spellguard. The Word's dictionary is larger but has a few inaccuracies. Oasis has just come out with The Word Plus, a menu-driven version making it almost as easy to use as Spellguard. And so forth. The two programs are neck and neck and fighting hard, and we users can only benefit from the competition.

I meet old friends at the Faire. Mike and Nancy Lehman, who last year had a small booth where they hawked their Pascal/MT+, were now with Gary Kildall and the Digital Research crew. Adam Osborne looked more harried than ever as he shuttled between the McGraw-Hill/Osborne publications display and the two Osborne computer demonstrations. Bill Gates and the Microsoft people threw an enormous party. With all of

them, the Faire theme was quite literally consolidation: they've firmed up products announced last year and have bold new software waiting in the wings which they're not ready to announce yet.

I also saw The Last One, which apparently works, and Pearl: they generate BASIC programs that are strong in handling files through menu-driven scripts. A lot of people seemed interested; I fear I wasn't. I might have been a few years ago, and I do think that getting the computer to assist you in making programming understandable to the user is a very good idea. But for me, the ability to do that in BASIC just isn't useful enough to warrant the time it would take to learn to use these program generators. I'm sure others will have a different opinion.

Then there are the games. Tons and tons of games. Space wars. Dot-eating creatures. Some really nifty Apple graphics in a program called Swashbuckler from Datamost of Chatsworth. And just tons and tons of wargame simulations. Many years ago I was very involved with board-type war games; it was obvious that one could get rich in that field, if that's the kind of work you wanted to do. It looks to me as if that opportunity is here again, only this time the game "board" is a computer display and you can get really complex combat rules since the computer keeps track of what's going on. Two groups of gamemakers caught my eye: Strategic Simulations of Mountain View, California, who have a whole mess of campaign games ranging from the Civil War to fantasy, and my old friends at Automated Simulation (Epyx) who continue to put out playable mind challengers.

Broderbund Software, which first appeared a few years ago in a tiny booth back against the far wall, was out in the middle with an elaborate setup. It was hard to get close to the booth: like Sirius Software, Broderbund had a number of computers, and huge crowds were pushing their way toward the booth. The graphics were gorgeous. Alas, it has dropped Galactic Trader and most of the other games that I liked so much; its

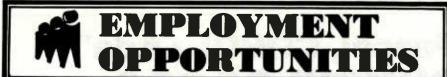

#### DP OPPORTUNITIES

Martin Marietta Aerospace, NASA's designated Contractor for the Space Shuttle External Tank Program has the following immediate opportunities at their Michoud Assembly Facility in suburban East New Orleans:

**Business Applications Programmers/** Project Lead Experienced In:

•Engineering Scheduling

•Manufacturing •Inventory •Shop Floor Control Purchasing

UNIVAC DMS 1100 Data Base Or Other CODASYL Data Base Experience Utilizing The Data Manipulation Language With COBOL Knowledge Of:

•DDL •SDDL •TIP/CMS •DPS 1100 •DDS 1100

Specialist

Operations Research

•Network Controllers All interested and qualified candidates are urged to send their resume, complete with salary history and background to: Martin Marietta Aerospace, Dept. B, P.O. Box 29304, New Orleans, Louisiana 70189, Attn: Personnel Department. We are an equal opportunity employer, m/f/h.

MARTIN MARIETTA

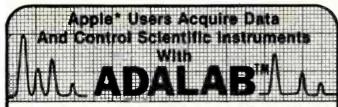

ADALAB is a small lab computer system with LARGE capabilities from

ADALAB HARDWARE PACKS MORE POWER. . . for collecting data and controiling your laboratory instruments. It includes a 12-bit analog voltage input, a 12-bit analog voltage output, 8 digital sense inputs, 8 digital control outputs, a 32-bit real-time clock and two 16-bit timers/counters. . ALL ON A SINGLE APPLE INTERFACE CARD!

QUICKI/O SOFTWARE MAKES IT EASY... Simple commands in BASIC give you control of all hardware features of ADALAB. Sample programs and easy-to-use manuals will enable you to start using your ADALAB system right away. Additional software for laboratory applications is available at extra cost. A complete self-test diagnostic program is included to assure you that all of the hardware is working properly and accurately.

· Saves time by eliminating manual calculations.

. Is easy to use because the manuals and software are complete and well written.

Saves money by adding convenience and utility to older instruments
 Has a great memory to store and organize experimental data.

• Is versatile; it works with many different instruments.

. Is more accurate than a meter or chart recording B • is fully supported by a dedicted team of scientists.

GREAT PRICE/PERFORMANCE...the ADALAB Add-on Package with Interface card, cables, self-test module, QUICKI/OTM software and manuals is available today for ONLY \$495.

Put a complete, reliable computer system in your laboratory FOR ONLY \$3295, including a 48K APPLE II+\* computer, disk drive, graphics/text printer, video monitor and ADALAB Add-on Package

Send for FREE hardware and software brochures or enclose \$10 for complete manuals. For faatest service, call in your VISA/Master Card order NOW. Dealer inquiries invited! \*Trademarks of Apple Computer, Inc.

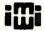

INTERACTIVE MICROWARE, INC. P.O. Box 771, Dept. B State College, PA 16801 CALL (814) 238-8294 for IMMEDIATE ACTION

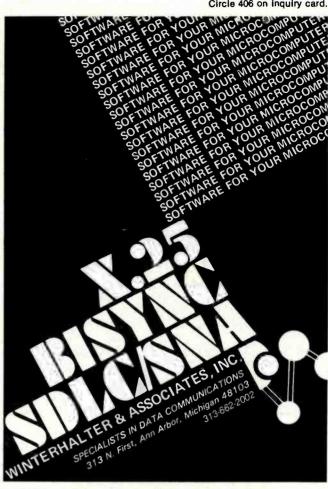

#### CHECK US FIRST! DISCOUNT TRS-80® COMPUTERS

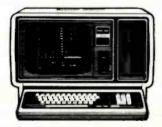

#### **BUY DIRECT**

- ✓ No Out-of-State Taxes Kansans Add 4%
- ✓ Large Inventory for Immediate Shipment
- ✓ 100% TRS-80® Equipment
- Convenient Order Number
- F-48 Form Provided

**TRS-80** 

**CALL US FOR OUR PRICES** and PRICE List

Kansas Residents:

1-800-835-9056

- Visa, Mastercard
- ✓ Wire Transfers
- Bank Cashier's Checks & Money Orders.

Jimscot, Inc.

1023 N. Kansas P.O. Box 607 Liberal, Ks. 67901

316-624-1919 (Collect) TRS-80 is a registered Trademark of Tandy Corp.

| Products Mentioned                                                                               | A PARTY BY LOUIS BY SALES                              |                                                                                                    |                                   |
|--------------------------------------------------------------------------------------------------|--------------------------------------------------------|----------------------------------------------------------------------------------------------------|-----------------------------------|
| Adventure International<br>POB 3435<br>Longwood, FL 32750<br>(305) 862-6917                      | Computer Adventures                                    | Multitech Electronics Inc.<br>195 West El Camino Real<br>Sunnyvale, CA 94087<br>(408) 773-8400          | Micro-Professor                   |
| Automated Simulations Inc.<br>POB 4247<br>Mountain View, CA 94040<br>(415) 964-8021              | Numerous computer<br>games for Apple, Atari,<br>TRS-80 | Oasis Systems<br>2765 Reynard Way<br>San Diego, CA 92103<br>(714) 291-9489                              | The Word                          |
| Datamost<br>9748 Cozycroft Ave.<br>Unit ABC<br>Chatsworth, CA 91311<br>(213) 709-1202            | Swashbuckler                                           | Sage Computer Technology<br>195 North Edison Way<br>Suite 14<br>Reno, NV 89502<br>(702) 322-6868        | Sage II (68000-based)<br>computer |
| Fortune Systems Corporation<br>1501 Industrial Road<br>San Carlos, CA 94070<br>(415) 595-8444    | Fortune 32:16<br>(68000-based) computer                | Semidisk Systems<br>POB GG<br>Beaverton, OR 97075<br>(503) 642-3100                                     | Semidisk                          |
| Innovative Software Applications<br>1150 Chestnut Lane<br>Menlo Park, CA 94025<br>(415) 326-0805 | Spellguard                                             | Strategic Simulations Inc.<br>465 Fairchild Dr., Suite 108<br>Mountain View, CA 94043<br>(415) 964-1353 | Computerized war<br>games         |

managers tell me that arcade games so outsell strategic games that it just isn't cost-effective to put programmer time on strategy. I hope that will change in the future.

Scott Adams hasn't found the strategic game market lacking. His Adventure International booth was doing a land-office business in scriptdriven strategic games. Meanwhile, nearly everyone was interested in interactive novels by major writers; although I didn't see any that particularly appealed to me, there's obviously a big potential market for them.

And now a confession: I went to the Faire with a dilemma. I've decided to get a nifty graphics computer. It will be for the boys, of course, but how can I write about all these computer games if I don't have a machine to run them on? So I went determined to decide what to get. It seems to boil down to two choices, Atari and Apple; and every time I've about made up my mind, something comes along to change it.

The Atari Home Computer has much better graphics, and just about everyone says that if you're only interested in games, that's the machine to get. It's not all that expensive,

either. On the other hand, there's all that software out there for the Apple, and the machine can be expanded almost indefinitely.

As if that weren't enough, Texas Instruments is practically giving away the TI-99/4A. The TI-99/4A has top-notch graphics, but more than that, it has Logo, which has to be the best tool for teaching small children I've ever seen.

Sigh. I wonder if I can justify getting one of each? After all, I do have to write about them.

#### Faire for Thought

So, after three days of intensive exposure to the whole of the computer world, the great and the small, the up-and-coming, the has-been, and the never-was, a few things stand out.

First and most obvious, there's little or no recession in the computer world. Forty thousand people paid to come look at displays of high technology, and about two thousand of them bought machines; many more bought software packages, and darned near everyone bought books.

Less obvious but more important. the crowds at the Faire were not engineers and scientists. They were clerks, salespeople, secretaries, doctors, and nurses. The taxi driver who took me to the airport had been to the Faire earlier in the day. The computer revolution is definitely gaining momentum.

And that can have mind-boggling consequences. For example, I can see a time, a few years from now, when high technology has so thoroughly permeated Western civilization that there's no possibility of a low-tech operation able to best a Western army in combat. If you want to compete, you have to use high-tech.

But the totalitarians can't do that! Just last week, a Czech grocery clerk was sentenced to five years hard labor for owning an unlicensed mimeograph machine. When Poland invaded itself, one of the chief weapons of martial law was the shutting down of all communications-not only the telephone system but everything else. But how can a government do that to a technologically sophisticated people?

And that, I think, is the bottom line: what I saw at the West Coast Computer Faire may have been the first overture in the death knell for totalitarianism; the flowering of a revolution that makes the Reds look like reactionaries.

# A SOFTWARE LIBRARY AT YOUR FINGERTIPS!

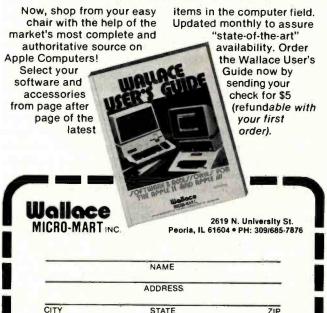

## SPECIALIST IN APPLE & S-100 MAIL ORDER

#### **GREEN SCREEN MONITOR**

- BMC-12A
- 15 MHZ
- Better looking than Zenith
   ONLY \$ 95.00

2 FOR \$180.00

#### PRINTERS

| NEC 8023A              | \$ 485.00        |
|------------------------|------------------|
| MX-100                 | 685.00           |
| IDS-Color              | 1299.00          |
| w/graphics. sprint mod | le. sheet feeder |

#### **DISK DRIVES**

| Micro-Sci A-2   | 385.00 |
|-----------------|--------|
| Micro-Sci A-40  | 370.00 |
| Micro-Sci A-70  | 485.00 |
| Shugart 801R    | 385.00 |
| Qume DT-8       | 499.00 |
| Shugart SA-400L | 250.00 |
| Tandon TM-100-1 | 225.00 |

#### COMPONENTS

|                 | 8 pcs  | 100 pcs |
|-----------------|--------|---------|
| 2114L2 (200NS)  | \$2.10 | \$1.90  |
| 2716 (5V)       | 2.40   | 3.90    |
| 2732 (450NS)    | 7.25   | 6.95    |
| 4116 (200NS)    | . 1.70 | 1.50    |
| 6116-3 (150NS). | 7.60   | 7.00    |

#### DRIVE FOR APPLE

- Micro-Sci A-2 only \$385.00 • Fully Compatible 479.00
- 120 Day Factory War
   w/Cable
   w/Cont.
   In Stock

#### APPLE ACCESSORIES 2 Year Warranty

| Character Generator         |        |
|-----------------------------|--------|
| 16K Ram Board               | 105.00 |
| 32K Ram Board               | 144.00 |
| Parallel Prnt Card w/ cable | 71.00  |
| Eprom Programmer            | 99.00  |
| Serial Interface            | 99.00  |

#### MONITORS

| \$ 95.00 |
|----------|
| 145.00   |
| 769.00   |
| 890.00   |
|          |

#### SPECIAL!

#### **BMC COLOR MONITOR**

- 18 MHZ Bandwidth
- 13 inch Screen
- In Stock \$229.00

#### HAVA-COMPUTER

1857 Montana Vista, Suite C Lake Havasu City, AZ 86403 ORDER DESK: (602) 453-6282 • All Products New • Most items shipped in 24 hrs. • No surcharge Order Info. • MC • VISA • Money Order • Min. shipping order \$3.50

Prices subject to change

#### PRODUCTS FOR YOUR RADIO SHACK

## COLOR COMPUTER

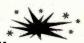

WEM!

#### MACRO-80C

The Micro Works is pleased to announce the release of its disk-based editor, macro assembler and monitor, written for Color Computer by Andy Phelps. THIS IS IT — The ultimate programming tool!

The powerful 2-pass macro assembler features conditional assembly, local labels, include files and cross referenced symbol tables. MACRO-80C supports the complete Motorola 6809 instruction set in standard source format. There are no changes, constraints or shortcuts in the source language definition. Incorporating all of the features of our Rompack-based assembler (SDS80C), MACRO-80C contains many more useful instructions and pseudo-ops which aid the programmer and add power and flexibility.

The screen-oriented text editor is designed for efficient and easy editing of assembly language programs. The "Help Key" feature makes it simple and fun to learn to use the editor. As the editor requires no line numbers, you can use the arrow keys to position the cursor anywhere in the file. MACRO-80C allows global changes and moving/copying blocks of text. You can edit lines of assembly source which are longer than 32 characters.

DCBUG is a machine language monitor which allows examining and altering of memory, setting break points, etc.

The editor, assembler and monitor — as well as sample programs — come on one Radio Shack compatible disk. Extensive documentation included. Macro-80c Price: \$99.95

**SDS80C** — Our famous editor, assembler and monitor in Rompack. Complete manual included. **Price:** \$89.95

PARALLEL PRINTER INTERFACE — Serial to parallel converter allows use of all standard parallel printers. You supply printer cable. PI80C Price: \$69.95

MICROTEXT — Get printouts while using your modem! Also download to cassette. General purpose terminal Rompack. Price: \$59.95

#### YOU NEED COLOR FORTH!!

Why?

Forth is faster to program in than Basic
 Forth is easier to learn than Assembly Language
 Forth executes in less time than Basic

Forth is a highly interactive language like Basic, with structure like Pascal and execution speed close to that of Assembly Language. The Micro Works Color Forth is a Rompack containing everything you need to run Forth on your Color Computer. Color Forth consists of the standard FORTH Interest Group (FIG) Implementation of the language plus most of FORTH-79. It has a super screen editor with split screen display. Mass storage is on cassette. Color Forth also contains a decompiler and other aids for learning the inner workings of this fascinating language. It will run on 4K, 16K, and 32K computers. Color Forth contains 10K of ROM, leaving *your* RAM for *your* programs! There are simple words to effectively use the Hi-Res Color Computer graphics, joysticks, and sound. The 112-page manual includes a glossary of the system-specific words, a full standard FIG glossary and complete source listing. COLOR FORTH ... THE BEST! From the leader in Forth, Talbot Microsystems. **Price: \$109.95** 

#### GAMES

Star Blaster — Blast your way through an asteroid field in this action-packed Hi-Res graphics game. Available in ROMPACK; requires 16K. Price: \$39.95 Pac Attack — Try your hand at this challenging game by Computerware, with fantastic graphics, sound and action! Cassette requires 16K. Price: \$24.95 Berserk — Have fun zapping robots with this Hi-Res game by Mark Data Products. Cassette requires 16K. Price: \$24.95

Adventure — Black Sanctum and Calixto Island by Mark Data Products. Each cassette requires 16K. Price: \$19.95 each.

Cave Hunter — Experience vivid colors, bizarre sounds and errie creatures in hot pursuit as you wind your way through a cave maze in search of gold treasures. This exciting Hi-Res game by Mark Data Products requires 16K for cassette version. Price: \$24.95

California Residents add 6% Tax Master Charge/Visa and COD Accepted

714-942-2400

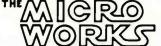

Also available: Machine language Monitor ★ 2-pass Disassembler ★ Books ★ Memory Upgrade Kits ★ Parts and Services ★ Call or write for information

P.O. BOX 1110 DEL MAR, CA 92014

401

#### **Book Reviews**

#### **Computer Power** and Human Reason

Joseph Weizenbaum W.H. Freeman and Company San Francisco, 1976 300 pages, softcover \$10.95

Reviewed by Nancy Robertson POB 108 Antrim, NH 03440

In our society of production lines and data processing, human beings are expected to perform with the monotonous regularity of machines. At the same time, artificial intelligence (AI) researchers are striving to make machines perform like human beings. Where's our perspective on the role of computers in our society?

Very few books have managed to present an objective view of the impact of computers on our way of life. Most of the time, we hear from extremists: prophets of doom and prophets of salvation. Every few decades, however, a work is published that is so cogent that it outlives the hardware configurations and programming techniques of its time. A few examples are Alan Turing's "Computing Machinery and Intelligence" (1950), John Von Neumann's The Computer and the Brain (1958), and Joseph Weizenbaum's Computer Power and Human Reason. Published in 1976. Weizenbaum's book is still a trustworthy account of computers in our society, their limitations, and their promise. A book of its caliber deserves periodic reappraisal.

Weizenbaum, a professor of computer science at the Massachusetts Institute of Technology, is highly skilled in computer technology. Between 1964 and 1966 he wrote a program named Eliza, and the reactions it inspired are the foundation upon which Computer Power and Human Reason rests.

The program converses (through the keyboard and a printout) in English with human beings. The following well-known conversation between Eliza and a person demonstrates its famous ability to parody a Rogerian therapist. (Eliza's comments are in capital letters.)

Men are all alike. IN WHAT WAY They're always bugging us about something or other. CAN YOU THINK OF A SPECIFIC EXAMPLE Well, my boyfriend made me come here. YOUR BOYFRIEND MADE YOU COME HERE He says I'm depressed much of the time. I AM SORRY TO HEAR YOU ARE DEPRESSED It's true. I am unhappy. Etc.

Eliza can converse only within a given context. One version of the program plays the role of a psychotherapist; it cannot play the role of the patient. Another version of Eliza can converse about recipes. But Eliza the cook cannot respond like Eliza the psychotherapist.

Eliza's responses are guided by rules about context and rules that reorder the comments entered by humans. Eliza understands the words it uses only in the most limited way. If two Elizas could converse, the output would be nonsense.

But many people overestimated Eliza's powers. Weizenbaum writes that some knowledgeable scientists at first thought Eliza was "a general solution to the problem of computer understanding of natural language." Several psychiatrists believed the program could and should "grow into a nearly completely automatic form of psychotherapy." People who conversed with Eliza became quickly and deeply "emotionally involved." They believed Eliza really understood them. After a few conversations with Eliza, Weizenbaum's secretary asked him to leave the room so she and the machine could have some privacy.

These reactions confounded Weizenbaum's basic assumptions about the place of computers in our society. In Computer Power and Human Reason Weizenbaum considers why we tend to identify with computers, why artificial intelligence researchers are attempting to emulate human thought processes, why computers will never have human intelligence, and what the proper role of computers should be.

The reaction to Eliza made it obvious to Weizenbaum that we embrace existing computer programs not for what they do, but for what we imagine they do. Consequently, we misinterpret the functions of the computers we rely on.

Weizenbaum believes that computers are tools. Like all tools, they extend our control of our environment and reshape our environment by their use. They become extensions of ourselves, and we often become emotionally attached to them. A carpenter

has a favorite level, a mechanic a favorite wrench.

Since the Industrial Revolution, modern tools (technological advances) have taken on more and more human tasks. The steam engine replaced industrial labor and workers began to compete with machines. To compete with a machine or to work a machine, people have had to meet the machine's schedule, be methodical, and identify with the machine.

Until the invention of the computer, machines were only an extension of our physical abilities. The introduction of computers significantly altered the public perception of machines in that it established the ability of machines to emulate human thought processes. It was a simple step from there to the practice of attributing humanness to machines that can think and converse in English, Without understanding Eliza, we think Eliza really understands us.

"Can computers think?" is a question that continues to be asked. Some artificial intelligence researchers are shouting a qualified "Yes!"

Weizenbaum quotes frequently from Herbert A. Simon and Allen Newell, leading AI researchers who work at Carnegie-Mellon University. By 1958 they had already written:

There are now in the world machines that think, that learn, and that create. Moreover, their ability to do these things is going to increase rapidly until-in the visible future—the range of problems they can handle will be coextensive with the range to which the human mind has been applied.

Weizenbaum sums up the ambitions of many computer scientists by saying they are motivated "to build a machine on the model of man, a robot that is to have its childhood, to learn language as a child does, to gain its knowledge of the world by sensing the world through its own organs, and ultimately to contemplate the whole domain of human thought."

It is this ambition that spurs the press to write lines like, "The ultimate fear is that the computers themselves will take over." Scientists who endorse that prevailing attitude reinforce our conviction that computers are human-like. But, as Weizenbaum cautions, "Computers and men are not species of the same genus."

Al has emerged in our quest to understand human thought. The brain is a black box. There are no surgical methods that enable us to witness brain functions in relation to conscious thought patterns. As Weizenbaum writes, "Our ignorance of brain functions is currently so very nearly total that we could not even begin to frame appropriate 'research strategies.'"

Since we can't open the black box of the brain, it's not surprising "that at least some scientists seek understanding the way humans work by designing computers whose input/output behavior resembles that of human beings as closely as possible." Computer models of human thought processes are the basis of AI.

Scientists in the field have come to see "the whole man" as an information processor, perhaps because computers lend themselves so easily to information-processing thought models. On this subject, Weizenbaum writes:

I will . . . try to maintain the position that there is nothing

wrong with viewing man as an information processor (or indeed as anything else) nor with attempting to understand him from that perspective, providing, however, that we never act as though any single perspective can comprehend the whole man.

Unfortunately, many AI scientists hold just such a narrow view of man. Newell and Simon base their theories of "the whole man" and their computer models on their statement that "All humans are information processing systems." Dr. Kenneth Colby, a psychiatrist and computer scientist, writes:

A human therapist can be viewed as an information processor and decision maker with a set of decision rules which are closely linked to short-range and long-range goals.

Weizenbaum argues that computers definitely have intelligence and that we can learn about intelligence from computer models. But, he writes, "Intelligence is a meaningless concept in and of itself. It requires a frame of reference."

Computers, he adds, will not and do not think exactly like human beings simply because they are not human. The needs and design of our bodies affect our thoughts. Our emotions are not independent of our minds. Certainly, we use heuristics to solve problems and we follow logic, but the problems we choose to tackle heuristically are influenced by our physical needs and emotions.

Weizenbaum provides an example: 'The most unschooled mother who cannot compose a single grammatically correct paragraph in her native language . . . constantly makes highly

JOHN STARKWEATHER'S

## PILOT

\$149**.**95

For all CP/M systems. Works with Apple (softcard needed), Osborne 1, TRS-80, North Star, Superbrain, Micropolis,

Vector and many other microcomputers. Needs 32K RAM, one disk drive and CRT or video display and keyboard.

- PILOT for Programmed, Inquiry, Learning Or Teaching.
- An excellent interactive language for education and office automation.
   Perfect companion for BASIC, COBOL and PASCAL to solve training and documentation problems.
- John Starkweather, Ph.D., creator of PILOT, wrote this version to meet all PILOT-73 standards and added many new features.
- New features include full screen text editor, commands to drive optional equipment such as VTR's & voice response units.
- Currently used in many college and progressive high schools.
- Use for interactive applications—data entry, programmed instruction and testing.

## EDIT

\$119.95 DISKETTE AND MANUAL For all CP/M-based systems. Requires 32K RAM, one disk drive and CRT or video display and keyboard.

- A character oriented full screen video display text editor designed specifically for program preparation of COBOL, FORTRAN, BASIC and similar programs.
- Features include single key commands for cursor control, scrolling, block moves, search and replace, tab setting and multiple file insertions.

# COBOL

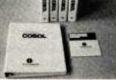

DISKETTE AND MANUAL

For all CP/M or MP/M operating systems, Requires 32K RAM and one disk drive.

- Edition II of Nevada COBOL is based on ANSI-74 Standards.
- With 48K RAM, you can compile and execute up to 4000 statements.
- COPY statement for library handling.
- CALL...USING...CANCEL
- PERFORM...THRU...TIMES...UNTIL...paragraph or section names.
   IF...NEXT SENTENCE...ELSE...NEXT SENTENCE ANO/OR <=> NOT.
- GO TO... OEPENDING ON...
- Interactive ACCEPT/OISPLAY.
- RELATIVE (random) access files
- Sequential files both fixed and variable length.
- INSPECT...TALLYING...REPLACING.

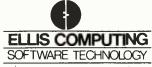

600 41st Avenue, Dept. B San Francisco, CA 94121 U.S.A. COD'S WELCOME

(415) 751-1522

CP/M, MP/M, TRS-80 and SoftCard system are registered TM's of Digital Research, Tandy Corporation and Microsoft respectively. Osborne 1 is a trademark of Osborne Computer Corporation.

## Get The Most From Your NEC PC-8001 With RACET computes Software!!

RACET NECODS does more for your PC-8001 than any other DOS. It's faster, more efficient and easier to use. It's loaded with extra features to let you stretch the limits of your system. This advanced operating system works with the ROM NBASIC to give full compatibility with color and other BASIC commands.

EMPHASIZES INTEGRITY. NO MOUNT or REMOVE commands. Excellent protection from improper diskette swapping. AGAIN, HELP, FINI)

and REF commands. File password protection.

ADVANCED FEATURES. All DOS functions and commands may be used directly in a BASIC program!!! Special RUN option allows merging of programs, retaining all variables in memory. Fixed block spanned records AUTO and DO commands, Machine language loads and saves. MATPRINT and MATINPUT to disk, Complete directory, ALL supervisory calls documented and available to the machine language programmer. Superzap utility included.

#### \* NEW \* ELECTRIC PENCIL\* \*\* \$99.95

THE most popular Microcomputer Word Processor in the world now available on the NEC!!! With many added features. Embedded print commands. Print from memory and disk!! Settable tabs. Indent and hanging indent. Parallel, Serial, and Video drivers. DICTAMATIC cassette pontrol for translating dictated messages!! And much more!!! Most features of word processors costing five times as much!!! Runs on 32K or 64K system!!!

#### \* NEW \* ELECTRIC SPREADSHEET \* \* \$75

A BASIC Spreads per program for the PC-8001. Anything you work with columns and rows and a calculator belongs on the Electric Spreadsheet. Results formatted for screen or printer. What if questions answered. P/L forecast. Per onal budget. Real estate investment. Networth forecast. Cash flow estimates. Business forms. Works on 32K or 64K system!!! 70 operators plus histogram plot, revise spreadsheet layout, and more. Select preprogrammed operators for line, column, or cell calculations. Set column widths and number of decimals. Manual and diskette include 22 examples

#### \* NEW \* ADVANCED PROGRAMMING BASIC \* \* \$60

THE functions and commands in this package give you extended control over data and your PC-8001 system. These extensions to NBASIC provide complete conversion of time and date functions including days between dates and Julian dates. Extended string functions include justify, truncate, center, rotate, trainslate, shift; pack, and search. Array functions include masked search of both sorted and unsorted arrays, and insert in sorted arrays.

#### MULTI-KEY SORT 'MKS' \$60

SUPER FAST Machine Language In-Memory Sorts. Three key sort on 500 elements in 4 seconds!!! Simple one-line BASIC functions - SORTV and SORTC verbs. Mixed ascending and descending keys.

#### BASIC PROGRAMMING UTILITIES 'BASUTIL' \$60

COMPRESS, EXPAND, PRETTY, XREF Cross Reference Utility, Great for modeling, debugging and structuring BASIC programs.

#### KFS-80 KEYEO FILE SYSTEM 'KFS-80' \$150

MACHINE language BASIC ISAM utility provides keyed and sequential access to multiple files. Simple interface to BASIC. Binary tree keyed-file index system provides rapid access to records.

#### CONVERT TRS-80\* PROGRAMS TO RACET NECOOS WITH 'PROTRAN' \$99.95

COMPLETE utilities for file transfer and BASIC program conversion. Mod III diskettes may be read directly: Mod I and II via RS-232. Transfer BASIC programs, data files, or machine language files, NO SUPPORT is provided for conversion of machine language files or PEEK's, POKE's or USR's to function on PC-8001. Substantial knowledge of TRS BASIC and NBASIC required. Package designed for software authors.

AVAILABLE FROM YOUR LOCAL NEC DEALER or from RACET COMPUTES

CHECK, VISA, M/C, C.O.O.
PURCHASE ORDER
Telephone Orders Accepted
(714) 997-4950

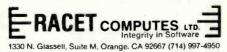

\*TRS-80 IS A TRADEMARK OF TANDY CORPORATION
'ELECTRIC PENCIL IS A TRADEMARK OF MICHAEL SCHRAYER
\*ELECTRIC SPREADSHEET IS A TRADEMARK OF DAN G. HANEY & ASSOCIATES

#### Book Reviews -

refined and intelligent judgments about her family." A computer is not likely to duplicate her concerns or her decision processes.

Weizenbaum dissuades us from attributing human understanding to computers. He also dispells our absolute trust in computer output. As members of a technological society, we have come to believe in computer Truth. with a capital T, because we know computers are programmed with logic and perform their calculations faultlessly. But Weizenbaum argues that writing a program, like all writing, is a means to improve our understanding, Understanding is never absolute; it exists on levels. Programmed logic, as all programmers know, is not always the best logic.

In Computer Power and Human Reason Weizenbaum indicates that there is a threat that computers will gain too much control. But it is not a threat that comes from AI research. It comes from our misunderstanding of and misplaced trust in the computer systems we are already using.

Professor Philip Morrison of MIT wrote a parable about computers that Weizenbaum quotes at length. Briefly, it is a tale about seismologists who write a program to record and predict earthquakes around the world. The program is regarded as the utmost authority on seismology. But the programmers used records kept only since 1961, because they were easily formatted for their database.

Morrison's point is that the programmers dismissed the vast history of knowledge about seismology. They also ignored current knowledge that could not be formatted for the computer.

Weizenbaum reminds us that there is a difference between what is relevant to a problem and what can be programmed. He cautions that "society legitimates only those data that are in one standard format and that can easily be told to the machine."

Large systems, such as the computers used by the government and by major businesses, are programmed by many different people. Weizenbaum argues that this presents further problems with respect to the reliability of the computer output. No one person knows the ins and outs of the whole system; no one person is responsible for the output.

To illustrate the problem. Weizenbaum tells a story about the Pentagon computer system. During the Vietnam War, the president decided to bomb Cambodia. He also decided to keep the Cambodia bombings a secret from the Pentagon. The Pentagon computer system that kept statistics on bombing missions was "fixed to transform the genuine strike reports coming in from the field (bombings in Cambodia) to false reports (make-believe bombings in Vietnam)." The Pentagon made strategy decisions based on phony statistics. Their computer system was "fixed" to lie.

The Chairman of the Joint Chiefs of Staff, Admiral Thomas Moorer, later told the Senate Armed Services Committee that Pentagon officials had become "slaves" to their computers.

Some AI researchers and computer enthusiasts are bound to find Computer Power and Human Reason harsh. But it is hard not to be impressed with the basic truths which form the foundation of Weizenbaum's arguments.

Weizenbaum reminds us that computers, like hammers and steam engines, are tools. To reap the greatest benefit from them, we must use them wisely.

### **AIM for Control**

For process control or industrial development systems, put Rockwell's AIM 65 to work for you. Use off-the-shelf AIM-Mate Series and STD BUS expansion products to configure the system you need.

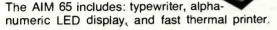

Plug-in options include: memory (to 48K), ROM languages, parity protection, video display, floppy disk storage, STD BUS expansion cage, TTL and real world interfaces, and complete system software.

Call or write for complete AIM-Mate Series information.

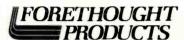

87070 Dukhobar Road, Eugene, Oregon 97402 (503) 485-8575

- Manufactured Under BELL SYSTEM License.
- 300-1200 Baud Full Duplex Operation with Built-in Dialer and Re-Dial Capability.
- EIA (RS232C) Terminal Interfacing with Asynchronous or Synchronous Operation.
- FCC Approved Direct Connect to Telephone Line.
- Diagnostics Include Both Digital and Analog Loopback plus Self Test and Eight LED Status Indicators.

## 9212A SERIES

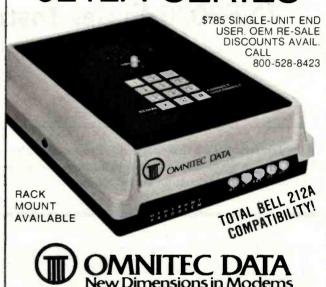

## **WICAT**

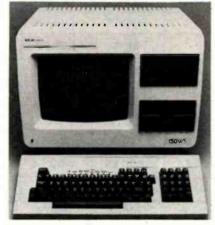

Motorola 68000, 256K Parity memory, 10MB Winchester disk, 760KB floppy, terminal, system software language.

Single user 150-1 ..... \$ 9,450 Three users 150-3 ..... \$10,850 Six users 150-6(512K) . \$12,850

Options: graphics IEEE 488 instrumentation interface, videodisk controllers, A/D boards, printers MULTIBUS \*\* is a trademark of INTEL Corporation

WICAT computers have set a three fold standard of excellence in price/performance, mature system software, and full nationwide maintenance and service.

#### System 150

This popular computer gives you a professional minicomputer at microcomputer prices. It is well suited for software development and integrated business systems. With graphics, the IEEE 488 interface, or IEEE MULTIBUS A/D boards, the System 150 becomes an outstanding engineering or laboratory computer.

#### System 100

This larger computer is software compatible with the System 150. It can be expanded to 32 users and can utilize the new SMD 474MB disk drives. If your number crunching creates large timesharing bills, look at this computer.

#### **Integral Database**

2405 South 20th Street Phoenix, Arizona 85034

Concurrent's Integral™ manages the large data bases possible on a WICAT computer. Records are organized into sets to access related data. Integral™ is efficient and easy to learn and use. It promotes rapid development of integrated business systems.

#### Menu System

Menu System provides a menu driven environment for your application system. Screens are created, modified, and linked into a menu tree without programming. Programs are only concerned with data on the screen and not the format.

Concurrent can discuss your needs and help you select the proper configuration. Please write or call (513) 281-1270

Concurrent Corporation
1870 Madison Road Cincinnati, Ohio 45206

405

# Technical Forum

# **INS8070 Series Instruction Set Summary**

James Chiang Applications Engineer National Semiconductor 2900 Semiconductor Dr. Santa Clara, CA 95051

In the January 1981 BYTE (page 90), Professor Walter E. Burton Jr. of Southern Technical Institute presented a handy table of the instruction set of National Semicon-

ductor's SC/MP processor. The table below shows a similar summary of the instruction set of the new INS8070 series processor.

The table separates hexadecimal codes into the highorder digits, which are in the leftmost column, and lower-order digits in the top row. Mnemonics are found within the table. The abbreviation PTR refers to the four 8070 pointer registers: PC, SP, P2, and P3. The register-

|   |       |             |          |                      |          |           |          |          | Low-      | Orde |
|---|-------|-------------|----------|----------------------|----------|-----------|----------|----------|-----------|------|
|   |       | 0           | 1        | 2                    | 3        | 4         | 5        | 6        | 7         |      |
| 0 | 857.8 | NOP         | XCH A,E  |                      |          |           |          | LD A,S   | LD S,A    |      |
| 1 |       | CALL 0      | CALL 1   | CALL 2               | CALL 3   | CALL 4    | CALL 5   | CALL 6   | CALL 7    |      |
| 2 |       | JSR         |          | PLI P2               | PLI P3   | JMP       | LD SP=I  | LD P2=1  | LD P3 = I |      |
| 3 |       | LD EA,PC    | LD EA,SP | LD EA,P2             | LD EA,P3 |           |          |          |           |      |
| 4 |       | LD A,E      |          |                      |          | LD PC,EA  | LD SP,EA | LD P2,EA | LD P3,EA  |      |
| 5 |       | AND A,E     |          |                      |          | PUSH PC   |          | PUSH P2  | PUSH P3   |      |
| 6 |       | XOR A,E     |          |                      |          | BP        |          | BP P2    | BP P3     |      |
| 7 |       | ADD A,E     |          |                      | 4        | BRA       | •        | BRA P2   | BRA P3    |      |
| 8 |       | LD EA       | LD EA    | LD EA                | LD EA    | LD EA     | LD EA    | LD EA    | LD EA     |      |
| 9 |       | ILD A       | ILD A    | ILD A                | ILD A    |           | ILD A    | ILD A    | ILD A     |      |
| A |       | LD T        | LDT      | LDT                  | LDT      | LQ T      | LD T     | LD T     | LDT       |      |
| В |       | ADD EA      | ADD EA   | ADD EA               | ADD EA   | ADD EA    | ADD EA   | ADD EA   | ADD EA    |      |
| С |       | LD À        | LD A     | LD A                 | LD A     | LD A      | LD A     | LD A     | LD A      |      |
| D |       | AND A       | AND A    | AND A                | AND A    | AND A     | AND A    | AND A    | AND A     |      |
| E |       | XOR A       | XOR A    | XOR A                | XOR A    | XOR A     | XOR A    | XOR A    | XOR A     |      |
| F |       | ADĎ A       | ADD A    | ADD A                | ADD A    | ADD A     | ADD A    | ADD A    | ADD A     |      |
| Р | TR    | PC          | SP       | P2                   | P3       | PC        | SP       | P2       | P3        |      |
|   |       | PC-Relative |          | Pointer-<br>Relative | -        | Immediate | Direct   | pa ya pu |           | :    |

Addressing

pointer names are associated with their related instructions in the same column of table 1's lower half.

Different addressing modes associated with the lower half of the table are located along the table's bottom. The second operands of the instructions LD SP, LD P2, LD P3, AND S, and OR S, all in the table's upper half, are of immediate mode. Blanks in the table identify illegal op codes.

Technical Forum is a feature intended as an interactive dialog on the technology of personal computing. The subject matter is open-ended, and the intent is to foster discussion and communication among readers of BYTE. We ask that all correspondents supply their full names and addresses to be printed with their commentaries. We also ask that correspondents supply their telephone numbers, which will not be printed.

| 8           | 9       | A                    | В        | C         | D         | E            | F         |  |
|-------------|---------|----------------------|----------|-----------|-----------|--------------|-----------|--|
| PUSH EA     | LD T,EA | PUSH A               | LD EA,T  | SR EA     | DIV EA,T  | SL A         | SL EA     |  |
| CALL 8      | CALL 9  | CALL A               | CALL B   | CALL C    | CALL D    | CALL E       | CALL F    |  |
|             |         |                      |          | MPY EA,T  | BND       | SSM P2       | SSM P3    |  |
| POP A       | AND S=I | POP EA               | OR S = I | SR A      | SRL A     | RR A         | RRL A     |  |
| LD E,A      |         |                      |          | XCH EA,PC | XCH EA,SP | XCH EA,P2    | XCH EA,P3 |  |
| OR A,E      |         |                      |          | RET       |           | POP P2       | POP P3    |  |
|             |         |                      |          | BZ        |           | BZ P2        | BZ P3     |  |
| SUB A,E     |         |                      |          | BNZ       |           | BNZ P2       | BNZ P3    |  |
| ST EA       | ST EA   | ST EA                | ST EA    |           | ST EA     | ST EA        | ST EA     |  |
| DLD A       | DLD A   | DLD A                | DLD A    |           | DLD A     | DLD A        | DLD A     |  |
|             |         |                      |          |           |           |              |           |  |
| SUB EA      | SUB EA  | SUB EA               | SUB EA   | SUB EA    | SUB EA    | SUB EA       | SUB EA    |  |
| ST A        | ST A    | ST A                 | ST A     |           | ST A      | ST A         | ST A      |  |
| OR A        | OR A    | OR A                 | OR A     | OR A      | OR A      | OR A         | OR A      |  |
|             |         |                      |          |           |           |              |           |  |
| SUB A       | SUB A   | SUB A                | SUB A    | SUB A     | SUB A     | SUB A        | SUB A     |  |
| PC          | SP      | P2                   | Р3       | PC        | SP        | P2           | P3        |  |
| PC-Relative |         | Pointer-<br>Relative |          | Immediate | Direct    | Auto-Indexed |           |  |

# **Hardware Review**

# It All Depends on Your Viewpoint

# A Review of the ADDS Viewpoint Video Terminal

Allen D. Moore 28619 Southeast 225th St. Maple Valley, WA 98038

A video terminal with a list price of \$650 normally does not have such features as a separate keyboard, a choice of visual attributes, editing capabilities, and a 12-inch video screen whose viewing angle can be adjusted. Yet these are only some of the features found in the Viewpoint terminal manufactured by Applied Digital Data Systems (ADDS). When it was announced in March

Photo 1: The Viewpoint video terminal manufactured by Applied Digital Data Systems.

1981, I thought it could be a cost-effective addition to the home-computer system I was in the process of building. After my Viewpoint (see photo 1) arrived, almost daily use of it confirmed my initial impression—it's an impressive terminal for the price.

#### Hardware Features

The Viewpoint consists of two separate units: the keyboard and the video display. A detachable coiled cord neatly connects the keyboard to the display unit. Although the external construction is all plastic, it seems sturdy enough for normal use. The 72-key keyboard, similar in design to an IBM Selectric typewriter, includes a separate numeric keypad to the right of the main keyboard.

The keypad also contains a set of cursor-control keys that, when used in conjunction with the Shift key, permit the cursor to be moved up, down, right, left, or to home (upper left corner). Above the keypad are three keys labeled F1, F2, and F3. These "soft" keys have their function assigned by the user. Each key produces a two-character code sequence. The first character is a Control-B; the second is '1', '2', or '3', corresponding to F1, F2, or F3, respectively. Pressing the Shift key while using these soft keys results in the second character being an exclamation point, quote, or pound sign. These keys open up a wide range of applications in interactive computing. For example, "Star Trek" fans could have one key for phasers, another for photon torpedoes, and a third for probe launching. Or an editing package could recognize them as various kinds of insert and delete commands.

The rest of the keyboard is fairly standard. When power comes on, it is in an uppercase-only mode for the alphabetic characters. To get lowercase characters, you press the Lock key. It would have been nice if ADDS had added an LED (light-emitting diode) to indicate when the keyboard is in "all caps" mode, but this is only a minor ir-

#### At a Glance

**ADDS Viewpoint** 

#### Use

Video terminal

#### Manufacturer

Applied Digital Data Systems Inc. 100 Marcus Blvd. Hauppauge, NY 11787 (516) 231-5400

#### Price

s650

#### **Dimensions**

Display unit: 35.6 by 36.8 by 31.4 cm (14 by  $14^{1}/_{2}$  by

123/8 inches

Keyboard unit: 38.1 by 17.8 by 6.7 cm (15 by 7 by 25/ginches)

Weight: 10 kg (22 lbs)

#### **Features**

Two-position, tilting display with 30.5-cm (12-inch) diagonal screen; format is 24 lines by 80 characters; displays 96 ASCII characters, plus special characters for French, German, Swedish, Danish, Spanish, and Dutch (switch-selectable), formed in a 5 by 8 dot pattern on a 7 by 10 dot matrix (lowercase letters have descenders); five visual attributes available: reverse video, half intensity, blink, underline, and video suppress; four different cursor formats; control codes provide absolute and relative cursor positioning, plus three screen-erase functions; separate 72-key Selectricstyle keyboard includes numeric keypad and three function keys; RS-232C interface plus an auxiliary port; 110, 150, 300, 1200, 2400, 4800, 9600, and 19,200 bits per second switch-selectable; half or full duplex

#### **Documentation**

Viewpoint User Reference Card, Part No. 518-30400, one page; Viewpoint User's Manual, Part No. 518-30000, 40 pages; How to Maintain Viewpoint, Part No. 518-30200

#### Audience

Virtually all personal-computer users

ritation. One nice feature that has been included is that all keys have an auto-repeat feature. If any key is held down for more than a second, that character is repeated at a rate of about 16 cps (characters per second). The keys themselves are moderately stiff, providing good tactile feedback. I have had no problems with key bounce or missed characters.

The display screen comes in an attractive white plastic housing with nonglare black trim. An LED in the lower right-front corner of the unit lights up when power is turned on. The power switch is in back, along with a fuse holder, the telephone-style 4-wire jack for the keyboard cable, the line cord, a DIP switch, two RS-232C connectors, and a contrast control. Underneath the unit toward the back is a little fold-out stand that tilts the screen to minimize glare from overhead lighting.

The rear-panel DIP switch is one of two DIP switches in the Viewpoint (the other is located inside, on the main printed-circuit card). The outside DIP provides data-rate selection (the eight standard rates available are 110, 150,

300, 1200, 2400, 4800, 9600, and 19,200 bps), auto scrolling, auto linefeed, half or full duplex, and a choice of parity (odd, even, marking, or spacing).

The RS-232C connector marked EIA is the one used to connect your computer or modem. The connector labeled AUX can be used for another serial device, such as a printer. From the keyboard or from the host computer, the Viewpoint can be commanded to act transparently with respect to the input data stream. In this mode, everything received by the EIA port is passed directly to the AUX port without appearing on the screen. The terminal will not respond to any control commands until commanded back to the nontransparent mode.

As impressive as the Viewpoint is from the outside, it is only when you remove the top cover that you really begin to appreciate what ADDS has done. With the cover off, you look down on the main printed-circuit board. The 6.5- by 8-inch board contains only 11 integrated circuits.

ADDS had Standard Micro Systems build it a custom LSI (large-scale integration) video-controller integrated circuit. The result was a 28-pin package that streamlined the Viewpoint's design considerably. A Zilog Z8 microprocessor controls the input and output of data, and a 2K by 8-bit memory device serves as the video memory.

The remaining eight ICs are common TTL (transistortransistor logic), including two for RS-232C interfacing. Also seen is the other DIP switch. One pole of this switch enables you to select light characters on a dark background (or vice versa). Other switches select parity enable or disable, a 50- or 60-hertz (Hz) screen-refresh rate, a steady or blinking cursor, and a box-type or underline cursor.

Also, in addition to the standard ASCII character set, six international character sets are available: Belgium/-France/Azerty, Germany/Switzerland, Sweden/Finland, Denmark/Norway, Spain, and the UK/Netherlands. Some of these sets rearrange the keyboard slightly. It would have been nice if these additional symbols could have been indicated on the keyboard. You are probably thinking, "Neat, but why do I care if my terminal can type in French?" Well, foreign-language character sets open up yet another application for the personal computer. Wouldn't it be nice to have your computer drill you in French and actually be able to type your responses using the correct punctuation and characters? And as the new low-cost printers continue to add special features like foreign-language character sets (for example, the Epson MX-80), even more possibilities open up. How about word processing—auf Deutsch? The Viewpoint also has a switch setting for one more alternate character set. It's marked "reserved" in the documentation and appears not to be used. It would have been nice to have had APL here.

One other option can be selected. The printed-circuit board contains a place for a jumper. Soldering in a piece of wire here causes the terminal "bell" to sound each time a key is pressed. I tried this out and quickly decided it

| Command                     | Hexadecimal<br>Code | From Keyboard                  |
|-----------------------------|---------------------|--------------------------------|
| Backspace                   | 08                  | BACKSPACE or CTRL-H            |
| Cursor Addressing, Absolute | 1B 59 r c*          | ESC Y 'row char' 'column char' |
| Cursor Down                 | 0A                  | CTRL-J or SHIFT-I              |
| Cursor Home                 | 01                  | CTRL-A or SHIFT-HOME           |
| Cursor Left                 | 15                  | CTRL-U or SHIFT                |
| Cursor Right                | 06                  | CTRL-F or SHIFT-→              |
| Cursor Up                   | 1A                  | CTRL-Z or SHIFT-1              |
| Erase to End of Line        | 1B 4B               | ESC K                          |
| Erase to End of Page        | 1B 6B               | ESC k                          |
| Erase Screen                | OC                  | CTRL-L                         |
| Keyboard Lock               | 1B 35               | ESC 5                          |
| Keyboard Unlock             | 1B 36               | ESC 6                          |
| Monitor Mode On             |                     | CTRL-1                         |
| Monitor Mode Off            |                     | CTRL-2                         |
| New Line                    | 0D                  | CTRL-M or RETURN               |
| Ring Bell                   | 07                  | CTRL-G                         |
| Set Attribute               | 1B 30 x**           | ESC 0 'attribute char'         |
| Store Control Character     | 1B 5A               | ESC Z                          |
| Tag Bit Set                 | 0E                  | CTRL-N                         |
| Tag Bit Reset               | 0F                  | CTRL-O                         |
| Transparent Print On        | 1B 33               | ESC 3                          |
| Transparent Print Off       | 1B 34               | ESC 4                          |

<sup>\*</sup>r and c are the row and column numbers plus 20 hexadecimal. Row and column numbering begins with 0.

Table 1: Command codes for the ADDS Viewpoint.

was annoying—the bell's sound is quite piercing. However, in some situations this could be a useful extra.

The bell is located inside the keyboard unit, which is another example of simplicity in design. Taking the bottom off reveals a sturdy-looking printed-circuit board with just five integrated circuits, one of which is an Intel 8021 single-chip microcomputer (the keyboard controller).

Having the keyboard as a separate unit is a feature I am appreciating more and more. My crowded workbench does not have enough room for a conventional video terminal with an integral keyboard. With the Viewpoint, however, I can position the display unit off to one side and still have ample room for the keyboard. If things are really crowded, I can even put the keyboard in my lap!

The Viewpoint's display format is the standard 24 lines of 80 characters. The display uses a white, medium-persistence phosphor. Uppercase characters are formed within a 5 by 7 matrix, but lowercase characters with descenders use another dot row to give a true lowercase format. Ten dot lines are allotted to each character row. The top row is always blank and serves to separate the character from characters in the line above it. The bottom row is used for the underline character.

#### **Control Codes**

Having covered all the hardware features, I'd now like to briefly describe the control codes recognized by the terminal (see table 1). Absolute cursor addressing is available, as are relative cursor-control commands. The three erase commands are Erase to End of Line, Erase to End of Page, and Erase Screen. The keyboard can be "locked" and will not recognize any keypresses until receiving an

unlock command. A monitor mode is available that displays all control codes as underlined characters. For example, CTRL-G would appear as  $\underline{G}$ . A command called Store Control Character performs the same function as the Monitor Mode command, but acts only on the next character in the data stream.

Four different visual attributes can be applied to designated portions of the screen: half intensity, blink, reverse video, and underline. These attributes can also be combined in a variety of ways to produce striking visual effects (see table 2). Video can also be suppressed entirely.

The areas of the display to be affected by the chosen visual attributes are designated by setting a tag bit associated with each character position on the screen.

|                                      | Hexadecimal |
|--------------------------------------|-------------|
| Attribute                            | Code        |
|                                      |             |
| Normal                               | 40          |
| Half Intensity                       | 41          |
| Blink                                | 42          |
| Half Intensity, Blink                | 43          |
| Video Suppress                       | 44          |
| Reverse Video                        | 50          |
| Reverse Video, Half Intensity        | 51          |
| Reverse Video, Blink                 | 52          |
| Reverse Video, Half Intensity, Blink | 53          |
| Underline                            | 60          |
| Underline, Half Intensity            | 61          |
| Underline, Blink                     | 62          |
| Underline, Half Intensity, Blink     | 63          |
|                                      |             |

**Table 2:** Visual-attribute codes for the Set Attribute command (ESC 0 x). Four attributes—half intensity, blink, reverse video, and underline—can be combined in a number of ways, though not all combinations are included.

<sup>\*\*</sup>x is the visual-attribute-code byte. See table 2.

Unfortunately, a selected attribute will affect all characters tagged. It is not possible, for example, to have part of the screen in reverse video and another part blinking.

#### **Documentation**

The documentation that arrived with my terminal consisted of a photocopy of the user-reference card and a postcard, addressed to the president of ADDS, for any comments I might have. However, two manuals are available as optional extras. The user's manual costs \$15; the maintenance manual costs \$75. Since ADDS claims a 10,000-hour MTBF (mean time between failures) rate for the Viewpoint, I decided not to get the maintenance manual right away.

#### **Conclusions**

The ADDS Viewpoint offers good performance and a number of special features for the surprisingly low price of \$650. Some of these features, such as a separate keyboard and function keys, have been found only on terminals costing much more.

Human-interface considerations were taken into account in designing a two-position tilting display and a keyboard unit housed separately. This is a welcome step in the direction of making data-processing equipment more compatible with the people who will be using it, rather than requiring people to adapt to the equipment.

Function keys providing up to six unique control-code sequences enable you to customize the keyboard for a specific application. The host computer can be programmed to respond to these codes in any manner you desire. The Viewpoint has a large command repertoire, responding to the 22 ASCII command codes listed in table 1.

Six alternate character sets are switch-selectable to provide special characters and punctuation marks required by foreign languages. Although this feature was no doubt included to enhance the Viewpoint's reception by the overseas market, it also opens up possibilities for users in the United States. Used in conjunction with a printer that has foreign-language character sets, a word-processing system becomes practical for people such as translators, foreign-language students, and businesspeople doing business both here and abroad.

The well-built Viewpoint's low component count should result in good reliability and ease of repair when something does go wrong. The 10,000-hour MTBF rate works out to almost 417 days of continuous operation.

The documentation that comes with the terminal is adequate to set up the Viewpoint, but the Viewpoint User's Manual should be consulted to fully understand some of the commands. Unfortunately, it seems to take an inordinate amount of time to receive a copy of the manual.

For the money, I don't believe you can do better than the ADDS Viewpoint. At the same time, it's a quality piece of equipment. I recommend it to anybody looking for a low-cost, quality terminal for either personal or business use.

# Delivery and Delivery and Discount Pricing on Personal, Business and Hobby Software!

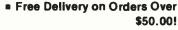

 Over 1,000 Programs From Over 80 Manufacturers

■ Massive Inventory - 95% of Orders Ship Within 24 Hours

■ 15 - 25% Discount On All Products For Example:

| Transfer of the second                                                                                                    | 1 int    | Mana     |
|----------------------------------------------------------------------------------------------------|----------|----------|
| a contract of the contract of the contract of | List     | Now      |
| DB MASTER®                                                                                                    | \$229.00 | \$179.00 |
| VISICALC®                                                                                                    | \$250.00 | \$199.00 |
| TIME ZONE                                                                                                    | \$99.95  | \$77.50  |
| DAVID'S MIDNIGHT MAGIC                                                                                                    | \$34.95  | \$27.50  |

#### Hardware

| Zenith 12" Green Monitor                   | \$129.95 |
|--------------------------------------------|----------|
| Lower Case ROM                             | 24.95    |
| Tymac Parallel Printer Board               | 105.00   |
|                                            | 1,495.00 |
| C.ITOH Dot Matrix Printer: 100 CPS,        |          |
| Bi-directional, Hi-Res Graphics NEW 795.00 | 525.00   |
| Zenith Computer Systems & Accessories      | Call     |
| Smith-Corona Daisy-Wheel Printer Now Price |          |

#### **Blank Diskettes**

Elephant Memory Systems (E.M.S.)
Heavy Duty, Guaranteed 100% Error Free, with Hub Rings
51/4" Single Sided
Single Density, Soft Sector . \$24.95 \$34.95 \$38.95
51/4" Single Sided, Double Density
Soft Sector 10 Sector or 16 Sector . 34.95 39.95 49.95
Double Sided. 8" and Other Disks Available.

#### DISK Drive Head Cleaning Kits

| Compatible With Any Single of | or Double-Sided Diskette Drives. |       |
|-------------------------------|----------------------------------|-------|
| 51/4" Head Cleaning Kit, FD-5 | 5                                | 30.00 |
| 8" Head Cleaning Kit, FD-8    |                                  | 30.00 |

ALL Software and Accessories From These and Other Manufacturers Are Available With Full, No Hassle 90 Day Guarantee

Adventure International - Broderbund Software - Budgeco - Datasoft Edu-Ware - Gebelli - Hayden - Howard - Innovative Design - Micro Lab Micro Pro - Microsoft - Muse - On-Line Systems - Piccadilly - Sensible Visicorp [Personal Software] - Sirius - Stoneware - Synergistic - TG Products

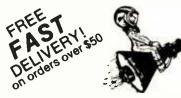

95% of orders shipped within 24 hours!

We take MasterCard and VISA (include card number and expiration date). Maryland residents add 5% sales tax. Include \$2,00 for postage on orders less than \$50.00. Add \$1.50 for C.O.D. orders. Foreign and hardware extra. Send for free catalog. Prices subject to change.

Apple is a Registered Trademark of Apple Computer, Inc.
 ATARI is a Registered Trademark of ATARI, Inc.
 TRS-80 is a Registered Trademark of Tandy Corporation.

[Dealer Inquiries Invited]

\*\*\*\*

CHROMANETICS CORPORATION
4084 HOWARD AVENUE • KENSINGTON, MD 20895

BALTO. - ANNAPOLIS MD., D.C., NORTH VA. OUTSIDE MARYLAND (301) 532-2506 (301) 949-4488 1-800-368-2805

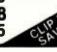

# oftware Review

# Database Management with Ashton-Tate's dBASE II

lack L. Abbott 8525 North 104th Ave. Peoria, AZ 85345

#### At a Glance

dBASE II Version 2.02A

Assembly-language relational database management system

#### Manufacturer

Ashton-Tate 9929 Jefferson Los Angeles, CA 90230 (213) 204-5570

#### Price

\$700

Two disks for TRS-80 Model II, North Star, Apple II with Z80 card. IBM soft sector, single density; other formats available

#### Software Required

CP/M operating system, version 1.4 or 2.xx

#### Language

8080 machine language

#### System Needed

Any microcomputer with a Z 80, 8080 or 8085 processor; at least 48K bytes of memory; 24-line by 80-column display; printer required

#### Documentation

220-page loose-leaf manual

#### **Audience**

Anyone with a microcomputer who wants a good databasemanagement system.

dBASE II is a database management system (DBMS) program developed by Ashton-Tate of Los Angeles, California. A DBMS program accepts data in a format you establish, sorts it in the order you desire, and excerpts, summarizes, and mathematically manipulates the data as required. The program then presents the data in the format (report) that you set up. The report can be in the form of a table, a check, an invoice, or any similar document. Potential uses for a DBMS program are broad and include form generation, mailing lists, check writing, inventory, and accounting.

#### You can use the trial disk for up to 30 days and still return the dBASE II package for a refund.

Because a DBMS is designed to handle applications ranging from simple to very complex, any review must be general in nature. Ashton-Tate has a novel promotional offer that should help you determine if this rather expensive (\$700) program will suit your particular application. If you order the dBASE II package you'll receive a trial disk as well as the conventional distribution disk. The trial disk can handle only a limited number of data records, but in other respects it's identical to the regular dBASE II disk. You can use the trial disk for up to 30 days and still return the dBASE II package for a refund. When you open the envelope containing the dBASE II disk, the sale becomes final.

**Listing 1:** A listing of the display invoked by dBASE II's CREATE command. This display helps the user set up a format for input. The number of each field appears at left, followed by its data type, its width, and (optionally) its number of decimal places. Data types are "C" for character, "N" for numeric, and "L" for logical.

```
ENTER FILENAME: MOBINV
ENTER RECORD STRUCTURE AS FOLLOWS:
FIELD NAME, TYPE, WIDTH, DECIMAL PLACES
```

dBASE II is a "relational" DBMS as opposed to the more common "tree" or "hierarchical" type. It's beyond the scope of this article to discuss these different types in detail, but I will say now that a well-designed relational DBMS is fast and eliminates a considerable amount of the program overhead required by some other types. At the end of this article, I will touch on the differences among the major types of DBMS programs.

INPUT DATA NOW? N

dBASE II requires CP/M operating system version 1.4 or 2.xx and 48K bytes of memory. Z 80-, 8080-, or 8085-based microcomputers are required because the program is written in machine language. Among the many computers using these processors are the TRS-80 Model II, North Star, Dynabyte, Vector Graphic, and the Apple II (with the Z80 card). Most applications of dBASE II require disk drives with a total storage capacity of at least 300K bytes. Simple programs can be developed without a printer, but for complex program design or extensive report output a printer is essential. dBASE II also requires a display terminal with at least 24 lines and 80 columns and an addressable cursor.

The program documentation contains two manuals in one book. The first is a narrative description and the second a programmer's manual. I found it necessary to review the pertinent portions of both manuals to understand some of the program functions. It would help if the document were indexed or if the two sections were consolidated. Much of the program description is excellent, but some operations are not described in sufficient detail. In a few instances commands and their descriptions differ from one section to another.

To install the program you use a menu to indicate what kind of equipment you have. You then follow the narrative portion of the documentation to establish the format for data input. I developed a mobile-home inventory program to help me learn how to use dBASE II and to demonstrate some of the program's functions. I finished the program less than three hours after I received the dBASE II package. This is quick indeed and speaks well for both the documentation and the DBMS design.

Listing 2: A listing of dBASE II's display that prompts the user for input. The prompts at left request data on each of the fields in accordance with the user's design of the input format (as shown in listing 1). The colons show the extent of each field.

| RECORD #  | :00001 |   |   |            |
|-----------|--------|---|---|------------|
| STOCK: NU | :      |   |   | <b>=</b> , |
| SUPPLIER  | :      |   |   | :          |
| MODEL     | :      | : |   |            |
| ORD: DATE | :      | = |   |            |
| REC: DATE | :      | : |   |            |
| COST      | :      |   | : |            |
| SELL: PR  | 1      |   | 2 |            |
|           |        |   |   |            |

#### Developing an Inventory Program

The first step in developing the inventory program was to establish the input data format. All the fields (items of information) pertaining to a single mobile home comprise a record. All the records taken together make up a file. dBASE II can have up to 65,345 records per file and up to 1000 characters per record divided among a maximum of 32 fields. No single field can be longer than 254 characters.

To begin establishing an input data format, you type the command CREATE, and get the first three lines of display like the printout shown in listing 1.

After determining the fields' names, lengths, and types—"C" for character, "N" for numeric, or "L" for logical (true or false)—entering data is simply a matter of typing it in. The program gives prompts to ensure that only legal entries are made. With the excellent full-screen editor, you can move the cursor around the display at will and then type in new parameters at the cursor location. In a display like the printout shown in listing 1, the last line of the display is "INPUT DATA NOW?" You can enter data records directly at that time or later by entering the command APPEND. Either choice generates

Listing 3: dBASE II's output reflecting data entered on five different records. Each record from number 1 through 5 has seven fields describing a mobile home: stock number, supplier, model, order date, received date, cost, and selling price (listed on a second line in every case). dBASE II made this listing in response to the LIST command.

| 00001<br>18000 | 1234567XYZ  | PALM HARBOR | 2BR3BA60F  | 01/05/81 | 02/20/81 | 14375.75 |
|----------------|-------------|-------------|------------|----------|----------|----------|
| 00002          | 123456XYZ   | NASHUA      | 1BR15B40F  | 03/02/81 | 04/06/81 | 12789.00 |
| 0003           | 23456MNB    | LAYTON      | 2BR1BA40F  | 01/03/81 | 02/04/81 | 14000.00 |
| 18585          | 234567ABCDE | AIRSTREAM   | EXCELLA    | 01/06/81 | 03/06/81 | 21000.00 |
| 24000          | TRW14578    | SKYLINE     | 2BR1BA79F  | 04/03/81 | 05/08/81 | 24987.65 |
| 31650          | 0/54191     | OK I E TIME | ZDIVIBH/7F | 04/00/01 | 03,03,61 | 24707.03 |

a display like the printout shown in listing 2.

The next step in using the inventory program is to type in the information for each mobile home, The full-screen editing feature and a global edit (all records or selected records of the entire file) are available to make any changes required. The RECORD # is assigned and incremented by the program automatically. Listing 3 shows five data records I entered. This display was obtained in response to the dBASE II command LIST.

#### Manipulating Data

You can manipulate data in individual records or

globally. Data manipulations supported include mathematical (+, -, /, and \*), relational (>, <, =,etc.), and logical (not, and, or). dBASE II permits any reasonable data manipulation. Three examples follow: (1) SELL:PRI (sale price) can be multiplied by 1.05 globally to include a 5 percent sales tax in all sale prices; (2) I could have included additional fields called QUANTITY and TOTAL:PR (total price) in the input record structure and then multiplied QUANTITY by COST and deposited the result in TOTAL:PR; (3) The relational and logical functions permit selection of individual records or groups of records. I can select all mobile homes supplied by

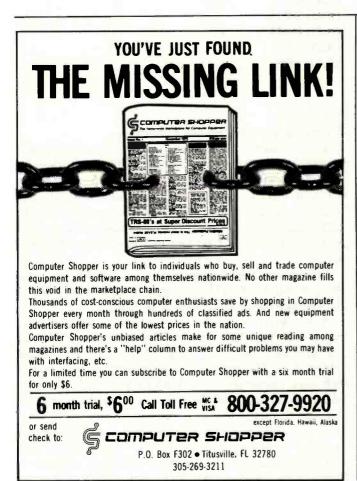

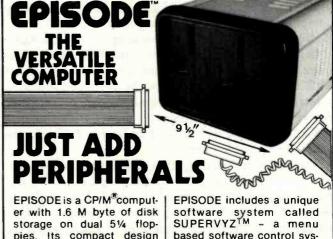

pies. Its compact design provides a wide range of standalone or network applications including data base sharing.

EPISODE gives you total flexibility. You can add your own CRT and Printer, whatever brand and price range you choose. All the logic including the 64K RAM memory is contained on a single 6" x 8" circuit board ensuring maximum reliability.

Supervyz is a trademark of Epic Computer Corporation. CP/M is a trademark of Digital Research.

based software control system that allows the user to integrate application programs.

Dealer inquiries invited, foreign and domestic.

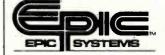

**Epic Computer Corporation** 7542 Trade Street San Diego, CA 92121 Tel: 714-695-3560

Listing 4: A report generated by dBASE II's REPORT command. This report presents almost the same information as listing 3, but uses a clearer format and provides totals of costs and sale prices.

#### MOBILE HOME INVENTORY REPORT

| DATE<br>RCVD. | STOCK NO.   | SUPPLIER    | COST     | SALE PRICE |
|---------------|-------------|-------------|----------|------------|
| 02/20/81      | 1234567XYZ  | PALM HARBOR | 14375.75 | 18000      |
| 04/06/81      | 123456XYZ   | NASHUA      | 12789.00 | 16000      |
| 02/04/81      | 23456MNB    | LAYTON      | 14000.00 | 18585      |
| 03/06/81      | 234567ABCDE | AIRSTREAM   | 21000.00 | 24000      |
|               | TRW14578    | SKYLINE     | 24987.65 | 31650      |
| ** TOTAL      | **          |             | 87152.40 | 108235     |

Nashua and Skyline and increase their sale price by 20 percent by entering this command:

REPLACE ALL SELL:PR WITH SELL:PR/.8 FOR SUPPLIER = 'NASHUA' .OR.; 'SKYLINE'

It's possible to sort the file using a field of any type other than logical. As an alternative, dBASE II will index the file. This feature lets you sort all the records by using only the data in one user-specified "key" field. A record can then be retrieved very quickly because only the keyfield data need be searched, as opposed to all the fields of each record in the file. I used a 2000-record, 4000-field simulated database to test this DBMS and located individual records within an unbelievable 2 seconds. After locating the desired record, you can then display as many more sequential records as you wish by entering the command DISPLAY NEXT ##. This speed and versatility means that real-time updates are easy to do. You can search an inventory file for a specific item (record) in seconds. You can edit the record in a few more seconds to reflect any changes in quantity or reorder requirements, for example.

Files generated by CP/M use a standard data format (SDF) while CBASIC and many other languages generate delimited formats. dBASE II includes a program module to convert either format to or from the file structure used by dBASE II. This is a very useful feature. The user must be certain that the dBASE II file structure field lengths are the same as those of the foreign file being converted to the dBASE II format. Selected fields from two different databases may be combined to form a third database by use of the command JOIN.

#### Making Reports

This brings us to the report function. Using the index feature you can find and list individual or sequential groups of records within a few seconds. Individual or nonsequential groups of records can be selected from a 2000-record database within two or three minutes using the logical and relational commands. dBASE II uses the CP/M convention of control P to initiate and terminate

listing on the printer of the records or other information you have selected. In addition, dBASE II has a REPORT command that does a limited amount of formatting and totaling of field data. The program leads you through definition of the report format. Listing 4 shows a typical report generated by this command.

Using the features reviewed up to this point, anyone familiar with CP/M can create in a few hours a dBASE II program that matches the complexity of the program that I have described.

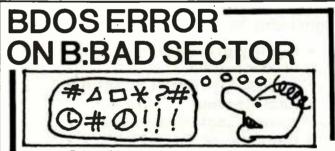

Before disk errors ruin your work again order BADLIM.

- BADLIM assures the reliability of your CP/M computer.
- You can use your disks 10 times longer without losing your data AND your time.
- BADLIM checks thoroughly your disk marking all the blocks which have defective sectors. The operating system will know that those sectors should be skipped.
- BADLIM is the only program that gives protection for soft and hard errors.
- The first time BADLIM will list which files in your disk are on bad sectors, so you can take action to correct it.
- But thereafter the bad areas in your disk will be automatically by-passed.
- For CP/M 1.4 single density and for CP/M 2.xx of any format and density. It is a must for Winchester as the media cannot be replaced.

BADLIM cost only \$73. Whatever the reason you have to use a computer you need BADLIM. Contact your dealer or call us today:

BLAT R&D Corp., 8016 188th. St SW, Edmonds WA 98020. Phone: [206] 771-1408 DEALER INQUIRIES INVITED. BADLIN

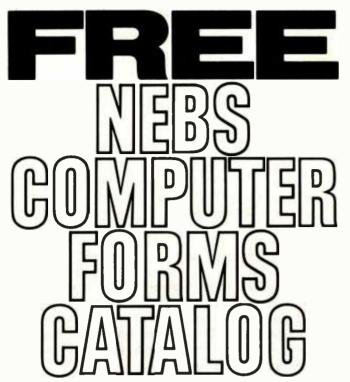

Send today for our NEW full-color 56-page catalog with continuous checks, statements, invoices, stationery, envelopes, supplies and accessories. We will also send our FORMS SELECTOR GUIDE, to help you find the right forms for your software.

- Quality products at low prices
- Available in small quantities
- Fast Service
- Money-Back Guarantee
- Convenient TOLL-FREE ordering

Fast Service by mail or. . . PHONE TOLL FREE 1 + 800-225-9550

Mass. residents 1+800-922-8560 8:30 a.m. to 5:00 p.m. Eastern Time Monday — Friday

| Please rush a new computer forms catalog to: |
|----------------------------------------------|
| NAME                                         |
| COMPANY                                      |
| STREET                                       |
| CITY, STATE and ZIP                          |
| PHONE                                        |
| Hardware and Software being used.            |
| Noho CODE 31460                              |
| Computer Forms                               |
| compact forms                                |

78 Hollis Street, Groton, Massachusetts 0147 A division of New England Business Service, Inc.

#### Command Files

The preceding mobile-home-inventory DBMS program used individual commands. By using a word processor or editor (not included in dBASE II), you can group commands in a command file. Ashton-Tate says it will in the future build in the ability to create command files.

It's necessary for you to learn the dBASE II structured programming language to develop a comand file. If you name the mobile-home command file MOBINV.CMD, you could call it by typing DO MOBINV. You can structure a command file to provide a menu selection of the action wanted, including add, delete, edit records, and print a report. One command file may include up to 16 calls to other command files. You could also post the appropriate dollar figures to an accounting file for processing by another DBMS-program module.

In addition, a command file can generate a more sophisticated report than the REPORT command. A series of instructions places the data items at specific locations on the terminal or printer page. The row (line) and column positions are designated as grid coordinates. The real-time update of the inventory program mentioned earlier could be included in the command file and an invoice or receipt printed along with the search and adjustment of the inventory.

#### Advantages of the Relational DBMS

dBASE II is a "relational" DBMS in which each data record in a file effectively (but may not actually) contains all the data fields necessary for a group of application programs. The application programs all operate as an integral part of one DBMS rather than as numerous autonomous modules. Pointer files are eliminated, and that reduces program overhead and complexity. This design, combined with machine-language programming, results in a very fast, efficient DBMS. Because the whole structure is integrated, limiting access for security purposes in multiuser systems can be a problem. James Martin's *Principles of Data-Base Management* (Prentice-Hall, 1976) is one of many books that gives a thorough evaluation of the different types of DBMS programs.

#### Conclusions

Both fast and versatile, dBASE II is a superb program with generally excellent documentation. A newcomer to computing can easily develop a DBMS program with all the features of the mobile-home inventory example. I did extensive testing with a 4000-field database and found no program breakdowns or deficiencies. The dBASE II structured programming language lets you present or enter data in specialized formats such as mailing lists, checks, and invoices. You must, however, provide your own word processor or editor program if you're going to generate command files.

dBASE II can do real-time updates of the database. This can be of great value, particularly for inventory applications. But if you are in a multiuser environment you might have security problems because the database information may be available to all users. ■

# **Clubs and Newsletters**

#### TRACE

The Toronto Region Association of Computer Enthusiasts (TRACE) is a nonprofit organization for anyone interested in computing. Yearly dues are \$13, which includes The TRACE Newsletter and admission to group meetings. The newsletter is available separately for \$5 a year. Noncommercial ads are free with paid subscriptions. Contact TRACE, POB 6922, Station A. Toronto, Ontario M5W 1X6, Canada.

#### **Hobbyists Meet in** the Land of Lincoln

The Woodsfield Area Computerist Organization (WACO) is whacko about all types of computers: TRS-80s, Ataris, 6800s, Heaths, and Z80s. The club has a large number of special-interest groups and a large publication known as the WACO Post. The Post is packed with software reviews, information on bulletin-board systems, and programming hints. The club meets monthly at the downstairs meeting room in the Schaumburg Public Library. Annual dues are \$6, which includes a subscription to the newsletter. Contact WACO, Steve Gibson, 723 Sunfish Point, Schaumburg, IL 60194.

#### Sorcerer's Apprentice

The Sorcerer's Apprentice Users Group produces a newsletter eight times a year. The newsletter is packed with information for Sorcerer users of all degrees of expertise. The group maintains a computerized bulletin-board system in the Detroit. Michigan, area. Membership

in the group is open to Sorcerer users world-wide. Annual dues are \$18 in the United States, \$24 in Canada and Mexico, and \$32 elsewhere. In the Detroit area. the bulletin-board system can be accessed by calling (313) 535-9186 (ring-back). For further information, contact the Sorcerer's Apprentice, POB 33, Madison Heights, MI 48071; or contact the group president, Don Gottwald, at (313) 286-9265.

#### **Amateur Group** in Washington

Membership in the Washington Amateur Computer Society is open to anyone in the Washington, D.C., area interested in amateur computing. Dues are \$3.50 per year. The society produces a newsletter. The lournal of the Washington Amateur Computer Society, and is working on a hardware message system for the publication. The newsletter has information on club meetings, industry happenings, and projects. Contact the Washington Amateur Computer Society. 4201 Massachusetts Ave., #168, Washington, DC 20016.

#### Heath Fans Meet in Pacific Northwest

The Pacific Northwest Heath Users Group (PNHUG) meets on the first Monday of even-numbered months at the Heathkit Center, 505 8th Ave. North. in Seattle, Washington, at 7 p.m. On odd-numbered months, the group meets on the second Thursday at the Heathkit Center, 15439 53rd Ave. South, in Tukwila, Washington, also at 7 p.m. For more information, con-

tact PNHUG, Nathan A. Hall, POB 993, Bellevue, WA 98009, (206) 363-3927,

#### Michigan Hobbyists Are Active

South Eastern Michigan Computer Organization (SEMCO) meets on the second Sunday of the month at the Ford Automotive Safety Center Auditorium at 7 p.m. The group produces a monthly newsletter, Data Bus, that is packed with hardware and software reviews and notes from special-interest groups. SEMCO operates a 300-bitper-second message service that allows members to send and receive messages, write BASIC programs, execute stored programs such as games, and access the Michigan Occupational Information System. Membership in SEMCO costs \$10 per year, which includes a subscription to the Data Bus. Contact SEMCO, POB 02426, Detroit, MI 48202.

#### Superietter

Superletter is an international newsletter devoted to the Intertec Superbrain and Compustar computers. Superletter is packed with technical

news, accessory ideas, and CP/M software designs for the Superbrain. Other features include a technical corner, a question-and-answer forum. news from the Intertec factory, interviews, and classified ads. A subscription to the Superletter offers readers the opportunity to shop for enhanced PROMs (programmable read-only memories). advanced BIOS (basic input/output subsystems). graphic packages, and other hardware and software products. Annual subscription rates are \$20 in the U.S. and \$35 elsewhere. For complete details, contact Superletter, POB 3121, Beverly Hills, CA 90212. (213) 277-2410.

#### **SCAN Eyes Computers in Arts**

SCAN: Small Computers in the Arts News keeps a watchful eye on the use of small computers in the arts. It's filled with news of products. software, hardware, books, events, and people in the news. SCAN also acts as a clearinghouse for those interested in using small computers in the arts. Subscriptions cost \$8 per year (10 issues). Further information is available from SCAN, POB 1954, Philadelphia, PA 19105.■

## BYTE's Bits

#### Win a Compupro Board

Sluder, a Compupro systems center, is running a sweepstakes in which three winners will be awarded an assembled and tested Godbout Compupro CPU 8085/8088 processor board. To enter, send your name and address on a 3- by 5-inch postcard to Sluder, POB 951, Westminster, CA 92683. The drawing will be held on July 16, 1982; winners will be notified by mail. Employees of Godbout Electronics and anvone with the last name Sluder are ineligible.■

# Software Received

Apple

Apple Flasher, a utility program for developing high-resolution graphics for the Apple II. Floppy disk, \$34.50. Crow Ridge Associates Inc., POB 90, New Scotland, NY 12127.

Audex, a collection of utility programs to create, edit, and play sounds for the Apple II. Floppy disk, \$29.95. Sirius Software Inc., 10364 Rockingham Dr., Sacramento, CA 95827.

Deadline, an interactive role-playing program for the Apple II. Floppy disk, \$49.95. Infocom, 55 Wheeler St., Cambridge, MA 02138.

DOS File Exchange, a telecommunications software package for the Apple II Plus. Floppy disk, \$45. Arrow Micro Software, 11 Kingsford, Kanata, Ontario, K2K 1T5, Canada. 8080/8085 Assembler, a cross-assembler for the Apple II. Floppy disk, \$39. A.M.I. Electronics, 851 Richmond Rd., Lyndhurst, OH 44124.

Estate Tax Plan, a program package to solve complex estate tax-planning problems for the Apple II. Floppy disk, \$695. Aardvark Software Inc., 783 North Water St., Milwaukee, WI 53202.

GraFORTH, a graphics programming language for the Apple II. Floppy disk, \$75. Insoft, Suite 202B, 10175 Southwest Barbur Blvd., Portland, OR 97219.

The Graphics Magician, a graphics development package for the Apple II. Floppy disk, \$59.95. Penguin Software, 830 4th Ave., Geneva, IL 60134.

Hungry Boy, an arcadetype game for the Apple II. Floppy disk, \$24.95. Cosmos Astar International Co., 5676 Francis Ave., Chino, CA 91710.

IFR Flight Simulator, an instruments-only, air-flight simulator for the Apple II. Floppy disk, \$50. Programmers Software Exchange, POB 199, Cabot, AR 72023.

Kabul Spy, an adventuretype game for the Apple II Plus. Floppy disk, \$34.95. Sirius Software Inc. (see address above).

Micro-Window, a 6502 machine-language training and development program for the Apple II Plus. Floppy disk, \$120. Window Research, Suite #218, 13452-A Northeast 175th, Woodinville, WA 98072.

Minotaur, an arcade-type game based on the ancient Greek myth for the Apple II. Floppy disk, \$34.95. Sirius Software Inc. (see address above).

Payfive, a flexible payroll and accounting system for the Apple II Plus. Floppy disk, \$149.95. Dynacomp Inc., 1427 Monroe Ave., Rochester, NY 14618.

Photar, an arcade-type game for the Apple II. Floppy disk, \$29.95. Softape, 10432 Burbank Blvd., North Hollywood, CA 91601.

Routeplanner, a trip-planning program for deliveries or salespersons for the Apple II. Floppy disk, \$149. Columbia Software, 5461 Marsh Hawk Way, POB 2235, Columbia, MD 21045.

Snack Attack, an arcadetype game for the Apple II. Floppy disk, \$29.95. Datamost, 19273 Kenya St., Northridge, CA 91326.

Star Blaster, an arcade-type game for the Apple II. Floppy disk, \$29.95. Piccadilly Software Inc., 89 Summit Ave., Summit, NJ 07901.

Star Blazer, an arcade-type game for the Apple II. Floppy disk, \$31.95. Broderbund

Software Inc., 1938 Fourth St., San Rafael, CA 94901.

Suicide, an arcade-type game for the Apple II. Floppy disk, \$29.95. Piccadilly Software Inc. (see address above).

#### Atari

Baccarat, a card game for one to three players for the Atari 800. Floppy disk, \$22.95. Dynacomp Inc., 1427 Monroe Ave., Rochester, NY 14618.

Backgammon 2.0, a one- or two-player version of the board game for the Atari 800. Floppy disk, \$18.95. Dynacomp Inc. (see address above).

Caverns of Mars, an arcade-type game for the Atari 400/800. Floppy disk, \$39.95. Atari, 1265 Borregas Ave., Sunnyvale, CA 94086.

Chicken, an arcade-type game for the Atari 400/800. Cassette or floppy disk, \$29.95. Synapse Software, 820 Coventry Rd., Kensington, CA 94707.

Deluxe Invaders, an arcadetype game for the Atari 400/800. Floppy disk, \$34.95. Roklan Corp., 10600 West Higgins Rd., Rosemont, IL 60018.

Escape from Volantium, an arcade-type game for the Atari 800. Floppy disk, \$19.95. Dynacomp Inc. (see address above).

The Family Budget, a personal financial-management package for the Atari 800. Floppy disk, \$34.95. Dynacomp Inc. (see address above).

The Graphics Machine, a graphics utility program for the Atari 800. Floppy disk, \$19.95. Santa Cruz Educational Software, 5425 Jigger Dr., Soquel, CA 95073.

Go Fish, the children's game for one player for the Atari 800. Floppy disk, \$18.95. Dynacomp Inc. (see address above).

# TELEPHONE VOICE RESPONSE

The V100 interactive voice synthesizer

with telephone interface is an Apple II®or IBM Personal Computer® compatible, low-cost, solution to remote data base access arrangements.

\$39500

- Direct telephone connection, auto-dial/answer
- Touch-tone® generation and detection
- Includes 1000 word, LPC allophone vocabulary
- Software for sentence/library construction
- Expandable with 300 (\$150) or 1300 (\$495) high quality LPC words

For a demonstration call toll free (800) 538-7002 In California call (408) 942-1595

WYNET CORPORATION 2405 Qume Dr., San Jose, CA 95131

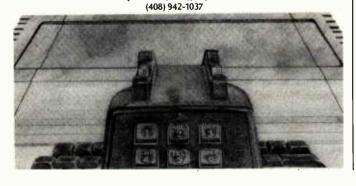

Lil' Men from Mars, an arcade-type game for the Atari 800. Floppy disk, \$23.95. Dynacomp Inc. (see address above).

Mailmaster, a mailing-list utility program for the Atari 800. Floppy disk, \$39.95. Dynacomp Inc. (see address above).

Protector, an arcade-type game for the Atari 400/800. Floppy disk, \$29.95. Synapse Software (see address above).

Stockaid, a stock performance-analysis program for the Atari 800. Floppy disk, \$29.95. Dynacomp Inc. (see address above).

Teacher's Aide, a tutorial package covering elementary mathematics for the Atari 800. Floppy disk, \$17.95. Dynacomp Inc. (see address above).

Tricky Tutorials, a sixlesson package covering advanced programming for the Atari 400/800. Floppy disk, \$99.95. Santa Cruz Educational Software (see address above).

Turnkey and Menu, an auto-execute utility for BASIC programs for the Atari 800. Floppy disk, \$17.95. Dynacomp Inc. (see address above).

#### CP/M

68000 Disassembler, a disassembler for 68000 systems based on the Motorola Exormac. 8-inch floppy disk, \$200. Norsoft Consultants, Veungsdalveien 1, 3600 Kongsberg, Oslo, Norway.

The Programmer's Apprentice, a program-development system for creating MBASIC source programs for CP/M. 8-inch floppy disk, \$800. The Software Group, 10471 South Brookhurst St., Anaheim, CA 92804.

#### **PET**

Genesis, a program to develop computer-assisted instructions for the PET/CBM. Cassette, \$30. Greenwood Software, 1214 Washington, The Dalles, OR 97058.

Phantom Figher, an arcadetype game for the PET/CBM. Cassette, \$14.95. Magic Carpet, POB 35115, Phoenix, AZ 85069.

Pharmacology Update, a tutorial package for healthcare professionals for the PET/CBM. Floppy disk, \$149.95. Dynacomp Inc., 1427 Monroe Ave., Rochester. NY 14618.

Star Voyager, an arcadetype game for the PET/CBM. Cassette, \$9.95; floppy disk, \$12.95. Paul Yates, 1955 Shady Brook Lane, Morgan Hill, CA 95037.

Vortex, an arcade-type game for the PET/CBM. Cassette, \$14.95. Magic Carpet (see address above).

#### TI-99/4

Space Spiders, an arcadetype game for the TI-99/4. Cassette, \$9. Glo-Data, POB 374, Stony Point, NY 10980.

Video Titles I, a program to produce customized titles for video recordings for the TI-99/4A. Floppy disk, \$24.95 I & KH Software, 2820 South Abingdon St., Arlington, VA 22206.

#### TRS-80

BASIC Faster and Better Demonstration, a software library of demonstration programs for use with the book Faster and Better & Other Mysteries for the TRS-80 Models I and III. Floppy disk, \$19.95. IJG Inc., 1260 West Foothill Blvd., Upland, CA 91786.

BASIC Faster and Better Library, a software library of routines for use with the book Faster and Better & Other Mysteries for the TRS-80 Models I and III. Floppy disk, \$19.95. IJG Inc. (see address above).

Battle Trek, a Star Trektype game for the TRS-80 Models I and III. Cassette, \$29.95. Voyager Software. POB 15-518, San Francisco, CA 94115.

Ghost Gobbler, an arcadetype game for the TRS-80 Color Computer. Cassette, \$21.95. Spectral Associates, 141 Harvard Ave., Tacoma, WA 98466.

Gradebook 2.0, a diskbased gradebook program for the TRS-80 Models I and III. Cassette, \$34.95. MM Computer Club, 333 75th St., Downers Grove, IL 60516.■

This is a list of software packages that have been received by BYTE Publications during the past month. The list is correct to the best of our knowledge, but it is not meant to be a full description of the product or the forms in which the product is available. In particular, some packages may be sold for several machines or in both cassette and floppy-disk format; the product listed here is the version received by BYTE Publications.

This is an all-inclusive list that makes no comment on the quality or usefulness of the software listed. We regret that we cannot review every software package we receive. Instead, this list is meant to be a monthly acknowledgment of these packages and the companies that sent them. All software received is considered to be on loan to BYTE and is returned to the manufacturer after a set period of time. Companies sending software packages should be sure to include the list price of the packages and (where appropriate) the alternate forms in which they are available

## PERISOFT'S PRICES PLUNGE ON PRODUCTS FOR YOUR APPLE"\*!!

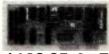

\$109.95 A+T

ECONOMICALLY PRICED FOR THE USER NEEDING BOTH PARALLEL PRINTER INTER-NEEDING BOTH PARALLEL PRINTER INTER-FACE AND REAL TIME CLOCK CAPABILITIES. THIS BOARD HAS ALL THE FEATURES MENTIONED BELOW FOR OUR PRINTER/PARALLEL AND REAL TIME CLOCK BOARDS. COMES WITH ADDITIONAL SOFT-

PRINTER+REAL TIME CLOCK

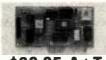

\$89.95 A+T

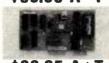

\$99.95 A+T

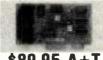

\$89.95 A+T

#### ASYNC. SERIAL BOARD THIS RS232C COMPATIBLE INTERFACE

BOARD HAS A 6850 UART, HANDSHAKING LINES AND CRYSTAL CONTROL. IT CAN HANDLE FULL OR HALF DUPLEX, ODD, EVEN OR NO PARITY, 1 OR 2 STOP BITS, 7 OR 8 BIT WORDS AND 50 TO 19.2K BAUD.

#### **REAL TIME CLOCK BOARD**

PROVIDES REAL TIME AND DATE INFORMA-PROVIDES REAL TIME AND DATE INFORM TION. ON BOARD MONITOR FACILITIES TIME, DAY, MONTH, YEAR SETTING, COMES WITH NICAD RECHARABLE BATTERY. CRYSTAL CONTROLLED. JUMPER ENABLED INTERRUPT RATES OF 1/1024 SEC. 1 SEC. 1 MINUTE OR 1 HOUR.

#### PRINTER/PARALLEL BOARD

CONFIGURABLE AS A PRINTER INTERFACE WITH HANDSHAKING SIGNALS OR AS A TWO WAY PORT. CABLES FOR VARIOUS PRINTERS AVAILABLE. COMES STANDARD WITH FOUR DIFFERENT PRINTER DRIVERS. SPACE IN EPROM FOR USER'S DRIVERS.

ASYNC.+REAL TIME CLOCK

#### ALL OF THESE BOARDS MADE BY PERISOFT INC.:

-COME ASSEMBLED AND TESTED -PASS A 72 HOUR BURN IN PERIOD HAVE AUTO SAVE POWER CIRCUITRY

-HAVE SOLDER MASK + SILK SCREEN HAVE GOLD PLATED FINGERS O SAVE POWER CROUTRY
-ARE COMPATIBLE WITH APPLE II THE AND APPLE II PLUSTM\*

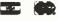

PERISOFT INC. 5128 Calle De Sel, Santa Clara, CA 95054 (408) 727-9989 TELEX 176191

/ DEALER

\*APPLE II AND APPLE II PLUS ARE TRADEMARKS OF APPLE COMPUTER INC.

# Ask BYTE

#### Conducted by Steve Clarcia

#### Computer-Controlled irrigation

Dear Steve

I'm about to dive into building a Z8-BASIC Microcomputer, mainly as an irrigation control for my almond ranch, (See "Build a Z8-Based Control Computer with BASIC," Part 1, July 1981 BYTE, page 38 and Part 2, August 1981 BYTE, page 50.) Before I proceed, however, I would appreciate knowing if the Z8 would operate off the 25-pin parallel 4-bit interface bus on a Heath ID-4001 Digital Weather Computer. The program would use inputs to control an assortment of mechanically stepped irrigation valves.

I have talked with Heath about its rain gauge, but I find it expensive because it duplicates the Weather Computer in many respects. A moisturegauge input to the Z8 would be preferable, and the 25-pinbus has four extra pins plus ground, so I am thinking about combining the inputs into a single port.

#### A.A. Boon-Hartsinck Burbank, CA

The concept of using the Z8-BASIC Microcomputer as an irrigation control is an excellent application. The Z8 has enough ports to connect with moisture gauges and data from the Heath ID-4001 Weather Computer (or any other computer, for that matter). Information on an A/D (analog-to-digital) converter appeared in my August 1981 BYTE article.

The February 1982 BYTE contained an article on interfacing the Z8-BASIC Microcomputer to wind-speed, wind-direction, and barometric-pressure instruments (à la Heath), as well as to a voice synthesizer. (See "Build a Computerized Weather Station," page 38.) . . . Steve

#### **ZX81** for Home Control

Dear Steve.

In one of your Circuit Cellar articles, you discussed methods of controlling the BSR X-10 command console with a dedicated microprocessor. (See "Computerize a Home," January 1980 BYTE, page 28.) In another, you dealt with a home-security system using a computer for control. (See "Build a Computer-Controlled Security System for Your Home," Part 1, January 1979 BYTE, page 56; Part 2, February 1979 BYTE, page 162; Part 3, March 1979 BYTE, page 150.) Can the Sinclair ZX81 be used for either of these purposes, and, if so, how much modification would be required? What would be the total memory requirements, additional I/O ports, and so on to set up such a system? Also, would this system work with a single- or dual-cassette configuration?

I.W. Rankin Jr. Memphis, TN

The Sinclair ZX81 has full expansion capabilities because the system buses are brought out to its rear connector and are available for many interfacing applications, including a BSR X-10 controller. It is advisable to buffer the output lines if more than one integrated circuit is to be driven. The unit can be mapped wherever there is free memory. The ZX81 can be used to control a single- or dual-cassette drive.

If you want additional I/O capabilities, an expansion unit can be built that would provide buffered address and data lines, serial and parallel printer ports, and any other ports as desired. The COMM-80 (see "I/O Expansion for the TRS-80," June 1980 BYTE, page 42) will satisfy most of these needs and can be adapted to the ZX81 without great difficulty. . . . Steve

#### **Current Overloads**

Dear Steve.

I have an early model Radio Shack TRS-80 Color Computer with a 32K-byte memory upgrade from Spectral Associates. After about four hours of continuous use, the computer overheats and ceases to function. I have installed a fan, which seems to help a lot, but I feel there's something else I should do. The on/off switch turns off the power from the supply transformer to the computer. but does not disconnect the transformer from the AC line. Should it be unplugged when not in use?

Roland C. Wong West Covina, CA

I spoke with Radio Shack about your overheating problem. Its technicians concluded that the problem is due to the added memory. Let me explain: while the average current requirements of 4116-type memory are low, the pulse currents are high. You may be causing the power supply to enter a current-limit condition. You can verify this hypothesis by carefully removing the add-on

memory and noting if the problem vanishes.

It appears that there is just a little too much current being drawn (and heat generated) by the extra memory. The fact that the fan eliminates the problem and that the problem takes four hours to occur substantiates this. The simplest, and cheapest, solution is to live with the fan (just keep your tapes away from the motor).

It is true that the transformer is left "live" when the unit is shut off. While this will not hurt anything, the transformer will draw a small amount of current; in the interest of energy conservation, unplug it. . . . Steve

#### Redefining **Atari Characters**

Dear Steve.

I want to redefine the characters on my Atari 800. Do you have any hints on how to do this, or do you know where I can find the software? The number of characters I need is between 48 and 100.

Russ Burrough Edmond, OK

Compute! magazine (POB 5406, Greensboro, NC 27403, (919) 275-9809) recently carried two articles that should answer your questions about redefining characters on the Atari 800. The first, "Character Generation on the Atari," by Charles Brannon, appeared in the February 1981 issue (page 76) and the second, "Designing Your Own Atari Character Sets," by Craig Patchett, appeared in the March 1981 issue (page 72). . . . Steve

#### Making the Board Connection

Dear Steve.

I recently purchased a full ASCII (American Standard Code for Information Interchange) keyboard with cursor-control keys, numeric lock, and alpha lock. It has a 15-pin edge connector and an empty 40-pin DIP (dual-inline pin) socket. It came without documentation of any kind, but is marked as follows:

MAXI SWITCH 3103-002-03

How can I fill the socket and connect this to my computer? Maynard J. Hartman Jr. Point Mugu, CA

Your keyboard probably uses one of two types of popular encoders: the KR-2376 or the KR-3600 (part numbers as used by Standard Microsystems Corporation, Hauppauge, New York). They are very similar, and the only way you will be able to tell which is used will be to compare their pin assignments in the manufacturer's specifica-

tion sheets to the layout of the board.

Even if one of these matches properly, that still may not be enough. These encoders can often be "semicustom"-programmed and, although the part number is correct, the pattern in the internal ROM (read-only memory) may not suit your keyboard.

Determining the connector pinout and signals must be done by sheer tedium. Follow the  $V_{cc}$ ,  $V_{ss}$ , and signal lines from the encoder to the connector. Once you have this data, you will also have the connector pinouts. You may also want to refer to "Deciphering Mystery Keyboards" by Carl Helmers in the September 1975 BYTE, page 62. . . Steve

# Battery-Operated Apple

Dear Steve,

I have an Apple II with a disk drive, 48K bytes of memory, and an NEC 12-inch green-phosphor monitor. I'm using it to help design agricultural systems, home design, scheduling projects, accounting, etc.

While planning a venture that includes solar-generated electricity, battery storage, and a 12-V (volt) electrical system, I suddenly realized that the computer was helping me design itself right out of business. The more I thought about running the computer on 12 V, the more sense it made. In Puerto Rico, we have a lot of power outages and voltage surges, so running a computer from batteries would solve these problems.

Surely there must be a relatively simple way to power my Apple and disk drive from a 12-V source. A monitor appears to be no problem: there's a lot of battery-operated TVs on the market.

Have you got any nifty circuits up your sleeve that will solve my problem?

Chris Stearn Mayaguez, Puerto Rico

The simplest way to power your Apple II from a 12-V source is to use an inverter. Radio Shack, for example, sells a 300-watt power inverter (catalog number 22-130; the suggested price is \$99.95) that will power your entire system, but any inverter rated at 100 watts or more will suffice.

The Apple II uses +5-V and +12-V supplies that can be obtained directly from a battery through a regulator (remember, a lead/acid 12-V battery is actually 13.6 V). The Apple II also requires -5 V and -12 V, which can be generated using a DC-to-DC converter from either the +5-V or +12-V supplies. In the October 1978 BYTE, I wrote an article that explained how to build such a converter. (See "No Power for Your Interfaces? Build a 5-Watt DCto-DC Converter," page 22.) . . . Steve

In "Ask BYTE," Steve Ciarcia answers questions on any area of microcomputing. The most representative questions received each month will be answered and published. Do you have a nagging problem? Send your inquiry to:

Ask BYTE

clo Steve Ciarcia

POB 5B2
Glastonbury CT 06033
If you are a subscriber to
The Source, send your questions by electronic mail or
chat with Steve (TCE317)
directly. Due to the high
volume of inquiries, personal replies cannot be
given. Be sure to include

Ask BYTE" in the address.

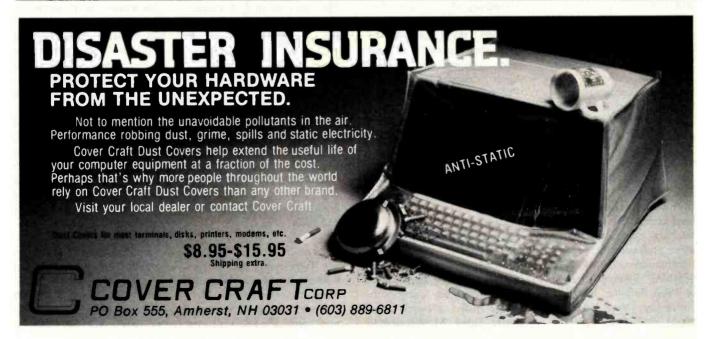

# Event Queue

#### July 1982

Iulv

Courses from Integrated Computer Systems, various sites throughout the U.S. Among the courses being offered are 'Microprocessor Software, Hardware, and Interfacing," "Hands-on Microprocessor Troubleshooting," "Speech Synthesis and Recognition," and "Digital Image Processing and Analysis." Complete course listings including dates, locations, course outlines, and fees are available from Integrated Computer Systems, 3304 Pico Blvd., POB 5339, Santa Monica, CA 90405, (800) 421-8166: in California, (800) 352-8251.

luly

Technical Classes from Zilog, Campbell, CA. Zilog is offering a series of one- to five-day technical classes at its California-based training facility. Topics range from "Microprocessors: A General Introduction" to "C Programming." Contact Zilog, Training and Education Dept., 1315 Dell Ave., Campbell, CA 95008, (408) 446-4666.

July

York University New SEHNAP Summer Sessions. New York University, New York, NY. Among the courses being offered by the School of Education, Health, Nursing, and Professions Arts (SEHNAP) are "Introduction to Computer Technology" and 'New Technology for Interactive and Individualized Instruction." These graduatelevel courses are designed for teachers, administrators, and other professionals. For more information, contact NYU-SEHNAP Summer Sessions. 60 Press Building, New York University, New York, NY 10003. (212) 598-2772.

Database Concepts and Design, various sites throughout the U.S. Sponsored by the American Management Associations (AMA), this five-day seminar is designed for dataprocessing managers, system designers, and other personnel involved in database activities. Topics include an overview of the database environment; evaluating and measuring performance. costs, and results; determining organizational needs and the systems and software to meet them; and implementing, integrating, and supporting the database within company plans and budget. Highlighting this seminar is a comprehensive review of database products. Individual fees are \$850 for AMA members and \$975 for nonmembers. Team discounts are available. Contact AMA, 135 West 50th St., New York, NY 10020, (212) 586-8100. To register by phone, call (212) 246-0800.

July-August

Engineering Summer Conferences, Chrysler Center for Continuing Engineering Education, North Campus, University of Michigan, Ann Arbor, MI. Among the conferences being offered are "Robotics: Concepts, Theory, and Applications," High-Speed Computation: Vector Processing," and "Computer Image Analysis." For complete details, contact Engineering Summer Conferences, 200 Chrysler Center, North Campus, University of Michigan, Ann Arbor, MI 48109, (313) 764-8490.

July-August

Summer Seminars from Datapro Research, various sites throughout the U.S. and Canada. Among the seminars being offered are 'Using Computer-Aided Design/Computer-Aided Manufacturing

Systems: Planning, Equipment Selection, and Applications," "Microcomputer Systems: A Guide to Selection and Application," and "Data Administration: Successful Techniques." Enrollment fees are \$640 for Datapro subscribers and \$690 for nonsubscribers. For more information, contact Datapro Research Corp., 1805 Underwood Blvd., Delran, NJ 08075, (800) 257-9406; in New Jersey, (609) 764-0100.

July-December

IEEE Computer Society Conferences and Meetings, various sites throughout the U.S., Europe, and Asia. Events scheduled include "Symposium on Reliability in Distributed Software and Database Systems," "Computer Vision: Representation and Control," and "The Annual Workshop on Computing to Aid the Handicapped." For a complete listing of conferences and meetings, contact the Executive Secretary, IEEE Computer Society, POB 639, Silver Spring, MD 20901, (301) 589-3386.

July 11-15

The International Manufacturing Systems Conference '82, Convention Center, Buffalo, NY. The conference theme is 'The Technology of Productivity." More than 100 experts will conduct seminars on a wide variety of topics. Exhibits, vendor presentations, and plant tours are planned. Contact Roy Combs, International Manufacturing Systems Conference. 186 North Water St., Rochester, NY 14604, (716) 232-3950.

July 11-25

The Twelfth Annual Summer Institute for Media Arts, Endicott College, Beverly, MA. A wide variety of seminars and workshops will be offered, including computer animation, video production. and computer graphics. For more information, contact the Summer Institute for Media Arts, POB 83, Lincoln Center, MA 01773, (617) 259-0068.

July 12-16

The Electronic Arts of Sound and Light, University of California, Santa Barbara, CA. This hands-on seminar will emphasize the principle concepts of electronic arts and their relationships in theory, performance, practice, and the creative process. Topics of interest include the nature of waves, psychoacoustics, psycho-optics, the synthesizer, the computer, and oscillographics. The agenda includes lectures, demonstrations, and an intermedia concert. The seminar fee is \$425. For complete details, contact Gina Garcia, University of California Extension, Santa Barbara, CA 93106, (805) 961-3231.

July 13-14

Controlling Electromagnetic Interference, Hyatt Hotel at LA Airport, Los Angeles, CA. This seminar is sponsored by Electronics magazine, a McGraw-Hill publication, and is designed for electronic industry professionals who must make technical or cost decisions based on an understanding of electromagnetic interference. Topics of discussion include intersystem problems, designing against environmental noise, how to determine the best frequency for a given application, and the structure and use of intrasystem electromagnetic compatibility models. The fee is \$595; in-plant programs can be arranged. Contact Ms. Barbara Bancroft, McGraw-Hill Seminar Center, Room 3112, 305 Madison Ave., New York, NY 10017, (212) 687-0243.

July 14-17

Data Dictionaries, Marina City Club, Los Angeles, CA. The fee for this course is \$750. For details, contact the Continuing Education Institute, Suite 1000, 10889 Wilshire Blvd., Los Angeles, CA 90024, (213) 824-9545.

July 18-22

The Fourth General Assembly of the World Future Society. Sheraton Washington Hotel, Washington, DC. The conference theme is "Communications and the Future." All areas of the communications field from telecommunications to interpersonal communication will be covered. The impact of new technologies on society will be explored. Contact the World Future Society. 4916 St. Elmo Ave., Bethesda, MD 20814, (301) 656-8274.

July 19-21

Summer Computer Simulation Conference (SCSC), Marriott City Center Hotel, Denver. CO. The SCSC covers all aspects of computer simulation methodology and applications. Technical sessions and presentations on mathematical methods, model design, simulation languages, and validation techniques will be featured. Information is available from Harvey Marks or Philicia Marks, Transaction Technology Inc., 7648 Capistrano Ave., Canoga Park, CA 91304, (213) 346-5376.

July 21-23

The Computer: Extension of the Human Mind, Eugene Hilton Hotel, Eugene, OR. This conference is sponsored by the University of Oregon College of Education. Workshops, speakers, and presentations on the use of computers in education will be held. Topics of interest include preparing teachers to teach with computers, the ethical and social issues associated with computers, and how computers assist learning. The conference fee is \$95; students enrolled in the university's summer session can register for \$55 and earn a single credit hour. For additional information, contact Judy Ohmer, College of Education, University of Oregon, Eugene, OR 97403, (503) 686-3405.

July 25-30

The Fifth Annual Harvard Computer Graphics Week, Hyatt Regency Hotel, Cambridge, MA. Conference presentations will focus on computer mapping, image processing, graphic communications, and information resources. For further details, contact the Conference Manager, Special Programs, Harvard University, Graduate School of Design, 48 Quincy St., Cambridge, MA 02138, (617) 495-2578.

July 26-30

SIGGRAPH '82: The Ninth Annual Conference on Computer Graphics and Interactive Techniques, Boston, MA. This conference is sponsored by the ACM SIGGRAPH (Association for Computing Machinery Special Interest Group on Computer Graphics). More than 140 exhibitors will display the latest in computergraphics hardware, software, and services. A series of courses and technical sessions on a variety of topics will be offered, including deviceindependent graphics software, low-cost graphics, business graphics, solid modeling, and computer-aided design. Other features include a multimedia computer-graphics art show and computer-generated films. For information, contact SIGGRAPH '82, Convention Services Department, 111 East Wacker Dr., Chicago, IL 60601, (312) 644-6610.

July 27-30

Database Systems: Comparison, Design, Applications, and Trends, Marina Del Rey Hotel, Marina Del Rev. CA. For more information on this course, contact the Continuing Education Institute, Suite 1000, 10889 Wilshire Blvd., Los Angeles, CA 90024, (213) 824-9545.

#### August 1982

August-December

Courses from Don White Consultants, various sites throughout the U.S. and Canada. Among the courses being offered are "Interference Control: An Introduction to Electromagnetic Interference/Radio Frequency Interference/Electromagnetic Compatibility," "Electromagnetic Compatibility-Design and Measurement for Control of Electromagnetic Interference," and "Tempest-Design, Control, and Testing." Course fees range from \$675 to \$945. For complete details, contact Don White Consultants Inc., State Route 625, Gainesville, VA 22065, (703) 347-0030.

August-December

Courses from Fairchild Camera and Instrument Corporation, Santa Clara, CA. Among the courses being offered are "F9445 Family Introduction," "Pascal for Microprocessors," and "F680X Microprocessor Family." For more information, contact Fairchild Camera and Instrument Corp., Education Center, 3420 Central Expressway, Santa Clara, CA 95051, (408) 773-2161.

August 1-4

Microcomputer Applications in Education Workshop, Cloud's Cal-Neva, Lake Tahoe, NV. This workshop is designed for school teachers and administrators. It is sponsored by the University of Nevada-Reno Division of Continuing Education and the Washoe County School District. For further information,

contact Shirley Beck, Division of Continuing Education, University of Nevada, Reno. NV 89557, (702) 784-4801.

August 2-4

ACM SIGSMALL Conference on Small Systems, Colorado College, Colorado Springs, CO. This conference will feature papers and panel discussions on communications and I/O, new architecture, operating systems, distributed systems, Ada machines, microprocessor performance, security, and research. Additional details are available from Ron Oliver, 307 North 15th St., Colorado Springs, CO 80904, (303) 576-0786.

August 8-14

Institute for Coordinator of Academic Computing, Potsdam, NY. Among the topics to be covered are user education, hardware planning, software location, conversion and adaptation, and exposure to instructional software and utility. For details, contact Dr. Fritz H. Grupe, Associated Colleges of the St. Lawrence Valley, Potsdam, NY 13676.

August 15-19

The Second International Computer Engineering Conference and Exhibition, Sheraton Harbor Island Hotel, San Diego, CA. This conference is sponsored by the Computer Engineering Division of the ASME (American Society of Mechanical Engineers). More than 50 exhibitors will display computer-engineering products, information, and services. The conference will feature technical sessions on more than 60 topics, including interactive graphics, personal computing by means of programmable calculators, computer-aided design and manufacturing, and robots. For complete details, contact the ASME, 345 East 47th St., New York, NY 10017, (212) 644-7100.

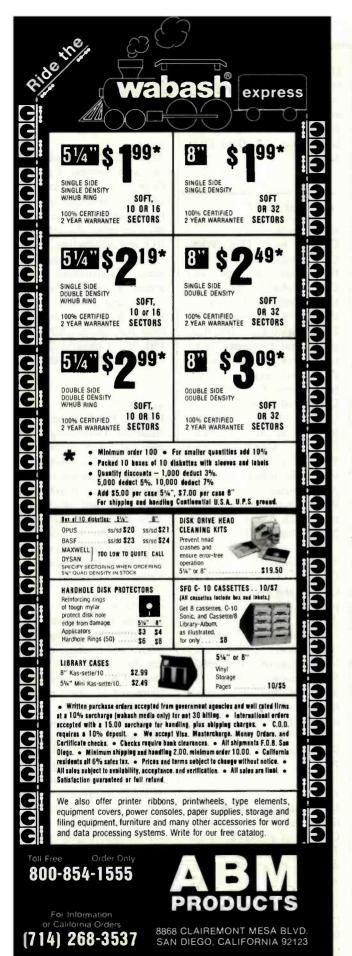

#### Event Queue-

August 16-20

The National Conference on Artificial Intelligence, Carnegie-Mellon University and the University of Pittsburgh, Pittsburgh, PA. Among the topics to be addressed are expert systems, robotics, computational vision, programmable automation, game playing, and knowledge representation. Other features include an exhibition program and a twoday tutorial program providing a nontechnical look at key areas of artificial-intelligence research. Complete conference details are available from the American Association for Artificial Intelligence, 445 Burgess Dr., Menlo Park, CA 94025, (415) 328-3123.

August 23-24

Personal Computer Market Opportunities and Pitfalls, The Anatole, Dallas, TX. The fee for this seminar is \$495. For more information, contact Future Computing Inc., 900 Canyon Creek Square, Richardson, TX 75080, (214) 783-9375.

#### September 1982

Sentember 1-3

European Conference on Integrated Interactive Computing Systems (ECICS '82), Stresa, Italy. Among the topics to be covered are software architecture, user interfaces, system software and hardware, knowledge support, activities management, office information systems, and computeraided design systems. For details, contact Maria Simi or Pierpaolo Degano, Istituto di Scienze dell'Informazione, Corso Italia 40, I-56100 Pisa, Italy, (50) 40862; Telex, 500371 CNUCE.

September 2-3

Indiana Computer Expo (ICE), Indianapolis Convention Center, Indianapolis, IN. This exposition will feature exhibits of computer software and computer-related materials and services. Show details are available from Ernie Kerns & Associates, Suite 201, 2555 East 55th Place, Indianapolis, IN 46220, (317) 259-8111.

September 5-9

Euromicro 1982, Haifa, Israel. This conference is made up of scientific sessions, tutorials, panel discussions, industrial programs, and exhibits. Among the topics to be addressed are system architecture, hardware and software tools, network structure, and education. Highlighting this event is the international Euromouse competition for maze-solving mobile robots. For details, contact Euromicro. 4. Place Félix Eboué. 75012 Paris, France, (1) 341-08-46; Telex 211801.

September 9-11

The First Annual Meeting of the Micrcomputer Users Group of the University System of Georgia (MUG/USG), Georgia Southern, Statesboro, GA. This meeting will feature demonstrations, talks, tutorials, and panel discussions on various applications of microcomputers in the classroom, laboratory, and office. Other features include vendor demonstrations and displays. For further details, contact Fred Henneike, Georgia State University. Atlanta, GA 30303, (404) 658-3120, or Richard Stracke, Augusta College, Augusta, GA 30910, (404) 868-3706.

September 9-12

The Fifth Personal Computer World Show, Barbican Centre, London, England. This is the largest computer show held in the United Kingdom. For complete details, contact Personal Computer World, 14 Rathbone Place, London WIP 1DE, England, 01-631 1433.

September 12-15

Design Engineering Technical Conference, Keybridge Marriott, Washington, DC. For information on this conference, contact the American Society of Mechanical Engineers, United Engineering Center, 345 East 47th St., New York, NY 10017, (212) 644-7740.

September 14-16

Mini/Micro Computer Conference and Exposition, Disneyland Hotel, Anaheim, CA. For complete details, contact Electronic Conventions Inc., Suite 410, 999 North Sepulveda Blvd., El Segundo, CA 90245, (213) 772-2965.

September 14-16

Wescon/82 High-Technology Electronics Exhibition and Convention, Anaheim Convention Center, Anaheim, CA. Among the topics to be covered are analog and digital signal processing, office automation, and semiconductor technology. For more details, contact Electronic Conventions Inc., Suite 410, 999 North Sepulveda Blvd., El Segundo, CA 90245, (213) 772-2965.

September 20-24

COMPCON Fall '82, Capital Hilton Hotel, Washington, DC. This conference will focus on the principles behind work-station technology, including local area networks, operating systems, and new concepts in user interfaces. Topics of interest include reliability and availability techniques, network-wide databases, distributed architectures, network user environments, and standards. For information, contact COMPCON Fall '82, POB 639, Silver Spring, MD 20901, (301) 589-3386.

September 21-22

Word Processing/Information Systems Expo, Sheraton Washington Hotel, Washington, DC. This conference and exposition will address the trends and advances in the word-processing industry. Among the topics to be covered are word processing and office integration, productivity measurement, and levels of managing an organization. Further details are available from National Trade Productions Inc., Suite 206, 9418 Annapolis Rd., Lanham, MD 20706, (301) 459-8383.

September 21-23

Software/expo-National, Expocenter, Chicago, IL. This show is sponsored by Infosystems magazine. For complete details, contact Software/expo, Suite 400, 222 West Adams St., Chicago, IL 60606, (312) 263-3131.

September 23-25

The First International Conference and Exhibition on Medical Computer Science (Medcomp '82), Hilton Hotel and the University of Pennsylvania, Philadelphia, PA. This conference is sponsored by the IEEE (Institute of Electrical and Electronics Engineers) Computer Society's Technical Committee on Computational Medicine. It is a transdisciplinary forum for engineers, medical professionals, and biomedical and computer scientists. Papers and exhibits will focus on topics such as

the history and evolution of computers in medicine, artificial intelligence, software and systems evaluation, and signal and image processing. For additional information, contact the IEEE Computer Society, POB 639, Silver Spring, MD 20901, (301) 589-3386.

September 28-October 1

Computer Trade Forum, National Exhibition Centre. Birmingham, England. This trade show will bring together vendors, original equipment manufacturers, dealers, distributors, retailers, service companies, and independent sales organizations. For complete details, contact Clapp & Poliak Inc., 245 Park Ave., New York, NY 10167, (212) 661-8410. In England, contact Clapp & Poliak Europe Ltd., 232 Acton Lane, London W4 5DL, 01-747-3131.■

In order to gain optimal coverage of your organization's computer conferences, seminars, workshops, courses, etc, notice should reach our office at least three months in advance of the date of the event. Entries should be sent to: Event Queue, BYTE Publications, POB 372, Hancock NH 03449. Each month we publish the current contents of the queue for the month of the cover date and the two following calendar months. Thus a given event may appear as many as three times in this section if it is sent to us far enough in advance.

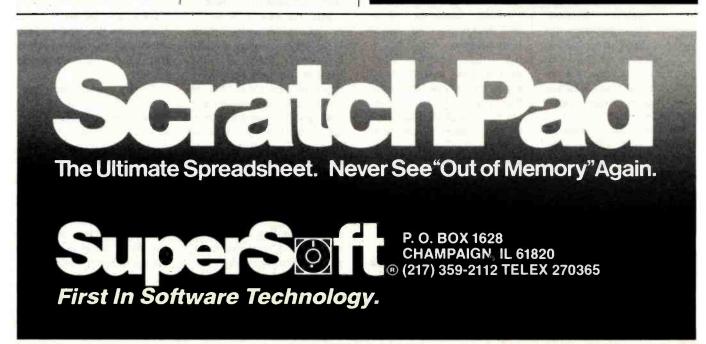

425

# BYTELINES

## News and Speculation about Personal Computing

**Conducted by Sol Libes** 

Random Rumors: By the third quarter of this year IBM is expected to be shipping 1000 personal computers per day....Micropro International Corporation, San Rafael, California, supplier of Wordstar and several other "stars," is expected to offer its stock to the public, possibly as soon as this fall....NEC (Nippon Electric Company) Informations Systems, Lexington, Massachusetts, is expected to follow IBM's and Tandy's lead soon by introducing a 16-bit personal computer oriented to the office market. . . . Mitsubishi, Osaka, Japan, is rumored to be working on a flat-screen liquid-crystal display using silicon deposited on quartz with a large array of transistor switches. The firm is believed to have already fabricated experimental panels with about 20,000 pixels.... Xerox is reportedly readying a lowcost personal computer at its Office Systems division, possibly for introduction this year. . . . AT&T is believed to be seriously working on prototypes of a personal computer and a small business work station using optical fiber technology.

This fall the Compupro Division of Godbout Electronics, Oakland, California, is expected to release a 68000 S-100 processor card, and early next year the company hopes to produce an S-100 card utilizing the National 16032 microprocessor. When the 16032 card becomes available it will be the most powerful microprocessor used in a personal computer. Compupro hopes to furnish CP/M-68K as the operating

system for its 68000 processor card.... Both Digital Research and Microsoft are said to be working on upgrading their high-level language interpreters to work with the new Intel 8087 math processor. They need not rush, since Intel is only just starting to ship samples, and production is still several months away. When this software/hardware combination is available, performance of 8-bit computers in math applications will surely be improved. ... Grid Systems Inc., Mountain View, California, is expected to introduce shortly a portable system using the 8086 16-bit microprocessor, a flat-panel display, 256K bytes of memory, bubble-memory mass storage, and a built-in modem.... Said Iftikar, cofounder of Seagate Technology, the company that started the craze over 51/4-inch Winchester disk drives, has left that firm to start Syquest Inc., Fremont, California, which will make 314- to 4-inch Winchesters.... A 2-gigabyte (i.e., 2-billion-byte) optical-disk system with super-fast access time from Burroughs Corporation, Detroit, is expected to debut at the National Computer Conference. (For more information on this new technology read the Optical Memory Newsletter, POB 14817, San Francisco, CA 94114.)

Radio Shack Doings:
By the time you read this
Tandy should have its new
TRS-80 Model 16 systems in
the company's showrooms
and may even have started

shipping to customers. A multitasking/multiuser version of Tandy's TRSDOS operating system is due this summer. The first language introduced will be COBOL, which will be followed by BASIC and FORTRAN. The first applications package will be Visicalc and an integrated small-business accounting system with a shared database facility.

Tandy Corporation has decided to restrict sales of the Model 16 to its 250 dedicated Computer Centers and about 450 full-line Radio Shack stores that have computer departments with trained staffs. That leaves almost 7000 Radio Shack stores out in the cold. Tandy expects to add ten computer stores a month over the coming year. The firm is obviously doing this to cater more to the traditional data-processing professionals who expect, and are willing to pay for, a high level of hardware and software support.

With the Model 16, which can cost as little as \$6000 for a basic system, Tandy will be aggressively going after the markets that until now were dominated by IBM, DEC, et al. After all, if IBM could enter the personal computer market, long Tandy's province, then why shouldn't Tandy turn the tables and invade the business market, long IBM's exclusive stomping ground. That's what competition is all about.

It's interesting how things change: IBM, who used to sell products that were exclusively IBM-made through a marketing organization that was exclusively IBM-run, has done a complete about-face. It now purchases hardware and soft-

ware from outside suppliers and sells by way of non-IBM retail outlets. On the other hand, Tandy sells exclusively through its own sales organization and directly controls about 50 percent of its manufacturing costs.

Veritas Technology, San Jose, California, is offering an add-on board for the TRS-80 Model II that uses the 8086 microprocessor. With it you can now run CP/M-86 and Microsoft's MS-DOS.

Apple Happenings: When IBM introduced its Personal Computer, and when the economy turned downward, many experts thought that Apple, Tandy, Atari, and Commodore had had it. But now almost a year later it is quite the reverse: business is better than ever. The market for microcomputers is growing at a healthy rate and appears to be able to absorb close to 200,000 IBM Personal Computers this year without affecting the growth of any of the other microcomputer leaders.

Apple Computer Inc. ended its first full fiscal year in September 1978 with a profit of three cents per share. The next year earnings quadrupled to 12 cents per share and the following year doubled to 24 cents. The 1981 fiscal year saw Apple earnings rise to 70 cents per share and expectations for this year are \$1.24 per share. Revenues are expected to reach \$640 million, up from \$335 million last year, and \$117 million the vear prior.

Apple is trying to give an Apple II computer to each of

the more than 83,000 public elementary and secondary schools in the country. This would amount to a donation of at least \$200 million, based on the list price of the system. In order to do this Apple wants Congress to change the current law to allow the company a tax break for the donation. The current law says such deductions can be made only for scientific equipment given to higher-level educational institutions for research purposes.

Such a give-away would, of course, pay handsome dividends for Apple. After all, how long would a school be able to live with only one Apple computer? And certainly students would try to convince their parents that they simply must have an Apple II to do their homework because there is only one at school and they can't get time on it.

In last month's column I mentioned that, despite Apple's cancelling of discount mail-orders, dealer advertisements continue to appear offering discounts on Apple II computers. However, note that these outlets are not franchised Apple dealers. These are discount outlets that buy machines from overstocked Apple dealers. In fact, many franchised Apple dealers count on these resales to keep volume high so that they may qualify for higher discounts from Apple. Apple is attempting to stop this "brokering" of computers but as yet has not been successful.

oncurrent CP/M: CP/M is without doubt the most popular disk operating system for 8-bit microcomputers. Digital Research keeps improving CP/M by adding new features while maintaining compatibility between newer and older versions, thereby insuring continued life for

languages and applications software. The firm's latest version is Concurrent CP/M-86, which allows multiple tasks to execute simultaneously. For example, a system can be sending or receiving a file or batch of files in the background while the operator is doing another task in the foreground on the console. Different tasks can access the same data file without destroying data integrity. Passwords and time stamps on files are supported. The first implementation has been done for the IBM Displaywriter.

Digital Research is also reportedly at the "beta test" stage on version 3 of CP/M-80.

mailtalk News: Ed Cherlin, Director of Personal Computer Research at Strategic Inc., a marketing research firm, predicts that "Smalltalk will become the dominant operating system and programming language for 16-bit personal computer systems" and that it "will shut the Unix window of opportunity before it is fully open." He further predicts that "numerous feading-edge personal computer and office automation manufacturers will be flooding the market with Smalltalk systems, which are vastly more powerful and easy to use than Unix systems. Versions of CP/M for 16-bit systems will also be squeezed out." He expects Smalltalk versions from Apple, DEC, Hewlett-Packard, Tektronix, and several Japanese companies during the coming year, and he believes that IBM has a similar product in development.

he Marketplace: Ti (Texas Instruments) has again slashed the price on its personal computer in an attempt to compete with the likes of

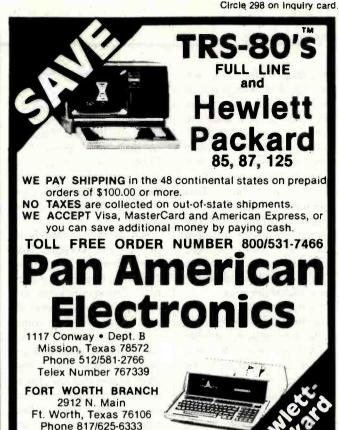

#### MICROSTAT® - Release 3.0 MICROSTAT® + baZic® = PERFORMANCE

The best just got better! MICROSTAT has been the leader in the statistics field for microcomputers since 1979, and the new release 3.0 outperforms and is noticeably faster than previous versions. Just a few of the features include:

**GREATER ACCURACY** BCD with up to 14 digit precision;

PROGRAM ENHANCEMENTS Missing data capabilities and many more;

**FASTER EXECUTION** Calculation time greatly reduced;

DYNAMIC FILE ALLOCATION Data can be inserted, added, or deleted;

SPECIAL PRICE:

Telex Number 794836

TM — Trademark of Tandy Corporation

For a limited time get MICROSTAT plus baZic complete with program disk and documentation for each for \$395.00, save \$50.00!

The MICROSTAT - baZic version requires: a Z80 CPU, CP/M™ and 48K of memory. Available formats: 8" SD disk or 51/4" North Star only. Check with your dealer for other formats. Also available for: Microsoft's Basic-80" North Star DOS and IBM. For more information, call or write:

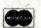

ECOSOFT INC. P.O. Box 68602 Indianapolis, IN 46268-0602 (317) 255-6476

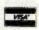

MICROSTAT is a registered trademark of ECOSOFT, INC baZic is a registered trademark of MICROMIKES, INC CP/M is a registered trademark of DIGITAL RESEARCH Basic-80 is a registered trademark of MICROSOFT

the TRS-80 Color Computer, the Atari 400 (both priced at \$399), and the Commodore VIC (\$299). TI's price to dealers is now under \$300, with a suggested \$350 retail price. (The computer was originally introduced with a \$1000 price tag.) This under-\$500 market is expected to become even more competitive as the Japanese enter the market. And NEC will shortly be introducing the PC-6000, which will probably carry a \$400 price tag.

International Resource Development Inc. (IRD), Norwalk, Connecticut, another marketing research firm, predicts that the share of the microcomputer marketplace will soon undergo marked change. The current market share is Tandy/Radio Shack: 28%; Apple: 25%; Hewlett-Packard: 11%; Commodore:

10%; Xerox, DEC, and IBM combined: 10%; and all others: 16%, IRD claims that this will change substantially so that by 1985 the lineup will be IBM: 23%; Xerox: 17%; Tandy/Radio Shack: 15%; Hewlett-Packard: 14%: Apple: 12%; DEC: 11%; Commodore: 3%; and all others: 5%.

Still another marketing research firm. Creative Strategies International, San Jose, California, forecasts that more than 12 million personal computers will be made over the next five years with an annual growth rate of 59%. They expect prices to drop 20% per year through 1986. They claim further that last year six personal computer firms each did over \$50 million in business. They expect this number to rise to eleven firms this

Icrosoft Sues: More and more software suppliers are going to court to protect their copyrighted software. Previously I reported that Digital Research and Micropro have filed suit against a dealer who allegedly illegally copied and sold their software. Last month, I reported on Atari's suit against Magnavox, in which Atari sought to protect the screen images used in its Pac-Man computer game.

The latest suit has been brought by Microsoft, which has gone to court charging software piracy. Microsoft charges that Advanced Logic Systems (ALS), Sunnyvale, California, has copied the BIOS and BOOT programs for Microsoft's Z80-based Apple Softcard and is selling them as part of a product called "The Synergizer." Microsoft charges that the code is a byte-for-byte copy with the exception that ALS changed the copyright notices and altered two message strings. Otherwise, according to Microsoft the two programs are identical, right down to the initials of the Microsoft programmer who created the software.

rint System Merges Text and Graphics: Xerox has announced a new printing system that allows text and graphics to be merged and printed electronically, thus doing away with typesetting, plate-making, collators, and printing presses. Software allows artwork functions such as cropping, scaling, and reduction. Text and graphics can be merged and printed at

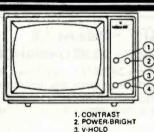

3. V-HOLD

**VIDEO 100** 12"Black & White MONITOR 150

by AMDEK

Fourth Dimension Systems FLOPPY DISK DRIVE FOR APPLE COMP.

The unit features a track zero micro-switch and read/write electronics DOS 3.2.1., DOS 3.3, PASCAL or CP/M.

DISKETTES

Box of 100

51/4" BULK"OEM"PACK FOR YOUR APPLE

SUPER BUY! 16K RAM EXPANSION CARD For Your APPLE LANGUAGE TRANSPARENT ALL NINE RAMS INSTALLED!

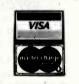

#### **BROAD BAND MICROWAVE** RECEIVER SYSTEM 1.8GHZ to 2.4 GHZ

RANGE: Line of sight to 250 miles.

only \$295.00

Will receive within the frequency band from satelites, primary SCOPE: microwave stations, and repeater microwave booster

CONTENTS: Packaged in 19"x19"x4 1/2" corrugated carton complete

- with:
- Feed-Horn Receiver
- Mounting Bracket
- Mounting Clamp
- Instructions
- . 300 Ohm to 75 Ohm Adapter • 750 Ohm to 300 Ohm Adapter
- . 60 Feet Coax Cable with Connectors
- . 3 Feet Coax Cable with Connectors

VISION-80°80x24 Video

Display Card

Vista Computer Company's new Vision-80 board is a sophisticated yet easy to use video display card for the Apple™ computer.

TERMS OF SALE: Cash, checks, credit cards, C.O.D. Calif. residents add 6% sales tax.

"HAVE YOU KISSED YOUR COMPUTER LATELY"

Components Express, Inc.

1380 E. Edinger 

Santa Ana, Calif. 92705 

714/558-3972 TWX 910-595-1565

a rate of up to 120 pages per minute.

ogic Gets Fuzzy: You've heard of "intelligent" and "smart" systems? Well, now comes the "expert" system using "fuzzy" logic. Systems Programming Ltd., London, England, has come up with "Sage," an "expertderived knowledge database" consisting of rules and a "navigating inference engine" that uses "probabilistic and fuzzy logic." The company claims it is advantageous in applications such as medical diagnosis where it should provide much better structure with stronger linking of evidence, more alternative conclusions and a shorter program through control of complexity.

News from Japan: During the past four years

During the past four years lapan's 10 largest integratedcircuit producers have more than tripled their investments in plants and equipment while U.S. producers have reduced operations and delayed many investment programs. The effects of this have shown up most markedly in the 64K-bit dynamic market. memory The Japanese firms are shipping more and more unfinished products here for final assembly, thereby reducing the dollar imports to the U.S. and sidestepping trade friction while at the same time increasing their market share. NEC, Hitachi, Toshiba, and Fujitsu have already set up such assembly sites.

Also, and with great ceremony, the Japanese have launched an eight-year, \$300 million program to develop a scientific computer capable of doing 10 billion floating-point operations per second. Participating jointly in this effort are Fujitsu, Hitachi, NEC, Mitsubishi, Toshiba, and Oki.

The government will spend \$130 million and the six companies will spend \$120 million. The computer will use Josephson junction, HEMT (high electron mobility transistor) and gallium arsenide devices as well as parallel processing methods.

at's happening 256K-blt Memory Devices: Hitachi Ltd. and Motorola have released preliminary specifications for 256K-bit memory integrated circuits. They expect to begin providing samples by yearend, and production quantities should begin to become available in late 1983. However, these companies do not expect these devices to become cost-competitive with the currently popular 64K-bit devices until 1985. Tl. Mostek, and Intel are also known to be developing 256K-bit memories but as yet have not released any details. Western Electric is expected to go into production before year-end on a 256K-bit device developed by Bell Laboratories. IBM is also expected to be in production of its 288K-bit dynamic memory (9 bits wide with parity) by yearend.

The 256K-bit devices announced so far are organized as 256K by 1 bits. It is expected that later devices will be organized as 64K by 4 bits and 32K by 8 bits.

Altos has cut prices on its three-user Series-5 MP/M system by one third: to \$2900 with dual floppy-disk drives and to \$5900 with a Winchester/floppy-disk drive combination. This, as far as I can tell, makes it the lowest-cost multiuser system around... Matsushita, Osaka, Japan, is preparing to go into production or an 8-bit

# NEW! M-68000 SINGLE BOARD COMPUTER

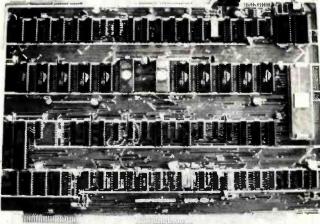

#### FEATURES:

16 bit Motorola 68000 CPU operating & 10MHz, 20K bytes of on board fast static RAM, 16K bytes of on board EPROM space, 7 levels of prioritled autovectored interrupts, 2 memory expansion buses (up to 256K), 2 serial communication ports (RS-232C), 16-bit bidirectional parallel port, 6800 peripheral accomodation bus, 5x16-bit counter/timers with vectored interrupts, on board real time clock, software compatible with Motorola MEX68KDM board.

#### PRICE:

| Bare board with documentation         | \$99.95                                           |
|---------------------------------------|---------------------------------------------------|
| MEX68KDM compatible monitor in 2764 E |                                                   |
| M68000 CPU & memory map PROM          | \$115.00                                          |
| Shipping and handling                 | (Domestic) \$3.00                                 |
| EMS Educational Microcomputer Systems | (Foreign) \$15.00 CALIFORNIA RESIDENTS ADD 6% TAX |

P.O. BOX 16115 | IRVINE, CA. 92713-6115

(714) 553-0133

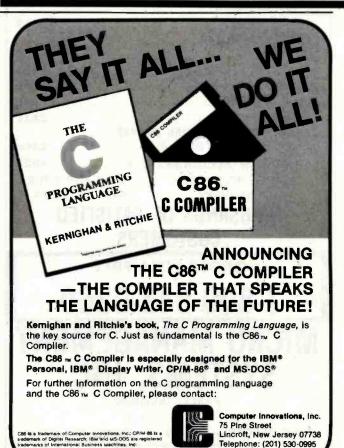

# TRS-80 DISCOUNT SOUND BUY DIRECT SO

WE SELL THE FULL LINE OF TRS-80'S AT WHOLESALE PRICES

\*COMPUTERS - PRINTERS - SOFTWARE\*

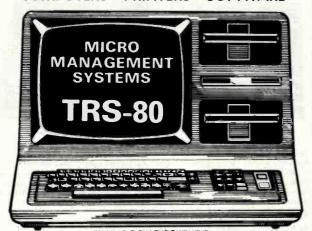

| MODEL II                        |
|---------------------------------|
| 26-4002 64K   Drive\$309        |
| Ask About Hard Drives           |
| MODEL III                       |
| 26-1062 16K\$819                |
| 26-1066 48K with                |
| 2 Drives, R\$232\$204           |
| COLOR COMPUTER                  |
| 26-3001 4K\$30                  |
| 26-3002 16K Ext. Bosic          |
| 26-3003 32K Ext. Bosic\$564     |
| Model 16 TRS-80 CAL             |
| Printers CAL                    |
| COLOR COMPUTER DISK DRIVES      |
| 26-3022 Color Disk Drive #1\$49 |
| C. C.C. C. I. D. I. D           |

26-3023 Color Disk Drive #2, 3, 4...... \$338

\*LARGE INVENTORY •FAST DELIVERY

WRITE FOR YOUR FREE CATALOG

THOUSANDS OF SATISFIED **CUSTOMERS** 

ORDER TOLL FREE

1-800-841-0860

# MICRO MANAGEMENT SYSTEMS, INC.

PARCEL DIVISION DEPT. NO. 1

115 C. SECOND AVE. S.W. CAIRO, GA. 31728

GA. 912-377-7120

TM - TANDY CORPORATION FREE COPY OF WARRANTY UPON REQUEST

#### BYTELINES .

analog-to-digital converter integrated circuit capable of operating at 50 megahertz and consuming only 700 milliwatts. Samples are already available.... Shugart Associates, Sunnyvale, California, is taking orders for its thin (half-size) 51/4-inch floppy-disk drive, dubbed the SA200. It will store 125K bytes single-sided and 250K bytes double-sided. The quantity price will be \$118....the Destek Group, Mountain View, California, has announced a local-network (baseband-type) interface card for the IBM Personal Computer. It will use the HDLC (high-level data link control) and CSMA (Communication Systems Management Association) protocols.... Advanced Computer Security Concepts, Annandale, Virginia, has announced a "breakthrough" in preventing software piracy. It is based on a patented method using the Data Encryption

Standard approved by the U.S. National Bureau of Standards.... NEC Information Systems, Lexington, Massachusetts, has announced an 8-inch half-size floppy-disk drive storing 1.6 megabytes.

#### uote of the Month:

"One leading microcomputer maker we worked with developed a prototype system with a memory cache, highspeed carry out, and a direct connection to a memory storage-they called it a 'cache and carry store.""

Dr. Gary Kildall, President Digital Research Inc.

MAIL: I receive a large number of letters each month as a result of this column. If you write to me and wish a response, please include a selfaddressed, stamped envelope.

Sol Libes POB 1192 Mountainside, NJ 07092

# **Huntington's** Disease... **The Genetic** Time Bomb!

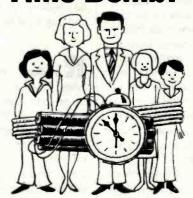

**HUNTINGTON'S DISEASE ASSOCIATION** 

79-11

THIS SPACE CONTRIBUTED BY THE PUBLISHER

# **Books Received**

Artificial Intelligence: An MIT Perspective, volume I, Patrick Henry Winston and Richard Henry Brown, eds. Cambridge, MA: MIT Press, 1982; 497 pages, 14.5 by 22 cm, softcover, ISBN 0-262-73058-8, \$12.50.

Artificial Intelligence: An MIT Perspective, volume II, Patrick Henry Winston and Richard Henry Brown, eds. Cambridge, MA: MIT Press, 1982; 486 pages, 14.5 by 22 cm, softcover, ISBN 0-262-73059-6, \$12.50.

COBOL for the 80's, J. Wayne Spence. St. Paul, MN: West Publishing, 1982; 591 pages, 18 by 24 cm, soft-cover, ISBN 0-314-63290-5, \$18.95.

Computers and Data Processing, Concepts and Applications with BASIC, 2nd edition, Steven L. Mandell. St. Paul, MN: West Publishing, 1982; 675 pages, 18.5 by 25 cm, hardcover, ISBN 0-314-63263-8, \$21.95. Study Guide to Accompany Computers and Data Processing, Concepts and Applications, Steven L. Mandell. St. Paul, MN: West Publishing, 1979; 298 pages, 18 by 24.4 cm, softcover, ISBN 0-8299-0254-6, \$8.95.

Distributed Database Management Systems, Olin H. Bray. Lexington, MA: Lexington Books, 1982; 163 pages, 15.5 by 22.5 cm, hard-cover, ISBN 0-669-03396-0, \$18.95.

Explore Computing with the TRS-80 (& Common Sense), With Programming in BASIC, Richard V. Andree and Josephine P. Andree. Englewood Cliffs, NJ: Prentice-Hall, 1982; 230 pages, 17.5 by 23.5 cm, hardcover, ISBN 0-13-296145-8, \$15.95.

From Images to Surfaces, A Computational Study of the Human Early Visual System, William Eric Leifur Grimson. Cambridge, MA: MIT Press, 1981; 274 pages, 15 by 23 cm, hardcover, ISBN 0-262-07083-9, \$25.

Fun with Microcomputers and BASIC, Donald D. Spencer. Reston, VA: Reston Publishing, 1981; 128 pages, 21 by 27.5 cm, softcover, ISBN 0-8359-2214-6, \$9.95.

How to Buy the Right Small Business Computer System, C. Roger Smolin. New York: John Wiley & Sons, 1981; 156 pages, 17 by 24.5 cm, softcover, ISBN 0-471-08494-8, \$8.95.

Introduction to System Dynamics Modeling with DYNAMO, George P. Richardson and Alexander L. Pugh III. Cambridge, MA: MIT Press, 1981; 413 pages, 15.5 by 22.5 cm, hardcover, ISBN 0-262-18102-9, \$25.

Wordstar Made Easy, Walter A. Ettlin. Berkeley, CA: Osborne/McGraw-Hill, 1981; 125 pages, 18.3 by 23 cm, spiral binder, ISBN 0-931988-69-1, \$7.95.■

This is a list of books received at BYTE Publications during this past month. Although the list is not meant to be exhaustive, its purpose is to acquaint BYTE readers with recently published titles in computer science and related fields. We regret that we cannot review or comment on all the books we receive; instead, this list is meant to be a monthly acknowledgment of these books and the publishers who sent them.

# Rave reviews

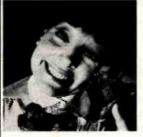

Getting them from the boss may be the best reason to switch to Opus.

Buying products that perform well is one of

the yardsticks by which your own performance is measured. So we make sure you

take center stage as soon as we get in on the act. For starters, we guarantee Opus performance. As well as 48-hour delivery turnaround time. Call 800/321-9330, or write to Computer Resources, Inc., 4650 West 160th Street, Cleveland, OH 44135.

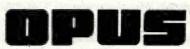

Quality Flexible Diskettes, Single-Disk Cartridges, Multi-Level Disk Packs, and Magnetic Tape.

## TERMINALS FROM TRANSNET

| PURCHASE PLAN • 12-2 | 4 MONTH FULL OWNERSHIP PL        | AN - 36 |         | LEASI  | PLAN     |
|----------------------|----------------------------------|---------|---------|--------|----------|
| For Commental Park   | DESCRIPTION                      | PRICE   | 12 MOS. | 24 MOS | 38 1008. |
|                      | LA34 DECwriter IV Forms Ctrl     | \$1,095 | \$105   | \$ 58  | \$ 40    |
|                      | LA100 Latter Printer RO          | 1,995   | 190     | 106    | 72       |
|                      | LA120 DECwriter III KSR          | 2.295   | 220     | 122    | 83       |
|                      | LA120 DECwriter III RO           | 2.095   | 200     | 112    | 75       |
|                      | LA12A Portable DECwriter         | 2,950   | 280     | 155    | 106      |
| DEC                  | VT100 CRT DECScope               | 1.695   | 162     | 90     | 61       |
| DLU                  |                                  | 1,195   | 115     | 67     | 43       |
|                      | VT101 CRT DECscope               |         |         | 185    | 119      |
|                      | VT125 CRT Graphics               | 3,295   | 315     |        |          |
|                      | VT131 CRT DECscope               | 1,745   | 167     | 98     | 63       |
|                      | VT132 CRT DECscope               | 1,995   | 190     | 106    | 72       |
|                      | VT18XAC Personal Computer Option | 2,395   | 230     | 128    | 86       |
| Am A sales           | T1745 Portable Terminal          | 1,595   | 153     | 85     | 58       |
|                      | 11765 Bubble Memory Terminal .   | 2,595   | 249     | 138    | 93       |
|                      | TI Insight 10 Terminal           | 695     | 67      | 37     | 25       |
| TEXAS                |                                  | 2.395   | 230     | 128    | 86       |
| INSTRUMENTS          | 11785 Portable KSR, 120 CPS      |         |         |        | 102      |
| MOTHOWE TO           | TI787 Portable KSR, 120 CPS      | 2.845   | 273     | 152    |          |
|                      | TI810 RO Printer                 | 1,695   | 162     | 90     | 61       |
|                      | T1820 KSR Printer                | 2,195   | 211     | 117    | 80       |
|                      | ADM3A CRT Terminal               | 595     | 57      | 34     | 22       |
|                      | ADM5 CRT Terminal                | 645     | 62      | 36     | 24       |
| LEAR SIEGLER         | ADM32 CRT Terminal               | 1.165   | 112     | 65     | 42       |
|                      | ADM42 CRT Terminal               | 1.995   | 190     | 106    | 72       |
|                      |                                  |         |         |        |          |
|                      | EXCEL 12 CRT Terminal            | 1,695   | 162     | 90     | 61       |
| DATAMEDIA            | EXCEL 42 Smart Buffered CRT      | 995     | 96      | 54     | 36       |
|                      | COLORSCAN 10 Color CRT           | 3,195   | 307     | 171    | 116      |
|                      | 925 CRT Terminal                 | 850     | 82      | 46     | 31       |
| TELEVIDEO            | 950 CRT Terminal                 | 1.075   | 103     | 57     | 39       |
|                      |                                  |         | 278     | 154    | 104      |
| NEC SPINWRITER       | Letter Quality, 7715 RO          | 2,895   |         |        |          |
|                      | Letter Quality, 7725 KSR         | 3,295   | 316     | 175    | 119      |
| CENEDAL ELECTRIC     | 2030 KSR Printer 30 CPS          | 1,195   | 115     | 67     | 43       |
| GENERAL ELECTRIC     | 2120 KSR Printer 120 CPS         | 2,195   | 211     | 117    | 80       |
|                      | Executive 80/20                  | 1.345   | 127     | 75     | 49       |
| HAZELTINE            | Executive 80/30                  | 1,695   | 162     | 90     | 61       |
|                      |                                  |         |         |        |          |
| EPSON                | MX-80 F/T Printer                | 745     | 71      | 42     | 27       |
| EFSUN                | MX-100 Printer                   | 895     | 86      | 48     | 32       |
| THAT DU EV           | E0400 4 Channel Stat Mux         | 1.525   | 147     | 82     | 55       |
| TIMEPLEX             | E0800 8 Channel Stat Mux         | 2.050   | 197     | 110    | 74       |

FULL OWNERSHIP AFTER 12 OR 24 MONTHS - 10% PURCHASE OPTION AFTER 36 MONTHS

MICROCOMPUTERS

APPLE • COMMODORE • HP85 • DEC LSI 11

ACCESSORIES AND PERIPHERAL EQUIPMENT COUSTIC COUPLERS - MODEMS - THERMAL PAPER - RIBBONS - INTERFACE MODULES - FLOPPY DISK UNITS

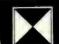

TRANSNET CORPORATION

1945 ROUTE 22 • UNION. N.J. 07083 • (201) 688-7800 TWX 710-985-5485 800-526-4965 OUTSIDE N.J

## BYTE's Bits

#### The Ghost of **Epsons Past**

I recently purchased a number of Epson MX-80 printers. Upon their arrival, I inspected each and, to my surprise, five out of six had ghosting problems in both the compressed double mode and regularsize emphasized mode. (See listing 1.) The ghosting appeared as a vertical displacement of the double-printed character such that there was space between the two parts of the character.

After a fruitless conversation with the company that sold me the printers. I called the Epson service center hoping to find an answer to this problem. Epson was aware of the problem and had the fix. I watched a local service department repair the machines, and this is what happened: they replaced integrated circuit 1B (32K-bit read-only memory) with two 2716 EPROMs (erasable programmable readonly memories). Then they disabled the ROM (read-only memory) in one of the microprocessors by clipping jumper J1.

Finally, they added a third 2716 EPROM in the 3B position. A quick test verified the printer was functioning properly.

Listing 2 is a test program to check your Epson MX-80 printer for these defects. If you are running in the TRS-80 mode, be sure to turn off switch \$2-4.

Paul Fehrenbach Fremont, CA

Listing 1: Print samples from an Epson MX-80 printer. In listing 1a, the ghosting problem is quite visible. Listing 1b is a sample from a repaired unit, tested with the program of listing 2.

MOCREFORT JKLINGPORSTOWNY ? [\]^\_ 'abcdefghi jklanopgrstownkyz (;) "MOCREFORT JKLINGPORSTOWNY ? [\]^\_ 'abcdefghi jklanopgrstownkyz F6HIJKLMNOPQR6TUVWXYZ[\]^ 'abcdefqhijklmopqrstuvwxyz(!)~3ABCDEF6HIJKLMNOPQR8TUVWXYZ[\]^ 'abcdefqhijklmopqrstuvwxyz(!)~3 LAMMPRESTUVNEYZ[\]^\_'abcdefghi jklanopgrstuvneyz{!}"AMCREFREJRLIMMPRESTUVNEYZ[\}^\_'abcdefghi jklanopgrstuvneyz{!}"AMCREF RSTUVWXYZ[\]^ 'abcdefghijklenoogrstuvwxyz(!)^9ABCDEF8HIJKLMNOPQRSTUVWXYZ[\]^ 'abcdefghijklenoogrstuvwxyz(!)^9ABCDEF8HIJKL XYZ(\}^\_'abcdefghi jiklanapgrstuvnnyz{!}\*\*MBCREFRNIJKLINNDFRRSTUVNNYZ(\}^\_'abcdefghi jiklanapgrstuvnnyz{!}\*\*ANDCREFRNIJKLINNDFRR ^\_`abcdefghijklenopqrstuvwxyz(!)^9ABCDEFBHIJKLMNOPQR8TUVWXYZ[\]^\_`abcdefghijklenopqrstuvwxyz(!)^9ABCDEFBHIJKLMNOPQR8TUVWX defyli jklanapyr storonyz (†)\*MOCDEFWILJKLIMOPORSTOROXYZ[\]^ \*abcdefyli jklanapyr storonyz (†)\*MOCDEFWILJKLIMOPORSTOROXYZ[\]^ jklenopgrstuvwxyz(!)~9ABCDEF8HIJKLMNOPGRSTUVWXYZC\1^\_'abcdefghijklenopgrstuvwxyz(!)~9ABCDEF8HIJKLNNOPGRSTUVWXYZC\1^\_'abcd pgrstovnnyz {}}\*AMBCREFENIJALINNAPARSTOVNKYZE\}^\_'abcdefghi jklanapgrstovnnyz {}}\*AMBCREFENIJALINNAPARSTOVNKYZE\}^\_'abcdefghi j vwxyz{|}^3ABCDEF6HIJKLMNOPQRSTUVWXYZ[\]^\_'abcdefghijklmopqrstuvwxyz{|}^3ABCDEF6HIJKLMNOPQRSTUVWXYZ[\]^\_'abcdefghijklmop !}\*3MOCREFOREJNLINIAPORSTVVNKYZE\}\* 'abcdefqhi jklanaparstuvnnyz{!}\*3MOCREFOREJNLINIAPORSTVVNKYZE\}\* 'abcdefqhi jklanaparstuv CDEF8HIJKLMNOPQRSTUVWXYZ[\]^\_\*abcdefghijklsnopqrstuvwxyz{|}^3ABCDEF8HIJKLMNOPQRSTUVWXYZ[\]^\_\*abcdefghijklsnopqrstuvwxyz{|} 1.MLMMPPMSTVMMY2[\]^\_'abcdefghi jkl<del>anapgrstavuny2</del>{!}\*3MBCNEFBNLMMPPMSTVMMY2[\]^\_'abcdefghi jklanapgrstavuny2{!}\*3MBC

1b PABCDEFSHIJKLMNOPQRSTUVWXYZ[\]^\_'abcdefghijklenopgrstuvwxyz{|}\* 3ABCDEF6HIJKLMMOPQRSTUVWXYZ[\]^ 'abcdefghijklenopgrstuvwxyz(!)\* AABCDEFSHIJKLHNOP@RSTUVWXYZ[\]^\_'abcdefghijklanopqrstuvwxyz(!)^ AABCDEF8HIJKLMMOPQRSTUVWXYZ[\]^\_\*abcdefghijklanopqrstuvwxyz{!}\* PABEDEFSHIJKLMMOPORSTUVWXYZ[\]^ 'abcdefghijklenopgrstuvwxyz(!)\* 3ABCDEFSHIJKLMMOPGRSTUVMXYZ[\]^\_'abcdefghijklanopgrstuvmxyz{|}\* PABCDEFBHIJKLHNOPQRSTUVWXYZ[\]^\_'abcdefghijklenopgrstuvwxyz(!)\* PABCDEFSHIJKLMMOPORSTUVWXYZ[\]^ 'abcdefghijklenopgrstuvwxyz(|)\* SABCDEFSHIJKLMNOP@R8TUVWXYZ[\]^\_'abcdefghijklenopgrstuvwxyz(!)\* PABCDEFGHIJKLMMOPQRBTUVWXYZ[\]^ 'abcdefghijklanopqrstuvwxyz(!)\*

```
9ABCDEFBHIJKLMNDPQRSTUVWXYZ[\]^_ 'abcdefghijklmnopqrstuvwxyz{|}^
9ABCDEFGHIJKLMNOPQRSTUVWXYZ[\]^_ 'abcdefghijklmnopqrstuvwxyz{|}^
PABCDEFGHIJKLMNOPQRSTUVWXYZ[\]^_ 'abcdefghijklmnopqrstuvwxyz{|}^
PABCDEFGHIJKLMNOPQRSTUVWXYZ[\]^_ 'abcdefghijklmnopqrstuvwxyz{|}^
PABCDEFGHIJKLMNOPQRSTUVWXYZ[\]^_ 'abcdefghijklmnopqrstuvwxyz{|}^
PABCDEFGHIJKLMNOPQRSTUVWXYZ[\]^_ 'abcdefghijklmnopqrstuvwxyz{|}^
PABCDEFGHIJKLMNOPQRSTUVWXYZ[\]^_ 'abcdefghijklmnopqrstuvwxyz(!)^
DABCDEFBHIJKLMNDPQRSTUVWXYZ[\]^_ 'abcdefghijklmnopqrstuvwxyz{|}^~
@ABCDEF8HIJKLMNOPQR8TUVWXYZ[\]^_ 'abcdefghijklmnopgrstuvwxyz{!}^
PABCDEFGHIJKLMNOPQRSTUVWXYZ[\]^_ 'abcdefghijklmnopqrstuvwxyz(|)^
```

1a

Listing 2: The printer test program. This routine helps to check Epson MX-80 printers for the ghosting problem by producing a printout similar to listing 1. This program should run under Microsoft BASIC (as used in the TRS-80 and other microcomputers).

| I THIS PROGRAM CHECKS YOUR EPSON PRINTER FOR GHOSTING OF |
|----------------------------------------------------------|
| 2 'CHARACTERS IN (1) COMPRESSED DOUBLE PRINT MODE        |
| 3 ' (2) REGULAR SIZE EMPHASIZED MODE                     |
| 10 'PRINTER SETUP                                        |
| 20 LPRINT CHR\$(15): 'COMPRESSED CHARACTER MODE          |
| 30 LPRINT CHR\$(27); CHR\$(71): 'DOUBLE PRINT            |
| 40 'OUTPUT CHARACTERS FOR TEST                           |
| 50 GOSUB 1000                                            |
| 60 'PRINTER SETUP                                        |
| 70 LPRINT CHR\$(18): 'CANCELS COMPRESSED CHARACTER MODE  |
| 90 LPRINT CHR\$(27); CHR\$(69): 'EMPHASIZE MODE          |
| 90 GDSUB 1000                                            |
| 100 END                                                  |
| 1000 FOR ROW=1 TO 10                                     |
| 1010 FOR X=64 TO 126                                     |
| 1020 LPRINT CHR\$(X):                                    |
| 1030 NEXT X                                              |
| 1040 LPRINT: NEXT ROW                                    |
| 1050 RETURN                                              |
|                                                          |

#### TOCK

# A Message to our Subscribers

From time to time we make the BYTE subscriber list available to other companies who wish to send our subscribers promotional material about their products. We take great care to screen these companies, choosing only those who are reputable, and whose products, services, or information we feel would be of interest to you. Direct mail is an efficient medium for presenting the latest personal computer goods and services to our subscribers.

Many BYTE subscribers appreciate this controlled use of our mailing list, and look forward to finding

information of interest to them in the mail. Used are our subscribers' names and addresses only (no other information we may have is ever given).

While we believe the distribution of this information is of benefit to our subscribers, we firmly respect the wishes of any subscriber who does not want to receive such promotional literature. Should you wish to restrict the use of your name, simply send your request to BYTE Publications Inc. Attn: Circulation Department, 70 Main St, Peterborough NH 03458. Thank you.

# SLUDER PRESENTS

THE FINEST SYSTEMS & COMPONENTS FROM THE FINEST MANUFACTURERS LIKE

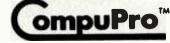

division

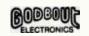

# **PRODUCTS**

85/88,64K,(2)8",DRS,CAB,I/0 4 \$2795. Godbout 8086 64K 3095. MPM(TM) 8-16 256K System w/Qumes 6645. LOMAS 10MHz 8086, 128K w/drives 2995. LOMAS MPM 86 System 256K 3995. Seattle System I \$2459. System II 3135. System II 128K & CVT DR CAB & DT8 4785. Seattle CPU 8086 Board Set & DOS 671. Seattle RAM+ 192K for IBM w/serial 595. Godbout Disk 2 \$596. Disk 1 A&T 371. Morrow Decision 1 Basic 1295. CPM & MPM ARE TM of Digital Research (714) 895-1746 All Prices Subject to cha PO BOX 951 Westminster, CA 92683

# Desk-Top Wonders

# Draw Poker for the TI-59

Lee Boyle, 2702 E Linden, Tucson AZ 85716

The program presented here is very close to the limits of the TI-59 programmable calculator because it fills 480 program memory locations and uses 53 data registers. When writing such long programs, there are four interrelated constraints that you must consider:

- 1. The TI-59 has an absolute limit of 960 memory locations. This number becomes smaller as data registers are allocated.
- 2. Zero to 100 data registers may be allocated; however, each register subtracts 8 memory locations from the available number.
- 3. Each call to the random-number generator (using the keystrokes PGM 15 SBR DMS) requires 1.4 seconds. Occasional sacrifices must be made in the interest of speed.
- 4. Results—if the program doesn't perform the task,

nothing else matters. There are, however, always some compromises to be made.

Finding the right compromises and optimizations to make a large program fit into the available memory is always a challenge and it is a good way to refine your programming technique.

The game of Draw Poker can be divided into four major sections: dealing, evaluating the hand, drawing new cards, and betting. In this program, betting takes place only after a draw.

#### Deal (Key E)

The basic task of this section of the program is to randomly select eighteen numbers, with no repetition, from a set of fifty-two. These numbers must then be stored as five cards for the calculator, five for the user, and eight to be saved in a *draw stack* that will allow each party to exchange a maximum of four cards. The cards are stored in the form RR.S, where RR represents the rank (deuce through ace), and S represents the suit.

One method of drawing without repetition is to assign a data register to each card possibility and, when a card is chosen, to cross it off by storing a 1 in that register. The table is consulted as each card is dealt, to make sure that it has not been chosen before. This method is short, quick, easy, and random; unfortunately, the table requires fifty-two data registers, and we do not have that much memory to spare.

As a compromise, this program uses one register for each of the thirteen ranks, counting to assure that none is used more than four times. Suits are determined by the value 0.1, 0.2, 0.3, or 0.4, randomly stored in each register individually. Each time a card is chosen and the corresponding register is incremented, the fractional part is also incremented (e.g., 0.5 is reset to 0.1) so that the next card chosen from that rank will be of a different suit.

This method has the disadvantage of allowing you to predict the suit of the next card chosen from a given rank, but this is rarely, if ever, useful information.

When all eighteen cards have been dealt, subroutine 012 of Master Library program 1 is used to erase the dealing table. Subroutine SUM then uses this space to create a tally table that records the number of cards of each rank dealt to the calculator. Finally, subroutine A' is called to display your hand.

#### **Evaluation (Subroutine FIX)**

In evaluating a poker hand, the calculator must test for three conditions:

# New from Tarbell... 4 SERIAL/2 PARALLEL BOARD

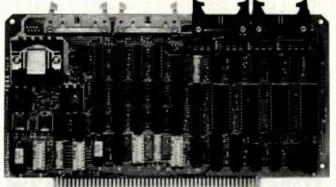

#### S-100 Compatible

Tarbell Electronics introduces a four-serial/two-parallel port board. The four RS-232 serial input/output ports utilize four 8251's and eight consecutive 8080 ports. Features include full handshaking capability and four separate dip-switch controlled baud-rate generators. Support is provided by Tarbell's XIOS for the Digital Research MP/M-II.

Two eight-bit parallel I/O ports include four eight-bit latches (74LS373's) and use four consecutive 8080 ports. There are separate handshaking

lines, outputs that will drive up to 30 ma and inputs with less than .4 ma load.

This new board is S-100 compatible and is capable of creating interrupts for the Tarbell CPU. All cables are included; the board comes completely assembled and thoroughly tested with a sixmonth no-fault full warranty.

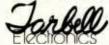

950 DOVLEN PLACE • SUITE B CARSON, CA 90746 • (213) 538-4251

Listing 1: Draw Poker for the TI-59 programmable calculator.

| 000<br>001<br>002<br>003<br>004<br>005<br>007<br>009<br>011<br>013<br>014<br>015<br>017<br>018<br>021<br>023<br>024<br>025<br>027<br>028<br>029<br>030 | 76 LBL 58 FIX 22 INV 86 STF 01 00 0 42 ST0 05 05 04 4 03 3 42 ST0 01 01 43 RCL 44 69 DP 10 10 42 ST0 01 1 42 ST0 01 1 42 ST0 01 1 65 C6 76 LBL 67 DP 20 01 1 | 051<br>052<br>053<br>054<br>055<br>056<br>057<br>058<br>061<br>062<br>063<br>064<br>064<br>067<br>071<br>073<br>074<br>075<br>077<br>079<br>081 | 32 X:T<br>43 RCL<br>03 03<br>22 INV<br>67 EQ<br>55 ÷<br>43 RCL<br>00 42 STD<br>04 SUM<br>01 CBL<br>55 ÷<br>02 X:T<br>76 LBL<br>55 2<br>32 X:T<br>78 C*<br>00 22 INV<br>77 GE<br>65 +<br>01 01<br>43 RCL<br>00 87 IFF<br>01 01 |
|----------------------------------------------------------------------------------------------------|----------------------------------------------------------------------------------------------------|----------------------------------------------------------------------------------------------------|----------------------------------------------------------------------------------------------------|
| 019<br>020<br>021<br>022<br>023<br>024<br>025<br>026<br>027<br>028<br>029                                                                              | 01 1<br>42 STD<br>00 00<br>01 1<br>03 3<br>42 STD<br>06 06<br>76 LBL<br>85 +<br>69 DP<br>20 20                                                               | 070<br>071<br>072<br>073<br>074<br>075<br>076<br>077<br>078<br>079                                                                              | 22 INV<br>77 GE<br>65 ×<br>85 +<br>01 1<br>95 =<br>44 SUM<br>01 01<br>43 RCL<br>00 00<br>87 IFF                                                                                                    |
| 036<br>037<br>038<br>039<br>040<br>041<br>042<br>043<br>044<br>045<br>046<br>047<br>048<br>050                                                         | 00 0<br>42 STD<br>03 03<br>61 GTD<br>65 X<br>76 LBL<br>87 IFF<br>43 RCL<br>00 00<br>42 STD<br>02 02<br>01 1<br>44 SUM<br>03 03<br>05 5                       | 087<br>088<br>089<br>090<br>091<br>092<br>093<br>094<br>095<br>096<br>097<br>098                                                                | 42 STD 05 05 04 4 07 7 32 X‡T 43 RCL 01 01 22 INV 67 EQ 65 × 86 STF 01 01 76 LBL 65 × continued on page                                                                                                    |

#### WARNING! **Electric Power Pollution.** Spikes & Lightning **HAZARDOUS** to **MICROCOMPUTERS!! Patented ISOLATORS provide** protection from ... Computer errors cause by power line interference Computer errors due to system equipment interaction Spike damage caused by ISO-2 copier/elevator/air conditioners Lightning caused damage Pat. #4,259,705 MONEY BACK GUARANTEE! ISOLATOR (ISO-1) 3 isolated 3-prong sockets; Spike Suppression; useful for small offices, laboratories, classrooms. \$89.95 ISOLATOR (ISO-2) 2 isolated 3-prong socket banks; (6 sockets total); Spike Suppression; useful for multiple equipment installa-SUPER ISOLATOR (ISO-3) similar to ISO-1 except double isolation & oversize Spike Suppression; widely used for severe electrical noise situations such as factories or large offices. SUPER ISOLATOR (ISO-11) similar to ISO-2 except double isolated socket banks & Oversize Spike Suppression; for the larger system in severe situations. \$104.95 MAGNUM ISOLATOR (ISO-17) 4 Quad isolated Sockets; Multiple Spike Suppressors; For ULTRA-SENSITIVE Systems in extremely Harsh environments. . \$181.95 CIRCUIT BREAKER, any model (Add-CB) Add \$9.00 REMOTE SWITCH, any model (Add-RS) . Add \$16.00 AT YOUR DEALERS MasterCard, Visa, American Express ORDER TOLL FREE 1-800-225-4876 (except AK, Hi, PR & Canada) Electronic Specialists, Inc.

171 South Main Street, Box 389 Natick, Mass 01760 (617) 655 1532

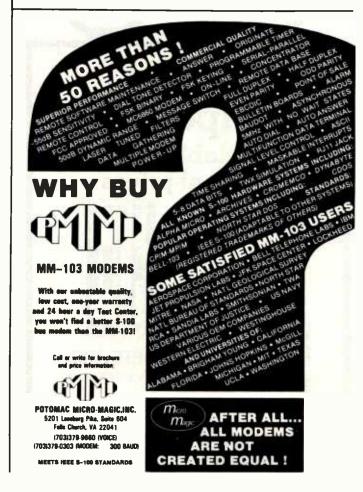

Listing 1 continued on page 436

# Overcome CP/M Limitations

# **TurboDOS**

- CP/M Compatible Virtually any CP/M (ver. 2.x) program will run under TurboDOS without modification. Fully media compatible with standard CP/M-format
- Spectacular Performance Programs run 3-10 times faster than TRSDOS or CP/M. Benchmark results to 20 times faster with some applications, as tested by an independent firm.
- Double-Sided Drive Support Provides 1.25 MBytes of Storage per 8" double-sided/density disk. Intermix combinations of single or doubles sided drives on line.
- **Expanded Directories** Store more files ind information per disk.
- Automatic Density/Side Recognition Detects changes in disk format automatically. Change disks at any time without compromising data or "BDOS Read-Only" errors.
- Fast Disk Backup Copy an 8" SS/DD diskette (610K) In less than 80 seconds.

The Professional CP/M-Compatible **Operating System** 

Copy a double sided/density diskette (1.25 MBytes) in under 1 min. 45 sec.

- Hard Disk Drive Support Supports large hard disks in excess of 1,000 MBytes without partitioning.
- Advanced Utilities Complete set of disk utilities, system date and time functions, communications channel interface, and more included.
- Enhanced Automatic Print Spooling Run multiple printers simultaneously. Supports multiple queues and printers on spooling versions, standard.
- · Advanced Maintrame-like Features Includes read-after-write validation of all disk update operations, type-ahead buffers, incremental disk backup utility, password/log-on security, system date and time functions, accepts string of multicommands, ple commands, and many other capabilities not available under CP/M or TRSDOS. Multi-user networking versions also avallable.

Manual \$25 DATA-RX, INC. refundable 686 Lighthouse Ave., Monterey, Ca 93940 with purchase

(408) 375-2775

Versions for TRS-80 Mod II & Xerox 820. Print spooling option \$50 additional. Adaptable to any Z80-based computer.

TURBODOS is the registered trademark of Software 2000

CP/M\_MP/M\_and CP/NET are registered trademarks of Digital Research Dealer/OEM Inquiries Invited.

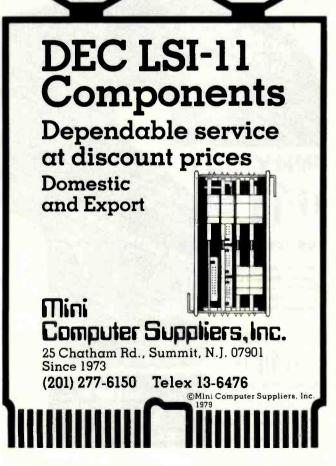

#### **Desk-Top Wonders**

| Listing 1 1011 1012 1011 1012 1011 1012 1013 1014 1015 1016 1017 1018 1018 1018 1018 1018 1018 1018 | continued: 97 | 153<br>154<br>155<br>157<br>158<br>159<br>160<br>161<br>163<br>164<br>165<br>166<br>167<br>168<br>169<br>170<br>171<br>173<br>177<br>178<br>179<br>180<br>181<br>183<br>184<br>185<br>189<br>190<br>191<br>193<br>194<br>199<br>199<br>199<br>200<br>201<br>203<br>204 | 10 E' 69 DP 21 01 1 71 SBR 04 4 95 INT 55 01 09 57 01 00 95 20 00 10 8 8 10 00 10 8 8 10 00 10 8 8 10 00 10 8 8 10 10 10 8 8 10 10 10 8 8 10 10 10 10 10 10 10 10 10 10 10 10 10 |
|----------------------------------------------------------------------------------------------------|---------------|----------------------------------------------------------------------------------------------------|----------------------------------------------------------------------------------------------------|

#### **MODEM HEADQUARTERS**

Connect any computer or terminal to the phone lines! 1200 Baud - 120 Characters per Second Penril 300/1200 . . . Bell 212A identical. Full duplex, RS232, 1200 and 300 Baud.

Originate/auto-answer. Phone connection via RJ11C standard phone jack. One year warranty. Self-test. Fits under phone.

300/1200 Auto-Dialer ........ Allows any computer to automatically dial out through the Penril 300/1200.

300 Baud - 30 Characters per Second

Phone Link Acoustic Modern ... \$129 Originate and Answer. Half/Full duplex. RS232. Operates with any standard telephone. Indicators for On, Carrier, Self-test, Send Data, Receive Data. One year warranty.

Micro-link ..... Originate/Auto-Answer, Half/Full duplex. RS232. Phone connection via RJ11C standard phone jack. Indicators for On, Carrier Detect, Self-test, Send Data, Receive Data.

Two year warranty. Fits under phone. ADDS Viewpoint CRT ..... \$529 **GE2120 Printing Terminal** \$1,799 150 CPS. 300/1200 Baud.

All equipment is in stock. Your satisfaction guaranteed. Any product may be returned for full credit. Write or call for full product information.

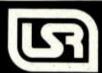

U.S. ROBOTICS INC

HEADAW N EDS SUITE 1/18 CHICAGO, ILL BOSOI

#### THIS MONTH'S TOP TEN

re for 1866, Osborne, Xerex, Apple, Televideo, TRS 80 H. 8° SSSD, N

| TITLE                 | MANUFACTURER        | LIST   | HOW    |
|-----------------------|---------------------|--------|--------|
| diam II               | Ashton-Tate         | 700 00 | 400 00 |
| WordStor              | MicroPro            | 495 00 | 290.00 |
| WordStar w/Malifforga | MicroPro            | 645 00 | 305.00 |
| Supercolc             | Sercim              | 295 00 | 210.00 |
| Pascal MT +           | D Research          | 475 00 | 425.00 |
| Coleftor              | MicrePre            | 295 00 | 100.00 |
| C040                  | D Research          | 500 00 | 429.06 |
| Methemogic            | f S. Mictg.         | 100 00 | 96.00  |
| PL 1/80               | D Research          | 500 00 | 428 88 |
| Select w/Superspell   | Salect Into Systems | 595 00 | 305 00 |
|                       |                     |        |        |

This is just a sample of the CP/M® software available from DataSource. Call us for the package you need in your format.

#### SMITH-CORONA TP-1 Daisy-wheel printer

New letter-quality printer for IBM, Apple, TRS-80, Xerox, Osborne, etc. Unbelievable price for 120 wpm word processing quality. Parallel (Centronics) interface or RS232 ser-

| iai interrace (specify).                        |
|-------------------------------------------------|
| List 895.00                                     |
| Cable for TP-1 (specify computer) 40.00         |
| Apple parallel interface (w/cable)120.00        |
| Call for more great buys on C.ITOH, Hayes, etc. |

ORDER/TECHNICAL HOTLINE: 1-612-944-7907

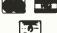

| 467 42 STD<br>468 03 03<br>469 71 SBR<br>471 91 R/S<br>475 75 LBL<br>475 75<br>478 91 R/S<br>479 11 B<br>LABLES | 001<br>0027<br>0065<br>0065<br>1000<br>1100<br>1100<br>1100<br>1100<br>1100                   |
|----------------------------------------------------------------------------------------------------|-----------------------------------------------------------------------------------------------|
| 00407-407-00007-000<br>00407-407-000007-0000<br>00407-407-00004-00-0000<br>0000000000                           | 0.55                                                                                          |
| * C                                                                                                    | 0 0 0 0 1 00 8 H 00 8 0 100 -000 000 000 000 000 000 000 000                                  |
| 00000000000000000000000000000000000000                                                                          | <ul> <li>₩₩₩₩₩₩₩₩₩₩₩₩₩₩₩₩₩₩₩₩₩₩₩₩₩₩₩₩₩₩₩₩₩₩₩₩</li></ul>                                       |
| 2001<br>72 20<br>901<br>76 14 40<br>70 10 10 10 10 10 10 10 10 10 10 10 10 10                                   | 322<br>328<br>328<br>328<br>328<br>328<br>337<br>337<br>337<br>337<br>337<br>337<br>337<br>33 |

www.americanradiohistory.com

DATA

| 0.         | 43 |
|------------|----|
| 5.88888    | 44 |
| 0.         | 45 |
| 1.00011    | 46 |
|            |    |
| 3.00111    | 47 |
| 7.01111    | 48 |
| 2.11022    | 49 |
| 4.11122    | 50 |
| 6.12345    | 51 |
| 8.12345888 | 52 |

- 1. Five cards in sequence by rank define a straight.
- Multiple cards of the same rank define 2, 3, or 4 of a kind.
- 3. Five cards of the same suit define a flush.

To save steps, the first two of these conditions are tested simultaneously by stepping through the tally table rank by rank. If five sequential cards are found, 8, the code for a straight, is added into R01 (data register 01). If a tally value is 2, 3, or 4, the hand will contain the corresponding multiple, and the appropriate code (3, 4, or 5, respectively) is added into R01.

To test for a flush, the program compares the fractional parts of the five cards; if they are all equal, the hand contains a flush (code=1).

Since half of the possible poker hands contain more than one of these conditions, provisions must be made to allow the results to be combined. For example, if a pair and three of a kind are found in the same hand, the calculator must recognize that it has a full house. To reduce the amount of program logic required, the poker hands have been assigned code numbers that can be added to give the total value of the hand. For example, the codes for a pair and for three of a kind are 3 and 4 respectively, so the code 7 denotes a full house. Similarly, 8 (straight)+1(flush)=9(straight flush). In each case, the details of the hand (pair of what?) are stored in R04 and R05.

The final steps of this program section use the table in R44 to R52 to translate the value in R01 into a new code giving the relative value of the hand (0 through 8) as the integer part and a symbolic representation of the hand as the fractional part (see table 1).

#### Draw (Keys C and D)

This section is relatively simple. Indicate those cards you wish to discard (if any) as 1 for the first card, 2 for the second, etc. You are trusted to discard no more than four cards.

The program then calls subroutine FIX to evaluate its hand. If the value is four-of-a-kind or better, no discard is made. If no hand is discovered, the calculator simply

discards all but the high card. Otherwise, the rank of each card is compared to the values in R04 and R05 to determine whether or not that card is used in the hand. If it is not, it is discarded. Discarding is simply a matter of storing a zero in that register.

When the calculator has finished discarding, it stops to display the number of cards it is taking, then fills the zeroed register from the previously dealt draw stack. Your hand is then displayed as before, and the program is ready to begin betting.

#### Betting (Keys A and B)

Memory limitations have made this section simpler than it could be. It is, however, capable of some realistic betting exchanges.

The calculator always opens with five. You may then call by pressing A, fold by pressing B, or raise the pot by entering the new total (not the amount of the raise) and pressing R/S. In the latter case, the program compares the value of the pot to a betting limit and calls, folds, or raises accordingly. The betting limit is an arbitrary function involving the value of the calculator's hand and a random number.

When either party calls, the calculator displays the symbolic value of its hand, or the high card if it has no hand. This value may also be displayed at your option

#### ERASES ALL UV ERASABLE EPROMS (2708, 2716, 2564, etc.) · QUICK FIFTEEN MINUTES ERASE TIME • ERASES OVER FIFTEEN EPROMS AT A TIME LAMP LIFE, 7700 HOURS INDUSTRIAL MODEL \$68.50. INDUSTRIAL MODEL WITH TIMER & SAFETY INTERLOCK SWITCH \$97.50. (Rugged steel enclosure with bottom drawer) THE BEST 6809 SINGLE BOARD COMPUTER AVAILABLE Runs TSU Full Docu IS TSC FA PRICE: \$389.00 RS-232 Part FOR THE SS-50 AND S-100 BUS ASSEMBLED, TESTED, 48 HOUR BURN-IN, 90 DAY WARRANTY 2716 EPROMS 450 ns \$4.95 DIRECT FROM FACTORY SS-50 6809 CPU CARD: 1MHZ \$149.00 2MHZ \$189.00 RS-232 INTELLIGENT EPROM PROGRAMMER...\$489.00 Programs: 2716, 2516, 2532, 2732, 8748, 8749 ANTISTATIC FOAM 4" x 8" ......\$3.95 WE ACCEPT VISA, MASTERCARD, C.O.D., CHECKS PHONE ORDERS (305) 776-5870 TWX: 510-955-9496 • Engineering Hot-Line: (305) 974-0967 LOGICAL DEVICES 781 W. OAKLAND PARK BLVD. . FT. LAUDERDALE, FLORIDA 33311 ADD: \$3.00 SHIPPING, \$2.00 C.O.D. CHARGES

after either party has folded. The calculator's individual cards are available for display at your request.

When you fold, the calculator displays the amount you have forfeited. The calculator folds by displaying a zero. You must keep track of your own winnings.

This program is shown in listing 1, with a sample run given in listing 2. Before the program is executed, the data in table 1 should be loaded into the calculator. The register allocations are given in table 2, and the user definable key functions for this program are given in table 3. The sample run in listing 2 should clarify the program operation; when in doubt, press the R/S key.■

| Register | Code       | Hand           |
|----------|------------|----------------|
| 43       | 0          | No hand        |
| 44       | 5.88888    | Flush          |
| 45       | 0          | Not used       |
| 46       | 1.00011    | Pair           |
| 47       | 3.00111    | 3 of a kind    |
| 48       | 7.01111    | 4 of a kind    |
| 49       | 2.11022    | 2 pair         |
| 50       | 4.11122    | Full house     |
| 51       | 6.12345    | Straight       |
| 52       | 8.12348888 | Straight flush |

Table 1: Numerical codes for poker hands. This data must be in memory at the beginning of execution. To store them on a data card, the WRITE 3 command can be used. The codes listed here are shown as they are used internally; when they are displayed, the integer part of the number is replaced by the detail value from R04. For example, a jack-high straight is displayed as 11.12345.

| Register                                                                                    | Function                                                                                                    |
|---------------------------------------------------------------------------------------------|----------------------------------------------------------------------------------------------------|
| 01<br>02,03<br>04,05<br>06, 07, 08<br>09<br>12 through 24<br>25 through 34<br>35 through 42 | Various functions<br>Hand code<br>Various functions<br>Hand details<br>Various functions<br>Random seed<br>Deal/tally tables<br>Calculator's cards<br>Player's cards<br>Draw stack<br>Code table (table 1) |

Table 2: Data register allocations. Note that registers 00, 02, 03, and 06 through 08 serve temporary functions at various points throughout the program.

| • |     |         |
|---|-----|---------|
|   | Key | Use     |
|   | Α   | Call    |
|   | В   | Fold    |
|   | С   | Discard |
|   | D   | Draw    |
|   | Ε   | Deal    |

Table 3: User-defined keys for TI-59 Draw Poker.

Listing 2: A sample run of Draw Poker for the TI-59 programmable calculator.

| Keystrokes<br>3.45       | <b>Display</b><br>3.45               | Comments Seed for random-number generator. Enter a new number each                                                                             |
|--------------------------|--------------------------------------|----------------------------------------------------------------------------------------------------|
| E                        | .1111111111                          | time you begin to use the program.  Deal (takes about 2 minutes); when the calculator is ready to display your hand, it regains your attention |
| R/S                      | 2.4<br>4.2<br>9.2<br>7.3<br>3.4      | by displaying .111111111. Your cards are displayed, pausing 1.5 seconds for each card to allow you to copy (or memorize) them.                 |
| 1 C<br>2 C<br>4 C<br>5 C | 0<br>0<br>0                          | Discard; you are keeping only the third card dealt to you.                                                                                     |
| D                        | 0                                    | Draw; you press D when you are<br>finished discarding. The calculator<br>shows that it is not discarding any<br>cards.                         |
| R/S                      | .11111111111                         | The new cards are dealt from the draw stack.                                                                                                   |
| R/S                      | 4.3<br>2.1<br>9.2<br>9.3<br>9.4      | Your cards are displayed as before.                                                                                                    |
| R/S                      | 5                                    | The calculator opens the betting                                                                                                    |
| 7 R/S                    | 12                                   | with 5. You raise 2. The calculator raises                                                                                                    |
| A                        | 14.01111                             | again by 5. Call; you call at 12. The calculator                                                                                               |
| R/S                      | .1111111111                          | shows that it has four aces (14's).  Not trusting the machine, you demand to see its cards. Otherwise you would press E for the next hand.     |
| R/S                      | 14.3<br>14.4<br>10.2<br>14.1<br>14.2 | The calculator's cards are dis-<br>played as yours were before.                                                                                |
| R/S                      | .1111111111                          | You admit defeat and call for the next hand to be dealt. Pressing E would have the same effect.                                                |

#### BYTE's Bits

#### **FORTH Coding Sheets**

A FORTH coding sheet, used for documenting the operation of FORTH words (programs), is available free of charge from Curry Associates. Although space does not permit us to show an example of the sheet, suffice to say that it allows the user to show the effects of FORTH words on both the parameter and return stacks, as well as make comments on the definition in progress. The coding sheet can be photocopied and used without restriction. To get a copy of the sheet, write Curry Associates, POB 11324, Palo Alto, CA 94306.

# **Programming Quickies**

# Generate Huffman Codes

Jeff Sellers
Perkins-Elmer Corporation
Main Ave.
Norwalk, CT 06856

As Harold Corbin reported in "An Introduction to Data Compression" (April 1981 BYTE, page 218), the Huffman coding technique can be used to significantly reduce the number of bits required to represent a set of characters. I wrote a BASIC program that constructs a data tree and traces each character's path (see listing 1). The program reads data pairs consisting of a symbol or phrase and its rate of occurrence. With this information, a binary tree is set up in the matrix labeled P. Each row in this matrix contains two branch labels and the node's rate of occurrence (i.e., the sum of the two branch frequencies). Once the tree is complete, each character's path through the branches is traced, and the resulting code is stored in the matrix labeled H.

It's important to remember that the code produced by the program is not unique. Different results are obtained if the order of data entry is changed. The character set is not limited to single symbols.

I wrote my program for an IBM 5100 portable computer, but it should work well with most small computers with little or no modification. It allows each symbol entry to be up to 16 bytes long, which permits commonly found phrases to be assigned separate codes. This approach reduces storage requirements even further. Also, the frequency data does not have to be normalized to 1. It could be entered as a percentage or as the number of times each character or phrase is found in a file.

**Listing 1:** A BASIC program that produces a Huffman code for a set of characters and phrases. Though written to run on the IBM 5100 portable computer, it should work equally well on most small computers with little or no modification.

```
-- HUFFMAN CODE GENERATOR-
90 DIM F(100),H(50,20)
100 E=1
110 PRINT
 120 REM GET CHARACTERS AND FREQUENCY
120 REM GET CHARACTERS AND FR
130 READ C&(E)-F(E)
140 IF F(E)=9999 THEN 180
150 E=E+1
160 GO TO 130
170 REM GET ANOTHER CHARACTER
180 I1=1
190 E=E-1
190 E=E-1
200 REM E= NUMBER OF SYMBOLS ENTERED
210 REM THIS SECTION FORMS THE BINARY TREE. A LIST OF THE BRANCHES
220 REM WHICH MAKEUP EACH NODE IS PLACED IN MATRIX P
230 REM ONE BERNACH'S LABEL IS IN COLUMN I MHILE THE OTHER
240 REM LABEL IS IN COLUMN 2. THE THIRD COLUMN CONTAINS THE
250 REM RATE OF OCCURRENCE FOR THAT NODE.
260 GOSUB 750
270 REM GET SYMBOL OR NODE WITH LOWEST FREG. IN INDEX I 280 REM M IS THE VALUE OF THE OCCURRENCE RATE
290 IF M=9999 THEN 430
300 P(I1,1)=I
310 M1=M
320 GOSUB 750
330 REM GET NEXT LOWEST FREQ VALUE AND ITS INDEX
340 IF M=9999 THEN 430
350 P(11,2)=I
360 REM CALCULATE NEW NODE'S FREQ
370 P(11,3)=M1+M
380 I1=I1+1
410 REM THIS SECTION TRACES EACH SYMBOL FROM THE TOP
420 REM OF THE TREE TO THE BASE
430 FOR T=1 TO E
450 REM N IS THE NUMBER OF NODES IN THE TREE
480 FOR K=N2 TO H
490 REM IS THIS BRANCH PART OF THIS NODE?
500 IF S<>P(K,1) THEN 550 (
510 REM YES, ADD A ZERO TO THE CODE
520 F=0
530 GO TO 580
540 REM IS THIS BRANCH PART OF THIS NODE?
550 IF S<>P<K<>>> THEN 610 |
560 REM YES, ADD A ONE TO THE CODE
```

```
580 GOSUB 990
590 REM CALCULATE THE LABEL OF THE NEXT NODE TO FIND
600 S=K+F
610 NEXT K
620 REM TRACE NEXT CHARACTER THROUGH TREE
630 NEXT T
640 REM THIS SECTION PRINTS THE CHARACTER SET AND CODES
650 FOR Z=1 TO E
660 PRINT C$
670 FOR Y=H(Z,1) TO 1 STEP -1
680 PRINT H(Z,Y+1);
690 NEXT Y
700 REM
710 REM END OF LINE
720 PRINT
730 NEXT Z
740 STOP
740 STOP
750 REM SUBROUTINE SMALL
760 REM THIS ROUTINE RETURNS THE SMALLEST FREQUENCY
770 REM URLUE IN M, POINTER IS IN I, IT REPLACES
780 REM THE SMALL FREQ. WITH 9999.
790 REM IT SEARCHES BOTH THE CHAR. FREQ. ARRAY F AND
800 REM THE FREQ. OF HODES IN MATRIX P COLUMN 3.
810 M=9999
820 FOR J=1 TO E
830 IF F(J)>M THEN 860
840 M=F(J)
850 I=J
850 I=J
860 NEXT J
870 FOR J=1 TO I1-1
880 IF P(J,3>>M THEN 910
890 M=P(J,3>
900 I=J+E
910 NEXT J
920 IF I<=E THEN 950
930 P(I-E,3)=9999
940 GO TO 960
950 F(I)=9999
960 RETURN
970 REM END SUBROUTINE SMALL
990 REM SUBROUTINE HUFFY, PLACES FLAG IN MATRIX H
1000 REM THE LENGTH OF EACH CODE IS IN MATRIX N COLUMN 1
1010 REM
1010 KEH
1020 H(T,1)=H(T,1)+1
1030 C2=H(T,1)+1
1040 H(T,C2)=F
1050 RETURN
1060 REM HERE IS A SAMPLE DATA SET.
1070 DATA 'A',30,'E',25,'I',20,'O',15,'U',10
1080 DATA 'END OF DATA',9999
```

### System Notes

# Tuning Up the 1802 A Simple Music Composition Trainer

The RCA VIP can give beginning composers audio and visual feedback.

Art Makosinski 692 Albert St. Fredericton, New Brunswick, E3B 2C4, Canada

Trying to represent a hummed note on a musical staff can be frustrating for the inexperienced composer, but for many people the personal computer has come to the rescue. However, music programs and their associated hardware are quite complicated, and it can take as long to master them on a personal computer as it does to learn how to play a cathedral-sized organ.

Here's a program that can help budding computer musicians grasp the basics of music and have fun at the same time. The program lets you hear the tones as they are entered on a keyboard while simultaneously displaying them on a musical staff. It stores the notes and allows for editing and controlled playback. Written for the RCA VIP equipped with at least 2K bytes of memory and the 512-byte CHIP-8 interpreter, the program will also work on an ELF II preprogrammed with CHIP-8.

For those unfamiliar with the CHIP-8, it's a hexadecimal interpreter written by RCA for its CDP 1802 microprocessor. In the world of software, interpreters lie some-

where between assembly-level programs and more elaborate compiled languages (such as FORTRAN). They allow program execution at a reasonable speed, while retaining the programming ease and logic of a higher-level language.

Two accessories are needed to use this music program: the RCA VP595 Sound Board and an ASCII- (American Standard Code for Information Interchange) encoded keyboard. Although RCA offers a full ASCII keyboard for the VIP, almost any will suffice once the strobe polarity is determined. See figure 1 for a keyboard-to-VIP wiring diagram.

### The VP595

The VP595 is a single-channel, 256-note programmable tone generator with a built-in speaker, volume control, and an output jack. At \$30, it's a pretty good buy. Its 8-bit parallel port provides the division ratio necessary for playing back the required note. The tonal range is

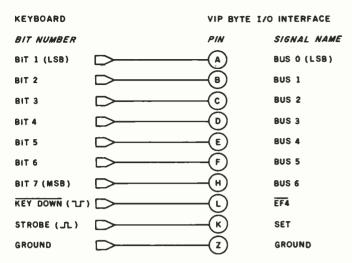

Figure 1: Connection diagram for adding an ASCII-encoded keyboard to the VIP computer. If keyboard data is valid for the duration of the Key Down signal, no Strobe signal is necessary. If the Key Down signal is not available from the keyboard, an inversion of the Strobe signal can be used.

from 110 Hz (A-natural in the second octave) to 6645 Hz (G-sharp in the eighth octave). However, the entire range can be shifted up or down by adjusting a trimmer resistor on the circuit board. These notes can be selected by feeding 1-byte instructions from the VIP's hexadecimal keyboard or, more conveniently, by letting the VIP interpret the ASCII output of a standard alphanumeric keyboard.

### The Music Program

The music program:

- •converts your ASCII keyboard into a piano-like keyboard that plays musical notes as appropriate keys are pressed.
- when used with a video monitor, displays the notes sequentially on a musical staff as it plays (to a maximum of 60 notes onscreen at one time).
- •stores, plays back, and redisplays a composition of up to 60 notes, allowing full backspace erasure plus control of note length and pauses.
- •translates notes into their alphanumeric equivalents and redisplays them in that form during playback.

As a practical compromise of keyboard accessibility and graphic resolution, two full octaves, including sharps, are used, but enough room is left in the program to extend that to three or four octaves.

The keyboard keys work like a piano (see table 1a). For example, the duration of each note played back is proportional to the length of time the note key is pressed. Additional keys are used for control and editing, as shown in table 1b.

| 1a             |       |      |    |    |    |                      |                         |                                    |                                |                    |                              |                                 |                                                       |            |
|----------------|-------|------|----|----|----|----------------------|-------------------------|------------------------------------|--------------------------------|--------------------|------------------------------|---------------------------------|-------------------------------------------------------|------------|
| Key:           | Α     | S    | D  | F  | G  | Н                    | J                       | K                                  | L                              | ;                  | 1                            | Q                               | W                                                     | E          |
| Note:          | C4    | D4   | E4 | F4 | G4 | A4                   | B4                      | C5                                 | D5                             | <b>E</b> 5         | F5                           | G5                              | A5                                                    | B5         |
|                |       |      |    |    |    |                      |                         |                                    |                                |                    |                              | •                               |                                                       |            |
| 1b             |       |      |    |    |    |                      |                         |                                    |                                |                    |                              |                                 |                                                       |            |
| Key<br>Backspa | ace o | r Ta | b  |    |    | so<br>po<br>th       | creei<br>ossib<br>ie 1  | n ar                               | nd f<br>cle<br>on              | rom<br>ar a<br>e t | entr<br>me<br>ill no<br>by   | emoi<br>otes                    | om t<br>ry. I<br>exce<br>eated                        | t's<br>ept |
| Return         |       |      |    |    |    |                      |                         | back<br>lays                       |                                |                    | erec                         | d not                           | es a                                                  | nd         |
| Spaceba        | ar    |      |    |    |    | (s<br>no<br>ke       | ilent<br>otes,<br>ey is | inte<br>the                        | rval)<br>leng<br>ssec          | in n<br>th of      | nem<br>tim                   | ory. /                          | a re<br>As w<br>spa<br>licat                          | ith<br>ce  |
| 1, 2, 3,       | 4, 5  |      |    |    |    | tv                   | veer                    |                                    | e p                            | olay               | ed-b                         | spa<br>ack                      | ce t<br>not                                           |            |
| 9              |       |      |    |    |    | di<br>le<br>Pi<br>sc | spla<br>nt of<br>ressi  | ys the<br>f the<br>ing ti<br>n, pl | e alı<br>first<br>he ki<br>ays | phar<br>pag<br>bac | num<br>ge (t<br>gain<br>k, a | eric (<br>op si<br>eras<br>nd d | ck, a<br>equiv<br>taff).<br>ses t<br>lispla<br>taff). | /a∙<br>he  |
| 0              |       |      |    |    |    | S                    | ame                     | as 9                               | , bu                           | t no               | note                         | e pla                           | ybad                                                  | k.         |

**Table 1:** Using the VIP keyboard. Table 1a shows which keys produce which notes. Sharps are produced by holding down the shift key as the note key is pressed. Table 1b gives a description of the functions of each command key.

### Preparing the CHIP-8

CHIP-8 instructions have a simple, consistent format (see table 2). Each instruction is 2 bytes long (4 hexadecimal digits) and performs an assigned, individual function. In examining each of the CHIP-8's 31 instructions, the first letter or number is always fixed, while the next three can stand for memory address (mmm), hexadecimal variables (x or y), hexadecimal constants (kk), or special display data (n). For instance, jumping to memory location 200 is performed using the instruction 1mmm, rewritten as 1200. In other instructions, assigning a value of 16 to the hexadecimal variable A is done by using the 6xkk instruction, which would be rewritten as 6A0F.

A useful instruction is the Dxyn, which displays on the screen a pattern n-bits high according to the coordinate values of x and y. As an example, a DAB1 instruction would display a single bit at screen coordinates x = value of variable A, and y = variable B. By continually changing variables' values, bits and whole patterns can be made to move quickly across the display screen.

| Instruction  | Operation                                                                         |
|--------------|-----------------------------------------------------------------------------------|
| 1 <i>mmm</i> | Go to 0mmm (memory address                                                        |
| Bmmm         | mmm) Go to 0mmm + VO (memory address incremented)                                 |
| 2mmm         | Do subroutine at 0mmm (must end with 00EE)                                        |
| 00EE         | Return from subroutine                                                            |
| 3Xkk         | Skip next instruction if $VX = kk$                                                |
| 4Xkk<br>5XY0 | Skip next instruction if $VX \neq kk$<br>Skip next instruction if $VX = VY$       |
| 9XY0 ·       | Skip next instruction if VX ≠ VY                                                  |
| EX9E         | Skip next instruction if                                                          |
|              | VX = Hexadecimal key (least significant digit)                                    |
| EXA1         | Skip next instruction if                                                          |
|              | VX ≠ Hexadecimal key (least                                                       |
| 0.444        | significant digit)                                                                |
| 6Xkk<br>CXkk | Let VX = kk Let VX = Random Byte                                                  |
| CAAA         | (kk = Mask)                                                                       |
| 7Xkk         | Let $VX = VX + kk$                                                                |
| 8XY0<br>8XY1 | Let VX = VY<br>Let VX = VX/VY (VF changed)                                        |
| 8XY2         | Let VX = VX and VY (VF                                                            |
|              | changed)                                                                          |
| 8XY4         | Let $VX = VX + VY (VF = 00)$ if $VX + VY \le FF$ , $VF = 01$ if                   |
|              | VX + VY > FF)                                                                     |
| 8XY5         | Let $VX = VX - VY (VF = 00)$ if                                                   |
| EVOZ         | $VX < VY, VF = 01 \text{ if } VX \ge VY$<br>Let $VX = \text{current timer value}$ |
| FX07<br>FX0A | Let VX = current timer value  Let VX = hexadecimal key digit                      |
| 7707         | (waits for any key pressed)                                                       |
| FX15         | Set timer = VX (01 = 1/60                                                         |
| FX18         | second) Set tone duration = VX                                                    |
| 1 110        | (01 = 1/60  second)                                                               |
| Ammm         | Let I = 0mmm (memory pointer for current data)                                    |
| FX1E         | Let I = I'+ VX (memory pointer                                                    |
|              | increment)                                                                        |
| FX29         | Let I = 5-byte display pattern for<br>the least significant digit of VX           |
| FX33         | Let MI = 3-decimal digit equivalent of VX (I unchanged)                           |
| FX55         | Let MI = VO : VX                                                                  |
| FX65         | (I = I + X + 1)<br>Let VO : VX = MI                                               |
| 2050         | (1 = 1 + X + 1) Excess display (all 0s)                                           |
| 00E0<br>DXYn | Erase display (all 0s) Show n-byte MI pattern at                                  |
| DAIII        | VX - VY coordinates. I un-                                                        |
|              | changed. MI pattern is combined                                                   |
|              | with existing display via<br>Exclusive-OR function. VF = 01                       |
|              | if a 1 in MI pattern matches 1 in                                                 |
|              | existing display.                                                                 |
| 0 <i>mmm</i> | Do machine-language subroutine at 0mmm (subroutine must end                       |
|              | with D4 byte)                                                                     |
|              |                                                                                   |

**Table 2:** CHIP-8 instructions. In this table, x and y are variables, kk represents a hexadecimal constant, mmm is a hexadecimal address in memory, and n is a hexadecimal height pattern indicator.

While the original CHIP-8 interpreter was written primarily for graphic displays and games, new instructions can be added and the interpreter may be modified to suit a given application. Such was the case here, because the standard CHIP-8 lacks an input-port status instruction and an output-port command. Changing the following codes in the CHIP-8 creates the necessary additional instructions, called Fx00 and FxF9:

| CHIP-8 Memory Location | New Instruction |
|------------------------|-----------------|
| 0100                   | 3F D4           |
| 0102                   | <b>E6</b>       |
| 0103                   | 6B              |
| 0104                   | D4              |
| 01F9                   | <b>E6</b>       |
| 01FA                   | 63              |
| 01FB                   | D4              |

Fx00—reads into VX the value at the input port when a key is pressed; otherwise, VX = 0.

FxF9—sends the value of VX to the output port and the sound board.

### **Program Details**

The hexadecimal listing (listing 1) is divided into separate blocks, with unused memory space in between. When entering the code, it's important to readdress the memory location before starting each new block. (See figure 2 for a simple flowchart.)

In its simplified form, the program works as follows: when a key is pressed, it is identified (e.g., by an FC00 instruction) and sent (perhaps by a 1306 instruction) to the tone-and-note display table where it is assigned a divisor, 5D (by a 6C5D), that represents the appropriate note, in this case note D in the fourth octave. It is also assigned (by 6E0E) position 0E on the staff and sent to memory location 0400. Here a check is performed to see if the variable C (VC) is a value 0 (pause). If not, the instruction FCF9 plays the note, and variable 0 (note length increment) is advanced. Memory entrance flag V8 is set to 0. Instruction 14C0 points to the display routine. Memory location 4401 then checks the V4 display flag-if V4 = 0 (initial). After selecting the correct upper staff, the instruction D2E1 displays the correct note, which is located at A65A-memory location 065A. Display flag V4 is set to 1, and the program returns to scan the keyboard. If the key is still pressed, the sequence repeats, but the display is omitted, because V4 = 1 and the note is already on the staff. As soon as the key is released, VC becomes 0, and the four variables dump their contents into memory with the F355 instruction:

V0: note length

VC becomes V1: tone (division ratio)

V2 : note horizontal position on staff

VE becomes V3: note vertical position

on staff

| Listing 1: The hexadecimal codes for the composing    | am.                                                  |     |
|-------------------------------------------------------|------------------------------------------------------|-----|
| Memory STAFF DRAWING                                  | 0396 6E02 3E02 6E03                                  |     |
| Location                                              | 039C 6A00 A65F 6D00                                  |     |
| 0200 6202 A21E 6B00 6C0                               | 03A2 6700 6600 00E0                                  |     |
| 0208 DBCA 7B08 4B40 123                               | 03A8 F365 1500 A6D7                                  |     |
| 0210 1208 6C14 DBCA 7B0                               | 03AE 6A78 13A0                                       |     |
| 0218 4B80 1228 1214 FF0                               |                                                      |     |
| 0220 FF00 FF00 FF00 FF                                | MEMORY MRITTE C NOTE DI                              |     |
|                                                       | MEMORY WRITE & NOTE PLA                              | A Y |
| KEYBOARD SCAN                                         | 0400 4C00 1414 4C01 140C                             |     |
| 0228 3201 6900 6B04 6A0                               | 0408 FCF9 FB18 7001 81C0                             |     |
| 0230 FC00 4C61 1300 4C3                               | 0410 6800 14C0 4800 F355                             |     |
| 0238 1306 4C64 130C 4C6                               | 0418 6801 6000 1230                                  |     |
| 0240 1312 4C67 1318 4C6                               |                                                      |     |
| 0248 131E 4C6A 1324 4C6                               | MEMORY READ                                          |     |
| 0250 132A 4C6C 1330 4C3                               | 041E A65F                                            |     |
| 0258 1336 4C5C 133C 4C7                               | 0420 6A00 F365 4F05 80B0                             |     |
| 0260 1342 4C77 1348 4C6<br>0268 134E 126C 4C41 139    | 0428 A65A 4101 D231 D231                             |     |
| 0268 134E 126C 4C41 135<br>0270 4C53 135A 4C46 136    | 0430 A65F 7A04 FA1E 7504                             |     |
| 0278 4C47 1366 4C48 136                               | 0438 4100 1444 4101 1444                             |     |
| 0280 4C4B 1372 4C4C 137                               | 0440 F1F9 F018 F015 F707                             |     |
| 0288 4C7C 137E 4C51 138                               | 0448 3700 1446 FB15 F707                             |     |
| 0290 4C57 138A 1296 4C2                               | 0450 3700 144E 5590 145C                             |     |
| 0298 1390 4008 1470 400                               | 0458 6500 1230 FC00 4C0A                             |     |
| 02A0 139A 4C0D 141E 4C3                               | 0460 1230 1422                                       |     |
| 02A8 139A 4C31 6B02 4C3                               |                                                      |     |
| 02B0 6B04 4C33 6B08 4C3                               | BACKSPACE                                            |     |
| 02B8 6B0B 4C35 6B0F 4C3                               | 047C 4204 1230                                       |     |
| 02C0 1396 4C38 139A 640                               | 0480 3900 1486 1230 3500                             |     |
| 02C8 6500 6C00 1400 123                               | 0488 1230 A65A 4101 D231                             |     |
| NOTE TONE AND                                         | 0490 D231 6502 8255 6504                             |     |
| NOTE - TONE AND<br>DISPLAY ASSIGNMENTS                | 0498 A65F 8955 F91E F355                             |     |
|                                                       | 04A0 A65B F91E F365 1230                             |     |
| 0300 6C68 6E0E 1400 (                                 | DICDLAY NOTEC                                        |     |
| 0306 6C5D 6E0D 1400 I                                 | DISPLAY NOTES                                        |     |
| 030C 6C53 6E0C 1400 H<br>0312 6C4E 6E0B 1400 H        | 04C0 4401 1230 663E 8265                             |     |
| 0312 6C4E 6E0B 1400 B<br>0318 6C45 6E0A 1400 C        | 04C8 8DF0 4F00 14DA A65A                             |     |
| 031E 6C3E 6E09 1400 A                                 | 04D0 7E10 8264 427A 1482                             |     |
| 0324 6C37 6E08 1400 p                                 | 04D8 14DE 8264 A65A 7202                             |     |
| 032A 6C34 6E07 1400 0                                 | 04E0 4101 D2E1 D2E1 6401<br>04E8 7904 A65B F91E 83E0 |     |
| 0330 6C2E 6E06 1400 6 I                               | 04F0 1230                                            |     |
| 032A 6C34 6E07 1400 0 0 0 0 0 0 0 0 0 0 0 0 0 0 0 0 0 | 1230                                                 |     |
| 033C 6C26 6E04 1400 № F                               | ALPHANUMERIC MAP POINTE                              | PS  |
| 0342 6C22 6E03 1400 E                                 |                                                      | KO  |
| 0348 6C1E 6E02 1400 E A<br>034E 6C1B 6E01 1400 E B    | 0500 4168 A600 4162 1566                             |     |
|                                                       | 0508 415D A605 4158 156A                             |     |
| 0354 6C62 6E0E 1400 등 0<br>035A 6C58 6E0D 1400 원 I    | 0510 4153 A60A 414E A61E                             |     |
|                                                       | 0518 4149 156E 4145 A60F                             |     |
| 0360 6C49 6E0B 1400 F R<br>0366 6C41 6E0A 1400 C      | 0520 4141 1572 413E A619<br>0528 413A 1576 4137 A614 |     |
| 036C 6C3A 6E09 1400 A                                 | 0526 413A 1576 4137 A014<br>0530 4134 A624 4131 157A |     |
| 0372 6C31 6E07 1400 (                                 | 0538 412E A628 412B 157E                             |     |
| 0378 6C2B 6E06 1400 I                                 | 0540 4129 A62C 4126 A63D                             |     |
| 037E 6C24 6E04 1400 F                                 | 0548 4124 1582 4122 A630                             |     |
| 0384 6C20 6E03 1400 (                                 | 0550 4120 1586 411E A638                             |     |
| 038A 6C1D 6E02 1400 A                                 | 0558 411D 158A 411B A634                             |     |
| 0390 6C01 6E00 1400 S                                 | e   0560 4101 A643 1590 A600                         |     |

| System       | Notes_       |              |              |              |
|--------------|--------------|--------------|--------------|--------------|
| •            |              |              |              |              |
| 0568         | 158E         | A605         | 158E         | A61E         |
| 0570<br>0578 | 158E         | A60F         | 158E         | A619         |
| 0578         | 158E<br>158E | A624<br>A63D | 158E<br>158E | A628         |
| 0588         | 158E         | A638         | 158E<br>158E | A630<br>6402 |
| 0300         | 1301         | X020         | 1300         | 0402         |
|              | ALPHAN       | UMERIC       | PRINT        | & PLAY       |
| 0590         | 9590         | 15C0         | 7504         | D675         |
| 0598         | 4402         | A642         | 4402         | D671         |
| 05A0         | 6400         | 4E02         | 25CE         | 760B         |
| 05A8         | 4642         | 15B8         | 15EC         | 15C0         |
| 05B0         | A65F         | 7A04         | FA1E         | 13A8         |
| 05B8         | 7706         | 6600         | 7D01         | 15AC         |
| 05C0         | FC00         | 4COD         | 15C8         | 15C0         |
| 05C8         | 0 0E 0       | 6201         | 1202         | 4100         |
| 05D0         | 15DA         | 4101         | 15DA         | F1F9         |
| 05D8<br>05E0 | F018<br>15DC | F015<br>FB15 | F007<br>F007 | 3000<br>3000 |
| 05E0<br>05E8 | 15E4         | 00EE         | 3D05         | 15B0         |
| 05F0         | FC00         | 6E02         | 4C39         | 13AC         |
| 05F8         | 6E03         | 4C30         | 13AC         | 15F0         |
| 0510         | 0203         | +050         | 15110        | 1310         |
|              | AL           | PHANUM       | ERIC MA      | <b>Λ</b> P   |
| 0600         | F585         | 8781         | F1F5         | 5557         |
| 0608         | 51F1         | F585         | E781         | F1F5         |
| 0610         | 85B7         | 91F1         | F555         | 7751         |
| 0618         | F1F5         | 95F7         | 9191         | F585         |
| 0620         | E781         | 8100         | F784         | 8781         |
| 0628         | F754         | 5751         | F784         | E781         |
| 0630<br>0638 | F784<br>F794 | B791<br>F791 | F754<br>97F7 | 7751<br>84E7 |
| 0640         | F/94<br>8187 | 0100         | 9/F/<br>00FF | 0000         |
| 0040         | 010/         | 0100         | UUFF         | 0000         |
|              |              |              |              |              |

|              | NOTE SHAPE                                       |
|--------------|--------------------------------------------------|
| 065A<br>065F | 8000<br>Program dumps variables<br>starting here |

On each entry, the memory is incremented to allow sequential storage of the four variables. This provides an easy solution to the backspace function, which simply redisplays the note and decrements the memory. When Return is pressed, the note data-memory locations are scanned with F365, erased, tested for pause length, and replayed through a set of timing instructions at F018 and F015, which reconstruct the note and pause lengths.

Pressing the 0 or 9 key sends the program into a separate section at memory location 0500, where each variable is identified by a 41xx instruction and directed to an alphanumeric map assignment table. Again, repetition was sacrificed for program speed. All necessary playback and display instructions start at location hexadecimal 0590.

### Playing Your Music

Pressing any of the keys shown in table 1a will produce

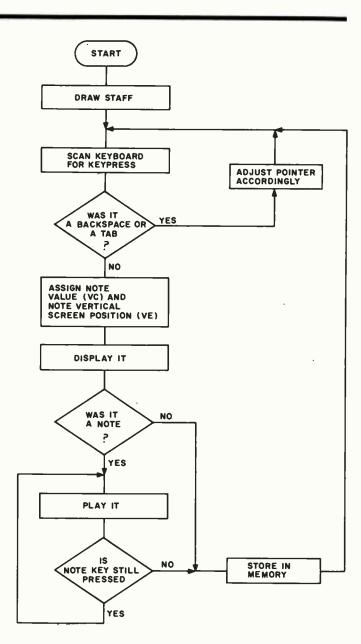

Figure 2: Flowchart of the program detailing the operations performed by the VIP during note-entry mode.

a corresponding note and display it in the correct position on the staff. Subsequent entries will automatically advance the horizontal position of the note on the screen.

If the wrong note is entered, pressing the Tab or Backspace key will erase the last notes and allow entry of new ones. All but the first note—usually a key marker—can be erased with either Tab or Backspace. Both keys work in the same manner, but since they are on the opposite side of the keyboard, one may be easier to use than the other.

Pressing the Return key will play all the notes from the start and redisplay them (see photo 1). Because of the way the CHIP-8's display statement works, the notes are erased as they play back. Pressing the Return key again will simultaneously replay the notes and bring them back

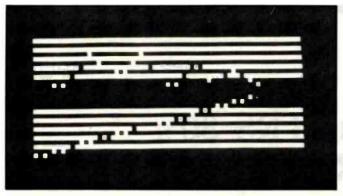

1a

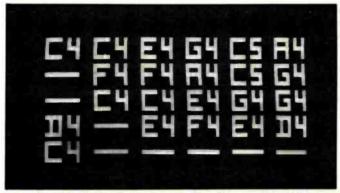

1b

Photo 1: Video display of the musical composition. Photo 1a shows the composition as it would appear on a musical staff. (The upper staff is "Home on the Range," while the lower staff is simply the scale of notes provided by the machine.) Photo 1b shows the alphanumeric version of the upper staff from photo

on the screen. As you add to your "composition," the Return command will always play it back from the beginning.

Pressing the number keys (1 to 5) before pressing Return will change the length of the playback by altering the length of spaces between the notes. Key 1 will select a very short duration, key 2 a longer one, and so forth.

The first note can be erased only by flipping the Reset switch. The sharp keys are activated by pressing the Shift key as in table 1a. For instance, pressing A alone will produce note C in the fourth octave, but pressing Shift and A will produce C sharp.

Because of the VIP's limited graphics resolution, it is not possible to indicate sharps on the staff; however, in the alphanumeric listing, the sharps are indicated by a chopped-off section of the octave number.

After 60 entries—when both staffs are full—the program disregards new entries. It can, however, be reset with the VIP's Reset switch, which clears the memory and resets all variables. The VIP is then ready for a new tune.

### **Expansion Possibilities**

The unused memory between the programming blocks

can provide for program expansion or custom changes. For example, a greater range of notes can be obtained by adding more keys for the scan routine and new note and display instructions.

A 2mmm subroutine command could replace 1296 at hexadecimal location 0294 and point to free memory space (e.g., at hexadecimal 0700, where new keyboardscan instructions could be added).

To add notes, two instructions per new note are necessary:

4Cxx, skip next instruction if  $VC \neq XX$  (xx is the ASCII value of the new key)

1mmm, go to mmm (mmm is the hexadecimal memory address where the note and staff position values are stored)

An alternate way to put in additional note instructions would be to enter them at memory location 0294 and push down everything between 0296 and 02CF.

New note and staff values should then be entered at hexadecimal 0390. Three instructions are required for each new note:

6Cxx, VC = xx (new note division ratio in hexadecimal, as given in the VP595 board manual)

6Exx, VE = xx (note position on the staff in hexadecimal, 01 to 0E)

1400, go to memory location hexadecimal 0400 (write and play)

Once again, previous instructions located at 0390 should be reentered below the new ones, and pointers at old memory locations hexadecimal 05B6, 05F6, and 05FC have to be modified accordingly.

The keyboard scan and assignment subroutine is fast and the best compromise in program effectiveness and key response, even though it seems quite lengthy to enter and sometimes repetitious. Entered correctly, the program does not crash, even if invalid keys are typed. It gives hours of worthwhile fun and may even uncover some hidden talents.

#### Of Interest

A couple of years ago, Abacus Software released a new interpreter language for the PET/CBM called Vigil. It is patterned on the CHIP-8 but has extended capabilities and more than 60 instructions. Like the CHIP-8, it makes fast graphics and audio tones possible, is easy to program, and occupies little memory space.

#### References

- 1. John Chmielewski. "CHIP-8 III," Viper, volume 2, issue 7, February 1980.
- 2. H. Kleinberg. "Programming in CHIP-8," publication number PE-721. Somerville, NJ: RCA Solid State Division, 1978.
- 3. RCA COSMAC VIP Instruction Manual #VIP-300-1. Somerville, NJ: RCA Solid State Division.

### tem Notes

# Double Your TRS-80's Graphics Resolution

George Haddad 3230 South Gessner, #1009 Houston, TX 77063

With a resolution of 128 by 48 picture elements (pixels), the graphics capability of the Radio Shack TRS-80 is inadequate for many applications. In addition, since the aspect ratio (ratio of width to height) of a pixel is 0.5 or less, horizontal lines appear twice as broad as vertical lines. This results in low-quality graphics plots.

These out-of-shape rectangular elements can be made square by doubling the vertical resolution to 96 pixels. The increased resolution makes presentation of graphs more acceptable (see photo 1). The modification described in this article, which

is intended for Model I Level II TRS-80s, accomplishes this and, in addition, displays the hidden lowercase character set of the TRS-80 on the video monitor.

### System Configuration

The TRS-80 uses seven 2102 staticmemory integrated circuits (ICs) to hold the video information. This amounts to 1024 memory locations by 7 bits wide, or 16 lines by 64 characters per line in the alphanumeric mode. In the graphics mode, a character position is subdivided into 6 pixels as shown in figure 1. Depending on the mode selected by bit 7, the remaining bits will either address the character-generator ROM (read-only memory) for a limited number of the 128 ASCII (American Standard Code for Information Interchange) characters and symbols actually available, or act as on-off controls for the 6 graphics elements.

Because resolution is a function of video-memory size, doubling the memory raises some questions about new address allocation, software compatibility, performance, mounting space, and the ability of the

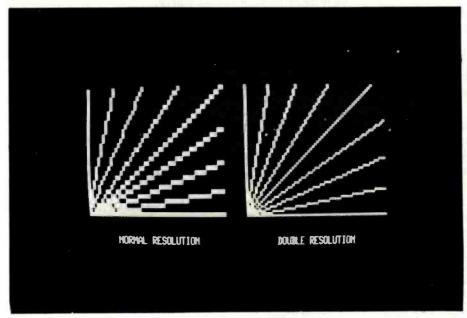

Photo 1: The result of running the BASIC program shown in listing 1. This photo shows the improvement in graphics capability that can be expected after making the hardware modification described in this article.

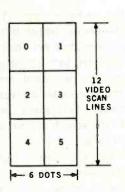

Figure 1: TRS-80 graphics character. On the TRS-80, a graphics character is divided into 6 rectangular picture elements called pixels. Each pixel is controlled by bits 0 through 5 of the character's ASCII code representation. Bit 6 is not stored. Bit 7 is used to select either alphanumerics or graphics.

power supply to handle the increased load. All of these problems have been resolved in this modification.

### Interlacing Is the Key

This modification requires replacing the video-memory ICs with four higher-density (1K by 4-bit) ICs and adding the necessary control logic. Refer to the TRS-80 Technical Reference Handbook for circuit theory and schematics. In the modified configuration, the memory chips are wired as dual 1K by 8-bit blocks. Both memory blocks are addressed by the original 10 address lines and

are simultaneously mapped with the same hexadecimal memory locations 3C00 through 3FFF. Controlled multiplexing of the two video-memory pages makes this memory-map-sharing technique possible. It also simplifies adaptation of the resident software and keeps hardware changes minimal. Figure 2 illustrates the method used.

Enabling of either one or both memory sections is done under output port control (see figures 3 and 4). When the computer is powered up or reset, the normal low-resolution operation occurs, enabling one memory

| 0 | 1 | 4<br>SCAN |
|---|---|-----------|
| 0 | 1 | LINES     |
| 2 | 3 |           |
| 2 | 3 |           |
| 4 | 5 |           |
| 4 | 5 |           |
|   |   |           |

Figure 2: New format of interlaced graphics cells, formed after the hardware modification by accessing the first videomemory block during the upper two video-scan lines of a pixel. The second block of memory, which shares the same address, takes over for the two remaining lines.

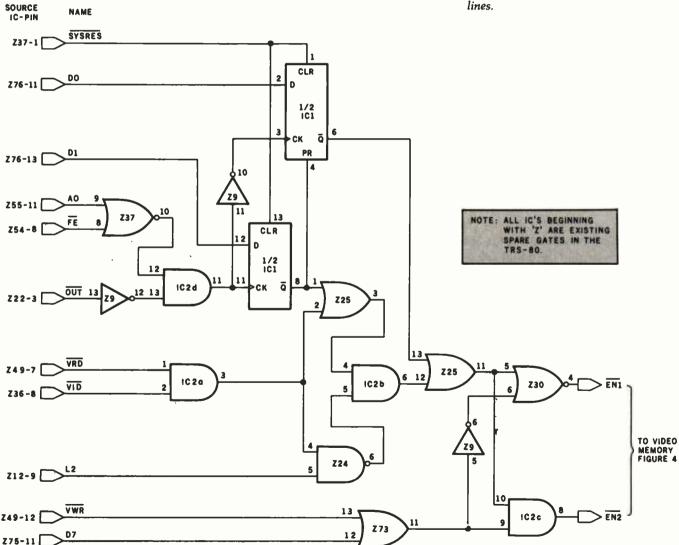

Figure 3: The modified TRS-80 video-control circuit. IC1 is a 74LS74; IC2 is a 74LS08. All other elements shown are spare gates on the TRS-80 video board.

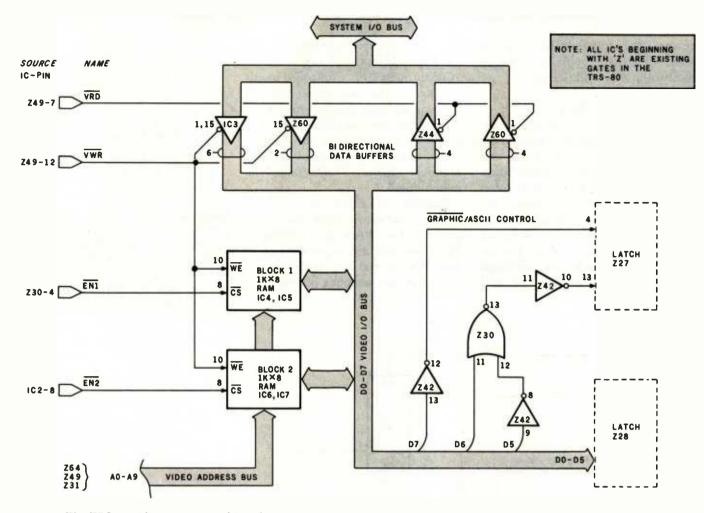

Figure 4: The TRS-80 video memory and interface.

block. Sending the value 1 to port 254 latches the system in the double-resolution mode and makes video-memory block 1 active for graphics handling. Sending the value 2 to the same port latches the system in the doubleresolution mode and enables videomemory block 2 for graphics handling. The TRS-80 is returned to normal resolution by sending the value 0 to port 254. Only during processorcontrolled data transfer in the graphics mode will one block of memory or the other be enabled. Note that when ASCII characters are involved, both sections become active in the alphanumeric mode for parallel data storage to preserve the integrity of the characters in mixed-mode operation. During the time when the screen-refresh counters take hold of the videomemory address, the logic governing the operation merges the two mem-

ory sections in an alternating fashion transparent to the video display. The upper half of each pixel, consisting of every two video-scan lines, is covered by the first memory block. The second memory block is devoted to the bottom half of each pixel.

### Modifying the Board

This modification requires the removal of several ICs from the keyboard logic board, cutting traces, drilling holes, and rewiring. If you're using the spare gates available on the board, the unused inputs of these gates must be ungrounded. In some production runs the existing ground is on the component side of the board under the ICs. If you use this method, you'll need three devices (74LS74, 74LS08, and 74LS367) as well as four 2114L programmable-memory chips. All of these components will fit in the

area from which the seven 2102 programmable-memory chips were removed.

Since the 2114s are 18-pin devices, you'll need to drill two extra holes per chip to accommodate them. And when cutting traces, make absolutely sure you reroute interrupted runs. Good desoldering equipment and a great deal of patience are absolutely essential for a successful job. Also remember that opening the case voids the warranty on your TRS-80.

You may prefer an alternate modification method to avoid some of the board changes associated with the first approach. The circuit can be built on a small board, although you'll need more components. You can attach the board to the main printed-circuit board after removing the existing memory chips and making the necessary changes.

**Listing 1:** A BASIC program illustrating graphics programming procedure for the TRS-80 after making the hardware modification described in this article. The result of running this program is shown in photo 1.

5 ' SAMPLE PROGRAM FOR USE WITH MODIFIED TRS-80

```
10 CLS:PI=3.14:DX=1:DY=1:XMAX=57:YMAX=7
20 FOR I=0 TO PI/2 STEP PI/16
30 XO=1:YO=34
40 X=0:Y=0:SLOPE=TAN(I)
50 IF SLOPE>1.6 THEN 200
60 Y=SLOPE*X/2
70 XP=X+XO:YP=-FIX(Y)+YO
80 IF XP>XMAX THEN 400 ELSE IF YF<YMAX THEN 400
90 OUT254,1:SET(XP,YP):OUT254,2:SET(XP,YP)
100 X=X+DX:GOTO ≼0
200 X=2*Y/SLOPE:YP=-Y+YO:XP=X+XO
210 IF XF>XMAX THEN 400 ELSE IF YP<YMAX THEN 400
220 OUT254,1:SET(XF,YF):OUT254,2:SET(XF,YF)
230 Y=Y+DY:GOTO 200
400 XO=67:YO=68
410 IF SLOPE<.99 THEN J=1 ELSE IF SLOPE>1 THEN J=3 ELSE J=2
420 XR=0:YR=0:X=XR+XD:Y=-YR+YD
430 IF X>127 THEN 700 ELSE IF Y<13 THEN 700
440 N=2*INT((Y+1)/2)
450 IF N=Y THEN YF=Y/2:OUT254,2:ELSE YF=(Y+1)/2:OUT254,1
460 SET(X,YP)
470 DN J GOTO 600,600,500
500 Y=Y-DY:YR=YR-DY
510 XR=-YR/SLOPE:X=XR+XO:GOTO 430
600 X=X+DX:XR=XR+DX
610 IF J=2 THEN YR=XR:Y=-YR+YO:GOTO 430
620 YR=SLOFE*XR:Y=-FIX(YR)+YO:GOTO 430
700 NEXT:PRINT @ 838, "NORMAL RESOLUTION"
710 FRINT @ 872, "DOUBLE RESOLUTION"
```

Whichever modification method you use, the pixels can be made perfectly square by adjusting the vertical-height trim potentiometer in the video monitor.

### Lowercase Display

720 GOTO 720

While the TRS-80 can output upper- and lowercase alphanumerics to a printer, the display does not discriminate between the two. Without this feature, editing lowercase text is difficult and programming errors can occur. These errors may go undetected or be hard to debug. One example occurs when a variable name at one place in the program is inadvertently entered with the shift key pressed. The name will appear on the video display as the same uppercase name assigned somewhere else, yet it will be interpreted by the computer as a different variable name.

When lowercase alphanumeric codes are written into the video mem-

ory, the sixth bit in the ASCII code is forced low by the resident program. The complement of this bit forms the seventh bit, or most significant bit (MSB), which cannot be stored due to insufficient video byte width. After modification, the extra bit gained by using full-byte video memory provides the necessary room for the MSB and solves part of the problem. To display lowercase letters, either replace the resident program with a corrected version or use an assemblylanguage program that outputs the correct code to the video screen. When the sixth bit is correct, the steering logic in the modification allows the new bit to be used for the MSB. Otherwise, normal operation is maintained. For a quick check, run the following program:

> 10 FOR I = 64 TO 127: POKE 15680 + I, I: NEXT

Both uppercase and lowercase alphabets should be displayed.

### Graphics Programming Methods

The comparison program used for generating the two sets of lines in photo 1 is shown in listing 1. Each set is a family of straight lines passing through the origin of its established coordinate axes and bounded by specified upper and right-hand boundaries. In each set, the slope is incremented from 0 to 90 degrees at 11.25-degree increments. The mathematical solution is straightforward, but a few steps deserve clarification.

The ordinate variable in the equation for the normal-resolution set of lines is scaled by a factor of 2 to compensate for the 1-to-2 aspect ratio and produce the correct slope.

A slope greater than 1 means that the rate of change in the y-direction is greater than the rate of change in the x-direction and a line with fewer points spaced apart will result. This condition is circumvented in the program by incrementing y as the independent variable and solving for x in terms of y, thereby maintaining line continuity.

Although normal resolution calls for latching the computer in the normal mode, lines of the normal-resolution set were simulated by plotting them in the double-resolution mode in both memory blocks at lines 90 and 220.

The routine for the double-resolution lines starts at line 400. One major difference is that while an ordinate scale of 0 to 95 may be used in the equation, the scale must be broken down to two 0-to-47 scales with odd-even identity.

The ordinate value is reduced to an integer number and the number is examined and converted to its correct identity scale at lines 440 and 450. To store the graphic point in video memory, block 1 is enabled for odd ordinate numbers; block 2 for even numbers.

The same method may be applied for other graphic statements such as RESET and POINT.■

### **Programming Quickies**

## Idiot-Proof Input in Pascal

Grady Booch 4314 Driftwood Dr. Colorado Springs, CO 80907

Much of the power and elegance of Pascal programming is derived from the programmer's capacity to define data types. Treating data abstractly allows the program to reflect the problem that it is modeling. Unfortunately, Pascal offers no execution-time error recovery, so any invalid user input that is entered causes annoying problems.

The user interface is Pascal's weak link, and the lengthy code necessary to check for input errors shows it. Furthermore, in programs where several user responses may be valid, it would be nice to be able to use Pascal's CASE statement to select the proper course of action.

Since CASE requires a nonreal scalar index, the user must convert the input from a character string to an enumeration-type variable. Thus, editing of input errors becomes possible. Listing 1 demonstrates a method for obtaining "idiot-proof" input in Pascal. Note that an enumeration-type is used to define all valid input commands.

The major loop of the input routine continues until a valid input is found. A simple search of the array TRANSFORM uses the SUCC procedure. Since this code includes a type transformation, a CASE statement can be used to select the proper action.

Listing 1: This program demonstrates a method for obtaining idiot-proof input in Pascal.

```
program star_trek(input,output);
(This program illustrates the use of idiot-proof input in Pascal)
type
                                   packed array[1..10] of char;
        token
                                   (warp, impulse, photon, error);
        valid_input
                                   valid_input;
        index
        good_response
                                  boolean;
        transform
                                   array [warp..error] of token;
begin
  (Initialize the transformation
                     := "WARP
  transform[warp]
  transform[impulse]:= 'IMPULSE
  transform[photon] := "PHOTON
  {Uther program code goes here}
  (Start the idiot-proof input)
  good_response:= false;
  {Loop until a valid input is given}
  while not good_response do
```

```
begin
      write("ENTER DESIRED COMMAND: ");
      (Get a response from the user)
      readin(transform[error]);
      writeln(transform[error]);
      iinitialize the pointer to the transformation array}
     index:= warp;
      (Search the transformation array for a match)
      while transform[index] <> transform[error] do
        index:= succ(index);
      (theck for an invalid response)
      if index = error then
       writeln("INVALID RESPUNSE...TRY AGAIN")
      else
        good_response:= true;
    end;
  (The input has been converted to an enumeration type. Other program
  code goes here, for example:)
  case index of
    Warp
          : writeln("wARP FUNCTION");
                                            (Program code for each
    impulse : writeln('IMPULSE FUNCTION'); (function goes here.
    photon : writeln("Phúlun Fünction");
  end;
  (uther program code goes here)
end.
```

ENTER DESIRED COMMAND: PHASER INVALID RESPUNSE ... TRY AGAIN ENTER DESIRED CUMMAND: PHUTUN

PHOIDN FUNCTION

| PRINTERS Epson  EPSON MX-80 425 EPSON MX-80FT 535 EPSON MX-100 695 EPSON INTERFACE & CABLE 89 NEC 3023 FRICTION/TRACTOR 499 NEC 3530 SPINWRITER 1950 THE GRAPPLER INTERFACE 129 OKIDATA MICROLINE 83A 795 OKIDATA MICROLINE 83A 795 OKIDATA MICROLINE 83A 795 OKIDATA MICROLINE 83A 795 OKIDATA MICROLINE 83A 795 OKIDATA MICROLINE 83A 795 OKIDATA MICROLINE 83A 195 C.ITOH PROWRITER 510 AP 499 MONITORS  AMDEX LOW-RES 13" COLOR I 365 AMDEX HI-RES 13" COLOR I 850 SANYO 9" 8&W 185 ZENITH 12" GREEN (ZVM-121) 129 NEC 12" GREEN (JB-1201) 169 NEC 12" RGB COLOR (JC-1202DH) 875 ELECTROHOME 13" RGB HI-RES 825 DISKETTES  BASF 5 ½" SS/DD/HUB RING (10) 23 BASF 8" DISKETTES (10) 24 | IBM PERSONAL COMPUTER CALL FOR PRICE & AVAILABILITY  NEC PC-8000  PC-8001A 32K W/24K ROM 5 FUNC. KEYS | ## Televideo  802 (SCREEN, 1 Mb DUAL DRIVES) 2750  802H (SCREEN, 0.5Mb SINGLE DRIVE, 10 Mb HD) 5050  912 TERMINAL 685  920 TERMINAL 725  925 TERMINAL 730  950 TERMINAL 925  \$\$\text{SLIOS}\$\$  \$\$\text{515D}\$ (3 USERS, 2Mb DUAL DRIVES) 2500  \$\$\text{5-B}\$ (3 USERS, 1Mb DRIVE, 5Mb HD) 5050  \$\$\text{XEROX}\$ 820 "SAM"  SYSTEM II (5" DRIVES) 2350  SYSTEM II (8" DRIVES) 2805  XEROX 630 PRINTER 2350  WORD PROCESSING (WORD STAR)425  SUPERCALC 250  CP/M OPERATING SYSTEM 175 | OSBORNE COMPUTER CALL FOR PRICE & AVAILABILITY  ATARI 800 (18K)                                                                                                    |
|----------------------------------------------------------------------------------------------------|----------------------------------------------------------------------------------------------------|----------------------------------------------------------------------------------------------------|----------------------------------------------------------------------------------------------------|
| SERVING YOU 4688 CONVOY                                                                                                    |                                                                                                    | 10 business days to clear<br>vice add 3%. Shipping, F<br>Minimum \$3.00. Californi<br>orders add 10% for shippi                                                                                                    | cashier's check or personal check (allow), VISA and Master Card credit card ser-<br>landling and insurance in U.S. add 3%,<br>a residents add 6% sales tax. Foreign<br>ng. Equipment is subject to price change<br>ment carries warranty. Store prices may<br>ces. |

### SYSTEMS

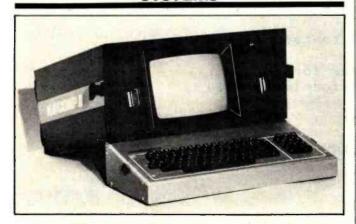

### CP/M-Compatible Portable Computer

The Kaycomp II is a CP/M-compatible portable computer. The Z80Abased Kaycomp has 64K bytes of memory and a 9-inch display screen with a 24-line by 80-column format. Other standard features include dual 51/4-inch floppy-disk drives, an RS-232C interface, and a snap-together, fan-cooled metal cabinet. Software supplied with the Kaycomp Il includes the CP/M operating system and a word processor, and, from Microsoft, MBASIC, the Multiplan electronic spreadsheet, and the Mu/Math mathematics utility program.

The Kaycomp II costs \$1795. Contact Non-Linear Systems, POB N, Del Mar, CA 92014, (714) 755-1134.

Circle 500 on inquiry card.

### **Low-Cost Computers** Have 64K-Byte Memory

Milwaukee Computers' MC-1000 series 6502-based single-board computers features a 64K-byte memory, dual 51/4-inch disk drives, a realtime clock, two RS-232C interfaces, and a Centronicstype parallel printer port. Additionally, the MC-1000 is provided with extensive self-diagnostics in ROM (read-only memory).

A wide assortment of options are available for the MC-1000, including expanded disk capacities to 1.8 megabytes and UCSD Pascal, BASIC, and FORTRAN-77 compilers. In single units, the MC-1000 costs \$995. For complete details, contact Milwaukee Computers Inc., 16235 West Ryerson Rd., New Berlin, WI 53151, (414) 784-2312.

Circle 502 on inquiry card.

to execute 1 million instructions per second, the ability to support up to 16 megabytes of directly addressable memory, and residentmemory capacities of up to 4 megabytes within the enclosure.

Optional equipment for the System 83 includes single- and double-density and single- and doublesided 8-inch disk drives, 8-inch Winchester harddisk drives, A/D and D/A (analog-to-digitial and digital-to-analog) converters, and outputcontroller boards. Prices for the System 83 with Unix and floppy-disk drives start at \$8295. For details, contact Dual Systems Control Corp., 720 Channing Way, Berkeley, CA 94710, (415) 549-3854.

Circle 503 on inquiry card.

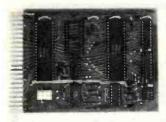

### AIM-Compatible Computer Controller

The µCortex/65 is an AIM-65-compatible, singleboard computer controller. The board has a 1K-byte RAM (random-access read/write memory), a socket for a 2K-byte 2716 EPROM (erasable programmable read-only memory), a crystal-controlled clock, a

6522 VIA (versatile interface adapter) with 16 I/O lines, four control lines, and two 16-bit timers. Other features include a 44-pin edge connector that's pinout-compatible with Rockwell International's AIM-65 application connector, a 555 clock startup and reset circuit, and VIA memory location compatibility with the AIM-65's application VIA.

The µCortex/65 costs \$79.95, plus shipping. For details, contact Cortex Research Corp., 1912 Raymond Dr., Northbrook, IL 60062, (312) 480-1088. Circle 501 on inquiry card.

### 68000 Computer with Unix

Dual Systems Control Corporation's System 83 is a 68000-based computer running under Unix version 7. The System 83 has a dynamic 256K-byte RAM frandom-access read/write memory) with parity and a 20-slot IEEE-696/S-100compatible backplane. The Unix operating system is provided with such enhancements as C-shell, the Visual editor, a C language compiler, a 68000 assembler, and a linker/loader. Other features of the System 83 include the ability

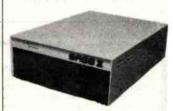

### Sage II

The Sage II is a 68000-based single-board computer recently introduced by Sage Computer Technology. The Sage II can be equipped to carry from 128K to 512K bytes of RAM. (random-access read/write memory) and up to 1.3 megabytes of mass storage on two 51/4-inch floppy disks. Standard features include two RS-232C serial ports, a

Centronics-compatible parallel port, and an IEEE-488 interface. The Sage II supports Pascal, BASIC, FORTRAN, and assembly language.

The Sage II ranges in price from \$3600 to \$6000, depending upon disk and RAM configurations. An optional interrupt-driven UCSD operating system costs \$400, and extra RAM is available for \$400 per 128K bytes. Contact Sage Computer Technology, Suite 14, 195 North Edison Way, Reno, NV 89502, (702) 322-6868.

Circle 504 on inquiry card.

### Xenix-Compatible Single-Board Computer

The FT-68M/10 is a 10-MHz 68000-based Multibus-compatible singleboard computer carrying 128K or 256K bytes of RAM (random-access read/write memory). Completely compatible with the Xenix operating system, the 6- by 12-inch 68M/10's RAM features error detection and memory management. Other standard features include two serial communications channels and a parallel input chan-

In single quantities, the 128K-byte FT-68M/10 costs \$3495, and the 256K-byte unit costs \$3995. For further details, contact Forward Technology Inc., 2595 Martin Ave., Santa Clara, CA 95050, (408) 988-2378. Circle 505 on inquiry card.

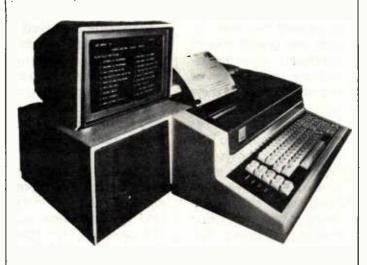

# Desktop Computer Has Winchester Drives

Durango Systems' 900 series of fully integrated desktop business computers features a built-in Winchester disk drive that offers up to 15 megabytes of online storage. Standard features include a keyboard, a display screen, and a dot-matrix printer. Two models are available: the 900, which has a single-mode printer, and the 900XR, which has a dual-mode printer. The 900XR provides letterquality printing on single sheets and envelopes at speeds of up to 200 characters per second. Additionally, the 900 series stores a variety of type styles in memory, and foreign-language characters and special fonts can be created or modified.

Options for the 900 series include an auxiliary fixed disk for an additional 7 or 14 megabytes of storage. Prices for 900 series systems range from \$11,950 to \$14,950, depending upon configura-

tions. For complete details, contact Durango Systems, 3003 North First St., San Jose, CA 95134, (408) 946-5000.

Circle 506 on inquiry card.

### **Foxy Computer**

Digital Microsystems' Fox desktop computer can serve as a stand-alone unit or as a member of a HiNet local area network. The portable Z80A-based Fox features two 51/4-inch single- or double-density double-sided floppy-disk drives, a high-speed RS-422 network port, four RS-232C serial ports, two 8-bit bidirectional parallel ports, and a high-resolution 9-inch display screen with a 25-line by 80-character format. Running under the CP/M operating system, the Fox has 64K bytes of RAM (random-access read/write memory), 1K byte of ROM (read-only memory), and mass-storage capacities of 600K bytes per double-density double-sided disk for a total of 1.2 megabytes. Other standard features include a detachable keyboard and 12 programmable function keys.

The Fox has a suggested retail price of \$3995. For details, contact Digital Microsystems, 1840 Embarcadero, Oakland, CA 94606, (415) 532-3686.

Circle 507 on inquiry card.

### **PUBLICATIONS**

### BASIC Scientific Subroutines

The second volume of Fred Ruckdeschel's extensive collection of BASIClanguage subroutines is now available from BYTE Books/McGraw-Hill. BASIC Scientific Subroutines, volume 2, focuses on leastsquares approximation, interpolation, differentiation, integration, the roots of functions, and optimization. Continuing the format of volume 1, this volume of BASIC Scientific Subroutines also provides complete program listings in Microsoft and North Star BASIC, and an appendix shows you how to convert the subroutines into other BASIC dialects. Additional topics covered in volume 2 are first-order, second-order, and nth-order least squares; tangent iteration; natural logarithm by recursion; trigonometric functions; LaGrange interpolation; calculating derivatives from tables; and successive substitution geometry.

BASIC Scientific Subroutines, volume 2, costs

\$23.95 (volume 1 is still available for \$19.95). Contact BYTE Books, 70 Main St., Peterborough, NH 03458, (800) 258-5420; in New Hampshire and Canada, (603) 924-9281. Circle 508 on inquiry card.

### **Book Explores 8051**

The 8051: Programming, Interfacing, and Applications is one of the first books to explore Intel Corporation's new 8051 single-chip microcomputer. The book has more than 80 experiments using the SDK-51 single-board microcomputer system as the hands-on vehicle for learning, prototyping, and experimenting with the 8051. Among the book's features are 8051 and SDK-51 reference materials, the mechanics of writing and executing assemblylanguage programs with the SDK-51, SDK-51 monitor subroutines, and 17 control applications.

The 8051: Programming, Interfacing, and Applications, by Dr. Howard Boyet and Ron Katz, costs \$19.95. It is available from Dr. Howard Boyet, 14 East 8th St., New York, NY 10003, (212) 473-4947.

Circle 509 on inquiry card.

### Technical Journal for Amusement industry

The Star Tech Journal is a technical monthly for distributors and operators of coin-operated electronic amusement machines. Articles are geared toward technicians who are responsible for the service and maintenance of these specialized machines. Star Tech Journal identifies trouble areas to be watched and shows you the fix. Among the topics covered are modifying existing test equipment, theory of operation, circuit analysis, step-by-step system check through, and indepth discussions on major manufacturers of pins, alleys, and video games.

Twelve issues of the The Star Tech Journal cost \$32 in the U.S., \$36 in Canada, and \$56 elsewhere. Contact the Star Tech Journal, POB 1065, Merchantville, NJ 08109, (609) 662-3432. Circle 510 on inquiry card.

### Health Hazards of CRTs

Health Hazards of CRTs is an authoritative list of sources for balanced information on the possible health hazards associated with extended exposure to cathode-ray tubes. The book is an index of magazine articles, state laws, and scientific studies on the topic, as well as a directory of sources for additional information. Also provided is a list of major videoterminal manufacturers.

Health Hazards of CRTs is available for \$4.95 from Ryan Research International, 1593 Filbert Ave., Chico, CA 95926, (916) 343-2373. Circle 511 on inquiry card.

### Magazine Devoted to Computer Games

Computer Gaming World is a bimonthly publication for computer and video game enthusiasts. It's filled with game reviews, articles on the industry, and other features.

A year's subscription (6 issues) to Computer Gaming World costs \$11 in the U.S., \$15 in Canada, and \$19 elsewhere. For complete details, contact Computer Gaming World, Subscription Department, 1919 East Sycamore #203, Anaheim, CA 92805, (714) 776-4979.

Circle 512 on inquiry card.

### List of Products for the Apple

A list of more than 100 Apple-related products is available for \$2. The list, updated monthly, includes books, directories, periodicals, posters, and data sheets and provides such information as company name, address, and product price. For your list, contact Bob Broedel, POB 20049, Tallahassee, FL 32304.

### FORTH Reference Books

Two new FORTH reference books have been produced by Mountain View Press. All About FORTH, by Glen B. Haydon, is a glossary of FORTH words (definitions) as defined in several major implementations of FORTH: FORTH-79, the dialect used in Leo

Brodie's book Starting FORTH, and MVP-FORTH, a version developed by the Mountain View Press that's based on fig-(FORTH Interest Group-) FORTH. Each entry includes the definition, implementation in FORTH, and usage of the word being defined.

Mitch Derick's and Linda Baker's The FORTH Encyclopedia is an advanced reference book that explains in words and flow-charts the compile- and run-time behavior of the fig-FORTH word set. In addition, all definitions are related to the word set of the FORTH-79 standard.

All About FORTH and The FORTH Encyclopedia are available postage paid for \$20 and \$25, respectively. Order your copies from Mountain View Press Inc., POB 4656, Mountain View, CA 94060.

Circle 513 on inquiry card.

### PERIPHERALS

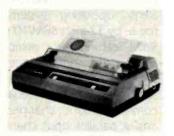

### Graphics Dot-Matrix Printer

Centronics' Model 122 graphics dot-matrix printer is a heavy-duty 120-cps (character per second) desktop unit intended for data- and business-processing applications. Standard features include 120 cps bi-directional and logic-

### STATIC RAMS

|            |           |                  | Each       | pcs  |
|------------|-----------|------------------|------------|------|
| 2101       | 256 x 4   | (450ns)          | 1.95       | 1.85 |
|            |           |                  | 4.95       | 3.95 |
| 5101       | 256 x 4   | (cmos) (450ns)   |            |      |
| 2102-1     | 1024 x 1  | (450ns)          | .89        | .85  |
| 2102L-2    | 1024 x 1  | (LP) (250ns)     | 1.69       | 1.55 |
| 2102L-4    | 1024 x 1  | (LP) (450ns)     | 1.29       | 1.15 |
| 2111       | 256 x 4   | (450ns)          | 2.99       | 2.49 |
| 2112       | 256 x 4   | (450ns)          | 2.99       | 2.79 |
| 2114       | 1024 x 4  | (450ns)          | 8/16.95    | 1.95 |
| 2114L-2    | 1024 x 4  | (LP) (200ns)     | 8/19.95    | 2.35 |
| 2114L-3    | 1024 x 4  | (LP) (300ns)     | 8/18.95    | 2.25 |
| 2114L-4    | 1024 x 4  | (LP) (450ns)     | 8/17.95    | 2.10 |
| 2147       | 4096 x 1  | (55ns)           | 9.95       | call |
| TMS4044-4  | 4096 x 1  | (450ns)          | 3.49       | 3.25 |
| TMS4044-3  | 4096 x 1  | (300ns)          | 3.99       | 3.75 |
| TMS40L44-2 | 4096 x 1  | (LP) (200ns)     | 4.49       | 4.25 |
| MK4118     | 1024 x 8  | (250ns)          | 9.95       | call |
| TMM2016    | 2048 x 8  | (150ns)          | call       | call |
| HM6116-4   | 2048 x 8  | (cmos) (200ns)   | call       | call |
| HM6116-3   | 2048 x 8  | (cmos) (150ns)   | call       | call |
| HM6116-2   | 2048 x 8  | (cmos) (120ns)   | call       | call |
| HM6116LP-4 | 2048 x 8  | (LP) (cmos) (200 | ns) call   | call |
| HM6116LP-3 | 2048 x 8  | (LP) (cmos) (150 | ns) call   | call |
| HM6116LP-2 | 2048 x 8  | (LP) (cmos) (120 | ns) call.  | call |
| Z-6132     | 4096 x 8  | (Qstat) (300     |            | call |
| LP =       | Low Power | Qstat = C        | luasi-Stat | lc   |

### **DYNAMIC RAMS**

|          |            |              | Each    | pcs  |  |
|----------|------------|--------------|---------|------|--|
| TMS4027  | 4096 x 1   | (250ns)      | 2.50    | 2.00 |  |
| MK4108   | 8192 x 1   | (200ns)      | 1.95    | call |  |
| MM5298   | 8192 x 1   | (250ns)      | 1.85    | call |  |
| 4116-120 | 16384 x 1  | (120ns)      | 8/29.95 | call |  |
| 4116-150 | 16384 x 1  | (150ns)      | 8/18.95 | 1.95 |  |
| 4116-200 | 16384 x 1  | (200ns)      | 8/13.95 | call |  |
| 4116 250 | 16384 x 1  | (250ns)      | 8/13.90 | call |  |
| 4116-300 | 16384 x 1  | (300ns)      | 8/13.80 | call |  |
| 2118     | 16384 x 1  | (5v) (150ns) | 4.95    | call |  |
| MK4816   | 2048 x 8   | (5v) (300ns) | 24.95   | call |  |
| 4164-200 | 65536 x 1  | (5v) (200ns) | call    | call |  |
| 4164-150 | 65536 x 1. | (5v) (150ns) | call    | call |  |

### **FPROMS**

|         | - I      | 1101110           | Each | 8 pcs |
|---------|----------|-------------------|------|-------|
| 1702    | 256 x 8  | (1us)             | 4.95 | 4.50  |
| 2708    | 1024 x 8 | (450ns)           | 3.75 | 3.50  |
| 2758    | 1024 x 8 | (5v) (450ns)      | 9.95 | 8.95  |
| TMS2516 | 2048 x 8 | (5v) (450ns)      | 6.95 | 5.95  |
| 2716    | 2048 x 8 | (5v) (450ns)      | 4.95 | 3.95  |
| 2716-1  | 2048 x 8 | (5v) (350ns)      | 9.00 | 8.50  |
| TMS2716 | 2048 x 8 | (450ns)           | 9.95 | 8.95  |
| TMS2532 | 4096 x 8 | (5v) (450ns)      | 9.95 | 7.95  |
| 2732    | 4096 x 8 | (5v) (450ns)      | 9.95 | 7.95  |
| 2732A-2 | 4096 x 8 | (5v) (200ns)      | call | call  |
| 2764    | 8192 x 8 | (5v) (450ns)      | call | call  |
| TMS2564 | 8192 x 8 | (5v) (450ns)      | call | call  |
|         | 5v = Sin | gle 5 Volt Supply |      |       |

### **EPROM ERASERS**

|    | 6      | 5,200                      | 83.00                                               |
|----|--------|----------------------------|-----------------------------------------------------|
| X  | 6      | 5,200                      | 119.00                                              |
| X  | . 9    | 6,700                      | 175.00                                              |
| X  | 20     | 6,700                      | 255.00                                              |
| X. | 16     | 15,000                     | 349.00                                              |
| X  | 32     | 15,000                     | 595.00                                              |
|    | X<br>X | X 6<br>X 9<br>X 20<br>X 16 | X 6 5,200<br>X 9 6,700<br>X 20 6,700<br>X 16 15,000 |

### JULY SPECIALS 2K x 8 STATIC

TMM-2016 (2,00NS)

16<sup>95</sup> EΑ HM6116 (200NS)

EΑ

**64K DYNAMIC** 

4164 (200NS)

8/895 **16K DYNAMIC** 

4116 (200NS)

8/13<sup>95</sup>

**16K EPROMS** 

2716 (450NS)

 $8/3^{95}$ 

**32K EPROMS** 

2532 or 2732 (45ONS)

EA.

PRICES GOOD FOR THE MONTH OF JULY ONLY, PLEASE MENTION JULY SPECIALS WHEN ORDERING.

**PROMS** 

| National |          | EQUIVALENT PART NUMBERS |        |        |        |      |
|----------|----------|-------------------------|--------|--------|--------|------|
| Part No. | Function | - TI                    | SIG    | MMI    | Harris |      |
| 745188   | 32x8 OC  | 18SA030                 | 82523  | 6330-1 | 7602   | 2.9  |
| 74S287   | 256x4 TS | 14510                   | 825129 | 6301-1 | 7611   | 3.2  |
| 74S288   | 32x8 TS  | 18S030                  | 825123 | 6331-1 | 7603   | 2.7  |
| 745387   | 256x4 OC | 14SA10                  | 825126 | 6300-1 | 7610   | 2.9  |
| 745471   | 256x8 TS | 18522                   |        | 6309-1 |        | 10.9 |
| 745472   | 512x8 TS | 18542                   | 825147 | 6349-1 | 7649   | 10.9 |
| 745473   | 512x8 OC | 18SA42                  | 825146 | 6348   | 7648   | 10.9 |
| 745474   | 512x8 TS | 18S46                   | 825141 | 6341   | 7641   | 12.9 |
| 745475   | 512x8 TS | 18SA46                  | 825140 | 6340   | 7640   | 12.9 |
| 745478   | 1Kx8 TS  | 28\$86                  |        |        |        | 19.9 |
| 74S570   | 512x4 OC | 27512                   | 825130 | 6305   | 7620   | 5.9  |
| 74S571   | 512x4 TS | 27513                   | 825131 | 6306-1 | 7621   | 5.9  |
| 74S572   | 1kx4 OC  | 24SA41                  | 825136 | 6352-1 | 7642   | 9.9  |
| 74S573   | 1kx4 TS  | 24541                   | 825137 | 6353-1 | 7643   | 9.9  |
| 87S180   | 1kx8 OC  | 28SA86                  | 825180 | 6380-1 | 7680   | 19.2 |
| 87S181   | 1kx8 TS  | 28586                   | 825181 | 6381-1 | 7881   | 16.2 |
| 875184   | 2kx4 OC  | 24SA81                  | 825184 |        | 7684   | 17.2 |
| 87S185   | 2kx4 TS  | 24581                   | 825185 |        | 7685   | 16.9 |
| 87S190   | 2kx4 OC  | 28SA166                 | 825190 |        | 76160  | 39.9 |
| 875191   | 2kx8 TS  | 28\$166                 | 825191 |        | 76161  | 39.9 |
|          |          |                         |        |        |        |      |

### 74LS00 SERIES

| 74LS00           | .25         | 74LS169 | 1.75         |
|------------------|-------------|---------|--------------|
| 74LS01           | .25         | 74LS170 | 1.75         |
| 74LS02           | .25         | 74LS173 | :80          |
| 74LS03           | .25         | 74LS174 | .95          |
| 74LS04           | .25         | 74LS175 | .95          |
| 74LS05           | .25         | 74LS181 | 2.15         |
| 74LS08           | .35         | 74LS189 | 9.95         |
| 74LS09           | .35         | 74LS190 | 1.00         |
|                  | .25         | 74LS191 | 1.00         |
| 74LS10<br>74LS11 |             |         | .85          |
|                  | .35         | 74LS192 |              |
| 74LS12           | .35         | 74LS193 | .95          |
| 74LS13           | .45         | 74LS194 | 1.00         |
| 74LS14           | 1.00        | 74LS195 | .95          |
| 74LS15           | .35         | 74LS196 | .85          |
| 74LS20           | .25         | 74LS197 | .85          |
| 74LS21           | .35         | 74LS221 | 1.20         |
| 74LS22           | .25         | 74LS240 | 1.29         |
| 74LS26           | .35         | 74LS241 | 1:29         |
| 74LS27           | .35         | 74LS242 | 1.85         |
| 74LS28           | .35         | 74LS243 | 1.85         |
|                  |             | 74LS244 | 1.29         |
| 74LS30           | .25         |         | 1.20         |
| 74LS32           | .35         | 74LS245 | 1.90         |
| 74LS33           | .55         | 74LS247 | .75          |
| 74LS37           | .55         | 74LS248 | 1.25         |
| 74LS38           | .35         | 74LS249 | .99          |
| 74LS40           | .35         | 74LS251 | 1.30         |
| 74LS42           | .55         | 74LS253 | .85          |
| 74LS47           | .75         | 74LS257 | .85          |
| 74LS48           | .75         | 74LS258 | .85          |
| 74LS49           | .75         | 74LS259 | 2.85         |
| 74LS51           | .25         | 74LS260 | .65          |
| 74LS54           | .35         | 74LS266 | .55          |
| 74LS55           | .35         | 74LS273 | 1.65         |
|                  |             |         |              |
| 74LS63           | 1.25        | 74LS275 | 3.35         |
| 74LS73           | .40         | 74LS279 | .55          |
| 74LS74           | .45         | 74LS280 | 1.98         |
| 74LS75           | .50         | 74LS283 | 1.00         |
| 74LS76           | .40         | 74LS290 | 1.25         |
| 74LS78           | .50         | 74LS293 | 1.85         |
| 74LS83           | .75<br>1.15 | 74LS295 | 1.05         |
| 74LS85           | 1.15        | 74LS298 | 1.20         |
| 74LS86           | .40         | 74LS324 | 1.75         |
| 74LS90           | .65         | 74LS352 | 1.55         |
| 74LS91           | .89         | 74LS353 | 1.55         |
| 74LS92           | .70         | 74LS363 | 1.35         |
| 74LS93           | .65         | 74LS364 | 1.95         |
| 74LS95           |             | 74LS365 |              |
|                  | .85         |         | .95          |
| 74LS96           | .95         | 74LS366 | .95          |
| 74LS107          | .40         | 74LS367 | .70          |
| 74LS109          | .40         | 74LS368 | .70          |
| 74LS112          | .45         | 74LS373 | 1.75         |
| 74LS113          | .45         | 74LS374 | 1.75         |
| 74LS114          | .50         | 74LS377 | 1.45         |
| 74LS122          | .45         | 74LS378 | 1.18         |
| 74LS123          | .95         | 74LS379 | 1.35         |
| 74LS124          | 2.99        | 74LS385 | 1.90         |
| 74LS125          | .95         | 74LS386 | .65          |
| 74LS126          | .85         | 74LS390 | 1.90         |
| 74LS132          | .75         | 74LS393 | 1.90         |
| 74LS136          | .55         | 74LS395 | 1.65         |
| 74LS137          | .99         | 74LS399 | 1.70         |
| 74LS138          | .75         | 74LS424 | 1.70<br>2.95 |
| 74LS139          | .75         | 74LS447 | .37          |
| 74LS145          | 1.20        | 74LS490 | 1.95         |
|                  |             |         |              |
| 74LS147          | 2.49        | 74LS624 | 3.99         |
| 74LS148          | 1.35        | 74LS668 | 1.69         |
| 74LS151          | .75         | 74LS669 | 1.89         |
| 74LS153          | .75         | 74LS670 | 2.20         |
| 74LS154          | 2.35        | 74LS674 | 9.65         |
| 74LS155          | 1.15        | 74LS682 | 3.20         |
| 74LS156          | .95         | 74LS683 | 2.30         |
| 74LS157          | .75         | 74LS684 | 2:40         |
| 74LS158          | .75         | 74LS685 | 2.40         |
| 74LS160          | .90         | 74LS688 | 2.40         |
| 74LS161          | .95         | 74LS689 | 2.40         |
| 74LS162          | .95         | 74LS783 | 24.95        |
| 74LS163          | .95         | 81LS95  | 1.69         |
| 74LS164          | .95         | 81LS96  |              |
| 74LS164          | .95         |         | 1.69         |
|                  |             | 81LS97  |              |
| 74LS166          | 2.40        | 81LS98  | 1.69         |
| 74LS168          | 1.75        |         |              |

### TRANSISTORS

| PN2222      | 10/1.00 | 100/ 8.99 |
|-------------|---------|-----------|
| 2N2222      | .25     | 50/10.99  |
| 2N2907      | .25     | 50/10.99  |
| 2N3055      | .79     | 10/ 6.99  |
| 2N3904      | 10/1.00 | 100/ 8.99 |
| 2N3906      | 10/1.00 | 100/ 8.99 |
| 1N4148 (1N9 | 14)     | 25/ 1.00  |
| 1N4004      |         | 10/ 1.00  |
|             |         |           |

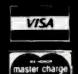

### JDR MICRODEVICES, INC.

Order by

1224 S. Bascom Avenue San Jose, CA 95128 800-538-5000 • 800-662-6279 (CA) (408) 995-5430 • Telex 171-110

HOURS: Mon. - Fri., 9 to 5; Sat. 11 to 3

### VISIT OUR RETAIL STORE!

TERMS: For shipping include \$2.00 for UPS Ground, \$3.00 for UPS Blue Label Air. \$10.00 minimum order. Bay Area residents add 6½% sales tax. California residents add 6% sales tax. We reserve the right to limit quantities and substitute manufacturer. Prices subject to change without notice. Send SASE for complete list.

### ZENITH MONITOR

MODEL ZVM-121

- \* 12" P-31 Green phosphor
- \* SELECTABLE 40 or 80 CHARACTERS PER LINE
- 15 MHZ BANDWIDTH

S119<sup>95</sup>

ORDER TOLL FREE 800-538-5000 800-662-6279

We Will **Beat Any** Competitors **Prices** 

A copy of this policy is available upon request.

#### A LETTER FROM THE PRESIDENT.....

At JDR Microdevices, Inc. 100% customer satisfaction is our goal! Our first priority is to make sure that all of our customers receive our world famous JDR service:

GUARANTEED LOWEST PRICES! If you see an item advertised elsewhere for less, tell us - we will match or beat their price.\*

#### FRIENDLY STAFF!

To make doing business with JDR a pleasant experience.

#### SPEEDY SERVICE!

To speed your order on its way in one day with superb accuracy.

To better help us serve the needs of our customers, we have installed a new IBM System 34 Computer. This will enable us to reach our goal of 100% Customer Satisfaction, but we need your help - please use your customer number whenever ordering. Your permanent customer number can be found on the left-hand side of your computer printed invoice.

I would like to take this opportunity to thank all of our customers for making JDR one of the fastest growing electronic firms in the world!

\* A copy of this policy is available upon request.

Jeffery D. Rose

### DISKETTES

514"

| ANTHANA SS SD SOFT        | 24.95  |
|---------------------------|--------|
| WABASH SS SD SOFT         | 24.95  |
| VERBATIM SS SD SOFT       | .29.95 |
| VERBATIM 10 SECTION HARD. | 29.95  |

VERBATIM SS SD SOFT ...... 44.95

### BOOKS **BEST SELLERS**

#### OSBORNE/MC GRAW-HILL

| Apple II User's Guide 14.9    | 5 |
|-------------------------------|---|
| CRT Controller's Handbook 6.9 | 9 |
| 68000 Assembly Language       |   |
| Programming                   | 9 |
| CBASIC User Guide             | 0 |
| The 8086 Book 16.9            | 9 |

#### SYBEX

| Your First Computer         | 5 |
|-----------------------------|---|
| The CP/M Handbook 14.9      | 5 |
| From Chips to Stystems 14.9 | 5 |
| The PASCAL Handbook 16.9    | 5 |
| Microprocessor Interfacing  |   |
| Techniques                  | 5 |
|                             |   |

# APPLE\* FAN **\$69**00

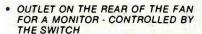

- ULTRA-QUIET APPLE FAN DRAWS COQL AIR THROUGH YOUR COM-PUTER
- ELIMINATES DOWN TIME
- SAVES REPAIR CHARGES
- INCREASES RELIABILITY
- CLIPS ON-NO HOLES OR SCREWS
- LONG LIFE, LOW NOISE MOTOR

\*Apple is a trademark of APPLE COMPUTER, INC.

### ADD ON DISK DRIV For Apple\* II

- ★ Includes metal cabinet
- ★ Color matches Apple\*
- ★ 35 Tracks/single side
- \* Includes cable
- ★ Use with Apple\* II Controller

\$375°°

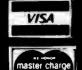

### IDR MICRODEVICES, INC.

1224 S. Bascom Avenue San Jose, CA 95128 800-538-5000 • 800-662-6279 (CA) (408) 995-5430 • Telex 171-110

Circle 205 on inquiry card.

HOURS: Mon. - Fri., 9 to 5; Sat. 11 to 3

### VISIT OUR RETAIL STORE!

TERMS: For shipping include \$2.00 for UPS Ground, \$3.00 for UPS Blue Label Air. \$10.00 minimum order. Bay Area residents add 6½ % sales tax. California residents add 6% sales tax. We reserve the right to limit quantitles and substitute manufacturer. Prices subject to change without notice. Send SASE for complete list.

seeking printing in monospaced alphanumeric mode, unidirectional and logic-seeking printing in the graphics mode, 6- or 8-pin graphics, 7 resident international character sets, selectable forms length from 3½ inches to 15½ inches in half-inch increments, and user-selectable 6, 9, or 18 lines per inch. The Model 122 is software-compatible with the Centronics Model 739.

The Model 122 graphics dot-matrix printer costs \$1195. Further information is available from Centronics Data Computer Corp., Hudson, NH 03051, [603] 883-0111.

Circle 514 on inquiry card.

### Add-on Memory for the IBM

Davong Systems of Mountain View, California, has introduced a series of add-on memory cards for the IBM Personal Computer. The cards offer 64K, 192K, and 256K bytes of RAM (random-access read/ write memory) and complete hardware- and software-compatibility with the IBM. The boards range in price from \$395 to \$1075 and are available at selected Computerland stores. For your nearest dealer, contact Davong Systems Inc., 1061 Terra Bella Ave., Mountain View, CA 94043, (415) 965-7130. Circle 515 on inquiry card.

### Color Computer Expansion Unit

The Color Computer Expansion Unit gives the TRS-80 Color Computer an additional 64K bytes of RAM (random-access read/write memory) and the circuitry necessary for an 80-character by 25-line alphanumeric display. The Expansion Unit has a Z80A microprocessor that gives the Color Computer the added versatility of running the CP/M operating system while maintaining full compatibility with 6809 software such as the Flex and OS-9 operating systems. Other features provided with the Expansion Unit include software-selectable video-display formats of 80 characters by 25 lines or the standard 32 characters by 16 lines and a dualdensity 51/4-inch disk controller capable of supporting four drives with up to 800K bytes of storage per drive for a total of 3.2 megabytes. Standard features supplied include à Color Computer-compatible RS-232C serial port, two expansion buses for hard-disk and custom applications, and a built-in audio driver and speaker.

Optionally the Expansion Unit can be equipped with an IEEE-488/1980 controller and a light pen. The Color Computer Expansion Unit has a suggested price of \$1585; dealer inquiries are invited. For further information, contact George Associates, POB 960, Berkeley, CA 94701, (415) 843-3587. Circle 516 on inquiry card.

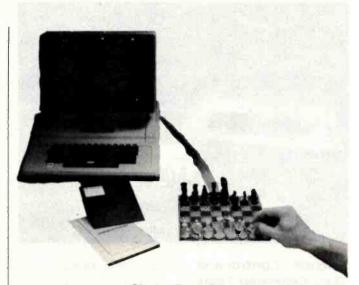

### Chess Peripheral

Mate, a hardware and software peripheral for the Apple II, includes the strongest chess-playing program ever developed for a microcomputer, according to the manufacturer. Designed for 32K-byte Apple, TRS-80, and PET computers. Mate is supplied with a magrietic sensor chessboard, magnetic pieces, plug-in interface card, and a cable. Its many game-playing features include the ability to "think" on opponent's time, nine levels of play, an opening library of more

than 6000 moves, best and randomized move selection, move suggestions, reverse board, and printout of an entire game. Full documentation for the interface software is provided for those who want to create their own chess programs.

Manufactured by Applied Concepts, Mate is available for \$269.95, including game program on cassette or disk and a manual, from PMK Associates, POB 598, East Brunswick, NJ 08816, (201) 246-7680.

Circle 517 on inquiry card.

### Color Monitor for IBM and Apple

Amdek's Color II is a 16-color, high-resolution video monitor designed for the IBM Personal Computer or, with the Amdek DVM (digital video multiplexer) interface board, the Apple II. The 13-inch RGB (red/green/blue) Color II can generate an 80-character by 24-line display and 560 horizontal by 260 vertical resolution.

The Color II, including

access cable, is available at Computerland stores, IBM Personal Computer Centers, and Apple dealers for \$999. The DVM, including an access cable for the Apple II and III, costs \$200. Further details can be obtained from Amdek Corp., 2420 East Oakton St., Arlington Heights, IL 60005, [312] 364-1180.

Circle 518 on inquiry card.

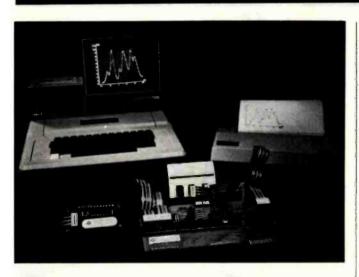

### Scientific Control and **Data-Collection Tools**

The Adalab data-acquisition and control interface card for the Apple II controls and collects data from most scientific instruments, including spectrophotometers, strip-chart recorders, chromatography systems, and temperature controllers. Optional accessories for the Adalab include the Ada-Amp instrumentation amplifier with a 0.1 to 1000 gain range, the Vidisampler real-time dataacquisition software package that permits simultaneous data-acquisition from four analog inputs, and the Tempsense hardware and software package for monitoring up to 64 thermocouples or heat sensors. Other equipment available for the Adalab includes a 32-bit digital I/O multiplexer accessory called Ada-Byte and Vidimemory, an extended-memory/bulk data-storage option that works with 16K-, 64K-, or 128K-byte RAM (randomaccess read/write memory) cards.

Complete details on the Adalab data-acquisition and control interface card and its wide variety of accessories are available from Interactive Microware Inc., POB 771, State College, PA 16801, (814) 238-8294. Circle 519 on inquiry card.

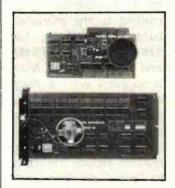

### Give the H-89 Speech

Mako's multiple programmable sound generators (PSGs) give Heath or Zenith computers equipped with the General Instrument AY3-8910 PSG chip the ability to produce a wide variety of complex sounds under software control. The PSGx2, designed for the Z-89 or H-89, plugs directly into the P504 or P505 bus slots and uses any decoded port address. The PSGx4 has four PSG chips and plugs directly into the H-8 bus. Each board is supplied with a speaker, a built-in audio monitor amplifier, and crystal time base. Options for the boards include the Micro-Piano 2.0, which is capable of playing up to a six-note polyphony over an eightoctave range.

The PSGx2 costs \$125. and the PSGx4 costs \$225. plus \$5 shipping and handling. The Micro-Piano is available for \$24.95. Orders are being accepted at Mako Data Products, 1441-B North Red Gum, Anaheim, CA 92806, (714) 632-8583. Circle 520 on inquiry card.

> **Turn Your Micro** Into a Mini

The Loadstar 8000 upgrades any single-user 8-bit Z80 microcomputer with from 4K to 64K bytes of RAM (random-access read/write memory) to a 16-bit Z8000 minicomputer with 64K bytes of RAM (expandable to 8.3 megabytes and multiple users). The Loadstar has two ROMs (read-only memories) that contain part of the operating system and the interface circuitry and are capable of storing 8K bytes. Other features include a 4-MHz system clock, 414 machine-language instructions, and the ability to handle from 1250 to 5000 instructions per second. When the Loadstar 8000 is connected to any Z80based system, such as the TRS-80, Apple (with the Microsoft Softcard), Exidy, Superbrain, Godbout, or

Cromemco, the system has the capability of addressing 128 times more memory and increasing system speed 5 to 20 times.

The Loadstar 8000 has a suggested retail price of \$900. Additional details can be obtained from Loadstar Technology Corp., 10073 Saich Way, Cupertino, CA 95014, (408) 996-8333. Circle 521 on inquiry card.

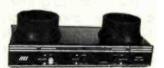

### Modem Uses Inductive Coupling

The MFJ-1230 originate/answer modem uses an inductive-coupling technique for receiving data. This approach provides more reliable data transfer because it eliminates errors caused by room noise, vibrations, and other acoustic-coupling problems. The Bell 103-compatible MFJ-1230 operates at data rates from 0 to 300 bps (bits per second) and features half- and fullduplex operation, TTL, CMOS, and RS-232C compatibility, and I/O ports for a cassette tape recorder.

The price for the crystalcontrolled MFJ-1230 is \$129.95. A version for the Apple, the MFJ-1231, costs \$139.95. Complete specifications are available from MFJ Enterprises Inc., 921 Louisville Rd., Starkville, MS 39759, (800), 647-1800; in Mississippi, (601) 323-5869. Circle 522 on inquiry card.

### Add a Computer to the IBM Personal Computer

Baby Blue is an accessory printed-circuit board and software package for the IBM Personal Computer. When used with its software, the Baby Blue board becomes a Z80 computer within your computer, allowing you to run programs written for the CP/M-80 operating system. Baby Blue's hardware is made up of 64K bytes of dual-ported 200-nanosecond RAM (random-access read/write memory) with parity checking and a Z80B microprocessor that can operate with the 4.77-MHz system clock speed of the IBM's 8088 microprocessor. The software is made up of a translator and an intelligent converter that activates the Z80B, reads files from many 51/4-inch soft-sectored CP/M disk formats, and determines which files are executable machine-language files.

The Baby Blue, complete with software on disk, costs \$600. Optionally, Baby Blue can be purchased with the Wordstar and Mailmerge programs for \$980. For further details, contact Xedex Corp., 1345 Ave. of the Americas, New York, NY 10105, (212) 489-0444. Circle 523 on inquiry card.

### **Video Controllers**

Zircon International's Video Command series of video controllers are designed for game or graphics applications on Apple, Atari, PET, VIC, and TRS-80 computers. Among the controllers available is the Video Stick, which combines X and Y functions in a single unit. Video Stick features dual fire buttons and gimbal assembly, potentiometers, and switches. Its suggested retail price is \$49.95, and versions are available for the Apple, the TRS-80 Color Computer, and the IBM Personal Computer.

The Video Command XYZ controller has an eight digital switch mechanism and is compatible with most existing PET, VIC, and Atari software. The suggested price for the Video Command is \$14.95. For complete details on the Video Command series of controllers, contact Zircon International Inc., 475 Vandell Way, Campbell, CA 95008, (408) 866-8600.

Circle 524 on inquiry card.

### SOFTWARE

### Language Series for the IBM

The Computer Lanquage series offers IBM Personal Computer users a wide choice of programming languages and operating systems. Some of the products available are a macro assembler that runs under PC-DOS, a FOR-TRAN compiler that also runs under PC-DOS, and UCSD Pascal p-System, an advanced operating system with UCSD Pascal or FORTRAN-77.

Prices for products in the Computer Language series range from \$100 to \$625. The series is available at local IBM Product Centers. Computerland stores, and Sears Roebuck and Company's Business Systems Centers. For the address of your néarest IBM dealer, call (800) 447-4700; in IIlinois, (800) 322-4400; in Alaska and Hawaii, (800) 447-0890.

Circle 525 on inquiry card.

### **Robot Simulator**

The Karel Simulator implements a Pascal-like compiler/debugger environment that can be used to teach beginners structured programming techniques. The Simulator lets students write programs that make Karel, an on-screen robot, manipulate a world of intersecting streets and objects. The Simulator's language is easy to learn, but rich enough for challenging tasks such as escaping from mazes and following paths. The Simulator's programming language is documented in Richard E. Pattis's Karel the Robot: A Gentle Introduction to the Art of Programming (John Wiley & Sons, 1981).

The Karel Simulator runs on Apple computers with a language card, one disk drive, and a 40- or 80-column display screen. The complete package costs \$85 and includes a notebook, a protected copy of the Simulator, a preformatted disk with two dem-

onstration programs, a 24-page instruction manual, and a tutorial on using the UCSD Pascal filer and editor. For teaching or self-instruction, a complete set of two course disks containing all the examples from the book (a total of more than 125 files) is available for \$150. The Karel Simulator can be purchased from Cybertronics International Inc., Software Publishing Division, 999 Mount Kemble Ave., Morristown, NJ 07960, (201) 766-7681.

Circle 526 on inquiry card.

### Pascal Compiler for CP/M

JRT Systems recently introduced version 2 of its Pascal compiler for CP/M. Version 2 is a one-step compiler with separately compiled external procedures and functions that allow very large programs to be developed. Standard features include the ability to link together or autoload program sections at run-time, a virtual storage manager that allows programs of unlimited size to be run while providing full support for dynamic Pascal variables, and no size limit for procedures, nesting levels, or recursion. The compiler's arithmetic ability has 14 digits of precision, and its BCD (binary-coded decimal) format eliminates conversion errors. For scientific applications, the compiler's floating-point exponent ranges from

- 64 to +63. Dynamic text strings can be as large as 64K bytes. Other features include the ability to access random disk files by relative record number or relative byte address and the ability to process disk files as ASCII text or as binary data.

A single-user license for version 2 of the JRT Pascal compiler for CP/M costs \$29.95. It is available from JRT Systems Inc., 1891 23rd Ave., POB 22365, San Francisco, CA 94122, (415) 566-4240. Circle 527 on inquiry card.

### PascaHike Language for the Apple

The XPLO language system gives Apple II users a fast-executing alternative to UCSD Pascal. It retains Pascal's syntax and control structures, so it is easy for Pascal programmers to learn. In contrast to Pascal, XPLO has loose variable typing, which gives it greater flexibility for most programming applications. Among its standard features are the full set of Pascal control structures; a full range of simple data types including integers, reals, and characters; a complete set of intrinsic functions for mathematical calculations; support for Apple hardware such as high- and low-resolution graphics, game paddles, and sound; and programdevelopment features such as chaining, overlays, and library capability.

The XPLO Language sys-

tem costs \$185. Optionally, XPLO is available with Advanced Micro Devices' 9511 floating-point processor for number-crunching applications for \$205. XPLO can be obtained from Computer Sight, Suite 503, 2490 Channing Way, Berkeley, CA 94704, (415) 644-1688.

Circle 528 on inquiry card.

### iBM Word Processor and Text Editor

Lifetree Software has introduced a new word processor and text editor for the IBM Personal Computer called the Volkswriter. Standard editing features include a full-screen editor. Reset key, automatic wordwrap, rapid line or character insertion, flexible search and replace, automatic centering, left and right justification, and an onscreen. step-by-step tutorial. Print features include page numbering as well as the ability to define the format through a menu, to print an entire document or a single page at a time, and to define paper size and printing area. With an optional asynchronous adapter, you can prepare files for transmission to a typesetter. Since its files are standard PC-DOS format, Volkswriter is compatible with most IBM Personal Computer software.

Volkswriter requires an IBM Personal Computer with a minimum of 64K bytes of memory, a single disk drive, PC-DOS, and an IBM, Epson, or NEC Home

Electronics printer with Centronics-type parallel interface. For extensive writing, two disks and 128K bytes of memory are recommended. The Volkswriter is available for \$195. For the name of your nearest dealer, contact Lifetree Software Inc., Suite 342, 177 Webster St., Monterey, CA 93940, (408) 659-3211.

Circle 529 on inquiry card.

### Apple Graphics Language

The GraFORTH graphics programming language for the Apple II has easy-toread code and programs that are fully compiled to machine language for fast execution. It features fast three-dimensional color animation graphics, including rotation, scale, transposition, and perspective. According to the manufacturer, lines can be drawn faster than with BASIC and colored lines are never broken. GraFORTH includes turtle graphics, for rapidly drawing line shapes at any angle, and a software-based music synthesizer.

GraFORTH requires a 48K-byte Apple II with DOS 3.3 and one disk drive (use of a 16K-byte RAM card is recommended). It's available for \$75, including a 220-page manual, from Insoft, Suite 202B, 10175 Southwest Barbur Blvd., Portland, OR 97219, (503) 244-4181.

Circle 530 on inquiry card.

### Relational Query Language

RQL is a relational algebraic query language implemented in Applesoft floating-point BASIC that lets you see a database as a collection of tables. This approach allows computer novices to use RQL to build, interrogate, and search databases. Commands provided with RQL include define and access a database; define a table; insert, delete, and update rows in a table; create a table from one or two existing tables by means of selection, union, intersection, symmetric difference, etc.; and compute the aggregate functions of average, count, sum, minimum, and maximum.

RQL requires an Apple II or Apple II Plus computer with DOS 3.3, Applesoft, and two floppy-disk drives. RQL on a floppy disk, a program listing, and the user's manual together cost \$140. The user's manual and the program listing alone cost \$120, and the user's manual is available separately for \$20. For details, contact Hello Software, 8380 Roanne Dr., Orlando, FL 32817, (305) 677-1108. Circle 531 on inquiry card.

### MISCELLANEOUS

### Office Filing System

The Colortrol is a business filing system that's used in conjunction with a desktop computer or a word processor. It provides an automatic computer-

generated color-coded filing system and a database for easy file management. When used with a printer, Colortrol can print color-coded file labels. Formats include 8-inch IBM soft-sectored, North Star double-density, Micropolis Model II, Superbrain 3.0, Apple II with CP/M, and 51/4- and 8-inch Xerox.

Colortrol requires an 8080-, 8085-, or Z80-based microcomputer with 48K bytes of RAM (random-access read/write memory), CP/M, and an Epson or NEC Home Electronics printer. Its price is \$195. The manual alone costs \$30. Complete details are available from Digital Marketing, 2670 Cherry Lane, Walnut Creek, CA 94596, (415) 938-2880.

Circle 532 on inquiry card.

### BASIC Reference Card for the IBM

Minimagic has introduced a BASIC language reference card for the IBM Personal Computer. The card has 14 panels of selected information, including a discussion on getting BASIC up and running, alphabetized descriptions of more than 80 BASIC statements, graphics and color programming information, BASIC control commands for program development and execution, and functions relating to mathematics, string manipulation, and I/O. All entries are alphabetized and grouped by function for quick and easy reference, and each entry has a brief

description and examples of usage. Each grouping contains all the facilities offered by IBM BASIC.

The BASIC language reference card for the IBM Personal Computer costs \$3.50, postage paid. Contact Minimagic Co., 104 Park Rd.#34, West Hartford. CT 06119.

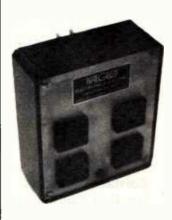

### Surge Suppressors

Kalglo Electronics' Quad series of surge suppressors features four filtered outlets. The Quad-I has transient absorption only, while the Quad-II has transient absorption and dual three-stage low-pass filters for radio-frequency-interference noise filtering. All units are prewired and ready to use. The Quad-I costs \$49.95, and the Quad-II costs \$59.95. For further details, contact Kalglo Electronics Co. Inc., Department Quad, 6584 Ruch Rd., East Allen Township, Bethlehem, PA 18017, (800) 523-9685. For technical information or to order within Pennsylvania, call (215) 865-0006. Circle 533 on inquiry card.

### Automatic Shut Off for Disk Drives

Optronics Technology's Drive Control Unit (DCU) gives you automatic on/off control over your 8-inch floppy-disk drive motor. The DCU has connectors that allow it to fit within the drive assembly in series with the drive motor. During drive access, the motor is energized at zerocrossing for low noise. After 8 seconds (adjustable) of idle time, the drive will switch off, which minimizes media damage due to constant use and lowers overall system noise levels.

In kit form, the DCU costs \$29.95. An assembled and tested version is available for \$39.95. For additional details, contact Optronics Technology, POB 81, Pittsford, NY 14534, (716) 377-0369. Circle 534 on inquiry card.

### High-Density Floppy Disks

Brown Disc Manufacturing has unveiled a new series of high-density 51/4-inch floppy disks: the UHR I and the VHR I families. The UHR I floppy disk provides ultra-high-density recording capabilities for 150- to 200-tpi (track per inch) applications. According to the manufacturer, the UHR I disk is the only media qualified as a 1.6-megabyte single-sided disk for use with Amlyn Corporation's Models 5860 and A506 high-capacity mini-floppy-disk drives. The VHR I is designed for 96-tpi data-storage applications.

Both families are made with a spin coating technique that's similar to that used for hard-disk media. This method provides a more consistent dispersion of the magnetic coating. Further information is available from Brown Disc Manufacturing Inc., 1015 Garden of the Gods Rd., Colorado Springs, CO 80907, (303) 593-1015. Circle 535 on inquiry card.

### Data-Encryption Device

The Black Board is an S-100-bus-compatible module with a built-in, high-speed data-encryption device and bus interface/control logic that is certified by the National Bureau of Standards. Designated the Model ESB-2S, the device is useful for secure tape or disk storage, program protection, and data security and protection schemes. The Black Board uses two consecutive output ports for control and data, and the key, which is not externally accessible, is stored on a chip. Other features include encryption and decryption of 64-bit data words using a 56-bit key, a 1.3-megabitper-second transfer rate, parity checking during key loading, and no wait states at a speed of 4 MHz. It's compatible with the CP/M, CDOS, Unix, Cromix, and MP/M operating systems. Supplied software includes low-level drivers and encryption/decryption programs.

Optional software for

the Black Board includes the Keyper System, which is an automated file-access security system with infinite master key capabilities. The Black Board, including documentation and software to get your system up and running, is available for \$595; the bare board alone costs \$495. For more details, contact Cydat Inc., Suite 322, 500 Airport Blvd., Burlingame, CA 94010, (800) 227-2400, ext. 906; in California, (800) 772-2666, ext. 906.

Circle 536 on inquiry card.

### Software Locator Service

Subscribers to the Sofsearch software locator service have access to information on more than 12.000 software products for both small computers and large computers. Sofsearch provides custom reports on software products that meet up to five sets of subscriber-specified selection criteria ranging from computer system used or considered to industry/activity to be served. Each report has product name, supplier address,

contact information, and a general description of the product. Product reports are packaged in an indexed binder and are updated quarterly. Subscribers can also request special one-time reports for an additional fee.

A year's subscription to the Sofsearch software locator service costs \$125. A complete description of Sofsearch is available from CCS Inc., Corporate Offices, POB 5276, San Antonio, TX 78201, (512) 340-8735.

Circle 537 on inquiry card.

the existing card edge plug on the printed-circuit board of the keyboard and expansion ports. Compatibility is maintained because it permits the use of existing female connectors on all cables. Additionally, all existing expansion devices can be used without modifications.

To install the Gold Plug 80, disassembly of the keyboard and/or Expansion Interface is required, as well as soldering directly to the Model I's existing card connector. The Gold Plug 80 adds slightly more than a half inch to the card edge plugs.

In kit form, the Gold Plug 80 for the keyboard printed-circuit board to Expansion Interface costs \$18.95. Versions for the Expansion Interface to disk, printer, screen printer, or RS-232C ports cost \$9.95 each. A complete set of cables for all the ports is available for \$54.95. For details, contact E.A.P. Co., POB 14, Keller, TX 76248, (817) 498-4242.

Circle 538 on inquiry card.

### Eliminate **Contact Problems**

The Gold Plug 80 can eliminate disk errors due to oxidation of the solder surface of Radio Shack's TRS-80 Model I's keyboard printed-circuit board and expansion ports. The Gold Plug 80 is a male goldplated card edge plug that's soldered directly to

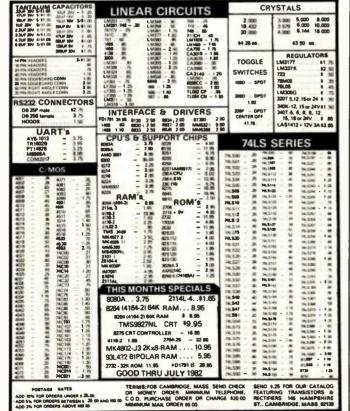

SOLID STATE SALES P.O. BOX 74B SOMERVILLE, MASS, 02143

TEL. (617) 547-7053 TOLL FREE 1-800-343-5230 FOR ORDERS CALLY

### Where Do New Products Items Come From?

The information printed in the new products pages of BYTE is obtained from "new product" or "press release" copy sent by the promoters of new products. If in our judgment the information might be of interest to the personal computing experimenters and homebrewers who read BYTE, we print it in some form. We openly solicit releases and photos from manufacturers and suppliers to this marketplace. The information is printed more or less as a first-in first-out queue, subject to occasional priority modifications. While we would not knowingly print untrue or inaccurate data, or data from unreliable companies, our capacity to evaluate the products and companies appearing in the "What's New?" feature is necessarily limited. We therefore cannot be responsible for product quality or company performance.

### LOW LOW COST SUNNY POWER SUPPLIES (LINEAR & SWITCHING) FOR S-100, DISK DRIVES

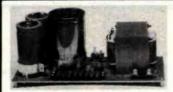

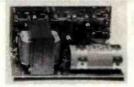

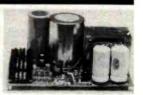

KIT 1, 2 & 3 For S-100

R3 For Three 8" or 51/4" Disk Drives

S3 2 in 1 Unit for S-100 and two 8" or 51/4" Disk Drives. It fits most Disk System Mainframes.

### S-100 POWER SUPPLY KITS (OPEN FRAME WITH BASE PLATE, 3 HRS. ASSY. TIME)

| ITEM | USED FOR                                        | @ + 8 Vdc         | @ - 9 Vdc | @ + 16 Vdc       | @ - 16 Vdc | @ + 28 Vdc | SIZE W × D × H                                     | PRICE                   |
|------|-------------------------------------------------|-------------------|-----------|------------------|------------|------------|----------------------------------------------------|-------------------------|
|      | 15 CARDS SOURCE<br>SYSTEM SOURCE<br>DISK SYSTEM | 15A<br>25A<br>15A | 1Δ        | 2.5A<br>3A<br>2A | 2.5A<br>3A | 4A         | 12" × 5" × 4%"<br>12" × 5" × 4%"<br>14" × 6" × 4%" | 54.95<br>61.95<br>69.95 |

DISK DRIVE POWER SUPPLY "R3" REGULATED, OPEN FRAME, ASSY. & TESTED

SPECS: +5V @ 6A OVP, -5V @ 1A +24V @ 6A, SHORTS PROTECT. 2 SIZES AVAIL., 1) 9" (W) x 6¼" (D) x 4¾" (H), 2) 9" (W) x 4½" (D) x5¼" (H)

OPTION: 1) REPLACE +24V BY + 12V, 2) FOR SIZE 1 ONLY, ADD + 12V @ 1A, AT AN ADDITIONAL \$12.00.

IDEAL FOR THREE 8" or 5¼ FLOPPY DISK DRIVES, SUCH AS SHUGART 801/851, SIEMANS FDD 100-8/200-8 OR 100-5 ETC. 69.95

DISK SYSTEM PWR SUPPLY "S3" OPEN FRAME, ASSY. & TESTED. COMPACT SIZE: 10"(W) x 6"(D) x 5"(H)102.95 REGULATED OUTPUTS FOR DISK DRIVES: +5V @ 5A, -5V @ 1A, +24V @ 5A (OR +12V @ 5A). UNREGULATED OUTPUTS FOR S-100: +8V @ 14A,± 16V @ 3A. A COMPLETE UNIT FOR DISK SYSTEM WITH THE MAINFRAME CONTAINING 12 SLOTS & TWO

### POWER TRANSFORMERS (WITH MOUNTING BRACKETS)

| ITEM           | PRIMARY | SECONDARY #1   | SECONDARY #2     | SECONDARY #3                                                                                                    | SIZE W × D × H     | PRICE |
|----------------|---------|----------------|------------------|----------------------------------------------------------------------------------------------------|--------------------|-------|
| T <sub>1</sub> | 110/120 | 2 × 8 Vac, 15A | 28 Vac, CT, 2.5A |                                                                                                    | 3¾" × 3½" × 3½"    | 22.95 |
| T <sub>2</sub> | 110/120 | 2 x 8 Vac, 25A | 28 Vac, CT, 3.5A |                                                                                                    | 3¾" × 4¾" × 3½"    | 28.95 |
| <b>J</b> 3     | 110/120 | 2 × 8 Vac, 15A | 28 Vac, CT, 2.5A | 48 Vac, CT, 2A                                                                                                    | 3¾" × 4¾" × 31/8"  | 30.95 |
| T4             | 110/120 | 2 x 8 Vac, 6A  | 28 Vac, CT, 1.5A | 48 Vac, CT, 3A                                                                                                    | 3¾" × 35%" × 31/8" | 23.95 |
| T <sub>5</sub> | 110/120 | 2 × 8 Vac, 6A  | 28 Vac, CT, 2A   | and the state of the state of t | 3" × 3" × 21/2"    | 15.95 |

SHIPPING FOR EACH POWER SUPPLY: \$5.50 in Calif.; \$8.00 in other states; \$18.00 in Canada. For each Transformer \$5.00 in all states; \$12.00 in Canada. Calif. residents add 6% sales tax

ATTENTION O.E.M.'S YOUR SPECIAL NEEDS OR DESIGNS OF TRANSFORMER. LINEAR & SWITCHING PWR SUPPLY WILL BE MADE TO

ORDER AT SUNNY LOW LOW COST & FASTEST DELIVERY.

MAILING ADDRESS P.O. BOX 4296 TORRANCE, CA 90510 TELEX: 182558

SUNNY INTERNATIONAL (TRANSFORMERS MANUFACTURER) (213) 328-2425 MON-SAT 9-6

SHIPPING ADDRESS 221291/2 S. VERMONT AVE TORRANCE, CA 90502

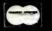

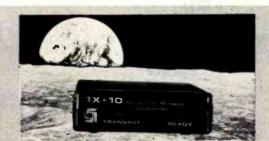

### **GET CONTROL OF** YOUR WORLD!

With the help of your computer and the RX-10

The RX-10 provides a communications link between ANY computer system with a parallel port and AC lines, in order to remotely control switches such as the BSR/System X-10® remote modules. Potential applications include reduction of excessive electrical bills and control of security, lighting and environmental systems. The future is now; there has never been a better time to put your computer in complete control.

- Utilizes advanced CMOS-LSI technology
- ✓ Complete 256 channel control (not just 16)
- Easy to program and use, completely cost effective and compact
- Extensive documentation and program examples included

### Introducing The Sound Commander: Model RL-10

The RL-10 is ovailable as a plug-in enhancement to the BSR/System X-10 remote control system which provides precision remote volume control for any stereo sound system. When used with a lomp module or dimmer, the RL-10 allows setting the mood from any room or listening position—a convenience you'll wonder how you ever lived without.

Suggested Prices: RX-10 \$149.95 RL-10 \$49.95

Contact us for more information and order forms. Dealer inquiries invited.

BSR/System X-10 is a trademark of BSR, Ltd.

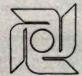

**Available From:** 

NVIRONMENTAL CONTROL SYSTEMS

9319 Willowview Lane • Houston, Texas 77080 • (713) 464-1717

463

### General Software

Mailing Address: 1454 S. 25th St. Terre Haute, IN 47803 WE HONOR VISA and MASTERCHARGE

TOLL FREE - Outside Indiana 1-800-457-0517 ORDER DESKS (812) 234-9421

Best Selection

Write for our famous CATALOG. Contains many items not in ad. Still only \$1.00 (refund with purchase) Outside US add \$10 plus Air Parcei Postage. Add \$3.50 postage and handling per each item. Indiana residents add 4% sales tax. Allow 2 weeks on checks. COD add \$3.00 per item. Prices subject to change without notice. All items subject to

| avallability.         |                        |                        |
|-----------------------|------------------------|------------------------|
| 1 -1 -1 -1            | Disk<br>with<br>Manual | Manual<br>Only         |
|                       | Manual                 | 1                      |
| ARTIFICIAL INTELLIG   | ENCE                   | 71 74                  |
| Dental (PAS-3)        |                        | .\$849/40              |
| Medical (PAS-3)       |                        | .\$849/40              |
| BYROM SOFTWARE        |                        |                        |
| *BSTAM                |                        | .\$149                 |
| *BSTMS                |                        | .\$149                 |
| DIGITAL RESEARCH      |                        |                        |
| CP/M                  |                        | 6440/05                |
| 2.2 Intel MDS-800     |                        | .\$149/25<br>.\$149/25 |
| Northstar (Horizon) : |                        | . 3149125              |

| Managella                                                                                                    | RACOIDE                                                                                            |
|----------------------------------------------------------------------------------------------------|----------------------------------------------------------------------------------------------------|
| Micropolis                                                                                                    |                                                                                                    |
| TRS Model II                                                                                                    |                                                                                                    |
| CB-80                                                                                                    | \$459/35                                                                                           |
| CBasic2                                                                                                    | £ 98/20                                                                                            |
| ODdSCZ                                                                                                    | 640000                                                                                             |
| Pascal MT+                                                                                                    | . \$429/30                                                                                         |
| Compiler                                                                                                    | . \$316/20                                                                                         |
| SPP                                                                                                    | \$140/15                                                                                           |
| FRIENDS                                                                                                    |                                                                                                    |
| ACCESS 801                                                                                                    | \$240/50                                                                                           |
| ACCESS OUT                                                                                                    | . 9249/30                                                                                          |
| ACCESS 80 II                                                                                                    | . \$429/50                                                                                         |
| FRONTIER SOFTWARE                                                                                                    |                                                                                                    |
| Professional                                                                                                    |                                                                                                    |
| Time Accounting                                                                                                    | \$549/40                                                                                           |
| General Subroutine                                                                                                    | \$260/40                                                                                           |
|                                                                                                    |                                                                                                    |
| Application Utilities                                                                                                    | . \$439/40                                                                                         |
| ISA                                                                                                    |                                                                                                    |
| Spellquard                                                                                                    | \$229/25                                                                                           |
| SP/Law                                                                                                    |                                                                                                    |
| SF/Law                                                                                                    | . 3109                                                                                             |
| PASCAL LANGUAGE                                                                                                    |                                                                                                    |
| Pascal Z                                                                                                    | .\$349/30                                                                                          |
| Pascal MT + V5.5                                                                                                    | \$429/30                                                                                           |
| Compiler                                                                                                    |                                                                                                    |
| SPP Only                                                                                                    | £440/4E                                                                                            |
|                                                                                                    | . 3140/13                                                                                          |
| KEY BITS                                                                                                    |                                                                                                    |
| Wordsearch                                                                                                    | . \$179/50                                                                                         |
| String 80                                                                                                    | \$ 84/20                                                                                           |
| String 80 (Source)                                                                                                    | \$279                                                                                              |
| String Bit                                                                                                    | \$ 65                                                                                              |
| String Bit                                                                                                    | . 3 00                                                                                             |
| MICÃO AP<br>Selector IV                                                                                                  | 20120-00                                                                                           |
| Selector IV                                                                                                    | .\$269/35                                                                                          |
| Selector V                                                                                                    | .\$469/50                                                                                          |
| SRask                                                                                                    | \$269/25                                                                                           |
| SBasic                                                                                                    | . OLOU, LO                                                                                         |
| MICHO TAX                                                                                                    | 60.40                                                                                              |
| *Level I'                                                                                                    |                                                                                                    |
| *Level II                                                                                                    | . \$995                                                                                            |
| *Level III                                                                                                    | .\$749                                                                                             |
| *Combo II + III                                                                                                    | \$1495                                                                                             |
| Microsoft 5.3                                                                                                    | 40                                                                                                 |
| MICIOSOIL 5.3                                                                                                    | . 43                                                                                               |
| Run time module                                                                                                    |                                                                                                    |
|                                                                                                    |                                                                                                    |
| MICHO PHO                                                                                                    |                                                                                                    |
| Wordstar                                                                                                    | \$309/60                                                                                           |
| MICRO PRO® Wordstar WS Training Guide                                                                                    | .\$309/60                                                                                          |
| WS Training Guide                                                                                                    | . 20                                                                                               |
| WS Training Guide                                                                                                    | \$429/na                                                                                           |
| WS Training Guide                                                                                                    | \$429/na<br>\$109/25                                                                               |
| WS TrainIng Guide . WS Custom Notes MailMerge WS-Mailmerge                                                               | \$429/na<br>\$109/25<br>\$419/85                                                                   |
| WS Training Guide                                                                                                    | \$429/na<br>\$109/25<br>\$419/85<br>\$249/60                                                       |
| WS Training Guide                                                                                                    | \$429/na<br>\$109/25<br>\$419/85<br>\$249/60                                                       |
| WS Training Guide WS Custom Notes MailMerge WS-Mailmerge Datastar DS Custom Notes                                        | 20<br>\$429/na<br>\$109/25<br>\$419/85<br>\$249/60<br>\$429/na                                     |
| WS Training Guide WS Custom Notes MailMerge WS-Mailmerge Datastar DS Custom Notes Calcstar                               | 20<br>\$429/na<br>\$109/25<br>\$419/85<br>\$249/60<br>\$429/na<br>\$259/na                         |
| WS Training Guide WS Custom Notes MailMerge WS-Mailmerge Datastar DS Custom Notes Caicstar Supersort I                   | 20<br>\$429/na<br>\$109/25<br>\$419/85<br>\$249/60<br>\$429/na<br>\$259/na<br>\$199/40             |
| WS Training Guide WS Custom Notes MailMerge WS-Mailmerge Datastar DS Custom Notes Calcstar Supersort I Spelistar         | 20<br>\$429/na<br>\$109/25<br>\$419/85<br>\$249/60<br>\$429/na<br>\$259/na<br>\$199/40             |
| WS Training Guide WS Custom Notes MailMerge WS-Mailmerge Datastar DS Custom Notes Calostar Supersort Spellstar MICROSOFT | 20<br>\$429/na<br>\$109/25<br>\$419/85<br>\$249/60<br>\$429/na<br>\$259/na<br>\$199/40<br>\$175/40 |
| WS Training Guide WS Custom Notes MailMerge WS-Mailmerge Datastar DS Custom Notes Calostar Supersort Spellstar MICROSOFT | 20<br>\$429/na<br>\$109/25<br>\$419/85<br>\$249/60<br>\$429/na<br>\$259/na<br>\$199/40<br>\$175/40 |
| WS Training Guide WS Custom Notes MailMerge WS-Mailmerge Datastar DS Custom Notes Calcstar Supersort I Spelistar         | 20<br>\$429/na<br>\$109/25<br>\$419/85<br>\$249/60<br>\$429/na<br>\$259/na<br>\$199/40<br>\$175/40 |

| F-4 80                                                                                                    | 6040           |
|----------------------------------------------------------------------------------------------------|----------------|
| Fortran-80                                                                                                    | 9620           |
| M-Sort                                                                                                    | \$124          |
| Macro-80                                                                                                    | \$144          |
| Edit-80                                                                                                    | 603            |
| MuSimp/muMath                                                                                                    | \$224          |
| Mulien-80                                                                                                    | \$174          |
| MuLisp-80<br>ORGANIC SOFTWARE                                                                                                    |                |
| *Textwriter III                                                                                                    | \$111/25       |
| *Datebook                                                                                                    | \$269/25       |
| *Milestone                                                                                                    | \$269/30       |
| PACIFIC SOFTWARE                                                                                                    |                |
| Sequitur                                                                                                    |                |
| Onyx, Plexus                                                                                                    | .\$3495/NA     |
| PDP-11                                                                                                    | .\$5000/NA     |
| PEACHTREE® SOFTWARE                                                                                                    | E              |
| General Ledger                                                                                                    | \$399/40       |
| Accounts Receivable                                                                                                    | \$399/40       |
| Accounts Payable                                                                                                    | \$399/40       |
| Payroll                                                                                                    | \$399/40       |
| Inventory                                                                                                    | 399/40         |
| Mailing Address                                                                                                    | \$399/40       |
| for P5 Version                                                                                                    | add \$119      |
| Series 6-Peachtree                                                                                                    |                |
| CPA                                                                                                    | \$799/40       |
| Property Mgt                                                                                                    | \$799/40       |
| Passive Payroll                                                                                                    | \$449/40       |
| Series 7-Peachtree<br>Sales Tracker                                                                                                    |                |
| Sales Fracker                                                                                                    | \$3049/55      |
| AR-Sales Analysis                                                                                                    | \$1299/50      |
| Inventory                                                                                                    |                |
| SOHO GROUP                                                                                                    | 3099/40        |
| Matchmaker                                                                                                    | ¢ 07/20        |
| Worksheet                                                                                                    | \$177/20       |
| SORCIM                                                                                                    |                |
| *Pascal/M Z80                                                                                                    | \$349/40       |
| Pascal/M 86/88                                                                                                    |                |
| *Act 65                                                                                                    | \$149/20       |
| *Act 68                                                                                                    |                |
| *Act 69                                                                                                    |                |
| *Act 86/88                                                                                                    | \$149/25       |
| *Trans 86                                                                                                    | \$119/25       |
| Supercalc SOUTHERN COMPUTERS                                                                                                    | \$269          |
| SOUTHERN COMPUTERS                                                                                                    |                |
| *Raid                                                                                                    | \$224/35       |
| *Raid FP                                                                                                    | \$349/35       |
| *FFP                                                                                                    | \$224/15       |
| *Recover                                                                                                    | \$ /5          |
| *RADAR                                                                                                    | \$334/20       |
| 1313                                                                                                    | \$224120       |
| TAIL TO THE PARTY OF THE PARTY OF THE PARTY | Salata dan A   |
| * Ava                                                                                                    | alable for App |
|                                                                                                    |                |

| STRUCTURED SYSTEMS GROUP<br>GL, AR, AP, PR, OE                         | 949440  |
|------------------------------------------------------------------------|---------|
| Call for others                                                        | J-1314U |
|                                                                        |         |
| *Diagnostic II                                                         | 84/20   |
| *Forth                                                                 |         |
| *SSS Fortrap                                                           | 219/30  |
| *SSS Fortran                                                           | 289/35  |
| *C Compiler \$                                                         | 175/20  |
| *C Compiler                                                            | 84/20   |
| *Term1\$                                                               | 129/25  |
| Term II                                                                | 169/25  |
| Z8000 Xassembler                                                       | 449/35  |
| Others less 10%                                                        |         |
| WHITESMITHS                                                            |         |
| C Compiler                                                             | 700/40  |
| Pascal (incl C)                                                        | 900/45  |
| Cross Compiler 8080/Z80 host                                           |         |
| Target M68000, PDP11, 11/70, VAX                                       |         |
| 61                                                                     | 400/50  |
| IBM PERSONAL COMPUTER                                                  |         |
| Wordstar 3.0\$3                                                        | 309/60  |
| Mailmerge                                                              | 109/25  |
| Supercalc                                                              | 69/NA   |
| Visicalc (256K)                                                        | 29/NA   |
| Optimizer\$2                                                           | OO/NA   |
| CP/M-86                                                                |         |
| Supersoft C \$5<br>Pascal MT + 86 w/SPP \$7                            | ANIO0   |
| Pascal MT + 86 w/SPP\$7                                                | 30/NA   |
| CBasic-86\$2<br>SuperCalc\$3                                           | 99/NA   |
| SuperCalc                                                              | 69/NA   |
| SuperSoft C Compiler                                                   | DUINA   |
| Wordmaster                                                             | . SCall |
| MISCELLANEOUS                                                          |         |
| *dBASE II                                                              | 00000   |
| Plan-80\$                                                              | 209/30  |
| *Fabs (B-Tree)                                                         | 109/20  |
| Ultrasort                                                              | 00/15   |
| *Micro B+                                                              | 09/13   |
| (Specify Language)                                                     | 220120  |
| *Mini Model                                                            | 449/50  |
| *Spellbinder \$                                                        | 349/45  |
| *Statnak \$                                                            | 439/40  |
| ""The Word"                                                            | 75      |
| *Statpak \$ *"The Word" \$ *Lynx \$ Mig. Inventory and Control Program | 199/20  |
| Mfg. Inventory and Control Program                                     |         |
| TI990, 300 Meg. storage required                                       |         |
| Distributed in Cobol object code                                       |         |
| Call for Info                                                          | AN/OO   |
| Call for Info\$200<br>Write for catalog (\$1.00) and other list        | stings  |
|                                                                        |         |
| e with Softcard                                                        | A       |
|                                                                        |         |

### FLOPPY DISK DRIVES

SPECIAL!!!!!!!! QUME DATATRAK 8
Virtually the industry standard. High quality/
reliability. Full featured, double sided, double

density. \$545

\$525 quantity 1, \$499 quantity 2 up.

| TANDON DOUBLE SIDED, DOUBLE DENSITY MINIS TM100-2 48 TPI (500 KBYTES) | \$325  |
|-----------------------------------------------------------------------|--------|
| TM100-4 96 TPI (1000 KBYTES)                                          | \$425  |
| TANDON 5%" HARD DISKS<br>TM 602 (5MB).                                | \$1195 |

### CONTROLLERS

CCS 2422 w/CPM 2.2 ... \$350

Godbout Disk 1 ... \$450

MDA MXV-21 LSI-11 controller (RX-01, RX-02 compatible) ... \$1050

### MISCELLANEOUS

2 Disk drive enclosure ..... \$ 95 (fits Siemens, Shugart, Qume) CP-206 power supply .... \$110 (powers two floppies)

Mini-Enclosure with power supply

1 drive . . . . \$ 85 2 drives . . . . \$120

# State where the state of the state of the st

Cable Kits 2 drives . . . . \$ 35 3 drives . . . . \$ 40 4 drives . . . . \$ 45 Diskettes ss \$39/10 — ds \$59/10

### CPU

CCS 2810 \$ 275
Godbout Z-80A \$ 275
Godbout 8085A \$ 295

#### MEMORY

 CCS 2065 64K dynamic
 \$ 595

 CCS 2116 32K static
 \$ 625

 Godbout RAM 17 64K
 \$ 675

### 1/0

 CCS 2710 4 SIO
 \$ 325

 Godbout Interfacer 1
 \$ 225

 Godbout Interfacer 2
 \$ 225

#### **NEW !!!!**

Qume Sprint 9
DAISY WHEEL PRINTER . . \$2395

45 CPS, RO. Available in KSR version.

Call for further particulars.

Ribbons: \$125/case

Bidirectional tractor feed \$225

#### **NEW !!!!**

### ABM 85 Video Terminal . . \$ 895

- Detachable keyboard
- Televideo 920, ADM 3A compatible
- High resolution green phosphor (23 MHZ)
- Extra multi-bus or S-100 slot for stand-alone capability

Electrolabs

POB 1608, Palo Alto, CA 94302 (415) 965-7040

Terms of sale: cash or checks, MC/ VISA. Min. order \$25. CA residents add 6% tax. Prices subject to change without notice. All goods subject to prior sale.

# Name Means a Great Dea

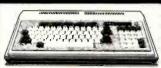

| PC-8001A Microcomputer (32K)      |     |            |    |    |   | CALL  |
|-----------------------------------|-----|------------|----|----|---|-------|
| PC-8031A Dual mini-disk drives    |     |            |    |    |   | CALL  |
| PC-8012A I/O unit, 32K, 7 slots   |     |            |    |    |   | 489   |
| FDC I/O port                      |     |            |    |    |   | 1300  |
| 32K Memory Add-on card            |     |            |    |    |   | 1600  |
| Des Tes Marie Eventer 1224        |     |            |    |    |   | 4000  |
| RenTec Wedge Expansion w/32K      |     |            |    |    |   | 403   |
| NEC Software                      |     |            |    |    |   |       |
| NEC CP/M Operating System         |     |            |    |    |   | 125"  |
| FORTRAN by Microsoft              |     |            |    |    |   | 349   |
| General Accounting System         |     |            |    |    |   | 2490  |
| Accounts Receivable System        |     |            |    |    |   | .249* |
| Inventory Control System          |     |            |    |    |   | .249° |
| Payrolf System                    |     |            |    |    |   | 249   |
| Job Cost System                   |     |            |    |    |   | 249*  |
| Select Word Processing w/Speller  |     |            |    |    |   | .349° |
| Report Manager                    |     |            |    |    |   | 149*  |
| Games Pack 1 Alien, Space War     |     |            |    |    |   | .29*  |
| Games Pack 2 UFO Galaxian, Bomber |     |            |    |    |   | 29*   |
| Wordstar by Micropro              |     |            |    |    |   | 2000  |
|                                   |     |            |    |    |   | . 233 |
| Call for prices on MicroPro p     |     |            |    |    |   |       |
| More software and accessories     | 8 6 | <b>res</b> | yo | ay | 2 |       |

### acommodore

| HEN: COMMODONE 04               |
|---------------------------------|
| 8032 Computer with 32K          |
| 8050 Dual mini-disk 1 Mb system |
| 8250 Dual mini-disk 2 Mb system |
| 4022 Dot Mairlx Printer         |
| 4040 Dual Disk drive system     |
| 16K and 32K Pel Computers       |
| The SUPER Pet                   |
| Winchester Hard Disk Systems    |
| Tax Preparation System          |
| Medical Accounting System       |
| Legal Time Accounting System    |
|                                 |

We carry the complete line of CBM Hardware & Software at great prices.

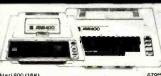

|                                       | -     |
|---------------------------------------|-------|
| Atari 800 (16K)                       | 679** |
| Atari 400 (16K)                       | 329** |
| 410 Program Recorder                  | 7900  |
| 810 Disk Drive                        | 4304  |
| 850 Interface Module                  |       |
| Epson cable for 850 module            | 249   |
| Assal Israelista (asid                | 200   |
| Atari Joysticks (pair)                |       |
| Axion Ramcram 32K module              | 149** |
| Atari 16K Module by Microtek          |       |
| EDU PAKs Educational Tape Series      | CALL  |
| VisiCalc for Atan (Disk)              | 185°  |
| Pac-Man (cartridge)                   | 34**  |
| Centipede (cartridge)                 | 34"   |
| Asteroids (cartridge)                 | 3414  |
| Missie Command (cartridge)            | 3414  |
| Star Raiders (cartridge)              | 39"   |
| Space Invaders (cartridge)            | 3414  |
| Caverns of Mars (disk)                | 34*   |
| Assembler/Editor (cartridge)          | 490   |
| We carry all ATARI.software, and hard |       |

### XEROX SAM

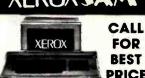

ADDS

Please Call for Best Price.

### VIC=20

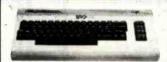

S244<sup>50</sup>

| - 11 |                                     |         |
|------|-------------------------------------|---------|
|      | VIC 20 Personal Computer            | 24400   |
|      | VIC 1540 Single Disk Drive          | 46900   |
|      | Datasette Cassette I/O unit         | 6500    |
| 1    | VIC 1515 Graphic Printer            | 329**   |
|      | VIC Super Expander                  | 5400    |
| J    | 3K Ram Cartridge                    | 3450    |
| ı    | 8K Ram Cartridge                    | 49%     |
| ı    | 16K Ram Cartridge                   | 99**    |
| ı    | VIC IEEE-488 interface              | 79**    |
| J    | VIC RS 232C Terminal interface      | 39**    |
| ۱    | UMI SOFTWARE for VIC 20             |         |
| Į    | ViCaic - Viable Calculator (T)      | 1100    |
| 1    | ViCat · Visible Catalog (8K) (T)    | 20**    |
| ď    | ViCheck - Checkbook Mgt (8K) (T)    | 19**    |
|      | ViTerm - Dumb Terminal (T)          | 1600    |
|      | Basic Programmers Utility ROM       | 27**    |
|      | Spiders of Mars (C)                 | 39**    |
|      | AMOK (C)                            | 3100    |
| ٩    | AMOK (T)                            | 1500    |
| ı    | Meteor Run (C)                      | 38**    |
| ı    | Allen Blitz (C)                     | 32**    |
| 1    | Alien Blitz (1)                     | 19**    |
| ı    | Simon (T)                           | 700     |
| ۱    | Kiddle Checkers (1)                 | 700     |
| ı    | 3-D Maze (1)                        | 11100   |
| 1    | Raceway (T)                         | 11100   |
| ı    | Kosmic Kamikaze (BK/T)              | 20**    |
| ı    | Kiddie Pak I (4 Tapes)              | 31**    |
| ı    | Super Four I (4 Tapes)              | 39**    |
| 1    | The Alien (BK/T)                    | 19**    |
| 1    | Renaissance-Othelio (C)             |         |
| 1    | SkyMath (8K T)                      |         |
| 1    | LongDive (8K T)                     | 1200    |
| ı    | SpaceDiv (8K/T)                     | 1200    |
| ١    | Super Hangman (8K/T)                | 1700    |
| ı    | J = Tape. C = Cartridge. 8K = 3K ex | pansion |
| 1    |                                     |         |

### VIDEO MONITORS

| AMDE                             | ( |  |     |  | 100 |  |  |
|----------------------------------|---|--|-----|--|-----|--|--|
| mdek Video 100 12 B&W            |   |  |     |  |     |  |  |
| mdek Color I 13" Color wlaudio   |   |  | . , |  |     |  |  |
| mdek Color II Hi-Res RGB monitor |   |  | . , |  |     |  |  |
| mdek Apple II DVM BGB card       |   |  |     |  |     |  |  |

|              | APE            | 1      | • |  |  |  |     |    |
|--------------|----------------|--------|---|--|--|--|-----|----|
|              | NE             | L      | , |  |  |  |     |    |
|              | reen monitor   |        |   |  |  |  |     |    |
|              | Green monitor  |        |   |  |  |  |     |    |
|              | site Color mor |        |   |  |  |  |     |    |
| C 12" Hi-Res | RGB Color mo   | nitor. |   |  |  |  | .79 | 9* |
| _            |                |        |   |  |  |  |     |    |

|       |             |         | -   | Ľ  | •   |    | L | ľ | • | - | • |  |  |        |
|-------|-------------|---------|-----|----|-----|----|---|---|---|---|---|--|--|--------|
| Sanyo | 9" B&W      |         |     |    |     |    |   |   |   |   | 4 |  |  | . 169* |
| Sanyo | 9" Green m  | onitor  |     |    |     |    |   |   |   |   |   |  |  | .179°  |
| Sanvo | 12 B&W .    |         |     |    |     |    |   |   |   |   |   |  |  | . 189° |
| Sanvo | 12" Green ( | New C   | ase | st | yle | 3! | ) |   |   | - |   |  |  | . 269° |
| Sanyo | 13" Color n | nonitor |     |    |     |    |   |   |   |   |   |  |  | .369°  |

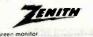

### **TERMINALS**

# **☆**TeleVideo

We carry all models

### **Toll Free Order Line** 800 -854 - 6654

Information Line Calif. residents and outside U.S.

www.americanradiohistorv.com

714 - 698-8088

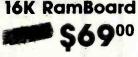

**ASSEMBLED & TESTED KIT FORM \$50.00** 

TB1=\*

| ======                            |         |
|-----------------------------------|---------|
| 64K Memory card by Microsoft      | .379**  |
| 128K memory card by."             | .499**  |
| 192K memory card by               | .659**  |
| 256K memory card by "             | .799₩   |
| 64K ram chip upgrade kit.         |         |
| Serial Async Comm. card w/1 port  |         |
| Serial Async card with 2 ports    |         |
| IBM Joysticks                     |         |
| IBM VisiCalc (Works up to 256K)   | . 189** |
| EasyWriter II Word Processor New! |         |
| EasySpeller 80K word dictionary   |         |
| Expansion Chassis.                |         |
| Baby Blue Z 80 w/64K & CP/M       |         |
|                                   |         |

### Printers

| A | na | ICEX |  |
|---|----|------|--|
|   |    |      |  |

◆ C. Itoh C. Itoh F-10 40 CPS (parallel). C. Itoh F-10 40 CPS (serial) C. Itoh ProWriter (parallel)...

| C. Hoh ProWriter (serial)           | .579 |
|-------------------------------------|------|
| EPSON                               |      |
| EPSON AMERICA INC                   | 2    |
| Epson MX-80 T Type III w/graphics   | CAL  |
| Epson MX-80 F/T Type III w/graphics | CAL  |
| Epson MX-82 F/T Type III w/graphics | CAL  |
|                                     |      |

| 6             | nteg  | r. | of | ı | ). | . 11 | 1.4 | <br>, | .1. | 4. | 11 | 14 | h | н |  |  |  |      |
|---------------|-------|----|----|---|----|------|-----|-------|-----|----|----|----|---|---|--|--|--|------|
| 560G Paper T  | iger. |    |    |   |    |      |     |       |     |    |    |    |   |   |  |  |  | 1099 |
| m 80 w/o cold | of    |    |    |   |    |      |     |       |     |    |    |    |   |   |  |  |  | 989  |

|   | Prism 80 with color                        |
|---|--------------------------------------------|
|   | Prism 132 with color                       |
| 1 | Apple Prism color software55 <sup>eq</sup> |
| 1 | AITO                                       |
| 1 | NEC                                        |
| ı | NEC Spinwriters (most models)              |
| 1 | NEC 8032 Impact Dot Matrix 489**           |

| OKIDATA                          |      |
|----------------------------------|------|
| Okidata Microtine 80 (Itd quan.) | 9**  |
| Okidata 82A w/tractor, 80 col    | 99** |
| Okidata 83A w/tractor 132 col    | 25** |
| Okidate 84A 132 col, serial      | 900  |
| Okidata 84A 132 col, parallel    | 1900 |

| Okidata 82A w/Iractor, 80 col | 9.   |
|-------------------------------|------|
| Okidata 83A w/tractor 132 col | 5**  |
| Okidata 84A 132 col, serial   | 39₩  |
| Okidata 84A 132 col, parallel | 1904 |
|                               |      |

سوو 749\*\*

| Novation          |  | ı | IJ |
|-------------------|--|---|----|
| tion (all Models) |  |   |    |

FOR

| Dysan 5%" (Soft, 10 or 16 sectored)         | .10/\$39** |
|---------------------------------------------|------------|
| Dysan 8" Sql. Den Sql. Sided                |            |
| Verbatim 5 % " (Solt. 10 or 16 sect.)       | . 10/\$29™ |
| Verbatim 8" Sql. Den /Sql. Sided            |            |
| Scotch 3M 5 %" (Soft, 10 or 16 Sect.).      |            |
| Same as above in quantity of 100            |            |
| Scotch 3M 8" Diskettes all types            |            |
| Scotch 3M Drive Head Cleaning Kit (5" & 8") |            |

### **Accessories**

Mountain Computer

Novation S

| 16K RamBoard assembled & tested                     | .69*  |
|-----------------------------------------------------|-------|
| 16K RamBoard by CCI in kit form. SYNERGY Multi-Card | .50°  |
| SYNERGY Multi-Card                                  | ALL   |
| Prometheus VersaCard                                | 219*  |
| CPS Multi-Function card                             | 169°  |
| Haves Micromodem II                                 | 289°  |
| Hayes Smartmodem                                    | 245°  |
| Haves Chronograph                                   | 199°  |
| Novation Apple Cat modem                            | 319°  |
| Novation Cat Acoustic modem                         | 149*  |
| Videx VideoTerm 80 column Card                      | 245   |
| Videx Keyboard Enhancer I (orlg.)                   | . 75° |
| Videx Keyboard Enhancer #                           | 129°  |
| Z 80 SoftCard by Microsoft                          | 289°  |
| 16K RamCard by Microsoft                            | 155°  |
| ThunderClock/Calendar card                          | 119°  |
| Smarterm 80 column Card                             | 289°  |
| Corvus Winchester 5 Mb Disk                         | 350°  |
| Corvus Winchester 10 Mb Disk                        | 295°  |
| Corvus Winchester 20 Mb Disk                        | 195°  |
| ALF 3 voice Music Card                              | 179°  |
| ALF 9 voice Music Card                              | 149*  |
| Joysticks by Keyboard Co                            | . 44  |
| 23 Key Numeric Keypad by "                          | 115°  |
| Music System (16 voices) Mountain                   | 299°  |
| A/D + D/A Interface by Mountain                     | 279   |
| Expansion Chasais (8 slots)                         | 208   |
| Clock/Calendar card by Mountain                     | 229   |
| SuperTalker SD-200 by Mountain                      | 149"  |
| Romplus + card                                      | 129   |
| RomWriter card                                      | 149*  |
| RamPlus 32K ram add on (w/16K)                      | 149"  |
| Sup-R-Fan                                           | 45"   |
| Sup R-Terminal 80 column card                       | 799.  |
| Versawriter Digitizer Tablet                        | 249   |
| Asychronous Serial card by CCS                      | 139   |
| Centronics Parallel card by CCS                     | 119   |
| Grappler Printer Interfaces                         | 139"  |
| SVA 2+2 Sgl. Den. 8" Disk Cont                      | ALL   |
| SVA ZVX4 Megabyter B" Disk Cont                     | ALL   |
| Apple Cache 256K by SVA                             | ALL   |
| IEEE-488 Intertace by SSM                           | 309   |
|                                                     |       |

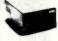

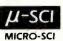

|                   | -   | -  |    |  | -  |   |    |   | - | _ | _ | _ | _ | 7 |  | _ | • | • |         |
|-------------------|-----|----|----|--|----|---|----|---|---|---|---|---|---|---|--|---|---|---|---------|
| with controller.  |     |    |    |  |    |   |    |   |   |   |   |   |   |   |  |   |   |   |         |
| w/o controller .  |     |    |    |  |    |   |    |   |   |   |   |   |   |   |  |   |   |   | .399**  |
| 0 with controller |     |    |    |  |    |   |    |   |   |   |   |   |   |   |  |   |   |   | .479**  |
| 0 without contro  | 110 | 91 |    |  |    |   |    |   |   |   |   |   |   |   |  |   |   |   | .389**  |
| 0 with controller |     |    |    |  | į. |   | į. | ı |   | ı |   |   |   |   |  | ı |   |   | .599**  |
| 0 without contro  | 110 | 81 | ٠. |  |    | į |    |   |   |   |   |   |   |   |  |   |   |   | . 499** |

### SOFTWARE

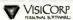

| isiCalc         |    |    |   |   |   |    |   |   |   |   |  |  |  |   |    |   |   |  |   |  |   | 106 |
|-----------------|----|----|---|---|---|----|---|---|---|---|--|--|--|---|----|---|---|--|---|--|---|-----|
|                 |    |    |   |   |   |    |   |   |   |   |  |  |  |   |    |   |   |  |   |  |   |     |
| isiCalc Templa  | 11 | 89 | 1 | N | e | 14 | ď | 3 |   |   |  |  |  |   | 'n |   |   |  |   |  |   | CAL |
| isiFile (Data B |    |    |   |   |   |    |   |   |   |   |  |  |  |   |    |   |   |  |   |  |   |     |
| isiTrend/VisiP  |    |    |   |   |   |    |   |   |   |   |  |  |  |   |    |   |   |  |   |  |   |     |
| isiSchedule (N  |    |    |   |   |   |    |   |   |   |   |  |  |  |   |    |   |   |  |   |  |   |     |
| siTerm          |    |    | • |   |   |    |   |   |   |   |  |  |  |   |    |   |   |  |   |  |   | .89 |
| isiDex          |    |    |   |   |   |    |   |   |   |   |  |  |  |   |    |   |   |  |   |  |   |     |
| esktop Plan II  |    |    |   |   | 1 |    |   |   | • | ٠ |  |  |  | 1 |    |   |   |  | • |  | • | 185 |
| CORTOP PIAIL II |    |    |   |   |   |    |   | * |   |   |  |  |  |   |    | , | 1 |  |   |  | * | 100 |

### (MkroPro)

| VordStar by MicroPro*                                          | .249    |
|----------------------------------------------------------------|---------|
| lailMerge by MicroPro*                                         | 8500    |
| pell Star*                                                     | .149*   |
| ata Star'                                                      | .179*   |
| alc Star'                                                      | .119*   |
| ax Preparer by Howard Soft                                     | . 119** |
| eal Estate Analyzer by "                                       | . 119** |
| reative Financing by "                                         | .119*   |
| FS: Personal Filling System                                    | .79™    |
| FS: Report                                                     | .79**   |
| B Master                                                       | . 16500 |
| ystems Plus Accounting Software                                | CALL    |
| eachtree Accounting Software*                                  | CALL    |
| ontinental Accounting Pkgsea                                   | 18900   |
| icrosoft TASC Applesoft Compiler                               | 149**   |
| Microsoft Software; we carry it all! Requires a Z 80 Soft Card |         |
|                                                                |         |

APPLE II SPECIAL DELIVERY SOFTWARE CALL FOR PRICES

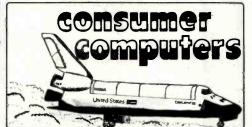

We Bring Prices Down to Earth

## Free Shipping

prepaid cash orders (continental U.S. only)

Telex 695000 Ans "Beta" Attn "CCMO"

Ordering information: Phone orders using VISA, MASTERCARD, AMERICAN EXPRESS, DINER'S CLUB, CARTE BLANCHE, bank wire transfer, cashier's or certified check, money order, or personal check (allow fen days to clear). Unless prepaid with eash, please add 5% for shipping, handling and insurance (minimum 5.00). California residents add 5% sales tax Foreign customers please add 10% for shipping, (Minimum 5.00). CBMs, institutions and corporations please send for a written quotation. All equipment is subject to price change and evallability without notice. Sall equipment is new and complete with manufacturer's warranty (usually 90 days). Showroom prices may differ from mail order prices. Sall equipment is new and complete with manufacturer's warranty (usually 90 days). Showroom prices may differ from mail order prices. Sall equipment is new and complete with manufacturer's warranty (usually 90 days).

### Your FORTH 995 **Questions Answered**

30 minute audio cassette and 8-page booklet tell what FORTH is, how it works and gives pros & cons of using FORTH for all kinds of applications.

### Learn FORTH 57 Fundamentals for

Two floppy diskettes with interactive tutorial designed to teach FORTH fundamentals quickly, easily and inexpensively. Requires CP/M operating system. CP/M is a trademark of Digital Research.

### FORTH Workshops now being scheduled nationwide

For orders or information contact:

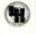

Laxen & Harris, Inc. 24301 Southland Dr., #216 Hayward, CA 94545 (415) 887-2894

\*Post Paid. We accept VISA, Mastercard & Checks.

Circle 215 on inquiry card.

# MICROANGELO Software

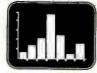

#### GRAPH-PAK

Fortran compatible interactive plotting package based on CALCOMP standards. Output is to MicroAngelo or to pen ..\$270.00 (CP/M and Microsoft Fortran-80 required.) SPRINT

Hardcopy program for MicroAngelo Output is to I.D.S. or EPSON graphics .... \$125.00 printers. CP/M compatible ....

Laboratory Computer Systems, Inc. 139 Main Street. Cambridge. MA 02142 (617) 547-4738

Trademark of SCION Corp

Circle 213 on inquiry card.

### T.H.E. SMART TERMINAL

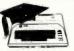

Software that turns your Atari 400 or 800 into a real smart terminal. Send and receive data from all popular data services. Works with cassette or disk for upload/download. 16K min. Available at Atari Dealers Worldwide or directly from Binary. VISA/MC/AMEX/COD/CHECK, Cassette \$47.95 Disk \$49.95 add. \$2.50 P & H U.S., \$5.00 overseas.

BINARY TM

Computer Software 3237 Woodward Ave. Berkley, MI 48072 (313) 548-0533

**BINARY CORPORATION** 

#### NOT5 MEGABYTES BUT 10!!! 10 MB Winchester Disk System \$1995 S-100 APPLE II

If you desire the speed, capacity, and reliability of Winchester technology, the ASC W10 is the system for you.

10 MB hard disk drive

Smart controller
S-100 or Apple II® computer interface Enclosure

Power supply All cabling

CP/M® Auto-configuration utility

CP/M 2.2 if required is available. Special discounts on all Micropro software products (originators of Wordstar\*). For additional information circle the reader service number below. Quantity discounts available.

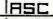

Associates

P.O. Box 615 Lexington Park, MD 20863 (301) 863-6784

Circle 35 on inquiry card.

### C compilers and Cross compilers

Available for **PDP-11** RT-11/RSX-11 6809 SDOS/FLEX 8080 CP/M

8085 CP/M Z80 CP/M **CP/M86** 8086

8088 MSDOS CP/M86 OTHERS PENDING

The full C language, as described in "The C Programming Language" by Kernighan and Ritchie.

UNIX version 7 compatible. Starting at \$200.00

UNIX is a trademark of Bell Labs. RT11/ RSX11 are trademarks of Digital Equip-ment Corp. SOOS is a trademark of Soft-ware Dynamics. CP/M is a trademark of Digital Research, FLEX is a trademark of Technical Systems Consultants

### **TELECON SYSTEMS**

90 E. Gish Road, Suite 25 San Jose, California 95112

408-275-1659

Circle 378 on inquiry card.

### **ELIZA IS HERE!**

AT LAST! A FULL IMPLEMENTATION of the original ELIZA

Created at MIT in 1966. ELIZA has become the world's most celebrated artificial intelligence demonstration program. ELIZA is a non-directive psychotherapits who analyses each statement as you type it in and then resbonds with her own comment or question—and her remarks are often startlingly appropriate!

Designed to run on a large mainframe, ELIZA has hitherto been unavailable to personal computer users except in greatly stripped down versions lacking the sophistication which made the original program so fascinating.

Now, our new microcomputer version possessing the FULL power and range of expression of the original is being offered at In-Introductory price of only \$25. And if you want to find out now she does it (or teach her to do more) we will include the complete Bource Program for only \$20 additional.

rder your copy of ELIZA today and you'll never again wonder how respond when you hear someone say "Okay, let's see what this imputer of yours can actually do!"

### ELIZA IS AVAILABLE IN THE FOLLOWING DISK FORMATS:

- Standard 8 inch single density for all CP/M asset computer \$25 for Eu/2A COM and \$20 for Microsoft BASIC-80 Source \$75 for Eu/2A COM and \$20 for Microsoft BASIC-80 Source \$75 inch CPAM for Apple II gaupped with 2-80 SoftCard \$25 for Eu/2A COM and \$20 for Microsoft BASIC-80 Source
- 5% inch for 48K Apple II with Applesoft ROM and DOS 3.3 \$25 for Protected File add \$20 for Applesoft Source
- 5's inch for 84K IBM Personal Computer \$25 for Protected File add \$20 for BASIC Source

### ARTIFICIAL INTELLIGENCE RESEARCH GROUP

921 NORTH LA JOLLA AVENUE LOS ANGELES, CALIFORNIA 90046 (213) 654-2214 MC. VISA and CHECKS ACCEPTED

www.americanradiohistory.com

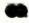

800 (16K) 400 (16 K) 319 410 Recorder 74 810 Disk Drive 439 822 Printer (THERMAL) 269 825 Printer (80 COWMN) 589

850 Interface 164 853 Memory(16K) 79 ATARI SOFTWARE PASK CARTRIDGE 45
ASSEMBLER EDIT 45
SUPER BREAKOUT 33
MUSC COMPOSER 35
SPACE INNIDERS 33
STAR RAIDERS 37
MISSILE COMMAND 33
ASTEROIDS 33 483 THE PROGRAMMER
483 THE COMMUNICATOR
404 WORD PROCESSOR
405 PILDT (EDUC)
4105 PROGRAMMING 2
4117 PROGRAMMING 2
8126 MICROSOFT BASIC
8121 MACRO ASSEMBEDT
813 CAVERNS OF MARS

CALL OR WRITE FOR FREE CATALOG COSMIC COMPUTERS

830 Modem

SHIPPING EXTRA \$2 MINIMUM PRICES SUBJECT TO CHANGE CALIF, RESIDENTS ADD TAX

149

OPEN 7 DAYS (714) 861-1265

Circle 116 on Inquiry card.

### Maxell Floppy Disks

The Mini-Disks with maximum quality.

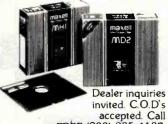

FREE (800) 235-4137.

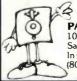

PACIFIC EXCHANGES

100 Foothill Blvd., San Luis San Luis Obispo, CA 93401. In Cal. call (800) 592-5935 or (805)543-1037.

Circle 292 on Inquiry card.

### APPLE TREE **GENEALOGY SYSTEM** for your

APPLE 1[+ Computer

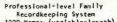

- Recordkeeping System 1000 Names (variable-length) Hierarchical Data-Structure
- Easy to Use
- Fast Memory-Resident Scroll Unique Label Control Matrix 100 User-Definable Fields
- The Linkage Analyzer Customize Your Own Reports
  Automatic Proofreader Report
- Self-teaching Tutorial
  Backed by 4 Years Gen. Computing
  Apple II + 48k DOS 3.3 (1 or 2 Drives)

JFSS UFiske Software Systems, Inc.
One University Place New York, NY 10003

\$69.95 NYC/NYS Add Tax

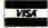

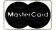

Apple Computer Apple Tree /The Linkage Analyzer - JFSS

Circle 201 on inquiry card.

# We Have It! 'till July 5, take an EXTRA 5% OFF the Prices in this ad!

| SUPER COMPUTER VALUE FROM                                                                                                    | OKIDATA Microline 80 \$465                                                                                                    | CALIFORNIA COMPUTER                                                                                                    |
|----------------------------------------------------------------------------------------------------|----------------------------------------------------------------------------------------------------|----------------------------------------------------------------------------------------------------|
| CALIFORNIA COMPUTER SYSTEMS                                                                                                    | Tractor-feed option                                                                                                    | SYSTEMS                                                                                                    |
| 4MHz, Z-80, 64K RAM, Disk Controller,                                                                                                    | Microline 82A 519                                                                                                    | Z80 CPU Board                                                                                                    |
| C/PM 2.2<br>w/dual 5 1/4" SS DD\$2349 1                                                                                                    | Microline 83A                                                                                                    | 16K Static, A&T                                                                                                    |
| w/dual 5 % ' OS DD                                                                                                    | Microline 84                                                                                                    | 32K Static, A&T                                                                                                    |
| w/dual 8" SS DD                                                                                                    |                                                                                                    | 64K Dynamic RAM                                                                                                    |
| w/dual 8" SS DD                                                                                                    | ZENITH-ZYM-121, 12" Green Phos., \$125<br>AMDEK 100, 12"                                                                                                    | System 2210 w/64K, CP/M 2.2 1795                                                                                                    |
| W/ dual 8 33 DD                                                                                                    | 100G, 12" Green Phosphor 149                                                                                                    | CPU BOARDS                                                                                                    |
|                                                                                                    | 300, 12" Green Phos., Hi. Res 199                                                                                                    | (assembled unless noted)                                                                                                    |
| INTERTEC SUPERBRAIN                                                                                                    | Color, 13"                                                                                                    | NORTHSTAR Z-80A (ZPB-A/A)                                                                                                    |
| Self-contained computer with dual disks and                                                                                                    | Color II, 13", R.G.B. Hi Res                                                                                                    | SSM CB1 8080, A&T                                                                                                    |
| two RS232C ports. Complete with CP/M 2.2.                                                                                                    | BMC, 12", Green Phosphor 169                                                                                                    | CB2, Z-80, A&T 289                                                                                                    |
| 64K Quad Density. NEW LOW: \$2099                                                                                                    |                                                                                                    | CB2, Z-80, Kit                                                                                                    |
|                                                                                                    | NORTH STAR                                                                                                    | SD SYSTEMS, SBC-100, A&T                                                                                                    |
| VIDEO TERMINALS                                                                                                    | Call For Prices                                                                                                    | SBC-200, A&T                                                                                                    |
| INTERTEC EMULATOR \$ \$749                                                                                                    | Odil 1 Ol 1 Hoos                                                                                                    | SYSTEMS GROUP Z-80 with I/O 419                                                                                                    |
| INTERTEC INTERTUBE III 749                                                                                                    | FLOPPY DISK SYSTEMS                                                                                                    | MEMORY BOARDS                                                                                                    |
| ZENITH Z-19 729                                                                                                    | MORROW DESIGNS                                                                                                    | NORTHSTAR 16K RAM\$299                                                                                                    |
| SOROC IQ 120                                                                                                    | Discus 2D, single drive DD                                                                                                    | HRAM 64K                                                                                                    |
| SOROC IQ 135                                                                                                    | Dual Discus 2D, dual drive DD 1549*                                                                                                    | HRAM 32K 419                                                                                                    |
| SOROC IQ 135G 799                                                                                                    | Discus 2+2, double sided DD 1239*                                                                                                    | CROMEMCO 16KZ                                                                                                    |
| SOROC IQ 140 1149                                                                                                    | Dual Discus 2+2                                                                                                    | CROMEMCO 64KZ                                                                                                    |
| HAZELTINE ESPRITCALL 1420CALL                                                                                                    | HARD DISK SUBSYSTEMS                                                                                                    | 16K Static, 4MHz                                                                                                    |
| 1500                                                                                                    | MORROW DESIGNS                                                                                                    | 64K Static, 4MHz 549                                                                                                    |
| 1510                                                                                                    | Discus M-5 5 Meg\$2095*                                                                                                    | SYSTEMS GROUP                                                                                                    |
| 1520CALL                                                                                                    | Discus M-10 10 Meg                                                                                                    | (Measurement Systems & Controls) DM4800 48K Board 499                                                                                                    |
| TELEVIDEO 910C                                                                                                    | Discus M-20 20 Meg 4069*                                                                                                    | DM6400 64K Board 529                                                                                                    |
| 920C CALL                                                                                                    | Discus M-26, 26 Meg                                                                                                    | DMB6400 64K Board 596                                                                                                    |
| 925C CALL                                                                                                    | CORVUS 5 Meg                                                                                                    | INTERSYSTEMS 64K Dynamic 845                                                                                                    |
| 950C                                                                                                    | 20 Meg. 5499                                                                                                    | GODBOUT (A&T)                                                                                                    |
| TEXAS INST. 940 BASIC                                                                                                    | KONAN David 5 Meg 2499                                                                                                    | CPU Z \$\$249                                                                                                    |
| 940 Package                                                                                                    | 10 Meg 3049                                                                                                    | CPU 8085 88                                                                                                    |
| 745 Portable Terminal w/U/L/Case . 1495                                                                                                    | 15 Meg                                                                                                    | RAM 20 30                                                                                                    |
|                                                                                                    | NTERTEC 10 Meg SPECIAL \$3195<br>*S-100 only w/CP/M 2+ 2 & Microsoft Basic                                                                                                    | RAM 21                                                                                                    |
| PRINTERS                                                                                                    |                                                                                                    | Interface 1                                                                                                    |
| ANADEX DP-9500\$1349                                                                                                    | FLOPPY DISK CONTROLLER                                                                                                    | Interface 2                                                                                                    |
| DP-9501                                                                                                    | BOARDS                                                                                                    | Disk 1                                                                                                    |
| PAPER TIGER IDS-560G 1139                                                                                                    | CROMEMCO 16FDC DD                                                                                                    | Enclosure 2 (Desk). 699                                                                                                    |
| PRISM PRINTER IDS-80, w/o color 998 IDS-80, w/color 1349                                                                                                    | MORROW Disk Jockey 2D, A&T 329                                                                                                    | Enclosure 2 (Rack)                                                                                                    |
| IDS-132, w/color                                                                                                    | SD SYS. Versafloppy I, A&T 319                                                                                                    | VIDEO BOARDS I/O Mapped                                                                                                    |
| NEC 3510. RO RS232C 35 CPS 1945                                                                                                    | SD SYS. Versaflopppy II, A&T                                                                                                    | SD SYSTEMS                                                                                                    |
| NEC 3530, RO, Centr. Inter. 35CPS 1945                                                                                                    | DELTA DD Disk Cont., A&T                                                                                                    | VDB-8024, A&T \$469                                                                                                    |
|                                                                                                    |                                                                                                    |                                                                                                    |
| NEC 7710, RO RS232C 56 CPS 2395                                                                                                    | INTERSYSTEMS, FDC-2, A&T 439                                                                                                    | SSM VB2 I/O, Kit                                                                                                    |
| NEC 7710; RO RS232C 55 CPS                                                                                                    | INTERSYSTEMS, FDC-2, A&T                                                                                                    | VB2 I/O, A&T                                                                                                    |
| NEC 7710; RO RS232C 56 CPS                                                                                                    | INTERSYSTEMS, FDC-2, A&T         439           TARBELL DD, A&T         445           SYSTEMS GROUP DD DMA         439                                                                                                    | VB2 I/O, A&T                                                                                                    |
| NEC 7710, RO RS232C 56 CPS                                                                                                    | INTERSYSTEMS, FDC-2, A&T                                                                                                    | VB2 I/O, A&T 229  MEMORY MAPPED  VB1C, 16x64, Kit. 152  VB1C, 16x64, A&T 206                                                                                                    |
| NEC 7710; RO RS232C 56 CPS.       2395         NEC 7720; KSR, RS232C 55 CPS.       2999         NEC 7730; RO; Centr, Inter. 56 CPS.       2395         QUME       Sprint 9/45, LTD, 45 CPS, RS232C       2119         C.ITOH Pro Writer, Parallel       549                                                                                                    | INTERSYSTEMS, FDC-2, A&T                                                                                                    | VB2 I/O, A&T 229  MEMORY MAPPED  VB1C, 16x64, Kit. 152  VB1C, 16x64, A&T 206  VB3, 80 Char. 4MHz, Kit. 359                                                                                                    |
| NEC 7710, RO RS232C 56 CPS                                                                                                    | INTERSYSTEMS, FDC-2, A&T 439 TARBELL DD, A&T 445 SYSTEMS GROUP DD DMA 439 ESCON CONVERSION FOR IBM SELECTRIC Complete with microprocessor controller and                                                                                                    | VB2 I/O, A&T 229  MEMORY MAPPED  VB1C, 16x64, Kit. 152  VB1C, 16x64, A&T 206  VB3, 80 Char. 4MHz, Kit. 359  VB3, 80 Char. 4MHz, A&T 419                                                                                                    |
| NEC 7710, RO RS232C 56 CPS. 2395<br>NEC 7720, KSR, RS232C 55 CPS. 2999<br>NEC 7730, RO, Centr. Inter. 56 CPS 2395<br>QUME<br>Sprint 9/45, LYD. 45 CPS, RS232C 2119<br>C.ITOH Pro Writer, Parallel 549<br>Serial and Parallel 629<br>DIABLO 630, RS232C, 56 CPS 2299<br>CENTRONICS 730-1, Parallel 399                                                                                                    | INTERSYSTEMS, FDC-2, A&T 439 TARBELL DD, A&T 445 SYSTEMS GROUP DD DMA 439 ESCON CONVERSION FOR IBM SELECTRIC Complete with microprocessor controller and power supply. Factory built. User installs                                                                                                    | VB2 I/O, A&T 229  MEMORY MAPPED  VB1C, 16x64, Kit. 152  VB1C, 16x64, A&T 206  VB3, 80 Char. 4MHz, Kit. 359  VB3, 80 Char. 4MHz, A&T 419  APPLE BOARDS                                                                                                    |
| NEC 7710, RO RS232C 56 CPS.     2395       NEC 7720, KSR, RS232C 55CPS.     2999       NEC 7730, RO, Centr. Inter. 56 CPS     2395       QUME     2395       Sprint 9/45, LTD, 45 CPS, RS232C     2119       C.ITOH Pro Writer, Parallel     549       Serial and Parallel     629       DIABLO 630, RS232C, 56 CPS     2299       CENTRONICS 730-1, Parallel     399       730-3, RS232C     489                                                                                                    | INTERSYSTEMS, FDC-2, A&T                                                                                                    | VB2 I/O, A&T 229  MEMORY MAPPED  VB1C, 16x64, Kit. 152  VB1C, 16x64, A&T 206  VB3, 80 Char. 4MHz, Kit. 359  VB3, 80 Char. 4MHz, A&T 419  APPLE BOARDS  CALIFORNIA COMPUTER                                                                                                    |
| NEC 7710, RO RS232C 56 CPS.     2395       NEC 7720, KSR, RS232C 56CPS.     2999       NEC 7730, RO, Centr. Inter. 56 CPS     2395       QUME     2395       Sprint 9/45, LTD. 45 CPS, RS232C     2119       C.ITOH Pro Writer, Parallel     549       Serial and Parallel     629       DIABLO 630, RS232C, 56 CPS.     2299       CENTRONICS 730-1, Parallel     399       730-3, RS232C     489       739-1 w/Graphics, Parallel     525                                                                                                    | INTERSYSTEMS, FDC-2, A&T                                                                                                    | VB2 I/O, A&T 229  MEMORY MAPPED  VB1C, 16x64, Kit 152  VB1C, 16x64, A&T 206  VB3, 80 Char. 4MHz, Kit 359  VB3, 80 Char. 4MHz, A&T 419  APPLE BOARDS  CALIFORNIA COMPUTER  7710A Asynchronous Ser Interface. \$129                                                                                                    |
| NEC 7710, RO RS232C 56 CPS. 2395 NEC 7720. KSR, RS232C 55 CPS. 2999 NEC 7730, RO, Centr. Inter. 56 CPS 2395 QUME Sprint 9/45, LTD. 45 CPS. RS232C 2119 C.ITOH Pro Writer, Parallel 549 Serial and Parallel 629 DIABLO 630, RS232C 56 CPS 2299 CENTRONICS 730-1, Parallel 399 730-3, RS232C 489 739-1 w/ Graphics, Parallel 525 739-38 w/ Graphics, RS232C 639 704-11, Parallel 1695                                                                                                    | INTERSYSTEMS, FDC-2, A&T 439 TARBELL DD, A&T 445 SYSTEMS GROUP DD DMA 439 ESCON CONVERSION FOR IBM SELECTRIC Complete with microprocessor controller and power supply. Factory built. User installs solenoid assembly or it can be done at ESCON Factory. RS232 Serial & Parallel 5534 Cable for above 25                                                                                                    | VB2 I/O, A&T                                                                                                    |
| NEC 7710; RO RS232C 56 CPS. 2395 NEC 7720; KSR, RS232C 55 CPS. 2999 NEC 77730; RO, Centr. Inter. 56 CPS 2395 QUME Sprint 9/45. LTD. 45 CPS. RS232C 2119 C.ITOH Pro Writer, Parallel 549 Serial and Parallel 629 DIABLO 630, RS232C, 56 CPS. 2299 CENTRONICS 730-1, Parallel 399 730-3, RS232C 489 739-1 w/Graphics, Parallel 525 739-3B w/Graphics, RS232C 639 704-11, Parallel 1695 704-9, RS232C 1595                                                                                                    | INTERSYSTEMS, FDC-2, A&T 439 TARBELL DD, A&T 445 SYSTEMS GROUP DD DMA 439 ESCON CONVERSION FOR IBM SELECTRIC Complete with microprocessor controller and power supply. Factory built. User installs solenoid assembly or it can be done at ESCON Factory. RSZ32 Serial & Parallel 5534 Cable for above 25 PROM PROGRAMMERS                                                                                                    | VB2 I/O, A&T                                                                                                    |
| NEC 7710, RO RS232C 56 CPS. 2395 NEC 7720. KSR, RS232C 55CPS. 2999 NEC 7730, RO. Centr. Inter. 56 CPS 2395 QUME Sprint 9/45. LTD. 45 CPS. RS232C 2119 C.ITOH Pro Writer, Parallel 549 Serial and Parallel 629 DIABLO 630, RS232C 56 CPS 2299 CENTRONICS 730-1, Parallel 399 730-3, RS232C 489 739-1 w/Graphics, Parallel 525 739-3B w/Graphics, RS232C 639 704-11, Parallel 1695 704-9, RS232C 1595                                                                                                    | INTERSYSTEMS, FDC-2, A&T 439 TARBELL DD, A&T 445 SYSTEMS GROUP DD DMA 439 ESCON CONVERSION FOR IBM SELECTRIC Complete with microprocessor controller and power supply. Factory built. User installs solenoid assembly or it can be done at ESCON Factory. RS232 Serial & Parallel 534 Cable for above 25 PROM PROGRAMMERS SSM PB1 Kit \$152                                                                                                    | VB2 I/O, A&T                                                                                                    |
| NEC 7710; RO RS232C 56 CPS. 2395 NEC 7720; KSR, RS232C 55 CPS. 2999 NEC 77730; RO, Centr. Inter. 55 CPS 2395 QUME Sprint 9/45. LTD. 45 CPS. RS232C 2119 C.ITOH Pro Writer, Parallel 549 Serial and Parallel 629 DIABLO 630, RS232C 56 CPS. 2299 CENTRONICS 730-1, Parallel 399 730-3, RS232C 489 739-1 w/ Graphics, Parallel 525 739-38 w/ Graphics, RS232C 639 704-11, Parallel 1695 704-9, RS232C 1595 122G, Parallel, 120 CPS 949 EPSON MX80 489                                                                                                    | INTERSYSTEMS, FDC-2, A&T 439 TARBELL DD, A&T 445 SYSTEMS GROUP DD DMA 439 ESCON CONVERSION FOR IBM SELECTRIC Complete with microprocessor controller and power supply. Factory built. User installs solenoid assembly or it can be done at ESCON Factory. RSZ32 Serial & Parallel 5534 Cable for above 25 PROM PROGRAMMERS                                                                                                    | VB2 I/O, A&T                                                                                                    |
| NEC 7710, RO RS232C 56 CPS. 2395 NEC 7720, KSR, RS232C 55 CPS. 2999 NEC 7730, RO, Centr. Inter. 56 CPS 2395 QUME Sprint 9/45. LTD. 45 CPS, RS232C 2119 C.ITOH Pro Writer, Parallel 549 Serial and Parallel 629 DIABLO 630, RS232C, 56 CPS. 2299 CENTRONICS 730-1, Parallel 399 730-3, RS232C 489 739-1 w/Graphics, Parallel 525 739-38 w/Graphics, Parallel 525 739-38 w/Graphics, RS232C 639 704-11, Parallel 1695 704-9, RS232C 1595 122G, Parallel, 120 CPS 949 EPSON MX80 489 MX80FT 589                                                                                                    | INTERSYSTEMS, FDC-2, A&T 439 TARBELL DD, A&T 445 SYSTEMS GROUP DD DMA 439 ESCON CONVERSION FOR IBM SELECTRIC Complete with microprocessor controller and power supply. Factory built. User installs solenoid assembly or it can be done at ESCON Factory. RS232 Serial & Parallel 5534 Cable for above 25 PROM PROGRAMMERS SSM PB1 Kit \$152 SSM PB1. A&T 225                                                                                                    | VB2 I/O, A&T                                                                                                    |
| NEC 7710, RO RS232C 56 CPS. 2395 NEC 7720. KSR, RS232C 55 CPS. 2999 NEC 7730, RO, Centr. Inter. 56 CPS 2395 QUME Sprint 9/45. LTD. 45 CPS. RS232C 2119 C.ITOH Pro Writer, Parallel 549 Serial and Parallel 629 DIABLO 630, RS232C. 56 CPS 2299 CENTRONICS 730-1, Parallel 399 730-3, RS232C 489 739-1 w/ Graphics, Parallel 525 739-38 w/ Graphics, RS232C 639 704-11, Parallel 1695 704-9, RS232C 1595 712G, Parallel, 120 CPS 949 EPSON MX80 489 MX80FT 589 MX100FT 789                                                                                                    | INTERSYSTEMS, FDC-2, A&T 439 TARBELL DD, A&T 445 SYSTEMS GROUP DD DMA 439 ESCON CONVERSION FOR IBM SELECTRIC Complete with microprocessor controller and power supply. Factory built. User installs solenoid assembly or it can be done at ESCON Factory. RS232 Serial & Parallel 5534 Cable for above 25 PROM PROGRAMMERS SSM PB1 Kit \$152 SSM PB1. A&T 225                                                                                                    | VB2 I/O, A&T                                                                                                    |
| NEC 7710; RO RS232C 56 CPS. 2395 NEC 7720; KSR, RS232C 55CPS. 2999 NEC 77730; RO, Centr. Inter. 56 CPS 2395 QUME Sprint 9/45. LTD. 45 CPS. RS232C 2119 C.ITOH Pro Writer, Parallel 549 Serial and Parallel 629 DIABLO 630, RS232C, 56 CPS. 2299 CENTRONICS 730-1, Parallel 399 730-3, RS232C 489 739-1 w/Graphics, Parallel 525 739-3B w/Graphics, RS232C 639 704-11, Parallel, 1695 704-9, RS232C 1595 122G, Parallel, 120 CPS 949 EPSON MX80 489 MX80FT 589 MX100FT 789 RS232 Serial Interface 65                                                                                                    | INTERSYSTEMS, FDC-2, A&T 439 TARBELL DD, A&T 445 SYSTEMS GROUP DD DMA 439 ESCON CONVERSION FOR IBM SELECTRIC Complete with microprocessor controller and power supply. Factory built. User installs solenoid assembly or it can be done at ESCON Factory. RS232 Serial & Parallel 5534 Cable for above 25 PROM PROGRAMMERS SSM PB1 Kit \$152 SSM PB1. A&T 225                                                                                                    | VB2 I/O, A&T                                                                                                    |
| NEC 7710, RO RS232C 56 CPS.   2395     NEC 7720. KSR, RS232C 55CPS.   2999     NEC 7730, RO, Centr. Inter. 56 CPS   2395     QUME                                                                                                    | INTERSYSTEMS, FDC-2, A&T 439 TARBELL DD, A&T 445 SYSTEMS GROUP DD DMA 439 ESCON CONVERSION FOR IBM SELECTRIC Complete with microprocessor controller and power supply. Factory built. User installs solenoid assembly or it can be done at ESCON Factory. RS232 Serial & Parallel 5534 Cable for above 25 PROM PROGRAMMERS SSM PB1 Kit \$152 SSM PB1. A&T 225  MODEMS  NOVATION CAT Acoustic Modem \$149 D-CAT Direct Connect 155 AUTO-CAT Auto Ans. 219                                                                                                    | VB2 I/O, A&T                                                                                                    |
| NEC 7710, RO RS232C 56 CPS. 2395 NEC 7720. KSR, RS232C 55 CPS. 2999 NEC 77730, RO, Centr. Inter. 56 CPS 2395 QUME Sprint 9/45. LTD. 45 CPS, RS232C 2119 C.ITOH Pro Writer, Parallel 549 Serial and Parallel 629 DIABLO 630, RS232C, 56 CPS. 2299 CENTRONICS 730-1, Parallel 399 730-3, RS232C. 489 739-1 w/ Graphics, Parallel 525 739-3B w/ Graphics, RS232C 639 704-11, Parallel 1695 704-9, RS232C 1595 122G, Parallel, 120 CPS 949 EPSON MX80 489 MX80FT 589 MX80FT 789 RS232 Serial Interface 65 RS232/2K BufferInterface 125 Graftrax II 90 Apple Printer Interface 75                                                                                                    | INTERSYSTEMS, FDC-2, A&T 439 TARBELL DD, A&T 445 SYSTEMS GROUP DD DMA 439 ESCON CONVERSION FOR IBM SELECTRIC Complete with microprocessor controller and power supply. Factory built. User installs solenoid assembly or it can be done at ESCON Factory. RS232 Serial & Parallel 534 Cable for above 25 PROM PROGRAMMERS SSM PB1 Kit \$152 SSM PB1 Kit \$152 SSM PB1 A&T 225  MODEMS  NOVATION CAT Acoustic Modem \$149 D-CAT Direct Connect 155 AUTO-CAT Auto Ans. 219 APPLE CAT 329                                                                                                    | VB2 I/O, A&T 229  MEMORY MAPPED  VB1C, 16x64, Kit. 152  VB1C, 16x64, A&T 206  VB3, 80 Char. 4MHz, Kit. 359  VB3, 80 Char. 4MHz, A&T 419  APPLE BOARDS  CALIFORNIA COMPUTER  7710A Asynchronous Ser Interface. \$129  7712A Synchronous Der Interface. 149  7424A Calender Clock. 99  7728A Centronics Printer Interface. 99  MOUNTAIN HARDWARE  CPS Multifunction Board. \$199  Supertalker SD200. 259  Romplus w/ keyboard filter. 179  Romplus w/ keyboard filter. 130  Keyboard filter ROM. 49  COPYROM. 49  Music System. 459                                                                                                    |
| NEC 7710, RO RS232C 56 CPS. 2395 NEC 7720. KSR, RS232C 55CPS. 2999 NEC 7730, RO. Centr. Inter. 56 CPS 2395 OUME Sprint 9/45. LTD. 45 CPS. RS232C 2119 C.ITOH Pro Writer, Parallel 549 Serial and Parallel 629 DIABLO 630, RS232C 56 CPS 2299 CENTRONICS 730-1, Parallel 399 730-3, RS232C 489 739-1 w/Graphics, Parallel 525 739-3B w/Graphics, RS232C 639 704-11, Parallel 1695 704-9, RS232C 1595 122G, Parallel, 120 CPS 949 EPSON MX80 489 MX80FT 589 MX100FT 789 RS232 Serial Interface 65 RS232/ZK BufferInterface 125 Graftrax II 90 Apple Printer Interface. 75 TIB10 Basic, RS232C 1349                                                                                                    | INTERSYSTEMS, FDC-2, A&T 439 TARBELL DD, A&T 445 SYSTEMS GROUP DD DMA 439 ESCON CONVERSION FOR IBM SELECTRIC Complete with microprocessor controller and power supply. Factory built. User installs solenoid assembly or it can be done at ESCON Factory. RS232 Serial & Parallel 5534 Cable for above 25 PROM PROGRAMMERS SSM PB1 Kit \$152 SSM PB1 Kit \$152 SSM PB1. A&T 225  MODEMS NOVATION CAT Acoustic Modem \$149 D-CAT Direct Connect 155 AUTO-CAT Auto Ans. 219 APPLE CAT 329 USD 103 LP Direct Connect. 175                                                                                                    | VB2 I/O, A&T                                                                                                    |
| NEC 7710, RO RS232C 56 CPS. 2395 NEC 7720. KSR, RS232C 55 CPS. 2999 NEC 7730, RO, Centr. Inter. 56 CPS 2395 QUME Sprint 9/45. LTD. 45 CPS. RS232C 2119 C.ITOH Pro Writer, Parallel 549 Serial and Parallel 629 DIABLO 630, RS232C. 56 CPS. 2299 CENTRONICS 730-1, Parallel 399 730-3, RS232C. 489 739-1 w/ Graphics, Parallel 525 739-3B w/ Graphics, RS232C 639 704-11, Parallel 1695 704-9, RS232C 1595 122G, Parallel, 120 CPS 949 EPSON MX80 489 MX80FT 589 MX80FT 789 RS232 Serial Interface 65 RS232/2K BufferInterface 125 Graftrax II 90 Apple Printer Interface 75 TIB10 Basic, RS232C 1349 B10 Basic, RS232C 67 B10 W/full ASCII, vertical forms                                                                                                    | NTERSYSTEMS, FDC-2, A&T                                                                                                    | VB2 I/O, A&T 229  MEMORY MAPPED  VB1C, 16x64, Kit. 152  VB1C, 16x64, A&T 206  VB3, 80 Char. 4MHz, Kit. 359  VB3, 80 Char. 4MHz, A&T 419  APPLE BOARDS  CALIFORNIA COMPUTER  7710A Asynchronous Ser Interface. \$129  7712A Synchronous Der Interface. 149  7424A Calender Clock. 99  7728A Centronics Printer Interface. 99  MOUNTAIN HARDWARE  CPS Multifunction Board. \$199  Supertalker SD200 259  Romplus w/ keyboard filter. 179  Romplus w/o keyboard filter. 130  Keyboard filter ROM. 49  COPYROM. 49  Music System. 459  ROMWRITER. 149  Apple Clock. 239  A/D-D/A. 295                                                                                                    |
| NEC 7710, RO RS232C 56 CPS. 2395 NEC 7720. KSR, RS232C 55CPS. 2999 NEC 7730, RO. Centr. Inter. 56 CPS 2395 OUME Sprint 9/45. LTD. 45 CPS. RS232C 2119 C.ITOH Pro Writer, Parallel 549 Serial and Parallel 629 DIABLO 630, RS232C 56 CPS 2299 CENTRONICS 730-1, Parallel 399 730-3, RS232C 489 739-1 w/Graphics, Parallel 525 739-3B w/Graphics, RS232C 639 704-11, Parallel 1695 704-9, RS232C 1595 122G, Parallel, 120 CPS 949 EPSON MX80 489 MX80FT 589 MX100FT 789 RS232 Serial Interface 65 RS232/ZK BufferInterface 125 Graftrax II 90 Apple Printer Interface. 75 TIB10 Basic, RS232C 1395 B10 W/full ASCII, vertical forms control compressed print, 1599                                                                                                    | NTERSYSTEMS, FDC-2, A&T                                                                                                    | VB2 I/O, A&T 229  MEMORY MAPPED  VB1C, 16x64, Kit. 152  VB1C, 16x64, A&T 206  VB3, 80 Char. 4MHz, Kit. 359  VB3, 80 Char. 4MHz, A&T 419  APPLE BOARDS  CALIFORNIA COMPUTER  7710A Asynchronous Ser Interface. \$129  7712A Synchronous Der Interface. 149  7424A Calender Clock. 99  7728A Centronics Printer Interface. 99  MOUNTAIN HARDWARE  CPS Multifunction Board. \$199  Supertalker SD200. 259  Romplus w/ keyboard filter. 179  Romplus w/ keyboard filter. 130  Keyboard filter ROM. 49  COPYROM. 49  Music System 459  ROMWRITER 149  Apple Clock 239  A/D-D/A 295  Expansion Chassis. 625                                                                                                    |
| NEC 7710, RO RS232C 56 CPS. 2395 NEC 7720. KSR, RS232C 55CPS. 2999 NEC 7730, RO, Centr. Inter. 56 CPS 2395 QUME Sprint 9/45. LTD. 45 CPS. RS232C 2119 C.ITOH Pro Writer, Parallel 549 Serial and Parallel 629 DIABLO 630, RS232C. 56 CPS. 2299 CENTRONICS 730-1, Parallel 399 730-3, RS232C 489 739-1 w/ Graphics, Parallel 525 739-38 w/ Graphics, RS232C 639 704-11, Parallel 1695 704-9, RS232C 1595 122G, Parallel, 120 CPS 949 EPSON MX80 489 MX80FT 589 MX100FT 789 RS232 Serial Interface 65 RS232/2K BufferInterface 125 Graftrax II 90 Apple Printer Interface 75 TI810 Basic, RS232C 71 810 Basic, RS232C 87 810 Wfull ASCII, vertical forms control compressed print, 1599 820 RO, Basic. 1645                                                                                                    | INTERSYSTEMS, FDC-2, A&T 439 TARBELL DD, A&T 445 SYSTEMS GROUP DD DMA 439 ESCON CONVERSION FOR IBM SELECTRIC Complete with microprocessor controller and power supply. Factory built. User installs solenoid assembly or it can be done at ESCON Factory. RS232 Serial & Parallel 5534 Cable for above 25 PROM PROGRAMMERS SSM PB1 Kit \$152 SSM PB1. A&T 225  MODEMS  NOVATION CAT Acoustic Modem \$149 D-CAT Direct Connect 155 AUTO-CAT Auto Ans. 219 APPLE CAT 329 USD 103 LP Direct Connect 175 103 JLP Auto Answer 209 DC HAYES MICROMODEM II (Apple) 299 MODEM 100 (S 100) 339 Smart Modem (RS 232) 239                          | VB2 I/O, A&T                                                                                                    |
| NEC 7710, RO RS232C 56 CPS. 2395 NEC 7720. KSR, RS232C 55CPS. 2999 NEC 7730, RO, Centr. Inter. 56 CPS 2395 QUME Sprint 9/45. LTD. 45 CPS. RS232C 2119 C.ITOH Pro Writer, Parallel 549 Serial and Parallel 629 DIABLO 630, RS232C, 56 CPS 2299 CENTRONICS 730-1, Parallel 399 730-3, RS232C 489 739-1 w/ Graphics, Parallel 525 739-38 w/ Graphics, RS232C 639 704-11, Parallel 1695 704-9, RS232C 1595 122G, Parallel, 120 CPS 949 EPSON MX80 489 MX80FT 589 MX100FT 789 MX100FT 789 RS232 Serial Interface 65 RS232/2K BufferInterface 125 Graftrax II 90 Apple Printer Interface 75 TI810 Basic, RS232C 7349 810 Wsic, RS232C 7349 810 Wsic, RS232C 7349 810 Wsic, RS232C 7349 810 Wsic, RS232C 7349 810 Wsic, RS232C 7349 810 Wsic, RS232C 7349 810 Wsic, RS232C 7349 820 RO, Basic 1595 820 RO, Basic 1595 | INTERSYSTEMS, FDC-2, A&T 439 TARBELL DD, A&T 445 SYSTEMS GROUP DD DMA 439 ESCON CONVERSION FOR IBM SELECTRIC Complete with microprocessor controller and power supply. Factory built. User installs solenoid assembly or it can be done at ESCON Factory. RS232 Serial & Parallel 5534 Cable for above 25 PROM PROGRAMMERS SSM PB1 Kit \$152 SSM PB1 Kit \$152 SSM PB1. A&T 225  MODEMS  NOVATION CAT Acoustic Modem \$149 D-CAT Direct Connect 155 AUTO-CAT Auto Ans. 219 APPLE CAT 329 USD 103 LP Direct Connect 175 103 JLP Auto Answer 209 DC HAYES MICROMODEM II (Apple) 299 MODEM 100 (S 100) 339 Potomac Micro Magic (S 100) 339 | VB2 I/O, A&T 229  MEMORY MAPPED  VB1C, 16x64, Kit. 152  VB1C, 16x64, A&T 206  VB3, 80 Char. 4MHz, Kit. 359  VB3, 80 Char. 4MHz, Kit. 359  APPLE BOARDS  CALIFORNIA COMPUTER  7710A Asynchronous Ser Interface. \$129  7712A Synchronous Der Interface. 149  7724A Calender Clock. 99  7728A Centronics Printer Interface. 99  MOUNTAIN HARDWARE  CPS Multifunction Board. \$199  Supertalker SD200. 259  Romplus w/ keyboard filter. 179  Romplus w/ keyboard filter. 130  Keyboard filter ROM. 49  COPYROM. 49  Music System 459  ROMWRITER 149  Apple Clock 239  A/D-D/A 295  Expansion Chassis. 625  VISTA  8" Disk Controller (Apple II). \$495                                                                                                    |
| NEC 7710, RO RS232C 56 CPS. 2395 NEC 7720. KSR, RS23C 55 CPS. 2999 NEC 7730, RO, Centr. Inter. 56 CPS 2395 QUME Sprint 9/45. LTD. 45 CPS. RS232C 2119 C.ITOH Pro Writer, Parallel 549 Serial and Parallel 629 DIABLO 630, RS232C. 56 CPS 2299 CENTRONICS 730-1, Parallel 399 730-3, RS232C 489 739-1 w/ Graphics, Parallel 525 739-38 w/ Graphics, RS232C 639 704-11, Parallel 1695 704-9, RS232C 1595 122G, Parallel, 120 CPS 949 EPSON MX80 489 MX80FT 589 MX100FT 789 MX100FT 789 RS232 Serial Interface 65 RS232/2K BufferInterface 125 Graftrax II 90 Apple Printer Interface 75 TI810 Basic, RS232C 74 810 Basic, RS232C 87 810 Writel ASCII, vertical forms control compressed print, 1599 820 RO, Basic 1839                                                                                           | INTERSYSTEMS, FDC-2, A&T                                                                                                    | VB2 I/O, A&T 229  MEMORY MAPPED  VB1C, 16x64, Kit. 152  VB1C, 16x64, A&T 206  VB3, 80 Char. 4MHz, Kit. 359  VB3, 80 Char. 4MHz, Kit. 359  APPLE BOARDS  CALIFORNIA COMPUTER  7710A Asynchronous Ser Interface. \$129  7712A Synchronous Der Interface. 149  7724A Calender Clock. 99  7728A Centronics Printer Interface. 99  MOUNTAIN HARDWARE  CPS Multifunction Board. \$199  Supertalker SD200. 259  Romplus w/ keyboard filter. 179  Romplus w/ keyboard filter. 130  Keyboard filter ROM. 49  COPYROM. 49  Music System 459  ROMWRITER 149  Apple Clock 239  A/D-D/A 295  Expansion Chassis. 625  VISTA  8" Disk Controller (Apple II). \$495                                                                                                    |
| NEC 7710, RO RS232C 56 CPS. 2395 NEC 7720. KSR, RS232C 55 CPS. 2999 NEC 7730, RO, Centr. Inter. 56 CPS 2395 QUME Sprint 9/45, LTD, 45 CPS, RS232C 2119 C.ITOH Pro Writer, Parallel 549 Serial and Parallel 629 DIABLO 630, RS232C, 56 CPS. 2299 CENTRONICS 730-1, Parallel 399 730-3, RS232C 489 739-1 w/Graphics, Parallel 525 739-3B w/Graphics, RS232C 639 704-11, Parallel 1695 704-9, RS232C 1595 122G, Parallel, 120 CPS 949 EPSON MX80 489 MX80FT 589 MX100FT 789 RS232 Serial Interface 65 RS232/2K BufferInterface 125 Graftrax II 90 Apple Printer Interface 75 TIB10 Basic, RS232C 71 B10 Basic, RS232C 81 B10 W/full ASCII, vertical forms control compressed print, 1599 820 RO, Basic 1839 All prices, F.O.B. shipping point, subject to chang                                                   | INTERSYSTEMS, FDC-2, A&T                                                                                                    | VB2 I/O, A&T         229           MEMORY MAPPED         MEMORY MAPPED           VB1C, 16x64, Kit         152           VB1C, 16x64, A&T         206           VB3, 80 Char. 4MHz, Kit         359           VB3, 80 Char. 4MHz, Kit         359           VB3, 80 Char. 4MHz, Kit         359           VB3, 80 Char. 4MHz, Kit         359           APPLE BOARDS         149           CALIFORNIA COMPUTER         1129           7712A Synchronous Der Interface         1129           7712A Synchronous Der Interface         99           MOUNTAIN HARDWARE         99           CPS Multifunction Board         \$199           Supertalker SD200         259           Romplus w/ keyboard filter         179           Romplus w/ keyboard filter         130           Keyboard filter ROM         49           Music System         459           ROMWRITER         149           Apple Clock         239           A/D-D/A         295           Expansion Chassis         625           VISTA         8"Disk Controller (Apple II)         \$495 |

943 W. Genesee St. P.O. Box 2991B Syracuse, N.Y. 13220 (315) 422-4467 TWX 710-542-0431

www.americanradiohistory.com

467

### **Expansion Memory**

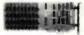

### The IBM Personal Computer

- · Parity generation & checking · Fully assembled, quality tested
- · One year warranty

| PART. NO.   | UNIT                               | PRICE  |
|-------------|------------------------------------|--------|
| AIM-256-01B | 64KB                               | \$349. |
| AIM-256-02B | 128KB                              | \$499. |
| AIM-256-03B | 192KB                              | \$639. |
| AIM-256-04B | 256KB                              | \$769. |
| AIM-256-00B | Bare board,<br>Bracket & Schematic | \$ 99. |
| AIM-256-09B | 64KB EXP. KIT                      | \$149. |

### apstek, inc.

P.O. Box 5306 Richardson, TX 75080 (Texas residents add applicable sales tax)

VISA, M/C 24hr, order line (817) 571-7171

Dealer inquiries invited

Circle 30 on inquiry card.

#### MICROPROCESSOR CRYSTALS

| 1.000.   | 1.8432.  | 2.000.    | 3 2768  | MHz       | 3.00 each |
|----------|----------|-----------|---------|-----------|-----------|
| 3.5795.  | 4.000.   | 4.1934.   | 4.9152. | 5.000.    |           |
| 5.0688.  | 6.000.   | 6.144.    | 6.400.  | 7.3728.   |           |
| 8 000.   | 10.000.  | 14.31818. | 18.000. | 19.6608   |           |
| 20 000,  | 22.1184. | 32.000    | MHz     |           | 2.00 each |
| TUNING F | ORK CRY  | STALS (   | mm x 8  | mm Minati | ure)      |

1.00 eech

#### THE CRYSTAL TIME BASE

| COLLE ALL CLUE LINE BLOK |          |
|--------------------------|----------|
| Assembled                | 5.00 eac |
| KIT                      | 4,00 eec |

#### We also carry BECKMAN PRODUCTS, please inquire:

D/A. A/D Converters, Resistor Networks, Trimming Potentiometers, Precision Potentiometers, Displays, Digital Multimeters.

#### GET ACQUAINTED OFFER

| 110.00 each |
|-------------|
| 135.00 each |
| 185.00 each |
|             |

Add sales tax in California. Postage: 5% of total order (\$1.00 minimum). Insurance: \$1.50

### SIGMATEK INTERNATIONAL CORPORATION 327 Clarkin Ct., Walnut Creek, CA 94598 P.O. Box 5007, Concord, CA 94520

Circle 350 on inquiry card.

# TYPESETTING from your own COMPUTER

Type your manuscripts, catalogs, or other text into your word processing computer

Send it to us on a diskette or via- a modem transmission and we'll send you camera ready film copy.

Computer typesetting provides high quality, easy to read copy at a fraction of the cost of conventional typesetting.

Call or write for instructional brochure that includes typestyle selections, formatting instructions, and examples.

### Dream Electronics

131 N.W. 2 nd. St. 1-503-7524833 Corvallis, Oregon 97330

YOU CAN SAVE \$\$\$
51/4" DISKETTES (Soft or Hard Sector) Box of 10 Single Side/Double Density ..... Double Side/Double Density

| Altos • North Star • Zenith Data    | Systems   |
|-------------------------------------|-----------|
| RIBBONS FOR:<br>Anadex DP 9500/9501 | \$14.00   |
| Centronics 700 Series               |           |
| Zip Fack (Package of 3)             | \$ 8.25   |
| Cartridge                           | \$ 8.50   |
| D.E.C. LA-34 (Box of 6)             | . \$30.00 |
| Diablo 630 (Box of 6)               | \$25.90   |
| Epson MX 70-80                      | \$12.95   |
| NEC Spinwriter (Box of 6)           | \$24.00   |
| Okidata Microline 80 (Pkg of 3)     | \$ 8.90   |
| Qume (Boxes of 6)                   |           |
| (Black)                             | \$19.00   |
| (Red, Green, Blue or Brown)         | \$16.00   |
| Texas Instruments 810 (Bx of 6)     | \$19.00   |

Plus many others - Call for more information CHECK · MASTER CARD · VISA Accepted Add \$3.00 for Shipping & Handling. Illinois Residents Add 6% Tax

### ILLINOIS COMPUTER PRODUCTS CO.

Mt. Prospect. IL 60056 (312) 228-5590

Circle 181 on Inquiry card.

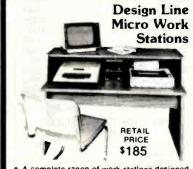

- A complete range of work stations designed specifically to house all micro-computers. Delivered heavily packed, in self-assembly form needing only a Phillips screwdriver and a few minutes of your time to assemble. Manufactured from 1" all wood particle board
- surfaced with hard-wearing melamine veneer, in either Oak or Walnut.

  Dealer and Distribution prices on request.
- For more information on our full range of work stations write or call 301-223-8900.

#### TLANTIC CABINET CORPORATION

P. O. Box 100, Williamsport, Maryland 21795

Circle 38 on inquiry card.

S-100 BOARDS

WCPISCC-6 SIX MHz Z80 S-100 CPU Z, 4 or 6 MHz
Two serial: three parallel ports, 2K Eprom. 1K Ram.
MCPISCC COUR MHz Z80 S-100 CPU Z or 4 MHz
CAD be upgraded to 6 MHz.
CAD be upgraded to 6 MHz.
CAD be upgraded to 6 MHz.
Supports single or double slded 8" iloppy disk drives.
Supports single or double slded 8" iloppy disk drives.
Supports single or double slded 8" iloppy disk drives.
Features 6845 CHT controller and strobed keyboard port.
MCP MICH SA S-100 STATIC RAM BOARD
Uses ZK x 8 H5116 or TMMZ016 static ram.
(WITH 48K 150NS RAM)
(WITH 48K 150NS RAM)
(WITH 16K 150NS RAM)
(WITH 16K 150NS RAM)
(WITH 16K 150NS RAM)
(WITH 16K 150NS RAM)
(WITH 16K 150NS RAM)
(WITH 16K 150NS RAM)
(WITH 16K 150NS RAM)
(WITH 16K 150NS RAM)
(WITH 16K 150NS RAM)
(WITH 16K 150NS RAM)
(WITH 16K 150NS RAM)
(WITH 16K 150NS RAM)
(WITH 16K 150NS RAM)
(WITH 16K 150NS RAM)
(WITH 16K 150NS RAM)
(WITH 16K 150NS RAM)
(WITH 16K 150NS RAM)
(WITH 16K 150NS RAM)
(WITH 16K 150NS RAM)
(WITH 16K 150NS RAM)
(WITH 16K 150NS RAM)
(WITH 16K 150NS RAM)
(WITH 16K 150NS RAM)
(WITH 16K 150NS RAM)
(WITH 16K 150NS RAM)
(WITH 16K 150NS RAM)
(WITH 16K 150NS RAM)
(WITH 16K 150NS RAM)
(WITH 16K 150NS RAM)
(WITH 16K 150NS RAM)
(WITH 16K 150NS RAM)
(WITH 16K 150NS RAM)
(WITH 16K 150NS RAM)
(WITH 16K 150NS RAM)
(WITH 16K 150NS RAM)
(WITH 16K 150NS RAM)
(WITH 16K 150NS RAM)
(WITH 16K 150NS RAM)
(WITH 16K 150NS RAM)
(WITH 16K 150NS RAM)
(WITH 16K 150NS RAM)
(WITH 16K 150NS RAM)
(WITH 16K 150NS RAM)
(WITH 16K 150NS RAM)
(WITH 16K 150NS RAM)
(WITH 16K 150NS RAM)
(WITH 16K 150NS RAM)
(WITH 16K 150NS RAM)
(WITH 16K 150NS RAM) CA 92008 (714) Camino Real ū

SAVE 40% complete list.

Write for our

| 51/4  | 9 9 Specify soft,<br>10 or 16 sector | Price/10 |
|-------|--------------------------------------|----------|
|       | 1 side/sgl dens                      | \$26.70  |
| #744D | 1 side/dbl dens                      | 31.20    |
|       |                                      | 38.40    |

Specify soft or 32 sector

CHECKS - VISA - MC - C.O.D. (313) 777-7780 ADD \$2 SHIPPING

LYBEN COMPUTER SYSTEMS 27204 Harper Ave. St. Clair Shores, MI 48081

Authorized Distributor Information Processing Products

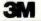

Circle 222 on inquiry card.

### Compuchange

Such A Deal!

Have You Ever Considered **USED EQUIPMENT?** 

Want To Save Lots? We Carry All Brands of **Used Minis and Micros\*** (DEC - DG - APPLE - TRS-80, ETC.)

Call or Write for FREE List of Bargains: Compuchange Box 4151 Anaheim, Ca. 92803 (714) 535-1990

To List with Usit Call for More Infol

Circle 87 on inquiry card.

### HY-TYPE 1 & 11 ● QUME

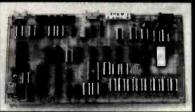

#### INTELLIGENT PRINTER INTERFACE

16,000 BYTE BUFFER / STAND ALONE PARALLEL / SERIAL INPUT (BAUD RATES - 50 to 19,200)

DPTIONS INCLUDE: GRAPHICS . REVERSE PRINT . BOLD PRINT ADJUSTMENT OF LINES PER-INCH CHARACTERS PER-INCH SELECTION DOUBLE LINE

CUSTOM OPTIONS ALSO AVAILABLE A & T FROM \$450.00 BARE BOARD \$125.00

MASTER CARD & VISA ACCEPTED

WARN ELECTRONICS, LTD.

PO BOX 526 KNIGHTDALE, NC 27545 (919) 268-9411

Circle 399 on inquiry card.

FOR ONLY \$129.95 Learn Computing From The Ground Up

Build a Computer kit that grows with you, and can expand to 64k RAM, Microsoft BASIC, Text Editor/Assembler, Word Processor, Floppy Disks and more.

### EXPLORER/85

Here's the low cost way to learn the fundamentals of compouring, the all-important basics you'll need more and more and more and more and more and more and more and more and more and more and more and more and more and more and more and more and more and more and more and more and more and more and more and more and more and more and more and and an analysis and an analysis and an analysis and an analysis and an analysis and an analysis and an analysis and an analysis and an analysis and an analysis and an analysis and analysis and analysis and analysis and entering of programs and entering an analysis and entering of programs and entering of programs and entering and entering of programs and entering and entering of programs and entering of programs and entering of any other and entering of any other and entering and entering and entering of any other and entering and entering of any other any other and entering any other and entering any other and entering any other and entering any other and entering any other any other and entering any other any other any other any other any other any other any other any other any other any other any other any other any other any other any other any other any other any other any other any other any other any other any other any other any other any other any other

plus SJ 781."

LEVEL B.— This "building block" converts the mother-board into a two-slot S100 bus (Industry standard) computer. Now you can plug in any of the hundreds of S100 cards available. S49.95 plus SZ 984."

LI S100 bits connectors (two required) ... \$4.85 each postroid.

postpaid
LEVEL C — Add still more
computing power this "building block mounts directly on
the motherboard and expands
the S100 bus to six slots.

Level C kit. . .338 89 plus \$2
PAI.

S100 bus connectors (five
required) . . \$4.85 each.
postpaid

LEVEL D — When you reach the point in learning that re-quires more memory, we uffer two choices: either add 4k of a memory directly on the motherboard, or add 16k to 84k of memory by means of a single \$100 card, our famous

LEVEL E — An important "building block." It activates the Bk ROM/EPROM space on the motherboard. Now just plug in our 8k Microsoft BASIC or your own custom

programs

| Level E kir ... \$6.86 plus 50F PAL\*
| Microsoft BASIC — It's the language that allows you to talk English to your computer! It is available three ways:
| 8 k Cassette version of Microsoft BASIC (reguires Level B and 12 k of RAM minimum; we suppers 1 a 16.8 Stol | RAM Section of Microsoft BASIC (requires Level B and 12 k of RAM minimum; we suppers 1 a 16.8 Stol | RAM Section of BASIC (requires Level B a Level E and 48 RAM, just plug into your Level E sockets | RAM | RAM | RAM | RAM | RAM | RAM | RAM | RAM | RAM | RAM | RAM | RAM | RAM | RAM | RAM | RAM | RAM | RAM | RAM | RAM | RAM | RAM | RAM | RAM | RAM | RAM | RAM | RAM | RAM | RAM | RAM | RAM | RAM | RAM | RAM | RAM | RAM | RAM | RAM | RAM | RAM | RAM | RAM | RAM | RAM | RAM | RAM | RAM | RAM | RAM | RAM | RAM | RAM | RAM | RAM | RAM | RAM | RAM | RAM | RAM | RAM | RAM | RAM | RAM | RAM | RAM | RAM | RAM | RAM | RAM | RAM | RAM | RAM | RAM | RAM | RAM | RAM | RAM | RAM | RAM | RAM | RAM | RAM | RAM | RAM | RAM | RAM | RAM | RAM | RAM | RAM | RAM | RAM | RAM | RAM | RAM | RAM | RAM | RAM | RAM | RAM | RAM | RAM | RAM | RAM | RAM | RAM | RAM | RAM | RAM | RAM | RAM | RAM | RAM | RAM | RAM | RAM | RAM | RAM | RAM | RAM | RAM | RAM | RAM | RAM | RAM | RAM | RAM | RAM | RAM | RAM | RAM | RAM | RAM | RAM | RAM | RAM | RAM | RAM | RAM | RAM | RAM | RAM | RAM | RAM | RAM | RAM | RAM | RAM | RAM | RAM | RAM | RAM | RAM | RAM | RAM | RAM | RAM | RAM | RAM | RAM | RAM | RAM | RAM | RAM | RAM | RAM | RAM | RAM | RAM | RAM | RAM | RAM | RAM | RAM | RAM | RAM | RAM | RAM | RAM | RAM | RAM | RAM | RAM | RAM | RAM | RAM | RAM | RAM | RAM | RAM | RAM | RAM | RAM | RAM | RAM | RAM | RAM | RAM | RAM | RAM | RAM | RAM | RAM | RAM | RAM | RAM | RAM | RAM | RAM | RAM | RAM | RAM | RAM | RAM | RAM | RAM | RAM | RAM | RAM | RAM | RAM | RAM | RAM | RAM | RAM | RAM | RAM | RAM | RAM | RAM | RAM | RAM | RAM | RAM | RAM | RAM | RAM | RAM | RAM | RAM | RAM | RAM | RAM | RAM | RAM | RAM | RAM | RAM | RAM | RAM | RAM | RAM | RAM | RAM | RAM | RAM | RAM | RAM | RAM | RAM | RAM

TEXT EDITOR/ASSEMBLER — The editor/assembler is a software tool (a program) designed to simplify the task as software tool (a program) designed to simplify the task as software tool (a program) designed to simplify the task of the software to the software to the softwar

□ Editor/Ausembler (ROM version, supplied on an \$100 card: requires lavel B and & RAMS — we supplied on an \$100 card: requires lavel B and & RAM (min.) — we supper either Level D or 16k "[AWS"] . \$80 85 plus \$2 Pk. \*

\*\*FLOPPY DISK — A remarkable "building block." Add our 8" (hoppy disk when you need faster operation, more convenient program storage perhaps business application, and access to the literally thousands of programs and program languages available today. You samely plug them into your Exploger/RS disk system — it accepts all IBM-formatic CP/Metrograms.

□ 6" Floppy Disk Drive ... \$400.85 plus \$12 Pk.!"

□ Disk Drive Cabbies & Power Supply ... \$25.85 plus \$3 Pk.!"

□ Drive Cabbes (set up for two drives) ... \$25.00 — ... \$1.50 Pk.!"

Drive Cables (set up for two drives) ... Beactor pro\$1.50 Pai.\*

□ CP/M. 2. Disk Operating System: includes Text
Editor/Assembler, dynamic debugger, and other features
that give your Explorer/85 access to thousands of existing
CP/M-based programs ... \$15.00 postpaid
MEED A POWER SUPPLY? Consider our AP-1, it can
supply all the power you need for a fully expended Explorer/85 (note, disk drives have their own power supply).
Plus the AP-1 fits neally into the attractive Explorer steel
cabinet (see below).

□ AP-1 Power Supply kit (aV ® 5 amps) in deluxe steel
cabinet. See 30.86 plus \$2 Pai.\*

NEED A TERMINAL? We offer you choices the least ex-pensive one is our Hex keypad/Display hit har dis-plays the information on a calculator-type screen. The other choice is our ASCII Keyboard/Computer Terminal hit that can be used with either

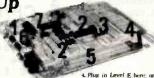

S100 3. Add 4k RAM

4. Plug in Level E bene une explicit Microsoft BASIC in Kepped/Dephry 5. Add two Stat beards 5. Add two Stat beards 5.00 Add 4 Add 4 Add 5 Add 5

a CRT monitor or a TV set (If you have an RF modulator). ☐ Hax Keypad/Display klt . . . . \$60.95 plus \$2 Pal.\*

O FASTERM - 44 TERMINAL KIT — Featuring a 56 key ASCII Keyboard, 126 character set upper and lower case. 75 onm output, 8 baud rates: 150 to 19,200 (switch selectable), RS232/C or 20 MA output, 32 or 64 character by 16 line formats, complete with Deluxe Steel Cabinel and Power Supply. 3199,95 plus \$3 PAL\*

Fan for cabinet ... \$15.00

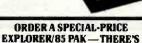

ONE FOR EVERY NEED.

□ Beginner Pak (Save \$25.00) — You get Level A (Terminal Version) with Monitor Source Listing (\$25 value) AP-1, 5-amp, power supply, finel 9005 Users Manual. (Res. \$188.00) = Vol. (Seve \$55.00) — Vol. get Level A (Hex Keypad/Display Level 5005 Users Manual. Avel Abex Monitor Source Listing, and AP-1,5-amp, power supply ... (Reg. \$279.95) SPECIAL \$218.95 plus 36 PAI. □ Special Microsoft 8ASIC Pak (Save \$103.00) — You get Level A (Terminal Version). B. D (4k RAM), E. 8k Microsoft in ROM. Intel 8085 User Manual. Level A Monditor Source Listing, and AP-1,5-amp, power supply ... (Reg. \$493.70) SPECIAL \$328.95 plus \$7 PAI. □ Add a Rom-Version Text Editor/Assembler (Requires levels à and D or \$100 Memory)... \$99.95 plus \$2 PAI. Starter 8" (Disk System – Includes Level A. B Roppy disk

levels 8 and D or S100 Memory]. .599.95 plus \$2 PAL'
Sactre 8" Disk System. Includes Level A. B (toppy disk
controller, one CDC 8" disk-drive, two-drive\_cable, two
S100 memorials by the state of the state of the s

Ledger. Accounts Receivable. Accounts Payable. Payroll Package. . . (Reg. \$1325) SPECIAL \$669.95 postpaid.

"P&I stands for "postage & insurance," For Canadian ne-ders, double this amount.

Continental Credit Card Buyers Outside Connecticut:

### TO ORDER Call Toll Free: 800-243-7428

To Order From Connecticut, or For Technical Assistance, Call (203) 354-9375

CP/M is a reg. trademark of Digital Research

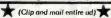

SEND ME THE ITEMS CHECKED ABOVE Total Enclosed (Conn. Residents add sales tax): \$... Paid by:

☐ Personal Check ☐ Cashier's Check/Money Order ☐ VISA ☐ MASTER CARD (Bank No.

Acct. No.

NETRONICS Research & Development Ltd. 333 Litchfield Road, New Milford, CT 06776

### **ANNOUNCING TWO NEW TERMINALS**

Smart • Fast • Graphics • Matching Modem and \$295 Printer

Netronics announces a state of the art breakthrough in terminals. Now at prices you can afford, you can go on-line with data-bank and computer phone-line services. It's all yours: "electronic newspapers," educational ser

Netronics offers two new terminats, both feature a full 56 key/128 character typewriter81yle keyboard, baud rates to 19.2 kilobaud, a 
rugged steel cabinet and power supply. The 
simplest one, FASTERM-64, is a 16 line by 84 or 32 character per line unit, with a serial 
printer port for making hard copy of all incoming data, and optional provisions for block and 
special character graphics. The "smart" version, SMARTERM-80, features either 24 line by 80 
characters per line or 16 by 40 characters per line. It offers on-screen editing with page-atatime printing, 12,000 pixel graphics, line graphics, absolute cursor addressing, underlining, 
reverse video, one-half intensity and much more. . simply plug them into your computer or 
our phone modem and be on-line instantly. Use your TV set (RF modulator required) or our 
delux green-phosphor monitor pictured above. For hard copy just add our matched printer.

Price breakthrough!!! Own the FASTERM-80, a complete terminal kit, ready to plug in for just \$199.95 or order the SMARTERM-80 kit for just \$299.95, (both available wired and tested.) Be on-line with the million-dollar computers and date services today ... we even supply the necessary subscription forms.

More good news: All the components in our terminals are available separately (see coupon), so you buy only what you need!!!

COUPON), so you buy only what you need!!!

FASTERM-44... DISPLAY FORMAT: 64 or 32 characters/line by 16 lines... 96 displayable ASCII characters (upper 6 lower case)... 8 baud rates: 150, 300, 600, 1200, 2400, 4800, 9600, 19, 200, (switch soi.)... LINE OUTPUT: RS232/C or 20 ma current loop... VIDEO OUTPUT: 197 P/P (EIA RS-170)... CURSOR MODES: home & clear screen, erase to end of line, erase cursor line, cursor up & down, auto carriage return/line feed at end of line & auto acrolling. REVERSE VIDEO... BLINKING CURSOR... PARITY: off, even or odd... STOP BITS: 1, 1.5, 2... DATA BITS PER CHARACTER: 5, 6, 7 or 8... CHARACTER OUTPUT: 5 by 7 dot matrix in a 7 by 12 cell... PRINTER OUTPUT prints all incoming date... 1K ON BOADR RAM... 2K ON BOADR RAM... 2K ON BOADR RAM.

SUPPLY.
TELEPHONE MODEM 103 O/A... FULL DUPLEX, FCC APPROVED... DATA RATE: 300 baud
... INTERFACE: RS232/C and TTY... CONTROLS: talk/data switch (no need to connect and
disconnect phone), originate/answer switch on rear panel... NO POWER SUPPLY RE.

disconnect phone), originate/answer switch on rear panel ... NO POW OUREO.
ASCII KEYBOARD ASCII-3... 56 KEY1/28 CHARACTER ASCII
EN CODED ... UPPER & LOWER CASE. FULLY DEBOUNCED.
2 KEY ROLLOVER ... POS OR NEG LOGIC WITH POS STROBE ...
REQUIRES + 5 & 1/2 V DC (SUPPLIED FROM VIDEO BOARDS)
PRINTER COMET ! ... SERIAL I/O TO 9800 BAUD ... 80
CHARACTER COLUMN (132 COMPRESSED) ... 10" TRACTOR FEED ...
UPPERILOWER CASE ... INDUSTRY STANDARD RIBBONS ...
4 CHARACTER SIZES ... 9 BY 7 DOT MATRIX ... BI-DIRECTIONAL
PRINTING

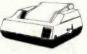

Continental U.S.A. Credit Card Buyers Outside Connecticut

#### CALL TOLL FREE 800-243-7428

To Order From Connecticut Or For Tech. Assist. Call (203) 354-9375

NETRONICS R&D LTD. Doot. 333 Litchfield Road, New Milford, CT 06776

Please send the items checked below:

| ☐ COMPLETE FASTERM-64 TERMINAL (Includes FA       | STVID-64 video board     |
|---------------------------------------------------|--------------------------|
| ASCII-3 keyboard, steel cabinet and power supply) | kit \$199.95 plus \$3 P& |
| wired & tested \$249.95 plus \$3 P&I graphics of  | option: add \$19.95 to   |
| each of above                                     |                          |

each of above

COMPLETE SMARTERM-80 TERMINAL (Includes SMARTVID-80 video board, ASCII-3 keyboard, steel cabinet and power supply) ... kit \$299.95 plus \$3 P&1 ... wired and tested \$389.95 plus \$3 P&1 ... kit \$299.95 plus \$3 P&1 ... graphics option add \$19.95 ... wired & tested \$129.95 plus \$3 P&1 ... graphics option add \$19.95 ... wired & tested \$129.95 plus \$3 P&1 ... graphics option add \$19.95 ... wired & tested \$129.95 plus \$3 P&1 ... wired & tested \$249.95 plus \$3 P&1 ... wired & tested \$249.95 plus \$3 P&1 ... wired & tested \$249.95 plus \$3 P&1 ... wired & tested \$249.95 plus \$3 P&1 ... wired & tested \$249.95 plus \$3 P&1 ... wired and tested \$89.95 plus \$3 P&1 ... wired and tested \$89.95 plus \$8 ... wired and tested \$89.95 plus \$8 ... wired and tested \$89.95 plus \$8 ... wired and tested \$89.9

□ PELEPHONE MODEM MODEL 103 O/A ... wired & tested \$189.95 pius \$2 P&I
□ ZENITH VIDEO MONITOR (high resolution green phosphor) ... wired & tested \$149.95 pius \$6 P&I
□ TELEPHONE MODEM MODEL 103 O/A ... wired & tested \$189.95 pius \$3

P&I DOT MATRIX PRINTER Comet I ... wired & tested \$299.95 plus \$10 P&I R MODULATOR MOD RF-1 ... kit only \$9.95 plus \$1 P&I 3 FT-25 LEAD MODEM/TERMINAL OR PRINTER/TERMINAL CONNECTOR CABLE ... \$14.95 ea plus \$2 P&I

For Canadian orders double the postage, Conn. res. add sales tax

| Total Enclosed \$ |          |     |
|-------------------|----------|-----|
| □ Personal Check  |          |     |
| □ VISA □ Maste    |          |     |
| Acct. No          | Exp. Dat | е   |
| Signature         |          |     |
| Print Name        |          |     |
| Address           |          |     |
|                   | tate     | Zip |

# LABELS perM

15/16"x3 %" 1 up - pin feed white pressure sensitive

### PRICE INCLUDES SHIPPING

Packed 5M per box - Min. order 1 box -\$14.95 Check with order - Mass Residents add 5% Sales Tax

CHECK-MATE P.O. Box 103, Randolph, MA 02368 Telephone: 617-963-7694 CALL TOLL FREE 1-800-343-7706

Circle 73 on inquiry card.

LOOK TO THE FUTURE ..

### EPROM - 3

The only EPROM programmer you need!

- IEEE-696 (5-100) EPROM programmer for single supply (+5V) EPROMs.
   Programs current 1X through 16K (byte) EPROMs plus future 3XK EPROMs.
   EPROM can be verified through a port or located in memory space for verification and use.
   Personality Modules adapt board to different EPROM types:
   Personality Modules adapt board to different EPROM types:
   Personality Modules adapt board to different EPROM types:
   PM-1—2508 (278 PM-3—2732, 2732 PM-5—68764 2516, 2716 PM-4—2564 PM-7—2528 PM-2—2532 Single zero-insertion-pressure socket accommodates both 24-pin and 28-pin EPROM packages.
   On-board DC-to-DC converter with adjustable regulator for programming voltage.
- On-board bot-lob converter with adjustable regulation to programming voltage.

  Double-sided PC board with solder masks, silkscreen and gold-plated contact fingers.

  8080/280 control software includes commands for programming, verification, disk I/O and editing.

  Comprehensive user's manual contains source listing of control software.

- trol software.

#### MicroDynamics

\$269.95 (assembled & tested)

Corporation
P.O. Box 17577
Memphis, TN 38117
(901)-755-0619
Price Includes EPROM-32, occumentation and two Personality Modules \$195.
Control software on 8 inch single density CP/M-compatible diskette — \$9.95.

MasterCard & Visa

TN residents add 6% sales tax

Circle 259 on inquiry card.

### RS-232 PROBLEMS?

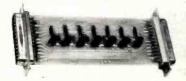

LET THE RS-232 TESTER HELP YOU SOLVE YOUR COMPUTER INTERFACE PROBLEMS. DESIGNED TO CONNECT IN SERIES WITH ANY RS-232 INTERFACE, IT DISPLAYS THE STATUS OF SEVEN OF THE MOST IMPORTANT LINES: TRANSMIT DATA, RECEIVE DATA, REQUEST TO SEND, CLEAR TO SEND, DATA SET READY, CARRIER DETECT, AND DATA TERMINAL READY. THE RS-232 TESTER REQUIRES NO POWER AND MAY BE LEFT IN THE LINE PERMANENTLY.

\$39.95 POST PAID **B&BELECTRONICS** 

**BOX 475/MENDOTA, IL 61342** 

IEEE-488 TO TRS-80\* INTERFACE Everything needed to add powerful BASIC GPIB-488 controller capability to TRS-80 Model 1 or 3, Level 2 or DOS with a minimum of 16K.

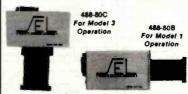

Model 488-80B or 488-80C Price: \$375. + shipping, insurance & tax
WHEN ORDERING SPECIFY DISK OR TAPE

#### SCIENTIFIC ENGINEERING LABORATORIES

11 Neil Drive • Old Bethpage, NY 11804 Telephone: (516) 694-3370

\*Trademark of Tandy Corp.

There is no affiliation between Scientific Engineering Laboratories and Tandy Corp. or Radio Shack

Circle 342 on inquiry card.

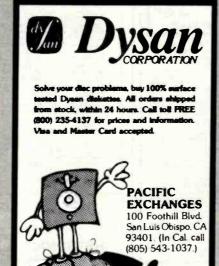

Circle 292 on inquiry card.

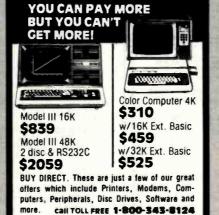

www.americanradiohistory.com

computer Write for your plus free catalog. of Radio Shack Software

245A Great Road Littleton, MA 01460 617 • 486 • 3193 VISA

Circle 97 on inquiry card.

We have the lowest possible fully

warranteed prices

and a full complement

**\$GOLD DISK\$ CP/M®** Compatible Z-80 Software

Z-80 DISASSEMBLER

An easy to use program to create source (.ASM) files from executable .COM) files

**PPD** EZ-TEXT WORDPROCESSOR EZ-TEXT will format \$ your text file the vay you want It 5-8" SD/DD **Bower-Stewart** 

& Associates

POST OFFICE BOX 1389 **HAWTHORNE, CALIFORNIA 90250** 

Trademark Digital Research

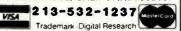

Circle 58 on inquiry card.

### 51/4" Floppy Disk Drives

(Direct IBM Plug in)

TANDON Model TM 100-1 \$219.95\*a

2 or more - \$214.95 ea. Floppy Drive Power Connector Kit

\$2.00° Tandon Manual and Schematic \$3.00\* 12" Green Phospher Zenith Monitor ... \$119.95\*

We also stock TM-100-2's, the TM 602S, 603S, and the 603E Winchester Drives.

### **CALL NOW - TOLL FREE**

800-824-7888 all states except CA. 800-852-7777 for CA residents. Ask for Operator #99

MC/VISA or C.O.D. with certified check or money order. Kansas residents add 3% sales tax.

\*Plus shipping. For Info call: 316-683-9225 316-685-9445

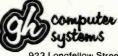

923 Longfellow Street Wichita, KS 67207

Circle 169 on Inquiry card.

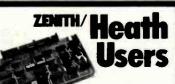

Double Your 5¼" disk storage capacity without adding a drive.

Get twice as much from your H88 or H89 microcomputer. Our FDC-880H floppy disk controller, in conjunction with your 51/4" drives. for example, expands memory capacity from 256 bytes to 512 bytes per sector.

And it handles single and doublesided, single and double-density, 8" and 54" drives - simultaneously

Call 714/275-1272 today or write for details.

C.D.R. Systems Inc.

Controlled Data Recording Systems. Inc. 7667 Vickers St., San Diego, CA 92111

Circle 69 on Inquiry card.

### **WE WILL NOT BE UNDERSOLD**

### SOFTWARE

| _                 |                   |         |
|-------------------|-------------------|---------|
| MICROPRO          |                   |         |
| Wordstar          |                   | \$319   |
| Mailmerge         |                   | \$109   |
| Wordstar/Mailme   | erge              | \$419   |
| Customization N   | otes              | \$399   |
| MICROSOFT         |                   |         |
| Basic Interpreter | •                 | \$349   |
| Basic Compiler    |                   | \$389   |
| Fortran 80        |                   | \$499   |
| Cobol 80          |                   | \$695   |
| DATA BASE         |                   |         |
| FMS80             |                   | \$595   |
| dBase II          |                   | \$599   |
| MISCELLANEOL      | JS                |         |
| Computer Statio   | n                 |         |
| Graphics Dun      | 1P                | \$39.95 |
| SuperCalc*        |                   | \$269   |
| Personal Filing S |                   | \$75    |
| PFS Report Write  | er                | \$75    |
| INFORMATION (     | JNLIMITED for the | •       |
| IBM Personal Co   | omputer           |         |
| Easywriter II     | NEW!              | \$299   |
| Easyspeller II    | NEW!              | \$149   |
| Easyfiler         | NEW!              | \$329   |
|                   |                   |         |

### **APPLE SOFTWARE**

| MICROPRO            |         |
|---------------------|---------|
| Wordstar            | \$269   |
| MailMerge           | \$99    |
| Wordstar/Mailmerge  | \$349   |
| Spellstar           | \$149   |
| VISICORP            | • • • • |
| VisiCalc*           | \$199   |
| VisiTerm"           | \$79    |
| VisiDex"            | \$199   |
| VisiPlot"           | \$169   |
| VisiFile"           | \$199   |
| VisiSchedule*       | \$259   |
| VisiTrend/Plot*     | \$239   |
| VisiPac*            | \$539   |
| MISCELLANEOUS       |         |
| Micro Courier       | \$219   |
| Screenwriter II     | \$129   |
| ENTERTAINMENT       |         |
| Wizard and Princess | \$29    |
| Raster Blaster      | \$26    |
| Space Eggs          | \$26    |
| Twerps              | \$28    |
| Borg                | \$28    |
| Castle Wolfenstein  | \$27    |
| Beer Run            | \$28    |
| Epoch               | \$32    |
| Sneakers            | \$27    |
| Midnight Magic      | \$32    |
| Wizardry            | \$45    |
| Time Zone           | \$79    |
| Ghost Hunter        | \$29    |
| Jawbreaker          | \$20    |

### TERMINALS

| ADDS Viewpoint | \$569 |
|----------------|-------|
| Zenith Z-19    | \$689 |
| Televideo 910  | \$595 |
| Televideo 920  | \$769 |
| Televideo 925  | \$779 |
| Televideo 950  | \$969 |

For fast delivery, send certified checks, money orders, or call to arrange direct bank wire transers. Personal or company checks require one to three weeks to clear. All prices are mail order only and are subject to change without notice. Call for shipping charges.

#### **APPLE ACCESSORIES**

| Z-80 Card by Microsoft        | \$319 |
|-------------------------------|-------|
| 16K Card by Microsoft         | \$159 |
| 32K Card by Saturn            | \$199 |
| Keyboard Enhancer II by Videx | \$125 |
| Videoterm by Videx            | \$259 |
| Game Paddle's by TG           | \$49  |
| Joystick by TG                | \$49  |
| Numeric Keypad by             |       |
| Keyboard Co.                  | \$139 |
| Sup-R-Mod                     | \$25  |
| Sup-R-Fan                     | \$39  |
| ALF 9 Voice Board             | \$159 |
| Station II by Trace Systems   | \$119 |
| APPLE INTERFACE CARDS BY CCS  |       |
| Parallel #7720                | \$119 |
| Centronics #7728              | \$115 |
| Serial Asynch. #7710          | \$139 |
| Serial Synch. #7712           | \$149 |
| ADVANCED LOGIC NEW!           |       |
| Add-Ram 16K Card NEW!         | \$119 |
| Z-Card CP/M for the           |       |
| Apple II NEW!                 | \$225 |
| Smarterm 80 Column Board      |       |
| with Softswitch NEW!          | \$249 |
| The Synergizer                |       |
| All of the above plus         |       |
| "The CP/M Handbook" NEW!      | \$599 |
|                               |       |

### **DISK DRIVES**

|                        |              | -      |
|------------------------|--------------|--------|
| CCI 100 for the TRS-   | 80 Model 1   |        |
| 5¼ 40 track            |              | \$299  |
| CCI 189 for the Zenit  | th Z-89      |        |
| 5¼ 40 track            |              | \$379  |
| Corvus 5M with Mirro   | ıΓ           | \$3089 |
| Corvus 10M with Mirror |              | \$4489 |
| Corvus 20M with Mire   | Oľ           | \$5429 |
| Corvus Interfaces      |              | CALL   |
| RANA SYSTEMS add       | l-on Disc Dr | ive    |
| for the Apple II       | NEW!         |        |
| Elite One 40 Track     | NEW!         | \$419  |
| Elite Controller       | NEW!         | \$119  |
|                        |              |        |

### DISKETTES

| Mayoli EV single   | alda   | 600     |
|--------------------|--------|---------|
| Maxell 51/4 single |        | 209     |
| Maxell 8 single s  | ide    | \$49    |
| Maxell 5¼ double   | e side | \$45    |
| Maxell 8 double :  | side   | \$55    |
| BASF 5¼            |        | \$26.95 |
| BASF 8             |        | \$36    |
| Verbatim 51/4      |        | \$26.95 |
| Verbatim 8         |        | \$36    |
| Wabash 51/4        | NEW!   | \$34.95 |
| Wabash 8           | NEW!   | \$39.95 |
|                    |        |         |

#### TELECOMMUNICATIONS

| Prentice Star Modem | \$129 |
|---------------------|-------|
| Novation Cat Modem  | \$139 |
| Novation D-Cat      | \$149 |
| Novation Auto-Cat   | \$199 |
| Novation Apple-Cat  | \$299 |
| Hayes Smart Modem   | \$249 |
| Hayes Micro-Modem   | \$295 |
| Haves Chronograph   | \$225 |

Dealer (National/International) Inquiries Invited.
Send for FREE catalogue

### COMPUTERS

| ATARI (Call for prices on the<br>Atari 800<br>Atari 400                                           | e complete , | Atari line)<br>\$699<br>\$369    |
|---------------------------------------------------------------------------------------------------|--------------|----------------------------------|
| CALIFORNIA COMPUTER<br>Mainframe 220<br>64K Ram 2065<br>Z-80 CPU 2810A<br>Floppy Controller 2422a | R SYSTEM     | \$485<br>\$569<br>\$265<br>\$359 |
| ZENITH (Call for prices o<br>Zenith line)<br>Zenith Z-89 48K<br>Zenith Z-90 64K                   | n the comp   | ete<br>CALL<br>CALL              |
| COMMODORE VIC-20<br>CASIO FX702 Pocket<br>Computer                                                | NEW!         | \$239<br>\$189                   |

SPECIAL OF THE MONTH SANYO MBC 1000 64K COMPUTER S1595

#### PRINTERS

| NEC 7710 Serial               | \$2395 |
|-------------------------------|--------|
| NEC 7720 KSR                  | \$2749 |
| NEC 7730 Parallel             | \$2395 |
| NEC 3510 Serial               | \$1850 |
| NEC 3530 Parallel             | \$1850 |
| NEC 8023 Dot Matrix 100cps    | \$559  |
| Olivetti DY211 Letter Quality |        |
| Daisy Wheel Printer           | \$1595 |
| Parallel Only                 | \$1395 |
| Epson MX-80                   | CALL   |
| Epson MX-80FT                 | CALL   |
| Epson MX-100                  | CALL   |
| IDS 560                       | CALL   |
| IDS Prism 80                  | CALL   |
| IDS Prism 132                 | CALL   |
| Okidata Microline 80          | CALL   |
| Okidata Microline 82A         | CALL   |
| Okidata Microline 83A         | CALL   |
| Okidata Microline 84          | CALL   |
| Centronics 739                | \$699  |
| Datasouth 180 cps             | CALL   |

### **MONITORS**

\$109

Amdek 12" B&W

| Amdek 13" Color            | \$328 |
|----------------------------|-------|
| Sanyo 9" B&W               | \$135 |
| Sanyo 9" Green             | \$140 |
| Sanyo 12" B&W              | \$179 |
| Sanyo 12" Green            | \$189 |
| Sanyo 13" Color            | \$359 |
| Zenith 12" Green           | \$119 |
| Zenith 13" Color           | \$339 |
| ELECTROHOME 13" HI-RES     |       |
| COLOR MONITOR NEW!         | \$829 |
|                            |       |
| ELECTROHOME 13" COLOR NEW! | \$349 |
| ELECTROHOME 12" B&W NEW!   | \$179 |
| ELECTROHOME 12"            |       |
| GREEN NEW!                 | \$189 |
| ELECTROHOME 9" B&W NEW!    | \$149 |
| ELECTROHOME 9"             |       |
| GREEN NEW!                 | \$159 |

#### RAM

VISA

471

| 16K Ram Kit for Apple II; TRS80 | \$19   |
|---------------------------------|--------|
| 200 nano seconds, 4116 chips    |        |
| Two Kits                        | \$35   |
| Jumpers                         | \$2.50 |

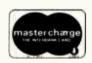

# The CPU Shop

TO ORDER CALL TOLL FREE 1-800-343-6522

420-438 Rutherford Ave., Dept. B07M , Charlestown, Massachusetts 02129

Hours: 9 AM - 9 PM (EST) Mon.-Fri, (Sat, till 7) Technical information call 617/242-3361

TWX-710-348-1796

Massachusetts Residents call 617/242-3361 Massachusetts Residents add 5% Sales Tax

Circle 118 on inquiry card.

BYTE July 1982

www.americanradiohistory.com

## **FEEL TRAPPED** BETWEEN CAPACITY AND

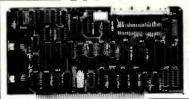

Processor-Interface introduces the Cartridge Disk Controller for the S-100 bus. Configurable for 12 sector 2315 and 5440 type disk drives (1.25 - 10 Mbytes per drive) Complete with CPM CBIOS, disk formatter low cost \$595.00 diagnostics and technical manual

Manual only \$25.00 The performance you need at cost you can

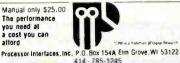

Circle 313 on inquiry card.

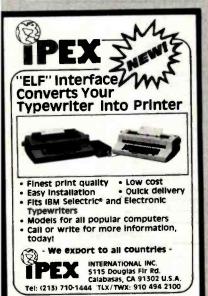

Circle 196 on inquiry card.

### **SCR SUPER-BUYS**

ORDER HANDLING/SHIP

1982 BUYERS GUIDE NOT JUST ANOTHER CATALOGUE BUT A

FREE

BUYERS GUIDE
"OF THE FUTURE"

1. UHF-VHF CONVERSION KIT.
Complete with PC board, all required \$119 95 components; jumper wire, cabinet with special er, and comprehensive brochure inci. schematic board layout, mounting and hook-up diagrams, parts list, and assembly and set-up instructions. All parts are industrial

2. NEW ZENITH ZVM-121 HIGH-LEGIBILITY CRT MONITOR. Fea-tures 12" green phosphor CRT, with 15 Mhz Bondwidth. 40 or 80 character widths are \$117 % ator switch-selectable. Fully compatible th 80-column Apple cords, etc.
OUTSIDE CAL. 800-854-8660

INSIDE CAL (714) 527-2554

SCR ELECTRONICS INC.

VISIT OUR NEW SUPER CENTER 5303 Lincoln Ave., Cypress, CA 90630 Pay by CHECK MO, VISA M/C

# CHIPS DALE

THE INFLATION FIGHTERS

4116 300ns 8/\$11.00 4116 250ns 8/\$12.00 4116 200ns 8/\$13.00 4116 150ns 8/\$16.00 2114L 300ns 8/\$15.00 2114L 200ns 8/\$16.50 \*4164 200ns \$7.90 \*6116 150ns \$8.00

Z80A CPU \$5.50 ea. 8251A \$4.75 ea. 2716-1 (5V)350ns 8/\$6.50 ea. \$7.50 ea. 2716 (5V)450ns 8/\$3.75 ea. \$4.15 ea. \*2732 (5V)450ns 8/\$7.25 ea. \$9.00 ea. 2532 (5V)450ns 8/\$8.00 ea.\$9.25 ea.

1791 Disk Controller \$21.00

es up to 3 wks. for personal checks to clear. Please include phone number. Prices subject to nge without notice. Add 13:50 Shipping & Handling. Wash: residents add 6:6% Sales Tax

CHIPS & DALE 10655 N.E. 4th St., Suite 400 Bellevue, WA 98004 1-206-451-9770

Master Charge Visa accepted

Circle 75 on inquiry card.

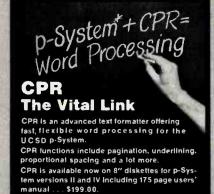

Users' manual alone . . . \$30.00 \* 'UCSD p-System is a trademark of the Regents of the University of California SOFTWARE FOR

hapin 11568 Sorrento Valley Rd

San Diego, CA 92121 (714) 452-9340

Circle 72 on inquiry card.

# erbatim<sup>®</sup>

Floppy Discs

SAVE 40% Write for our complete list.

5 1/4 " Specify soft, Price/10 10 or 16 sector MD525 1 side/dbl dens . . . . . . . . . . . . \$27.30 

8" Critically Certified Soft sector FD34-8000 1 side/dbl dens......39.00 

CHECKS - VISA - MC - C.O.D. (313) 777-7780 ADD \$2 SHIPPING

LYBEN COMPUTER SYSTEMS 27204 Harper Ave St. Clair Shores, MI 48081

www.americanradiohistory.com

Circle 224 on inquiry card.

## ANALOG DIGITAL DIGITAL ANALOG

CONVERSION MODULES

SOFTWARE GAIN CONTROL

custom board test \$-100 mixable high and low inputs gain m 1 to 1024 16-channel programmable gain instrumentation 2 to 15 khz molifica

12 bit sample and hold amplifie channel differential analog to digital \$-100

For additional details about the AD-100-4 and other fine California Data Corporation 100% individually tested, high reliability products, circle the reader service card number below or for faster response write or call us.

**CALIFORNIA DATA** CORPORATION
3475 Old Conejo Road, Suite C-10
Newbury Park, CA 91320

(805) 498-3651

Circle 68 on Inquiry card.

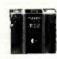

# maxell

Floppy Disks

SAVE 40% Write for your

|           | 5  | 1/  | 4    | ,   | Sp<br>10 | 01  | if | 6 | 81 | of | 1, | о | r |  |  | P | ri | c | /10 |  |
|-----------|----|-----|------|-----|----------|-----|----|---|----|----|----|---|---|--|--|---|----|---|-----|--|
| MD1 or Mi |    |     |      |     |          |     |    |   |    |    |    |   |   |  |  |   |    | 5 | 33  |  |
| MD2 or MI | 12 | DS  | S/DE | )   |          |     |    |   |    |    |    |   |   |  |  |   |    |   | 47  |  |
| MD1-DDM   | S  | S/Q | D/9  | 6   | TF       | 1   |    |   |    |    |    |   |   |  |  |   |    |   | 43  |  |
| MD2-DDM   | D  | S/C | D/9  | 6   | TF       | 1   |    |   |    |    |    | ٠ |   |  |  |   |    |   | 53  |  |
|           | 9  | ,,  | Spec | ify | / 80     | oft |    |   |    |    |    |   |   |  |  |   |    |   |     |  |

or 32 sector FD1 or FH1 SS/DD ..... 43 FD2 or FH2 DS/DD ......53 CHECKS — VISA — MC — C.O.D. (313) 777-7780 ADD \$2 SHIPPING

> LYBEN COMPUTER SYSTEMS 27204 Harper Ave. St. Clair Shores, MI 48081

Circle 223 on inquiry card.

### CROSS REF. PROGRAM

### for **MBASIC & BASCOM** Source Files M80 and CP/M's ASM

MXREF will list all program variables, functions, key words, strings, constants and line number references in alphabetical order. 1000 variable names allowed. Requires an 8080 or Z80 running CP/M ver. 1.4 or later and at least 48K RAM. Price \$96.00. Manual only \$15.00. Add \$5.00 COD. MXREF available in CP/M format on 5" NorthStar or 8" single or double density soft sector.

COMPUTER TOOLBOX INC. 1325 East Main St. Waterbury, CT. 06705 (203) 754-4197

Circle 103 on inquiry card.

prime quality.

#### SPECIALS ON INTEGRATED CIRCUITS 6502 7.45 10/6.95 50/6.55 100/6.15 6502A/6512A 8.40 10/7.95 50/7.35 100/6 90 6520 PIA 10/4 90 515 50/4 45 100/4 15 6522 VIA 6 45 10/6.10 50/5.75 100/5.45 6532 7.90 10/7.40 50/7.00 100/6.60 2114-L200 2.45 25/2.30 100/2.15 2114-L300 2.25 25/2.10 100/2.00 **2716 EPROM** 5.50 5/5.15 10/4.80 2532 EPROM 9.90 5/9.45 10/8.90 6116 Hitachi 2Kx8 CMOS RAM 9.90 5/9.45 10/8 90 4116-200 ns RAM 8 for 15 Zero Insertion Force 24 pin Socket 2.00 S-100 Wire Wrap Socket 240

A P Products 15% OFF A P Hobby-Blox 15% OFF

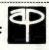

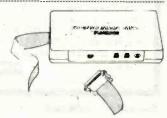

### MODEM SPECIAL

SIGNALMAN Mk1 from Anchor Automation DIRECT CONNECT Modern with RS232 Cable and Connector included. Fully compatible with all Bell 103 modems. 0 to 300 bps. full duplex, frequency shift keyed modulation, automatic ANSW/ORIG selection, direct connect, audible tone carrier detect indicator, self-contained battery powered.

PET/CBM Version (Mk1P) \$169 **ATARI** Version

COMPACK INTELLIGENT TERMINAL PACKAGE Combines intelligent RS232 port hardware from cgrs Microtech with EHS Intelligent Terminal software to allow you to

RS232 MODEM - STAR IEEE 488 MODEM - STAR

connect any RS232 Modem to PET/CBM.

SALE \$128 SALE \$199

### We carry Apple II+ from **Bell & Howell**

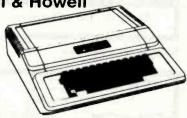

16K RAM Card for Apple

#### FLEX-FILE for PET/CBM \$80

Very comprehensive and easily used Data Base, Report Writer with calculation capability, and Mailing Label system

| KMMM PASCAL for PET/CBM                            | \$85 |
|----------------------------------------------------|------|
| Metacompiler for FORTH for independent object code | 30   |
| Full FIG model with all 79 Standard extensions.    |      |
| FORTH for PET by Cargile/Riley                     | \$50 |
|                                                    |      |

Includes translator for true machine language object code.

Editor, Assembler, Relocator, Linkeditor,

SuperGraphics - BASIC Language Extensions Fast Machine Language Graphics routines for PET/CBM.

### **Gcommodore**

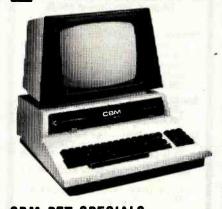

| CBM-PET SPECIALS                              | list   | SALE |
|-----------------------------------------------|--------|------|
| 8023 Printer - 136 col. 150cps bi-directional | (995)  | 775  |
| 8300 Daisy Wheel - 40 cps bi-directional      | (2250) | 1750 |
| 8032 80 x 25 CRT. business keyboard           | (1495) | 1100 |
| Super Pet                                     | (1995) | 1600 |
| 8096 Board (extra 64K RAM for 8032)           | (500)  | 400  |
| 8050 Dual Disk Drive - 1 megabyte             | (1795) | 1345 |
| 8250 Dual Disk Drive - 2 megabyte             | (2195) | 1760 |
| CBM IEEE Modem                                | (395)  | 199  |
| 4016 full size graphics keyboard              | (995)  | 795  |
| 4032 full size graphics keyboard              | (1295) | 999  |
| 4040 Dual Disk Drive - 330,000 bytes          | (1295) | 999  |
| 2031 Single Disk Drive - 165,000 bytes        | (695)  | 550  |
| 4022 Tractor Feed Printer                     | -(795) | 630  |
| C2N External Cassette Deck                    | (75)   | 65   |
| Used CBM/PET Computers                        |        | CALL |
| WE WILL MATCH ANY ARVEDTIC                    | ED DE  | HOE  |

#### WE WILL MATCH ANY ADVERTISED PRICE

\*\*\* EDUCATIONAL DISCOUNTS \*\*\* Buy 2 PET/CBM Computers, receive 1 FREE

#### PETSCAN I \$345 base price.

Allows you to connect up to 20 CBM/PET Computers to shared disk drives and printers. Completely transparent to the user Perfect for schools or multiple word processing configurations Base configuration supports 3 computers.

| 140.00                                                                                                    | 050                                                                                    |                                                                      |                                                                    |
|----------------------------------------------------------------------------------------------------|----------------------------------------------------------------------------------------|----------------------------------------------------------------------|--------------------------------------------------------------------|
| VIC 20                                                                                                    | 259                                                                                    | VIC Superslot                                                        | 24                                                                 |
| VIC 1515 Printer                                                                                                    | 335                                                                                    | VIC Super Alien                                                      | 24                                                                 |
| VIC 3K RAM.                                                                                                    | 36                                                                                     | VIC Maze in 3-D                                                      | 12                                                                 |
| VIC 8K RAM                                                                                                    | 54                                                                                     | VIC Cosmic Debris                                                    | 9                                                                  |
| VIC 16K RAM                                                                                                    | 112                                                                                    | VIC Amok (UMI)                                                       | 17                                                                 |
| VIC 1540 Disk Drive                                                                                                    | 500                                                                                    | VIC Snakman                                                          | 13                                                                 |
| VIC Invaders                                                                                                    | 24                                                                                     | VIC Rubik's Cube                                                     | 13                                                                 |
| VIC Jupiter Lander                                                                                                    | 24                                                                                     | VIC Night Rider                                                      | 11                                                                 |
| TNW 1000 Serial Inte                                                                                                    | erface                                                                                 |                                                                      | 110                                                                |
|                                                                                                    |                                                                                        |                                                                      | 450                                                                |
| TNW 488/103 with 0                                                                                                    | )AA                                                                                    |                                                                      | 450                                                                |
| TNW 488/103 with D<br>Compute!'s First Book                                                                                                    |                                                                                        | /CBM                                                                 | 11                                                                 |
|                                                                                                    | of PET                                                                                 |                                                                      |                                                                    |
| Compute!'s First Book                                                                                                    | of PET                                                                                 | disk, printer                                                        | 11                                                                 |
| Compute!'s First Book<br>WordPro 3 Plus - 321                                                                                                    | of PET<br>CBM,<br>32, disk,                                                            | disk, printer<br>printer                                             | 11<br>195                                                          |
| Compute!'s First Book<br>WordPro 3 Plus - 321<br>WordPro 4 Plus - 803                                                                                                    | c of PET<br>CBM,<br>32, disk,<br>TARI, or                                              | disk, printer<br>printer                                             | 11<br>195<br>300                                                   |
| Compute!'s First Book<br>WordPro 3 Plus - 32!<br>WordPro 4 Plus - 803<br>VISICALC for PET, AT                                                                                                    | C of PET<br>K CBM,<br>32, disk,<br>(ARI, or<br>(Wides                                  | disk, printer<br>printer<br>APPLE                                    | 11<br>195<br>300<br>190<br>40                                      |
| Computel's First Book<br>WordPro 3 Plus - 321<br>WordPro 4 Plus - 803<br>VISICALC for PET, AT<br>SM-KIT - PET ROM Ut<br>Programmers Toolkit                                                                                               | c of PET<br>C CBM.<br>32, disk,<br>[ARI, or<br>Wides<br>- PET RI                       | disk, printer<br>printer<br>APPLE<br>DM Utilities                    | 11<br>195<br>300<br>190<br><b>40</b><br>35                         |
| Computel's First Book<br>WordPro 3 Plus - 32!<br>WordPro 4 Plus - 800<br>VISICALC for PET, AT<br>Sm-KIT - PET ROM Ut<br>Programmers Toolkit<br>PET Spacemaker II R                                                                        | C of PET<br>C CBM.<br>32, disk,<br>[ARI, or<br>Wittes<br>- PET RI<br>OM Swi            | disk, printer<br>printer<br>APPLE<br>DM Utilities<br>tch             | 11<br>195<br>300<br>190<br><b>40</b><br>35<br>36                   |
| Computel's First Book<br>WordPro 3 Plus - 321<br>WordPro 4 Plus - 803<br>VISICALC for PET, Al<br>SM-KIT - PET ROM Ut<br>Programmers Tookkit<br>PET Spacemaker II R<br>2 Meter PET to IEEE                                                 | C of PET<br>C CBM.<br>32, disk,<br>[ARI, or<br>Wittes<br>- PET RI<br>OM Swi            | disk, printer<br>printer<br>APPLE<br>DM Utilities<br>tch             | 11<br>195<br>300<br>190<br>40<br>35<br>36<br>40                    |
| Computel's First Book<br>WordPro 3 Plus - 321<br>WordPro 4 Plus - 803<br>VISICALC for PET, A1<br>3M-KIT - PET ROM Ut<br>Programmers Toolkit<br>PET Spacemaker II R<br>2 Meter PET to IEEE<br>Dust Cover for PET                           | c of PET<br>C CBM.<br>32, disk,<br>[ARI, or<br>Wites<br>- PET RI<br>OM Swi<br>or IEEE  | disk, printer printer APPLE  DM Utilities tch to IEEE Cable          | 11<br>195<br>300<br>190<br><b>40</b><br>35<br>36<br>40<br>8        |
| Computel's First Book<br>WordPro 3 Plus - 321<br>WordPro 4 Plus - 803<br>VISICALC F PET, 810<br>SM-KIT - PET ROM UP<br>Programmers Toolkit<br>PET Spacemaker II R<br>2 Meter PET to IEEE<br>Dust Cover for PET<br>IEEE-Parallel Printer I | c of PET<br>C CBM.<br>32, disk,<br>TARI, or<br>Wittes<br>- PET RI<br>OM Swi<br>or IEEE | disk, printer printer APPLE  OM Utilities tch to IEEE Cable  for PET | 11<br>195<br>300<br>190<br><b>40</b><br>35<br>36<br>40<br>8<br>110 |
| Computel's First Book<br>WordPro 3 Plus - 321<br>WordPro 4 Plus - 803<br>VISICALC for PET, A1<br>3M-KIT - PET ROM Ut<br>Programmers Toolkit<br>PET Spacemaker II R<br>2 Meter PET to IEEE<br>Dust Cover for PET                           | c of PET<br>C CBM.<br>32, disk,<br>TARI, or<br>Wittes<br>- PET RI<br>OM Swi<br>or IEEE | disk, printer printer APPLE  OM Utilities tch to IEEE Cable  for PET | 11<br>195<br>300<br>190<br><b>40</b><br>35<br>36<br>40<br>8        |

#### 4 PART HARMONY MUSIC SYSTEM for PET

The Visible Muslc Monitor, by Frank Levinson, allows you to easily enter, display, edit, and play 4 part harmony music. Includes whole notes thru 64ths (with dotted and triplets). tempo change, key signature, transpose, etc. The KL-4M unit includes D to A converter and amplifier ready to hook to your speaker. KL-4M Music Board with VMM Program

DISK SPECIALS

Wabash 8"

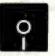

10/2.00 20/1.95 100/1.85

SCOTCH (3M) 5" 10/2.45 50/2.35 100/2.30 SCOTCH (3M) 8" 10/2.60 50/2.45 100/2.40

### WE STOCK VERBATIM DISKS

Try the new Verbatim Head Cleaner Kits: BASF 5" or 8" 10/2.00 20/1.95 100/1.85 Wabash 5" 10/2.00 20/1.95 100/1.85

### WE STOCK MAXELL DISKS

Diskette Storage Pages 10 for 3.95 8" - 2.85 5" - 2.15 Disk Library Cases 8" - 50 @ 7.50 5" - 50 @ 6.00 Disk Hub Rings

### CASSETTES - AGFA PE-611 PREMIUM

High output, low noise, 5 screw housings. 10/.56 10/.73 50/.68 100/.66 C-30

### SPECIALS

| OI FAIVED                                  |       |      |
|--------------------------------------------|-------|------|
| EPSON MX-80 Printer                        |       | 440  |
| EPSON MX-80 F/T Printer                    |       | 540  |
| EPSON MX-70 Printer                        |       | 300  |
| EPSON MX-100 Printer                       |       | 695  |
| Centronics 739 Printer with dot graphics   |       | 575  |
| STARWRITER Daisy Wheel Printer F10         |       | 1445 |
| Zenith ZVM-121 Green Phosphor Monitor      |       | 119  |
| DC Hayes Smartmodem                        |       | 230  |
| Watanabe Intelligent Plotter 1195          | 6-Pen | 1445 |
| BMC BM12A Green Phosphor Monitor           |       | 99   |
| BMC BM1400BLUC 13" Color Monitor           |       | 285  |
| BMC RGB 13" Color Monitor                  |       | 329  |
| POWERMATE Multiple Outlet Power Strips     |       |      |
| ISOBAR Isolated and Filtered Outlet Strips |       |      |
| ***************************************    |       |      |

#### ALL BOOK and SOFTWARE PRICES DISCOUNTED

### Synertek Systems

SYM-1 Microcomputer **SALE 199** SYM BAS-1 BASIC or RAE 1/2 Assembler 85 KTM-2/80 Synertek Video and Keyboard 349 KTM-3/80 Synertek Tubeless Terminal 385

### data systems

790-80 64 K Z90-82 64K, 1 double dens drive 2395 1950 789-0 48K Z89-1 48K, 1 drive 2150 Z67 10 Megabyte + Floppy Drive 4495 Z37 1.3 Megabyte Dual Floppy 1495 Z25 High Speed Printer 1195 Z19 Video Terminal (VT-52 compatible) 695 ZVM-121 Green Phosphor Monitor 119 All Zenith Software discounted

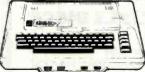

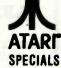

|                  |           | STEUI               | Vr9  |
|------------------|-----------|---------------------|------|
| 800 Computer     | 675       | Microsoft BASIC     | 72   |
| 400 - 16K        | 330       | MISSILE COMMAND     | 32   |
| 810 Disk Drive   | 440       | ASTEROIOS           | 32   |
| 825 Printer      | 629       | STAR RAIDERS        | 37   |
| 850 Interface    | 170       | Space Invaders      | 32   |
| Inside Atari DOS | 18        | Music Composer      | 45   |
| Paddle Pair      | 19        | MODEM for Atari     | 99   |
| Joystick Pair    | 19        | Super Breakout      | 30   |
| 16K RAM          | 69        | PAC-MAN             | 36   |
| 32K RAM          | 99        | CENTIPEDE           | 36   |
| Pilot            | 68        | First Book of Atari | - 11 |
| Write for        | prices on | other Atarı items.  |      |

252 Bethlehem Pike Colmar, PA 18915

**A B Computers** 215-822-7727

WRITE FOR CATALOG

Add \$1.25 per order for shipping. We pay balance of UPS surface charges on all prepaid orders. Prices listed are on cash discount basis. Regular prices slightly higher. Prices subject to change.

EARL for PET/CBM

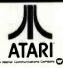

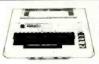

| 659.00<br>84.00<br>449.00 |
|---------------------------|
| 84.00                     |
| 84.00                     |
| 449.00                    |
|                           |
| 169.00                    |
| 149.00                    |
| 575.00                    |
| 85.00                     |
| 125.00                    |
| 60.00                     |
| 309.00                    |
|                           |

Prices subject to change without notice.
Shipping extra. No tax out of state.
Ca. residents add appropriate taxes.

WE ARE AN AUTHORIZED ATARI SALES AND SERVICE CENTER

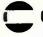

### COMPUTERTIME, INC.

P.O. Box 216 Kentfleid, CA 94914 CALL TOLL-FREE

800-227-2520

In California

800-772-4064

Circle 106 on inquiry card.

### Save \$ on **Computer Books!**

We offer a 10% discount on computer books from Addison-Wesley, Wiley, Sybex, and Murach. Fast, reliable service and low shipping charges for mail orders. Write for FREE catalog (or stop in to see us in lower Manhattan).

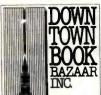

**DOWNTOWN** BOOK BAZAAR, Dept. B 172 Fulton St.

(near World Trade Ctr.) New York, N.Y. 10007

Circle 140 on inquiry card.

### **MEMOREX FLEXIBLE DISCS**

WE WILL NOT BE UNDER-SOLD!! Call Free (800)235-4137

for prices and information. Dealer invited and C.O.D.'s inquiries accepted

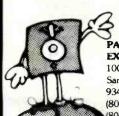

Circle 292 on inquiry card.

PACIFIC **EXCHANGES** 100 Foothill Blvd

VISA

San Luis Obispo. CA 93401. In Cal. call (800)592-5935 or 805)543-1037

### Circle 214 on inquiry card.

Beech Enterprizes 6109 South I Street Tacoma, Washington 98408 (206) 472-1094

Printers — Epson, Okidata, Nec, Anadex, Others 315.00 Epson MX-70 Epson MX-80 445.00 Epson MX-100. 745.00 Anadex DP9500, DP9501 ....1265.00 IDS 560 ......1104.00

Boards — Microsoft, Videx
Z80 Softcard by Microsoft ....287.00
16K Ramcard by Microsoft ....146.75

Computer systems — Altos, Televideo, NEC 

Other Products & Software Available. \$

Call
Hard Disk, Visicalc, Modems,
Monitors, Furniture

Terms: Certified checks, personal checks, money orders. Allow 2 weeks for personal checks to clear. Equipment is subject to price change and availability.

Circle 46 on inquiry card.

### \*ADDS\*

VIEWPOINT TERMINALS

\$495

In addition EPI carries printers DEC & DG compatible terminals and moderns. Items in stock are shipped within 24 hours. ALL orders shipped COD. All items are new and in factory cartons with manufacturers warranties.

**ECONOMY** PERIPHERALS INC. (404) 952-0213

Circle 147 on inquiry card.

### PC/FORTH

Complete FORTH program development systems for the IBM® Personal Computer. Packages include interpreter/compiler with virtual memory management, line editor, custom screen editor, assembler, decompiler, utilities, file and record access modules, and many demonstration programs. 100 page user manual .... \$100.00

Floating point arithmetic extensions and cross compiler available at additional cost.

Ready to run under PC-DOS or CP/M-86® Standalone version available soon. 64 kbytes RAM and two disk drives recommended. (IBM is a registered trademark of International Business Machines Corp. CP/M is a registered trademark of Digital Research, Inc.)

Laboratory Microsystems

4147 Beethoven Street Los Angeles, CA 90066 (213) 306-7412

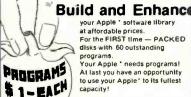

your Apple ' software library at affordable prices. For the FIRST time - PACKED disks with 60 outstanding

programs.
Your Apple \* needs programs! At last you have an opportunity to use your Apple' to its fullest capacity!

APPLEWARE INC. offers on each disk an extensive variety of programs including:

Business Printer Utilities

Science

 Text
 Data Base Music
 Finance Engineering • and many others with 3.3 DOS for easy demutfining.

Graphics

HI RESOLUTION COLOR

First 3 disks available at \$59.95 each Order all 3 for a free bonus disk. Call now toll free: 1—800-327-8664 Fla. Residents: 305—584-7004 Please add \$3 for postage & handling.

Hollywood, FL 33024

\*TM Apple is a registered trademark of Apple Computer Co.

Circle 28 on inquiry card.

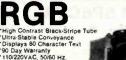

Analog Inputs 15.7 KHz IBM, Apple III, CAT-100 Microsogelo Interfaces

13"-\$359.00 420 pixels x 525 lines, 32 lbs. 19"-\$389.00 640 pixels x 525 lines, 48 lbs.

Active 8' long 16 Color ("Intensity") IBM Interface Cable-\$49.00

Bezels - \$25. Build your own case and save. Enclosed Displays Now Available, Dealerships Available **NEW! "BIG BOARD" BOX** 

For Ferguson Board from Digital Research Computers (and similar Boards)

Attractive enclosure
features

BIG BOARD

\$89.95

Power Supply
Power Switch + "RESET" on Front Panel
"D" and fan Cutouts on Rear Panel
Tiltup Stand.

Dealin' Electronics

735 Loma Verde, Palo Alto, CA 94303 • 415-493 5930

Circle 131 on inquiry card.

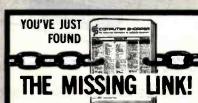

Computer Shopper is your link to individuals who buy, sell and trade computer equipment and software among themselves nationwide. No other magazine fills this void in the marketplace chain.

Thousands of cost-conscious computer enthusiasts use Computer Shopper every month through hundreds of classified ads. And new equipment advertisers offer some of the lowest prices in the nation.

Subscribe to Computer Shopper with a 6 month trial for only \$6. MasterCard or VISA call TOLL FREE 800-327-9920

COMPUTER SHOPPER

P.O. Box F308 • Titusville , FL 32780 305-269-3211

Circle 416 on inquiry card.

### LINE ALL PARTS & COMPUTER PRODUCTS P.O. Box 4430X

Santa Clara, CA 95054 Will calls: 2322 Walsh Ave. (408) 988-1640

Same day shipment. First line parts only. Factory tested. Guaranteed money back. Quality IC's and other components at factory prices.

#### INTEGRATED CIRCUITS

### Phone orders only (800) 538-8196

| 400TTL               |                     | LM3177                     | 1.65               | CD4017<br>CD4018           | 1.05               | 8T26                           | 1.69                    | WART:FIFO                        |                | DESS                                | 1.95                              |                              |
|----------------------|---------------------|----------------------------|--------------------|----------------------------|--------------------|--------------------------------|-------------------------|----------------------------------|----------------|-------------------------------------|-----------------------------------|------------------------------|
| 402N                 | .19                 | LM317K<br>LM318            | 1.49               | CD4019                     | .94                | 8T28<br>8T97                   | 1 95                    | AY5-1013<br>3341                 | 3.95<br>6.95   | DA15P<br>DA15S                      | 3.10                              | _                            |
| 404N<br>409N         | .19                 | LM320K-5<br>LM320K-12      | 1.35               | CD4020<br>CD4021           | 95                 | 8278                           | 99                      |                                  | .0.00          | Complete Set                        | 9 50                              | 34-<br>MPUTER                |
| 410N                 | .19                 | LM320K-15                  | 1.35               | CD4022                     | 1.10               | 2101-1                         | 1.95                    | PROM<br>1702A                    | 4.50           | Stopwotch Kill<br>Apta Clock Kill   |                                   | FAN                          |
| 414N<br>420N         | .19                 | LM3201-5<br>LM320T-8       | .85<br>85          | CD4023<br>CD4024           | -28<br>-75         | 2102-1                         | 85                      | 2532                             | 17.50          | Digital Clock Kit                   |                                   | 7.75                         |
| 130N                 | .19                 | LM320T-12                  | .85                | CD4025                     | .23                | 2102AL-4<br>2102AN-2L          | 1,25                    | 2708<br>2718TI                   | 2 95<br>8 50   |                                     | att 5%                            | 1982                         |
| 142N<br>145N         | .49                 | LM3207-15<br>LM323K-5      | 4.95               | CD4026<br>CD4027           | 1,65               | 2104A-4<br>21078-4             | 4 95                    | 2716 5 Vott                      | 5.50           | 10 per type<br>100 per type         | 015                               | IC                           |
| 647N<br>64RN         | .69                 | LM324N<br>LM339N           | 59                 | CD4028                     | .80                | 2111-1                         | 3.75                    | 8/2716 5 Von<br>2732             | 39 00<br>16 50 | 1000 per type                       | .012                              | ASTER<br>75.00               |
| 174N                 | 69<br>35            | LM340K-5                   | 1 35               | CD4029<br>CD4030           | .95                | 2112-2                         | 2.99                    | 2758                             | 7.49           | 5000 per type<br>350 piece pack     | _                                 | 75.00                        |
| 175N<br>185N         | .65                 | LM340K-8<br>LM340K-12      | 1.35               | CD4035<br>CD4040           | .85                | 2114L 300ns                    | 2.50                    | 8741A<br>8748                    | 39 95 28 00    | 5 per type                          | 8 95                              |                              |
| LBON                 | 1.70                | LM340K-15                  | 1.35               | CD4042                     | .75                | 2114L 450ns<br>4116 200ns      | 2.37                    | 8748-8<br>8755A                  | 34.95<br>34.00 | W wat1 5% per 1                     | ype 05                            |                              |
| 190N<br>195N         | 35                  | LM340K-24<br>LM340T-5      | 1.35               | CD4043<br>CD4044           | 85                 | 8/4118 200n<br>MM5280          | 2 50<br>5 14,90<br>3 00 | N82S23                           | 2.95           | DIP SWITCHES                        | 85                                |                              |
| 1100N                | 1.00                | LM340T-8<br>LM340T-12      | .75                | CD4046<br>CD4049           | 95                 | MM5321                         | 9.95                    | N82S123<br>N82S126               | 3 95<br>5.75   | 5-position                          | 90                                |                              |
| 11234                | .55                 | LM3407, 15                 | .75                | CD4049<br>CD4050           |                    | MM5330<br>P5101L               | 5 94                    | N82S129                          | 4,75           | 8-position<br>7-position            | 90                                |                              |
| 1925N<br>1145N       | .45                 | LM340T-18<br>LM340T-24     | .75                | CD4051<br>CD4060           | .55<br>.95<br>1,42 | 4200A                          | 11 50                   | N82S131<br>N82S136               | 4.95<br>8.75   | 8-position                          | 95                                |                              |
| 1150N                | 1 20                | LM350<br>LM377             | 5.50               | CD4066                     | .71                | 9368<br>4100                   | 3 50<br>10 00           | N82S137<br>DM8577                | 8.75           | KEYBOARDS                           |                                   |                              |
| 1151N<br>1154N       | .85                 | LM377                      | 1.00               | CD4068<br>CD4069           | .35                | 415                            | 72.50                   | 8223                             | 3 50           | 56 key ASCII key<br>Fully assembled |                                   | \$74.95<br>84.50             |
| 157N<br>181N         | .55                 | LM380N<br>LM381<br>LM382   | 1.50               | CD4070                     | 35                 | TMM2018<br>HM6116              | 16,95<br>16 50          | COMMECTORS                       | 2.60           | Metal Enciosur                      | dic .                             | 19 95                        |
| 162N                 | .85                 | LM709H<br>LM723H/N         | 1.60               | CD4071<br>CD4072<br>CD4073 | .35<br>.30<br>.30  | CLOCKS                         |                         | 30 pm edge<br>44 pm edge         | 2.50<br>2.75   |                                     |                                   | 03 30                        |
| 163N<br>174N         | .85                 | LM723H/N<br>LM733N         | .49                | CD4073<br>CD4075           | 35                 | MM5311                         | 4.95<br>3.90            | 86 pm edge                       |                | Red T018                            |                                   | .15                          |
| 175N<br>190N         | 85<br>1,15          | LM741CH                    | 35                 | CD4076                     | .95                | MM5312<br>MM5314               | 3.90                    | 100 pm edge<br>100 pm edge u     | shw 4.95       | Green, Yellow TO                    | 18                                | 20<br>25                     |
| 192N                 | .79                 | LM741N<br>LM747H/N         | .35                | CD4078<br>CD4081<br>CD4082 | 30                 | MM5369                         | 1.95                    | IC SOCKE                         | TS             | Green, Orange, Y<br>CHPHIO LED Mos  | ellow Jumbi                       | 25                           |
| 193N<br>221N         | 1,25                | LM748N<br>LM1303N          | 1.75               | CD4082<br>CD4116           | .30                | MM5865                         | 14,45<br>7.95           | Solder Tie Los                   | r Profile      | (spec red, ambe                     | nating Clips                      | 4/.80                        |
| 298N<br>365N<br>366N | .85<br>.85          | LM1304<br>LM1305           | 1 10               | CD4490<br>CD4507           | 5.50               | C17010<br>C17015<br>MM5375AA/N | 8.95<br>8.95<br>3.90    | 8 .13 2                          | 30             | CONTINENTAL S                       | PECIALTIES                        | in stock                     |
| 367N                 | 65                  | LM1307<br>LM1310<br>LM1458 | 1.10<br>2.75<br>55 | CD4508<br>CD4510<br>CD4511 | 1.95<br>.95        | MM5375AG/N<br>7205<br>7207     | 4.90<br>16.50<br>7.50   | 16 .16 21<br>18 20 3<br>20 ,29 4 | 5 58           | OK WIRE WRAP<br>Complete line of    | TOOLS in st                       | ack                          |
| LSOON                | .25<br>.25          | LM1812<br>LM1889           | 8.25               | CD4515<br>CD4516           | 2.25<br>1 1D       | 7208<br>7209                   | 15.95                   | WIRE WRAP L                      | EVEL 3         | SPECIAL PRODU                       | CTS                               |                              |
| LSO2N                | 25<br>25            | LM2111<br>LM2902           | 1.75               | CD4518<br>CD4520           | 1.25               | MICROPROCE                     |                         | 14 55 24<br>16 .57 21            | 1.00           | 2.5 MHz Freq. Co<br>30 MHz Freq. Co | ounter Kit<br>woter Kit           | 37.50<br>47.75               |
| LSOSM                | 35                  | LM3900W                    | 1.25               | CD4527<br>CD4528           | 1.51               | 6502<br>6502A                  | 6 95<br>9 50            | 16 .57 21                        | 1.00           | AC TRANSFORME                       |                                   |                              |
| LS100<br>LS130       | .45                 | LM3905<br>LM3909N          | 96                 | CD4553                     | 3 50               | 6504<br>6522                   | 6 95<br>8 75            |                                  |                | FRAME                               |                                   | WALL PLU                     |
| LS14N                | .99                 | MC1458V<br>NE550N          | 1.30               | CD4586<br>CD4583           | 2.45               | 6530                           | 9.50                    | CRYSTALS                         |                | 6V 500 ma<br>6.3V CT 600 ma         | \$4.00 10V<br>4.60 12V            |                              |
| L\$20N<br>L\$22N     | 25                  | NESSSV<br>NESSSA           | .65                | CD4585                     | 95<br>3.00         | 6532<br>6551                   | 14 95<br>11 85          | 1 MHz<br>2 MHz                   | 4.50           | 12V 250 ma<br>12.6V CT 600 ma       | 1.95 12V                          | CT 250 ma                    |
| LS28N<br>LS30N       | 35<br>25            | NES6SA                     | 1.00               | CD40192<br>74C00           | .35                | 6800<br>6802                   | 5.70                    | 2 MHz<br>4 MHz                   | 3.95           | 12 6V CT 2 amos                     | 4 95 12V<br>5 95 12V              | CT 250 ma<br>500 ma<br>1 amp |
| LS33N                | .55                 | NESGEV<br>NESGEV           | 1.50               | 74C04<br>74C10             | .35                | 6820                           | 11 95                   | 5 MHz                            | 3 95           | 12 6V CT 4 amp<br>12.8V CT 8 amp    |                                   |                              |
| LS38N<br>LS74N       | 35                  | NE5708                     | 4.75               | 74C14                      | .75                | 6850<br>808GA                  | 3 50                    | 10 MHz<br>18 MHz                 | 3.95           | 24V CT 100 ma                       | 10.80 8, 9<br>3.95 3<br>4.95 9 VI | 10 ma                        |
| LS75N                | 50                  | 78L05<br>78L08             | .60                | 74C20<br>74C30             | 35                 | 8085A                          | 8.50<br>6.00            | 20 MHz<br>32 MHz                 | 3,90           | 24V CT 600 ma                       |                                   |                              |
| LS90N<br>LS93N       | .65                 | 78M05<br>75108             | 1.49               | 74C48<br>74C74             | 1.95               | Z80A<br>Z808                   | 18,95                   | 32768 Hz                         | 4.00           | Constant Wiltege<br>5V, 23 amp. 24V | 11 amp                            | 12V, 11 a                    |
| S107N                | .85                 | 75491CN<br>75492CN         | 50                 | 74C76                      | 80                 | 280 P10<br>280A P10            | 6 50<br>5 95            | 1.8432 MHz<br>3.5795 MHz         | 1.20           |                                     | -                                 |                              |
| S112N                | .45                 | 75492CN<br>75494CN         | .55<br>.89         | 74C90<br>74C93             | 1.25               | Z80 CTC                        | 5.95                    | 2 0100 MHz<br>2 097152 MHz       | 1.95           |                                     |                                   |                              |
| S113M<br>S132N       | .45                 | A to D COM                 |                    | 74C154<br>74C160           | 3 25               | Z80A CTC<br>Z80 DART           | 8.65                    | 2.4576 MHz                       | 3 95           | MAN72/74                            | CAVCA .                           | 100 .75                      |
| S136N<br>S151N       | .49                 | 8038B                      | 4 50               | .74C175                    | 1.19               | Z8QA DART<br>Z8Q DMA           | 18 75<br>17 50          | 3 2768 MHz<br>5 0688 MHz         | 3 95<br>3 95   | DL704<br>DL707/DL707R               | CC                                | 00 1.25                      |
| \$155N               | 79                  | 8701CH :                   | 22 00              | 74C192<br>74C221           | 1.85               | 7604 DM44                      | 27 50                   | 5.185 MHz                        | 3.95           | DL727/728<br>DL747/750              | CALCC S                           | 00 1,90                      |
| S157N<br>S162N       | .75                 | 8750CJ<br>9400CJV/F        | 7.40               | 74C905<br>74C914           | 6 00<br>1 95       | Z80 S10/0<br>Z80A S10/0        | 23 95<br>28 95          | 5.7143 MHz<br>6.5536 MHz         | 3.95<br>3.95   | DL747/750<br>FND359                 | CAVCC                             | 600 1.49<br>167 .70          |
| S163N                | .95                 | ICL 7103                   | 9.50               | 740922                     | 5.00               | ZB0 \$10/1                     | 15 00                   | 14.31818 MHz<br>18.432 MHz       | 3 95<br>3 95   | FND500/507                          | CC/CA S                           | 00 .99                       |
| S174N<br>S190N       | .95<br>1.00<br>1.19 |                            | 14,25              | 74C923<br>74C925           | 5.50<br>6.75       | ZBQA \$10/1<br>ZBQ \$10/2      | 23.90<br>23.95          | 22.1184 MHz                      | 3 95           | FND503/510<br>FND800/807            | CC CA                             | 00 90                        |
| S221N<br>S258N       | 1.19                | CD4000                     | ~                  | 740926                     | 6.95               | 2R04 S10/2                     | 28 95                   | KEYBOARD EN                      | DDERS          | 10 digit display                    |                                   | 1 25                         |
| S367N                | .69                 | CD4001                     | 35                 | 74C927<br>INTERFACE        | 6 95               | 2808 CTC<br>2808 P10           | 17 95<br>17 95          | AYS-2376<br>AYS-3600PRO          | 11.95          | 7520 Clairex phot<br>TIL311 Hex     | ocens                             | 9.50                         |
| EAR                  |                     | CD4002<br>CD4006           | .35                | 8095                       | .65<br>65          | B212<br>B214                   | 1 85                    | 740922                           | 5 49           | MAN4610<br>MAN4640                  | CA .                              | 0 99                         |
| EAR<br>3045          | .90                 | CD4007                     | .25                | 8096                       | 65                 | 8214<br>8216                   | 1.80                    | 74C923<br>HD0165-5               | 5.50           | MAN4710                             | CA A                              | 0 95                         |
| 3081 1               | 1.10                | CD4008<br>CD4009           | 45                 | 8097<br>8098               | 85                 | 8228                           | 4.95                    | O Connectors R                   |                | MAN4740<br>MAN6640                  | CC .                              | 6 99                         |
| 3082 1               | 90                  | CD4010<br>CD4011           | .45                | 6T09<br>6T10               | 1.25               | 8251                           | 4.75                    | DB25P<br>DB25S                   | 2.95           | MAN6710<br>MAN6740                  | CA .                              | 0 .99                        |
| 301AN/AH             | 34                  | CD4012                     | .35                | 8T13                       | 1,40               | 8253<br>8255                   | 4.75                    | DB255<br>DE9P                    | 3.50<br>1.95   |                                     |                                   | .99                          |
| 305H<br>307N         | .67                 | CD4013<br>CD4014           | .45                | 8720<br>8723               | 1.75               | 8257                           | 8 75                    | Cover                            | 1.25           | TELEVIDEO TERM<br>Model 950         | INAL                              | \$980.00                     |
|                      | .98                 | CD4015                     | 0.6                | 8124<br>8125               | 1.75               | 1802CE plas<br>1802E plas      | 6.90<br>13.95<br>17.95  |                                  | _              | namic RAM                           | -                                 | 4500.00                      |

#### pole Parioberal Kits

SERIAL I/O INTERFACE 0 to 30,000 baud, D.T.R., Input & output from monitor or basic, or use Apple as intelligent terminal, Bd only (P/N 2) \$34.95, Kit (P/N 2A) \$51.25, Assembled (P/N 2C) \$62.95.
PROTOTYPING BOARD (P/N 7907) \$21.95.
PARALLEL TRIAC OUTPUT BOARD 8 triacs,

each can switch 110V, 6A loads, Bd only (P/N 210) \$19.20, Kit (P/N 210A) \$119.55. APPLE II GAME PADDLES Adam and Eve \$38.00.

#### Interface Kits

SERIAL/PARALLEL INTERFACE Bidirectional, Baud rates from 110 to 19.2K, sw selectable polarity of input and output strobe, 5 to 8 data bits, 1 or 2 stop bits, parity odd or even or none, all characters contain a start bit, +5 & -12V required.Bd only (P/N 101) \$11.95, Kit (P/N

RS-232/TTL INTERFACE Bidirectional, requires ±12V, Kit (P/N 232A) \$9.95.
RS-232/20mA INTERFACE Bidirectional, 2
passive opto-isolated circuits, Kit (P/N 7901A)

\$14.95

#### PROM Fraser

Will erase 25 PROMs in 15 minutes. Ultraviolet, assembled. 25 PROM capacity \$37.50 (with timer \$69.50). 6 PROM capacity OSHA/UL version \$83.00 (with timer \$119.00)

### Z80 MicroProfessor \$149.00

Single board computer. Learning, teaching, prototyping. 2K RAM, keyboard, displays; cassette interface. Tiny BASIC \$19,00. All fully

#### Z80 Microcomputer Kit \$69.00

16 bit I/O, 2 MHz clock, 2K RAM, ROM Bread-board space, Excellent for control, Bare Board \$28.50. Full Kit \$79.00. Monitor \$20.00. Power Supply Kit \$35.00, Tiny Basic \$30.00.

#### Modem Kit \$60.00

State of the art, orig., answer. No tuning necessary. 103 compatible 300 baud. Inexpensive acoustic coupler plans included. Bd. only \$17.00. Article in June, July, Aug. Radio Electronics, 1981

60 Hz Crystal Time Base Kit \$4.40 Converts digital clocks from AC line frequency to crystal time base. Outstanding accuracy.

Video Modulator Kit Convert TV set into a high quality monitor w/o affecting usage. Comp. kit w/full instruc.

Multi-volt Computer Power Supply 8v 5 amp, ±18v .5 amp, 5v 1.5 amp, -5v .5 amp, 12v .5 amp, -12v option. ±5v, ±12v are regulated. Basic Kit \$35.95, Kit with chassis and all hardware \$51.95, Add \$5.00 shipping. Kit of hardware \$16:00. Woodgrain case \$10.00. \$1.50 shipping

#### Type-N-Talk by Votrax

ext to speech synthesizer with unlimited vocal lary, built-in text to speech algorithm, 70 to 100 bits per second speech synthesizer, RS232C interface \$359.00. Speech IC \$72.00.

#### Direct Connect Modem \$99.00

Fully assembled in case with RS232 cable. Orig/answer, 103 compatible, 9V battery or

### INTRODUCING A BRAND NEW MICROCOMPUTER

VENTURE is a single board computer that is an adventure for the hobbyist. It is a learning, training computer as well as just plain fun for anyone who wants to get into a state-of-the-art comnuter at reasonable cost

VENTURE comes in kit form or fully assembled and tested. You can get it in its

minimum configuration for as little as \$195.00 or take it all the way to floppy disks and voice. It can be expanded as a kit or fully

disks and voice it can be experience as a kit or large assembled, at your own pace and choice. VENTURE is a 16° by 20° main board with separate ASCII and HEX keyboards. It runs fast, almost 4 MHz, and has the capability of putting almost 1 megabyte of RAM and ROM on the board along with a variety of inexpensive options.

A 16-channel analog-to-digital converter allows

use of joysticks, control functions, instrumenta tion, temperature sensing, etc. T1 sound generator, software controlled music, Votrax voice synthesizer and real time clock calendar add to its versatility

A standard 60-pin bus with 5 slots, parallel ports and 2 serial ports with full handshaking (75 to 9600 BAUD) allow expansion into floppy dis color, EPROM programmer, printer, modern of your choice. Later expansion will add a light pen, a universal user programmable music sound board. General Purpose Instrument Bus, and a high resolution color/grayscale pixel mapped video

VENTURE connects directly to a monitor or to your TV set through an RF modulator. And now for the heart of VENTURE . . . its video display. VEN-TURE has a high resolution programmable video display with up to 4096 user-defined characters alphanumeric symbols, special graphics or oblects, such as space ships, etc. Each character is 8 pixels wide by 15 pixels high, with 2 grayscale

### Wenture

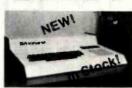

maps; it has 64 levels of gravscale plus video invert/compliment and hidden screen undate for a "snow free display. The display is 512 x 512 pixel mapped with 2 planes of video RAM per display. VENTURE video is in

nort . . . astounding! VENTURE has complete software support with full BASIC, 3 RDM monitors,

disassembler/assembler/editor. It will run realtime video games, all RCA chip 8 programs and all current Quest 1802 software. VENTURE DOS will accommodate up to three 54" double density floppies. A complete 1802 programming book is available. All versions of VENTURE are shipped with a set of manuals written to be understood by the inexpenenced as well as experienced user. On-Board Ontions

16 channel A to D; 5 slot 60 pin bus, 2 serial ports, parallel ports, 3 video options, 48K RAM, Votrax voice synthesizer, sound generator, EPROM, full BASIC dissassembler, editor, assembler; metal cabinet, additional power supply, ASCII keyboard real time clock calendar. **Expansion Options** 

Floppy disk, EPROM programmer, light pen, universal user programmable music, sound board high resolution color/grayscale pixel mapped video board, General Purpose Instrument Bus. Minimum VENTURE System \$195.00

Ktt includes CPU and control with 4K of RAM, 1K of scratchpad, 2K monitor, 1861 video graphics, cassette interface and separate HEX keyboard with LED displays for address and output. Power supply is included along with 2 game cassettes.

The main board is 16" x 20" and includes space for all of the previously discussed on-board options. Full on-board expansion can be completed for under \$1000.00. Call for further details, option nrices etc.

### RCA Cosmac 1802 Super Elf Computer \$106.95

The Super Etf Is a tremendous value as it combines video, digital displays, LED displays, and music, all on a single board for \$106.95

The Super Elf expansion capability is virtually unlimited and you can do it inexpensively one step at a time. Expansion includes cassite interface, additional memory, color video, Basic, ASCII keyboard, printer, floppy, S-100 bus, RS232, etc.

The Super Elf comes complete with power supply and detailed 127 page instruction manual which includes over 40 pages of software, including a series of lessons to help get you started and a. music program and graphics target game. Many schools and universities are using the Super Elf as a course of study. OEM's use it for training and R&D. A monthly newsletter. Questdata is devoted exclusively to software for the Super Elf and there are many software books available at low cost.

The Super Elf computer system is now available as a series of bare boards as well as full kits and

Bare Boards: Super Eif \$35.00. Super Expansion \$35.00. Power Supply \$10.00. S-100 Color \$35.00. Dynamic RAM \$40.00. Manuals \$10.00. Super Basic \$45.00.

### Free 14 Page Brochure

Send or call for a free brochure on all details and pricing of the Super Elf and its expansion. We will get it right out to you!

#### Quest Super Basic V5.0

A new enhanced version of Super Basic now available. Quest was the first company worldwide to ship a full size Basic for 1802 Systems. A complete function Super Basic by Ron Cenker including floating point capability with scientific, notation (number range ± 17E36). 32 bit integer ±2 billion; multi dim arrays, string arrays; string manipulation; cassette I/O; save and load, basic,

data and machine language programs; and over 75 statements, functions and operations. New improved faster version including re-number and essentially unlimited variables. Also, an exclusive user expandable command

Serial and Parallel I/O routines included. Super Basic on Cassette \$45 00

#### Rockwell AIM 65 Computer

6502 based single board with full ASCII keyboard and 20 column thermal printer. 20 char. alphanumeric display ROM monitor;, fully expandable. \$419.00. 4K version \$438.00. 4K Assembler \$29.00, 8K Basic Interpreter \$59.00.

Special small power supply 5V 2A 24V .5A assem, in frame \$59.00. Molded plastic enclosure to fit both AIM 65 and power supply \$52.50. AIM 65 1K in cabinet with power supply. fuse, cord assem. \$546.00. 4K \$565.00. A65/40-5000 AIM 65/40 w/16K RAM and monitor \$1295.00. RAM Board Kit (16K, \$195) (32K, \$215). VD640 Video Interface Kit \$119.00. A&T \$149.00. Complete AIM 65 in thin briefcase with power supply \$507.00. Special Package Price: 4K AIM, 8K Basic, power supply, cabinet \$598.00 AIM 65/KIM/SYM/Super Elf 44 pin expansion

board; board with 3 connectors \$22.95. Send for complete list of all AIM products.

### Elf II Adapter Kit \$24.95

Plugs into Elf II providing Super Elf 44 and 50 pln plus S-100 bus expansion. (With Super Expansion). High and low address displays, state and mode LED's optional \$18.00.

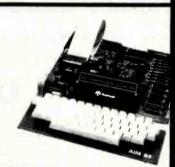

Super Color S-100 Video Kit \$99.00 Expandable to 256 x 192 high resolution color graphics. 6847 with all display modes computer controlled. Memory mapped. 1K RAM expandable to 6K. S-100 bus 1802, 8080, 8085, Z80, etc. Dealers: Send for excellent pricing/margin

TERMS: \$5.00 min. order U.S. Funds. Calif. residents add 6% tax. \$10.00 min. VISA and MasterCard accepted. \$1.00 insurance optional. Shipping: Add 5%; orders under \$25.00-10%.

Prices subject to change

FREE: Send for your copy of our NEW 1982 QUEST CATALOG. Include 88¢ stamp.

475

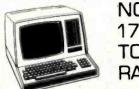

NOW! 176K TOTAL RAM

For the '89

- 3 MP/M II © Compatible Banks
- "Invisible Disk" CP/M
   Software Included

Only \$595.00
MAGNOLIAM
MICROSYSTEMS

2264 - 15thAVE. W • SEATTLE, W/A 98119 [206] 285-7266 [800] 426-2841

CP/M® & MP/M II® are registered trademarks of Digital Research, Pacific Grove, CA.

Circle 230 on inquiry card.

### **FORECASTING**

EASI/ARIMA — The first and only microcomputer program to develop and run ARIMA (Box'-Jenkins) models...all automatically. Designed for the stock or commodity trader. Create a database or read Compu Trac files directly. Requires no knowledge of statistics. \$300.

TWG/ARIMA — The statistician's version of EASI/ARIMA. Complete control and more options, such as seasional models and Box-Cox transformations. \$300.

ELF is our general purpose statistical package. \$200.

All are for the Apple 11° with 4BK of memory, Applesoft° and DOS 3.3.
Visa and MasterCard accepted.
Call or write:

The Winchendon Group 3907 Lakota Road P.O. Box 10114 Alexandria, VA 22310 (703) 960-2587

\*Trademarks of Apple Computer, Inc.

Circle 404 on inquiry card.

# HAS YOUR COMPUTER LOST ITS BYTE?

Now you can get FACTORY AUTHOR-IZED service for your Commodore or Atari computer and peripherals at reasonably cost. Minimize your down time frustration and expense. Extended warranty available for most products, too!

717-327-1450
Micro Computer
Service Center

477 E. Third St., Williamsport, PA 17701

### Cables EIA RS 232-C

Quality cables with immediate delivery and low prices.

| Conductor | Price             |  |  |  |  |  |
|-----------|-------------------|--|--|--|--|--|
| 1-4       | \$11.50 + .15/ft. |  |  |  |  |  |
| 5-7       | 12.00 + .25/ft.   |  |  |  |  |  |
| 8-12      | 13.00 + .30/ft.   |  |  |  |  |  |
| 13-16     | 14.00 + .40/ft.   |  |  |  |  |  |
| 17-25     | 16.00 + .50/ft.   |  |  |  |  |  |

Specify: Male or female connectors, length of cable and pins to be connected. DEM & quantity discounts available to qualified customers. On prepaid orders add \$4.50 for shipping/handling.

We also supply DEC and IBM Compatible cables.

### Communication Cable Company

319 Louella Ave. Wayne, PA 19087 215-964-9404

Circle 83 on inquiry card.

### 6800 Family Software

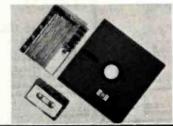

SOFTWARE: WIZPD multilasking DOS, editor, assembler, C, PL/W, PASCAL, FORTRAN, 12K BASIC FIRMWARE: FANTOM monitor/debugger, MATH long integer and floating point, 4K Industrial RASIC

CROSS SOFTWARE: Assembler, PL/W, linker, math/science, simulator

\*\*

WINTEK

Wintek Corp. 1801 South Stree Lafayette, IN 479 317-742-8428

Circle 405 on inquiry card.

# SO YOU ON THE YOU SHOULD BE AND THE STANDARD BY THE STANDARD BY THE STANDARD B

Circle 351 on inquiry card.

### **CLOSE-OUT SALE**

\$200,000 INVENTORY priced below dealer cost

### WRITE FOR BARGAIN LIST

Computers, terminals, disk drives, printers, \$100 main frames, boards, kits, software

TOP BRANDS: California Computer Systems—Ithaca Intersystems—Morrow Designs—SD Systems—SSM Micro Products—Tarbell Electronics—Zenith Data Systems—Diablo—Epson—NEC—Anadex—Okidata—Integral Data Systems—C. Itoh Comet & Starwriter—Livermore—Lexicon—Televideo—MicroPro

### LYBEN COMPUTER SYSTEMS

27204 Harper St. Clair Shores, MI 48081

Circle 225 on inquiry card.

### NEW 23K PERSONAL COMPUTER

\$23900 FACTORY SALE

You get the NEW APF-IM-1 Full Size Powerful Computer: Includes 1aK ROM with Level II BASIC built In, 9K User RAM, Color, Sound, Professional 53 keyboard, Two controllers, Two 10 key numeric pads, High speed cassette, A.C. adapter, RF modulator, T.V. switchbox. Accepts TAPF-DISK-PLUG IN CARTRIDGES. It is PLUG IN EXPAND-ABLE at low cost. 90 day parts and labor warranty, owners guide, BASIC language manual. All this In a beautiful black and white console case for only \$239\infty\$.

15 DAY FREE TRIAL Return within 15 days complete and undamaged for refund of purchase price.

PROTECTO ENTERPRIZES BOX 550, BARRINGTON, IL 60010 TO ORDER PHONE 312/382-2192

Circle 316 on Inquiry card.

### PRICE BREAK

EPSON MX-80 CARTRIDGE RIBBONS

\$995

\$107.46 per dozen
Minimum Order 3 Ribbons
Price Includes Shipping
We accept Mastercard and Visa

CHECK-MATE

P.O. BOX 103, RANDOLPH, MA 02368 Call Toll Free - 1-800-343-7706 In Massachusetts - 617-963-7694

Circle 73 on inquiry card.

# **ARE YOU OUT OF CONTROL?**

### **OUR 6502 BASED MICROCOMPUTER HAS** EVERYTHING UNDER CONTROL.

### THE COMPUTER "SLIM"

- 6502 MICROPROCESSOR
- 2K BYTES RAM
- 2K OR 4K EPROM
- FOUR 8 BIT I/O PORTS
- POWER ON RESET
- CRYSTAL CLOCK
- BUFFERED SYM-AIM BUS PRICE 81-260A \$199.95 ASSM

81-260K \$149.95 KIT

81-260B \$ 39.95 BARE BOARD

### THE PERIPHERALS

### **RAM EPROM MEMORY**

32K BYTES OF RAM OR EPROM

81-330A \$ 99.95 ASSM, W/O MEMORY 81-330B \$ 49.95 BARE BOARD

### **6 SLOT MOTHER BOARD**

 .750" BOARD SPACING 44 PIN BUS PRICE 81-320A \$ 99.95 ASSEMBLED 81-320B \$ 49.95 BARE BOARD

### 24 HOUR REAL TIME CLOCK

- FOUR DIGIT LED DISPLAY
- ON BOARD POWER SUPPLY PRICE 81-350A \$149.95 ASSEMBLED 81-350B \$ 49.95 BARE BOARD

### ANALOG VO INTERFACE

- 16 ANALOG INPUT CHANNELS
- 2 ANALOG OUTPUT CHANNELS

PRICE 81-292A \$199.95 ASSEMBLED 81-292B \$ 49.95 BARE BOARD

### 12 PORT PARALLEL VO BOARD

12 8 BIT I/O PORTS — 6 6522S

82-036A \$169.95 ASSEMBLED 82-036B \$ 49.95 BARE BOARD

MONITOR + TINY BASIC 2532 \$39.95

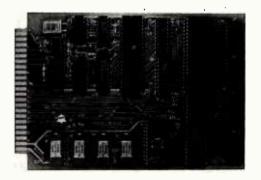

THE COMPUTER "SLIM"

ALL BOARDS ARE 4.5 X 6.5 WITH **GOLD EDGE CONNECTORS** SOLDER MASK BOTH SIDES

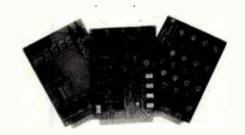

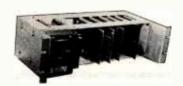

19" RACK MOUNTING

CALL 415 592-8411 FOR MORE INFORMATION.

OUR SALES PEOPLE WILL BE GLAD TO DEMONSTRATE OUR PRODUCTS AT YOUR COMPANY. **OEM PRICING AVAILABLE.** 

VISA

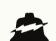

JOHN BELL ENGINEERING, INC.

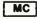

ALL PRODUCTS ARE AVAILABLE FROM JOHN BELL ENGINEERING, INC. • 1014 CENTER ST., SAN CARLOS, CA 94070 ADD SALES TAX IN CALIFORNIA • ADD 5% SHIPPING & HANDLING 3% FOR ORDERS OVER \$100 10% OUTSIDE U.S.A. (415) 592-8411 WILL CALL HOURS: 9em - 4pm SEND FOR CATALOG

### SUPER SALE

2716 (450nS, 5V) \$3.95\$3.55 CALL 2732 (450nS, 5V) 7.85 6.95 CALL

### 2K x 8 CMOS RAM

1-7 8 up 50 up

6116P-3 (150nS) \$7.50\$7.20 CALL

### **16K RAM EXPANSION KIT**

For TRS-80 Model III

Set of 8 pieces UPD416C-2 (200nS) \$12.95 Data furnished with purchase on request,

### MISC

ADC0809 (Analog/Digital Counter)

8 bit/8 channel multiplexer . . . .... \$4.20

EPROM 2716-1 (350nS, 5V) ..... \$7.20

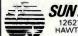

SUNTRONICS CO., INC. 12621 CRENSHAW BOULEVARD HAWTHORNE, CALIFORNIA 90250

(213) 644-1149

1-800-421-5775

\$10. P/H: \$2. Accept VISA. Mastercard, Check or M.O.

Circle 368 on inquiry card.

### **EPICS®** COMPUTER SOFTWARE for

### **EXECUTIVES and MANAGERS**

- Name/Address/Key Information
- Personal Schedule
- Corporate Schedule
- Document Tracking
- File Indexing Schema
- Tickler File

Functional, well engineered software in the Pascal programming language for Apple II and TRS-80 Model II Computers. Plus seminars to help your computer understand you.

SOFTWARE CONSULTING SERVICES 901 Whittier Drive. Allentown. Pa. 18103 (215) 797-9690 ATT. Martha Cichelli

\*(TM) Apple Computer Co., \*\*(TM) Tandy Corp

Circle 355 on inquiry card.

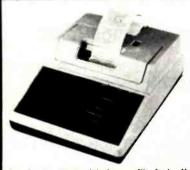

Dot Matrix Printer Interfaces with Apple II Featuring an Apple II@-compatible parallel interface, Addmaster Corporation has produced a new dot matrix printer, Model 170. The interface includes a Centronics-type handshake and D8-25 Interface connector, Baudot, and day—and time clock. The Model 170 provides 18 or 21 characters per line, 6 lines per inch print density, on standard 24/2" adding machine tape. Designed to use with personal computers, Model 170 will produce hard and carboniess copies of programs, data or results. Write Addmaster Corporation, 416 Junipero Serra Dr., San Gabriel, CA \$1776 or call 213/285-1121.

Circle 7 on inquiry card.

### You Will Ever Need!

Mnemonics Externally Defined

Zilog, Intel, PASM Supplied

ASCII/HEX Preconditioner

Can Externally Def. Equates

Optional Address Listing

ASM/PASM/M80 Compatible

DB statements forcible over user specified range

\$150, complete/\$25, manual only for further information contact

COMPUTER TOOLBOX, INC.

1325 East Main St. Waterbury, Ct. 06705 Phone (203) 754-4197

Circle 104 on Inquiry card.

### **AUTOMATE YOUR OFFICE** WITH

ASCI\* SOFTWARE CONTROLLABLE SWITCHES

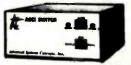

- · User selectable/software controllable
- · Switches computers and peripherals
- · User determined control words
- Supports 150 to 19200 baud
- · Totally portable with AC option Features manual override operation

Advanced Systems Concepts, Inc. P.O.Box Q

Altadena, California 91001 (213) 684-5461 or 794-2308

Circle 10 on inquiry card.

# telecommunications

AT LAST! RECEIVE COM AND BINARY FILES FROM ANY SOURCE!

- Use KTERM on the receiving computer ■ Use KTERM or PIP or many other
- programs on the sending computer
- With KTERM on both computers get error detection and automatic retry. KTERM can be used as an intelligent
- terminal program Now available for Vector Graphic and Apple II (with CP/M)
- Coming soon: Televideo and Osborne I

One CPU: \$120

Two CPU's: \$200

Ohio Residents add 5.5% sales tax. Specify type of computer. For Apple computer also specify interfaceboard type.

www.americanradiohistory.com

TRIANGLE MANAGEMENT

1260 Windham Road Columbus, OH 43220

Circle 387 on inquiry card.

### FREE IBM PC VIDEO GAME

and Personal Storytelling Program for requesting our Catalog of

**IBM PC Software** 

covering

Intelligent Systems† Personal and Business Planning Aids

Games

**Educational Programs** 

\*The video game requires Advanced BASIC and the color graphics option. Send name, address, and a check for \$10 to cover cost of 51/4" disk, shipping by U.P.S. and handling to:

**SoftWave** P.O. Box 5389, Seattle, WA 98105

Residents of Wash. State add 6.5% tax. † Ask about our LISP, too.

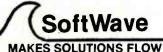

Circle 354 on Inquiry card.

### DATA PROCESSING **OPPORTUNITIES**

Mathematical Applications Group, Inc., a major computer service bureau located in Westchester County, NY, has continuing opportunities for talented individuals with background in Micro Processing, Computer Operation, System Analysis, Data Control & Technical Support. A high level of technical competence and self-motivation is required. For prompt consideration, please send your resume to: Attn: Denise Goepel, Personnel Mgr.

### MAGI

3 Westchester Plaza Elmsford, New York 10523

An Equal Opportunity Employer M/F

Circle 229 on inquiry card.

# Verbatim flexible disks

Call Free (800) 235-4137 for prices and information. Dealer inquiries invited. C.O.D. and charge cards accepted.

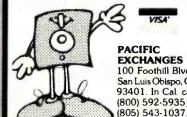

V/SA'

PACIFIC **EXCHANGES** 100 Foothill Blvd San Luis Oblspo, CA 93401. In Cal. call (800) 592-5935 or

Circle 292 on inquiry card.

# Kau Computer Products,

VISIT OUR RETAIL STORE AND RECEIVE A 5% DISCOUNT!

| 3250                                                                                                    | KELLEF                                                                                                    | STREET,                                                                                                    | #9                                                                                                    |
|----------------------------------------------------------------------------------------------------|----------------------------------------------------------------------------------------------------|----------------------------------------------------------------------------------------------------|----------------------------------------------------------------------------------------------------|
| **                                                                                                    | 80                                                                                                    | 000                                                                                                    |                                                                                                    |
| 8035<br>8039 A<br>8085 A<br>8085 A<br>8088 8<br>8155<br>8155<br>81741<br>8748<br>8205<br>8214<br>8214<br>8216<br>8226<br>8226<br>8228<br>8238 | 16.00<br>19.00<br>3.90<br>8.50<br>39.00<br>11.00<br>12.00<br>29.00<br>44.00<br>44.00<br>44.00<br>3.45<br>1.75<br>2.45<br>4.50<br>19.00<br>4.75 | 8239<br>8243<br>82543<br>82551<br>82553-5<br>82555-5<br>82557<br>82779<br>82779-5<br>828779-5<br>828283<br>8284<br>8286<br>8287<br>8288 | 4.75<br>4.75<br>14.90<br>8.75<br>4.50<br>8.75<br>4.50<br>8.50<br>6.50<br>29.00<br>29.00<br>29.05<br>6.50<br>6.50<br>6.50<br>25.00<br>49.00 |

2.90 .95 .79 .75 .49 .95 .75 .75

2.20 1.20 .75 .75 1.75

.89 .75 .75 .95 .95 .95 .95 1.69

1.69 .75 .89 1.99 9.50 .89 .89 .89 .89 .79 1.10 .95 1.79 .95 1.79

1.20 .89 1.25

74LS00 SERIES

74LS123 74LS124 74LS125 74LS126

74LS126 74LS132 74LS136 74LS137 74LS138 74LS139 74LS145

74LS145 74LS147 74LS148 74LS151 74LS153 74LS154 74LS155

74LS156 74LS157 74LS158

74LS160
74LS161
74LS162
74LS163
74LS165
74LS168
74LS168
74LS170
74LS173
74LS175
74LS179
74LS191
74LS199
74LS191
74LS191
74LS192
74LS194
74LS194
74LS194
74LS194

.24 .24 .24 .24 .24 .24 .24

.30

.30

.30

.30 .24 .36 .55 .35 .35 .75 .75 .75

1.20

.39

.49 .49 .75 .95

.659 .79 .79 .39 .39 .49

74LS00 74LS01 74LS02 74LS03

74LS04 74LS05 74LS08

74LS10 74LS11 74LS11 74LS12

74LS13 74LS14

74LS14 74LS15 74LS20 74LS21 74LS26 74LS26 74LS28 74LS30 74LS33 74LS33 74LS33 74LS38

74LS42 74LS47 74LS48

74 LS48 74 LS49 74 LS51 74 LS54 74 LS55 74 LS63 74 LS73 74 LS74

74 LS74
74 LS75
74 LS76
74 LS78
74 LS85
74 LS85
74 LS86
74 LS90
74 LS91
74 LS92
74 LS91
74 LS109
74 LS109
74 LS112
74 LS113

SANTA CLARA, CA 95050

### 16K APPLE RAM CARD

Upgrade your 48K Apple II to full 64K

BARE BOARD 29.95 ASSEN

| BLED & TESTE | 59.95<br>79.95 |
|--------------|----------------|
| LEDS         | 6500           |

|                               | LEDS                   |                             | L |
|-------------------------------|------------------------|-----------------------------|---|
| Jumbo R<br>Jumbo G<br>Jumbo Y | reen                   | 10/1.00<br>6/1.00<br>6/1.00 |   |
| CO                            | NECTO                  | RS                          |   |
| RS 232<br>RS 232<br>RS 232    | Male<br>Female<br>Hood | 3.00<br>3.50<br>1.20        |   |

.80

.80 .80 .60 .49 1.625 1.95 1.79 .99 1.75 1.49 1.49 1.49 1.49 1.49 69

.99 1.69 1.40 1.15

1.35

.75 1.89 1.65 1.85 2.10 9.50 2.99 2.39 2.39 2.39 2.39

1.65 1.65 1.65 1.65

74 LS253 74 LS258 74 LS258 74 LS260 74 LS260 74 LS273 74 LS273 74 LS275 74 LS280 74 LS280 74 LS290 74 LS293 74 LS298 74 LS365 74 LS365 74 LS365 74 LS365 74 LS365 74 LS365 74 LS374 74 LS377 74 LS377 74 LS377 74 LS378

74 LS386
74 LS395
74 LS395
74 LS395
74 LS424
74 LS4497
74 LS6689
74 LS6682
74 LS688
74 LS6885
74 LS6885

81LS95 81LS96 81LS97 81LS98

20.95 34.95 34.95 49.95

**Uarts** 

AY3-1014 5.85 AY5-1013 3.90 AY5-2376 12.00 TR 1602 4.25

| 8T26<br>8T28         | 1.65       |
|----------------------|------------|
| 8T95                 | .95        |
|                      |            |
| 8T98                 | .95        |
| DM8131               | 2.90       |
| D58836               | 1.25       |
| 8T96<br>8T97<br>8T98 | .95<br>.95 |

### **Disc Controller**

Interface

| 8T26<br>8T28<br>8T95<br>8T96<br>8T97 | 1.65<br>1.95<br>.95<br>.95 |
|--------------------------------------|----------------------------|
| 8T98                                 | .95                        |
| DM8131                               | 2.90                       |
| DS8836                               | 1.25                       |
| D30030                               | 1.20                       |
| -                                    |                            |

### MISC.

### ALL MERCHANDISE IS 100% GUARANTEED

DISKETTES 51/4 ANTHANA 4000 4001 4002 SS SD Soft WABASH SS SD Soft VERBATIM SS SD Soft 23.95 23.95 4006 4007 4008 28.95

**EPROMS** 

**DYNAMIC RAMS** 

(1ns) (45ns) (5v 450ns) (5v 350ns) (5v 450ns) (5v 450ns) (5v 450ns)

(250ns) (200ns) (150ns) (200ns)

5.45 5.45 7.00

**UPGRADE** 

YOUR

APPLE

or

**TRS-80** 

4116 200ns

8/12.95

3.00 2.99 3.95 8.50 8.95 8.95 Call

2.00 1.75 1.85 Call

6820

5.65 8.65 8.45 24.00 29.00 3.50

3.50

32.768 KHZ 1.0 MHZ 1.8432

2.0 2.097152 2.4576 3.2768 3.579545 4.0

5.0 5.0688

TMM2016 TMM2016 HM6116

6800

14.90 16.90 7.95 41.95 16.90 15.90 3.50 3.50

**CRYSTALS** 

3.75 4.50 4.50 3.90

3.90 3.90 3.90

3.00 3.00 3.00

3.90

Z80 A Z80 A Z80 A

6.90 9.45 6.90 7.65 9.90 4.35 9.90 13.95 11.75

**Z80** 

CPU PIO CTC

Call for Complete List

MICROPROCESSOR

**REAL-TIME CLOCK** MSM 5832

7.25

| IC Sockets | ST    | W/W  |
|------------|-------|------|
| 8 PIN      | .10   | .49  |
| 14 PIN     | .12   | .50  |
| 16 PIN     | .15   | .57  |
| 18 PIN     | .20   | .85  |
| 20 PIN     | .25   | .99  |
| 22 PIN     | .25   | 1.30 |
| 24 PIN     | .25   | 1.40 |
| 28 PIN     | .35   | 1.50 |
| 40 PIN     | .40   | 1.80 |
| ST = So    | Idert | all  |
| W/W = W    | /irew | rap  |

LINEAR

| LM301  | .32  | LM741  | .29  |
|--------|------|--------|------|
| LM308  | .75  | LM747  | .75  |
| LM309K | 1.25 | LM748  | .49  |
| LM311  | .64  | LM1310 | 2.45 |
| LM317T | 1.65 | MC1330 | 1.69 |
| LM317K | 1.70 | MC1350 | 1.25 |
| LM318  | 1.49 | MC1358 | 1.69 |
| LM323K | 3.75 | LM1414 | 1.49 |
| LM324  | .59  | LM1458 | .55  |
| LM337K | 3.90 | LM1488 | .95  |
| LM339  | .79  | LM1489 | .95  |
| LM377  | 2.25 | LM1800 | 2.45 |
| LM380  | 1.25 | LM1889 | 2.45 |
| LM386  | 1.00 | LM3900 | .59  |
| LM555  | .38  | LM3909 | .95  |
| LM556  | .65  | LM3914 | 3.70 |
| LM565  | .95  | LM3915 | 3.70 |
| LM566  | 1.45 | LM3916 | 3.70 |
|        | 1.45 | 75451  | .35  |
| LM567  |      | 75451  | .33  |
| LM723  | .49  | 75452  | .35  |
|        |      |        |      |

538-88OC

**CMOS** 

STATIC RAMS

(450ns) (250ns LP) (450ns) (450ns) (300ns LP) (200ns LP)

LP = Low Power

(200ns (150ns (200ns

6860 6862 6875

6880

68B00 68B21 68B50

6.5536 8.0 10.0 14.31818

18.0 18.432

20.0 22.1184

32 0

1.85 1.55 2.49 1.95 2.25 2.30 9.00

9.00 11.00 Call Call Call

3.90 3.90 3.90 3.00

3.00 3.90 3.00

3.00 3.00 3.00 3.90

.25 .30 .90 .25 .90 .45 .30 .45 .90 .45 .90 4078 4081 4082 4085 4086 4093 4098 4010 4011 4012 4013 4016 4017 4018 4020 4021 4022 4023 4023 4025 4502 4503 4503 4508 4510 4511 4512 4514 4515 4516 4518 4519 .90 .45 .90 1.10 .35 .75 1.20 2.20 1.50 1.20 1.20 1.20 1.20 1.20 1.90 1.90 4025 4026 4027 4028 4029 4030 .60 4522 4526 4527 4528 4531 4538 4538 4555 4556 4581 4582 4584 4585 4034 4035 4040 4041 4042 4043 4044 2.90 1.20 .75 .75 .90 .50 .90 .50 .90 .39 .39 .35 1.90 1.90 2.70 .90 .90 1.90 1.90 4046 4047 4049 4049 4050 4015 4053 4060 4066 4068 4069 4070 80C07 80C95 80C96 80C97 80C98 .90 .90 .90 .90

QU Computer Products, Inc. 3250 Keller Street, #9 Santa Clara, CA 95050 (800) 538-8800 Calif. Residents (408) 988-0697

74LS243 74LS244 74LS245 74LS247 74LS248 74LS249 74LS251

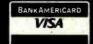

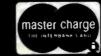

TERMS: For shipping include \$2.00 for UPS Ground. \$3.00 for UPS Blue Label Air. \$10.00 minimum order. Bay Area residents add 6% Sales Tax. California residents add 6% Sales Tax. We reserve the right to limit quantities and substitute manufacturer. Prices subject to change without notice. Send SASE for complete list.

479

Software

25% OFF

CAVERNS OF MARS (Disk or Tape) Reg. 29.95 SALE 22.50

EASTERN FRONT (Disk or Tape)

Reg. 29.95 SALE 22.50

DOWNHILL (Disk or Tape)

Reg. 17.95 SALE 13.50

MY 1st ALPHABET (Disk)

Reg. 29.95 SALE 22.50

FORTH (Disk)

Reg. 39.95 SALE 29.96 \*ATARI and APX are registered trademarks of Atari Inc.

IMPERIAL

SUPPLY LTD.

8/\$16

.. \$2.30 each

MICRO

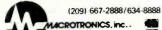

LACROTRONICS, inc.

1125 N. Golden State Blvd. Turlock, California 95380

Circle 228 on inquiry card.

Scotch

DISKETTES

**DISKS** SCOTCH 3M

51/4" ..... Reinforced Hubs, Any Quantity

4164-200NS ..... \$10 each

Save more on 100 or more boxes \$2.25 ea.

Please add \$2.00 Shipping Michigan add 4% Tax

MEMORY 4116-200NS .....

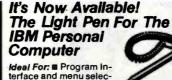

terface and menu selection. Interactive graph-

ics for engineering, business and CAD.

Very effective educational programs, without keyboard problems. SUPER games, exciting demonstrations and just games, exching demonstrations and just plain fun. Professional Quality and Dur-able Construction, yet inexpensive. Fully Supported Under IBM Basic for Color/ Graphics Adapter with Monochrome or Color Displays or TV's. (Not for use with IBM Monochrome Display). Introductory Pricing: FT-156 Light Pen — \$139.95; Demo/Games Diskette — \$29.95. Call or write us, or see your participating IBM® dealer.

### TG DATA SYSTEMS

10801 Dale Street, Suite M-2 P.O. Box 615 Stanton, California 90608

(714) 995-3900 VISA & M/C Accepted

Circle 162 on inquiry card.

### Mod II/MOD 16 Programmers -Full-Screen Editor Puts "Word Processing Power" At Your Fingertips

If you write programs in COBOL, M80 Assembly or BASIC, you have fumbled around with old fashloned line editors long enough. Finally, proven Word Processing concepts have been effectively applied to full screen program editing.

Now program modifications are a snap, not a head-ache, with our Full-Screen Editor. Scroll up or down easily through your code. Use the arrow keys to move the cursor anywhere on the screen, and . . .

- Change program logic by simply typing over the ing code, existi
- Insert/Delete characters within a line with instant visual feedback, or
- Insert/Delete lines at will

Also Includes Global Search & Replace, Automatic Prompting, Print and much more.

Full-Screen Editor package now available for COBOL, M80 Assembly and BASIC for both TRS-80\* Mod II and Mod 16 computers. Complete package, fully documented for all three languages, only \$99. Send for our FREE brochure for full details.

Computer IDEAS Corporation 4229 Hall St. . Dallas, Texas 75219

Circle 182 on inquiry card

# STARTJOB

IMPERIAL MICRO SUPPLY LTD. P.O. BOX 833 DEPT. M PONTIAC, MI 48056

O.T. CALENDAR CLOCK

for Apple or S-IOO Computer/ Only \$150.00

22:00:00

STARTJOB VERS 1.1
These Jobs Will Start At 22:00:00

Receive B: Transmit C:Test.txt Crun2 Update Submit Payroll

Starting Delayed Jobs

System Solutions, Inc.

KNOB NOSTER. MO. 65336 (816) 625-7863

P.O. BOX 35

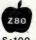

APPLE IS a requirered Tindeserk of Apple Computer, Inc. CP/R in a requirere Tradeserk of Digital Besperch, Inc.

S-100

Circle 94 on inquiry card.

THE PROGRAM THAT WRITES PROGRAMS

AVAILABLE FOR

TRS - 80 MLD II CP/M Sharp PC 3201 Apple II Plus North Star Vantage

Still Only \$600.00

Dealer Inquiries Invited

Send to KROWN COMPUTING 1282 Conference Dr., P.O. 66763 Scotts Valley, CA 95066 (408) 335-3133

www.americanradiohistorv.com

Circle 212 on inquiry card.

### LARGE DISK CP/M USERS

TIRED OF SEARCHING DIRECTORY LISTINGS FOR YOUR FILES??? ANNOUNCING the CPUTIL package;

- Allows system files to be logically moved to the current user file upon logon. This means that multiple copies of system files are not needed. Removes all system files from directory listings
- unless desired by the user.

  Restores all system flies to flie 0 upon logoff.

  Allows user flies to be referred to by a userdefined name or the flie number.

  Allows a directory listing of any user flie from any
- other user file

### INTRODUCTORY PRICE \$49.95

including manuals Texas res. add 6% sales tax

EARTH SCIENCE ASSOC 10218 Cantertrot Humble, Tx. 77338 713-446-1555

SATISFACTION GUARANTEED

Circle 146 on inquiry card.

### H89/Z89 USER

The M89 is an I/O expansion box for the H89/Z89 computer, please call or write us for more details.

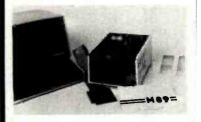

Microflash Co. 4916 B Carol St. Skokie, III. 60077 (312)677-4928

Circle 248 on inquiry card.

### Scotch Diskettes

Rely on Scotch® diskettes to keep your valuable data safe. Dependable Scotch diskettes are tested and guaranteed error-free. The low abrasivity saves your read/write heads. They're compatible with most diskette drives.

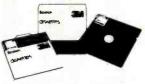

(800)235-4137

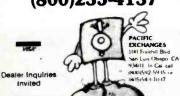

Circle 292 on inquiry card.

# NCREDIBLE? BELIEVE IT!

# Washington Computer Services an affiliate of ((WASHINGTON))) est. 1912

CUSTOM COMPUTER ROOM WIRING SINCE 1960

97 Spring Street, New York, New York 10012

TO ORDER: CALL OUR TOLL-FREE NUMBER: (800) 221-5416 In N.Y. State and for technical information: (212) 226-2121

HOURS: 9 AM-5:30 PM (EST) Monday-Friday TELEX: 12-5606 CABLE: WASHCOMP NYK

### PRINTERS

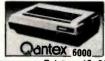

150 cps bidirectional - 9x9 dot matrix, quietized case, 136 col, vertical form control and many other functions NOW \$950 The best price/performance ratio available

RS-232 serial to 19,200 baud x-on, x-off add \$25

Teletype 40, 300 LPM-typewriter quality, RSfrom Only 232 interface. This quality printer is available in many \$3200

configurations including forms access, quietized case, etc. Teletype 43 from \$995 Teletype AP-200, 340 cps dot matrix (similar to Data Prod. M-200) \$2799 NEC Spinwriter-55 cps, bidirectional, letter quality R.O. 7710 \$2560 **KSR 7720** \$2799 DIABLO 630-40 cps, bidirectional, daisy wheel, plot/graph \$2349 QUME Sprint 9/35 cps, daisy wheel \$1944 C. ITOH Starwriter, 40 cps, daisy wheel, F10 \$1550 EPSON MX-80, 100, 80 cps, 9x9 dot matrix **SCALL** ANADEX 9500/9501, up to 200 cps, high resolution dot \$1325 OKIDATA Microline 82A, bidirectional, friction/pin feed \$525 Microline 83A, bidjrectional, 120 cps, uses 15" paper \$799 TI-810, 150 cps, Basic \$1449 Package-Compressed print, vertical form control \$1630 MANNESMANN MT 1705 200 cps, 7x9, 132 col **\$CALL** TALLY MT 1805 200 cps, 7x9 + NLQ 40x18 matrix. SCALL **\$CALL** 739 100 cps, nx9 dot matrix, Full Graphics \$567

CENTRONICS 122 120 cps, International set, Full Graphics \$987 DEC LA-34 \$1085 IDS PRISM, 132 col., color \$1785

TERMINALS PMMI MODEM \$359 **AMPEX DIALOGUE 30, 80, 81 Lowest Prices** SCALL TELEVIOEO 910 C (multi-terminal) \$610 9250 \$795 950C \$950 **SOROC IQ 120** \$729 HAZELTINE ESPRIT \$669 **DEC VT-100** \$1575 **WYSE WY-100 (ALTOS 1)** 

Similar savings for our HAZELTINE and LEAR SIEGLER lines

SOFTWARE MBASIC-80 \$275 WORDSTAR \$300 **MBASIC COMPILER** \$316 MAILMERGE \$110 FORTRAN-80 \$349 **OATASTAR** \$230 COBOL-80 \$574 **OBASE II** \$525 PL/1-80 \$425 **CONDOR III** \$716 PASCAL MT + V5.5 \$398 MILESTONE \$235 WHITESMITH'S C \$660 SUPERCALC \$221 BSTAM, BSTMS \$200 **FMS-80** \$649 **CB-80** \$420 **SELECTOR V** \$396 PEARL (LEVEL 3) \$549 **SPELLGUARO** \$236 LIFEBOAT SOFTWARE \$CALL SUPERSOFT SCALL PEACHTREE SCALL AMERICAN BUS. SYST. \$CALL **GRAHAM-OORIAN \$CALL ACCOUNTING PLUS** SCALL STRUCTURED SYST. SCALL TURBOOOS (MULTI) \$500 VANDATA/OSBORNE \$500 TURBODOS (1 USER) \$220

### 8" DISK DRIVE SALE

8"SHUGART SA801R \$450 8"SHUGART SA 851R \$669 2 for \$1289 **QUME DATATRACK 8** \$550 2 for \$1050 Enclosure, power supply for 28" drives A & T \$399 MORROW DISCUS 2D + CP/M®, MICROSOFT BASIC, CONT. \$950

### HARD DISK SPECIALS

CORVUS 5MB, 10MB, 20MB Constellation Multiplexer and Mirror Backup MORROW 26MB + controller + CP/M 2.2®, M basic \$4495 controller, CDC Hawk Drive (5 fix, 5 rem) \$7995 \$6795 controller, Western Dynex (5 fix, 5 rem) \$5995 \$5099

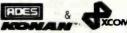

51/4", 8" and 14" Winchester/tape Subsystems avail.

### **FULLY CONFIGURED BUSINESS SYSTEMS**

The following are some examples of the fully assembled and tested business and scientific computer systems which we offer.

The Premier Multi-User Computer System 8000 SX, multi-user, multi-processor, turbo DOS SCALL INTERNATIONAL CPM 2.2. FULL 2 YEAR WARRANTY! On-Site Service Contracts Available

68000 16 bit multi-user UNIX V.7 **SCALL** 

8086 16 bit, 128K RAM, Syst. #2 Call us for best prices on these high quality 2nd

Systems Group generation boards and systems.

These high quality, reliable products have made CCS California Computer defacto industry standard for S-100 products Systems Assembled and tested:

2810AZ-80 CPU, serial port 2200 H.D. Mainframe \$525 \$316 2065C64K dynamic RAM \$409 2422A Floppy Cont, CP/M 2.2 \$427 CCS 2210A w/floppy controller, 1 serial port \$2116 CCS 300-1A w/1.2 MB floppy drives, 2 serial, 2 parallel ports **\$CALL** Dodden Systemas Fast 6 Mhz, Cache Bios Computers **\$CALL** ADMANCED MICRO DIGITAL Single Board S-100 Computers SCALL

We offer generous discounts on the Compupro line of the Lacroconce was a supplied to the computation of the Computation of the Computation of the

**ADVANTAGE** SCALL & HORIZON ▶ PC-800—The Professional's ■ Work Station. Applications for Industrial Control **\$CALL** OELTA S-4500 10 User, Multi-Processor, 40 MB hard 17 MB tape SCALL ALTOS single and multi-user systems **SCALL** 

Oecision 1, CP/M Microsoft Basic, UNIX 820 Desktop computer-64K, 2 floppys. (CP/M avail.) XERUX. List \$2995 **SCALL** 

Similar savings on the full lines of CCS, SSM, NNC, MORROW, DELTA, TELEVIDEO, DIGIAC, ZENITH, ADOS, DEC, DATA GEN., ATARI, DYNABYTE, TECMAR, OUAL, AND MANY OTHERS

### LOOK HERE!

Dialogue 81™ Call us for ALL your softwear needs Systems Houses, Educational Institutions, & Government Agencies Given Special Consideration

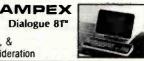

SCALL

\$3499

ALL OF OUR PERIPHERALS CAN BE CONFIGURED FOR RADIO SHACK® MODEL II

### and IN

**NEW! SCALL** 

For fast delivery, send certified check, money order or call to arrange direct bank wire transfer. Personal or company checks require two to three weeks to clear. All prices are mail order only. Prices subject to change without notice; call for latest prices. Prices include 3% cash discount. N.Y. residents add sales tax. Qantex is a trademark of North Atlantic Industries, Inc. Radio Shack® is a trademark of the Tandy Corp. CP/M® is a trademark of Digital Research. All sales subject to our standard sale conditions (available on request).

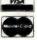

481

### MEMOREX Flexible Discs

SAVE 40% Write for your complete list.

| 51                  | Specify soft, Price/10 |
|---------------------|------------------------|
| 1 Side, double de   | nsity \$24.70          |
| 2 Sides, double d   | ensity                 |
| 1 Side, 80 track, o | touble density 32,50   |
| 2 Sides, 80 track,  | double density 44.20   |
| (All 51/4" have He  |                        |
|                     |                        |

### 8" Specify soft

| 1 Side, single density  |  |  |  |  |  |   |  |   |   |  | 23.40 |
|-------------------------|--|--|--|--|--|---|--|---|---|--|-------|
| 1 Side, double density  |  |  |  |  |  |   |  |   |   |  |       |
| 2 Sides, double density |  |  |  |  |  | ٠ |  | ٠ | ٠ |  | 35.80 |

CHECKS — VISA — MC — C O.D. (313) 777-7780 ADD \$2 SHIPPING

LYBEN COMPUTER SYSTEMS 27204 Harper Ave. St. Clair Shores, MI 48081

Circle 226 on inquiry card.

### **NEC PC-8000 Computer System**

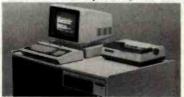

| *PC-8001A Keyboard     | \$809.88 |
|------------------------|----------|
|                        | \$534.88 |
| PC-8023A-C Printer     | \$499.88 |
| *PC-8031A Disk Drives  | \$809.88 |
| PC-8032A Add-on Drives | \$709.88 |
|                        | \$184.88 |
| NC-8500 Wedge          | \$514.88 |

\*Additional 5% discount for complete system purchase HIGH TECHNOLOGY AT AFFORDABLE PRICES

HE BOTTOM

Orders & Information (603)-673-8857 Orders Only

(800)-343-0726 12 Johnson Street, Milford NH 03055

Circle 57 on inquiry card.

### **THE SBC 8671**

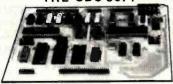

### Z8\* CONTROL

FEATURES: Zilog Z8671 microprocessor with on chip basic interpreter: 12K of on board user memory with choice of ROM, RAM, or PROM, selectable in 4K increments: RS 232 and 20 MA current loop serial I/O: 110 to 9600 baud: 8255 peripheral interface with choice of TTL, R-Pack, or Open Collector I/O buffers: 48 parallel I/O lines total: Pin compatibility with industry standard OPTO 1/0 modules: Two 8 bit counter timers with 6 bit prescalers: 6 vectored interrupts: Module bus for full expansion: All chips socketed: Industrial grade construction.

Price (1-9) \$295.00

Z8 a trademark of Zilog Corp.

Circle 217 on inquiry card.

LEHMANN & ASSOCIATES P.O. Box 566, Maumee, Ohlo 43537 (419) 891-0687

### **NEC America**

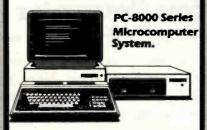

- SYSTEMS
- COMPONENTS
- **PRINTERS**
- SOFTWARE
- SERVICE
- ADD-ONS

For Pricing and Catalog Call or Write

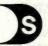

Development Systems Co. 2100-A Walsh Ave. Santa Clara, CA 95050 Phone: (408) 727-1549

Circle 133 on inquiry card.

Entertainer Kit 88 00 . . . 56.00 Programmer Kit. Atari 400 16K . . . . 359.00 Communicator Kit . 320.00 Atari 410 Cassette 80.00 Microsoft Basic .72.00 Atari 810 Disk . . 480.00

ALL ATARI SOFTWARE 20% OFF Plus Loads of 3rd Party Software! VOTRAX TYPE'N'TALK: 340.00 ALSO EPSON & CENTRONICS PRINTERS ZENITH & TELEVIDEO TERMINALS

BBI Mail Order is a company made up of computer professionals. We are able to provide low prices as well as technical support. Give us a call and find out why we consider the Atari the best home computer on the market today. You won't be disapointed:

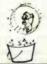

### **BBi Mail Order**

Specializing in Atari Home Computers P.O. Box 365 Newton Highlands, MA 02161 (617) 964-3080

Circle 45 on inquiry card.

### Diagnostics and **Treatment**

for your

CP/M\* Computer

TINYDOCT . . . . . . . . . . . . . . . 29.95 p.p. (8"/514" CP/M Diskt

Tests and diagnoses I/O, Memory, Disk-System, CPU; reads file parameters and mends files under software control; pinpoints bad chips, etc. [If 5¼ disk, specify]

### MICRO SERVICE GUIDE I

'CP/M Computer System Servicing"

### MICRO SERVICE GUIDE II

"SA800/801 Disk Drive Servicing"....

MICRO SERVICE GUIDE books are written for anyone with basic electronic knowledge and ability to use screw-drivers. The appendix provides detailed repair techniques for people with soldering iron and an oscilloscope.

US Funds only. Foreign orders add \$8.00. Personal checks take 3-4 weeks. California residents add 6% tax. All orders are confirmed by mail. Write for technical details.

R. F & ASSOCIATES 1930 Purdue Ave. Los Angeles, California 90025 (213) 477-8310

\*Trade rk of Digital Rese

www.americanradiohistory.com

Circle 167 on inquiry card.

### 80,000 WORDSI

WORD GRINDER IS AN ASCII DICTION-ARY OF OVER 80,000 ENGLISH WORDS WHICH IS COMPATIBLE WITH THE POP-ULAR PROOF READERS SUCH AS SPELL-STAR, SPELLSWARD, AND ANY OTHER PROOFER WHICH ALLOWS THE COMBINING OF ASCII FILES INTO ITS DICTIONARY. OF ASCII FILES INTO ITS DICTIONARY. WORD GRINDER REQUIRES 3/4 MEGA-BYTE OF STORAGE AND IS AVAILABLE ON I FILE ON EACH OF 4 CP/M DISKS. ALSO AVAILABLE ON ANSI TAPE, TR8-80, RT-11, OR APPLE DISKS. PRICES START AT \$125.00 FOR CP/M. ORDERS: DIGITAL WORD SYSTEMS DEPT. B, 22713 VENTURA BL. STE. F, WOODLAND HILLS CA. 91364. VISA/M.C. PHONE: 213-992-0514

SPELLSTAR IS A TRADEMARK OF HICROPRO INTERNATIONAL CORP. OF SAM RAFAEL, CALIF. U.S.A.

SPELLGUARD IS A TRADEMARK OF ISA. TRS-BO IS A TRADEMARK OF TAMBY COR CP/H IS A TRADEMARY OF BIGITAL RESEARCH.

Circle 208 on inquiry card.

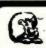

### LEO ELECTRONICS, INC.

8921 S. Sepulveda #208 Los Angeles, CA 90045 (213) 641-3101 (800) 421-2418

WHY PAY MORE? SAVE MONEY! LOWEST PRICES ON PARTS!

### **EPROMS** 2708 2716-1(350ns)

TMS 2716

2732 2532

REGULATORS 2 60 7805 4.00 6.50 7812 7815 6.00 7905 .85 10.00 .85 12.00 .85

### RAMS

4116(150ns) 8/16.00 8/18.00

### MICROPROCESSORS

5.50 2.25 8080A 7.00

TERMS: Check, Visa, Mastercard, Call for C.O.D. U.S. Funds only. California Residents add 6% Sales Tax. SHIPPING: Add \$2.00 for Ground \$5.00 for Air. ALL MAJOR MANUFACTURERS ALL PARTS 100% GUARANTEED

Circle 218 on inquiry card.

### **DEBUG FAST**

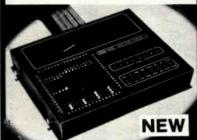

If you program, engineer, test, or repair micros, try this new invention and save endless time and effort. Shows you program flow, address, data, I/O, and timing into on 256 LEDs. Gives telescopic and microscopic views of memory. Traces instabilities. Supports most micros. Easy to learn and use, Full CPU speed. Quick setup. Rugged. Portable (10x8x2"). Lowest cost tool in its class-just \$995 complete. Circle, call, or write us now. Micro Logic Corp, POB 174-B, 100 2nd St, Hackensack, NJ 07602. (201) 342-6518.

Circle 423 on inquiry card.

# Orange County Sunnyvale San Diego • Los Angeles San Fernando Valley • Dallas

### **Dot Matrix Printers**

### **NEW EPSONS with GRAFTRAX-plus**

Epson has improved and upgraded their best selling line of printers to include their new GRAFTRAX-plus graphics package. Features now include; 9 x 9 matrix, bidirectional/logic seeking, line spacing to n/216, programmable forms length and horizontal tabs, skip over ifalics fonts, International symbols, superscript/subscript, normal, emphasized, double-strike, and double-emphasized print, underlining, line drawing graphics, 60/120 DPI bit image, software reset, adjustable right margin, and true back space.

| MX-80 with GRAFTRAX-plus 80 column, 80 CPS                                                            |
|----------------------------------------------------------------------------------------------------|
| adjustable pin feed.                                                                                  |
| PRM-28080 MX-80 w/GRAFTRAX-plus \$479.9                                                               |
| MX-80FT with GRAFTRAX-plus same as MX-80 wit friction feed added.                                     |
| PRM-28082 MX-80FT w/GRAFTRAX-plus \$559.9                                                             |
| MX-100 with GRAFTRAX-plus 132 column                                                                  |
| correspondence quality, up to 15" paper, friction feed adjustable pln feed, 9 x 9 dot matrix, 80 CPS. |
| PRM-28100 MX-100 W/GRAFTRAX-plus \$754.9                                                              |
| PRA-27084 Serial Interface                                                                            |
| PRA-27088 Serial Intf & 2K buffer \$144.9                                                             |
| PRA-27081 Apple card\$39.9                                                                            |
| PRA-27082 Apple cable                                                                                 |
| PRA-27086 IEEE 488 card \$52.9                                                                        |
| PRA-27087 TRS-80 cable \$24.9                                                                         |
| PRA-27085 GRAFTRAX II                                                                                 |
| PRA-28085 GRAFTRAX-plus \$79.9                                                                        |
| PRA-27090 Extra print head\$44.9                                                                      |
| PRA-27083 MX-80 ribbon cart \$13.9                                                                    |
| PRA-27101 MX-100 ribbon only                                                                          |
|                                                                                                    |

### **BETTER THAN EPSON! - Okidata**

Microline 824 80/132 column, 120 CPS, 9 x 9 dot matrix friction feed, pln feed, adjustable tractor feed (optional), handles 4 part forms up to 9.5" wide, rear & bottom feed, paper tear bar, 100% duty cycle/200,000,000 character print head, bi-directional/logic seeking, both serial & parallel interfaces included, front panel switch & program control of 10 different form lengths, uses inexpensive spool type ribbons, double width & condensed characters, true lower case descenders & graphics PRM-43082 Friction & pin leed

| Microline 83A     | 132/232 column, | 120 CPS.     | handles forms   |
|-------------------|-----------------|--------------|-----------------|
| un to 15" wide re | moughle tractor | nhis all the | features of the |

82A.

PRM-43083 with FREE tractor ...... \$744.95

| Microline 8    | <b>34</b> 132/232 columi | n, 200 CPS, full dot g | graphics  |
|----------------|--------------------------|------------------------|-----------|
| built in, hand | iles forms up to 15"     | wide, plus all the fee | atures of |
| the 83A.       |                          |                        |           |
| PRM-43084      | Centronics paralle       | 1                      | 1149.95   |

| PRM-43084 | Centronics parallel \$1149.95    |
|-----------|----------------------------------|
| PRM-43085 | Serial with 2K buffer \$1249.95  |
| PRA-27081 | Apple card \$39.95               |
| PRA-27082 | Apple cable \$19.95              |
| PRA-27087 | TRS-80 cable \$24.95             |
| PRA-43081 | 2K hi speed serial card \$169.95 |
| PRA-43082 | Hi-res graphics ROMs 82A \$79.95 |
| PRA-43083 | Hi-graphics ROMs 83A \$79.95     |
| PRA-43088 | Tractor option for 82A \$39.95   |
| PRA-43080 | Extra ribbons pkg. of 2 \$9.95   |

### PRINTER PAL - F.M.J. Inc.

| Desk top printer stand an paper holder |           |
|----------------------------------------|-----------|
| PRA-99080 for MX-80, FT, Oki 82A, NEC  | . \$24.95 |
| PRA-99100 for MX-100, Oki 83A & 84     | . \$29.95 |

### Terminals

### VIDEO TERMINALS - Televideo

| ine        | cpensive tuli-tea | aturea viaeo terminais |          |
|------------|-------------------|------------------------|----------|
| VDT-901210 | Televideo 910     |                        | \$685.00 |
| VDT-901213 | Televideo 912     |                        | \$775.00 |
| VDT-901221 | Televideo 920     |                        | \$845.00 |
| VDT-901225 | Televideo 925     |                        | \$865.00 |
| VDT-991250 | Televideo 950     |                        | 1095.00  |
|            |                   |                        |          |

### **Dual Disk Sub-Systems**

### Disk Sub-Systems - Jade

Handsome metal cabinet with proportionally balanced air flow system, rugged dual drive power supply, power cable kit, power switch, line cord, fuse holder, cooling fan, nevermar rubber feet, all necessary hardware to mount 2-8" disk drives, power supply, and fan, does not include signal cable.

|            | Dual 8" Sub-Assembly Cabinet           |
|------------|----------------------------------------|
| END-000420 | Bare cabinet \$59.95                   |
| END-000421 | Cabinet kit \$225.00                   |
| END-000431 | A & T\$359.95                          |
| 8" Sub-    | Systems - Single Sided, Double Density |
| END-000423 | Kit w/2 FD100-8Ds \$975.00             |
| END-000424 | A & T w/2 FD100-8Ds \$1175.00          |
| END-000433 | Kit w/2 SA-801Rs \$999.95              |
| END-000434 | A & T w/2 SA-801Rs \$1195.00           |
| 8" Sub-    | Systems - Double Sided, Double Density |
| END-000426 | Kit w/2 DT-8s \$1224.95                |
| END-000427 | A & T w/2 DT-8s \$1424.95              |
| END-000436 | Kit w/2 SA-851Rs \$1274.95             |
| END-000437 | A & T w/2 SA-851Rs \$1474.95           |
|            |                                        |

### **Letter Quality Printers**

Uses standard daisy wheels and ribbon cartridges, 16 CPS bi-directional printing, semi-automatic paper loader (single sheet or fan fold), 10/12/15 pitch, up to 16" paper. built-in

| PRD-11001  | Centronics parallel  | \$959.9 |
|------------|----------------------|---------|
| PRD-1.1002 | RS-232C serial model | \$999.9 |

### STARWRITER F-10 - C. Itoh

New 40 CPS daisy wheel printer with full 15" carriage, uses standard Diablo print wheels and ribbons, both parallel and serial interfaces included. PRD-22010 Starwriter F-10 ........................\$1595.95

### **80 CPS LETTER QUALITY - Fuiltsu**

High speed daisy wheel printer with both RS-232C serial & Centronics parallel interfaces, emulates NEC 5510, Diablo 630, Qume, and will interface to the IBM Personal Computer, features include Z-80 CPU, 16K bufler (48K optional), bidirectional printing, & baud rates up to 19.2K

| PRD-86100 | Fujitsu with 16K   | \$2895.00 |
|-----------|--------------------|-----------|
| PRD-86200 | Fujitsu with 48K   | \$3195.00 |
| PRA-86000 | Adjustable tractor | \$190.00  |

### Jade Bus Probe

### THE BUS PROBE - Jade

### Inexpensive S-100 Diagnostic Analyzer

So your computer is down. And you don't have an oscilloscope. And you don't have a front panel... You're not alone - most computers have their occasional bad days. But without diagnostic equipment such as an oscilloscope (expensive!) or a front panel (expensive!), it can be very difficult to pinpoint the problem. Even if you have an extender board with a superfast logic probe, you can't see

more than one signal at a time. You're stuck, right? Not anymore; Jade is proud to offer our cost-effective solution to the problems mentioned above: THE BUS

Whether you're a hobbyist with a cantankerous kluge or a field technician with an anxious computer owner breathing down your neck, you'll find THE BUS PROBE speeds your repair time remarkably. Just plug in THE BUS PROBE and you'll be able to see all the IEEE S-100 signals in action. THE BUS PROBE allows you to see inputs, outputs, memory reads and writes, instruction fetches. DMA channels vectored Interrupts, 8 or 16 bit wide data transfers, plus the three bus supply voltages.

An on-board pulse generator can provide repetitive resets, interrupts, or wait states, for trouble shooting

| TSX-200B        | Bare board \$59.95 |
|-----------------|--------------------|
| <b>TSX-200K</b> | Kit \$119.95       |
| TSX-200A        | A&T \$149.95       |

Prices may be slightly higher at our retail locations. Please contact the store in your area for exact pricing.

### 51/4" Disk Drives

Tandon TM100-1 single-sided double-density 48 TPI MSM-551001 ..... \$248.95 ea 2 for \$219.95 ea

Shugart SA400L single-sided double-density 40 track MSM-104000 ...... \$234.95 ea 2 for \$224.95 ea

Tandon TM100-2 double-sided double-density 48 TPI MSM-551002 ...... \$324.95 ea 2 for \$298.95 ea

Shugart SA450 double-sided double-density 35 track MSM-104500 ...... \$349.95 ea 2 for \$329.95 ea

Tandon TM100-3 single-sided double-density 96 TPI MSM-551003 ..... \$324.95 ea 2 for \$298.95 ea

Tandon TM100-4 double-sided double-density 96 TPI MSM-551004 ...... \$448.95 ea 2 for \$419.95 ea

MPI B-51 single-sided double-density 40 track MSM-155100 ...... \$234.95 ea 2 for \$224.95 ea

MPI B-52 double-sided double-density 40 track MSM-155200 ...... \$344.95 ea 2 for \$334.95 ea

MPI B-91 single-sided double-density 77 track MSM-155300 ...... \$369.95 ea 2 for \$359.95 ea

MPI B-92 double-sided double-density 77 track

MSM-155400 ...... \$469.95 ea 2 for \$459.95 ea 51/4" Cabinets with Power Supply END-000216 Single cab w/power supply ......

### END-000226 Dual cab w/power supply .

8" Disk Drives Shugart SA801R single-sided double-density MSF-10801R ..... \$394.95 ea 2 for \$389.95 ea

Shugart SA851R double-sided double-density MSF-10851R ...... \$554.95 ea 2 for \$529.95 ea

Tandon TM848-1 single-sided double-den thin-line MSF-558481 ...... \$424.95 ea 2 for \$394.95 ea

Tandon TM848-2 double-sided double-den thin-line MSF-558482 ...... \$574.95 ea 2 for \$549.95 ea

Qume DT-8 double-sided double-density MSF-750080 ...... \$524.95 ea 2 for \$498.95 ea

Slemens FDD 100-8 single-sided double-density MSF-201120 \$384.95 ea 2 for \$349.95 ea

### Software

### **PLANNER CALC - Target Software**

Spread sheet (what if ?) program designed for with the user in mind, user oriented (simple english) commands allow you to quickly master this powerful software, supplied on 8" disk for use with CP/M based systems.

SFC-12251050F 8" CP/M version ..... \$40 05 SFC-12251053F 8" Xerox ...... \$49.95 SFC-12251053M 51/4" Xerox ...... \$49.95

### Place Orders Toll Free

Continental U.S. 800-421-5500 Inside California 800-262-1710

For Technical Inquires or Customer Service call:

213-973-7707

### JADE **Computer Products**

4901 W. Rosecrans, Hawthorne, Ca 90250

TERMS of SALE: Cash, checks, credit cards, or Purchase Orders from qualified firms and institutions. Minimum Order \$15.00. California residents add 6% Minimum shipping & handling charge \$3.00. Pricing & availibility subject to change

Circle 202 on inquiry card.

### JA DE

Computer Products

3313 South Bristol St. Santa Ana 714-549-7108

### JADE **Computer Products**

1291 West El Camino Real Sunnyvale 415-965-7980

### JADE **Computer Products**

4344 Convoy Street

San Diego 714-268-4661

### PLACE ORDERS TOLL FREE.

Continental U.S. - 800-421-5500 Inside California - 800-262-1710 Los Angeles Area - 213-973-7707

### Jade Diskettes

### **PREMIUM DISKETTES - Jade**

We proudly put our name on these high quality diskettes guaranteed to satisfy you or your money back.

|             | 51/4" Diskettes, Box of Ten |         |
|-------------|-----------------------------|---------|
| MMD-5110103 | SS, SD, 01S                 | \$29.00 |
| MMD-5111003 | SS, SD, 10S                 | \$29.00 |
| MMD-5111603 | SS. SD. 16S                 | \$29.00 |
| MMD-5120103 |                             | \$31.00 |
| MMD-5121003 | SS, DD, 010                 | \$31.00 |
| MMD-5121603 | SS. DD. 16S                 |         |
|             | 8" Diskettes, Box of Ten    |         |
| MMD-8110103 | SS, SD, 01S                 | \$31.00 |
|             | SS, DD, 01S                 | \$39.00 |
|             | DS DD. 01S                  | \$48.00 |

|             | DANGAIN DISKETTES |         |
|-------------|-------------------|---------|
| MMD-5110105 | 51/4" SS. DD. 01S | \$19.95 |
| MMD-5220105 | 51/4" DS, DD, 01S | \$32.95 |
|             | 8" SS, SD, 01S    |         |
| MMD-8120105 | 8" SS. DD. 01S    | \$32.95 |
| MMD-8220105 | 8" SS. DD. 01S    | \$35.95 |

### Video Monitors

### 9" AMBER or GREEN - Jade

| High res   | olution 18 MHz compact video monito | rs.   |
|------------|-------------------------------------|-------|
| VDM-901201 | 9" Amber phosphor                   | 149.9 |
| VDM-901301 | 9" Green phosphor                   | 139.9 |
|            |                                     |       |

### HI-RES 12" GREEN - Zenith

15 MHz bandwith 700 lines/Inch. P31 green phosphor, switchable 40 or 80 columns, small, light-weight & portable VDM-201201 List price \$189.95 ..... \$129.95

### 12" GREEN SCREEN - NEC

20 MHz bandwidth, P31 phosphor ultra-high resolution video monitor with audio. VDM-561200 List price \$289.95 ..... \$199.95

### 12" COLOR MONITOR - NEC

High resolution color monitor with audio NEC-1202D RGB color monitor ......\$999.95

### **COLOR MONITORS - Amdek**

Reasonably priced color video monitors. VDC-80130 13" Color I ...... \$379.95 VDC-801320 13" Color II ...... \$894.95 IOV-2300A DVM board for Apple ...... \$199.95

### **COLOR TELEVISION - Bohsei**

High quality inexpensive color televisions with excellent color, brilliance, & reception, both UHF & VHF, perfect for Apple II, Atari, Commodore VIC-20, or TRS color computer. VDC-991300 13" Color receiver ...... \$239.95 VDC-991900 19" Color receiver \$299.95

### EPROM Erasers

### ULTRA-VIOLET EPROM ERASERS

| Inex      | pensive erasers for industry or home. |           |
|-----------|---------------------------------------|-----------|
| XME-3100A | Spectronics w/o timer                 | \$69.50   |
| XME-3101A | Spectronics with timer                | . \$94.50 |
| XME-3200A | Economy model                         | . \$39.95 |

### **Power Strips**

### ISOBAR - GSC

Isolates & protects your valuable equipment from high voltage spikes & AC line noise, inductive Isolated ground, 15

| amp circuit o | TOBROT, U | .L. 11310U |        |
|---------------|-----------|------------|--------|
| EME-115103    | 3 socket  |            | \$39.5 |
| EME-115105    | 4 socket  |            | \$49.5 |
| EME-115100    | 8 socket  |            | \$54.5 |
| EME 445440    | O cocket  | rackmount  | \$74 5 |

### Single User System

### THREE BOARD SET - SD Systems

4 MHz Z-80A CPU, 64K RAM (optional 256K), serial I/O port, parallel I/O port, double density disk controller, CP/M 2.2 & manual set, system monitor, control & diagnostic software. Includes SBC-200, 64K ExpandoRAM II, Versalloppy II, & CP/M 2.2 - all boards are assembled & tested.

| Board set with 64K of RAM  | \$1095.00 |
|----------------------------|-----------|
| Board set with 256K of RAM | \$1295.00 |

### **Apple II Accessories**

### 16K RAM CARD - for Apple II

Expand your Apple to 64K, 1 year warranty MEX-16700A Save \$125.00 !!! ...... \$74.95

### 7-80 SOFTCARD - MicroSoft

Two computers in one. Z-80 & 6502, more than doubles the power and potential of your Apple, includes Z-80 CPU card CP/M 2.2. & Basic 80. CPX-30800A A & T with software ...... \$299.95

### 8" DISK CONTROLLER - Vista

New from Vista Computer, single or double sided, single or double density, compatible with DOS 3.2/3.3. Pascal, & CP/M 2.2, Shugart & Qume compatible IOD-2700A A & T .....

### 2 MEGABYTES for Apple II

Complete package includes: Two 8" double-density disk drives. Vista double-density 8" disk controller, cabinet, power supply. & cables, DOS 3.2/3.3, CP/M 2.2. & Pascal

| 1 MegaByte Package | Kit   | \$1495.00 |
|--------------------|-------|-----------|
|                    | A & T |           |
| 2 MegaByte Package | Kit   | \$1795.00 |
|                    | ART   |           |

### A2 DISK DRIVE - Micro Sci

| Inexpensive direct replacement for Apple Disk II. wo | orks with |
|------------------------------------------------------|-----------|
| MSM-123101 Micro Sci A2                              | \$379.95  |
| MSM-123101C A2 with contrir                          | \$459.95  |

### **VISION 80 - Vista Computer**

80 column x 24 line video card for Apple II, 128 ASCII characters, upper and lower case, 9 x 10 dot matrix with 3 dot descenders, standard data media terminal control codes, CP/M Pascal & Fortran compatible, 50/60 Hz IOV-2400A Vista Vision 80 ....

### **CPS MULTICARD - Mtn. Computer**

Three cards in one! Real time clock/calendar, serial interface, & parallel interface - all on one card. 

### **APPLE-CAT - Novation**

Software selectable 1200 or 300 baud, direct connect, autoanswer/auto-dial. auxiliary 3-wire RS232C serial port for

### IOM-5232A Save \$50.00!!! ...... \$325.95

### **JOYSTICK - T G Products** A better joystick for your Apple II

SYA-1512A A & T \$49.95

### Modems

### SIGNALMAN - Anchor

Direct-connect automatic answer/originate selection, 300 Baud full duplex, Bell 103, includes RS-232 cable IOM-5600A Signalman ..... \$98.50

### **SMARTMODEM - Hayes**

Sophisticated direct-connect auto-answer/auto-dial modem, touch-tone or pulse dialing, RS-232C interface,

| IOM-5400A | Smartmodem        | \$248.95 |
|-----------|-------------------|----------|
| IOK-1500A | Hayes Chronograph | \$218.95 |
| IOM-2010A | Micromodem II     | \$328.95 |
| IOM-1100A | Micromodem 100    | \$368 95 |

### Single Board Computer

### SUPERQUAD - Adv. Micro Digital Single board, standard size S-100 computer system, 4 MHz

Z-80A, single or double density disk controller for 51/4 drives, 64K RAM, extended addressing, up to 4K of EPROM, 2 serial & 2 parallel I/O ports, real time interrupt clock, CP/M compatible.

| CPC-30800A | A & T              | \$794.95 |
|------------|--------------------|----------|
| IOX-30800A | Serial I/O adapter | \$29.95  |

### Z-80 STARTER KIT - SD Systems ete 7-80 microcomputer with BAM BOM. I/O

| Compicio &    | oo merocompeter with ruting men, men   |
|---------------|----------------------------------------|
| keyboard, dis | play, kludge area, manual, & workbook. |
| CPS-30100K    | Kit with workbook \$299.95             |
| CPS-30100A    | A & T with workbook 469.95             |

AIM-65 - Rockwell International Complete 6502 microcomputer with alphanumeric display, printer, keyboard, & instruction manual.

| OL W-20 LOSA IV | Ally 00                  |
|-----------------|--------------------------|
| CPK-50465A 4K   | AIM-65 \$474.95          |
| SFK-74600008E   | 8K Basic ROM \$64.95     |
| SFK-64600004E   | 4K assembler ROM \$43.95 |
| SFK-74600020E   | PL/65 ROM \$84.95        |
| SFK-74600010E   | Forth ROM \$64.95        |
| SFK-74600030E   | Instant Pascal \$99.95   |
| PSX-030A Powe   | r supply, \$64.95        |
|                 | closure                  |

4K AIM-65, 8K Basic, power supply, & enclosure Special Package Price ...... \$649.95

### S-100 EPROM Boards

### PB-1 - SSM Microcomputer

| 2708, 2716 | EPROM board with on-board prograi | mmer.    |
|------------|-----------------------------------|----------|
| MEM-99510K | Kit with manual                   | \$154.95 |
| MEM-99510A | A & T with manual                 | \$219.95 |

| PROM-100 - SD Systems |                                      |  |  |
|-----------------------|--------------------------------------|--|--|
| 2708, 2716,           | 2732 EPROM programmer with software. |  |  |
| MEM-99520K            | Kit with software \$189.95           |  |  |

| MEM-99520A | A & T with software | . \$249.95 |
|------------|---------------------|------------|
|            | EPROM BOARD - Jade  |            |

### 16K or 32K uses 2708 or 2716 EPROMs, 1K boundary.

| MEM-16230K | Kit w/o EPROMs \$79.95    |
|------------|---------------------------|
| MEM-16230A | A & T w/o EPROMS \$119.95 |
|            |                           |

### S-100 Video Boards

### SPECTRUM COLOR - CompuPro

### Full-function color graphics board, up to 8 colors, 256 x 192

graphics, parallel I/O port, 8K RAM. \$348 95 10V-1870A A & T ..... IOV-1870C CSC ...... \$398.95

### **MICROANGELO - Scion** Ultra-high-resolution 512 x 480. 256 color or black & white S-

IOV-1500A A & T

### S-100 MotherBoards

### ISO-BUS - Jade

Silent, simple, and on sale - a better motherboard 6 Stot (51/4" x 85/6")

| MBS-061B | Bare board \$19.9       |
|----------|-------------------------|
| MBS-061K | Kit \$39.9              |
| MBS-061A | A & T                   |
|          | 12 Siot (93/4" x 85/4") |
| MBS-121B | Bare board\$29.5        |

### 18 Slot (141/2" x 85/6")

### .... \$49.95 MBS-181B Bare board ..... MBS-181K Kit MBS-181A A & T ...... \$139.95

### **ACTIVE TERMINATOR - CompuPro**

A true mother's helper.

TSX-100A A & T .....

Prices may be slightly higher at our retail locations. Please call the store nearest you for local price and availability. Circle 203 on inquiry card.

### JA DE

Computer Products

13440 South Hawthorne Blvd. Hawthorne 213-973-7330

# Computer Products

21800 Ventura Blvd Woodland Hills 213-716-6120

# Computer Products

4950 Beltline Road Dallas 214-458-2782

### PLACE ORDERS TOLL FREE.

Continental U.S. - 800-421-5500 Inside California - 800-262-1710 Los Angeles Area - 213-973-7707

### S-100 CPU Boards

### 8085/8086 - CompuPro

| both 6 G To bit Cros, standard 6 bit 3-100 bus, up t | U O IVITIZ, |
|------------------------------------------------------|-------------|
| accesses 16 Megabytes of memory.                     |             |
| CPU-20510A 6 MHz A 8 T                               | \$398.95    |
| CPU-20510C 6/8 MHz CSC                               | \$497.95    |
|                                                      |             |

### 8086/8087 - CompuPro

| 80130.     | O MAZ 8088 CPO WITH PROVISIONS (OF 8087 & |
|------------|-------------------------------------------|
| CPU-70520A | 8 MHz 8086 A & T \$624.95                 |
| CPU-70520C | 8 MHz 8086 CSC \$764.95                   |
| CPU-70530A | with 8087 A & T \$1224.95                 |

### CPU-70530C with 8087 CSC \$1455.95 CPU-Z - CompuPro

| 2/4        | MHz Z80A CPU, 24 bit addre | essing.  |
|------------|----------------------------|----------|
| CPU-30500A | 2/4 MHz A & T              | \$279.95 |
| CPU-30500C | 3/6 MHz CSC                | \$374.95 |

### SBC-200 - SD Systems

| 4 MHz Z-80A CPU with serial & parallel I/O, 1K RAM, | 8K   |
|-----------------------------------------------------|------|
| ROM space, monitor PROM included.                   |      |
| CPC-30200A A & T\$39                                | 9.95 |

### THE BIG Z - Jade

2 or 4 MHz switchable Z-80 CPU board with serial I/O, accomodates 2708, 2716, or 2732 EPROM, baud rates from 75 to 9600.

| CPU-30201B | Bare board w/manual \$35. | .00 |
|------------|---------------------------|-----|
| CPU-30201K | Kit with manual \$139.    | 95  |
| CPU-30210A | A & T with manual \$199.  | .95 |

### CB-2 - SSM Microcomputer 2 or 4 MHz Z-80 CPU board with provision for up to 8K of

ROM or 4K of RAM on board, extended addressing, IEEE S-100, front panel compatible.

CPU-30300K Kit with manual \$229.95

CPU-30300A A & T with manual \$274.95

### 2810 Z-80 CPU - C.C.S.

2 or 4 MHZ Z-80 CPU with serial I/O port & on-board monitor PROM, front panel compatible.

CPU-30400A A & T with PROM \$289.95

### 2820 Z-80 DMA CPU - C.C.S.

4 MHz Z-80 CPU board with 2 serial I/O ports & Centronics parallel I/O port, separate data & status ports, DMA daisy chain compatible.

CPU-30420A A & T with manual \$556.95

### C 100 D: 1 C

### S-100 Disk Controllers

### DISK 1 - CompuPro

| 6 Of 5% DMA disk controller, single of double | aensity, |
|-----------------------------------------------|----------|
| single or double sided, 10 MHz.               |          |
| IOD-1810A A & T                               | \$449.95 |
| IOD-1810C CSC                                 | \$554.95 |
| SFC-52506580F 8" CP/M 2.2 for Z-80            | \$174.95 |
| SFC-52506586F 8" CP/M 2.2 for 8086            | \$299.95 |
| SFO-54158000F Oasis single user               | \$499.95 |
| SEO-54158002F Oasis multi-user                | \$849 95 |

### **DOUBLE D - Jade**

High reliability double density disk controller with on-board Z-80A, auxiliary printer port. IEEE S-100, can function in multi-user interrupt driven bus.

| 1110111-0301 1 | nerrupt driver bus.                |
|----------------|------------------------------------|
| IOD-1200B      | Bare board & hdwr man \$59.95      |
| IOD-1200K      | Kit w/hdwr & sftwr man \$299.95    |
| IOD-1200A      | A & T w/hdwr & sftwr man \$ 359.95 |
| SFC-590020     | 01F CP/M 2.2 with Double D \$99.95 |

### **VERSAFLOPPY II - SD Systems**

Double density disk controller for any combination of 51/4" and 8" single or double sided, analog phase-locked loop data separator, vectored interrupts. CP/M 2.2 & Oasis compatible, control/diagnostic software PROM included. IOD-1160A A & T with PROM \$359.95 SFC-55009047F CP/M 2.2 with VF II \$99.95

### 2242 DISK CONTROLLER - C.C.S.

### S-100 Memory Boards

### 256K RAMDISK - SD Systems

ExpandoRAM III expandable from 64K to 256K using 64K x 1 RAM chips, functions as ultra-high speed disk drive when used with optional RAMDISK software, compatible with CP/M, MP/M, Oasis, Cromemco, & most other Z-80 based systems.

| MEM-65064A<br>MEM-65128A |      |     |     |       |                 |       |      |
|--------------------------|------|-----|-----|-------|-----------------|-------|------|
| MEM-65192A               | 192K | A 8 | T   |       |                 | \$674 | 1.95 |
| MEM-65256A               | 256K | A 8 | T   |       |                 | \$774 | 1.95 |
| SFC-55009000             | F RA | MD  | ISK | sftwr | <b>CP/M 2.2</b> | \$24  | 4.95 |

### 128K RAM 21 - CompuPro

| IZON A U DIL UI | OAN A TO DIT STATIC HAND BOATS, TE IN | 172, 24 UII |
|-----------------|---------------------------------------|-------------|
| addressing.     |                                       |             |
| MEM-12810A      | A & T                                 | \$1609.95   |
| MEM-12810C      | CSC                                   | \$1794.95   |

### 64K EXPANDORAM II - SD Systems Expandable RAM board from 16K to 64K using 4116 RAM

| chips.     |       |   |   |          |
|------------|-------|---|---|----------|
| MEM-16630A | 16K A | 8 | 7 | \$344.95 |
| MEM-32631A | 32K A | 8 | 7 |          |
| MEM-48632A | 48K A | 8 | 7 | \$384.95 |
| MEM-64633A | 64K A | 8 | T | \$399.95 |
|            |       |   |   |          |

### 64K RAM 17 - CompuPro

|            | atic RAM board, 10 MHz, low power le | ss than 4  |
|------------|--------------------------------------|------------|
|            | 64K A & T                            |            |
| MEM-04180C | 04A C3C                              | * \$698.95 |

### 64K RAM 16 - CompuPro

| MHz, 24 bit ac |     |      |    |    | parter diametricina |          |
|----------------|-----|------|----|----|---------------------|----------|
| MEM-32180A     | RAM | 16 A | 8  | T. |                     | \$598.95 |
| MEM-32180C     | RAM | 16 C | SC |    |                     | \$698.95 |

### 64K STATIC RAM - SSM

| IEEE 696/S-100 standard, up to 6MHz/8 Bit, 12MHz/16 Bit, 24 |  |
|-------------------------------------------------------------|--|
| Bit extended addressing, disable-able in 2K increments      |  |
| MEM-64300A A & T \$749.95                                   |  |

### 64K STATIC RAM - Mem Merchant

| 64K static S- | 100 RAM c | ard, 4 to | 16K banks up t | O 8 MHz.   |
|---------------|-----------|-----------|----------------|------------|
| MEM-64400A    | 64K A & T |           |                | . \$594.95 |

### 2065 64K RAM - C.C.S.

### 2066 64K RAM - C.C.S.

| 64K RAM bo    | ard with | bank   | and t | lock  | select | switching |
|---------------|----------|--------|-------|-------|--------|-----------|
| functions for | Cromeme  | co Cro | mix & | Alpha | Micro  |           |
| MEM-64566A    | 64K A &  | T      |       |       |        | \$424.95  |

### **MEMORY BANK - Jade**

| MEM-99730B  | Bare bo  | arc | 1 | w/ | m | aı | 76  | ıa | ĺ |  |      |  |   |    | \$4   | 9.95 |
|-------------|----------|-----|---|----|---|----|-----|----|---|--|------|--|---|----|-------|------|
| MEM-99730K  | Klt with | no  | 1 | RA | M | 1  |     |    |   |  | <br> |  |   |    | \$17  | 9.95 |
| MEM-32731K  | 32K kit  | . , |   |    | , |    | . 1 |    |   |  | <br> |  |   |    | \$19  | 9.95 |
| MEM-64733K  | 64K kit  |     |   |    |   |    |     |    |   |  |      |  |   |    | \$24  | 9.95 |
| Assembled & | Tested   |     |   |    |   |    |     |    |   |  |      |  | a | do | 1 \$5 | 0.00 |

### 32K RAM 20 - CompuPro

| MEM-16180A | 16K  | A | 8  | 7 |   |  | į. |      |     |    |  | , |   | <br> |  |  | \$259.95 |
|------------|------|---|----|---|---|--|----|------|-----|----|--|---|---|------|--|--|----------|
| MEM-16180C | 16K  | C | S  | 2 |   |  |    |      |     |    |  |   |   | <br> |  |  | \$324.95 |
| MEM-24180A | 24K  | A | 8  | 7 | • |  |    |      |     | į, |  |   | × |      |  |  | \$324.95 |
| MEM-24180C | 24K  | C | S  | 0 |   |  |    |      |     |    |  |   |   | <br> |  |  | \$384.95 |
| MEM-32185A | 32 K | A | 8  | 7 |   |  |    | <br> | nc. |    |  |   |   |      |  |  | \$384.95 |
| MEM-32185C | 32K  | C | SC | 2 | ě |  |    | <br> |     |    |  |   |   |      |  |  | \$449.95 |

### 16K STATIC RAM - Mem Merchant

4MHz lo-power static RAM board, IEEE S-100, bank selectable, addressable in 4K blocks, disable-able in 1K segments extended addressing.

MEM-16171A 16K A & T \$154.95

### S-100 I/O Boards

### SYSTEM SUPPORT 1 - CompuPro

| moar time c  | TOCK, ITTIGG TO  | טוו ווונפו | var miners, uue | merrupi    |
|--------------|------------------|------------|-----------------|------------|
| controllers( | 15 levels), up   | to 4K      | EPROM/RAM.      | RS-232C    |
| serial cheni | nel, provision f | or 9511.   | A/9512 math cl  | nip.       |
| IOX-1850A    | SS1 A & T        |            |                 | \$359.95   |
| IOX-1850C    | SS1 CSC          |            |                 | . \$459.95 |
| IOX-1855A    | with 9511 A &    | T          |                 | . \$554.95 |
| IOX-1855C    | with 9511 CS     | C          |                 | \$654.95   |
| IOX-1860A    | with 9512 A &    | T          |                 | \$554.95   |
| IOX-1860C    | with 9512 CS     | C          | ,               | . \$654.95 |

### INTERFACER 1 - CompuPro

|           | 2 500 | ial I/O ports 50-19.2K baud. |           |
|-----------|-------|------------------------------|-----------|
| 101-1810A | A & T | **********                   | \$218.95  |
| 101-1810C | CSC   |                              | \$ 288.95 |

### INTERFACER 2 - CompuPro

|           | IN I ENFACEN 2 - Compuero                |
|-----------|------------------------------------------|
|           | 3 parallel, 1 serial, & interrupt timer. |
| IOI-1820A | A & T \$218.95                           |
| 101-1820C | CSC \$288.95                             |

### INTERFACER 3 - CompuPro

|        |                                      |                                        |                                                            | rc                                         | "                                          | Qr                                         | 11                                         | 386          | 91           | ru           | p            |              | ri                                                            | V            | 81           | 7/           | 71           | uiti-usei                                                                                                    |
|--------|--------------------------------------|----------------------------------------|------------------------------------------------------------|--------------------------------------------|--------------------------------------------|--------------------------------------------|--------------------------------------------|--------------|--------------|--------------|--------------|--------------|---------------------------------------------------------------|--------------|--------------|--------------|--------------|----------------------------------------------------------------------------------------------------|
|        |                                      |                                        |                                                            |                                            |                                            |                                            |                                            |              |              | . 1          | *.           | . ,          |                                                               |              |              |              |              | \$558.95                                                                                                    |
| 5 port | CSC                                  | ;                                      |                                                            |                                            |                                            |                                            |                                            |              |              |              |              |              |                                                               |              |              |              |              | \$628.95                                                                                                    |
| 8 port | A &                                  | T                                      |                                                            |                                            |                                            |                                            |                                            |              |              |              |              |              |                                                               |              |              |              |              | \$628.95                                                                                                    |
| 8 port | CSC                                  |                                        |                                                            |                                            | 2                                          |                                            |                                            |              |              |              |              |              |                                                               |              |              |              |              | \$749.95                                                                                                    |
|        | 5 port<br>5 port<br>5 port<br>8 port | 5 port A &<br>5 port CSC<br>8 port A & | to 250K bauc<br>5 port A & T<br>5 port CSC<br>8 port A & T | 5 port A & T<br>5 port CSC<br>8 port A & T | 5 port A & T<br>5 port CSC<br>8 port A & T | 5 port A & T<br>5 port CSC<br>8 port A & T | 5 port A & T<br>5 port CSC<br>8 port A & T | 5 port A & T | 5 port A & T | 5 port A & T | 5 port A & T | 5 port A & T | o to 250K baud.<br>5 port A & T<br>5 port CSC<br>8 port A & T | 5 port A & T | 5 port A & T | 5 port A & T | 5 port A & T | nej serial I/O board for interrupt driven m<br>o fo 250K baud.<br>5 port A & T<br>5 port CSC<br>8 port A & T<br>8 port CSC |

### INTERFACER 4 - CompuPro

| J Serial, 1 | Darane |   | ~ | 71 | 34 | " | " | 781 | ٠, | 3 | ۰ | /0 | a | *** | 71 |  |  |  |  |          |
|-------------|--------|---|---|----|----|---|---|-----|----|---|---|----|---|-----|----|--|--|--|--|----------|
| 101-1840A   | A & T  | v |   |    |    |   |   |     |    |   |   |    |   |     |    |  |  |  |  | \$314.95 |
| 101-1840C   | CSC    |   |   |    |    |   |   |     |    |   |   |    |   |     |    |  |  |  |  | \$414.95 |

### MPX - CompuPro

| Maiti-azei | 1/O multiplexer a interrupt controller wi | III OII |
|------------|-------------------------------------------|---------|
| board 8085 | SA-2 CPU & 4K or 16K of RAM.              |         |
| 101-1875A  | 4K MPX A & T \$                           | 444.95  |
| 101-1875C  | 4K MPX CSC \$                             | 534.95  |
| 101-1880A  | 16K MPX A & T \$                          | 584.95  |
| 101-1880C  | 16K MPX CSC \$                            | 674.95  |
|            |                                           |         |

### I/O-4 - SSM Microcomputer

| 2 serial I/U | ports plus 2 parallel I/O ports. |          |
|--------------|----------------------------------|----------|
| 101-1010B    | Bare board w/manual              | \$35.00  |
| 101-1010K    | Kit with manual                  | \$179.95 |
| IOI-1010A    | A & T with manual                | \$249.95 |

### I/O-5 - SSM Microcomputer

Two serial & 3 parallel I/O ports, 110-19.2K Baud IOI-1015A A & T \$289.95

### I/O-8 - SSM Microcomputer Eight software programmable serial I/O ports, 110 -19.2K

Baud, ideal for multi-user systems
IOI-1018A A & T \$469.95

### MPC-4 - SD Systems

Intelligent 4-port serial f/O card. on-board Z-80A, 2K RAM, 4K PROM area, on-board firmware, fully buffered, vectored interrupts, four CTC channels, add to SD Board set for powerful multi-user system

101-1504A A & T w/software \$495.00

### 2719 2 SER & 2 PAR - C.C.S.

Two RS-232C serial I/O ports plus two 8 bit parallel I/O ports
IOI-1080A A & T with manual \$349.95

### 2710 4 PORT SERIAL - C.C.S.

Four RS-232C serial I/O ports with full handshaking.
IOI-1060A A & T with manual \$319.95

### 2830 6 PORT SERIAL - C.C.S.

IOI-1040A A & T with manual

Six asynchronous RS-232C serial I/O ports with programmable baud rates.

Prices may be slightly higher at our retail locations. Please call the store nearest you for local price and availability Circle 203 on inquiry card.

# PALOMAR TAKES THE RISK

...Join the thousands of satisfied customers who buy fast response, expert technical help, and

### **PRINTERS**

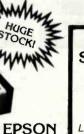

Features disposable print heads. Graphtrax. All models except MX-70 print text in two directions. MX-80F/T and MX-100 have both friction and tractor feed. Unparalleled dot placement accuracy. All print 80 CPS.

| MX-80 (80 col.)     |   |  |    |  |  |  |  | <br>CALL |
|---------------------|---|--|----|--|--|--|--|----------|
| MX-80 F/T (80 col.) | ) |  |    |  |  |  |  | <br>CALL |
| MX-100 (136 col.) . |   |  | i. |  |  |  |  | <br>CALL |
| Interface Cards     |   |  |    |  |  |  |  |          |
| Cables              |   |  |    |  |  |  |  |          |

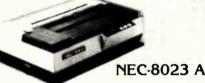

High resolution dot graphics. Proportional spacing. Correspondent quality printing. Bidirectional tractor and friction feed. 80. 136 col. Greek and math symbols. 100 CPS matrix printer.

8023A Parallel List \$780 ..... \$540.

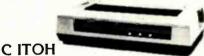

Pro/Writer offers 8 character sizes. 5 different alphabets. proportional spacing, bidirectional, vert and horiz, tabs, high resolution graphics, nx9 matric. 100 CPS 136 col. max. Friction and tractor feed.

8510 Serial \$645. 8510 Parallel 495.

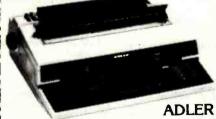

Interface Card ..... ADD 350.

JUST ARRIVED!
SMITH-CORONA
TP-1
DAISY WHEEL
ONLY \$895

Letter quality price breakthrough! Serial or parallel data interface. 12 CPS, 10 or 12 CPI. Smith Corona TP-1 \$895.

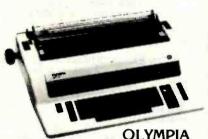

### OLYMPIA DAISY WHEEL

Letter quality printer typewriter interfaces to Apple, Atari, NEC, TRS80 and RS232 Serial ports: 17.5 CPS, 10, 12 CPI.

| ES 100KRO Computer printer                  |
|---------------------------------------------|
| List \$1690 \$1295                          |
| ES 100 Typewriter Only                      |
| List \$1195 995.                            |
| Interface Card Only                         |
| (specify serial or parallel)                |
| I/O Serial (specify serial or parallel) 25. |

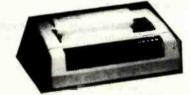

### LOW PRICE ON NOVELL!

Heavy duty. 150 CPS, bidirectional tractor feed, 9x9 dot matrix, 6 or 8 lines per inch. 10, 13,6 or 16.5 CPI, EIZ RS-232C or parallel interface.

IMAGE 800 \$995.

### **RIBBONS**

| NEC      |   |   |   |   |   |   |   |   | . 40 |    |   |   |  |  |  |  | \$77/Doz. |
|----------|---|---|---|---|---|---|---|---|------|----|---|---|--|--|--|--|-----------|
| Qume .   |   |   |   |   |   |   |   |   |      |    |   |   |  |  |  |  |           |
| Diablo . |   |   |   |   |   |   |   |   |      |    |   |   |  |  |  |  |           |
| Anadex   |   |   |   |   |   |   |   |   |      | 40 | ÷ |   |  |  |  |  | 135/6 ea. |
| Tritel   |   |   |   |   |   |   |   |   |      |    |   |   |  |  |  |  | 95/Doz.   |
| TI/DEC/  |   |   |   |   |   |   |   |   |      |    |   |   |  |  |  |  | 45/Doz.   |
| Epson .  |   |   |   |   |   |   |   |   |      |    |   |   |  |  |  |  | 13.95/ea. |
| MPI/Axid | 0 | n | n | 1 | В | a | S | e | 2    |    |   | , |  |  |  |  | 13.95/ea. |

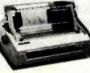

### NEC SPINWRITERS

Letter quality printers: 7700 serial print 55 CPS, 3500 series print 33 CPS. Both series offer up to 128 char. take paper up to 16 in. wide. 7700 series: 136 col. at 10 CPI. 163 col. at 12 CPI. Same for 3500 series plus 204 col. at 15 CPI.

| at 15 Cr 1.             |    |  |   |  |  |             |
|-------------------------|----|--|---|--|--|-------------|
| 7710/7730 RO w/tract    | Ö. |  |   |  |  | \$<br>2475. |
| 7720 KSR w/tractor      |    |  |   |  |  | 2850.       |
| 3510/3530 RO            |    |  |   |  |  | 1695.       |
| Bidirectional tractor . |    |  |   |  |  |             |
| Push tractor            |    |  | 0 |  |  | <br>350.    |

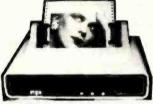

### MPI 88G/99G MATRIX

High resolution dot-addressable graphics for Apple. Enhanced "correspondence quality" printing. Tractor and friction feed. Serial and Parallel input. 100 CPS bi-directional printing. 88 G (132 col.) List \$749 \$519. 99 G (132 col.) List \$849 \$569. Apple parallel I/O Card/Cable/Disk with Graphics Prom (Ap-Pak) 145. IEEE I/O Card 55. Single Sheet Feeder 25. CT Cover 30.

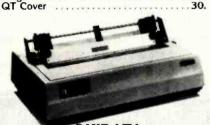

### OKIDATA UP TO 200 CPS!

Microline 82A-80/132 col., 120 CPS, 9x9 dot matrix, friction, pin feed or tractor feed (removable) rear and bottom feed. Includes bi-directional/logic seeking and serial parallel or IEEE interfaces. Double width and condensed characters, true lower case descenders and graphics.

82A. \$519. Microline 83A—132/232 col., 120 CPS. handles forms up to 15 in. wide, plus all the features of the 82A.

83A \$ 745.
Microline 84SP—132/232 col., 200 CPS, with full dot graphics built-in. Takes forms up to 15 in. wide. plus all the features of the 83A.
84SP \$1150.

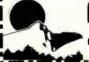

PALOMAR

Computer Products

WRITE OR CALL (714) 744-7314 910-105 W. San Marcos Blvd., Dept. 7B, San Marcos, CA 920

### OUT OF MAIL ORDER BUYING

from us with confidence and know you'll receive the same augranteed satisfaction — at UNBEATABLE PRICES!

| APPLE SOFTWARE BUSINESS                                                                                                    |
|----------------------------------------------------------------------------------------------------|
| Financial Partner \$191. Pascal Tutor 97. Pro Easy Writer 137.                                                                                                    |
| Easy Writer 40 col                                                                                                    |
| Mail Merger (Req. Softcard)       80.         Data Star (Req. Softcard)       192.         Spell Star (Req. Softcard)       129.         Calc Star (Req. Softcard)       129. |
| Super Tex II         117.           The Address Book         38.           Form Letter Module         78.                                                                     |
| Visifile         229.           Desktop Plan III         275.           Desktop Plan II         229.           Visiplot         185.                                          |
| Visitrend/Visiplot 275.<br>Visidex 229.<br>Visiterm 89.                                                                                                    |
| Visicalc 3.3       229.         Infotory       198.         Superspell (Req. Softcard)       435.                                                                             |
| Word Processor (Req. Softcard) 255. PERSONAL/HOME                                                                                                    |
| Typing Tutor\$19.                                                                                                    |
| Elementary Math 31. Personal Filing System 74. Personal Report System 74.                                                                                                    |
| Algebra I                                                                                                    |
| Compu-Math: Fractions                                                                                                    |
| MISC.                                                                                                    |
| Applesoft Compiler \$144. Basic Compiler 27.                                                                                                    |
| Apple Doc                                                                                                    |
| D.B. Utility Pack 81.                                                                                                    |
| D.B. Utility Pack 81.                                                                                                    |
|                                                                                                    |

| Appleson Compiler        |      |
|--------------------------|------|
| Basic Compiler           | . 27 |
| Apple-Doc                | . 41 |
| D.B. Master              |      |
| D.B. Utility Pack        |      |
|                          |      |
| GAMES                    |      |
| Raster Blaster           | \$24 |
| Air Traffic Controller   | 9    |
| Temple of Apshal         | . 31 |
| Datestones of Ryn        | . 15 |
| Morloc's Tower           |      |
| Rescue at Rigel          |      |
| Hell Fire Warrior        |      |
| Star Warrior             |      |
| Crash, Crumble and Chomp | 23   |
| Upper Reaches of Apshal  | 15   |
|                          |      |
| The Keys to Acheron      |      |
| Sneak Attack             |      |
| The Prisoner             |      |
| Zonk I                   |      |
| Zonk II                  | . 31 |
| Robot Wars               | . 31 |
| Three Mile Island        | . 31 |
| A.B.M.                   | . 19 |
| Castle Wolfenstein       | 23   |
| Wizard and Princes       | 25   |
| Missile Defense          | 23   |
| Cranston Manor           | 27   |
| Warp Destroyer           | 23   |
| Cyber Strike             | 31   |
| Phantoms Five            | 23   |
| Space Eggs               | 23   |
| Shace rada               | 23   |

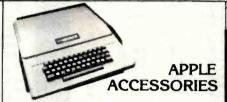

| Apple II & 48K               | CALL   |
|------------------------------|--------|
| Disk II w/controller DOS 3.3 | CALL   |
| Disk Add-On                  | CALL   |
| MICROSOFT                    |        |
|                              | \$299. |
| 16K RAMcard                  | 159.   |
| CCS                          |        |
| Parallel Card                | 119.   |
| ASYNC Serial Card            | 149.   |
| Clock Calendar Card          | 99.    |
| IEEE Card                    | 249.   |
| A-D Card                     | 99.    |
| MOUNTAIN COMPUTERS           |        |
| ROM Plus                     | 129.   |
| Keyboard Filter ROM          | 49.    |
| CPS Multifunction Card       | 179.   |
| PAYMAR                       |        |
| L/C Adapter-New              | 35.    |
| L/C Adapter-Old              | 45.    |
| VIDEX                        |        |
| Video Terminal               | 299.   |
| DANA                         |        |
| Cooling Fan                  | 39.    |
|                              |        |
| T.G. PROD                    |        |
| Game Paddles                 |        |
| Joy Stick                    |        |
| Select A Port                | . 47.  |
|                              |        |

### NEC PC-8000 Series Microcomputer System . Z-80A CPU 4 MHz • 5 user programmable function key • 82 Keys with numeric keypad • 160 x 100 resolution • 80 character screen PC8001A Microcomputer w/32K

PC 8012A I/O Unit w/32K RAM

Expansion slots

\$750

480.

| ATARI SOFTWARE           |       |
|--------------------------|-------|
| Adventure #1,2,3 (D)     | \$32. |
| Adventure #4,5,6, (D)    | 32.   |
| Adventure *7,8,9, (D)    | 32.   |
| Adventure #10,11,12 (D)  | 32.   |
| Atari Mailing List (D)   | 19.   |
| Text Wizard              | 79.   |
| Compu-Math/Fractions (D) | 32.   |
| Compu-Math/Fractions (D) | 24.   |
| Compu-Math/Decimals (C)  | 24.   |
| Letter Perfect (D)       | 119.  |
| Mail Merge/Utility (D)   | . 24. |

PC-8031A Dual Mini-Disk Drive Unit 750.

### MODEMS

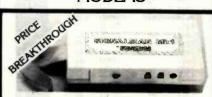

INCHOR AUTOMATION ONLY \$99. SIGNALMAN MARK I RS232, 300 baud, Bell 103 compatible. Automatic selection of originate or answer Signalman Mark 1 ..... \$99.

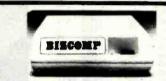

BIZCOMP Super low introductory price. Save over other modems! Apple-direct connect via game port. No serial card needed. Save \$139 or more. Apple package includes software on disk. Atari-direct connect via interface module and telelink cartridge. Each pkg. contains cable with

| connectors and phone T-adapter. |       |
|---------------------------------|-------|
| Apple Comm Pkg                  | \$99. |
| VIC Comm Pkg.,                  | 99.   |
| Atan Comm Pkg                   | 99.   |
| UDS 103 LP, direct              | 169   |
|                                 | 209.  |
| 202 LP 1200 BAUD                | 259.  |
| NOVATION CAT, acoustic          | 145.  |
|                                 | 155.  |
| Auto Cat                        | 219   |
| Apple Cat                       | 329.  |
| HAYES S100 Micromodem           | 349.  |
| Apple Micromodem                |       |
|                                 |       |

| RS232 CABLES                                                   |       |
|----------------------------------------------------------------|-------|
| 4 wire male male 10 ft.                                        | \$25. |
| 9 wire male-male 10 ft                                         | 30.   |
| 4 wire male-female 10 ft                                       | . 25. |
| 9 wire male female 10 ft                                       | . 30. |
| RS232 Switch Box (Use 2 terming printers from one output port) |       |
|                                                                |       |

### **FAN FOLD PAPER**

| (Prices F.O.B. S.P.)              |       |
|-----------------------------------|-------|
| 91/2x11-20# Bond White (2700 ct.) | \$29. |
| 14%x11-20# Bond White (2400 ct.)  | 37.   |
| 14%x11-20# Bond 1/2" Green Bar    |       |
| (2400 ct.)                        | 37.   |
| VIDEO TERMS, MONITO               | RS    |
| Ampex Dialog 80                   | \$995 |
| Ampex Dialog 30                   | 795   |
| Televideo 920C                    | 845   |
| Televideo 950                     | 995   |
| SOROC IQ 120                      | 599   |
| Zenith 12" Green                  | 119.  |
| NEC 12" Green                     | 169   |
|                                   |       |

Comrex 13" Color Lo-Res .....

TERMS OF SALE: Cash, check, money order, bank wire transfer, credit card or purchase orders from qualified firms, and institutions. Please Include telephone number with order and expiration date on credit card orders. California residents add 6% sales tax. Advertised prices are for prepaid orders, F.O.B. shipping point. Add 3% for shipping in U.S. Pricing and availability subject to change without notice.

WE CARRY LOTS MORE THAN LISTED HERE! INQUIRIES WELCOME.

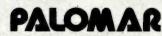

**Computer Products** 

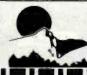

### ALL MERCHANDISE 100% GUARANTEED!

|                | 7400         | SERIES                    |
|----------------|--------------|---------------------------|
| 7400<br>7401   | .19<br>.19   | 74136 .50<br>74141 .65    |
| 7401           | .19          | 74141 .05                 |
| 7403           | .19          | 74143 295                 |
| 7404           | .19          | 74145 .60<br>74147 1.75   |
| 7405<br>7406   | .25          | 74148 1.20                |
| 7407           | .29          | 74150 1.35                |
| 7408<br>7409   | .19          | 74151 .65<br>74152 .65    |
| 7410.          | .19          | 74152 .65                 |
| 7411           | .25          | 74154 1.40                |
| 7412<br>7413   | .30<br>.35   | 74155 .75<br>74156 .65    |
| 7414           | .55          | 74157 .55                 |
| 7416           | .25          | 74159 1.65                |
| 7417<br>7420   | .25<br>.19   | 74160 .85<br>74161 .70    |
| 7421           | .35          | 74162 .85                 |
| 7422           | .29          | 74163 .85<br>74164 .85    |
| 7423<br>7425   | .29          | 74165 .85                 |
| 7426           | .29          | 74166 1.00                |
| 7427<br>7428   | .29<br>.45   | 74167 2.95<br>74170 1.65  |
| 7430           | .19          | 74172 .5.95               |
| 7432           | .29          | 74173 .75                 |
| 7433<br>7437   | .45<br>,29   | 74174 .89<br>74175 .89    |
| 7438           | .29          | 74176 .89                 |
| 7440<br>7442   | .19          | 74177 .75<br>74178 1.15   |
| 7443           | .65          | 74178 1.15<br>74179 1.75  |
| 7444           | .69          | 74180 .75                 |
| 7445<br>7446   | .69<br>.59   | 74181 2.25<br>74182 .75   |
| 7447           | .69          | 74184 2.00                |
| 7448           | .69          | 74185 2.00                |
| 7450<br>7451   | .19<br>.23   | 74186 18.50<br>74190 1.15 |
| 7453           | .23          | 74191 1.15                |
| 7454<br>7460   | .23          | 74192 .79<br>74193 .79    |
| 7470           | .35          | 74194 .85                 |
| 7472           | .29          | 74195 X5                  |
| 7473<br>7474   | .34          | 74196 .79<br>74197 .75    |
| 7475           | .49          | 74198 1.35                |
| 7476           | .35          | 74199 1.35                |
| 7480<br>7481   | 1.10         | 74221 1.35<br>74246 1.35  |
| 7482           | .95          | 74247 1.25                |
| 7483<br>7485   | .50<br>.65   | 74248 1.85<br>74249 1.95  |
| 7486           | .35          | 74251 .75                 |
| 7489           | 4.95         | 74259 2.25                |
| 7490<br>7491   | .35          | 74265 1.35<br>74273 1.95  |
| 7492           | .50          | 74276 1.25                |
| 7493<br>7494   | .49<br>.65   | 74279 .75<br>74283 2.00   |
| 7495           | .55          | 74284 3.75                |
| 7496           | .70          | 74285 3.75                |
| 7497<br>74100  | 2.75<br>1.00 | 74290 .95<br>74293 .75    |
| 74107          | .30          | 74298 .85                 |
| 74109          | .45          | 74351 2.25<br>74365 .65   |
| 74110<br>74111 | .45          | 74365 .65<br>74366 .65    |
| 74116<br>74120 | 1.55         | 74367 .65                 |
| 74120<br>74121 | 1.20         | 74368 .65<br>74376 2.20   |
| 74122          | .45          | 74390 1.75                |
| 74123          | .55          | 74393 1.35                |
| 74125          | .45          | 74425 3.15                |

| CMOS           74C00         .35         4019         .45           74C02         .35         4020         .95           74C08         .35         4021         .95           74C10         .35         4021         .95           74C14         1.50         4024         .75           74C20         .35         4025         .35           74C30         .35         4026         1.65           74C32         .50         4027         .65           74C32         .50         4029         .95           74C74         .85         4030         .45           74C73         .65         4030         .45           74C76         .80         4035         .85           74C83         1.95         4041         .25           74C85         1.95         4041         1.25           74C86         .95         4042         .75           74C89         4.50         4043         .85           74C90         1.75         4044         .85           74C95         1.75         4044         .85           74C150         5.75         4051 <t< th=""></t<>                                                                                                    |
|----------------------------------------------------------------------------------------------------|
| 74C04                                                                                                    |
| 74C10                                                                                                    |
| 74C14 1.50 4024 .75 74C20 .35 4025 .35 74C30 .35 4026 1.65 74C32 .50 4027 .65 74C32 .50 4027 .65 74C48 1.20 4029 .95 74C73 .65 4030 .45 74C76 .80 4035 .85 74C83 1.95 4040 .95 74C86 .95 4041 1.25 74C86 .95 4041 1.25 74C86 .95 4042 .75 74C80 1.75 4048 .85 74C93 1.75 4046 .95 74C107 1.00 4049 .55 74C150 5.75 4005 .95 74C151 2.25 4051 .95 74C161 2.00 4068 .40 74C163 2.00 4070 .35 74C164 2.00 4071 .30 74C164 2.00 4071 .30 74C165 2.00 4073 .30 74C173 2.25 4078 .30 74C174 2.25 4075 .30 74C175 2.25 4078 .30 74C193 2.25 4081 .30 74C193 2.25 4081 .30 74C193 2.25 4081 .30 74C193 2.25 4081 .30 74C193 2.25 4081 .30 74C193 2.25 4081 .30 74C193 2.25 4081 .30 74C193 2.25 4081 .30 74C193 2.25 4081 .30 74C193 2.25 4081 .30 74C193 2.25 4081 .30 74C193 2.25 4081 .30 74C193 2.25 4081 .30 74C200 5.75 4098 .30 74C201 8.5 14409 12.95 74C303 .85 14410 12.95 74C304 .95 74C303 .85 14410 12.95 74C301 .80 4099 .95 74C301 .80 4099 .95 74C302 .85 14411 11.95 74C303 .95 74C301 .80 4099 .95 74C301 .80 4099 .95 74C301 .80 4099 .95 74C302 .85 14411 11.95 74C303 .55 4508 .95 74C301 .80 4099 .95 74C301 .80 4099 .95 74C301 .90 4510 .95 74C301 .90 54502 .95 74C301 .90 555 5508 .95 74C301 .90 555 5508 .95 74C301 .90 555 .55 .55 .55 74C301 .90 555 .55 74C301 .90 555 .55 74C301 .80 699 .95 74C303 .85 14410 12.95 74C302 .85 14411 11.95 74C303 .55 4503 .65 74C301 .90 555 .55 74C301 .90 555 .55 74C301 . |
| 74C30                                                                                                    |
| 74C32                                                                                                    |
| 74C48 1.20 4029 95 74C74 85 4030 45 74C76 80 4035 85 74C83 1.95 4040 95 74C85 1.95 4041 1.25 74C89 4.50 4042 75 74C89 4.50 4043 85 74C90 1.75 4044 85 74C95 1.75 4046 95 74C151 2.25 4051 95 74C151 2.25 4051 95 74C162 2.00 4066 75 74C163 2.00 4066 75 74C164 2.00 4067 35 74C165 2.00 4068 40 74C165 2.00 4069 35 74C164 2.00 4070 35 74C165 2.00 4070 35 74C165 2.00 4070 35 74C161 2.25 4051 95 74C162 2.00 4070 35 74C163 2.00 4070 35 74C164 2.00 4071 30 74C165 2.00 4072 30 74C174 2.25 4075 30 74C175 2.25 4075 30 74C175 2.25 4076 95 74C193 2.25 4078 30 74C193 2.25 4078 30 74C193 2.25 4078 30 74C194 2.25 4078 30 74C195 2.25 4078 30 74C195 2.25 4086 95 74C193 2.25 4086 95 74C201 2.25 4086 95 74C201 2.25 4085 95 74C202 85 14409 12.95 74C903 85 14410 12.95 74C908 2.00 4502 95 74C909 1.95 14411 11.95 74C908 2.00 4502 95 74C911 10.00 4510 95 74C911 10.00 4510 95 74C911 10.00 4510 95 74C911 10.00 4510 95 74C911 10.00 4510 95 74C911 10.00 4510 95 74C911 10.00 4511 95 74C914 1.95 4512 95                                                                                                    |
| 74C73                                                                                                    |
| 74C76                                                                                                    |
| 7AC83         1.95         4040         .95           7AC86         1.95         4041         1.25           7AC89         4.50         4042         .75           7AC93         1.75         4046         .95           7AC95         1.75         4047         .95           7AC107         1.00         4049         .55           7AC150         5.75         4050         .55           7AC151         2.25         4051         .95           7AC154         3.25         4053         .95           7AC157         1.75         4060         1.45           7AC161         2.00         4068         .40           7AC162         2.00         4068         .40           7AC163         2.00         4069         .35           7AC164         2.00         4070         .35           7AC165         2.00         4071         .30           7AC164         2.00         4071         .30           7AC174         2.25         4075         .30           7AC175         2.25         4078         .30           7AC1765         2.25         4078         .30                                                                                                    |
| 74C86 95 4042 .75 74C89 4.50 4043 .85 74C93 1.75 4044 .85 74C93 1.75 4046 .95 74C95 1.75 4047 .95 74C107 1.00 4049 .55 74C150 5.75 4051 .95 74C151 2.25 4051 .95 74C161 2.00 4068 .40 74C162 2.00 4068 .40 74C163 2.00 4069 .35 74C164 2.00 4070 .35 74C164 2.00 4070 .35 74C165 2.00 4070 .35 74C164 2.00 4071 .30 74C165 2.00 4073 .30 74C173 2.00 4073 .30 74C173 2.00 4073 .30 74C174 2.25 4075 .30 74C175 2.25 4075 .30 74C176 2.25 4078 .30 74C192 2.25 4081 .30 74C192 2.25 4081 .30 74C200 5.75 4085 .95 74C373 2.75 4093 .95 74C374 2.75 4098 2.49 74C902 .85 14409 12.95 74C903 .85 14410 12.95 74C908 2.00 4502 .95 74C909 1.95 14411 11.95 74C909 1.95 14411 11.95 74C909 2.75 4503 .95 74C909 1.00 4510 .95 74C909 1.95 14411 11.95 74C909 1.95 4508 1.95 74C901 0.95 4508 1.95 74C901 0.95 4508 1.95 74C901 0.95 4508 1.95 74C901 0.95 4508 1.95 74C911 10.00 4510 .95 74C911 10.00 4510 .95                                                                                                    |
| 74C99 4.50 4043 .85 74C99 1.75 4004 .95 74C93 1.75 4046 .95 74C95 1.75 4049 .55 74C150 5.75 4050 .55 74C151 2.25 4051 .95 74C157 1.75 4060 1.45 74C162 2.00 4066 .75 74C163 2.00 4066 .75 74C164 2.00 4070 .35 74C164 2.00 4071 .30 74C165 2.00 4073 .30 74C173 2.00 4073 .30 74C174 2.25 4075 .30 74C174 2.25 4075 .30 74C192 2.25 4076 .95 74C193 2.25 4078 .30 74C200 5.75 4085 .95 74C21 2.25 4088 .30 74C201 2.25 4088 .30 74C202 5.75 4085 .95 74C21 2.25 4088 .30 74C203 2.75 4098 2.49 74C903 .85 14409 12.95 74C902 .85 14409 12.95 74C907 1.00 4510 .95 74C908 2.00 4502 .95 74C909 1.95 74C909 1.95 74C909 2.75 4098 2.49 74C909 1.95 74C909 1.95 74C909 2.75 4093 .95 74C909 1.95 74C909 1.95 74C909 1.95 74C909 1.95 74C909 1.95 74C909 1.95 74C909 2.75 4503 .65 74C911 10.00 4510 .95 74C911 10.00 4510 .95 74C911 10.00 4510 .95 74C911 10.00 4510 .95 74C911 10.00 4511 .95 74C911 10.00 4511 .95                                                                                                    |
| 74C93 1.75 4046 95 74C95 1.75 4047 95 74C107 1.00 4049 .55 74C150 5.75 4050 .55 74C151 2.25 4051 95 74C157 1.75 4060 1.45 74C161 2.00 4068 .75 74C161 2.00 4068 .40 74C162 2.00 4069 .35 74C163 2.00 4070 .35 74C164 2.00 4071 .30 74C165 2.00 4071 .30 74C165 2.00 4072 .30 74C174 2.25 4075 .30 74C174 2.25 4075 .30 74C175 2.25 4076 .95 74C192 2.25 4082 .30 74C192 2.25 4081 .30 74C193 2.25 4081 .30 74C195 2.25 4081 .30 74C195 2.25 4086 .95 74C373 2.75 4093 .95 74C374 2.75 4098 2.49 74C902 .85 14409 12.95 74C903 .85 14410 12.95 74C906 .95 14411 11.95 74C908 2.00 4502 .95 74C909 1.00 4502 .95 74C909 2.75 4503 .65 74C910 1.00 4510 .95 74C911 10.00 4510 .95 74C911 10.00 4510 .95 74C911 10.00 4510 .95 74C911 10.00 4510 .95 74C911 10.00 4510 .95                                                                                                    |
| 74C107 1.00 4049 .95 74C107 1.00 4049 .95 74C151 2.25 4051 .95 74C151 3.25 4053 .95 74C157 1.75 4060 1.45 74C160 2.00 4068 .40 74C162 2.00 4068 .40 74C163 2.00 4070 .35 74C164 2.00 4071 .30 74C164 2.00 4071 .30 74C165 2.00 4072 .30 74C174 2.25 4075 .30 74C174 2.25 4075 .30 74C175 2.25 4076 .95 74C193 2.25 4086 .95 74C193 2.25 4088 .30 74C193 2.25 4088 .30 74C193 2.25 4089 .95 74C374 2.75 4098 2.49 74C902 .85 14409 12.95 74C903 .85 14409 12.95 74C903 .85 14410 12.95 74C908 2.00 4502 .95 74C909 1.00 4510 .95 74C909 2.75 4098 2.49 74C909 1.95 14411 11.95 74C909 2.75 4093 .95 74C909 2.75 4098 2.49 74C909 1.90 4099 1.95 74C909 1.90 4099 1.95 74C909 2.75 4098 2.49 74C909 1.90 4099 1.95 74C909 2.75 4098 2.49 74C909 1.90 4099 1.95 74C909 2.75 4503 .65 74C911 10.00 4510 .95 74C911 10.00 4510 .95 74C911 10.00 4510 .95 74C911 10.00 4510 .95 74C911 10.00 4510 .95 74C911 1.95 4512 .95                                                                                                    |
| 74C150 5.75 4060 .55 74C154 3.25 4051 .95 74C157 1.75 4060 1.45 74C161 2.00 4068 .40 74C162 2.00 4068 .40 74C163 2.00 4070 .35 74C164 2.00 4071 .30 74C164 2.00 4071 .30 74C165 2.00 4073 .30 74C173 2.00 4073 .30 74C174 2.25 4075 .30 74C192 2.25 4076 .95 74C192 2.25 4078 .30 74C193 2.25 4081 .30 74C193 2.25 4082 .30 74C200 5.75 4082 .30 74C201 2.25 4089 .95 74C373 2.75 4093 .95 74C374 2.75 4098 2.49 74C903 .85 14409 12.95 74C903 .85 14409 12.95 74C904 .95 14411 11.95 74C907 1.00 14419 4.95 74C908 2.00 4510 .95 74C909 .95 14411 11.95 74C909 .95 14C91 12.95 74C909 .95 14C91 12.95 74C909 1.00 4510 .95 74C909 .95 14C91 12.95 74C909 9.95 4508 1.95 74C909 1.95 54508 1.95 74C901 9.95 4508 1.95 74C901 9.95 4508 1.95 74C901 9.95 4508 1.95 74C911 10.00 4510 .95 74C911 10.00 4510 .95 74C911 10.00 4510 .95 74C911 10.00 4510 .95                                                                                                    |
| 74C151 2.25 4051 95 74C157 3.25 4053 95 74C157 1.75 4060 1.45 74C160 2.00 4068 .40 74C161 2.00 4068 .40 74C162 2.00 4069 .35 74C163 2.00 4071 .30 74C164 2.00 4071 .30 74C165 2.00 4072 .30 74C174 2.25 4075 .30 74C174 2.25 4076 .95 74C193 2.25 4076 .95 74C193 2.25 4076 .95 74C193 2.25 4086 .95 74C201 2.25 4086 .95 74C221 2.25 4085 .95 74C374 2.75 4098 2.49 74C902 .85 14409 12.95 74C903 .85 14409 12.95 74C903 .85 14410 12.95 74C906 .95 14411 11.95 74C908 2.00 4502 .95 74C907 1.00 14419 4.95 74C908 2.00 4502 .95 74C909 2.75 4503 .65 74C911 10.00 4510 .95 74C911 10.00 4510 .95 74C911 10.00 4510 .95 74C911 10.00 4510 .95 74C911 10.00 4511 .95 74C911 10.00 4510 .95 74C911 10.00 4510 .95 74C911 10.00 4510 .95 74C911 10.00 4510 .95 74C911 10.00 4510 .95 74C911 1.95 4512 .95                                                                                                    |
| 74C157 1,75 4060 1.45 74C160 2.00 4068 .40 74C161 2.00 4068 .40 74C162 2.00 4069 .35 74C164 2.00 4071 .30 74C165 2.00 4071 .30 74C174 2.25 4075 .30 74C174 2.25 4076 .95 74C192 2.25 4078 .30 74C193 2.25 4081 .30 74C193 2.25 4082 .30 74C200 5.75 4085 .95 74C221 2.25 4082 .30 74C201 2.25 4089 .95 74C374 2.75 4098 2.49 74C902 .85 14409 12.95 74C903 .85 14410 12.95 74C906 .95 14411 11.95 74C908 2.00 4502 .95 74C907 1.00 14419 12.95 74C909 2.75 4503 .65 74C910 1.90 4510 .95 74C901 .90 5.74 74C902 .85 14410 12.95 74C903 .85 14410 12.95 74C906 .95 14411 11.95 74C907 1.00 14419 4.95 74C909 2.75 4503 .65 74C911 10.00 4510 .95 74C911 10.00 4510 .95 74C911 10.00 4510 .95 74C911 10.00 4510 .95 74C911 1.95 4508 1.95 74C911 1.95 4512 .95                                                                                                    |
| 74C161 2.00 4068 40 74C162 2.00 4069 35 74C163 2.00 4070 35 74C164 2.00 4071 30 74C165 2.00 4073 30 74C173 2.00 4073 30 74C174 2.25 4075 30 74C192 2.25 4076 95 74C192 2.25 4078 30 74C193 2.25 4081 30 74C193 2.25 4082 30 74C200 5.75 4085 95 74C373 2.75 4085 95 74C373 2.75 4093 95 74C374 2.75 4098 2.49 74C902 .85 14409 12.95 74C903 .85 14410 12.95 74C903 1.95 14411 11.95 74C906 .95 14411 11.95 74C907 1.00 14419 4.95 74C908 2.00 4502 .95 74C909 9.95 4503 .95 74C909 9.95 4503 .95 74C909 9.95 14411 12.95 74C909 9.95 14412 12.95 74C909 1.00 4510 .95 74C911 10.00 4510 .95 74C911 10.00 4510 .95 74C911 10.00 4510 .95 74C911 10.00 4510 .95 74C911 10.00 4510 .95                                                                                                    |
| 74C162 2.00 4069 35 74C163 2.00 4070 35 74C164 2.00 4071 30 74C165 2.00 4072 30 74C173 2.00 4073 30 74C174 2.25 4075 30 74C175 2.25 4076 95 74C193 2.25 4081 30 74C193 2.25 4082 30 74C200 5.75 4082 30 74C201 2.25 4086 95 74C374 2.75 4093 95 74C374 2.75 4093 95 74C302 85 14409 12.95 74C902 85 14409 12.95 74C903 85 14410 12.95 74C906 95 14411 11.95 74C907 1.00 14419 4.95 74C908 2.00 4502 95 74C909 2.75 4503 .65 74C911 10.00 4510 .95 74C911 10.00 4510 .95 74C911 10.00 4510 .95 74C911 10.00 4510 .95 74C911 10.00 4510 .95 74C911 10.00 4510 .95 74C911 10.00 4510 .95 74C911 1.95 4512 .95                                                                                                    |
| 74C163 2.00 4070 .35 74C164 2.00 4071 .30 74C165 2.00 4071 .30 74C173 2.00 4073 .30 74C175 2.25 4075 .30 74C175 2.25 4076 .95 74C192 2.25 4081 .30 74C195 2.25 4081 .30 74C195 2.25 4082 .30 74C195 2.25 4082 .30 74C195 2.25 4086 .95 74C373 2.75 4083 .95 74C374 2.75 4093 .95 74C902 .85 14409 12.95 74C902 .85 14409 12.95 74C903 .85 14410 12.95 74C906 .95 14411 11.95 74C908 2.00 4502 .95 74C909 2.75 4503 .85 74C911 10.00 4510 .95 74C911 10.00 4510 .95 74C911 10.00 4511 .95 74C911 10.00 4511 .95 74C911 10.00 4511 .95                                                                                                    |
| 74C165 2.00 4072 30 74C173 2.00 4073 30 74C174 2.25 4075 30 74C175 2.25 4076 95 74C192 2.25 4078 30 74C193 2.25 4081 30 74C195 2.25 4082 30 74C290 5.75 4085 95 74C221 2.25 4086 95 74C271 2.75 4093 95 74C201 .80 4099 1.95 74C902 .85 14409 12.95 74C903 .85 14410 12.95 74C905 10.95 14411 11.95 74C906 95 14411 11.95 74C908 2.00 4502 .95 74C909 2.75 4503 .65 74C909 2.75 4503 .65 74C911 10.00 4510 .95 74C911 10.00 4510 .95 74C911 10.00 4511 .95 74C914 1.95 4512 .95                                                                                                    |
| 74C173 2.00 4073 30 74C174 2.25 4075 30 74C175 2.25 4076 95 74C192 2.25 4078 30 74C193 2.25 4081 30 74C195 2.25 4082 30 74C200 5.75 4085 95 74C237 2.75 4086 95 74C237 2.75 4093 95 74C374 2.75 4099 1.95 74C902 .85 14409 12.95 74C903 .85 14410 12.95 74C903 .85 14411 11.95 74C906 .95 14411 11.95 74C908 2.00 4502 .95 74C909 2.75 4503 .65 74C911 10.00 4510 .95 74C911 10.00 4510 .95 74C911 10.00 4510 .95 74C911 10.00 4510 .95 74C911 10.00 4510 .95 74C911 10.00 4511 .95                                                                                                    |
| 74C175 2.25 4076 .95 74C192 2.25 4078 .30 74C193 2.25 4081 .30 74C195 2.25 4082 .30 74C200 5.75 4085 .95 74C221 2.25 4086 .95 74C237 2.75 4098 2.49 74C901 .80 4099 1.95 74C902 .85 14409 12.95 74C903 .85 14410 12.95 74C906 .95 14411 11.95 74C908 2.00 4502 .95 74C909 2.75 4503 .65 74C909 2.75 4503 .65 74C911 10.00 4510 .95 74C911 10.00 4510 .95 74C911 10.00 4511 .95 74C914 1.95 4502 .95                                                                                                    |
| 74C193 2.25 4081 .30 74C195 2.25 4082 .30 74C200 5.75 4085 .95 74C221 2.25 4086 .95 74C373 2.75 4098 2.49 74C901 .80 4099 1.95 74C902 .85 14409 12.95 74C903 .85 14410 12.95 74C906 .95 14411 11.95 74C906 .95 14412 12.95 74C907 1.00 14419 4.95 74C908 2.00 4502 .95 74C909 2.75 4503 .95 74C911 10.00 4510 .95 74C911 10.00 4510 .95 74C912 10.00 4511 .95 74C914 1.95 4512 .95                                                                                                    |
| 74C195 2.25 4082 .30 74C200 5.75 4085 .95 74C221 2.25 4086 .95 74C373 2.75 4098 2.49 74C901 .80 4099 1.95 74C902 .85 14409 12.95 74C903 .85 14410 12.95 74C906 .95 14411 11.95 74C908 2.00 4502 .95 74C908 2.00 4502 .95 74C909 2.75 4503 .65 74C911 10.00 4510 .95 74C911 10.00 4510 .95 74C911 10.00 4510 .95 74C911 10.00 4511 .95 74C914 1.95 4512 .95                                                                                                    |
| 74C221 2.25 4086 .95 74C373 2.75 4093 .95 74C374 2.75 4098 2.49 74C901 .80 4099 1.95 74C902 .85 14409 12.95 74C903 .85 14411 11.95 74C906 .95 14411 11.95 74C908 .95 14412 12.95 74C908 2.00 4502 .95 74C909 2.75 4503 .95 74C910 9.95 4508 1.95 74C911 10.00 4510 .95 74C912 10.00 4511 .95 74C914 1.95 4512 .95                                                                                                    |
| 74C373 2.75 4093 .95 74C374 2.75 4098 2.49 74C901 .80 4099 1.95 74C902 .85 14409 12.95 74C903 .85 14410 12.95 74C906 .95 14411 11.95 74C906 .95 14412 12.95 74C907 1.00 14419 4.95 74C908 2.00 4502 .95 74C909 2.75 4503 .65 74C911 10.00 4510 .95 74C911 10.00 4510 .95 74C914 1.95 4512 .95                                                                                                    |
| 74C901 .80 4099 1.95 74C902 .85 14409 12.95 74C903 .85 14410 12.95 74C906 .95 14411 11.95 74C907 1.00 14419 4.95 74C908 2.00 4502 .95 74C909 2.75 4503 .65 74C911 10.00 4510 .95 74C911 10.00 4510 .95 74C912 10.00 4511 .95 74C914 1.95 4512 .95                                                                                                    |
| 74C902 .85 14409 12.95 74C903 .85 14410 12.95 74C906 10.95 14411 11.95 74C906 .95 14412 12.95 74C907 1.00 14419 4.95 74C908 2.00 4502 .95 74C909 2.75 4503 .65 74C911 10.00 4510 .95 74C912 10.00 4510 .95 74C914 1.95 4512 .95                                                                                                    |
| 74C905 10.95 14411 11.95<br>74C906 95 14412 12.95<br>74C907 1.00 14419 4.95<br>74C908 2.00 4502 95<br>74C909 2.75 4503 .65<br>74C911 10.00 4510 .95<br>74C912 10.00 4511 .95<br>74C914 1.95 4512 .95                                                                                                    |
| 74C906 .95 14412 12.95<br>74C907 1.00 14419 4.95<br>74C908 2.00 4502 .95<br>74C909 2.75 4503 .65<br>74C911 10.00 4510 .95<br>74C912 10.00 4511 .95<br>74C914 1.95 4512 .95                                                                                                    |
| 74C998 2.00 4502 .95<br>74C999 2.75 4503 .65<br>74C910 9.95 4508 1.95<br>74C911 10.00 4510 .95<br>74C912 10.00 4511 .95<br>74C914 1.95 4512 .95                                                                                                    |
| 74C909 2.75 4503 .65<br>74C910 9.95 4508 1.95<br>74C911 10.00 4510 .95<br>74C912 10.00 4511 .95<br>74C914 1.95 4512 .95                                                                                                    |
| 74C911 10.00 4510 .95<br>74C912 10.00 4511 .95<br>74C914 1.95 4512 .95                                                                                                    |
| 74C912 10.00 4511 .95<br>74C914 1.95 4512 .95                                                                                                    |
|                                                                                                    |
| 740913 2.00 4314 1.23                                                                                                    |
| 74C918 2.75 4515 2.25                                                                                                    |
| 74C921 15.95 4518 1.25                                                                                                    |
| 74C922 5.59 4519 1.25<br>74C923 5.95 4520 1.25                                                                                                    |
| 74C925 6.75 4522 1.25                                                                                                    |
| 74C926 7.95 4526 1.25<br>74C927 7.95 4527 1.95                                                                                                    |
| 74C928 7.95 4528 1.25                                                                                                    |
| 74C929 19.95 4531 .95<br>74C930 19.95 4532 1.95                                                                                                    |
| 4000 .35 4538 1.95                                                                                                    |
| 4001 .35 4539 1.95<br>4002 .25 4543 2.70                                                                                                    |
| 4006 .95 4555 .95                                                                                                    |
| 4007 .29 4556 .95<br>4008 .95 4581 1.95                                                                                                    |
| 4009 .45 4582 1.95                                                                                                    |
| 4010 .45 4584 .95<br>4011 .35 4584 .95                                                                                                    |
| 4012 .25 4702 12.95                                                                                                    |
| 4013 .45 4724 1.50<br>4014 .95 80C07 .95                                                                                                    |
| 4015 .95 80C95 .85                                                                                                    |
| 4016 .45 80C96 .95<br>4017 1.15 80C97 .95                                                                                                    |
| 4018 .95 80C98 1.20                                                                                                    |

### LED DISPLAYS

74426

|      | LED           | DISPLAYS | S   |            |
|------|---------------|----------|-----|------------|
| 1.29 | HP 5082-7760  | .6"      | CC  | 14 Pin 3"  |
| .99  | MAN 72        | .3"      | CA  | 14 Pin .3" |
| .99  | MAN 74        | .3"      | CC  | 14 Pin .3" |
| .75  | FND-357 (359) | .375"    | CC  | 10 Pin .2" |
| .99  | FND-500 (503) | .5"      | CC  | 10 Pin .6" |
|      |               | e 11     | ~ ~ | 40 01- 011 |

### LED LAMPS

|              | 1-99 | 100-up |
|--------------|------|--------|
| Jumbo Red    | .10  | .09    |
| Jumbo Green  | .18  | .15    |
| Jumbo Yellow | .18  | .15    |
|              |      |        |

### CALL US FOR VOLUME QUOTES

| 74S02<br>74S03<br>74S04<br>74S05<br>74S08 |             | , 4000 | SERIES  |       |        |       |
|-------------------------------------------|-------------|--------|---------|-------|--------|-------|
| 74S02<br>74S03<br>74S04<br>74S05<br>74S08 | 44 74\$85   | 2.39   | 74\$163 | 3.75  | 745280 | 2.90  |
| 74S03<br>74S04<br>74S05<br>74S08          | 48 74586    | 1.44   | 745168  | 4.65  | 745287 | 4.75  |
| 74S05<br>74S08                            | 48 745112   | 2 1.59 | 745169  | 5.44  | 745288 | 4.45  |
| 74508                                     | 79 745113   | 1.98   | 745174  | 1.09  | 745289 | 6.98  |
|                                           | 79 - 745114 | 4 1.50 | 745175  | 1.09  | 745301 | 6.95  |
| 74509                                     | 48 745124   | 4 2.77 | 74\$181 | 4.47  | 745373 | 3.45  |
|                                           | 98 745132   | 2 1.24 | 745182  | 2.95  | 745374 | 3.45  |
| 74\$10 .                                  | .69 74\$133 | 3 .98  | 745188  | 3.95  | 745381 | 7:95  |
| 74511 .                                   | 88 745134   |        | 745189  | 14.95 | 745387 | 5.75  |
| 74S15                                     | 70 745135   | 1.48   | 745194  | 2.95  | 745412 | 2.98  |
| 74520 .                                   | 68 745138   | 1.08   | 74S195  | 1.89  | 74S471 | 9.95  |
| 74S22                                     | 98 74513    | 9 1.25 | 74S196  | 4.90  | 745472 | 16.85 |
| 74\$30                                    | 48 74514    | 0 1.45 | 745197  | 4.25  | 745474 | 17.85 |
| 74\$32 .                                  | 98 74524    | 1 3.75 | 745201  | 14.95 | 745482 | 15.60 |
| 74\$37 1.                                 | 87 74524    | 4 3.98 | 745225  | 8.95  | 745570 | 7.80  |
| 74\$38 1.                                 | 68 74\$25   | 1 1.90 | 745240  | 3.98  | 74S571 | 7.80  |
| 74\$40                                    | 44 745253   | 3 7.45 | 748257  | 1.39  |        |       |
| 74851 .                                   | 78 74\$15   | 7 1.19 | 74\$258 | 1.49  |        |       |
| 74564                                     | 79 74\$15   | 8 1.45 |         | 1.83  |        |       |
| 74865 1.3                                 | 25 74\$16   | 1 2.85 | 745274  | 19.95 |        |       |
| 74874                                     | 69 745162   | 2 3.70 | 74\$275 | 19.95 |        |       |
|                                           |             |        |         |       |        |       |

### **EPSON PRINTERS**

MX-80 47 MX-80/FT 57 MX-100 73

7-500 7-500

# 16K APPLE\* RAM CARD

- ★ Upgrade your 48K Apple\* II to full 64K.
- ★ Fully software and hardware compatible with Apple language card and microsoft Z80 card.
- ★ Eliminates the need for Applesoft or Integer Basic ROM card when used in conjunction with DOS 3.3
- Allows you to run Apple Fortran or Pascal.
- ★ Available as bare board kit, or completed and tested board.

| BARE BOARD\$ | 40.00 |
|--------------|-------|
| KIT          | 89.95 |
| ASSEMBLED &  |       |
| TESTED       | 09.95 |

\*Apple is a trademark of APPLE COMPUTER INC.

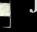

VISA

### JDR MICRODEVICES, INC.

1224 S. Bascom Avenue San Jose, CA 95128 800-538-5000 • 800-662-6279 (CA) (408) 995-5430 • Telex 171-110 HOURS: Mon. - Fri., 9 to 5; Sat. 11 to 3

### **VISIT OUR RETAIL STORE!**

TERMS: For shlpplng include \$2.00 for UPS Ground, \$3.00 for UPS Blue Label Air. \$10.00 minimum order. Bay Area residents add 6½% sales tax. California residents add 6% sales tax. We reserve the right to limit quantities and substitute manufacturer. Prices subject to change without notice. Send SASE for complete list.

8257-5 8259 8259-5

8200

| Z-80<br>2.5 Mhz        |                |
|------------------------|----------------|
| Z80-CPÚ                | 6.00           |
| Z80-CTC                | 5.95           |
| Z80-DART               | 15.25          |
| Z80-DMA                | 17.50          |
| Z80-PIO                | 6.00           |
| Z80-SIO/O              | 18.50          |
| Z80-SIO/1              | 18.50          |
| Z80-SIO/2<br>Z80-SIO/9 | 18.50          |
| 280-510/9              | 16.95          |
| 4.0 Mhz                |                |
| Z80-A-CPU              | 6.00           |
| Z80-CTC                | 8.65           |
| Z80A-DART              | 18.75          |
| Z80A-DMA               | 27.50          |
| Z80A-PIO<br>Z80A-SIO/O | 6.00<br>22.50  |
| Z80A-SIO/1. O          | 22.50          |
| Z80A-SIO1/2            | 22.50          |
| Z80A-SIO/9             | 19.95          |
|                        |                |
| 6.0 Mhz                | 42.00          |
| Z80B-CPU<br>Z80B-CTC   | 17.95<br>15.50 |
| Z80B-PIO               | 15.50          |
| ZILOG                  |                |
|                        |                |
| Z6132                  | 34.95          |
| Z8                     | 39.95          |
| AS Wallet              | 100            |
|                        |                |
| Total Page             |                |

| Z80B-PIO   | 1     | 5.50 | 8279      | 9.50   |
|------------|-------|------|-----------|--------|
| 711        | OG    |      | 8279-5    | 10.00  |
| 211        |       |      | 8282      | 6.65   |
| Z6132      |       | 4.95 | 8283      | 6.65   |
| Z8         | 3     | 9.95 | 8284      | 5.70   |
| A STATE OF |       | 100  | 8286      | 6.65   |
|            |       |      | 8287      | 6.50   |
|            |       |      | 8288      | 25.00  |
| 77110      | _     |      | 8289      | 49.95  |
| IC SOC     | KETS  |      |           |        |
|            | 1-99  | 100  |           |        |
| 8 pin ST   | .13   | .11  |           |        |
| 4 pin ST   | .15   | .12  |           |        |
| 6 pin ST   | .17   | .13  |           |        |
| 8 pin ST   | .20   | .18  |           |        |
| 0 pin ST   | .29   | .27  | 20111     |        |
| 2 pin ST   | .30   | .27  |           | CTORS  |
| 4 pin ST   | .30   | .27  | RS232 MA  |        |
| 8 pin ST   | .40   | .32  | RS232 FE  |        |
| 0 pin ST   | .49   | .39  | RS232 HO  |        |
| ST = SOLE  | DERTA | IL   | S-100 ST  | 3.9    |
| 4 pin WW   | .69   | .52  | S-100 WW  | 4.9    |
| 6 pin WW   | .69   | .58  |           |        |
| 8 pin WW   | .99   | .90  | DID CW    | ITCHES |
| 0 pin WW   | 1.09  | .98  |           |        |
| 2 pin WW   | 1.39  | 1.28 | 4 POSITIO |        |
| 4 pin WW   | 1.49  |      | 5 POSITIO |        |
| 8 pin WW   | 1.69  | 1.49 | 6 POSITIO |        |
| 0 pin WW   | 1.99  | 1.80 | 8 POSITIO |        |
| WW = WI    | REWR  | AP   | 8 POSITIO | N .8   |
|            |       |      |           |        |

| GUA   | RANTEL       |
|-------|--------------|
|       |              |
|       | 8000 8       |
|       | 8035         |
| 34.95 | 8039         |
| 3.50  | INS8060      |
| 1.85  | INS8073      |
| 3.85  | 8080         |
| 1.80  | 8085         |
| 2.50  | 8085A-2      |
| 1.80  | 8086         |
| 4.90  | 8087         |
| 19.95 | 8088         |
| 4.95  | 8089         |
| 4.45  | 8155         |
| 4.95  | 8156         |
| 4.75  | 8185         |
| 9.25  | 8185-2       |
| 9.85  | 8741<br>8748 |
| 4.75  | 8755         |
| 5.25  | 8/33         |
| 8.50  |              |
| 8.95  |              |
| 6.90  |              |
| 7.50  | 9000 S       |
| 39.95 |              |
| 29.95 | 9316         |
| 9.50  | 9334         |
| 0.00  | 9368         |
| 6.65  | 9401         |
| 6.65  | 9601         |
| 5.70  | 9602         |
| 6.65  | 96\$02       |
| 6.50  | DATA ACQ     |
| 25.00 |              |
| 0 05  | ADC0800      |

| RS232 HOOD | 1.25 |
|------------|------|
| S-100 ST   | 3.95 |
| S-100 WW   | 4.95 |
| DIP SWITC  | HES  |
| 4 POSITION | .85  |
| 5 POSITION | .90  |
| 6 POSITION | .90  |
| 7 POSITION | .95  |
| 8 POSITION | .95. |

| 8000    | SERIES |
|---------|--------|
| 8035    | 7.25   |
| 8039    | 7.95   |
| INS8060 | 17.95  |
| INS8073 | 29.95  |
| 8080    | 3.95   |
| 8085    | 7.95   |
| 8085A-2 | 11.95  |
| 8086    | 59.95  |
| 8087    | Call   |
| 8088    | 39.95  |
| 8089    | 89.95  |
| 8155    | 7.95   |
| 8156    | 8.95   |
| 8185    | 29.95  |
| 8185-2  | 39.95  |
| 8741    | 39.95  |
| 8748    | 29.95  |
| 8755    | 32.00  |
|         |        |
|         |        |
| 9000    | SERIES |

| 9334      | 2.50    |
|-----------|---------|
| 9368      | 3.95    |
| 9401      | 9.95    |
| 9601      | .75     |
| 9602      | 1.50    |
| 96502     | 1.95    |
| DATA ACQU | ISITION |
| ADC0800   | 5.55    |
| ADC0804   | 4.95    |
| ADC0809   | 5.25    |
| ADC0817   | 10.95   |
| DAC0800   | 4.95    |
| DAC0808   | 4.95    |
| DAC1020   | 8.25    |
| DAC1022   | 5.95    |
| MC1408L8  | 4.95    |
|           |         |

1.00

| 68           | 00            |
|--------------|---------------|
| 68000        | catt          |
| 6800         | 4.95          |
| 6802         | 10.95         |
| 6808         | 13.90         |
| 6809E        | 19.95         |
| 6809         | 19.95         |
| 6810         | 2.95          |
| 6820         | 4.95          |
| 6821<br>6828 | 4.95<br>14.95 |
| 6840         | 12.95         |
| 6843         | 34.95         |
| 6844         | 25.95         |
| 6845         | 16.95         |
| 6847         | 12.25         |
| 6850         | 3.45          |
| 6852         | 5.75          |
| 6860         | 10.95         |
| 6862         | 11.95         |
| 6875         | 6.95          |
| 6880         | 2.95          |
| 6883         | 24.95         |
| 68047        | 24.95         |
| 68488        | 19.95         |
| 68B00        | 10.95         |
| 68B02        | 22.25         |
| 68B09E       | 29.95         |
| 68B09        | 29.95         |
| 68B10        | 7.95          |
| 68B21        | 12.95         |
| 68B45        | 35.95         |
| 68B50        | 12.95         |
| 6800 =       | 1 MHZ         |
| 68B00 =      | 2 MHZ         |

**ORDER TOLL FREE** 800-538-5000 800-662-6279

| 000            | 6500 SE      | RIES           |
|----------------|--------------|----------------|
| - 9            | 1 MH         |                |
| catt           | 6502         | 6.95           |
| 4.95           | 6504         | 6.95           |
| 10.95          | 6505         | 8.95           |
| 13.90          | 6507         | 9.95           |
| 19.95          | 6520         | 4.35           |
| 19.95          | 6522         | 8.75           |
| 2.95           | 6532         | 11.25          |
| 4.95           | 6545<br>6551 | 22.50<br>11.85 |
| 4.95           | 2 MH         |                |
|                | 6502A        | 9.95           |
| 14.95          | 6522A        | 11.70          |
| 12.95          | 6532A        | 12.40          |
| 34.95          | 6545A        | 28.50          |
| 25.95          | 6551A        | 12.95          |
| 16.95          | 3 MH         |                |
| 12.25          | 6502B        | 14.95          |
| 3.45           |              | _              |
| 5.75           |              |                |
| 10.95          | CRYST        | ALC            |
| 11.95          | CHYSI        | ALS            |
| 6.95           | 32.768 khz   | 3.95           |
| 2.95           | 1.0 mhz      | 4.95           |
| 24.95          | 1.8432       | 4.95           |
| 24.95          | 2.0          | 3.95           |
| 19.95          | 2.097152     | 3.95           |
| and the second | 0 .570       |                |

| 03026          | 14.50        |
|----------------|--------------|
|                |              |
| CRYST          | ALS          |
| 32.768 khz     | 3.95         |
| 1.0 mhz        | 4.95         |
| 1.8432         | 4.95         |
| 2.0            | 3.95         |
| 2.097152       | 3.95         |
| 2.4576         | 3.95         |
| 3.2768         | 3.95         |
| 3.579535       | 3.95         |
| 4.0            | 3.95         |
| 5.0            | 3.95         |
| 5.0688         | 3.95         |
| 5.185          | 3.95         |
| 5.7143         | 3.95         |
| 5.9904         | 3.95         |
| 6.0            | 3.95         |
| 6.144          | 3.95         |
| 6.5536         | 3.95         |
| 8.0            | 3.95         |
| 10.0           | 3.95         |
| 14.31818       | 3.95         |
| 15.0           | 3.95         |
| 16.0           | 3.95         |
| 18.0<br>18.432 | 3.95<br>3.95 |
| 20.0           | 3.95         |
| 22.1184        | 3.95         |
| 32.0           | 3.95         |
| 32.0           | 3.93         |
| INTE           | SSII         |
| 101 7400       | 0.50         |

| INTE     | RSIL  |
|----------|-------|
| ICL7103  | 9.50  |
| ICL7106  | 9.95  |
| ICL7107  | 12.95 |
| ICL8038  | 3.95  |
| ICM7107A | 5.59  |
| ICM7208  | 15.95 |

| DISC               | 151            |
|--------------------|----------------|
| CONTROL            |                |
| 1171               | 24.95          |
| 1791<br>1793       | 36.95<br>44.95 |
| 1795               | 54.95          |
| 1797               | 54.95          |
| 6843<br>8272       | 42.95<br>39.95 |
| UPD765             | 39.95          |
| 1691               | 18.95          |
| 2143               | 18.95          |
| INTERFA<br>8T26    | 1.69           |
| 8T28               | 2.49           |
| 8T95<br>8T96       | .99            |
| 8 <b>T</b> 97      | .99            |
| 8T98               | .99            |
| DM8131<br>DP8304   | 2.95           |
| MISC               |                |
| 3341               | 4.95           |
| 76477              | 3.95           |
| AY3-8910<br>MC3340 | 12.95          |
| 95H90              | 1.49<br>7.99   |
| 11C90              | 13.95          |
| 8202A<br>3242      | 34.95<br>7.95  |
| MC3480             | 9.00           |
| MC4024<br>MC4044   | 3.95           |
| MC4044<br>3205     | 4.50<br>3.50   |
| BIT-RA             | TE             |
| GENERAT            |                |
| 14411<br>BR1941    | 9.95<br>9.95   |
| 4702               | 12.95          |
| COM5016<br>MM5307  | 16.95<br>10.95 |
| UART               |                |
| AY3-1014           | 6.95           |
| AY5-1013<br>PT1472 | 3.95<br>9.95   |
| TR1602             | 3.95           |
| 2350               | 9.95           |
| TMS6011<br>IM6402  | 5.95<br>7.95   |
| IM6403             | 8.95           |
| INS8250            | 14.95          |
| KEYBOA             |                |
| AY5-2376           | 11.95          |
| AY5-3600<br>74C922 | 11.95          |
| 74C922<br>74C923   | 5.25<br>5.50   |
| . 40020            | 3.50           |

| 3.75 |
|------|
| 3.85 |
| 3.90 |
| 5.25 |
| 3.25 |
|      |
|      |
| .99  |
| 2.00 |
| 2.75 |
| 2.49 |
| 1.29 |
| 1.25 |
| 1.45 |
| 2.90 |
| 2.90 |
| 1.75 |
| 1.10 |
| 1.65 |
| 1.65 |
| 1.55 |
| .80  |
| 2.99 |
| 3.49 |
| 1.30 |
| 1.15 |
| 1.85 |
| 1.19 |
| .59  |
| 3.45 |
|      |
|      |
| 9    |
| 1    |

| CLOCK CII | RCUITS |
|-----------|--------|
| MM5314    | 4.95   |
| MM5369    | 3.95   |
| MM5375    | 4.96   |
| MM58167   | 8.95   |
| MM58174   | 11.95  |
| MSM5832   | 8.95   |
|           |        |

|        | FUNCTION GENERAT   | ORS  |
|--------|--------------------|------|
| MC402  | 4 Dual VCO         | 3.95 |
| LM566  | Function Generator | 1.49 |
| XR2206 | Function Generator | 3.75 |
| 8038   | Waveform Generator | 3.95 |
|        | WOLEA OF BEOL      |      |
|        | VOLTAGE REG's      |      |

| 4 | V        | OLTAG | E REG's  |       |
|---|----------|-------|----------|-------|
|   | 7805T    | .79   | 7905T    | .89   |
|   | 7808T    | .99   | 7912T    | .89   |
|   | 7812T    | .79   | 7915T    | 1.19  |
|   | 7815T    | .99   | 7924T    | 1.19  |
|   | 7824T    | .99   |          |       |
|   |          |       | 7905K    | 1.49  |
|   | 7805K    | 1.39  | 7912K    | 1.49  |
|   | 7812K    | 1.39  | 79LO5    | .79   |
|   | 7815K    | 1.39  | 79L12    | .79   |
|   | 78LO5    | .69   | 79L15    | .79   |
|   | 78L12    | .69   |          |       |
|   | 78L15    | .69   |          |       |
|   |          |       | LM317K   | 3.95  |
|   | LM309K   | 1.49  | LM323K   | 4.95  |
|   | LM317T   | 1.95  | LM337K   | 3.95  |
|   | T - TO 2 | 00 K  | TO 2 1 - | TO 02 |

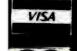

### JDR MICRODEVICES, INC.

1224 S. Bascom Avenue San Jose, CA 95128 800-538-5000 • 800-662-6279 (CA) (408) 995-5430 • Telex 171-110

Circle 206 on inquiry card.

HOURS: Mon. - Fri., 9 to 5; Sat. 11 to 3

### **VISIT OUR RETAIL STORE!**

TERMS: For shipping include \$2.00 for UPS Ground \$3.00 for UPS Blue Label Air. \$10.00 minimum order Bay Area residents add 6½% sales tax. California residents add 6% sales tax. We reserve the right to limit quantities and substitute manufacturer. Prices subject to change without notice. Send SASE for complete list.

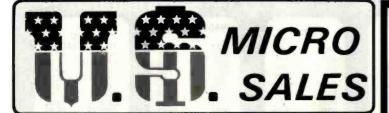

15381 CHEMICAL LANE \* HUNTINGTON BEACH, CA 92649 \* (714) 891-2677 \*

### SPECIALS OF THE MONTH

### 64K RAMS

These parts are starting to be short in supply, SO WE GOT 'EM for you. Buy now while the supply lasts

150NS +5V \$7.85 EA.

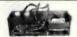

ONLY \$55.00

Perfect for 8" or 5" drive power. Comes with Shugart type connectors but 5" type can be put on. These are overstock from our Horizontal Cabinet shown below.
+5V @ 4A ● +24V or +12V @ 3A ● -5V @ 1A

### **OPEN FRAME POWER SUPPLIES**

|            | DISK PO    | WER SUPP    | LIES    |       |
|------------|------------|-------------|---------|-------|
| PRIAM-     | SHUGART-   | CENTURY-    | -MICROP | OLIS  |
| +5V @ 9A   | -12V @ .8A | +24V @ 4.5A | US-384  | 89.00 |
| SH         | UGART - S  | SIEMANS - I | MPI 5%" |       |
| +5V @ .5A  | +12V @ .9A |             | US-340  | 33.50 |
| +5V @ 2A   | +12V @ 4A  |             | US-323  | 56.25 |
| SH         | IUGART -   | SIEMANS -   | CDC 8"  |       |
| +5V @ 1A   | -5V @ .5A  | +24V @ 1.5A | US-205  | 52.50 |
| +5V @ 25A  | -5V @ .5A  | +24V @ 3A   | US-206  | 69.00 |
| +5V @ 3A   | -5V @ .6A  | +24V @ 5A   | US-162  | 89.00 |
| +5V @ 1.7A | -5V @ 1.5A | +24V @ 2A   | US-272  | 69.00 |
| +5V @ 2A   | +12V @ .4A | -12V @ .4A  | US-HTAA | 37.50 |

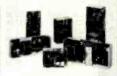

If you can beat these prices we will be truly amazed. OEM's at 500 lot pay more than this. Call or write for full spec. sheets.

### COMING NEXT MONTH — HARD DISK!

S100-12

\$1750 Retail \$1350.00

CP/M\* \$150 MP/M\* \$350 DISC ACCES. \$50

SOME MECHÁNICAL ASSEMBLY REQUIRED IN STOCK FOR SHIPMENT

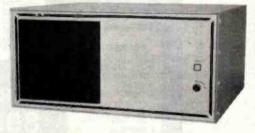

(Less Drives, Cables Pick-up Price) \*CP/M & MP/M are Trademarks of Digital Research

### BREAK THE COST BARRIER!

NOW IS YOUR CHANCE TO GET THAT COMPUTER LOOK AT THESE FEATURES!

- 4MHZ Z-80 CPU with 2 Programmable Serial and 3 Parallel Ports
- 64K Dynamic Ram w/Extended Addressing to 1MB
- Floppy Disk Controller with WD1795. Runs 8" or 5" Floppys Error Free
- 30 Amp Power Supply with S-100 MOD 12 Slot Mother with Regulated Floppy Supplies as Shown Below
- Tan and Charcoal Sturdy Steel Cabinet with Space for 2 Floppy Drives at Left (8" or 5")

### DUAL DRIVE SUBSYSTEMS \*

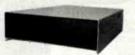

HORIZONTAL

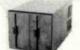

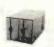

- Power Supply for 2 801/851 DT8 etc.
- 50 Pin Ribbon Cable, 36"
- AC Cord, Fuse, Internal Wiring and Connectors

VERTICAL

| Assembled and Tested | \$ 245.00 |
|----------------------|-----------|
| w/2 Empty 5"         | \$ 87.00  |
| w/2 Empty 8"         | \$ 95.00  |
| w/2 801R Shugart     | \$1045.00 |
| w/2 851R Shugart     | \$1395.00 |
| w/2 QUME DT-8        | \$1295.00 |
| w/2 MPI B-51         | \$ 675.00 |
| w/2 MPI B-52         | \$ 830.00 |
| w/2 MPI B91          | \$ 850.00 |
| w/2 MPI B92          | \$ 995.00 |

### XOR

### S-100 MOD KIT \$199.00 BY XOR

For test or hobby applications complete S-100 12 Slot Sub-System power for up to 4 Floppy Disk Drives. (6 connectors supplied.)

UNREGULATED

- 12 Slots S-100
- +8VDC at 30Amps ±16VDC at 6 Amps

SPECIFICATIONS:

REGULATED +5 at 5 Amps +24 at 4 Amps -5 at 1 Amp

### NEW NEW

### S-100-4

Complete 4 slot S-100 computer. Perfect for word processing, small business accounting, inventory control, etc. 1.2 megabytes of storage capacity on two 8" floppy drives. (Expandable to 2.4 megabytes using double sided operation.

- **4MHZ Z-80A**
- 64K Dynamic Ram
- 2 Serial Ports 50-19,200 Baud
- 3 Parallel Ports (8255)
- Steel Tan and Charcoal Case
- Includes CP/M\*

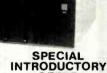

OFFER \$1595.00 Complete, ready to attach Terminal and Printer (Offer ends Aug. 30, 1982)

XOR-CPU Z-80 4MHZ, Prom 2 Serial 3 Par \$255 \$275 XOR-DSK WD-1795 MINI and 8" XOR-64K Bank SW Memory up to 1 Meg \$389 \$199 XOR-32K Static Ram (Kit) XOR-MPM IO MPM Interface Card \$335 XOR-DTC Hard Disk and DTC Tape \$225 XOR-SMS Hard Disk Controller \$750 XOR-SER 4 Channel Serial Board \$195

### SPECIALS OF THE QUARTER ★

### S-100 CARD EXTENDER

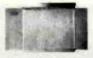

\$12.50 (Gold Contacts)

As long as there is a price war, we will fight your battle. Compare at your local Dept store and buy U\$ Micro

### S-100 POWER

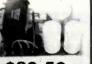

\$89.50

Simple Brute Force! S-100 Power Supply, 30A @ +8V, 6A @ +16V, 6A @ -16V, PC Board Design

### 12 SLOT MOTHER

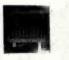

\$22.50

We have connectors and power supply too. Start your system with quality components. Terminated. Connectors \$2.50 ea.

### California Computer **Systems**

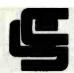

- 2810 CPU
- Only \$255.00 2422 Dsk Cont
- Only \$330.00
- 2065C 64K
- Only \$320.00
- 2200A Mainframe
- Only \$475.00
- **CCS Apple Boards**
- Call for prices
- CCS 2200 System
  - Tested and Assembled

Only - \$1,625.00

### \* SPECIAL \* SPECIAL \* SPECIAL \*

### CCS SYSTEM 2410 \*FEATURES\*

- **DMA Disk Controller**
- 2-Real Time Clocks
- 2-Serial/1-Parallel Port
- Hardware Vectored Interupts
- Supports C/PM, M/PM, OASIS
  - \*\*\*Comes with C/PM\*\*\* only-\$2,100.00

CONTROLLER BOARD FOR 8" and 5" **DRIVES FOR THE Z-89, Z-90, or H-89** COMPUTERS....

> Comes w/CPM 2.2 on 8" and 5" media . . . . . Only \$550.00

### SOFTWARE

| ASHTON TATE      |          |
|------------------|----------|
| dBASE II         | \$560.00 |
| DIGITAL RESEARCH |          |
| O DACIO          | 6440.00  |
| C BASIC          | \$118.00 |
| MICRO PRO        |          |
| WORDSTAR         | \$275.00 |
| MAILMERS         | \$115.00 |
|                  | \$265.00 |
|                  |          |
| SUPERSORT I      |          |
|                  | \$190.00 |
| MICROSOFT        |          |
| BASIC 80         | \$290.00 |
| BASIC COMPILER   |          |
| FORTRAN 80       |          |
|                  |          |
| COBOL 80         |          |
| MACRO 80         | \$165.00 |
| SORCIM           |          |
| PASCAL/M         | \$320.00 |
| SUPERCALC        |          |
| SUPERSOFT        |          |
|                  | 0.170.00 |
| FORTH            | \$170.00 |
| SSS FORTRAN      | \$215.00 |
| DISK DOCTOR      | \$85.00  |
| C COMPILER       | \$175.00 |
| O OOM IEEM       |          |

### ccommodore

computer systems **CALL FOR PRICES** 

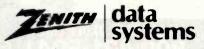

**CALL FOR PRICES** 

# MICRO

11 EDISON DRIVE ★ NEW LENOX ★ ILLINOIS 60451 CALL TOLL FREE: 1-800-435-9357 ★ MONDAY thru SATURDAY (ILLINOIS RESIDENTS CALL: 815-485-4002) ★ 8:00 a.m. to 6:30 p.m.

TERMS: Prepayment — C.O.D. up to \$100.00 — M/C Visa \$5.00 Processing and Handling added to each order PLUS Shipping Charges. Please allow personal check to clear before shipment. 15% Restocking Charge for Non-Defective, Returned Merchandise. Prices subject to change without notice.

### FEATURES!

### TERMINAL

Feather Touch Capacitance Keyboard

60 Key Standard ASCII PLUS + Hex Keypad

PLUS + 8 Special Function Keys

PLUS + 20 Screen Editing Keys

SOROC Type Screen Attribute Set

Half Intensity

### COMPUTER

- 8 Slot S-100
- 64K Dynamic Ram
- 4MHZ Z-80
- Double Density Disk Controller
- Programmable Baud Rate
- Programmable Keyboard Set
- Serial Printer Port (150-19.2K)

AND WORDSTAR®

WITH: 8" SS/DD Drives Only \$2850.00

51/4" SS/DD Drives Only \$2700.00

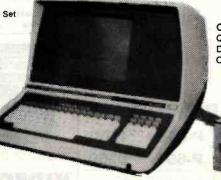

CALL FOR QUOTE ON DIFFERENT DRIVE **OPTIONS** 

WORDSTAR is a TM of Micropro Inc. - CP/M 2.2 is

C-ITOH

| BMC MONITORS—                           |
|-----------------------------------------|
| W/GREEN SCREEN \$ 95.00                 |
| ZENITH VIDEO MONITOR—                   |
| ZVM\$145.00                             |
| AMDEK MONITORS—                         |
| AMDEK Color 1 \$399.00                  |
| AMDEK Video 300 \$229.00 w/Green Screen |

### DISK DRIVES

| • | Shu | gart 8 | 301  | 3 |   |   |    |   |   |    |   |    |    |   |   |   | \$395.00  |
|---|-----|--------|------|---|---|---|----|---|---|----|---|----|----|---|---|---|-----------|
| • | Shu | gart 8 | 351' | 3 |   |   |    |   |   |    |   |    |    |   |   |   | .\$575.00 |
| • | Qui | me DT  | -8's |   |   |   |    |   |   |    |   |    |    |   |   |   | .\$540.00 |
| • | SA  | 400 .  |      |   |   |   |    |   |   |    |   |    |    |   |   |   | .\$230.00 |
| • | SA  | 450 .  |      |   |   |   |    |   |   |    |   |    |    |   |   |   | .\$340.00 |
| • | SA  | 410 S  | S 96 | T | F | 9 |    |   |   |    |   |    |    |   |   |   | .\$375.00 |
| • | SA  | 460 D  | S 96 | 1 | F | 7 |    |   |   |    |   |    |    |   |   |   | .\$425.00 |
| • | TM  | 100 -  | 1 .  |   |   |   |    |   |   |    |   |    |    |   |   |   | .\$230.00 |
| • | TM  | 100 -  | 2 .  |   |   |   |    |   |   |    |   |    |    |   |   |   | .\$340.00 |
| • | TM  | 100 -  | 3 .  |   |   |   |    |   |   |    |   |    |    |   |   |   | .\$375.00 |
|   |     |        |      |   |   |   |    |   |   |    |   |    |    |   |   |   | .\$425.00 |
|   |     | Т      | AN   | D | 0 | N | 1  | S | L | II | M | IL | .1 | N | E | • |           |
| • | TM  | 848 -  |      |   |   |   | Į, |   |   |    |   |    | ı  |   | J | ı | .\$480.00 |

COMPLETE LINE OF ADD ON DRIVES FOR APPLE — CALL FOR PRICES

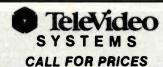

### PRINTERS

|   | PROWRITER \$525.00      |
|---|-------------------------|
| • | C-ITOH F-10             |
|   | 40 CPS \$1,500.00       |
| • | C-ITOH Comet II\$810.00 |
|   | 132 Column Printer      |
|   | 9 x7 Dot Matrix         |
| • | MPI-88G \$600.00        |

.CALL CALL .....\$1,235.00

**Graphic Printer** 

OKIDATA 82A . . . . . . . . \$465.00 

Apple 8" Disk Controller Card

ZVX4 Dual Density, Single & **Double Sided - Auto Boot** ....\$395.00

Disk 2+2 Single Density Single or Dual Sided

...\$300.00

### FRMINALS

|   |                 | - | • | _ | ~ |  |               |
|---|-----------------|---|---|---|---|--|---------------|
| • | Adds Regent 20  |   |   |   |   |  | <br>\$570.00  |
| • | Televideo 910   |   |   |   |   |  | \$575.00      |
| • | Televideo 912C  |   |   |   |   |  | .\$665.00     |
| • | Televideo 925C  |   |   |   |   |  | .\$740.00     |
| • | Televideo 950   |   |   |   |   |  | <br>\$950.00  |
| • | Ampex Dialog 80 |   |   |   |   |  | <br>.\$895.00 |

Zenith Z19 .....\$745.00

Circle 390 on Inquiry card. BYTE July 1982 493 www.americanradiohistorv.com

# ALIFORNIA

Post Office Box 3097 B • Torrance, California

California Digital

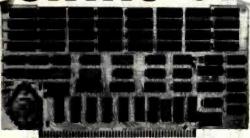

RELIABILITY OF STATIC ... PRICE OF DYNAMIC

Sixteen Bit Memory

February Price '850 30% Price Reduction

Utilizing the new Hitachi 6167/2167 ram chip, the Static 64 is the most current technology available is 5-100 memory products.

21 bit extended addressing, 8 or 16 bit data paths along with 16 bit request and acknowledge make this unique board completely compatable with the IEEE 686 5-100 buss attanded.

with the IEEE 696 \$-100 buss standard.

The Static 64 has been engineered to allow each 16K segment of memory to be bank selectable supporting multiuser systems. Other selectable features allow the board to fully integrate with all current bank selecting schemes including Gromes and Alpha-Micro. Operates with all 16 bit computers including Seattle Computers, Tecmar and Lomas. Designed for DMA operations at clock frequencies in excess of 10 MHz. Standby power consumption less than one 4mp.

To add to the total Integrity of the product, each board is subjected to extensive high temperature burn-in and test procedures. CAL-6400

3101

Display Terminal

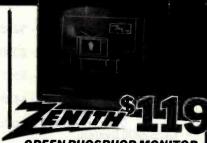

### GREEN PHOSPHOR MONITOR

The new Zenith ZVM-121 monitor features P-31 green phosphor tube along with 15 MHz bandwidth.

Switch selectable for 40 and 80 character per line screen formats.

Accepts composite video and is fully com-patable with 80 column Apple cards. VDM-121 20 lbs.

**EPSON MX80** 

| No. | No. | No. | No. | No. | No. | No. | No. | No. | No. | No. | No. | No. | No. | No. | No. | No. | No. | No. | No. | No. | No. | No. | No. | No. | No. | No. | No. | No. | No. | No. | No. | No. | No. | No. | No. | No. | No. | No. | No. | No. | No. | No. | No. | No. | No. | No. | No. | No. | No. | No. | No. | No. | No. | No. | No. | No. | No. | No. | No. | No. | No. | No. | No. | No. | No. | No. | No. | No. | No. | No. | No. | No. | No. | No. | No. | No. | No. | No. | No. | No. | No. | No. | No. | No. | No. | No. | No. | No. | No. | No. | No. | No. | No. | No. | No. | No. | No. | No. | No. | No. | No. | No. | No. | No. | No. | No. | No. | No. | No. | No. | No. | No. | No. | No. | No. | No. | No. | No. | No. | No. | No. | No. | No. | No. | No. | No. | No. | No. | No. | No. | No. | No. | No. | No. | No. | No. | No. | No. | No. | No. | No. | No. | No. | No. | No. | No. | No. | No. | No. | No. | No. | No. | No. | No. | No. | No. | No. | No. | No. | No. | No. | No. | No. | No. | No. | No. | No. | No. | No. | No. | No. | No. | No. | No. | No. | No. | No. | No. | No. | No. | No. | No. | No. | No. | No. | No. | No. | No. | No. | No. | No. | No. | No. | No. | No. | No. | No. | No. | No. | No. | No. | No. | No. | No. | No. | No. | No. | No. | No. | No. | No. | No. | No. | No. | No. | No. | No. | No. | No. | No. | No. | No. | No. | No. | No. | No. | No. | No. | No. | No. | No. | No. | No. | No. | No. | No. | No. | No. | No. | No. | No. | No. | No. | No. | No. | No. | No. | No. | No. | No. | No. | No. | No. | No. | No. | No. | No. | No. | No. | No. | No. | No. | No. | No. | No. | No. | No. | No. | No. | No. | No. | No. | No. | No. | No. | No. | No. | No. | No. | No. | No. | No. | No. | No. | No. | No. | No. | No. | No. | No. | No. | No. | No. | No. | No. | No. | No. | No. | No. | No. | No. | No. | No. | No. | No. | No. | No. | No. | No. | No. | No. | No. | No. | No. | No. | No. | No. | No. | No. | No. | No. | No. | No. | No. | No. | No. | No. | No. | No. | No. | No. | No. | No. | No. | No. | No. | No. | No. | No. | No.

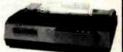

NEC PC-8023A

\$535

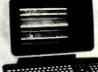

ADDS Viewpoint

Visual 200

Zenith Z-19

IBM Direct Price 1395

discount \$1295

California Digital

**AMPEX DIALOGUE 80** REDUCED PRICE

VDT-RVP

VDT-3101 VDT-31012 VDT-V200 VDT-T910

VDT-T912 VDT-T920 VDT-T950

VDT-Z-19

1195 1495

1195

595

npex Corporation. The Dialogue 80 features removable keyboar pages (four optional) dual program keys, half intensity protected line. Transmits data either block, line or character mode. VDT-D80 shipping 47 lbs.

/IDEO TERMINALS

ADDS Regent 30 25th status line
ADDS Regent 40 limited graphics
ADDS Regent 60 Block mode
Ampex Dialouge 80 two page, detach
Digital Equipment VT-132
UDT-V10
Digital Equipment VT-132
UDT-V10
DIRM 3101-10 character mode green
UDT-310

IBM 3101-10 character mode green

Televideo 912C
Televideo 920C
Televideo 950C detatchable keybd.

IBM 3101-20 block mode

Televideo 910C (new)

### PRINTRONIX P-300

\$4500 **6150** 

### ITERS

| Epson MX80 Epson MX80FT Epson MX100 Anadex 9500 Anadex 9501 Anacom 150 IDS Paper Tgr. IDS Tiger 560 Diablo 1850 Diablo 1850 Diablo 1850 Diablo 18640 Datasouth 180 Printronix 300 Printronix 300 Printronix 600 | PREMX80<br>PREMX100<br>PR 49500<br>PR 49501<br>PR 49501<br>PR 4150<br>PR 5460G<br>PR 5660G<br>PR 560G<br>PR 560G<br>PR 560G<br>PR 560G<br>PR 560G<br>PR 560G<br>PR 560G<br>PR 560G<br>PR 560G<br>PR 560G | \$475<br>595<br>1295<br>1295<br>1075<br>1095<br>1350<br>2150<br>2450<br>2496<br>1350<br>4500<br>6150 | NEC/Selium 1<br>NEC/Sm 16k<br>TEC/Starwrit.<br>Ckidata 80<br>Ckidata 83<br>Teletype 43k<br>Texas Ins. 810<br>Tex. Ins. 810<br>Centronics 730<br>Centronics 737<br>Centronics 738<br>Centron 704-9<br>Centru 704-9 | PRN5510ps<br>PRN5516ps<br>PRV300<br>PRO80<br>PRO82<br>PRO83<br>PTT4320K<br>PRT810B<br>PRT810C<br>PRC730P<br>PRC739P<br>PRC704-91<br>PRC704-91 | 1 1 1 |
|----------------------------------------------------------------------------------------------------|----------------------------------------------------------------------------------------------------|----------------------------------------------------------------------------------------------------|----------------------------------------------------------------------------------------------------|----------------------------------------------------------------------------------------------------|-------|
|                                                                                                    |                                                                                                    |                                                                                                    |                                                                                                    |                                                                                                    |       |

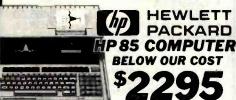

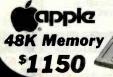

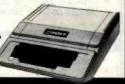

# VIDEO MONITORS

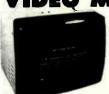

BMC KG-12C 20 MHz P31 green phosphor \$169 NEC gm. 1201 \_ Zenith gm ZVM121 \_\_\_ 119 BMC color composit \_\_ 339
Zenith color 13" \_\_\_\_ 395 NEC RGB 1202DH \_\_\_\_ 895

**EPROM ERASER** Ultra Vilot Products

UVP-11E

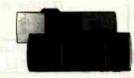

# **ACCESSORIES FOR THE**

CALIFORNIA COMPUTER SYSTEMS
Arithmetic Processor 7811 B/C 8319
Asynchronous serial interface 7710 129
Centronics Interface card 7728 95
12K PROM Module 7114 99
Calender/Clock, Bai, back-up 7424 99
Programable Timer 77404 99
Analog/Digital converter 7470A 99
Analog/Digital converter 7470A 99

MICROSOT PRODUCTS
Apple to Z-50 CPU card
D. C. HAYES PRODUCTS
Micromodem for Apple
COMPUTER STOP PRODUCTS
Double Vision / 80 Column Video

MOUNTÂN COMPUTER PRODUCT Intro X-10 system for BSR 8 Intro X-10 system for BSR 18 Intro X-10 card only 8 Intro X-10 card only 9 beck-up Apple BRAND PRODUCTS ROM Plue with filter ROM Writer/Programmer APPLE BRAND PRODUCTS Apple Language card Ploppy disk with controller Ploppy disk with controller Apple parallel Interface SSM MICROCOMPUTER Dual serial parallel interface AIO 379 319

245 165 119

### S-100 BOARDS

Assembled • Tested • Burned-in

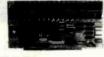

CPU BOARDS CPU BOARDS
Calif. Computer 2810A Z-80
DMA. 45HHz BDC-C2210 \$250
Godbout Z-80 24 bit, 4Mliz
BDC-C2200 239
Godbout 8085/8088 dual 16 bit
processor BDC-C88 379 processor Services and services and services are services and services and services and services and services and services and services and services are services and services and services and services and services and services and services

Calif. Computer 2200A 12 slot & power supply ENM-C2200
TEI 12 slot table ENM-T12
TEI 22 slot table ENM-T22
Godbout mainfrm. ENM-GMF

MEMORY BOARDS MEMICRY BOARDS

Calif. Computer 2085A 84K
dyamic memory BDM-C2065
Calif. Computer 2018 16K
static memory BDM-C2018
Calif. Computer 2018 16K
static memory BDM-C2032
65Gdboat Ham 17 64K static
memory 18 bit BDM-C2032
18K dynamic BDM-EX16 295
54K dynamic BDM-EX16 295
54K dynamic BDM-EX16 295
54K dynamic BDM-EX16 695
64K dynamic BDM-EX16 695
64K dynamic BDM-M5400
685 EPROM BOARDS

Digital Research S2K, 2716 proms extra BDM-DP32 SD Systems Prom-100 programmer BDM-P100

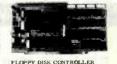

FLOPPY DISK CONTROLLER Calif. Computer 2422A with 2.2 CPM BDF-C2422 Godbout "Disk Che" features th NEC 765 controller. DMA Combout Disk the Features and NEC 785 controllers. NEC 785 controllers. NEC 785 controllers. NEC 785 controllers. Necessary 185 chip. single è double density. Error recovery BDF-MF SD systems Versafloppy II double density BDF-VF2 Tarbell I/DJ DBDF-VF2 Tarbell I/DJ DBDF-VF2 Tarbell DJD DBDF-VF2 Nerror Design Disk Jockey II double density BDF-DJ2 double density BDF-DJ2 395 195 345

INTERFACE BOARDS
Calif. Computer 2718 I/O
2 acrial/2 par 18DT-C718
Morrow Designs Switchboard
2 serial/4 par 18DT-MSB
Morrow Designs Multiboard
3 serial/5 par 18DT-MSB
Gobbot Interface One
2 acrial/2 par 18DS-GB1
Gobbot Interface The
Cobbot Interface The
1 serial/3 par 1 BDS-GB2 199 199

INTERFACE BOARDS

SPECIALITY BOARDS SPECIALITY BOARIS

QT Computer real time clock/
calendar BUS-QCK
Artec Elec. Wire wrap prototype board
Artec Elec. Wire wrap prototype board
BUS-AGW
BOS-AGP
Godbout Spectrum color
board
BUS-AGP
BOS-AGP
BOS-AGP
BOS-AGP
BOS-AGP
BOS-AGP
BOS-AGP
BOS-AGP
BOS-AGP
BOS-AGP
BOS-AGP
BOS-AGP
BOS-AGP
BOS-AGP
BOS-AGP
BOS-AGP
BOS-AGP
BOS-AGP
BOS-AGP
BOS-AGP
BOS-AGP
BOS-AGP
BOS-AGP
BOS-AGP
BOS-AGP
BOS-AGP
BOS-AGP
BOS-AGP
BOS-AGP
BOS-AGP
BOS-AGP
BOS-AGP
BOS-AGP
BOS-AGP
BOS-AGP
BOS-AGP
BOS-AGP
BOS-AGP
BOS-AGP
BOS-AGP
BOS-AGP
BOS-AGP
BOS-AGP
BOS-AGP
BOS-AGP
BOS-AGP
BOS-AGP
BOS-AGP
BOS-AGP
BOS-AGP
BOS-AGP
BOS-AGP
BOS-AGP
BOS-AGP
BOS-AGP
BOS-AGP
BOS-AGP
BOS-AGP
BOS-AGP
BOS-AGP
BOS-AGP
BOS-AGP
BOS-AGP
BOS-AGP
BOS-AGP
BOS-AGP
BOS-AGP
BOS-AGP
BOS-AGP
BOS-AGP
BOS-AGP
BOS-AGP
BOS-AGP
BOS-AGP
BOS-AGP
BOS-AGP
BOS-AGP
BOS-AGP
BOS-AGP
BOS-AGP
BOS-AGP
BOS-AGP
BOS-AGP
BOS-AGP
BOS-AGP
BOS-AGP
BOS-AGP
BOS-AGP
BOS-AGP
BOS-AGP
BOS-AGP
BOS-AGP
BOS-AGP
BOS-AGP
BOS-AGP
BOS-AGP
BOS-AGP
BOS-AGP
BOS-AGP
BOS-AGP
BOS-AGP
BOS-AGP
BOS-AGP
BOS-AGP
BOS-AGP
BOS-AGP
BOS-AGP
BOS-AGP
BOS-AGP
BOS-AGP
BOS-AGP
BOS-AGP
BOS-AGP
BOS-AGP
BOS-AGP
BOS-AGP
BOS-AGP
BOS-AGP
BOS-AGP
BOS-AGP
BOS-AGP
BOS-AGP
BOS-AGP
BOS-AGP
BOS-AGP
BOS-AGP
BOS-AGP
BOS-AGP
BOS-AGP
BOS-AGP
BOS-AGP
BOS-AGP
BOS-AGP
BOS-AGP
BOS-AGP
BOS-AGP
BOS-AGP
BOS-AGP
BOS-AGP
BOS-AGP
BOS-AGP
BOS-AGP
BOS-AGP
BOS-AGP
BOS-AGP
BOS-AGP
BOS-AGP
BOS-AGP
BOS-AGP
BOS-AGP
BOS-AGP
BOS-AGP
BOS-AGP
BOS-AGP
BOS-AGP
BOS-AGP
BOS-AGP
BOS-AGP
BOS-AGP
BOS-AGP
BOS-AGP
BOS-AGP
BOS-AGP
BOS-AGP
BOS-AGP
BOS-AGP
BOS-AGP
BOS-AGP
BOS-AGP
BOS-AGP
BOS-AGP
BOS-AGP
BOS-AGP
BOS-AGP
BOS-AGP
BOS-AGP
BOS-AGP
BOS-AGP
BOS-AGP
BOS-AGP
BOS-AGP
BOS-AGP
BOS-AGP
BOS-AGP
BOS-AGP
BOS-AGP
BOS-AGP
BOS-AGP
BOS-AGP
BOS-AGP
BOS-AGP
BOS-AGP
BOS-AGP
BOS-AGP
BOS-AGP
BOS-AGP
BOS-AGP
BOS-AGP
BOS-AGP
BOS-AGP
BOS-AGP
BOS-AGP
BOS-AGP
BOS-AGP
BOS-AGP
BOS-AGP
BOS-AGP
BOS-AGP
BOS-AGP
BOS-AGP
BOS-AGP
BOS-AGP
BOS-AGP
BOS-AGP
BOS-AGP
BOS-AGP
BOS-AGP
BOS-AGP
BOS-AGP
BOS-AGP
BOS-AGP
BOS-AGP
BOS-AGP
BOS-AGP
BOS-AGP
BOS-AGP
BOS-AGP
BOS-AGP
BOS-AGP
BOS-AGP
BOS-AGP
BOS-AGP 135 25 25

### Rotron Muffin Fan

\$12.00 @ 100 10.50 @ 1000

115 VAC. 7 Watts WR2A1 Factory fresh Muffin fans NOT pull-outs. EMF-4M

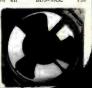

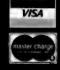

All merchandise sold by California Digital is premium grade. Shipping: First five pounds \$2.00: each additional add \$.40 Foreign orders 10% shipping. Excess will be refunded. California residents add 6% sales tax. COD's discouraged. Open accounts extended to state supported educational institutions and companies with a "Strong Dun & Bradstreet." Warehouse: 15608 Inglewood Blvd. Visitors by appointment.

TOLL FREE ORDER LINE TECHNICAL & CALIFORNIA (213)679-9001

# LITORNIA

Post Office Box 3097 B • Torrance, California

FREE PLASTIC LIBRARY CASE INCLUDED WITH THE PURCHASE OF EVERY BOX OF DISKETTES

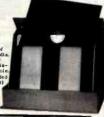

Ten baxes \$22.75 One hundred baxes \$21.50 **5**½" DISKETTES WITH LIBRARY CASE

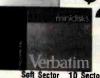

SCOTCH MEMOREX VERBATIM

|          | Soft Sector | 10 Sector | 16 Sector |         |
|----------|-------------|-----------|-----------|---------|
| SCOTCH   | 744-0       | 744-10    | 744-16    | \$26.50 |
| MEMOREX  | 3401        | 3403      | 3405      | 26.50   |
| VERBATIM | 525-01      | 525-10    | NA        | 26.50   |
| DYSAN    | 104/1       | 107/1     | NA        | 39.50   |

Single Side Double Density

| DYSAN | 104/1D   | 107/1D        | NA    | 45.00 |
|-------|----------|---------------|-------|-------|
|       | Double S | de Double Doe | n les |       |

| SCOTCH   | 745-0  | 745-10 | 745-16 | 42.50 |
|----------|--------|--------|--------|-------|
| DYSAN    | 104/2D | 107/2D | NA     | 49.50 |
| DYSAN 96 | 204/2D | NA     | NA     | 59.50 |

### EIGHT INCH DISKETTES

| Single :                                                             | Side Single De | ensity         | Single S | ide Double De  | nsity |  |
|----------------------------------------------------------------------|----------------|----------------|----------|----------------|-------|--|
| SCOTCH                                                               | 740-0          | 29.50          | SCOTCH   | 741-0          | 39.00 |  |
| MEMOREX                                                              | 3060           | 29.50          | MEMOREX  | 3090           | 35.00 |  |
| DYSAN                                                                | 3740/1         | 39.50          | DYSAN    | 3740/D         | 57.50 |  |
| Thir                                                                 | y Two Secto    | ,              | Double s | ide Double Der | isity |  |
| SCDTCH                                                               | 740-32         | 29.50          | SCOTCH   | 743-0          | 47.50 |  |
| Please Library Cases 5% & 8" Diskette Flip Tube Mity diskertes 5%" 2 |                | 124.95<br>2.96 | MEMDREX  | 3114           | 39.50 |  |
|                                                                      |                | 24.95<br>28.85 | DYSAN    | 3740/2D        | 65.00 |  |

PLEASE PHONE FOR VOLUME PRICING.

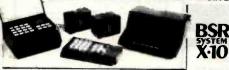

The new BSR timer runs your home just like clockwork. Turns on lamps and appliances while your away from home. Compistely compatible with your existing System X-10 devices.

WINCHESTER SUBSYSTEM

\$1250

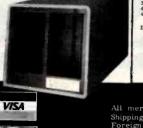

| 64K DYNAMIC        | 16K STATIC           |
|--------------------|----------------------|
| \$ <b>9.</b> 95    | \$13.95              |
| 4164 10 <b>0</b> - | 2167 70ns.           |
| 16K DYNAMIC        | 2716 EPROM           |
| \$2.10             | \$4_95               |
| 4116 100-31.85     | 100-\$4.50 1K-\$4.00 |

**2732 EPROM SALE \$7.95** 

### STATIC

|        |            | ea.   | 32+   | 100+  | 1K+   |
|--------|------------|-------|-------|-------|-------|
| 21L02  | 1K         | 1.19  | 1.09  | 1.05  | . 99  |
| 2114   | 300ns.     | 2.95  | 2.75  | 2, 50 | 1.99  |
| 4044-4 | 450ns.     | 4.50  | 4. 19 | 4.00  | 3, 75 |
| 4044-2 | 250ns.     | 4.95  | 4. 65 | 4.50  | 4. 25 |
| 6116   | 18k 24 pin | 7.95  | 7.50  | 6.75  | 5. 45 |
| 2167/6 | 167 20 pin | 11.95 | 10.75 | 9.65  | 9. 25 |

### EPROM

| 2708 |                    | 3, 50 3, 2 | 25 3.00 |
|------|--------------------|------------|---------|
| 2716 |                    | 4,00 3.7   |         |
| 2716 |                    | 7.95 7.6   |         |
| 2732 | Intel/ Hitac. 7.95 | 7.50 7.0   |         |
| 2532 | Texas Inst 12,95   | 11.50 10.0 |         |
| 2764 | 64K Eprom 29, 95   | 27 00 25 0 |         |

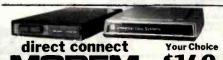

The Universal Data Systems 103LP is switch selectable between answer and inate modes. Fully Bell 103 compatible. Directly connects to the new mode telephone jack. 100% powered from the etelphone line. No need to locate mo proximity to A.C. power recepticle. MOD-103LP 2 pounds.

vation "D" Cat connects to most of the new "Bell" modular handsets. Ideal for htiple line office telephones. Requires external A.C. power. MOD-DCAT 2 Lb

|         |        |       | _    | •       | _    |            |      |      |
|---------|--------|-------|------|---------|------|------------|------|------|
| MA      | DIP SW | TCHES |      | U       | TO   | OGGLE      | ea.  | 100+ |
| ров     | . ea.  | 100+  | 1K+  | 1       | 7101 | on/an      | 1.19 |      |
| 11/1/10 | . 88   | . 75  | . 69 | 23,     |      | on/off/on  |      |      |
| 17      | . 99   | . 83  | . 79 | h d     | 7107 | mnt. on    | 1.39 | 1.19 |
| A 8     | 1.05   | . 91  | . 87 | الممالا | 7108 |            |      | 1.19 |
| 12      | 1 19   | 90    | 0.9  | 455     | 7205 | disadt man |      |      |

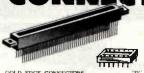

| OOLD LDGE COMMECIN       | AND    |        |  |
|--------------------------|--------|--------|--|
| S-100 .125" centers      | each   | 10+    |  |
| Imsai solder .250" row   | \$2.95 | \$2.50 |  |
| Imsai wire wrap (TI)     | 3.95   | 3.50   |  |
| Sulling Hi-Rel 250"      | 4,50   | 4.00   |  |
| Sulling Ht-Rel. W/W      | 5.35   | 4.90   |  |
| Sullins / Altair . 140"  | 4.95   | 4.50   |  |
| .156" Centers (standard) |        |        |  |
| 22/44 Kim Eyelet         | 2.50   | 2.15   |  |
| 36/72 Digital Geoup S/T  | 5.95   | 5 50   |  |

36/72 Digital Group S/T 5.95 5.50 36/72 Digital Group W/W 6.60 6.15 43/86 Motorola 6800 S/T 6.60 6.15 43/86 Moto. 6800 W/W 7.00 6.85 INTEGRATED CIRCUIT SOCKETS

|        | FOM 1 | LOUNG | MARK  | ALC: 9D |  |
|--------|-------|-------|-------|---------|--|
|        | each  | 100+  | each  | 100+    |  |
| 8 pin  | \$.10 | \$.09 | \$.46 | \$.41   |  |
| 14 pin | .10   | .09   | .45   | .41     |  |
| 16 pin | .12   | .11   | .50   | .45     |  |
| 18 pin | .15   | .13   | .68   | .61     |  |
| 24 pin | .26   | .24   | .94   | .87     |  |
| 40 pin | .42   | .40   | 1.60  | 1.47    |  |
|        |       |       |       |         |  |

|    | "D" Type      | each   | 10-24  | 25+    |
|----|---------------|--------|--------|--------|
| 1  |               | \$1.50 | \$1.40 | \$1.30 |
| E  | DE9S female   | 2.25   | .2.00  | 1.90   |
| ш  | DE hood       | 1.50   | 1.35   | 1.20   |
| ш  | DA15P male    | 2.35   | 2.15   | 2.00   |
| Ι. | DA15S female  | 3.25   | 3.10   | 2.90   |
| П  | DA hood 2/P   | 1.60   | 1.35   | 1.30   |
| 1  | DB 25P male   | 2.50   | 2.35   | 2.25   |
| 1  | DB 25S female | 3.35   | 3.15   | 3.05   |
| ı  | DB hood 2/P   | 1.35   | 1.15   | 1.05   |
|    | DC37P male    | 4.20   | 4.00   | 3.70   |
|    | DC37S female  | 6,00   | 5.75   | 5.50   |
|    | DC hood 2/P   | 2.25   | 2.00   | 1.75   |
| 1  | DD50P male    | 5.50   | 5.10   | 4.75   |
| ı  | DD50S female  | 9.40   | 8.60   | 8.00   |
| ı  | DD50 hood 2/I | 2.60   | 2,40   | 2.10   |
| П  |               |        |        |        |

CENTRONICS 57-30360 7.95 6.75 5.76 RIBBON CABLE CONNECTORS 17/34 5"disk 4.85 4.15 3.95 20/40 TRS-80 5.65 5.05 4.70 23/50 8"disk 5.90 5.15 4.90

All merchandise sold by California Digital is premium grade. Shipping: First five pounds \$2.00; each additional add \$.40 Foreign orders 10% shipping. Excess will be refunded. California residents add 5% sales tax. COD's discouraged. Open accounts extended to state supported educational institutions and companies with a "Strong Dun & Bradstreat." Warehouse: 15608 Inglewood Blvd. Visitors by appointment.

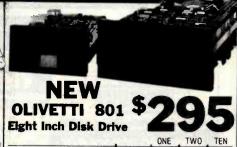

|                                |              | ONE       | TWO     | TEN      |
|--------------------------------|--------------|-----------|---------|----------|
| ★ OLIVETTI 801                 | single       | \$319     | 309     | 295      |
| ★ OLIVETTI 802/851             | double       | 425       | 419     | 410      |
| SHUGART 801/R                  | single       | 395       | 385     | 375      |
| SHUGART 851/R                  | double       | 525       | 495     | 475      |
| QUME DATA TRACK 8              | double       | 525       | 495     | 475      |
| ★ The 8" Olivetti drives are a | prox. 1/2" Y | wider tha | n the S | hugarts. |

### Five Inch Disk Drives

| OLIVETTI 501/400 | single | 199 | 185 | 175 |
|------------------|--------|-----|-----|-----|
| OLIVETTI 502/451 | double | 235 | 225 | 215 |

Upon request, all drives are supplied with power connectors and one manual per order.

230 volt 50Hz. 8" add \$50.00 per drive.

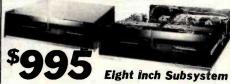

Two Olivetti 801 disk drives with power supply, 4" exhaust fan complete in dual enclosure with all necessary power cables. Documentation included. 50 Lbs. CAL-2801

Signal cable add \$35.00 WCA-650D

Same as above but with:

CAL2802 1250

MS08DT 1450

| Shugart 801R | MSD2801 | 11195 | 1 | Olivetti 802 |
|--------------|---------|-------|---|--------------|
| Shugart 851R | MSD2851 | 1450  | 1 | Oume DT8     |

SPECIAL

Volumn Pricing

**Seagate Compatable** 7.5 MEGABYTE Winchester Hard Disk Drive

We have priced this so low that the manufacturer has asked not to use their brand name in our advertising.

industry standard Seagate plug compatable. Drive fits into the same space as a 5%" floppy disk drive. CAL-561/2

### S-100 MOTHER BOARD

IMSAL 18 Slot CAL-M18

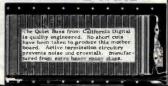

**TOLL FREE ORDER LINE** (800)421-5041 213)679-9001

# TOLL FREE ORDER LINE

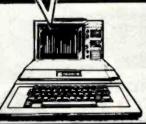

### apple computer

| COMPUTERS                    |           |           |
|------------------------------|-----------|-----------|
|                              | LIST      | ACP       |
| Apple II 16K                 | \$1330.00 | \$1029 00 |
| Apple II 48K                 | 1530 00   | 1099 00   |
| Apple II 64K                 | 1729 00   | 1225 00   |
| Apple II 64K                 | 2519 00   | 1775 00   |
| . w/Z80 Softcard & Vision 80 |           |           |
| Apple HI 128K                | 3495 00   | 2895 00   |
| AVAILABLE IN STORE ONLY      |           |           |

APPLE HARDWARE

|                                                                        | LIST      | ACP       |
|------------------------------------------------------------------------|-----------|-----------|
| Apple Oisk II w/interlece                                              | \$ 645 00 | \$ 529 00 |
| Apple Disk II w/o                                                      | 525 00    | 449 00    |
| Silentype Printer                                                      | 395 00    | 355 00    |
| Apple Disk II w/o Silentype Printer Prototype Card AVAILABLE AVAILABLE | 2# 00     | 21 95     |
| Silentype Printer Prototype Card AVAILABLE IEEE 488 Interface IN ONLY  | 450 00    | 375 00    |
| 1 year ext warranty                                                    | 225 00    | 175.00    |
| Parallel Printer Interlace                                             | 180 00    | 159 95    |
| Communications Card                                                    | 225 00    | 189 00    |
| Pascal Language System                                                 | 495 00    | 425 95    |
| High Speed Serial Interface                                            | 195,00    | 174 95    |
| Applesoft II ROM Card                                                  | 200 00    | 159 95    |
| Language Card                                                          | 195 00    | 174 95    |
| 12" Green Monitor III                                                  | 320 00    | 275 00    |
| M Profile Hard Disk Subsystem                                          | 3495 00   | 2995 00   |
| Graphics Table!                                                        | 795 00    | 695 00    |

|   | APPLE COMPAT             | IBLE HARDWAR        | 1E       |
|---|--------------------------|---------------------|----------|
| , | Microsoft Z80 Softcard C |                     | \$249 00 |
|   | Microsoft 16K RAMcard    |                     | 129.00   |
|   | SSM AIO Serial/Paranel   |                     | 165 00   |
|   | The Keyboard Company     | Joystica            | 45.00    |
|   | The Reference Company    | Numenc Pad          | 119 00   |
|   | Mountain Computer        | ROMptus             | 169 00   |
|   | industrial and a second  | ROM Writer          | 159 00   |
|   |                          | RAMPlus             | Call     |
|   |                          | CPS Multifunction   | 169 00   |
|   |                          | Expansion Chassis   | 699 00   |
|   |                          | Thundercloca        | 125 00   |
|   |                          | X-10 aption         | 49 00    |
|   |                          | Pascai option       | 29 00    |
|   | Versacard 4 in 1         |                     | 225 00   |
|   | CC5 Serial I/O           |                     | 139 00   |
|   | Paratiel I/O             |                     | 99 00    |
|   | M & R Enterprises        | Apple Fan           | 45 00    |
|   |                          | Sup R Mod           | 29 95    |
|   |                          | Aus Switcher Supply | 199 00   |
|   |                          | Supfilerm           | 299 00   |
|   | ALS Smarterm             |                     | 299 00   |
|   | Corvus 5Mb Hard          | Dasa                | 2995 00  |
|   | 10Mb                     |                     | 4325 00  |
|   | 20140                    |                     | 5240 00  |
|   |                          |                     |          |

|   | Apple 16K Upgrade Kil                                                    | 12 95                                         |
|---|--------------------------------------------------------------------------|-----------------------------------------------|
|   | Votrax Voice Box                                                         | CBII                                          |
| y | Scott Voice Recognition                                                  | Çali                                          |
|   | APPLE SOFTWARE                                                           |                                               |
| 0 | Visicalc                                                                 | \$ 169 00                                     |
|   | Super Calc                                                               | 199 00                                        |
|   | VisiTrend/VisiPiot                                                       | 239 00                                        |
|   | VisiDes                                                                  | 169 00                                        |
|   | VisiTerm                                                                 | 129 00                                        |
|   | BPI General Ledger                                                       | 329 00                                        |
|   | Annaumi. Decamable                                                       | 329 00                                        |
|   | Inventory                                                                | 329 00                                        |
|   | Inventory Macrocouner Macro Yelegraph Accounting Plus D8 Master Wordstar | 229 00                                        |
|   | Micro Telegraph                                                          | 29 00<br>195 00<br>199 00<br>199 00<br>199 00 |
|   | Accounting Plus                                                          | 1195 00                                       |
|   | DB Master GUT                                                            | OP 00 179 00                                  |
|   | Wordstar                                                                 | 259 00                                        |
|   | Super Spri                                                               | 149 00                                        |
|   | Mail Merger 2019                                                         | 89 00                                         |
|   | Data Star                                                                | 199 00                                        |
|   | Spell Star                                                               | 169 00                                        |
|   | VTS-80 CP/M                                                              | 319 00                                        |
|   | Fortran 80                                                               | 195 00                                        |
|   | Cobol 80                                                                 | 699 00                                        |
|   | PFS Filing System                                                        | 75 00                                         |
|   | PFS Report                                                               | 75 00                                         |

### FLOPPY DISK DRIVES

| Qume Only \$56                              | 6 <b>9</b> .95 |
|---------------------------------------------|----------------|
| QUME DT/8 D/D D/S                           | \$ 569 95      |
| Tandom TM100-1 5 1/4" Disk Drie             | 279 00         |
| MPI 85-1-5 1/4", 40 fracks                  | 279 00         |
| Shugari SA400-5 1/4" 35 tracks              | 295 00         |
| Shugari 800/801A 8"                         | 449 00         |
| Siemens Shugart Compatible Model FDO-120-8D | 429 00         |
| PERSCI Model 277 Outl                       | 1195 00        |
| MPI B52 5 1/4" Dual                         | 348 00         |
| WANGO/SIEMENS 2                             | 290 00         |
| MPI 91 Double Track Density Single Side     |                |
| 80 Tracks                                   | 375 00         |
| MP1 92 Double Track Density Double Side.    | 0.5            |
| 160 Track                                   | 475 00         |
|                                             |                |

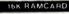

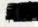

List \$195.00 ACP \$74.95 DEALER PRICING AVAILABLE

|                                    | LIST     | ACP      |
|------------------------------------|----------|----------|
| Vision 80 © 80x24 display card     | \$395 00 | \$299 00 |
| Vision 40 © 40 col enhancement     | 199 00   | 149 00   |
| Vision 20 © lower case ROM         | 29 95    | 25 00    |
| A800 Double Density 8" Controllers | 595 00   | ¥ 499 00 |
| MM9 9 voice music                  | 195 00   | 99 00    |
| GB75 IBM Regent/Apple I/O          | 195 00   | 169 00   |
| PDS PROM development               | 595 00   | 399 0    |
| TYPE AHEAD BUFFER                  | 49 95    | 35 00    |

| 1             | Vision 80 |
|---------------|-----------|
| VEI           | \$299.00  |
| VISTA V-DRIVE |           |

| VISTA V-DRIVE                                                                                    |                        |  |
|--------------------------------------------------------------------------------------------------|------------------------|--|
| VISTA V-DRIVĒ<br>Model V-1000 \$" rloppy disk<br>endosures with Gume Datatrak \$                 | HOW WITANDON           |  |
| w/2 single-sided drives, ps&c<br>w/2 double-sided drives, ps&c<br>A800 Double density controller | \$1495 00<br>\$1995 00 |  |
| (for Apple computers)                                                                            | \$ 499 00              |  |
| VISTA V 80                                                                                       |                        |  |

| D/S. D/D also available |        |            |
|-------------------------|--------|------------|
| APPLE COMPATIBLE        | DRIVES | (MicroSci) |

| A2 series is plug-compatible                                 |          |          |
|--------------------------------------------------------------|----------|----------|
| Save \$300 on dual drive system<br>DOS software not included | LIST     | ACP      |
| ♣ A2 5 1/4" 143K Drive                                       | \$479.00 | \$389 00 |
| A2C controller                                               | 100 00   | 89,00    |
| A405 1/4" 160K Drive                                         | 449 00   | 365 00   |
| A70 5 1/4" 286K Drive                                        | 599 00   | 480 00   |
| A40C controller for A40: A70                                 | 100 00   | 79 00    |
| DISKETTES                                                    | -        |          |
|                                                              | man like |          |

| Maxe     | BATIM & EII Diskettes CERTIFIED ERROR-FREEI- CLE SOURLE SEASTY SHEEL-SHEET SHEET- | ·                  |
|----------|-----------------------------------------------------------------------------------|--------------------|
| TYPE     | DESCRIPTION                                                                       | PRICE BOX 10       |
| 525-01   | Soft Sectored 1RS 80 etc                                                          | 829 95             |
| 525 10   | 10 Hote Hard NS. Appn: rtc                                                        | \$29.95            |
| 525 16   | 16 Hote Hard Micropolis                                                           | \$29 95            |
| . 48 &   | TT TRACK DOUBLE SERSITY - SINGLE SIGIR S'                                         | WIND REINFORCEMENT |
| 577 01   | Soft Sectored TRS 80 etc.                                                         | \$17.25            |
| 577-10   | 10 How Hard NS Appre MC                                                           | 12.25              |
| 577 16   | 16 Hote Hard Microposs                                                            | 32.25              |
| ■ 40 TB: | ICKS BOUGLE SIDED BOUDLE DESSITY 51.                                              |                    |
| 550-01   | Soft Sectored SA 450 MPI 52                                                       | \$39.95            |
| 550 10   | 10 HIDE HANG BASE WANGED                                                          | \$39 95            |

| 16 Hote Hard Micro?    |
|------------------------|
| CENTIFIED DISKETTES    |
| Soft Singer Density 37 |
| 32 Hard Single Density |
| Soft Doubte Devisity 3 |
| Soft Doubte Sided Door |
| 0710 4044              |
| OTIC ARM               |
|                        |

V 80 Single drive, case ps V 80 Dual drive, case, ps

- Automation or Robotic Assembly
   Education In Robotic Pricipies
   Artificial Inteligence Experiments
   Computer Art and Games

\$1695.00

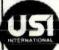

### **USI Computer Products**

Microbot

VIDEO MONITOR (Sanyo Look Alike)

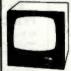

Model Pi 1 9" Green \$159.95 Model Pi 2 12" Green Model Pi 3 12" Orange

# \$429.00

### PRINTERS

80

\$299 00

|   | EPSDN/VISTA                |         |            |          |
|---|----------------------------|---------|------------|----------|
|   |                            |         | LIST       | . ACP    |
|   | MX-80 Dot Matrix           |         | \$645 00 1 | \$429 00 |
|   | MX-80/FT                   |         | 745 00     | 529 00   |
| • | MX-100                     |         | 999 00     | 725 00   |
|   | Apole I/O & cable          |         | 110.00     | 89 00    |
|   | Graffrax option            |         | 95 00      | 89 00    |
|   | IEEE NO & CADIE            |         | 130 00     | 95 00    |
|   | Serial I/O & cable         |         | 130 00     | 95 00    |
|   | Serial w/2K & cable        |         | 175 00     | 149 00   |
|   | Universal Graphics Utility |         | 39 95      | ¥ 35 95  |
|   | NEC<br>8023 Dot Matrix     |         | 795 00     | 649 00   |
|   | DIABLO                     |         |            |          |
| × | 630 Daisywheel             |         |            | 2295 00  |
| • | Tractor                    |         | 249 00     | 169 95   |
|   | C. ITOH/VISTA              |         |            |          |
| ¥ | Starwriter/V300            | 25 cps  |            | 1495 00  |
|   |                            | 45 cps  | 2195 00    | 1795 00  |
|   | 8510                       | 100 cps | 749 00     | 675 00   |
|   | ANADEX                     |         | 14         |          |
|   | 9500/9501                  |         | 1650 00    | 1350 00  |
|   | QUME                       |         |            |          |
|   | 9/45                       |         | 3295 00    | 2995 00  |
|   | 108                        |         | +307.00    | 200 00   |
|   | 460G w/graphics            |         | 1395 00    | 899 00   |
|   | 560G 14.75" carriage       |         | 1695 00    | 1199 00  |
|   |                            |         |            |          |

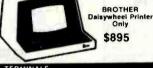

| TERMINALS |           |           |  |
|-----------|-----------|-----------|--|
|           | LIST      | ACP       |  |
| TELEVIDEO |           |           |  |
| 910       | \$ 699 00 | \$ 599 00 |  |
| 912C      | 950 00    | 699 OD    |  |
| 920C      | 995 00    | 799 00    |  |
| 950C      | 1195 00   | 999 00    |  |
| SOROC     |           |           |  |
| 10120     |           | 699 00    |  |
| IQ135     |           | 899 00    |  |
| 10140     |           | 1149 00   |  |
|           |           |           |  |

| SANYO     | LIST     | ACP      |
|-----------|----------|----------|
| 9" BAW    | \$235 00 | \$169 95 |
| 9" Green  | 259 00   | 199 95   |
| 12" B&W   | 340 00   | 249 00   |
| 12" Green | 360 00   | 279 00   |
| 13" Color | 550 00   | 429 00   |
| 13" RG8   | 1195 00  | 995 00   |

### Novation 🚟

| MODEMS      |          |          |
|-------------|----------|----------|
| NOVATION    |          |          |
|             | LIST     | ACP      |
| Car         | \$199.95 | \$149.00 |
| D-Cat       | 199 95   | 169 00   |
| Apple-Cat   | 349 95   | 309 00   |
| Auto-Cat    | 299 95   | 239 95   |
| HAYES       |          |          |
| Mcromodem   | \$379 00 | \$299 00 |
| Smartmodem, | 2/9 00   | 249 00   |
|             |          |          |

### IBM COMPATIBLE BOARDS

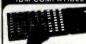

| RAM CARD                      |          |
|-------------------------------|----------|
| 256K populated                | \$1199 0 |
| 512K populated                | 1739 0   |
| 576K populated                | 1849 0   |
| rista 192K ADD-ON W/SUPERCALC |          |
| WOW! Superdeal @              | 799 0    |
| That's for both               |          |
| BM Wire Wrap Board            | 69 0     |
|                               |          |

MAX-OUT

YOUR IBM PC

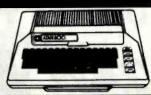

| ATARI COMPUTER            |          |          |
|---------------------------|----------|----------|
|                           | LIST     | ACP      |
| 400 w/16K RAM             | \$399 00 | \$339 95 |
| 400 Basic Language Module | 49 00    | 47 00    |
| 800 w/16K RAM             | 899 00   | 699 00   |
| 410 Prog. Recorder        | 90 00    | 80 00    |
| 825 Printer               | 799 95   | 699 00   |
| 830 Acoustic Modem        | 199 95   | 159 00   |
| 850 Interface Module      | 219 95   | 189 95   |
| MTK 16K RAM               | 99 50    | 74 00    |
| MTK 32K RAM               | 199 50   | 139 00   |
| ATARI VINCAIC             | 200 00   | 180 00   |
| ATARI Pac-Man             | 44 95    | 36 95    |

| DD-ON MEMORY |                                      |                                      |                                     |  |  |  |
|--------------|--------------------------------------|--------------------------------------|-------------------------------------|--|--|--|
|              | Alari 16K<br>Atari 32K<br>Vic 20 16K | LIST<br>\$ 99.50<br>199.00<br>199.50 | ACP<br>\$ 74.00<br>130.00<br>149.00 |  |  |  |
|              |                                      |                                      |                                     |  |  |  |

### XEROX 820

| The Personal Computer      |  |
|----------------------------|--|
| FREE TCS BUSINESS SOFTWARE |  |
| \$1100 00 VALUE 6" ONLY    |  |

|   | \$1100 DO VALUE 6 |        | ayrun me | WHOTE     |           |
|---|-------------------|--------|----------|-----------|-----------|
|   |                   |        |          | LIST      | ACP       |
|   | 820-1             | 5 1/4" | system   | \$2995 00 | \$2496.00 |
| × | 820 2             | 8"     | system   | 3795 00   | 3195 00   |
|   | CP/M              |        |          | 200 00    | 169 95    |
|   | SuperCalc         |        |          | 295 00    | 239 95    |
|   | Word Processing   |        |          | 500 00    | 429 95    |
|   |                   |        | 1        |           |           |
|   | 1 11              |        |          | 1         |           |
|   | 1 100             |        |          |           |           |

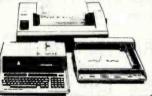

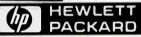

| i |                                 | LIST      | ACP       |   |
|---|---------------------------------|-----------|-----------|---|
|   | HP-87                           | \$2495 00 | \$1895.00 |   |
|   | HP-85A                          | 2750 00   | 2095 00   |   |
|   | HP-83                           | 2395 00   | 1050 00   |   |
|   | HP-125                          | 2750 00   | 2095 00   |   |
|   | 82901M 5 1/4" Dual Floppy       |           | 1875 00   |   |
|   | 9135A 51/4" Floppy w/Winchester |           | 4765 00   |   |
|   | 9895 A 6" Dual Floppy           |           | 5135 00   |   |
|   | 7470A Plotter                   |           | 1375 00   |   |
|   | 82907 A 32K Module              |           | 249 00    |   |
|   | 82908A 64K Module               |           | 379 00    |   |
|   | 82909A 128K Module              |           | 675 00    |   |
|   | 82900A CP/M w/84K               |           | 425 00    |   |
|   | CALCIUATORS                     |           |           | ı |

|   | 82900A CP/M w/84K              |        | 425 00   |
|---|--------------------------------|--------|----------|
| ı | CALCULATORS                    |        |          |
|   | HP 41CV w 2 2K memory NEW      | 325 00 | 256 00   |
|   | HP-41C Calculator              | 250 00 | 189 95   |
|   | Memory Module for 41C          |        | 26 00    |
|   | Quad RAM                       | 95 00  | 83 95    |
|   | Card Reader for 41C CV         | 215 00 | 169 95   |
|   | Printer for 41C CV             | 385 00 | 291 95   |
|   | Optical Wand for 41C, CV       | 125 00 | 99 95    |
|   | HP-11C Advanced Scientific NEW | 135 00 | 149 95   |
|   | HP-12C Financial               | 150 00 | 129 95   |
|   | HP-34C Prog. Scientific        | 150 00 | 119 00   |
|   | HP 38C Prog Business           | 150 00 | 119 00   |
|   | HP-97 Programmable Printer     | 750 00 | 595 00   |
|   | NOTE WE STOCK ACCESSORIES      |        |          |
|   | HPIL Interlace Loop            |        | \$119 95 |
|   | Turns your calculator into     |        |          |
|   |                                |        |          |

TERMS. MO. Cashier's Check. Bans Wire Personal checks along 2 weeks for processing Include Driver's License and transport of the State State of the State State St

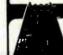

### MOUNTAIN COMPUTER

CPS Multifunction Card

Sale \$169.95

SAVE \$300 Apple Board Set Z80 Softcard (Microsoft)

16K Ramcard Vision 80 display card (Vista)
ALL THREE ONLY \$679 save \$306

LIST

ACP \$395 00 195 00 \$289 00 169 00 395 00 299 00

### ELPAC FD206 8

Floppy Disk Power Supply Orives 2 Orives +24V @ 3A +5V @ 2.5A -5V @ 0.5A LIST ACP \$159.00 \$99,00

### AMDEK

75 00

12" B&W Monitor (Super Value) \$89 .

### 16K Apple<sup>™</sup> Ramcard

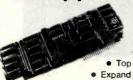

**LIST 195** ACP 57495

 Full 1 year warranty Top quality — gold fingers Expand Apple II 48K to 64K

**Astec RF Modulator** 

P/N 1082 Channel 3 or 4 P/N 4151 UHF Channel 33

for

COLOR

& B/W

200,000 pieces in ock — priced to move. MK4027 except 1mS 5 4Kx1 RAM

"Super Beta" LOW POWER

**AMPLIFIER** 

INTERNALLY

P/N OP12GJ Vottset = 1.0 mV

Ibias = 5.0mA Gain = 40V/mV

(quantity limited)

SELL-OFF

10/\$9.90

\$49.95

"BLINKER" LED'S re

ready to wear, (2"x2").

CONNECTORS

Full ASCII

**Encoded Keyboards** 

VP-606 Async serial output Reg. \$99.00

ACP SALE ... \$69.95

29.95

3.75

1.25

7.50

6.50 4.95 3.95

ewritte

Format

umaric

10

**4K STATIC RAM** 

Same as TMS4044 but designed specifically for 2-80 based systems. This is a full-spec 4Kx1 RAM, 450nS. Order P/N Zilog 6104-4 while supply lasts.

ACP \$1.95

Zilog

Z8 CPU

Debug prog.

00

DB25P (RS232 DB25S Female

22/44 S/T KIM

43/86 S/T, MOT

Set with Hood, Sale

Plus 6132 companion

quasi-static RAM

with

TINY BASIC ENSATED

\$6.95 8.95

- Compatible with Z-80 Softcard™ Allows system to run with CP/M™, PASCAL,
- DOS 3.3. COBAL, Visicalc, etc.

### Supplied with extra 16K RAM & has (2) LED's

### 32K STATIC RAM 2 or 4 MHz

Expandable Uses 2114L's

16K 4 MHZ Kit 16K 4 MHZ A&T 32K 4 MHZ Kit 32K 4 MHZ A&T BARE BOARD K 4 MHz Kit \$199.95 289.05 K 4 MHz A&T \$339.00 RE BOARD \$39.95 re Bd w/all parts less mem 99.95

### BARE BOARDS

S-100 Sound Board 8080A CPU 32K Static RAM (2114) 8K EPROM (2708) 2708/2716 EPROM ACP Proto Board Vector 8803 11 slot MB \$34.95 34.95 34.95 24.95 34.95 22.95 22.95 18.95 32.95 CP Extender with connector 3 Slot Mother Board (WMC) Slot Mother Board (WMC) 3 Slot Mother Bd (Expandable) Floppy PCB (8" SHUGART) S100 (AY5-8910) Sound Board Apple Sound Board 39.95 34.95 24.95

### "EPROM" **ERASER**

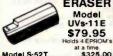

Model S-52T

**16K Memory Expansion Kits** for Apple/TRS-80

200/250nS 200/250nS Specify computer \$12.95 CALL FOR VOLUME PRICING

### "D" SUB CONNECTORS

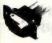

Unreal price DB37
male, DB25 female
Gold PC mount with
mounting holes
Mtg. AMP.
Specify 25 or 37 pins

# BD37 \$2.50 DB25 \$1.95

### Stepper Motor **USED IN** DATA **PRODUCTS**

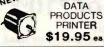

12 VOLT BUZZER/HORN 2' DIAMETER

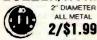

**GE D43C3** PNP power HFE = 40-120

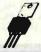

VCEO = 30 IC = 3A 6,000 pcs available 69¢ ea.

### MICROPROCESSORS

|           |         |        |         |       | _      |
|-----------|---------|--------|---------|-------|--------|
| Z8001     | \$99.00 | 8008-1 | \$14.95 | 6802P | 14.95  |
| Z8002     | 69 00   | 2901   | 9.90    | 8035  | 14.95  |
| Z80       | 9.95    | 2901A  | 14.95   | 8039  | 12 95  |
| ZBOA      | 11.95   | 9900JL | 49.95   | B073N | 34 95  |
| F-8 (3850 | 16.95   | 6502   | 9.95    | 8755  | 49.95  |
| 2650      | 16.95   | 6502A  | 16.95   | 8748  | 49.96  |
| 1802      | 9.75    | IM6100 | 29.95   | 6809  | 30.00  |
| ADBOA     | 4.75    | 6800   | 11.75   | 8086  | 49.95  |
| 8065      | 14.95   | 6800B  | 19.95   | 68000 | 129.95 |
|           |         | DAR    | 10      | CALLE | ORCH   |

OT 5290 \$1.99 5298 1.49 6508 4.50 6518 6.79 6561 3.79 6604 3.99 9130 8.99 9140 8.99 93415 6.99 93425 6.99 4.69 3.99 4.69 4.69 3.99 1.49 7.95 1.99 4.60 4050 2111 2112 2114 2114L-2 2114L-4 2125 4096 4096 4115 4200 4402 5280

### SUPPORT

| 8155 | \$9.95 | 8259 \$8.95 | 68047    | \$22.95 |
|------|--------|-------------|----------|---------|
| 8156 | 9.95   | 8275 19,95  | 68488    | 19.95   |
| 8202 | 29.95  | 8279 9.50   | 46505    | 22.95   |
| 8205 | 2.69   | 6810 4.75   | 6520     | 6.95    |
| 8212 | 2.75   | 6820 8.50   | 6522     | 9.95    |
| 8214 | 4 95   | 6821 6.50   | 6530-X   | 24 95   |
| 8216 | 2.75   | 6828 10.50  | 6532     | 17.95   |
| 8224 | 2.95   | 6834 16.95  | 6551     | 19.95   |
| 8226 | 2.95   | 6845 22.95  | Z80-PIO  | 6 50    |
| 8228 | 3.95   | 6847 27.95  | Z80A-P10 | 9.50    |
| 8243 | 9.50   | 6850 5.25   | Z80-CTC  | 6.50    |
| 8250 | 14,95  | 6852 5.25   | Z80A-CTC | 9.50    |
| 8251 | 6.50   | 6860 10.95  | Z80-DMA  | 19.95   |
| 8253 | 11.95  | 6862 10 95  | Z80A-DMA | 27.95   |
| 8255 | 4,50   | 6875 5.95   | Z80-SIO  | 24.95   |
| 8257 | 9.50   | 6880 2.49   | Z80A-SIO | 29.95   |
|      |        |             |          |         |

### **MOS PROMS**

| 2764 (8Kx8) TS    | \$69,95 | 2708 (450nS) | \$5.7 |
|-------------------|---------|--------------|-------|
| 2732 (4Kx8) TS    | 12,95   | 2708 (650nS) | 5.2   |
| 2716/2518; 5V     |         | 1702A        | 5.7   |
| (2Kx8) TS         | 7.95    | MM5203AQ     | 14.5  |
| TMS2716, 5V, 12V  | 17.95   | MM5204Q      | 99    |
| 2758. 5V. (450nS) | 3 50    |              |       |
|                   |         |              |       |

### HI-TECH \$950 DACO8

2513-001 (5V) Upper

| 2513-005 (5V) Lower    | 10.95 | DAC100                  | 99     |
|------------------------|-------|-------------------------|--------|
| 2513-ADM3 (5V) LOWER   | 14 95 | 8038 Function Generator | 4.5    |
| MCM66710 ASCII Shifted | 1295  | MC4024 VCO              | 29     |
| MCM66740 Math Symbol   | 13.95 | LM566 VC0               | 19     |
| MCM66750 Alpha Control | 13.45 | XR2206 Function General | or 5 2 |
| 1771-01 8" & Mindloppy | 24.95 | TR1602B (5V. 12V)       | 3.9    |
| 1781 Dual Floppy       | 29 95 | AY51013 (5V. 12V)       | 4.9    |
| 1791-01 Qual Floppy    | 36.95 | AY51014A/1612 (5-14V)   | 6.9    |
| 1794 -02 Oual Floppy   | 44 95 | AY51015A/1863 (5V)      | 69     |
| 1793 DD. DS Floory     | 44.95 | IM6402                  | 79     |
| 1797 DD. DS Floppy     | 54 95 | IM6403                  | 8.9    |
| 1691 Data Separator    | 18.95 | 2350 USRT               | 99     |
| 2143 Clock Generator   | 18 95 | 1671B Astros            | 24 9   |
| 8700 8 bit Binary      | 13.50 | MC14411                 | 119    |
| 8701 10 till Binary    | 22 00 | 4702                    | 14.9   |
| 8703 8 bit TS          | t3 50 | WD 1941                 | 9.9    |
| 9400 Volt to Freq Conv | 7 25  | COM5016                 | 18.9   |
| 8750 31/2 Digit BCD    | 13 95 | INS8250                 | 15.9   |
| 1408L6 6 bit           | 395   | AY5-2376                | 13,2   |
| 1408L8 8 bil           | 5.95  | AV5-3600                | 13 7   |
| DACD1 0 to A           | 5.95  | MM5740AAC               | 8.9    |

### LOW PROFILE SOCKETS (TIN)

|           | 1.54 | 53.40 | 30-100 |
|-----------|------|-------|--------|
| 8 pin LP  | .16  | .15   | .14    |
| 14 pin LP | .20  | .19   | .18.   |
| 16 pin LP | .22  | .21   | .20    |
| 18 pin LP | .29  | .28   | 27     |
| 20 pin LP | .34  | .32   | .30    |
| 22 pin LP | 29   | 27    | .24    |
| 24 pin LP | .38  | .37   | 36     |
| 28 pin LP | .45  | .44   | .43    |
| 40 pm LP  | .60  | .59   | .58    |
|           |      |       |        |

### **3L WIREWRAP** SOCKETS (GOLD)

|                | 1-24 | 25-49 | 50-100 |
|----------------|------|-------|--------|
| 8 pin WW       | .55  | 54    | .49    |
| 10 pin WW (Tin | .65  | .63   | .58    |
| 14 pin WW      | .75  | .73   | .67    |
| 16 pin WW      | .80  | .77   | .70    |
| 18 pin WW      | .95  | 90    | .81    |
| 20 pin WW      | 1.15 | 1.08  | .99    |
| 22 pin WW      | 1.45 | 1.35  | 1.23   |
| 24 pin WW      | 1.35 | 1,26  | 1,14   |
| 28 pin WW      | 1.60 | 1.53  | 1.38   |
| 40 pin WW      | 2 20 | 2.09  | 1.89   |

### 3.69 .54 .86 1.15 1.29 1.29 1.29 1.29 1.29 1.49 2.69 2.75 2.75 2.75 2.99 2.99 74S02 74S03 74S04 74S05 74S08 74S09 74S10 74S11 74S15 74S20 74S133 74S134 74S135 74S138 74S138 74S139 74S149 74S153 74S153 74S157 74S158 74S160 74S174 74S175 74S194 74S194 74S194 74S194 74S240 74S241 74S242 1.35 1.35 1.29 1.29 .75 2.79 2.59 2.55 3.10 2.75 7.95 7.95 7.95 5.75 5.75 5.85 8.95 745257 74\$260 74\$280 74\$287 74\$288 74\$373 74\$374 745374 745387 745471 745472 745473 745474 745475 745570 745571 745572 74522 74S112 74S113 74S114 2400000)

74800

745124

LINEAR

.98 1,49 1 95

LM307CN

LM308CN LM309K LM3109CN LM311D/CN LM312H LM312H LM317T LM318CN LM319N/H LM320T-XX\* LM320T-XX\* LM320T-XX\* LM323K LM323K LM333N LM337K LM339N LM339N LM340C+XX\* LM340H-XX\* LM340H-XX\* LM340H-XX\* LM340H-XX\* LM340H-XX\* LM340H-XX\*

LM350K LM358CN LM360N LM372N LM376N LM377N LM380CN LM381N

LM3831 LM386N

74S00 \$ 39

LM1414N LM1458CN/N MC1488N MC1489N LM1496N LM1556N LM1820N LM1850N LM1889N

LM2111N

LM2900N
LM2901N
LM2917N
CA3018T
CA3018T
CA3018T
CA3018T
CA3018T
CA3028T
CA3038T
CA3039T
CA3039T
CA306N
CA306N
CA306N
CA306N
CA306N
CA306N
CA306N
CA306N
CA306N
CA306N
CA306N
CA306N
CA306N
CA308N
CA306N
CA306N
CA306N
CA306N
CA306N
CA306N
CA306N
CA306N
CA3081N
CA306N
CA3081N
CA3081N
CA3081N
CA3081N
CA3081N
CA3081N
CA3081N
CA3081N
CA3081N
CA3081N
CA3081N
CA3081N
CA3081N
CA3081N
CA3081N
CA3081N
CA3081N
CA3081N
CA3081N
CA3081N
CA3081N
CA3081N
CA3081N
CA3081N
CA3081N
CA3081N
CA3081N
CA3081N
CA3081N
CA3081N
CA3081N
CA3081N
CA3081N
CA3081N
CA3081N
CA3081N
CA3081N
CA3081N
CA3081N
CA3081N
CA3081N
CA3081N
CA3081N
CA3081N
CA3081N
CA3081N
CA3081N
CA3081N
CA3081N
CA3081N
CA3081N
CA3081N
CA3081N
CA3081N
CA3081N
CA3081N
CA3081N
CA3081N
CA3081N
CA3081N
CA3081N
CA3081N
CA3081N
CA3081N
CA3081N
CA3081N
CA3081N
CA3081N
CA3081N
CA3081N
CA3081N
CA3081N
CA3081N
CA3081N
CA3081N
CA3081N
CA3081N
CA3081N
CA3081N
CA3081N
CA3081N
CA3081N
CA3081N
CA3081N
CA3081N
CA3081N
CA3081N
CA3081N
CA3081N
CA3081N
CA3081N
CA3081N
CA3081N
CA3081N
CA3081N
CA3081N
CA3081N
CA3081N
CA3081N
CA3081N
CA3081N
CA3081N
CA3081N
CA3081N
CA3081N
CA3081N
CA3081N
CA3081N
CA3081N
CA3081N
CA3081N
CA3081N
CA3081N
CA3081N
CA3081N
CA3081N
CA3081N
CA3081N
CA3081N
CA3081N
CA3081N
CA3081N
CA3081N
CA3081N
CA3081N
CA3081N
CA3081N
CA3081N
CA3081N
CA3081N
CA3081N
CA3081N
CA3081N
CA3081N
CA3081N
CA3081N
CA3081N
CA3081N
CA3081N
CA3081N
CA3081N
CA3081N
CA3081N
CA3081N
CA3081N
CA3081N
CA3081N
CA3081N
CA3081N
CA3081N
CA3081N
CA3081N
CA3081N
CA3081N
CA3081N
CA3081N
CA3081N
CA3081N
CA3081N
CA3081N
CA3081N
CA3081N
CA3081N
CA3081N
CA3081N
CA3081N
CA3081N
CA3081N
CA3081N
CA3081N
CA3081N
CA3081N
CA3081N
CA3081N
CA3081N
CA3081N
CA3081N
CA3081N
CA3081N
CA3081N
CA3081N
CA3081N
CA3081N
CA3081N
CA3081N
CA3081N
CA3081N
CA3081N
CA3081N
CA3081N
CA3081N
CA3081N
CA3081N
CA3081N
CA3081N
CA3081N
CA3081N
CA3081N
CA3081N
CA3081N
CA3081N
CA3081N
CA3081N
CA3081N
CA3081N
CA3081N
CA3081N
CA3081N
CA3081N
CA3081N
CA3081N
CA3081N
CA3081N
CA3081N
CA3081N
CA3081N
CA3081N
CA3081N
CA3081N
CA3081N
CA3081N
CA3081N
CA308

\$1,900 999 899 899 81,150 956 3,105 956 3,175 956 957 1,129 1,299 1,299

74LS01 74LS02 74LS03 74LS04 74LS05 74LS08 74LS09 74LS11 74LS11

74LS38 74LS40 74LS42 74LS48 74LS51 74LS54 74LS55 74LS73 74LS76 74LS76 74LS76

741 585

74LS86

4000 \$ .35 4001 35 4002 35 4006 1.05 4008 1.39 4009 .45 4011 .35 4012 .5 4014 1.39 4015 1.15 4016 5.59 4017 1.18 4018 88 4019 .45 4018 .89 4019 .45 4018 1.16 4018 1.16 4018 1.16 4018 1.16 4018 1.16 4018 1.16 4018 1.16 4018 1.16 4018 1.16 4018 1.16 4018 1.16 4018 1.16 4018 1.16 4018 1.16 4018 1.16 4018 1.16

.958585 8581.75585 1.25599 .455.699 .4509 .4509

.45 .75 .75 .75 .88 .98 .45 .45

**CMOS** 

7400

7-490 7-491 7-492 7-493 7-494 7-495 7-496 7-497 7-4100 7-4107 7-4109 7-4112 7-4123 7-4123 7-4123 7-4124 7-4124 7-4124 7-4124 7-4124 7-4125 7-4127 7-4126 7-4127 7-4128 7-4128 7-4129 7-4129 7-4

74LS00

1.19

.95 1.05 1.89 .75 1.40 3.90 3.90 1.25 .95 .68 .68 .68 .68 1.45

74LS261 1.49
74LS261 1.40
74LS261 1.40
74LS261 1.40
74LS261 1.40
74LS262 1.40
74LS262 1.40
74LS262 1.40
74LS263 1.40
74LS263 1.40
74LS263 1.40
74LS263 1.40
74LS263 1.40
74LS263 1.40
74LS263 1.40
74LS263 1.40
74LS263 1.40
74LS263 1.40
74LS263 1.40
74LS263 1.40
74LS263 1.40
74LS263 1.40
74LS263 1.40
74LS263 1.40
74LS263 1.40
74LS263 1.40
74LS263 1.40
74LS263 1.40
74LS263 1.40
74LS263 1.40
74LS263 1.40
74LS263 1.40
74LS263 1.40
74LS263 1.40
74LS263 1.40
74LS263 1.40
74LS263 1.40
74LS263 1.40
74LS263 1.40
74LS263 1.40
74LS263 1.40
74LS263 1.40
74LS263 1.40
74LS263 1.40
74LS263 1.40
74LS263 1.40
74LS263 1.40
74LS263 1.40
74LS263 1.40
74LS263 1.40
74LS263 1.40
74LS263 1.40
74LS263 1.40
74LS263 1.40
74LS263 1.40
74LS263 1.40
74LS263 1.40
74LS263 1.40
74LS263 1.40
74LS263 1.40
74LS263 1.40
74LS263 1.40
74LS263 1.40
74LS263 1.40
74LS263 1.40
74LS263 1.40
74LS263 1.40
74LS263 1.40
74LS263 1.40
74LS263 1.40
74LS263 1.40
74LS263 1.40
74LS263 1.40
74LS263 1.40
74LS263 1.40
74LS263 1.40
74LS263 1.40
74LS263 1.40
74LS263 1.40
74LS263 1.40
74LS263 1.40
74LS263 1.40
74LS263 1.40
74LS263 1.40
74LS263 1.40
74LS263 1.40
74LS263 1.40
74LS263 1.40
74LS263 1.40
74LS263 1.40
74LS263 1.40
74LS263 1.40
74LS263 1.40
74LS263 1.40
74LS263 1.40
74LS263 1.40
74LS263 1.40
74LS263 1.40
74LS263 1.40
74LS263 1.40
74LS263 1.40
74LS263 1.40
74LS263 1.40
74LS263 1.40
74LS263 1.40
74LS263 1.40
74LS263 1.40
74LS263 1.40
74LS263 1.40
74LS263 1.40
74LS263 1.40
74LS263 1.40
74LS263 1.40
74LS263 1.40
74LS263 1.40
74LS263 1.40
74LS263 1.40
74LS263 1.40
74LS263 1.40
74LS263 1.40
74LS263 1.40
74LS263 1.40
74LS263 1.40
74LS263 1.40
74LS263 1.40
74LS263 1.40
74LS263 1.40
74LS263 1.40
74LS263 1.40
74LS263 1.40
74LS263 1.40
74LS263 1.40
74LS263 1.40
74LS263 1.40
74LS263 1.40
74LS263 1.40
74LS263 1.40
74LS263 1.40
74LS263 1.40
74LS263 1.40
74LS263 1.40
74LS263 1.40
74LS263 1.40
74LS263 1.40
74LS263 1.40
74LS263 1.40
74LS263 1.40
74LS263 1.40
74LS263 1.40
74LS263 1.40
74LS263 1.40
74LS263 1.40
74LS263 1.40
74LS263 1.40
74LS263 1.40
74LS263 1.40
74LS263 1.40
74LS2

LOWE PRICING CALL TOLL FREE

\$2.95 99 2.95 2.29 2.25 12.95 12.95 12.95 12.95 4.95 39 1.85

.69 8.95 .75 .95 3.75 1.19 1.39 2.75 1.45 1.25 4.95 .99 2.25 1.50 1.25

i A33 
555 
899 
1135 
589 
252 
799 
865 
1.255 
1.257 
1.70 
1.199 
885 
1.256 
1.257 
1.056 
1.056 
1.156 
889 
889 
1.156 
889 
889 
1.156 
889 
889 
1.156 
1.690 
1.156 
889 
889 
1.151 
1.690 
1.151 
889 
889 
1.151 
1.690 
1.151 
1.690 
1.151 
1.690 
1.151 
1.690 
1.151 
1.690 
1.151 
1.690 
1.151 
1.690 
1.151 
1.690 
1.151 
1.690 
1.151 
1.690 
1.151 
1.690 
1.151 
1.690 
1.151 
1.690 
1.151 
1.690 
1.151 
1.690 
1.151 
1.690 
1.151 
1.690 
1.151 
1.690 
1.151 
1.690 
1.151 
1.690 
1.151 
1.690 
1.151 
1.690 
1.151 
1.690 
1.151 
1.690 
1.151 
1.690 
1.151 
1.690 
1.151 
1.690 
1.151 
1.690 
1.151 
1.690 
1.151 
1.690 
1.151 
1.690 
1.151 
1.690 
1.151 
1.690 
1.690 
1.690 
1.690 
1.690 
1.690 
1.690 
1.690 
1.690 
1.690 
1.690 
1.690 
1.690 
1.690 
1.690 
1.690 
1.690 
1.690 
1.690 
1.690 
1.690 
1.690 
1.690 
1.690 
1.690 
1.690 
1.690 
1.690 
1.690 
1.690 
1.690 
1.690 
1.690 
1.690 
1.690 
1.690 
1.690 
1.690 
1.690 
1.690 
1.690 
1.690 
1.690 
1.690 
1.690 
1.690 
1.690 
1.690 
1.690 
1.690 
1.690 
1.690 
1.690 
1.690 
1.690 
1.690 
1.690 
1.690 
1.690 
1.690 
1.690 
1.690 
1.690 
1.690 
1.690 
1.690 
1.690 
1.690 
1.690 
1.690 
1.690 
1.690 
1.690 
1.690 
1.690 
1.690 
1.690 
1.690 
1.690 
1.690 
1.690 
1.690 
1.690 
1.690 
1.690 
1.690 
1.690 
1.690 
1.690 
1.690 
1.690 
1.690 
1.690 
1.690 
1.690 
1.690 
1.690 
1.690 
1.690 
1.690 
1.690 
1.690 
1.690 
1.690 
1.690 
1.690 
1.690 
1.690 
1.690 
1.690 
1.690 
1.690 
1.690 
1.690 
1.690 
1.690 
1.690 
1.690 
1.690 
1.690 
1.690 
1.690 
1.690 
1.690 
1.690 
1.690 
1.690 
1.690 
1.690 
1.690 
1.690 
1.690 
1.690 
1.690 
1.690 
1.690 
1.690 
1.690 
1.690 
1.690 
1.690 
1.690 
1.690 
1.690 
1.690 
1.690 
1.690 
1.690 
1.690 
1.690 
1.690 
1.690 
1.690 
1.690 
1.690 
1.690 
1.690 
1.690 
1.690 
1.

74L5122
74L5123
74L5125
74L5125
74L5125
74L5136
74L5136
74L5136
74L5153
74L5154
74L5155
74L5156
74L5156
74L5156
74L5156
74L5156
74L5157
74L5158
74L5158
74L5159
74L5159
74L5159
74L5159
74L5169
74L5169
74L5169
74L5169
74L5169
74L5169
74L5169
74L5169
74L5169
74L5169
74L5169
74L5169
74L5169
74L5169
74L5169
74L5169
74L5169
74L5169
74L5169
74L5169
74L5169
74L5169
74L5169
74L5169
74L5169
74L5169
74L5169
74L5169
74L5169
74L5169
74L5169
74L5169
74L5169
74L5169
74L5169
74L5169
74L5169
74L5169
74L5169
74L5169
74L5169
74L5169
74L5169
74L5169
74L5169
74L5169
74L5169
74L5169
74L5169
74L5169
74L5169
74L5169
74L5169
74L5169
74L5169
74L5169
74L5169
74L5169
74L5169
74L5169
74L5169
74L5169
74L5169
74L5169
74L5169
74L5169
74L5169
74L5169
74L5169
74L5169
74L5169
74L5169
74L5169
74L5169
74L5169
74L5169
74L5169
74L5169
74L5169
74L5169
74L5169
74L5169
74L5169
74L5169
74L5169
74L5169
74L5169
74L5169
74L5169
74L5169
74L5169
74L5169
74L5169
74L5169
74L5169
74L5169
74L5169
74L5169
74L5169
74L5169
74L5169
74L5169
74L5169
74L5169
74L5169
74L5169
74L5169
74L5169
74L5169
74L5169
74L5169
74L5169
74L5169
74L5169
74L5169
74L5169
74L5169
74L5169
74L5169
74L5169
74L5169
74L5169
74L5169
74L5169
74L5169
74L5169
74L5169
74L5169
74L5169
74L5169
74L5169
74L5169
74L5169
74L5169
74L5169
74L5169
74L5169

| SWITCHES   |        | 1    |
|------------|--------|------|
| 2 Position | \$ .99 | 7 P  |
| 4 Position | 1.19   | 8 P  |
| 5 Position | 1.29   | 9 P  |
| 6 Position | 1.35   | 10 P |

### MUFFIN® FAN

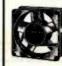

The dependable, cost, largest selling fan for commerci applications. ercial cooling

osition

mm

\$1,39 1,49 1,65 1,69 osition osition

105cfm free air defivery
 4.88" 89. x 1.50" deep Weight • 17 oz.

SPECIAL PURCHASE WEW \$9.50 ...

> 9131 RAM EMM4402 1103 RAM 3/1.50 8700 A/D 2/16.95

### SUPER IC CLOSEOUT SPECIAL 5027 CRT 11C24 95H03 MM5320

| 74LS668  | 3/1.99     | SIG 2652       | 3 95     | 2102 RAM        | .7      |
|----------|------------|----------------|----------|-----------------|---------|
| 74LS377  | 2/1 99     | 74\$267        | 1.95     | 4060 RAM        | 1.49    |
| 74LS241  | 2/1.99     | 2758 EPROM     | 2.95     | 8X300 CPU       | 14.95   |
| 8259     | 6 95       | 74173/8T10     | 5/1.99   | 745387          | 1.90    |
| 6561-RAM | 2.95       | Z80A CPU       | 4.95     | 2708 EPROM      | 8/29.95 |
| LM733CN  | 3/1.99     | 6522           | 6.95     | 74LS93          | 3/1.00  |
| MC1414   | 3/1.99     | 6502 CPU       | 5.95     | 2114            | 8/14.5  |
| * COA4   | do mark of | Distal Because | Apple to | tomask of Apple | Comput  |

TOLL FREE 800

910-595-1565

Mall Order: P.O. Box 17329 Irvine, CA 92713

Retail: 1310B E. Edinger, Santa Ana CA 92705 (714) 558-6813

542 W. Trimble, San Jose, CA 95131 (408) 946-7010

### Circle 8 on inquiry card.

### DIGITAL RESEARCH COMPUTERS

(214) 271-3538

### 32K S-100 EPROM CARD NEW!

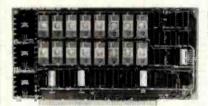

**USES 2716's** 

Blank PC Board - \$34 ASSEMBLED & TESTED ADD \$30

SPECIAL: 2716 EPROM's (450 NS) Are \$9.95 Ea. With Above Kit.

### KIT FEATURES

- 1. Uses +5V only 2716 (2Kx8) EPROM's
- Allows up to 32K of software on line!
- IEEE S-100 Compatible.
- Addressable as two independent 16K blocks
- Cromemon extended or Northstar bank
- 6. On board walt state circuitry if needed. 12. Easy and quick to assemble.
- 7. Any or all EPROM locations can be disabled.
- Double sided PC board, solder-masked, silk-screened
- Gold plated contact fingers.
- 10. Unselected EPROM's automatically powered down for low power.
- Fully buffered and bypassed.

# 64K S100 STATIC RAM

### \$39900<sub>KIT</sub> NEW!

LOW POWER! RAM OR EPROM!

BLANK PC BOARD WITH DOCUMENTATION \$55

SUPPORT ICs + CAPS \$17.50

FULL SOCKET SET \$14.50

**FULLY SUPPORTS THE NEW IEEE 696 S100** STANDARD

> (AS PROPOSED) FOR 56K KIT \$349

ASSEMBLED AND TESTED ADD \$40

- FEATURES:

  \* Uses new 2K x 8 (TMM 2016 or HM 6116) RAMs.

  \* Fully supports IEEE 696 24 BIT Extended Addressing.

  \* 64K draws only approximately 500 MA.

  \* 200 NS RAMs are standard. (TOSHIBA makes TMM 2016s as fast as 100 NS. FOR YOUR HIGH SPEED APPLICATIONS.)

  \* SUPPORTS PHANTOM (BOTH LOWER 32K AND ENTIRE BOARD).

  \* 2716 FPROMs may be installed in any of top 48K.

  \* Any of the top 8K (E000 H AND ABOVE) may be disabled to provide windows to eliminate any possible conflicts with your system monitor, disk controller, etc.

  \* Perfect for small systems since BOTH RAM and EPROM may co-exist on the same board.

  \* BOARD may be partially populated as 56K.

### 16K STATIC RAM KIT-S 100 BUSS

PRICE CUT!

FOR 4MHZ **ADD \$10** 

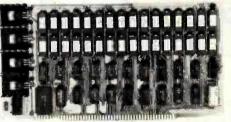

### KIT FEATURES:

- Addressable as four separate 4K Blocks
- ON BOARD BANK SELECT circuitry. (Cro-
- memco Standard!). Atlows up to 512K on line!
  3. Uses 2114 (450NS) 4K Statlc Rams.
  4. ON BOARD SELECTABLE WAIT STATES.
- Double sided PC Board, with solder mask and slik screened layout. Gold plated contact fingers
- All address and data lines fully buffered
- Kit includes ALL parts and sockets PHANTOM is jumpered to PIN 67.
- 9. LOW POWER: under 1.5 amps TYPICAL from
- 10. Blank PC Board can be populated as any

BLANK PC BOARD W/DATA-\$33 LOW PROFILE SOCKET SET-\$12

SUPPORT IC'S & CAPS-\$19.95

ASSEMBLED & TESTED-ADD \$35

\$8495

(WITH DATA MANUAL)

**BLANK PC BOARD W/DATA** 

**OUR #1 SELLING RAM BOARD!** 

### 64K SS-50 STATIC RAM

\$29900 KIT)

### NEW!

LOW POWER! RAM OR EPROM!

BLANK PC BOARD WITH

DOCUMENTATION \$52

SUPPORT ICs + CAPS \$18.00

**FULL SOCKET SET** \$15.00

56K Kit \$349

64K KIT \$395

ASSEMBLED AND TESTED ADD \$40

### FEATURES:

- EATURES:

  Uses new 2K x 8 (TMM 2016 or HM 6116) RAMs.
  Fully supports Extended Addressing.
  64K draws only approximately 500 MA.
  200 NS RAMs are standard. (TOSHIBA makes
  TMM 2016s as fast as 100 NS. FOR YOUR HIGH
  SPEED APPLICATIONS.)
  Board is contigured as 3-16K blocks and 8-2K
  blocks (within any 64K block) for maximum
  fléxibility.
  2716 EBROMS may be 1-1-1.
- 2716 EPROMs may be installed anywhere on
- Board.

  \* Top 16K may be disabled in 2K blocks to avoid any I/O conflicts.

  \* One Board supports both RAM and EPROM.

  \* RAM supports 2MHZ operation at no extra

- Board may be partially populated in 16K increments.

### STEREO! NEWI S-100 SOUND COMPUTER BOARD COMPLETE KIT!

At last, an S-100 Board that unleashes the full power of two unbelievable General Instruments AY3-8910 NMOS computer sound IC's. Allows you under total computer control to generate an infinite number of special sound effects for games or any other program. Sounds can be called in BASIC. ASSEMBLY LANGUAGE, etc.

KIT FEATURES:

TWO GI SOUND COMPUTER IC'S.

FOUR PARALLEL I/O PORTS ON BOARD.

USES ON BOARD AUDIO AMPS OR YOUR STEREO.

USES ON BOARD AUDIO AMPS OH YOUR STERED.

ON BOARD PROTO TYPING AREA.

ALL SOCKETS, PARTS AND HARDWARE ARE INCLUDED.

PC BOARD IS SOLDERMASKED. SILK SCREENED. WITH GOLD CONTACTS.

EASY, QUICK. AND FUN TO BUILD. WITH FULL INSTRUCTIONS.

USES PROGRAMMED I/O FOR MAXIMUM SYSTEM FLEXIBILITY.

Both Basic and Assembly Language Programming examples are included

SOFTWARE:

SCL™ is now available! Our Sound Command Language makes writing Sound Effects programs a SNAP! SCL™ also includes routines for Register-Examine-Modify, Memory-Examine-Modify, and Play-Memory, SCL™ is available on CP/M¹ compatible diskette or 2708 or 2716. Diskette-\$24,95 2708 - \$19,95 2716 - \$29,95. Diskette Includes the source. EPROM'S are ORG at E000H. (Diskette is 8 Inch Soft Sectored)

### **4K STATIC RAM**

National Semi. MM5257. Arranged 4K x 1. +5V, 18 PIN DIP. A Lower Power, Plug in Replacement for TMS 4044. 450 NS. Several Boards on the Market Will Accept These Rams. SUPER SURPLUS PURCHASE! PRIME NEW UNITS!

8 FOR \$16 32 FOR \$59.95

# Research Computers

P.O. BOX 401565 • GARLAND, TEXAS 75040 • (214) 271-3538

### SPECIAL PURCHASE!

### **UART SALE!**

TR1602B - SAME AS TMS6011, AY5-1013, ETC. **40 PIN DIP** 

TR1602B

\$295 EACH

4 For \$1000

CRT CONTROLLER CHIP SMC #CRT 5037. PROGRAMMABLE FOR 80 x 24, ETC. VERY RARE SURPLUS FIND. WITH PIN OUT. \$12.95 EACH.

### G.I. COMPUTER SOUND CHIP

AY3-8910. As featured in July, 1979 BYTE! A fantastically powerful Sound & Music Generator. Perfect for use with any 8 Bit Microprocessor. Contains: 3 Tone Channels. Noise Generator, 3 Channels of Amplitude Control. 16 bit Envelope Period Control, 2-8 Bit Parallel I/O. 3 D to A Converters, plus much more! All in one 40 Pin DIP, Super easy Interface to the S-100 or other busses. \$11.95 PRICE CUT!

SPECIAL OFFER: \$14.95 each Add \$3 for 60 page Data Manual

TERMS: Add \$2.00 postage. We pay balance. Orders under \$15 add 75¢ handling. No C.O.D. We accept Visa and MasterCharge. Tex. Res. add 5% Tax. Foreign Orders (except Canada) add 20% P & H. Orders over \$50, add 85¢ for insurance

TRADEMARK OF DIGITAL RESEARCH.

BYTE July 1982

498

WE ARE NOT ASSOCIATED WITH DIGITAL RESEARCH OF CALIFORNIA, THE SUPPLIERS OF CPM SOFTWARE.

"THE BIG BOARD"

**OEM - INDUSTRIAL - BUSINESS - SCIENTIFIC** 

### SINGLE BOARD COMPUTER KIT! Z-80 CPU! 64K RAM!

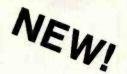

PARTIALLY ASSEMBLED KITS Sockets Installed oldered Add \$50. Soldered ₹ And For

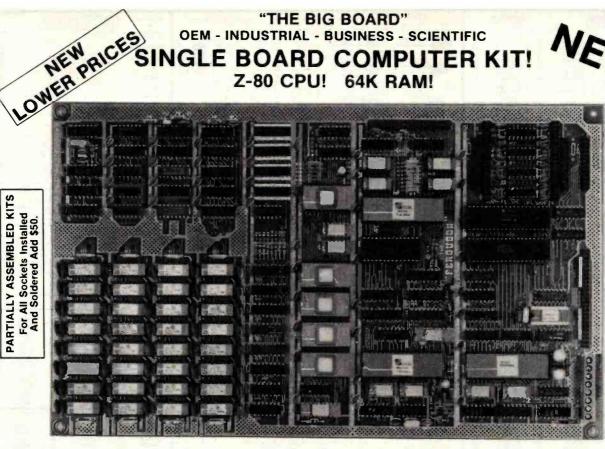

I Documentation and Schematics — \$5. WANT MORE INFO

THE BIG BOARD PROJECT: Three years in the works, and maybe too good to be true. A tribute to hard headed, no compromise, high performance, American engineering! The Big Board gives you all the most needed computing features on one board at a very reasonable cost. The Big Board was designed from scratch to run the latest version of CP/M\*. Just imagine all the off-the-shelf software that can be run on the Big Board without any modifications needed! Take a Big Board, add a couple of 8 inch disc drives, power supply, an enclosure, C.R.T., and you have a total Business System for about 1/3 the cost you might expect to pay.

SAME AS AN 8 IN. DRIVE. REQUIRES: +5V @ 3 AMPS + - 12V @ .5 AMPS.

(64K KIT BASIC I/O)

**FULLY SOCKETED!** 

FEATURES: (Remember, all this on one board!)

64K RAM

Uses industry standard 4116 RAM'S All 64K is available to the user our VIDEO and EPROM sections do not make holes in system RAM. Also, very special care was taken in the RAM array PC layout to eliminate potential noise and giltches.

### **Z-80 CPU**

Running at 2.5 MHZ, Handles all 4116 RAM refresh and supports Mode 2 INTERUPTS. Fully buffered and runs 8080 software.

### SERIAL I/O (OPTIONAL)

Full 2 channels using the Z80 SIO and the SMC 8116 Baud Rate Generator. FULL RS232! For synchronous or asynchronous communication. In synchronous mode, the clocks can be transmitted or received by a modem. Both channels can be set up for either data-communication or data-terminals. Supports mode 2 Int. Price for all parts and connectors: \$49

### BASIC I/O

Consists of a separate parallel port (Z80 PIO) for use with an ASCII encoded keyboard for input. Output would be on the 80 x 24 Video Display.

With a crisp, flicker-free display that looks extremely sharp even on small monitors. Hardware scroll and full cursor control. Composite video or split video and sync. Character set is supplied on a 2716 style ROM, making customized tonts easy. Sync pulses can be any desired length or polarity. Video may be inverted or true.  $5 \times 7$  Matrix - Upper & Lower Case

24 x 80 CHARACTER VIDEO

### FLOPPY DISC CONTROLLER

Uses WD1771 controller chip with a TTL Data Separator for enhanced reliability, IBM 3740 compatible. Supports up to four 8 inch disc drives. Directly compatible with standard Shugart drives such as the SA800 or SA801. Drives can be configured for remote AC off-on. Runs CP/M\* 2.2.

### TWO PORT PARALLEL I/O (OPTIONAL);

Uses Z-80 PIO. Full 16 bits, fully buffered, bi-directional. User selectable hand shake polarity. Set of all parts and connectors for parallel I/O: \$19.95

### REAL TIME CLOCK (OPTIONAL)

Uses Z-80 CTC. Can be configured as a Counter on Real Time Clock. Set of all parts: \$9.95

### CP/M\* 2.2 FOR BIG BOARD

The popular CP/M\* D.O.S. to run on Big Board is

The blank Big Board PC Board comes complete with full documentation (including schematics), the character ROM, the PFM 3.3 MONITOR ROM, and a diskette with the source of our BIOS, BOOT, and PFM 3.3 MONITOR.

BLANK PC BOARD - \$149

### PRICE CUT!

### PFM 3.3 2K SYSTEM MONITOR

The real power of the Big Board lies in its PFM 3.3 on board monitor. PFM commands include: Dump Memory, Boot CP/M\*, Copy, Examine, Fill Memory, Test Memory, Go To, Read and Write I/O Ports, Disc Read (Drive, Track, Sector), and Search. PFM occupies one of the four 2716 EPROM locations provided. Z-80 is a Trademark of Zllog.

### Digital Research Computers

P.O. BOX 401565 • GARLAND, TEXAS 75040 • (214) 271-3538

TERMS: Shipments will be made approximately 3 to 6 weeks after we receive your order, VISA, MC, cash accepted. We will accept COD's (for the Big Board only) with a \$75 deposit. Balance UPS COD. Add \$4.00 shipping.

USA AND CANADA ONLY

\*TRADEMARK OF DIGITAL RESEARCH. NOT ASSOCIATED WITH DIGITAL RESEARCH OF CALIFORNIA, THE ORIGINATORS OF CPM SOFTWARE "1 TO 4 PIECE DOMESTIC USA PRICE.

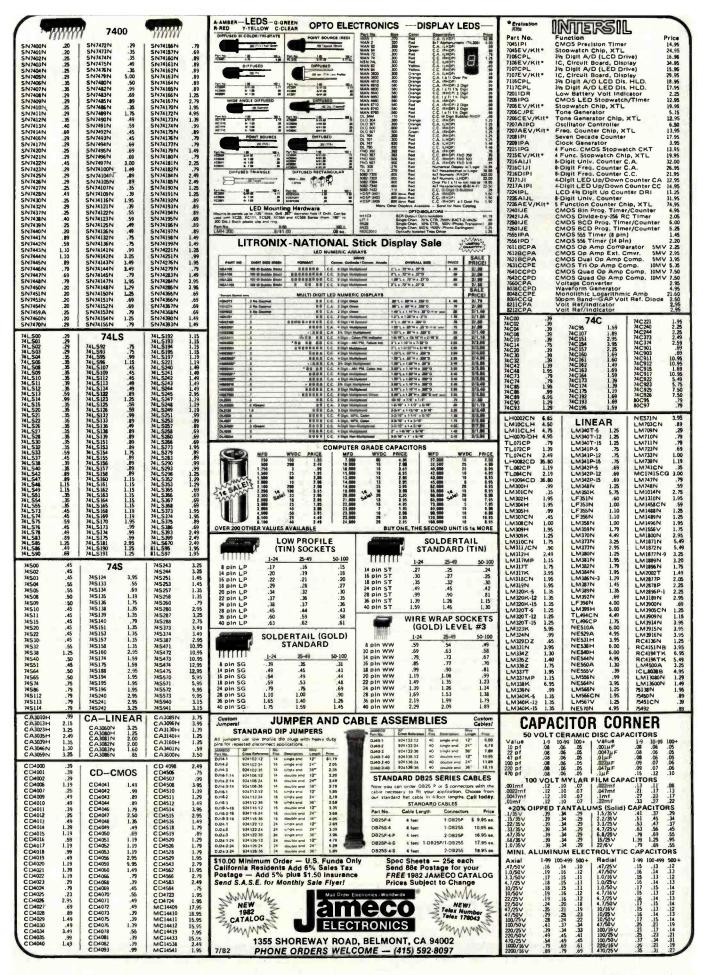

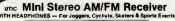

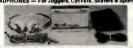

FEATURES: Lightweight headphones. Left/right balance control. Full Idlellity stereo sound. Addi-tional black soft carrying case & shoulder strap. Belf clip (hands free). Operates on 3 AA cell batteries (not incl.). Compa

Model 2830 List Price \$89.95 ..... \$34.95 **SPEAKERS** 

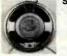

%" Round — 8 Ohm 25 Watt (4" Leads) Size: 21%" x 3%"

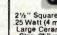

2½" Square — 16 Ohm 25 Watt (4 mount, holes) Large Ceramic Magnet Size: 2%" x 2%" x ½" Price | Part No. | Price | Part No. | Price | Part No. | Price | Part No. | Price | Part No. | Price | Price | Part No. | Price | Price | Part No. | Price | Price | Price | Price | Price | Price | Price | Price | Price | Price | Price | Price | Price | Price | Price | Price | Price | Price | Price | Price | Price | Price | Price | Price | Price | Price | Price | Price | Price | Price | Price | Price | Price | Price | Price | Price | Price | Price | Price | Price | Price | Price | Price | Price | Price | Price | Price | Price | Price | Price | Price | Price | Price | Price | Price | Price | Price | Price | Price | Price | Price | Price | Price | Price | Price | Price | Price | Price | Price | Price | Price | Price | Price | Price | Price | Price | Price | Price | Price | Price | Price | Price | Price | Price | Price | Price | Price | Price | Price | Price | Price | Price | Price | Price | Price | Price | Price | Price | Price | Price | Price | Price | Price | Price | Price | Price | Price | Price | Price | Price | Price | Price | Price | Price | Price | Price | Price | Price | Price | Price | Price | Price | Price | Price | Price | Price | Price | Price | Price | Price | Price | Price | Price | Price | Price | Price | Price | Price | Price | Price | Price | Price | Price | Price | Price | Price | Price | Price | Price | Price | Price | Price | Price | Price | Price | Price | Price | Price | Price | Price | Price | Price | Price | Price | Price | Price | Price | Price | Price | Price | Price | Price | Price | Price | Price | Price | Price | Price | Price | Price | Price | Price | Price | Price | Price | Price | Price | Price | Price | Price | Price | Price | Price | Price | Price | Price | Price | Price | Price | Price | Price | Price | Price | Price | Price | Price | Price | Price | Price | Price | Price | Price | Price | Price | Price | Price | Price | Price | Price | Price | Price | Price | Price | Price | Price | Price | Price | Price | Price | Price | Price | Price | Price | Price | Price | Price | Price | P

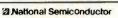

|                                      | RAM SALE               |      |
|--------------------------------------|------------------------|------|
| V                                    | STATIC RAMS            |      |
| 114N-2 4K (20<br>CH \$16,95/101) (10 | 00NS)                  |      |
| 114N-2L 4K (<br>CH \$19.95/lol) (10  | 200NS) Low Power\$2.95 | each |
| 147N 4K (701                         | NS)                    | each |
|                                      |                        |      |

| MM6116P-4 16K (200NS)\$9.95 ea<br>(8 EACH \$69.95/lor(100 EACH \$795.00/lot)         | ch |
|--------------------------------------------------------------------------------------|----|
| DYNAMIC RAMS                                                                         |    |
| MM4184N-20 64K (200NS)                                                               | ch |
| MM5261N 1K (300NS)                                                                   |    |
| MM5262N 2K (365NS)8/1.                                                               |    |
| MM5290N-2 16K (150NS) 4116 \$2.95 ea<br>(8 EACH \$19.95/lot) (100 EACH \$225,00/lot) |    |
| MM5290N-4 16K (250NS) 4116                                                           | ch |

### **EPROM Erasing Lamp**

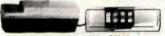

- Erases 2708, 2716, 1702A, 5203Q, 5204Q, etc.
- Maintains constant exposure distance of one inch
- Maintains constant exposure distance of one inch. Special conductive foam liner eliminaries static build-up. Built-in safety lock to prevent UV exposure: Compact only 7-5/8" x 2-7/8" x 2". Complete with holding tray for 4 chips. \$16.95

UVS-11E..... \$79.95

### **JOYSTICKS**

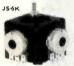

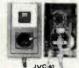

5K Linear Taper Pots 100K Linear Taper Pots 150K Linear Taper Pots 40K (2) Video Controller in case

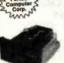

NEW!

51/4" Mini-Floppy Disc Drive 5 % MINI-FIODPY DISC DITVE FOR TRS-80 MODEL, III (Industry Standard, Fnatures aingle or double density. Recording mode: FM single, MFM double density Power: + 12VDC (±0.8V) 1.8 emps max. SVDC (±0.25V) 0.8 emps max. Vinil as pic-tured all left (does not incl. case, power supply or cables). 30-page data book included Weighs 3Vs pounds. Stars. 5% Wx x 8°D s 3V°-H. Limited Quantity!

Part No. Limited Guaning. Prices FD200 ...\$179.95 Single-sided. 40 tracks, 250K bytes capacity FD250 .....\$199.95 Double-sided, 35 tracks, 438K bytes capacity

### JE215 Adjustable **Dual Power Supply**

General Description: The JE215 is a Dual Power Supply with independent adjustable positive and nega-tive output voltages. A separate adjustment for each of the supplies provides the user unlimited applications for IC current voltage requirements. The supply can also be used as a general all-purpose variable power

a general all-purpose variable power FEATURES:
Adjustable requiested power supplies, post and neg 1.2VDC to 15VDC.
Power Output (sech supply):
5VDC © 500mA, 10VDC @ 750mA, 12VDC @ 800mA, and 15VDC @ 175mA.
Two, 3-terminal adj. IC, regulators with thermal overload protection.
Heat aink regulator cooling
LEO "on" Indicator
Printed Board Construction
120VAC Input

• 120VAC Input • Size: 3-1/2"w x 5-1/16"L x 2"H

JE215 Adj. Dual Power Supply Kit (as shown) . . \$24.95

(Picture not shown but similar in construction to above)
JE200 Reg. Power Supply Kit (5VDC, 1 amp) . . \$14.95
JE205 Adapter Brd. (to JE200) ±5,±9 & ±12V. \$12.95
JE210 Var. Pwr. Sply. Kit, 5-15VDC, to 1.5amp. \$19.95

### MICROPROCESSOR COMPONENTS

ADCOMICCN ADCOMICCN DACIONALCN DACIONALCN DACIONALCN DACIONALCN DACIONALCN DACIONALCN 18-BILD/A Conv. Micro. Comp. (a).
18-BILD/A Conv. Micro. Comp. (a).
18-BILD/A Converter (80% Lin.)
18-BILD/A Converter (80% Lin.)
18-BILD/A Converter (80% Lin.)
18-BILD/A Converter (80% Lin.)
18-BILD/A Converter (80% Lin.)
18-BILD/A Converter (80% Lin.)
18-BILD/A Converter (80% Lin.)
18-BILD/A Converter (80% Lin.)
18-BILD/A Converter (80% Lin.)
18-BILD/A Converter (80% Lin.)
18-BILD/A Converter (80% Lin.)
18-BILD/A Converter (80% Lin.)
18-BILD/A Converter (80% Lin.)
18-BILD/A Converter (80% Lin.)
18-BILD/A Converter (80% Lin.)
18-BILD/A Converter (80% Lin.)
18-BILD/A Converter (80% Lin.)
18-BILD/A Converter (80% Lin.)
18-BILD/A Converter (80% Lin.)
18-BILD/A Converter (80% Lin.)
18-BILD/A Converter (80% Lin.)
18-BILD/A Converter (80% Lin.)
18-BILD/A Converter (80% Lin.)
18-BILD/A Converter (80% Lin.)
18-BILD/A Converter (80% Lin.)
18-BILD/A Converter (80% Lin.)
18-BILD/A Converter (80% Lin.)
18-BILD/A Converter (80% Lin.)
18-BILD/A Converter (80% Lin.)
18-BILD/A Converter (80% Lin.)
18-BILD/A Converter (80% Lin.)
18-BILD/A Converter (80% Lin.)
18-BILD/A Converter (80% Lin.)
18-BILD/A Converter (80% Lin.)
18-BILD/A Converter (80% Lin.)
18-BILD/A Converter (80% Lin.)
18-BILD/A Converter (80% Lin.)
18-BILD/A Converter (80% Lin.)
18-BILD/A Converter (80% Lin.)
18-BILD/A Converter (80% Lin.)
18-BILD/A Converter (80% Lin.)
18-BILD/A Converter (80% Lin.)
18-BILD/A Converter (80% Lin.)
18-BILD/A Converter (80% Lin.)
18-BILD/A Converter (80% Lin.)
18-BILD/A Converter (80% Lin.)
18-BILD/A Converter (80% Lin.)
18-BILD/A Converter (80% Lin.)
18-BILD/A Converter (80% Lin.)
18-BILD/A Converter (80% Lin.)
18-BILD/A Converter (80% Lin.)
18-BILD/A Converter (80% Lin.)
18-BILD/A Converter (80% Lin.)
18-BILD/A Converter (80% Lin.)
18-BILD/A Converter (80% Lin.)
18-BILD/A Converter (80% Lin.)
18-BILD/A Converter (80% Lin.)
18-BILD/A Converter (80% Lin.)
18-BILD/A Converter (80% Lin.)
18-BILD/A Converter (80% Lin.)
18-BILD/A Converter (80% Lin.)
18-BILD/A Converter (80% Lin.)
18-BILD/A Converter (80% Lin.)
18-BILD/A Converter (80% 1.95 1.95 5.25 5.25 6800/6800 SUPPORT DEVICES D/GBUD SUPPURT DEVICE
MPU WITH Clock and RAM
18ks Static RAM
Peripheral Inter. Adapt (MC
Priorty Inter. Priorty) Inter(INCAS)
Asynchronous Comm. Adapt
Synchronous Serial Data Ad
9400pp; Odgital MODEM
2000pp; Modulator 7.95 495ks Fast 70ns 254ks Static 1024k1 Dynamic Fully Decoded 25kkl Dynamic Fully Decoded 495ksl Dynamic ISons (UPD4)5C-3] 16K Dynamic ISons (UPD4)5C-3]

UPD414/MK4027 TMS4044-46NL TMS4046 Quad 2-State Bus. Trans. (MC8T26) MPU
C CPU—6-Bit Sirce (Com. Temp. Grade)
MPU w/Ciocle (66K Bytes Memory)
MPU—6-Bit (6MMz)
CPU—5-Bit (6MMz)
CPU—6-Bit (6MMz)
CPU—6-Bit (6MMz)
CPU—6-Bit (6MMz)
CPU—6-Bit (6MMz)
CPU—6-Bit (6MMz)
CPU—6-Bit (6MMz)
CPU w/Basic Micro Int 1702A 2708 TMS2716 2716 intel(25)61T1 2732 intel T1 2786 2784Q 2784Q 27

1173AN-1 30 Tune Musical MPU Chip 8.95 SO Time Musical MPT Units
SHIFT REGISTERS
Out as Bill Ornamic
Dust 100-Bill State
Dust 5-Bill Oynamic
Dust 100-Bill State
Dust 5-Bill Oynamic
100-Bill Oynamic
100-Bill Oynamic
100-Bill Oynamic
100-Bill Oynamic
100-Bill Oynamic
100-Bill Oynamic
100-Bill Oynamic
100-Bill Oynamic
100-Bill Oynamic
100-Bill Oynamic
100-Bill Oynamic
100-Bill Oynamic
100-Bill Oynamic
100-Bill Oynamic
100-Bill Oynamic
100-Bill Oynamic
100-Bill Oynamic
100-Bill Oynamic
100-Bill Oynamic
100-Bill Oynamic
100-Bill Oynamic
100-Bill Oynamic
100-Bill Oynamic
100-Bill Oynamic
100-Bill Oynamic
100-Bill Oynamic
100-Bill Oynamic
100-Bill Oynamic
100-Bill Oynamic
100-Bill Oynamic
100-Bill Oynamic
100-Bill Oynamic
100-Bill Oynamic
100-Bill Oynamic
100-Bill Oynamic
100-Bill Oynamic
100-Bill Oynamic
100-Bill Oynamic
100-Bill Oynamic
100-Bill Oynamic
100-Bill Oynamic
100-Bill Oynamic
100-Bill Oynamic
100-Bill Oynamic
100-Bill Oynamic
100-Bill Oynamic
100-Bill Oynamic
100-Bill Oynamic
100-Bill Oynamic
100-Bill Oynamic
100-Bill Oynamic
100-Bill Oynamic
100-Bill Oynamic
100-Bill Oynamic
100-Bill Oynamic
100-Bill Oynamic
100-Bill Oynamic
100-Bill Oynamic
100-Bill Oynamic
100-Bill Oynamic
100-Bill Oynamic
100-Bill Oynamic
100-Bill Oynamic
100-Bill Oynamic
100-Bill Oynamic
100-Bill Oynamic
100-Bill Oynamic
100-Bill Oynamic
100-Bill Oynamic
100-Bill Oynamic
100-Bill Oynamic
100-Bill Oynamic
100-Bill Oynamic
100-Bill Oynamic
100-Bill Oynamic
100-Bill Oynamic
100-Bill Oynamic
100-Bill Oynamic
100-Bill Oynamic
100-Bill Oynamic
100-Bill Oynamic
100-Bill Oynamic
100-Bill Oynamic
100-Bill Oynamic
100-Bill Oynamic
100-Bill Oynamic
100-Bill Oynamic
100-Bill Oynamic
100-Bill Oynamic
100-Bill Oynamic
100-Bill Oynamic
100-Bill Oynamic
100-Bill Oynamic
100-Bill Oynamic
100-Bill Oynamic
100-Bill Oynamic
100-Bill Oynamic
100-Bill Oynamic
100-Bill Oynamic
100-Bill Oynamic
100-Bill Oynamic
100-Bill Oynamic
100-Bill Oynamic
100-Bill Oynamic
100-Bill Oynamic
100-Bill Oynamic
100-Bill Oynamic
100-Bill Oynamic
100-Bill Oynamic
100-Bill Oynamic
100-Bill Oynamic
100-Bill Oynamic MCM66710P MCM66760P MCM66750P M-Z80 M-C DP1802 M-2650 050025CN 05008CN IN51771N-1 IN52651N MM58167N MM5817N COP402N DATA ACQUISITION

DCI0 MCM/NP MC1408L7 MC1408L8 AF100-1CN AF121-1CJ AF122-1CJ LM308CH LM338Z Mostek DC/DC Convert. +5V to 4V 2.95
Floppy Disc Read AMP System 4,95
7-Bit D/A Converter (DAC0007LCN) 4,95
BBIt D/A Converter (DAC0008LCN) 5,75

Pee Wee Boxer Fan 36cfm free air delivery
 3.125" sq. x 1.665" depth
 10 yrs. cont. duty at 20 °C
 115V 50/60Hz
 For Apple users

Muffin® Fan Mufflin® Fan
105ctm free air deilivery
4.68° sq. x 1.50° depth.
10 yrs. cont. duty at 20°C
Impedance protected.
ambients to 70°C
115V 50/80Hz 14W Wt. 17 oz
MUZA1-V General A. 891
MUZA1-V General A. 891
MUZA1-V States A. 891

4K Dynamic M-pin 4K Static 1024x4 Static

PROMS/EPROMS-

BK EPROM (450ns) (Single +5V) 64K EPROM (Mitachi HN462761) 2018 PROM

2016 PROM 22x8 PROM (Open Collector) 4016 Bipolar PROM 32x6 Tri-State Bipolar PROM 8K PROM re PROMS Listed in Our Catalog

Character Generator (Upper Case)
Character Generator (Lower Case)
IS READ ONLY MEMORIES
Illiator ASCII Shifted w/Green
Illiator ASCII Shifted w/Green
Illiator ASCII Shifted w/Green

SPECIAL FUNCTION
ONE MOS GIOCE Driver (MX2)
Dus MOS GIOCE Driver (MX2)
Floppy Disc Confecies
Communication Chis
Microprocessor Real Time Clock
Microprocessor Compatible Clock
Microprocessor With Microprocessor
Microprocessor With Microprocessor
Microprocessor
With Communication
And Direct LED Drive with Microprocessor
And Direct LED Drive with 8-0-18 in.

\*\*Example Communication
\*\*Example Communication
\*\*Example Communication
\*\*Example Communication
\*\*Example Communication
\*\*Example Communication
\*\*Example Communication
\*\*Example Communication
\*\*Example Communication
\*\*Example Communication
\*\*Example Communication
\*\*Example Communication
\*\*Example Communication
\*\*Example Communication
\*\*Example Communication
\*\*Example Communication
\*\*Example Communication
\*\*Example Communication
\*\*Example Communication
\*\*Example Communication
\*\*Example Communication
\*\*Example Communication
\*\*Example Communication
\*\*Example Communication
\*\*Example Communication
\*\*Example Communication
\*\*Example Communication
\*\*Example Communication
\*\*Example Communication
\*\*Example Communication
\*\*Example Communication
\*\*Example Communication
\*\*Example Communication
\*\*Example Communication
\*\*Example Communication
\*\*Example Communication
\*\*Example Communication
\*\*Example Communication
\*\*Example Communication
\*\*Example Communication
\*\*Example Communication
\*\*Example Communication
\*\*Example Communication
\*\*Example Communication
\*\*Example Communication
\*\*Example Communication
\*\*Example Communication
\*\*Example Communication
\*\*Example Communication
\*\*Example Communication
\*\*Example Communication
\*\*Example Communication
\*\*Example Communication
\*\*Example Communication
\*\*Example Communication
\*\*Example Communication
\*\*Example Communication
\*\*Example Communication
\*\*Example Communication
\*\*Example Communication
\*\*Example Communication
\*\*Example Communication
\*\*Example Communication
\*\*Example Communication
\*\*Example Communication
\*\*Example Communication
\*\*Example Communication
\*\*Example Communication
\*\*Example Communication
\*\*Example Communication
\*\*Exampl

a Direct LED Orner (phon or program) and program of the program of the program of

-ROM'S

SPECIAL FUNCTION

49.95 14.95 3.95 14.95 3.97 16.95

### **KEYBOARDS**

2513(2140) 2513(1021)

COPIOSMIN COPINN

AY-5-9100 AY-5-9200 AY-5-9500 AY-5-2376 HD0165-5 74C922 74C923 MM531900

MICRO SWITCH 69-KEY KEYBOARD

Limited Quanti
Uses AMI SW20350K Chip. Size: 16%"L x 5%"W x 1%"H Metal Frame. Light and di DATANETICS 74-KEY KEYBOARD Chip (Electronic Array). Size: 184"L x 51; "W x 11;"H. White, black cape, Data sheets not available.

Part No. KB354 .....\$29.95 each STACKPOLE 62-KEY ASCII KEYBOARD

Standard Stocked Hemit
SPST Switching (Mechanical), Size: 13"L x 34x"W X 1½"H, Grey key caps, Data 

MICRO SWITCH 88-KEY KEYBOARD

Uses SD 25010K Chip (AMI). Size: 18% "L x 5% "W x 1%,"H. Dark and light gray key
caps. Used in a Dablot 1400 Terminal (schematic aveil.)

Part No. 885022

### **POWER SUPPLIES**

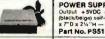

POWER SUPPLY — 5VDC @ 1 AMP REGULATED B industries Output +5VDC @ 1 amp. +36-42VDC Adjusted. 400mA or less, 30VAC (slosted) @ 1.5 amp. Input 15VAC 60Hz. Circuit breaker rese button, Black self-enclosed case with 4 rubber lest 5 foot, 3 conductor black power cord. On/off switch, Size 6% W x 7% °D x 3% m — WR. 7 lbs.

Part No. PS407D .....\$24.95 each POWER PAC Heavy Duty Multi-Vollage Power Supply — \$VDC, 12VDC & 24VDC Output + 5VDC @ 30A. +12VDC @ 2A. 12VDC @ 4A and +24VDC @ 3A. Input 15VAC, 7A, 20VDAC, 3.5A. Regulation: a : 15V line and load combined. Ripple: 10MV peak to peak (3MV RMS), Overoltage protection: 5V, + 12V, -12V. Overcurrent protection included Size: 15V L & 4\*\* N 11 13\*\* D — W. 40 bbs.

Part No. 285-016 ..... \$10.00 Minimum Order — U.S. Funds Only California Residents Add 6% Sales Tax Postage — Add 5% plus \$1.50 insurance Send S.A.S.E. for Monthly Sale Flyer!

Spec Sheets — 25c each Send 88c Postage for your FREE 1982 JAMECO CATALOG NEW!
Felez Number
Telez 178043

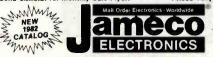

1355 SHOREWAY ROAD, BELMONT, CA 94002 PHONE ORDERS WELCOME — (415) 592-8097

www.americanradiohistory.com

### BOOKS

30002 30003

### 30006 Above (3) 30001,3,5 as set \$24.95/lot

910400 Intel Component Data Cetalog Full data sheets for Intel's products incl. memory devices, 205410 Intel Peripheral Design Handbook Full data sheets, appl. notes for Intel peripheral device components (844 pages)

**AC and DC Wall Transformers** Part No. With Universal Plug and 9V Battery Snap

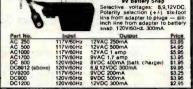

CONNECTORS

DB25P D-Subminiatura Plug \$2 95 D-Subminiature Socket
Screw Lock Hdwr. (2) DB25S/P
Cover for DB25P/S
P.C. Edge (22/44 Pin) DR25S D20418-2 D851226 22/44SE P.C. Edge (22/44 Pin BNC Plug BNC Jack UHF Adapter UHF Panel Recp. UHF Adapter UHF Plug BNC Plug BNC Bulkheed Recp. UG88/U UG89/U UG175/U SO239 PI 258 PL259 UG260/U UG1094/U

### TRS-80 16K Conversion Kit

Expand your 4K TRS-80 System to 16K Kit comes complete with:

• 8 ea. MMS290 (UPD416/4116) 16K Dyn. Ram (\*ns)

• Documentation for conversion TRS-16K2 \*150ns . \$19.95

TRS-16K3 \*200ns \$16.95 TRS-16K4 \*250ns \$14.95 Mostek DC/DC Converter

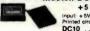

+5 VOLTS TO -9 VOLTS

Input: +5V. Output: -9V (regulated) @ 30mA.
Printed circuit mounting.
DC10 \$2.95 ea. or 2/\$4.95

### JE610 ASCII Encoded Keyboard Kit

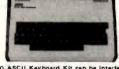

The JES10 ASCII Kevboard Kit can be interfeced into most any computer system. The kit comes complete with an industrial grade kevboard switch esambly (62-keys), 10's, sockets, connector, electronic comognets and a double-sided printed wiring board. The keyboard assembly requires +5V ® 150m and -12V 9 10 m A for operation. Features: 60 kevs generate the 126 characters, upper and lower case ASCII set. Fully buffered. Two user-darine kevs provided for custom applications. Caps lock for upper-case-only sliphs characters. Utilizes a 2376 (40-jni) encoder read-only memory chip. Outputs directly compatible with TTL/DTL or MOS logic arrays. Easy interfacing with a 16-jn dip or 18-pin adge connector. Size: 3X''H x.14X'''N x 8%''D

JE610/DTE-AK as pictured above) ...\$124.95 JE610 Kit & Components (no case)....\$ 79.95

K62 62-Key Keyboard (Keyboard only) ... \$ 34.95 DTE-AK (case only - 34"Hx11"Wx84"D)\$ 49.95

JE212 — Negative 12VDC Adapter Board Kit for JE610 ASCII KEYBOARD KIT Provides 12VDC from incoming SVDC . . \$9.9

### JE600 Hexadecimal Encoder Kit

FULL 8-BIT LATCHED OUTPUT 19-KEY KEYBOARD

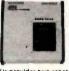

The JE600 Encoder Keyboard Kit provides two separate hexadecimal digits Produced from sequential key entries to allow direct progremming for 8-bit microprocessor or 8-bit memory circuits. Three additional keys ere provided for user operations with one having e bistable output available. The outputs are letched and monitored with 9 LED readouts. Also included as key entry strobs. Pastures: Full 8-bit latched output for microprocessor parastion. Desources circuits provided for all 93 septs. 9 LED readouts to varify entries. Easy interfacing with standard 18-bih IC connector, Only +5VDC required for operation. Size: 3%"H x 8%"W x 8%"D LED (After assembled 1999.95

JE600 Kit PC Board & Computs. (no case) .. \$59.95 K 19 19-Key Keyboard (Keyboard only) . . . . \$14.95

DTE-HK (case only -3%"Hx84"Wx84"D) \$44.95

501

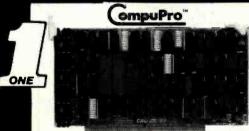

CPU BOARDS CO-PROCESSOR 8086/8087 (816)

16 bit 8 or 10 MHz 8086 CPU with sockets for 8087 and 80130

| Part No.    | Description           | List Price | Our Price |
|-------------|-----------------------|------------|-----------|
| BEGET188A   | A&T 8MHz 8086 only    | \$695.00   | \$ 625.00 |
| BGGBT186C   | CSC 10MHz 8086 only   | \$850.00   | \$765.00  |
| BERRT186AB7 | A&T with 8087 option  | \$1295.00  | \$1225.00 |
| BEGET188C87 | CSC with 8087 option* | \$1550.00  | \$1456.00 |

### **DUAL PROCESSOR 8085-8088**

6 or 8 MMz Provides true 16 Bit Power with a standard

|            | 8 bit S-10  | 0 bus                 |          |
|------------|-------------|-----------------------|----------|
| BEGET1612A | A&T 6Mhz    | \$425.00              | \$399.00 |
| BGBBT1612C | CSC 6/8 MHz | \$525.00              | \$498.00 |
|            |             | And the second second |          |

### CPU-Z Z80 CPU

|           | 2/4 MHz Z80 CPU 24 | Bit Addressing |          |
|-----------|--------------------|----------------|----------|
| BGEST160A | A&T                | \$295.00       | \$280.00 |
| BEEST160C | CSC 3-6 MHz        | \$395.00       | \$375.00 |

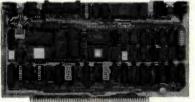

### I/O BOARDS

### SYSTEM SUPPORT 1 MULTIFUNCTION BOARD

Serial port (software prog. baud), 4K EPROM or RAM provision, 15 levels of interrupt, real time clock, optional math processor

| Description        | List Price                                                                                                    | Our Price                                          |
|--------------------|----------------------------------------------------------------------------------------------------|----------------------------------------------------|
| Assembled & Tested | \$399.00                                                                                                    | \$350.00                                           |
| CSC                | \$495.00                                                                                                    | \$480.00                                           |
| Math Chip          |                                                                                                    | \$195.00                                           |
| Math Chip          |                                                                                                    | \$195.00                                           |
|                    | ip                                                                                                    | \$555.00                                           |
|                    |                                                                                                    | \$655.00                                           |
|                    |                                                                                                    | \$555.00                                           |
|                    |                                                                                                    | \$655.00                                           |
|                    | Assembled & Tested<br>CSC<br>Math Chip<br>Math Chip<br>A&T with 8231 Math Chi<br>CSC w/8231 Math Chi<br>A&T w/8232 Math Chil | Assembled & Tested \$399.00 CSC \$495.00 Math Chip |

### MPX CHANNEL BOARD

| I/O Multiple | xer, using 8085 | A-2 CPU | on board with | 4K RAM   |
|--------------|-----------------|---------|---------------|----------|
| BEBET188A4   | Assembled &     | Tested  | \$495.00      | \$445.00 |
| BEGBT186C4   | CSC             |         | \$595.00      | \$535.00 |
|              | With            | 16K RAM |               |          |

### BGGBT166A18 Assembled & Tested \$649.00 \$749.00 \$875.00

### INTERFACER 1

|           | IWU Serial I/U     |          |          |
|-----------|--------------------|----------|----------|
| BERRT133A | Assembled & Tested | \$249.00 | \$219.00 |
| BEERT133C | CSC                | \$324.00 | \$298.00 |

### INTERFACER 2

| Three parallel, one serial I/O board |                    |          |          |  |
|--------------------------------------|--------------------|----------|----------|--|
| BGGBT150A                            | Assembled & Tested | \$249.00 | \$219.00 |  |
| BGBBT150C                            | CSC                | \$324.00 | \$289.00 |  |

### INTERFACER 3

| Eic        | tht channel multi-use se | rial I/O board | 1        |
|------------|--------------------------|----------------|----------|
| BGBBT1748A | Assembled & Tested       | \$699.00       | \$829.00 |
| BEGST1748C | CSC 200 hr. 8 Port       | \$849.00       | \$750.00 |
| BECET1745A | Assembled & Tested       | \$599.00       | \$559.00 |
| BCBBT1745C | CSC 200hr. 5 port        | \$699.00       | \$629.00 |

### INTERFACER 4

| 84-     | Three | Serial, | 1 Para | Hel, 1 Ce. | ntronics | Parallel |          |
|---------|-------|---------|--------|------------|----------|----------|----------|
| BECETT  | 87A   | Assem   | bled & | Tested     | \$350.   | 00       | \$315.00 |
| OCCUT1: | 87C   | CSC     |        |            | \$450    | 00       | \$415 00 |

### SPECTRUM COLOR GRAPHICS

|           | olor Graphics board with |          |         |
|-----------|--------------------------|----------|---------|
| BGBBT144A | Assembled & Tested       | \$399.00 | \$349.0 |
| BGBBT144C | CSC                      | \$449.00 | \$339.0 |
| BGBBT2D   | Sublogic Universal       |          | \$35.0  |
|           | Granhice Interpreter S   | oftware  |         |

### S-100 MOTHERBOARDS

|            | Active termination, 6- | 12-20 Slot |          |
|------------|------------------------|------------|----------|
| BGBBT153A  | A&T 6 slot, 2 lbs.     | \$140.00   | \$128.00 |
| BEG BT153C | CSC 6 slot, 2 lbs.     | \$190.00   | \$175.00 |
| BGGBT154A  | A&T 12 slot, 3 lbs.    | \$175.00   | \$155.00 |
| BEGBT154C  | CSC 12 slot, 3 lbs.    | \$240.00   | \$220.00 |
| BEGET155A  | A&T 20 siot, 4 lbs.    | \$265.00   | \$235.00 |
| BEERT155C  | CSC 20 slot. 4 lbs.    | \$340.00   | \$310.00 |

### ACTIVE TERMINATOR

| Allows older | S-100 motherboards to run faster and | quieter |
|--------------|--------------------------------------|---------|
| BGGBT106A    | Assembled & Tested                   | \$59.50 |

### (ompuPro

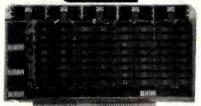

# STATIC MEMORY BOARDS RAM 20 · 32K STATIC RAM RAM 20 10 MHz, 4K byte block disable, bank select

or 24 bit addressing available 8, 16, 24 or 32K

| Part No.     | Description | List Price | Our Price |
|--------------|-------------|------------|-----------|
| BGGBT184AA8  | BK A&T      | \$210.00   | \$190.00  |
| BEGET184AC8  | 8K CSC      | \$280.00   | \$260.00  |
| BGGBT184AA16 | 16K A&T     | \$285.00   | \$260.00  |
| BEGET184AC16 | 16K CSC     | \$355.00   | \$325.00  |
| BEGBT184AA24 | 24K A&T     | \$355.00   | \$325.00  |
| BGGBT184AC24 | 24K CSC     | \$425.00   | \$385.00  |
| BEGET1844432 | 32K A&T     | \$425.00   | \$385.00  |
| BEGET184AC32 | 32K CSC     | \$495.00   | \$450.00  |

### CMOS STATIC RAM

For a complete analysis of the advantages of CMOS memory, see the "Product Description" on page 416 of the January Issue of BYTE

### DAM 17 - AAV CMOS STATIC DAM

| Man I OTA CAROS SIA IO ACID |               |                     |                    |           |
|-----------------------------|---------------|---------------------|--------------------|-----------|
| 1                           | RAM 17, 10 MF | Iz, 2 Watt, DMA Coi | mpatible 24 Bit Ad | ddressing |
| ł                           | BGBBT175A64   | 64K A&T             | \$599.00           | \$550.00  |
| 1                           | BECBT175C64   | 64K CSC             | \$750.00           | \$899.00  |
| 4                           | 08801110004   | DAN CSC             | \$750.00           |           |

### RAM 16 - 32K x 16 BIT CMOS STATIC RAM

|            | 8 and/or 16        | BIT               |         |
|------------|--------------------|-------------------|---------|
| III RA     | M 16 10 MHz, 321   | ( x 16 or 64K x 8 | 9       |
| IEEE/69    | 6 16 Bit 2 Watt, 2 | 4 Bit Addressing  | 9       |
| BG GBT160A | 64K A&T            | \$650.00          | \$599.0 |
| BEEBT180C  | 64K CSC            | \$750.00          | \$699.0 |
|            |                    |                   |         |

### NEW! RAM 21 - 128K STATIC RAM

(iii) RAM 21 12MHz, 128K x 8 or 64K x 16 IEEE/696 8 or 16 Bit 1.2 Amps, 24 Bit Addressi \$1695.00 \$1810.00 \$1895.00 \$1795.00 BECRT190A BEGET190C 128K CSC

### M-DRIVE SOLID STATE DIŞK DRIVE, (818) 3500% FASTER!

Not Really, But the Next Best Thing for CompuPro 8085/88 Users, Call for Detail on M-Drive.

M-Drive requires a 6MHz CPU 8085/88 dual processor, Disk 1 DMA disk controller and System Suport 1 Multifunction

| BGGBTM0128K 128K of A&T memory & M-DriveSoftware   | \$1198.00 |
|----------------------------------------------------|-----------|
| BGBBTMD128KC 128K of CSC memory & M-Drive Software | \$1398.00 |
| BEGETMO258KA 256K of A&T memory & M-DriveSoftware  | \$2395.00 |
| BGGSTM0256KC 256K of CSC memory & M-Drive Software | \$2795.00 |

### DISK CONTROLLERS

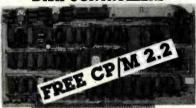

### DISK 1 FLOPPY CONTROLLER

Fast DMA, Soft Sector, Controls 8" or 5%" Single or Double Density, OUR BEST!

BEPORTITIACPM A&Tw/CP/M 2.2 & BIOS \$670.00 \$450.00

| BEGBT171C   | CSC           | \$5             | 95.00     | \$555.00 |
|-------------|---------------|-----------------|-----------|----------|
| BEGETCPM80* | CP/M 2.2 for  | Z80/8085 W      | rith      | \$175.00 |
|             | manuals & BIC | OS 8" S/D dis   | k         |          |
| BECBTCPM86  | CP/M for 80   | 86 with manu    | ials &    | \$300.00 |
|             | BIOS 8" S/D   | disk            |           |          |
| BERBTOASES  | Oasis 8 bit s | single user 8   | 'S/D disk | \$500.00 |
| BECKTOASOM  |               | nultiuser, 8" S |           | \$850.00 |

### DISK 2/SELECTOR CHANNEL HARD DISK CONTROLLER

|    | 1 doi DIVIA | 2 DOG 0 301.00111013 4 C | mugant 4000 | COLLEC |
|----|-------------|--------------------------|-------------|--------|
|    |             | or Fujitsu 2300 type     | drives      |        |
| ŀ, | BEGOT177A   | Assembled & Tested       | \$795.00    | \$750  |
|    | BESST177C   | CSC                      | \$895.00    | \$850  |

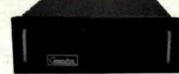

### S-100 MAINFRAME

110V 60Hz CVT Mainframe uses famous 20 slot

| COMPUPAU MOINEIDUAI                                              | 0. 33 108.           |                      |
|------------------------------------------------------------------|----------------------|----------------------|
| BOODTENCZORM 20 Slot Rack Mount<br>BOODTENCZOOK 20 Slot Desk Top | \$895.00<br>\$825.00 | \$825.00<br>\$760.00 |
| Turn page for complete Comp                                      |                      |                      |

### MORROW

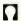

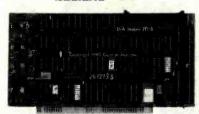

### FLOPPY DISK CONTROLLERS & SUBSYSTEMS

### DISK JOCKEY 2B FLOPPY CONTROLLER Memory mapped controller handles 4 8" drives,

single or double density

| Parl No.    | Description     | List-Price | Our Price |
|-------------|-----------------|------------|-----------|
| BGMDSDJ2208 | A&T w/CP/M™ 2.2 | \$399.00   | \$375.00  |

DISCUS 2D & DISCUS 2+2 SUBSYSTEMS Each subsystem includes DJ/2B controller 8" double density drives with cabinet, power supply, CP/M™ 2.2 and Microsoft Basic

|             | ZINGLE  | SIDED   | · DISCUS 2D |           |
|-------------|---------|---------|-------------|-----------|
| 86MD\$F1218 | 1 Drive | 30 lbs. | \$1095.00   | \$ 950.60 |
| RCM0SF1228  | 2 Drive | 48 lbs  | \$1875.00   | \$1675 88 |

### DOUBLE SIDED - DISCUS 2+2

BGMDSBF812 1 Drive 30 lbs. BGMDSBF822 2 Drive 48 lbs. \$1250.00 \$1395.00 \$2495.00

### DISK JOCKEY/DMA FLOPPY CONTROLLER

DMA Controller supports 4 soft-sectored 8" drives and 4 10 sector 5%" drives simultaneously. On board Z80A BEMOSDJOMA A&T w/CP/M\* 2.2 \$495.00 \$450.00

### DISK JOCKEY DMA SUBSYSTEMS

Each subsystem includes DJ/DMA controller, 8" double-density drives or 5½" 48 TPI drives, cabinet, power supply, CP/M" 2.2 and Microsoft BASIC

### SINGLE SIDED DISCUS 2D/DMA

| 1 | 86M080F611               | 1 Drive | 30 lbs. | \$1195.00 | \$1050.00 |
|---|--------------------------|---------|---------|-----------|-----------|
| 1 | 86M030F611<br>88M030F821 | 2 Drive | 48 lbs. | \$1975.00 | \$1775.00 |

### DOUBLE SIDED DISCUS 2+2/DMA

BGM03DF812 1 Drive 30 lbs. BGM03DF822 2 Drive 48 lbs. \$1325.00 \$1495.00 \$2575.00

DOUBLE SIDED - DISCUS MINI-FLOPPY/DMA \$ 995.00 \$1525.00 BEMOSOF5224 2 Drive 32 lbs

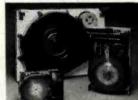

### S-100 5-26 MB HARD DISK SUBSYSTEMS

5 - 10 Mb DMA SUBSYSTEMS
Each subsystem includes DMA Hard Disk Controller, Seagate ST506 5 Mb or ST412 10 Mb 51/4" Hard Disk, Cabinet, power supply, CP/M" 2.2 and Microsoft BASIC.

Software supplied on 8" IBM 3740 disk with blank I/O and INSTALL program \*MAMOZOMAN\* REMBEDMAN-28

AMOPMAMOZOMAR

Software configured for Morrow DJ/2B controller and Mult I/O as console Software configured for Morrow DJ/DMA controller and Mult I/O as console Software suplied on 5%" 10 sector North Star disk with blank I/O and INSTALL

Program

Replace \* In above part numbers with \$ for 5Mb Subsystems or 18 for 10Mb Subsystems

### DISCUSM5 - 5Mb Subsystems DISCUSM10 - 10Mb Subsystems

### (order by part numbers listed above) DISCUS HDC 20-26 Mb SUBSYSTEMS

Each subsystem includes HDCA3 I/O mapped controller, Shugart SA4008 14" 26Mb or Fujitsu 2308 8" 20Mb Hard Disk, cabinet, power supply, CP/M"2.2 & Microsoft BASIC.
BBIDSHDC20 Discus M26 A&T \$4795.00 \$3895.00 \$3895.00 \$3895.00

### I/O BOARDS MULTI I/O

Three Serial, Two Parallel
86.00500 Assembled & Tested \$359.00

### SWITCHBOARD

Two serial I/O, four parallel I/O, one status port, one strobe port \$299.00

Call for complete DECISION 1 Systems

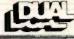

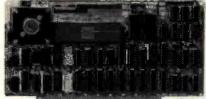

### CPU BOARDS

CPU/68000 - 8MHz 68000 CPU

16 bit 68000 CPU with on board ROM containing MACSBUG Monitor or Motorola 68541 Memory Management Unit (MMU).

Description List Price Our Price Part Ne. BEDULCPU68000 BEDULCPU68000 A&T with Monitor BEDULCPU680000 A&T with MMU \$1195.00 \$1075.00

### **MEMORY BOARDS**

DMEM256KP-256K DYNAMIC MEMORY MODULE 256Kb with byte parity error detection for

8 or 16 bit computers 256K A&T \$1495.00 \$1395.00

BEDULDMEM256 256K A&T

32K A&T

BERULCMEM32

### CMEM NONVOLATILE CMOS MEMORY Nonvolatile CMOS memory with 3-10 year

battery backup on board. 8K A&T 16K A&T \$695.00 \$829.00 \$795.00 \$725.00 BEOMLCMEMS B& DULCMEM16

\$995.00 \$940.00

### 2716/2732 EPROM BOARD WITH 16 BIT DATA PATHS

Designed to hold 32Kb of 2716 type or 64Kb of 2732 typ EPROMs, or ROMs for read only use with 16 bit CPU

systems.
2716 EPROM Board A&T \$295.00 \$280.00
2732 EPROM Board A&T \$295.00 \$280.00 BGOULEPROM64

### **REAL TIME & DATA AQUISITION**

SIO4/DMA INTELLIGENT CONTROLLER

port RS232 interface with DMA transfers for output, 256b FIFO input buffer: On board 8085A-2 processor: 16 program selectable baud rates and occupies only 16 I/O addresses. Ideal for DUAL UNIX® or other multi-user

systems.

BEDUL\$104DMA Assembled & Tested AIM 12-12 BIT A/D CONVERTER

A/D input module with 12 bit accuracy, 32 input channels and optional instrumentation amplifier BSDULIM12 A&T with Instrumentation Amp \$745.00 A&T with Instrumentation Amp. A&T without Instrumentation Amp. BEDULAIMIZE

### AOM 12-12 BIT D/A CONVERTER

D/A output module, 4 channels, 12 bit accuracy. Optional VIC420 industrial output module (4-20Ma), 4 channels, used in conjunction with AOM12.

Assembled & Tested \$675.00 \$840.00 Assembled & Tested \$675.00 \$840.00

### CLK24-NONVOLATILE CLOCK/CALENDAR

Day, date, hours, minutes, seconds, and 3-5 year battery backup on board. Read or write directly from I/O port. Jumperable for 64Hz UNIX\* or real time applications. A&T w/64Hz Interrupt \$300.00 \$285.00

### SOFTWARE DIGITAL RESEARCH

BEDIRCPM CP/M\* 2.2 Control Program, Microcomputers \$150.00 BEDIRMAC MAC® Macro Assembler 2 90 00 \$200.00 \$100.00 RMAC\* Relocating MAC SID\* Symbolic Instruction Debugger TEX\* Text Formatter BEDIRSIB BEDIRTEX. \$100.00 DESPOOL® Background Print Utility
CBASIC® Programming Language
CBASIC® Programming Language
\*Trademark of Digital Research \$150.00

| MIC         | ROPRO INTERNATIONA                | LL.      |
|-------------|-----------------------------------|----------|
| BEMDSWOSTR  | Wordstar Version® 3.0             | \$300.00 |
| BEMDSMLMRG  | Mail Merge*                       | \$100.00 |
| BEMDSSPSTR  | Spe!l Star*                       | \$150.00 |
| BEMDSCALSTR | Calc Star*                        | \$200.00 |
| BEMOSOATSTR | Data Star*                        | \$200.00 |
| BEMDSSUPSET | Supersort*                        | \$150.00 |
| *Tr         | ademark of Micropro International |          |

| •7         | rademark of Micropro International         |          |
|------------|--------------------------------------------|----------|
|            | SORCIM                                     |          |
| BGS#RSCAL  | SUPERCALC* a Superior Electronic Worksheet | \$295.00 |
| BESORACTI  | ACT I* 8080/Z80 Assembler                  | \$175.00 |
| BESORACTII | ACT II* 8086/8088 Assembler                | \$175.00 |
| BESURTRNS  | TRANS* 8086/8088 Translator                | \$125.00 |
| BESORPMEO  | PASCAL/M* REL4 8080/8085/Z-80              | \$385.00 |
| BESORPMES  | PASCAL/M® 8086                             | \$495.00 |
|            | *Trademark of Sorcim                       | -        |
|            | MICROSOFT                                  |          |
| BEMDSBASSO | BASIC-80* Version 5.X Extended             | \$300.00 |
|            |                                            |          |

BASIC\* Compiler Version 5.X \$395.00 \$500.00 BEMOSMET FORTRAN-80° \*Trademark of MicrosottConsumer Products

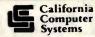

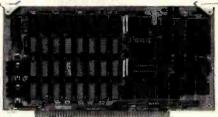

### **CPU BOARDS**

2810 Z80 SBC CPU
2/4 MHz Z80A CPU with RS232C Serial I/O Port complete
with Monitor PROM for 2422 Disk Controller Part Ne. List Price Our Price Description BCCC32810A Assembled & Tested

2820 Z80 DMA CPU

4MHz 780 with 2 RS232C Serial Ports, Centronics Parallel Port, separate data and status ports and DMA Daisy Chain Capability

BGCC3282001 Assembled & Tested 2595 00

### I/O BOARDS

2830 - 6 PORT SERIAL Six Asynchronous RS232C Ports using three Z-80 DARTS.

Programmable baud rates. Assembled & Tested

2710 4 PORT SERIAL full handshaking RS232 ports and optional 2K ROM

BCCC3271001 Assembled & Tested \$325.00

2719 2 SERIAL & 2 PARALLEL 2 RS232C ports, 2 8 bit parallel ports & optional 2K ROM B&CC3211901 Assembled & Tested \$360.88

2720 4 PORT PARALLEL

8 bit parallel ports and optional 2K ROM \$275.00 B6CC\$272001 Assembled & Tested

2422 FLOPPY DISK CONTROLLER

I/O Mapped, controls 8", single or 5%" double density
A&T with CPM" 2.2 8" S.D.

BECC32422A Assembled & Tested \$425.00

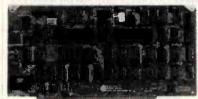

### **MEMORY BOARDS** 2065 64K DYNAMIC MEMORY BOARD

64K 4MHz, Z80 or 8080 compatible, bank select for memory expansion to 512K, DMA compatible. Assembled & Tested \$375.00 \$350.00

### 2066 BANK SWITCH DYNAMIC MEMORY

64K Memory with bank and block select switching functions for Cromemco Cromix™ & Alpha Microsystems Assembled & Tested \$450.00

2116 16K STATIC RAM

16K 4MHz using 2114 RAMs. Maybe divided into 4K blocks Cromemco & Alpha Microsystems compatible BECC\$21163 Assembled & Tested 2032 32K STATIC RAM

32K 4MHz using 2114s. Divided into 4 8K blocks. Bank-port/bank-byte scheme compatible with Cromemco and Alpha Microsystems.

Assembled & Tested

### S-100 MAINFRAME

2-slot motherboard with removable termination card BECC3220001 Office Cream BECC3220002 Blue 35 lbs. 35 lbs. \$575.00

www.americanradiohistory.com

SEND \$1.00 TODAY FOR THE NEW, FULL COLOR SPRING 1982 ENGINEERING SELECTION GUIDE!

ADVANCED MICRO DIGITAL

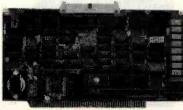

### SUPERQUAD - ADVANCED MICRO DIGITAL AT LAST, A FULL S-100 SYSTEM ON A SINGLE BOARD!

 IEEE S-100 Bus Compatible ● Z80A CPU @ 4MHz ● Floppy Disk Controller, Single & Double Density (Supports up to 4 disk drives 5¼" or 8") ● 64Kb Memory, 16K Bank Selectable ● S-100 Extended Address A16-23 • 2 Serial and 2 Parallel I/O Ports • 2 K or 4 K of Shadow EPROM Real Time Interrupt Clock ● One Year Warranty ● Runs with CP/M. MP/M, CP/NET . All of These Features on a Single Standard Size S-100

Part No. Description List Price Our Price

BRAMDSDC1 A&T w/Asych RS232 ports \$875.00 \$795.00 1 Asych adapter board required BGAMDPS1 for each serial port used

ONE

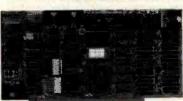

### VIDEO AND I/O VB 3 - HIGH RESOLUTION VIDEO

80 x 25 or 50 character video display Memory Mapped, Parallel Keyboard port

\$499.00 \$440.00 RESSMURSAPA RO x 24 A&T BESSMYB3UP 80 x 50 Line Upgrade

VB 2 - 1/O MAPPED 64 x 16 DISPLAY

I/O Mapped Video Board, with Parallel Keyboard port 64 x 16 BGSSMVB2A Assembled & Tested \$269.00 \$229.00

VE 1B MEMORY MAPPED 64 x 16 DISPLAY

Memory Mapped Video Board 64 x 16 character display or 64 x 16 graphics display

\$242.00 \$228.00 BESSMYBIA Assembled & Tested

1/0 4

Two serial I/O, two parallel I/O
BCSSMID4A Assembled & Tested \$29 \$290.00 \$260.00

1/0 5

2 Serial, 3 parallel Including 1 Centronics

BESSM1051 Assembled & Tested \$329.00 \$309.00 1/0 8

8 Port Serial I/O with Time BGSSMIDSA Assembled & Tested

\$550.00 \$485.00

### CPU, RAM & PROM CB2 Z80 CPU

2/4 MHz will accept 2716, or 2732, or RAM
BESSMCBZA Assembled & Tested \$299.00
BE-SSMZ80M SSM Z80 Monitor

\$299.00 \$275.00

MB10A 16/8K 8/16 BIT STATIC RAM

16K byte /8K word, 24 bit extended, addressing, "M write,"
Phantom disable, addressable in 4K blocks
BESSMMB16A Assembled & Tested \$299.00 \$275.00 \$299.00 \$275.00

MB8A 1K/16K EPROM BOARD

1K/16K 2708 EPROM board, disable in 1K increments \$179.00 \$159.00

PRI PROM PROGRAMMED

Programs 2708 or 2716's, operates as a 4K/8K EPROM BOARD AS WELL BESSMPBIA Assembled & Tested \$265.00 \$220.00

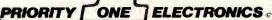

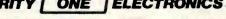

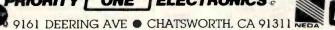

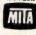

ORDER TOLL FREE (800) 423-5922 CA, AK, HI CALL (213) 709-5464
Terms, U.S. VISA, M.C., BAC, Check, Money Order, U.S., Funds Only, CA residents add 61/4% Sales Tax, MINIMUM PREPAID ORDER \$15.00. Include MINI-

MUM SHIPPING & HANDLING of \$3.00 for the first 3 lbs. plus 25¢ for each additional pound. Orders over 50 lbs. sent freight collect. Just in case, please include your phone number. Prices subject to change without notice. We will do our best to maintain prices through July, 1982. Credit Card orders will be charged appropriate freight. If you haven't received your Spring '82 Engineering Selection Guide by May 10th, send \$1,00 for your copy. Sale prices are for prepaid orders unity.

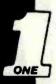

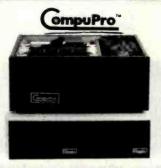

### PERFORMANCE, QUALITY, RELIABILITY, HIGH PERFORMANCE SYSTEMS DESIGNED TO EXPAND WITH YOUR NEEDS

Al CompuPro systems have been designed with your future in mind Each system is expandable so you can upgrade your system as your needs continue to grow. Single user systems may be upgraded into multi-user systems for under \$3,000.00. Additional users may be added to multi-user systems for under \$3,000.00. Additional users may be added to multi-user systems any time. Hard disk storage is also available with the new UISK 2 OMA Winchester disk controller. Unlike many "personal" computers, your CompuPro system will not become obsolete when it is time to expand. The modular design of the IEEE 696/S·100 bus allows you to plug in additional boards when they are needed. CompuPro system components feature the latest state-of-the-art technology to prevent obsolescence. Each CompuPro system component is failly assembled and tested under reportus bum-in conditions at the factory and then shipped to Priority One Electronics, your authorized CompuPro systems Senter, for final integration and configuration. CompuPro systems carry the best warranty in the business. I year on A & T systems, 2 years on CSC systems. The Ourme drives have a full six month warranty; the best drive warranty anywhere. The components are integrated into a complete system by a factory trained Priority One Electronics technician. The systems are then partially disassembled for shiping. After a short time for unpacking and check-out, your CompuPro system will be ready to load and go!

### SYSTEM COMPONENTS

- ach CompuPro system includes the following: CPU 8085/88 6MHz Dual Processor CPU (8088 runs at 8MHz in CSC

- Systems
  Disk 1 Lightning Fast DMA Floppy Disk Controller
  CP/M\* 2.2 and CP/M 86\* Operating Systems
  Sorcim's SUPERCALC-86 Electronic Sreadsheet program
  Two double-sided, double-density Qurne DT-8 disk drives in an attractive
  desk top enclosure

  2 mth 20 and articles reminated motherbaard. oesk top enclosure 2 with 20 slot actively terminated motherboard, fan, air and line filters, and constant voltage power supply for years of reliable operation filternal I/O cables and copyd isk data cable. Complete documentation for each system component as well as a system

ENTRY LEVEL SINGLE-USEN SYSTEM — The system is designed for high performance at a minimal cost, it may be upgraded at any time by additional memory. Each system includes the common components listed above and the following. 128K 10MHz Low Power Static Ram for low power consumption and

128K TOMM2 Low Power Static Ham for low power consumption and reliability
 Interfacer 4 I/O board with three RS232 Serial ports, one bi-directional parallel port, and one Centronics parallel port

BGGBTBYS1 DKA Single User System Desk Top. A&T Single User System Desk Top. CSC

B-BBITST BIRC Single User System Desk Top, USC 3-5990,00 Horizes and System Desk Top, USC 3-5990,00 Horizes USC 3-5990,00 Horizes US

BOARD.

BREATTIBD128KA 128K of A&T memory & M-Drive Software
BREATTIBD128KC 128K of CSC memory & M-Drive Software
BREATTIBD258KA 256K of A&T memory & M-Drive Software
BREATTIBD258KC 256K of CSC memory & M-Drive Software

SINGLE BEER IN-DRIFE STREET - This system may be operated with CP/M<sup>2</sup>
2.2 in 8 bit mode as a 128 K M-Drive system or in 16 bit mode with CP/M<sup>3</sup>
to give the user maximum flexibility. This system includes the common
components listed above and:

192k 10MHz Low Power Static RAM for low power consumption and

IS2A TUMEL LAW PURE A PROPERTY OF THE PROPERTY OF THE PRO

Beastrasable Multi-user system Desk Top, CSC \$8948.08

Rack mount systems are also available; please call or write for details. All CompuPro systems are shipped via motor or all finight collect; please specify at time of order. All boards are shipped in standard configuration. CP/M, CP/M 88, and MP/M 86 are trademarks of Digital Research. MP/M (19), a proprietary Implementation of MP/M 86, is a trademark of CompuPro under license from Digital Research. (19) is a trademak of CompuPro.

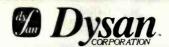

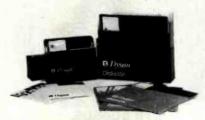

### WHY SETTLE FOR LESS?

DYSAN DISKETTES have long been regarded as the standard that all others attempt to duplicate Today. Dysan still manufactures the ultimate in flexible recording media for 51/4" and 8" flexible disk drives. Both the 51/4" and 8" diskettes are certified to be 100% error free over the entire recording surface.

### 514" DISKETTES 35/40 TRACK CERTIFIED

|                      |         |         | Sides/ | PRICE     |
|----------------------|---------|---------|--------|-----------|
| Part No.             | Sectors | Density | Heads  | Box of 10 |
| BGD\$N1041           | Soft    | Single  | 1/1    | \$45.00   |
| BEDSN1041D           | Soft    | Double  | 1/1    | \$50.00   |
| 860\$N1051D          | 16 Hard | Double  | 1/1    | \$50.00   |
| BGDSN1071D           | 10 Hard | Double  | 1/1    | \$50.00   |
| BG03N1042D           | Soft    | Double  | 2/2    | \$60.00   |
|                      | 77/80   | TRACK   |        |           |
| 860 <b>\$N2</b> 0520 | 16 Hard | Double  | 2/2    | \$80.00   |
|                      | 8" DIS  | KETTES  |        |           |
| BGD\$N37401          | Soft    | Single  | 1/1    | \$55.00   |
| BEDS#37401D          | Soft    | Double  | 1/1    | \$65.00   |
| BGD\$#37402D         | Soft    | Double  | 2/2    | \$85.00   |

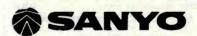

### FCC CLASS 2 APPROVED DATA DISPLAY MONITORS

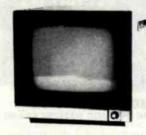

| Part No.      | Description                   | List Price | SALE     |
|---------------|-------------------------------|------------|----------|
| BESTOYM4509   | 9"B&W P4, 10MHz (15 lbs.)     | \$215.00   | \$166.00 |
| BESYDOM4509CX | 9"Green, P31, 10MHz (15 lbs.) | \$200.00   | \$180.00 |
| B63780M8012C  | 12"B&W P4, 18MHz (24 lbs.)    | \$250.00   | \$225.00 |
| BGSYODM8112CS | 12"GReen, P31, 18MHz (24 lbs. | \$260.00   | \$235.00 |
| BGSYOVMC6013  | 13"Color, 16 x 64 (35 lbs.)   | \$470.00   | \$425.00 |
| B63700M6113*  | 13"RGB Color (35 lbs.)        | \$995.00   | \$895.00 |
| *As used with | IBM P.C.                      |            |          |

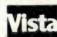

APPLE II® **Peripherals** 

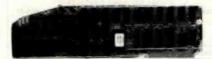

### **A800 DOUBLE DENSITY 8" DISK CONTROLLER**

- High Speed DMA TRansfer of Data (1 Microsecond/Byte)
  Uses All Standard Apple DOS Commands (OPEN CATALOG, LOCK, DELETE, LOAD...etc) Except for INIT Which Has Been Improved and Enhanced in a Vista Format Routine
- Compatible with Apple DDS 3.2/3.3, Pascal 1.1 and CPM 2.2 (With the Z80 Soft Card by Microsoft)
- Interfaces to All Shugart/ANSI Standard Eight-Inch Floopy Disk Drives 2Kx8 PRDM Contains Autoboot Functions and All 8" Floppy Driver Code Allowing Complete Memory Usage Map Compatibility w/Apple DOS 3.2/3.3

DOBAZIVOS Controller and disk \$595.00 \$499.0 0 Vision 80 80 x 24 Display Card\$395.00 \$349.00 BCVISO180 Vision 40 - 40 Column. upper/ \$195.00 \$175.00 BGY130104 lower case enhancement

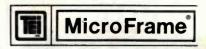

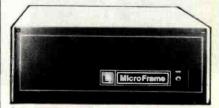

10V 60Hz CVT Mainframes, the best money can buy! 22 Slot±8V @ 30A± 16V @ 4A

|              |                     |          | PRICE     |          |
|--------------|---------------------|----------|-----------|----------|
| PART NO.     | DESCRIPTION         |          | 1-9       | 10-24    |
| BSTEIMC\$112 | 12 Slot Desk        | \$755.00 | \$660.00  | \$827.00 |
| BOTEIMCS122  | 22 Slot Desk        | \$910.00 | \$798.00  | \$776.00 |
| BGTEIRM12    | 12 Slot Rackmount   | \$800.00 | \$715.00  | \$681.00 |
| BETEIRM22    | 22 Slot Rackmount   | \$965.00 | \$860.00  | \$825.00 |
| Shipping We  | ight: On 12 Slot M. | ainframe | s: 45 lbs |          |
|              | On 22 Slot M        | ainframe | s: 55 lbs |          |

### S-100 MAINFRAME WITH 12 SLOT MOTHERBOARD AND CUTOUTS FOR 3 - 5%" FLOPPY DISK DRIVES

-8V @ 17A ±16V @ 2A +12V @ 1.2A Internal Power Cable \$745.00 \$870.00 \$638.00 RETEITE12 12 Slot desk

12 Slot Rackmount \$855.00 \$765.00 \$732.00 Shipping Weight: On 12 Slot Desk: 40 lbs.
On 12 Slot Rackmount: 45 lbs.

### DUAL 8" DISK DRIVE CHASSIS

For two Shugart 801R or two Qume DT-8 size drives with Internal power cables provided +24V @ 1.5A +5V @ 1.0A - 5V @ .25A

BETEIDFOR Desk Top \$565.00 \$520.00 \$480.00 \$725.00 \$650.00 \$630.00 BETFIRFOR Rackmount Shipping Weight: On Desk Top: 40 lbs. On Rackmount: 45 lbs.

PRIORITY ONE ELECTRONICS is a master distributor for TEI. Dealers & OEM's

### PRENTICE

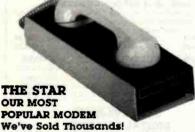

• 0 to 300 baud • Bell 103 and 113 • Exclusive triple seal acoustic chamber ● Self Test ● ±0.3% frequency stability; crystal controlled ● Receiver Sensitivity of -50dB on, -53dB off ● FSK Modulation ● RS232 Compatible . Switches: Originate/Off/Answer, Full Duplex/Test/-Half Duplex • Indicators: Transmit Data, Receive Data, Carrier Ready, Test

Osscription List Price

BSPRNSTAR RS232, TTI, 20Ma Current Loop\$199.00 \$129.00

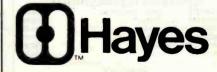

### **SMARTMODEM**

· Auto Answer, Auto Dial. Full or Half-Duplex. Loop Back Serial binary, and asynchronous data formats with 7 or 8 data bits. 1 or 2 stop bits; odd, even or no parity ● 0-300 bauad ● RS232C interface ● 28 Microprocessor with 2 Kb control program ● 40 character command buffer ● Size: 1.5" x 5.5" x

| \$249.0 |
|---------|
| \$219.0 |
| \$369.0 |
| \$ 25.0 |
| \$329.0 |
| \$ 50.0 |
|         |

FUJITSU

### LETTER QUALITY SELLUM PRINTERS FROM

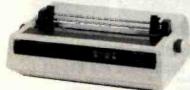

Speed and Unmatched Performance

Interfaces: • RS232C and Current Loop • Centronics type parallel interface @ IEEE/488 All are DIP switch selectable Personality Protocols: ● NEC5510 ● DIABLO 630 ● QUME Sprint 9 ●

IBM Personal Computer ● ATARI (Centronics 737).

Special Features: ● Z80 CPU ● 12K ROM ● Standard 16K Buffer ● Optional 48K Buller • 50 - 19.2K baud • Micro-coded alarm different optional 46N butter © 30 - 1922 Datable Minicrocoeci administrates error conditions with pulse combinations © Intelligent bi-directional printing with logic seeking © Complete word processing features © Self test © Auto reprint © Auto clear error © Proportional spacing © Supports Automatic justification © Complete Vector plotting routines © Sheet feeder mode allows easy interface to most mechanical sheet feeders ● 6 month warrantee ● Quiet - 60db ● Front panel forms control Universal power supply 115/220V 50/60 Hz.

| BEST     | 80 Characters per<br>LETTER QUAL<br>USING THE FUJITS | Second!<br>ITY! | YOW      |
|----------|------------------------------------------------------|-----------------|----------|
| Part No. | Description                                          | List Price      | Our Pric |
|          |                                                      |                 |          |

\$3495.00 \$2905.00 BESI MFRE Intelligent Printer **OPTIONS** \$200.00 \$400.00 BGSLMF8848K 48K RAM buffer ing on sheet feed options

55 CPS USING THE NEC 7700
Intelligent Printer \$3295.00 \$3295.00 \$2005.00 8631 MM77 **OPTIONS** 

Vertical Forms Tractor Bidlrectional Forms Tractor BESI MM77VFT 1 238 80 BESLMN77BOFT \$ 400.00 BASLMN77CSF **NEC Cut Sheet Feeder** Twin Cut Sheet Feeder 48K RAM Buffer BGSLMN7748K\* 2 400.00 \*Must be ordered with the printer

INTERFACE CARLES BG CPAMS72 Centronics IBM/NEC Cable

BESCDE251 RS232C Serial Cable

### **Para Dynamics**

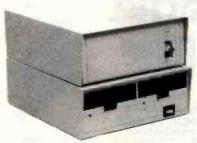

### 18 SLOT S-100 MAINFRAME

CVT Power Supply, forced air cooling; security lock 120 or 220V AC at 50 or 60Hz+8V@20A, ±16@3.5 B&PONZELES Desk Top Rack Mount \$799.00 \$588.00 \$849.00 \$749.00

8 SLOT S-100 MAINFRAME WITH

CUTOUTS FOR 2 54" DISK DRIVES +5@5A -5@500MA, +8@15A +12@6A +16@2, -16@2 BBPBK25088 Desk Top \$899.00 \$788.00 Desk Top \$899.00 \$788.00 \$949.00 \$839.00 BEPRIZ 508 R Rack Mount

DISK DRIVE FACILITY

Accommodates two 8" floppy drives, of Shugart, Qume, or similar design and dimensions. 110 or 220V AC at 50 or 60Hz CVT power.

\$659.00 \$579.00 \$679.00 \$595.00 Rack Mount

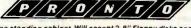

Free standing cabinet. Will accept 2, 8" Floppy disks and 1, 8" Rigid disk. 18 slot card cage will accept the double height 10" x 10" S-100 cards (Alpha Micro and others) CVT

Power Supply. +24@7A, +16@2.2A, -16@3.5A, +8@20A, +5@ DAPPHIZETS PRONTO \$1295.00 \$1120.00 PRONTO COMPLETE WITH POWER SUPPLY POWER-UP SEQUENCES with sequencer \$1395.00 \$1248.00 Shipped motor freight collect

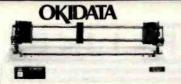

### COMPARE OKIDATA'S FEATURES TO ANY OTHER PRINTER! COMPARE PRIORITY ONE'S PRICES TO ANY - THEN DECIDE! Don't be fooled by those who try to

"soak" you for the options BI-DIRECTIONAL-120 CPS Both Parallel and 1200

● 9 x 9 Matrix (Alphanumeric) baud Serial I/O (82A & 83A) ● 6x9or12 Matrix for graphics ● Self Test

5,8.3, 10, 16 Characters
 Per Inch
 Out of Paper Switch
 Friction or Optional Tractor

 80 CPL @ 10 CPI for 82A Feed (Tractor Standard on 84)
 132 CPL @ 100CPI for 
 10 different character sets 83A & 84

from 3" to 14". Front or bottom aper loading for up to 4 part forms and tear bar. All of these features make OKIOATA the best value in low cost printers!

| Part No.        | <b>Bescription</b>                                            | List Price  | SALE     |
|-----------------|---------------------------------------------------------------|-------------|----------|
| BEOKIDATEZAT    | 80 column printer w/friction (                                | 25 (bs.)    | \$539.00 |
| BEOKIEZTRK      | Tractor Feed for OKIDAT 82A                                   | 1           | \$ 50.05 |
| BGOKIGRAPHS2    | High Resolution graphics ROI                                  | M 60 x 66   | \$ 75.00 |
| BEPDBORMZATE    | OKIDAT82A w/tractor and gr                                    | aphics      | \$599.00 |
| BEOKIDATESA     | 132 column printer w/friction                                 | n (35 lbs.) | \$750.00 |
| BEOKIBSTNK .    | Tractor Feed for OKIDAT83A                                    |             | \$ 50.90 |
| BEOKIGRAPHOS    | High Resolution grahics ROM                                   | 60x66       | \$ 75.00 |
| BEPBBOKICSATE - | OKIDAT83A w/tractor & grap                                    | hics        | \$850.00 |
| BGOKISER2KBF    | 9600 Baud 2K serial buffer                                    | r/interface | \$149.00 |
| BGOKIDAT84AP    | 132 col. printer parallel int with graphics and tractor (     |             | 1095.00  |
| BEOKIDAT84AS    | 132 col. printer 9600 baud s<br>interface, graphics and tract | erial 2K \$ |          |
| BEMBSAPLWTWC*   | Apple Parallel Interface w/                                   |             | \$ 75.00 |

\*Sold only with printer COMPARE PRICES!!

# Applied Digital Data Systems Inc.

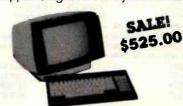

### VIEWPOINT - ADDS

Detachable keyboard, RS232 Interface and auxiliary port, 80 x 24 display, tiltable screen. \$699.00 \$525,00 Sh. weight: 30 lbs.

### **DISK CABINETS** V-100 - VISTA

 Desk or rack mountable • Internal power and data cables Drives pull out for easy service and mainten

BETISTING Disk Drive Cabinet (43 lbs) \$495.00 With purchase of two 8" Disk Drives \$399.00

SINGLE 8" - Q.T.

Single 8" cabinet with power supply BESTCODES (22 lbs.) \$249.00 \$225.00

DUAL 8" - Q.T.

Dual 8" cabinet with power supply (24 lbs.) \$395 BESTCHOOSS \$395.00 \$349.00

5" CABINETS - VISTA \$ 85.00 3118.00 Single 5" with P.S. Dual 5" with P.S.

SEND \$1.00 TODAY FOR THE NEW, FULL COLOR SPRING 1982 ENGINEERING **SELECTION GUIDE!** 

landon

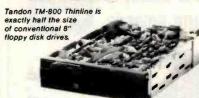

Exactly one-half the height of any other model. Proprietary, high-resolution, read-write heads patented by Tandon

D.C. only operation - no A.C. required industry standard interface.

Three millisecond track-to-track acc BETHOTM8481 Single Sided \$425.00 (9 lbs.) 2 or more 2 or more BETHETHE482 Double Sided \$575.00 Manual - not included with drive

TANDON 54" DRIVES

Striptmicol Single Sided, 250KB (5 lbs.)

2 or Mere \$220.00 BATHATMISM2 Double Sided, 500KB \$325.00 az.

2 or More \$299.00

BETHETHISO3 Single Sided, 500KB \$325.00 ea 2 or More \$299.00

BETHETM1884 Double Sided, 1000KB \$449.00 02. 2 or More \$420.00 BETHOTHSM \$ 10.00 manual, not included with drive

### MITSUBISHI ELECTRIC

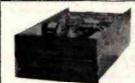

\*As used in the IBM P.C.

**Better Than** OUME! **Better Than** SHUGART!

ONE

8", Double-sided, double-density, interchangeable with QUME & Shugari Sh. Weight 16 lbs. \$550,00

2 sr Mers \$525.00 each

### Shugart 801R

Single sided, double density - most popular 8" drive
8838400018 \$425.00 ea. or 2 or more (16 lbs) for \$305.00
883848888188 Manual for 801R drives \$18

INTERNATIONAL INSTRUMENTATION, INC.

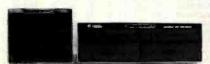

### UNIVERSAL DISK ENCLOSURES

Accepts any combination of 8" drives (QUMEZ-Nugari 801R type or % size Tandon type) = Also accepts hard disks = Positive pressure = Optional Disk environment monitor shows supply voltage and internal cabinet temp-erature = Internal power and date cables provided.

UNITERSAL BRIVE CABRIET complete with power supply, fan'and filter, and all internal cables for attachment of two 8" floppy drives.

SCHINBERM Dual Direc Cabinet (SN H.4 Olbs) \$495.00 \$456.00

SCHINBERM With purchase of two 8" Disk Drives

\$399.00

BBIHINDEB04 Dual Drive Cabinet (Sh. Wt. 40 lbs)
BBIHINDEB04 With purchase of two 8" Disk Drives BEILINGERGAER W/Environmental Monitor installed \$584.95 BEIII DEBEALER With purchase of two 8" Disk Drives \$485.00

BBIII BESS4AUS Dual Drive cabinet with Aug-\$733.00 mentation power supply module to increase 5V supply from 6 amps to 9 amps for use with two hard disks or 4 Tandon drives. Also includes

Disk Environment Monitor (45 lbs.) 19" Rack Mount kit UDE004

TRIIN TRIES DRIFE CARRIECT complete with power supply, and all internal cables for attachment of three thin 8" floppy drives (Tankdon type). One AC power connector is also provided for use with full size drive. BESILIBEET. Three Drive Cabinet (SN WL 35 lbs) \$495.00 \$486.00 \$486

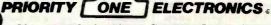

9161 DEERING AVE ● CHATSWORTH, CA 91311 NEDA

ORDER TOLL FREE (800) 423-5922 - CA, AK, HI CALL (213) 709-5464
Terms U.S. VISA MC, BAC, Check, Money Order, U.S. Funds Only, CA residents add 6½% Sales Tax MINIMUM PREPAID ORDER \$15.00, Include MINIMUM SHIPPING & HANDLING of \$3.00 for the first 3 ibs., plus 25% for each additional pound. Orders over 50 lbs. sent freight collect. Just in case, please include your phone number. Prices subject to change without notice. We will do our best to maintain prices through July, 1982. Credit Card orders will be charged appropriate freight. If you haven't received your Spring '82 Engineering Selection Guide, send \$1.00 for your copy today! Sale prices are for prepaid orders only.

ONE

### HOW CLEAN IS YOUR POWER?

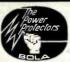

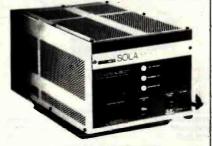

The Sola Micro/Mini Computer Ultra Isolated Regulator provides instantaneous voltage regulation, and ultra isolation from both transverse and common mode noise for any type of load. It also suppresses transients, protects against overloads and serves as a portable dedicated line. It is the ultimate in AC line conditioning equipment.

The Sola "Micro/Mini" is particularly applicable in systems involving mini or micro computers, POS equipment, microprocessors, or data terminals - where noise and transients cause errors, or low voltage and short term disruptions can result in loss of memory. The output waveshape is sinusoidal and contains less than 3% harmonic distortion, making it ideal for any electronic load.

Common mode noise rejection exceeds 120 dB for the regulator. while transverse noise rejection is better than 60 dB — true ultra isolation. Brownout protection is a real bonus feature. Input line voltage variations as great as ±15% are instantaneously regulated to a max-Imum output deviation of ±3%. And, the output will remain within NEMA voltage specifications for input voltages as low as 65% of nominal.

Especially designed for office type environments, the Sola "Micro/ Mini" is truly portable and has a low sound level of 43 dB.

- Instantaneous regulation
- Regulator common mode noise rejection of 120 dB

- Regulator transverse mode noise rejection of 60 dB Completely portable no installation costs Matches Mic of/Mini computer packaging Complete Iso ation from pwer line less than 3pFd
- Quiet operation below normal office levels
- Operating range from -20°C to +50°C No loss of output for fine loss up to 3 msec
- On-off switch
- Dual output receptacles

### MINICOMPUTER REGULATORS

### PORTABLE 120VAC 60 Hz SINGLE PHASE

| Part No. | 0    | inum<br>tput<br>tating | Lxl  | esiens<br>V x D<br>rex.) | 1  | Approx.<br>Shipping<br>Weight |           | ce Ger   |
|----------|------|------------------------|------|--------------------------|----|-------------------------------|-----------|----------|
| BESLAS31 | 3070 | 70                     | 12 x | 6 x                      | 6  | 10 lbs.                       | \$186.85  | \$150.00 |
| BESLASS1 |      |                        | 12 x |                          | 6  | 18                            | \$244.90  | \$208.40 |
| BCSLA631 | 3250 | 250                    | 14 x | 8 x                      | 8  | 31                            | \$291.00  | \$248.05 |
| BESLAS31 | 3150 | 500                    | 17 x | 9 x                      | 9  | 47                            | \$404.20  | \$344.00 |
| BESLASS! | 3175 | 750                    | 17 x | 9 x                      | 9  | 60                            | \$515.60  | \$438.80 |
| BESLAS31 | 3218 | 1000                   | 17 x | 9 x                      | 9  | 75                            | \$597.20  | \$508.25 |
| BESLAS31 | 1220 | 2000°                  | 17 x | 11 x                     | 11 | 108                           | \$1015.60 | \$864,35 |

Output voltage is 120VAC ±3% for an input voltage of 95-130VAC \*Unit has 30 Amp twist receptacle.

Also available are Hard Wired and 50Hz Models.

A mini UPS goes one step further than a minicomoputer regulator. It pro-vides the same voltage, noise and brownout protection plus maintains to keep equipment running smoothly during a blackout. When a power failure occurs, the internal maintenance free battery continues powering the inverter without the use of any switching devices. This provides uninterrupted, conditioned AC power to the critical load. A true UPS always between the AC line and critical load providing

complete protection from brownouts and blackouts as well as line noise and transients. Output waveshape is sinusoidal with less than 3% and transients. Output wavesnape is shuscided with itself man 3% single harmonic and 5% total harmonic distortion. Regulated output is ±3% when operating from either AC line or battery. Handles load surges and fault clearing providing 125% overload for 10 minutes. 150% overload for 10 minutes. 2 automatic restrikes before shutdown. Maintenance free battery automatic restrikes before shutdown. matically rechareages upon return of AC line. Oper. Temp. 0°C to 40°C. Especially designed for small, sensitive electronic equipment such as computers, data terminals, P.O.S. systems. Inplut voltage, 115VAC.

### PORTABLE 120VAC 60Hz

| Part No. | VA Ration | Dimensions<br>L x W x D<br>(Approx.) | Shipping | Price<br>List Ours |
|----------|-----------|--------------------------------------|----------|--------------------|
|----------|-----------|--------------------------------------|----------|--------------------|

Also available are 220V 50Hz models of the above.

Call for all SOLA products not listed.

# R

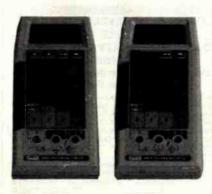

### **NEW 41/2 DIGIT HANDHELDS!**

The FLUKE 8060A and 8062A offer the most powerful combination of capabilities ever in a handheld DMM, including these:

- 4½ digit resolution • 100KHz True RMA (8060A)
- 10 µ V, 10mA, 10M sensitivity
  - 30KHz True RMS (8062A)
- Relative Reference
- Constant current diode test Self diagnostics Basic DC accuracy of 0.04% (8060A); 0.05%

The 8060A also offers dBm, relative dB, frequency measu 200 KHz, Auto ranging megohms to 300 k  $\Omega$  , and conductance (2000

BEFLUSOBOA with safety designed test leads \$349.00 BEFLURO62A with safety designed test leads \$279.00

### 31/2 DIGIT HANDHELDS: THE WORLD STANDARD

- dc voltage
- ac voltage
- dc current
- ac current resistance
- diode test

- · peak hold on voltage and current functions 0.1% basic dc accuracy (8024B & 8020B) 0.25% basic dc accuracy (8021B & 8022B)

ac current

 diode test conductance

resistance

\$189.00

\$149.00

temperature (via K-type

 visual logic level detection high-speed continuity beeper and continuity indicators

thermocouple

Extensive overload 3½-digit resolution protection with 600V double-fused current input. Safety-designed test leads, Two-year parts and Two-year labor warranty. Calibration Cycle

BGFLU8024B REFINANTIN BGFLU8022B

(All 11 functions) (First 8 functions) (First 7 functions) (First 6 functions)

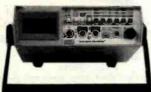

### 8010A/8012A. Measurement versatility on the beach

- 7 functions
- dc voltage ac voltage
- dc current
- 10 amp current range (8010A)
- $2~\Omega~$  and  $20~\Omega~$  resistance ranges (8012A) True RMS ac measurements

31/2-digit resolution

0.1% basic dc accuracy

Holds voltage, resistance and conductance readings via 80T-H Touch Hold Probe

Extensive overload protection with 600V double-fused current input

### The 8050A. 41/2 digits of unique function and features above 7 features, plus:

 16 selectable reference impedances
 Relative reference/offset 4½-digit resolution
 dBm (measuring ac and dc voltage) 0.03% basic dc accuracy

BEFLUSOSOA BEFLUSOSOAO1 41/2 digit True RMS Bench DMM \$419.00 with Ni-Cad battery option. \$258,00 10 amp True RMS Bench DMM BEFLUSO10A01 8010A with Ni-Cad pattery option B&FLHG&12A Low-Ohms TrueRMS bench DMM 8012A with Ni-Cad Battery Option \$379.00

The shipping weight on bench DMM is 5 lbs.; 5 lbs. with Ni-Cad Battery Option

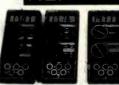

### Handheld DMMs For Every **Application and Budget**

- dc voltage
- Easy-to-use Rotary Switch
   Large 0.6" LCD displays
- ac voltage dc current
  - 31/2 or 41/2 digit accuracy

- Overload protection Resistance
- Externally accessible battery & fuse
   Rugged 0.1" ABS Plastic Case Diode Test
  - Shock-Mounted PC Board

BGRTH130 ±0.5% DCV accuracy, 10 M Ω input impeded- \$124.00

ence auto polarity and current measurement through 10A Same as BGKTH130 except 0.25% accuracy \$139.00

and enhanced band with on top ACV range See/hear display includes both over/under threshold indicator arrows, audible tone that operates on all ranges & functions, and adjust-

able threshold BEKTH135 4½ digit, 0.05% accuracy BERTHIE71 Thermocouple (TC) based thermometer
BERTHI304 Soft Carrying Case & Stand (handhelds) \$199.00 \$ 10.00 BERTH1306 Deluxe Carrying Case (handhelds)

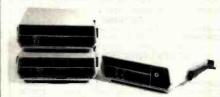

### Bench DMMs: Solid Price/Performance Values

BGKTN169 0.25% DCV 3½ digit LCD display BGKTN178 0.05% DCV 4½ digit LCD display \$188.00 \$269.00 20kHz bandwidth on lower ranges \$359 00 BEKTN179A 0.04% DCV 4½ digit LED display 20A capability TRMS ACV BEKTN1792 BCD Output Option for BGKTH179A \$189.00

\$325.00

BERTN1793 IEEE Interface for BGKTH179A

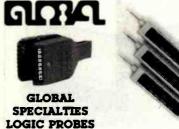

SPECIFICATIONS MODEL IPI 122 LP3 50 ns. 80 ns 300 ns: 1.5 MHz 6 ns typical single-shot event, pulse train 10MHz pulse train 70 MHz pulse train

|          | High of to Italio ondie Casi | "          |           |
|----------|------------------------------|------------|-----------|
| Part No. | Osscription                  | List Price | Our Price |
| BECSCLPI | Standard 10MHz w/Memory      | \$50.00    | \$45.00   |
| BGGSCLPZ | Economy 1.5MHz               | \$32.00    | \$30.00   |
| BGGSCLP3 | High-Speed 50MHz w/Memory    | \$77.00    | \$89.00   |
| BEESCLP4 | 100MHz + ECL Logic Probe     | \$150.00   | \$136.00  |
| BEESCOPI | High-speed digital pulser.   | \$83.00    | \$76.00   |

### 16 AND 40 CHANNEL LOGIC MONITORS

LM1 clips over any DIP IC up to 16 pins. Eachof its 16 contacts connects to a single bit level detector that drives a high intesnity, numbered LED readout activated when the applied voltage exceeds a fixed 2 V threshold. Logic "1" turns LED on; logic "0" keeps LED off. \$79.00

LM-4 will instantly and clearly display the logic states of any digital IC of up to 40 pins or any of up to 40 independent circuit points when used with its standardly supplied connector cable terminated with a 40-pin

IC test clip \$199.00 \$189.00 LOGICAL ANALYSIS KITS \$220.m BGSSCLTC1 LP1, DP1 & LM1 in molded case \$240.00 BGSSCLTC2 LP3, DP1 & LM1 in molded case \$270.00

### page NC Drilled Boards

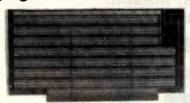

Page's NC\* DRILLED Printed Circuit Beards offer you benefits not currently available from a conventional punched board. If you are involved in professional prototyping of PC boards, you know that a "clean" prototype is always more representative of what you can expect in your final production board. AND isn't that what prototyping is all about? If you Want the Best . . . Ask for PAGE!

### SPECIFICATIONS:

UL Approved.

Material: .062" (1.57mm) thick FR-4 epoxy glass laminated copper per MIL-T-55561 Type GF.

Hele Clameter: .042" NC drilled

Plating: Circuitry: Electrolers tin 50 x 10-6 ln. Contact fingers: .0010" gold over .0050" nickel.
Contact fingers are chamfered for ease of insertion.

### S-100 BOARDS

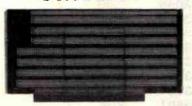

P1002 Component Side

| PART NO.   | DESCRIPTION            | 1-4     | PRICE<br>5-9 | 10-24   |
|------------|------------------------|---------|--------------|---------|
| TABL NO.   | DESCRIPTION            |         |              | 10.64   |
| BGPGBP1001 | S100 Bare Board        | \$15.95 | \$13.95      | \$11.95 |
| BEPEBP1002 | S100 Horizontal Busses | \$22.95 | \$18.85      | \$17.95 |
| 86P68P1003 | S100 Vertical Busses   | \$22.95 | \$19.95      | \$17.95 |
| BGPGBP1004 | S100 Pads Per Hole     | \$23.95 | \$20.95      | \$18.95 |

### APPLE BOARDS

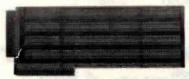

P5002 Commonant Side

| BGPGBP5001 | Apple Bare Board        | \$15.95 \$13.95 \$11.95 |
|------------|-------------------------|-------------------------|
| BGPGBP5002 | Apple Horizontal Busses | \$22.95 \$19.95 \$17.95 |
| BGPGBP5004 | Apple Pads Per Hole     | \$23.95 \$20.95 \$18.95 |

### GENERAL PURPOSE PLUGBOARDS

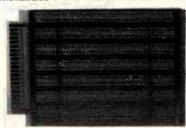

|             |           | 1 Add a sering office     |                         |
|-------------|-----------|---------------------------|-------------------------|
| BGPGBP4411  |           | 22/44 .156" Bare Board    |                         |
| BEPEBP4413  | 4.5"x6"   | 22/44 .156" Vertical Buss |                         |
| 86P68P4414  | 4.5"x6"   | 22/44 .156" Pads Per Hole | \$14.95 \$13.50 \$12.50 |
| BEPEBP4421  | 4.5"x9.6" | 22/44 .156" Bare Board    | \$10.95 \$ 9.95 \$ 8.95 |
| BEPEBP4423  | 4.5"x9.6" | 22/44 .156" Vertical Buss | \$14.95 \$13.50 \$12.50 |
| BEPEBP4424  | 4.5"x9.6" | 22/44 .156" Pads Per Hole | \$15.95 \$14.50 \$13.50 |
| SEPSBP7211  | 4.5"x6"   | 36/72 .1" Bare Board      | \$ 9.95 \$ 8.95 \$ 7.95 |
| BEPEBP7213  | 4.5"x6"   | 36/72 .1" Vertical Buss   | \$13.95 \$12.50 \$11.50 |
| BEPEBP7214  | 4.5"x6"   | 36/72 .1" Pads Per Hole   | \$14.95 \$13.50 \$12.50 |
| BGPG BP7221 | 4.5"x9.6" | 36/72 .1" Bare Board      | \$10.95\$ 9.95\$ 8.95   |
| BEPEBP7223  | 4.5"x9.6" | 36/72 .1" Vertical Buss   | \$14.95 \$13.50 \$12.50 |
| BGPGBP7224  | 4.5"x9.6" | 36/72 .1" Pads Per Hole   | \$15.95 \$14.50 \$13.50 |

We stock the entire PAGE line of boards, pre-cut and pre-stripped wire wrap wire, and pre-assembled IDC flat cable assemblies. Please see our Spring catalog or call for products not listed.

### RS232 and "D" SUB-MINIATURE CONNECTORS

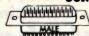

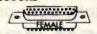

SOLDER TYPE P=Plug, Male Type — S=Socket, Female Type — C=Cover, Hood

| PART NO.      | DESCRIPTION                              |         | PRICE   |         |
|---------------|------------------------------------------|---------|---------|---------|
|               |                                          | 1-9     | 10-24   | 25-99   |
| BECNDOESP     | 9 Pin Male                               | \$ 2.18 | \$ 1.90 | \$1.70  |
| BECMDDESS     | 9 Pin Female                             | \$ 2.70 | \$ 2.40 | \$2.10  |
| BECMODESC     | 9 Pin Cover                              | \$ 1.50 | \$ 1.25 | \$1.10  |
| B&CMDOA15P    | 15 Pin Female                            | \$ 2.75 | \$ 2.45 | \$2.15  |
| BGCMDDA15S    | 15 Pin Female                            | \$ 3.95 | \$ 3.60 | \$3.20  |
| BGCNDDA15C    | 15 Pin Cover                             | \$ 1.50 | \$ 1.30 | \$1.10  |
| BGCNDDA25P    | 25 Pin Male                              | \$ 3.00 | \$ 2.75 | \$2.25  |
| BGCMDDA25S 2  | 25 Pin Female                            | \$ 4.00 | \$ 3.75 | \$3.00  |
| 86CNDD851212  | 1 Pc. Grey Hood                          | \$ 1.60 | \$ 1.45 | \$1.30  |
| BGCNDD25H     | 2 Pc. Grey Hood                          | \$ 1.50 | \$ 1.25 | \$1.10  |
| BGCNDD851226  | 2 Pc. Black Hood                         | \$ 1.90 | \$ 1.65 | \$1.45  |
| BGCNGDC37P    | 37 Pin Male                              | \$ 5.80 | \$ 5.10 | \$4,45  |
| BGCNODC37\$   | 37 Pin Female                            | \$ 8.70 | \$ 7.70 | \$6.70  |
| BECNODC37C    | 37 Pin Cover                             | \$ 1.60 | \$ 1.55 | \$1.30  |
| BGCNDDD50P    | 50 Pin Male                              | \$ 8.75 | \$ 7.75 | \$6.70  |
| BECMODDSOS    | 50 Pin Female                            | \$11.65 | \$10.25 | \$8.90  |
| BGCNODD50C    | 50 Pin Cover                             | \$ 2.00 | \$ 1.60 | \$1.60  |
| BGCNDD20418   | Hardware Set 2/Pr<br>RS232, DB25P, EIA   | \$ 1.00 | \$ .80  | \$ .70  |
| BGCNOR\$2328F | Class 1 Cable 8 Con 8 Ft                 | \$19.95 | \$17.95 | \$15.95 |
| 88CN0573036   | Cent. 700 Series/<br>Epson Printer Conn. | \$ 9.00 | \$ 7.50 | \$6.00  |
|               |                                          |         |         |         |

BGIDC5730860 IDC Version of Above \$ 9.95 \$ 9.00 \$8.00 CALL FOR IDC "D" CONNECTORS TROBINSON NUSENT, INC.

### ICN SERIES GOLD 3 LEVEL WIRE WRAP SOCKETS

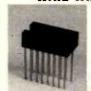

- 10 µ in GOLD Plated Pins
- Deep Chamfered Closed Entry Contacts
- RN Side Wipe Contact Design
- Phosphor Bronze Contact Material Terminal Barbs Allow Self-lock into PC Board
- Rugged Socket Body Design Deep Chamfered Closed Entry

|            |      |        |      |       | PRIC  | E      |         |
|------------|------|--------|------|-------|-------|--------|---------|
|            |      | STANDA | RO   | 10-24 |       | 100-24 |         |
| PART NO.   | PINS | PCKGE. | EACH |       | 25-99 |        | 250-999 |
| BERNSOSWWG | 8    | 52     | .60  | N/A   | .49   | .45    | .41     |
| BERNSI4WWG | 14   | 30     | .75  | .70   | .65   | .55    | .48     |
| BGRNS16WWG | 16   | 26     | .85  | .75   | .70   | .60    | .52     |
| BGRNS18WWG | 18   | 23     | 1.00 | .90   | .80   | .75    | .71     |
| BGRNS20WWG | 20   | 21     | 1.20 | 1.05  | .96   | .91    | .87     |
| BGRNS22WWG | 22   | 19     | 1.35 | 1.25  | 1.15  | 1.05   | .99     |
| BGRNS24WWG | 24   | 17     | 1.35 | 1.25  | 1.15  | 1.05   | .99     |
| BGRNS28WWG | 28   | 15     | 1.70 | 1.55  | 1.40  | 1.34   | 1.25    |
| BGRNS40WWG | 40   | 10     | 2.20 | 2.05  | 1.85  | 1.60   | 1.50    |
|            |      |        |      |       |       |        |         |

\*MINIMUM ORDER \$1.00 per line item. To receive quantity prices beyond 1st column you must order EXACT multiples of STANDARD PACKAGES.

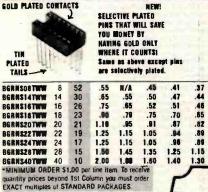

SEND \$1.00 TODAY FOR THE NEW FULL COLOR, SPRING 1982 ENGINEERING SELECTION GUIDE

1454

PROTECT YOUR INVESTMENT With Built-In Noise Filters and ONE

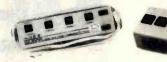

ISOLATES SENSITIVE AND VALUABLE EQUIPMENT FROM: Equipm interaction - Damaging High Voltage Spikes - AC line noise and hash.

PROTECTS AGAINST: Voltage transients caused by lightning, contact
switching, turn-off of inductive components, noise due to electro-

Surge Suppressors

magnetic coupling.

USE THE GSC ISOBAR TO ISOLATE: Microprocessor from peripherals -Lab instruments from noisy equipment - Sensitive pre-amp or tape

deck from power amplifier.

THE GSC ISDBAR ELIMANATES: Equipment interaction - Equipment damage from power line spikes and surges - Errors - False printoutsDISK Skips - Audio or video hash

FEATURES: Inductive isolated ground - Sockets individually filter isolated - Circuit breaker protected at 15A.

WOLTAGE TRANSIERT SPIKE PROTECTION: 2000 A peak for up to 6.

c duration spikes. 1000A, 8/20 Sec protection from repeated

LOAD HANDLING: 1875 W max. total load; 15A per socket. INPUT: 125 VAC, 15 amps; standard 3-prong plug.

IBAR 3 - Three common outlets built-in circuit breaker, pilot light, hang-up bracket and a 6-foot cord. List Price Our Price

| BG@OFIBAR3          | Sh. Wt. 3 lbs.                                | \$59.95 | \$42.00    |
|---------------------|-----------------------------------------------|---------|------------|
|                     | dependently isolated outli                    |         | 5A circuit |
| breaker, pilot ligh | t, switch, and 6-foot cord.<br>Sh. Wt. 4 lbs. | \$79.95 | \$49.95    |

IBAR 86 - 8 outlets, grouped to form 4 independently isolated sets of two. Built-in 15A circuit breaker, on/off switch, pilot light.

BEGGFIBAR86 Sh. Wt. 5 lbs. \$84.95 \$54.95

IBAR 9RM - Eight rear-mounted outlets grouped to form four inde-pendently Isolated sets of two, plus one non-isolated convenience outlet on front face. 19" rack mount cabinet. Built-in 15A circuit breaker, plot light, or/off switch, and 6-foot cord. BGEOFIBAR9RM Sh. Wt. 6 lbs. \$99.95 \$74.85

### **RS232 Breakout Box**

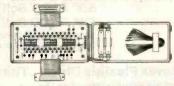

A must for every technician, repair man or systems integrator

Databox is contained in a tough, plastic case and is powered by two, 1.5 volt penight batteries. No power is consumed by the tester when not in use. Dimensions: 2.9"x5.55"x1.45". Weight: 10 oz. w/batteries. B6DNW232B0X \$199.00 \$159.00

### MICROCOMPUTER PRODUCTS MEMORY 8080 SERIES

|   | PART NO.    | PRICE     | PART NO.     | PRICE   |
|---|-------------|-----------|--------------|---------|
|   | 884116AC20  | 8/\$19.00 | BGIMSBORGA   | \$5.50  |
|   | BG2018P3    | 8/\$72.00 | BGIMSO085A   | \$10.95 |
| l | B62114N3L   | 8/\$28.00 | BEDPEZIZN    | \$2.95  |
| ı | BG5257M3L   | 8/\$50.00 | BGDPG214N    | \$5,25  |
|   | 862732      | 8/\$96.00 | BEDPEZIEN    | \$2.95  |
|   | 862719      | 8/\$48.00 | BGDP8224N    | \$3.25  |
| ١ | BG2708      | 8/\$20.00 | BGDP8224-4N  | \$9.95  |
| ı | STEEL STEEL | 11-17-    | BGDP8226N    | \$3.50  |
|   | Z80 SERIES  | 5         | BGOP8228N    | \$5,55  |
| ľ | BEZSOA      | \$13.39   | 860P8238M    | \$5,55  |
|   | BEZSOAP10   | \$11.19   | 8GIM38250M   | \$15.95 |
| l | BGZ80ACTC   | \$11.19   | BGIN38251N   | \$7.50  |
|   | BEZSOADMA   | \$33,39   | BGINS8253N   | \$17.95 |
| V | BGZ80A\$100 | \$39.95   | BGIN\$8255M  | \$8.80  |
|   | BEZSOASISI  | \$39.95   | BGINS8257N   | \$19.45 |
|   | BEZ80A\$102 | \$39.95   | BEINS8259N   | \$18.00 |
|   | 5525555     | ,,,,,,,   | BGIMS8259N   | \$59.95 |
| ŀ | UARTS       |           | BSIMS8275M   | \$50.95 |
|   | BGAY51013A  | \$5.95    | BEINSO279N   | \$24.95 |
|   | BETR1602B   | \$4,95    | FLOPPY D     |         |
| ì | BGTR1863    | \$6.95    | CONTROL      |         |
| ď |             |           | 00111101     |         |
| ı | BGIM6402    | \$7.95    | BGF017718-01 | \$24.95 |
| ı |             |           | BGF017918-01 | \$44.95 |
|   |             |           |              |         |

PRIORITY ONE ELECTRONICS

9161 DEERING AVE O CHATSWORTH, CA 91311 NED

ORDER TOLL FREE (800) 423-5922 - CA AK, HI CALL (213) 709-5464

Terms U.S. VISA, MC, BAC, Check, Money Order, U.S. Funds Only, CA residents add 6½% Sales TAX, MINIMUM PREPAID ORDER \$15.00. Include MINIMUM SHIPPING & HANDLING of \$3.00 for the first 3 lbs., plus 25¢ for each additional pound. Orders over 50 lbs. sent freight collect. Just in case, please include your phone number. Prices subject to change without notice. We will do our best to maintain prices through July, 1982. Credit Card orders will be charged appropriate freight. If you haven't received your Spring '82 Engineering Selection Guide, send \$1.00 for your copy today! Sale prices are for prepaid orders only.

# Why use their flexible discs:

BASF, Control Data, Dysan, IBM, Kybe, Maxell, Nashua, Scotch, Syncom, Verbatim or Wabash when you could be using

# MEMORE

# high quality error free discs?

| Product Description                                                    | Part # | CE quant.<br>100 price<br>per disc (\$) |
|------------------------------------------------------------------------|--------|-----------------------------------------|
| 8" SSSD IBM Compatible (128 B/S, 26 Sectors)                           | 3062   | 2.09                                    |
| 8" SSSD Shugart Compatible, 32 Hard Sector                             | 3015   | 2.09                                    |
| 8" SSSD CPT 8000 Compatible, Soft Sector                               | 3045   | 2.99                                    |
| 8" SSDD IBM Compatible (128 B/S, 26 Sectors)                           | 3090   | 2.74                                    |
| 8" DSDD Soft Sector (Unformatted)                                      | 3102   | 3.34                                    |
| 8" DSDD Soft Sector (128 B/S, 26 Sectors)                              | 3115   | 3.34                                    |
| 8" DSDD Soft Sector (256 B/S, 26 Sectors)                              | 3103   | 3.34                                    |
| 8" DSDD Soft Sector (512 B/S, 15 Sectors)                              | 3114   | 3.34                                    |
| 8" DSDD Soft Sector (1024 B/S, 8 Sectors)                              | 3104   | 3.34                                    |
| 5¼" SSDD Soft Sector w/Hub Ring                                        | 3481   | 2.34                                    |
| 51/4" SSDD 10 Hard Sector w/Hub Ring                                   | 3483   | 2.34                                    |
| 51/4" SSDD 16 Hard Sector w/Hub Ring                                   | 3485   | 2.34                                    |
| 5¼" DSDD Soft Sector w/Hub Ring                                        | 3491   | 3.09                                    |
| 51/4" DSDD 10 Hard Sector w/Hub Ring                                   | 3493   | 3.09                                    |
| 5¼" DSDD 16 Hard Sector w/Hub Ring                                     | 3495   | 3.09                                    |
| 51/4" SSDD Soft Sector w/Hub Ring (96 TPI)                             | 3504   | 2.99                                    |
| 51/4" DSDD Soft Sector w/Hub Ring (96 TPI)                             | 3501   | 3.99                                    |
| SSSD = Single Sided Single Density; SSDD = Single Sided Double Density |        |                                         |

### Memorex Flexible Discs...The Ultimate in Memory Excellence

DSDD = Double Sided Double Density; TPI = Tracks per inch

Free Memorex Mini-Disc Offer - Save 10%
Every carton of 10 Memorex 5% inch mini-discs sold by
Communications Electronics, now has a coupon good
for a tree Memorex mini-disc. For every case of 100
Memorex mini-discs you buy from CE, you'll get 10 free
mini-discs directly from Memorex. There is no limit to
the number of discs you can purchase on this special
offer. This offer is good only in the U.S.A. and ends on
December 31, 1982.

Memorex means quality products that you can depend on. Quality control at Memorex means starting with the on. Quality control at Memorex means starting with the best materials available and continual surveillance throughout the entire manufacturing process. The benefit of Memorex's years of experience in magnetic media production, resulting, for instance, in proprietary coating formulations. The most sophisticated testing procedures you'll find anywhere in the business.

### 100 Percent Error Free

Each and every Memorex Flexible Disc is certified to be 100 percent error free. Each track of each flexible disc is tested, individually, to Memorex's stringent standards of excellence. They test signal amplitude, resolution, low-pass modulation, overwrite, missing pulse error and extra pulse error. Rigid quality audits are built into every step of the manufacturing process and stringent testing result in a standard of excellence that assures you, our customer, of a quality product designed for increased reliability and consistent top performance.

### Customer-Oriented Packaging The desk-top box containing ten discs is convenient for

The desk-top box containing ten discs is convenient or filing and storage. Both box labels and jacket labels provide full information on compatibility, density, sectoring, and record length. Envelopes with multi-language care and handling instructions and and color-coded removable labels are included. A write-protect feature is available to provide data security.

Full One Year Warranty — Your Assurance of Quality Memorex Flexible Discs will be replaced free of charge by Memorex if they are found to be defective in materials or workmanship within one year of the date of purchase. Other than replacement, Memorex will not be responsible for any damages or losses (including consequential damages) caused by the use of Memorex Flexible Discs.

Quantity Discounts Available
Memorex Flexible Discs are packed 10 discs to a carton and 10 cartons to a case. Please order only in increments of 100 units for quantity 100 pricing. We are also willing to accommodate your smaller orders. Quantities less than 100 units are available in increments of 10 units at a 10% surcharge. Quantity discounts are also available. Order 500 or more discs at the same time and deduct 1%; 1,000 or more saves you 2%; 2,000 or more saves you 3%; 5,000 or more saves you 2%; 2,000 or more saves you 5%; 5,000 or more saves you 6%; 50,000 or more saves you 6%; 5,000 or more saves you 6%; 5,000 or more saves you 6%; 5,000 or more saves you 6%; 5,000 or more saves you 6%; 5,000 or more saves you 6%; 5,000 or more saves you 6%; 5,000 or more saves you 6%; 50,000 or more saves you 6%; 50,000 or more saves you 6%; 50,000 or more saves you 6%; 50,000 or more cases you 6%; 50,000 or more saves you 6%; 50,000 or more saves you 6%; 50,000 or m Outside the U.S.A. dial 408-987-0997.

### **Buy with Confidence**

Buy with Confidence
To get the fastest delivery from CE of your Memorex
Flexible Discs, send or phone your order directly to our
Computer Products Division. Be sure to calculate your
price using the CE prices in this ad. Michigan residents
please add 4% saies tax. Written purchase orders are
accepted from approved government agencies and most
well rated firms at a 30% surcharge for net 30 bilking. All
sales are subject to availability, acceptance and verification.
All sales are final. Prices, terms and specifications are
subject to change without notice. Out of stock items will be
placed on backorder automatically unless CE is instructed
differently. Minimum prepaid order \$50.00. Minimum
purchase order \$200.00. International orders are invited
with a \$20.00 surcharge for special handling in addition to differently. Minimum prepaid order \$50.00. Minimum purchase order \$200.00. International orders are invited with a \$20.00 surcharge for special handling in addition to shipping charges. All shipments are F.O.B. Ann Arbor, Michigan. No COD's please. Non-certified and foreign checks require bank clearance.

checks require bank clearance.

Mail orders to: Communications Electronics, Box 1002,
Ann Arbor, Michigan 48106 U.S.A. Add \$8.00 per case or
partial-case of 100 8 inch diecs or \$6.00 per case or partial
case of 100 5%-inch mini-discs for U.P.S. ground shipping and
handling in the continental U.S.A. If you have a Master Card or
Visa Card, you may call anytime and place a credit card order.
Order toli-free in the U.S. Dial 800-521-4414. If you are
outside the U.S. or in Michigan, dial 313-994-4444. Orderyour
high quality, error free Memorex discs today.

### Free disc offer **Save 10%**

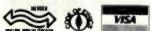

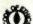

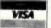

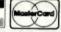

Order Toll-Free! (800) 521-4414

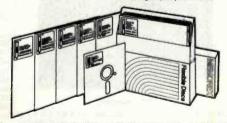

For Data Reliability—Memorex Flexible Discs

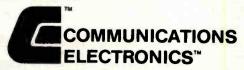

### Computer Products Division

854 Phoenix 🗆 Box 1002 🗆 Ann Arbor, Michigan 48106 U.S.A. Call TOLL-FREE (800) 521-4414 or outside U.S.A. (313) 994-4444

### Unclassified Ads

FOR SALE: BYTE from issue #1 through August 1979. Mint condition, Make offer, Dan S. Tong, Northwestern U. Tech. 3763, Evanston, IL 60201, (312) 492-7686 days.

FOR SALE: Centronics 101 printer: 165 cps. 132 characters per line, 5 by 7 dot matrix, and 60-200 lines per minute. Recently overhauled. Heavy-duty printer for \$1500 or best reasonable offer. Also, two Techtran 8410 datacassette recorders. RS-232 interface with manuals. In mint condition, \$500 or best reasonable offer. David V. Fansler, 700 Ward St., Graham, NC 27253, [919] 227-7640 after 6 p.m. ET.

FOR SALE: Complete Atari 400 computer system: 16K Atari 400, 410 program recorder, BASIC cartridge, over \$100 worth of game cartridges (Star Raiders, Missile Command, Super Breakout, Availanche), full manuals, and \$30 operating-system manuals in a special binder. System only a few months old; would cost over \$630 new. Only \$389 plus free shipping. Brett Bobley, High Farms Rd., Glen Head, NY 11545, (516) 671-6707.

WANTED: Schematics for Extensys Corporation Model RM64-64K dynamic RAM board for \$-100 bus. Will pay reasonable reproduction and mailing costs. W. E. Buoy Jr., 16319 Pebbleglen, Houston, TX 77095.

FOR SALE: PDP-8 and dual DEC table drives I would also like to hear from microcomputer users in medicine. Derek Enlander, M.D., Nuclear Medicine Department, N.Y.U. Medical Center, 560 First Ave., New York, NY 10016.

FOR SALE: Heavy-duty Centronics 102A printer. Very high speed [330 cps]. Perfect working order. Asking \$995. L. Neuzerling. 1200 Arundel Dr., Kokomo. IN 46901. [317] 452-8971 eve-

FOR TRADE: Games for the TRS-80 Color Computer, Original programs sent will be replaced by mine, written for extended 16 K. Also interested in homemade hardware. Cassettes come with listing. M. T. Baran. POB 1448. Hayfork, CA 96041.

FOR SALE: PAIA 8700 computer-based synthesizer system. D/A, QUASH, V.C.O., V.C.A., envelope generator, ring modulator, phlanger, parametric eq. spring reverb, mini preamp, and power supplies. Includes all types of patch cords and all documentation. Jeff Wurstner, 8 Hickory Pl., Seneca Falls, NY 13148.

FOR SALE: 43 issues of BYTE, June 1977 through December 1980. Excellent Condition. \$80 firm. postage paid. Also, four issues of onComputing. Summer 1979 through Spring 1980, and five issues of Personal-Computing, October 1980 through January 1981 and March 1981. \$2 each, postage paid. Larry Felton, 5140 Yvette, El Paso. TX 79924.

FOR SALE: Two Hazeltine 2000 dual cassette decks and one silent (TI) printer for same. Also, one hard-copy portable terminal with coupler and case (not working). \$500 plus shipping takes all. David Greenblatt, 812 Roosevelt Court, Far Rockaway, NY 11691, (212) 471-2456.

FOR SALE: Complete 5-100 disk system for \$1200. System Includes a Micropolis disk drive. Polymorphic 8080 processor and video, 64K memory, 12-inch TV with RF modulator. GRI keyboard, 20-slot motherboard, and 28-A power supply. Everything is assembled, tested, and working. Includes documentation, Also, 15-inch Sanyo monitor: \$150, Newtech music (\$-100) board: \$50. and ASCII CRT; \$100. Mark Hanslip. 1128 Lavern Ave., Kettering. OH 45429, [513] 293-3324.

FOR SALE: Apple II communications card: \$125. Novation D-Cat modern with cable: \$125. Centronics 737 printer (parallel) with cable; \$545. Philip Castevens, 3915 A Valley Court. Winston-Salem, NC 27106, [919] 765-5588 evenings.

FOR SALE: IMSAI 8080 mainframe: 5-100/IEEE-696 system with 18 slots. Warneco front panel (hex displays), two Warneco 8080 processor boards. Warneco 8K static RAM board, Warneco I/O board. Biotech BCG-800 color graphics board. SSM extender board, and Vector proto board. No monitor, Complete documentation and accessories. Only \$700 plus shipping. R. Fischer, 5152 Lynd Ave. Lyndhurst. OH 44124, [216] 442-8054 evenings.

WANTED: Several Pocket Com CB units. They are miniature multichannel units. Also needed is a schematic of the same unit. Please include price. Pat Sagstetter, 8201 NPS USN, Orlando, FL

FOR SALE: One complete set each, some in binders, of: Interface/Interface Age, BYTE, and Kilobaud Microcomputing. Best offer for a complete set. Pick up only. Alan P. Biddle, 3511 Mae Dr. SE. Huntsville, AL 35801.

WANTED: I am a dedicated college student trying to complete my degree in Computer Science. Any contribution you can send would be greatly appreciated and acknowledged immediately. Please help me. Mark Kopec. 9526 South Central Park. Evergreen Park, IL 60642.

FOR SALE: Attention homebrewers! I am selling much of my home stock of ICs. LEDs. capacitors. memory chips. voltage regulators, etc. All Items new and unused. Top-name brands at really low prices. Send SASE for list of items and prices. L. E. Steiner, 4876 Aleda Ave. SE, Kentwood, MI 49508.

FOR SALE: PET 2001. 8K old ROMs. 32K Expandamen board with Programmers Toolkit. Over 150 programs, mostly games. including Space Invaders and Microchess 2.0. \$750. Jeff Taylor. 272 Hartley Ave., Princeton, NJ 08540, [609] 683-0571.

WANTED: Used microcomputer, software, and equipment for use in small rural library. Donate for tax deduction or low fee: send UPS collect. R. W. Dorogi, 37 West Main St., Brocton, NY 14716. [714] 792-9012.

FOR SALE: 48K TRS-80 Model III with powerful Level III BASIC: \$850. 32K expansion interface for the Model I; \$400, Both components are new. Make an offer on either component, Rene Putinier, 14344 Starbuck St., Whittier, CA 90605, [213] 698-3361.

WANTED: Hammers from Potter LP3000 line printer. Must have blade attached. Will pay \$10 each for two or three of them. Stephen Wenzel. 516 South Scoville Ave., Oak Park. IL 60304.

FOR SALE: 32K North Star with two quad-density disk drives and Wordsmith word processor, including Screensplitter video (86 characters by 40 lines). 15-inch monitor, and Wordsmith WP keyboard. (See May 1981 BYTE for review of this WP system.) Also, Diablo 1650 printer for highest quality print plus graphics capabilities. Total system, like new, for \$7000. Will consider selling printer or Wordsmith alone. Bob Renegar, 23 Brookside Rd., Wallingford, PA 19086, [215] 566-4097.

FOR SALE OR SWAP: BASE 5-inch disk drive; \$175, BYTE: Voi. 1-4, new condition; make offer. EICO Model 460 oscilloscope: \$150. I will consider any offer or trade. Want OSI buscompatible boards, a Superboard, ZX81, or VIC-20. Quintin Leach. 11985 Southwest Parkway, Portland. OR 97225. (503) 646-6644.

FOR TRADE: Want to swap game programs for TRS-80 Pocket Computer. Send your list of programs to trade, and I'll send mine. John Riggs. 1114 Elaine. Livermore. CA 94550.

WANTED: Hewlett-Packard 9830 with or without peripherals or other HP desktop. A. Specht. 2302 Viewlynn. North Vancouver, B.C., V7J 2X1 Canada, (604) 987-9691.

FOR SALE: SOL-20 48K with two North Star drives and a Heathkit monitor. Lots of software, including CP/M, CBASIC, ECB Disk BASIC, games, etc. \$1200, Works fine, Upgrading to 8-inch system. Texas Instruments 743 printer/terminal: \$750. Gerry Fricke, 435 South Charter, Monticello, IL 61856, (217) 762-7143.

FOR SALE: SWTPC 6800/2 computer with 24K memory. CT-64 terminal, CT-EA screen read, AC-30 cassette interface, and software, \$900 or best offer, W. Faulconer, 4725 West Quincy #601, Denver, CO 80236, (303) 798-4499.

FOR SALE: Four GTE Model 5-60 teletype terminals with builtin offline tape storage. Uses Selectric-type element and has internal modern capability. Comes with complete documentation. Used. need some work. Jerry Pav. 2370 Fellowship Park Way. Los Angeles, CA 90039.

FOR SALE: SWTPC CT-64 terminal with 9-inch video monitor. RS-232 interface up to 1200 hos, all potions installed. Works fine \$150. Paul Pennington, 2912 Palmetto Dr., Martinez, GA 30907,

FOR SALE: Heathkit ET-3400 microprocessor trainer. Assembled and working perfectly. \$100. ET-3401 microprocessor trainer course, including components, \$50. S. K. Cooper, 533 North Mariborough C., Shreveport, LA 71106.

FOR SALE: Tarbell \$-100 cassette interface board. Manual is included and all chips are socketed, \$25. January 1979 to January 1981 BYTE, \$25. Joe Czyszczewski, 12607 Blackfoot, Round Rock, TX 78664, [512] 258-0337.

FOR SALE: Westware Business Accounting System with KSAM Board. Payroli, Receivables, Inventory, General Ledger, etc. August 1981 revision. Unused manuals and 10 disks for Apple II 48K AS ROM. \$800, \$1600 retail. Also, new Trendcom printer with Apple interface, \$200, Dan Shanis, POB 145, McGrath, AK 99627. (907) 524-3892.

FOR SALE: Okidata Microline printer for TRS-80, Apple, Atan, etc. New, still in box. Asking \$375. Bernhard Walther, 100 Cedar 308, Dobbs Ferry, NY 10522, [914] 693-5720.

FOR SALE: Apple II plus with 48K memory, Disk II with DOS 3.3 plus controller, Integer firmware card, and a variety of programs, including Apple Pie, Apple Plot, Microsoft Adventure, Sargon II, and many others. Total value over \$2400. Asking \$1800. All in excellent condition. Richard Ling. 4550 Scott Ave., Apt. 619, St. Louis, MO 63110, [314] 361-2064 evenings. 454-5351 days

FOR SALE: Trendcom 40-column printer and interface to Apple II. Two D.C. Hayes Micromodem II with microcoupler. Hewlett-Packard HP-67 calculator plus Business, Math and Stat Pac, and blank cards. Donald Robbins, 251-25 Gaskell Rd., Little Neck. NY 11362, (212) 428-8442.

FOR SALE: Commodore PET 2001. Original 8K with manual and more than 40 programs; \$510. Also, two 8-inch Shugart single-sided disk drives with power supply (working), less case, \$580. With or after sale of PET will sell Besti \$-100 expansion for PET with power supply and case for \$90, three 8K 21LO2 5-100 memory boards at \$80 each, and 16K EPROM \$-100 boards at \$60. Edward Shields. 117 Devol Dr., Manetta, OH 45750. (614) 373-7672.

UNCLASSIFIED POLICY: Readers who are soliciting or giving advice, or who have equipment to buy, sell or swap should send in a clearly typed notice to that effect. To be considered for publication, an advertisement must be clearly noncommercial, typed double spaced on plain white paper, contain 75 words or less, and include complete name and

These notices are free of charge and will be printed one time only on a space available basis. Notices can be accepted from individuals or bona fide computer users clubs only. We can engage in no correspondence on these and your confirmation of placement is appearance in an issue of BYTE.

Please note that it may take three or four months for an ad to appear in the magazine

### Unclassified Ads

FOR SALE: Apple II + with 48 K plus Pascal language card. Apple disk drive, and controller card. Software includes integer and Applesoft BASICs, DOS 3.3, DOS Tool Kit, Pascal, 3-D Graphics, text editor, Apple Invaders, Apple Adventure, and 10 disks full of games and miscellaneous fun. \$1997. Dale N. Reynolds. 719 Sunrise Lane, Boulder, CO 80302, (303) 447-9461

FOR SALE: TRS-80 16 K Model I, Level II (new 2-chip ROM). like new. Includes CTR-80 recorder, mini-amp for SFX, system desk. Advanced Statistical Analysis (eight tapes, full documentation). Cross-reference Utility. LI-LII Program/Data Conversion. LI in LII, Typing Tutor, Microchess, Space Warp, Flying Saucers, Raaka-Tu, several LI games, TRS-80 Microcomputer News July 1980 to present, miscellaneous books, and magazines. \$850 takes all. Tim Howlett, 900 Union Commerce Bldg., Cieveland, OH 44115, (216) 344-8339.

WANTED: Used TRS-80 expansion interface and disk drives. Pick-up only. Tom Jung. 7-04 166 St., Whitestone, NY 11357.

WANTED: Used NEC Somwriter, Diablo, ITOH Starwriter, or QUME correspondence printer. Kenneth Glyn Hales, 5990 North Calle Kino, Tucson, AZ 85704, [602] 888-9199.

FOR SALE OR TRADE: PMC-80 (16 K, Level II TRS-80 work-alike). \$450 or will trade for OSI C4P or KIM-compatible boards. PMC has lowercase modification installed, plus some software and books. Paul Miller, 7623 Pecan Villas #7. Houston, TX 77061, [713] 749-5509 days, 641-3923 nights and weekends.

FOR SALE: NEC TK-80 and TK-80BS (full memory) with power supply (DC +5 V 10 A, -5 V 1 A, +12 V 1 A). Good condition. \$700 or best offer on all three. Send two IRCs for more information. Toshiharu Kitano. POB 4, Higashimurayama, Tokyo, 189 Japan.

FOR SALE: BYTE: all of 1979 except March: all of 1980 except February; all of 1981. 34 issues for \$75 postpaid. R.L. Murray, POB 5596, Raleigh, NC 27650.

FOR SALE: DECwriter IV (LA-34) terminal in absolutely perfect condition, including custom-fitted fabric cover and manual. \$900 FOB or best offer over \$750. Al Vazquez, Harvard Business School, 2 Soldiers Field Park 507, Boston, MA

FOR SALE: Radio Shack LP[I]-Centronics 779 printer. Fast 60 cps matrix-type with fully adjustable forms tractor. Adjustable character size. Unit was just upgraded and cleaned by Centronics. Always covered. Mechanically and cosmetically like new. \$465. Charles Okstefn, 6 Storrs Rd., Willimantic, CT 06226. [203] 487-1616.

FOR SALE: Tarbell cassette-controller board complete with cables, data-stream cassette, instruction manual, and datastream cassette made with this board. Make reasonable offer. Also have Digital Group cassette-system-controller board. No reasonable offer will be refused. Delbert Williams, 3500 Fleetwood Dr., Salt Lake City, UT 84109, (801) 359-7794 days. 272-3107 evenings.

FOR SALE: AIM-65 microcomputer with 4 K RAM, BASIC and assembler in ROM, power supply (24 V. + 12 V. - 12 V. +5 V), and audio tape player for mass storage. All mounted in standard briefcase. \$500 or best offer. Also, 8086 processor chip. \$45. May trade for Apple gear. D.J. Lilja. 404 South Praine Apt. 8, Champaign, IL 61820, (217) 351-0947.

FOR SALE: SOL-20 computer with burned-out power supply. Worked perfectly for four years until capacitor blew. \$280 or best offer. Jeff Roloff, 2503 Myers Court #7, Champaign, IL 61820, (217) 359-8010.

FOR SALE: North Star floating-point board. Working, one year old, but has seen little use. Best offer over \$250. 24 K Morrow Memory Master. One year old, reliable. Best offer over \$300. Ray Robinson, POB 30452, Atlanta, GA 30332, [404] 872-3850

MAGAZINES WANTED: Interface Age: December 1975, January 1976-March 1976, September 1976, December 1976, March 1977, and April 1977, BYTE: February 1977, Any condition. Will pay top dollar for good condition. For Sale: BYTE: July 1976 and August 1976; Dr. Dobb's: April 1977, January 1978, and May 1978: \$2 each. Andy Beck, POB 571, Jackson, NJ 08527, [201] 370-9889 days, 370-9568 evenings.

FOR SALE: Centronics 101A dot-matrix printer, 165 cps; \$250. IBM Selectric with RS-232 built in: \$599. Perkin-Elmer keyboard, letter quality, 15-inch carriage, 40 cps computer printer/terminal with RS-232 built in [cost over \$5000 new]; \$750. All in perfect condition. Lee Wainwright, 535 Main St., Bethienem, PA 18018.

FREE: Free fixes available for ramware APL-80 Version 3.0 system. If you are using this system and would like to receive bug fixes for "RESHAPE" and "JUPDATE", send a SASE. APL. POB 55, Ardsley. NY 10522.

ATARI MILITARY USERS: Military members who use Atari 400 or 800 computers and are stationed overseas, let's get together and form a users group. Sp/4 Bill Karoly, 212th MP CO. do HHC 1st Bde. APO New York, NY 09702 lif you're stationed at an APO, drop the New York, NY for faster mall ser-

### BOMB

### BYTE's Ongoing Monitor Box

| Article #      | Page              | Article                                                                                                    | Author(s)                      |
|----------------|-------------------|----------------------------------------------------------------------------------------------------|--------------------------------|
| 1              | 34                | The Input/Output Primer, Part 6: Interrupts,                                                                                       |                                |
| 2 3 4          | 50<br>54          | Buffers, Grounds, and Signal Degradation<br>Computers, Fiction, and Poetry<br>Scion Color System                                   | Leibson<br>McKean<br>Dahmke    |
|                | 60                | Add Programmable Sound Effects to Your Computer                                                                                    | Ciarcia                        |
| 5              | 76                | Breaking the Jargon Barrier: Designing<br>Programs for Humanists                                                                   | Heite,                         |
| 8              | 108               | Microcomputers in the Study of Politics,<br>Predicting Wars with the Richardson Arms-                                              |                                |
| 7<br>8         | 138<br>166        | Race Model<br>Software Tools for Writers<br>The Historian and the Microcomputer, A<br>Student of the Past Meets the Machine of the | Schrodt<br>Holder              |
| 9              | 178               | Future<br>Simulating Neighborhood Segregation                                                                                      | Rowney<br>Dethlefsen,<br>Moody |
| 10             | 208               | Measuring Attitudes with a PET, A BASIC                                                                                            |                                |
| 11             | 250               | Program That Finds Out How People Feel Microcomputers in Cultural Anthropology, APL Programs for Qualitative Analysis              | Heise<br>Werner                |
| 12             | 284               | Mediamix's ETI <sup>2</sup>                                                                                                    | Welborn                        |
| 13             | 290               | User's Column: Ada, MINCE, CP/M Utilities,<br>Overpriced Documentation, and Analiza II                                             | Pournelle                      |
| 14<br>15       | 312<br>330        | Color Computer Disk System Upward Migration, Part 2: A Comparison of CP/M-86 and MS-DOS                                            | Stearman<br>Taylor,<br>Lemmons |
| 16<br>17       | 360<br>378        | Using the Model I/III RS-232C Port Programming the Critical-Path Method in BASIC                                                   | Barden<br>Zimmerman,<br>Conrad |
| 18<br>19<br>20 | 392<br>408<br>412 | Computers for Humanity It All Depends On Your Viewpoint Database Management with Ashton-Tate's                                     | Pournelle<br>Moore             |
|                |                   | dBASE II                                                                                                    | Abbott                         |

### **April BOMB Fooled Us**

First place in the April BOMB results goes to Robert G. Cooper Jr., Paul Thain Marston, John Durrett, and Theron Stimmel for their presentation of "A Human-Factors Case Study Based on the IBM Personal Computer." Our congratulations to these authors who will share the \$100 prize. Second place, and an award of \$50, goes to Philip Schrodt for his humorous parody "The Generic Word Processor, A Word-Processing System for All Your Needs." We guess the joke is on us. Third place was captured by John Durrett and Judi Trezona for "How to Use Color Displays Effectively, A Look at the Elements of Color Vision and Their Implications for Programmers."

### Reader Service

| quiry No.                                  | Page No.                                                                 | Inquiry No.                               | Page No.                                                       | inda       | iry No.                 | Page No.                                                 |
|--------------------------------------------|--------------------------------------------------------------------------|-------------------------------------------|----------------------------------------------------------------|------------|-------------------------|----------------------------------------------------------|
|                                            | T PHOTO 293                                                              |                                           | NENTS EXPRESS 428                                              | 173        | H&E COMP                | PUTRONICS 323                                            |
| 2 800 SOFTW/<br>3 A.S.T.RESEA              |                                                                          |                                           | CHANGE 468                                                     | 85         |                         | IPUTER 401                                               |
|                                            |                                                                          |                                           | INK CORP. 128                                                  | 174        | HAYES MIC               | CROCOMP PROD :28                                         |
| 4 AB COMPUT<br>5 ABM PRODU                 |                                                                          |                                           | RO/GODBOUT 136, 137, 291                                       | 175        | HAYES MIC               | DROCOMP.PROD. 24<br>MPANY 97<br>PACKARD 47               |
| ACTION CO                                  | MPUTER 129                                                               | 93 COMPU                                  | SERVE 127                                                      | 176        | HEATH CO                | MPANY 97                                                 |
| 7 ADDMASTE                                 | MPUTER 129<br>R CORP. 478                                                | 90 COMPU                                  | TER AGE 453<br>TER CHANNEL 300                                 | 178        | HEWLETT.                | PACKARD 264, 265                                         |
| B ADV.COMP.                                | PROD. 496, 497                                                           | 91 COMPUT                                 | ER EXCHANGE 282, 283                                           | 179        | I.B.C. 33               | 710.171.10 204, 200                                      |
| ADV.MICRO                                  | DIGITAL CORP. 77                                                         | 92 COMPUT                                 | ER FURN.& ACCSS. 146                                           | 180        | I.B.C. 33<br>IBM 84, 85 |                                                          |
| ADVENT PR                                  | ONCEPTS 478<br>ODUCTS 114                                                | 94 COMPUT<br>95 COMPUT                    | ER IDEAS CORP. 480                                             | 181        | ILLINOIS C              | OMP.PROD. 468                                            |
| ADVENT PR                                  | ODUCTS 114                                                               | 96 COMPUT                                 | ER INNOVATIONS 429<br>ER MAIL ORDER 346, 347                   | 182        | INDEPENDE               | MICRO SPLY 480<br>INT BUS.SYS.INC. 83                    |
| AFGIS SYST                                 | EMS 170                                                                  |                                           | ER MAIL ORDER 288                                              | 185        | INNOVATIV               | F SETW APPL 172                                          |
| AFTERTHOL                                  | JGHT ENG 256<br>CTS, INC. 134                                            | 97 COMPUT                                 | TER PLUS 470                                                   | 186        | INNOVATIV               | E SFTW.APPL. 172<br>E SFTW. 259                          |
| ALIEN GROU                                 | UIS, INC. 134                                                            | 98 COMPUT                                 | ER RESOURCES 431                                               | 187        | INTLINST.C              | PE APPLO, TECH 162                                       |
| ALPHA BYTE                                 | COMP PROD 38 39                                                          | 99 COMPUT                                 | ER SHOPPER 414<br>ER SHOPPER 474                               | 188        | INT'LINST.C             | F APPLD.TECH 162                                         |
| ALPHA BYTE                                 | JP 177<br>COMP.PROD. 38, 39<br>COMP.PROD. 311<br>TWARE 125<br>P.SYS. 191 | 101 COMPLIT                               | FR SPCI TIES 156 157                                           | 190        | INTEGRAL                | DATA SYS. 121                                            |
| ALPHA SOF                                  | TWARE 125                                                                | * COMPUT                                  | ER STOP, THE 301                                               | 191        | INTEGRAN                | D 302                                                    |
| ALSPA COM                                  | P.SYS. 191<br>P.SYS. 232, 233                                            | 103 COMPUT                                | ER STOP, THE 301<br>ER TOOLBOX,INC. 472<br>ER TOOLBOX,INC. 478 | 192        | INTERACT                | VE MICROWRE. 399                                         |
| AMDEK COP                                  |                                                                          | 104 COMPUT                                | ER TOOLBOX, INC. 4/8                                           | 193<br>194 | INTERACTI               | VE STRUCT. 45                                            |
| AMER.SMAL                                  | L BUSN.COMP 227                                                          | 105 COMPUT                                | ERS WHOLESALE 258                                              | 195        | INTERFACI               | DATA SYS. 73                                             |
| AMER.SQUA                                  | RE COMP. 148, 149                                                        | 106 COMPUT                                | ER WRHSE, 155<br>ERS WHOLESALE 258<br>ERTIME INC. 474          |            | INTEX SYS               | TEMS 67                                                  |
| ANDERSON                                   | JACOBSON 395                                                             | 107 COMPUT                                | ERWORLD INT'L. 221<br>IEW PROD.INC. 74, 75                     | 196        | INTEX SYS               | 472                                                      |
| ANSWER CO                                  | MP. 120<br>A SVS 242                                                     | 108 COMPUN                                | PRODINC. 74, 75                                                | 197        | ISE 260, 26             |                                                          |
| APPARAT IN                                 | C 325                                                                    | 109 CONCOR                                | RD COMP.PROD. 118<br>RENT CORP. 405                            | 198<br>199 | THACA IN                | TERSYSTEMS 8 TERSYSTEMS 9                                |
| APPLE COM                                  | PUTER INC 248, 249                                                       | 111 CONSUM                                | IER COMP. 131                                                  | 200        | J.C.SYSTER              | AS 206                                                   |
| APPLEWARE                                  | INC. 474                                                                 | 112 CONSUM                                | IER COMP. 465                                                  | 201        | J.FISKE SF              | TW.SYS. 466                                              |
| APPLIED AN                                 | ALYTICS 361                                                              | 113 CONTEX                                | T MANGMNT.SYS. 20                                              | 202        | JADE COM                | AS 206<br>TW.SYS. 466<br>P.PROD. 483<br>P.PROD. 484, 485 |
| APSTEK INC                                 | FICE MACH 288                                                            | 114 CONTEX<br>115 COPROC                  | T MANGMNT.SYS. 21<br>ESSORS INC. 345                           | 203        | JADE COM                | P.PROD. 484, 485                                         |
| ARCHIVE 25                                 | FICE MACH 288                                                            | 116 COSMIC                                | COMP.UNLTD. 466                                                | 204        | JDB MICEC               | LECTR. 500, 501                                          |
| ARTIFICIAL                                 | INT'L.RESRCH 466                                                         | 117 COVER C                               | CRAFT 421                                                      | 206        | JDR MICRO               | DEVICES 488, 489<br>DEVICES 490, 491                     |
| ASAP COMP                                  | .PROD.INC. 15<br>.PROD.INC. 349                                          | 118 CPU SHO                               | P, THE 471                                                     | 207        | JIMSCOT, I              | NC. 399<br>DDUCTS 285                                    |
| ASAP COMP                                  | .PHOD.INC. 349                                                           | 120 CROMEN<br>121 CROMEN                  | ICO CII, 1                                                     | 209        | KADAK PR                | DDUCTS 285                                               |
| ASC COMP.                                  | SYS. 288                                                                 |                                           | COMP.SYS. 212, 213                                             | 210        | KIAI SYSTE              | MS 226                                                   |
| ASHTON-TA                                  | TE 94, 95                                                                | * CYBERN                                  | ETICS INC 299                                                  | 212        | KROWN CO                | YS INT'L. 376                                            |
| ASC ASSOCIASC COMP. ASHTON-TATA ASPEN SETV | V.CO. 42                                                                 | 123 DATA AC                               | CESS CORP 251<br>URCE SYS.CORP. 437                            | 213        | LABORATO                | MPUTING 480<br>RY COMP.SYS. 466                          |
| A I ARI 140. 2                             | 25                                                                       | DATA SC                                   | URCE SYS.CORP. 437                                             | 214        | LABORATO                | RY MICROSYS, 474                                         |
| AUDIO-LIGH                                 | ABINET CORP. 468<br>T INC. 36                                            | 124 DATA-ED<br>125 DATA-RX<br>126 DATAFAG | 122<br>INC 426                                                 | 215        | LAXEN & H               | ARRIS INC. 466                                           |
| AVOCET 310                                 | . 1110. 00                                                               | 126 DATAFAG                               | CE 44                                                          | 216<br>217 | LEADING                 | DGE PROD CIII<br>& ASSOC. 482                            |
| B&B ELECTE                                 | R. 470                                                                   | 128 DATASOL                               | JTH COMP.CORP. 101<br>JTH COMP.CORP. 246                       | 218        | LEO ELECT               | RONICS 482                                               |
| BAUSCH & LO                                | OMB INSTRISYS, 231                                                       | 129 DATASO                                | JTH COMP.CORP. 246                                             | 219        | LNW RESE.               | ARCH 169                                                 |
| BAUSCH & LO                                | OMB INSTRISYS, 231<br>CAL ASSOC, 366                                     | 440 DAY STA<br>130 DAY STA                | R TECHNOLOGY 145<br>R TECHNOLOGY 247                           | 220        | LOGICAL D               | EVICES 439                                               |
| BBI MAIL OF                                |                                                                          | 131 DEALIN'                               | ELECTR. 474                                                    | 334<br>222 | LUMAS DA                | APSYS 468                                                |
| BEECH ENTE                                 | RPRISES 474                                                              | 132 DELTA P                               | RODUCTS 18                                                     | 223        | LYBEN CO                | EVICES 439 TA PRODUCTS 171. MP.SYS. 468 MP.SYS. 472      |
| BELL, JOHN                                 | ENGR. 477                                                                | 133 DEVELOR                               | PMENT SYS.CO. 482<br>P RESRCH CORP 262                         | 224        | LYBEN COM               | MP.SYS. 472<br>MP.SYS. 476                               |
| BILLINGS 10<br>BINARY COR                  | D 466                                                                    | 134 DIGICOM<br>135 DIGITAL                | P RESIDENCE CORP 262                                           | 225        | LYBEN CO                | AP.SYS. 476                                              |
| BISON PROD                                 | UCTS 187                                                                 |                                           | MARKETING 6<br>MICROSYSTEMS 93                                 | 226<br>227 | TAREN COL               | MP.SYS. 482<br>CH INT'L. 16                              |
| BISON PROD                                 | OUCTS 187                                                                |                                           | RESEARCH 48, 49                                                | 228        | MACROTRO                | NICS 480                                                 |
|                                            | OUCTS 187                                                                | * DIGITAL F                               | RESEARCH 48, 49<br>RESECH COMP. 498, 499                       | 229        | MAGI 478                |                                                          |
| BISON PROD                                 | UCTS 187                                                                 |                                           | WORD SYS 482                                                   | 230        | MAGNOLIA                | MICROSYS, 476                                            |
| BIT 3 319                                  | 0010107                                                                  | 140 DOWNTO                                | COMP.PROD.INC. 479                                             | 231        | MARK OF I               | HE UNICORN 235                                           |
|                                            | H & DEVELP. 415                                                          | 141 DRAKE, F                              | WN BOOK BAZAAR 474<br>R.L. CO. 366                             | 232        | MARYMAC                 | RIETTA CORP 398<br>INDUSTRIES 80                         |
| BMC INTL 79                                |                                                                          | 1 142 DREAM E                             | LECTRONICS 468                                                 | 233        | MASTER CO               | DMPUTING INC. 46                                         |
| BOTTOM LIN                                 | E, THE 168                                                               | 143 DUAL SYS                              | S.CONTROL CORP. 205<br>TEM 263                                 | 234        | MAXTEK 39               |                                                          |
| BOWER-STEN                                 | NART 470                                                                 | 119 dy-4 SYS                              | IND 368                                                        | 235        | MBI 105                 | EVE TECH 207                                             |
| BUSINESS S                                 | E, THE 168<br>E,THE 482<br>WART 470<br>OLUTIONS 395                      | 145 DYSAN C                               | ORP. 296, 297                                                  | 236        | MCGRAW-HI               | SSYS.TECH. 307<br>LL BOOK CO. 272                        |
| BYTE BOOKS                                 | 255                                                                      | 146 EARTH S                               | IND. 368<br>ORP. 296, 297<br>CIENCE ASSOC. 480                 | 1          | MCGRAW-H                | ILL BOOK CO. 287                                         |
| BYTE BOOKS                                 | 270                                                                      | 147 ECONOM                                | Y PERIPHERALS 474                                              |            | MCMILLAN                | BOOK CLUBS 321                                           |
| BYTE BOOKS                                 | 305                                                                      | 148 ECOSOF                                | NAL MICROCOMP. 429                                             | 237        | MCP COMP                | UTER PROD. 468                                           |
| BYTE BOOKS                                 | 391                                                                      | 150 ELECTRO                               | LABS 464                                                       | 238        | MEDIAMIX :              | RIBUTING 269                                             |
| BYTE BACK I                                | SSUES 254                                                                | 151 ELECTRO                               | NIC SPCLISTS 435<br>INIC SYS. FURN 202                         | 239        | MEMOREX                 | MEDIA PROD. 151                                          |
| BYTE SUBSC                                 |                                                                          |                                           |                                                                | 240        | MEMORY M                | ERCHANT 161                                              |
| BYTEK COMP<br>BYTEWRITER                   | 2. SYS. 395                                                              |                                           | MPUTING 403                                                    |            | MEMOTECH                | 1 179                                                    |
| CALIF DATA                                 |                                                                          |                                           | IG TECH.CONSLT. 134<br>AL RESRCH GRP. 124                      | 242        | MEJ ENTER               | PRISES INC 154<br>COMP.STORE 123                         |
| CALIF. DIGIT                               | AL 494, 495                                                              | 156 ENVIROM                               | ENTAL CTRL SYS. 463                                            |            |                         | INESS WORLD 219                                          |
| CDR SYSTEM                                 | IS 470                                                                   | 157 EPIC CON                              | AP.CORP. 139                                                   | 245        | MICROCOM                | 358, 359                                                 |
|                                            | SOFTWARE 328                                                             | 158 EPIC CON                              | MP.CORP. 414                                                   | 434        | MICROCOM                | P BUSN.INT'L. 322                                        |
| CENTRONICS<br>CHAPIN ASS                   | OCIATES 472                                                              | 159 EPSON A                               | MERICA 374, 375<br>JBLISHING 348                               | 454        | MICHO COM               | APUTER DIST. 476<br>RESS CO. 294                         |
| CHECK-MATE                                 | 470, 476                                                                 | 161 EXPOTER                               | 82                                                             | 248        | MICRO FLA               | SH 480                                                   |
| CHECKS-TO-                                 | GO 163                                                                   | 162 F.T.G.DA                              | A SERV. 480                                                    | 249        | MICRO FOO               | US 189                                                   |
| CHIPS & DAL                                | E 472<br>DUSTRIES 333                                                    | 163 FIRST SY                              | STEMS 327<br>DUGHT PRODUCTS 405                                | 423        | MICRO LOG               | IC 482                                                   |
| CHRISTIN IN                                | DUSTRIES 333<br>DUSTRIES 385                                             | 164 FORETHO                               | DIMENSION 143                                                  | 250<br>251 | MICRO MAC               | AZINE 324                                                |
| CHROMANET                                  | ICS CORP. 411                                                            |                                           | I COMP.CORP. 184, 185                                          |            | MICRO MAN               | IAGEMENT SYS. 286<br>IAGEMENT SYS. 430                   |
| COLONIAL D                                 | ATA SERV. 40                                                             | 166 FREDERIG                              | CK COMP.PROD. 104                                              |            | MICRO MFC               | SYS. 198                                                 |
| COLONIAL D.                                | ATA SERV. 103                                                            | 167 FUJITA,R                              | CHARD & ASSOC 482                                              | 253        | MICRO MIN               | T 353                                                    |
| COMMODORE                                  | BUSN, MACH, 135                                                          | 168 G & G EN                              | GINEERING 133                                                  | 254        | MICRO PRIM              | ITER MRKTG 181                                           |
| COMMUNICA                                  | TION CABLE 476                                                           |                                           | PUTER SYS. 470<br>. SOFTWARE INC. 464                          |            | MICRO PRO<br>MICRO SCI  |                                                          |
|                                            | IONS ELECTR. 508                                                         |                                           | OMATIC INC 326                                                 |            | MICRO SYS               |                                                          |

To get further information on the products advertising in BYTE, fill out the reader service card with your name and address. Then circle the appropriate numbers for the advertisers you select from the list. Add an 18-cent stamp to the card, then drop it in the mail. Not only do you gain information, but our advertisers are encouraged to use the marketplace provided by BYTE. This helps us bring you a bigger BYTE. The index is provided as an additional service by the publisher, who assumes no liability for errors or omissions. \*Correspond directly with company.

MICRO WORKS, THE 401
MICROCOMP.BUSN.IND. 35
MICROCOMP.TECH.INC. 243
MICRODYNAMICS 470
MICROHOUSE 12, 13
MICROMAIL 116
MICROSOFT (CPD) 153
MICROSOFT (CPD) 153
MICROSOFT (CPD) 69
MICROSTUF,INC. 159
MICROSTUF,INC. 159
MICROTECH EXPORTS 308
MIKOS 160 MICROTECH EXPORTS 308
MIKOS 160
MILLER MICROCOMP.SERV. 144
MINI COMP.SUPPLIERS 436
MINI MICRO MART 314
MINI MICRO MART 467
MORROW DESIGNS 11
MORROW DESIGNS 209
MOUNTAIN COMPUTER 19
MOUNTAIN COMPUTER 19
MOUNTAIN VIEW PRESS 275
MTI SYSTEMS CORP. 274
MULTI LIST INC. 319
MULTITECH ELECTR.INC. 43
MUSYS CORP 316
NATIONAL TECH SALES 384
NESS 416
NEC HOME ELECTR.USA 215
NEECO 341
NETRONICS 469 NECO 341
NETRONICS 469
NETWORK CONSULTING CORP 142
NEW GENERATION SYS. 150
NORTH STAR COMPUTERS 110
OASIS SYSTEMS 214
OLYMPIC SALES 132
OMEGA SALES 132
OMEGA SALES 135
OMNITEC DATA 405
ORANGE MICRO 237
ORANGE MICRO 237
ORAYS OFTWARE 158
ORYX SOFTWARE 158
ORYX SOFTWARE 350
OSBORNE COMPUTERS 29
OSBORNE/MCGRAW-HILL 303
OWENS ASSOC. 22, 23
PACIFIC EXCHGS 466, 470, 474, 478, 480
PALOMAR COMP.EQUIP. 486, 487
PAN AMERICAN ELEC INC. 427
PANASONIC 89
PC. 2
78 PARASONIC 69
PC 2 78
PERCOM DATA 7, 207
PERIPHERALS UNIT.173
PERISOFT INC. 419
PERSONAL COMP.SYS 192
PERSONAL COMPUTER AGE 229
PERSONAL COMPUTER AGE 229
PERSONAL SYS.TECHN. 363
PHASE ONE SYS.INC. 331
PHONE I,INC. 150
PI-TECH 10
PICKLES & TROUT 180
POPULAR COMPUTING 257
POTOMAC MICRO-MAGIC 435
PRACTICAL PERIPH. 24, 25
PRIORITY ONE 175
PRIORITY ONE 175
PRIORITY ONE 175
PRIORITY ONE 504, 505
PRIORITY ONE 504, 505
PRIORITY ONE 504, 505
PRIORITY ONE 504, 505
PRIORITY ONE 390
PROCESSOR INTERFACES INC. 472
PROFESSIONAL DATA SYS. 267
PROMPT-DOC 281
PROTECTO ENTERPR. 476
PURCHASING AGENT.THE 26
QUALITY SOFTWARE 351
QUASAR DATA PROD.INC. 115
QUEST ELECTR. 475
QUEST ELECTR. 475
QUEST ELECTR. 475
QUEST ELECTR. 475
QUEST ELECTR. 476
RADGO 397
RADIO SHACK CIV
RADGA TECHNOLOGIES 141
RAINBOW COMP.INC. 206
RANA SYSTEMS 30, 31
ROE 344
RED BARON COMP.PROD. 164, 165
RENAISSANCE TECHN. 204
ROCKWELL INIT'L. 295
RUPERT NEVE INC. 113
S C DIGITAL 266
S.P.C. TECH.INC. 198
SAGE COMP. TECH. 167
SATURN SYSTEMS INC. 288
SCIENTIFIC ENG. 470
SCION CORP 5
SCOTTSDALE SYSTEMS 197
SCR ELECTR. 472
SCATTLE COMP PRODS 211
SEATTLE COMP PRODS 211
SEATTLE COMP PRODS 313
SEING-SHA CORP. 223
SHAPE INC. 390
SHARED SYS.TECHN. 222
SIERRA DATA SCIENCES 37 305 313 314 316 323 324 335 337 338 346 

Inquiry No.

Page No.

Inquiry No. Page No. Inquiry No. Page No. Inquiry No. Page No. Inquiry No. Page No. WALLACE MICRO MART 401 WARN ELECTRONICS 468 WASHINGTON COMP.SERV. 481 WEST STAR MICRO 194 WESTWARE 32 TERMINALS TERRIFIC 278 TEXAS COMP.SYS. 245 TINNEY,RBT.GRAPHICS 393 TWW CORP. 120 STROBE 239 SUBARU OF AMERICA 371 SUBLOGIC 318 SUNNY INT'L. 463 SUNTRONICS 478 SIGMATEK 468 SINCLAIR RESEARCH 199, 200, 201 350 SKYLES ELECTRIC WORKS 476 SLUDER 433 384 TNW CORP. 120
TOPPERS 277
TRANSNET CORP. 431
TRAXX COMP.CORP. 119
TRIANGLE MANAGEMENT 478
TRISTAR DATA SYS. 196
U.S. MICRO SALES 492
U.S. MICRO SALES 493
U.S. ROBOTICS 437
UNISOURCE ELECTR.INC 252
VIDEX 17 SOFTWAYE 478 SOFTWARE CONSLITG.SERV. 478 402 402 WESTWARE 32
WHITESMITHS LTD 240
403 WILD HARE COMP.SYS. 317
404 WINCHENDON GRP.,THE 476
405 WINTEK CORP. 476
406 WINTERHALTER & ASSOC. 399
407 WRITE WRITER,THE 367
408 XAVAX CORP. 397
409 ZOBEX 203 SUPERSOFT 425
SYSTEM SOLUTIONS 480
SYSTEMS GROUP, THE 27
SYSTEMS PLUS INC. 147
TAB BOOKS 369 385 386 387 SOFTWARE CONSLITG.SERV. 478
SOFTWARE DISTR. 377
SOFTWARE HOUSE, THE 329
SOFTWARE PROD.INT'L. 117
SOFTWARE SYS. TECH. 288
SOLID STATE SALES 462
SOUTHERN COMP.SYS. 176
SPECTRA MKTING 72
STANDARD SFTW.CORP. 152
STATIC MEMORY SYS 309
STRAWBERRY TREE 304
STREET ELECTR CORP 234 TAB BOOKS 369
TARBELL ELECTR, 434
TECMAR INC 71
TECMAR INC 337
TEKTRONIX INC. 273
TELECON SYSTEMS 466 375 376 377 390 391 392 395 VIDEX 17 VISICORP INC. 193 VISTA COMPUTER CO 81 VR DATA 343 VYNET CORP. 418 396 TELETEK 99 TELEVIDEO INC 106, 107 \*Correspond directly with company. **TERAK 315** 

### National Advertising Sales Representatives:

Northeast (617) 444-3946 ME, NH, VT, MA, CT, RI, DE, MD, VA, WV, OK, TX, Upstate NY, Eastern Canada

Hajar Associates 280 Hillside Ave. Needham Helghts, MA 02194

MId Atlantic (201) 741-7744 NY, NYC, NJ, PA

Hajar Associates 321 Broad St. Red Bank, NJ 07701 **Southeast (305) 628-3525** NC, SC, GA, FL, AL, MS, TN, KY, LA

Hajar Associates Diplomat Bidg. 5400 Diplomat Circle Suite 272 Orlando, FL 32810

MIdwest (312) 966-0160 MN, WI, MI, IA, IL, IN, OH, MO, NE, KS, ND, SD, AR

Hajar Associates 5225 Old Orchard Rd. Suite 50 Skokle, IL 60076 Northwest (415) 964-0706 AK, HI, WA, OR, ID, MT, WY, Northern California, Nevada Except Las Vegas, Western Canada

Hajar Associates 1000 Elwell Ct. Suite 124 Palo Alto, CA 94303

Southwest (714) 540-3554 UT, CO, AZ, NM, Las Vegas, Southern California

Hajar Associates 3303 Harbor Blvd. Suite H-4A Costa Mesa, CA 92626

### **European Advertising Sales Representatives:**

Mr. Simon Smith McGraw-Hill Publishing Co. 34 Dover St. London W1X 3RA England 1-493-1451

Mr. Andrew Karnig Andrew Karnig & Associates Kungsholmsgatan 10 112 27 Stockholm, Sweden 08/51-68-70

Mr. Hans Csokor Publimedla Relsnerstrasse 61 A-1037 Vlenna, Austria Mr. Fritz Krusebecker McGraw-Hill Publishing Co. Liebigstrasse 27C D-6000 Frankfurt/Main 1 West Germany 72-01-81

Mr. Michael Sales McGraw-Hill Publishing Co. 17 rue Georges Bizet F 75116 Paris France 720-33-42 Mr. Elio Gonzaga McGraw-Hill Publishing Co. Via Bracchini 1 20123 Milan, Italy 88-90-617

Mrs. Gurit Gepner McGraw-Hill Publishing Co. 115 Yosephtal St. Bat Yam, Israel 866-561

# THE PROWRITER COMETH.

(And It Cometh On Like Gangbusters.)

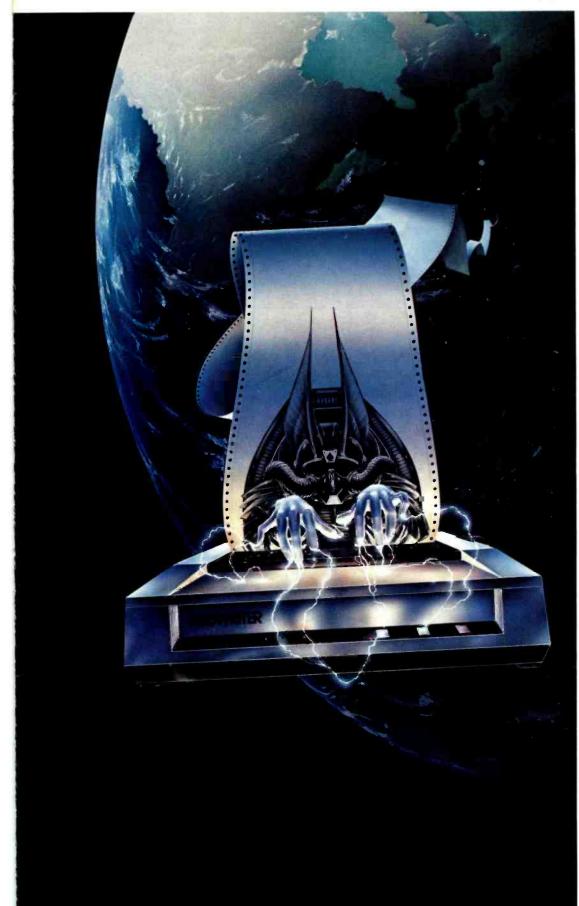

Evolution.

It's inevitable. An eternal verity.

Just when you think you've got it knocked, and you're resting on your laurels, somebody comes along and makes a dinosaur out of you.

Witness what happened to the Centronics printer when the Epson MX-80 came along

in 1981.

And now, witness what's happening to the MX-80 as the ProWriter cometh to be the foremost printer of the decade.

### **SPEED**

MX-80: 80 cps, for 46 full lines per minute throughput. PROWRITER: 120 cps, for 63 full lines per minute throughput.

### throughput. GRAPHICS

MX-80: Block graphics standard, fine for things like bar graphs.

PROWRITER: High-resolution graphics features, fine for bar graphs, smooth curves, thin lines, intricate details, etc.

**PRINTING** MX-80: Dot matrix business quality.

PROWRITER: Dot matrix correspondence quality, with incremental printing capability standard.

### FEED

MX-80: Tractor feed standard; optional friction-feed kit for about \$75 extra.

PROWRITER: Both tractor and friction feed standard.

### **INTERFACE**

MX-80: Parallel interface standard; optional serial interface for about \$75 extra. PROWRITER: Parallel and serial interface standard.

### PRICE

Heh, heh.

Distributed Exclusively by Leading Edge Products, Inc., 225 Turnpike Street, Canton, Massachusetts 02021. Call: toll-free 1-800-343-6833; or in Massachusetts call collect (617) 828-8150. Telex 951-624.

### LEADING EDGE.

Circle 216 on inquiry card.